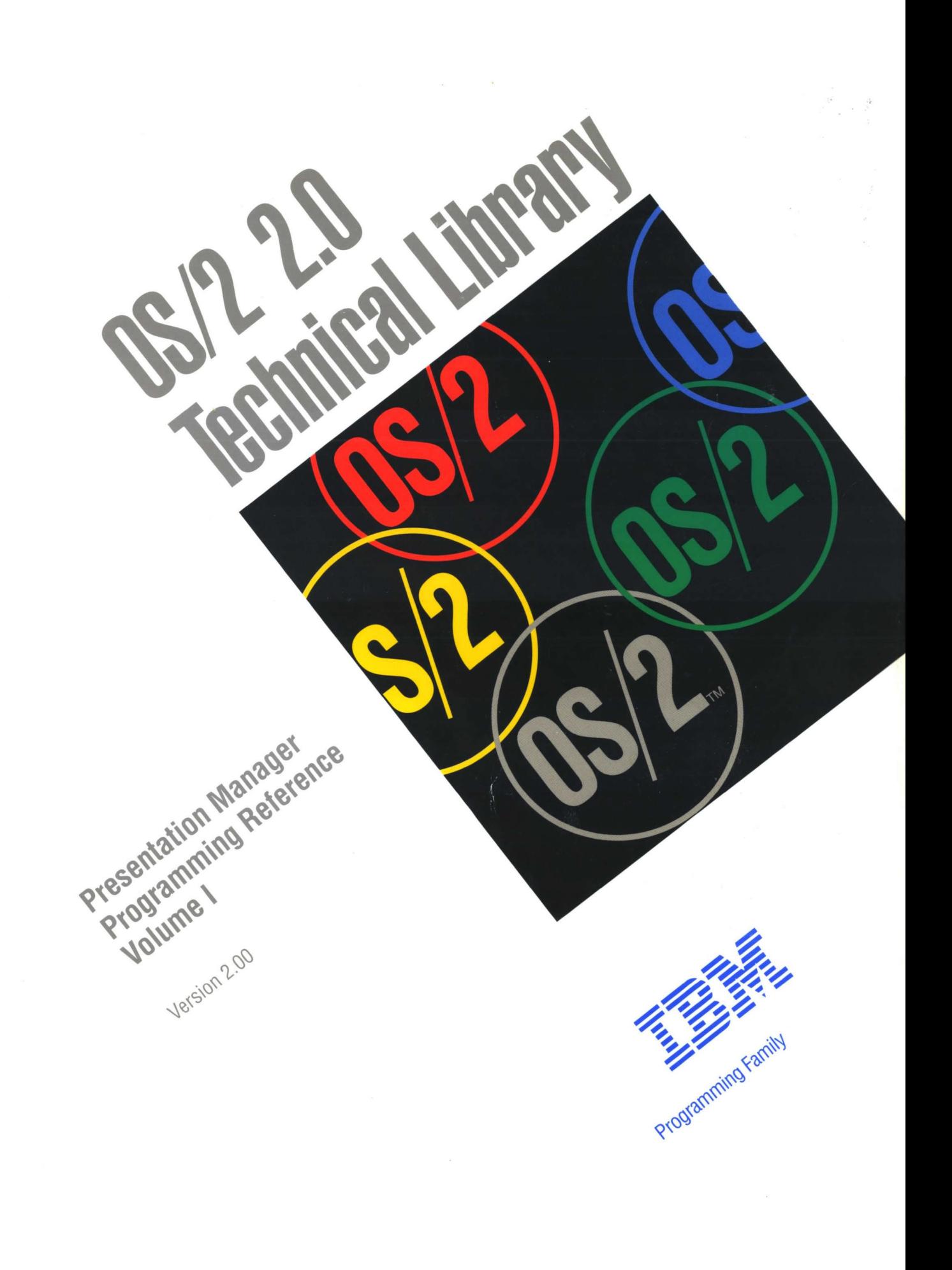

**SPAINER LINERY** 

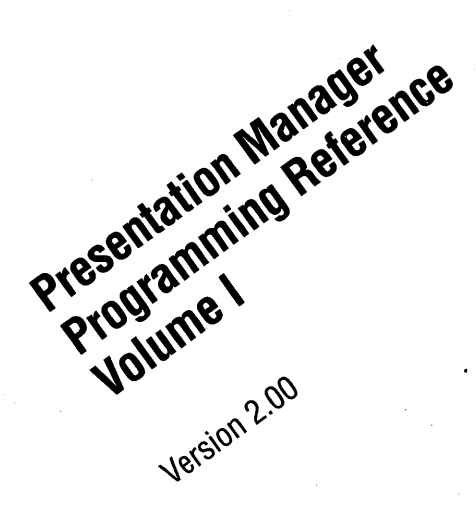

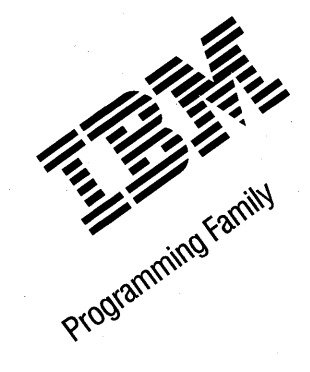

#### **Note**

Before using this information and the product it supports, be sure to read the general information under "Notices" on page vii.

#### First Edition (March 1992)

The following paragraph does not apply to the United Kingdom or any country where such provisions are Inconsistent with local law: INTERNATIONAL BUSINESS MACHINES CORPORATION PROVIDES THIS PUBLICATION "AS IS" WITHOUT WARRANTY OF ANY KIND, EITHER EXPRESS OR IMPLIED, INCLUDING, BUT NOT LIMITED TO, THE IMPLIED WARRANTIES OF MERCHANTABILITY OR FITNESS FOR A PARTICULAR PURPOSE. Some states do not allow disclaimer of express or implied warranties in certain transactions, therefore, this statement may not apply to you.

This publication could include technical inaccuracies or typographical errors. Changes are periodically made to the information herein; these changes will be incorporated in new editions of the publication. IBM may make improvements and/or changes in the product(s) and/or the program(s) described in this publication at any time.

It is possible that this publication may contain reference to, or information about, IBM products (machines and programs), programming, or services that are not announced in your country. Such references or information must not be construed to mean that IBM intends to announce such IBM products, programming, or services in your country.

Requests for technical information about IBM products should be made to your IBM Authorized Dealer or your IBM Marketing Representative.

COPYRIGHT LICENSE: This publication contains printed sample application programs in source language, which illustrate OS/2 programming techniques. You may copy and distribute these sample programs in any form without payment to IBM, for the purposes of developing, using, marketing or distributing application programs conforming to the OS/2 application programming interface.

Each copy of any portion of these sample programs or any derivative work, which is distributed to others, must include a copyright notice as follows: "©(your company name) (year) All Rights Reserved."

#### ©Copyright International Business Machines Corporation 1992. All rights reserved.

Note to U.S. Government Users - Documentation related to restricted rights - Use, duplication or disclosure is subject to restrictions set forth in GSA ADP Schedule Contract with IBM Corp.

# **About this Book**

/ /

The Presentation Manager Programming Reference is a detailed technical reference, in three volumes, for application programmers creating programs using the Presentation Manager interface.

Chapter 1 contains important information. You should read it before using this book.

This reference does not give guidance on how to use the functions, nor does it contain information about how the functions are related to each other. It is intended to be used in conjunction with the Programming Guide Volumes II and Ill.

## **Prerequisite Knowledge**

The OS/2 2.0 Technical Library is intended for professional application developers knowledgeable in at least one programming language in which OS/2 programs can be written. The information in the Technical Library assumes that you are new to programming with OS/2 and the Presentation Manager. You should understand the OS/2 services available to users.

## **Related Publications**

The Application Design Guide and the Programming Guide Volumes I, II, and Ill introduce the programming concepts that you should understand before you begin developing applications to run on the OS/2 operating system. Getting Started describes the online programming books, tools, programming aids, and sample programs that make up the IBM Developer's Toolkit for OS/2 2.0.

## **Organization of this Book**

This book is in three volumes. The contents of each volume are as follows:

### **Volume I (Functions)**

Chapter 1, "Introduction" on page 1-1 You should read this chapter before using this book.

Chapter 2, "Device Functions" on page 2-1

Chapter 3, "Direct Manipulation Functions" on page 3-1

Chapter 4, "Dynamic Data Formatting Functions" on page 4-1

Chapter 5, "Graphics Functions" on page 5-1

Chapter 6, "Proflle Functions" on page 6-1

Chapter 7, "Spooler Functions" on page 7-1

#### **Volume II (Functions and Workplace)**

Chapter 8, "Window Functions" on page 8-1

Chapter 9, "Workplace Classes, Instance Methods, and Class Methods" on page 9-1

## Volume Ill (Related Information and Data Types)

Chapter 10, "Functions Supplied by Applications" on page 10-1

¢

Chapter 11, "Introduction to Message Processing" on page 11-1 Chapter 12, "Default Window Procedure Message Processing" on page 12-1 Chapter 13, "Button Control Window Processing" on page 13-1 Chapter 14, "Entry Field Control Window Processing" on page 14-1 Chapter 15, "Frame Control Window Processing" on page 15-1 Chapter 16, "List Box Control Window Processing" on page 16-1 Chapter 17, "Menu Control Window Processing" on page 17-1 Chapter 18, "Multi-Line Entry Field Control Window Processing" on page 18-1 Chapter 19, "Prompted Entry Field Control Window Processing" on page 19-1 Chapter 20, "Scroll Bar Control Window Processing" on page 20-1 Chapter 21, "Spin Button Control Window Processing" on page 21-1 Chapter 22, "Static Control Window Processing" on page 22-1 Chapter 23, "Title Bar Control Window Processing" on page 23-1 Chapter 24, "Container Control Window Processing" on page 24-1 Chapter 25, "Notebook Control Window Processing" on page 25-1 Chapter 26, "Slider Control Window Processing" on page 26-1 Chapter 27, "Value Set Control Window Processing" on page 27-1 Chapter 28, "Clipboard Messages" on page 28-1 Chapter 29, "Direct Manipulation (Drag) Messages" on page 29-1 Chapter 30, "Dynamic Data Exchange Messages" on page 30-1 Chapter 31, "Help Manager Messages" on page 31-1 Chapter 32, "Resource Files" on page 32-1 Chapter 33, "Graphics Orders" on page 33-1

Chapter 34, "Code Pages" on page 34-1

Appendix A, "Data Types" on page A-1

)

Appendix B, "Error Codes" on page B-1

Appendix C, "Error Explanations" on page C-1

Appendix D, "Standard Bit-Map Formats" on page D-1

Appendix E, "Fonts Supplied with OS/2" on page E-1

Appendix F, "The Font-Fiie Format" on page F-1

Appendix G, "Format of Interchange Flies" on page G-1

Appendix H, "lnltiallzation File Information" on page H-1

Appendix I, "Virtual Key Definitions" on page 1-1

vi PM Programming Reference

 $\bar{z}$ 

i~

# **Notices**

 $\lambda$ ) ,;

 $\left| \right\rangle$ 

References in this publication to IBM products, programs, or services do not imply that IBM intends to make these available in all countries in which IBM operates. Any reference to an IBM product, program or service is not intended to state or imply that only IBM's product, program, or service may be used. Any functionally equivalent product, program, or service that does not infringe any of IBM's intellectual property rights or other legally protectible rights may be used instead of the IBM product, program, or service. Evaluation and verification of operation in conjunction with other products, programs, or services, except those expressly designated by IBM, are the user's responsibility.

IBM may have patents or pending patent applications covering subject matter in this document. The furnishing of this document does not give you any license to these patents. You can send license inquiries, in writing, to the IBM Director of Commercial Relations, IBM Corporation, Purchase, NY 10577.

The following terms, denoted by an asterisk(\*) in this publication, are trademarks of the IBM Corporation in the United States and/or other countries:

IBM Common User Access **CUA** Operating System/2 OS/2 Presentation Manager SAA System Application Architecture

The following terms, denoted by a double asterisk(\*\*) in this publication, are trademarks of other companies as follows:

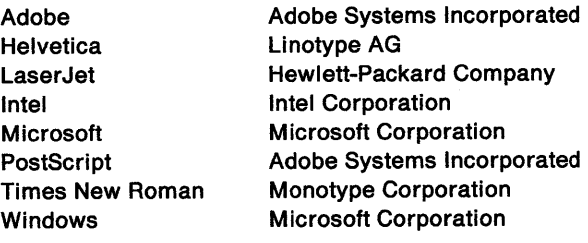

 $\blacklozenge$ 

# **Functions**

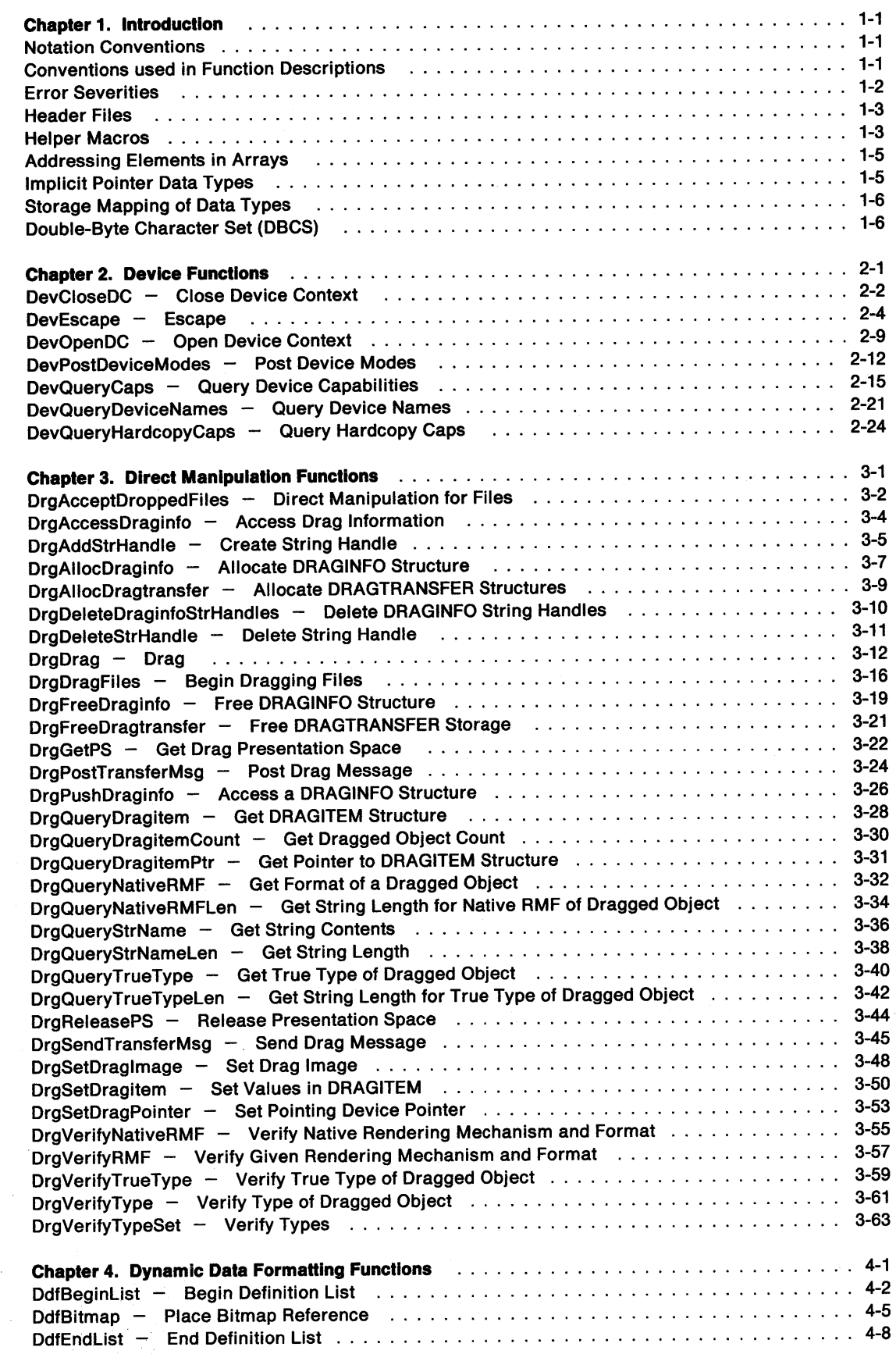

 $\bigvee$ 

 $\frac{\sqrt{2}}{2}$ 

 $\biggr)$ 

 $\Big)$ 

 $\big\}$ 

 $\overline{\phantom{a}}$ 

 $\sim$ 

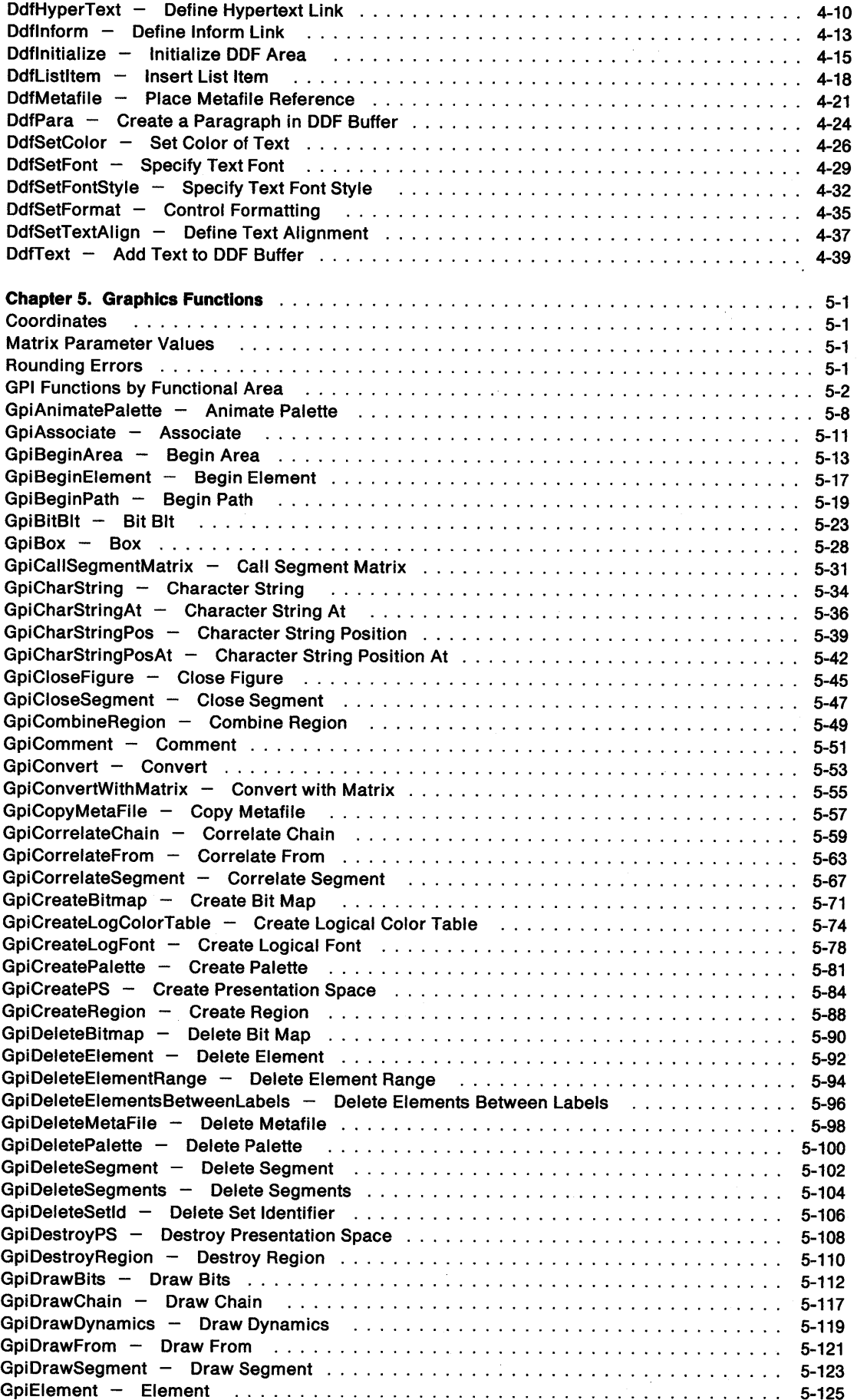

 $\overline{\mathcal{L}}$ 

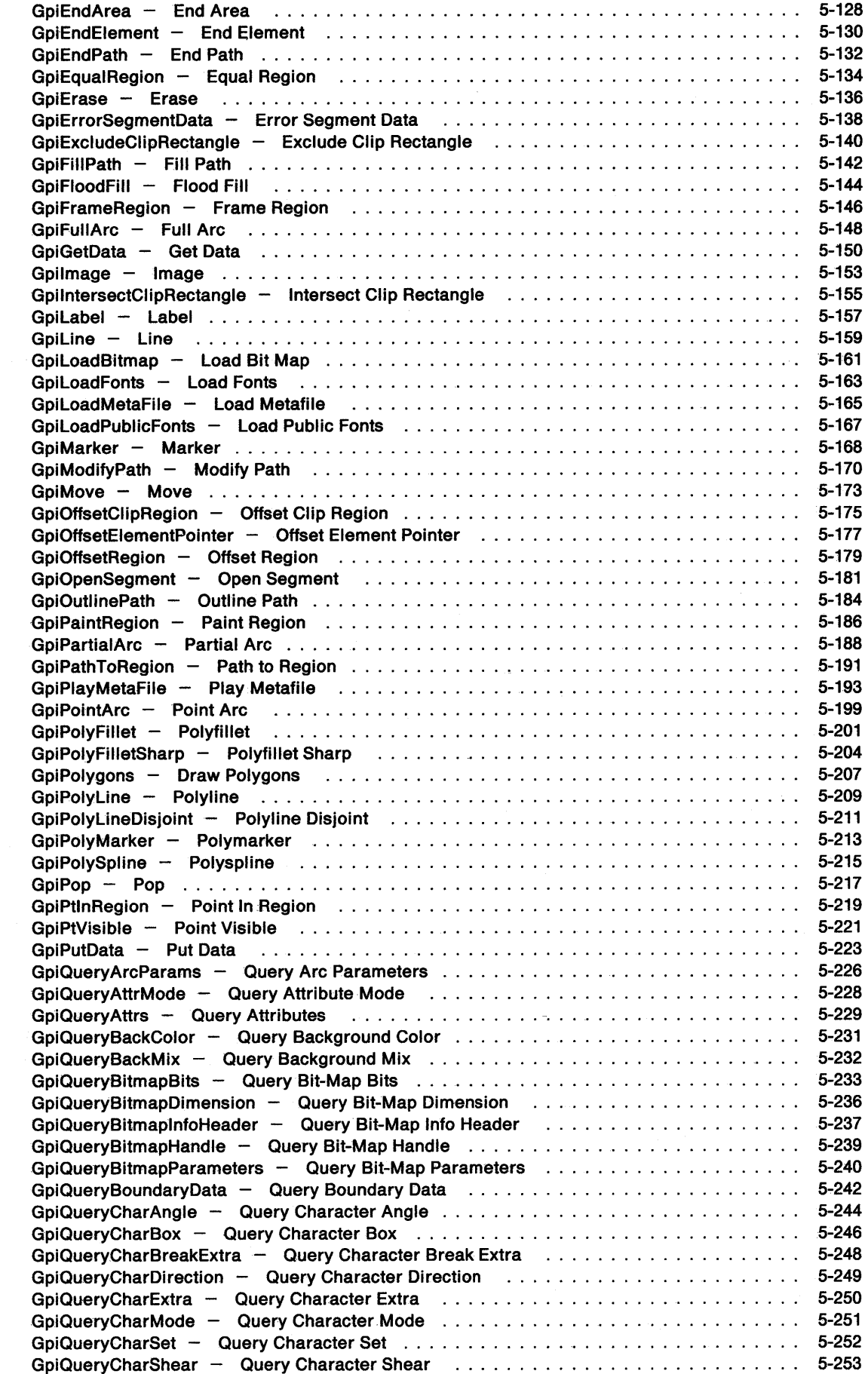

 $\sum_{n=1}^{\infty}$ 

 $\bigg)$ 

 $\big)$ 

 $\big)$ 

 $\sim 10^{-11}$ 

 $\frac{1}{2}$ 

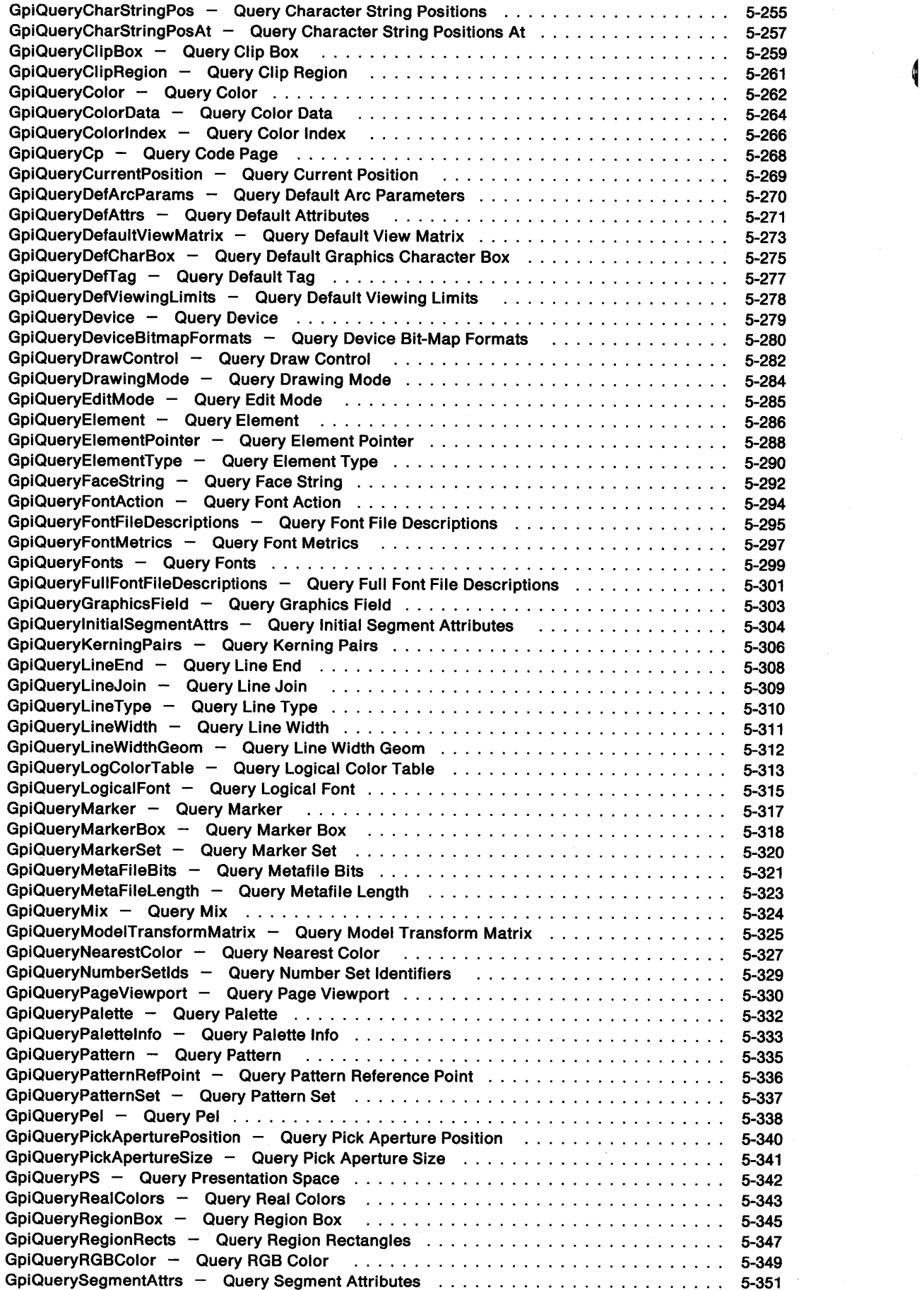

 $\sim$   $\sim$ 

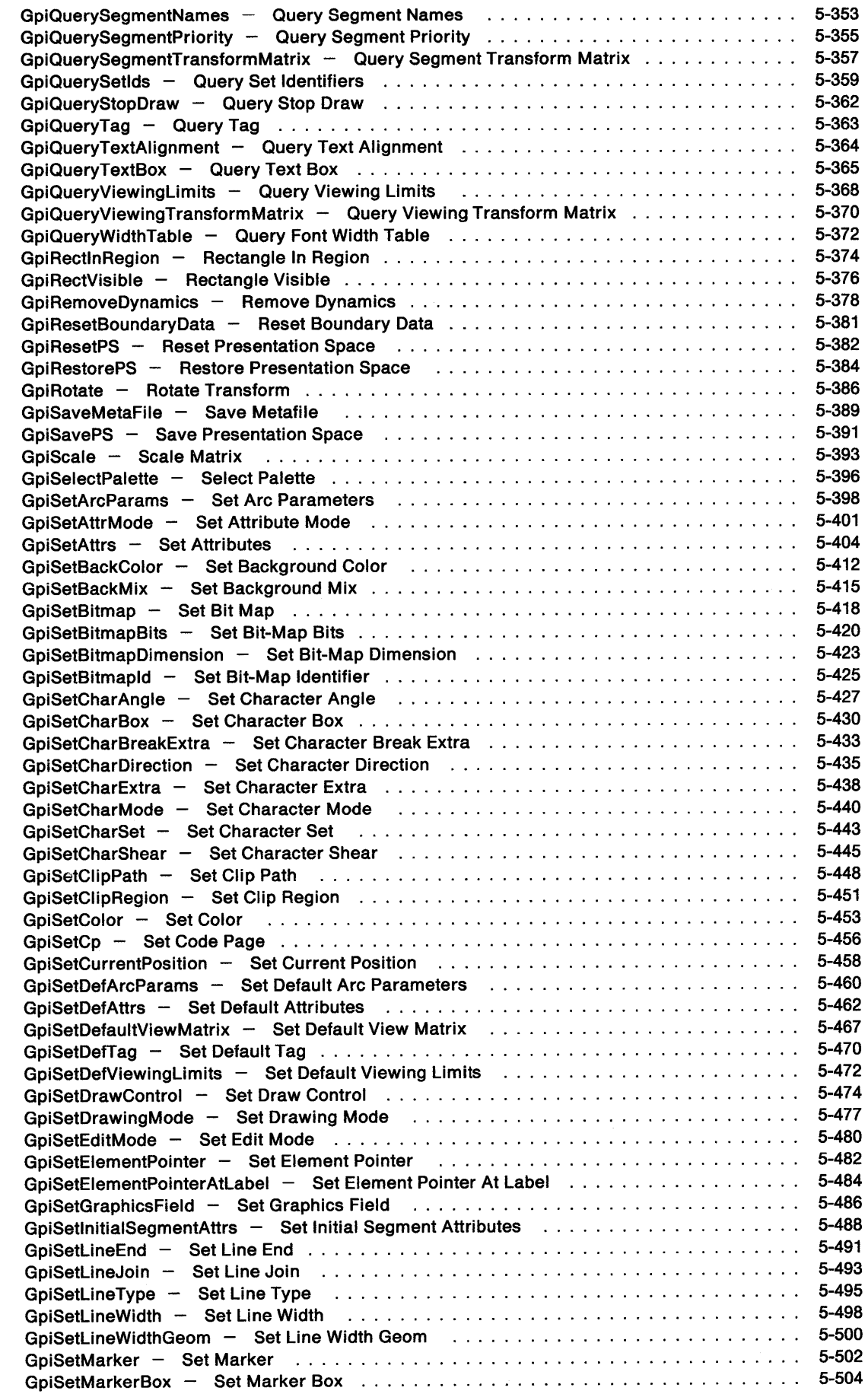

'\ )

 $\big)$ 

 $\bigg \}$ 

 $\Big)$ 

 $\left\langle \right\rangle$ 

 $\hat{\mathcal{A}}$ 

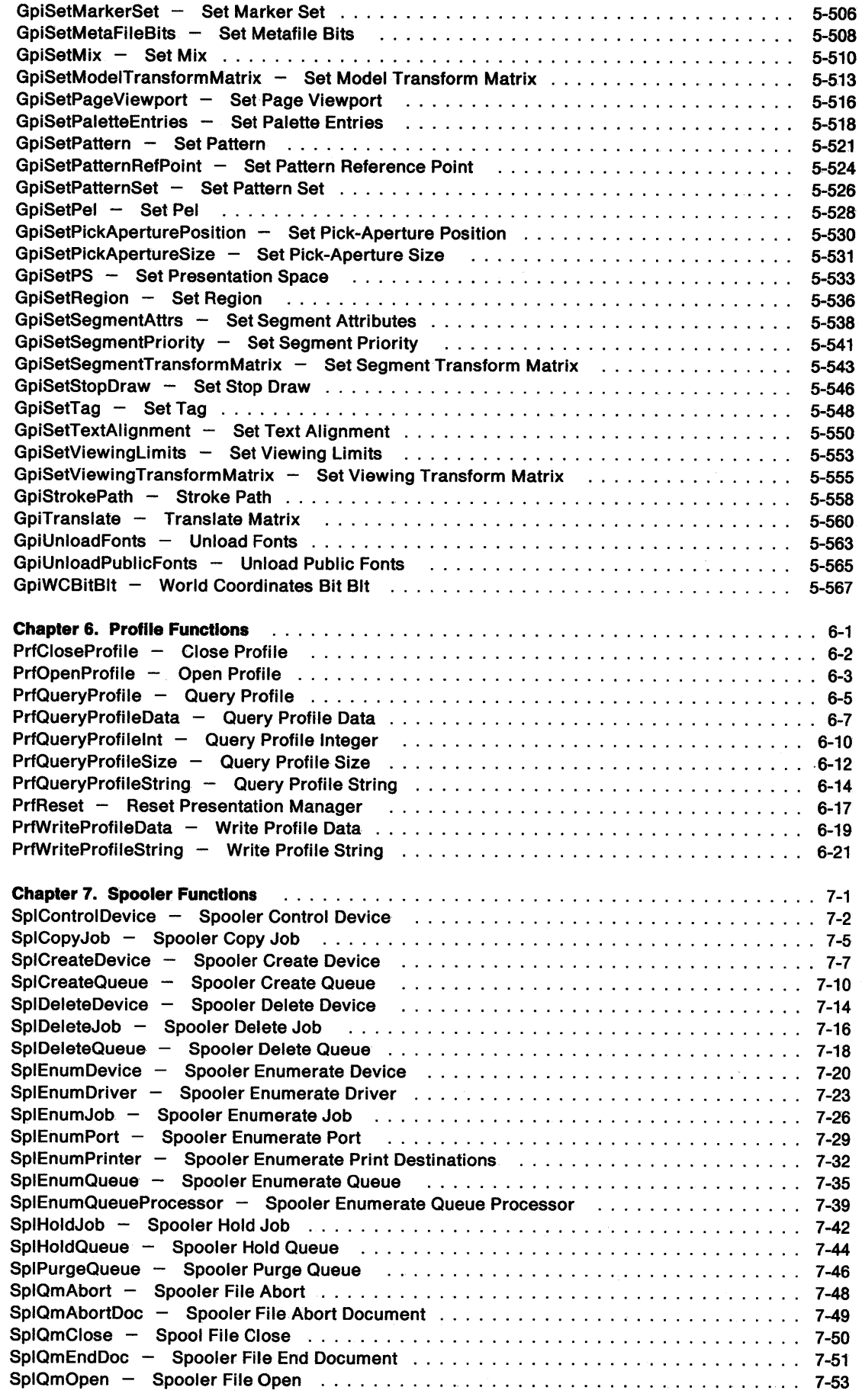

 $\langle$ 

 $\mathcal{A}^{\mathcal{A}}$ 

 $\sim 8$  .  $\frac{1}{2} \frac{1}{2} \frac{1}{2}$ 

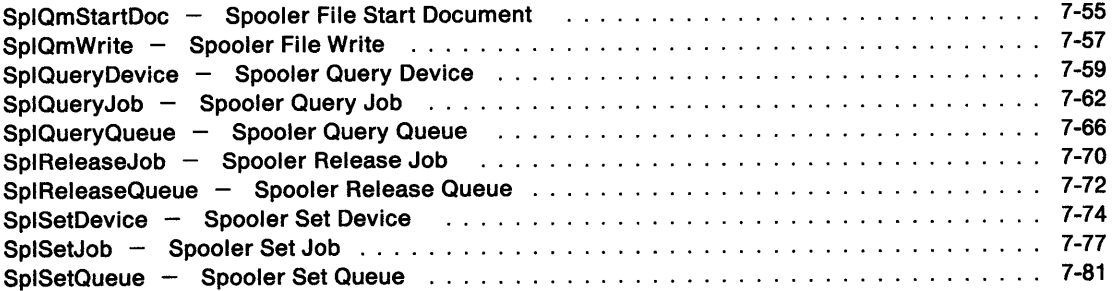

 $\big)$ 

 $\Big)$ 

 $\Big)$ 

 $\begin{array}{c} \big\backslash \\ \big\backslash \end{array}$ 

 $\Big)$ 

PM Programming Reference

 $\bar{\gamma}$ 

 $\overline{\mathcal{L}}$ 

# **Chapter 1. Introduction**

This chapter contains important information. Read it before using this book.

The purpose of this reference is to give important information about functions, messages, constants, error codes, and data types. It provides language-dependent information about the functions which enables the user to generate call statements in C Language.

The following information is provided:

- The parameter list for each function.
- The syntax of each data type and structure

## **Notation Conventions**

 $\left\langle \right\rangle$ 

 $\big)$ 

The following notation conventions are used in this reference:

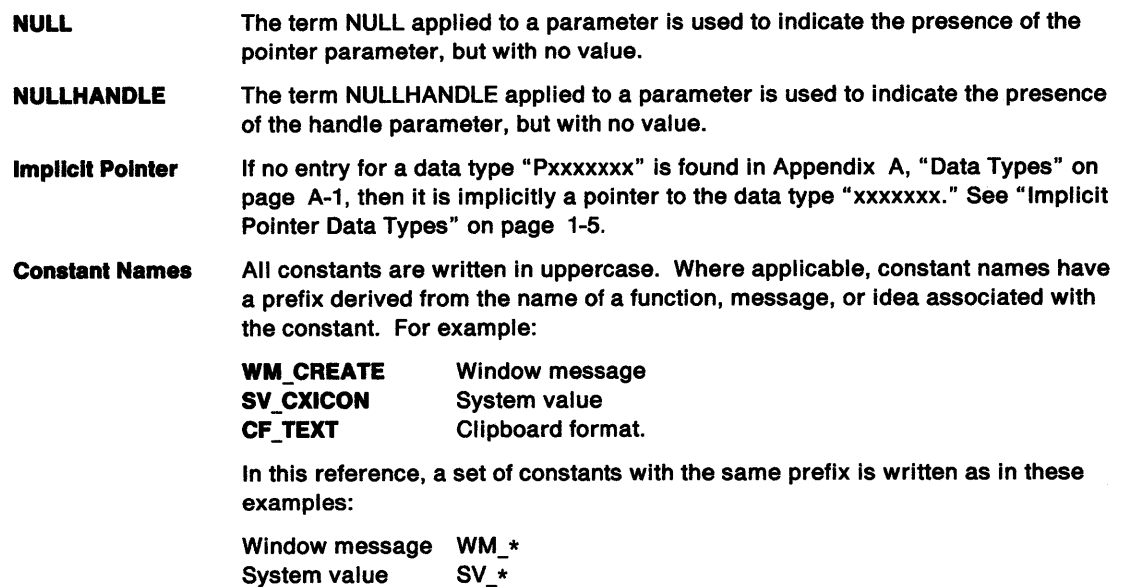

## **Conventions used in Function Descriptions**

The documentation of each function contains these sections:

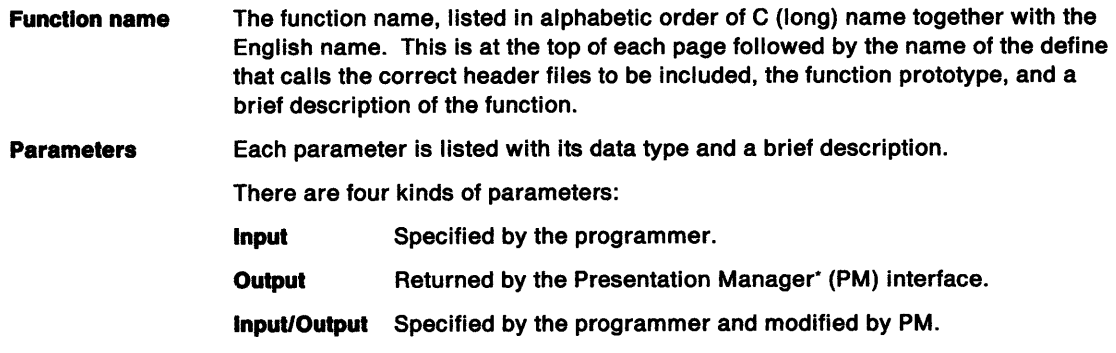

\* Trademark of IBM Corporation

**Return** The return values are shown, together with possible errors, or TRUE/FALSE indicators if a Boolean function.

> A list of possible errors (where appropriate) is included in this section. Some functions do not have error messages.

1

**Note:** Data types are given in C.

**Remarks** Additional information about the function, where required.

**Related Functions** Functions that can be used with the described function.

**Example Code** Example of how the function can be used.

**Note:** The functions in this book are named in mixed-case for readability, but are known to the system as uppercase character strings. For example, the function "GpiBeginArea" is actually the external name "GPIBEGINAREA."

If you are using a compiler that generates a mixed-case external name, you should code the OS/2\* functions in uppercase.

## **Message Queues**

For some functions, the Remarks section of the function description includes a statement that the function requires a message queue. This means that, before issuing the call, WinCreateMsgQueue must be issued by the same thread. For other functions, no previous WinCreateMsgQueue is required, and it is only necessary to issue Winlnitialize from the same thread.

## **Error Severities**

Each of the error conditions given in the list of errors for each call falls into one of these areas:

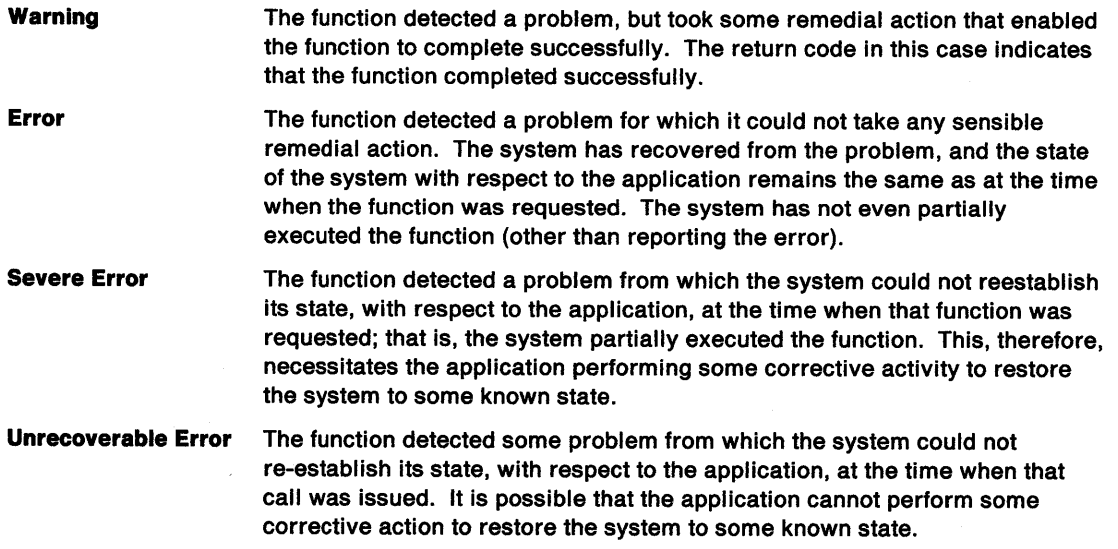

The WinGetlastError and WinGetErrorlnfo functions can be used to find out more about an error (or warning) that occurs as a result of executing a call.

<sup>•</sup> Trademark of IBM Corporation

## **Header Files**

/

ì

All functions require an "include" for the system header file 052.H:

#include <OS2.H>

Also, most functions require a "define" to select an appropriate (conditional) section of the header file, and hence, the required entry point. Where this is necessary, it is shown at the head of the function definition in the form:

#define INCL\_name

**Note:** These "#defines" must precede the "#include <0S2.H>."

## **Helper Macros**

A series of macros is defined for packing data into, and extracting data from, variables of MPARAM and MRESULT data types. They are used in conjunction with the WinSendMsg and the other message functions, and also inside window and dialog procedures.

These macros always cast their arguments to the specified type, so values of any of the types specified for each macro may be passed without additional casting. NULL may be used to pass unused parameter data.

Macros for packing data into a MPARAM variable:

/\* Used to pass any pointer type: \*/  $((MPARAM)(VOID *)(p))$ 

/\* Used to pass a window handle: \*/ #define MPFROMHWND(hwnd)

/\* Used to pass a CHAR, UCHAR, or BYTE: \*/ #define MPFROMCHAR(ch) ((MPARAM)(USHORT)(ch))

/\* Used to pass a SHORT, USHORT, or BOOL: \*/<br>#define MPFROMSHORT(s) ((MPARAM)(USHORT)(s)) #define MPFROMSHORT(s)

/\* Used to pass two SHORTs or USHORTs: \*/ #define MPFROM2SHORT(sl, s2) ((MPARAM)MAKELONG(sl, s2))

/\* Used to pass a SHORT and 2 UCHARs: (WM\_CHAR msg)\*/ #define MPFROMSH2CH(s, uchl, uch2) ((MPARAM)MAKELONG(s, MAKESHORT(uchl, uch2)))

/\* Used to pass a LONG or ULONG: \*/ #define MPFROMLONG(l) ((MPARAM)(ULONG)(l))

#### Macros for extracting data from a MPARAM variable:

/\* Used to get any pointer type: \*/ #define PVOIDFROMMP(mp) ((VOID \*)(mp)) /\* Used to get a window handle: \*/  $\#$ define HWNDFROMMP $(mp)$ /\* Used to get CHAR, UCHAR, or BYTE: \*/ #define CHAR1FROMMP(mp)<br>#define CHAR2FROMMP(mp) #define CHAR2FROMMP(mp) ((UCHAR)((ULONG)mp >> 8)) #define CHAR3FROMMP(mp) ((UCHAR)((ULONG)mp >> 16))  $((UCHAR)((ULONG)mp >> 24))$ /\* Used to get a SHORT, USHORT, or BOOL: \*/ #define SHORT1FROMMP(mp)<br>#define SHORT2FROMMP(mp)  $((USHORT)((ULONG)mp \gg 16))$ /\* Used to get a LONG or ULONG: \*/ #define LONGFROMMP(mp)

1

Macros for packing data into a MRESULT variable:

/\* Used to pass any pointer type: \*/  $((MRESULT)(VOD *)(p))$ 

/\* Used to pass a SHORT, USHORT, or BOOL: \*/  $((MRESULT)(USHORT)(s))$ 

/\* Used to pass two SHORTs or USHORTs: \*/ #define MRFROM2SHORT(sl, s2) ((MRESULT)MAKELONG(sl, s2))

/\* Used to pass a LONG or ULONG: \*/ ((MRESULT)(ULONG)(1))

Macros for extracting data from a MRESULT variable:

/\* Used to get any pointer type: \*/ #define PVOIDFROMMR(mr) ((VOID \*)(mr))

/\* Used to get a SHORT, USHORT, or BOOL: \*/<br>#define SHORT1FROMMR(mr) ((USHORT)((ULONG)mr)) #define SHORT1FROMMR(mr)<br>#define SHORT2FROMMR(mr)  $((USHORT)((ULONG)mr >> 16))$ 

/\* Used to get a LONG or ULONG: \*/ #define LONGFROMMR(mr)

The following macros are for use with DDESTRUCT and DDEINIT structures:

```
/* Used to return a PSZ pointing to the DOE item name: */ 
#define DDES_PSZITEMNAME(pddes) \ 
        {{{PSZ)pddes) + {(PDDESTRUCT)pddes)->offszltemName) 
/* Used to return a PBYTE pointing to the DOE data: */ 
#define DDES_PABDATA{pddes) \ 
        {{(PBYTE)pddes) + ({PDDESTRUCT)pddes)->offabData) 
/* Used to convert a selector to a PDDESTRUCT: */ 
                                    ((PDDESTRUCT)MAKEP(self, 0))/* Used to PDDESTRUCT to a selector for freeing / reallocating: */ 
#define PDDESTOSEL(pddes)
/* Used to PDDEINIT to a selector for freeing: */ 
#define PDDEITOSEL(pddei)
```
## **Addressing Elements in Arrays**

 $\mathcal{L}$ )

Y

Constants defining array elements are given values that are zero-based in C; that is, the numbering of the array elements starts at zero, not one.

For example, in the DevQueryCaps function, the sixth element of the a/Array parameter is CAPS HEIGHT, which is equated to 5.

Count parameters related to such arrays always mean the actual number of elements available. Therefore, again using the DevQueryCaps function as an example, if all elements up to and including CAPS\_HEIGHT are provided for, *ICount* could be set to (CAPS\_HEIGHT + 1).

In functions for which the starting array element can be specified, this is always zero-based, and so the C element number constants can be used directly. For example, to start with the CAPS HEIGHT element, the /Start parameter can be set to CAPS\_HEIGHT.

## **Implicit Pointer Data Types**

A data type name beginning with "P" (for example, PERRORCODE) is likely to be a pointer to another data type (in this instance, ERRORCODE).

In the data type summary, Appendix A, "Data Types" on page A-1, no explicit "typedefs" are shown for pointers. Therefore, if no data type definition can be found in the summary for a data type name "Pxxxxxx," it becomes a pointer to the data type "xxxxxx," for which a definition should be found in the summary.

The implicit type definition needed for such a pointer "Pxxxxxx" is:

typedef xxxxxx \*Pxxxxxx;

Such definitions are provided by means of the system header file 082.H.

# **Storage Mapping of Data Types**

The storage mapping of the data types is dependent on the machine architecture. To be portable, applications must access the data types using the definitions supplied for that environment.

≬

# **Double-Byte Character Set (DBCS)**

Throughout this publication, you will see references to specific values for character strings. The values are for single-byte character set (SBCS). If you use the double-byte character set (DBCS), note that one DBCS character equals two SBCS characters.

# **Chapter 2. Device Functions**

 $\big)$ 

 $\Big)$ 

 $\big)$ 

 $\big)$ 

 $\big)$ 

The following table shows all the Device (Dev) functions in alphabetic order.

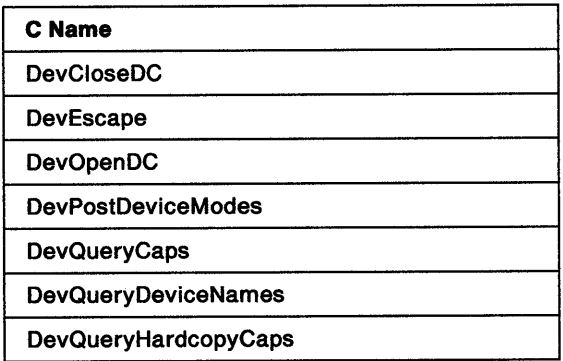

# DevCloseDC Close Device Context

#define INCL\_DEV /\* Or use INCL\_PM. Also in COMMON section \*/

HMF DevCloseDC (HDC hdc)

This function closes a device context.

### Parameters

 $hdc$  (HDC)  $-$  input Device-context handle.

#### Returns

Error indicator metafile handle (for a metafile device context)

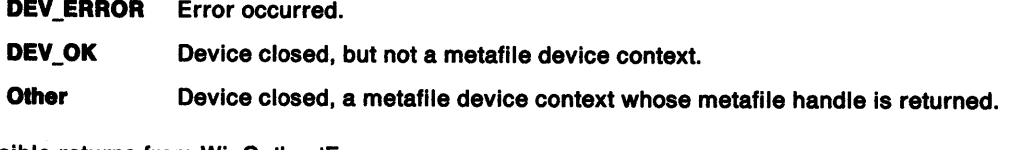

 $\overline{\mathcal{L}}$ 

Possible returns from WinGetlastError

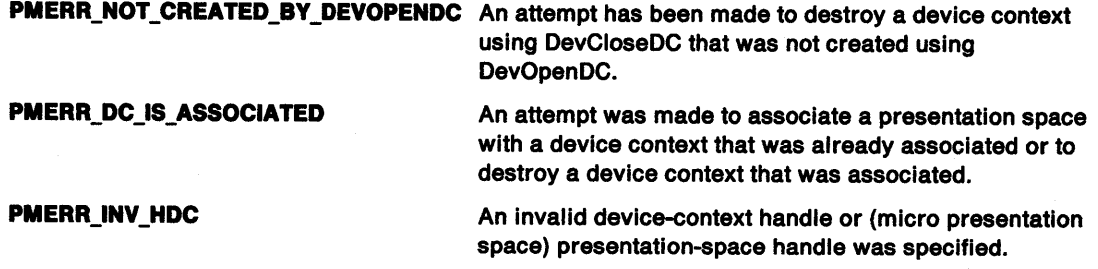

## Remarks

If the device context is currently associated with a presentation space, or if it is created with the WinOpenWindowDC call (that is, it is a screen device context), an error is raised, and the device context is not closed.

If the device context being closed is a memory device context that has a bit map currently selected into it (see the GpiSetBitmap function), the bit map is automatically deselected before the device context is closed.

Any clip region currently in use for this device context is deleted.

## Related Functions

Prerequisite Functions

• DevOpenDC

#### Other Related Functions

• WinOpenWindowDC

# **DevCloseDC** - **Close Device Context**

# <sup>f</sup>**Example Code**

·~ I

 $\frac{3}{2}$ 

 $\bar{y}$ 

 $\big)$ 

 $\big)$ 

This example calls DevCloseDC to close a device context based on the handle returned from DevOpenDC.

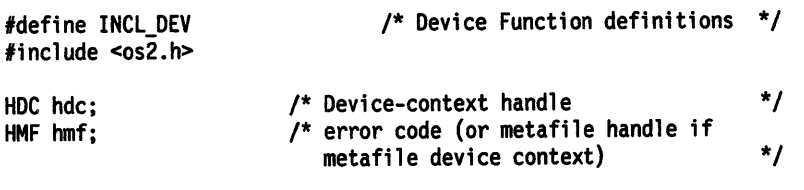

/\* close the device context associated with handle hdc \*/ hmf = DevCloseDC(hdc);

```
DevEscape 
Escape
```
#define INCL\_DEV /\*Or use INCL\_PM \*/

LONG DevEscape (HDC hdc, LONG ICode, LONG llnCount, PBYTE pblnData, PLONG plOutCount, PBYTE pbOutData)

This function allows applications to access facilities of a device not otherwise available through the API. Escapes are, in general, sent to the presentation driver and must be understood by it.

≬

#### Parameters

 $hdc$  (HDC)  $-$  input Device-context handle.

ICode (LONG) - input

Escape code.

If the device context is of type OD\_QUEUED with a PM\_Q\_STD spool file, some escapes are sent to the presentation driver and others are recorded in the spool file (depending on the escape code). If the device context is of type OD\_METAFILE, all escapes are metafiled. If the device context is of any type other than OD\_QUEUED (with a PM\_Q\_STD spool file) or OD\_METAFILE, all escapes are sent to the presentation driver.

The description for each standard escape specifies which of these categories the escape falls into.

Devices can define additional escape functions using user /Code values, that have the following ranges:

32 768 through 40 959 Not metafiled and not recorded (sent to presentation driver for PM\_Q\_STD)

40 960 through 49 151 Metafiled only (sent to presentation driver for PM\_Q\_STD)

49 152 through 57 343 Metafiled and recorded (not sent to presentation driver) for PM\_Q\_STD

57 344 through 65 535 Recorded only (not sent to presentation driver for PM\_Q\_STD).

The following escapes are defined:

DEVESC\_QUERYESCSUPPORT DEVESC GETSCALINGFACTOR DEVESC\_STARTDOC DEVESC\_ENDDOC DEVESC\_ABORTDOC DEVESC\_NEWFRAME DEVESC\_RAWDATA DEVESC\_ QUERYVIOCELLSIZES DEVESC SETMODE

 $$ Input data count.

Number of bytes of data in the pblnData buffer.

## pblnData (PBYTE) - input

The input data required for this escape.

plOutCount (PLONG) - input/output

Output data count.

plOutCount is the number of bytes of data in the pbOutData buffer.

If data is returned in pbOutData, plOutCount is updated to the number of bytes of data returned.

*/* **pbOutData** (PBYTE) - output Output data.

> pbOutData is a buffer that receives the output from this escape. If p/OutCount is null, no data is returned.

#### **Returns**

 $\tilde{\rho}^j$ )

 $\left.\rule{0cm}{1.25cm}\right\}$ 

 $\frac{1}{l}$ 

 $\big)$ 

 $\sum_{i=1}^{n}$ 

Implementation error indicator:

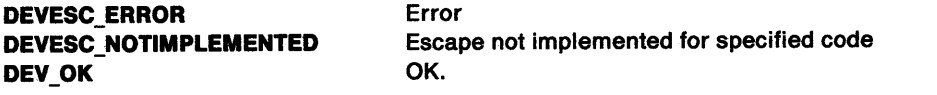

Possible returns from WinGetlastError

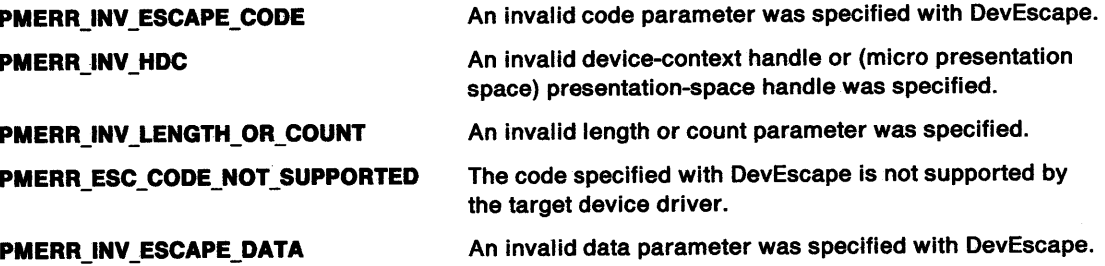

#### **Remarks**

The data fields for standard escapes are:

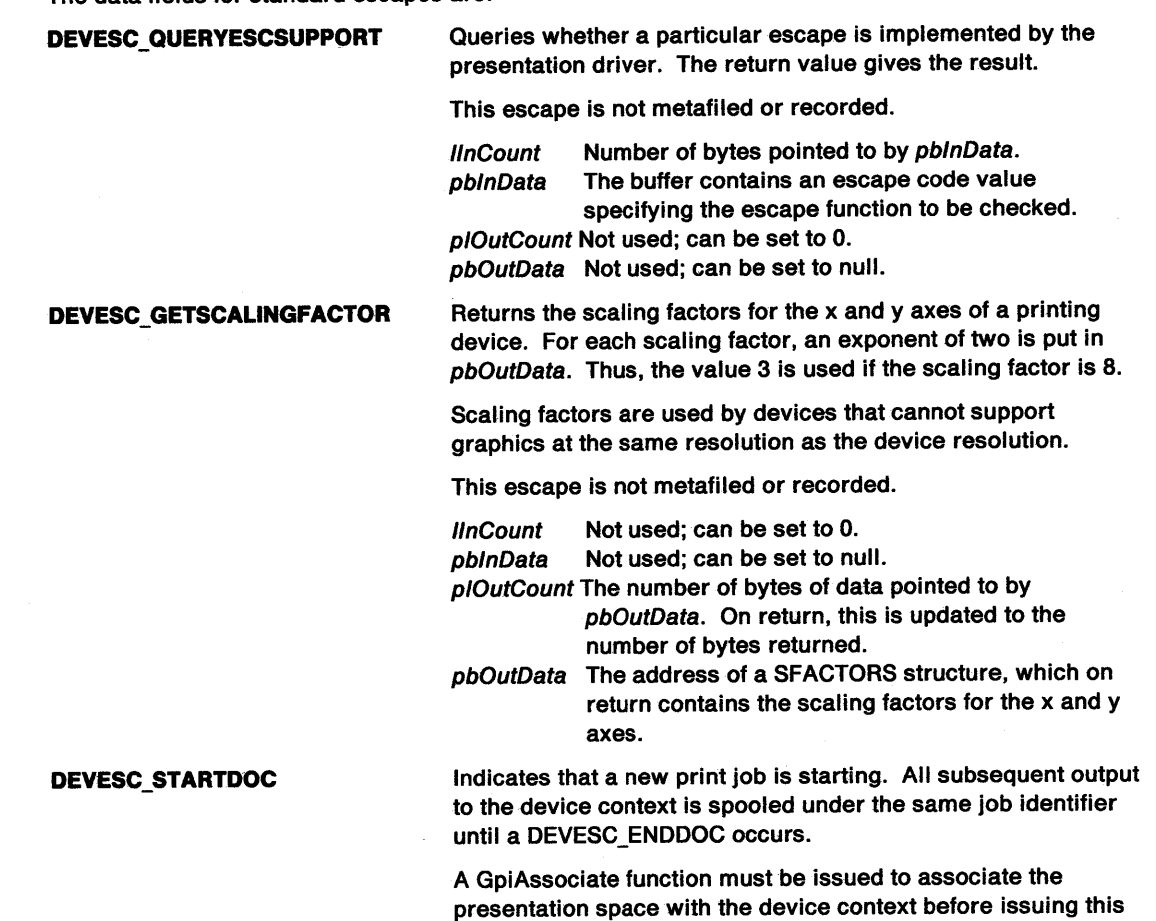

escape.

**DevEscape** 

**Escape** 

# **DevEscape Escape**

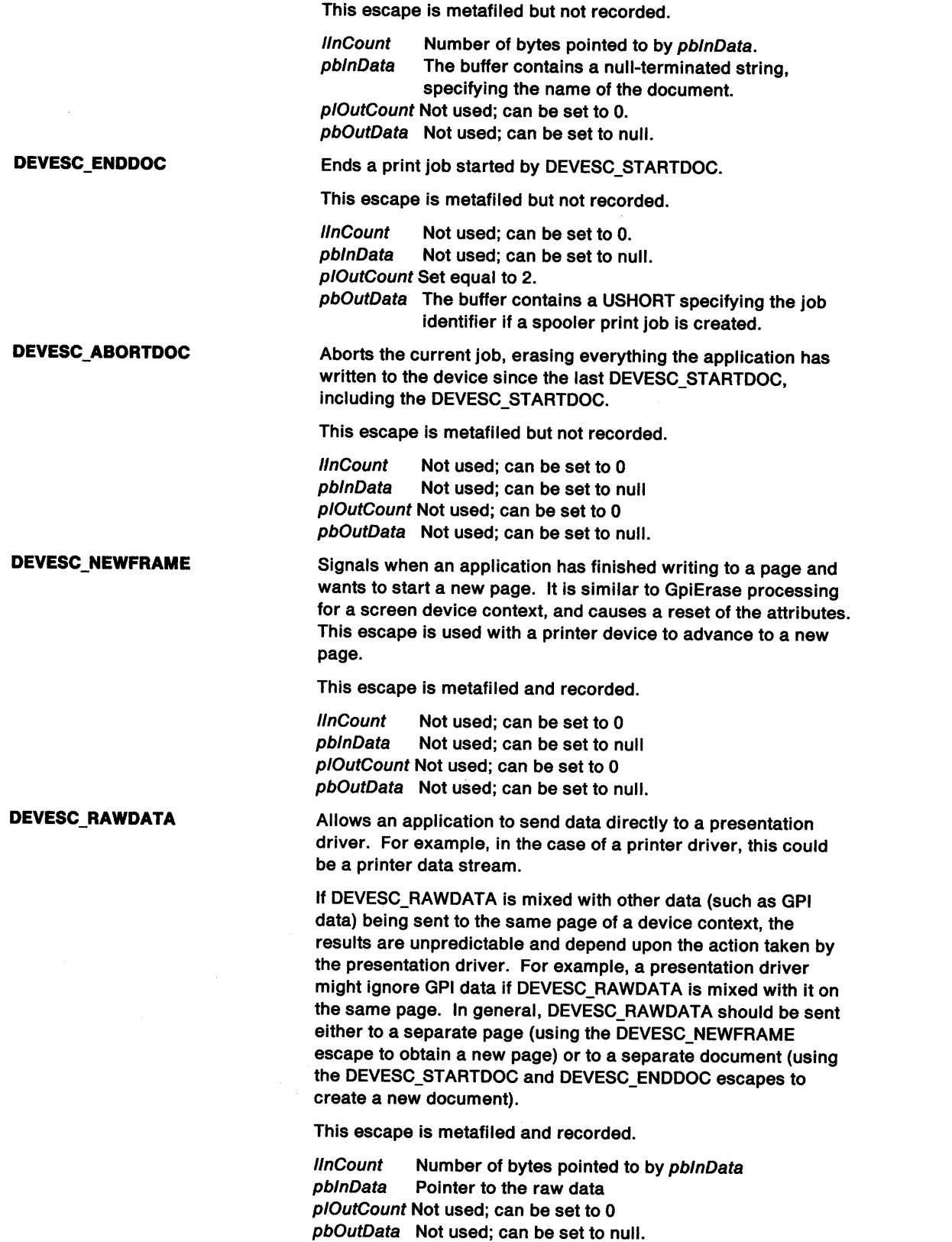

 $\mathfrak{f}$ 

# **DevEscape Escape**

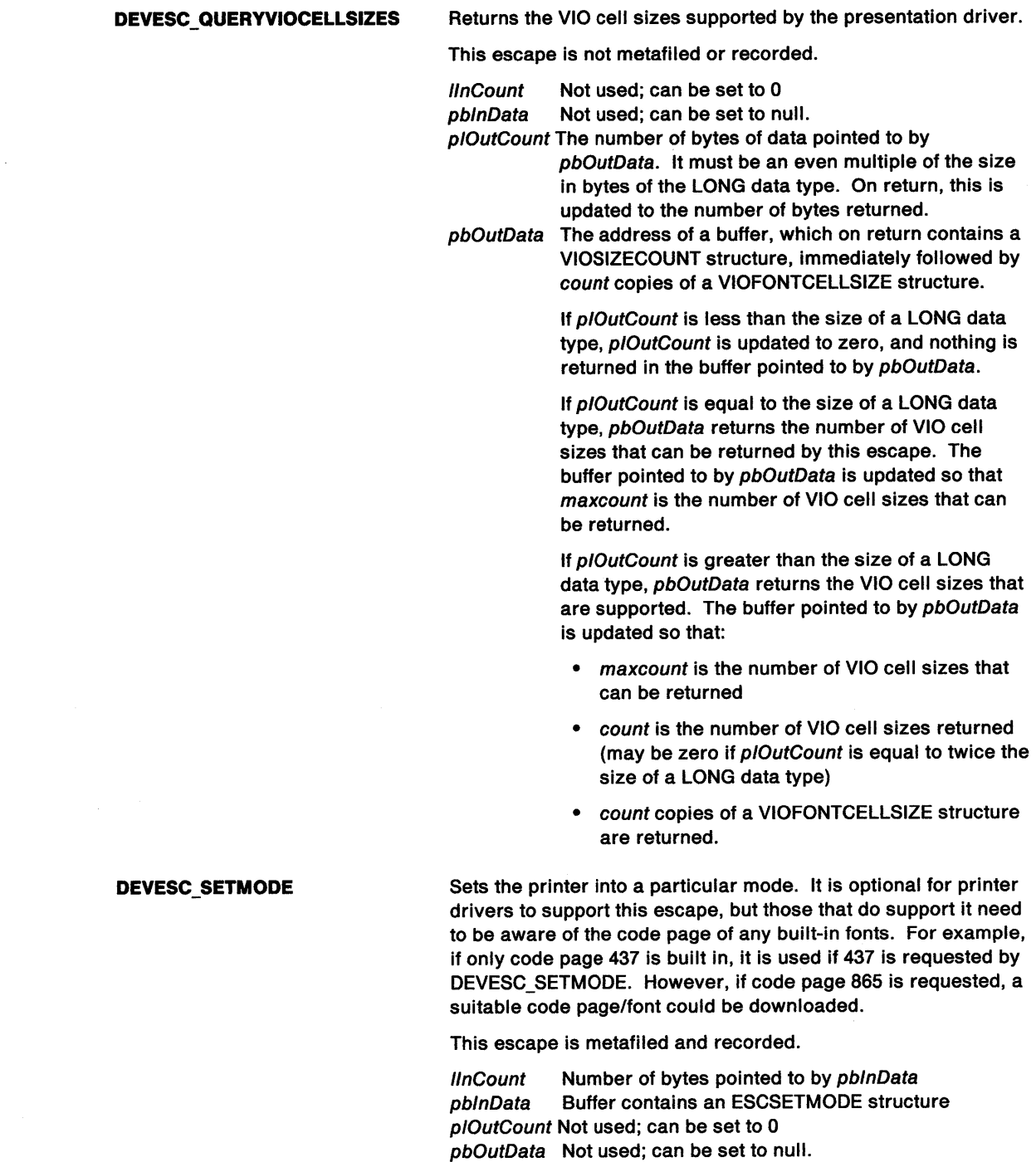

# **Related Functions**

 $\sum_{i=1}^{n}$ 

 $\Big)$ 

 $\left\langle \right\rangle$ 

 $\big)$ 

 $\, \rangle$ 

**Prerequisite Functions** 

• DevOpenDC

### **Other Related Functions**

- GpiAssociate(for DEVESC \_ST ARTDOC)
- GpiErase(for DEVESC\_NEWFRAME)

**DevEscape Escape** 

## **Graphic Elements and Orders**

DevEscape functions generate orders only when metafiling.

Order: **Extended Escape** 

## **Example Code**

This example uses DevEscape to access facilities of a device that would otherwise be unavailable through the normal Device API set. Here, a new page in a print job is started.

 $\langle$ 

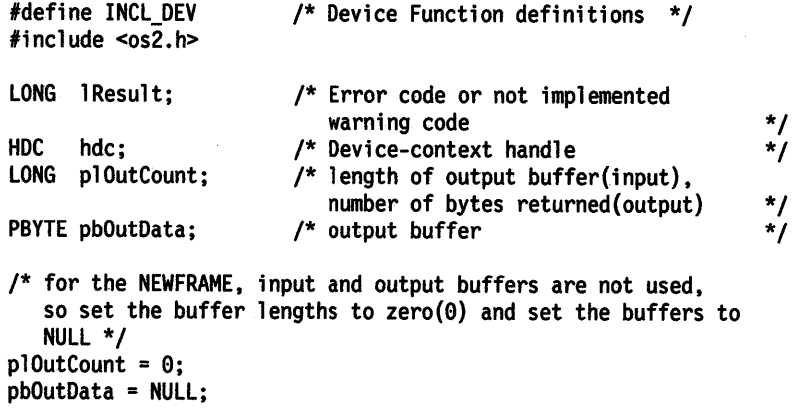

lResult = DevEscape(hdc, DEVESC\_NEWFRAME, 0L, NULL, &plOutCount,<br>pbOutData);

#define INCL\_DEV /\* Or use INCL\_PM. Also in COMMON section \*/

**HOC DevOpenOC (HAB hab, LONG IType, PSZ pszToken, LONG ICount, POEVOPENOATA pdopOata, HOC hdcComp)** 

This function creates a device context.

#### **Parameters**

ì

Ì

 $\sum_{i=1}^{n}$ 

 $hab$  (HAB)  $-$  input Anchor-block handle.

**IType (LONG)** - input Type of device context:

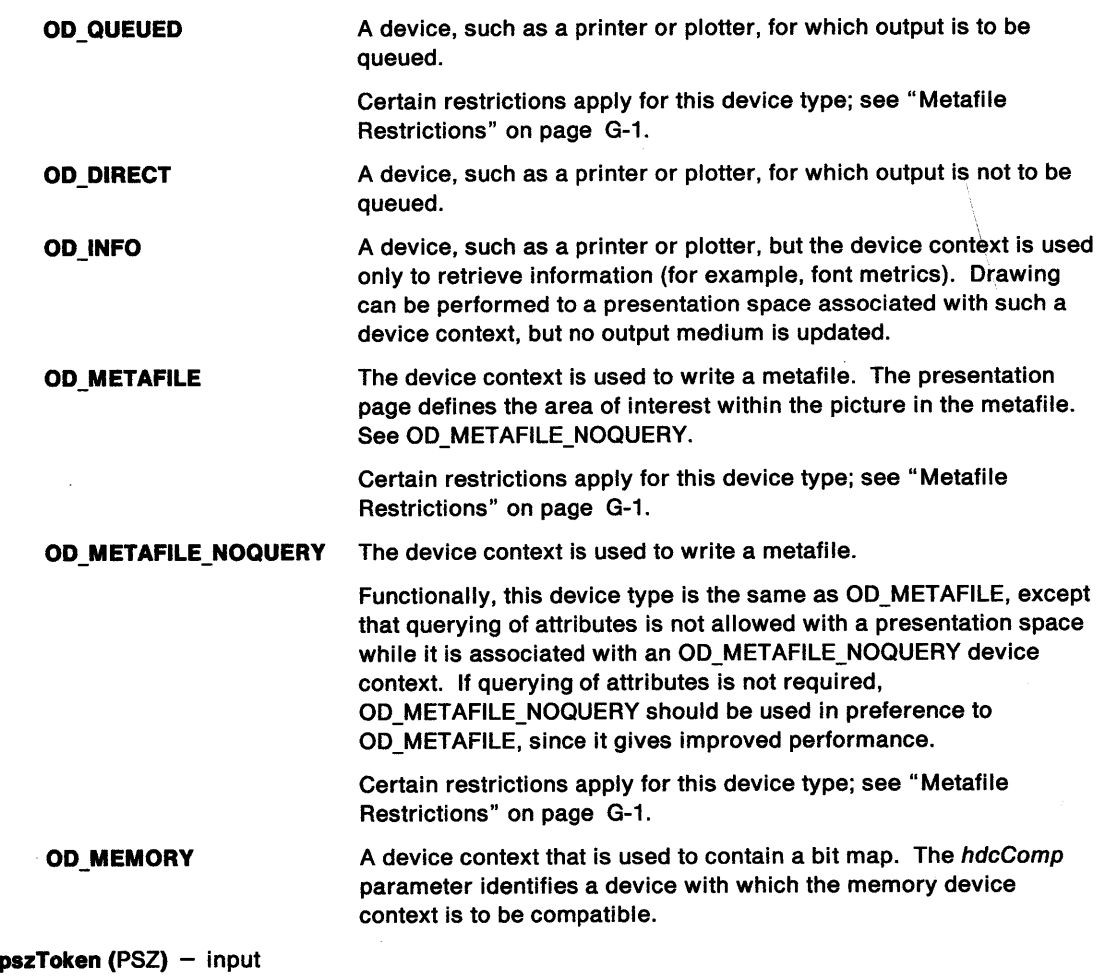

## Device-information token.

This identifies the device information, held in the initialization file. This information is the same as that which may be pointed to by pdopData; any information that is obtained from pdopData overrides the information obtained by using this parameter.

If pszToken is specified as "\*", no device information is taken from the initialization file.

OS/2 behaves as if "\*" is specified, but it allows any string.

# DevOpenDC Open Device Context

## ICount (LONG) - input

Number of items.

This is the number of items present in the pdopData parameter. This can be less than the full list if omitted items are irrelevant, or are supplied from pszToken or elsewhere.

 $\left($ 

pdopData (PDEVOPENDATA) - input Open-device-context data area.

hdcComp (HDC) - input

Compatible-device-context handle.

When *IType* is OD\_MEMORY, this parameter is a handle to a device context compatible with bit maps that are to be used with this device context.

If hdcComp is NULLHANDLE, compatibility with the screen is assumed.

### Returns

Device-context handle:

DEV\_ERROR Error

¢0 Device-context handle.

Possible returns from WinGetlastError

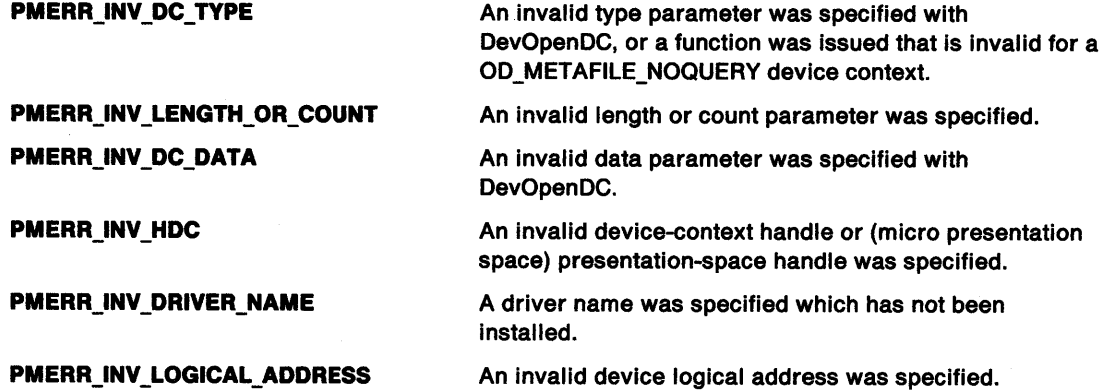

#### Remarks

A device context is a means of writing to a particular device. Before using GPI functions to cause output to be directed to the device context, the GpiAssociate function call must be issued (or the GPIA\_ASSOC option specified on GpiCreatePS).

DevOpenDC cannot be used to open a device context for a screen window; use WinOpenWindowDC instead.

The device context is owned by the process from which DevOpenDC is issued. It cannot be accessed directly from any other process. If it still exists when the process terminates, it is automatically deleted by the system. When using a device context type of OD\_METAFILE\_NOQUERY the querying of attributes is not allowed. To improve performance of this type of metafile no error checking is performed to ensure that such API calls are not attempted. Query calls are accepted but the results returned are undefined.

This function requires the existence of a message queue.

## ) **Related Functions**

 $\check{\phantom{1}}$ 

j

າ<br>)

**Prerequisite Functions** 

• Winlnitialize

#### **Other Related Functions**

- DevCloseDC
- GpiAssociate(for the output of GPI data)
- PrfQueryProfileString
- WinOpenWindowDC
- WinQueryWindow

## **Example Code**

This example calls DevOpenDC to create a memory device context with screen compatibility and then associates that context with a newly created presentation space.

#define INCL\_DEV #define INCL\_GPICONTROL #include <os2.h> /\* Device Function definitions \*/ /\* GPI control Functions \*/ HDC hdc; /\* Device-context handle \*/<br>
HAB hab: /\* Anchor-block handle \*/ \*/ HAB hab; /\* Anchor-block handle /\* context data structure \*/ DEVOPENSTRUC dop = {NULL, "DISPLAY", NULL, NULL, NULL, NULL, NULL, NULL, NULL}; HPS hps;  $\frac{1}{2}$  hesentation-space handle \*/<br>SIZEL sizl={0, 0}; /\* use same page size as device \*/  $/$ \* use same page size as device

/\* create memory device context \*/ hdc = DevOpenDC(hab, OD\_MEMORY, "\*", 5L, (PDEVOPENDATA)&dop, NULLHANDLE);

/\* create a presentation space associated with the context \*/ hps = GpiCreatePS(hab, hdc, &sizl, GPIA\_ASSOC I PU\_PELS);

# **DevPostDeviceModes Post Device Modes**

#define INCL\_DEV /\*Or use INCL\_PM \*/

**LONG DevPostDevlceModes (HAB hab, PDRIVDATA pdrlvDrlverData, PSZ pszDrlverName, PSZ pszDeviceName, PSZ pszName, ULONG flOptlons)** 

This function returns, and optionally sets job properties.

#### **Parameters**

 $hab$   $(HAB)$  – input Anchor-block handle.

**pdrlvDrlverData** (PDRIVDATA) - input/output

Driver data.

A data area that, on return, contains device data defined by the presentation driver. If the pointer to the area is NULL, this function returns the required size of the data area.

The format of the data is the same as that which occurs within the DEVOPENSTRUC structure, passed on the pdopData parameter of DevOpenDC.

#### **pszDriverName (PSZ) - input**

Device-driver name. A string containing the name of the presentation driver; for example, "LASERJET."

#### **pszDeviceName (PSZ) - input**

Device-type name.

Null-terminated string in a 32-byte field, identifying the device type; for example, "HP LaserJet llD" (model number). Valid names are defined by device drivers.

**Note:** This parameter always overrides the data in the szDeviceName<sup>[32]</sup> field of the DRIVDATA structure, passed in the pdrivDriverData parameter.

#### **pszName (PSZ) - input**

Device name.

A name that identifies the device; for example, "PRINTER1." If DPDM\_POSTJOBPROP is specified in the flOptions parameter, the pszName parameter can be NULL.

#### **flOptlons** (ULONG) - input

Dialog options.

Options that control whether a dialog is displayed.

#### **DPDM\_POSTJOBPROP**

This function allows the user to set properties for the print job by displaying a dialog and returning the updated job properties. Examples of job properties are paper size, paper orientation, and single-sided or duplex.

The printer is configured in the shell using a dialog provided by the presentation driver. The configuration describes the actual printer setup such as number of paper bins, available paper sizes, and any installed hardware fonts.

Before the job properties dialog is displayed the presentation driver merges any changes in the printer configuration with the data passed in the pdrivDriverData parameter. This allows, for example new paper sizes to be added into the job properties dialog. The parameter pszName can be specified as NULL although this is not recommended because the presentation driver cannot easily find the printer configuration to merge.

# **DevPostDeviceModes Post Device Modes**

١

It is the responsibility of the application to retrieve and store job properties. An application can choose to store job properties either on a per document or per application basis. The job properties can then be passed into DevOpenDC. Initial (default) job properties can be retrieved using DPDM\_QUERYJOBPROP option.

The application cannot tell if the user modified the job properties or just cancelled the dialog. Hence the job properties returned in the pdrivDriverData parameter must always be stored.

The shell allows users to specify default job properties for a printer. The spooler API SplQueryQueue can be used to retrieve these defaults. The spooler automatically adds the default job properties for a printer to any jobs that are submitted without job properties.

#### **DPDM\_QUERYJOBPROP**

Do not display a dialog. Return the default job properties. These defaults are derived from the defaults for the chosen device; for example, "HP Laserjet llD" and the printer setup specified via the shell printer driver configuration dialog.

#### **Returns**

Size/error indicator.

Value depends on what was passed as the pointer to pdrivDriverData:

**NULL** 

**DPDM\_ERROR** Error **DPDM\_NONE** No settable options **>0** Size in bytes required for pdrivDriverData.

#### **Other**

**DPDM\_ERROR** Error **DPDM\_NONE** No settable options DEV OK OK.

Possible returns from WinGetLastError

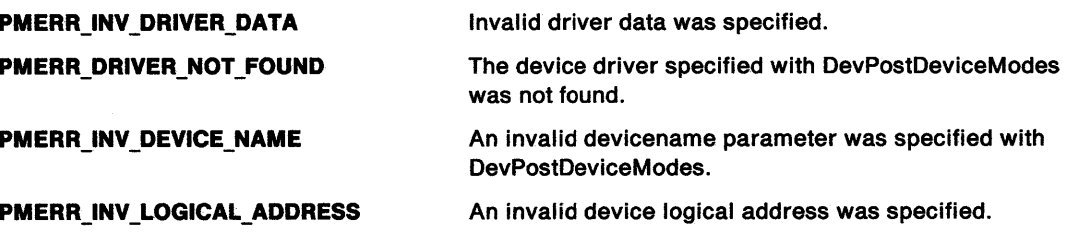

#### **Remarks**

An application can first call this function with a NULL data pointer to find out how much storage is needed for the data area. Having allocated the storage, the application can then make the call a second time for the data to be entered. The returned data can then be passed in DevOpenDC as pdrivDriverData within the pdopData parameter.

Calling this function requires the existence of a message queue.

Use SplEnumDevice or SplEnumPrinter with f/Type set to SPL\_PR\_DIRECT\_DEVICE or SPL\_PR\_QUEUED\_DEVICE to get a list of all the devices.

To get information about a specific device use SplQueryDevice.
# **DevPostDeviceModes Post Device Modes**

# **Related Functions**

• DevOpenDC

# **Example Code**

This example shows how to call DevPostDeviceModes and allocate a new buffer, if necessary, for the larger job properties (DRIVDATA structure).

 $\mathbf{I}$ 

```
#define INCL_DEV 
#define INCL_DOS 
#include <os2.h> 
#include <memory.h> 
{ 
    ULONG devrc=FALSE; 
    HAB hab;<br>PSZ pszP
    PSZ pszPrinter;<br>
HDC hdc=NULL:
    HDC hdc=NULL;<br>PDRIVDATA pOldDrivD
    PDRIVDATA pOldDrivData;<br>PDRIVDATA pNewDrivData=
                     pNewDrivData=NULL;
    PDEVOPENSTRUC dops;<br>LONG bufler
                     buflen;
/* check size of buffer required for job properties */ 
    buflen = DevPostDeviceModes( hab, 
                                       NULL, 
                                       dops->pszDriverName, 
                                       dops->pdriv->szDeviceName, 
                                       pszPrinter, 
                                       DPDM POSTJOBPROP 
                                    ) ;
```

```
/* return error to caller */ 
    if (buflen<=0)return(buflen);
```

```
/* allocate some memory for larger job properties and */ 
/* return error to caller */
```
if (buflen != dops->pdriv->cb) { } if (DosAllocMem((PPVOID)&pNewDrivData,buflen,fALLOC)) return(DPDM\_ERROR);

```
/* copy over old data so driver can use old job */ 
/* properties as base for job properties dialog */ 
    pOldDrivData = dops->pdriv; 
    dops->pdriv = pNewDrivData; 
    memcpy( (PSZ)pNewDrivData, (PSZ)pOldDrivData, pOldDrivData->cb );
```

```
/* display job properties dialog and get updated */ 
/* job properties from driver */
```
 $)$  ;

```
devrc = DevPostDeviceModes( hab,
```
dops->pdriv, dops->pszDriverName, dops->pdriv->szDeviceName, pszPrinter, DPDM POSTJOBPROP

```
return(devrc);
```
}

#define INCL\_DEV /\*Or use INCL\_PM. Also in COMMON section\*/

BOOL DevQueryCaps (HDC hdc, LONG IStart, LONG ICount, PLONG alArray)

This function queries the device characteristics.

### **Parameters**

 $\bigtriangledown$ 

 $hdc$  (HDC)  $-$  input Device-context handle.

 $IStart (LONG) - input$ First item of information.

The number of the first item of information to be returned in alArray, counting from zero.

#### ICount (LONG) - input

Count of items of information.

This is the count to be returned in a/Array. It must be greater than zero.

#### $alArray$  (PLONG) - output Device capabilities.

Array of /Count elements, starting with /Start. The array elements are numbered consecutively, starting with CAPS\_FAMILY. The element number constants start with 0. See the appropriate bindings reference.

If  $IStart + ICount -1$  exceeds the current highest-defined element number, elements beyond the highest are returned as 0.

CAPS\_FAMILY

CAPS\_IO \_CAPS

CAPS\_ TECHNOLOGY

Device type (values as for /Type in DevOpenDC).

Device input/output capability:

CAPS\_IO\_DUMMY

Dummy device CAPS\_SUPPORTS\_ OP

Device supports output CAPS\_SUPPORTS\_IP

Device supports input

CAPS SUPPORTS IO

Device supports output and input.

Technology:

CAPS\_TECH\_UNKNOWN Unknown CAPS\_TECH\_VECTOR\_PLOTTER Vector plotter CAPS\_TECH\_RASTER\_DISPLAY Raster display CAPS\_ TECH\_RASTER\_PRINTER Raster printer CAPS\_TECH\_RASTER\_CAMERA Raster camera CAPS TECH POSTSCRIPT PostScript device.

# **DevQueryCaps Query Device Capabilities**

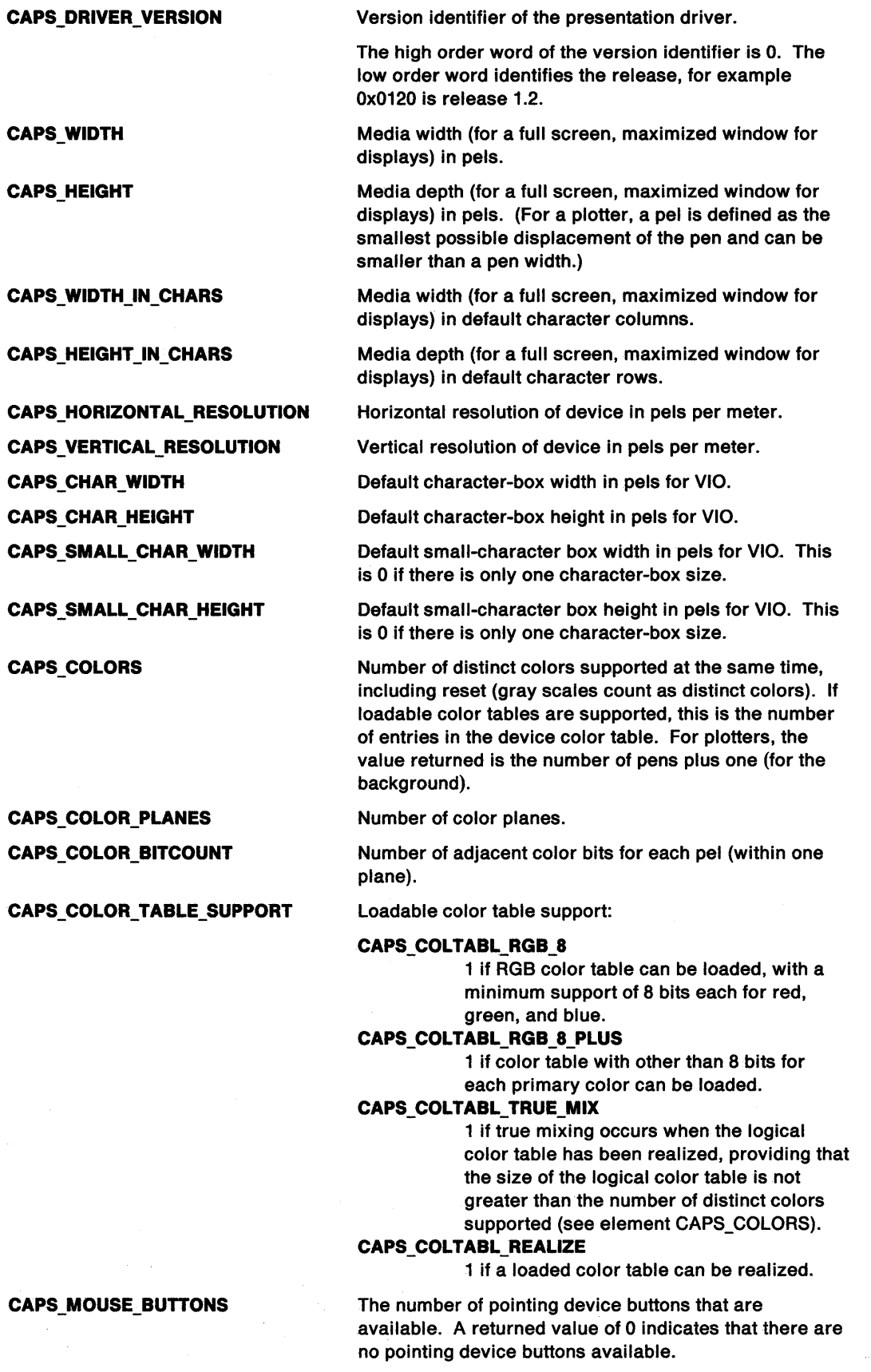

 $\overline{\mathbf{I}}$ 

# **DevQueryCaps Query Device Capabilities**

#### CAPS FOREGROUND MIX SUPPORT Foreground mix support:

۹,

ţ

١

Ŋ

CAPS\_FM\_OR Logical OR. CAPS FM OVERPAINT Overpaint. CAPS\_FM\_XOR Logical XOR. CAPS FM LEAVEALONE Leave alone.

CAPS\_FM\_AND Logical AND. CAPS FM GENERAL BOOLEAN

All other mix modes; see GpiSetMix.

The value returned is the sum of the values appropriate to the mixes supported. A device capable of supporting OR must, as a minimum, return CAPS\_FM\_OR + CAPS\_FM\_OVERPAINT + CAPS\_FM\_LEAVEALONE, signifying support for the mandatory mixes OR, overpaint, and leave-alone.

Note that these numbers correspond to the decimal representation of a bit string that is six bits long, with each bit set to 1 if the appropriate mode is supported.

Those mixes returned as supported are guaranteed for all primitive types. For more information, see GpiSetMix.

#### CAPS\_BACKGROUND\_MIX\_SUPPORT Background mix support:

#### CAPS\_BM\_OR

Logical OR. CAPS\_BM\_ OVERPAINT Overpaint.

CAPS\_BM\_XOR

Logical XOR. CAPS\_BM\_LEAVEALONE

Leave alone.

CAPS\_BM\_AND Logical AND.

### CAPS\_BM\_ GENERAL\_BOOLEAN

All other mix modes; see GpiSetBackMix.

The value returned is the sum of the values appropriate to the mixes supported. A device must, as a minimum, return CAPS\_BM\_OVERPAINT +

CAPS\_BM\_LEAVEALONE, signifying support for the mandatory background mixes overpaint, and leave-alone.

Note that these numbers correspond to the decimal representation of a bit string that is four bits long, with each bit set to 1 if the appropriate mode is supported.

Those mixes returned as supported are guaranteed for all primitive types. For more information, see GpiSetBackMix.

Number of fonts that can be loaded for VIO.

#### CAPS\_VIO\_LOADABLE\_FONTS

Chapter 2. Device Functions 2-17

# DevQueryCaps -Query Device Capabilities

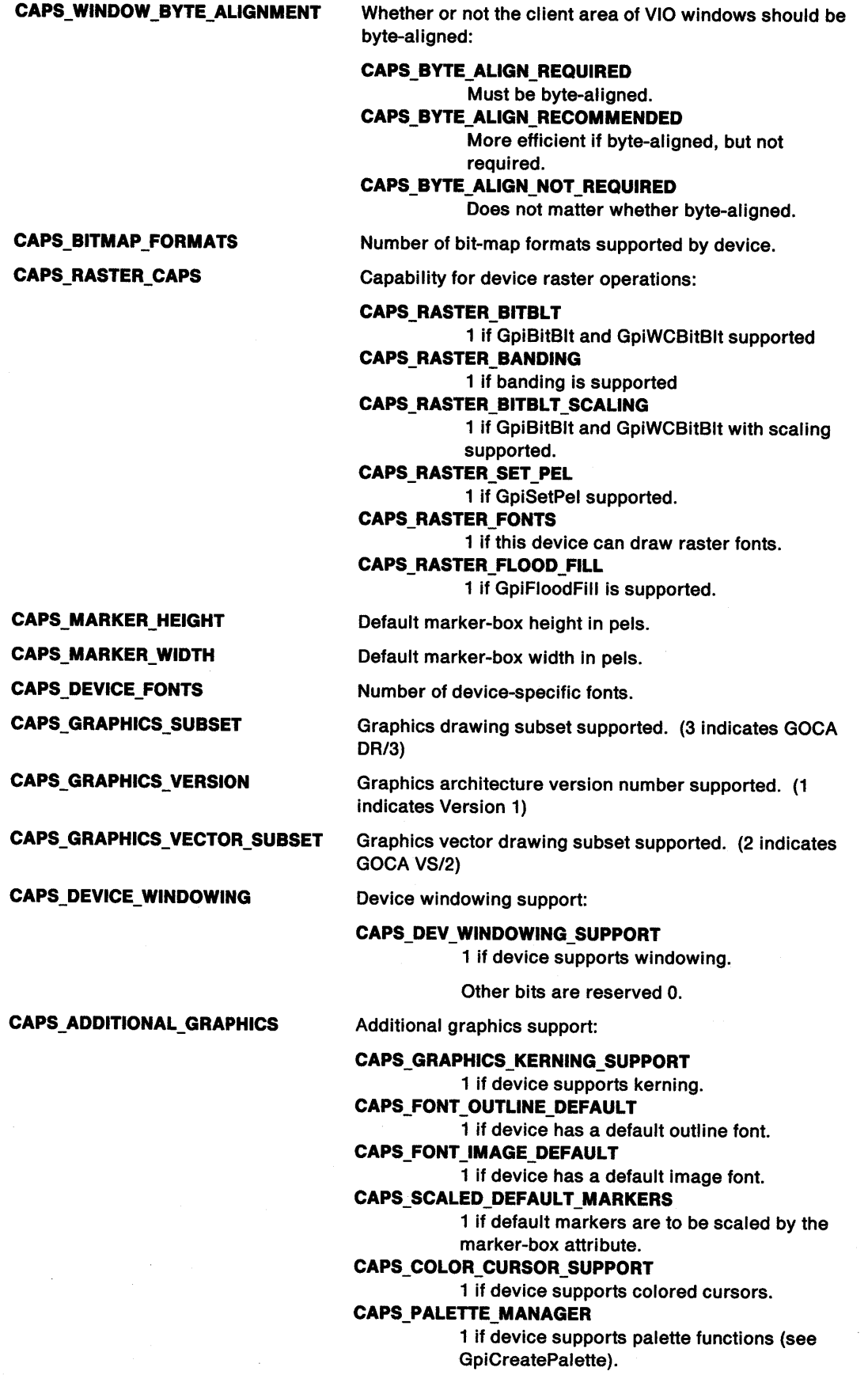

# DevQueryCaps -Query Device Capabilities

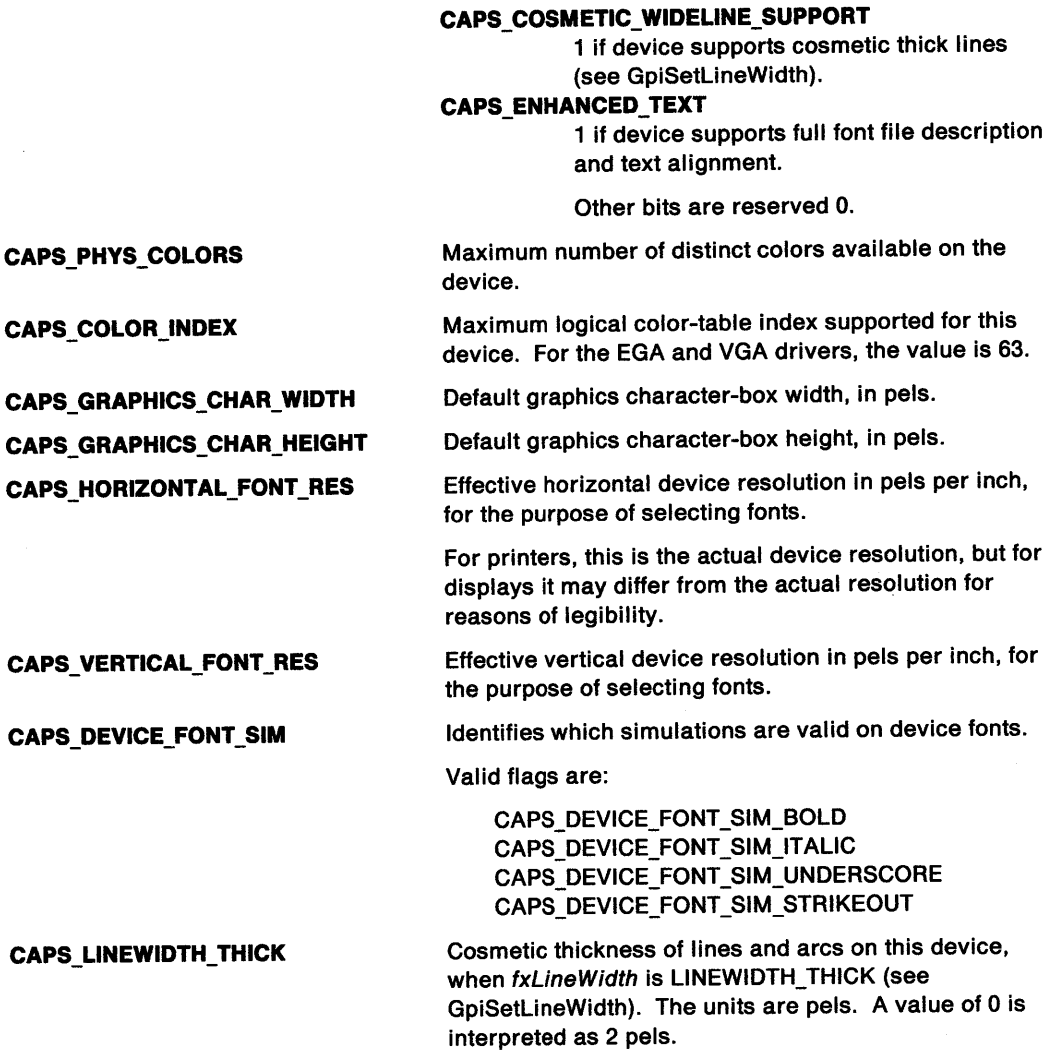

### Returns

<sup>~</sup> )

 $\left\vert \right\rangle$ 

١

 $\left\langle \cdot \right\rangle$ 

Success indicator:

TRUE Successful completion

FALSE Error occurred.

Possible returns from WinGetlastError

PMERR\_INV \_HDC

PMERR\_INV \_QUERY \_ELEMENT \_NO

PMERR\_INV\_LENGTH\_OR\_COUNT

An invalid device-context handle or (micro presentation space) presentation-space handle was specified.

An invalid start parameter was specified with DevQueryCaps.

An invalid length or count parameter was specified.

# **DevQueryCaps** - **Query Device Capabilities**

# **Remarks**

GpiQueryDevice can be used to find the handle of the currently associated device context.

# **Related Functions**

**Prerequisite Functions** 

• DevOpenDC(for CAPS\_FAMILY)

#### **Other Related Functions**

- DevQueryDeviceNames
- DevQueryHardcopyCaps
- GpiQueryDevice
- GpiSetMix(for CAPS\_FOREGROUND\_MIX\_SUPPORT)
- GpiSetBackMix(for CAPS\_BACKGROUND\_MIX\_SUPPORT)

# **Example Code**

In this example the driver is queried to see if it supports input, output, or both. Note that a valid device context handle must be passed. This example assumes a DevOpenDC call has been made to obtain the device context handle.

#define INCL\_DEV #include <OS2.H>

```
HOC hdc; 
LONG lStart; 
LONG lCount; 
BOOL fl return; 
LONG alArray[CAPS_TECHNOLOGY]; lCount = CAPS_TECHNOLOGY; 
lStart = CAPS_FAMILY; 
flreturn = DevQueryCaps(hdc, 
                         lStart, 
                         lCount, 
                         al Array); 
switch(alArray[CAPS_IO_CAPS]) 
{ 
 case CAPS IO SUPPORTS OP:
break; 
case CAPS_IO_SUPPORTS_IP: 
break; 
case CAPS_IO_SUPPORTS_IO: 
break; 
default: 
break; 
                                      /* device context handle */ 
                                      /* number of first item */ 
                                      /* count of items */ 
                                      /* array of longs which *//* will contain the return */ 
                                      \frac{1}{2} information. \frac{1}{2}/* we test the CAPS_IO_CAPS */ 
                                      /* element of the array to */ 
                                      /* find out which options */ 
                                      /* are supported. */ 
                                        /* device supports output.*/ 
                                       /* device supports input. */ 
                                       /* device supports both */<br>* input and output. */
                                      /* input and output.
```

```
}
```
#define INCL\_DEV /\* Or use INCL\_PM \*/

**BOOL DevQueryDeviceNames (HAB hab, PSZ pszDrlverName, PLONG pldn, PSTR32 aDevlceName, PSTR64 aDeviceDesc, PLONG pldt, PSTR16 aDataType)** 

This function causes a presentation driver to return the names, descriptions, and data types of the devices it supports.

### **Parameters**

 $\big)$ 

Ņ

Ì

١

 $hab$  (HAB)  $-$  input

Anchor-block handle.

#### **pszDriverName (PSZ) - input**

Fully-qualified name of the file containing the presentation driver.

The file-name extension is ORV.

#### **pldn (PLONG)** - input/output

Maximum number of device names and descriptions that can be returned.

pldn can have the following values:

- **Zero** The number of device names and descriptions supported is returned; aDeviceName and aDeviceDesc are not updated.
- **Nonzero** pldn is updated to the number returned in aDeviceName and aDeviceDesc; aDeviceName and aDeviceDesc are updated.
- **aDeviceName (PSTR32) output**

Device-name array.

An array of null-terminated strings, each element of which identifies a particular device. Valid names are defined by presentation drivers.

#### **aDeviceDesc** (PSTR64) - output

Device-description array.

An array of null-terminated strings, each element of which is a description of a particular device. Valid descriptions are defined by presentation drivers.

#### **pldt (PLONG) - input/output**

Maximum number of data types that can be returned.

pldt can have the following values:

**Zero** The number of data types supported is returned, and aDataType is not updated.

**Nonzero** pldt is updated to the number returned, and aDataType is updated.

#### **aDataType (PSTR16) - output**

Data type array.

An array of null-terminated strings, each element of which identifies a data type. Valid data types are defined by presentation drivers.

# **DevQueryDeviceNames Query Device Names**

## **Returns**

Success indicator:

- **TRUE** Successful completion
- **FALSE** Error occurred.

Possible returns from WinGetlastError

**PMERR\_INV \_LENGTH\_ OR\_ COUNT** 

An invalid length or count parameter was specified.

 $\overline{\phantom{a}}$ 

## **Remarks**

An application can first call this function with pldn and pldt set to 0 to find how much storage is needed for the data areas. Having allocated the storage, the application calls the function a second time for the data to be entered.

'HP LaserJet" II' is an example of a device name, 'HP LaserJet II' is an example of a device description, and 'PM\_Q\_STD' is an example of a data type.

# **Related Functions**

- DevQueryCaps
- DevQueryHardcopyCaps

<sup>••</sup> Trademark of Hewlett-Packard Company

# **DevQueryDeviceNames** - **Query Device Names**

# ) **Example Code**

}

I.. \

ĵ

ĵ

ì

Ŋ

This example uses DevQueryDeviceNames to return the names, descriptions, and data types of supported devices for a presentation driver. The first call to DevQueryDeviceNames determines the number of names, description, and data types available; after allocating the arrays, the second call actually returns the information in the arrays.

#define INCL\_DEV #define INCL\_DOSMEMMGR #include <os2.h> BOOL fSuccess; HAB hab; LONG pldn = 0L; LONG  $plot = 0L$ ; PSTR32 aDeviceName; PSTR64 aDeviceDesc; PSTR16 aDataType; /\* Device Function definitions \*/ /\* DOS Memory Manager Functions \*/ /\* success indicator \*/<br>/\* Anchor-block handle \*/ \*/ /\* Anchor-block handle /\* number of device names/descriptions \*/  $/*$  number of data types  $\prime$ \* array of device names  $/*$  array of device descriptions  $/*$  array of data types /\* query number of supported names/descriptions/data types (pldn & pldt both 0) \*/ fSuccess = DevQueryDeviceNames(hab, "IBM4201.DRV", &pldn, aDeviceName, aDeviceDesc, &pldt, aDataType); if (fSuccess) { /\* allocate arrays \*/ DosAllocMem((VOID \*)aDeviceName, (ULONG)pldn\*sizeof(STR32), PAG\_COMMIT | PAG\_WRITE); DosAllocMem((VOID \*)aDeviceDesc, (ULONG)pldn\*sizeof(STR64), PAG COMMIT | PAG WRITE); DosAllocMem((VOID \*)aDataType, (ULONG)pldt\*sizeof(STR16), PAG\_COMMIT | PAG\_WRITE); /\* query supported device information \*/ fSuccess = DevQueryDeviceNames(hab, "IBM4201.DRV", &pldn, aDeviceName, aDeviceDesc, &pldt, aDataType);

Chapter 2. Device Functions 2-23

# **DevQueryHardcopyCaps Query Hardcopy Caps**

#define INCL\_DEV /\* Or use INCL\_PM \*/

LONG DevQueryHardcopyCaps (HDC hdc, LONG IStartForm, LONG IForms, PHCINFO phclHclnfo)

This function queries the hard-copy capabilities of a device.

### **Parameters**

 $hdc$  (HDC)  $-$  input Device-context handle.

IStartForm (LONG) - input

Start-forms code.

Forms-code number from which the query is to start. The first forms code has the value 0. /StartForm is used with /Forms.

#### IForms (LONG) - input

Number of forms to query.

If 0, the number of forms codes defined is returned. If greater than zero, this function returns the number of forms codes for which information is returned.

For example, if there are five forms codes defined, and *IStartForm* = 2 and *IForms* = 3, a query is performed for forms codes 2, 3, and 4. The result is returned in the buffer pointed to by phciHclnfo.

#### phclHclnfo (PHCINFO) - output

Hard-copy capabilities information.

A buffer containing the results of the query. The result consists of /Forms copies of the HCINFO structure.

At least one of the defined forms codes must have the HCAPS\_CURRENT bit set. There might be more than one with either the HCAPS\_CURRENT or the HCAPS\_SELECTABLE bits set.

For a job to be selected by the spooler for printing, each one of the forms specified in the FORM spooler parameter (see pszSpoolerParams in DEVOPENSTRUC) must be either HCAPS\_CURRENT or HCAPS\_SELECTABLE. The following are possibilities:

- All forms specified are HCAPS\_SELECTABLE.
- The single form specified is HCAPS\_CURRENT.
- One of the forms is HCAPS\_CURRENT, and all of the others are HCAPS\_SELECTABLE.

## **Returns**

Details of forms:

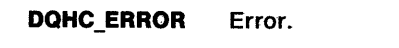

 $\geq$  0 If *IForms* equals 0, number of forms available. If /Forms does not equal 0, number of forms returned.

Possible returns from WinGetLastError

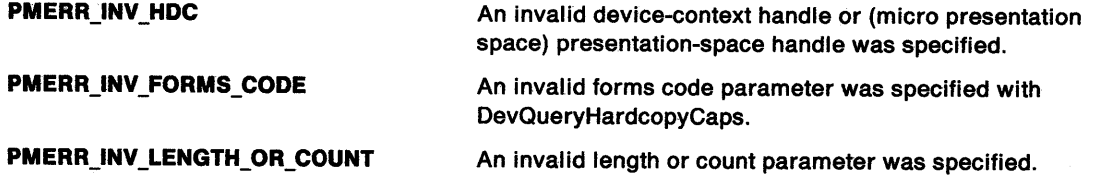

# **DevQueryHardcopyCaps** - **Query Hardcopy Caps**

# ) **Related Functions**

**Prerequisite Functions** 

• DevOpenDC

#### **Other Related Functions**

- DevQueryDeviceNames
- DevQueryCaps

## **Example Code**

đ

The height and width of the capability of the output device is queried for each form code available. Note that a valid device context handle must be passed. This example assumes a DevOpenDC call has been made to obtain the device context handle of a printer.

```
#define INCL_DEV 
#include <OS2.H> 
HOC hdc; 
LONG lStartForm; \frac{1}{2} /* Form code number from which the query */<br>/* is to start */
                          /* is to start
LONG lForms; \overline{y} number of forms to query \overline{y}/* array of structures containing return information. */ 
HCINFO ahciHclnfo[5]; 
LONG lreturn; 
int i; 
HCINFO height[5]; 
HCINFO width[5]; 
l StartFonn = 0L; 
1Forms = 0L; \frac{1}{x} the actual number of forms codes is \frac{x}{x}<br>/* returned. There will be lreturn \frac{x}{x}/* returned. There will be lreturn
                           /* copies of the HINFO structure. */ 
lreturn = DevQueryHardcopyCaps(hdc, 
if (l return > 5)
{ 
                                     l Start Form, 
                                     l Fonns, 
                                     ahciHclnfo); 
 l return = 5L;
} 
                          /* we only want the first five form codes */<br>/* if there are more than five */
                          /* if there are more than five
for(i = 0; i < 1 return; i++){ 
 width[lreturn].cx = ahciHclnfo[lreturn].cx; 
 height[lreturn].cy = ahciHclnfo[lreturn].cy; 
}
```
2-26 PM Programming Reference

 $\overline{\phantom{a}}$ 

 $\langle$ 

# **Chapter 3. Direct Manipulation Functions**

 $\big\rangle$ 

 $\bar{J}$ 

 $\Big)$ 

 $\frac{1}{2}$ 

 $\frac{1}{N}$ 

This section describes functions that an application would use to initiate or participate in a direct manipulation operation. The following table shows all the direct manipulation (Drg) functions in alphabetic order.

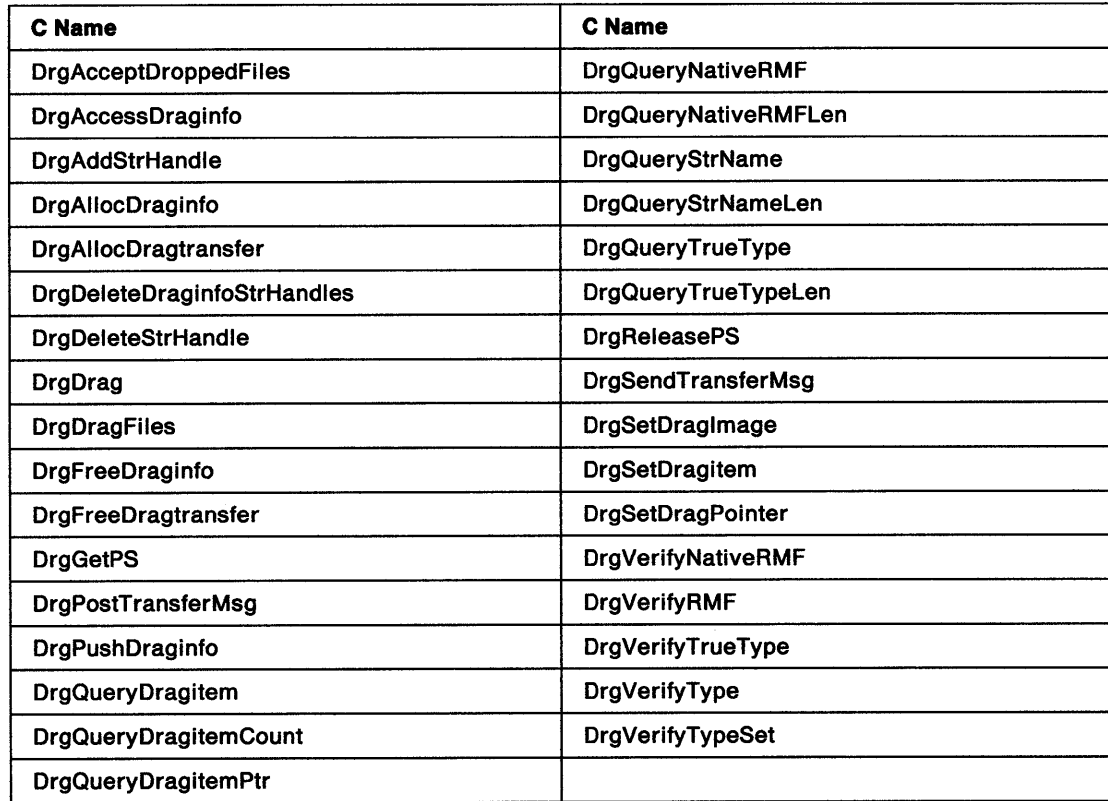

# DrgAcceptDroppedFiles -Direct Manipulation for Files

#define INCL WINSTDDRAG

BOOL DrgAcceptDroppedFlles (HWND Hwnd, PSZ pszPath, PSZ pszTypes, ULONG ulDefaultOp, ULONG ulReserved)

This function handles the file direct manipulation protocol for a given window.

## **Parameters**

Hwnd (HWND)  $-$  input

Window handle.

Handle of calling window.

 $pszPath$  (PSZ) - input

Directory.

Directory in which to place the dropped files. If NULL, the files are placed in the current directory.

#### $pszTypes$  (PSZ)  $-$  input

List of types.

A list of types that are acceptable to the drop. This string is of the form: TYPE[,TYPE...].

When this pointer is NULL, any type of file will be accepted.

ulDefaultOp (ULONG) - input Default drag operation.

Default drag operation for this window. The operation is either DO\_MOVE or DO\_COPY.

```
ulReserved (ULONG) - input
    Reserved.
```
## Returns

Success indicator.

TRUE Successful completion.

FALSE Error occurred.

## Remarks

This function handles the file direct manipulation protocol for a given window. The window responds (DOR\_DROP, usDefaultOp) to DM\_DRAGOVER messages for items with a type matching the acceptable type string and with a rendering mechanism and format of <DRM\_OS2FILE,DRF\_UNKNOWN>. Not all dragged objects must match this criteria for the drop to be acceptable.

After the drop occurs, this function handles the conversation required to complete the direct manipulation operation for all acceptable objects. A DM\_ENDCONVERSATION (DMFL\_TARGETFAIL) message is sent to the source when an object is unacceptable.

When an error occurs during a move or copy, the caller is sent a DM\_DRAGERROR message. The caller can take corrective action.

As the move or copy operation is successfully completed for each file, a DM\_DRAGFILECOMPLETE message is sent to the caller. No message is sent when the operation fails.

The function returns TRUE if the operation is successful and FALSE if an error occurs.

# ) **Related Functions**

• DrgDragFiles

# **Example Code**

 $\sum_{i=1}^{n}$ 

 $\frac{1}{2}$ 

ţ,

 $\frac{1}{2}$ 

This example uses the DrgAcceptDroppedFiles function to define the direct manipulation protocol of the given window, accept all file types, and use the current directory as the drop directory.

```
#define INCL_WINSTDDRAG /* Direct Manipulation (Drag) Functions */ 
#include <os2.h>
```
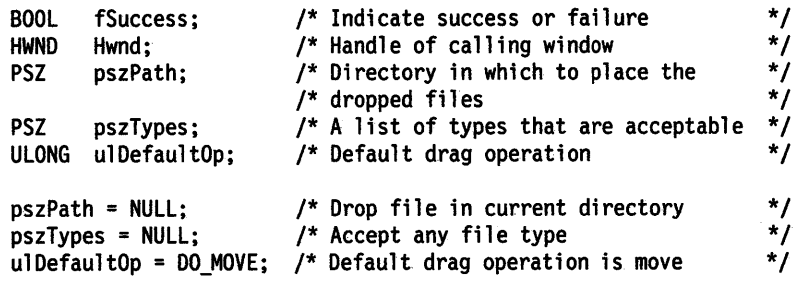

fSuccess = DrgAcceptOroppedFiles(Hwnd, pszPath, pszTypes, ulDefaultOp, 0);

# **DrgAccessDraginfo** - **Access Drag Information**

#define INCL\_WINSTDDRAG

**BOOL DrgAccessDraginfo (PDRAGINFO pDraginfo)** 

This function accesses a DRAGINFO structure.

## **Parameters**

**pDraginfo (PDRAGINFO) - input** Pointer.

Pointer to the DRAGINFO structure.

## **Returns**

Success indicator.

**TRUE** Successful completion.

**FALSE** Error occurred.

Possible returns from WinGetLastError

**PMERR\_ACCESS\_DENIED** The memory block was not allocated properly.

## **Remarks**

This function is used by the target of a drag operation to access a DRAGINFO structure. The address of the structure is passed in a drag message (DM\_DRAGOVER, DM\_DROP, or DM\_DROPHELP).

To release the structure, use the DrgFreeDraginfo function.

# **Related Functions**

- DrgAllocDraginfo
- DrgDrag
- DrgFreeDraginfo
- DrgPushDraginfo

# **Example Code**

This example uses the DrgAccessDraginfo function to make an existing drag information structure (created by the DrgAllocDraginfo function) available.

#define INCL\_WINSTDDRAG /\* Direct Manipulation (Drag) Functions \*/ #include <os2.h>

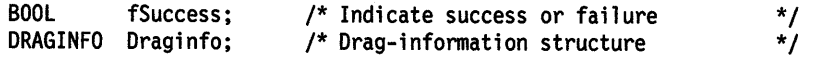

fSuccess = DrgAccessDraginfo(&Draginfo);

#define INCL\_WINSTDDRAG

**HSTR DrgAddStrHandle (PSZ pszStrlng)** 

This function creates a handle to a string.

### **Parameters**

N  $\mathcal{J}$ 

١

-)

Ŋ

**pszString (PSZ) - input** String.

String for which a handle is to be created.

### **Returns**

String handle.

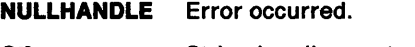

**Other** String handle created.

Possible returns from WinGetLastError

**PMERR\_INVALID \_PARAMETERS** 

An application parameter value is invalid for its converted PM type. For example: a 4-byte value outside the range -32,768 to +32,767 cannot be converted to a SHORT, and a negative number cannot be converted to a ULONG or USHORT.

**PMERR\_RESOURCE\_DEPLETION** 

An internal resource depletion error has occurred.

### **Remarks**

The handle can be used by any application to reference the input string.

This function must be called by the source of a drag whenever a string is to be passed in a DRAGINFO structure.

### **Related Functions**

- DrgDeleteStrHandle
- DrgQueryStrName

# **DrgAddStrHandle -Create String Handle**

# **Example Code**

This example calls the DrgAddStrHandle function to create handles for strings that are used in a DRAGITEM structure.

 $\langle$ 

#define lNCL\_WINSTDDRAG /\* Direct Manipulation (Drag) Functions \*/  $#$ include < $os\overline{2}.$ h>

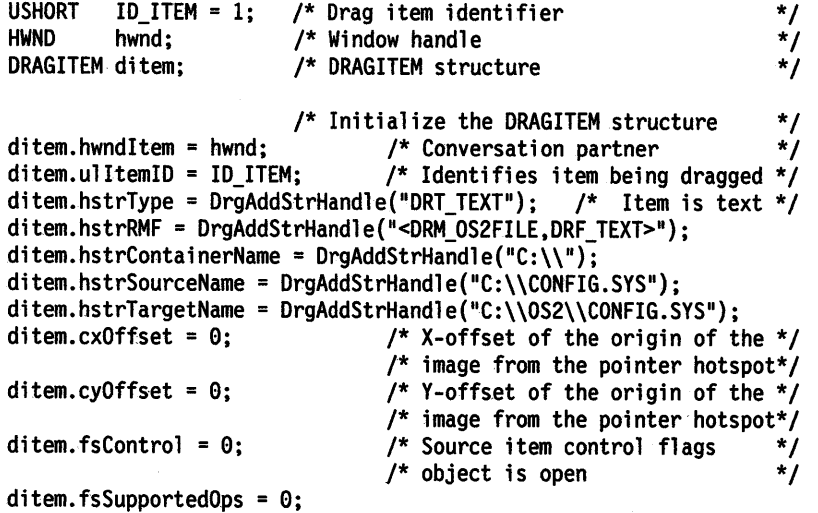

#define INCL\_WINSTDDRAG

#### **PDRAGINFO DrgAllocDraglnfo (ULONG cDitem)**

This function allocates a DRAGINFO structure.

### **Parameters**

**cDltem** (ULONG) - input Number of objects.

Number of objects being dragged. This number must be greater than 0.

### **Returns**

Pointer.

Pointer to the DRAGINFO structure.

**NULL** Error occurred.

**Other** The DRAGINFO structure.

Possible returns from WinGetlastError

#### **PMERR\_INSUFFICIENT \_MEMORY**

**PMERR\_INVALID \_PARAMETERS** 

The operation terminated through insufficient memory.

An application parameter value is invalid for its converted PM type. For example: a 4-byte value outside the range -32,768 to +32,767 cannot be converted to a SHORT, and a negative number cannot be converted to a ULONG or USHORT.

### **Remarks**

This function must be called before the DrgDrag function is called.

The caller can define a default operation for the objects represented by the DRAGINFO structure by modifying the usOperation field. If the usOperation field is modified, the new value will be sent to the target as the operation whenever a DO\_DEFAULT operation would normally be sent. The caller should not modify any other part of the DRAGINFO structure. The DRAGITEM structures associated with the DRAGINFO structure should only be altered with DrgSetDragitem or by using a pointer obtained with DrgQueryDragitemPtr.

### **Related Functions**

- DrgAccessDraginfo
- DrgDrag
- DrgFreeDraginfo
- DrgPushDraginfo

# **DrgAllocDraginfo** - **Allocate DRAGINFO Structure**

# **Example Code**

This example calls the DrgAllocDraginfo function to create a Drag structure for a single object and uses the new structure to set the DRAGITEM (DrgSetDragitem) structure.

 $\big($ 

 $\big($ 

#define INCL\_WINSTDDRAG /\* Direct Manipulation (Drag) Functions \*/ #include <os2.h>

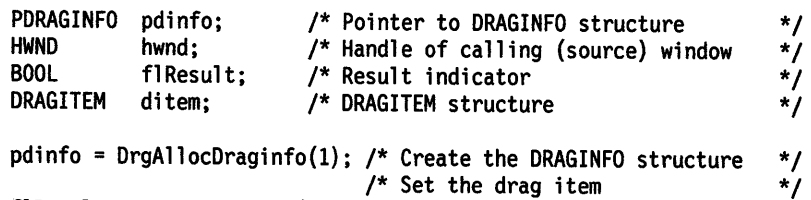

flResult= DrgSetDragitem(pdinfo, &ditem, (ULONG)sizeof(ditem), 0);

# **DrgAllocDragtransfer Allocate DRAGTRANSFER Structures**

#define INCL\_WINSTDDRAG

#### **PDRAGTRANSFER DrgAllocDragtransler (ULONG cdxler)**

This function allocates a specified number of DRAGTRANSFER structures from a single segment.

### **Parameters**

'\ )I

N

cdxfer (ULONG) - input Number of structures.

Number of DRAGTRANSFER structures to be allocated. This number must be greater than 0.

### **Returns**

Pointer.

Pointer to an array of DRAGTRANSFER structures.

**NULL** Error occurred.

**Other** The array of DRAGTRANSFER structures.

Possible returns from WinGetlastError

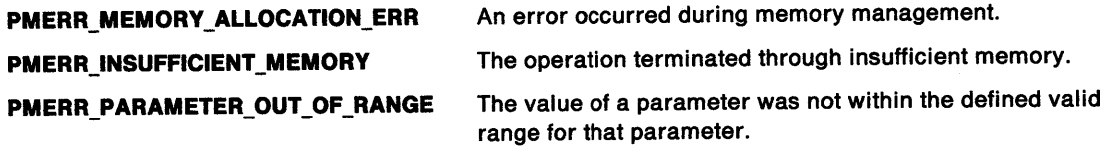

### **Remarks**

This function must be called before sending a DM\_RENDER message.

### **Related Functions**

- DrgFreeDragtransfer
- DrgSendTransferMsg

### **Example Code**

This example calls the DrgAllocDragtransfer function to allocate a single DRAGTRANSFER structure and adds a pointer to a DRAGITEM structure for an object that will be transferred.

```
#define INCL_WINSTDDRAG /* Direct Manipulation (Drag) Functions*/ 
#include <os2.h>
```
PDRAGTRANSFER pResult; /\* Pointer to DRAGTRANSFER structure \*/<br>PDRAGITEM pDragitem; /\* Pointer to DRAGITEM structure \*/ pDragitem; /\* Pointer to DRAGITEM structure

 $pResult = DragAllocDragtransfer(1);$ 

if (pResult != NULL) /\* Indicate DRAGITEM to be transferred \*/ <sup>p</sup>Result->pditem = pDragitem;

# **DrgDeleteDraginfoStrHandles** - **Delete DRAGINFO String Handles**

#define INCL\_WINSTDDRAG

**BOOL DrgDeleteDraglnfoStrHandles (PDRAGINFO pDraglnfo)** 

This function deletes each unique string handle in a DRAGINFO structure.

### **Parameters**

**pDraginfo (PDRAGINFO)** - input

Pointer.

Pointer to the DRAGINFO structure that contains string handles to delete.

## **Returns**

Success indicator.

**TRUE** Successful completion.

**FALSE** Error occurred.

Possible returns from WinGetLastError

**PMERR\_INVALID \_PARAMETERS** 

An application parameter value is invalid for its converted PM type. For example: a 4-byte value outside the range -32,768 to +32,767 cannot be converted to a SHORT, and a negative number cannot be converted to a ULONG or USHORT.

## **Remarks**

Using this function is equivalent to calling the DrgDeleteStrHandle function for each unique string in a DRAGINFO structure.

This function must be called by the target of a direct manipulation operation either:

- After processing a DM\_DROPHELP message or
- After completing the direct manipulation operation begun as a result of a DM\_DROP message.

# **Related Functions**

• DrgDeleteStrHandle

# **Example Code**

This example calls the DrgDeleteDraginfoStrHandles function to delete all unique string handles associated with the specified DRAGINFO structure {previously allocated by the DrgAllocDraginfo function).

```
#define INCL_WINSTDDRAG /* Direct Manipulation (Drag) Functions */ 
#include <os2.h>
```

```
BOOL fSuccess; 
DRAGINFO Draginfo; 
                        /* Indicate success or failure
                        /* DRAGINFO structure containing string */ 
                       /* handles to delete
```

```
fSuccess = DrgDeleteDraginfoStrHandles (&Draginfo);
```
# **DrgDeleteStrHandle** - **Delete String Handle**

#define INCL WINSTDDRAG

I BOOL DrgDeleleStrHandle (HSTR Hstr)

This function deletes a string handle.

### **Parameters**

\ )

١

Hstr (HSTR) - input String handle.

The string handle to delete.

### **Returns**

Success indicator.

**TRUE** Successful completion.

**FALSE** Error occurred.

Possible returns from WinGetlastError

**PMERR\_INVALID\_PARAMETERS** 

An application parameter value is invalid for its converted PM type. For example: a 4-byte value outside the range -32,768 to +32,767 cannot be converted to a SHORT, and a negative number cannot be converted to a ULONG or USHORT.

### **Remarks**

This function must be used to delete a string handle created by the DrgAddStrHandle function.

### ~ **Related Functions**

• DrgAddStrHandle

• DrgDeleteDraginfoStrHandles

### **Example Code**

This example calls the DrgDeleteStrHandle function to delete an existing string handle (returned by a previous call to the DrgAddStrHandle function).

#define INCL\_WINSTDDRAG /\* Direct Manipulation (Drag) Functions \*/ #include <os2.h>

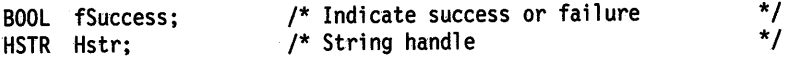

fSuccess = DrgDeleteStrHandle (Hstr);

```
DrgDrag 
Drag
```
#define INCL WINSTDDRAG

HWND DrgDrag (HWND hwndSource, PDRAGINFO pDraglnfo, PDRAGIMAGE pdlmg, ULONG cdlmg, LONG vkTermlnate, PVOID pReserved)

This function performs a drag operation.

## **Parameters**

hwndSource (HWND) - input

Window handle.

Handle of the window calling DrgDrag. This window is the source of the drag.

pDraginfo (PDRAGINFO) - input/output Pointer.

Pointer to the DRAGINFO structure.

pdimg (PDRAGIMAGE) - input Pointer.

Pointer to an array of DRAGIMAGE structures. These structures describe the images that are to be drawn under the pointing device pointer during the drag.

cdimg (ULONG) - input

Array size.

Size of the pdimg array.

vkTerminate (LONG) - input Pointing device button.

Pointing device button that ends the drag operation.

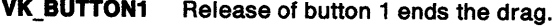

VK\_BUTTON2 Release of button 2 ends the drag.

VK\_BUTTON3 Release of button 3 ends the drag.

VK\_ENDDRAG Release of the system-defined direct manipulation button ends the drag. This is the recommended value if the DrgDrag function call is invoked in response to <sup>a</sup> WM\_BEGINDRAG message.

pReserved (PVOID) - input

Reserved.

Must be set to NULL by the caller.

### Returns

Window handle.

Handle of window on which the dragged objects were dropped.

NULL Error occurred.

Other Window handle.

Possible returns from WinGetlastError

PMERR\_INVALID\_HWND An invalid window handle was specified.

**PMERR\_INVALID\_PARAMETERS** An application parameter value is invalid for its converted PM type. For example: a 4-byte value outside the range -32,768 to +32,767 cannot be converted to a SHORT, and a negative number cannot be converted to a ULONG or USHORT.

**DrgDrag** 

**Drag** 

PMERR\_INSUFFICIENT\_MEMORY The operation terminated through insufficient memory.

### **Remarks**

 $\big)$ 

Ņ

This function:

- Initiates a direct manipulation operation
- Uses the input image to provide visual feedback to the user
- Notifies other windows as the dragged object passes over
- Notifies the destination if the object is dropped.

DrgDrag is called when the system-defined direct-manipulation button is pressed while the pointer is over a window and a pointing device movement follows. As the pointer moves over a potential target, a DM\_DRAGOVER message is sent to the target. When the pointer moves from one target window to another, a DM\_DRAGLEAVE message is sent to the former target.

If the pointer is over a valid target when the direct-manipulation button is released, a DM\_DROP message is sent to the target.

Before the DM\_DROP message is sent, the cxOffset and cyOffset fields are copied from the DRAGIMAGE structures to the corresponding fields in the DRAGITEM structures. The values from the first DRAGIMAGE are copied to the first DRAGITEM, from the second DRAGIMAGE to the second DRAGITEM, and so on. The target can use this information to place the images in the same spatial relationship after the drop. If there are more DRAGITEM structures than there are DRAGIMAGE structures, the cxOffset and cyOffset from the final DRAGIMAGE are placed in each of the remaining DRAGITEM structures.

The caller can define a default operation for the objects represented by the DRAGINFO structure by modifying the usOperation field. If the usOperation field is modified, the new value will be sent to the target as the operation whenever a DO\_DEFAULT operation would normally be sent. The caller should not modify any other part of the DRAGINFO structure. The DRAGITEM structures associated with the DRAGINFO structure should only be altered with DrgSetDragitem or by using a pointer obtained with DrgQueryDragitemPtr.

The following keys are active during the drag operation:

Esc The drag operation is canceled.

F1 A DM\_DROPHELP message is posted to the target so that it can provide context help for the drag operation. The drag operation is canceled.

Before invoking DrgDrag, the caller is responsible for:

- Obtaining a DRAGINFO structure using DrgAllocDraginfo
- Initializing the DRAGITEM structures using DrgSetDragitem.

On return from DrgDrag, the caller must free the structure using DrgFreeDraginfo.

If the dragged objects are not dropped, NULL is returned.

# **DrgDrag Drag**

# **Related Functions**

**Prerequisite Functions** 

• DrgAllocDraginfo

**Other Related Functions** 

- DrgFreeDraginfo
- **DrgSetDragitem**

# **Example Code**

This example uses the DrgDrag function to drag a single object in response to the direct-manipulation button being pressed while the pointer is over a drag object. The example shows the initialization of the DRAGITEM, DRAGINFO, and DRAGIMAGE structures used by the DrgDrag function.

 $\overline{\mathbf{1}}$ 

```
#define lNCL_WINSTDDRAG /* Direct Manipulation (Drag) Functions */ 
#define INCL_WININPUT /* Window Input Functions */ 
#include <os2.h> 
PDRAGINFO pdinfo; 
                      /* Pointer to DRAGINFO structure 
                                                              */
```
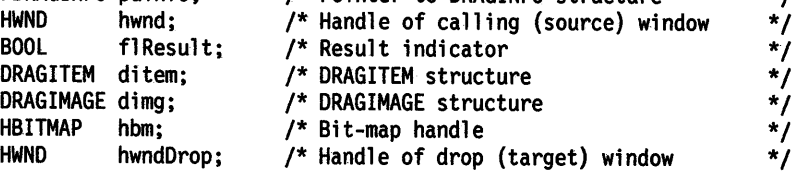

case WM\_BEGINDRAG:

```
/*************************************************************/ 
/* Initialize the DRAGITEM structure
/*************************************************************/ 
eration.hwndltem = hwnd; /* Conversation partner<br>ditem.ulItemID = ID_ITEM; /* Identifies item being dragged*/
ditem.hstrType = DrgAddStrHandle("DRT_TEXT"); /* Text item */
ditem.hstrRMF = DrgAddStrHandle("<DRM_OS2FILE,DRF_TEXT>");<br>ditem.hstrContainerName = DrgAddStrHandle("C:\\");<br>ditem.hstrSourceName = DrgAddStrHandle("C:\\CONFIG.SYS");
ditem.hstrTargetName = DrgAddStrHandle("C:\\OS2\\CONFIG.SYS");<br>ditem.cxOffset = 0; /* X-offset of the origin of *
                                     /* X-offset of the origin of */<br>/* the image from the pointer */
                                     /* the image from the pointer \binom{*}{*}<br>/* hotspot \binom{*}{*}/* hotspot
ditem.cyOffset = 0; \frac{1}{2} /* Y-offset of the origin of \frac{1}{2} /* the image from the pointer \frac{1}{2}/* the image from the pointer */<br>/* hotspot */
                                     /* hotspot
ditem.fsControl = 0; \frac{1}{2} /* Source item control flags */<br>/* object is open */
                                     /* object is open
ditem.fsSupportedOps = 0; 
/*************************************************************/ 
/* Create the DRAGINFO structure
/***************************************************-**********I 
pdinfo = DrgAllocDraginfo(1);
if (!pdinfo) return (FALSE); /* If allocation fails, */
                                     \frac{1}{2} return FALSE \frac{1}{2}/*************************·******************'*******'***********I 
/* Initialize the DRAGIMAGE structure
/*************************************************************/ 
dimg.cb = sizeof(DRAGIMAGE); /* Size control block */
\dim g.\text{cpt} = \theta;
dimg.hImage = hbm; /* Image handle passed to */
```
# **DrgDrag Drag**

dimg.sizlStretch.cx = 20L; dimg.sizlStretch.cy = 20L;  $ding.f1 = DRG_BITMAP$ DRG\_STRETCH; dimg.cxOffset = 0; dimg.cyOffset = 0; /\* DrgDrag \*/ /\* Size to stretch ico or bmp to\*/ /\* Flags passed to DrgDrag  $\frac{t}{t}$ <br>/\* Stretch to size specified \*/ /\* Stretch to size specified  $\frac{*/}{}/$  in sizlStretch  $\frac{*/}{}/$  $/*$  in sizlStretch /\* Offset of the origin of  $\frac{*}{4}$ <br>/\* the image from the pointer  $\frac{*}{4}$ /\* the image from the pointer  $\frac{\ast}{\phantom{1}}$ <br>/\* hotspot  $\frac{\ast}{\phantom{1}}$  $/*$  hotspot /\*\*\*\*\*\*\*\*\*\*\*\*\*\*\*\*\*\*\*\*\*\*\*\*\*\*\*\*\*\*\*\*\*\*\*\*\*\*\*\*\*\*\*\*\*\*\*\*\*\*\*\*\*\*\*\*\*\*\*\*\*/  $\frac{1}{2}$  > Set the drag item  $\frac{1}{2}$ /\*\*\*\*\*\*\*\*\*\*\*\*\*\*\*\*\*\*\*\*\*\*\*\*\*\*\*\*\*\*\*\*\*\*\*\*\*\*\*\*\*\*\*\*\*\*\*\*\*\*\*\*\*\*\*\*\*\*\*\*\*/ flResult= DrgSetDragitem(pdinfo, &ditem, (ULONG)sizeof(ditem), 0); /\*\*\*\*\*\*\*\*\*\*\*\*\*\*\*\*\*\*\*\*\*\*\*\*\*\*\*\*\*\*\*\*\*\*\*\*\*\*\*\*\*\*\*\*\*\*\*\*\*\*\*\*\*\*\*\*\*\*\*\*\*/ /\* Perform the drag operation: \*/ /\* - Give the user a visual cue by changing the pointer to a \*/  $\prime$ \* bit map  $\prime$  / /\* - Send DM\_DRAGOVER messages to the target window (in this \*/  $\frac{1}{x}$  case it is also the source)  $\frac{1}{x}$ /\*\*\*\*\*\*\*\*\*\*\*\*\*\*\*\*\*\*\*\*\*\*\*\*\*\*\*\*\*\*\*\*\*\*\*\*\*\*\*\*\*\*\*\*\*\*\*\*\*\*\*\*\*\*\*\*\*\*\*\*\*/ hwndDrop = DrgDrag(hwnd, /\* Source of the drag  $A$ /\*<br>podinfo. /\* Pointer to DRAGINFO structure \*/ pdinfo,  $\frac{1}{2}$  /\* Pointer to DRAGINFO structure \*/<br>(PDRAGIMAGE)&dima, /\* Drag image \*/ (PDRAGIMAGE)&dimg, /\* Drag image \*/  $1,$  /\* Size of the pdimg array VK\_ENDDRAG, /\* Release of direct-manipulation \*/<br>/\* button ends the drag \*/  $\frac{1}{4}$  button ends the drag  $\frac{1}{4}$ <br> $\frac{1}{4}$  Reserved  $\frac{1}{4}$  $NULL$ ;  $/*$  Reserved

١

Ŋ

# **DrgDragFiles** Begin Dragging Files

#define INCL\_WINSTDDRAG

BOOL DrgDragFlles (HWND Hwnd, PAPSZ pFlles, PAPSZ pTypes, PAPSZ pTargets, ULONG cFiles, HPOINTER hptrDrag, ULONG vkTerminate, BOOL fSourceRender, ULONG ulReserved)

This function begins a direct manipulation operation for one or more files.

## **Parameters**

Hwnd (HWND)  $-$  input Window handle.

Handle of calling window.

pFiles (PAPSZ) - input File names.

The names of the files to be dragged.

pTypes (PAPSZ) - input File types.

The file types of the files to be dragged.

pTargets (PAPSZ) - input Target file names.

```
cFiles (ULONG) - input
    Number of files.
```
Number of files to be dragged.

```
hptrDrag (HPOINTER) - input
    Icon.
```
Icon to display during the drag.

```
vkTerminate (ULONG) - input
    Button.
```
Button that ends the drag.

## fSourceRender (BOOL) - input

Flag.

Flag to indicate whether the source must perform the move or copy.

TRUE The caller will receive a DM\_RENDERFILE message for each file.

FALSE All file manipulation is performed by DrgDragFiles.

ulReserved (ULONG) - input Reserved.

## Returns

Success indicator.

TRUE The drag operation was initiated successfully.

FALSE An error occurred.

# **DrgDragFiles Begin Dragging Files**

## ) **Remarks**

 $\lambda$ 

Ì

ħ

This function begins a direct manipulation operation for one or more files. DRAGINFO and DRAGITEM structures are allocated and initialized, and are then used as input to DrgDrag. All of the post-drag conversation required to complete the direct manipulation operation is handled by an object window created by this function.

The caller should set fSourceRender to TRUE if it must perform the file manipulation for any of these files. When fSourceRender is TRUE, the caller receives a DM\_RENDERFILE message as the drag-object window receives a DM\_RENDER message. The caller should move or copy the file after receiving the DM\_RENDERFILE message. The caller should then send a DM\_FILERENDERED message to the drag-object window, and the drag-object window should send a DM\_RENDERCOMPLETE message to the target.

When pTypes is NULL, the .TYPE EA is interrogated to determine the type for each file in pFiles. When pTypes is not NULL, the size of the array is expected to be the same as the size of pFiles. When any individual pointer in the array is NULL, the .TYPE EA for the corresponding file is read. When .TYPE EA does not exist for any file for which it is needed, a type of DRT\_UNKNOWN is used.

When pTargets is NULL, the target name for a file will be the same as the source file name with the path information removed. If pTargets is not NULL, the size of the array is expected to be the same as the size of pFiles. If any individual pointer in the array is NULL, the target name for the corresponding file will match the source name minus the path information.

The rendering mechanism and format for each file is: <DRM\_OS2FILE,DRF\_UNKNOWN>.

When an error occurs during the move or copy, the caller is sent a DM\_DRAGERROR message. The caller can take corrective action.

As the operation is complete for each file in the list, a DM\_DRAGFILECOMPLETE message is sent to the caller of DrgDragFiles. The caller is thus notified that resources can be freed for a particular file.

This function returns TRUE if the drag operation was initiated successfully and FALSE if an error occurred.

## **Related Functions**

• DrgAcceptDroppedFiles

# **DrgDragFiles -Begin Dragging Files**

# **Example Code**

This example calls the DrgDragFiles function to begin direct manipulation for a single file object, using the same source and target name, and determining the file type based on the file's type EA.

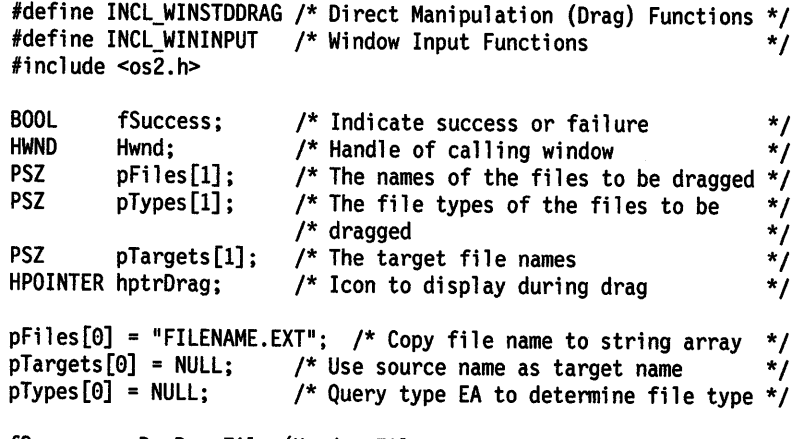

fSuccess = DrgDragFiles(Hwnd, pFiles, pTypes, pTargets, 1, hptrDrag, VK\_BUTTON2, FALSE, 0L);

# **DrgFreeDraginfo** Free DRAGINFO Structure

#define INCL\_WINSTDDRAG

BOOL DrgFreeDraglnfo (PDRAGINFO pDraglnfo)

This function frees a DRAGINFO structure allocated by DrgAllocDraginfo.

### Parameters

pDraginfo (PDRAGINFO) - input Pointer.

Pointer to the DRAGINFO structure.

### Returns

 $\big\}$ 

Ì

 $\left\langle \right\rangle$ 

Success indicator.

TRUE Successful completion.

FALSE Error occurred.

Possible returns from WinGetlastError

PMERR\_MEMORY\_DEALLOCATION\_ERR An error occurred during memory management.

PMERR\_SOURCE\_SAME\_AS\_TARGET The direct manipulation source and target process are the same.

### Remarks

DrgFreeDraginfo fails with an error of PMERR\_SOURCE\_SAME\_AS\_TARGET if it is called by the process that called DrgDrag before DrgDrag returns. When a process is performing a drag operation between two of its own windows, this prevents the source window from freeing the DRAGINFO structure before the target window finishes processing.

## Related Functions

Prerequisite Functions

• DrgAllocDraginfo

#### Other Related Functions

- DrgDrag
- DrgAccessDraginfo
- DrgPushDraginfo

# **DrgFreeDraginfo** - **Free DRAGINFO Structure**

# **Example Code**

This example calls the DrgFreeDraginfo function to free an existing DRAGINFO structure allocated by the DrgAllocDraginfo function after a drag operation has completed.

#define INCL\_WINSTDDRAG /\* Direct Manipulation (Drag) Functions \*/ #include <os2.h>

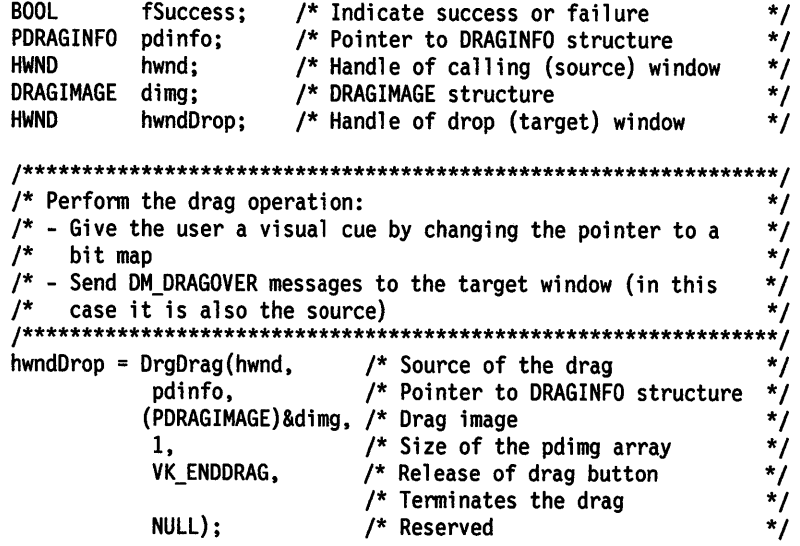

fSuccess = DrgFreeDraginfo(&pdinfo);

#define INCL WINSTDDRAG

**BOOL DrgFreeDragtransfer (PDRAGTRANSFER pdxfer)** 

This function frees the storage associated with a DRAGTRANSFER structure.

#### **Parameters**

**pdxfer (PDRAGTRANSFER) - input** 

Pointer.

Pointer to the DRAGTRANSFER structures to be freed.

#### **Returns**

 $\left.\rule{0pt}{10pt}\right.$ 

١

Return code.

**0** The structure was freed.

**Other** Deallocation failed.

Possible returns from WinGetLastError

**PMERR\_MEMORY\_DEALLOCATION\_ERR** An error occurred during memory management.

#### **Remarks**

This function frees the DRAGTRANSFER structures allocated by calls to DrgAllocDragtransfer. When all of the DRAGTRANSFER structures have been freed, the memory block containing the DRAGTRANSFER array is deallocated.

## **Related Functions**

• DrgAllocDragtransfer

## **Example Code**

This example calls the DrgFreeDragtransfer function to free an existing DRAGTRANSFER structure allocated by the DrgAllocDragtransfer function.

```
#define INCL_WINSTDDRAG /* Direct Manipulation (Drag) Functions */ 
#include <os2.h>
```
BOOL fSuccess;  $/*$  Indicate success or failure DRAGTRANSFER dxfer; /\* Pointer to DRAGTRANSFER structure \*/

fSuccess = DrgFreeDragtransfer(&dxfer);

# **DrgGetPS Get Drag Presentation Space**

#define INCL\_WINSTDDRAG

#### HPS DrgGetPS (HWND Hwnd)

This function gets a presentation space that is used to provide target feedback to the user during a drag operation.

## **Parameters**

Hwnd (HWND) - input

Window handle.

Handle of the window for which presentation space is required.

### **Returns**

Presentation-space handle.

Presentation-space handle used for drawing in the window.

**NULLHANDLE** Error occurred.

Possible returns from WinGetlastError

PMERR\_INVALID\_HWND

An invalid window handle was specified.

**PMERR\_NOT \_DRAGGING**  A drag operation is not in progress at this time.

## **Remarks**

This function returns a handle to a presentation space that can be used for drawing while a direct manipulation operation is in progress.

DrgGetPS is called only during a direct manipulation operation. This function is called only after a DM\_DRAGOVER, DM\_DRAGLEAVE, or DM\_DROP message has been received.

In order to draw target emphasis, an application must use DrgGetPS and DrgReleasePS to unlock its window.

The presentation space created with DrgGetPS must be freed with DrgReleasePS.

# **Related Functions**

• DrgReleasePS

## / **Example Code**

'~

 $\begin{array}{c} \lambda \\ \lambda \\ \lambda \end{array}$ 

 $\frac{3}{2}$ 

 $\bigg)$ 

 $\sum_{j}$ 

This example uses the DrgGetPS function to get a presentation space handle which is used during drag operations such as loading a drag bit map. When finished with the presentation space, release it with the DrgReleasePS function.

#define INCL\_WINSTDDRAG /\* Direct Manipulation {Drag) Functions \*/ #include <os2.h>

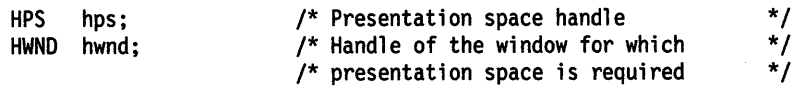

case OM DRAGOVER: hps-= DrgGetPS{hwnd);

DrawTargetEmphasis{hps. hwnd); DrgReleasePS{hps);
## DrgPostTransferMsg Post Drag Message

#define INCL\_WINSTDDRAG

BOOL DrgPostTranslerMsg (HWND hwndTo, ULONG ulMsgld, PDRAGTRANSFER pdxler, ULONG Is, ULONG ulReserved, BOOL IRetry)

This function posts a message to the other application involved in the direct manipulation operation.

#### Parameters

hwndTo ( $HWND$ ) - input

Window handle.

Window handle to which the message is to be posted:

Target hwndltem in the DRAGITEM structure.

Source hwndClient in the DRAGTRANSFER structure.

 $ulMsgid (ULONG) - input$ Message identifier.

Identifier of the message to be posted. DM\_RENDERCOMPLETE is the only valid message.

#### pdxfer (PDRAGTRANSFER) - input

Pointer.

Pointer to the DRAGTRANSFER structure.

 $fs$  (ULONG)  $-$  input Flags.

The flags to be passed in the param2 parameter of the message.

```
ulReserved (ULONG) - input
    Reserved.
```
This must be 0.

```
fRetry (BOOL) - input
```
Retry indicator.

TRUE If the destination queue is full, the message posting is retried at 1-second intervals until the message is posted successfully.

> In this case, DrgPostTransferMsg dispatches any messages in the queue by calling WinPeekMsg and WinDispatchMsg in a loop. The application can receive messages sent by other applications while it is trying to post drag transfer messages.

FALSE The call returns FALSE without retrying.

#### Returns

Success indicator.

- TRUE Successful completion.
- FALSE Error occurred.

## **DrgPostTransferMsg Post Drag Message**

#### **Remarks**

ļ

١

The usReply field in the DRAGTRANSFER structure is set to 0 before the message is posted. If the posting fails for any reason, FALSE is returned.

### **Related Functions**

• DrgSendTransferMsg

#### **Example Code**

This example calls the DrgPostTransferMsg function to respond to a DM\_RENDER message from the target. The response consists of a DM\_RENDERCOMPLETE message, plus a flag indicating whether the render was successful (DMFL\_RENDEROK) or not (DMFL\_RENDERFAIL).

```
#define INCL_WINSTDDRAG /* Direct Manipulation (Drag) Functions */
#include <os2.h>
```

```
/* Message parameter 1
                                                        */
MPARAM
            mp1;\starfSuccess; /* Indicate success or failure
BOOL
            Rendered; /* Success of render operation
                                                        \starBOOL
PDRAGTRANSFER pdxfer; /* Pointer to DRAGTRANSFER structure
                                                        ^{\star}/
case DM RENDER:
  pdxfer = (PDRAGTRANSFER)PV0IDFROMMP(mp1); /* Get DRAGTRANSFER */
                                       /* structure
                                                        \star/* Attempt to render file
    if (Rendered)
       fSuccess = DrgPostTransferMsg(pdxfer->pditem,
                                 DM RENDERCOMPLETE,
                                 pdxfer,
                                 DMFL RENDEROK,
                                 0,FALSE);
       return (MRESULT) TRUE;
       ł
    else
       fSuccess = DrgPostTransferMsg(pdxfer->pditem,
                                 DM RENDERCOMPLETE,
                                 pdxfer,
                                 DMFL_RENDERFAIL,
                                 0,FALSE);
       return (MRESULT) FALSE;
       ₹
```
## **DrgPushDraginfo** - **Access a DRAGINFO Structure**

#define INCL\_ WINSTDDRAG

**BOOL DrgPushDraglnfo (PDRAGINFO pDraglnto, HWND hwndDest)** 

This function gives a process access to a DRAGINFO structure.

### **Parameters**

**pDraglnfo** (PDRAGINFO) - input

Pointer.

Pointer to the DRAGINFO structure.

### **hwndDest (HWND)** - input

Window handle.

Handle of the window whose process is to be given access to a DRAGINFO structure.

### **Returns**

Success indicator.

**TRUE** Successful completion.

**FALSE** Error occurred.

Possible returns from WinGetlastError

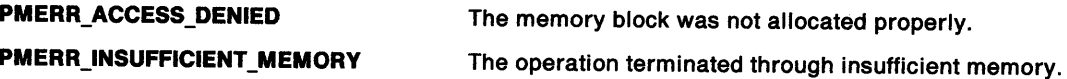

#### **Remarks**

The receiving process is responsible for:

1. Deleting the string handles in the DRAGINFO structure with DrgDeleteDraginfoStrHandles

2. Freeing the DRAGINFO structure using DrgFreeDraginfo.

### **Related Functions**

- DrgAllocDraginfo
- DrgDrag
- DrgAccessDraginfo
- DrgFreeDraginfo

## **DrgPushDraginfo** - **Access a DRAGINFO Structure**

### **Example Code**

 $\,$ 

 $\overline{ }$ 

 $\bar{I}$ 

This example calls the DrgPushDraginfo function to grant access to a DRAGINFO structure to the process owning the specified window handle. The DRAGINFO structure was previously allocated using the DrgAllocDraginfo function.

#define INCL\_WINSTDDRAG /\* Direct Manipulation (Drag) Functions \*/ #include <os2.h>

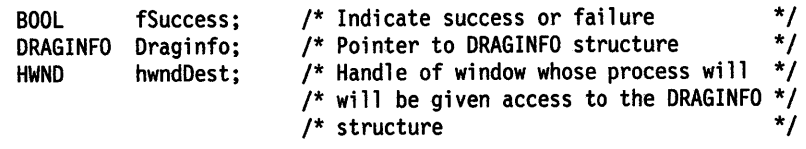

fSuccess = DrgPushDraginfo(&Draginfo,hwndDest);

## **DrgQueryDragitem** Get DRAGITEM Structure

#define INCL\_WINSTDDRAG

BOOL DrgQueryDragltem (PDRAGINFO pDraglnfo, ULONG cbBuffer, PDRAGITEM pDragltem, ULONG iltem)

This function returns a DRAGITEM structure used in the direct manipulation operation.

### **Parameters**

pDraginfo (PDRAGINFO) - input

Pointer.

Pointer to the DRAGINFO structure from which the DRAGITEM structure is obtained.

cbBuffer (ULONG) - input Number of bytes.

Maximum number of bytes to copy.

pDragitem (PDRAGITEM) - output Pointer.

Pointer to the buffer into which the DRAGITEM structure is copied.

 $iltem (ULONG) - input$ DRAGITEM index.

Zero-based index of the DRAGITEM to be returned.

#### Returns

Success indicator.

TRUE Successful completion.

FALSE Error occurred.

### Remarks

This function returns the DRAGITEM structure identified by iltem.

### Related Functions

- DrgSetDragitem
- DrgQueryDragitemPtr

## **DrgQueryDragitem** - **Get DRAGITEM Structure**

### **Example Code**

 $\begin{matrix} 1 \\ 0 \\ 0 \end{matrix}$ 

 $\left.\rule{0cm}{1.25cm}\right\}$ 

 $\left\{ \right.$ 

 $\big)$ 

 $\big)$ 

This example calls the DrgQueryDragitem function to return the entirety of the first DRAGITEM structure in the given DRAGINFO structure, after which it obtains the source window handle.

#define INCL\_WINSTDDRAG /\* Direct Manipulation (Drag) Functions \*/ #include <os2.h>

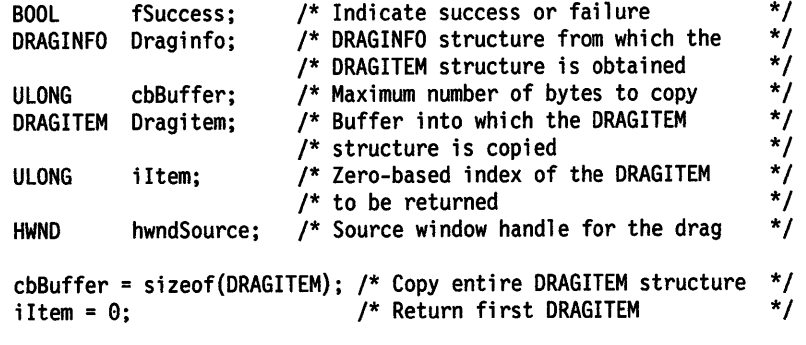

fSuccess = DrgQueryDragitem(&Draginfo,cbBuffer,&Dragitem,iltem);

hwndSource = Dragitem.hwndltem; /\* Obtain source window handle \*/

## **DrgQueryDragitemCount** - **Get Dragged Object Count**

#define INCL\_WINSTDDRAG

**ULONG DrgQueryDragltemCount (PDRAGINFO pDraglnfo)** 

This function returns the number of objects being dragged during the current direct manipulation operation.

#### **Parameters**

**pDraginfo (PDRAGINFO) - input** 

Pointer.

Pointer to the DRAGJNFO structure for which the number of dragged objects is requested.

#### **Returns**

Number of objects.

Number of objects being dragged.

#### **Example Code**

This example calls the DrgQueryDragitemCount function to return the number of DRAGITEM structures in the corresponding DRAGINFO structure, which maps to the number of objects being dragged.

#define INCL\_WINSTDDRAG /\* Direct Manipulation (Drag) Functions \*/ #include <os2.h>

ULONG cOitem; DRAGINFO Oraginfo; /\* Number of objects being dragged \*/ /\* DRAGINFO structure queried for the  $*/$ <br>/\* number of drag objects  $*/$  $/*$  number of drag objects

cDitem = DrgQueryOragitemCount(&Draginfo);

#define INCL\_WINSTDDRAG

**PDRAGITEM DrgQueryDragitemPtr (PDRAGINFO pDraginfo, ULONG ullndex)** 

This function returns a pointer to the DRAGITEM structure used in the direct manipulation operation.

#### **Parameters**

**pDraginfo (PDRAGINFO)** - input Pointer.

Pointer to the DRAGINFO structure from which the DRAGITEM structure is obtained.

ullndex (ULONG) - input DRAGITEM index.

Zero-based index of the DRAGITEM structure for which the pointer is to be returned.

#### **Returns**

\ *)* 

 $\big)$ 

Pointer.

Pointer to the DRAGITEM structure.

#### **Remarks**

This function returns a pointer to ulltemID in the DRAGITEM structure used in the direct manipulation operation.

#### **Related Functions**

• DrgQueryDragitem

### **Example Code**

This example calls the DrgQueryDragitemPtr function to return a pointer to first DRAGITEM structure in the given DRAGINFO structure, after which it obtains the source window handle.

```
#define INCL_WINSTDDRAG /* Direct Manipulation (Drag) Functions */ 
#include <os2.h>
```
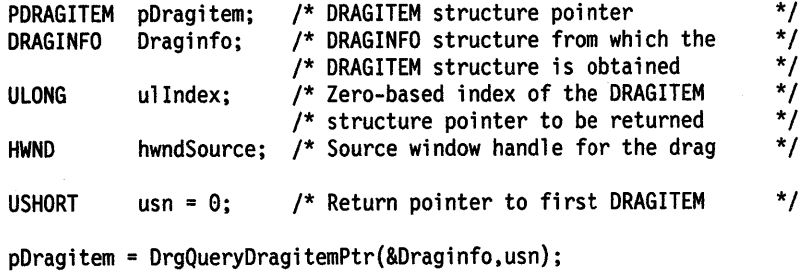

hwndSource <sup>=</sup>pDragitem->hwndltem; /\* Obtain source window handle \*/

## **DrgQueryNativeRMF** - **Get Format of a Dragged Object**

#define INCL\_WINSTDDRAG

**BOOL DrgQueryNatlveRMF (PDRAGITEM pDragltem, ULONG cbBuflen, PCHAR ppBuffer)** 

This function obtains the ordered pair that represents the native rendering mechanism and format of the dragged object.

#### **Parameters**

**pDragitem (PDRAGITEM)** - input

Pointer.

Pointer to the DRAGITEM structure whose native rendering mechanism and format are to be obtained.

**cbBuflen** (ULONG) - input Number of bytes.

Maximum number of bytes to copy to the buffer.

**ppBuffer (PCHAR) - output** 

Pointer.

Pointer to the buffer in which the null-terminated string is to be returned.

### **Returns**

Success indicator.

**TRUE** Successful completion.

**FALSE** Error occurred.

Possible returns from WinGetlastError

**PMERR\_INVALID PARAMETERS** 

An application parameter value is invalid for its converted PM type. For example: a 4-byte value outside the range -32,768 to +32,767 cannot be converted to a SHORT, and a negative number cannot be converted to a ULONG or USHORT.

 $\mathbf{f}$ 

 $\mathfrak{t}$ 

#### **Remarks**

If the rendering mechanism and format string for the object are NULL, FALSE is returned. If TRUE is returned, the format of the string is: <MECHANISM.FORMAT>.

The native rendering mechanism and format are the first ordered pair, or the first ordered pair produced by a cross product, in the string associated with hstrRMF in the DRAGITEM structure.

DrgQueryNativeRMFLen can be used to determine the size of the buffer required to hold the string returned by this function.

### **Related Functions**

**Prerequisite Functions** 

• DrgQueryNativeRMFLen

#### **Other Related Functions**

• DrgVerifyNativeRMF

## **DrgQueryNativeRMF** - **Get Format of a Dragged Object**

# ) **Example Code**

 $\bar{1}$ 

 $\Bigg) .$ 

 $\left\{\right\}$ 

 $\frac{1}{2}$ 

This example shows how to obtain the window handle of the source of a drag item.

```
#define INCL_WINSTDDRAG /* Direct Manipulation (Drag) Functions */ 
                           /* Memory Management Functions for */<br>/* DosSubAlloc */
                           /* DosSubAlloc */ 
#include <OS2.H> 
DRAGITEM ditem; 
PVOID pMem;<br>PSZ pszBut
         pszBuffer;
ULONG cb; 
BOOL re, fResult; 
cb = DrgQueryNativeRMFLen(&ditem) + 1; 
re =DosSubAlloc(pMem, (PVOID *) pszBuffer, cb); 
if (!re) 
{ 
} 
   fResult = DrgQueryNativeRMF(&ditem, cb, pszBuffer);
```
Chapter 3. Direct Manipulation Functions 3-33

## **DrgQueryNativeRMFLen** - **Get String Length for Native RMF of Dragged Object**

#define INCL\_WINSTDDRAG

**ULONG DrgQueryNatlveRMFLen (PDRAGITEM pDragltem)** 

This function obtains the length of the string representing the native rendering mechanism and format of the dragged object.

### **Parameters**

**pDragitem (PDRAGITEM)** - input

Pointer.

Pointer to the DRAGITEM structure whose native rendering mechanism and format string length are to be obtained.

#### **Returns**

String length.

String length of the ordered pair:

**0** Error occurred.

**Other** String length of the ordered pair, excluding the null-terminating byte.

Possible returns from WinGetlastError

**PMERR\_INVALID \_PARAMETERS** 

An application parameter value is invalid for its converted PM type. For example: a 4-byte value outside the range -32,768 to +32,767 cannot be converted to a SHORT, and a negative number cannot be converted to a ULONG or USHORT.

### **Remarks**

This function is used to determine the size of the buffer that contains the string representing the native rendering mechanism and format of the dragged object.

If the input string handle is NULLHANDLE or not valid, a length of 0 is returned.

### **Related Functions**

• DrgQueryNativeRMF

## **DrgQueryNativeRMFLen** - **Get String Length for Native RMF of Dragged Object**

### **Example Code**

 $\sum_{i=1}^{n}$ 

÷

ļ

 $\bigg)$ 

 $\frac{1}{2}$ 

This example shows how to obtain the window handle of the source of a drag item.

```
#define INCL_WINSTDDRAG /* Direct Manipulation (Drag) Functions */ 
#define INCL_DOSMEMMGR /* Memory Management Functions for */ 
                          /* DosSubAlloc
#include <052.H> 
DRAGITEM ditem; 
PVOID pMem;<br>PSZ pszBu
         pszBuffer;
ULONG cb;<br>BOOL rc.
         rc, fResult;
cb = DrgQueryNativeRMFLen(&ditem) + 1; 
re = DosSubAlloc(pMem, (PVOID *} pszBuffer, cb); 
if (!re) 
{ 
} 
   fResult = DrgQueryNativeRMF(&ditem, cb, pszBuffer);
```
## DrgQueryStrName Get String Contents

#define INCL\_WINSTDDRAG

ULONG DrgQueryStrName (HSTR Hstr, ULONG cbBuflen, PSZ pszBuffer)

This function gets the contents of a string associated with a string handle.

### Parameters

Hstr (HSTR)  $-$  input String handle.

The handle must have been created with DrgAddStrHandle.

cbBuflen (ULONG) - input Number of bytes.

Maximum number of bytes to copy.

pszBuffer (PSZ) - output Buffer.

Buffer where the null-terminated string is returned.

#### Returns

```
Number of bytes.
```
Number of bytes written to pszBuffer.

Possible returns from WinGetlastError

PMERR\_INVALID\_PARAMETERS

An application parameter value is invalid for its converted PM type. For example: a 4-byte value outside the range -32,768 to +32,767 cannot be converted to a SHORT, and a negative number cannot be converted to a ULONG or USHORT.

#### Remarks

This function should be called whenever the contents of a string referenced by a drag string handle are required. If the input string handle is NULLHANDLE or not valid, a null string is returned.

### Related Functions

Prerequisite Functions

• DrgQueryStrNamelen

#### Other Related Functions

• DrgAddStrHandle

## DrgQueryStrName -**Get String Contents**

### **Example Code**

 $\sum_{i=1}^{n}$ 

 $\big)$ 

 $\left\{ \right.$ 

 $\frac{1}{2}$ 

 $\left\langle \right\rangle$ 

This example shows how to obtain the contents of a string given that the string handle is known. The string handle must have been originally created with the DrgAddStrHandle function.

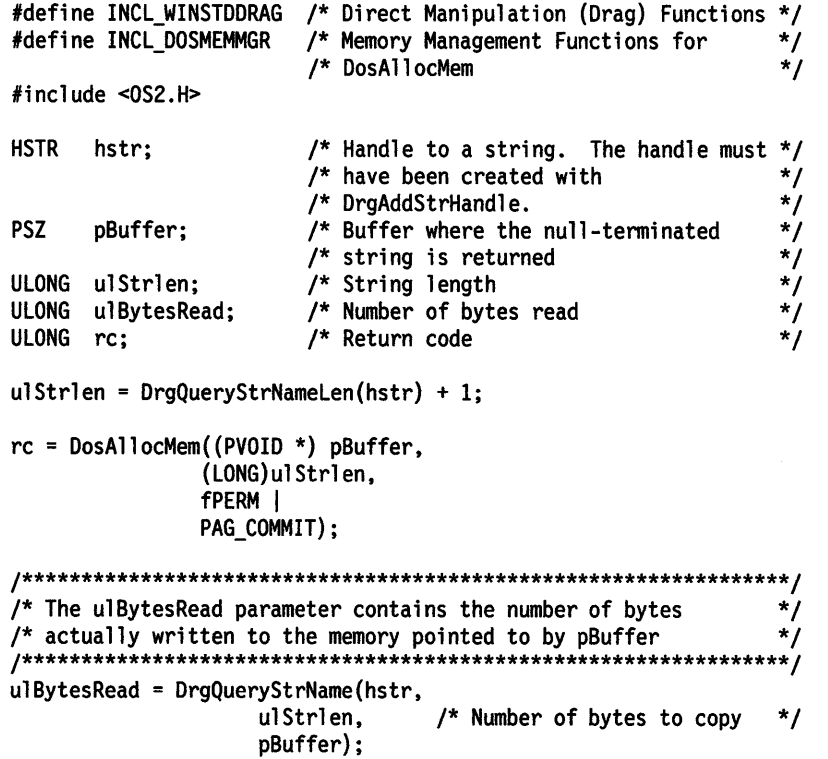

## **DrgQueryStrNameLen Get String Length**

#define INCL WINSTDDRAG

#### ULONG DrgQueryStrNameLen (HSTR Hstr)

This function gets the length of a string associated with a string handle.

### **Parameters**

Hstr (HSTR) - input String handle.

The handle must be created with DrgAddStrHandle.

#### **Returns**

String length.

**"O** The string handle is NULLHANDLE or is not valid.

**Other** The length of the string associated with the string handle, excluding the null terminating byte.

Possible returns from WjnGetlastError

**PMERR\_INVALID \_PARAMETERS** 

An application parameter value is invalid for its converted PM type. For example: a 4-byte value outside the range -32,768 to +32,767 cannot be converted to a SHORT, and a negative number cannot be converted to a ULONG or USHORT.

 $\left\{ \right\}$ 

#### **Remarks**

This function should be called before calling the DrgQueryStrName function. It is used to determine and allocate the buffer size for the string associated with the string handle. If the input string handle is NULLHANDLE or not valid, a length of 0 is returned.

### **Related Functions**

• DrgQueryStrName

## DrgQueryStrNameLen -**Get String Length**

# 

 $\bigg)$ 

 $\big)$ 

 $\begin{array}{c}\n\end{array}$ 

D

### **Example Code**

This example shows how to obtain the length of a string given that the string handle is known. The string handle must have been originally created with the DrgAddStrHandle function.

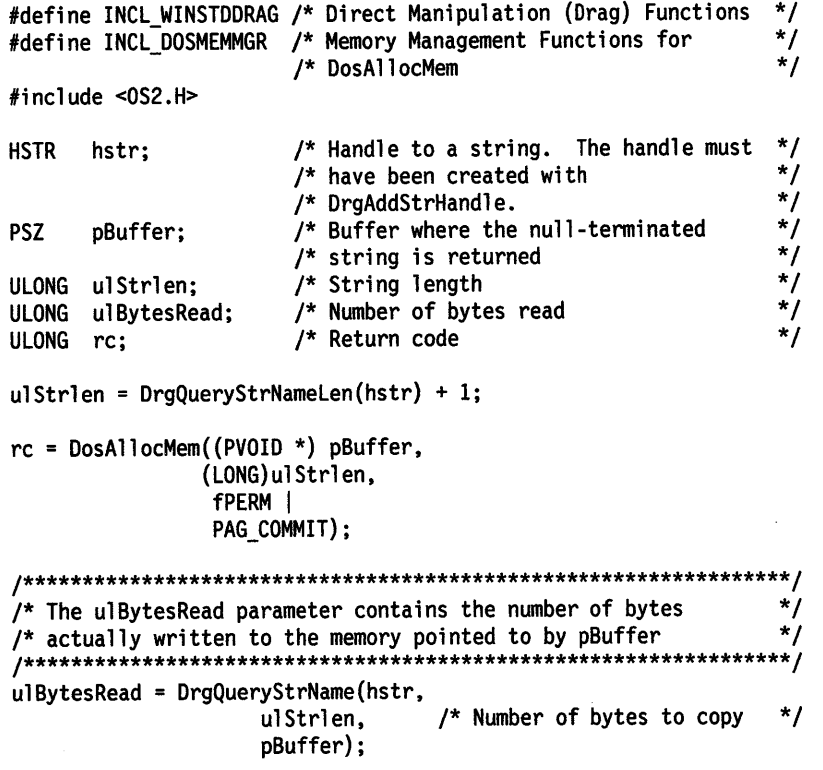

## DrgQueryTrueType -Get True Type of Dragged Object

#define INCL\_WINSTDDRAG

BOOL DrgQueryTrueType (PDRAGITEM pDragltem, ULONG cbBuflen, PSZ pszBuffer)

This function obtains the true type of a dragged object.

#### Parameters

pDragitem (PDRAGITEM) - input Pointer.

Pointer to the DRAGITEM structure whose true type is to be obtained.

cbBuflen (ULONG) - input

Number of bytes.

Maximum number of bytes to copy to the buffer.

 $pszBuffer (PSZ) - output$ Buffer.

Buffer in which the null-terminated string is to be returned.

### Returns

Success indicator.

TRUE Successful completion.

FALSE Error occurred.

Possible returns from WinGetlastError

#### PMERR\_INVALID PARAMETERS

An application parameter value is invalid for its converted PM type. For example: a 4-byte value outside the range -32,768 to +32,767 cannot be converted to a SHORT, and a negative number cannot be converted to a ULONG or USHORT.

 $\overline{\mathbf{I}}$ 

#### Remarks

The true type of an object is the first type in the string referenced by hstrType in the DRAGITEM structure.

This function can be called after calling the DrgQueryTrueTypelen function. If the type string for the object is NULLHANDLE, FALSE is returned.

### Related Functions

Prerequisite Functions

• DrgQueryTrueTypelen

#### Other Related Functions

• DrgVerifyTrueType

## **DrgQueryTrueType** - **Get True Type of Dragged Object**

### **Example Code**

 $\begin{matrix} \end{matrix}$ 

 $\mathbb{L}$ 

 $\Big)$ 

 $\left\langle \right\rangle$ 

Ŋ

This example shows how to obtain the true type of an object.

#define INCL\_WINSTDDRAG /\* Direct Manipulation (Drag) Functions \*/ #include <OS2.H>

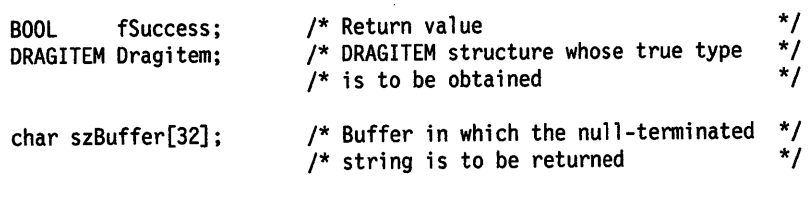

fSuccess = DrgQueryTrueType(&Dragitem, sizeof(szBuffer), szBuffer);

## **DrgQueryTrueTypeLen** - **Get String Length for True Type of Dragged Object**

#define INCL\_WINSTDDRAG

**ULONG DrgQueryTrueTypelen (PDRAGITEM pDragltem)** 

This function obtains the length of the string that represents the true type of a dragged object.

#### **Parameters**

**pDragitem (PDRAGITEM)** - input

Pointer.

Pointer to the DRAGITEM structure whose true type length is to be obtained.

#### **Returns**

String length.

- **0** Error occurred.
- **Other** The length of the first element of the character string associated with hstrType, excluding the null-terminating byte.

Possible returns from WinGetlastError

#### **PMERR\_INVALID \_PARAMETERS**

An application parameter value is invalid for its converted PM type. For example: a 4-byte value outside the range -32,768 to +32,767 cannot be converted to a SHORT, and a negative number cannot be converted to a ULONG or USHORT.

### **Remarks**

This function can be used to determine the buffer size to allocate for the string representing the true type of a dragged object. The true type of an object is the first type in the type string referenced by hstrType in the DRAGITEM structure.

This function can be called before calling the DrgQueryTrueType function.

If the input string handle is NULLHANDLE or not valid, a length of O is returned.

#### **Related Functions**

• DrgQueryTrueType

## **DrgQueryTrueTypeLen -Get String Length for True Type of Dragged Object**

### **Example Code**

 $\sum_{k=1}^{n}$ 

 $\rangle$ 

Ŷ,

 $\big)$ 

 $\left\langle \right\rangle$ 

This example shows how to obtain the length of the true type string with the DrgQueryTrueTypelen function.

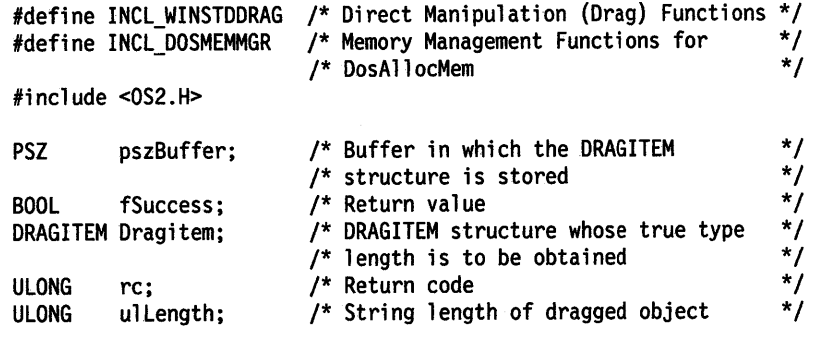

ullength = DrgQueryTrueTypelen(&Dragitem) + 1;

re= DosAllocMem((PVOID \*) pszBuffer, ullength, fPERM);

fSuccess = DrgQueryTrueType(&Dragitem, ullength, pszBuffer);

## **DrgReleasePS Release Presentation Space**

#define INCL WINSTDDRAG

#### I BOOL DrgReleasePS (HPS Hpe)

This function releases a presentation space obtained by using the DrgGetPS function.

#### **Parameters**

```
Hps (HPS) - input
```
Presentation-space handle.

Handle of the presentation space to release.

### **Returns**

Success indicator.

**TRUE** Successful completion.

**FALSE** Error occurred.

Possible returns from WinGetlastError

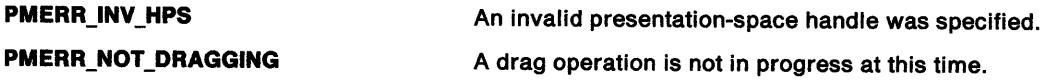

#### **Remarks**

Only presentation spaces created with DrgGetPS can be released using this function.

The presentation-space handle should not be used after this function.

### **Related Functions**

**Prerequisite Functions** 

• DrgGetPS

### **Example Code**

In this example the presentation space handle is retrieved, a bit map is loaded, and the presentation space is released with the DrgReleasePS function.

```
#define INCL_WINSTDDRAG /* Direct Manipulation (Drag) Functions */ 
#include <os2.h> 
#define ID_BITMAP 255 
HPS hps; 
HWND hwnd;
```

```
case OM DRAGOVER: 
    hps = DrgGetPS(hwnd);
```

```
DrawTargetEmphasis{hps, hwnd); 
DrgReleasePS(hps);
```
## **DrgSendTransferMsg Send Drag Message**

#define INCL\_WINSTDDRAG

**MRESUL T DrgSendTransferMsg (HWND hwndTo, ULONG ulMsgld, MPARAM mpParam1, MPARAM mpParam2)** 

This function sends a message to the other application involved in the direct manipulation operation.

#### **Parameters**

J

ĵ

ţ

 $\left\{ \right.$ 

**hwndTo (HWND)** - input

Window handle.

Window handle to which the message is to be sent:

**Target** hwndltem in the DRAGITEM structure.

**Source** hwndC/ient in the DRAGTRANSFER structure.

ulMsgid (ULONG) - input Message identifier.

Identifier of the message to be sent. Valid messages are:

DM\_ENDCONVERSATION DM\_RENDER DM\_RENDERPREPARE

**mpParam1 (MPARAM) - input** mp1 for the message.

**mpParam2** (MPARAM) - input mp2 for the message.

#### **Returns**

Message-return data.

#### **Remarks**

If the message to be sent is DM\_RENDER or DM\_RENDERCOMPLETE, the usReply field in DRAGTRANSFER is set to 0 before the message is sent. If the message cannot be sent, FALSE is returned.

When the message to be sent is DM\_RENDER, DosGiveSeg is called. DosGiveSeg gives access to the DRAGTRANSFER structure to the process that owns the window indicated by hwndTo. The use count for the segment in which the DRAGTRANSFER structure exists is incremented.

The process to which the message is being sent must call DrgFreeDragtransfer for the DRAGTRANSFER structure before the segment can be freed.

#### **Related Functions**

• DrgPostTransferMsg

## **DrgSendTransferMsg Send Drag Message**

### **Example Code**

This function is used to send a message from one window to another when a direct manipulation is in progress. In this example, the function is used to inform the target that the operation is complete and successful.

```
#define INCL_WINSTDDRAG /* Direct Manipulation (Drag) Functions */
#include <os2.h>
PDRAGINFO pdinfo;
MPARAM
      mp1:
TID
      tid;
case DM DROP:
 pdirf0 = (PDRAGINFO) mp1;/* If this is a copy operation, spawn a thread to do the copy */
 if (pdinfo->usOperation == DO_COPY)
 €
  DosCreateThread (&tid, CopyThread, pdinfo, FALSE, 4096);
 \mathcal{E}break;
void Copy Thread (PDRAGINFO pdinfo)
ł
 PDRAGITEM pditem;
 USHORT
       \mathbf{1};
 ULONG
       flResult;
 HAB
       hab;
       hmq;
 HMQ
       szSource[CCH_MAXPATH];
 char
 char
       szTarget[CCH_MACPATH];
 /* DrgSendTransferMsg needs a message queue, so create one for */
 /* this thread
 hab = WinInitialize (0);
 hmq = WinCreateMsgQueue (hab, 0);/* Try to copy each item that was dragged
 for (i = 0; i < pdinfo->cditem; i+1)
 €
  /* Get a pointer to the DRAGITEM
  pditem = DrgQueryDragitemPtr (pdinfo, i);
  /* If we could query the source and target names, and the
                                          \cdot/* copy was successful, return success
  if (DrgQueryStrName (pditem->hstrSourceName, sizeof (szSource),
                szSource)
     DrgQueryStrName (pditem->hstrTargetName, sizeof (szTarget),
                szTarget)
     !DosCopy (szSource, szTarget, 0))
  \{flResult = DMFL TARGETSUCCESSFUL;
  ł
```
## DrgSendTransferMsg -**Send Drag Message**

 $\left\langle \right\rangle$ 

 $\left\{ \right\}$ 

ţ

 $\mathbf{I}$ 

```
/* Otherwise, return failure
                                    \starelse
 €
  flResult = DMFL_TARGETFAIL;
 \mathbf{E}\star/
 /* Let the source know we're done with this item
 DrgSendTransferMsg (pditem->hwndItem, DM_ENDCONVERSATION,
            (MPARAM) pditem->ulltemID,<br>(MPARAM) flResult);
\overline{\phantom{a}}
```
WinDestroyMsgQueue (hmq); WinTerminate (hab);  $\mathbf{L}$ 

## **DrgSetDraglmage Set Drag Image**

#define INCL\_WINSTDDRAG

**BOOL DrgSetDraglmage (PDRAGINFO pDraglnfo, PDRAGIMAGE pdlmg, ULONG cdlmg, PVOID pReserved)** 

This function sets the image that is being dragged.

### **Parameters**

**pDraglnfo** (PDRAGINFO) - input

Pointer.

Pointer to the DRAGINFO structure representing the drag operation for which the pointer is to be set.

**pdimg (PDRAGIMAGE)** - input

Pointer.

Pointer to an array of DRAGIMAGE structures. These structures describe the images to be drawn under the pointer during the drag.

**cdimg (ULONG)** - input Array size.

Size of the pdimg array.

**pReserved (PVOID)** - input Reserved.

Must be set to NULL by the caller.

#### **Returns**

Success indicator.

**TRUE** Successful completion.

**FALSE** Error occurred.

Possible returns from WinGetLastError

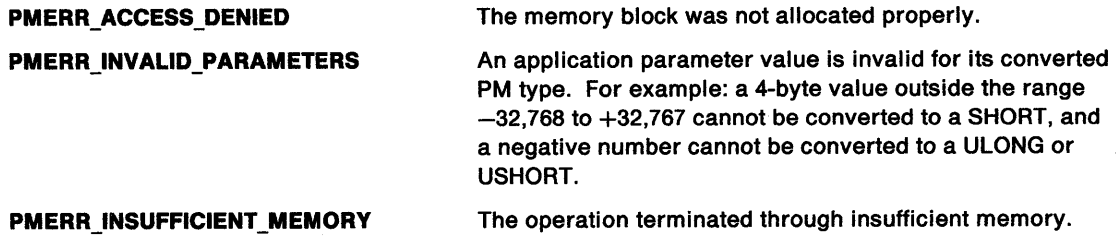

#### **Remarks**

The image that is set with DrgSetDraglmage is used only while the pointer is over the target that made the call. If the pointer leaves the original target, the new target can specify an image by calling DrgSetDraglmage.

If the new target does not call DrgSetDraglmage, the original image that was supplied on the call to DrgDrag is used.

### **Related Functions**

• DrgSetDragPointer

#### **Example Code**

ţ

١

This example sets the icon image that is displayed during a direct manipulation operation.

```
#define INCL_GPIBITMAPS /* GPI Bit Map Functions
#define INCL_WINSTDDRAG /* Direct Manipulation (Drag) Functions */
#include <os2.h>
#define ID BITMAP 257
                /* .rc file: "bitmap 257 drgimage.bmp"
                                                \cdotHPS
                  /* Presentation space handle
                                                 ^{\star}/
       hps;
BOOL
       flResult;
HAB
       hab;
PDRAGINFO pdinfo;
DRAGIMAGE dimg;
                  /* Bit-map handle
                                                 \starHBITMAP
      hbm:
HWND
       hwnd;
/* Load a bit map for use as a drag image
case WM CREATE:
   hps = WinGetPS(hwnd);hbm = GpiLoadBitmap(hps, OL, ID_BITMAP, 20L, 20L);
   WinReleasePS(hps);
   break;
case DM DRAGOVER:
\star/* Initialize the DRAGIMAGE structure
dimg.cb = sizeof(DRAGIMAGE); /* Size control block
                                                 \star/
    \dim g.cpt1 = 0;\dim g.hImage = hbm;/* Image handle passed to
                                                 \star/* DrgDrag
                                                 */
                                                 \frac{1}{\sqrt{2}}dimg.sizlStretch.cx = 20L; /* Size to stretch ico or
    dimg.sizlStretch.cy = 20L; /* bmp to
                                                 ^{\star}/
    \text{dim}g.f1 = DRG_BITMAP/* Stretch to size specified */
           DRG_STRETCH;
    \dim g.cx0ffset = 0;/* Offset of the origin of */\dim g.cy0ffset = 0;\prime^* the image from the pointer*/
                           /* hotspot
                                                 ^{\star}/
\star/* Set the drag image
```
flResult= DrgSetDragImage(pdinfo,&dimg,(ULONG)sizeof(dimg), NULL);

## **DrgSetDragitem -Set Values in DRAGITEM**

#define INCL\_WINSTDDRAG

**BOOL DrgSetDragltem (PDRAGINFO pDraglnfo, PDRAGITEM pDragltem, ULONG cbBuffer, ULONG lltem)** 

This function sets the values in a DRAGITEM structure.

#### **Parameters**

**pDraglnfo** (PDRAGINFO) - input

Pointer.

Pointer to the DRAGINFO structure in which to place the DRAGITEM.

**pDragitem (PDRAGITEM)** - input Pointer.

Pointer to the DRAGITEM structure to place in DRAGINFO.

**cbBuffer** (ULONG) - input DRAGITEM size.

Size of the DRAGITEM addressed by pDragitem.

**iltem (ULONG)** - input DRAGITEM index.

Zero-based index of the DRAGITEM to be set.

#### **Returns**

Success indicator.

**TRUE** Successful completion.

**FALSE** Error occurred.

#### **Remarks**

This function is used to initialize the DRAGINFO structure before calling DrgDrag.

This function is used only by the source of the drag, not by the target.

### **Related Functions**

• DrgQueryDragitem

#### **Example Code**

This example shows a direct manipulation operation between two windows. The actual operation, copying the CONFIG.SYS file to C:\OS2\CONFIG.SYS, is visually represented by a drag and drop of an icon.

```
#define INCL_GPIBITMAPS 
/* GPI Bit Map Functions */ 
#define INCL_WINSTDDRAG 
/* Direct Manipulation (Drag) Functions */ 
#define INCL_DOSFILEMGR 
/* File Management Functions */ 
#define INCL_WININPUT 
/* Window Input Functions */ 
#include <os2.h> 
#include <string.h> 
#define ID_WINDOW 255 
#define ID_ITEM 256 
#define ID_BITMAP 257 
HPS hps; 
                       /* .re file: "bitmap 257 drgimage.bmp" */ 
                       /* Presentation space handle
```
## **DrgSetDragitem Set Values in DRAGITEM**

```
BOOL
       flResult;
HAB
       hab;
PDRAGINFO pdinfo;
DRAGITEM ditem;
DRAGIMAGE dimg;
PDRAGITEM pditem;
                  /* Bit-map handle
                                                */
HBITMAP
       hbm;
                                                \overline{z}HPOINTER hptr;
                  /* Pointer bit-map handle
       hwndDrop;
HWND
HWND
       hwnd;
MPARAM
       mp1;char szBuffer[32];
                  /* Buffer where intersection string
                                                *,
                                                \star /
                  /* is returned
char szSource[32];
char szTarget[32];
/* Inside ClientWindowProc of Source Window
case WM BEGINDRAG:
/* Initialize the DRAGITEM structure
ditem.hwndItem = hwnd; /* Conversation partner */<br>ditem.ulItemID = ID_ITEM; /* Identifies item being dragged */
   ditem.hstrType = DrgAddStrHandle("DRT_TEXT"); /* Text item */
   ditem.hstrRMF = DrgAddStrHandle("<DRM_OS2FILE,DRF_TEXT>");
   ditem.hstrContainerName = DrgAddStrHandle("C:\\");
   ditem.hstrSourceName = DrgAddStrHandle("C:\\CONFIG.SYS");
   ditem.hstrTargetName = DrgAddStrHandle("C:\\OS2\\CONFIG.SYS");
   ditem.cx0ffset = 0; ditem.cy0ffset = 0;
   ditem.fsControl = 0; ditem.fsSupportedOps = 0;/* Create the DRAGINFO structure
pdinfo = DrgAllocDraginfo(1);
\star/* Initialize the DRAGIMAGE structure
ding.ch = sizeof(DRAGIMAGE); /* Size control block
                                                ^{\ast}/
   dimg.cptl
               = 0;\star\dim g.hImage = hbm;/* Image handle passed to
                        /* DrgDrag
                                                * /
                       /* Size to stretch ico or
                                                */
   ding.size1Strategy.cx = 20L;
   dimg.sizlStretch.cy = 20L; /* bmp to
                                                * /
   \dim g.f1 = DRG_BITMAP\cdot/* Stretch to size specified
          DRG_STRETCH;
                                                \overline{z}\dim g.cx0ffset = 0;/* Offset of the origin of the
                        /* image from the pointer
                                                \star\text{dim}g.cy0ffset = 0;
                        /* hotspot
                                                \starflResult= DrgSetDragitem(pdinfo, &ditem, (ULONG)sizeof(ditem), 0);
/* Perform the drag operation:
```
ì

## **DrgSetDragitem Set Values in DRAGITEM**

```
hwndDrop = DrgDrag(hwnd, /* Source of the drag
                    /* Pointer to DRAGINFO structure */
           pdinfo,
           (PDRAGIMAGE)&dimg, /* Drag image
                   \frac{1}{2} Size of the pdimg array
           1.
           VK ENGDRAG,
                   /* Release of drag button
                     /* terminates the drag
           NULL);/* Reserved
/* Inside ClientWindowProc of Target Window
                                          \starcase DM DRAGOVER:
   pdimfo = MPFROMP(mp1);pditem = DrgQueryDragitemPtr(pdinfo,0);
   fResult = DrgVerifyTrueType(pditem,"DRF_TEXT");
   if(!flResult)
\overline{t}/* Inform the application that you will accept the drop
return(MRFROM2SHORT(DOR_DROP,DO_COPY));
 case DM_DROP:
   pdinfo = MPFROMP(mp1);
   pditem = DrgQueryDragitemPtr(pdinfo,0);
/* Perform the operation represented by the direct manipulation */
DrgQueryStrName(pditem->hstrSourceName,sizeof(szSource),szSource);
DrgQueryStrName(pditem->hstrTargetName,sizeof(szTarget),szTarget);
fResult = DosCopy(szSource,szTarget,0L);
\star/
/* If operation is successful, return DMFL_TARGETSUCCESSFUL
if(!flResult)
€
   DrgSendTransferMsg(pditem->hwndItem,
                DM_ENDCONVERSATION,
                MPFROMLONG(pditem->ulItemID),
                MPFROMLONG(DMFL_TARGETSUCCESSFUL));
}
/* Otherwise, return DMFL_TARGETFAIL
else
ł
   DrgSendTransferMsg(pditem->hwndItem,
                DM_ENDCONVERSATION,
                MPFROMLONG(pditem->ulItemID),
                MPFROMLONG(DMFL_TARGETFAIL));
}
```
#define INCL\_WINSTDDRAG

**BOOL DrgSetDragPolnter (PDRAGINFO pDraglnfo, HPOINTER hptrHandle)** 

This function sets the pointer to be used while over the current target.

#### **Parameters**

i.

١

)

ķ

**pDraginfo (PDRAGINFO)** - input

Pointer.

Pointer to the DRAGINFO structure to be used for this drag.

**hptrHandle** (HPOINTER) - input

Pointer handle.

Handle to the pointer to use.

#### **Returns**

Success indicator.

**TRUE** Successful completion.

**FALSE** Error occurred.

Possible returns from WinGetlastError

**PMERR\_INVALID\_HPTR** An invalid pointer handle was specified.

#### **Remarks**

This function sets the pointer to be used to indicate the hot spot while dragging over the current target.

The pointer that is set with DrgSetDragPointer is used only while it is over the current target. The pointer is reset to the default when a new target is dragged over.

This function can be used by an application to provide meaningful augmentation emphasis for an operation that is unknown to the system (for example, swap).

When the drag pointer is successfully set, TRUE is returned.

#### **Related Functions**

• DrgSetDraglmage

## **DrgSetDragPointer -Set Pointing Device Pointer**

### **Example Code**

This example uses the DrgSetDragPointer function to set the image used for the pointer while the pointer is over the target during a direct manipulation operation.

#define INCL\_WINSTDDRAG /\* Direct Manipulation (Drag) Functions \*/ #include <OS2.H> BOOL flResult; PDRAGITEM pditem; HPOINTER hptrCrossHair; MPARAM mpl; char szBuffer[32];

case DM DRAGOVER: DrgSetDragPointer ((PDRAGINFO) mpl. hptrCrossHair);

## **DrgVerifyNativeRMF -Verify Native Rendering Mechanism and Format**

#define INCL\_WINSTDDRAG

#### **BOOL DrgVerifyNatlveRMF (PDRAGITEM pDragltem, PSZ pszRMF)**

This function determines if the native rendering mechanism and format of an object match any supplied by the application.

#### **Parameters**

À

١

Ŋ

**pDragitem (PDRAGITEM)** - input

Pointer.

Pointer to the DRAGITEM structure whose native rendering mechanism and format are to be verified.

**pszRMF (PSZ) – input** 

String.

A string specifying the rendering mechanism and format. The string is of the form: MECHFMT[,MECHFMT,MECHFMT, ... ], where MECHFMT can be in either of these formats:

- $\leq$  mechanism(1), format(1)  $>$
- (mechanism(1)[, mechanism(n)...]) (format(1)[,format(n)...])

#### **Returns**

Validity indicator.

- **TRUE** Successful completion.
- **FALSE** Error occurred.

#### **Remarks**

This function determines if the native rendering mechanism and format of a dragged object are understood by the target.

If TRUE is returned, the target may be able to carry out the action indicated by the direct manipulation itself, or it can select the native rendering mechanism and format as those to be used for the data exchange.

#### **Related Functions**

• DrgQueryNativeRMF

## **DrgVerifyNativeRMF -Verify Native Rendering Mechanism and Format**

### **Example Code**

This example determines if the native rendering mechanism and format of an object match any supplied by the application.

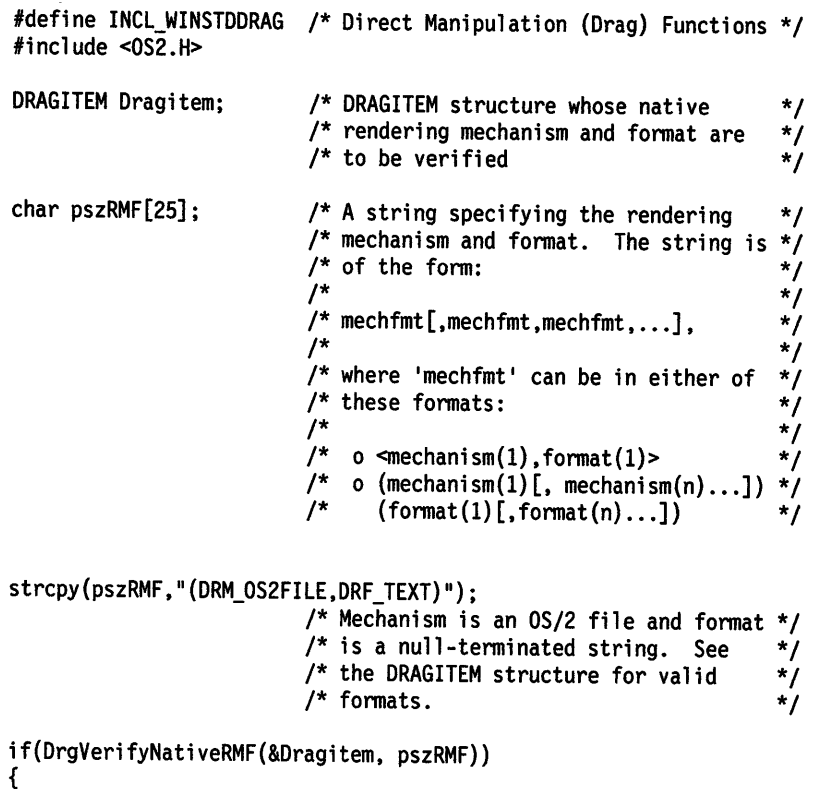

}

/\* Code block \*/

## **DrgVerifyRMF -Verify Given Rendering Mechanism and Format**

#define INCL\_ WINSTDDRAG

#### **BOOL DrgVerlfyRMF (PDRAGITEM pDragllem, PSZ pszMech, PSZ pszFormal}**

This function determines if a given rendering mechanism and format are supported for a dragged object.

#### **Parameters**

**pDragitem (PDRAGITEM)** - input

Pointer.

Pointer to the DRAGITEM structure whose native rendering mechanism and format are to be validated.

**pszMech (PSZ)** - input Mechanism string.

<sup>A</sup>string specifying the rendering mechanism to search for. NULL will match any mechanism.

#### **pszFormat (PSZ) - input** Format string.

<sup>A</sup>string specifying the rendering format to search for. NULL will match any format.

#### **Returns**

ì

 $\bigg\}$ 

1

 $\frac{1}{l}$ 

Validity indicator.

**TRUE** Successful completion.

**FALSE** Error occurred.

#### **Remarks**

This function determines if a given rendering mechanism and format ordered pair are represented in the set of valid pairs specified by hstrRMF for the dragged object.

#### **Related Functions**

• DrgVerifyNativeRMF

## DrgVerifyRMF -**Verify Given Rendering Mechanism and Format**

### **Example Code**

This example determines if a given rendering mechanism and format are supported for a dragged object. #define INCL\_WINSTDDRAG /\* Direct Manipulation (Drag) Functions \*/ #include <OS2.H> DRAGITEM Dragitem; /\* DRAGITEM structure whose native \*/ /\* rendering mechanism and fonnat are \*/  $/*$  to be validated  $*$  $char$   $pszMech[] = "DRM_OSZFILE";$ /\* A string specifying the rendering \*/<br>/\* mechanism to search for  $*$ /  $/*$  mechanism to search for  $char$  pszFormat $[] = "DRF_TEXT"$ ; /\* A string specifying the rendering  $*/$ <br>/\* format to search for  $*/$  $/*$  format to search for if(DrgVerifyRMF(&Dragitem, pszMech, pszFormat)) { } /\* Mechanism is an OS/2 file and fonnat \*/  $\frac{1}{x}$  is a null-terminated string  $\frac{x}{x}$ /\* Code block \*/

#define INCL\_WINSTDDRAG

#### **BOOL DrgVerlfyTrueType (PDRAGITEM pDragltem, PSZ pszType)**

This function determines if the true type of a dragged object matches an application-supplied type string.

#### **Parameters**

 $\big)$ 

ţ

Ì

**pDragitem (PDRAGITEM) - input** 

Pointer.

Pointer to the DRAGITEM structure whose true type is to be verified.

**pszType (PSZ) – input** 

Type string.

A string specifying a type. This string is in the format: TYPE[,TYPE...].

#### **Returns**

Validity indicator.

**TRUE** Successful completion.

**FALSE** Error occurred.

#### **Remarks**

If an item in the string pointed to by pszType matches the first type in the string associated with hstrType in the DRAGITEM structure, TRUE is returned.

A target application uses this function to determine if it supports the true type of a dragged object. tf the application does not support the true type, it can either disallow a drop or change its default operation. If the default operation is a move, the drop should be disallowed, or the operation changed to a copy to prevent any loss of data for the object.

#### **Related Functions**

- DrgQueryTrueType
- DrgVerifyType
- DrgVerifyTypeSet
## **DrgVerifyTrueType** - **Verify True Type of Dragged Object**

### **Example Code**

This example verifies whether a given type is present in the list of types defined for a drag object.

 $/*$  DRAGINFO structure for valid

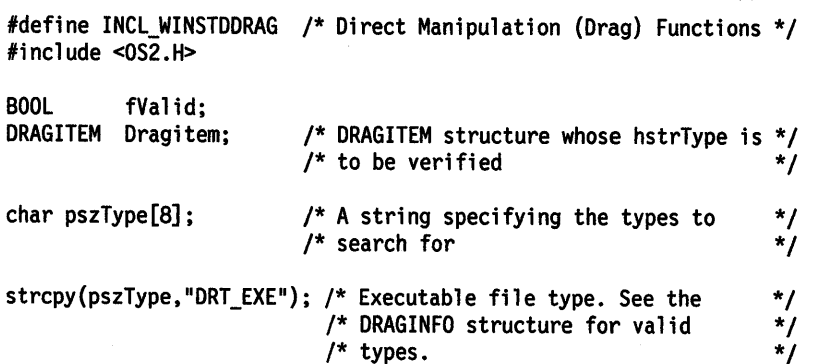

 $/*$  types.

fValid = DrgVerifyTrueType(&Dragitem, pszType);

#define INCL\_WINSTDDRAG

**BOOL DrgVerlfyType (PDRAGITEM pDragltem, PSZ pszType)** 

This function verifies whether a given type is present in the list of types defined for a drag object.

#### **Parameters**

**pDragitem (PDRAGITEM)** - input

Pointer.

Pointer to the DRAGITEM structure whose hstrType is to be verified.

**pszType (PSZ) - input** 

Type string.

A string specifying the types to search for. This string is in the format: TYPE[,TYPE...].

#### **Returns**

1

)

١

Success indicator.

**TRUE** Successful completion.

**FALSE** Error occurred.

Possible returns from WinGetlastError

**PMERR\_INVALID \_PARAMETERS** 

An application parameter value is invalid for its converted PM type. For example: a 4-byte value outside the range -32, 768 to +32, 767 cannot be converted to a SHORT, and a negative number cannot be converted to a ULONG or USHORT.

**PMERR\_INSUFFICIENT \_MEMORY** 

The operation terminated through insufficient memory.

#### **Remarks**

If at least one of the types specified by pszType is present in hstrType in the DRAGITEM structure, TRUE is returned.

#### **Related Functions**

- DrgVerifyTrueType
- DrgVerifyTypeSet

## **DrgVerifyType** - **Verify Type of Dragged Object**

### **Example Code**

This example verifies whether a given type is present in the list of types defined for a drag object.

#define INCL\_WINSTDDRAG /\* Direct Manipulation (Drag) Functions \*/  $#$ include < $0$ S2.H>

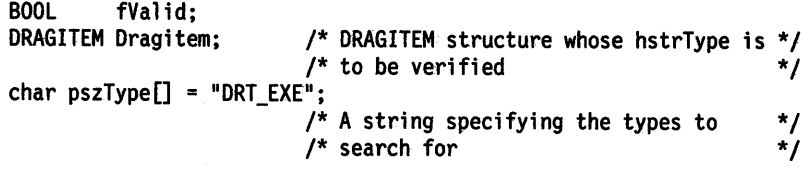

fValid = DrgVerifyType(&Dragitem, pszType);

#define INCL\_WINSTDDRAG

**BOOL DrgVerifyTypeSet (PDRAGITEM pDragltem, PSZ pszType, ULONG cbBuflen, PSZ pszBuffer)** 

This function returns the intersection of the contents of the string associated with the type-string handle for an object and an application-specified type string.

### **Parameters**

~~~~~~~~ *)* 

> **pDragitem (PDRAGITEM)** - input Pointer.

Pointer to the DRAGITEM structure whose hstrType is to be verified.

**pszType (PSZ) - input** Type string.

A string specifying the types to search for. This string is in the format: TYPE[,TYPE...].

#### **cbBuflen** (ULONG) - input

Buffer size.

Size of the return buffer. The buffer should be at least one byte longer than the length of the string pointed to by pszType.

**pszBuffer (PSZ) - output** Buffer.

Buffer where the intersection string is returned.

### **Returns**

Match indicator.

**TRUE** Successful completion.

**FALSE** Error occurred.

### **Remarks**

If at least one of the types specified by pszType is present in hstrType in the DRAGITEM structure, TRUE is returned.

### **Related Functions**

- DrgVerifyType
- DrgVerifyTrueType

## **DrgVerifyTypeSet Verify Types**

### **Example Code**

In this example, the DrgVerifyTypeSet function is used to determine whether DRT\_TEXT is among the types associated with the object. If it is, the drop is accepted.

```
#define INCL_WINSTDDRAG /* Direct Manipulation (Drag) Functions */ 
#include <OS2.H> 
#include <stdio.h> 
BOOL flResult;
DRAGITEM pditem; 
char szBuffer[32];
```
case DM\_DRAGOVER:

```
flResult = DrgVerifyTypeSet(&pditem, 
                              "DRT_TEXT",
                              sizeof(szBuffer),
                              szBuffer);
```
 $f$ Result = strcmp(szBuffer,"DRT\_TEXT");

/\*\*\*\*\*\*\*\*\*\*\*\*\*\*\*\*\*\*\*\*\*\*\*\*\*\*\*\*\*\*\*\*\*\*\*\*\*\*\*\*\*\*\*\*\*\*\*\*\*\*\*\*\*\*\*\*\*\*\*\*\*\*/ /\* See if the object is an OS/2 file as well as being of text \*/ /\* format. AND result flag with previous result flag to get \*/  $/*$  the "effective" return code. /\*\*\*\*\*\*\*\*\*\*\*\*\*\*\*\*\*\*\*\*\*\*\*\*\*\*\*\*\*\*\*\*\*\*\*\*\*\*\*\*\*\*\*\*\*\*\*\*\*\*\*\*\*\*\*\*\*\*\*\*\*\*/

fl Result = DrgVerifyRMF(&pditem,"DRM\_OS2FILE","DRF\_TEXT");

```
/**************************************************************/ 
y^* See if DRT_TEXT is the true type of the object \frac{y}{x}/**************************************************************/
```
 $f$ Result = DrqVerifyTrueType(&pditem,"DRF\_TEXT");

if(!flResult)

```
/**************************************************************/ 
/* Inform the application that you will accept the drop
/**************************************************************/
```
return(MRFROM2SHORT(DOR\_DROP, DO\_COPY)); break;

# **Chapter 4. Dynamic Data Formatting Functions**

The following table shows all the dynamic data formatting (Ddf) functions in alphabetic order.

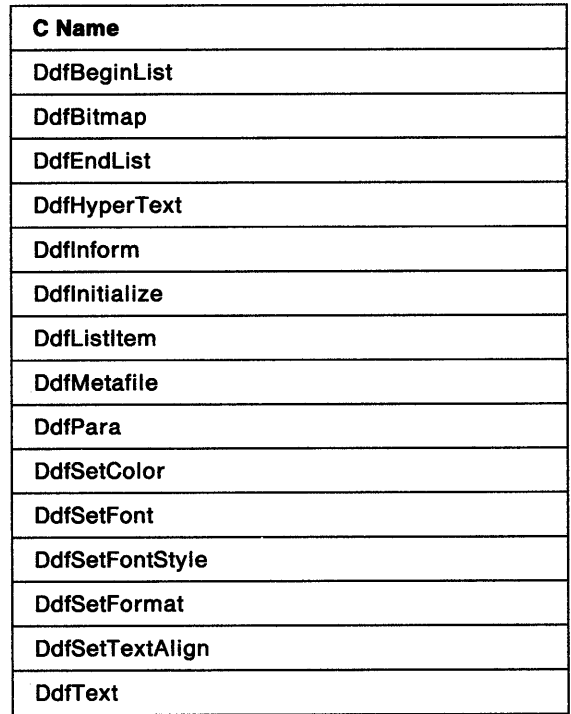

 $\big\rangle$ 

 $\frac{1}{t}$ 

 $\big)$ 

 $\Big)$ 

 $\left\langle \right\rangle$ 

## DdfBeginList  $-$ . Begin Definition List

#define INCL\_OOF

BOOL DdfBeglnllst (HDDF hddf, ULONG ulWldthDT, ULONG fBreakType, ULONG fSpaclng)

This function begins a definition list in the DDF buffer; it corresponds to the :dl. (definition list) tag.

### Parameters

hddf (HDDF) - input

Handle to OOF returned by Odflnitialize.

ulWidthDT (ULONG) - input

Width of the definition term.

fBreakType (ULONG) - input

Only the following constants may be specified:

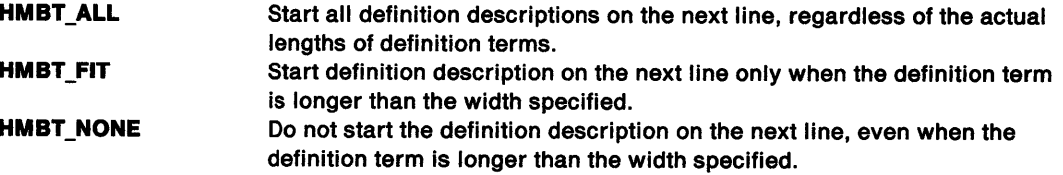

 $f$ Spacing (ULONG) - input

Only the following constants may be specified:

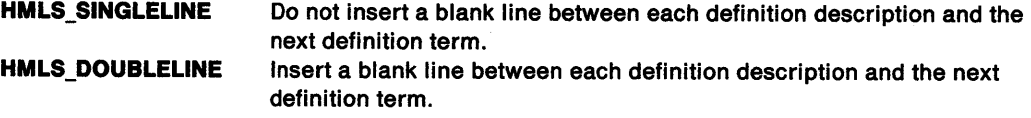

### Returns

Success indicator.

TRUE Successful completion.

FALSE Error occurred.

Possible returns from WinGetlastError

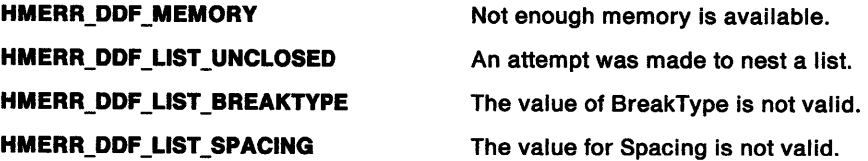

### Remarks

Once this function has been called, use of any OOF function other than Odflistltem, OdfSetColor, and OdfEndlist may produce unpredictable results.

## **DdfBeginList** - **Begin Definition List**

### **Related Functions**

• DdfText

 $\big)$ 

 $\mathcal{L}$ 

- DdfSetTextAlign
- DdfSetFormat
- DdfSetFontStyle
- DdfSetFont
- DdfSetColor
- DdfPara
- **DdfMetafile**
- **DdfListItem**
- Ddflnitialize
- Ddftnform
- DdfHyperText
- DdfEndlist
- DdfBitmap

### **Example Code**

After initializing a DDF buffer with Ddflnitialize, the example uses DdfBeginlist to indicate the beginning of a definition list in the DDF buffer (this corresponds to the IPF di tag). For a more detailed example and discussion of initializing DDF, see the Ddflnitialize sample.

```
#define INCL_WINWINDOWMGR 
#define INCL_WINMESSAGEMGR 
#define INCL_DDF 
#include <os2.h> 
#include <pmhelp.h> 
                                  /* General window management 
                                  /* Message management 
                                  /* Dynamic Data Facility 
struct _LISTITEM /* definition list<br>{
    PSZ Term; 
    PSZ Desc; 
\} Definition[2] = \{'MVS", "Multiple Virtual
System"}, { 11VM 11 , "Virtual Machine"}}; 
                                                                    */ 
                                                                    */ 
                                                                    */ 
                                                                    */ 
MRESULT WindowProc( HWND hwnd, ULONG ulMsg, MPARAM mpl, MPARAM mp2) 
{ 
    HWND hwndParent; 
    HWND hwndlnstance; 
    HDDF hDdf; 
    SHORT i; 
    switch( ulMsg ) 
    { 
    case HM_QUERY_DDF_DATA: 
                              /* DDF handle 
                             /* loop index 
        /* get the help instance */ 
        hwndParent = WinQueryWindow( hwnd, QW_PARENT ); 
        hwndParent = WinQueryWindow( hwndParent, QW PARENT); 
        hwndInstance = (HWND)WinSendMsg( hwndParent, HM_QUERY,
                                                                        */ 
                                                                        */ 
                                   MPFROMSHORT( HMQW_INSTANCE ); NULL); 
        /* Allocate lK Buffer (default) */ 
        hDdf = Ddflnitialize( 
                    hwndInstance, /* Handle of help instance */<br>OL. /* Default buffer size */
                                    /* Default buffer size
                    0L /* Default increment */
```
) ;

## **DdfBeginList** - **Begin Definition List**

} }

```
if (hDdf == NULLHANDLE) 
{ 
    return (MRESULT)FALSE; 
} 
/*begin definition list */ 
                                /* Check return code 
if (!DdfBeginlist(hOdf, 3L, HMBT_ALL, HMLS_SINGLELINE)) 
{ 
    return (MRESULT)FALSE; 
} 
/* insert 2 entries into definition list */ 
for (i=0; i < 2; i++){ 
} 
    if (!Ddflistitem(hDdf, Oefinition[i].Tenn, 
                            Definition[i].Oesc)) 
    { 
    } 
       return (MRESULT)FALSE; 
/* tenninate definition list */ 
if (!OdfEndlist(hDdf)) 
{ 
    return (MRESULT)FALSE; 
} 
return (MRESULT)hDdf; 
                                                             */
```
#define INCL\_DDF

**BOOL DdfBltmap (HDDF hddf, HBITMAP hbm, ULONG fAllgn)** 

This function places a reference to a bit map in the DDF buffer.

#### **Parameters**

ð

ì

ţ

**hddf (HDDF)** - input

Handle to DDF returned by Ddfinitialize.

**hbm (HBITMAP) - input** 

Standard Presentation Manager bit map handle.

**fAllgn (ULONG) - input** 

Any of the following values can be specified:

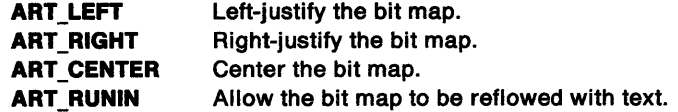

#### **Returns**

Success indicator.

- **TRUE** Successful completion.
- **FALSE** Error occurred.

Possible returns from WinGetlastError

**HMERR\_DDF \_MEMORY** 

Not enough memory is available.

**HMERR\_DDF \_ALIGN\_TYPE** 

The alignment type is not valid.

#### **Remarks**

The handle to the presentation space in which the bit map was created cannot be freed by the application while the panel is displayed.

Note: There is a (3-byte + size of HBITMAP structure) ESC code overhead in the DDF internal buffer for this function. There is a 1-byte ESC code overhead required for the Align flag.

### **Related Functions**

- DdfText
- DdfSetTextAlign ·
- · DdfSetFormat
- DdfSetFontStyle
- DdfSetFont
- DdfSetColor
- DdfPara
- **DdfMetafile**
- **DdfListItem**

## **DdfBitmap** - **Place Bitmap Reference**

- **Ddfinitialize**
- Ddflnform
- DdfHyperText
- DdfEndlist
- DdfBeginlist

### **Example Code**

After initializing a DDF buffer with Ddflnitialize, the example obtains a device context (DevOpenDC), creates a presentation space (GpiCreatePS), and loads a bit map (GpiloadBitmap). It then uses DdfBitmap to place a reference to the bit map in the DDF buffer. For a more detailed example and discussion of initializing DDF, see the Ddflnitialize sample.

```
#define INCL_WINWINDOWMGR /* General window management */ 
                                      /* Message management<br>/* Basic PS control
#define INCL_GPICONTROL
#define INCL_GPIBITMAPS /* Bit maps and Pel Operations */ 
#define INCL_GPIPRIMITIVES /* Drawing Primitives/Attributes*/ 
                                      /* Dynamic Data Facility
#include <os2.h> 
#include <pmhelp.h> 
#define ACVP_HAB 12 
#define BM~HPS 16 
#define BM_HDC 29 
#define BM_HWNO 24 
#define ID_LEFT 255 
MRESULT WindowProc( HWND hwnd, ULONG ulMsg, MPARAM mpl, MPARAM mp2 ) 
{ 
    HWND hwndParent; /* parent window<br>HWND hwndInstance; /* help instance
    HWND hwndlnstance; /* help instance window<br>HDDF hDdf; /* DDF handle
                                 /* DDF handle
    HOC hdc; /* device context handle 
    HPS hps; \frac{1}{2} hps; \frac{1}{2} here interest to space handle HAB hab; \frac{1}{2} hab;
    HAB hab; \frac{1}{2} hab; handle SIZEL sizel = {0L,0L};/* size of new PS
    SIZEL sizel = {0L,0L};/* size of new PS<br>HBITMAP hBitmap; /* bit map handle
    HBITMAP hBitmap; /* bit map handle<br>HMODULE hModule; /* module handle
                                 \prime^* module handle
    switch( ulMsg ) 
    { 
    case HM QUERY DDF DATA: 
         hwndParent = WinQueryWindow( hwnd, QW_PARENT );<br>hwndParent = WinQueryWindow( hwndParent, QW PARENT );
         hwndInstance = (HWND)WinSendMsg( hwndParent, HM QUERY,
                                                                                  */ 
                                                                                  */ 
                                                                                  */ 
                                                                                  */ 
                                                                                  */ 
                                                                                  */ 
                                                                                  */ 
                                                                                   */ 
                                                                                   */ 
                                       MPFROMSHORT( HMQW_INSTANCE ), NULL); 
         /* Allocate lK Buffer (default) */ 
         hDdf = Ddflnitialize( 
                           hwndInstance, /* Handle of help instance */<br>OL, /* Default buffer size */
                                             /* Default buffer size */0L /* Default increment */
                           ) ; 
         if (hDdf == NULLHANDLE) /* Check return code 
         { 
              return (MRESULT) FALSE;
         } 
         /* get module handle for bit map */ 
         DosGetModHandle("bitmap", &hModule);
         if (hModule == NULLHANDLE) 
         { 
                                                                              */
```
## **DdfBitmap** - **Place Bitmap Reference**

```
return (MRESULT)FALSE; 
        } 
        /* get hab for this window */ 
        if ((hab = (HAB)WinQueryWindowULong(hwnd, ACVP_HAB)) == NULLHANDLE) 
        { 
            return (MRESULT)FALSE; 
        } 
        /* create a device context */ 
        if ((hdc = DevOpenDC(hab, OD_MEMORY, "*", OL,
        { 
        } 
                                (PDEVOPENDATA)NULL, (HDC)NULL)) == NULLHANDLE) 
           return (MRESULT)FALSE; 
        /* save hdc in reserved word */ 
        WinSetWindowULong(hwnd, BM_HDC, (ULONG)hdc); 
        /* create a noncached micro presentation space */ 
        /* and associate it with the window */ 
        if ((hps = GpiCreatePS(hab, hdc, &sizel, PU_PELS I 
GPIF_DEFAULT 
        { 
        } 
                                  I GPIT_MICRO I GPIA_ASSOC)) == NULLHANDLE) 
           return (MRESULT)FALSE; 
        /* save hps in reserved word */ 
        WinSetWindowULong(hwnd, BM_HPS, (ULONG)hps); 
        /* Load the Bit map to display */ 
        if ((hBitmap = GpiLoadBitmap(hps, hModule, ID_LEFT, 300L, 
                                       300L)) == NULLHANDLE) 
        { 
        } 
             return (MRESULT)FALSE; 
        /* save bit map hwnd in reserved word */ 
        WinSetWindowULong(hwnd, BM_HWND, (ULONG)hBitmap); 
        /* Display the bit map align left */ 
        if (IDdfBitmap(hDdf, hBitmap, (ULONG)TA_LEFT)) 
        { 
             return (MRESULT)FALSE; 
        } 
        return (MRESULT)hDdf; 
    case WM_CLOSE: 
        /* release PS, DC, and bit map */ 
        GpiDestroyPS((HPS)WinQueryWindowULong(hwnd, BM_HPS)); 
        DevCloseDC((HDC)WinQueryWindowULong(hwnd, BM_HDC)); 
        GpiDeleteBitmap((HBITMAP)WinQueryWindowULong(hwnd, BM_HWND)); 
        WinDestroyWindow(WinQueryWindow(hwnd, QW_PARENT)); 
         return (MRESULT)TRUE;
```
' )

Ì

Ņ

}

}

## **DdfEndList** - **End Definition List**

#define INCL\_DDF

BOOL DdfEndList (HDDF hddf)

This function terminates the definition list initialized by DdfBeginList.

### **Parameters**

**hddf** (HDDF) - input

Handle to DDF returned by Ddflnitialize.

### **Returns**

Success indicator.

**TRUE** Successful completion.

**FALSE** Error occurred.

Possible returns from WinGetlastError

**HMERR\_DDF \_LIST\_ UNINITIALIZED** No definition list has been initialized by DdfBeginlist.

Í

### **Related Functions**

- DdfText
- DdfSetTextAlign
- DdfSetFormat
- DdfSetFontStyle
- DdfSetFont
- DdfSetColor
- DdfPara
- DdfMetafile
- Ddflistltem
- Ddflnitialize
- Ddflnform
- DdfHyperText
- DdfBitmap
- DdfBeginlist

### **Example Code**

After initializing a DDF buffer with DdfInitialize, the example uses DdfBeginList to indicate the beginning of a definition list in the DDF buffer (this corresponds to the IPF di tag). For a more detailed example and discussion of initializing DDF, see the Ddflnitialize sample;

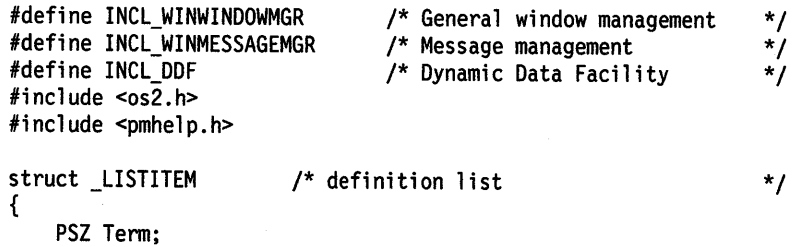

## **DdfEndList -End Definition List**

```
) PSZ Desc; 
} Definition[2] = {\{"MVS", "Multiple Virtual
System"}, 
                      {"VM", "Virtual Machine"}}; 
MRESULT WindowProc( HWND hwnd, ULONG ulMsg, MPARAM mpl, MPARAM mp2) 
{ 
} 
    HWND hwndParent; 
    HWND hwndlnstance; 
    HOOF hDdf; 
    SHORT i; 
    switch( ulMsg ) 
     { 
    case HM_QUERY_DDF_DATA: 
                                /* DDF handle 
                               /* loop index 
         /* get the help instance */ 
         hwndParent = WinQueryWindow( hwnd, QW PARENT); 
         hwndParent = WinQueryWindow( hwndParent, QW_PARENT ); 
         hwndlnstance = (HWND)WinSendMsg( hwndParent, HM_QUERY, 
                                                                              */ 
                                                                             */ 
                                      MPFROMSHORT( HMQW_INSTANCE ), NULL); 
     } 
         /*Allocate lK Buffer (default) */ 
         hDdf = Ddflnitialize( 
                      hwndInstance, /* Handle of help instance */<br>(i) /* Default buffer size */
                      OL, \begin{array}{ccc} 0 & \text{if } \\ \text{or } \\ 0 & \text{if } \\ 0 & \text{if } \end{array} /* Default increment */
                      OL /* Default increment
                      ) ; 
         if (hDdf == NULLHANDLE) 
          { 
                                            /* Check return code 
              return (MRESULT)FALSE; 
          } 
          /* begin definition list */ 
         if (!DdfBeginList(hDdf, 3L, HMBT_ALL, HMLS_SINGLELINE)) 
          { 
              return (MRESULT)FALSE; 
          } 
          /* insert 2 entries into definition list */ 
          for (i=0; i < 2; i++){ 
          } 
              if (!DdfListltem(hDdf, Definition[i].Term, 
                                         Definition[i].Desc)) 
              { 
              } 
                  return (MRESULT)FALSE; 
          /* terminate definition list */ 
          if (!DdfEndList(hDdf)) 
          { 
              return (MRESULT)FALSE; 
          } 
          return (MRESULT)hDdf; 
                                                                           */
```
 $\Big)$ 

 $\left| \right|$ 

 $\left( \right)$ 

## **DdfHyperText** - **Define Hypertext Link**

#define INCL DDF

**BOOL DdfHyperText (HDDF hddf, PSZ pszText, PSZ pszReference, ULONG fReferenceType)** 

This function defines a hypertext link to another panel.

### **Parameters**

**hddf (HDDF)** - input

Handle to DDF returned by Ddflnitialize.

**pszText (PSZ) - input** 

Hypertext phrase.

**pszReference (PSZ) - input** 

The value of this parameter depends on the value of ReferenceType:

- If ReferenceType is REFERENCE\_BY \_RES, this parameter must contain a pointer to a numeric string containing the res number; otherwise it will default to a res number of zero. Valid values are 1 - 64000; all other values are reserved.

- If Reference Type is REFERENCE\_BY \_ID, this parameter contains a pointer to a string containing the alphanumeric identifier of the destination panel.

**fReferenceType (ULONG) - input** 

This parameter specifies whether you are linking via a resource identifier (res number) or via an alphanumeric identifier.

**REFERENCE\_BY\_RES** To link via a resource identifier. **REFERENCE\_BY\_ID** To link via an alphanumeric identifier.

#### **Returns**

Success indicator.

- **TRUE** Successful completion.
- **FALSE** Error occurred.

Possible returns from WinGetlastError

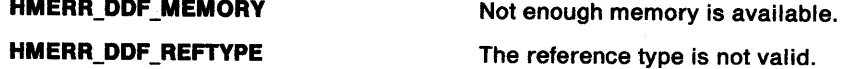

### **Remarks**

**Note:** There is a 3-byte ESC code overhead in the DDF internal buffer for each word in the text buffer. There is a 1-byte ESC code overhead for each blank and for each newline character. If ReferenceType is REFERENCE\_BY\_ID, then there is a (3-byte + Reference length) ESC code overhead. For a ReferenceType of REFERENCE\_BY \_RES, the overhead is 5 bytes. Finally, there is a 3-byte ESC code overhead that is required for ending the hypertext link.

## **DdfHyperText – Define Hypertext Link**

• DdfText

 $\sum_{\nu}$ 

Ì

 $\big)$ 

ļ

Ŋ

- DdfSetTextAlign
- DdfSetFormat
- DdfSetFontStyle
- DdfSetFont
- DdfSetColor
- DdfPara
- **DdfMetafile**
- **DdfListItem**
- **DdfInitialize**
- Ddflnform
- DdfEndlist
- DdfBitmap
- DdfBeginlist

### **Example Code**

After initializing a DDF buffer with Ddflnitialize, the example uses DdfHyperText to create a hypertext link with another resource. For a more detailed example and discussion of initializing DDF, see the Ddflnitialize sample.

```
#define lNCL_WINWINDOWMGR 
#define INCL_WINMESSAGEMGR 
#define INCL_DDF 
#include <os2.h> 
#include <pmhelp.h> 
                                 /* General window management 
                                 /* Message management 
                                 /* Dynamic Data Facility 
                                                                 */ 
                                                                 */ 
                                                                 */ 
PSZ Text = "This text is a HYPERTEXT message.\n"; /* hypertext
                                                          string */ 
PSZ ResID = "1"; /* Resource identifier
MRESULT WindowProc( HWND hwnd, ULONG ulMsg, MPARAM mpl, MPARAM mp2 ) 
{ 
    HWND hwndParent; 
    HWND hwndlnstance; 
    HDDF hDdf; 
    switch( ulMsg ) 
    { 
    case HM_QUERY_DDF_DATA: 
                             /* DDF handle 
        /* get the help instance */ 
        hwndParent = WinQueryWindow( hwnd, QW PARENT); 
        hwndParent = WinQueryWindow( hwndParent, QW PARENT); 
        hwndInstance = (HWND)WinSendMsg( hwndParent, HM_QUERY,
                                                                      */ 
                                  MPFROMSHORT( HMQW_INSTANCE ), NULL);
```
## **DdfHyperText -Define Hypertext Link**

}

```
/*Allocate lK Buffer (default) */ 
     hDdf = Ddflnitialize( 
                   hwndInstance, /* Handle of help instance */<br>OL, /* Default buffer size */
                   OL, /* Default buffer size<br>OL /* Default increment
                                   /* Default increment */
                   ):
     if (hDdf == NULLHANOLE) 
     { 
                                       /* Check return code 
         return (MRESULT)FALSE; 
     } 
     /* create hypertext link with resource 1 */ 
                                                                      */ 
     if (IDdfHyperText(hDdf, (PSZ)Text, ResID, REFERENCE_BY_RES)) { 
         return (MRESULT)FALSE; 
    } 
    return (MRESULT)hDdf; 
}
```
 $\overline{\mathcal{L}}$ 

#define INCL DDF

**BOOL Ddflnform (HDDF hddf, PSZ pszText, ULONG reslnformNumber)** 

This function defines a hypertext inform link; it corresponds to the link tag with reftype = inform.

### **Parameters**

**hddf (HDDF)** - input

Handle to DDF returned by Ddflnitialize.

**pszText (PSZ) - input** 

Hypertext phrase.

#### **resinformNumber (ULONG) - input**

Res number associated with this hypertext field. Possible values are 1 to 64000; all other values are reserved.

#### **Returns**

Success indicator.

**TRUE** Successful completion.

**FALSE** Error occurred.

Possible returns from WinGetlastError

**HMERR\_DDF\_MEMORY** Not enough memory is available.

#### **Related Functions**

- DdfText
- DdfSetTextAlign
- DdfSetFormat
- DdfSetFontStyle
- **DdfSetFont**
- DdfSetColor
- DdfPara
- DdfMetafile
- **DdfListItem**
- Ddflnitialize
- DdfHyperText
- DdfEndlist
- DdfBitmap
- DdfBeginlist

#### **Example Code**

After initializing a DDF buffer with Ddflnitialize, the example uses Ddflnform to create a hypertext inform link with another resource (corresponds to the IPF : link. tag with reftype = inform). For a more detailed example and discussion of initializing DDF, see the Ddflnitialize sample.

#define INCL\_WINWINDOWMGR /\* General window management \*/ #define INCL\_WINMESSAGEMGR /\* Message management \*/ #define INCL\_DDF /\* Dynamic Data Facility #include <os2.h> #include <pmhelp.h>

- 
- - Chapter 4. Dynamic Data Formatting Functions 4-13

ì

 $\mathcal{C}$ 

 $\lambda$ 

## **Ddflnform** - **Define Inform Link**

```
PSZ Text = "This text is a HYPERTEXT message. \n"; /* hypertext
                                                                     string */ 
MRESULT WindowProc( HWND hwnd, ULONG ulMsg, MPARAM mpl, MPARAM mp2 ) { 
    HWND hwndParent;<br>HWND hwndInstanc
    HWND hwndInstance;<br>HDDF hDdf:
             hDdf:
    switch( ulMsg ) 
     { 
                                  /* DDF handle 
          case HM_QUERY_DDF_DATA: 
              /* get the help instance */<br>hwndParent = WinQueryWindow( hwnd, QW PARENT );
              hwndParent = WinQueryWindow( hwndParent, QW_PARENT );<br>hwndInstance = (HWND)WinSendMsg( hwndParent, HM_QUERY,
                                                                                  */ 
                                            MPFROMSHORT( HMQW_INSTANCE ), NULL); 
    } 
         /* Allocate lK Buffer (default) */ 
         hDdf = Ddfinitialize( 
                            hwndInstance, /* Handle of help instance */<br>OL. /* Default buffer size */
                                               /* Default buffer size */
                             0L /* Default increment */
                             ) ; 
         if (hDdf == NULLHANDLE) 
         { 
              return (MRESULT)FALSE; 
         } 
                                             /* Check return code 
         /* create hypertext infonn link with resource 1 */ 
         if (!Ddfinfonn{hDdf, {PSZ)Text, ll)) 
         { 
              return (MRESULT)FALSE; 
         } 
         return (MRESULT)hDdf; 
                                                                              */
```
 $\overline{1}$ 

}

#define INCL\_DDF

 $\big)$ 

**HDDF Ddflnltlallze (HWND hwndHelplnstance, ULONG cbBuffer, ULONG ullncrement)** 

This function initializes the IPF internal structures for dynamic data formatting and returns a DDF handle. The application uses this handle to refer to a particular DDF panel.

#### **Parameters**

**hwndHelpInstance (HWND)** - input

Handle of a help instance.

**cbBuffer** (ULONG) - input

Initial length of internal buffer where DDF information is to be stored. If this field is NULL, a default value of 1K is defined. The maximum value is 60KB.

```
ullncrement (ULONG) - input
```
Amount by which to increment the buffer size, if necessary. If this field is NULL, a default value of 256 bytes is defined. The maximum value is 60KB.

#### **Returns**

A handle to DDF (HOOF) is returned if initialization was successful. Otherwise, the value returned is:

**NULL** An error has occurred because of insufficient memory or incorrect instance.

#### **Remarks**

At initialization, the default for dynamic data display is that text aligned on the left, and formatting is turned on.

### **Related Functions**

- DdfText
- DdfSetTextAlign
- DdfSetFormat
- DdfSetFontStyle
- DdfSetFont
- DdfSetColor
- DdfPara
- DdfMetafile
- Ddflistltem
- Ddflnform
- DdfHyperText
- DdfEndlist
- DdfBitmap
- **DdfBeginList**

### **Example Code**

Ŋ

This example shows how to initialize and use the Dynamic Data Facility for displaying an online document. Two functions are defined: the first, SampleObj, creates a window that will display the online information and specifies the second function, SampleWindowProc, as the corresponding window procedure. These two functions are compiled into a DLL and exported, so that IPF can invoke them when it encounters the :ddf and :acviewport tags during execution. The :acviewport tag will specify the DLL name and the SampleObj function; when IPF calls SampleObj, it initializes an

## **Ddflnitialize** - **Initialize DDF Area**

application-controlled window with SampleWindowProc as the window procedure and returns the window handle. Later, when IPF encounters the :ddf tag, it will send SampleWindowProc an HM\_QUERY\_DDF\_DATA message. At this point, before calling any of the DDF API, Ddflnitialize must first be called to initiate a DDF buffer, after which the other DDF API can be called to display the online information.

```
#define INCL_WINWINDOWMGR 
#define INCL_WINMESSAGEMGR 
#define INCL_WINDIALOGS 
#define INCL_DDF 
                                 /* General window management /* Message management /* Dialog boxes 
                                 /* Dynamic Data Facility 
                                                                   */ 
                                                                   */ 
                                                                   */ 
                                                                   */ 
#define INCL_32 
#include <os2.h> 
#include <pmhelp.h> 
#define COM_HWND 4 
#define PAGE_HWND 8 
#define ACVP_HAB 12 
                                   /* window word offsets */ 
USHORT DdfClass = FALSE; 
MRESULT EXPENTRY SampleWindowProc{HWND hWnd, ULONG Message, MPARAM lParaml, MPARAM 1Param2); 
USHORT APIENTRY SampleObj{PACVP pACVP, PCH Parameter) 
{ 
HWND DdfHwnd; /*Client window handle */ 
HWND DdfCHwnd; 
HWND PreviousHwnd; 
                         \prime* Child window handle
                         /* Handle for setting comm window active */ 
    /* register DDF Base class if not registered already */ 
    if {!DdfClass) 
    { 
    } 
        { 
        } 
         if {!WinRegisterClass{ 
                    pACVP->hAB, /* Anchor block handle */ 11CLASS_Ddf", /*Application window class name*/ 
                                  /* Address of window procedure */ 
                    SampleWindowProc, 
                                  /* Window class style */ 
                    CS_SYNCPAINT | CS_SIZEREDRAW | CS_MOVENOTIFY,<br>20) \frac{1}{2} Extra storage
                                  /* Extra storage 'return TRUE; 
        DdfClass = TRUE; 
    /* create standard window */ 
    if {!{DdfHwnd = WinCreateStdWindow{ 
                       pACVP->hWndParent, 
/* ACVP is parent */ 
                      eL, 
   { 
   } 
        return FALSE; 
                       NULL, 
                       "CLASS_Ddf",
                       NULL, 
                       0L, 
                       0L, 
                       e, 
                       &DdfCHwnd ))) 
                                          /* No class style
                                          /* Frame control flag
                                          /* Window class name
                                           /* No title bar */
                                           /* No special style */ 
                                          /* Resource in .EXE */ 
                                          /* No window identifier */ 
                                          /* Client window handle */
```
/\* store the frame window handle in ACVP data structure \*/ pACVP->hWndACVP = DdfHwnd;

## **Ddflnitialize – Initialize DDF Area**

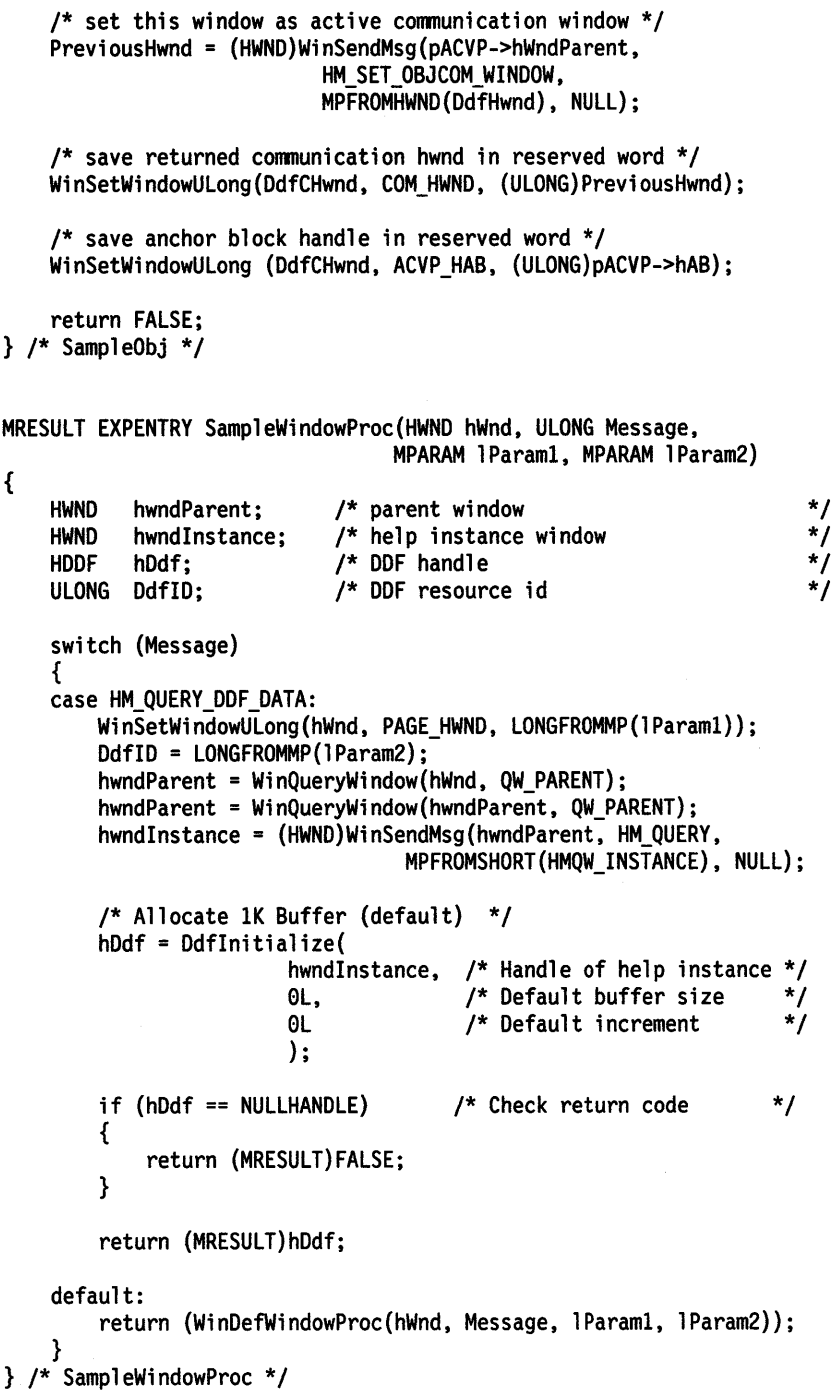

 $\left\langle \right\rangle$ 

 $\frac{1}{2} \sum_{i=1}^{n} \frac{1}{i}$ 

 $\sim$ 

## DdfListItem -Insert List Item

#define INCL DDF

BOOL DdfLlstltem (HDDF hddf, PSZ pszTerm, PSZ pszDescrlptlon)

This function inserts a definition list entry in the DDF buffer; it corresponds to a combination of the :dt. {definition term) and :dd. (definition define) tags.

### **Parameters**

hddf (HDDF)  $-$  input

Handle to DDF returned by Ddflnitialize.

pszTerm (PSZ) - input

Term portion of the definition list entry.

 $pszDescription (PSZ) - input$ 

Description portion of the definition list entry.

### Returns

Success indicator.

TRUE Successful completion.

FALSE Error occurred.

Possible returns from WinGetlastError

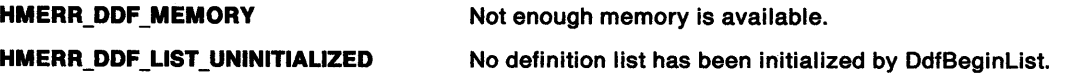

### Remarks

The handle to the presentation space in which the bit map was created cannot be freed by the application while the panel is displayed.

Note: There is a (3-byte + size of HBITMAP structure) ESC code overhead in the DDF internal buffer for this function. There is a 1-byte ESC code overhead required for the Align flag.

### Related Functions

- DdfText
- DdfSetTextAlign
- DdfSetFormat
- DdfSetFontStyle
- DdfSetFont
- DdfSetColor
- DdfPara
- DdfMetafile
- Ddflnitialize
- Ddflnform
- DdfHyperText
- DdfEndlist
- DdfBitmap
- DdfBeginlist

### **Example Code**

 $\frac{1}{2}$ 

Ť

Ť

ì

Ņ

{

After initializing a DDF buffer with Ddflnitialize, the example uses DdfBeginlist to indicate the beginning of a definition list in the DDF buffer (this corresponds to the IPF di tag). For a more detailed example and discussion of initializing DDF, see the Ddflnitialize sample.

```
#define INCL_WINWINDOWMGR 
#define INCL_WINMESSAGEMGR 
#define INCL_DDF 
#include <os2.h> 
#include <pmhelp.h> 
                                   /* General window management 
                                   /* Message management 
                                   /* Dynamic Data Facility 
struct LISTITEM 
struct _LISTITEM /* definition list<br>{
    PSZ Term:
    PSZ Desc; 
} Definition[2] = {'MVS", "Multiple Virtual
System"}, 
                     {"VM", "Virtual Machine"}}; 
                                                                       */ 
                                                                       */ 
                                                                       */ 
                                                                       */ 
MRESULT WindowProc( HWND hwnd, ULONG ulMsg, MPARAM mpl, MPARAM mp2) 
    HWND hwndParent; 
    HWND hwndlnstance; 
    HOOF hDdf; 
    SHORT i; 
    switch{ ulMsg ) 
    { 
    case HM_QUERY_DDF_DATA: 
                               /* DDF handle 
                              /* loop index 
         /* get the help instance */ 
         hwndParent = WinQueryWindow( hwnd, QW_PARENT ); 
         hwndParent = WinQueryWindow{ hwndParent, QW_PARENT ); 
         hwndlnstance = (HWND)WinSendMsg( hwndParent, HM_QUERY, 
                                                                            */ 
                                                                           */ 
                                    MPFROMSHORT( HMQW_INSTANCE ), NULL); 
         /* Allocate lK Buffer (default) */ 
         hDdf = Ddflnitialize{ 
                     hwndInstance, /* Handle of help instance */<br>0L, /* Default buffer size */
                                      /* Default buffer size \frac{t}{\sqrt{t}}<br>/* Default increment */
                     0L /* Default increment
                     ) ; 
         if (hDdf == NULLHANDLE) 
         { 
                                          /* Check return code 
             return (MRESULT)FALSE; 
         } 
         /* begin definition list */ 
         if { !DdfBegi nli st {hDdf, 3L, HMBT_ALL, HMLS_SINGLELINE)) 
         { 
             return (MRESULT)FALSE; 
         } 
                                                                        */
```
## DdfListItem -**Insert List Item**

} }

```
/* insert 2 entries into definition list */ 
for (i=0; i < 2; i++){ 
} 
    if (!Ddflistltem(hDdf, Definition[i].Term, 
                            Definition[i].Desc)) 
    { 
    } 
       return (MRESULT)FALSE; 
/* terminate definition list */ 
if (IDdfEndlist(hDdf)) 
{ 
    return (MRESULT)FALSE; 
} 
return (MRESULT)hDdf;
```
#define INCL DDF

BOOL DdfMetaflle (HDDF hddf, HMF hmf, PRECTL prclRect)

This function places a reference to a metafile into the DDF buffer.

### Parameters

) /

١

 $\lambda$ 

 $h$ ddf (HDDF)  $-$  input

Handle to DDF returned by Ddflnitiallze.

 $h$ mf (HMF) - input

The handle of the metafile to display.

prclRect (PRECTL) - input

If not NULL, contains the size of the rectangle in which the metafile will be displayed. The aspect ratio of the metafile is adjusted to fit this rectangle.

#### Returns

Success indicator.

TRUE Successful completion.

FALSE Error occurred.

Possible returns from WinGetLastError

HMERR\_DDF\_MEMORY Not enough memory is available.

### Remarks

Note: There is a 3-byte ESC code overhead in the DDF internal buffer for this function. There is also a (MetaFilename length) overhead. Finally, the Rect variable requires an additional 16 bytes of overhead in the DDF internal buffer.

### Related Functions

- DdfText
- DdfSetTextAlign
- DdfSetFormat
- DdfSetFontStyle
- DdfSetFont
- DdfSetColor
- DdfPara
- **DdfListItem**
- **Ddfinitialize**
- Ddflnform
- DdfHyperText
- DdfEndlist
- DdfBitmap
- DdfBeginlist

## **DdfMetafile Place Metafile Reference**

### **Example Code**

After initializing a DDF buffer with Ddflnitialize and loading a metafile with GpiloadMetaFile, the example uses DdfMetafile to place a reference to the metafile in the DDF buffer. For a more detailed example and discussion of initializing DDF, see the Ddflnitialize sample.

```
#define INCL_WINWINDOWMGR /* General window management */ 
#define INCL_WINMESSAGEMGR /* Message management */ 
                                   \frac{1}{4} Dynamic Data Facility * /<br>\frac{1}{4} MetaFiles * /
#define INCL_GPIMETAFILES
#include <os2.h> 
#include <pmhelp.h> 
#define MF_HWND 0
#define ACVP_HAB 4 
MRESULT WindowProc( HWND hwnd, ULONG ulMsg, MPARAM mpl, MPARAM mp2 ) 
{ 
    HWND hwndParent; 
    HAB hab; 
    HWND hwndInstance;<br>HDDF hDdf:
            hDdf;
    HMF hwndMetaFile; 
    switch( ulMsg ) 
    { 
    case HM_QUERY_DDF_DATA: 
                               /* help instance window 
                               /* DDF handle 
                               /* metafile handle 
        /* get the help instance */ 
        hwndParent = WinQueryWindow( hwnd, QW_PARENT);<br>hwndParent = WinQueryWindow( hwndParent, QW_PARENT);
        hwndInstance = (HWND)WinSendMsg( hwndParent, HM_QUERY,
                                                                            */ 
                                                                            */ 
                                                                            */ 
                                    MPFROMSHORT( HMQW_INSTANCE ), NULL); 
        /* Allocate lK Buffer (default) */ 
        hDdf = Ddflnitialize( 
                      hwndInstance, /* Handle of help instance */<br>OL, /* Default buffer size */
                                      \prime^* Default buffer size
                      0L /* Default increment */ 
                      ) ; 
        if (hDdf == NULLHANDLE) 
        { 
             return (MRESULT)FALSE; 
        } 
        /* get hab for this window */ 
                                          /* Check return code */ 
        if ((hab = (HAB)WinQueryWindowULong(hwnd, ACVP_HAB)) == NULLHANDLE) 
        { 
           return (MRESULT)FALSE; 
        } 
        /* Load the Metafile to display */ 
        if ((hwndMetaFi le = Gpi LoadMetaFi le (hab, 11 SAMP. MET")) == NULLHANDLE) 
        { 
             return (MRESULT)FALSE; 
        }
```
## **DdfMetafile -Place Metafile Reference**

```
/* Save MetaFile hwnd in reserved word */ 
   WinSetWindowULong(hwnd, MF_HWND, hwndMetaFile); 
    if (lDdfMetafile(hDdf, hwndMetaFile, NULL)) 
    { 
        return (MRESULT)FALSE; 
    } 
    return (hDdf); 
case WM CLOSE: 
} 
    GpiOeleteMetaFile((HMF)WinQueryWindowULong(hwnd, MF_HWND)); 
    WinDestroyWindow(WinQueryWindow(hwnd, QW_PARENT)); 
    return (MRESULT)TRUE; 
return WinDefWindowProc( hwnd, ulMsg, mpl, mp2 );
```
}

لنبا

 $\hspace{0.02cm}$  )

 $\hspace{0.02cm}\choose$ 

 $\left\{ \right.$ 

 $\mathfrak{h}$ 

 $\hat{\boldsymbol{\beta}}$ 

## **DdfPara** - **Create a Paragraph in DDF Buffer**

#define INCL OOF

#### I BOOL DdfPara (HDDF hddl)

This function creates a paragraph within the OOF buffer. It corresponds to the **:p.** tag. This function places a reference to a bit map in the OOF buffer.

### **Parameters**

**hddf (HDDF)** - input

Handle to OOF returned by Odflnitialize.

### **Returns**

Success indicator.

**TRUE** Successful completion.

**FALSE** Error occurred.

Possible returns from WinGetLastError

**HMERR\_DDF\_MEMORY** Not enough memory is available.

 $\overline{\mathbf{1}}$ 

### **Remarks**

**Note:** There is a 1-byte ESC code overhead in the OOF internal buffer for this function.

### **Related Functions**

- OdfText
- OdfSetTextAlign
- DdfSetFormat
- DdfSetFontStyle
- OdfSetFont
- OdfSetColor
- **DdfMetafile**
- **DdfListItem**
- Ddflnitialize
- Odflnform
- DdfHyperText
- DdfEndlist
- OdfBitmap
- DdfBeginlist

### **Example Code**

After initializing a DDF buffer with Odflnitialize, the example uses DdfPara to start a new paragraph, DdfSetFont and DdfSetFontStyle to have the text displayed in a large, bold Courier font, DdfSetColor to change the text color, and DdfText to place text in the buffer. For a more detailed example and discussion of initializing DOF, see the Odflnitialize sample.

#define INCL\_WINWINDOWMGR /\* General window management \*/ #define INCL\_WINMESSAGEMGR /\* Message management \*/ #include <os2.h> #include <pmhelp.h>

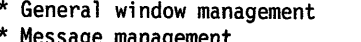

/\* Dynamic Data Facility  $*$ 

**DdfPara – Create a Paragraph in DDF Buffer** 

```
MRESULT WindowProc( HWND hwnd, ULONG ulMsg, MPARAM mpl, MPARAM mp2 ) 
{ 
} 
   HWND hwndParent; 
   HWND hwndlnstance; 
   HOOF hDdf; 
    switch( ulMsg ) 
    { 
    case HM_QUERY_DDF_DATA: 
                               /* help instance window 
                               /* DDF handle 
         /* get the help instance */ 
         hwndParent = WinQueryWindow( hwnd, QW PARENT); 
         hwndParent = WinQueryWindow( hwndParent, QW_PARENT ); 
         hwndlnstance = (HWND)WinSendMsg( hwndParent, HM_QUERY, 
                                                                               */ 
                                                                               */ 
                                      MPFROMSHORT( HMQW_INSTANCE ), NULL); 
     } 
         /* Allocate lK Buffer (default) */ 
         hDdf = Ddflnitialize( 
                       hwndInstance, /* Handle of help instance */<br>01. /* Default buffer size */
                       0L, \begin{array}{ccc} 0 & \text{if} & \text{default} \\ 0 & \text{if} & \text{if} \\ 0 & \text{if} & \text{if} \\ 0 & \text{if} & \text{if} \end{array}0 \mathsf{L} /* Default increment
                       ) ; 
         if (hDdf == NULLHANDLE) 
          { 
              return (MRESULT)FALSE; 
         } 
                                            /* Check return code 
          /* create paragraph in DDF buffer */ 
         if( !DdfPara( hDdf ) ) 
          { 
             return (MRESULT)FALSE; 
          } 
          /* Change to large (100 x 100 dimensions) Courier font */ 
          if( !DdfSetFont( hDdf, "Courier", 100L, 100L ) ) 
          { 
             return (MRESULT)FALSE; 
          } 
          /* make the font BOLDFACE */ 
          if( !DdfSetFontStyle( hDdf, FM_SEL_BOLD ) ) 
          { 
             return (MRESULT)FALSE; 
          } 
                                                                            */ 
          /* make the text display as BLUE on a PALE GRAY background */
          if( !DdfSetColor( hDdf, CLR_PALEGRAY, CLR_BLUE ) )<br>{
              return (MRESULT)FALSE; 
          } 
          /* Write data into the buffer */ 
          if (!DdfText(hDdf, "Sample Text")) 
          { 
              return (MRESULT)FALSE; 
          } 
          return (MRESULT)hDdf; 
     return WinDefWindowProc( hwnd, ulMsg, mpl, mp2 );
```
ÿ

ĵ.

١

١

## DdfSetColor - Set Color of Text

#define INCL\_OOF

BOOL DdfSetColor (HDDF hddf, COLOR BackColor, COLOR ForColor)

This function sets the background and foreground colors of the displayed text.

#### Parameters

hddf (HDDF) - input

Handle to OOF returned by Odflnitialize.

BackColor (COLOR) - input

Specifies the desired background color.

ForColor (COLOR) - input

Specifies the desired foreground color.

The following color value constants may be used for the foreground and background colors:

CLR\_DEFAULT - used to set IPF default text color CLR\_BLACK CLR\_BLUE CLR\_REO CLR\_PINK CLR\_GREEN CLR\_CYAN CLR\_YELLOW CLR\_BROWN CLR\_OARKGRAY CLR\_OARKBLUE CLR\_OARKREO CLR\_OARKPINK CLR\_OARKGREEN CLR\_DARKCYAN **CLR\_PALEGRAY** CLR\_ UNCHANGEO

### Returns

Success indicator.

TRUE Successful completion.

FALSE Error occurred.

Possible returns from WinGetlastError

HMERR\_DDF \_MEMORY HMERR\_DDF \_BACKCOLOR

HMERR\_DDF \_FORCOLOR

Not enough memory is available. The background color is not valid. The foreground color is not valid.

### **Remarks**

 $\mathcal{P}$ V

 $\left.\rule{0pt}{10pt}\right.$ 

Ì

j.

 $\big\}$ 

**Note:** There is a 4-byte ESC code overhead in the DDF internal buffer for the foreground color, and a 4-byte overhead for the background color, with this function.

### **Related Functions**

- DdfText
- DdfSetTextAlign
- DdfSetFormat
- DdfSetFontStyle
- **DdfSetFont**
- DdfPara
- **DdfMetafile**
- **DdfListItem**
- Ddflnitialize
- Ddflnform
- DdfHyperText
- DdfEndlist
- DdfBitmap
- DdfBeginlist

### **Example Code**

After initializing a DDF buffer with Ddflnitialize, the example uses DdfPara to start a new paragraph, DdfSetFont and DdfSetFontStyle to have the text displayed in a large, bold Courier font, DdfSetColor to change the text color, and DdfText to place text in the buffer. For a more detailed example and discussion of initializing DDF, see the Ddflnitialize sample.

\*/

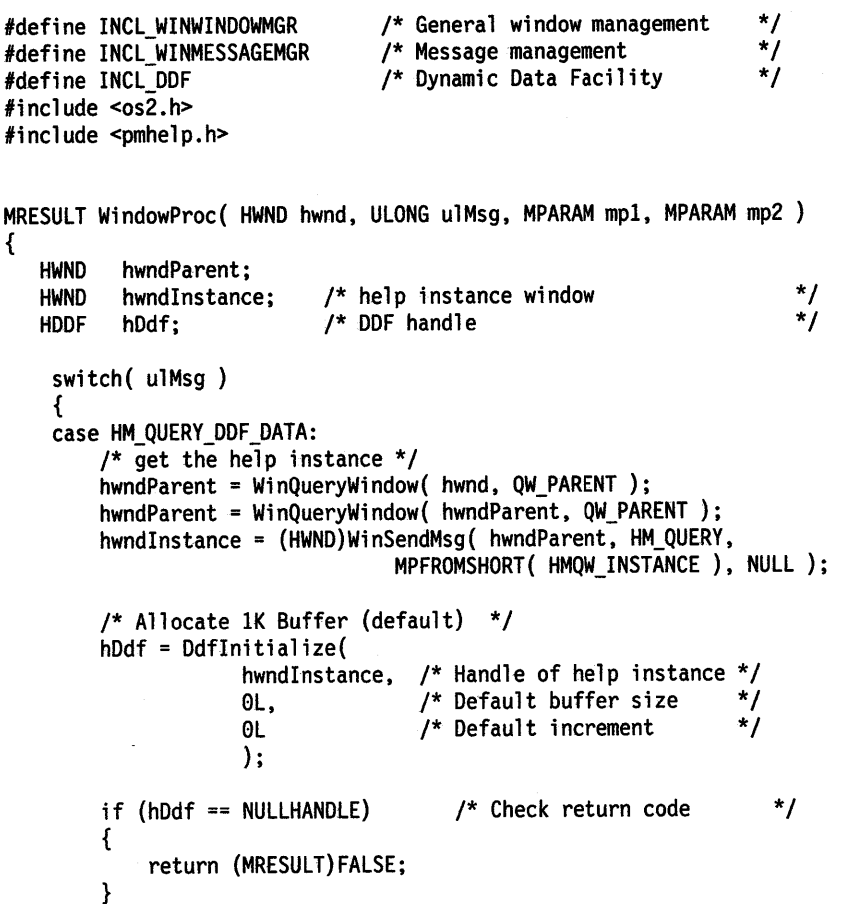

## **DdfSetColor** - **Set Color of Text**

}

}

```
/* create paragraph in DDF buffer */ 
if( !DdfPara( hDdf ) ) 
{ 
   return (MRESULT)FALSE; 
} 
/* Change to large (100 x 100 dimensions) Courier font */ 
if( !DdfSetFont( hDdf, "Courier", 100L, 100L ) ) 
{ 
   return (MRESULT)FALSE; 
} 
/* make the font BOLDFACE */ 
if( !DdfSetFontStyle( hDdf. FM_SEL_BOLD ) ) 
{ 
   return (MRESULT)FALSE; 
} 
/* make the text display as BLUE on a PALE GRAY background */ 
if( !DdfSetColor( hDdf, CLR_PALEGRAY, CLR_BLUE) ) 
{ 
   return (MRESULT)FALSE; 
} 
/* Write data into the buffer*/ 
if (!DdfText(hDdf, "Sample Text")) 
{ 
   return (MRESULT)FALSE; 
} 
return (MRESULT)hDdf;
```
 $\overline{\mathcal{L}}$ 

```
return WinDefWindowProc( hwnd, ulMsg, mpl, mp2 );
```
#define INCL\_DDF

 $\big)$ 

Ŷ.

 $\left\langle \right\rangle$ 

**BOOL DdfSetFont (HDDF hddf, PSZ pszFaceName, ULONG ulWldth, ULONG ulHelght)** 

This function specifies a text font in the DDF buffer.

#### **Parameters**

**hddf (HDDF)** - input

Handle to DDF returned by Ddflnitialize.

**pszFaceName** (PSZ) - input

This parameter can be specified in two ways:

An ASCllZ string specifying the font name. "NULL" or "DEFAULT" to specify the default font.

ulWidth (ULONG) - input

Font width in in points. A point is approximately 1/72 of an inch

**ulHeight (ULONG)** - input

Font height in points.

#### **Returns**

Success indicator.

**TRUE** Successful completion.

**FALSE** Error occurred.

Possible returns from WinGetLastError

HMERR\_DDF\_MEMORY Not enough memory is available.

### **Related Functions**

- DdfText
- DdfSetTextAlign
- DdfSetFormat
- DdfSetFontStyle
- DdfSetColor
- DdfPara
- **DdfMetafile**
- Ddflistltem
- Ddflnitialize
- Ddflnform
- DdfHyperText
- DdfEndlist
- DdfBitmap
- DdfBeginlist

## **DdfSetFont**  $-$ **Specify Text Font**

### **Example Code**

After initializing a DDF buffer with Ddflnitialize, the example uses DdfPara to start a new paragraph, DdfSetFont and DdfSetFontStyle to have the text displayed in a large, bold Courier font, DdfSetColor to change the text color, and DdfText to place text in the buffer. For a more detailed example and discussion of initializing DDF, see the Ddflnitialize sample.

```
#define INCL_WINWINOOWMGR /* General window management */ 
#define INCL_WINMESSAGEMGR /* Message management */ 
                                 /* Dynamic Data Facility
#include <os2.h> 
#include <pmhelp.h> 
MRESULT WindowProc( HWND hwnd, ULONG ulMsg, MPARAM mpl, MPARAM mp2 ) 
{ 
   HWND hwndParent; 
   HWND hwndinstance; 
   HOOF hDdf; 
    switch( ulMsg ) 
    { 
    case HM_QUERY_DDF_OATA: 
                            /* help instance window 
                            /* ODF handle 
        /* get the help instance */ 
        hwndParent = WinQueryWindow( hwnd, QW_PARENT ); 
        hwndParent = WinQueryWindow( hwndParent, QW_PARENT ); 
        hwndinstance = (HWND)WinSendMsg( hwndParent, HM_QUERY, 
                                                                      */ 
                                                                      */ 
                                  MPFROMSHORT( HMQW_INSTANCE ), NULL); 
        /* Allocate lK Buffer (default) */ 
        hOdf = Ddflnitialize( 
                     hwndInstance, /* Handle of help instance */<br>OL, /* Default buffer size */
                                    /* Default buffer size
                     0L /* Default increment */ 
                    ) ; 
        if (hDdf == NULLHANDLE) /* Check return code 
        { 
            return (MRESULT)FALSE; 
        } 
        /* create paragraph in DOF buffer */ 
        if ( !DdfPara( hDdf ) ) 
        { 
           return (MRESULT)FALSE; 
        } 
        /* Change to large (100 x 100 dimensions) Courier font */ 
        if ( !DdfSetFont ( hDdf, "Courier", 100L, 100L ) )
        { 
           return (MRESULT) FALSE;
        } 
        /* make the font BOLDFACE */ 
        if( !DdfSetFontStyle( hDdf, FM_SEL_BOLD) ) 
        { 
           return (MRESULT)FALSE; 
        } 
                                                                   */
```
## **DdfSetFont -Specify Text Font**

```
} 
   } 
        /* make the text display as BLUE on a PALE GRAY background */
        if( !DdfSetColor( hDdf, CLR_PALEGRAY, CLR_BLUE ) ) 
        { 
           return (MRESULT)FALSE; 
        } 
        /* Write data into the buffer */ 
        if (!DdfText(hDdf, "Sample Text"))
        { 
           return (MRESULT)FALSE; 
        } 
        return (MRESULT)hDdf; 
   return WinDefWindowProc( hwnd, ulMsg, mpl, mp2 );
```
 $\big)$ 

 $\frac{1}{2}$ 

Ŋ
## **DdfSetFontStyle** - **Specify Text Font Style**

#define INCL\_OOF

**BOOL DdfSetFontStyle (HDDF hddf, ULONG fFontStyle)** 

This function specifies a text font style in the OOF buffer.

#### **Parameters**

**hddf (HDDF)** - input

Handle to OOF returned by Odflnitialize.

**fFontStyle (ULONG) - input** 

A NULL value for this parameter will set the font-style back to the default. Any of the following values can be specified:

FM\_SEL\_ITALIC FM\_SEL\_BOLO FM\_SEL\_UNDERSCORE

These values can be "ORed" together to combine different font styles.

**Note:** There is a 4-byte ESC code overhead in the OOF internal buffer for FontStyle.

#### **Returns**

Success indicator.

- **TRUE** Successful completion.
- **FALSE** Error occurred.

Possible returns from WinGetLastError

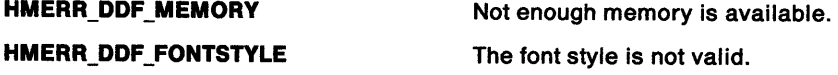

### **Related Functions**

- OdfText
- OdfSetTextAlign
- OdfSetFormat
- OdfSetFont
- OdfSetColor
- DdfPara
- OdfMetafile
- Odflistltem
- Odflnitialize
- Odflnform
- DdfHyperText
- DdfEndlist
- DdfBitmap
- DdfBeginlist

## **DdfSetFontStyle** - **Specify Text Font Style**

## **Example Code**

 $\bigcup$ 

After initializing a DDF buffer with Ddflnitialize, the example uses DdfPara to start a new paragraph, DdfSetFont and DdfSetFontStyle to have the text displayed in a large, bold Courier font, DdfSetColor to change the text color, and DdfText to place text in the buffer. For a more detailed example and discussion of initializing DDF, see the Ddflnitialize sample.

```
#define INCL_WINWINDOWMGR 
#define INCL_WINMESSAGEMGR 
#define INCL_DDF 
#include <os2.h> 
#include <pmhelp.h> 
                                       /* General window management /* Message management /*Dynamic Data Facility 
                                                                              */ 
                                                                              */ 
                                                                              */ 
MRESULT WindowProc( HWND hwnd, ULONG ulMsg, MPARAM mpl, MPARAM mp2 ) { 
   HWND hwndParent; 
   HWND hwndInstance;<br>HDDF hDdf;
           hDdf;
    switch( ulMsg ) 
    { 
    case HM_QUERY_DDF_DATA: 
                                 /* help instance window 
                                /* DDF handle 
         /* get the help instance */<br>hwndParent = WinQueryWindow( hwnd, QW_PARENT );
         hwndParent = WinQueryWindow( hwndParent, QW_PARENT );<br>hwndInstance = (HWND)WinSendMsg( hwndParent, HM_QUERY,
                                                                                  */ 
                                                                                  */ 
                                       MPFROMSHORT( HMQW_INSTANCE ), NULL ); 
         /*Allocate lK Buffer (default) */ 
         hDdf = Ddflnitialize( 
                        hwndlnstance, /* Handle of help instance */<br>OL, /* Default buffer size */
                                          \frac{1}{2} Default buffer size */
                        0L /* Default increment */ 
                        ) ; 
         if (hDdf == NULLHANDLE) 
         { 
                                              /* Check return code 
              return (MRESULT)FALSE; 
         } 
         /* create paragraph in DDF buffer */ 
         if( !DdfPara( hDdf ) ) 
         { 
             return (MRESULT)FALSE; 
        } 
         /* Change to large (100 x 100 dimensions) Courier font */ 
        if( !DdfSetFont( hDdf, "Courier", 100L, 100L ) )
        { 
            return (MRESULT)FALSE; 
        } 
        /* make the font BOLDFACE */ 
        if( !DdfSetFontStyle( hDdf, FM_SEL_BOLD ) ) 
        { 
            return (MRESULT)FALSE; 
        } 
                                                                              */
```
## **DdfSetFontStyle** - **Specify Text Font Style**

}

```
} 
    /* make the text display as BLUE on a PALE GRAY background */
   if( IDdfSetColor( hDdf, CLR_PALEGRAY, CLR_BLUE ) )
       return (MRESULT)FALSE; 
   } 
    /* Write data into the buffer */ 
   if (!DdfText(hDdf, "Sample Text")) 
    { 
       return (MRESULT)FALSE; 
    } 
    return (MRESULT)hDdf; 
return WinDefWindowProc( hwnd, ulMsg, mpl, mp2 );
```
 $\overline{\mathcal{L}}$ 

#define INCL\_DDF

#### BOOL DdfSetFormat (HDDF hddf, ULONG fFormatType)

This function is used to turn formatting off or on. It corresponds to the :lines. tag.

#### Parameters

 $\big)$ 

 $\ddot{\mathrm{i}}$ 

 $\left\langle \right\rangle$ 

 $\left\langle \right\rangle$ 

hddf (HDDF) - input

Handle to DDF returned by Ddflnitialize.

fFormatType (ULONG) - input

Only the following constants may be used in this parameter:

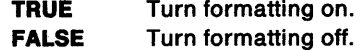

#### Returns

Success indicator.

TRUE Successful completion.

FALSE Error occurred.

Possible returns from WinGetlastError

HMERR\_DDF \_MEMORY

Not enough memory is available.

#### Remarks

Note: If formatting is ON, there is a 3-byte ESC code overhead in the DDF internal buffer for this function. Otherwise, there is a 4-byte ESC code overhead.

### Related Functions

- DdfText
- DdfSetTextAlign
- DdfSetFontStyle
- DdfSetFont
- DdfSetColor
- DdfPara
- DdfMetafile
- **DdfListItem**
- Ddflnitialize
- Ddflnform
- DdfHyperText
- DdfEndlist
- DdfBitmap
- DdfBeginlist

## **DdfSetFormat** - **Control Formatting**

## **Example Code**

After initializing a DDF buffer with Ddflnitialize, the example uses DdfSetTextAlign to specify left justified test in the DDF buffer when formatting is OFF. The example then uses DdfSetFormat to turn off formatting for text in the DDF buffer (corresponds to the IPF lines tag). For a more detailed example and discussion of initializing DDF, see the Ddflnitialize sample.

```
#define INCL_WINWINDOWMGR /* General window management */ 
#define INCL_WINMESSAGEMGR<br>#define INCL_GPIPRIMITIVES
#define INCL_GPIPRIMITIVES /* Drawing Primitives/Attributes*/ 
                                  /* Dynamic Data Facility *#include <os2.h> 
#include <pmhelp.h>
```

```
MRESULT WindowProc( HWND hwnd, ULONG ulMsg, MPARAM mpl, MPARAM mp2 ) 
{ 
   HWND hwndParent; 
   HWND hwndInstance;<br>HDDF hDdf;
           hDdf:
    switch( ulMsg ) 
    { 
    case HM_QUERY_DDF_DATA: 
                              /* help instance window 
                              /* DDF handle 
         /* get the help instance */ 
         hwndParent = WinQueryWindow( hwnd, QW PARENT); 
         hwndParent = WinQueryWindow( hwndParent, QW_PARENT ); 
         hwndlnstance = (HWND)WinSendMsg( hwndParent, HM_QUERY, 
                                                                          */ 
                                                                          */ 
                                    MPFROMSHORT( HMQW_INSTANCE ), NULL); 
         /* Allocate lK Buffer (default) */ 
         hDdf = Ddflnitialize( 
                      hwndInstance, /* Handle of help instance */<br>OL, /* Default buffer size */
                                      /* Default buffer size
                      0L /* Default increment */ 
                      ) ; 
         if (hDdf == NULLHANDLE) /* Check return code 
         { 
            return (MRESULT)FALSE; 
        } 
         /* left justify text when formatting is OFF */ 
        if (!DdfSetTextAlign(hDdf, TA_LEFT)) 
         { 
            return (MRESULT)FALSE; 
        } 
         /* turn formatting OFF */ 
        if (!DdfSetFormat(hDdf, FALSE)) 
         { 
            return (MRESULT)FALSE; 
        } 
        if (!DdfText(hDdf, 
                                                                       */ 
                 "Format OFF: This text should be Left Aligned!\langle n^{\mu} \rangle} 
     } 
         { 
        } 
            return (MRESULT)FALSE; 
        return (MRESULT)hDdf; 
     return WinDefWindowProc( hwnd, ulMsg, mpl, mp2 );
```
#define INCL\_DDF

#### BOOL OdfSetTexlAllgn (HOOF hddf, ULONG fAllgn)

This function defines whether left, center, or right text justification is to be used when text formatting is off.

#### **Parameters**

hddf (HDDF) - input

Handle to DDF returned by Ddflnitialize.

fAllgn (ULONG) - input

Only the following constants may be used:

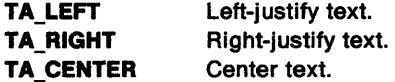

#### Returns

ļ

Ì

١

١

Success indicator.

TRUE Successful completion.

FALSE Error occurred.

Possible returns from WinGetlastError

HMERR\_DDF\_ALIGN\_TYPE The alignment type is not valid.

#### Remarks

It should be called before DdfSetFormat is called to turn off text formatting, and should not be called again until formatting is turned back on. Note that leading and trailing spaces are not stripped from the text as a result of this alignment.

# **Related Functions**<br>• DdfText

- 
- DdfSetFormat
- DdfSetFontStyle
- DdfSetFont
- DdfSetColor
- DdfPara
- **DdfMetafile**
- **DdfListItem**
- **DdfInitialize**
- Ddflnform
- DdfHyperText
- DdfEndlist
- DdfBitmap
- **DdfBeginList**

## **DdfSetTextAlign** - **Define Text Alignment**

## **Example Code**

After initializing a DDF buffer with Ddflnitialize, the example uses DdfSetTextAlign to specify left justified test in the DDF buffer when formatting is OFF. The example then uses DdfSetFormat to turn off formatting for text in the DDF buffer (corresponds to the IPF lines tag). For a more detailed example and discussion of initializing DDF, see the Ddflnitialize sample.

 $\{\}$ 

```
#define INCL_WINWINDOWMGR /* General window management */ 
#define INCL_WINMESSAGEMGR /* Message management */ 
                                 /* Drawing Primitives/Attributes*/
#define INCL_DDF /* Dynamic Data Facility */ 
#include <os2.h> 
#include <pmhelp.h> 
MRESULT WindowProc( HWND hwnd, ULONG ulMsg, MPARAM mpl, MPARAM mp2 ) 
{ 
   HWND hwndParent; 
   HWND hwndinstance; 
   HOOF hDdf; 
    switch( ulMsg ) 
    { 
    case HM_QUERY_DDF_DATA: 
                            /* help instance window 
                            /* DDF handle 
        /* get the help instance */ 
        hwndParent = WinQueryWindow( hwnd, QW_PARENT);
        hwndParent = WinQueryWindow( hwndParent, QW PARENT); 
        hwndInstance = (HWND)WinSendMsg( hwndParent, HM_QUERY,
                                                                      */ 
                                                                      */ 
                                  MPFROMSHORT( HMQW_INSTANCE ), NULL); 
        /* Allocate lK Buffer (default) */ 
        hDdf = Ddfinitialize( 
                    hwndInstance, /* Handle of help instance */<br>OL, \qquad/* Default buffer size */
                                    /* Default buffer size
                    0L /* Default increment */ 
                    ) ; 
        if (hDdf == NULLHANDLE) 
        { 
           return (MRESULT)FALSE; 
        } 
                                       /* Check return code 
        /* left justify text when formatting is OFF */ 
        if (!DdfSetTextAlign(hDdf, TA_LEFT)) 
        { 
           return (MRESULT)FALSE; 
        } 
        /* turn formatting OFF */ 
        if (!DdfSetFormat(hDdf, FALSE)) 
        { 
           return (MRESULT) FALSE;
        } 
        if (!DdfText(hDdf, 
                                                                   */ 
                "Format OFF: This text should be Left Aligned!\n11 )) 
     } 
        { 
        } 
           return (MRESULT) FALSE;
        return (MRESULT)hDdf; 
     return WinDefWindowProc( hwnd, ulMsg, mpl, mp2 );
```
}

#define INCL\_DDF

BOOL DdfText (HDDF hddf, PSZ pszText)

This function adds text to the DDF buffer.

#### **Parameters**

**hddf (HDDF)** - input

Handle to DDF returned by Ddflnitialize.

**pszText (PSZ) - input** 

Pointer to the text buffer to be formatted.

**Note:** There is a 3-byte ESC code overhead in the DDF internal buffer for each word in the text buffer. There is a 1-byte ESC code overhead for each blank and for each newline character.

#### **Returns**

Success indicator.

**TRUE** Successful completion.

**FALSE** Error occurred.

#### **Related Functions**

- DdfSetTextAlign
- DdfSetFormat
- DdfSetFontStyle
- DdfSetFont
- DdfSetColor
- DdfPara
- **DdfMetafile**
- **DdfListItem**
- **Ddfinitialize**
- Ddflnform

1

 $\big)$ 

- DdfHyperText
- DdfEndlist
- DdfBitmap
- DdfBeginlist

#### **Example Code**

After initializing a DDF buffer with Ddflnitialize, the example uses DdfPara to start a new paragraph, DdfSetFont and DdfSetFontStyle to have the text displayed in a large, bold Courier font, DdfSetColor to change the text color, and DdfText to place text in the buffer. For a more detailed example and discussion of initializing DDF, see the Ddflnitialize sample.

#define INCL\_DDF /\* Dynamic Data Facility \*/ #include <os2.h> #include <pmhelp.h>

#define INCL\_WINWINDOWMGR /\* General window management \*/ #define INCL\_WINMESSAGEMGR /\* Message management \*/

MRESULT WindowProc( HWND hwnd, ULONG ulMsg, MPARAM mpl, MPARAM mp2 ) {

## **DdfText -Add Text to DDF Buffer**

```
HWND hwndParent;<br>HWND hwndInstanc
       hwndInstance:
HOOF hDdf; 
switch( ulMsg ) 
 { 
case HM_QUERY_DDF_DATA: 
                          /* help instance window 
                          /* DDF handle 
     /* get the help instance */ 
     hwndParent = WinQueryWindow( hwnd, QW PARENT ); 
     hwndParent = WinQueryWindow( hwndParent, QW_PARENT ); 
     hwndlnstance = (HWND)WinSendMsg( hwndParent, HM_QUERY, 
                                                                     */ 
                                                                     */ 
                                MPFROMSHORT( HMQW_INSTANCE ), NULL); 
} 
     /*Allocate lK Buffer (default) */ 
     hDdf = Ddflnitialize( 
                  hwndInstance, /* Handle of help instance */<br>OL, /* Default buffer size */
                                  /* Default buffer size
                  \mathsf{PL} /* Default increment */
                  ) ; 
     if (hDdf == NULLHANDLE) /* Check return code 
     { 
         return (MRESULT)FALSE; 
     } 
     /* create paragraph in DDF buffer */ 
     if( !DdfPara( hDdf ) ) 
     { 
        return (MRESULT)FALSE; 
    } 
     /* Change to large (100 x 100 dimensions) Courier font */
     if( !DdfSetFont( hDdf, "Courier", 100L, 100L ) )
     { 
        return (MRESULT)FALSE; 
    } 
     /* make the font BOLDFACE */ 
    if( !DdfSetFontStyle( hDdf, FM_SEL_BOLD ) 
     { 
        return (MRESULT)FALSE; 
    } 
                                                                   */ 
    /* make the text display as BLUE on a PALE GRAY background */ 
    if( !DdfSetColor( hDdf, CLR_PALEGRAY, CLR_BLUE ) ) 
     { 
        return (MRESULT)FALSE; 
    } 
    /* Write data into the buffer */ 
    if (!DdfText(hDdf, "Sample Text")) 
    { 
        return (MRESULT)FALSE; 
    } 
    return (MRESULT)hDdf; 
return WinDefWindowProc( hwnd, ulMsg, mpl, mp2 };
```
}

## **Chapter 5. Graphics Functions**

## **Coordinates**

GPI coordinate values that are in world or model space are passed in variables of data type LONG. For a presentation space of format GPIF \_LONG (see GpiCreatePS), the signed value must be contained within the low-order 28 bits.

For a presentation space with a format of GPIF\_SHORT, the signed value must be contained within the low-order 16 bits. Coordinates that exceed this limit are truncated without error, when stored in a segment. As a consequence, a large positive number may appear as a negative number.

In both instances, after transformation to media space (that is, device space, possibly including a translation for the window origin), coordinate values must be in the range -32 768 through +32 767.

The PMERR\_COORDINATE\_OVERFLOW error condition occurs if a coordinate is too large to be handled.

Region coordinates must be within the range  $-32$  767 through  $+32$  765.

## **Matrix Parameter Values**

These GPI functions define transforms:

- GpiSetSegmentTransformMatrix
- GpiSetModelTransform Matrix
- GpiCallSegmentMatrix
- GpiSetViewingTransformMatrix
- GpiSetDefaultViewMatrix
- GpiCreatePS

١

• GpiSetPageViewport.

**Note:** The last two functions define the device transform; the page viewport may be defaulted.

Concatenation of transform matrixes can occur as the transform is specified, for example, if TRANSFORM\_ADD is specified. Concatenation also occurs during drawing, between the various transforms in the viewing pipeline.

During the process of concatenation, it is possible for the matrix parameter overflow error, PMERR\_INV\_MATRIX\_ELEMENT, to occur. This error is raised if either of the following conditions occurs for any intermediate value during the concatenation arithmetic (see, for example, GpiSetSegmentTransformMatrix for an explanation of matrix element numbers):

- Any of the matrix elements 1, 2, 4, or 5 is greater than 32 767 or less than  $-32$  768 ( $\pm$ 1 for a GPIF SHORT format presentation space), or
- Either of elements 7 or 8 is greater than 134 217 727 (227  $-1$ ) or less than  $-134$  217 728 ( $-227$ ) (greater than 32 767 or less than -32 768 for a GPIF\_SHORT format presentation space).

## **Rounding Errors**

In general for graphics coordinates, when non-unity transforms (apart from simple translation) are involved, rounding errors occur. For example, adding the coordinates of one point to a delta value, to produce the coordinates of a second point (all in world coordinates) does not always map to the same device pel as if the computation had been done in device coordinates. Such errors can be avoided if calculations are done in device coordinates, or if there are no scaling (or rotational, or shear) elements in the transforms. Alternatively, the problems can be reduced, though not eliminated, by defining very fine world coordinates.

### **Drawing Process Check Errors**

Some GPI functions involve processing buffers of graphics orders or retained graphics segments (the data for which consists of graphics orders). These functions can give rise to Drawing Process Check (DPC) errors if an order is found that either is not valid in its context or that contains invalid data. If this happens, processing of the function stops and the error is recorded. Note that orders up to the one found to be in error are processed by the function, and output occurs if drawing is being performed.

Each function that can return these errors has Drawing Process Check errors in its error condition list. The full list of DPC errors is:

PMERR\_INV \_IN\_AREA PMERR\_INV \_IN\_ PATH PMERR\_INV \_IN\_ ELEMENT PMERR\_ALREADY\_IN\_ELEMENT PMERR\_STOP \_DRAW\_OCCURRED (warning) PMERR\_PATH\_INCOMPLETE PMERR\_AREA\_INCOMPLETE PMERR\_IMAGE\_INCOMPLETE PMERR\_INV\_ORDER\_LENGTH PMERR\_NOT\_IN\_IMAGE PMERR\_NOT\_IN\_AREA PMERR\_NOT\_IN\_ELEMENT PMERR\_NOT\_IN\_PATH PMERR\_INSUFFICIENT\_MEMORY PMERR\_SEG\_CALL\_STACK\_EMPTY PMERR\_SEG\_CALL\_STACK\_FULL PMERR\_TRUNCATED\_ORDER PMERR\_CALLED\_SEG\_NOT FOUND PMERR\_DYNAMIC\_SEG\_SEQ\_ERROR PMERR\_PROLOG\_ERROR PMERR\_INV\_IN\_VECTOR\_SYMBOL

## **GPI Functions by Fundional Area**

The following table shows how all of the Graphics Programming Interface (GPI) functions are related within functional areas.

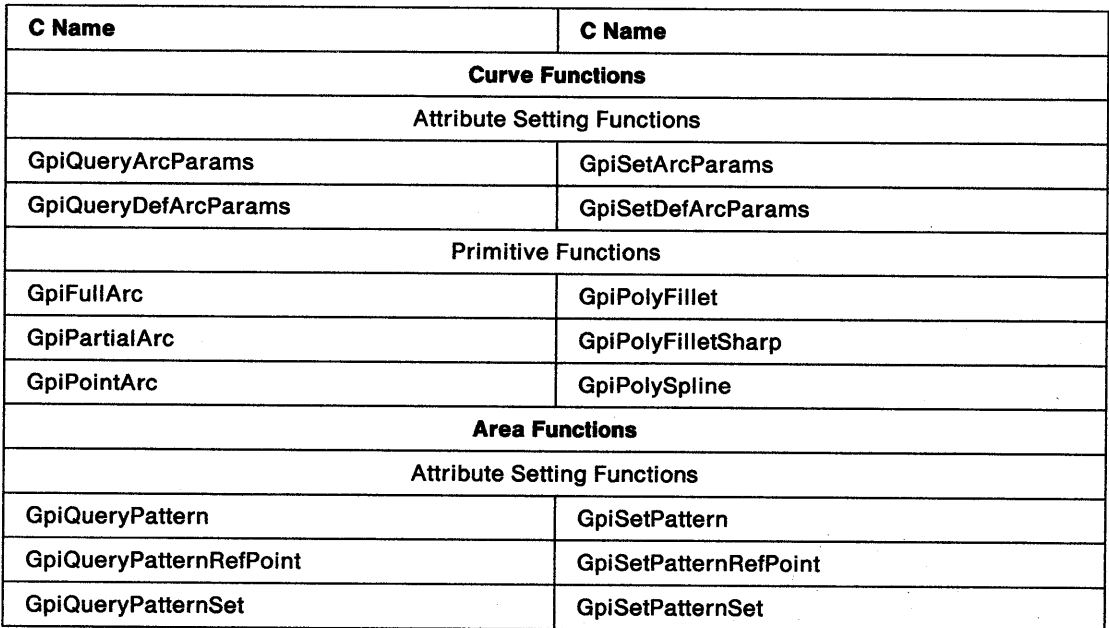

 $\frac{1}{\ell}$ 

 $\bar{\lambda}$ 

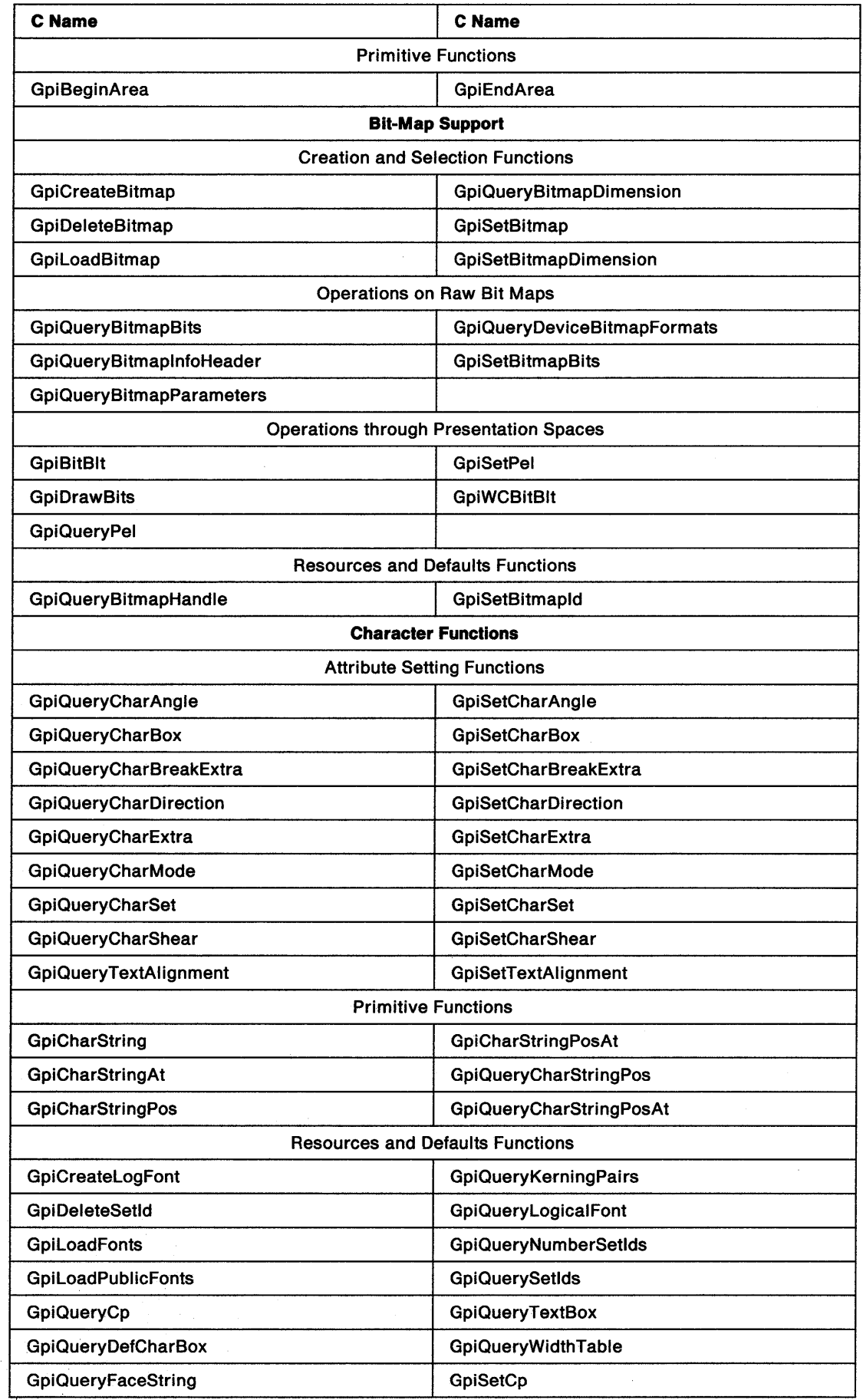

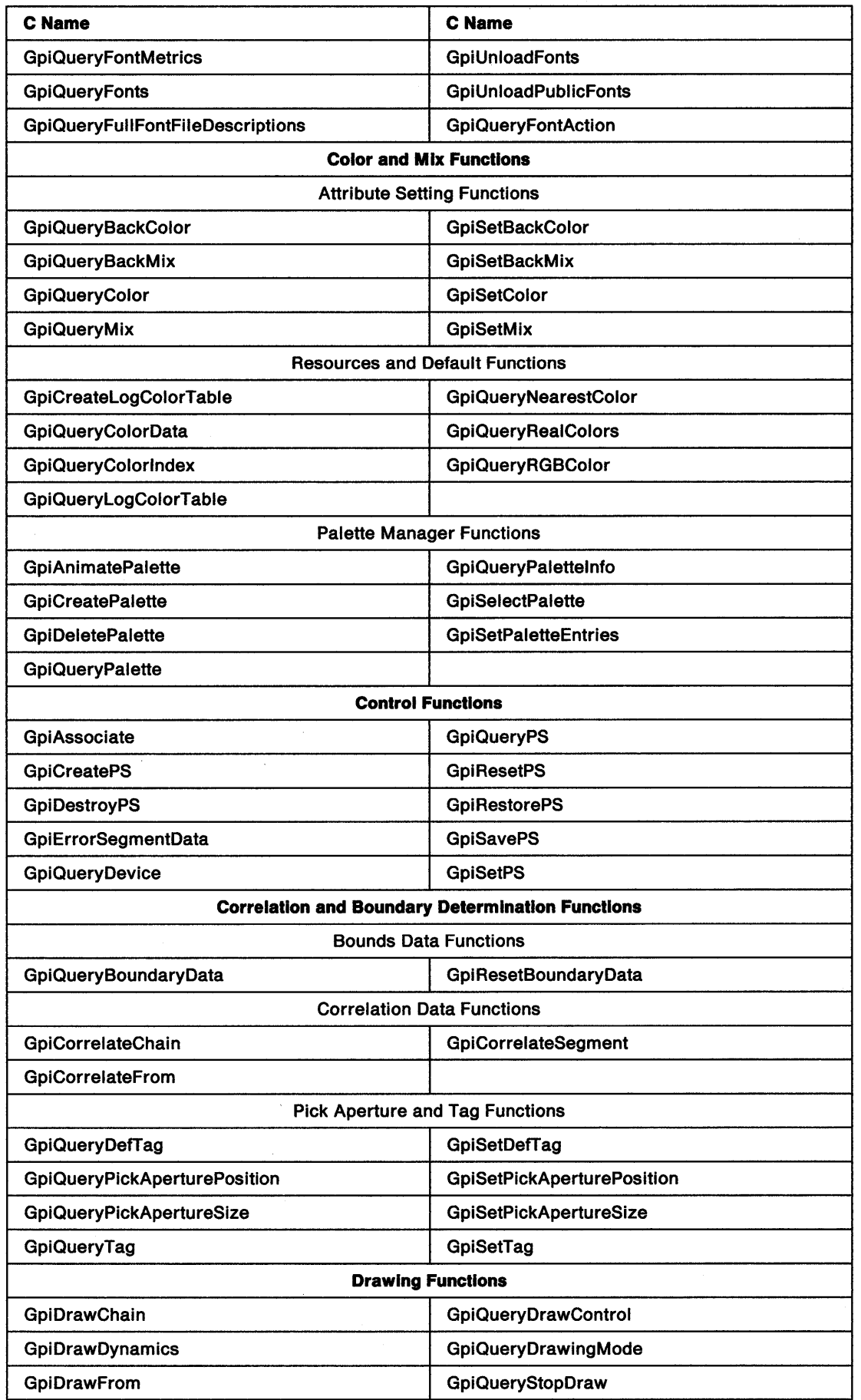

≬

 $\hat{\boldsymbol{\beta}}$ 

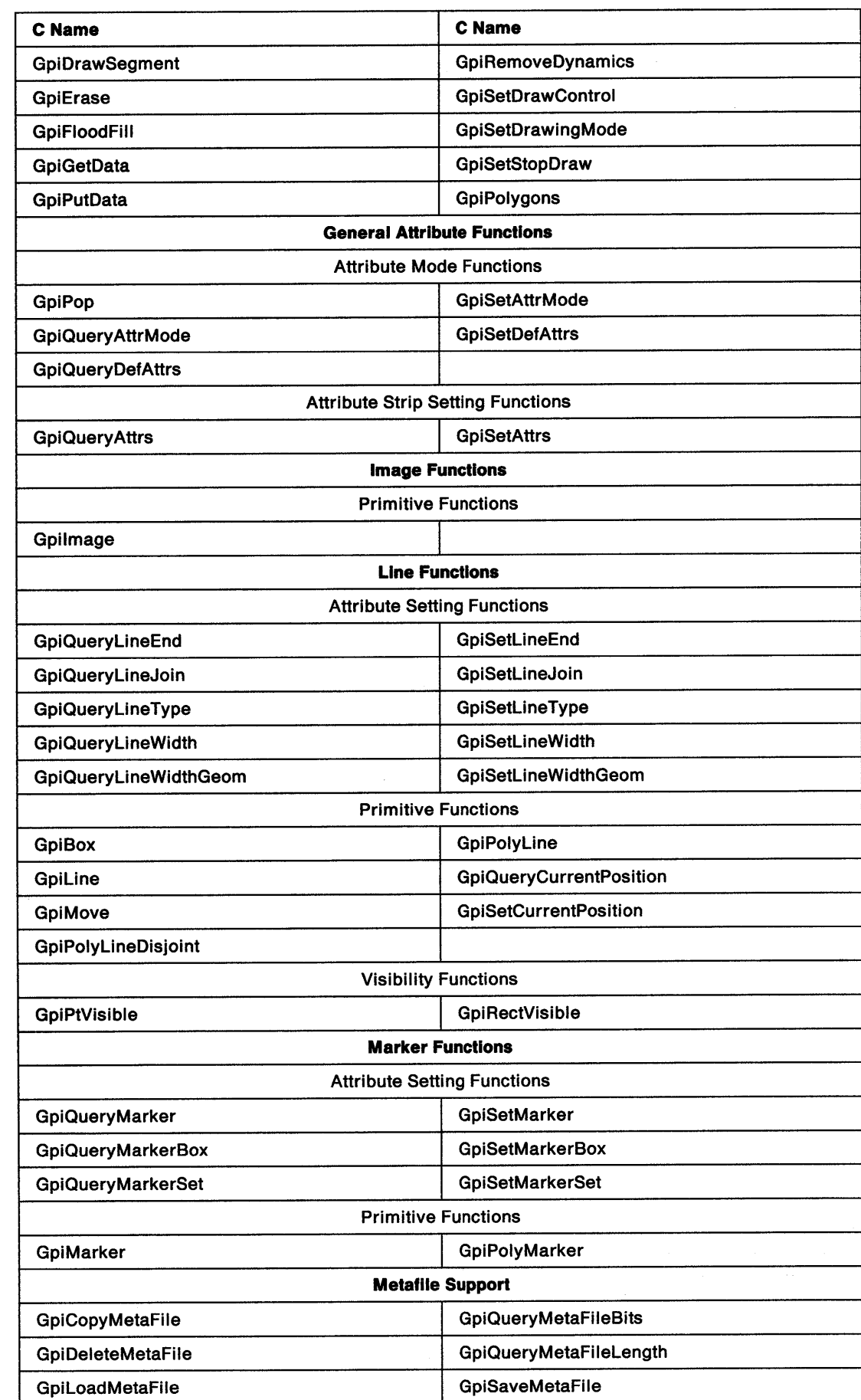

 $\sim$ 

 $\sum_{j=1}^{N}$ 

 $\sim 10^5$ 

 $\bar{1}$ 

 $\big)$ 

 $\rangle$ 

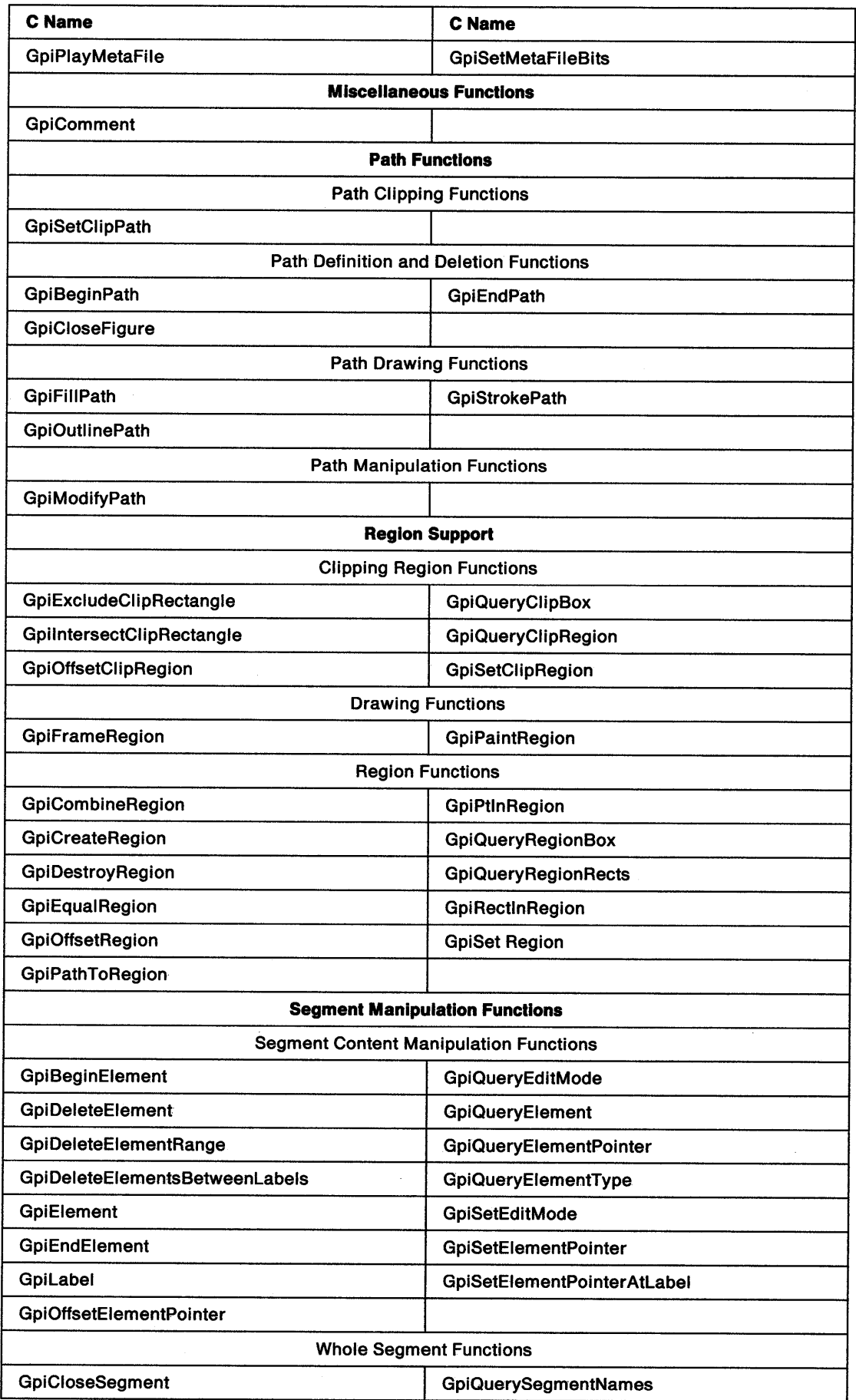

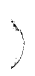

 $\bar{\gamma}$ 

 $\pm$ 

 $\sim 10^{-10}$ 

 $\lambda$ 

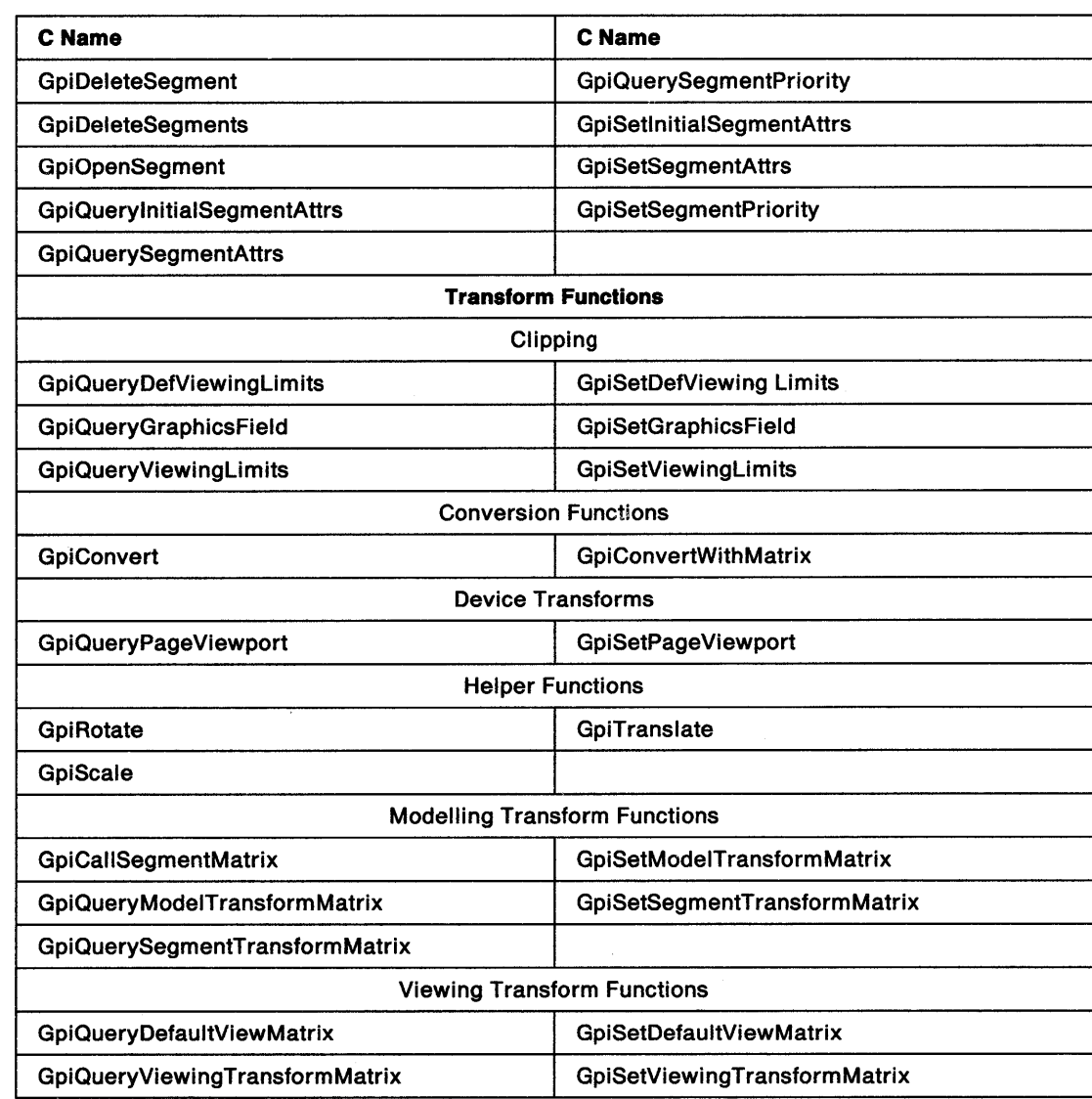

## **GpiAnimatePalette Animate Palette**

#define INCL\_GPILOGCOLORTABLE /\* Or use INCL\_GPI or INCL\_PM \*/

**LONG GplAnimatePalette (HPAL hpal, ULONG ulformat, ULONG ulStart, ULONG ulCount, PULONG aulTable)** 

 $\overline{\mathcal{L}}$ 

This function changes the color values of animating indexes in a palette.

### **Parameters**

```
hpal (HPAL) - input 
    Palette handle.
```
ulFormat (ULONG) - input

Format of entries in the table:

**LCOLF CONSECRGB** Array of RGB values, corresponding to color indexes ulStart upwards. Each entry is 4 bytes long.

ulStart (ULONG) - input Starting index.

This is relevant only for LCOLF \_CONSECRGB.

ulCount (ULONG) - input Count of elements in au/Table.

This must be greater than or equal to 0.

**aulTable (PULONG) - input** 

Start of the application data area.

This contains the palette definition data. The format depends on the value of u/Format.

Each color value is a 4-byte integer, with a value of

```
(F * 16777216) + (R * 65536) + (G * 256) + B
```
where:

- **F** is a flag byte, which can take the following values (these can be ORed together if required): **PC\_RESERVED** This index is an animating index. This means that the application might frequently change the RGB value, so the system should not map the logical index of the palette of another application to the entry in the physical palette used for this color.
	- **PC\_EXPLICIT** The low-order word of the logical color table entry designates a physical palette entry. This allows an application to show the contents of the device palette as realized for other logical palettes. This does not prevent the color in the entry from being changed for any reason.
- **R** is red intensity value
- G is green intensity value
- **B** is blue intensity value.

The maximum intensity for each primary is 255.

#### \ ) **Returns**

Number of remapped colors.

- **PAL\_ERROR** Error occurred
	- **Other** Number of colors remapped (that is, having entries in the physical color table). These are all animating indexes: they have the PC\_RESERVED flag set on this function. If the palette is selected into more than one presentation space, the number returned is the maximum number of indexes that have entries in any of the relevant devices.

Note that by the time an application receives this information, other applications using the palette may have caused the number to be changed.

Possible returns from WinGetlastError

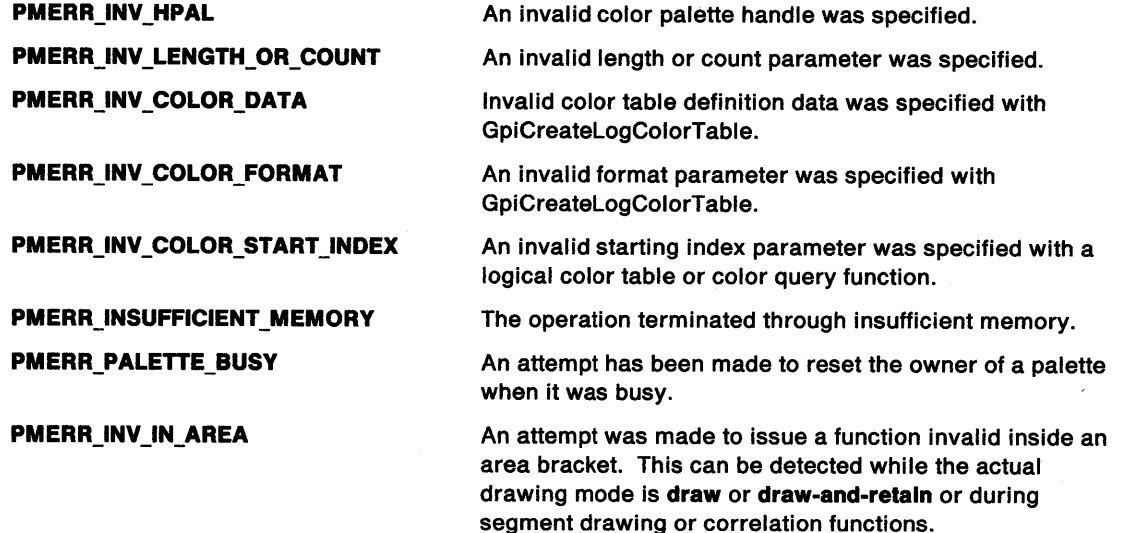

#### **Remarks**

The animating indexes are those that have the PC\_RESERVED flag set in the palette and also in the corresponding element of the au/Table array in this function.

If an animating index already has an entry in the physical hardware palette (allocated from a previous call to WinRealizePalette), both that entry and the entry in the logical palette are changed. If there is not an entry in the physical palette, or the device does not support palette functions, the logical palette color is changed. This function does not allocate a new entry in the physical palette.

This function ignores those elements in aulTable corresponding to non-animating indexes (those that do not have the PC\_RESERVED flag set). Their colors are not changed.

All presentation spaces that have this palette selected into them (see GpiSelectPalette) are updated with the effects of this function. It is not necessary to issue a WinRealizePalette function before the effects become visible.

If a palette is selected into a presentation space that is associated with a device context of type OD\_METAFILE or OD\_METAFILE\_NOQUERY, only the final color values are recorded in the metafile.

It is an error if a palette is selected into a presentation space that is within an area or path definition when this function is issued.

## **GpiAnimatePalette Animate Palette**

## **Related Functions**

- GpiCreatePalette
- GpiDeletePalette
- GpiQueryPalette
- GpiQueryPalettelnfo
- GpiSelectPalette
- GpiSetPaletteEntries
- WinRealizePalette

## **Example Code**

This example uses GpiAnimatePalette to change the color values of the first four animating indexes in a palette.

 $\mathfrak{f}$ 

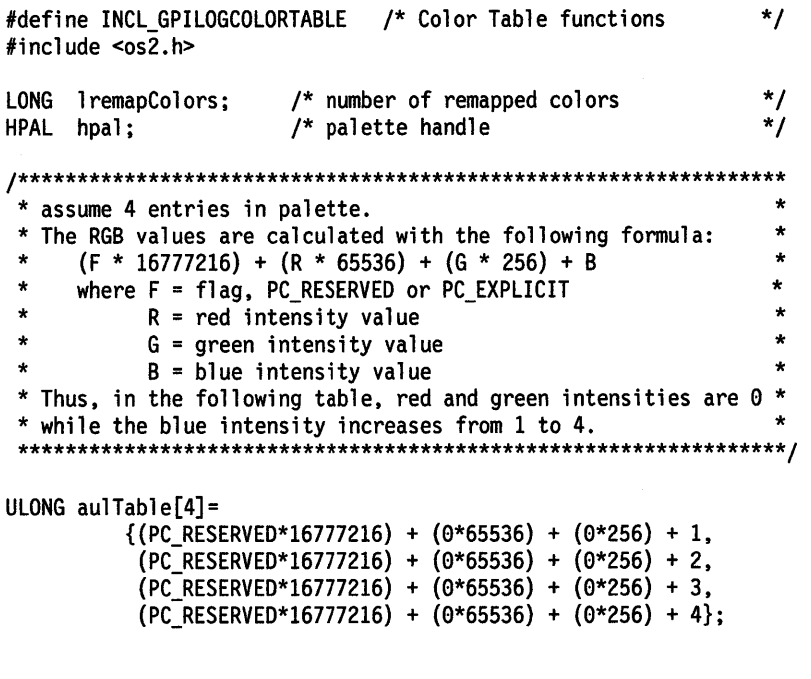

lremapColors = GpiAnimatePalette(hpal, LCOLF\_CONSECRGB, OL, 4L, aulTable);

#define INCL\_GPICONTROL /\* Or use INCL\_GPI or INCL\_PM. Also in COMMON section \*/

BOOL GpiAssociate (HPS hps, HDC hdc)

This function associates a graphics presentation space with, or dissociates it from, a device context.

#### **Parameters**

- $hps$  (HPS)  $-$  input Presentation-space handle.
- $hdc$  (HDC)  $-$  input Device-context handle.

#### **Returns**

Success indicator:

**TRUE** Successful completion

**FALSE** Error occurred.

Possible returns from WinGetlastError

**PMERR\_INV\_HPS** 

**PMERR\_PS\_BUSY** 

**PMERR\_PS\_IS\_ASSOCIATED** 

**PMERR\_DC\_IS\_ASSOCIATED** 

**PMERR\_INV \_MICROPS\_FUNCTION** 

**PMERR\_INV \_HDC** 

١

**PMERR\_REALIZE\_NOT \_SUPPORTED** 

**PMERR\_PATH\_INCOMPLETE** 

#### **PMERR\_AREA\_INCOMPLETE**

An invalid presentation-space handle was specified.

An attempt was made to access the presentation space from more than one thread simultaneously.

An attempt was made to destroy a presentation or associate a presentation space that is still associated with a device context.

An attempt was made to associate a presentation space with a device context that was already associated or to destroy a device context that was associated.

An attempt was made to issue a function that is invalid in a micro presentation space.

An invalid device-context handle or (micro presentation space) presentation-space handle was specified.

An attempt was made to create a realizable logical color table on a device driver that does not support this function.

An attempt was made to open or close a segment either directly or during segment drawing, or to issue GpiAssociate while there is an open path bracket.

Either:

- A segment has been opened, closed, or drawn.
- GpiAssociate was issued while an area bracket was open.
- A drawn segment has opened an area bracket and ended without closing it.

## **GpiAssociate Associate**

### **Remarks**

Any type of device context may be used.

Subsequent drawing functions direct output to the associated device context.

If a null handle is supplied for the device context, the presentation space is dissociated from its currently-associated device context. An associated presentation space cannot be associated with another device context, and an associated device context cannot be associated with another presentation space.

An error occurs if you try to draw to a presentation space associated with a memory device context that has no bit map selected into it (see GpiSetBitmap).

The processing described for GRES\_ATTRS (see GpiResetPS) is performed on the presentation space. Also, bounds data is destroyed, the page viewport is reset to its default value (see GpiCreatePS), and any clip region and path definition are lost. The save/restore presentation-space stack (see GpiSavePS) is purged.

Any palette selected into the presentation space remains selected.

Any dynamic segments left drawn on the device are not subsequently removed by GpiRemoveDynamics.

## **Related Functions**

- GpiCreatePS
- GpiDestroyPS
- GpiQueryDevice<br>• GniQueryPS
- GpiQueryPS
- GpiResetPS
- GpiRestorePS
- GpiSavePS
- GpiSetPS
- GpiSetMarkerSet
- GpiSetPatternSet

### **Example Code**

This example releases the current device context and associates a new device context with the presentation space.

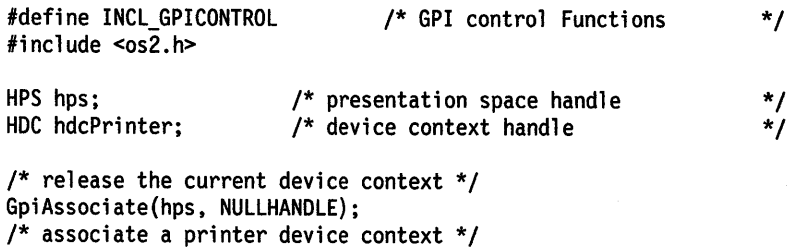

GpiAssociate(hps, hdcPrinter);

#define INCL\_GPIPRIMITIVES /\* Or use INCL\_GPI or INCL\_PM. Also in COMMON section \*/

#### **BOOL GplBeglnArea (HPS hps, ULONG flOptlons)**

This function begins the construction of an area.

#### **Parameters**

 $hps$  (HPS)  $-$  input Presentation-space handle.

**flOptions (ULONG)** - input

Area options.

This contains fields of option bits. For each field, one value should be selected (unless the default is suitable). These values can be ORed together to determine whether to draw boundary lines as well as the area interior:

**BA\_NOBOUNDARY** Do not draw boundary lines.

**BA\_BOUNDARY** Draw boundary lines (the default).

Construction of the area interior:

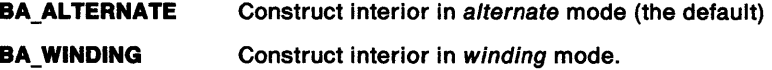

#### **Returns**

Success indicator:

- **TRUE** Successful completion
- **FALSE** Error occurred.

Possible returns from WinGetLastError

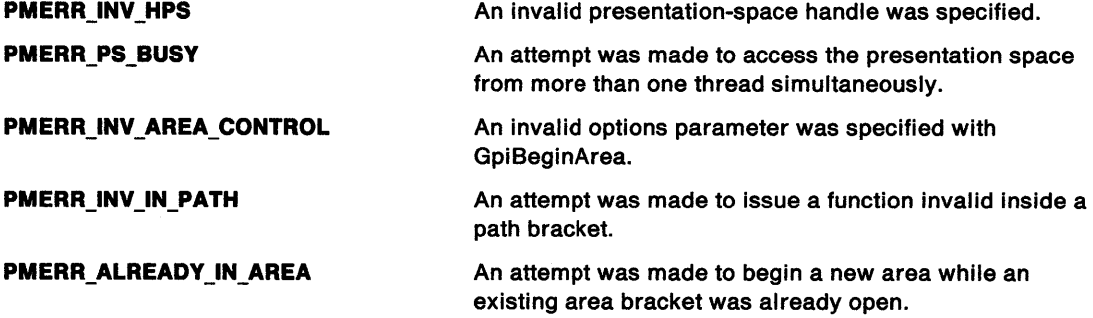

#### **Remarks**

 $\begin{array}{c} \rule{0pt}{2ex} \rule{0pt}{2ex} \rule{0pt}{$ 

The construction is terminated by the GpiEndArea function.

You can use the following list of functions to define an area. They are used between the GpiBeginArea and GpiEndArea functions.

- GpiBeginElement
- GpiBox (with the /Control parameter set to DRO\_OUTLINE)
- GpiCallSegmentMatrix
- GpiComment
- GpiElement (containing a valid call)

# **GpiBeginArea Begin Area**

- GpiEndElement
- GpiFullArc (with the /Control parameter set to ORO\_ OUTLINE)
- Gpilabel
- Gpiline
- GpiMove
- GpiPartialArc
- GpiPointArc
- GpiPolyFillet
- GpiPolyFilletSharp
- GpiPolyline
- **GpiPolySpline**
- GpiPop (that pops a valid call)
- GpiSetArcParams
- GpiSetAttrMode
- GpiSetAttrs (setting valid line attributes only, or foreground color/mix (only) for other primitive types)
- GpiSetColor
- GpiSetCurrentPosition
- GpiSetlineEnd
- GpiSetlineJoin
- GpiSetlineType
- GpiSetlineWidth
- GpiSetMix
- GpiSetModelTransformMatrix

GpiBox and GpiFullArc are valid only in an area bracket (that is, between the GpiBeginArea and GpiEndArea functions with the /Control parameter set to ORO\_ OUTLINE. Other values of this parameter on these functions cause an implicit area bracket around the function.

Shading of the area is performed using the current pattern, as set by the GpiSetPattern function. The color and color-mixing modes that are current at the time GpiBeginArea is issued define the attributes to be applied to the pattern. The pattern reference point is also subjected to all of the transformations (including the model transformation) in force at the time of GpiBeginArea.

The area boundary consists of one or more closed figures, each constructed by:

- GpiBox
- GpiFullArc
- GpiPointArc
- Gpiline
- GpiPartialArc
- GpiPolyFilletSharp
- GpiPolyline
- GpiPolySpline
- GpiPolyFillet

The GpiSetColor and GpiSetMix functions can be used to control how the area boundary is to be colored. The GpiSetlineEnd, GpiSetlineJoin, GpiSetlineType, and GpiSetlineWidth functions can be used to control line attributes as required. GpiSetAttrs can be used as an alternative way of setting these attributes. GpiSetArcParams can be used to control the shape of arcs produced by GpiFullArc, GpiPointArc, and GpiPartialArc.

The start of a new figure is indicated by:

- GpiCallSegmentMatrix
- GpiFullArc
- GpiMove
- GpiPop (or end of called segment), which pops current position or a model transform
- GpiSetCurrentPosition
- GpiSetModelTransformMatrix

**Note:** GpiCloseFigure must not be issued within an area.

A GpiBox or GpiFullArc function called within an area definition generates a complete closed figure. These functions must not be used within another figure definition.

The starting point of each closed figure is the current position when this function is made, or the point specified by the function starting the figure. Figure construction continues until either a new figure is started, or GpiEndArea is called.

Each figure should be closed, that is, the start and end points should be identical. If these points are not identical, they are joined by a straight line to arbitrarily close the figure.

The area interior is constructed either in alternate mode or in winding mode. In alternate mode, whether any point is within the interior is determined by drawing an imaginary line from that point to infinity; if there is an odd number of boundary crossings, the point is inside the area, if there is an even number of crossings, it is not.

In winding mode, the direction of the boundary lines is taken into account. Using the same imaginary line, the number of crossings is counted, as in alternate mode, but boundary lines going in one direction score plus one, and boundary lines going in the other direction score minus one. The point is in the interior if the final score is not zero.

In either mode, all of the boundaries of the area are considered to be part of the interior.

If the flOptions parameter of this function is BA\_NOBOUNDARY, the boundary lines are not drawn, but the shading ends at the boundaries. If the flOptions parameter specifies BA\_BOUNDARY, the boundary lines and any lines added to close the figures are drawn. The lines are drawn using the current line attributes (which can be changed during construction) and shading occurs within the boundaries.

The current position is not changed by this function, but it can be changed by the moves, arcs, fillets, and lines between this function and the GpiEndArea function, including any used to close figures.

Area definitions cannot be nested. This function and the GpiEndArea function for one area must be within the same segment.

You can have no more than 1 450 straight-line vertices that describe the area.

During correlation in nonretained mode, a hit on any function within an area returns GPl\_HITS in the GpiEndArea function. GPl\_HITS is not returned on any of the primitives that occur within the area definition.

### **Related Functions**

- GpiBeginPath
- GpiEndArea
- GpiSetPattern
- GpiSetPatternRefPoint
- GpiSetPatternSet
- GpiPop
- GpiSetAttrMode
- **GpiSetAttrs**
- GpiSetDef Attrs
- GpiSetBackColor
- GpiSetBackMix
- GpiSetColor
- GpiSetMix

## **GpiBeginArea Begin Area**

### **Graphic Elements and Orders**

Element Type: **OCODE\_GBAR** 

Order: **Begin Area** 

### **Example Code**

This example uses the GpiBeginArea function to draw an area. The area, an isosceles triangle, is drawn with boundary lines and filled using the alternate filling mode.

 $\mathbf i$ 

#define INCL\_GPIPRIMITIVES #include <os2.h> /\* GPI primitive functions \*/

HPS hps;  $\frac{1}{2}$  /\* presentation space handle  $\frac{1}{2}$  \*/<br>POINTL ptlStart = { 0, 0 }; /\* first vertex  $\frac{1}{2}$  \*/ POINTL ptlStart =  $\{ 0, 0 \}$ ; /\* first vertex  $\frac{x}{4}$ POINTL ptlTriangle[] = { 100, 100, 200, 0, 0, 0 }; /\* vertices \*/ GpiMove(hps, &ptlStart); /\* move to starting point (0, 0) \*/<br>GpiBeginArea(hps, /\* start the area bracket \*/ BeginArea(hps,  $\frac{1}{2}$  /\* start the area bracket  $\frac{1}{2}$  /\* draw boundary lines  $\frac{1}{2}$  /\* BA BOUNDARY | /\* draw boundary lines<br>
BA ALTERNATE); /\* fill interior with a /\* fill interior with alternate mode  $*/$  $GpiPolyLine(hps, 3L, pt1Triangle);$ <br> $GpiEndArea(hps);$  $\frac{1}{2}$  /\* draw the triangle \*/<br>/\* end the area bracket \*/ #define INCL\_GPISEGEDITING /\*Or use INCL\_GPI or INCL\_PM \*/

**BOOL GplBeglnElement {HPS hps, LONG !Type, PSZ pszDesc)** 

This function defines the start of an element within a segment.

#### **Parameters**

Ć

÷

١

- $hps$  (HPS)  $-$  input Presentation-space handle.
- **IType (LONG)** input

Type to be associated with the element.

Application-defined elements should have type values in the range X'81xxxxxx' through X'FFxxxxxx' to avoid conflict with system-generated elements.

**pszDesc (PSZ) – input** Description.

Variable-length character string, recorded with the type.

#### **Returns**

Success indicator:

**TRUE** Successful completion

**FALSE** Error occurred.

Possible returns from WinGetlastError

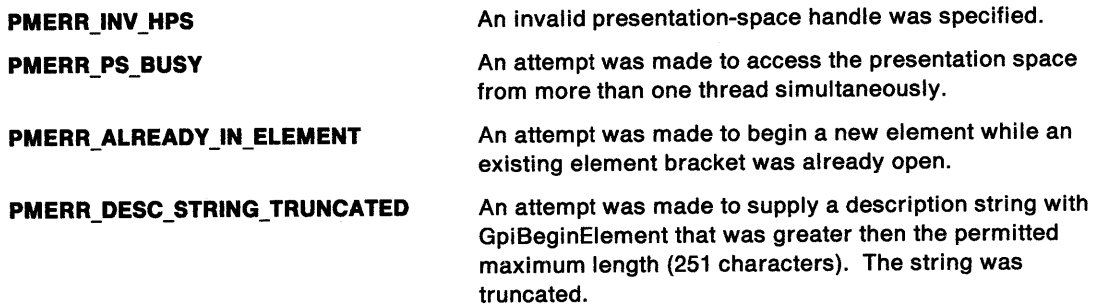

#### **Remarks**

This function starts an element, stored in the current segment, in **retain or draw-and-retain** mode (see GpiSetDrawingMode). The element is drawn in **draw or draw-and-retain** mode.

The drawing functions that form the contents of the element are passed on subsequent GPI functions (only those functions that can generate orders are logically part of the element). The element extends up to the next GpiEndElement function (or GpiCloseSegment, which causes an implicit GpiEndElement to be generated).

Grouping drawing functions together into an element is useful if the set of functions is to be changed or replaced together at a later time. Drawing functions that are not explicitly grouped together in an element bracket (GpiBeginElement-GpiEndElement pair) generate a single element for each GPI function.

## **GpiBeginElement Begin Element**

The GpiElement function, that itself generates a complete element, is not allowed within an element bracket. The Gpilabel function is also not allowed within an element bracket. Elements must not be nested within one segment.

### **Related Functions**

- GpiCloseSegment
- GpiDeleteElement
- GpiDeleteElementRange
- GpiDeleteElementsBetweenlabels
- GpiElement
- GpiEndElement
- Gpilabel
- GpiOffsetElementPointer
- GpiQueryElement
- GpiQueryElementPointer
- GpiQueryElementType
- GpiSetElementPointer
- GpiSetElementPointerAtlabel

### **Graphic Elements and Orders**

The element type is defined by the *IType* parameter.

Order: **Begin Element** 

### **Example Code**

This example uses the GpiBeginElement function to create an element in a segment. The element type is 1 and the element description is "Triangle". The application can use these later to identify the element.

```
#define INCL_GPISEGEDITING 
#include <os2.h> 
                                     /* GPI Segment Edit functions */ 
HPS hps; 
POINTL ptlStart = { 0, 0 }; /* first vertex */
POINTL ptlTriangle[] = { 100, 100, 200, 0, 0, 0 }; /* vertices */
GpiBeginElement(hps, lL, 
     "Triangle"); 
GpiMove(hps, &ptlStart);<br>GpiPolyLine(hps, 3L, ptlTriangle)<br>GpiEndElement(hps);
                                        /* start element bracket */ 
                                        /* element type is 1 */* element description */ 
                                       /* move to start point (0, 0) */<br>; /* draw triangle */
GpiPolyLine(hps, 3L, ptlTriangle); /* draw triangle<br>GpiEndElement(hps); /* end element bracket */
                                        /* end element bracket
```
#define INCL\_GPIPATHS I\* Or use INCL\_GPI or INCL\_PM \*/

**BOOL GplBeglnPath (HPS hps, LONG IPath)** 

This function specifies the start of a path.

#### **Parameters**

**hps** (HPS) - input Presentation-space handle.

**IPath (LONG)** - input Path identifier.

This must be 1.

#### **Returns**

 $\big)$ 

Success indicator:

**TRUE** Successful completion

**FALSE** Error occurred.

Possible returns from WinGetlastError

**PMERR\_INV \_HPS** 

**PMERR\_PS\_BUSY** 

**PMERR\_INV \_PATH\_ID PMERR\_ALREADY\_IN\_PATH** 

**PMERR\_INV \_IN\_AREA** 

An invalid presentation-space handle was specified.

An attempt was made to access the presentation space from more than one thread simultaneously.

An invalid path identifier parameter was specified.

An attempt was made to begin a new path while an existing path bracket was already open.

An attempt was made to issue a function invalid inside an area bracket. This can be detected while the actual drawing mode is **draw or draw-and-retain** or during segment drawing or correlation functions.

#### **Remarks**

Paths can be used for these purposes:

- To generate lines and curves that have a geometric width (that is, a width that is subject to transformations); see GpiModifyPath and GpiStrokePath.
- To generate lines and curves that have cosmetic width; see GpiOutlinePath. In particular, if the lines and curves are defined by characters drawn with an outline font, hollow characters are produced. Hollow characters can also be drawn outside paths, using the FATTR\_SEL\_OUTLINE FATTRS option with the GpiCreateLogFont function.
- To generate nonrectangular shapes to be used for clipping; see GpiSetClipPath.
- To generate shapes to be filled; see GpiFillPath.

**Note:** Areas can also be used for filling; see GpiBeginArea.

• To generate shapes to be converted to regions on which the region-combination function, GpiCombineRegion, can be used; see GpiPathToRegion.

There are two stages in the process of describing a path:

- 1. Path specification
- 2. Path definition.

#### **Path Specification**

A path is specified by a number of figures, within a GpiBeginPath-GpiEndPath pair. Each figure is specified by line functions, or curve functions, or both, and is separated from other figures by one of these functions:

- GpiCallSegmentMatrix<br>• GniCharString
- **GpiCharString**
- GpiCharStringAt
- GpiCharStringPos
- GpiCharStringPosAt
- GpiFullArc
- GpiMarker
- GpiMove
- GpiPolyMarker
- GpiPop (which restores the current position)
- GpiSetCurrentPosition
- GpiSetModelTransformMatrix

A figure that is terminated by one of the functions in this list is said to be an open figure. A figure can also be terminated by a GpiCloseFigure function. This is said to be a closed figure.

A GpiBox or GpiFullArc function within a path specifies a complete closed figure. These functions must not be used within another figure specification.

GpiBeginPath initializes the path to be empty.

Path specification functions are terminated by GpiEndPath. If there are no primitives between the GpiBeginPath and GpiEndPath functions, a null path is specified. The GpiEndPath that terminates this path specification must occur within the same segment as the GpiBeginPath function.

Path specification functions can occur within a segment bracket.

#### **Path Definition**

The process of path definition causes a description of the path to be built in the currently associated device context. This description is used during any subsequent operation on the path. If the definition occurred by the drawing of a retained segment containing specification functions, these may subsequently be edited, with no effect on the path definition, until the segment is drawn again.

If the drawing mode (see GpiSetDrawingMode) is set to **draw or draw-and-retain,** the path is defined as it is specified. If drawing mode is **retain,** path definition does not occur until the segment containing the path specification is drawn.

When a path has been defined, the definition cannot be reopened. An attempt to redefine the path results in the definition being replaced.

As the path definition is kept in the device context, association of the presentation space with a new device context means that the definition is lost.

When it has been defined, a path can be used only in a single GpiFillPath, GpiStrokePath, GpiOutlinePath, GpiPathToRegion, or GpiSetClipPath function. Alternatively, a path can be modified once only with a GpiModifyPath function, and then used in a single GpiFillPath, GpiPathToRegion, or GpiSetClipPath function. If a path is required to be reused in a normal (not a micro) presentation space, it can be created in a retained segment (for example, using **draw-and-retain** mode [see GpiSetDrawingMode]). This segment must be drawn whenever the definition has to be recreated. This may be done even if the application is otherwise nonretained. Otherwise, the application must

reissue all the individual functions to reconstruct the path whenever the definition has to be recreated.

A path definition is bound in device coordinates at the time the path is defined. If any transforms (other than the final windowing transform) are subsequently changed, they have no effect on the path itself. However, they affect the thickness if the path is to be stroked using GpiModifyPath, and they affect the pattern reference point if the path is to be filled with GpiFillPath. The transforms affect both the thickness and the pattern reference point if GpiStrokePath is used.

#### **Other Remarks**

Line type and line width have no effect on a path. Geometric line width takes effect if the path is stroked with GpiModifyPath or GpiStrokePath.

These functions can be used inside the path bracket (that is, between the GpiBeginPath function and the following GpiEndPath function) to define the path:

- GpiBeginElement (containing valid calls GpiPolyLine only) • GpiPolySpline
- GpiBox (must specify DRO\_OUTLINE option) GpiPop (if only a valid call is popped)
- GpiCallSegmentMatrix GpiSetArcParams
- 
- GpiCharStringAt GpiSetAttrs
- GpiCharStringPos GpiSetCharAngle
- GpiCharStringPosAt GpiSetCharBox
- 
- 
- GpiElement (containing a valid call) GpiSetCharSet
- 
- GpiFullArc (must specify DRO\_OUTLINE GpiSetColor option) • GpiSetCurrentPosition
- 
- 

ì

Ŋ

- 
- 
- GpiPartialArc GpiSetMarker
- GpiPointArc GpiSetMarkerBox
- GpiPolyFillet GpiSetMarkerSet
- GpiPolyFilletSharp GpiSetMix
- 
- 
- 
- 
- 
- GpiCharString  **GpiSetAttrMode** 
	-
	-
	-
	- GpiCloseFigure GpiSetCharDirection
	- GpiComment GpiSetCharMode
		-
	- GpiEndElement GpiSetCharShear
		-
		-
- Gpilabel GpiSetlineEnd
	- Gpiline GpiSetlineJoin
- GpiMarker GpiSetLineType
	- GpiMove GpiSetlineWidth
		-
		-
		-
		-
	- GpiPolyMarker GpiSetModelTransformMatrix

The GpiCharString ... functions, GpiQueryCharStringPos, GpiQueryCharStringPosAt, and GpiQueryTextBox are allowed only if the current font is an outline font.

You can have no more than 1 450 straight line vertices that describe the path. Curves are decomposed into straight lines internally, and the number of resulting vertices are also subject to this limit. The same applies to outline font character strings. If solid-filled outline characters are to be drawn, it is better to do this outside a path definition. GpiModifyPath and GpiStrokePath increase the number of lines in the path, and will cause a path initially containing more than 297 straight lines to exceed the limit of 1 450.

It is not valid for this function to occur within an area definition.

### **Related Functions**

- GpiBeginArea<br>• GpiCloseFigure
- GpiCloseFigure<br>• GpiEndPath
- GpiEndPath
- GpiFillPath
- GpiModifyPath
- GpiOutlinePath
- GpiPathToRegion
- GpiSetClipPath
- GpiStrokePath
- GpiSetLineEnd<br>• GpiSetLineJoin
- GpiSetlineJoin
- GpiSetLineType<br>• GpiSetLineWidth
- **GpiSetLineWidth**
- GpiSetlineWidthGeom
- GpiPop
- GpiSetAttrMode
- GpiSetAttrs
- GpiSetDefAttrs
- GpiSetBackColor
- GpiSetBackMix
- GpiSetColor
- GpiSetMix

### **Graphic Elements and Orders**

Element Type: **OCODE\_GBPTH** 

Order: **Begin Path** 

### **Example Code**

This example uses the GpiBeginPath function to create a path. The path, an isosceles triangle, is given path identifier 1. After the path bracket is ended using GpiEndPath, a subsequent call to the GpiFillPath function draws and fills the path.

 $\mathfrak{g}$ 

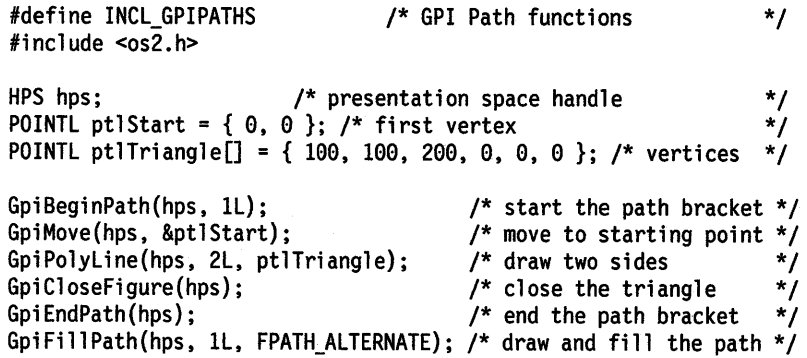

#define INCL\_GPIBITMAPS /\* Or use INCL\_GPI or INCL\_PM. Also in COMMON section \*/

**LONG GpiBitBlt (HPS hpsTarget, HPS hpsSource, LONG ICount, PPOINTL aptlPoints, LONG IRop, ULONG flOptions)** 

This function copies a rectangle of bit-map image data.

#### **Parameters**

~\ )

```
hpsTarget (HPS) - input
```
Target presentation-space handle.

**hpsSource (HPS)** - input Source presentation-space handle.

**ICount (LONG)** - input Point count.

Number of points specified in apt/Points.

If this is 3, a source rectangle of the same size as the target rectangle is used. If it is 4, stretching or compression is performed as necessary. If compression is performed, the flOptions parameter determines how eliminated rows or columns are handled.

#### **aptlPoints** (PPOINTL) - input

Point array.

Array of /Count points, in the order **Tx1, Ty1, Tx2, Ty2, Sx1, Sy1, Sx2, Sy2,** where:

- **Tx1,Ty1** Specify the lower-left corner of the target rectangle in target device coordinates.
- **Tx2,Ty2** Specify the upper-right corner of the target rectangle in target device coordinates.
- **Sx1, Sy1** Specify the lower-left corner of the source rectangle in source device coordinates.
- **Sx2,Sy2** Specify the upper-right corner of the source rectangle in source device coordinates (not required if neither stretching nor compression is to be performed).
- **IRop (LONG)** input

Mixing function required.

The value of /Rop required to achieve any given result can be determined from the following table. The final value of each bit in every pel depends on the values of the corresponding bits in the pattern (P), source (S), and the original target value (T initial). Each row of the table shows one of the 8 possible combinations of these values. For each combination, mark the desired final target value in the last column. The 8 bits in this column then show the value of the least significant byte of /Rop required to achieve this mixing function. For example, if the required mixing function is to copy the source to the target, then the T (final) column will be the same as the S column, and so /Rop will have the binary value 11001100, or the hexadecimal value OOCC.

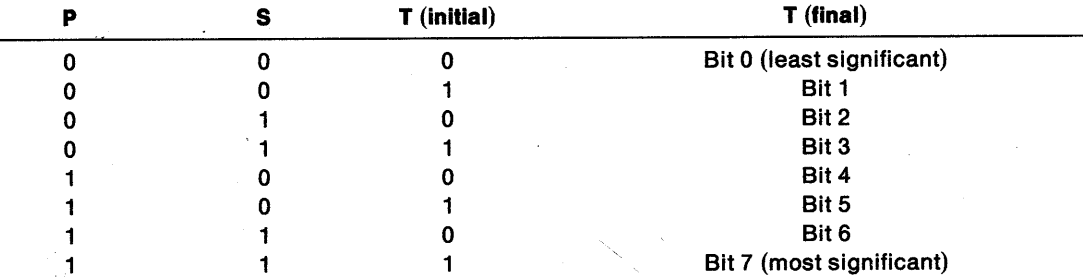

Mnemonic names are available for commonly used mixes:

GpiBitBlt -Bit Bit

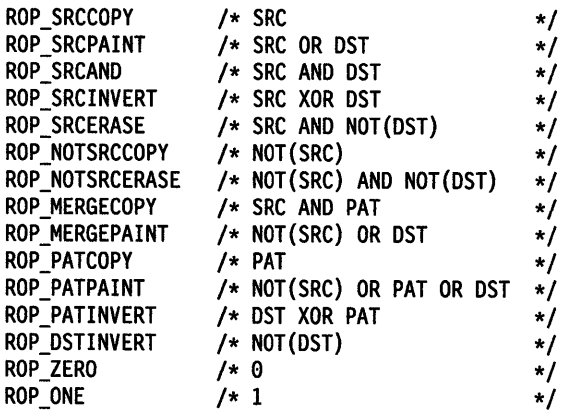

#### flOptions (ULONG) - input

Options.

The options define how eliminated lines or columns are treated If a compression is performed.

 $\frac{1}{2}$ 

Bits 15 through 31 of flOptions may be used for privately supported modes for particular devices.

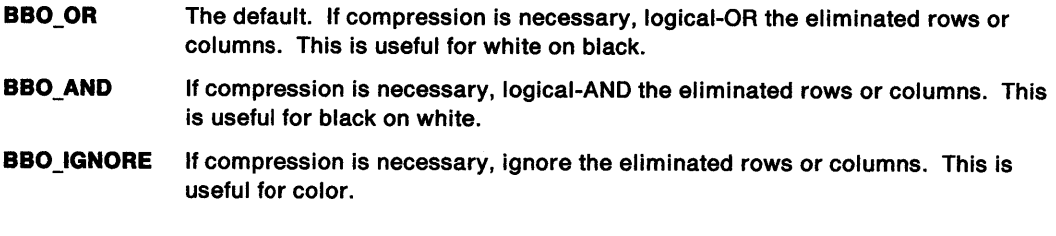

#### Returns

Correlation and error indicators:

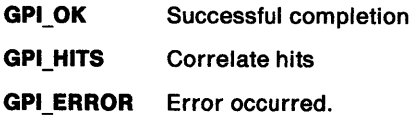

#### Possible returns from WinGetlastError

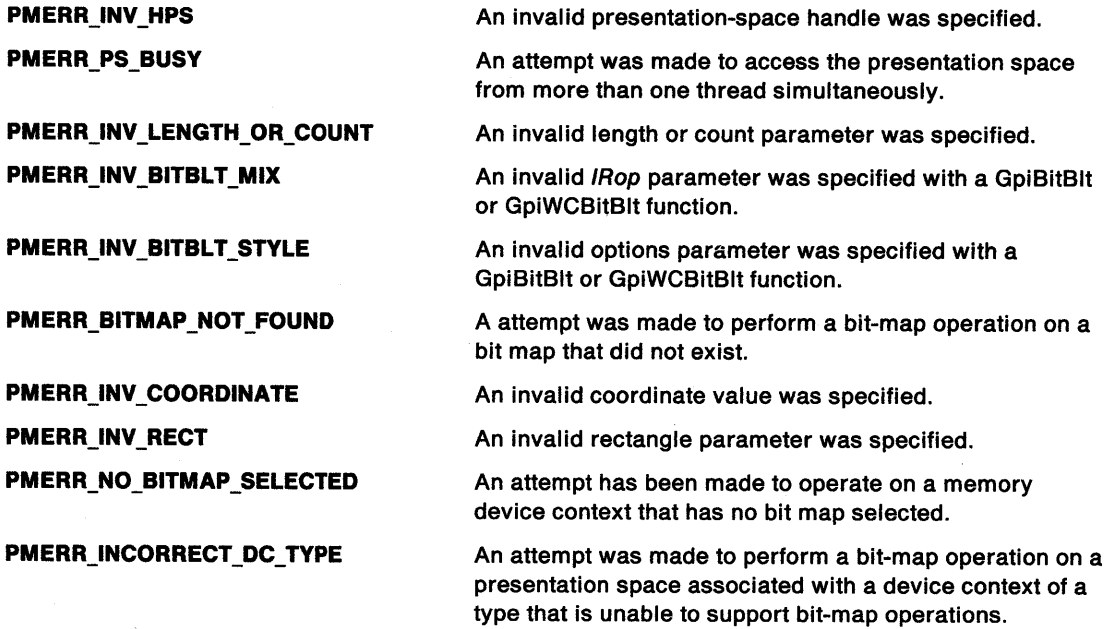

 $\sim$ 

 $\mathcal{L}^{\mathcal{L}}$ 

**PMERR\_INCOMPATIBLE\_BITMAP** An attempt was made to select a bit map or perform a BitBlt operation on a device context that was incompatible with the format of the bit map.

#### **Remarks**

 $\big)$ 

ł

Ŋ

A rectangle of bit-map image data is copied from a bit map selected into a device context associated with the source presentation space, to a bit map selected into a device context associated with the target presentation space. Alternatively, either presentation space may be associated with a device context that specifies a suitable raster device, for example, the screen.

**Note:** In either case, both source and target device contexts must apply to the same physical device. It is an error if this device does not support raster operations.

Unless the device is a banded printer, both source and target may refer to the same presentation space. If so, the copy is nondestructive when source and target rectangles overlap.

A rectangle can be specified in device coordinates, for both source and target. These rectangles are noninclusive; that is, they include the left and lower boundaries in device space, but not the right and upper boundaries. Thus, if the lower-left maps to the same device pel as the upper-right, that rectangle is considered to be empty.

If the upper-right source point is specified, and the source and target rectangles are of different sizes, stretching, or compressing, or both, of the data occurs. f/Options specifies how eliminated rows or columns of bits are to be treated if compression occurs. Note that the pattern data is never stretched or compressed.

The following current attributes of the target presentation space are used (other than for converting between monochrome and color, as described below):

Area color Area background color Pattern set Pattern symbol.

The color values are used in conversion between monochrome and color data. This is the only format conversion performed by this function. The conversions are:

• Output of a monochrome pattern to a color device.

In this instance, the pattern is converted first to a color pattern using the current area colors:

- $-$  source 1s  $\rightarrow$  area foreground color
- $-$  source 0s  $\rightarrow$  area background color.
- Copying from a monochrome bit map to a color bit map (or device).

The source bits are converted as follows:

- $-$  source 1s  $\rightarrow$  image foreground color
- $-$  source 0s  $\rightarrow$  image background color.
- Copying from a color bit map to a monochrome bit map (or device).
	- source pels that are the source image background color  $\rightarrow$  image background color.
	- all other pels  $\rightarrow$  image foreground color.
- **Note:** In all of the above instances (except where the source image background color is used) it is the attributes of the target presentation space that are used.

If the mix (IRop) does not call for a pattern, the pattern set and pattern symbol are not used. If it does not require a source (this is not valid when flOptions is in the range 1 through 3), hpsSource is not required and must be null. **Sx1,Sy1** is also ignored in this instance.

# **GpiBitBlt Bit Bit**

Neither the source nor the pattern is required when a bit map, or part of a bit map, is to be cleared to a particular color.

If the mix does require both source and pattern, a three-way operation is performed.

If a pattern is required, dithering may be performed for solid patterns in a color that is not available on the device; see GpiSetPattern.

If any of the source data is not available (when, for example, the source presentation space is connected to a screen window, and the source rectangle is not totally visible), the contents of the unavailable parts are undefined. This can be checked with GpiRectVisible before calling this function.

This function is independent of drawing mode (see GpiSetDrawingMode); the effect always occurs immediately, and it is not retained even if the drawing mode is **draw-and-retain or retain.** Its effect, however, is recorded in a metafile, but note that this is successful only if the metafile is replayed on <sup>a</sup>similar device, with **draw** drawing mode.

The current position in both source and target presentation spaces is unchanged by this function.

**Note:** This function must not be used when creating SAA-conforming metafiles; see "Metafile Restrictions" on page G-1.

### **Related Functions**

- DevQueryCaps
- DevOpenDC
- GpiCreateBitmap
- GpiDeleteBitmap
- GpiDrawBits
- GpiloadBitmap
- GpiQueryBitmapBits
- GpiQueryBitmapDimension
- GpiQueryBitmapHandle
- GpiQueryBitmapParameters
- GpiQueryDeviceBitmapFormats
- GpiSetBitmap
- GpiSetBitmapBits<br>• GpiSetBitmapDim
- GpiSetBitmapDimension
- GpiSetBitmapld
- GpiWCBitBlt
- WinDrawBitmap
- WinGetSysBitmap

## **GpiBitBlt** - **Bit Bit**

#### / **Example Code**

 $\mathcal{L}$ I

 $\bigg\}$ 

١

١

This example uses GpiBitBlt to copy a bit map from one presentation space to another. Two presentation spaces are created: one associated with a memory context, and the other associated with a screen context. The function copies the memory context bit map that is 100 pels wide and 100 pels high into a 50-by-50-pel rectangle at the location (300,400) on the screen, thereby causing the bit map to be visible in the window. Since the raster operation is ROP\_SRCCOPY, GpiBitBlt replaces the image previously in the target rectangle. The function compresses the bit map to fit the new rectangle by discarding extra rows and columns as specified by the BBO\_IGNORE option.

#define INCL\_GPIBITMAPS #define INCL\_DEV #define INCL\_GPICONTROL #define INCL\_WINWINDOWMGR #include <os2.h> /\* Bit map functions \*/ /\* Device Function definitions  $*/$ <br>/\* GPI control Functions  $*/$  $/*$  GPI control Functions /\* Window Manager Functions \*/ /\* anchor-block handle \*/<br>
HPS hpsMemory; /\* presentation-space handle \*/<br>
HPS hpsScreen; /\* presentation-space handle \*/\*/  $/*$  presentation-space handle HPS hpsScreen; /\* presentation-space handle \*/ hdcScreen; /\* Device-context handle \*/<br>hdcMemory; /\* Device-context handle \*/ \*/ HDC hdcMemory; /\* Device-context handle \*/<br>SIZEL sizl={0, 0}; /\* use same page size as device \*/  $/$ \* use same page size as device /\* context data structure \*/ DEVOPENSTRUC dop = {0L, "DISPLAY", NULL, 0L, 0L, 0L, 0L, 0L, 0L}; POINTL aptl[4] = { 300, 400, <br>350, 450, /\* lower-left corner of target  $\begin{array}{cc} * & / \\ * & \end{array}$ /\* upper-right corner of target \*/<br>/\* lower-left corner of source \*/ 0, 0,  $\left\{\n \begin{array}{l}\n 0, 0, 0 \\
 \end{array}\n \right\}$  /\* lower-left corner of source  $\left\{\n \begin{array}{l}\n * \\
 * \\
 \end{array}\n \right\}$  $1^*$  upper-right corner of source HWND hwnd;

/\* create memory device context and presentation space, associating DC with the PS \*/

hdcMemory = DevOpenDC(hab, OD\_MEMORY, "\*", 5L, (PDEVOPENDATA)&dop, NULLHANDLE);

hpsMemory = GpiCreatePS(hab, hdcMemory, &sizl, GPIA\_ASSOC I PU\_PELS);

/\* create window device context and presentation space, associating DC with the PS \*/

hdcScreen = WinOpenWindowDC(hwnd); /\* Open window device context \*/ hpsScreen = GpiCreatePS(hab, hdcScreen, &sizl, PU\_PELS | GPIF\_LONG I GPIA\_ASSOC);

#### /\*

. get bit map, associate bit map with memory device context, draw into bit map

\*/

 $/*$  display the bit map on the screen by copying it from the memory device context into the screen device context \*/ GpiBitBlt(hpsScreen, hpsMemory, 4L, aptl, ROP\_SRCCOPY, BBO\_IGNORE);
#define INCL\_GPIPRIMITIVES /\* Or use INCL\_GPI or INCL\_PM. Also in COMMON section \*/

LONG GplBox (HPS hps, LONG IControl, PPOINTL pptlPolnt, LONG IHRound, LONG IVRound)

This function draws a rectangular box with the current position and a specified position at diagonally opposite corners.

## Parameters

hps  $(HPS)$  - input

Presentation-space handle.

IControl (LONG) - input

Outline and fill control.

Specifies if the interior of the box is to be filled, and if the outline is to be drawn:

DRO\_FILL Fill interior

DRO\_OUTLINE Draw outline

DRO\_OUTLINEFILL Draw outline and fill interior.

pptiPoint (PPOINTL) - input Corner point.

The coordinates of the corner that is diagonally opposite to the current position.

 $IHRound (LONG) - input$ 

Corner-rounding control.

Horizontal length of the full axis of the ellipse that is used for rounding at each corner.

**IVRound (LONG)**  $-$  input Corner-rounding control.

Vertical length of the full axis of the ellipse that is used for rounding at each corner.

## Returns

Correlation and error indicators:

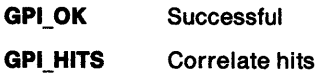

**GPI ERROR Error.** 

Possible returns from WinGetLastError

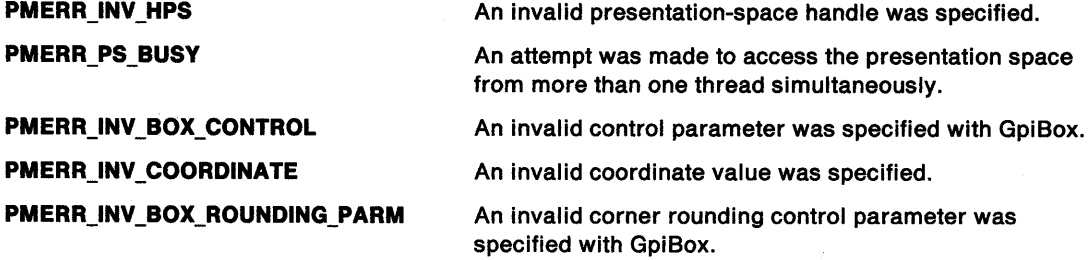

### **Remarks**

The sides of the box are parallel to the world coordinate x- and y-axes.

The four corners of the box can be rounded with a quarter ellipse. The size of this ellipse is specified by IHRound and IVRound. If IHRound equals IVRound, the corners of the box are rounded with a quarter circle.

If either IHRound or IVRound is zero, no rounding occurs.

If the current position is {xO,yO) and ppt/Point is set to (x1,y1), the box is drawn from {xO,yO) to {x1,y0) to {x1,y1) to {x0,y1) to {xO,yO). The direction of drawing is significant in area winding mode; see GpiBeginArea.

The current position is unchanged by this function.

Either the outline of the box, or its interior, or both, can be drawn.

If this function occurs within an area or path definition, it generates a complete closed figure {DRO\_OUTLINE must be specified). It must not occur within any other figure definition.

If correlation is in force, a hit always results if the pick aperture intersects the box boundary. However, if the pick aperture lies wholly within the box, a hit only occurs if the interior is being drawn {DRO\_FILL or DRO\_OUTLINEFILL).

## **Related Functions**

- GpiBox
- GpiQueryCurrentPosition
- GpiSetCurrentPosition
- GpiSetlineJoin
- GpiSetlineType
- GpiSetLineWidth
- GpiSetlineWidthGeom
- GpiPop

€

 $\langle$ 

- GpiSetAttrMode
- GpiSetAttrs
- GpiSetDef Attrs
- GpiSetBackColor
- GpiSetBackMix
- GpiSetColor
- GpiSetMix

### **Graphic Elements and Orders**

Element Type: **OCODE\_ GCBOX** 

Order: **Box at Current Position** 

**GpiBox Box** 

## **Example Code**

This example calls GpiBox to draw a series of rounded boxes, one inside another.

```
#define INCL_GPIPRIMITIVES 
#include <os2.h> 
                             /* GPI primitive functions 
HPS hps; /* presentation space handle 
POINTL ptl = { 100, 100 }; 
SHORT i;
for (i = 0; i < 5; i++)GpiBox(hps, 
        DRO_OUTLINE, 
        &ptl, 
        i * 10L,
        i * 10L); 
                           /* handle to a presentation space 
                           /*draw the box outline */ 
                           /* address of the corner */ 
                           /* horizontal corner radius */ 
                           /* vertical corner radius */ 
                                                               */ 
                                                               */ 
                                                               */
```
#define INCL\_GPITRANSFORMS /\*Or use INCL\_GPI or INCL\_PM \*/

**LONG GplCallSegmentMatrlx (HPS hps, LONG ISegment, LONG ICount, PMATRIXLF pmatlfArray, LONG !Options)** 

This function calls a segment and applies an instance transform to it.

### **Parameters**

1 *)* 

ŧ

 $\mathbf{I}$ 

#### $hps$  (HPS)  $-$  input

Presentation-space handle.

**ISegment (LONG) - input** 

Identifier of segment to be called.

This must be greater than 0.

The segment must not be a chained segment.

#### **ICount (LONG)** - input

Number of elements.

The number of elements of pmatlfArray to be examined, starting from the beginning of the structure. If /Count is less than 9, the remaining elements default to the corresponding elements of the identity matrix. If  $ICount = 0$ , the identity matrix is used.

#### **pmatlfArray (PMATRIXLF)** - input

Instance transform matrix.

The third, sixth, and ninth elements, when specified, must be 0, 0, and 1, respectively.

#### **IOptions (LONG)** - input

Transformation options.

Specify how the transform defined by the pmatlfArray parameter should be used to modify the existing current model transform for the duration of the function. The existing transform is the concatenation, in the current function context, of the instance, segment, and model transforms, from the root segment downwards.

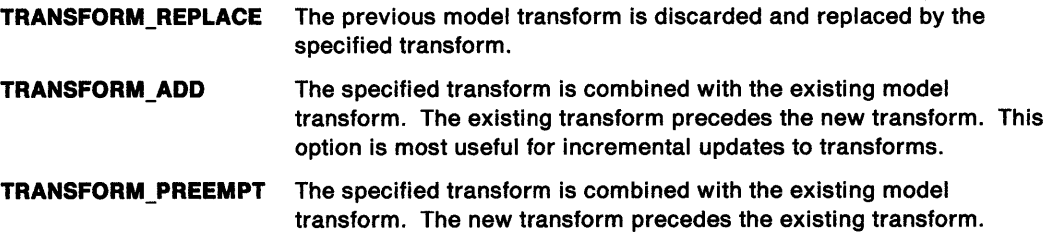

#### **Returns**

Correlation and error indicators:

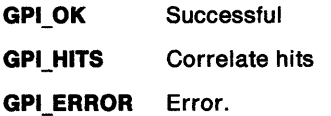

Possible returns from WinGetLastError

**PMERR\_INV\_HPS An invalid presentation-space handle was specified.** An invalid presentation-space handle was specified.

# GpiCallSegmentMatrix Call Segment Matrix

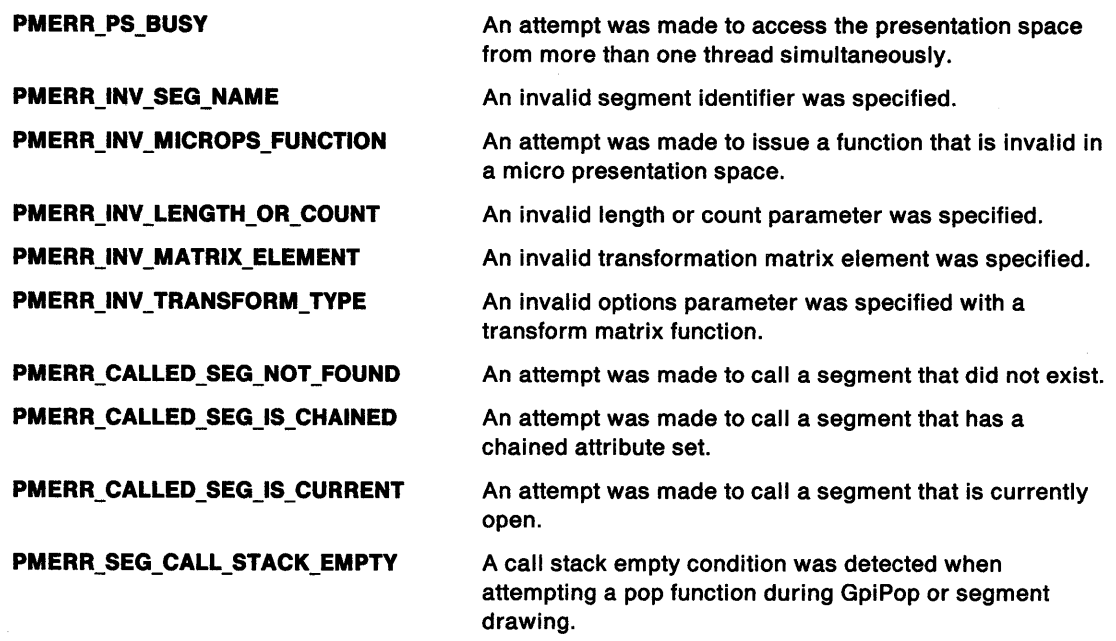

 $\overline{1}$ 

## Remarks

 $|e f 1|$ 

The instance transform specified is a model transform that is used to modify the current model transform, in a way that depends upon the value of the /Options parameter, before calling the segment. This new transform applies only to the called segment. On return, it is reset to the model transform in operation before the function was called.

The transform is specified as a one-dimensional array of elements, being the first /Count elements of a 3-row by 3-column matrix ordered by rows. The order of the elements is:

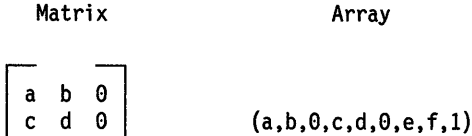

A point with coordinates  $(x,y)$  is transformed to the point

 $(a*x + c*y + e, b*x + d*y + f)$ 

The called segment must have a unity transform for the viewing transform {see GpiSetViewingTransformMatrix).

If scaling values greater than unity are given (which only applies if the presentation space coordinate format as set by the GpiCreatePS function is GPIF\_LONG), it is possible for the combined effect of this and any other relevant transforms to exceed fixed-point implementation limits. This causes an error.

# Related Functions

- GpiCloseSegment
- GpiCorrelateSegment
- GpiDeleteSegment
- GpiDeleteSegments
- GpiDrawSegment
- GpiErrorSegmentData

# **GpiCallSegmentMatrix** - **Call Segment Matrix**

- 
- GpiOpenSegment
- GpiQuerylnitialSegmentAttrs
- GpiQuerySegmentAttrs
- GpiQuerySegmentNames
- GpiQuerySegmentPriority
- GpiSetlnitialSegmentAttrs
- GpiSetSegmentAttrs
- GpiSetSegmentPriority
- GpiSetSegmentTransformMatrix

## **Graphic Elements and Orders**

Element Type: **OCODE\_GCALLS** 

Order: **Push and Set Model Transform** 

Order: **Call Segment** 

Order: **Pop** 

### **Example Code**

This example calls the GpiCallSegmentMatrix function to draw a segment three times. Each time the segment is drawn, the instance transformation doubles in size. The result is three triangles with the last triangle twice the size of the second, and the second twice the size of the first.

```
#define INCL_GPITRANSFORMS 
#define INCL_GPISEGMENTS 
#define INCL_GPIPRIMITIVES 
#include <os2.h> 
HPS hps; 
USHORT i; 
                                  /* GPI Transform functions 
                                  /* Segment functions 
                                  /* GPI primitive functions 
                                                                      */ 
                                                                      */ 
                                                                      */ 
POINTL ptlStart = { 0, 0 }; /* first vertex */
POINTL ptlTriangle[] = { 100, 100, 200, e, e, e}; /* vertices */ 
MATRIXLF matlfInstance = { MAKEFIXED(1, 0), MAKEFIXED(0, 0), 0,
                             MAKEFIXED(0, 0), MAKEFIXED(1, 0), 0,<br>0, 1 };
                              \begin{matrix} 0, & 1 \end{matrix};
GpiOpenSegment(hps, lL); 
GpiMove(hps, &ptlStart); 
GpiPolyLine(hps, 3L, ptlTriangle); 
GpiCloseSegment(hps); 
for (i = 0; i < 3; i++){ 
     /* 
                                        /* opens segment
                                        /* moves to start point (0, 0) */<br>/* draws triangle */
                                        \frac{1}{x} draws triangle \frac{x}{x}<br>\frac{1}{x} closes sequent \frac{x}{x}/* closes segment
      * Draw the segment after adding the matrix to the model 
     * transformation. 
     */ 
    GpiCallSegmentMatrix(hps, lL, 9, &matlflnstance, TRANSFORM_ADD); 
    matlflnstance.fxMll *= 2; 
    matlflnstance.fxM22 *= 2;
```
}

١

# **GpiCharString Character String**

.<br>مستحقق المستحقق

#define INCL\_GPIPRIMITIVES /\* Or use INCL\_GPI or INCL\_PM. Also in COMMON section \*/

LONG GpiCharString (HPS hps, LONG ICount, PCH pchString)

This function draws a character string starting at the current position.

## **Parameters**

hps (HPS) - input Presentation-space handle.

 $ICount (LONG) - input$ Number of bytes in the string.

The maximum number is 512.

pchString (PCH)  $-$  input Characters to be drawn.

## **Returns**

Correlation and error indicators:

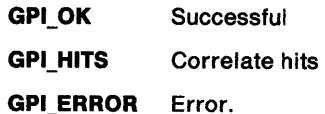

Possible returns from WinGetlastError

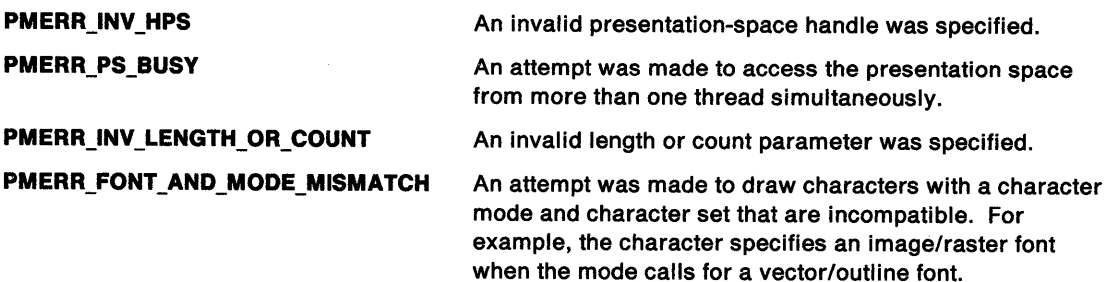

# **Remarks**

Each character in the string is positioned so that its character reference point is at the current position. The current position is advanced after each character is drawn to give the position for the next character.

The characters in the character string are selected from the current character set. The font from which the characters are selected depends on the current character mode. For a description of which fonts are used for each of the possible modes, see GpiSetCharMode.

The degree to which approximation of the position and size of characters is allowed, and also the area used during correlation of the character string, is controlled by the character-mode attribute.

After the string has been drawn, the current position is set to the end of the character string. This is the point at which the next character would have been drawn, had it existed.

# GpiCharString -**Character String**

# **Related Functions**

ð.<br>J

 $\mathord{\uparrow}$ 

 $\left\{ \right.$ 

- GpiCharStringAt
- GpiCharStringPos
- GpiCharStringPosAt
- GpiQueryCharStringPos
- GpiQueryCharStringPosAt
- GpiQueryDefCharBox
- GpiSetCharAngle
- GpiSetCharBox
- GpiSetCharDi rection
- GpiSetCharMode
- GpiSetCharSet
- GpiSetCharShear
- GpiPop
- GpiSetAttrMode
- **GpiSetAttrs**
- GpiSetDef Attrs
- GpiSetBackColor
- GpiSetBackMix
- GpiSetColor
- GpiSetMix

## **Graphic Elements and Orders**

Element Type: **OCODE\_GCCHSTM** 

Order: **Character String Move at Current Position** 

## **Example Code**

This example uses the GpiCharString function to draw the string 'Hello'. The GpiMove function moves the current position to (100, 100) so that the string starts there.

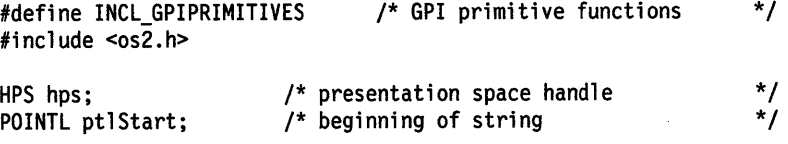

ptlStart.x = 100L; ptlStart.y = 100L;

/\* Start string at (100, 100). \*/

GpiMove(hps, &ptlStart);

/\* Draw the 5-character string. \*/

GpiCharString(hps, SL, "Hello");

# GpiCharStringAt  $-$ Character String At

#define INCL\_GPIPRIMITIVES /\* Or use INCL\_GPI or INCL\_PM. Also in COMMON section \*/

LONG GpiCharStringAt (HPS hps, PPOINTL pptiPoint, LONG ICount, PCH pchString)

This function draws a character string starting at a specified position.

## Parameters

hps (HPS)  $-$  input Presentation-space handle.

pptlPoint (PPOINTL) - input

Starting position.

Defines, in world coordinates, the position at which the first character in the string is to be placed.

ICount (LONG) - input Number of bytes in the string.

The maximum number is 512.

pchString (PCH)  $-$  input Characters to be drawn.

### Returns

Correlation and error indicators:

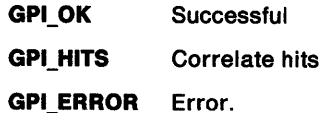

Possible returns from WinGetLastError

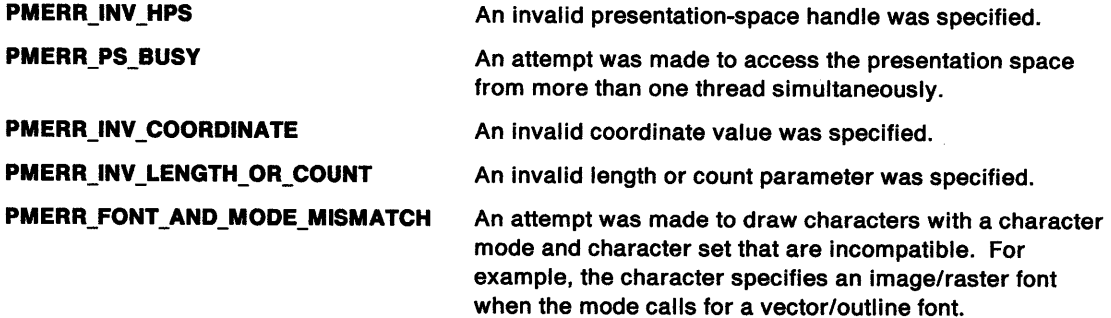

## Remarks

The function GpiCharStringAt (hps, point, count, string) is equivalent to:

GpiMove (hps, point) GpiCharString (hps, count, string)

Each character in the string is positioned so that its character reference point is at the current position. The current position is advanced after each character is drawn to give the position for the next character.

The font from which the characters in the character string are selected depends on the current character mode. For a description of which fonts are used for each of the possible modes, see GpiSetCharMode.

The degree to which approximation of the position and size is allowed, and also the area used during correlation of the character string, is controlled by the character-mode attribute.

After the string has been drawn, the current position is set to the end of the character string. This is the point at which the next character would have been drawn, had it existed.

## **Related Functions**

 $\ddot{\phantom{1}}$ ) /

 $\frac{1}{2}$ 

 $\left\langle \right\rangle$ 

 $\frac{1}{2}$ 

- GpiCharString
- GpiCharStringPos
- GpiCharStringPosAt
- GpiQueryCharStringPos
- GpiQueryCharStringPosAt
- GpiQueryDefCharBox
- GpiSetCharAngle
- GpiSetCharBox
- GpiSetCharDirection
- GpiSetCharMode
- GpiSetCharSet
- GpiSetCharShear
- GpiPop
- GpiSetAttrMode
- **GpiSetAttrs**
- GpiSetDefAttrs
- GpiSetBackColor
- GpiSetBackMix
- GpiSetColor
- GpiSetMix

### **Graphic Elements and Orders**

Element Type: **OCODE\_GCHSTM** 

Order: **Character Siring Move at Given Position** 

# GpiCharStringAt -**Character String At**

GpiCharString{hps, SL, "Hello");

# **Example Code**

This example uses the GpiCharStringAt function to draw the string "Hello" starting at the position (100, 100). It then uses the GpiMove and GpiCharString functions to draw the same string at exactly the same position.

 $\overline{\mathbf{I}}$ 

#define INCL\_GPIPRIMITIVES #include <os2.h> /\* GPI primitive functions HPS hps; /\* presentation space handle POINTL ptlStart; ptlStart. $x = 100L;$ ptlStart.y =  $100L$ ; /\* Draw the string "Hello" at  $(100, 100)$ . \*/ GpiCharStringAt(hps, &ptlStart, 5, "Hello"); /\* These two calls are identical to the one above. \*/ GpiMove(hps, &ptlStart); \*/ \*/ #define INCL GPIPRIMITIVES I\* Or use INCL\_GPI or INCL\_PM \*/

LONG GpiCharStringPos (HPS hps, PRECTL prclRect, ULONG flOptions, LONG ICount, PCH pchString, PLONG alAdx)

This function draws a character string starting at the current position, with formatting options.

#### **Parameters**

\ *j* 

ĵ

 $\big)$ 

 $\overline{\ }$ 

```
hps (HPS) - input
```
Presentation-space handle.

prclRect (PRECTL) - input

Rectangle structure.

Defines, in world coordinates, the two corners of the rectangle that defines the background of the characters. It is ignored unless CHS\_OPAQUE or CHS\_CLIP is specified.

#### $f$ lOptions (ULONG) - input

Formatting options.

Option flags that can be used in combination:

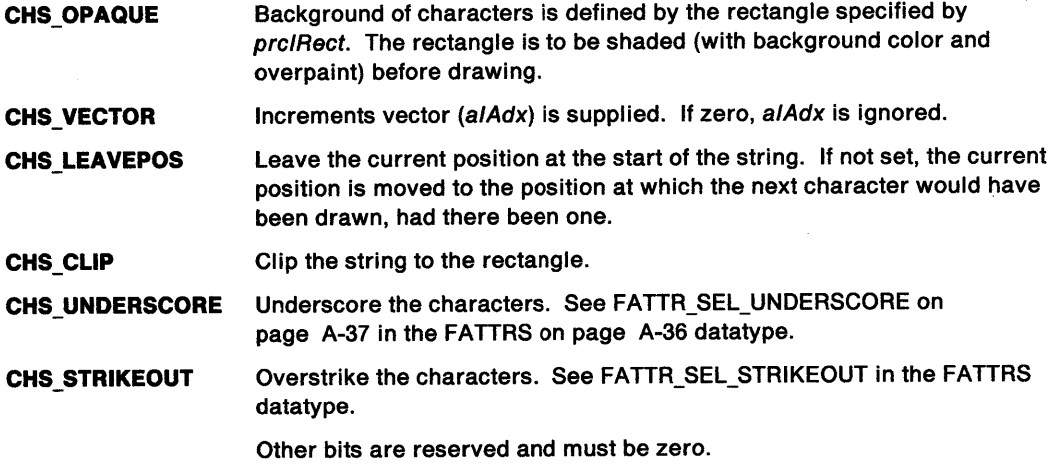

ICount (LONG) - input Number of bytes in the string.

The maximum number is 512.

pchString (PCH)  $-$  input Characters to be drawn.

 $a$ iAdx (PLONG) - input Increment values.

> Vector of increment values, in world coordinates. Any negative values are treated as if they were zero.

# **GpiCharStringPos** - **Character String Position**

## **Returns**

Correlation and error indicators:

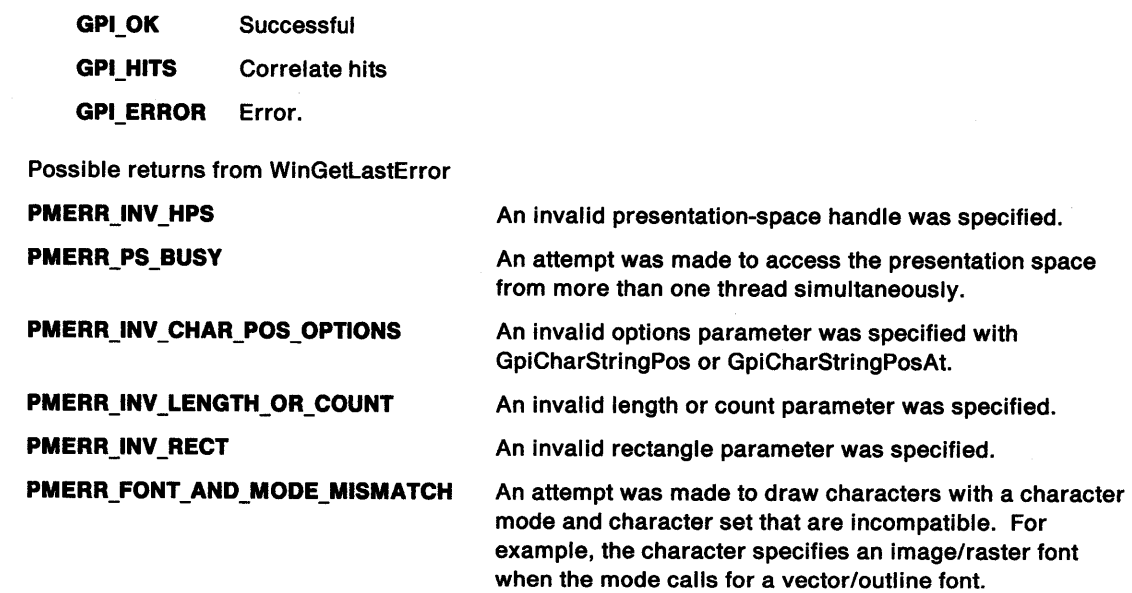

# **Remarks**

A vector of increments can be specified, allowing control over the positioning of each character after the first. This vector consists of distances measured in world coordinates (along the baseline for left-to-right and right-to-left character directions, and along the shearline for top-to-bottom and bottom-to-top character directions). Increment *i* is the distance of the reference point of character *i*+1 from the reference point of character *i*. The last increment may be needed to update the current position.

These increments, when specified, set the widths of each character.

A further option allows a rectangle to be specified that can be used as the background of the string instead of the normal background. This rectangle is painted using the current character background color and an overpaint mix (unless this is in a dynamic segment, when leave-alone is used). Both corners of the rectangle are specified, so that the rectangle is positioned independently of the current position. Points on the borders of the rectangle are considered to be included within the rectangle.

Clipping of the string to the rectangle is also allowed. This is independent of whether the rectangle is actually drawn.

The current position can be updated to the point at which the next character would have been drawn, had there been one, or it can be left at the start of the string.

## **Related Functions**

- GpiCharString
- GpiCharStringAt
- GpiCharStringPosAt
- GpiQueryCharStringPos<br>• GpiQueryCharStringPos
- GpiQueryCharStringPosAt<br>• GpiQueryDefCharBox
- GpiQueryDefCharBox
- GpiSetCharAngle
- GpiSetCharBox
- GpiSetCharDirection
- GpiSetCharMode
- GpiSetCharSet
- GpiSetCharShear
- GpiPop

**A** 

 $\overline{1}$ 

Ŷ

 $\bigg)$ 

Ì

- GpiSetAttrMode
- GpiSetAttrs
- GpiSetDefAttrs
- GpiSetBackColor
- GpiSetBackMix
- GpiSetColor
- GpiSetMix

## **Graphic Elements and Orders**

Element Type: **ETYPE\_GCCHSTE** 

Order: **Character String Extended at Current Position** 

### **Example Code**

This example uses GpiCharStringPos to display '13 Characters', starting at position 10,10 and clipped to a 100x100 rectangle in the lower left corner.

```
#define INCL_GPIPRIMITIVES 
#include <os2.h> 
                                         /* GPI Primitive functions */ 
LONG lHits; \begin{array}{ccc} \n\text{LONG} & \text{Hitis}; \\
\text{HPS} & \text{hinsi} \\
\end{array} /* Presentation-space handle \begin{array}{ccc} \n\text{*} & \text{#} \\
\end{array}HPS hps; /* Presentation-space handle
POINTL pptlStart = {10L,10L}; 
                               /* Starting position */ 
RECTL prclRect = {0L, 0L, 100L, 100L};/* Rectangle structure */<br>
/* Formatting options */<br>
*/
ULONG flOptions; /* Formatting options */<br>
LONG lCount; /* Number of bytes in the string */
LONG lCount; /* Number of bytes in the string */<br>char pchString[25]; /* Characters to be drawn */
                               /* Characters to be drawn
GpiMove(hps, &pptlStart); 
flOptions = CHS CLIP; /* clip text to rectangle */
lCount = 13; 
strcpy(pchString,"13 characters"); 
/* draw the string */
```
lHits = GpiCharStringPos(hps, &prclRect, flOptions, lCount, pchString, NULL);

# GpiCharStringPosAt -Character String Position At

#define INCL\_GPIPRIMITIVES I\* Or use INCL\_GPI or INCL\_PM \*/

LONG GpiCharStrlngPosAt (HPS hps, PPOINTL pptlStart, PRECTL prclRect, ULONG flOptlons, LONG ICount, PCH pchString, PLONG alAdx)

This function draws a character string starting at a specified position, with formatting options.

## Parameters

hps (HPS)  $-$  input

Presentation-space handle.

pptiStart (PPOINTL) - input Starting position.

#### prclRect (PRECTL) - input Rectangle structure.

Defines, in world coordinates, the two corners of the rectangle that defines the background of the characters. It is ignored unless CHS\_OPAQUE or CHS\_CLIP is selected.

#### $f$ lOptions (ULONG) - input Formatting options.

Option flags that can be used in combination:

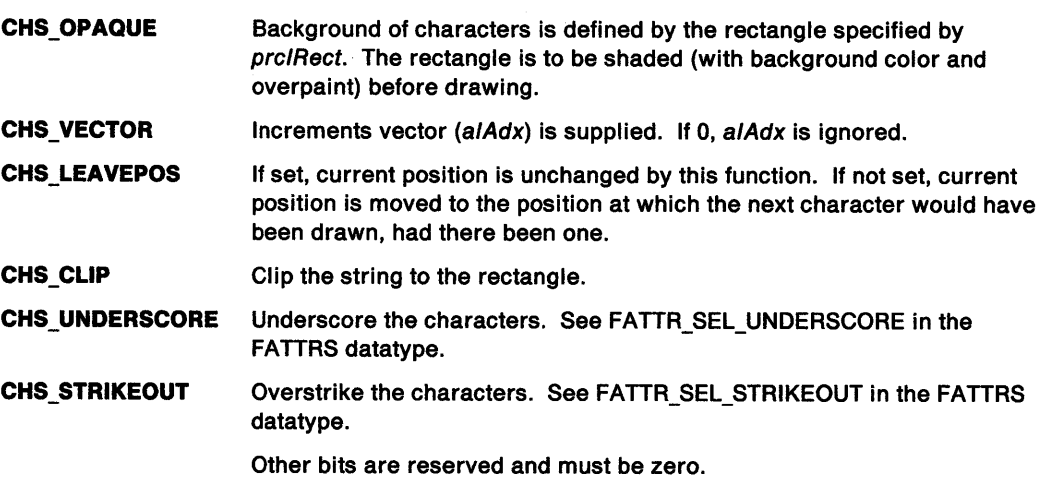

### ICount (LONG) - input

Number of bytes in the string.

The maximum number is 512.

#### pchString (PCH)  $-$  input Character string.

#### $a$ IAdx (PLONG)  $-$  input Increment values.

Vector of increment values, in world coordinates. Any negative values are treated as if they were zero.

# **GpiCharStringPosAt Character String Position At**

### **Returns**

 $\sum_{i=1}^{n}$ 

 $\bigg)$ 

1

 $\left\langle \right\rangle$ 

Correlation and error indicators:

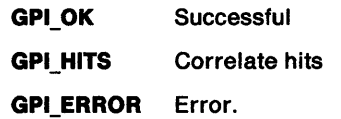

Possible returns from WinGetlastError

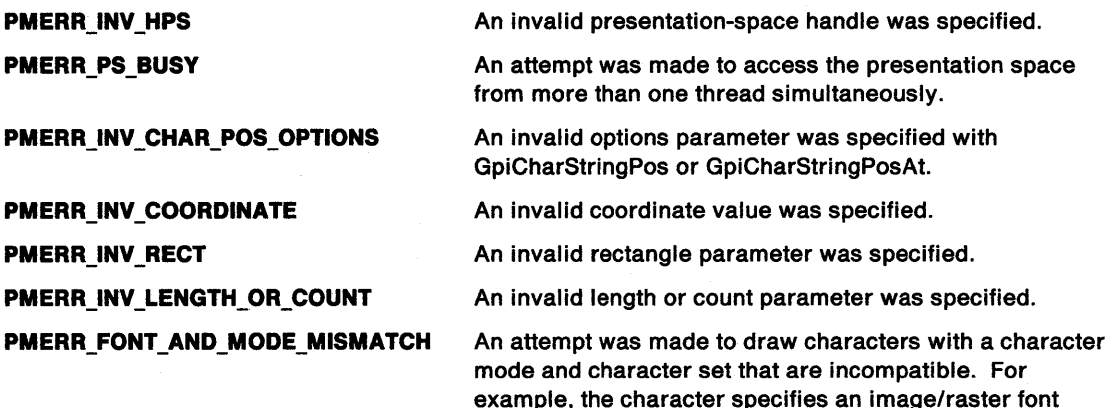

### **Remarks**

A vector of increments can be specified, allowing control over the position of each character after the first. This vector consists of distances measured in world coordinates (along the baseline for left-to-right and right-to-left character directions, and along the shearline for top-to-bottom and bottom-to-top character directions). Increment *i* is the distance of the reference point (for example, lower left corner) of character  $i+1$  from the reference point of character *i*. The last increment may be needed to update the current position.

when the mode calls for a vector/outline font.

These increments, if specified, set the widths of each character.

A further option allows a rectangle to be specified that can be used as the background of the string instead of the normal background. This rectangle is painted using the current character background color and an overpaint mix (unless this is in a dynamic segment, when leave-alone is used). Both corners of the rectangle are specified, so that the rectangle is positioned independently of current position. Points on the borders of the rectangle are considered to beincluded within the rectangle.

Clipping of the string to the rectangle is also allowed. This is independent of whether the rectangle is actually drawn.

Current position can be updated to the point at which the next character would have been drawn, had there been one, or it can be left at the start of the string.

# **GpiCharStringPosAt** - **Character String Position At**

## **Related Functions**

- GpiCharString
- GpiCharStringAt
- GpiCharStringPos
- GpiQueryCharStringPos
- GpiQueryCharStringPosAt
- GpiQueryDefCharBox
- GpiSetCharAngle
- GpiSetCharBox
- GpiSetCharDirection
- GpiSetCharMode
- GpiSetCharSet
- GpiSetCharShear
- GpiPop
- GpiSetAttrMode
- GpiSetAttrs
- GpiSetDefAttrs
- GpiSetBackColor
- GpiSetBackMix
- GpiSetColor
- GpiSetMix

# **Graphic Elements and Orders**

Element Tyoe: **ETYPE\_GCHSTE** 

**Order: Character String Extended at Given Position** 

## **Example Code**

This example uses GpiCharStringPosAt to display '13 Characters', starting at position 10, 10 and clipped to a 100x100 rectangle in the lower left corner.

```
#define INCL_GPIPRIMITIVES 
#include <os2.h> 
                                                 /* GPI Primitive functions */ 
LONG lHits; \begin{array}{ccc} & /* & \text{correlation/error indicator} & & * \end{array}<br>
\begin{array}{ccc} \text{HPS} & \text{hDS} & & \end{array} /* Presentation-space handle \begin{array}{ccc} & * & \end{array}/* Presentation-space handle
POINTL pptlStart = {10L,10L}; 
                                     /* Starting position */ 
RECTL rclRect = {0L,0L,100L,100L}; 
                                    /* Rectangle structure */
ULONG flOptions; \begin{array}{ccc} \n\sqrt{r} & \text{Formating options} & \rightarrow \n\end{array}<br>
LONG lCount; \begin{array}{ccc} \n\end{array} /* Number of bytes in the string \begin{array}{ccc} \n\end{array} //
                                     /* Number of bytes in the string \frac{*}{\prime}<br>/* Characters to be drawn \frac{*}{\prime}char pchString[14]; \prime* Characters to be drawn
flOptions = CHS_CLIP; /* clip text to rectangle */ 
1Count = 13:
strcpy{pchString,"13 characters"); 
lHits = GpiCharStringPosAt{hps, &pptlStart, &rclRect, flOptions,
```
lCount, pchString, NULL);

# **GpiCloseFigure** Close Figure

#define INCL\_GPIPATHS /\* Or use INCL\_GPI or INCL\_PM \*/

BOOL GpiCloseFigure (HPS hps)

This function closes a figure within a path specification.

### Parameters

hps  $(HPS) - input$ Presentation-space handle.

#### Returns

Success indicator:

TRUE Successful completion

FALSE Error occurred.

Possible returns from WinGetlastError

PMERR\_INV \_HPS

PMERR\_PS\_BUSY

An invalid presentation-space handle was specified.

An attempt was made to access the presentation space from more than one thread simultaneously.

#### Remarks

The current figure is closed by a line drawn to the start point of the figure.

This function need not be used if the path is to be filled (see GpiFillPath), or used as a clip path (see GpiSetClipPath), as any figures in the path that have not been closed are automatically closed at that time. It should be used, however, for any closed figures within paths that are subsequently to be stroked by GpiModifyPath or GpiStrokePath.

This function must not be used outside a path specification. In particular, it must not be used within an area.

## Related Functions

Prerequisite Functions

• GpiBeginPath

#### Other Related Functions

- GpiEndPath
- GpiModifyPath
- GpiStrokePath

### Graphic Elements and Orders Element Tyoe: OCODE\_GCFIG

**Order: Close Figure** 

 $\left\langle \right\rangle$ 

# **GpiCloseFigure Close Figure**

# **Example Code**

This example uses the GpiCloseFigure function to close a triangle drawn in a path bracket. The triangle starts at (0,0), and as the current position just before the GpiCloseFigure is (200,0), the function closes the triangle by drawing a line from (200,0) to (0,0).

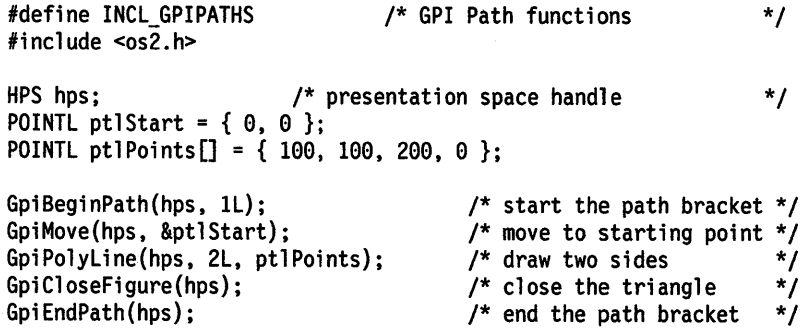

# **GpiCloseSegment Close Segment**

#define INCL\_GPISEGMENTS I\* Or use INCL\_GPI or INCL\_PM \*/

BOOL GpiCloseSegment (HPS hps)

This function closes the current segment.

### **Parameters**

 $hps$  (HPS)  $-$  input Presentation-space handle.

#### **Returns**

Success indicator:

- **TRUE** Successful completion
- **FALSE** Error occurred.

Possible returns from WinGetlastError

**PMERR\_INV\_HPS** 

**PMERR\_PS\_BUSY** 

PMERR\_INV\_MICROPS\_FUNCTION

**PMERR\_NOT\_IN\_SEG** 

**PMERR\_PATH\_INCOMPLETE** 

**PMERR\_AREA\_INCOMPLETE** 

An invalid presentation-space handle was specified.

An attempt was made to access the presentation space from more than one thread simultaneously.

An attempt was made to issue a function that is invalid in a micro presentation space.

An attempt was made to end a segment using GpiCloseSegment while not in a segment bracket.

An attempt was made to open or close a segment either directly or during segment drawing, or to issue GpiAssociate while there is an open path bracket.

Either:

- A segment has been opened, closed, or drawn.
- GpiAssociate was issued while an area bracket was open.
- A drawn segment has opened an area bracket and ended without closing it.

#### **Remarks**

Closing a segment does not delete the segment or affect the graphics primitives that are drawn.

Any attributes that have been preserved (see the AM\_PRESERVE option of GpiSetAttrMode) are popped (restored) when the GpiCloseSegment function is issued in **draw or draw-and-retain** modes, and at the end of the segment when the segment is subsequently drawn in **draw-and-retain or retain**  modes (see GpiSetDrawingMode).

If an area or path is open when a segment is closed, the area or path is terminated. When the drawing mode is **draw or draw-and-retain, a** warning is given, but the close processing continues. No warning is given for **retain** mode. If a retained segment with an open area or path is drawn, an error occurs.

If an element bracket is open when a segment is closed, the element bracket is first closed automatically.

# **GpiCloseSegment Close Segment**

If this function is followed by primitives or attributes, without first opening a segment, the following may or may not have been reset to their default values:

- Current attribute values and arc parameters
- Current tag
- Current model transform
- Current position
- Current clip path and viewing limits.

Any such quantity can be assumed to contain its default value only if it is known either that it has not been changed from the default, or that last time it was changed, it was set to its default value. An application should not be written to depend on the values of these quantities immediately after GpiCloseSegment.

Subsequent primitives, not preceded by an GpiOpenSegment function, are not retained, irrespective of the current drawing mode.

The current viewing transform, however, is guaranteed to be reset to unity for primitives outside segments.

# **Related Functions**

- **Prerequisite Functions**
- GpiOpenSegment

#### **Other Related Functions**

- GpiCallSegmentMatrix
- GpiCorrelateSegment
- GpiDeleteSegment
- GpiDeleteSegments
- GpiDrawSegment
- GpiErrorSegmentData
- GpiQuerylnitialSegmentAttrs
- GpiQuerySegmentAttrs
- GpiQuerySegmentNames
- GpiQuerySegmentPriority
- GpiSetlnitialSegmentAttrs
- GpiSetSegmentAttrs
- GpiSetSegmentPriority

# **Example Code**

This example uses the GpiCloseSegment function to close a segment. The GpiOpenSegment opens the segment; GpiMove and GpiPolyline draw a triangle.

```
#define INCL_GPISEGMENTS 
#include <os2.h> 
                                        /* Segment functions */ 
HPS hps; \frac{1}{2} /* presentation space handle */
POINTL ptlStart = { 0, 0 }; /* first vertex
POINTL ptlTriangle[] = { 100, 100, 200, 0, 0, 0 }; /* vertices */ 
GpiOpenSegment(hps, 1L); /* open the segment<br>GpiMove(hps, &ptlStart); /* move to start po
                                            /* move to start point (0,0) */
GpiPolyLine(hps, 3L, ptlTriangle); /* draw triangle \begin{array}{ccc} \dot{\gamma} & \text{if } \\ \text{GpiClossSegment(hps)} & \text{if } \\ \end{array}\prime* close the segment
```
#define INCL\_GPIREGIONS I\* Or use INCL\_GPI or INCL\_PM \*/

LONG GpiCombineReglon (HPS hps, HRGN hrgnDest, HRGN hrgnSrc1, HRGN hrgnSrc2, LONG IMode)

This function combines two regions.

### **Parameters**

À,

hps (HPS)  $-$  input Presentation-space handle.

The regions must be owned by the device identified by the currently associated device context.

hrgnDest (HRGN) - input Handle of destination.

hrgnSrc1 (HRGN) - input Handle of first source region.

hrgnSrc2 (HRGN) - input Handle of second source region.

IMode (LONG) - input Method of combination:

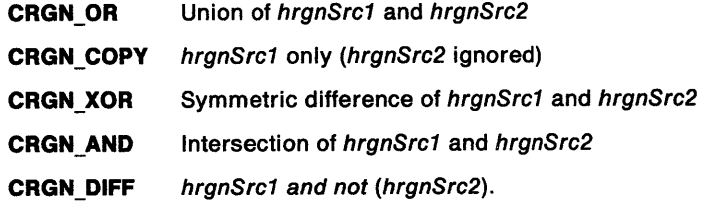

#### Returns

Complexity of resulting region and error indicators:

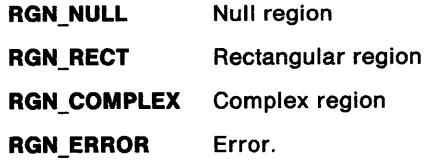

Possible returns from WinGetLastError

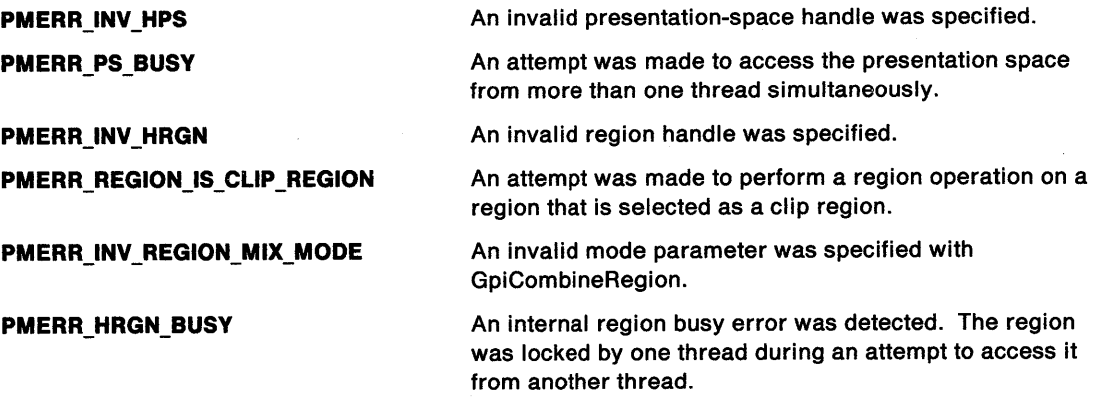

# **GpiCombineRegion Combine Region**

# **Remarks**

Source and destination regions must all be of the same device class. The destination region can be one of the source regions.

 $\overline{1}$ 

An error is raised if any of the specified regions are currently selected as the clip region (by GpiSetClipRegion).

# **Related Functions**

- GpiCreateRegion
- GpiDestroyRegion
- GpiEquatRegion
- GpiOffsetRegion
- GpiPaintRegion
- GpiPtlnRegion
- GpiQueryRegionBox
- GpiQueryRegionRects
- GpiRectlnRegion
- GpiSetRegion

# **Example Code**

This example uses the GpiCombineRegion function to create a complex region consisting of everything in two rectangles except where they overlap.

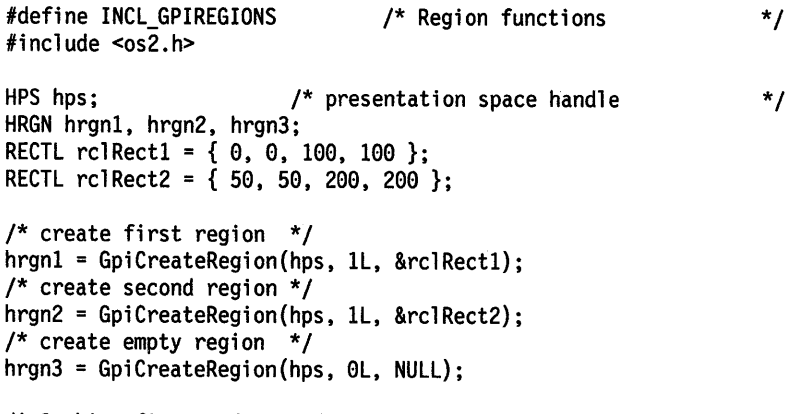

/\* Combine first and second regions, replacing the empty region. \*/

GpiCombineRegion(hps, hrgn3, hrgnl, hrgn2, CRGN\_XOR);

# **GpiComment** Comment

#define INCL\_GPIPRIMITIVES I\* Or use INCL\_GPI or INCL\_PM \*/

BOOL GplComment (HPS hps, LONG ILength, PBYTE pbData)

This function adds a comment to the current segment.

### **Parameters**

 $\hat{\mathcal{I}}$ 

ţ

١

١,

hps (HPS)  $-$  input Presentation-space handle.

**ILength (LONG)** - input Data length.

The length of *pbData* in bytes. ILength must not be greater than 255.

pbData (PBYTE) - input Comment string.

No conversion of any kind is performed on the data.

### Returns

Success indicator:

TRUE Successful completion

FALSE Error occurred.

Possible returns from WinGetlastError

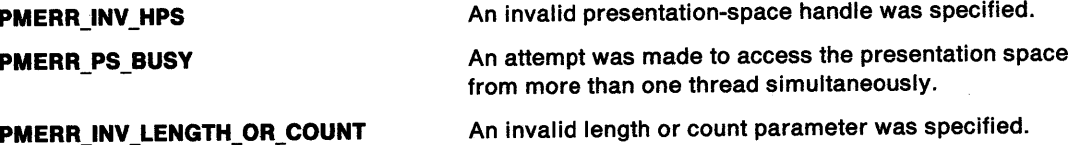

#### Remarks

An application can use this function to store some data of its own in the segment if the drawing mode (see GpiSetDrawingMode) is set to retain or draw-and-retain. It has no effect on drawing. The data can subsequently be retrieved by the application using GpiQueryElement or GpiGetData.

### Graphic Elements and Orders

Element Type: OCODE\_GCOMT

Order: Comment

# **GpiComment Comment**

## **Example Code**

This example uses the GpiComment function to comment the contents of a segment.

#define INCL\_GPIPRIMITIVES #define INCL\_GPISEGMENTS #include <os2.h> /\* GPI primitive functions /\* Segment functions \*/ \*/ HPS hps; /\* presentation space handle \*/ POINTL ptlStart = {  $0, 0$  }; /\* first vertex  $*$ / POINTL ptllriangle[] = { 100, 100, 200, 0, 0, 0 }; /\* vertices \*/ GpiOpenSegment(hps, 0L); /\*open the segment \*/ GpiComment(hps, 18L, "Start point (0, 0)"); GpiMove(hps, &ptlStart); GpiComment(hps, 13L, "Draw triangle");<br>GpiPolyLine(hps, 3L, ptlTriangle);<br>GpiCloseSegment(hps); /\*close the segment \*/

#define INCL\_GPITRANSFORMS /\* Or use INCL\_GPI or INCL\_PM \*/

BOOL GpiConvert (HPS hps, LONG ISrc, LONG ITarg, LONG ICount, PPOINTL aptiPoints)

This function converts an array of coordinate pairs from one coordinate space to another.

### **Parameters**

\ I *v* 

Ì

١

- hps (HPS)  $-$  input Presentation-space handle.
- $ISrc$  (LONG)  $-$  input Source coordinate space.
- **ITarg (LONG)**  $-$  input Target coordinate space.
- ICount (LONG) input Number of coordinate pairs in apt/Points.
- $apt$  PPOINTL) input/output Array of coordinate pair structures.

#### Returns

Success indicator:

- TRUE Successful completion
- FALSE Error occurred.

Possible returns from WinGetLastError

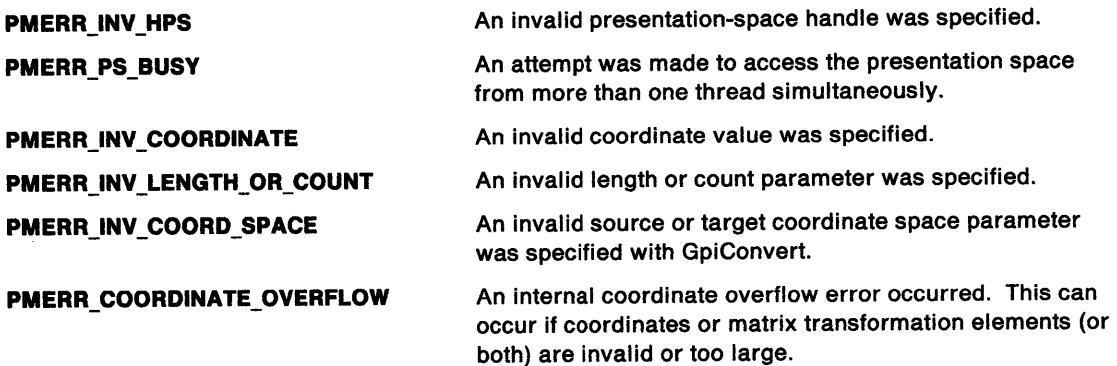

### Remarks

This function replaces each coordinate pair in apt/Points with the converted values.

Valid values for the /Src and /Targ parameters are:

CVTC\_WORLD World coordinates CVTC\_MODEL Model space CVTC\_DEFAULTPAGE Page space before default viewing transform CVTC\_PAGE Page space after default viewing transform CVTC\_DEVICE Device space.

Conversions involving either world coordinates or model space should not be performed if the drawing mode (see GpiSetDrawingMode) is retain.

# **GpiConvert Convert**

## **Related Functions**

- GpiCreatePS
- GpiSetDefaultViewMatrix
- GpiSetModelTransformMatrix
- GpiSetPageViewport
- GpiSetSegmentTransformMatrix
- GpiSetViewingTransformMatrix

# **Example Code**

This example uses the GpiConvert function to convert the coordinates of the mouse pointer to the corresponding coordinates in world space. The system passes mouse coordinates to a window procedure in the WM\_MOUSEMOVE message. The coordinates are device coordinates. After the coordinates are converted, the GpiMove uses them to move to a new location in world space.

#define INCL\_GPITRANSFORMS /\* GPI Transfonn functions \*/ #define INCL\_GPIPRIMITIVES /\* GPI primitive functions \*/ #include  $$os\overline{2}$ .h>$ MPARAM mpl;  $\sqrt{2}$ HPS hps; POINTL ptl;

```
case WM MOUSEMOVE: 
     ptl.x = (LONG) SHORT1FROMMP(mp1);<br>ptl.y = (LONG) SHORT2FROMMP(mp1);
     GpiConvert(hps, CVTC_DEVICE, CVTC_WORLD, IL, &ptl); GpiMove(hps, &ptl);
```
#### #define INCL\_GPITRANSFORMS I\* Or use INCL\_GPI or INCL\_PM \*/

BOOL GpiConvertWithMatrix (HPS hps, LONG ICount, PPOINTL aptiPoints, LONG ICount, PMATRIXLF pmatifArray)

This function converts an array of  $(x,y)$  coordinate pairs from one coordinate space to another, using the supplied transform matrix.

#### **Parameters**

hps  $(HPS) - input$ 

Presentation-space handle.

 $ICount (LONG) - input$ Point count.

Number of coordinate pairs in apt/Points.

#### $apti$ Points (PPOINTL) - input/output Array of (x,y) coordinate pair structures.

# ICount (LONG) - input

Number of elements.

The number of elements of pmatlfArray to be examined, starting from the beginning of the structure. If /Count is less than 9, remaining elements default to the corresponding elements of the identity matrix. If  $ICount = 0$ , the identity matrix is used.

## $p$ matlfArray (PMATRIXLF) - input

Instance transform matrix.

The third, sixth, and ninth elements, when specified, must be 0, 0, and 1, respectively.

#### Returns

Success indicator:

PMERR\_INV \_COORDINATE

PMERR\_INV\_LENGTH\_OR\_COUNT PMERR\_COORDINATE\_ OVERFLOW

- TRUE Successful completion
- FALSE Error occurred.

Possible returns from WinGetLastError

PMERR\_INV\_HPS

PMERR\_PS\_BUSY

An invalid presentation-space handle was specified.

An attempt was made to access the presentation space from more than one thread simultaneously.

An invalid coordinate value was specified.

An invalid length or count parameter was specified.

An internal coordinate overflow error occurred. This can occur if coordinates or matrix transformation elements (or both) are invalid or too large.

# **GpiConvertWithMatrix Convert with Matrix**

## **Remarks**

The array contains x1, y1, x2, y2, .... The input coordinates are replaced by the converted coordinates.

Only the supplied transform matrix is used, all other current transforms are ignored by this function.

 $\overline{\mathfrak{l}}$ 

The transform is specified as a one-dimensional array of elements, being the first /Count elements of a 3-row by 3-column matrix ordered by rows. The order of the elements is:

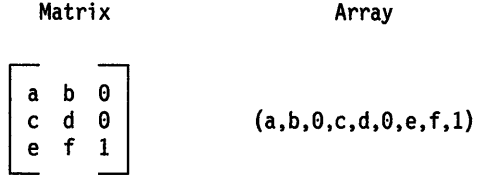

A point with coordinates  $(x,y)$  is transformed to the point

```
(a*x + c*y + e, b*x + d*y + f)
```
# **Example Code**

This example uses GpiConvertWithMatrix to convert two coordinate pairs to another coordinate space defined by the supplied matrix, which has only the first transform element defined.

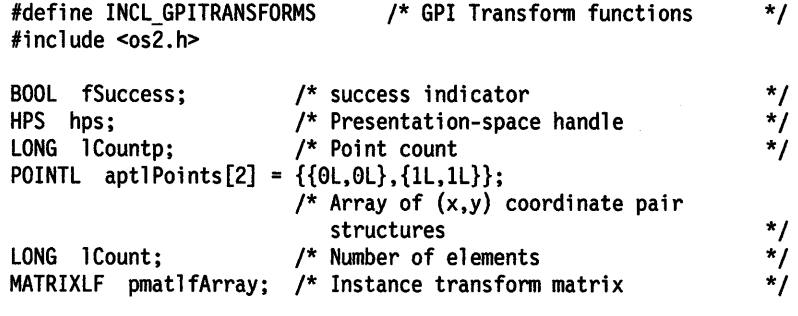

lCount = 1;  $/*$  examine only first element of transform matrix  $*/$ 

pmatlfArray.fxM11 = 2; /\* set first element of transform matrix \*/

 $\alpha\in\mathbb{Z}$ 

fSuccess = GpiConvertWithMatrix(hps, lCountp, aptlPoints, lCount, &pmatlfArray);

#define INCL\_GPIMETAFILES /\*Or use INCL\_GPI or INCL\_PM \*/

I HMF GplCopyMetaFlle (HMF hmf)

This function creates a new metafile and copies the contents of an existing loaded metafile into it.

## **Parameters**

~. I /

 $\mathbf{I}$ 

 $\left\{ \right.$ 

 $h$ mf (HMF)  $-$  input Source metafile handle.

#### **Returns**

New metafile handle and error indicators:

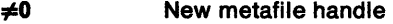

**GPl\_ERROR** Error.

Possible returns from WinGetlastError

**PMERR\_INV \_HMF** 

**PMERR\_METAFILE\_IN\_USE** 

An invalid metafile handle was specified.

An attempt has been made to access a metafile that is in use by another thread.

**PMERR\_TOO\_MANY\_METAFILES\_IN\_USE** The maximum number of metafiles allowed for a given process was exceeded.

### **Remarks**

The source metafile must already be loaded or generated. It is identified by a metafile handle. The new metafile is identified by a handle that is returned by this function, so it may be used, for example, by GpiPlayMetaFile.

The new metafile is owned by the process from which this function is issued. It cannot be accessed directly from any other process. If it still exists when the process terminates, it is automatically deleted by the system.

## **Related Functions**

- GpiDeleteMetaFile
- GpiLoadMetaFile
- GpiPlayMetaFile
- GpiQueryMetaFileBits
- GpiQueryMetaFilelength
- GpiSaveMetaFile
- GpiSetMetaFileBits

# **GpiCopyMetaFile Copy Metafile**

## **Example Code**

 $\ddot{\phantom{0}}$ 

This example uses the GpiCopyMetaFile function to make a copy of the metafile loaded using the GpiloadMetaFile function.

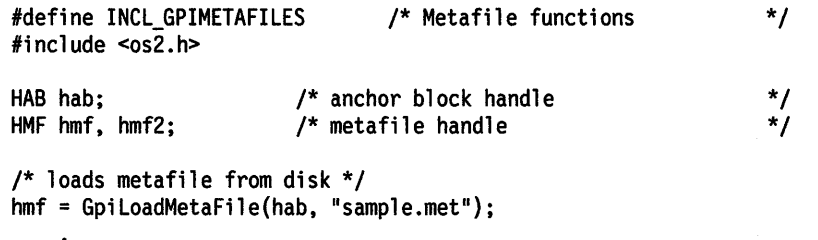

hmf2 = GpiCopyMetaFile(hmf); /\* copy the metafile

\*/

 $\overline{\mathbf{I}}$ 

#define INCL GPICORRELATION *I\** Or use INCL\_GPI or INCL\_PM \*/

LONG GplCorrelateChaln (HPS hps, LONG IType, PPOINTL pptlPlck, LONG IMaxHlts, LONG IMaxDepth, PLONG alSegTag)

This function performs a correlate operation on the retained segment chain. It returns data for each tagged primitive that intersects the current aperture, as set by GpiSetPickApertureSize.

### Parameters

 $\mathcal{L}$ /

hps (HPS)  $-$  input

Presentation-space handle.

IType (LONG) - input Segment type.

Type of segment on which correlation is to be performed:

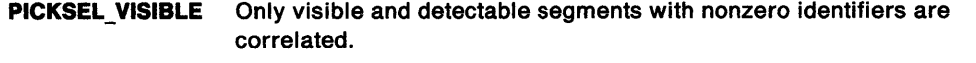

PICKSEL\_ALL All segments with nonzero identifiers are correlated, regardless of the detectability and visibility attributes of the segments.

pptiPick (PPOINTL) - input Pick position.

The position of the center of the pick aperture, in presentation page units.

#### IMaxHits (LONG) - input Maximum hits.

Maximum number of hits that can be returned in the a/SegTag parameter.

 $IMaxDepth (LONG) - input$ 

Number of pairs.

Number of segment and tag pairs to be returned by each hit.

#### alSegTag (PLONG) - output

Segment identifiers and tags.

An array consisting of segment identifiers and primitive tags in alternate elements. For each hit, a set of /MaxDepth segment identifiers and tag pairs is returned.

#### Returns

١

Number of hits and error indicators:

 $\geq 0$  Number of hits that occurred

GPl\_ALTERROR Error.

Possible returns from WinGetLastError

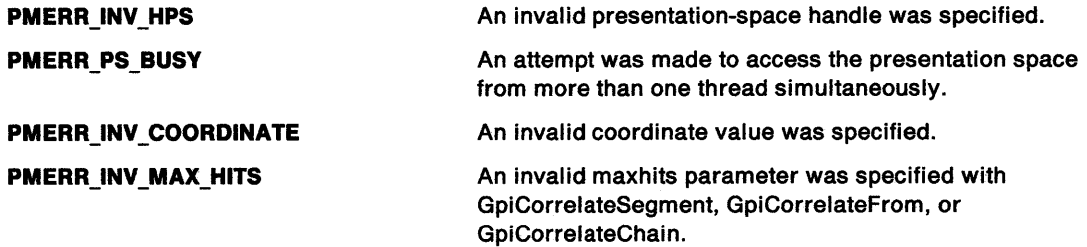

# **GpiCorrelateChain Correlate Chain**

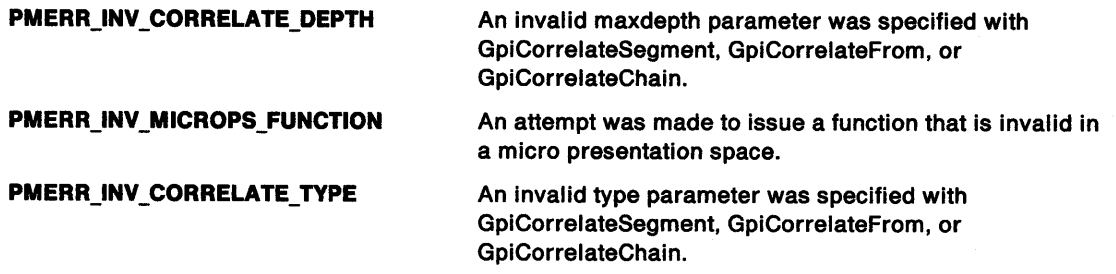

## **Remarks**

The data returned for each "hit" (or correlation) consists of a set of segment and tag pairs, starting with the correlated one and followed by the one that called that segment. This is repeated until either the root segment is reached or *IMaxDepth* segment and tag pairs are returned.

Only primitives with a nonzero tag in segments with a nonzero identifier are correlated using this function. Primitives in segments called (to any depth in the hierarchy) from an unnamed segment are not eligible for correlation.

The depth value specifies the number of sets of segment and tag pairs to be returned for each hit. If the root segment is reached before IMaxDepth values, the remaining values are set to zero. If more than IMaxDepth values are available, only that number is returned.

The number of hits that occurred is returned in INumHits.

<sup>A</sup>"hit" is an instance of a segment identifier and tag pair for which the primitives lie completely or partially within the specified aperture. Two different primitives in the same segment might have the same tag, and would therefore produce the same hit. This is counted as a single hit; the hit is recorded only once in the alSegTag parameter returned. The INumHits parameter, therefore, returns this distinct number of hits. Hits are returned in the reverse order of their occurrence.

alSegTag is set to the hits that are found, up to the maximum defined in the IMaxHits parameter. Corresponding pairs of elements form the "hit" pairs. The number returned by the function therefore contains the number of sets of IMaxDepth pairs set if the IMaxHits parameter is greater than the number of hits detected. The number of elements set in the alSegTag parameter is twice the number returned by the function (subject to a maximum of *IMaxHits*) multiplied by the *IMaxDepth*.

If the INumHits value returned by the function is greater than that specified in IMaxHits, more hits occurred than could be returned. If all hits are important, specify an array that is large enough to contain the maximum number of sets of hits that are expected.

The draw controls (see GpiSetDrawControl) are ignored by this function.

It may be necessary to ensure that attributes, model transform, current position, and viewing limits are reset to their default values, before processing the chain. This can be done by either ensuring that the first segment to be correlated does not have the ATTR\_FASTCHAIN attribute (see GpiSetlnitialSegmentAttrs), or by issuing GpiResetPS before the GpiCorrelateChain. The latter method also resets the clip path to no clipping.

If this function is followed by primitives or attributes, without first opening a segment, the processing is as described for GpiCloseSegment.

# **GpiCorrelateChain** - **Correlate Chain**

# ) **Examples**

 $\big)$ 

 $\Big)$ 

 $\, \rangle$ 

 $\,$ 

```
Start segment 1 
  Tag 10
  Call 2 
End segment 1
Start segment 2 
  Tag 20 
                                  Pick Aperture 
  Call 3 
  Tag 21 
  . . . . . .
                                   -Hit 1
  . . . . . .
End segment 2 
Start segment 3
  Tag 30
                   ------1--Hi 1
t 2 
  . . . . . .
  . . . . . .
End segment 3
 For IMaxHits = 1 at /MaxDepth = 2: 
segment tag<br>2 21
                  21
   1 10 
Returned /NumHits = 2. 
 For /MaxHits = 2 at IMaxDepth = 4: 
segment 
                 tag 
   2 
                  21 
                            hitl.1
   1 
                  10 
                            hitl.2 
   0 
                  0 
                            hitl.3 
   0 
                  0 
                            hitl.4 
   3 
                  30 
                            hit2.l 
   2 
                  20 
                            hit2.2 
   1 
                  10 
                            hit2.3 
   0 
                  \thetahit2.4
```
Returned INumHits = 2.

### **Related Functions**

- GpiCorrelateFrom
- GpiCorrelateSegment<br>• GpiSetDrawControl
- GpiSetDrawControl
- GpiSetPickAperturePosition
- GpiSetPickApertureSize

# **GpiCorrelateChain Correlate Chain**

## **Example Code**

This example uses GpiCorrelateChain to correlate, using an aperture of default size and centered at (200,200), on visible and detectable segments and requests one intersection (or hit) and one segment/tag pair for that hit to be returned. The segments will have been previously defined and created using GpiSetlnitialSegmentAttrs and GpiOpenSegment/GpiCloseSegment.

1

```
#define INCL_GPICORRELATION 
#include <os2.h> 
                                    /* GPI Correlation functions 
BOOL 
SIZEL 
LONG 
HPS 
POINTL
LONG 
LONG 
LONG 
          fSuccess; /* success indicator 
          psiz1Size={0L,0L}; /* size of pick aperture<br>1NumHits: /* number of hits or error
                           \lambda^* number of hits or error
          hps; /* Presentation-space handle 
          pptlPick = {200L,200L}; 
          lMaxHits; 
          lMaxDepth; 
          alSegTag; 
                           /* Pick (center of aperture) position 
                           /* Maximum hits to be returned 
                           /* Number of pairs to be returned 
                           /* Segment identifiers and tags 
fSuccess = GpiSetPickAperturePosition(hps, &pptlPick); 
                                                                         */ 
                                                                         */ 
                                                                         */ 
                                                                         */ 
                                                                         */ 
                                                                         */ 
                                                                         */ 
                                                                         */ 
                                                                         */
```
/\* set aperture size (use default) \*/ fSuccess = GpiSetPickApertureSize(hps, PICKAP\_DEFAULT, &psizlSize);

/\* return only one hit \*/ lMaxHits = ll;

/\* return only one segment/tag pair per hit \*/ lMaxDepth = ll;

/\* correlate on visible, detectable segment chains \*/ lNumHits = GpiCorrelateChain(hps, PICKSEL\_VISIBLE, &pptlPick, lMaxHits, lMaxDepth, &alSegTag);

#define INCL GPICORRELATION /\* Or use INCL\_GPI or INCL\_PM \*/

LONG GplCorrelateFrom (HPS hps, LONG IFlrstSegment, LONG ILastSegment, LONG IType, PPOINTL pptlPlck, LONG IMaxHits, LONG IMaxDepth, PLONG alSegTag)

This function performs a correlate operation on a section of the retained segment chain.

#### **Parameters**

)

۱

Ì

hps  $(HPS) - input$ 

Presentation-space handle.

IFirstSegment (LONG) - input

Specifies the first segment to be correlated.

It must be greater than 0.

#### **ILastSegment (LONG)**  $-$  input

Specifies the last segment to be correlated.

It must be greater than 0.

IType  $(LONG) - input$ 

Type of segments on which correlation is to be performed:

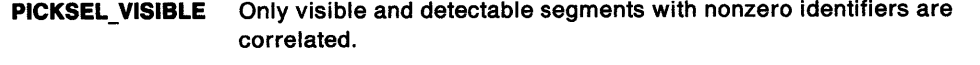

PICKSEL ALL All segments with nonzero identifiers are correlated, regardless of the

#### detectability and visibility attributes of the segments.

pptlPick (PPOINTL) - input Pick position.

The position of the center of the pick aperture, in presentation page units.

## $IMaxHits (LONG) - input$

Maximum hits.

Maximum number of hits that can be returned in the a/SegTag parameter.

#### $IMaxDepth (LONG) - input$

Number of pairs.

Number of segment and tag pairs to be returned by each hit.

#### $alSeqTag$  (PLONG) - output

Segment identifiers and tags.

An array consisting of segment identifiers and primitive tags in alternate elements. For each hit, <sup>a</sup>set of IMaxDepth segment identifiers and tag pairs is returned.
## **GpiCorrelateFrom Correlate From**

### **Returns**

Number of hits and error indicators:

 $\geq 0$  Number of hits that occurred

**GPl\_ALTERROR** Error.

Possible returns from WinGetlastError

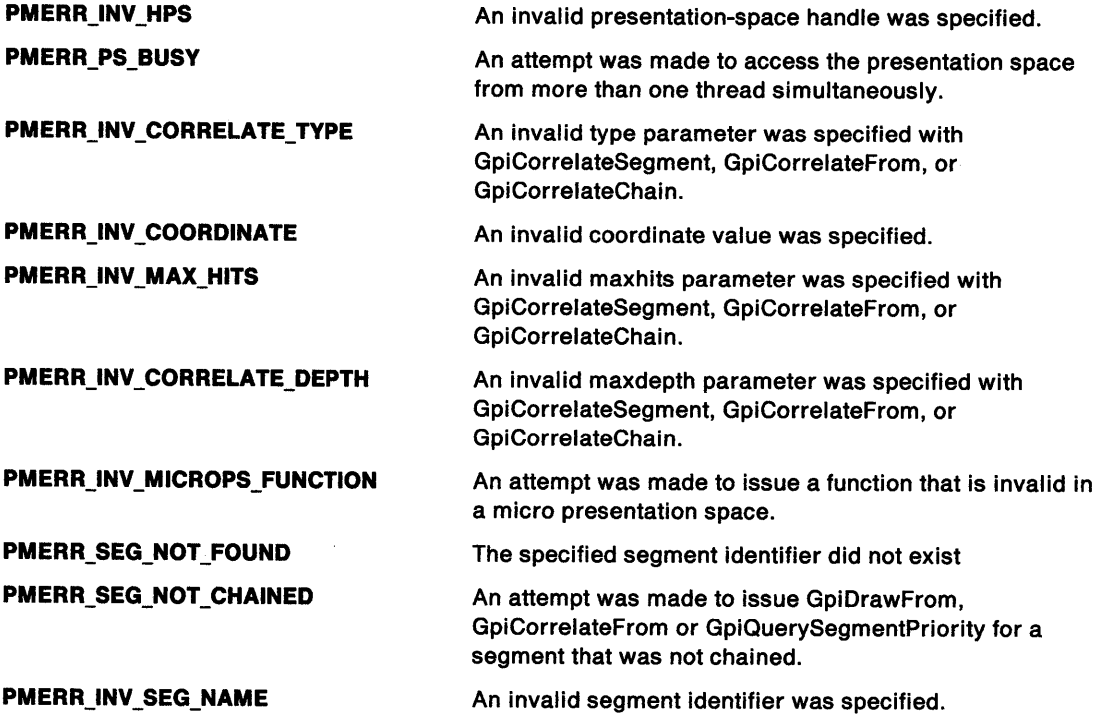

## **Remarks**

The correlation operation starts at the segment identified by IFirstSegment and includes chained and called segments up to, and including, the segment identified by /LastSegment.

Data is returned for each tagged primitive that intersects the pick aperture. The data returned for each "hit" (or correlation) consists of a set of segment and tag pairs, starting with the correlated one and followed by the one that called the segment. This is repeated until the root segment is reached or /MaxDepth values are returned.

Only primitives with a nonzero tag (see GpiSetTag) in segments with a nonzero identifier are correlated using this function. Primitives in segments called (to any depth in the hierarchy) from a segment O are not eligible for correlation.

The depth value specifies the number of sets of segment and tag pairs to be returned for each hit. If the root segment is reached before IMaxDepth values, the remaining values are set to zero. If more than /MaxDepth values are available, only that number is returned.

The number of hits that occurred is returned in /NumHits.

<sup>A</sup>"hit" is an instance of a segment identifier and tag pair for which the primitives lie completely or partially within the specified aperture. Two different primitives in the same segment might have the same tag, and would therefore produce the same hit. This is counted as a single hit; the hit is recorded only once in the a/SegTag parameter returned. The INumHits parameter, therefore, returns this distinct number of hits. Hits are returned in reverse order of their occurrence.

## **GpiCorrelateFrom Correlate From**

alSegTag is set to the hits that are found, up to the maximum defined in the IMaxHits parameter. Corresponding pairs of elements form the hit pairs. The number returned by the call therefore contains the number of sets of IMaxDepth pairs set if the IMaxHits parameter is greater than the number of hits detected. The number of elements set in the alSegTag parameter is twice the number returned by the function (subject to a maximum of IMaxHits) multiplied by the IMaxDepth.

If the INumHits value returned by the function is greater than that specified in IMaxHits, more hits occurred than could be returned. If all hits are important, specify an array that is large enough to contain the maximum number of sets of hits that are expected.

The draw controls (see GpiSetDrawControl) are ignored by this call.

It may be necessary to ensure that attributes, model transform, current position, and viewing limits are reset to their default values, before processing the segments. This can be done either ensuring that the first segment to be correlated does not have the ATTR\_FASTCHAIN attribute (see GpiSetlnitialSegmentAttrs), or by issuing GpiResetPS before the GpiCorrelateFrom. The latter method also resets the clip path to no clipping.

If this function is followed by primitives or attributes, without first opening a segment, the processing is as described for GpiCloseSegment.

If IFirstSegment does not exist, or is not in the segment chain, an error is raised. If ILastSegment does not exist, or is not in the chain, or is chained before IFirstSegment, no error is raised and processing continues to the end of the chain.

## **Related Functions**

P

- GpiCorrelateChain
- GpiCorrelateSegment
- GpiSetDrawControl
- GpiSetPickAperturePosition
- GpiSetPickApertureSize

## **GpiCorrelateFrom Correlate From**

## **Example Code**

This example uses GpiCorrelateFrom to correlate, using an aperture of default size and centered at (200,200), on visible and detectable segments within the given chain of 2 segments. It requests one intersection (or hit) and one segment/tag pair for that hit to be returned. The segments will have been previously defined and created using GpiSetlnitialSegmentAttrs and GpiOpenSegment/GpiCloseSegment.

```
#define INCL_GPICORRELATION 
#include <os2.h> 
                                    /* GPI Correlation functions 
BOOL fSuccess; /* success indicator 
SIZEL psizlSize; /* size of pick aperture<br>LONG lNumHits; /* number of hits or erro
                           /* number of hits or error
HPS hps; /* Presentation-space handle<br>LONG lFirstSegment; /* Specifies the first segment
          lFirstSegment; /* Specifies the first segment to be
                              correlated 
LONG lLastSegment; /* Specifies the last segment to be
                              correlated 
POINTL pptlPick = {200L, 200L};/* Pick (center of aperture) position 
LONG 1MaxHits; /* Maximum hits to be returned
LONG 1MaxDepth; /* Number of pairs to be returned<br>LONG alSegTag; /* Segment identifiers and tags
                           /* Segment identifiers and tags
fSuccess = GpiSetPickAperturePosition(hps, &pptlPick); 
/* set aperture size (use default) */ 
                                                                        */ 
                                                                        */ 
                                                                         */ 
                                                                         */ 
                                                                        */ 
                                                                        */ 
                                                                        */ 
                                                                        */ 
                                                                        */ 
                                                                        */ 
                                                                        */ 
fSuccess = GpiSetPickApertureSize(hps, PICKAP_DEFAULT, &psizlSize); 
/* define chain of two segments (1 and 2) */ 
lFirstSegment = 1; 
lLastSegment = 2; 
/* return only one hit */ 
lMaxHits = lL; 
/* return only one segment/tag pair per hit */ 
lMaxDepth = lL; 
/* correlate on visible, detectable segments */ 
lNumHits = GpiCorrelateFrom(hps, lFirstSegment, lLastSegment, 
                               PICKSEL_VISIBLE, &pptlPick, lMaxHits, 
                               lMaxDepth, &alSegTag);
```
#define INCL\_GPICORRELATION /\* Or use INCL\_GPI or INCL\_PM \*/

LONG GpiCorrelateSegment (HPS hps, LONG ISegment, LONG IType, PPOINTL pptlPick, LONG IMaxHlts, LONG IMaxDepth, PLONG alSegTag)

This function performs a correlate operation on a specified segment.

### **Parameters**

### hps (HPS)  $-$  input

Presentation-space handle.

#### **ISegment (LONG)**  $-$  input

Identifier of the segment to be correlated.

It must be greater than 0.

#### $Type (LONG) - input$

Type of segments on which correlation is to be performed:

PICKSEL\_VISIBLE Only visible and detectable segments with nonzero identifiers are correlated.

PICKSEL\_ALL All segments with nonzero identifiers are correlated, regardless of the detectability and visibility attributes of the segments.

## pptlPick (PPOINTL) - input

Pick position.

The position of the center of the pick aperture, in presentation page units.

## **IMaxHits (LONG)**  $-$  input

Maximum hits.

The maximum number of hits that can be returned in the alSegTag parameter.

#### IMaxDepth (LONG) - input Number of pairs.

Number of segment/tag pairs to be returned by each hit.

#### $alSegTag (PLONG) - output$

Segment identifiers and tags.

An array consisting of segment identifiers and primitive tags in alternate elements. For each hit, a set of /MaxDepth segment identifiers and tag pairs is returned.

#### **Returns**

Number of hits and error indicators:

 $\geq 0$  Number of hits that occurred

GPI\_ALTERROR Error.

Possible returns from WinGetLastError

#### PMERR\_INV\_HPS

PMERR\_PS\_BUSY

PMERR\_INV\_CORRELATE\_TYPE

An invalid presentation-space handle was specified.

An attempt was made to access the presentation space from more than one thread simultaneously.

An invalid type parameter was specified with GpiCorrelateSegment, GpiCorrelateFrom, or GpiCorrelateChain.

## **GpiCorrelateSegment Correlate Segment**

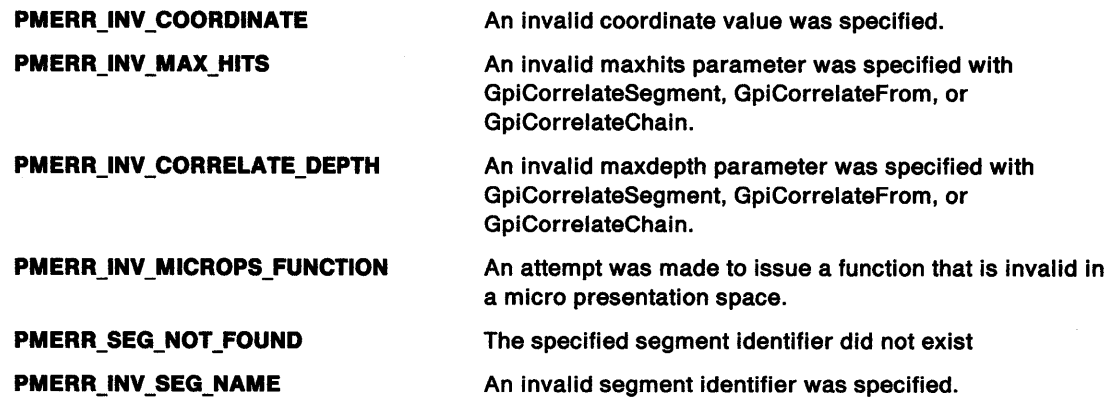

## **Remarks**

Data is returned for each tagged primitive that intersects the pick aperture. The data returned for each "hit" (or correlation) consists of a set of segment and tag pairs, starting with the correlated one and followed by the one that called that segment. This is repeated until the specified segment (which was not called by another segment) is reached, or *IMaxDepth* values are returned.

The specified segment identifier must be nonzero. Only primitives with a nonzero tag (see GpiSetTag) are correlated using this function.

The depth value specifies the number of sets of segment and tag pairs to be returned for each hit. If the specified segment is reached before IMaxDepth values, the remaining values are set to zero. If more than IMaxDepth values are available, only that number is returned.

The number of hits that occurred is returned in INumHits.

A "hit" is an instance of a segment identifier and tag pair for which the primitives lie completely or partially within the specified aperture. Two different primitives in the same segment might have the same tag, and would therefore produce the same hit. This is counted as a single hit; the hit is recorded only once in the a/SegTag parameter returned. The INumHits parameter, therefore, returns this distinct number of hits. Hits are returned in reverse order of their occurrence.

a/SegTag is set to the hits that are found, up to the maximum defined in the IMaxHits parameter. Corresponding pairs of elements form the hit pairs. The number returned by the function, therefore, contains the number of sets of IMaxDepth pairs set if the IMaxHits parameter is greater than the number of hits detected. The number of elements set in the alSegTag parameter is twice the number returned by the function (subject to a maximum of IMaxHits) multiplied by the IMaxDepth.

If the INumHits value returned by the function is greater than that specified in IMaxHits, more hits occurred than could be returned. If all hits are important, specify an array that is large enough to contain the maximum number of sets of hits that are expected.

The draw controls (see GpiSetDrawControl) are ignored by this function. This function differs from the other GpiCorrelate... functions because the segment to be correlated need not be a chained segment.

It may be necessary to ensure that attributes, model transform, current position, and viewing limits are reset to their default values before processing the segment. This can be done either by ensuring that the segment to be correlated does not have the ATTR\_FASTCHAIN attribute (see GpiSetlnitialSegmentAttrs) or by issuing GpiResetPS before the GpiCorrelateSegment. The latter method also resets the clip path to no clipping.

If this function is followed by primitives or attributes without first opening a segment, the processing is as described for GpiCloseSegment.

## GpiCorrelateSegment -**Correlate Segment**

## **Related Functions**

 $\begin{array}{c}\n\lambda \\
\lambda\n\end{array}$ 

 $\mathbf{r}$ 

 $\overline{)}$ 

Ņ

- GpiCorrelateChain
- GpiCorrelateFrom
- GpiCallSegmentMatrix
- GpiCloseSegment
- GpiDeleteSegment
- GpiDeleteSegments
- GpiDrawSegment
- GpiErrorSegmentData
- GpiOpenSegment
- GpiQuerylnitialSegmentAttrs
- GpiQuerySegmentAttrs
- GpiQuerySegmentNames
- GpiQuerySegmentPriority
- GpiSetDrawControl
- GpiSetlnitialSegmentAttrs
- GpiSetPickAperturePosition
- GpiSetPickApertureSize
- GpiSetSegmentAttrs
- GpiSetSegmentPriority

## **GpiCorrelateSegment Correlate Segment**

### **Example Code**

This example uses GpiCorrelateSegment to correlate, using an aperture of default size and centered at (200,200), on a visible and detectable segment and requests one intersection (or hit) and one segment/tag pair for that hit to be returned. The segment will have been previously defined and created using GpiSetlnitialSegmentAttrs and GpiOpenSegment/GpiCloseSegment.

```
#define INCL_GPICORRELATION 
#include <os2.h> 
                                       /* GPI Correlation functions 
BOOL fSuccess; /* success indicator 
SIZEL psizlSize; /* size of pick aperture LONG lNumHits; /* number of hits or error 
HPS hps; /* Presentation-space handle<br>LONG lSegment; /* segment to be correlated
LONG lSegment; /* segment to be correlated<br>LONG lLastSegment; /* Specifies the last segmen
           llastSegment; /* Specifies the last segment to be
                                 correlated 
POINTL pptlPick = {200L, 200L};/* Pick (center of aperture) position LONG lMaxHits; /* Maximum hits to be returned 
LONG 1MaxDepth; /* Number of pairs to be returned<br>LONG alSegTag; /* Segment identifiers and tags
                             \prime* Segment identifiers and tags
fSuccess = GpiSetPickAperturePosition(hps, &pptlPick); 
/* set aperture size (use default) */ 
                                                                              */ 
                                                                              */ 
                                                                               */ 
                                                                               */ 
                                                                              */ 
                                                                              */ 
                                                                              */ 
                                                                              */ 
                                                                              */ 
                                                                              */ 
                                                                              */ 
fSuccess = GpiSetPickApertureSize(hps, PICKAP_DEFAULT, &psizlSize); 
/* define segment */ 
lSegment = 1;
/* return only one hit */ 
lMaxHits = lL; 
/* return only one segment/tag pair per hit */ 
lMaxDepth = IL; 
/* correlate on visible, detectable segments */ 
lNumHits = GpiCorrelateSegment(hps, lSegment, PICKSEL_VISIBLE, 
                                      &pptlPick, lMaxHits, lMaxDepth, &alSegTag);
```
#define INCL GPIBITMAPS /\*Or use INCL\_GPI or INCL\_PM \*/

HBITMAP GplCreateBltmap (HPS hps, PBITMAPINFOHEADER2 pbmp2New, ULONG flOptions, PBYTE pblnitData, PBITMAPINF02 pbmi21nfoTable)

This function creates a bit map and returns the bit-map handle.

#### Parameters

```
hps (HPS) - input
```
Presentation-space handle.

The associated device should, if possible, hold the bit map in its own memory. Where this is not possible, main memory is used and the bit map is held in a format compatible with the device.

```
pbmp2New (PBITMAPINFOHEADER2) - input
   Bit-map information header.
```
This structure defines the format of the bit map to be created.

#### flOptions (ULONG) - input

Options:

CBM INIT Initialize the bit map with *pblnitData* 

If the bit map is stored on a device, the flOptions parameter is passed to the device. Bits 16 through 31 can be used for special features known to be supported by the particular device driver.

pblnitData (PBYTE) - input Buffer address.

> The address in application storage from which initialization data is to be copied, if CBM\_INIT is set.

#### pbmi2InfoTable (PBITMAPINFO2) - input

Bit-map information table.

This defines the format of the data in *pblnitData*. It is ignored if CBM\_INIT is not set.

#### Returns

١

Bit-map handle and error indicators:

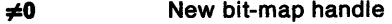

GPI\_ERROR Error.

Possible returns from WinGetlastError

PMERR\_INV \_HPS

PMERR\_PS\_BUSY

PMERR\_INV\_INFO\_TABLE

PMERR\_INV \_USAGE\_PARM

An invalid presentation-space handle was specified.

An attempt was made to access the presentation space from more than one thread simultaneously.

An invalid bit-map info table was specified with a bit-map operation.

An invalid options parameter was specified with GpiCreateBitmap.

# **GpiCreateBitmap Create Bit Map**

## **Remarks**

On some devices it is possible to create the bit map in device memory. Even when this is not possible, a bit map always belongs to a particular device. The device is specified through the device context associated with the specified presentation space. The device context can be any device context that describes the physical device (such as any window device context for the screen).

There are a number of standard bit-map formats that should normally be adhered to. Other formats can be used if supported by the device.

A newly created bit map can be filled with data supplied by the application. This is useful where the bit map always contains, or always starts with, the same image, captured in the application. A bit-map information structure is also passed, which defines the format and color usage of the initialization data. It is assumed that enough data is passed to initialize the entire bit map.

Some bit-map functions, including those that draw into the bit map, require the bit map to be selected into a memory device context, using GpiSetBitmap. This is true whether device or main memory is used to hold the bit map.

The bit map is owned by the process from which this function is issued. It cannot be accessed directly from any other process. If it still exists when the process terminates, it is automatically deleted by the system.

Some restrictions apply when using this function. Refer to Appendix G, "Format of Interchange Files" on page G-1 for additional details.

## **Related Functions**

- GpiBitBlt
- GpiDeleteBitmap
- GpiDrawBits
- GpiloadBitmap
- GpiQueryBitmapBits
- GpiQueryBitmapDimension
- GpiQueryBitmapHandle
- GpiQueryBitmapParameters
- GpiQueryDeviceBitmapFormats
- GpiSetBitmap
- GpiSetBitmapBits
- GpiSetBitmapDimension
- GpiSetBitmapld
- GpiWCBitBlt
- WinDrawBitmap
- WinGetSysBitmap

## **Example Code**

 $\left.\rule{0pt}{10pt}\right\rangle$ 

 $\bar{1}$ 

 $\big)$ 

The following example loads a bit map resource from memory and uses the GpiCreateBitmap function to create the bit map. This is similar to using the GpiloadBitmap function, except it gives the application the chance to modify the bit map image data before creating the bit map.

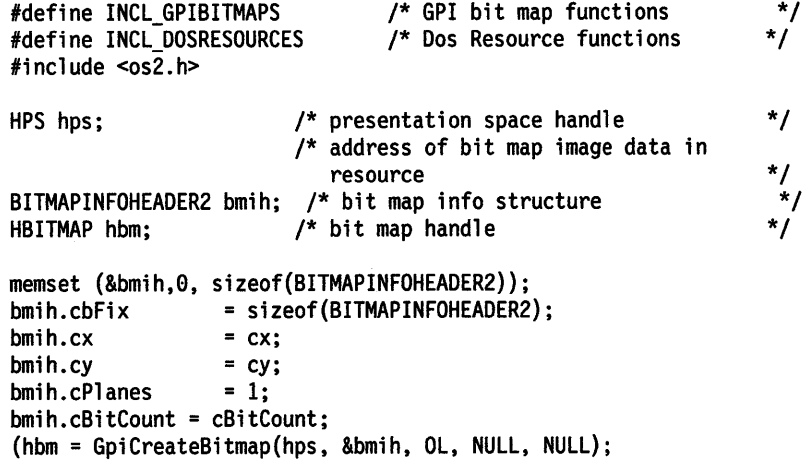

## GpiCreateLogColorTable Create Logical Color Table

#define INCL\_GPILOGCOLORTABLE I\* Or use INCL\_GPI or INCL\_PM \*/

BOOL GpiCrealeLogColorTable (HPS hps, ULONG flOptlons, LONG lformal, LONG ISlarl, LONG ICount, PLONG alTable)

This function defines the entries of the logical color table.

### **Parameters**

hps  $(HPS) - input$ Presentation-space handle. flOptions (ULONG) - input Options: LCOL\_RESET The color table is reset to its default values before processing the remainder of the data in this function. This value is assumed if the color table is currently in RGB mode and is being changed to index mode; that is, LCOLF \_INDRGB or LCOLF \_CONSECRGB is specified. The IFormat parameter must be LCOLF\_INDRGB or LCOLF\_CONSECRGB. LCOL\_PURECOLOR When this option is set only colors for solid patterns (see GpiSetPattern) available in the physical palette will be used. Only pure colors are used and no dithering is done. Other flags are reserved and must be 0. **IFormat (LONG)**  $-$  input Format of entries in the table: LCOLF \_INDRGB Array of index/RGB pairs. Each pair is 8 bytes long: 4 bytes (local format) for the index, and 4 bytes for the color value. This sets the color table into index mode (and forces LCOL\_RESET) if it is in RGB mode. The maximum index that can be loaded is returned in the CAPS\_COLOR\_INDEX parameter of the DevQueryCaps function. Each index specified must be greater than or equal to O. LCOLF\_CONSECRGB Array of RGB values, corresponding to color indexes *IStart* upwards. LCOLF\_RGB **IStart (LONG)** - input Each entry is 4 bytes long. This sets the color table into index mode (and forces LCOL\_RESET) if it is in RGB mode. The maximum index that can be loaded is returned in the CAPS COLOR INDEX parameter of the DevQueryCaps function.  $Color$  index  $= RGB$ . This sets the color table into RGB mode.

Starting index.

This is relevant only for LCOLF \_CONSECRGB.

The starting index must be greater than or equal to 0.

## **GpiCreateLogColorTable Create Logical Color Table**

#### **ICount (LONG)** - input

Count of elements in a/Table.

This must be greater than or equal to 0. If 0 is specified, LCOLF INDRGB and LCOLF CONSECRGB have the same effect.

For LCOLF\_INDRGB, alTable must contain an even number of elements. ICount must be an even number.

#### **alTable (PLONG)** - input

Start of the application data area.

This contains the color table definition data. The format depends on the value of /Format.

Each color value is a 4-byte integer, with a value of

 $(R * 65536) + (G * 256) + B$ 

where:

- **R** is red intensity value
- **G** is green intensity value
- **B** is blue intensity value.

The maximum intensity for each primary is 255.

The high order byte must be 0.

#### **Returns**

۱

Success indicator:

**TRUE** Successful completion

**FALSE** Error occurred.

Possible returns from WinGetlastError

**PMERR\_INV\_HPS PMERR\_PS\_BUSY PMERR\_INV COLOR\_OPTIONS PMERR\_INV\_LENGTH\_OR\_COUNT PMERR\_INV\_COLOR\_DATA PMERR\_INV\_COLOR\_FORMAT PMERR\_INV \_ COLOR\_START \_INDEX PMERR\_REALIZE\_NOT\_SUPPORTED PMERR\_PALETTE\_SELECTED**  An invalid presentation-space handle was specified. An attempt was made to access the presentation space from more than one thread simultaneously. An invalid options parameter was specified with a logical color table or color query function. An invalid length or count parameter was specified. Invalid color table definition data was specified with GpiCreatelogColorTable. An invalid format parameter was specified with GpiCreateLogColorTable. An invalid starting index parameter was specified with a logical color table or color query function. An attempt was made to create a realizable logical color table on a device driver that does not support this function.

Color palette operations cannot be performed on a presentation space while a palette is selected.

## **GpiCreateLogColorTable Create Logical Color Table**

### **Remarks**

This function can cause the color table to be reset to the default values. These are:

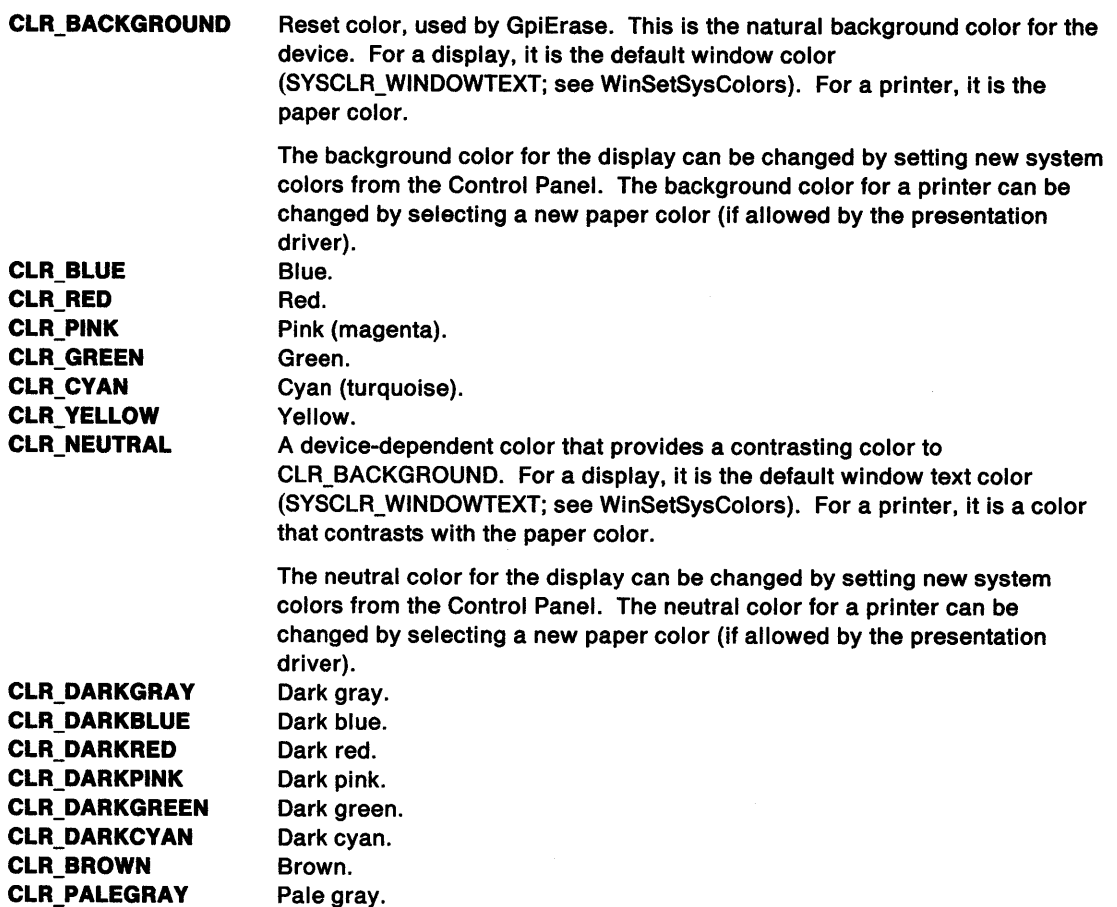

GpiErase clears the output of a device to the color defined by CLR\_BACKGROUND.

By default, presentation spaces have a logical color table consisting of the 16 default values given above. In index mode, these entries are always considered as part of the color table, unless they are explicitly overwritten. Color indexes outside this range, which have not been loaded, are not considered as part of the color table; it is an error to use such colors if the color table is in index mode.

The system performs a mapping from the colors in the logical color table to those in the standard physical color table for that device. This mapping is used for all drawing and bit maps. Mixing is not predictable.

The standard physical color table always includes the standard 16 colors, where this is physically possible. On devices that support more than 16 colors, there may be additional colors available to which the requested colors may be mapped. However, it cannot be ensured that these additional colors are the same on different devices. Applications that depend upon precise colors beyond the first 16 should use a palette {see GpiCreatePalette) on devices for which this is supported. DevQueryCaps can be used to determine whether the function is supported by the device; see CAPS\_PALETIE\_MANAGER.

For. a monochrome device (whether it is a display, bit map, printer, or some other type), a reset color is defined as follows:

- 1. Start with the appropriate item below:
	- The paper color, for a printer with no loaded color table
- SYSCLR\_WINDOW, for a monochrome display with no loaded color table
- Color 0, for any device if a color table has been loaded.
- 2. If this color is white or a light color, the reset color is set to white; otherwise, the reset color is set to black.

The reset color is used for:

 $\rangle$ 

ţ

١

Ŋ

- The color that GpiErase clears the output to
- CLR\_BACKGROUND (color 0), unless an RGB color table is in use
- CLR\_DEFAULT for GpiSetBackColor
- Any color that has exactly the same RGB value as the reset color.

Any other color becomes black if the reset color is white, and the converse.

**Note:** There are restrictions on the use of this function when creating SAA-conforming metafiles; see "Metafile Restrictions" on page G-1.

### **Related Functions**

- DevQueryCaps
- GpiCreatePalette
- GpiQueryColorData
- GpiQueryColorlndex
- GplQueryLogColorTable
- GpiQueryNearestColor
- GpiQueryRealColors
- GpiQueryRGBColor
- WinSetSysColors

#### **Example Code**

This example uses the GpiCreatelogColorTable function to create a logical color table, using data from the previous logical color table.

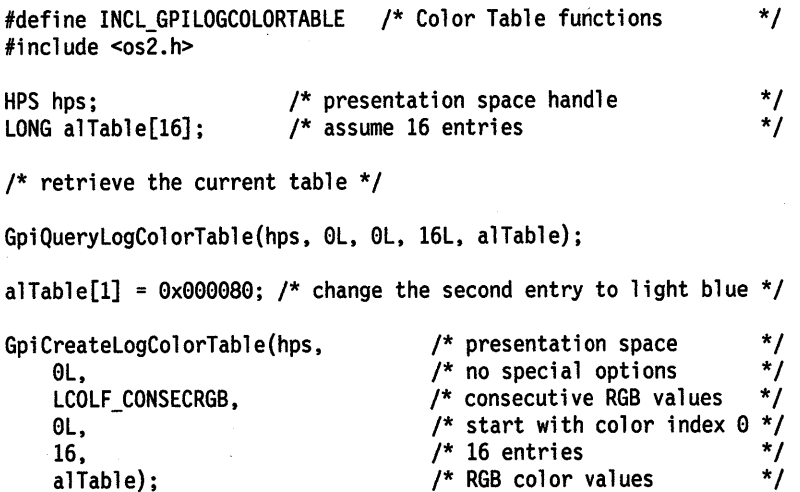

## $GpiCreateLogFont -$ Create Logical Font

#define INCL\_GPILCIDS /\* Or use INCL\_GPI or INCL\_PM \*/

LONG GpiCreateLogFont (HPS hps, PSTR8 pName, LONG ILcid, PFATTRS pAttrs)

This function provides a logical definition of a font.

### Parameters

hps  $(HPS) - input$ 

Presentation-space handle.

#### pName (PSTR8) - input

Logical font name.

An 8-character name that can be used to describe the logical font. Its principal use is in interchange files, where it can help to identify the required font. For example, it can reference a file name that contains the font for a remote system.

ILcid (LONG) - input

Local identifier.

The local identifier that the application uses to refer to this font. It must be in the range 0 through 254. If O is specified, the properties of the default font are changed. The original default font can be restored by calling GpiDeleteSetld, with an /Leid parameter of LCID\_DEFAULT or LCID\_ALL.

If the ILcid parameter specifies a local identifier that is already being used to refer to a logical font, but is not the current pattern-set or marker-set local identifier, then the new definition replaces the old one. If /Leid specifies a local identifier that is already being used to refer to a logical font, and is the current pattern-set or marker-set local identifier, an error occurs. An error also occurs if the local identifier is currently used to refer to a bit map.

pAttrs (PFATTRS) - input Attributes required of the font.

### Returns

Match indicators:

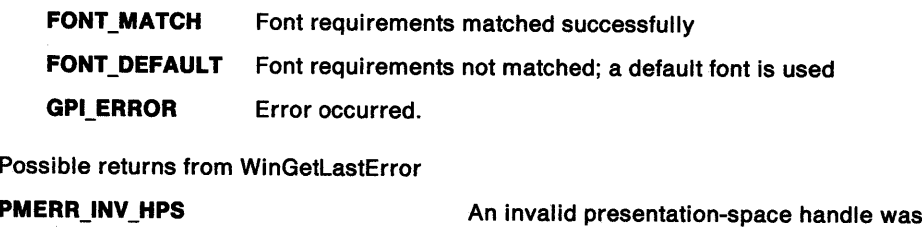

PMERR\_PS\_BUSY PMERR\_INV \_SETID PMERR\_INV\_FONT\_ATTRS An attempt was made to access the presentation space from more than one thread simultaneously. An invalid setid parameter was specified. An invalid attrs parameter was specified with GpiCreateLogFont.

PMERR\_FONT\_NOT\_LOADED PMERR\_SETID\_IN\_USE

An attempt was made to specify a setid that was already in use as the currently selected character, marker or pattern set.

An attempt was made to create a font that was not loaded.

specified.

## **GpiCreateLogFont Create Logical Font**

#### **PMERR\_KERNING\_NOT \_SUPPORTED**

Kerning was requested on GpiCreateLogFont call to a presentation space associated with a device context that does not support kerning.

#### **Remarks**

Ŋ

The system uses the available physical font that most closely matches the requirements. Physical fonts can be:

- Loaded at initialization time
- Built into particular devices or device drivers
- Private ones for this process, loaded by GpiLoadFonts.

An application can force selection of a particular physical font by quoting the /Match value in FATTRS to be returned for the desired font by GpiQueryFonts. However, this method is only valid for a particular device/device driver combination on a single machine. This method should be avoided as a method for selecting fonts.

Whichever method is used, the choice of physical font, which is made when this function is issued, is never subsequently changed for a particular logical font.

The local identifier (ILcid) that the application decides to use to reference this logical font for later drawing operations is also specified; see GpiSetCharSet.

If the face name is provided, GpiCreateLogFont tries to select the font with that face name. If the face name is empty, GpiCreateLogFont selects a default font.

When a match number is provided, GpiCreateLogFont tries to find a font with the same match number and face name. If there is a mismatch at this point, GpiCreateLogFont acts as though the match number is O and starts the search again.

When the match number is 0 and the calling program requests a bit-map font (FATTR\_FONTUSE\_OUTLINE not set), GpiCreateLogFont searches for a bit-map font with the required average character width (AveCharWidth) and maximum baseline extent (MaxBaselineExt), consistent with the usage flags. If this search fails, GpiCreateLogFont searches for an outline font with the required face name.

When the match number is zero and the calling program requests an outline font (FATTR\_FONTUSE\_OUTLINE is set), GpiCreateLogFont searches for an outline font with the required selection flags. If that search fails, a default outline font is selected. If the match number is set to a positive number, a Presentation Manager font is selected. If the match number is negative, a font belonging to a physical device is selected.

It is advisable to set the values of all the elements in the pAttrs structure. This is particularly important where printing, plotting, or interchange are concerned, as the target machine may need to substitute an existing device font for the requested font.

To anticipate possible substitution by a vector font, values should be set for character angle, character shear and character box (using GpiSetCharAngle, GpiSetCharShear, and GpiSetCharBox respectively) before drawing any character strings. The GpiQueryFontMetrics function can be used to get the values of the character box height and width for a font. These are held in the fields IEmHeight and IEmlnc in the FONTMETRICS structure.

Outline font characters are normally drawn filled. However, hollow characters are produced if the FATTR\_SEL\_OUTLINE flag is set in the pAttrs parameter. For small characters, outlining in this way can give a similar visual appearance to filled characters, with improved performance.

There are restrictions on the use of non-installed fonts with certain device types. See GpiLoadFonts for more details.

## **GpiCreateLogFont** - **Create Logical Font**

If this function occurs within a path definition when the drawing mode (see GpiSetDrawingMode) is **retain or draw-and-retain,** its effect is not stored with the definition.

**Note:** There are restrictions on the use of this function when creating SAA-conforming metafiles; see "Metafile Restrictions" on page G-1.

### **Related Functions**

- GpiDeleteSetld
- **GpiLoadFonts**
- GpiQueryFontMetrics
- GpiQueryFonts
- GpiQueryKerningPairs
- GpiQueryNumberSetlds
- GpiQuerySetlds
- GpiQueryWidthTable
- GpiSetCharSet
- GpiSetCharMode
- GpiSetMarkerSet
- GpiSetPatternSet
- GpiUnloadFonts

## **Example Code**

This example uses the GpiCreateLogFont function to create a logical font with the local identifier 1. The logical font has the face name "Courier" and requested width and height of 12 pels. Once the font is created, the example sets the font using the local identifier and displays a string in the font at the point (100, 100).

```
#define INCL_GPILCIDS 
#define INCL_GPIPRIMITIVES 
#include <os2.h> 
                                           /* Font functions 
                                           /* GPI primitive functions 
                                                                                       */ 
                                                                                       */ 
HPS hps; /* presentation space handle */ 
POINTL ptl = \{100, 100\};
FATTRS fat; 
fat.usRecordLength = sizeof(FATTRS); /* sets size of structure */<br>fat.fsSelection = 0; /* uses default selection */
\begin{array}{lll} \text{fat.f} \text{sSelection} = 0; & \text{ /* uses default selection} & \text{*/} \ \text{fat.Match} = 0 \text{L}; & \text{ /* does not force match} & \text{*/} \end{array}f^* does not force match */
fat.idRegistry = 0; \frac{1}{2} /* uses default registry \frac{1}{2} */<br>fat.usCodePage = 850; \frac{1}{2} /* code-page 850 */
fat.usCodePage = 850; /* code-page 850<br>fat.JMaxBaselineExt = 12L; /* requested font
fat.lMaxBaselineExt = 12L; /* requested font height is 12 pels */<br>fat.lAveCharWidth = 12L; /* requested font width is 12 pels */
fat.lAveCharWidth = 12L; \prime* requested font width is 12 pels */<br>fat.fsType = 0; \prime* uses default type */
                                       f^* uses default type
fat.fsFontUse = FATTR_FONTUSE_NOMIX;/* doesn't mix with graphics */ 
/* Copy Courier to szFacename field */ 
strcpy(fat.szFacename ,"Courier"); 
GpiCreateLogFont(hps, 
                       NULL, 
                       lL, 
                       &fat); 
                                       /* presentation space */ 
                                       /* does not use logical font name */ 
                                       /* local identifier */
                                       /* structure with font attributes */
```
GpiSetCharSet(hps, 1L); /\* sets font for presentation space \*/<br>GpiCharStringAt(hps, &ptl, 5L, "Hello"); /\* displays a string \*/

## **GpiCreatePalette Create Palette**

#define INCL\_GPILOGCOLORTABLE /\*Or use INCL\_GPI or INCL\_PM \*/

**HPAL GplCreatePalette (HAB hab, ULONG flOptlons, LONG IFormat, LONG ICount, PLONG alTable)** 

This function creates and initializes a color palette.

#### **Parameters**

 $\lambda$ 

ļ

- $hab$  (HAB)  $-$  input Anchor-block handle.
- **flOptions (ULONG)** input Options:

**LCOL PURECOLOR** The application does not want color dithering to create

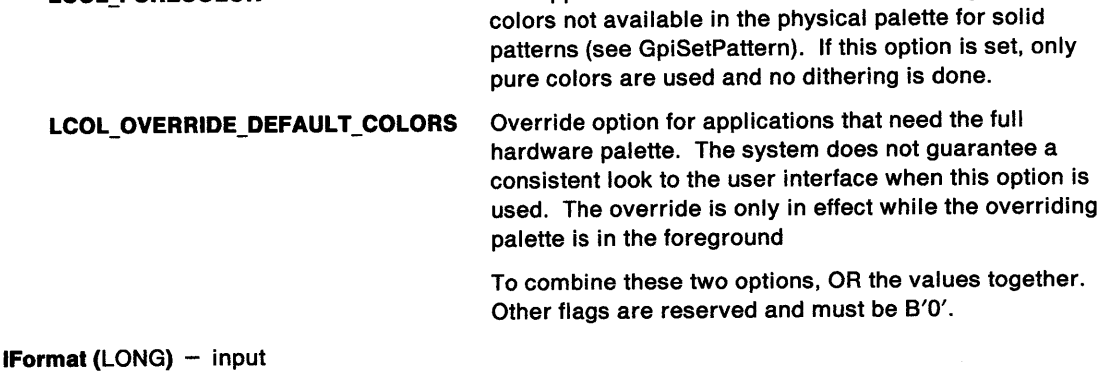

Format of entries in the table:

**LCOLF \_CONSECRGB** Array of (RGB) values. Each entry is 4 bytes long. This is currently the only supported value for this parameter.

**ICount (LONG)** - input Count of elements in a/Table.

This must be greater than zero.

**alTable (PLONG)** - input Start of the application data area.

This contains the palette definition data.

Each color value is a 4-byte integer, with a value of

 $(F * 16777216) + (R * 65536) + (G * 256) + B$ 

where:

**F** is a flag byte, which can take the following values (these can be ORed together if required): **PC\_RESERVED** This index is an animating index. This means that the application might

frequently change the RGB value and so the system should not map the logical index of another application's palette to the entry in the physical palette used for this color.

**PC\_EXPLICIT** The low-order word of the logical color table entry designates a physical palette slot from which the color definition is to be taken. This allows an application to show the actual contents of the device palette as realized for other logical palettes. This does not prevent the color in the slot from being changed for any reason.

## **GpiCreatePalette Create Palette**

- **<sup>R</sup>**is red intensity value
- **G** is green intensity value
- **B** is blue intensity value.

Each intensity value must be in the range 0 through 255.

## **Returns**

Palette handle:

**¢0** Palette handle

**GPl\_ERROR** Error occurred.

Possible returns from WinGetLastError

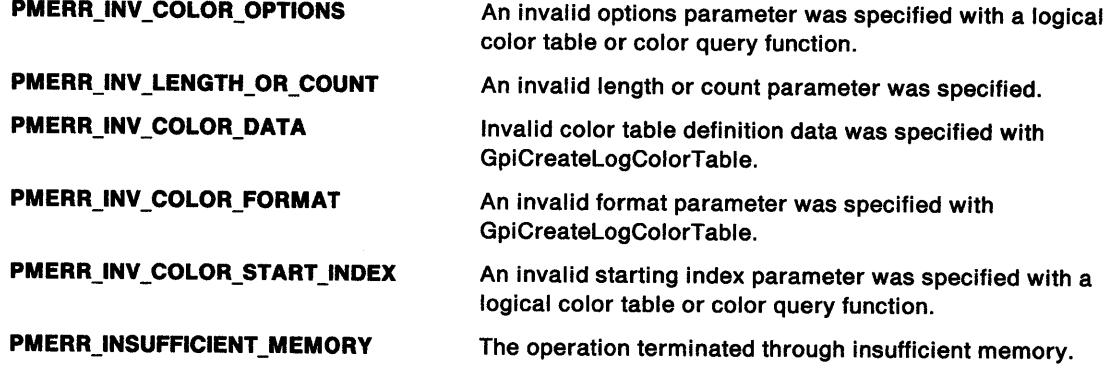

## **Remarks**

The new palette contains only the entries set in the alTable parameter. All color indices outside this range are not considered part of the palette; it is an error to use such colors when this palette is selected.

When a palette is realized (see WinRealizePalette), the lowest indices are considered first. The palette should therefore be ordered so that the most important colors have the lowest indices. Animating indices, which on realization can have their own individual slots in the physical palette, should be used only when necessary.

Palettes should be created with only those color indices that the application requires and not unnecessarily create a large palette. The maximum index for a palette is not limited to CAPS\_COLOR\_INDEX.

The palette can be selected into a presentation space using GpiSelectPalette.

## **Related Functions**

- DevQueryCaps
- GpiAnimatePalette
- GpiDeletePalette
- GpiQueryPalette
- GpiQueryPalettelnfo
- GpiSelectPalette
- GpiSetPaletteEntries
- WinRealizePalette
- GpiCreateLogColorTable

## **GpiCreatePalette Create Palette**

## **Example Code**

 $\rangle$ 

 $\mathbb{I}$ 

 $\left\{ \right.$ 

 $\mathcal{E}$ 

The uses GpiCreatePalette to create and initialize a palette of 4 pure (no dithering) colors.

#define INCL\_GPILOGCOLORTABLE /\* Color Table functions \*/ #include <os2.h> HAB hab; HPAL hpal; LONG lFonnat; /\* anchor block handle /\* palette handle /\* table entry fonnat \*/ \*/ \*/ /\*\*\*\*\*\*\*\*\*\*\*\*\*\*\*\*\*\*\*\*\*\*\*\*\*\*\*\*\*\*\*\*\*\*\*\*\*\*\*\*\*\*\*\*\*\*\*\*\*\*\*\*\*\*\*\*\*\*\*\*\*\*\*\*\* \* assume 4 entries in palette. \* \* The RGB values are calculated with the following fonnula: \* \* (F \* 16777216) + (R \* 65536) + (G \* 256) + B \* \* where F = flag, PC\_RESERVED or PC\_EXPLICIT \* \* R = red intensity value \* \* G = green intensity value \*  $B = b$ lue intensity value \* Thus, in the following table, red and green intensities are 0 \* \* while the blue intensity increases from 1 to 4. \* \*\*\*\*\*\*\*\*\*\*\*\*\*\*\*\*\*\*\*\*\*\*\*\*\*\*\*\*\*\*\*\*\*\*\*\*\*\*\*\*\*\*\*\*\*\*\*\*\*\*\*\*\*\*\*\*\*\*\*\*\*\*\*\*\*/ ULONG au1Table[4]=  ${(PC\_RESERVED*16777216) + (0*65536) + (0*256) + 1,}$ (PC\_RESERVED\*16777216) + (0\*65536) + (0\*256) + 2,

hpal = GpiCreatePalette(hab, 0L, LCOLF\_CONSECRGB, 4L, aulTable);

 $(PC$  RESERVED\*16777216) +  $(0*65536)$  +  $(0*256)$  + 3,  $(PC$ <sub>RESERVED\*16777216</sub>) +  $(0*65536)$  +  $(0*256)$  + 4};

#define INCL\_GPICONTROL /\*Or use INCL\_GPI or INCL\_PM. Also in COMMON section\*/

HPS GplCreatePS (HAB hab, HDC hdc, PSIZEL pslzlSlze, ULONG flOptlons)

This function creates a presentation space.

## Parameters

hab  $(HAB)$  - input Anchor-block handle.

 $hdc$  (HDC)  $-$  input

Device-context handle.

The handle of a device context with which the presentation space is to be associated, if GPIA\_ASSOC is specified. This is mandatory for a micro presentation space (type GPIT\_MICRO).

#### psiziSize (PSIZEL) - input

Presentation-page size.

The size of the presentation page defines a rectangle in presentation page space, with the bottom-left corner at the origin. This rectangle is used for these purposes:

- Together with the page viewport, it defines the device transform. Whenever the presentation space is associated with a device context, a default page viewport is constructed, based on the presentation page size.
- It defines the "area of interest" of the picture. This is recorded in a metafile, if one is generated from this presentation space. Note, however, that depending upon the device transform, information drawn outside it may sometimes be visible; it is *not* a clipping boundary.
- If PU\_ARBITRARY is specified, the page viewport is constructed such that the origin of the page rectangle maps to the origin of the default device rectangle (maximized window size, paper size, and so on), and either the right or top edges map, keeping the picture within the default device rectangle, and preserving its aspect ratio.

If O is specified as either the width or the height, GPIA\_ASSOC must also be specified, and a presentation page of default dimension for the device (see above) is assumed. For PU\_ARBITRARY the pel dimensions are used.

#### flOptions (ULONG) - input

Options.

This contains fields of option bits. For each field, one value should be selected (unless the default is suitable). These values can then be ORed together to generate the parameter.

#### PS\_UNITS

Presentation-page size units.

In each instance, the origin is at the bottom left.

One of these values *must* be specified:

PU\_ARBITRARY Application-convenient units

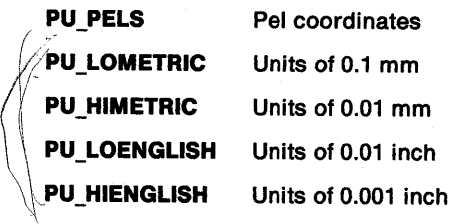

**PU\_TWIPS**  Units of 1/1440 inch.

#### **PS\_FORMAT**

Coordinate format.

Indicates options to be used when storing coordinate values internally in the segment store.

For most calls, the format is not directly visible to an application. However, it is visible during editing (for example, GpiQueryElement). The format also has an effect on the amount of storage required for segment store. If a metafile is generated from this presentation space, the format also controls the format of the orders in the metafile.

**Note:** If GPIF \_SHORT is selected, it is the responsibility of the application to ensure that the values passed for graphics coordinates are in the range -32 768 through +32 767, when the drawing mode is **retain or draw-and-retain** (see GpiSetDrawingMode), or if a metafile is being created. If in doubt, default or specify GPIF \_LONG.

Do not specify GPIF\_SHORT if a metafile of unknown format is to be played into this presentation space with GpiPlayMetaFile.

One of these can be selected, for a GPIT \_NORMAL presentation space (for a GPIT \_MICRO presentation space, only GPIF\_DEFAULT is allowed):

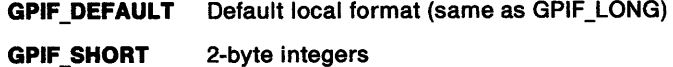

GPIF LONG 4-byte integers.

**PS\_TYPE** 

1

١

Presentation space.

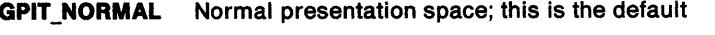

**GPIT\_MICRO** Micro presentation space.

**Note:** GPIA\_ASSOC must also be set if GPIT \_MICRO is set.

#### **PS\_MODE**

Mode. Reserved, must be 0 (default).

#### **PS\_ASSOCIATE**

Association indicator.

Indicates whether the new presentation space is to be associated with the specified device context:

**GPIA\_NOASSOC** No association is required. This is the default.

**GPIA\_ASSOC** Association with hdc required.

**Note:** GPIA\_ASSOC must be set if GPIT\_MICRO is set.

#### **Returns**

Presentation-space handle:

~O Presentation-space handle

**GPl\_ERROR** Error.

Possible returns from WinGetlastError

**PMERR\_INV\_OR\_INCOMPAT\_OPTIONS** 

An invalid or incompatible (with micro presentation space) options parameter was specified with GpiCreatePS or GpiSetPS.

**PMERR\_DC\_IS\_ASSOCIATED** 

An attempt was made to associate a presentation space with a device context that was already associated or to destroy a device context that was associated.

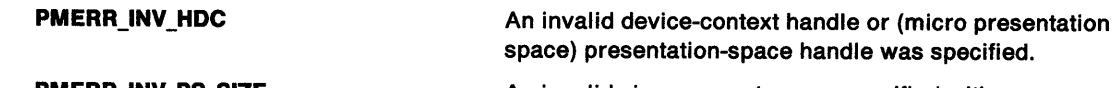

**PMERR\_INV\_PS\_SIZE** 

An invalid size parameter was specified with GpiCreatePS or GpiSetPS.

 $\overline{\phantom{a}}$ 

## **Remarks**

There are two types of presentation spaces:

- Micro presentation space
- Normal presentation space.

Only a restricted subset of calls is allowed to a micro presentation space; the main difference is that graphic segments (primitives, attributes, and so on) can be retained by the system, for subsequent redraw or editing, in a normal presentation space, but not in a micro presentation space. However, the storage and execution overheads are lower for a micro presentation space.

An initial association of the new presentation space with a device context may be performed (this is mandatory for a micro presentation space), by specifying GPIA\_ASSOC.

When a presentation space is associated with a device context, either using this function with GPIA\_ASSOC, or explicitly with GpiAssociate, a page viewport in device space is automatically constructed, to which the page is mapped to form the device transform. The value of PS\_UNITS and the psiz/Size parameter, are taken into account.

In general, the size parameter can be safely set to zeroes except when using PU\_ARBITRARY units. In that case, use a size in device coordinates obtained from DevQueryCaps. For units other than PU\_PELS, a non-zero size can cause a transform to be in effect for the resulting PS.

## **Related Functions**

- GpiAssociate
- GpiDestroyPS
- GpiQueryDevice
- GpiQueryPS
- GpiResetPS
- GpiRestorePS
- GpiSavePS
- GpiSetPageViewport
- GpiSetPS
- WinGetPS
- WinGetScreenPS

### **Example Code**

)

 $\frac{1}{2}$ 

)

 $\big)$ 

This example uses the GpiCreatePS function to create a micro presentation space for a memory device context. The function associates the presentation space with the device context and sets the page units to pels. By default, the presentation space is a normal presentation space that uses local storage format.

#define INCL\_GPICONTROL #include <os2.h> /\* GPI control Functions \*/  $HAB$  hab;  $\begin{array}{ccc} & /^{*} & \text{anchor block handle} \\ HDC \text{ hdc:} & \end{array}$   $\begin{array}{ccc} & & \ast/ \\ & & \end{array}$  $HDC$  hdc;  $\begin{array}{ccc} & \text{#} \\ \text{HPS} & \text{+} \\ \text{HPS} & \text{+} \end{array}$  /\* presentation space handle  $\begin{array}{ccc} & \text{#} \\ & & \text{+} \\ \text{HPS} & \text{+} \end{array}$ HPS hps;  $\frac{1}{2}$  /\* presentation space handle  $\frac{1}{2}$  /\* presentation space handle  $\frac{1}{2}$  /\* use same page size as device  $\frac{1}{2}$  /\* SIZEL sizl =  $\{ 0, 0 \}$ ; /\* use same page size as device /\*\*\*\*\*\*\*\*\*\*\*\*\*\*\*\*\*\*\*\*\*\*\*\*\*\* \* context data structure \* \*\*\*\*\*\*\*\*\*\*\*\*\*\*\*\*\*\*\*\*\*\*\*\*\*\*/ DEVOPENSTRUC dop = {el. "DISPLAY". NULL. eL. eL. 0L, eL. 0L. 0L}; /\* create memory device context \*/ hdc = DevOpenDC(hab, OD\_MEMORY, "\*", 5L, (PDEVOPENDATA)&dop, NULLHANDLE); /\* Create the presentation and associate the memory device context. \*/ hps = GpiCreatePS(hab, hdc, &sizl, PU\_PELS <sup>I</sup> GPIT\_MICRO I GPIA\_ASSOC);

## **GpiCreateRegion** Create Region

#define INCL\_GPIREGIONS I\* Or use INCL\_GPI or INCL\_PM \*/

HRGN GplCreateReglon (HPS hps, LONG ICount, PRECTL arclRectangles)

This function creates a region, for a particular class of device, using a series of rectangles.

### Parameters

hps  $(HPS)$  - input

Presentation-space handle.

A region suitable for use with the currently associated device is created.

```
ICount (LONG) - input
```
The number of rectangles.

The number specified in arc/Rectangles. If /Count is 0, an empty region is created, and arc/Rectangles is ignored.

 $arc|Rectangles$  (PRECTL) - input An array of rectangles.

The rectangles are specified in device coordinates.

For each rectangle in the array, the value of xright must be greater than (or equal to) xleft, and ytop must be greater than (or equal to) ybottom.

## Returns

Region handle:

 $\neq 0$  Region handle

RGN\_ERROR Error.

Possible returns from WinGetlastError

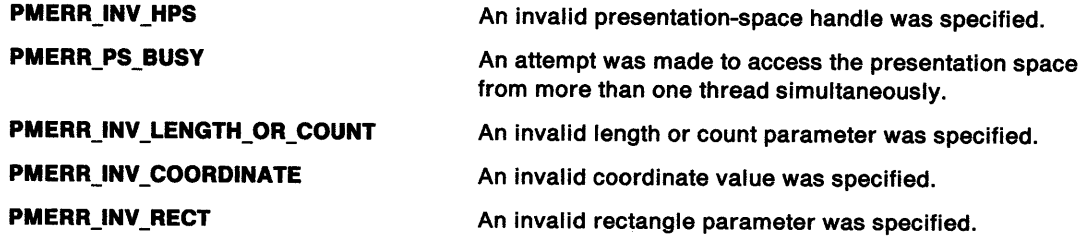

### Remarks

The new region is defined by the logical-OR of all of the rectangles specified. Points on the right-hand and top boundaries are not included in the region. Points on the left-hand and bottom boundaries, that are not also on the right-hand or top boundaries (that is, the top-left and bottom-right corner points), are included.

The region is owned by the process from which this function is issued. It cannot be accessed directly from any other process. If it still exists when the process terminates, it is automatically deleted by the system.

## **Related Functions**

ì

 $\begin{array}{c} \hline \end{array}$ 

 $\bigg)$ 

- GpiCombineRegion
- GpiDestroyRegion
- GpiEqualRegion
- GpiOffsetRegion
- GpiPaintRegion
- GpiPtlnRegion
- GpiQueryRegionBox
- GpiQueryRegionRects
- GpiRectlnRegion
- GpiSetRegion

## **Example Code**

This example uses the GpiCreateRegion function to create a region consisting of the union of three rectangles.

#define INCL\_GPIREGIONS #include <os2.h> HPS hps; HRGN hrgn; /\* Region functions \*/ /\* presentation space handle \*/ /\* handle for region \*/<br>/\* 1st rectangle \*/ RECTL arcl[3] = { 100, 100, 200, 200,  $\frac{1}{100}$  /\* 1st rectangle \*/<br>150, 150, 250, 250, /\* 2nd rectangle \*/ 150, 150, 250, 250, 200, 200, 300, 300 }; /\* 2nd rectangle  $*$ /<br>/\* 3rd rectangle  $*$ /  $/*$  3rd rectangle hrgn = GpiCreateRegion(hps,  $\overline{\phantom{a}}$  /\* presentation space \*/<br>3L,  $\overline{\phantom{a}}$  /\* three rectangles \*/  $/*$  three rectangles  $*/$ arcl);  $/*$  address of array of rectangles \*/

## **GpiDeleteBitmap Delete Bit Map**

#define INCL\_GPIBITMAPS /\* Or use INCL\_GPI or INCL\_PM. Also in COMMON section \*/

#### BOOL GpiDeleteBitmap (HBITMAP hbm)

This function deletes a bit map.

### **Parameters**

**hbm (HBITMAP)** - input

Handle of the bit map to be deleted.

### **Returns**

Success indicator:

**TRUE** Successful completion

**FALSE** Error occurred.

Possible returns from WinGetlastError

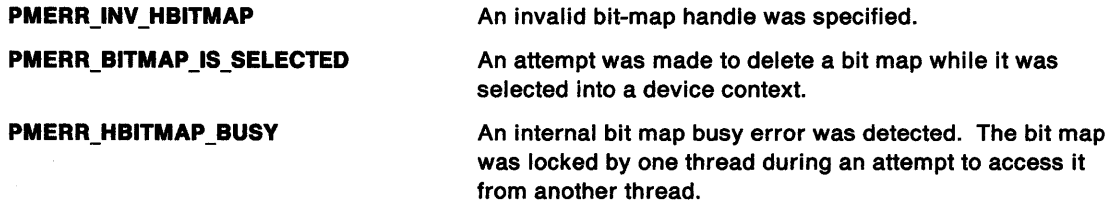

### **Remarks**

There are restrictions on the use of this function while generating a metafile or a PM\_Q\_STD print file; see "Metafile Restrictions" on page G-1.

## **Related Functions**

- GpiBitBlt
- GpiCreateBitmap
- GpiDrawBits
- GpiloadBitmap
- GpiQueryBitmapBits
- GpiQueryBitmapDimension
- GpiQueryBitmapHandle
- GpiQueryBitmapParameters
- GpiQueryDeviceBitmapFormats
- GpiSetBitmap
- GpiSetBitmapBits
- GpiSetBitmapDimension
- GpiSetBitmapld
- GpiWCBitBlt
- WinDrawBitmap
- WinGetSysBitmap

## **Example Code**

 $\bigg)$ 

 $\frac{1}{I}$ 

 $\left\langle \right\rangle$ 

This example uses the GpiDeleteBitmap function to delete a bit map. The GpiSetBitmap function releases the bit map from the presentation space before deleting it. This is needed only if the bit map is set in the presentation space.

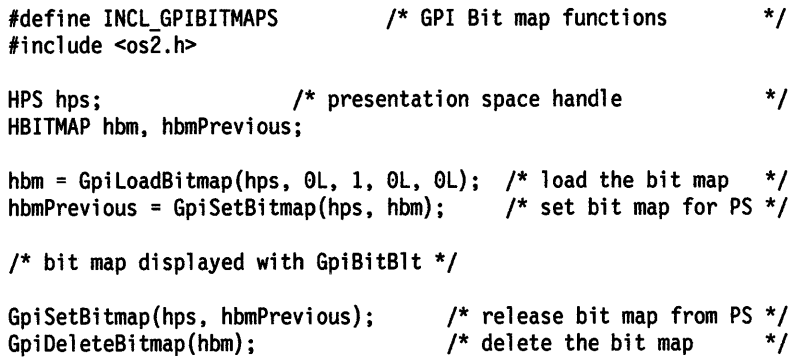

## **GpiDeleteElement Delete Element**

#define INCL\_GPISEGEDITING /\*Or use INCL\_GPI or INCL\_PM \*/

#### I BOOL GplDeleteElement (HPS hps)

This function deletes the element indicated by the element pointer.

### **Parameters**

 $hps$  (HPS)  $-$  input Presentation-space handle.

#### **Returns**

Success indicator:

**TRUE** Successful completion

**FALSE** Error occurred.

Possible returns from WinGetlastError

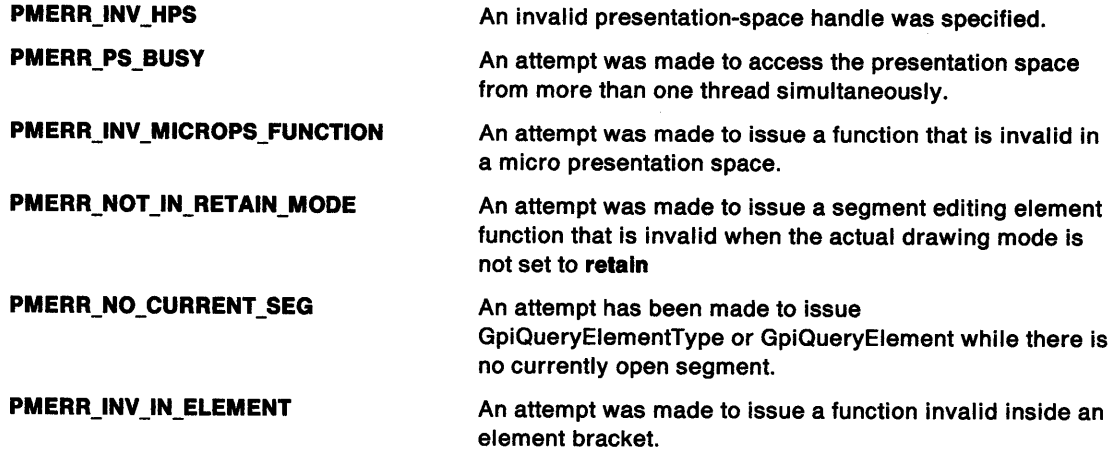

### **Remarks**

The element pointer is set to the element immediately preceding the deleted element.

If the element pointer has a value of 0 (points that are logically before the first element), nothing is deleted and the element pointer is not changed.

This function is only valid when the drawing mode (see GpiSetDrawingMode) is set to **retain** (not **draw-and-retain),** and a segment bracket is currently in progress. It is invalid within an element bracket.

## ,/ **Related Functions**

 $\,$ 

 $\bar{V}$ 

 $\left\langle \right\rangle$ 

- GpiBeginElement
- GpiDeleteElementRange
- GpiDeleteElementsBetweenlabels
- GpiElement
- GpiEndElement
- Gpilabel
- GpiOffsetElementPointer
- GpiQueryElement
- GpiQueryElementPointer
- GpiQueryElementType
- GpiSetElementPointer
- GpiSetElementPointerAtLabel

## **Example Code**

This example uses the GpiDeleteElement function to delete the third element from the previously created segment 2.

#define INCL\_GPISEGEDITING #include <os2.h> /\* GPI Segment Edit functions \*/

HPS hps;

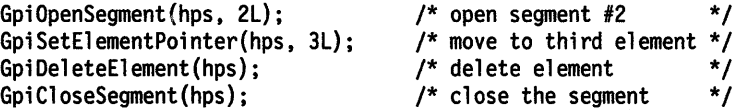

## GpiDeleteElementRange Delete Element Range

#define INCL\_GPISEGEDITING I\* Or use INCL\_GPI or INCL\_PM \*/

BOOL GplDeleteElementRange (HPS hps, LONG IFlrstElement, LONG ILastElement)

This function deletes all elements between, and including, the elements indicated by the specified element numbers.

### **Parameters**

hps (HPS)  $-$  input Presentation-space handle.

IFirstElement (LONG) - input Number of the first element to be deleted.

ILastElement (LONG) - input Number of the last element to be deleted.

### Returns

Success indicator:

TRUE Successful completion

FALSE Error occurred.

Possible returns from WinGetlastError

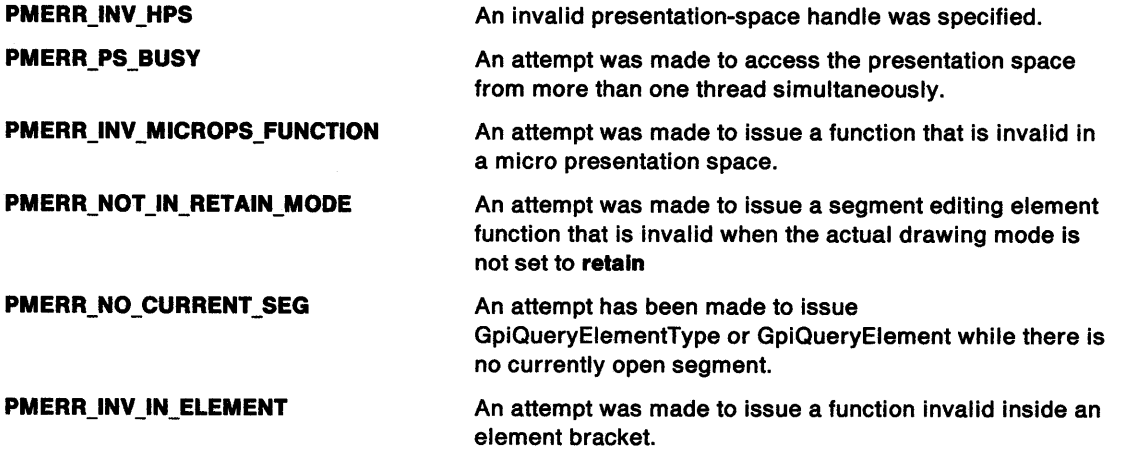

## Remarks

If either element number is outside the range of the current segment, it is set to the nearest valid value.

When this function has finished, the element pointer is set to the element immediately preceding the deleted element or elements.

This function is only valid when the drawing mode (see GpiSetDrawingMode) is set to retain (not draw-and-retain), and a segment bracket is currently in progress. It is not valid within an element bracket.

## **GpiDeleteElementRange** - **Delete Element Range**

## **Related Functions**

 $\begin{matrix} \end{matrix}$ 

 $\overline{1}$ 

 $\big)$ 

- GpiBeginElement
- GpiDeleteElement
- Gpi DeleteElementsBetweenLabels
- GpiElement
- GpiEndElement
- Gpilabel
- GpiOffsetElementPointer
- GpiQueryElement
- GpiQueryElementPointer
- GpiQueryElementType
- GpiSetElementPointer
- GpiSetElementPointerAtlabel

## **Example Code**

This example uses the GpiDeleteElementRange function to delete the second through fifth elements in the previously created segment 2.

#define INCL\_GPISEGEDITING #include <os2.h> /\* GPI Segment Edit functions \*/

HPS hps;

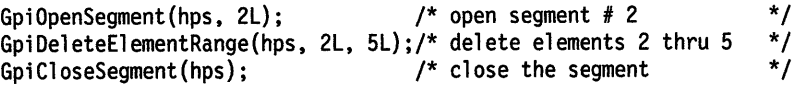

## GpiDeleteElementsBetweenLabels Delete Elements Between Labels

#define INCL\_GPISEGEDITING I\* Or use INCL\_GPI or INCL\_PM \*/

BOOL GplDeleteElementsBetweenLabels (HPS hps, LONG IFlrstLabel, LONG ILastLabel)

This function deletes all elements between, but not including, the elements found to contain the indicated labels.

### **Parameters**

hps (HPS)  $-$  input Presentation-space handle.

IFirstLabel (LONG) - input Label marking the start of the elements to be deleted.

**ILastLabel (LONG)** - input Label marking the end of the elements to be deleted.

### Returns

Success indicator:

TRUE Successful completion

FALSE Error occurred.

Possible returns from WinGetLastError

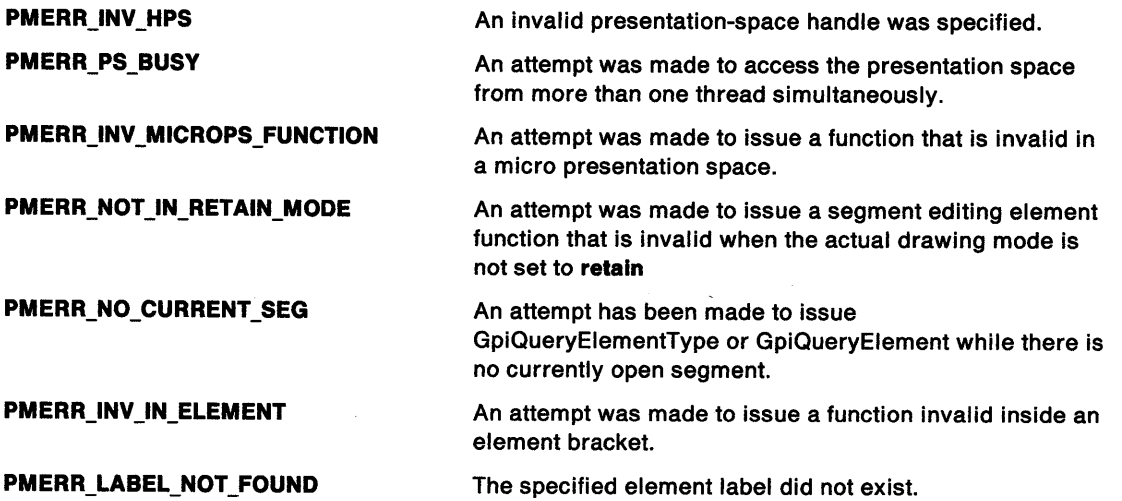

### Remarks

The search for IFirstLabel and ILastLabel is performed separately, and starts from the element pointed to by the current element pointer.

See also:

- GpiSetElementPointer
- GpiSetElementPointerAtlabel.

If either label cannot be found between the current element pointer location and the end of the segment, an error is generated and no deletion occurs.

## **GpiDeleteElementsBetweenLabels** - **Delete Elements Between Labels**

On completion, the element pointer is set to the element immediately preceding the deleted elements.

This function is only valid when the drawing mode (see GpiSetDrawingMode) is set to **retain** (not **draw-and-retain),** and a segment bracket is currently in progress. It is not valid within an element bracket.

## **Related Functions**

- GpiBeginElement
- GpiDeleteElement
- GpiDeleteElementRange
- **GpiElement**
- GpiEndElement
- Gpilabel

ÿ

- GpiOffsetElementPointer
- GpiQueryElement
- GpiQueryElementPointer
- GpiQueryElementType
- GpiSetElementPointer
- GpiSetElementPointerAtlabel

### **Example Code**

This example uses the GpiDeleteElementsBetweenlabels function to delete the elements between, but not including, the elements having the labels 1 and 2.

#define INCL\_GPISEGEDITING #include <os2.h> /\* GPI Segment Edit functions \*/

HPS hps;

GpiOpenSegment(hps. 2L); /\* open segment #2 \*/

/\* delete elements between 1 and 2 \*/

GpiDeleteElementsBetweenLabels(hps, 1L, 2L);<br>GpiCloseSegment(hps); /\* close the segment \*/ GpiCloseSegment(hps);

## **GpiDeleteMetaFile Delete Metafile**

#define INCL\_GPIMETAFILES I\* Or use INCL\_GPI or INCL\_PM \*/

#### I BOOL GplDeleteMetaFlle (HMF hml)

This function deletes a metafile.

### **Parameters**

**hmf (HMF)** - input Metafile handle.

### **Returns**

Success indicator:

**TRUE** Successful completion

**FALSE** Error occurred.

Possible returns from WinGetlastError

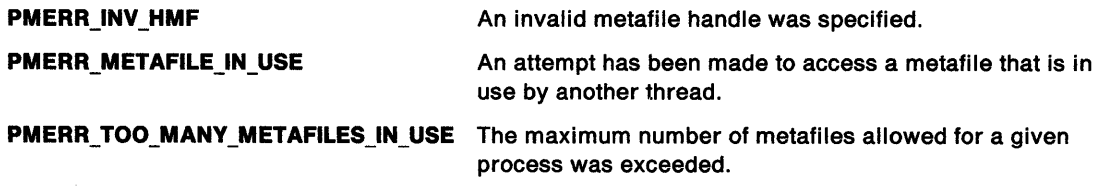

 $\left\{ \right.$ 

## **Remarks**

This function deletes access to the specified memory metafile and makes the metafile handle invalid.

## **Related Functions**

- GpiCopyMetaFile
- GpiloadMetaFile
- GpiPlayMetaFile
- GpiQueryMetaFileBits
- GpiQueryMetaFilelength
- GpiSaveMetaFile
- GpiSetMetaFileBits

## **GpiDeleteMetaFile** - **Delete Metafile**

## **Example Code**

 $\left\langle \right\rangle$ 

 $\bar{1}$ 

 $\Big\}$ 

 $\left\langle \right\rangle$ 

This example uses GpiDeleteMetaFile to delete a metafile previously loaded with GpiloadMetaFile.

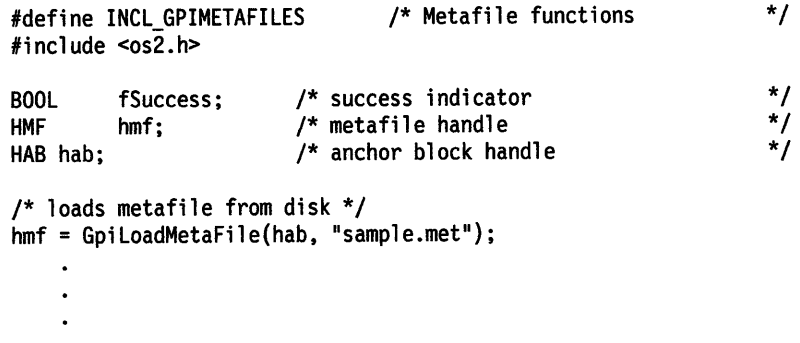

fSuccess = GpiDeleteMetaFile(hmf);
#### **GpiDeletePalette**   $\begin{array}{c} \hline \hline \end{array}$ **Delete Palette**

#define INCL\_GPILOGCOLORTABLE /\*Or use INCL\_GPI or INCL\_PM \*/

I BOOL GplDelelePalette (HPAL hpal)

This function deletes a color palette.

### **Parameters**

**hpal** (HPAL) - input Palette handle.

#### **Returns**

Success indicator:

**TRUE** Successful completion

**FALSE** Error occurred.

Possible returns from WinGetLastError

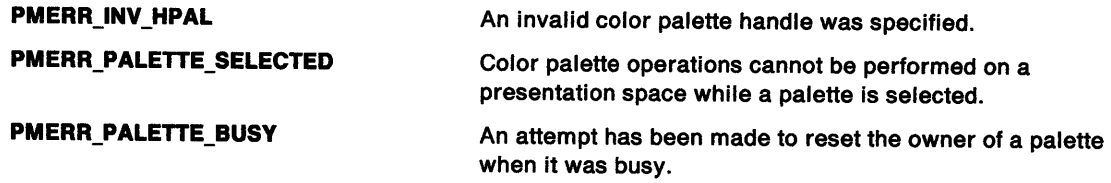

### **Remarks**

The palette must not be currently selected into a presentation space (see GpiSelectPalette).

## **Related Functions**

- GpiAnimatePalette
- GpiCreatePalette
- GpiQueryPalette
- GpiQueryPalettelnfo
- GpiSelectPalette
- GpiSetPaletteEntries
- WinRealizePalette

## **Example Code**

 $\sum_{i=1}^{n}$ 

 $\mathbb{L}$ 

 $\mathfrak j$ 

This example uses GpiDeletePalette to delete the color palette currently associated with the presentation space, which is determined using GpiQueryPalette.

#define INCL\_GPILOGCOLORTABLE /\* Color Table functions \*/ #include <os2.h>

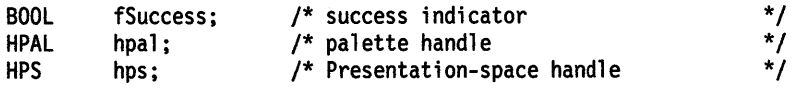

/\* get handle of currently associated palette \*/ hpal = GpiQueryPalette(hps);

/\* delete palette \*/ fSuccess = GpiDeletePalette(hpal);

## GpiDeleteSegment Delete Segment

#define INCL\_GPISEGMENTS /\* Or use INCL\_GPI or INCL\_PM \*/

#### BOOL GplDeleteSegment (HPS hps, LONG ISegld)

This function deletes a retained segment.

#### Parameters

hps (HPS)  $-$  input Presentation-space handle.

ISegid (LONG) - input Segment identifier.

The identifier of the segment to be deleted; it must be greater than 0.

#### Returns

Success indicator:

TRUE Successful completion

FALSE Error occurred.

Possible returns from WinGetlastError

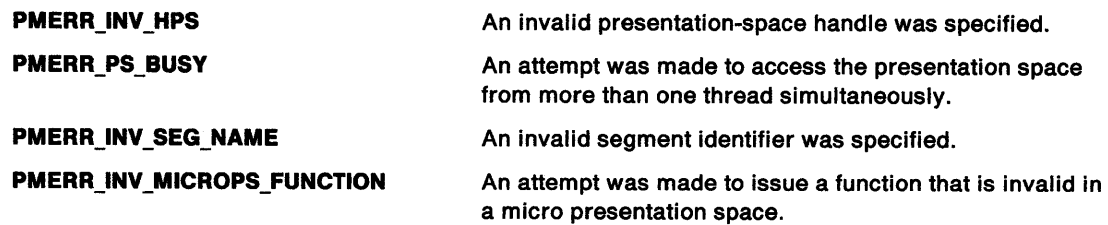

### Remarks

If the segment is open when it is deleted, there is no open segment after this function. In this instance, processing as described for GpiCloseSegment is performed.

If the segment is in the segment chain, it is removed from the chain.

This function deletes only a retained segment.

Note: In draw drawing mode (see GpiSetDrawingMode), the identifier of the current segment is not remembered, so it is not recognized if specified as the /Segid parameter.

## GpiDeleteSegment -**Delete Segment**

# <sup>J</sup>**Related Functions**

- GpiCallSegmentMatrix
- GpiCloseSegment
- GpiCorrelateSegment
- GpiDeleteSegments
- GpiDrawSegment
- GpiErrorSegmentData
- GpiOpenSegment
- GpiQuerylnitialSegmentAttrs
- GpiQuerySegmentAttrs
- GpiQuerySegmentNames
- GpiQuerySegmentPriority
- GpiSetlnitialSegmentAttrs
- GpiSetSegmentAttrs
- GpiSetSegmentPriority

## **Example Code**

 $\overline{\phantom{a}}$ 

This example uses the GpiDeleteSegment function to delete segment 4, previously created by GpiOpenSegment.

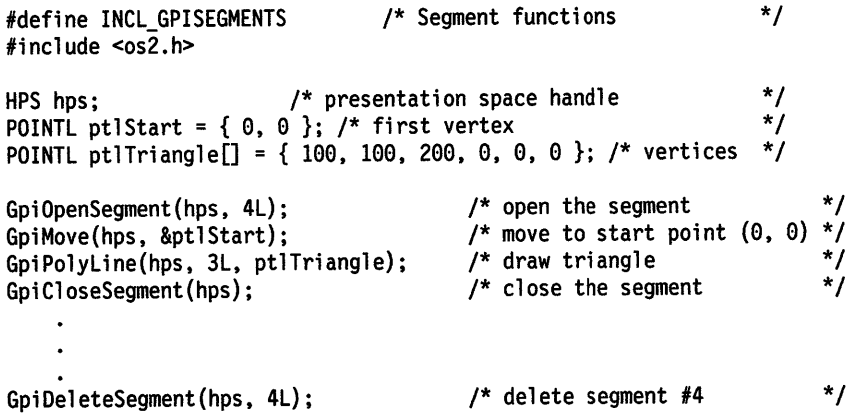

## **GpiDeleteSegments Delete Segments**

#define INCL\_GPISEGMENTS /\* Or use INCL\_GPI or INCL\_PM \*/

**BOOL GplDeleteSegments {HPS hps, LONG IFlrstSegment, LONG ILastSegment)** 

This function deletes all segments in the given identifier range.

#### **Parameters**

 $hps$  (HPS)  $-$  input Presentation-space handle.

**IFirstSegment (LONG) - input** First identifier in the range; it must be greater than 0.

**ILastSegment (LONG) - input** Last identifier in the range; it must be greater than 0.

### **Returns**

Success indicator:

**TRUE** Successful completion

**FALSE** Error occurred.

Possible returns from WinGetlastError

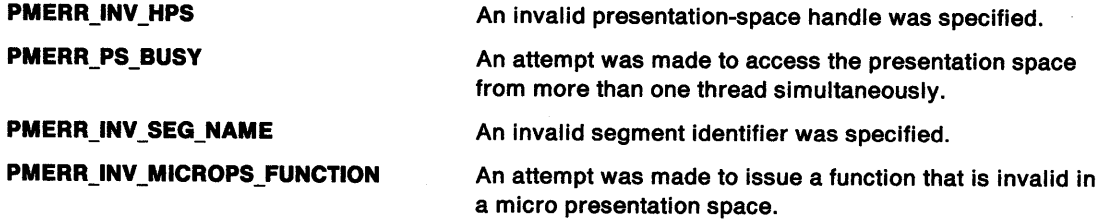

### **Remarks**

IFirstSegment and ILastSegment can have the same value, in which instance, only this segment is deleted. If IFirstSegment is greater than ILastSegment only the segment with identifier IFirstSegment is deleted.

If one of the segments deleted is the currently open segment, there is no open segment after this function. In this instance, processing as described for GpiCloseSegment is performed. If any of the segments are in the segment chain, they are removed from the chain.

This function only deletes retained segments.

**Note: In draw** drawing mode (see GpiSetDrawingMode), the identifier of the current segment is not remembered, so it is not recognized if it occurs within the range of specified identifiers.

## **GpiDeleteSegments** - **Delete Segments**

## **Related Functions**

 $\sum_{i=1}^{n}$ 

 $\frac{1}{4}$ 

- GpiCallSegmentMatrix
- GpiCloseSegment
- GpiCorrelateSegment
- GpiDeleteSegment
- GpiDrawSegment
- GpiErrorSegmentData
- GpiOpenSegment
- GpiQuerylnitialSegmentAttrs
- GpiQuerySegmentAttrs
- GpiQuerySegmentNames
- GpiQuerySegmentPriority
- GpiSetlnitialSegmentAttrs
- GpiSetSegmentAttrs
- GpiSetSegmentPriority

#### **Example Code**

This example uses the GpiDeleteSegments function to delete segments 4 through 6, created by GpiOpenSegment.

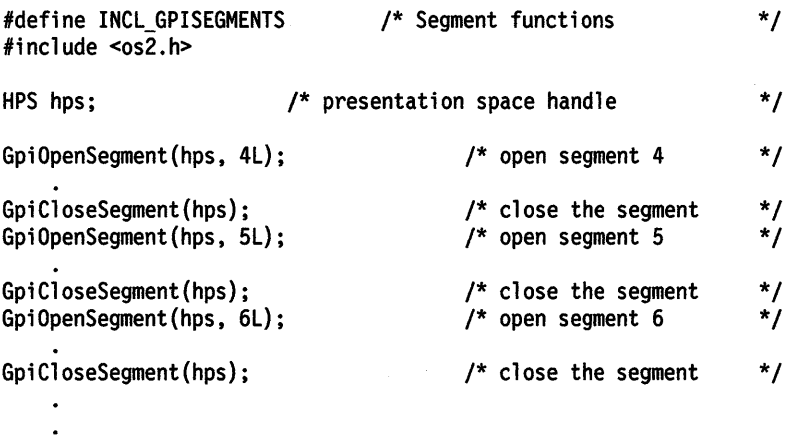

GpiDeleteSegments(hps, 4L, 6L); /\* delete segments 4 through 6 \*/

## GpiDeleteSetld Delete Set Identifier

#define INCL\_GPILCIDS /\*Or use INCL\_GPI or INCL\_PM \*/

#### BOOL GpiDeleteSetld (HPS hps, LONG ILcid)

This function deletes a logical font or bit-map tag.

#### Parameters

hps  $(HPS) - input$ Presentation-space handle.

ILcid (LONG) - input Local identifier.

The local identifier (lcid) for the object.

If LCID\_ALL is specified, all logical fonts are deleted, and all bit-map tagging is removed. If LCID DEFAULT or LCID ALL is specified, the original default font is restored if it has been changed (see GpiCreateLogFont).

#### Returns

Success indicator:

TRUE Successful completion

FALSE Error occurred.

Possible returns from WinGetlastError

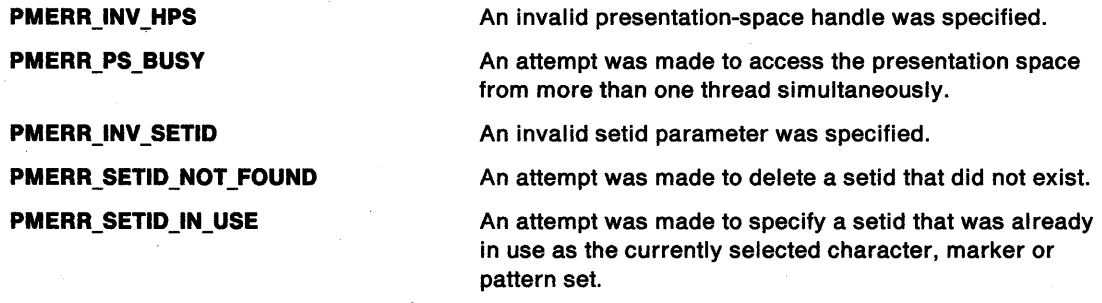

#### Remarks

If the object is a logical font, it is deleted, and is no longer available for use. If the object is a bit map, it is no longer tagged with the local identifier; the bit map is not deleted and its handle remains valid.

In either instance, the *ILcid* is released and is now available for reuse, unless the object is currently selected (as the current character, pattern, or marker set), in which instance an error is raised.

If this function occurs within a path definition when the drawing mode (see GpiSetDrawingMode) is retain or draw-and-retain, its effect is not stored with the definition.

Note: This function must not be used when creating SAA-conforming metafiles; see "Metafile Restrictions" on page G-1.

### **Related Functions**

)<br>V

 $\, \rangle$ 

ł

- GpiCreateLogFont
- GpiLoadFonts
- GpiQueryFontMetrics
- GpiQueryFonts
- GpiQueryKerningPairs
- GpiQueryNumberSetlds
- GpiQuerySetlds
- GpiQueryWidthTable
- GpiUnloadFonts
- GpiSetBitmapld
- GpiSetCharSet

### **Example Code**

This example uses the GpiDeleteSetld function to delete a logical font. The GpiSetCharSet function is required only if the logical font is the current font for the presentation space.

#define INCL\_GPILCIDS /\* Font functions \*/ #define INCL\_GPIPRIMITIVES /\* GPI primitive functions \*/ #include <os2.h> HPS hps; /\* presentation space handle \*/ FATTRS fat; /\* create and set the font \*/ GpiCreateLogFont(hps, NULL, lL, &fat); GpiSetCharSet(hps, lL);  $\ddot{\phantom{0}}$ /\* release the font before deleting \*/<br>/\* delete the logical font \*/ GpiSetCharSet(hps, BL); GpiDeleteSetld(hps, lL);  $/*$  delete the logical font

## **GpiDestroyPS Destroy Presentation Space**

#define INCL\_GPICONTROL I\* Or use INCL\_GPI or INCL\_PM. Also in COMMON section\*/

I BOOL GplDastroyPS (HPS hps)

This function destroys the presentation space.

#### **Parameters**

**hps** (HPS) - input Presentation-space handle.

#### **Returns**

Success indicator:

**TRUE** Successful completion

**FALSE** Error occurred.

Possible returns from WinGetLastError

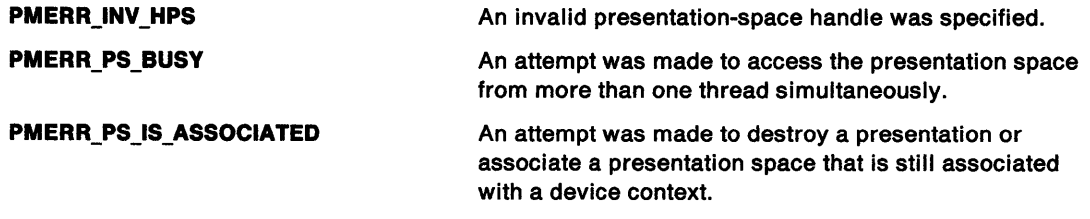

#### **Remarks**

All resources owned by the presentation space are released, and any subsequent calls that use the value of the presentation space handle are rejected.

### **Related Functions**

- GpiAssociate
- GpiCreatePS
- GpiQueryDevice
- GpiQueryPS
- GpiResetPS
- GpiRestorePS
- GpiSavePS
- GpiSetPS

## **GpiDestroyPS Destroy Presentation Space**

## ) **Example Code**

 $\left\langle \right\rangle$ 

This example uses the GpiDestroyPS function to destroy the presentation space associated with <sup>a</sup> memory device context.

#define INCL\_GPICONTROL #define INCL\_DEV #include <os2.h> /\* GPI control Functions \*/ /\* Device Function definitions \*/ HAB hab; HPS hps;<br>HDC hdc: hdc; DEVOPENSTRUC dop; SIZEL page =  $\{ 0, 0 \}$ ; /\* page size (use same as device) /\* Anchor-block handle /\* Target presentation-space handle /\* Device-context handle /\* context data structure /\* Create the memory device context and presentation space. \*/ \*/ \*/ \*/ \*/ \*/ hdc = DevOpenDC(hab, OD\_MEMORY, "\*", SL, (PDEVOPENDATA)&dop, NULLHANDLE); hps = GpiCreatePS(hab, hdc, &page, PU\_PELSIGPIT\_MICROIGPIA\_ASSOC); GpiAssociate(hps, NULLHANDLE); /\*disassociate device context\*/ GpiDestroyPS(hps);  $\frac{1}{2}$  /\* destroys presentation space \*/<br>DevCloseDC(hdc);  $\frac{1}{2}$  /\* closes device context \*/ /\* closes device context

## **GpiDestroyRegion Destroy Region**

#define INCL GPIREGIONS *I\** Or use INCL\_GPI or INCL\_PM \*/

**BOOL GpiDestroyReglon (HPS hps, HRGN hrgn)** 

This function destroys a region.

### **Parameters**

**hps** (HPS) - input

Presentation-space handle.

The region must be owned by the device identified by the currently associated device context.

**hrgn** (HRGN) - input

Handle of region to be destroyed.

If this is NULLHANDLE, the call takes no action, and completes without error.

#### **Returns**

Success indicator:

**TRUE** Successful completion

**FALSE** Error occurred.

Possible returns from WinGetlastError

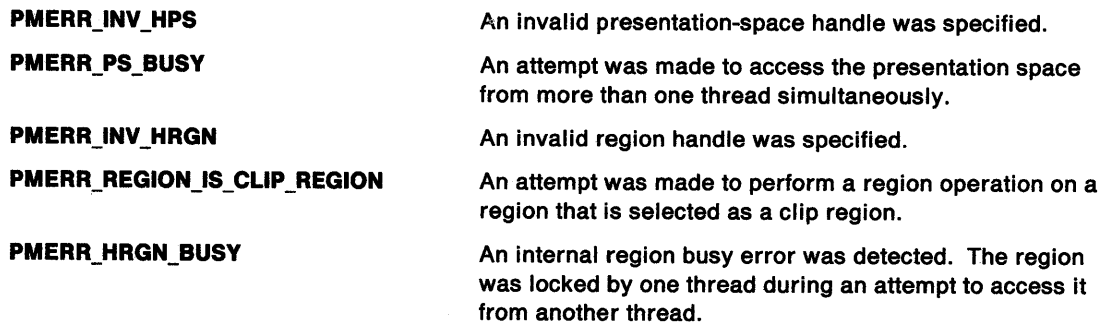

#### **Remarks**

This function cannot be used to destroy the clip region; the clip region must first be deselected with GpiSetClipRegion.

## **GpiDestroyRegion Destroy Region**

## **Related Functions**

~ /

 $\mathfrak f$ 

**Prerequisite Functions** 

• GpiSetClipRegion(if the region to be destroyed is a clip region)

#### **Other Related Functions**

- GpiCombineRegion
- GpiCreateRegion
- GpiEqualRegion
- GpiOffsetRegion
- GpiPaintRegion
- GpiPtlnRegion
- GpiQueryRegionBox
- GpiQueryRegionRects
- GpiRectlnRegion
- GpiSetRegion

### **Example Code**

This example uses the GpiDestroyRegion function to destroy a region after drawing a complex figure.

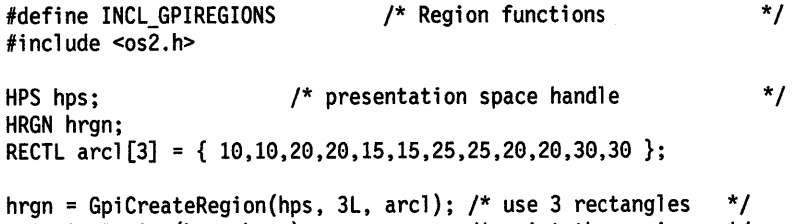

GpiPaintRegion(hps, hrgn); <br>GpiDestroyRegion(hps, hrgn); /\* destroy the region \*/ GpiDestroyRegion(hps, hrgn);

#define INCL\_GPIBITMAPS /\* Or use INCL\_GPI or INCL\_PM. Also in COMMON section \*/

LONG GplDrawBlts (HPS hpsTarget, PVOID pBlts, PBITMAPINF02 pbml21nfoTable, LONG ICount, PPOINTL aptiPoints, LONG IRop, ULONG flOptions)

This function draws a rectangle of bits.

#### **Parameters**

hpsTarget (HPS) - input Target presentation-space handle.

pBits (PVOID) - input

Source bits.

The source bits must be in one of the standard bit-map formats.

pbmi2InfoTable (PBITMAPINFO2) - input

Bit-map information table.

This describes the format of the source bits.

 $ICount (LONG) - input$ 

Point count.

This count must be equal to 4.

 $apt$  PPOINTL) - input Point array

Array of *ICount* points, in the order Tx1, Ty1, Tx2, Ty2, Sx1, Sy1, Sx2, Sy2. These are:

- Tx1,Ty1 Specify the bottom left corner of the target rectangle in target world coordinates.
- Tx2,Ty2 Specify the top right corner of the target rectangle in target world coordinates.

An error occurs if the left coordinate of the target rectangle is greater than the right, or if the bottom coordinate is greater than the top.

Sx1, Sy1 Specify the bottom left corner of the source rectangle in source device coordinates.

Sx2,Sy2 Specify the top right corner of the source rectangle in source device coordinates.

#### $I\text{Rop (LONG)} - \text{input}$

Mixing function required.

Each plane of the target can be considered to be processed separately. For any pel in a target plane, three bits together with the IRop values are used to determine the final value. These are the value of that pel in the Pattern (P) and Source (S) data and the initial value of that pel in the Target (T) data. For any combination of P, S, and T pel values, the final target value for the pel is determined by the appropriate IRop bit value as shown below:

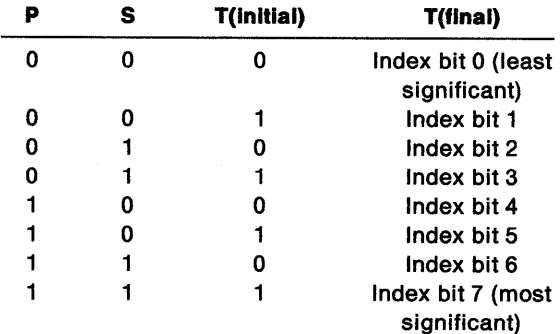

The index formed as described above determines the mixing required. Mnemonic names are available for commonly used mixes:

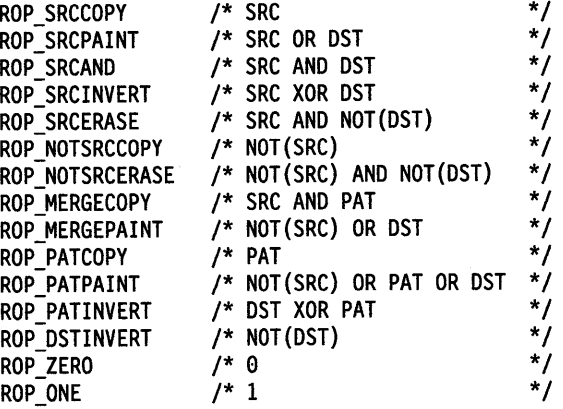

**flOptions (ULONG)** - input

Options.

How eliminated lines or columns are treated if a compression is performed.

Flags 15 through 31 of flOptions can be used for privately supported modes for particular devices.

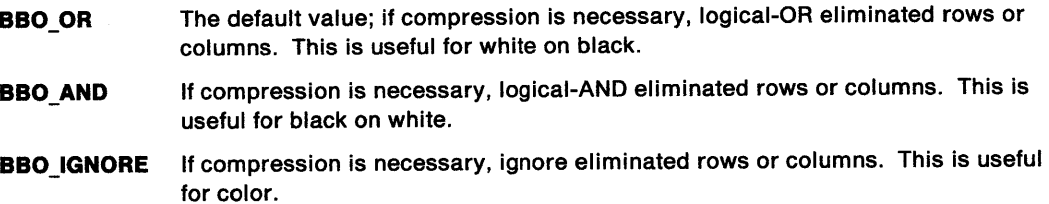

#### **Returns**

**Report** 

ł

Ť

 $\left\{ \right.$ 

Correlation and error indicators:

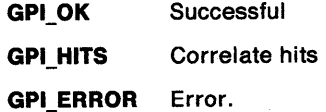

Possible returns from WinGetLastError

**PMERR\_INV \_HPS** 

**PMERR\_PS\_BUSY** 

**PMERR\_INV\_LENGTH\_OR\_COUNT PMERR\_INV\_BITBLT\_MIX** 

PMERR\_INV BITBLT\_STYLE

**PMERR\_INV \_COORDINATE PMERR\_INV\_RECT** PMERR\_INCORRECT\_DC\_TYPE An invalid presentation-space handle was specified.

An attempt was made to access the presentation space from more than one thread simultaneously.

An invalid length or count parameter was specified.

An invalid /Rop parameter was specified with a GpiBitBlt or GpiWCBitBlt function.

An invalid options parameter was specified with a GpiBitBlt or GpiWCBitBlt function.

An invalid coordinate value was specified.

An invalid rectangle parameter was specified.

An attempt was made to perform a bit-map operation on a presentation space associated with a device context of a type that is unable to support bit-map operations.

#### **Remarks**

A rectangle of bit-map image data is copied from storage to a bit map selected into a device context associated with the target presentation space. Alternatively, the target presentation space can be associated with a device context that specifies a suitable raster device, for example, the screen. An error occurs if this device does not support raster operations.

The source bits must be in one of the standard bit-map formats.

A rectangle is specified in device coordinates for the source bits, and one in world coordinates for the target presentation space. The source rectangle is noninclusive; the left and lower boundaries in device space are included, but not the right and upper boundaries. Thus if the bottom left is equal to the top right, the rectangle is deemed to be empty. The target rectangle is "inclusive-inclusive"; that is, all boundaries are included in the rectangle.

If the target rectangle, after transformation to device coordinates and adjustment for inclusivity, is not the same size as the source rectangle, then stretching or compressing of the data occurs. flOptions specifies how eliminated rows or columns of bits are to be treated if compression occurs. Note that the pattern data is never stretched or compressed.

These current attributes of the target presentation space are used (other than for converting between monochrome and color, as described below):

- Area color
- Area background color
- Pattern set
- Pattern symbol.

The color values are used in conversion between monochrome and color data. This is the only format conversion performed by this function. The conversions are:

• Output of a monochrome pattern to a color device

In this instance the pattern is converted first to a color pattern, using the current area colors:

- source 1s  $\rightarrow$  area foreground color
- source  $0s \rightarrow area$  background color.

• Copying from a monochrome bit map to a color bit map (or device)

The source bits are converted as follows:

- $-$  source 1s  $\rightarrow$  image foreground color
- $-$  source 0s  $\rightarrow$  image background color.
- Copying from a color bit map to a monochrome bit map (or device)

The source bits are converted as follows:

- source nonzeros  $\rightarrow$  image foreground color
- source  $0s \rightarrow \text{image background color.}$

If the mix (IRop) does not call for a pattern, the pattern set and pattern symbol are not used.

Neither the source nor the pattern is required when a bit map, or part of a bit map, is to be cleared to a particular color.

If the mix does require both source and pattern, a three-way operation is performed.

If a pattern is required, dithering may be performed for solid patterns in a color that is not available on the device. See GpiSetPattern.

This function can cause immediate drawing, or be retained in segment store, or both of these, depending upon the drawing mode (see GpiSetDrawingMode). If the function is retained in segment store, the storage identified by the pBits and pbmi2InfoTable parameters must not be changed or freed by the application while the segment containing the function can still be drawn. However, if a metafile is generated and no further drawing is needed, this does not apply, as the information is encaptured in the metafile.

**Note:** There are restrictions on the use of this function when creating SAA-conforming metafiles; see "Metafile Restrictions" on page G-1.

#### **Related Functions**

• GpiBitBlt

<sup>~</sup> '1

 $\overline{1}$ 

 $\bigg)$ 

١

- GpiCreateBitmap
- GpiDeleteBitmap
- GpiloadBitmap
- GpiQueryBitmapBits
- GpiQueryBitmapDimension
- GpiQueryBitmapHandle
- GpiQueryBitmapParameters
- GpiQueryDeviceBitmapFormats
- GpiSetBitmap
- GpiSetBitmapBits
- GpiSetBitmapDimension
- GpiSetBitmapld
- GpiWCBitBlt
- WinDrawBitmap
- WinGetSysBitmap

#### **Graphic Elements and Orders**

Element Type: **OCODE\_GBBLT** 

Order: **Bitblt** 

### **Example Code**

This example uses GpiDrawBits to draw a rectangle of bits. The bit map was previously placed in application memory using GpiQueryBitmapBits; when the stored image is displayed, it will be a compressed copy (ROP\_SRCCOPY) of the source bit map (note the difference between the target and source rectangle sizes), with eliminated rows/columns ignored (BBO\_IGNORE) when compression takes place.

```
#define INCL_GPIBITMAPS 
                                        /* Bit map functions */ 
#include <os2.h> 
HPS hps; /* presentation-space handle */<br>PBYTE pb; /* bit-map image data */<br>BITMAPINFO2 pbmi; /* bit-map information table */
PBYTE pb; /* bit-map image data<br>BITMAPINFO2 pbmi; /* bit-map information
BITMAPINF02 pbmi; /* bit-map information table */<br>LONG 1Hits; /* correlation/error indicator */
LONG 1Hits; /* correlation/error indicator \begin{array}{ccc} \star/ \star & \star/ \star & \star/ \end{array}lScan; /* number of lines scanned
/* target and source rectangles */ 
                apt1Points[4]={ 300, 400, 350, 450, 0, 0, 100, 100 };
/* scan and transfer bit map to application storage */ 
pbmi.cbfix = 16L;pbmi.cPlanes = 1; 
pbmi.cBitCount = 4; 
lScan = GpiQueryBitmapBits(hps, el, 100L, pb, &pbmi); 
  \bullet/* draw stored rectangle bit map */ 
lHits = GpiDrawBits(hps, (VOID *)pb, &pbmi, 4L, 
                        aptlPoints, ROP_SRCCOPY, BBO_IGNORE);
```
## **GpiDrawChain Draw Chain**

#define INCL\_GPISEGMENTS /\* Or use INCL\_GPI or INCL\_PM \*/

BOOL GpiDrawChain (HPS hps)

This function draws the segments that are in the segment chain.

#### **Parameters**

ÿ

 $\mathcal{E}$ 

**hps** (HPS) - input

Presentation-space handle.

#### **Returns**

Success indicator:

**TRUE** Successful completion

**FALSE** Error occurred.

Possible returns from WinGetlastError

**PMERR\_INV \_HPS** 

**PMERR\_PS\_BUSY** 

**PMERR\_INV\_MICROPS\_FUNCTION** 

An invalid presentation-space handle was specified.

An attempt was made to access the presentation space from more than one thread simultaneously.

An attempt was made to issue a function that is invalid in a micro presentation space.

#### **Remarks**

The segments drawn are all of the retained segments that have the ATTR\_CHAINED segment attribute (see GpiSetlnitialSegmentAttrs), together with all of the unchained segments that are called from them.

The drawing operation is controlled by the calls set by the draw controls (see GpiSetDrawControl), except for the correlate control. If there is not a segment open at the time of the draw, and this function is followed by primitives or attributes, without first opening a segment, the processing is as described for GpiCloseSegment.

If a segment is already open at the time of the draw, GpiCloseSegment processing is not performed at the completion of the draw (except that any unclosed path or area is abandoned with an error). In this instance, if the open segment is the last one drawn (and no dynamic segments had to be drawn), attributes and other parameters are in the correct state to continue drawing in any drawing mode.

Dynamic segments are not drawn if they are found while processing the segment chain. However, depending on the setting of DCTL\_DYNAMIC (see GpiSetDrawControl), they may be removed before, and drawn after, the operation.

It may be necessary to ensure that attributes, model transform, current position, and viewing limits are reset to their default values, before processing the chain. This can be done by ensuring that the first segment to be drawn does not have the ATTR\_FASTCHAIN attribute (see

GpiSetlnitialSegmentAttrs), or by issuing GpiResetPS before the GpiDrawChain. The latter method also resets the clip path to no clipping, which may also be necessary.

#### **GpiDrawChain**   $\overline{\phantom{a}}$ **Draw Chain**

It is an error to issue this function while any of these brackets are open:

- Area bracket
- Path bracket
- Element bracket.

### **Related Functions**

- GpiDrawDynamics
- GpiDrawFrom
- GpiDrawSegment
- GpiErase
- GpiQueryDrawControl
- GpiQueryDrawingMode
- GpiQueryStopDraw
- GpiRemoveDynamics
- GpiSetDrawControl
- GpiSetDrawingMode
- GpiSetStopDraw

## **Example Code**

This function uses GpiDrawChain to draw the two chained segments.

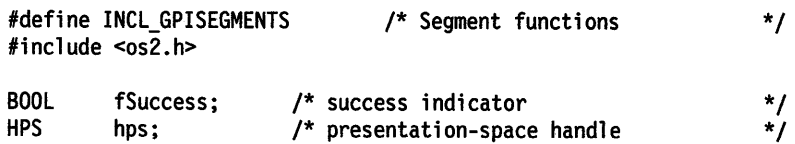

/\* The chaining attribute is switched on \*/ GpiSetlnitialSegmentAttrs(hps, ATTR\_CHAINED, ATTR\_ON);

```
/* two chained segments are defined */ 
GpiOpenSegment(hps, ll); 
 \ddot{\phantom{0}}. 
GpiCloseSegment(hps);
```
GpiOpenSegment(hps, 2L);

GpiCloseSegment(hps);

/\* draw the segment chain \*/ fSuccess = GpiDrawChain(hps);

## **GpiDrawDynamics Draw Dynamics**

#define INCL\_GPISEGMENTS /\* Or use INCL\_GPI or INCL\_PM \*/

I BOOL GplDrawDynamlcs (HPS hps)

This function redraws the dynamic segments in, or called from, the segment chain.

#### **Parameters**

ź

 $hps$  (HPS)  $-$  input Presentation-space handle.

#### **Returns**

Success indicator:

- **TRUE** Successful completion
- **FALSE** Error occurred.

Possible returns from WinGetlastError

**PMERR\_INV \_HPS** 

**PMERR\_PS\_BUSY** 

**PMERR\_INV\_MICROPS\_FUNCTION PMERR\_INV\_FOR\_THIS\_DC\_TYPE** 

An invalid presentation-space handle was specified.

- An attempt was made to access the presentation space from more than one thread simultaneously.
- An attempt was made to issue a function that is invalid in a micro presentation space.

An attempt has been made to issue GpiRemoveDynamics or GpiDrawDynamics to a presentation space associated with a metafile device context.

### **Remarks**

Dynamic segments are those segments in the segment chain that have the ATTR\_DYNAMIC segment attribute (see GpiSetlnitialSegmentAttrs). It is preferable to position dynamic segments at the start of the segment chain.

Dynamic segments can either be drawn with this function, or by setting the DCTL\_DYNAMIC draw control (see GpiSetDrawControl), and issuing one of the other GpiDraw ... calls.

If there is no range set by a previous GpiRemoveDynamics, all dynamic segments are redrawn by GpiDrawDynamics). However, if GpiRemoveDynamics specified a range in the segment chain, the redraw is restricted to the dynamic segments that are in, or called from, the selected range. (See GpiRemoveDynamics).

**Note:** The redraw is controlled by the calls set by previous calls to GpiSetDrawControl.

The "stop draw" condition can be set (from another thread) while GpiDrawDynamics is in progress. This is useful in responding to a new position by setting this condition, and then clearing it and redrawing at the new position.

If "Erase before draw" is set ON (see GpiSetDrawControl), the presentation space is erased before the redraw.

It may be necessary to ensure that attributes, model transform, current position, and viewing limits are reset to their default values, before processing the segments. This can be done either by ensuring that the first dynamic segment to be drawn does not have the ATTR\_FASTCHAIN attribute

## **GpiDrawDynamics Draw Dynamics**

(see GpiSetlnitialSegmentAttrs), or by issuing GpiResetPS before the GpiDrawDynamics. The latter method also resets the clip path to no clipping, which may also be necessary.

If this function is followed by primitives or attributes, without first opening a segment, the processing is as described for GpiCloseSegment. In particular, note that during GpiDrawDynamics, the system forces the foreground mix to FM\_XOR and the background mix to BM\_LEAVEALONE. It may be necessary to set one or both of these before starting to draw.

### **Related Functions**

- GpiDrawChain
- GpiDrawFrom
- GpiDrawSegment
- GpiErase
- GpiGetData
- GpiPutData
- GpiQueryDrawControl
- GpiQueryDrawingMode
- GpiQueryStopDraw
- GpiRemoveDynamics
- GpiSetDrawControl
- GpiSetDrawingMode
- GpiSetlnitialSegmentAttrs
- GpiSetSegmentAttrs
- GpiSetStopDraw

### **Example Code**

This example uses GpiDrawDynamics to redraw the two previously defined dynamic chained segments.

```
#define INCL_GPISEGMENTS 
#include <os2.h> 
BOOL 
HPS 
         fSuccess; 
         hps; 
                                  /* Segment functions 
                         /* success indicator 
                         /* presentation-space handle 
/* The chaining attribute is switched on */ 
GpiSetlnitialSegmentAttrs(hps, ATTR_CHAINED I ATTR_OYNAMIC, 
                           ATTR_ON); 
/* two dynamic chained segments are defined */ 
GpiOpenSegment(hps, IL); 
GpiCloseSegment(hps); 
GpiOpenSegment(hps, 2L); 
GpiCloseSegment(hps); 
/* draw the dynamic segment chain */ 
fSuccess = GpiDrawOynamics(hps); 
                                                                    */ 
                                                                    */ 
                                                                    */
```
#define INCL\_GPISEGMENTS I\* Or use INCL\_GPI or INCL\_PM \*/

**BOOL GplDrawFrom (HPS hps, LONG IFlrstSegment, LONG ILastSegment)** 

This function draws a section of the segment chain.

#### **Parameters**

*/* 

 $\mathbf{I}$ 

**hps** (HPS) - input Presentation-space handle.

**IFirstSegment (LONG) - input** First segment to be drawn; it must be greater than 0.

**ILastSegment (LONG) - input** Last segment to be drawn; it must be greater than 0.

#### **Returns**

Success indicator:

**TRUE** Successful completion

**FALSE** Error occurred.

Possible returns from WinGetLastError

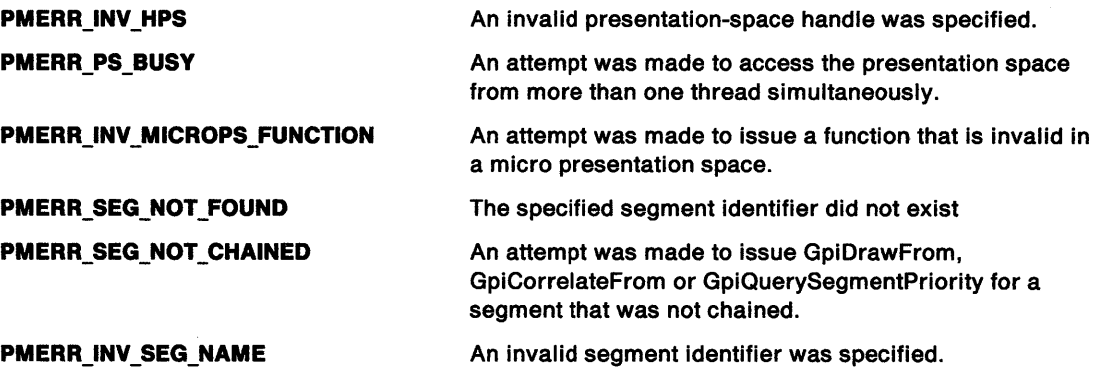

#### **Remarks**

Drawing starts at the segment identified by /FirstSegment and includes all chained segments (those with the ATTR\_CHAINED segment attribute, see GpiSetlnitialSegmentAttrs), and the segments called from them, up to, and including, the segment identified by /LastSegment.

The drawing operation is controlled by the calls set by the draw controls (see GpiSetDrawControl), except for the correlate control.

If there is not a segment open at the time of the draw, and this function is followed by primitives or attributes, without first opening a segment, the processing is as described for GpiCloseSegment.

If a segment is already open at the time of the draw, GpiCloseSegment processing is not performed at the completion of the draw (except that any unclosed path or area is terminated with an error). In this instance, if the open segment is the last one drawn (and no dynamic segments had to be drawn), attributes and other parameters are in the correct state to continue drawing in any drawing mode.

## **GpiDrawFrom Draw From**

Dynamic segments are not drawn if they are found while processing the segment chain. However, depending on the setting of DCTL\_DYNAMIC (see GpiSetDrawControl), they may be removed before, and drawn after, the operation. If this happens, then all dynamic segments are involved, whether they occur within the range specified or not.

It may be necessary to ensure that attributes, model transform, current position, and viewing limits are reset to their default values, before processing the segments. This can be done either by ensuring that the first segment to be drawn does not have the ATTR\_FASTCHAIN attribute (see GpiSetlnitialSegmentAttrs), or by issuing GpiResetPS before the GpiDrawFrom. The latter method also resets the clip path to no clipping, which may also be necessary.

It is an error to issue this function while any of these brackets are open:

- Area bracket
- Path bracket
- Element bracket.

If IFirstSegment does not exist, or is not in the segment chain, an error is raised. If the ILastSegment does not exist, or is not in the chain, or is chained before the IFirstSegment, no error is raised, and processing continues to the end of the chain.

## **Related Functions**

- GpiDrawChain
- GpiDrawDynamics
- GpiDrawSegment
- GpiErase
- GpiGetData
- GpiPutData
- GpiQueryDrawControl
- GpiQueryDrawingMode
- GpiQueryStopDraw
- GpiRemoveDynamics
- GpiSetDrawControl
- GpiSetDrawingMode
- GpiSetStopDraw

### **Example Code**

This example uses the GpiDrawFrom function to draw all segments in the picture chain between and including the segments 1 and 4.

ن السنة برجا

 $\mathbf{r}$ 

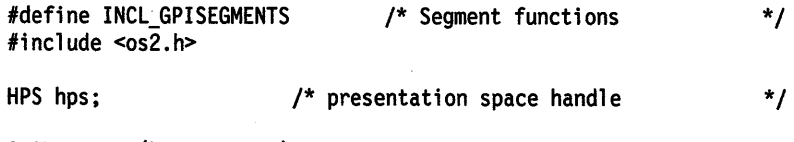

GpiDrawFrom(hps. lL. 4L);

#define INCL GPISEGMENTS *I\** Or use INCL\_GPI or INCL\_PM \*/

#### **BOOL GplDrawSegment (HPS hps, LONG ISegment)**

This function draws the specified segment.

#### **Parameters**

 $hps$  (HPS)  $-$  input Presentation-space handle.

**ISegment (LONG) - input** Segment to be drawn; it must be greater than 0.

#### **Returns**

1

1

١

Success indicator:

**TRUE** Successful completion

**FALSE** Error occurred.

Possible returns from WinGetLastError

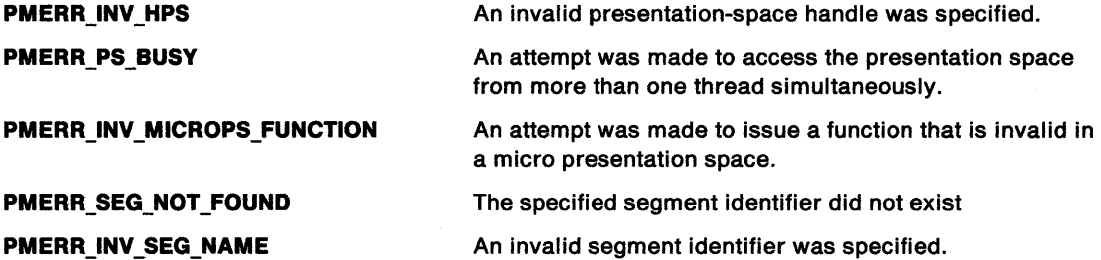

#### **Remarks**

The drawing operation is controlled by the calls set by the draw controls (see GpiSetDrawControl), except for the correlate control.

If there is not a segment open at the time of the draw, and this function is followed by primitives or attributes, without first opening a segment, the processing is as described for GpiCloseSegment.

If a segment is already open at the time of the draw, GpiCloseSegment processing is not performed at the completion of the draw (except that any unclosed path or area is abandoned with an error). In this instance, if the open segment is the segment specified in /Segment, and no dynamic segments had to be drawn, then attributes and other parameters are in the correct state to continue drawing in any drawing mode.

Depending on the setting of DCTL\_DYNAMIC (see GpiSetDrawControl), all of the dynamic segments in the chain may be removed before, and drawn after, the specified segment is drawn. (Note that if the specified segment is itself dynamic, it is only drawn in this way.)

This function differs from the other GpiDraw... calls, in that the segment to be drawn need not be a chained segment.

It may be necessary to ensure that attributes, model transform, current position, and viewing limits are reset to their default values, before processing the segment. This can be done either by ensuring that the segment does not have the ATTR\_FASTCHAIN attribute (see

## **GpiDrawSegment Draw Segment**

GpiSetlnitialSegmentAttrs), or by issuing GpiResetPS before the GpiDrawSegment. The latter method also resets the clip path to no clipping, which may also be necessary.

It is an error to issue this function while any of these brackets are open:

- Area bracket
- Path bracket
- Element bracket.

### **Related Functions**

- GpiDrawChain
- GpiDrawDynamics
- GpiDrawFrom
- GpiErase
- GpiErrorSegmentData
- GpiQueryDrawControl
- GpiQueryDrawingMode
- GpiQueryStopDraw
- GpiRemoveDynamics
- GpiSetDrawControl
- GpiSetDrawingMode
- GpiSetStopDraw

#### **Example Code**

This example uses the GpiDrawSegment function to draw segment 4.

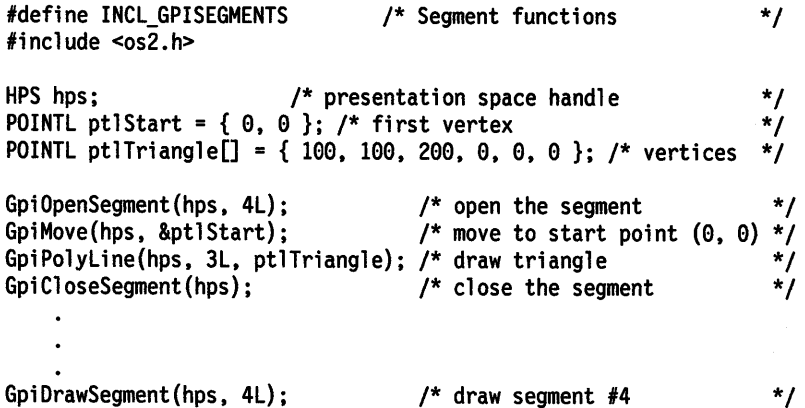

5-124 PM Programming Reference

#define INCL GPISEGEDITING /\*Or use INCL\_GPI or INCL\_PM \*/

LONG GplElement (HPS hps, LONG IType, PSZ pszDesc, LONG ILength, PBYTE pbData)

This function adds a single element to the current segment.

#### Parameters

hps  $(HPS) - input$ 

Presentation-space handle.

IType (LONG) - input

Type to be associated with the element.

Application-defined elements should have type values in the range X'81xxxxxx' through X'FFxxxxxx' so as to avoid conflict with system-generated elements.

pszDesc (PSZ) - input Element description.

This is a variable length character string that is recorded with the element.

**iLength (LONG)**  $-$  input

Length of content data for the element.

This must not be greater than 63KB.

pbData (PBYTE) - input Buffer pointer.

Element content data.

#### Returns

 $\big)$ 

Correlation and error indicators:

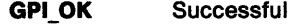

GPl\_HITS Correlate hits

**GPI ERROR Error.** 

Possible returns from WinGetLastError

#### PMERR\_INV\_HPS

PMERR\_PS\_BUSY

PMERR\_INV \_MICROPS\_FUNCTION

PMERR\_INV \_LENGTH\_ OR\_ COUNT PMERR\_DATA\_TOO\_LONG

PMERR\_ALREADY \_IN\_ELEMENT

An invalid presentation-space handle was specified.

An attempt was made to access the presentation space from more than one thread simultaneously.

An attempt was made to issue a function that is invalid in a micro presentation space.

An invalid length or count parameter was specified.

An attempt was made to transfer more than the maximum permitted amount of data (64512 bytes) using GpiPutData, GpiGetData, or GpiElement.

An attempt was made to begin a new element while an existing element bracket was already open.

## **GpiElement Element**

### **Remarks**

The element is stored in the current segment if the drawing mode (see GpiSetDrawingMode) is **retain**  or **draw-and-retain.** It is drawn if the drawing mode is **draw or draw-and-retain.** 

It is an error if the element data contains any begin or end element orders. Similarly, this function is not valid within an element bracket.

**Note:** No coordinate conversion is performed by this function. The application must ensure that the coordinates within the element are in the correct format for the presentation space (see GpiCreatePS).

## **Related Functions**

- GpiBeginElement
- GpiDeleteElement
- GpiDeleteElementRange
- GpiDeleteElementsBetweenlabels
- GpiEndElement
- Gpilabel
- GpiOffsetElementPointer
- GpiQueryElement
- GpiQueryElementPointer
- GpiQueryElementType<br>• GpiSetElementPointer
- GpiSetElementPointer
- GpiSetElementPointerAtlabel

### **Example Code**

 $\lambda$ 

 $\left| \right\rangle$ 

This example uses GpiElement to add a single element to the current segment: an arc starting at the current position, passing through (10, 10), and ending at (5,5).

#define INCL\_GPISEGEDITING #define INCL\_GPISEGMENTS #define INCL\_ORDERS #include <os2.h> /\* GPI Segment Edit functions \*/ /\* Segment functions \*/ /\* Graphical Order Formats LONG lHits; /\* correlation/error indicator \*/<br>
HPS hps; /\* presentation-space handle \*/<br>
LONG lType; /\* element type \*/<br>
char pszDesc[4]; /\* element description \*/<br>
/\* element description \*/  $HPS$  hps;  $\frac{1}{2}$  hpesentation-space handle  $LONG$  impesent  $\frac{1}{2}$  in the sense of the space space in the space in the space in the space in the space in the space in the space in the space in the space in the space in lType;  $\frac{1}{2}$  /\* element type  $\frac{1}{2}$  pszDesc[4];  $\frac{1}{2}$  /\* element descri char pszDesc[4]; /\*element description \*/<br>LONG lLength; /\*length of element data \*/\*/ lLength;  $\frac{1}{2}$  /\* length of element data  $\frac{1}{2}$  /\* pointer to element data  $\frac{1}{2}$  /\* LORDER pbData;  $/$ \* pointer to element data ORDERL\_GCARC lArcPts = {10L,10L,5L,5L}; /\* arc points structure \*/ GpiOpenSegment(hps, 3L); /\* opens segment to receive element \*/ /\* type is order code for arc at current position (GARC) \*/ lType = OCODE\_GCARC; /\* call the element 'Arc' \*/ strcpy(pszDesc,"Arc"); /\* length of element data \*/ lLength = sizeof(LORDER); /\* fill element data structure \*/ pbData.idCode = OCODE\_GCARC; /\* order code: arc at current position \*/ pbData.uchLength = sizeof(ORDERL\_GCARC); /\* order data contains arc points structure \*/ memcpy(pbData.uchData, lArcPts, sizeof(ORDERL\_GCARC)); /\* add element \*/ lHits = GpiElement(hps, lType, pszDesc, lLength, (BYTE \*)&pbData);

GpiCloseSegment(hps); /\* closes segment that received data \*/

## **GpiEndArea End Area**

#define INCL\_GPIPRIMITIVES /\* Or use INCL\_GPI or INCL\_PM. Also in COMMON section \*/

LONG GpiEndArea (HPS hps)

This function ends the construction of a shaded area.

#### **Parameters**

**hps** (HPS) - input Presentation-space handle.

#### **Returns**

Correlation and error indicators:

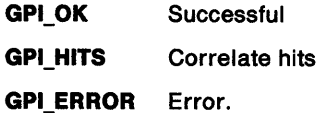

Possible returns from WinGetlastError

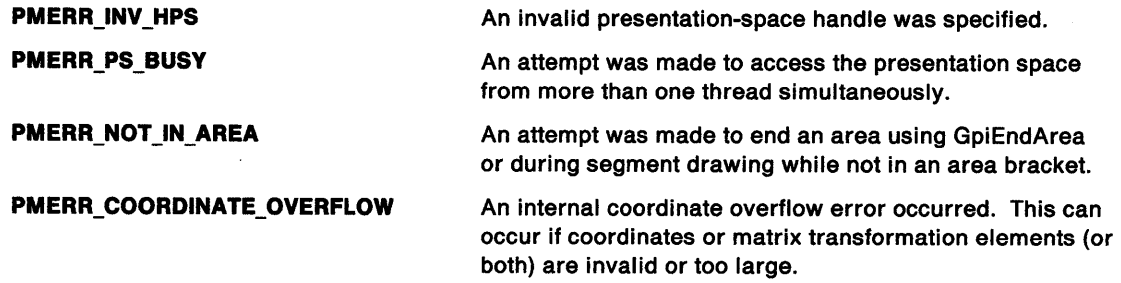

### **Remarks**

The construction is started by the GpiBeginArea function. If necessary, a final line is constructed (to the starting point of the last figure) to close the area.

The current position is not changed, unless a closure line has to be drawn, in which case the current position is moved to the end point of the line.

## **Related Functions**

)<br>}

Ť

 $\left\langle \right\rangle$ 

**Prerequisite Functions** 

• GpiBeginArea

#### **Other Related Functions**

- GpiSetPattern
- GpiSetPatternRefPoint
- GpiSetPatternSet
- GpiPop
- GpiSetAttrMode
- GpiSetAttrs
- GpiSetDefAttrs
- GpiSetBackColor
- GpiSetBackMix
- GpiSetColor
- GpiSetMix

## **Graphic Elements and Orders**

Element Type: **OCODE\_GEAR** 

Order: **End Area** 

#### **Example Code**

This example uses the GpiEndArea function to end an area bracket. The function draws the area (a triangle) by filling the outline with the current fill pattern.

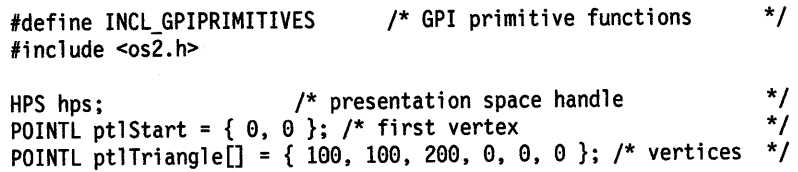

GpiBeginArea(hps, BA\_NOBOUNDARY I BA\_ALTERNATE); GpiMove(hps, &ptlStart); GpiPolyline(hps, 3L, ptlTriangle); GpiEndArea(hps);

## **GpiEndElement End Element**

#define INCL\_GPISEGEDITING *I\** Or use INCL\_GPI or INCL\_PM \*/

I BOOL GplEndElement (HPS hps)

This function terminates an element started by GpiBeginElement.

#### **Parameters**

**hps** (HPS) - input

Presentation-space handle.

#### **Returns**

Success indicator:

**TRUE** Successful completion

**FALSE** Error occurred.

Possible returns from WinGetlastError

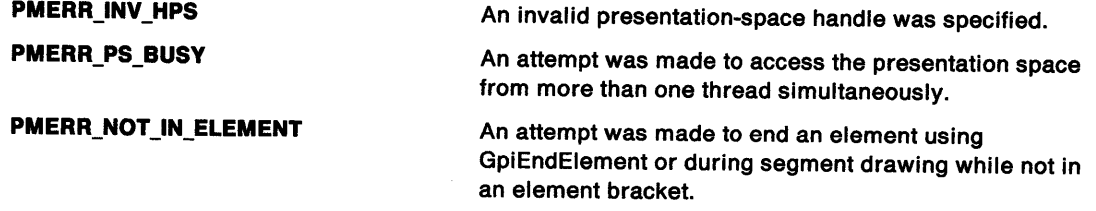

## **Related Functions**

**Prerequisite Functions** 

• GpiBeginElement

#### **Other Related Functions**

- GpiDeleteElement
- GpiDeleteElementRange
- GpiDeleteElementsBetweenlabels
- GpiElement
- Gpilabel
- GpiOffsetElementPointer
- GpiQueryElement
- GpiQueryElementPointer<br>• GpiQueryElementType
- GpiQueryElementType
- GpiSetElementPointer
- GpiSetElementPointerAtLabel

## GpiEndElement -**End Element**

#### **Example Code**

Ą, Ž

 $\big)$ 

 $\big)$ 

This example uses the GpiEndElement function to end an element bracket.

/\* GPI Segment Edit functions \*/ #define INCL\_GPISEGEDITING #include <os2.h> HPS hps;  $\frac{1}{2}$  /\* presentation space handle \*/ POINTL ptlStart =  $\{ 0, 0 \}$ ; /\* first vertex  $\frac{*}{ }$ POINTL ptlTriangle[] = { 100, 100, 200, 0, 0, 0 }; /\* vertices \*/  $\ddot{\phantom{a}}$ /\* begin the element bracket \*/ GpiBeginElement(hps, lL, "Triangle"); GpiMove(hps, &ptlStart); /\*move to start point (0, 0) \*/ GpiPolyline(hps, 3L, ptlTriangle); /\*draw triangle \*/ GpiEndElement(hps); /\*end element bracket \*/

## **GpiEndPath End Path**

#define INCL\_GPIPATHS /\*Or use INCL\_GPI or INCL\_PM \*/

I BOOL GplEndPath (HPS hps)

This function ends the specification of a path started by GpiBeginPath.

#### **Parameters**

**hps** (HPS) - input

Presentation-space handle.

#### **Returns**

Success indicator:

**TRUE** Successful completion

**FALSE** Error occurred.

Possible returns from WinGetlastError

**PMERRJNV \_HPS PMERR\_PS\_BUSY PMERR\_NOT JN\_PATH**  An invalid presentation-space handle was specified. An attempt was made to access the presentation space from more than one thread simultaneously. An attempt was made to end a path using GpiEndPath or during segment drawing while not in a path bracket.

## **Related Functions**

- **Prerequisite Functions**
- GpiBeginPath

#### **Other Related Functions**

- GpiFillPath
- GpiModifyPath
- GpiOutlinePath
- GpiPathToRegion
- GpiSetClipPath
- GpiStrokePath
- GpiSetlineEnd
- GpiSetlineJoin
- GpiSetlineType
- GpiSetlineWidth
- GpiSetlineWidthGeom
- GpiPop
- GpiSetAttrMode
- GpiSetAttrs
- GpiSetDefAttrs
- GpiSetBackColor
- GpiSetBackMix<br>• GniSetColor
- GpiSetColor
- GpiSetMix

### **Graphic Elements and Orders**

Element Tyoe: **OCODE\_GEPTH** 

Order: **End Path** 

 $\left\langle \right\rangle$ 

 $\bar{r}$ 

 $\frac{1}{r}$ 

## **Example Code**

This example uses the GpiEndPath function to end a path bracket. When the path bracket is ended, a subsequent call to the GpiFillPath function draws and fills the path.

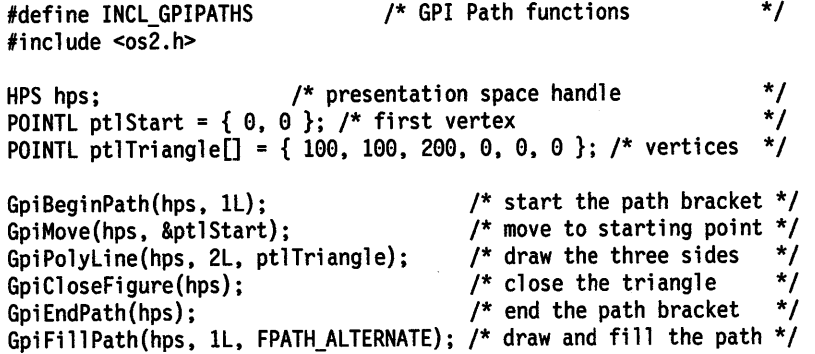

## **GpiEqualRegion Equal Region**

#define INCL\_GPIREGIONS /\*Or use INCL\_GPI or INCL\_PM \*/

#### **LONG GplEqualReglon (HPS hps, HRGN hrgnSrc1, HRGN hrgnSrc2)**

This function checks whether two regions are identical.

### **Parameters**

```
hps (HPS) - input 
    Presentation-space handle.
```
The regions must be owned by the device identified by the currently associated device context.

**hrgnSrc1 (HRGN) - input** Handle of first region.

**hrgnSrc2 (HRGN) - input** Handle of second region.

#### **Returns**

Equality and error indicators:

**EQRGN\_NOTEQUAL** Not equal

**EQRGN\_EQUAL** Equal

**EQRGN\_ERROR** Error.

Possible returns from WinGetlastError

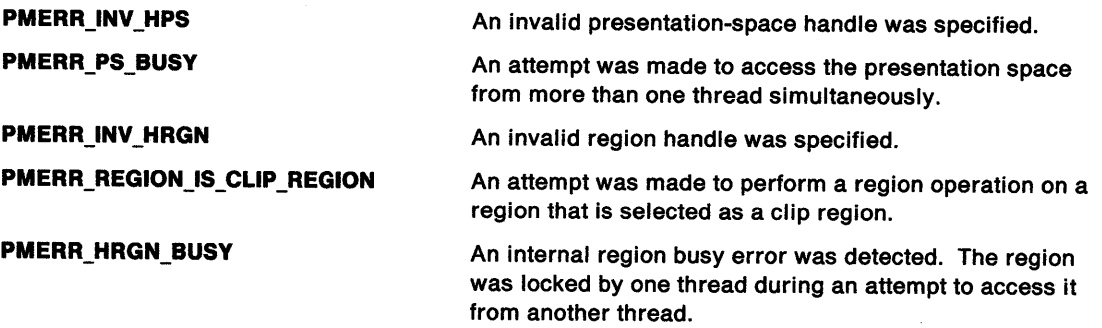

### **Remarks**

Both regions must be of the same device class. It is invalid if the specified region is currently selected as the clip region (by GpiSetClipRegion).

a Kabupatén

### **Related Functions**

 $\sum_{\mathbf{x}}^{\mathbf{x}}$ 

 $\mathord{\uparrow}$ 

 $\left.\rule{0pt}{10pt}\right\}$ 

**Service** State

- GpiCombineRegion
- GpiCreateRegion
- GpiDestroyRegion
- GpiOffsetRegion
- GpiPaintRegion
- GpiPtlnRegion
- GpiQueryRegionBox
- GpiQueryRegionRects
- GpiRectlnRegion
- GpiSetRegion
- WinEqualRect

### **Example Code**

This example uses GpiEqualRegion to create two regions (each consisting of three rectangles), and then compares them for equality.

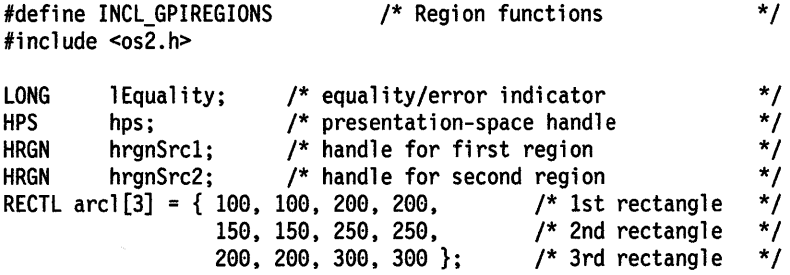

/\* create two identical regions comprising three rectangles each\*/ hrgnSrcl = GpiCreateRegion(hps, 3L, arcl); hrgnSrc2 = GpiCreateRegion(hps, 3L, arcl);

lEquality = GpiEqualRegion(hps, hrgnSrcl, hrgnSrc2);
## **GpiErase Erase**

#define INCL GPICONTROL I\* Or use INCL\_GPI or INCL\_PM. Also in COMMON section\*/

I BOOL GplErase (HPS hps)

This function clears the output display of the device context associated with the specified presentation space, to the reset color (CLR\_BACKGROUND; see GpiSetColor).

#### **Parameters**

```
hps (HPS) - input
```
Presentation-space handle.

### **Returns**

Success indicator:

**TRUE** Successful completion

**FALSE** Error occurred.

Possible returns from WinGetlastError

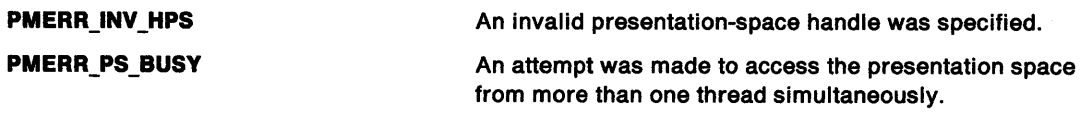

### **Remarks**

This operation is independent of the draw controls; see GpiSetDrawControl.

The call is subject to all clipping currently in force; that is, clip path, viewing limits, graphics field, clip region, and visible region.

This function does not perform any bounds collection, or correlation.

**Note:** This function must not be used when creating metafiles conforming to SAA\* guidelines; see "Metafile Restrictions" on page G-1.

## **Related Functions**

- GpiCreatelogColorTable
- GpiSetColor
- GpiSetDrawControl

<sup>•</sup> Trademark of IBM Corporation

## **Example Code**

 $\begin{array}{c} \bigg) \end{array}$ 

Ť

 $\begin{array}{c} \end{array}$ 

This example uses the GpiErase function to clear the display before drawing.

#define INCL\_GPICONTROL #include <os2.h> /\* GPI control Functions \*/ HPS hps; /\* presentation space handle \*/ POINTL ptlStart =  $\{ 0, 0 \}$ ; /\* start point  $\frac{*}{ }$ POINTL ptlTriangle[] = { 100, 100, 200, 0, 0, 0 }; /\* vertices \*/ GpiErase(hps); GpiMove(hps, &ptlStart); GpiPolyline(hps, 3L, ptlTriangle); /\* clear the display \*/ /\* draw a triangle \*/

## **GpiErrorSegmentData Error Segment Data**

#define INCL\_GPICONTROL I\* Or use INCL\_GPI or INCL\_PM \*/

**LONG GpiErrorSegmentData {HPS hps, PLONG plSegment, PLONG plContext)** 

This function returns information about the last error that occurred during a segment drawing operation.

### **Parameters**

**hps** {HPS) - input

Presentation-space handle.

**plSegment (PLONG) - output** Segment in which the error occurred.

**piContext (PLONG) - output** Context of the error:

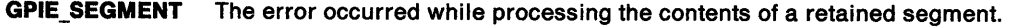

**GPIE\_ELEMENT** The error occurred while processing the contents of a GpiElement function.

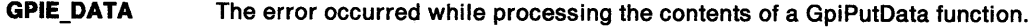

## **Returns**

Position.

This is either the byte offset or the element number, depending on p/Context:

 $\geq 0$  Position

**GPl\_ALTERROR** Error.

Possible returns from WinGetlastError

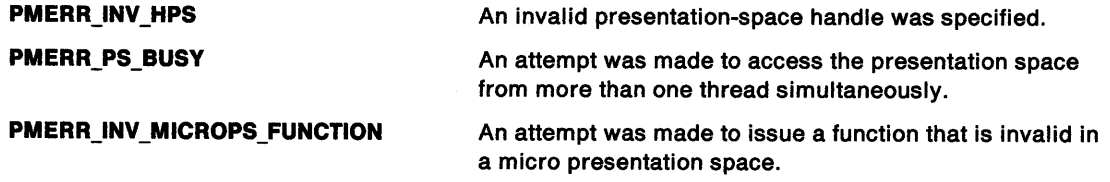

### **Remarks**

The information returned is:

- The segment name
- The context
- The byte offset or element number (depending on the context).

The byte offset is returned for these contexts:

- The error occurred within the data of a GpiElement function
- The error occurred within the data of a GpiPutData function.

The element number is returned for the segment context.

## **GpiErrorSegmentData** - **Error Segment Data**

## **Related Functions**

• GpiElement

 $\sum_{i=1}^{n}$ 

 $\ddot{\phantom{0}}$ 

 $\left\langle \right\rangle$ 

 $\left\langle \right\rangle$ 

- GpiDrawChain
- GpiDrawDynamics
- GpiDrawFrom
- GpiDrawSegment
- GpiGetData
- GpiPutData
- GpiRemoveDynamics

## **Example Code**

This example uses GpiErrorSegmentData to query the error context and assigns a variable to the returned element number if the context is an element error.

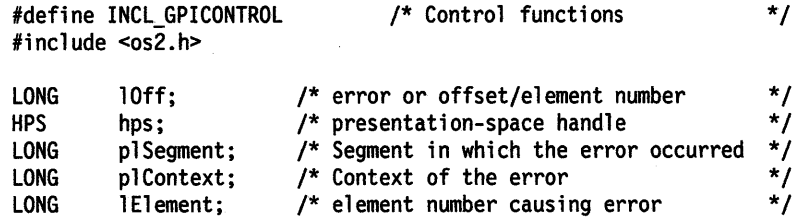

lOff = GpiErrorSegmentData{hps, &plSegment, &plContext);

if {plContext == GPIE\_ELEMENT) lElement = lOff;

## **GpiExcludeClipRectangle Exclude Clip Rectangle**

#define INCL\_GPIREGIONS /\* Or use INCL\_GPI or INCL\_PM \*/

#### **LONG GplExcludeCllpRectangle (HPS hps, PRECTL prclRectangle)**

This function excludes a rectangle from the clipping region.

#### **Parameters**

```
hps (HPS) - input 
    Presentation-space handle.
```

```
prclRectangle (PRECTL) - input
    Rectangle to be excluded.
```
The coordinates are world coordinates.

### **Returns**

Complexity of clipping and error indicators.

The clipping complexity information includes the combined effects of:

- Clip path
- Viewing limits
- Graphics field
- Clip region

• Visible region (windowing considerations).

**RGN\_NULL Null region RGN\_RECT** Rectangular region **RGN\_COMPLEX** Complex region **RGN\_ERROR** Error.

Possible returns from WinGetlastError

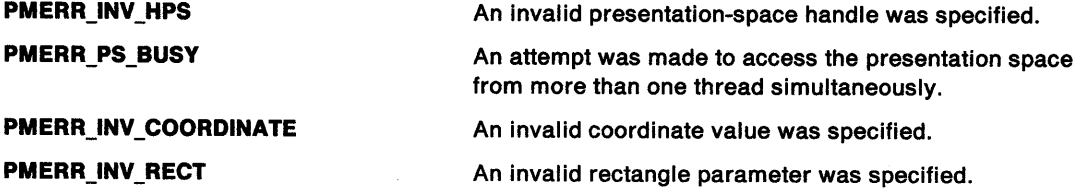

#### **Remarks**

The boundaries of the rectangle are considered to be part of the interior, so that a point on the rectangle boundary is clipped (removed).

This function creates a clip region if one does not currently exist. The application is responsible for freeing this (with GpiDestroyRegion) if it subsequently selects another clip region (see GpiSetClipRegion). Any clip region still selected when the device context is closed is automatically freed.

**Note:** This function must not be used when creating SAA-conforming metafiles; see "Metafile Restrictions" on page G-1.

## **GpiExcludeClipRectangle** - **Exclude Clip Rectangle**

## **Related Functions**

 $\bigg)$ 

 $\overline{ }$ 

 $\big)$ 

- GpilntersectClipRectangle
- GpiOffsetClipRegion
- GpiQueryClipBox
- GpiQueryClipRegion
- GpiSetClipRegion
- WinExcludeUpdateRegion

## **Example Code**

 $\sim$ 

This example uses GpiExcludeClipRectangle to exclude a 100x100 rectangle, anchored at (100, 100), from the clipping region.

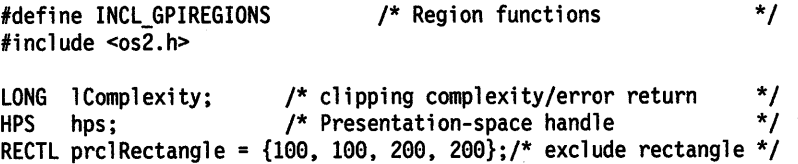

lComplexity = GpiExcludeClipRectangle(hps, &prclRectangle);

# GpiFillPath Fill Path

#define INCL\_GPIPATHS /\* Or use INCL\_GPI or INCL\_PM \*/

LONG GplFHIPath (HPS hps, LONG IPath, LONG IOptlons)

This function draws the interior of a path using the area attributes.

### **Parameters**

hps  $(HPS) - input$ Presentation-space handle.  $IPath (LONG) - input$ Identifier of path whose interior is to be drawn; it must be 1.  $I$ Options (LONG)  $-$  input Fill option: FPATH\_ALTERNATE Fills the path using the alternate rule; see GpiBeginArea. FPATH\_WINDING Fills the path using the winding rule; see GpiBeginArea. This value must be selected if the path has been modified using GpiModifyPath.

The default is FPATH\_ALTERNATE.

## Returns

Error indicator:

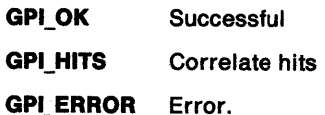

Possible returns from WinGetLastError

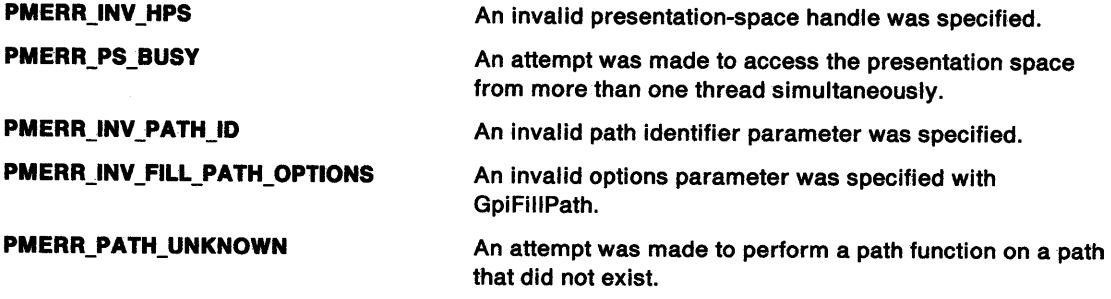

### Remarks

Any open figures within the path are closed.

The path is deleted when the interior has been drawn.

The boundaries of the area, as defined by the path, are considered to be part of the interior and are included in the fill.

If the current drawing mode (see GpiSetDrawingMode) is draw or draw-and-retain, the interior is drawn on the currently associated device. 1f the drawing mode is retain, this function is stored in the current segment, and output occurs when the segment is subsequently drawn in the usual way.

## **GpiFillPath** - **Fill Path**

## **Related Functions**

ð  $\lambda$ 

 $\mathbf{I}$ 

Ţ

**Prerequisite Functions** 

• GpiBeginPath

#### **Other Related Functions**

- GpiEndPath
- GpiModifyPath
- GpiOutlinePath
- GpiPathToRegion
- GpiPop
- GpiSetAttrMode
- **GpiSetAttrs**
- GpiSetDef Attrs
- GpiSetBackColor
- GpiSetBackMix
- GpiSetColor
- GpiSetClipPath
- GpiStrokePath
- GpiSetlineEnd
- GpiSetlineJoin
- GpiSetlineType
- GpiSetLineWidth
- GpiSetlineWidthGeom
- GpiSetPattern
- GpiSetPatternRefPoint
- GpiSetPatternSet
- GpiSetMix

## **Graphic Elements and Orders**

Element Type: **OCODE\_GFPTH**  Note that GpiStrokePath also generates this element type.

Order: **Fill Path** 

#### **Example Code**

This example uses the GpiFillPath function to draw the interior of the given path. The path, an isosceles triangle, is not closed when it is created, so the GpiFillPath function closes it before filling.

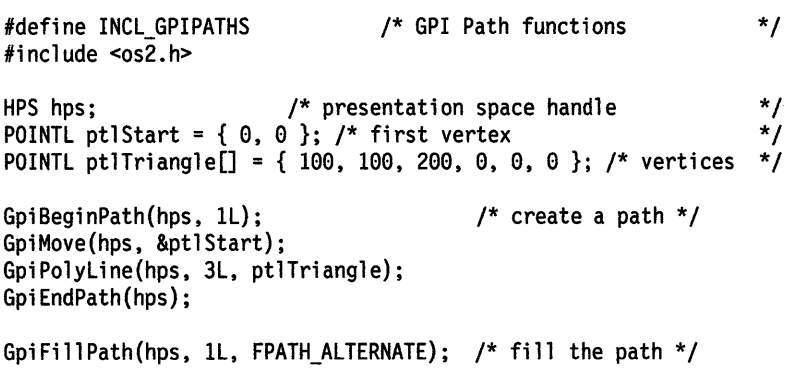

# **GpiFloodFill** Flood Fill

#define INCL\_GPIBITMAPS /\*Or use INCL\_GPI or INCL\_PM \*/

LONG GpiFloodFill (HPS hps, LONG IOptions, LONG IColor)

This function fills an area bounded by a given color, or while on a given color.

#### **Parameters**

hps  $(HPS) - input$ Presentation-space handle.

**IOptions (LONG)** - input

Flood fill options:

FF\_BOUNDARY Fills up to the specified color

FF\_SURFACE Fills while on the specified color.

IColor (LONG) - input

Color.

The boundary or surface color, depending on the value of /Options.

This is either a logical color index, or an RGB value, depending on the state of the color table.

 $\ddagger$ 

#### Returns

Correlation and error indicators:

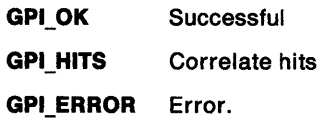

Possible returns from WinGetlastError

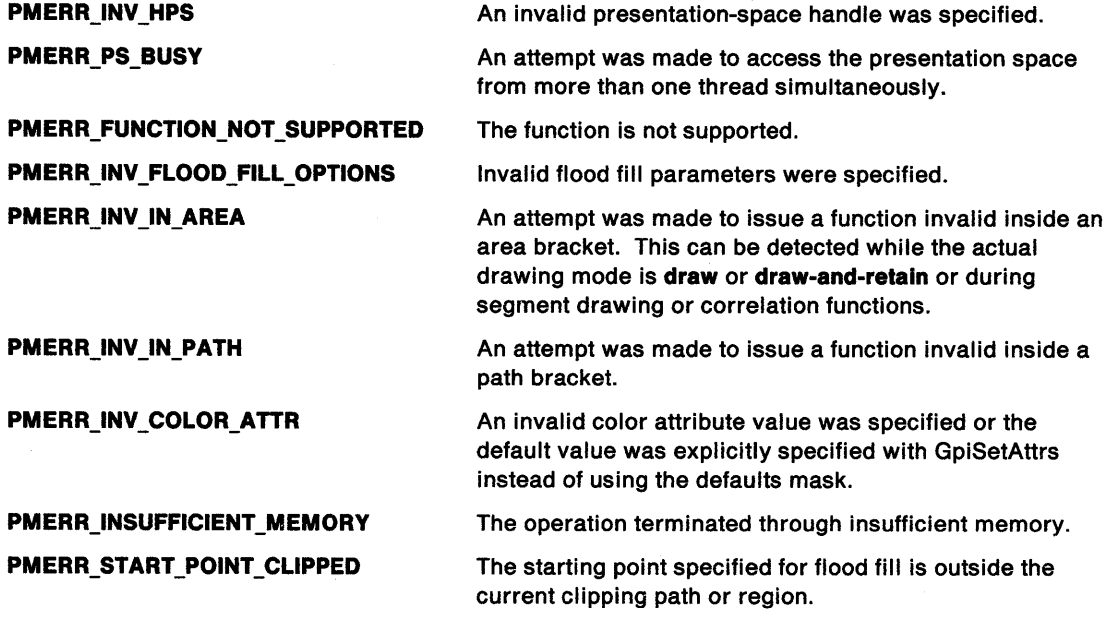

## **GpiFloodFill Flood Fill**

**PMERR\_NO\_FILL TERRER ISSUED ASSESSED ASSESSED AT A No flood fill occured because either the starting point** color was the same as the input color when a boundary fill was requested, or the starting point color was not the same as the input color when a surface fill was requested.

#### **Remarks**

The seed point is current position, which is unchanged by this function.

The area attributes define the fill.

DevQueryCaps (CAPS\_RASTER\_FLOOD\_FILL) indicates whether GpiFloodFill is supported on any particular device.

The results produced by this function are highly device-dependent.

When the drawing mode is draw, if

If the presentation space is partially obscured by an overlying window an incorrect fill can result.

When filling over a pattern or a dithered color, the individual color of each pel is taken into account.

**Note:** This function must not be used when creating SAA-conforming metafiles; see "Metafile Restrictions" on page G-1.

## **Related Functions**

**Prerequisite Functions** 

- GpiBeginArea
- GpiBeginPath
- GpiFillPath
- GpiSetPel

### **Example Code**

 $\overline{\phantom{a}}$ 

This function uses GpiFloodFill to fill an area bounded by a given color, or while on a given color. The example assumes the color table is in index mode; it fills up to the boundary where the color represented by index 1 appears.

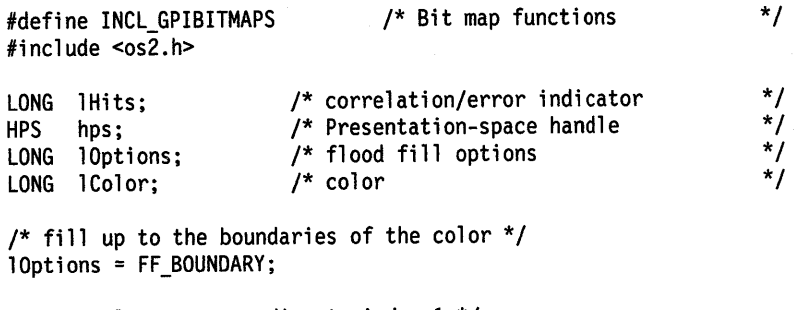

/\* use color corresponding to index 1 \*/  $1$ Color = 1;

lHits = GpiFloodFill{hps, lOptions, lColor);

## **GpiFrameRegion Frame Region**

#define INCL\_GPIREGIONS /\* Or use INCL\_GPI or INCL\_PM \*/

**LONG GplframeReglon (HPS hps, HRGN hrgn, PSIZEL pslzlThlckness)** 

This function draws a frame inside a region using the current pattern attributes.

### **Parameters**

**hps** (HPS) - input

Presentation-space handle.

**hrgn** (HRGN) - input Region handle.

**psizlThickness (PSIZEL)** - input Thickness of frame.

> The width and height of the rectangle, in device coordinates, used to trace the frame. Both the width and height fields must be greater than or equal to zero.

## **Returns**

Correlation and error indicators:

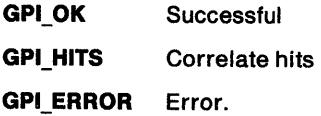

Possible returns from WinGetlastError

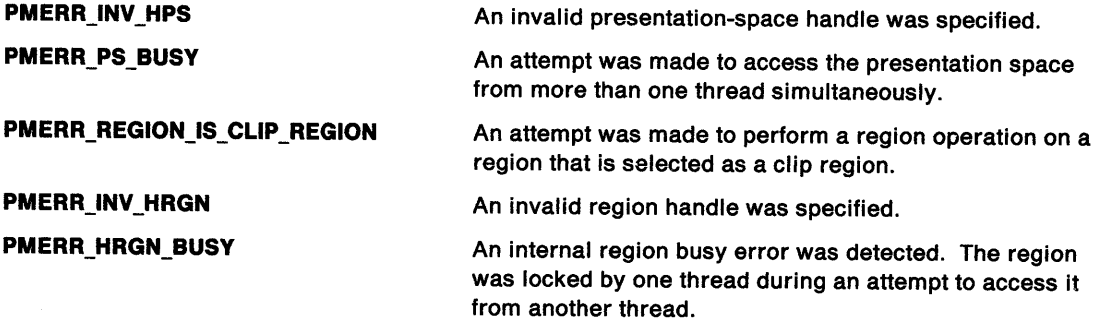

## **Remarks**

The frame is drawn by tracing around the inner boundary of the region with a rectangle of size given by the psiz/Thickness parameter. The edge of the frame includes the pels on the left and bottom boundaries of the region, unless those pels are also on the top and right boundaries, in which case they are excluded.

No part of the frame is drawn outside the region.

The region is assumed to be defined in device coordinates.

It is invalid if the specified region is currently selected as the clip region (by GpiSetClipRegion).

**Note:** This function must not be used when creating SAA-conforming metafiles; see "Metafile Restrictions" on page G-1.

# GpiFrameRegion -**Frame Region**

## **Example Code**

 $\big)$ 

 $\mathcal{V}$ 

 $\Big)$ 

This example uses GpiFrameRegion to draw a frame of width 5 around an existing region.

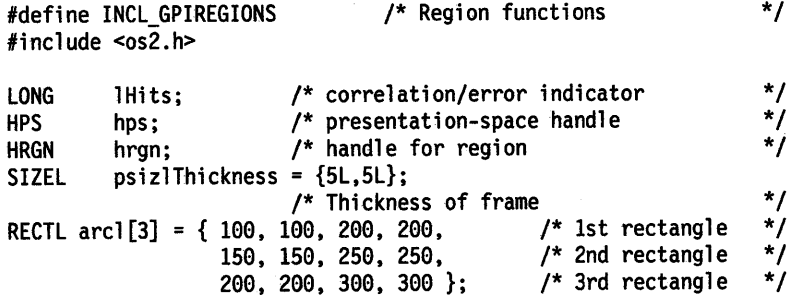

/\* create a region comprising three rectangles \*/ hrgn = GpiCreateRegion(hps, 3L, arcl);

lHits = GpiFrameRegion(hps, hrgn, &psizlThickness);

# GpiFullArc -Full Arc

#define INCL\_GPIPRIMITIVES I\* Or use INCL\_GPI or INCL\_PM \*/

LONG GplFullArc (HPS hps, LONG IControl, FIXED fxMultlpller)

This function creates a full arc with its center at the current position.

#### Parameters

hps (HPS)  $-$  input

Presentation-space handle.

**IControl (LONG)** - input

Interior and outline control.

Specifies whether the interior of the full arc should be filled, and whether the outline should be drawn:

DRO\_FILL Fill interior

DRO\_OUTLINE Draw outline

DRO\_OUTLINEFILL Draw outline and fill interior.

fxMultiplier (FIXED) - input

Multiplier.

This determines the size of the arc, in relation to an arc with the current arc parameters. The implementation limit of the multiplier is 255.

The value must not be negative.

### Returns

Correlation and error indicators:

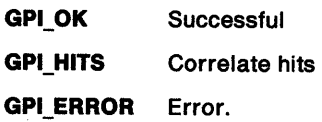

Possible returns from WinGetlastError

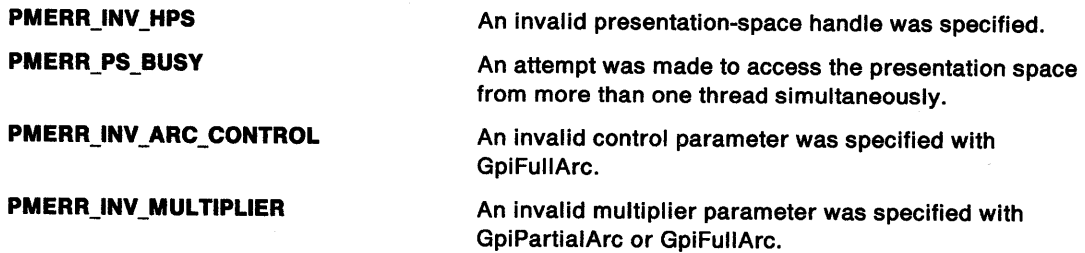

### Remarks

The current position is not changed.

The arc parameters determine whether the full arc is drawn clockwise or counterclockwise.

Either the outline of the full arc, or its interior, or both, can be drawn.

If this function appears within an area or path definition, it generates a complete closed figure (DRO\_OUTLINE must be specified). It must not occur within any other figure definition.

If correlation is in force, a hit always results if the pick aperture intersects the full arc boundary. However, if the pick aperture lies wholly within the figure, a hit only occurs if the interior is being drawn (DRO\_FILL or DRO\_OUTLINEFILL).

#### **Related Functions**

 $\frac{3}{l}$ 

 $\big)$ 

Ŋ

- GpiPartialArc
- GpiPointArc
- GpiSetCurrentPosition
- GpiSetArcParams
- GpiSetDef ArcParams
- GpiSetlineType
- **GpiSetLineWidth**
- GpiPop
- GpiSetAttrMode
- **GpiSetAttrs**
- GpiSetDef Attrs
- GpiSetBackColor
- GpiSetBackMix
- GpiSetColor
- GpiSetMix

#### **Graphic Elements and Orders**

Element Type: **OCODE\_GCFARC** 

#### Order: **Begin Area**

This order is generated only if /Control is DRO\_FILL or DRO\_OUTLINEFILL.

### Order: **Full Arc at Current Position**

Order: **End Area** 

This order is generated only if /Control is DRO\_FILL or DRO\_OUTLINEFILL.

## **Example Code**

This example uses GpiFullArc to draw five concentric circles. The arc parameters are set before drawing the arc. Only the outline is drawn for the arc.

#define INCL\_GPIPRIMITIVES #include <os2.h> /\* GPI primitive functions \*/

HPS hps; <br>SHORT i; <br> /\* loop variable \*/<br> /\* loop variable \*/  $\frac{1}{2}$  /\* loop variable  $\frac{1}{2}$ <br>  $\frac{1}{2}$  0  $\frac{1}{2}$  : /\* arc parameters structure  $\frac{1}{2}$  /\* ARCPARAMS arcp = { 1, 1, 0, 0 }; /\* arc parameters structure

GpiSetArcParams(hps, &arcp);

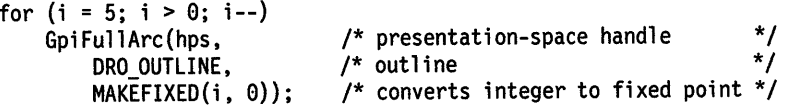

# GpiGetData Get Data

#define INCL GPISEGMENTS I\* Or use INCL\_GPI or INCL\_PM \*/

LONG GpiGetData (HPS hps, LONG ISegid, PLONG plOffset, LONG IFormat, LONG ILength, PBYTE pbData)

This function retrieves a buffer of graphic data from the specified segment into the supplied buffer. The data is a list of drawing orders. For details of these, see Chapter 33, "Graphics Orders."

#### Parameters

hps (HPS)  $-$  input Presentation-space handle.

 $ISeqid$  (LONG) - input Segment identifier.

plOffset (PLONG) - input/output Segment offset.

> A value used to indicate the position in the segment from which data is to be retrieved. It must be set to 0 the first time GpiGetData is called. This indicates that data is to be obtained from the start of the segment. On return, it contains a value that can be used on a subsequent call to continue data retrieval.

The only possible values that can be specified are 0 or the value returned from a previous function.

IFormat (LONG) - input

Coordinate type required:

DFORM\_NOCONV No coordinate conversion performed.

**ILength (LONG)**  $-$  input Length of data buffer.

pbData (PBYTE) - output Data buffer.

For order formats, see Chapter 33, "Graphics Orders" on page 33-1.

## Returns

Length of returned data.

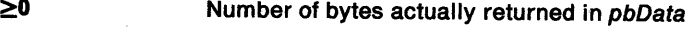

GPl\_ALTERROR Error.

Possible returns from WinGetlastError

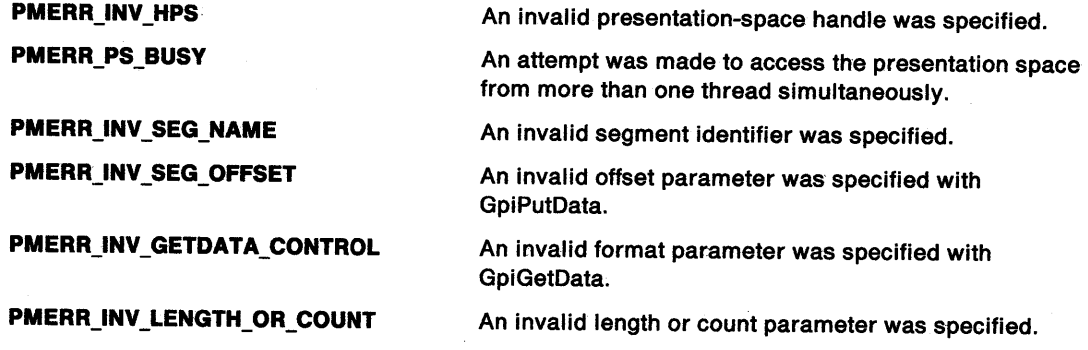

# **GpiGetData Get Data**

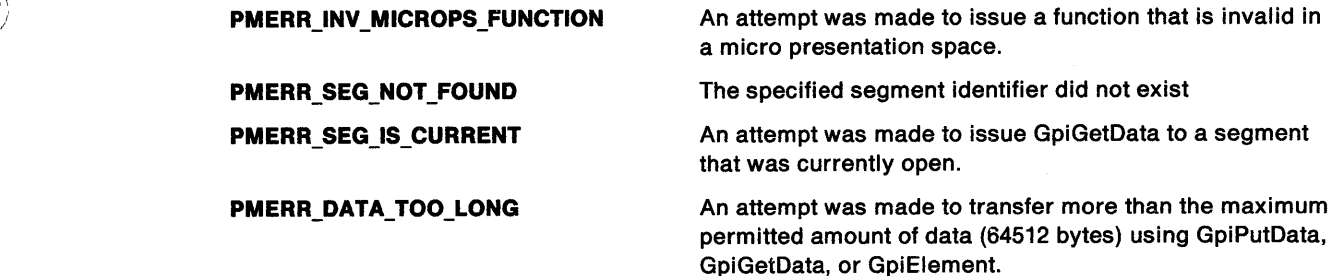

### **Remarks**

 $\left.\right\rangle$ 

Ŷ.

If the buffer is large enough to contain the data requested, the data is returned and /Count is set to show its length.

If the buffer is not large enough, the buffer is filled and /Count is set to the length of the buffer. This may mean that there is an incomplete order at the end of the buffer; even so, it is possible to use GpiPutData subsequently, without having to scan the orders in the buffer.

The application can detect when it has been given all the data by checking the /Count value. If this is less than the value of *ILength* specified, there is no more data to be returned. If it is equal, there is more data, except in the case where the data just fits in the buffer, which is detected if another GpiGetData function is issued, and a /Count of O is returned.

No conversion of coordinates is performed for the DFORM\_NOCONV value of the control parameter. The coordinates are in the presentation space format.

This function can be issued while there is a segment open, unless the open segment is the segment referenced by this function. If the segment referenced by this function is open, an error occurs.

The segment transform and viewing transform are not returned by this call.

## **Related Functions**

• GpiPutData

# **GpiGetData Get Data**

## **Example Code**

This example uses the GpiGetData function to copy data from one segment to another.

```
#define INCL_GPISEGMENTS 
#include <os2.h> 
                                        /* Segment functions */ 
HPS hps; \frac{1}{2} /* presentation space handle \frac{1}{2} / LONG fFormat = DFORM NOCONV; /* does not convert coordinates \frac{1}{2}/
LONG fFonnat = DFORM_NOCONV; 
/* does not convert coordinates */ 
LONG offSegment = 0L;<br>LONG offNextElement = 0L;
                                            \frac{1}{2} offset in segment \frac{1}{2}LONG offNextElement = 0L; /* offset in segment to next element */<br>LONG cb = 0L; /* bytes retrieved */
                              \frac{1}{2} /* bytes retrieved */<br>/* data buffer */
BYTE abBuffer[512];
GpiOpenSegment(hps, 3L); /* opens segment to receive data */
do { 
     offSegment += cb; 
     offNextElement = offSegment; 
     cb = GpiGetData(hps, 2L, &offNextElement. fFonnat, 512L, 
                          abBuffer); 
     /* Put data in other segment. */ 
     if (cb > 0L) GpiPutData(hps, /* presentation-space handle */<br>fFormat, \qquad /* format of coordinates */
          from the coordinates the set of the coordinates the set of \frac{1}{2} and \frac{1}{2} form the of bytes in buffer \frac{1}{2} /
          &cb, \frac{1}{2} /* number of bytes in buffer */<br>abBuffer); \frac{1}{2} buffer with graphics-order
                                           /* buffer with graphics-order data */
} while (cb > 0);<br>GpiCloseSegment(hps);
                                           /* closes segment that received data */
```
#define INCL\_GPIPRIMITIVES /\* Or use INCL\_GPI or INCL\_PM \*/

**LONG Gpllmage (HPS hps, LONG lformat, PSIZEL pslzllmageSlze, LONG ILength, PBYTE pbData)** 

This function draws a rectangular image, with the top-left corner at the current position.

#### **Parameters**

\ /

> **hps** (HPS) - input Presentation-space handle.

**lFormat (LONG)** - input Format of image data.

This is a reserved field; must be set to 0.

```
psizilmageSize (PSIZEL) - input
    Size of image area (in pels).
```
The maximum width allowed is 2 040.

```
ILength (LONG) - input
    Length in bytes of image data.
```
**pbData (PBYTE)** - input Image data.

#### **Returns**

Correlation and error indicators:

**GPl\_ OK** Successful **GPl\_HITS** Correlate hits

**GPl\_ERROR** Error.

Possible returns from WinGetLastError

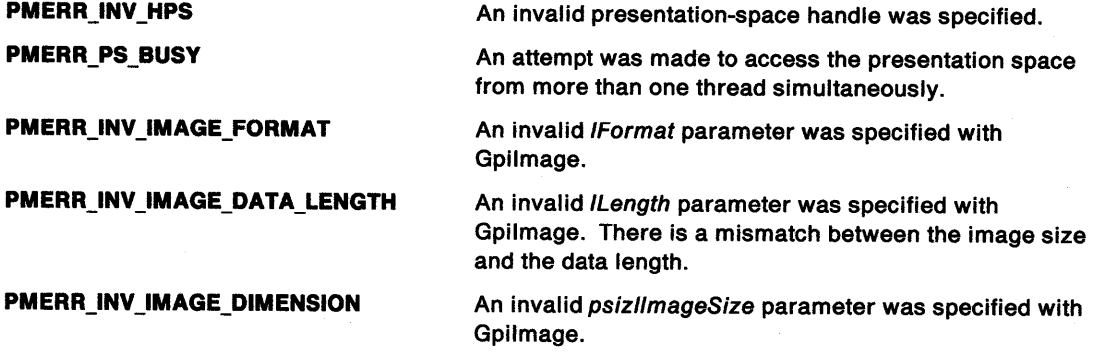

#### **Remarks**

All images are a rectangular array of pels (display points), each pel being represented by one bit.

psizllmageSize, which defines the width and height of the image, determines how many pels there are in the horizontal and vertical directions.

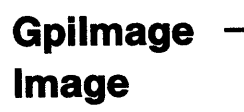

pbData determines which of the pels are visible; a 1 bit sets the associated pel, using the image foreground color and mix, and a 0 bit sets the pel using the image background color and mix.

The top left-hand corner of the image is placed at the current position, and the data supplied is drawn row by row, starting at the top. Each row is drawn from left to right and must be padded out to an integral number of bytes if the image width specified is not a multiple of 8. For example, if the image width specified is 12, each row of data must be padded out to a length of 16 so that the data in the row occupies exactly 2 bytes.

 $\mathfrak{g}$ 

Within each byte the high-order bit is drawn on the left.

The length of image data specified must include the padding of each row of data. The length must be given in bytes, and an error message is issued if it is wrong.

If the image is being stored in a metafile, then  $(((\text{pels\_per\_row + 9}) / 8) * \text{pels\_per\_column}) + 10$ , must be less than 32768.

Because of the different sizes of pels for different devices, the relationship of the image with respect to other graphics primitives is device-dependent.

The current position remains unchanged after the image has been drawn.

## **Related Functions**

- GpiSetAttrs
- GpiSetBackColor
- GpiSetBackMix
- GpiSetColor
- GpiSetMix

## **Graphic Elements and Orders**

Element Type: **OCODE\_GCBIMG** 

Order: **Begin Image at Current Position** 

Order: **Image Data** 

One order for each pet row of the image.

Order: **End Image** 

### **Example Code**

This example uses Gpilmage to draw an 8-by-8 image. The image data is specified as an array of bytes.

```
#define INCL_GPIPRIMITIVES 
#include <os2.h> 
                               /* GPI primitive functions */
```
HPS hps;  $\frac{1}{2}$  /\* presentation space handle  $\frac{1}{2}$ <br>SIZEL sizl = { 8, 8 }: /\* image is 8 pels wide by 8 pels high \*/ SIZEL sizl =  $\{ 8, 8 \}$ ; /\* image is 8 pels wide by 8 pels high BYTE ablmage[] = { 0x00, 0xl8, 0x3c, 0x7e, 0xff,  $0xff$ ,  $0x7e$ ,  $0x3c$ ,  $0x18$ ,  $0x00$  }; /\* image data \*/

Gpilmage(hps, 0L, &sizl, SL, ablmage); /\* draws the image \*/

#define INCL GPIREGIONS *I\** Or use INCL\_GPI or INCL\_PM \*/

#### **LONG GpllntersectCllpRectangle (HPS hps, PRECTL prclRectangle)**

This function sets the new clip region to the intersection of the current clip region and the specified rectangle.

#### **Parameters**

**hps** (HPS) - input Presentation-space handle.

**prclRectangle (PRECTL) - input** pre/Rectangle, the coordinates of which are world coordinates.

#### **Returns**

Complexity of clipping and error indicators.

The clipping complexity information includes the combined effects of:

- Clip path
- Viewing limits
- **Graphics field**
- Clip region
- Visible region (windowing considerations).

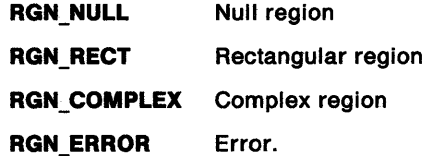

Possible returns from WinGetlastError

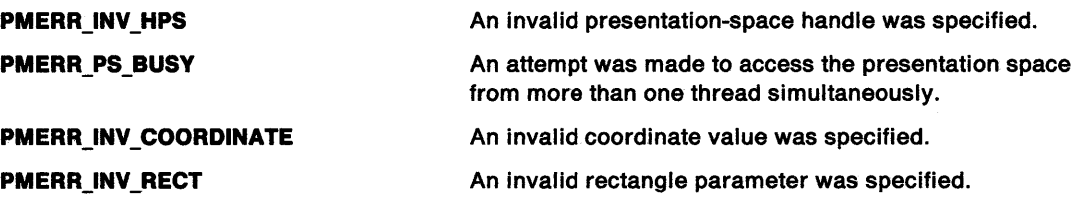

#### **Remarks**

 $\Big)$ 

١

The boundaries of the rectangle are considered to be part of the interior, so that a point on the rectangle boundary is not clipped {removed) if it was previously within the clip region.

This function creates a clip region. if one does not currently exist. The apptication is responsible for freeing this (with GpiDestroyRegion), if it subsequently selects another clip region (see GpiSetClipRegion). Any clip region still selected when the device context is closed is automatically freed.

**Note:** This function must not be used when creating SAA-conforming metafiles; see "Metafile Restrictions" on page G-1.

# **GpilntersectClipRectangle Intersect Clip Rectangle**

## **Related Functions**

- GpiExcludeClipRectangle
- GpiOffsetClipRegion
- GpiQueryClipBox
- GpiQueryClipRegion
- GpiSetClipRegion

## **Example Code**

This example uses GpilntersectClipRectangle to create a new clipping region, consisting of the intersection of the old clipping region and a 100x100 rectangle, anchored at (100, 100).

#define INCL\_GPIREGIONS #include <os2.h> /\* Region functions \*/ LONG lComplexity; /\* clipping complexity/error return \*/<br>HPS hps; /\* Presentation-space handle \*/ /\* Presentation-space handle RECTL prclRectangle =  $\{100, 100, 200, 200\}$ ; /\* intersect rectangle \*/

lComplexity = GpilntersectClipRectangle(hps. &prclRectangle);

#define INCL GPISEGEDITING *I\** Or use INCL\_GPI or INCL\_PM \*/

I BOOL Gpllabel (HPS hps, LONG llabel)

This function generates an element containing the specified label.

### Parameters

hps  $(HPS) - input$ Presentation-space handle.

ILabel (LONG) - input Required label.

No check is made on the value of this parameter.

## Returns

Success indicator:

TRUE Successful completion

FALSE Error occurred.

Possible returns from WinGetLastError

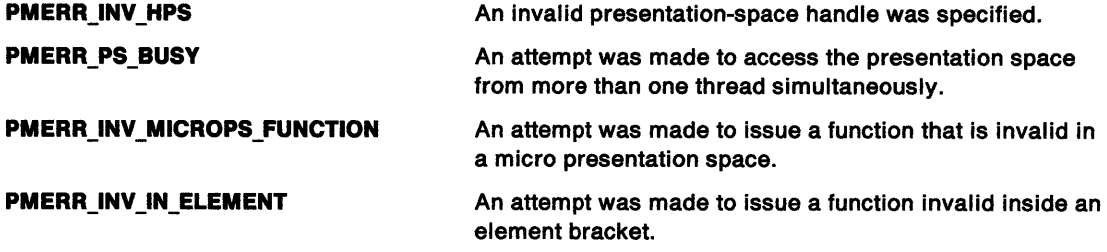

#### Remarks

 $\big)$ 

 $\left\{ \right.$ 

This function has no effect unless a retained segment is being constructed. It is invalid within an element bracket. Duplicate labels within a segment are allowed.

### Related Functions

- GpiSetElementPointerAtLabel
- GpiSetTag

#### Graphic Elements and Orders

Element Type: OCODE\_GLABL

Order: Label

**Gpilabel**   $\overline{\phantom{a}}$ **Label** 

### **Example Code**

This example uses the Gpilabel function to create label elements in a segment. If the segment is subsequently edited, the label elements can still be used to locate the elements near it.

 $\overline{\phantom{a}}$ 

#define INCL\_GPISEGEDITING #include <os2.h> /\* GPI Segment Edit functions \*/ HPS hps;  $\frac{1}{2}$  /\* presentation space handle \*/ POINTL ptlStart = {  $0, 0$  }; /\* first vertex  $*$ / POINTL ptlTriangle[] = { 100, 100, 200, 0, 0, 0 }; /\* vertices \*/ 6piOpenSegment(hps, 4L); Gpilabel(hps, SL); Gpilabel(hps, 10L); GpiMove(hps, &ptlStart); GpiCloseSegment(hps); GpiPolyline(hps, 3L, ptlTriangle); /\* creates a segment \*/  $/*$  creates label 5  $*/$  $/*$  creates label 10  $*/$ 

#define INCL\_GPIPRIMITIVES /\* Or use INCL\_GPI or INCL\_PM. Also in COMMON section \*/

#### LONG GpiLine (HPS hps, PPOINTL pptlEndPoint)

This function draws a straight line from the current position to the specified end point.

#### Parameters

 $)$ 

 $\mathbf{I}$ 

I

b

hps (HPS)  $-$  input Presentation-space handle.

pptlEndPoint (PPOINTL) - input End point of the line.

#### Returns

Correlation and error indicators:

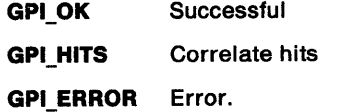

Possible returns from WinGetlastError

PMERR\_INV\_HPS

PMERR\_PS\_BUSY

PMERR\_INV \_COORDINATE PMERR\_INV \_NESTED \_FIGURES An invalid presentation-space handle was specified.

An attempt was made to access the presentation space from more than one thread simultaneously.

An invalid coordinate value was specified.

Nested figures have been detected within a path definition.

#### Remarks

The current position is set to the end point of the line.

The line is drawn using the current values of the line color, line mix, line width, and line type attributes.

**Gpiline Line** 

## **Related Functions**

- GpiBox
- GpiMove
- GpiPolyline
- GpiQueryCurrentPosition
- GpiSetCurrentPosition
- GpiSetlineEnd
- GpiSetlineJoin
- GpiSetlineType
- GpiSetlineWidth
- GpiSetlineWidthGeom
- GpiPop
- GpiSetAttrMode
- GpiSetAttrs
- GpiSetDefAttrs
- GpiSetBackColor
- GpiSetBackMix
- GpiSetColor
- GpiSetMix

## **Graphic Elements and Orders**

Element Type: **OCODE\_GCLINE**  Note that GpiPolyline also generates this element type.

Order: **Line at Current Position** 

## **Example Code**

This example uses Gpiline to draw an X.

#define INCL\_GPIPRIMITIVES #include <os2.h> /\* GPI primitive functions HPS hps; /\* presentation space handle /\* point array \*/ POINTL ptl[4] = { 0, 0, 100, 100, 0, 100, 100, 0 }; \*/ \*/

GpiMove(hps, &ptl[0]);<br>GpiLine(hps, &ptl[1]); GpiMove(hps, &ptl[2]); Gpiline(hps, &ptl[3]);

#define INCL\_GPIBITMAPS /\* Or use INCL\_GPI or INCL\_PM. Also in COMMON section \*/

**HBITMAP GplLoadBltmap (HPS hps, HMODULE Resource, ULONG ldBltmap, LONG IWidth, LONG IHelght)** 

This function creates and loads a bit map from a resource, and returns the bit-map handle.

#### **Parameters**

#### $hps$  (HPS)  $-$  input

Presentation-space handle.

The associated device should, if possible, hold the bit map in its own memory. Where this is not possible, main memory is used and the bit map is held in a format compatible with the device.

#### **Resource (HMODULE) - input**

Resource identity containing the bit map:

**NULLHANDLE** Use the .EXE file of the application.

**Other** Module handle returned from the OS/2 DosLoadModule function.

**idBitmap (ULONG)** - input ID of the bit map within the resource file.

**IWidth (LONG)** - input Width of the bit map in pels.

**IHeight (LONG)** - input Height of the bit map in pels.

#### **Returns**

Ì.

 $\left.\rule{0pt}{10pt}\right\}$ 

Bit-map handle:

**:¢0** Bit-map handle

**GPl\_ERROR** Error.

Possible returns from WinGetLastError

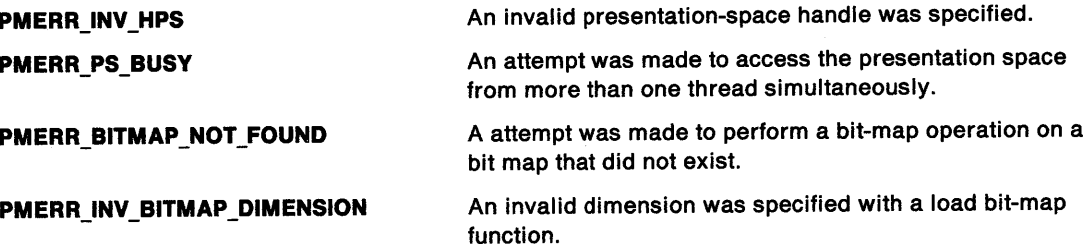

### **Remarks**

Some bit-map functions, including drawing into the bit map, require it to be selected into a memory device context, using GpiSetBitmap. This is true whether device or main memory is used to hold the bit map.

The bit map is stretched to the specified /Width and /Height. If /Width or /Height is 0, the bit map is not stretched in that direction; when, for example,  $lWidth = 0$ , the bit map is not stretched horizontally, when  $H$ eight = 0, it is not stretched vertically.

The bit map may have been created by the icon editor in bit-map mode.

# **GpiLoadBitmap Load Bit Map**

There are a number of standard bit-map formats that should normally be adhered to. Other formats can be used if supported by the device.

The bit map is owned by the process from which this function is issued. It cannot be accessed directly from any other process. If it still exists when the process terminates, it is automatically deleted by the system.

### **Related Functions**

- GpiBitBlt
- GpiCreateBitmap
- GpiDeleteBitmap
- GpiDrawBits
- GpiQueryBitmapBits
- GpiQueryBitmapDimension
- GpiQueryBitmapHandle
- GpiQueryBitmapParameters
- GpiQueryDeviceBitmapFormats
- GpiSetBitmap
- GpiSetBitmapBits
- GpiSetBitmapDimension
- GpiSetBitmapld
- GpiWCBitBlt
- WinDrawBitmap
- WinGetSysBitmap

### **Example Code**

This example uses the GpiloadBitmap function to load a bit map from the .EXE file into application memory. The bit map is then selected, displayed, and finally, deleted from memory.

```
#define INCL_GPIBITMAPS 
#include <os2.h> 
                               /* GPI bit map functions 
HPS hps; /* presentation space handle 
HBITMAP hbm, hbmPrevious; 
#define BITMAP_ID 1 
\prime* load the bit map from the EXE */
                                                                 */ 
                                                                */ 
hbm = GpiLoadBitmap(hps, NULLHANDLE, BITMAP ID, 100L, 100L);
hbmPrevious = GpiSetBitmap(hps, hbm); /* select bit map for PS */
/* bit map displayed with GpiBitBlt */
```
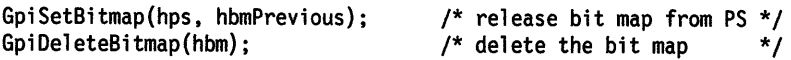

#define INCL GPILCIDS /\*Or use INCL\_GPI or INCL\_PM \*/

**BOOL GpiLoadFonts (HAB hab, PSZ pszfllename)** 

This function loads one or more fonts from the specified resource file.

#### **Parameters**

ż

 $\Big)$ 

 $\left\{ \right.$ 

 $hab$   $(HAB)$  - input Anchor-block handle.

**pszFilename (PSZ) - input** 

Filename.

This is the fully-qualified name of the font resource. The file-name extension is ".FON."

#### **Returns**

Success indicator:

**TRUE** Successful completion

**FALSE** Error occurred.

Possible returns from WinGetlastError

**PMERR\_INV\_FONT\_FILE\_DATA** 

The font file specified with GpiloadFonts, GpiLoadPublicFonts,

### **Remarks**

All of the fonts in the file become available for any presentation space (GPI or VIO) created by the same process. They are not available for any other process.

The format of the font definitions in the resource file is defined in Appendix F, "The Font-File Format" on page F-1.

When no longer required, the fonts may be unloaded with GpiUnloadFonts.

**Note:** Fonts loaded with GpiloadFonts are not available for use for spooled printing, that is if <sup>a</sup> device type of OD\_QUEUED is specified in DevOpenDC; in this case GpiCreatelogFont will never return FONT\_MATCH for these fonts. To avoid this, install the fonts as public fonts using the Font Palette object located in the System Setup folder, on both the generating and the receiving workstations if these are different.

#### **Related Functions**

- GpiCreatelogFont
- Gpi DeleteSetld
- GpiQueryFontMetrics
- GpiQueryFonts
- GpiQueryKerningPairs
- GpiQueryNumberSetlds
- GpiQuerySetlds
- GpiQueryWidthTable
- **GpiUnloadFonts**
- GpiSetCharSet

# **GpiLoadFonts Load Fonts**

## **Example Code**

This example uses the GpiloadFonts function to load all fonts from the font resource file HELV.FON. The GpiQueryFonts function retrieves the number of fonts loaded.

 $\diagdown$ 

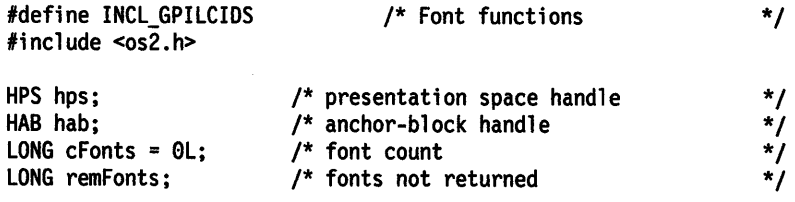

GpiLoadFonts(hab, "helv");

remFonts = GpiQueryFonts(hps, QF\_PRIVATE, NULL, &cFonts, 0L, NULL);

## **GpiLoadMetaFile Load Metafile**

#define INCL\_GPIMETAFILES /\*Or use INCL\_GPI or INCL\_PM \*/

#### **HMF GplLoadMetaFlle (HAB hab, PSZ pszFllename)**

This function loads data from a file into a metafile.

#### **Parameters**

うり

 $\mathfrak{f}$ 

 $\left\{ \right.$ 

hab (HAB) - input Anchor-block handle.

**pszFilename (PSZ) - input** 

Filename.

The name of the file that is to be loaded into a metafile.

#### **Returns**

Metafile handle or error:

9'0 Metafile handle

**GPl\_ERROR** Error.

Possible returns from WinGetLastError

**PMERR\_DOSOPEN\_FAILURE PMERR\_DOSREAD \_FAILURE**  A DosOpen call made during GpiLoadMetaFile or GpiSaveMetaFile gave a good return code but the file was not opened successfully.

A DosRead call made during GpiLoadMetaFile gave a good return code. However, it failed to read any more bytes although the file length indicated that there were

#### **Remarks**

A metafile is created, into which the data from the file is loaded. The handle of the metafile created is returned in hmf; it can be used on subsequent GpiPlayMetaFile or GpiDeleteMetaFile functions.

more to be read.

#### **Related Functions**

- GpiCopyMetaFile
- GpiDeleteMetaFile
- GpiPlayMetaFile
- GpiQueryMetaFileBits
- GpiQueryMetaFileLength
- GpiSaveMetaFile
- GpiSetMetaFileBits

# **GpiLoadMetaFile Load Metafile**

## **Example Code**

This example uses the GpiloadMetaFile function to load a metafile with data from the file sample.met. Later, the metafile is deleted by using the GpiDeleteMetaFile function.

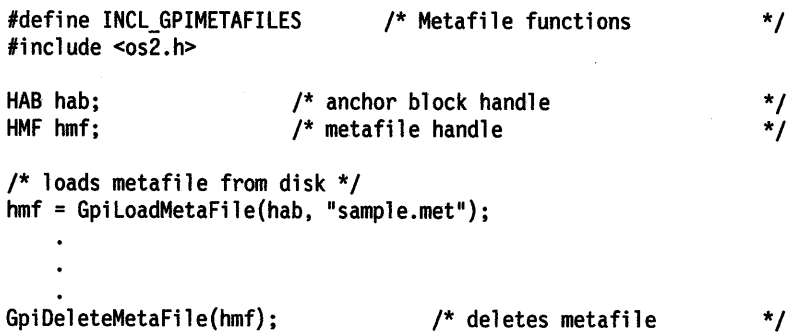

#define INCL\_GPILCIDS /\*Or use INCL\_GPI or INCL\_PM \*/

#### **BOOL GplLoadPubllcfonts (HAB hab, PSZ pszfllename)**

This function loads one or more fonts from the specified resource file, to be available for all applications.

#### **Parameters**

hab (HAB) - input Anchor-block handle.

**pszFilename (PSZ) - input** Filename.

This is the fully-qualified name of the font resource. The file-name extension is ".FON."

#### **Returns**

Success indicator:

**TRUE** Successful completion

**FALSE** Error occurred.

Possible returns from WinGetlastError

**PMERR\_INSUFFICIENT \_MEMORY** 

**PMERR\_INV\_FONT\_FILE\_DATA** 

The operation terminated through insufficient memory.

The font file specified with GpiloadFonts, GpiLoadPublicFonts,

#### **Remarks**

١

١

All of the fonts in the file become available for any presentation space (GPI or VIO) created by any process.

The format of the font definitions in the resource file is defined in Appendix F, "The Font-File Format" on page F-1.

**Note:** Problems can occur when applications load and unload public fonts. See GpiUnloadPublicFonts.

#### **Example Code**

This example use GpiloadPublicFonts to load and make available fonts from a file 'TEST.FON', which is assumed to exist and contain valid fonts.

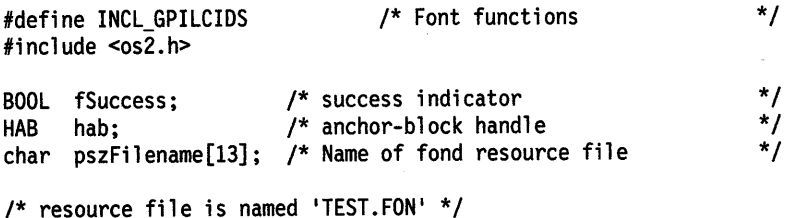

strcpy(pszFilename."TEST.FON");

fSuccess = GpiloadPublicFonts(hab. pszFilename);

# **GpiMarker Marker**

#define INCL\_GPIPRIMITIVES I\* Or use INCL\_GPI or INCL\_PM \*/

**LONG GplMarker (HPS hps, PPOINTL pptlPolnt)** 

This function draws a marker with its center at a specified position.

#### **Parameters**

**hps** (HPS) - input Presentation-space handle.

**pptlPoint (PPOINTL) - input** Position of the marker.

## **Returns**

Correlation and error indicators:

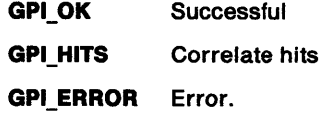

Possible returns from WinGetlastError

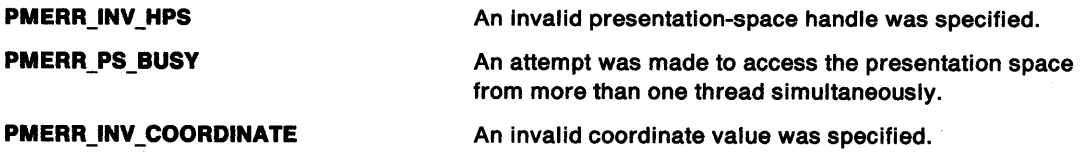

## **Remarks**

The current position is moved to the specified position. The marker symbol is selected by the current values of the marker set and marker symbol attributes.

## **Related Functions**

- GpiPolyMarker
- GpiSetMarker
- GpiSetMarkerBox
- GpiSetMarkerSet
- GpiSetlineEnd
- GpiSetlineJoin
- GpiSetlineType
- GpiSetlineWidth
- GpiSetlineWidthGeom
- GpiPop
- GpiSetAttrMode
- GpiSetAttrs
- GpiSetDefAttrs
- GpiSetBackColor
- GpiSetBackMix
- GpiSetColor
- GpiSetMix

GpiMarker -**Marker** 

## **Graphic Elements and Orders**

Element Type: **OCODE\_GMRK**  Note that GpiPolyMarker also generates this element type.

Order: **Marker at Given Position** 

### **Example Code**

 $\begin{array}{c}\n\end{array}$ 

 $\bar{1}$ 

This example uses the GpiMarker function to draw a marker at the point (10,10).

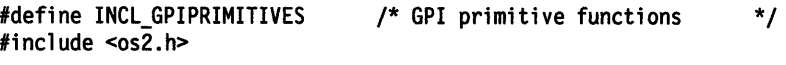

HPS hps; /\* presentation space handle POINTL ptl =  $\{ 10, 10 \}$ ; /\* marker point \*/ \*/

GpiMarker(hps, &ptl);

# **GpiModifyPath Modify Path**

#define INCL\_GPIPATHS /\*Or use INCL\_GPI or INCL\_PM \*/

**BOOL GplModlfyPath (HPS hps, LONG IPath, LONG IMode)** 

This function modifies the specified path.

### **Parameters**

**hps** (HPS) - input Presentation-space handle.

**IPath (LONG)** - input

Path identifier.

Identifier of the path to be modified; it must be 1.

**IMode (LONG)** - input Modification required.

This must be:

**MPATH\_STROKE** Convert the path to one describing the envelope of a wide line.

#### **Returns**

Success indicator:

**TRUE** Successful completion

**FALSE** Error occurred.

Possible returns from WinGetLastError

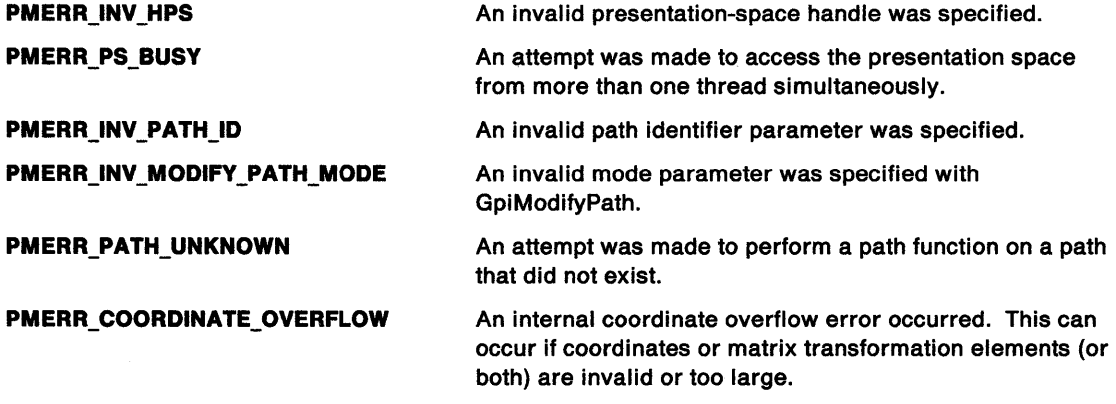

## **Remarks**

This function converts the path to one describing the envelope of a wide line stroked using the current geometric wide-line attribute (see GpiSetlineWidthGeom). Note that this and GpiStrokePath are the only calls that can cause geometric wide lines to be constructed.

The envelope includes the effects of line joins, and line ends, according to the current values of these attributes (see GpiSetlineJoin and GpiSetlineEnd). Note these points:

- A line may be joined to an arc, for example. The common point is handled according to the line-join attribute, rather than applying line ends at each end.
- Any open figures within the path are not closed automatically.
- If a figure is closed using GpiCloseFigure, the joining rules are followed, rather than the ending rules, at the start and end point.
- The envelope takes account of any crossings, so that a character such as a stroked "X" does not have a hole in the middle when subsequently drawn in exclusive-OR mode.

After this function, the only calls that can be performed on the path are GpiFillPath, specifying the FPATH\_WINDING option, or GpiSetClipPath, specifying the SCP\_WINDING option.

### **Related Functions**

J. 2

 $\mathbf{I}$ 

 $\big)$ 

١

- GpiBeginPath
- GpiEndPath
- GpiFillPath
- GpiOutlinePath
- GpiPathToRegion
- **GpiSetClipPath**
- GpiSetPattern
- GpiSetPatternRefPoint
- GpiSetPatternSet
- GpiStrokePath
- GpiSetlineEnd
- GpiSetlineJoin
- GpiSetlineType
- **GpiSetLineWidth**
- GpiSetlineWidthGeom
- GpiPop
- GpiSetAttrMode
- **GpiSetAttrs**
- GpiSetDefAttrs
- GpiSetBackColor
- GpiSetBackMix
- GpiSetColor
- GpiSetMix

### **Graphic Elements and Orders**

Element Type: **OCODE\_GMPTH** 

Order: **Modify Path**
# **GpiModifyPath Modify Path**

### **Example Code**

This example uses the GpiModifyPath function to modify the given path. The GpiFillPath function then draws the path.

#define INCL\_GPIPATHS #include <os2.h> /\* GPI Path functions \*/ HPS hps;  $\frac{1}{2}$  /\* presentation space handle  $\frac{1}{2}$  /\* presentation space handle  $\frac{1}{2}$  /\* POINTL ptlStart =  $\{ 0, 0 \}$ ; /\* first vertex POINTL ptlTriangle[] = { 100, 100, 200, 0, 0, 0 }; /\* vertices \*/ GpiBeginPath(hps, ll); GpiMove(hps, &ptlStart); GpiPolyline(hps, 3L, ptlTriangle); GpiEndPath(hps); GpiModifyPath(hps, ll, /\* creates path \*/ MPATH\_STROKE); /\*modifies path for wide line\*/ GpiFillPath(hps, ll, FPATH\_ALTERNATE); /\*draws the wide line\*/

#define INCL\_GPIPRIMITIVES /\* Or use INCL\_GPI or INCL\_PM. Also in COMMON section \*/

BOOL GplMove (HPS hps, PPOINTL pptlPolnt)

This function moves the current position to the specified point.

#### Parameters

- hps (HPS)  $-$  input Presentation-space handle.
- pptlPoint (PPOINTL) input

Position to which to move.

This position is in world coordinates.

#### Returns

Success indicator:

TRUE Successful completion

FALSE Error occurred.

Possible returns from WinGetLastError

PMERR\_INV \_HPS PMERR\_PS\_BUSY An invalid presentation-space handle was specified. An attempt was made to access the presentation space from more than one thread simultaneously.

PMERR\_INV \_COORDINATE

An invalid coordinate value was specified.

#### Remarks

1

This function also has the effect of resetting position within a line-type sequence, and, if within an area, of starting a new closed figure and causing any previous one to be closed automatically if necessary.

This function is equivalent to the GpiSetCurrentPosition call, except that, if the current attribute mode is AM\_PRESERVE (see GpiSetAttrMode), the current position is not saved before being set to a new value by the GpiMove function, and hence cannot be restored using the GpiPop call.

# Related Functions • GpiQueryCurrentPosition

- 
- GpiSetCurrentPosition

### Graphic Elements and Orders

Element Type: OCODE\_GSCP

Note that GpiSetCurrentPosition also generates this element type.

**Order: Set Current Position** 

# **GpiMove Move**

### **Example Code**

This example uses the GpiMove function to draw an X. The function moves the current position to the starting point of each leg of the character.

```
#define INCL_GPIPRIMITIVES 
#include <os2.h> 
                               /* GPI primitive functions 
HPS hps; /* presentation space handle 
/* point array */ 
POINTL ptl[4] = { 0, 0, 100, 100, 0, 100, 100, 0};
GpiMove(hps. &ptl[0]); 
GpiLine(hps. &ptl[l]); 
GpiMove(hps. &ptl[2]); 
GpiLine(hps. &ptl[3]); 
                         /* move to (0,0) */
                         /* move to (0.100) */ 
                                                               */ 
                                                               */
```
# **GpiOffsetClipRegion Offset Clip Region**

#define INCL\_GPIREGIONS /\* Or use INCL\_GPI or INCL\_PM \*/

#### **LONG GplOffsetCllpReglon (HPS hps, PPOINTL pptlPolnt)**

This function moves the clipping region by the specified displacement.

#### **Parameters**

 $\mathcal{L}$ )

j

 $\overline{\phantom{a}}$ 

 $hps$  (HPS)  $-$  input

Presentation-space handle.

**pptlPoint (PPOINTL) - input** 

Displacement.

The displacement by which the clipping region is to be moved, expressed as an offset in world coordinates.

#### **Returns**

Complexity of clipping and error indicators.

The clipping complexity information includes the combined effects of:

- Clip path
- Viewing limits
- Graphics field
- Clip region
- Visible region (windowing considerations).

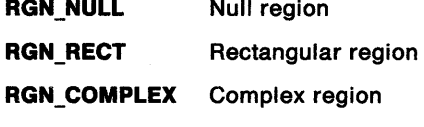

**RGN\_ERROR** Error.

Possible returns from WinGetlastError

**PMERR\_INV \_HPS** 

**PMERR\_PS\_BUSY** 

**PMERR\_ COORDINATE\_OVERFLOW** 

An invalid presentation-space handle was specified.

An attempt was made to access the presentation space from more than one thread simultaneously.

An internal coordinate overflow error occurred. This can occur if coordinates or matrix transformation elements (or both) are invalid or too large.

### **Remarks**

**Note:** This function must not be used when creating SAA-conforming metafiles; see "Metafile Restrictions" on page G-1.

### **Related Functions**

- GpiExcludeClipRectangle
- GpilntersectClipRectangle
- GpiQueryClipBox
- GpiQueryClipRegion
- GpiSetClipRegion
- WinExcludeUpdateRegion

# **GpiOffsetClipRegion Offset Clip Region**

## **Example Code**

This example uses GpiOffsetClipRegion to move the clipping region right by 3 and up by 3.

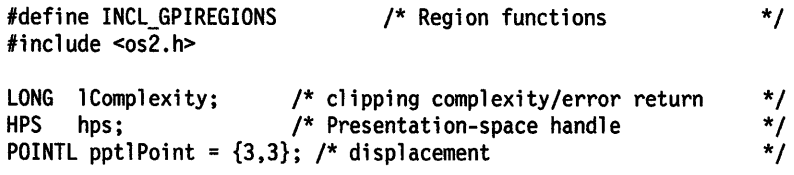

lComplexity = GpiOffsetClipRegion(hps, &pptlPoint);

#define INCL\_GPISEGEDITING /\* Or use INCL\_GPI or INCL\_PM \*/

#### **BOOL GpiOlfsetElementPolnter (HPS hps, LONG loflset)**

This function sets the element pointer, within the current segment, to the current value plus the specified offset.

#### **Parameters**

)<br>)

**hps** (HPS) - input Presentation-space handle.

**loffset (LONG)** - input Offset to be added to the element pointer.

#### **Returns**

Success indicator:

**TRUE** Successful completion

**FALSE** Error occurred.

Possible returns from WinGetlastError

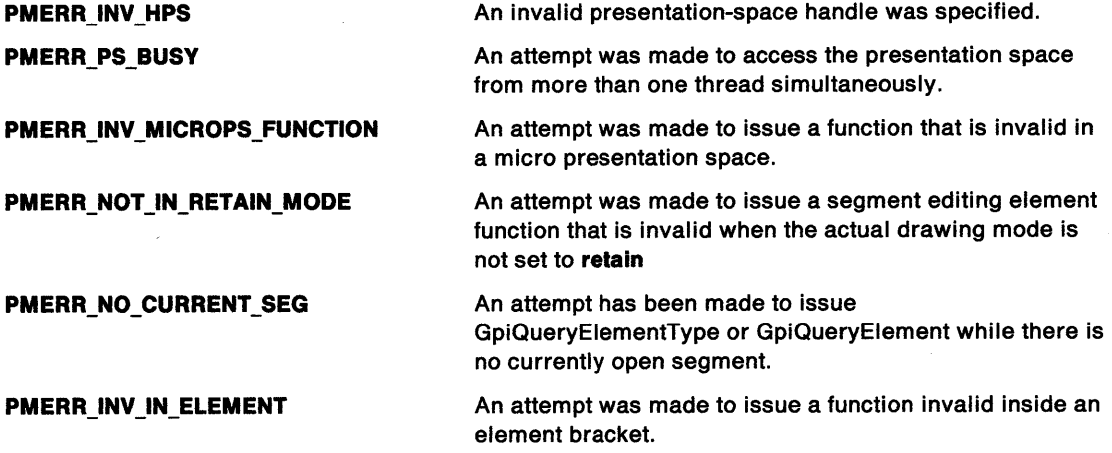

### **Remarks**

 $\mathbf{I}$ 

If the resulting value is negative, the element pointer is set to 0. If the resulting value is greater than the number of elements in the segment, it is set to the last element.

This function is only valid when the drawing mode (see GpiSetDrawingMode) is set to **retain** (not **draw-and-retain),** and a segment bracket is currently in progress.

This function is invalid within an element bracket.

# **GpiOffsetElementPointer Offset Element Pointer**

### **Related Functions**

- GpiBeginElement
- GpiDeleteElement
- GpiDeleteElementRange
- GpiDeleteElementsBetweenlabels
- GpiElement
- GpiEndElement
- Gpilabel
- GpiQueryElement
- GpiQueryElementPointer
- GpiQueryElementType
- GpiSetElementPointer
- GpiSetElementPointerAtLabel

## **Example Code**

This example uses the GpiOffsetElementPointer function to move to the element associated with a label element. Combining the GpiSetE!ementPointerAtlabel and GpiOffsetElementPointer functions is a convenient way to locate elements in segments that have been edited.

```
#define INCL_GPISEGEDITING 
                                /* GPI Segment Edit functions */ 
#define INCL_GPISEGMENTS 
                                /* Segment functions
#include <os2.h>
HPS hps; /* presentation space handle */ 
POINTL ptlStart = \{ 0, 0 \}; /* first vertex \frac{1}{2}POINTL ptlTriangle[] = { 100, 100, 200, 0, 0, 0 }; /* vertices */ 
GpiOpenSegment(hps, 4L); /* creates a segment with labels */
Gpilabel(hps, SL); GpiMove(hps, &ptlStart); 
GpiLabel(hps, 10L);  GpiPolyLine(hps, 3L, ptlTriangle);<br>GpiCloseSegment(hps);
    \bullet\ddot{\phantom{0}}GpiOpenSegment(hps, 4L);
```
GpiSetElementPointerAtlabel(hps, 10L);/\* move to label 10 \*/ GpiOffsetElementPointer(hps, 1L); /\* move to polyline element \*/

## **GpiOffsetRegion Offset Region**

#define INCL\_GPIREGIONS I\* Or use INCL\_GPI or INCL\_PM \*/

**BOOL GplOffsetRegion (HPS hps, HRGN Hrgn, PPOINTL pptlOffset)** 

This function moves a region.

#### **Parameters**

 $\check{y}$ ;

 $\left| \right|$ 

 $\left\langle \right\rangle$ 

**hps** (HPS) - input Presentation-space handle.

The region must be owned by the device identified by the currently associated device context.

**Hrgn (HRGN) - input** Handle of the region to be moved.

**pptlOffset (PPOINTL)** - input Offset to be added to the region boundary.

#### **Returns**

Success indicator:

**TRUE** Successful completion

**FALSE** Error occurred.

Possible returns from WinGetlastError

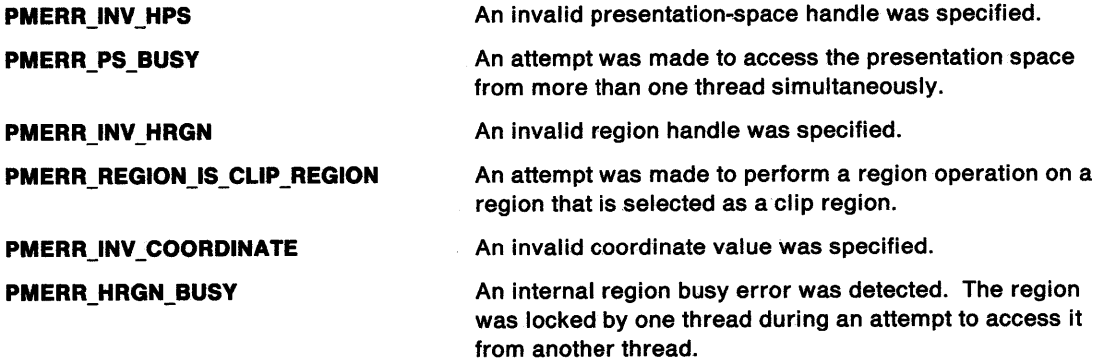

#### **Remarks**

This function moves the region to a new position. The new position is obtained by adding the value of ppt/Offset to all the points that define the region boundary.

An error is raised if the specified region is currently selected as the clip region (by GpiSetClipRegion).

# **GpiOffsetRegion Offset Region**

## **Related Functions**

- GpiCombineRegion
- GpiCreateRegion
- GpiDestroyRegion
- GpiEqualRegion
- GpiPaintRegion
- GpiPtlnRegion
- GpiQueryRegionBox
- GpiQueryRegionRects
- GpiRectlnRegion
- GpiSetRegion

## **Example Code**

This example uses GpiOffsetRegion to move a region right by 3 and up by 3.

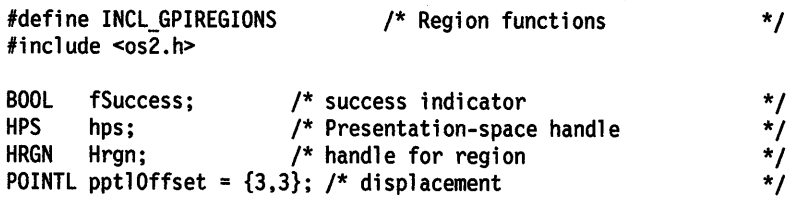

fSuccess = GpiOffsetRegion(hps, Hrgn, &pptlOffset);

# **GpiOpenSegment** - **Open Segment**

#define INCL\_GPISEGMENTS /\* Or use INCL\_GPI or INCL\_PM \*/

#### BOOL GplOpenSegment (HPS hps, LONG ISegment)

This function opens a segment with the specified identification number.

#### **Parameters**

hps (HPS)  $-$  input Presentation-space handle.

**ISegment (LONG)** - input Segment identifier.

Must be zero or a positive number.

#### **Returns**

١

Success indicator:

TRUE Successful completion

FALSE Error occurred.

Possible returns from WinGetLastError

PMERR\_INV\_HPS PMERR\_PS\_BUSY PMERR\_INV \_SEG\_NAME PMERR\_INV \_MICROPS\_FUNCTION PMERR\_ALREADY \_IN\_SEG PMERR\_PATH\_INCOMPLETE PMERR\_AREA\_INCOMPLETE An invalid presentation-space handle was specified. An attempt was made to access the presentation space from more than one thread simultaneously. An invalid segment identifier was specified. An attempt was made to issue a function that is invalid in <sup>a</sup>micro presentation space. An attempt was made to open a new segment while an existing segment bracket was already open. An attempt was made to open or close a segment either directly or during segment drawing, or to issue GpiAssociate while there is an open path bracket. Either: • A segment has been opened, closed, or drawn. • GpiAssociate was issued while an area bracket was open. • A drawn segment has opened an area bracket and ended without closing it. PMERR\_INV\_MODE\_FOR\_REOPEN\_SEG An attempt was made to reopen an existing segment while the drawing mode was set to DM\_DRAW or DM\_DRAWANDRETAIN. PMERR\_DYNAMIC\_SEG\_ZERO\_INV An attempt was been made to open a dynamic segment with a segment identifier of zero. PMERR\_INV\_MODE\_FOR\_OPEN\_DYN An attempt was made to open a segment with the ATTR\_DYNAMIC segment set, while the drawing mode was set to DM\_DRAW or DM\_DRAWANDRETAIN.

# **GpiOpenSegment Open Segment**

**PMERR\_UNCHAINED \_SEG\_ZERO \_INV** 

An attempt was made to open segment with segment identifier zero and the ATTR\_CHAINED segment attribute not specified.

## **Remarks**

A segment is a way of grouping graphics primitives.

If the current drawing mode is **retain or draw-and-retain** (see GpiSetDrawingMode), the following occurs:

- If a nonzero identifier is given, and if a segment with the specified identifier does not already exist, a new retained segment is created. If one does already exist, it is reopened in **retain**  mode (with the element pointer set to 0), but is an error in **draw-and-retain** mode.
- If an identifier of 0 is given, a new retained segment is created, regardless of whether one with a 0 identifier already exists. There can be more than one segment with an identifier of 0, but such segments can never subsequently be referenced by identifier. When they have been created, they continue to exist until all segments are deleted. Zero segments must be chained and cannot be defined as dynamic.

If the current drawing mode is **draw, a** new nonretained segment is started. No check is made against any possible retained segment identifiers. The current attributes are set to default values (subject to the ATTR\_FASTCHAIN segment attribute; see below).

The initial attributes of the segment are as set by GpiSetlnitialSegmentAttrs. The attributes may subsequently be changed with GpiSetSegmentAttrs (except for a segment with an identifier of O). It is an error to try to open a new segment with a drawing mode of **draw or draw-and-retain,** with the ATTR\_DYNAMIC segment attribute.

This function causes a segment bracket to be started. While the bracket is in effect, any primitive and attribute functions are considered to be part of the segment, and are stored in it if the drawing mode is **retain or draw-and-retain.** The bracket is terminated by a GpiCloseSegment. It is an error if GpiOpenSegment is issued when a segment is already open.

The following actions occur when drawing of a chained segment is started (either as it is passed across the API in **draw or draw-and-retain,** or as it is found during a draw operation):

- Current attributes and arc parameters are reset to default values.
- The current tag is reset to its default value.
- Current model transform is reset to unity.
- Current position is set to (0,0).
- The current clip path is set so as to cause no clipping.
- The current viewing limits are reset to their default values.
- The current viewing transform is set either to the value last set by GpiSetViewingTransformMatrix, or to the default value if no GpiSetViewingTransformMatrix function has been issued.

If the segment has the ATTR\_FASTCHAIN attribute, the application should not depend upon whether or not these operations are performed. This avoids complications when interchanging picture data with other implementations.

**Note:** The current clip region is not changed by this function.

If any primitive/attribute calls are issued immediately before this function (that is, outside a segment bracket), then any currently open area, path, or element brackets are terminated, as described for GpiCloseSegment, before the new segment is opened.

If the segment being defined is to be called from another segment (see GpiCallSegmentMatrix), ensure that the viewing transform (see GpiSetViewingTransformMatrix) is unity before first opening the segment.

## GpiOpenSegment -**Open Segment**

The maximum number of retained segments allowed for a given presentation space at any time is 16378.

## **Related Functions**

 $\frac{1}{2}$ 

 $\sum_{i=1}^{n}$ 

- GpiCallSegmentMatrix
- GpiCloseSegment
- GpiCorrelateSegment
- GpiDeleteSegment
- GpiDeleteSegments
- GpiDrawSegment
- GpiErrorSegmentData
- GpiQuerylnitialSegmentAttrs
- GpiQuerySegmentAttrs
- GpiQuerySegmentNames
- GpiQuerySegmentPriority
- GpiSetlnitialSegmentAttrs
- GpiSetSegmentAttrs
- GpiSetSegmentPriority
- GpiSetViewingTransformMatrix

### **Example Code**

This example uses the GpiOpenSegment to create a new segment. The segment is subsequently drawn by using the GpiDrawSegment function.

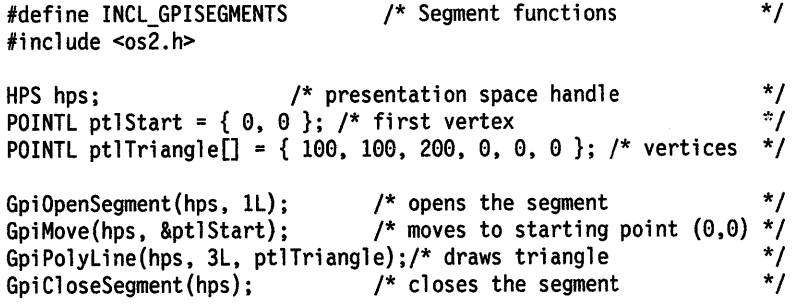

GpiDrawSegment(hps, ll);

## GpiOutlinePath Outline Path

#define INCL GPIPATHS *I\** Or use INCL\_GPI or INCL\_PM \*/

LONG GpiOutlinePath (HPS hps, LONG IPath, LONG IOptions)

This function draws the outline of a path.

### Parameters

```
hps (HPS) - input
    Presentation-space handle.
```
**IPath (LONG)**  $-$  input Identifier of path to be outlined; it must be 1.

IOptions (LONG) - input Options:

Reserved; must be 0.

### Returns

Correlation and error indicators:

**GPI OK Successful GPI HITS** Correlate hits **GPI ERROR Error.** 

Possible returns from WinGetLastError

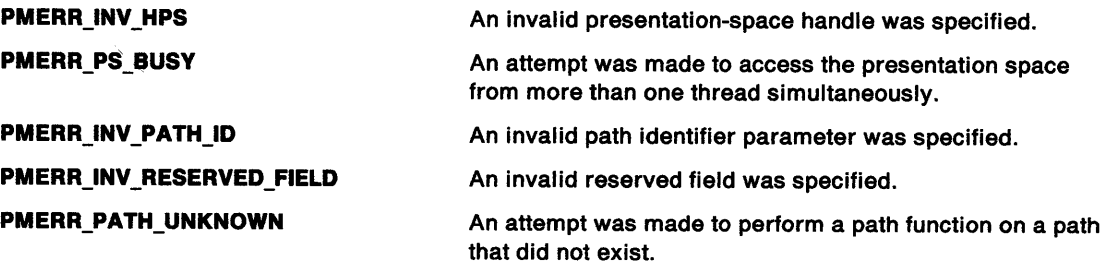

## Remarks

The outline of the path is drawn, using the line attributes, including cosmetic line width (see GpiSetlineWidth) but not geometric line width (see GpiSetlineWidthGeom). This normally has the same effect as if the lines, curves, and so on, which comprise the path, had been drawn without defining them as being within a path. However, if character strings (referencing outline fonts) are contained within the path, the outlines of the characters, without the interior fill, are drawn by GpiOutlinePath, giving the appearance of hollow characters.

Open figures within the path are not closed automatically.

When the outline of the path has been drawn, the path is deleted.

## **GpiOutlinePath** - **Outline Path**

### **Related Functions**

- GpiBeginPath
- GpiEndPath
- GpiFillPath
- GpiModifyPath
- GpiPathToRegion
- GpiSetClipPath
- GpiStrokePath
- GpiSetlineEnd
- GpiSetlineJoin
- GpiSetlineType • GpiSetlineWidth
- GpiPop
- GpiSetAttrMode
- GpiSetAttrs
- GpiSetDefAttrs
- GpiSetBackColor
- GpiSetBackMix
- GpiSetColor
- GpiSetMix

### **Graphic Elements and Orders**

Element Type: **OCODE\_GOPTH** 

Order: **Outline Path** 

### **Example Code**

 $\,$  )

This example uses GpiOutlinePath to draw the outline of a path (in this case a triangle).

```
#define INCL_GPIPATHS 
#include <os2.h> 
                                         /* Path functions */ 
LONG lHits; /* correlation/error indicator */<br>
HPS hps; /* Presentation-space handle */*/
                              /* Presentation-space handle \begin{array}{c} * \\ * \end{array} ) }: /* first vertex \begin{array}{c} * \\ * \end{array}POINTL ptlStart = \{ 0, 0 \}; /* first vertex
POINTL ptlTriangle[] = { 100, 100, 200, 0, 0, 0 }; /* vertices */ 
GpiBeginPath(hps, ll); 
GpiMove(hps, &ptlStart); 
GpiPolyline(hps, 2L, ptlTriangle); 
GpiCloseFigure(hps); 
GpiEndPath(hps); 
                                                  /* start the path bracket */ 
                                                  /* move to starting point */ 
                                                  /* draw the three sides */<br>/* close the triangle *//* close the triangle */<br>/* end the path bracket */
                                                  /* end the path bracket
```
lHits = GpiOutlinePath(hps, ll, 0L);

# **GpiPaintRegion Paint Region**

#define INCL GPIREGIONS I\* Or use INCL\_GPI or INCL\_PM \*/

**LONG GplPalntReglon (HPS hps, HRGN hrgn)** 

This function paints a region into a presentation space, using the current pattern attributes.

### **Parameters**

 $hps$  (HPS)  $-$  input Presentation-space handle.

**hrgn** (HRGN) - input Region handle.

### **Returns**

Correlation and error indicators:

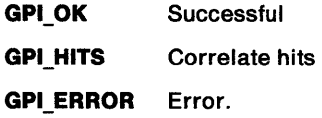

Possible returns from WinGetlastError

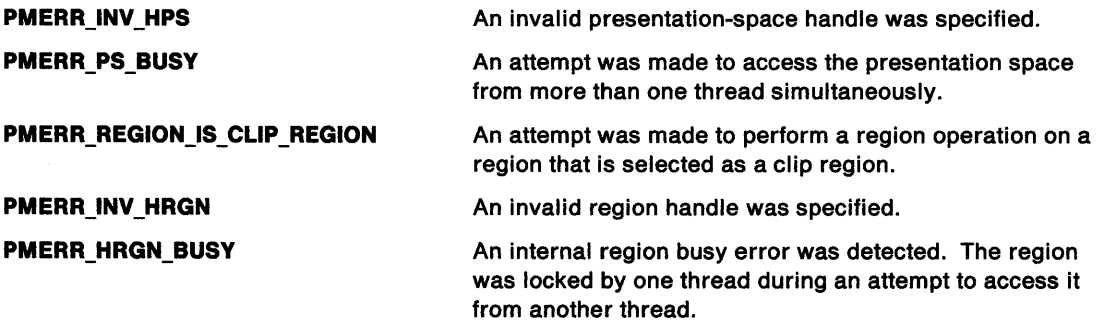

#### **Remarks**

The current GPI area foreground and background colors are used. Mixing is controlled by the area foreground mix only.

It is invalid if the specified region is currently selected as the clip region (by GpiSetClipRegion).

The region is assumed to be defined in device coordinates.

**Note:** This function must not be used when creating SAA-conforming metafiles; see "Metafile Restrictions" on page G-1.

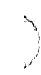

Ĵ

 $\bar{1}$ 

Ŷ

## **Related Functions**

- GpiBeginArea
- GpiBeginPath
- GpiFillPath<br>• WinFillRect
- WinFillRect
- GpiCombineRegion
- GpiCreateRegion<br>• GniDestroyBegion
- GpiDestroyRegion<br>• GniEqualRegion
- GpiEqualRegion<br>• GpiOffsetBegion
- GpiOffsetRegion
- GpiPtlnRegion<br>• GpiQueryBegio
- GpiQueryRegionBox
- GpiQueryRegionRects<br>• GniBectlnBegion
- **GpiRectInRegion**
- GpiSetRegion
- GpiPop
- GpiSetAttrMode
- GpiSetAttrs
- GpiSetDefAttrs
- GpiSetBackColor
- GpiSetBackMix
- GpiSetColor
- GpiSetMix
- GpiSetPattern
- GpiSetPatternRefPoint
- GpiSetPatternSet

### **Example Code**

This example uses the GpiPaintRegion function to fill a complex region consisting of three, intersecting rectangles. The region is filled with a red, diagonal pattern.

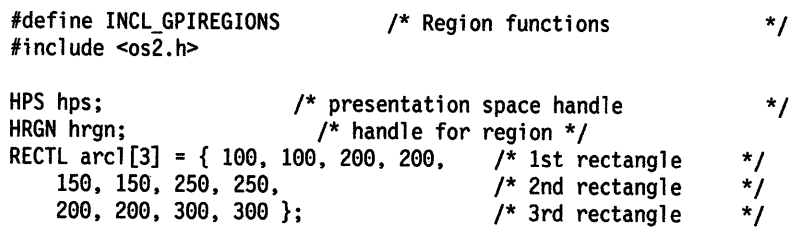

hrgn = GpiCreateRegion(hps, 3L, arcl); GpiSetColor(hps. CLR\_RED); GpiSetPattern(hps, PATSYM\_DIAGl); GpiPaintRegion(hps. hrgn);

# **GpiPartialArc Partial Arc**

#define INCL\_GPIPRIMITIVES /\* Or use INCL\_GPI or INCL\_PM \*/

LONG GplPartlalArc (HPS hps, PPOINTL pptlCenter, FIXED fxMultlpller, FIXED fxStartAngle, FIXED fxSweepAngle)

This function draws a straight line, followed by an arc.

#### **Parameters**

hps (HPS)  $-$  input Presentation-space handle.

pptiCenter (PPOINTL) - input Center point.

Center of the arc.

#### fxMultiplier (FIXED) - input Multiplier.

This determines the size of the arc in relation to an arc with the current arc parameters.

The implementation limit for the multiplier is 255.

The value must *not* be negative.

 $txStartAngle$  (FIXED) - input Start angle in degrees.

The value must be positive.

 $txSweepAngle$  (FIXED) - input Sweep angle in degrees.

The value must be positive.

#### **Returns**

Correlation and error indicators:

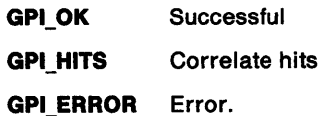

Possible returns from WinGetlastError

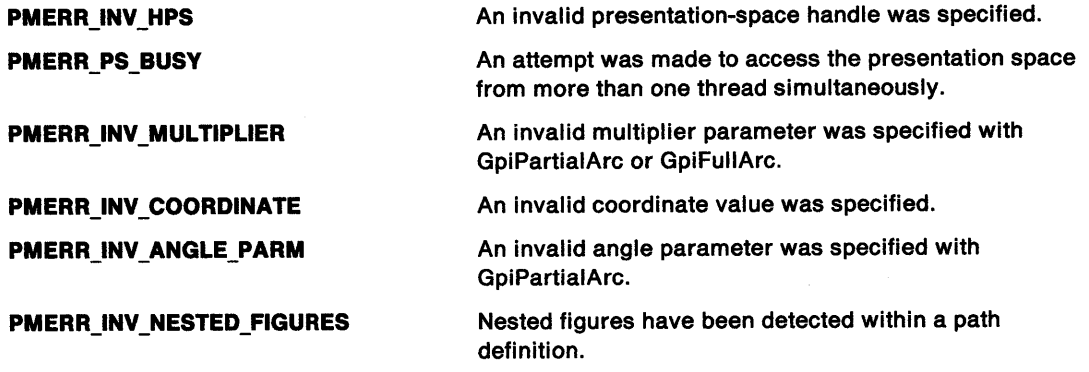

### **Remarks**

"' \

ł

 $\left.\rule{0pt}{10pt}\right\}$ 

This function draws two figures:

- A straight line, from the current position to the starting point of an arc
- An arc, with its center at the specified point.

The full arc, of which the arc is a part, is identical to that defined by GpiFullArc. The part of the arc drawn by this primitive is defined by the parameters fxStartAngle and fxSweepAngle, that are the start and sweep angles, subtended from the center, if the current arc parameters specify a circular form. If they do not, these angles are skewed to the same degree that the ellipse is a skewed circle. fxStartAngle is measured counterclockwise from the x axis of the circle before application of the arc parameters. Both angles must be positive; whether the arc is drawn clockwise or counterclockwise is determined by the arc parameters.

Current position is updated to the final point on the arc.

**Note:** This differs from GpiFullArc, where current position remains at the center of the figure. A primitive (such as Gpiline) following GpiPartialArc draws from the end point of the arc.

A segment of a pie can be drawn by the following calling sequence:

- 1. GpiMove, to center of pie
- 2. GpiPartialArc, drawing one spoke and the arc
- 3. Gpiline, back to center.

The third step can be performed implicitly by autoclosure if an area is being drawn.

A closed figure bounded by a chord and an arc can be drawn by the following calling sequence:

- 1. GpiSetlineType to invisible
- 2. GpiPartialArc, with fxStartAngle = angle2, and fxSweepAngle = 0, to define one end of the chord
- 3. GpiSetlineType to visible
- 4. GpiPartialArc, with fxStartAngle = angle1, and fxSweepAngle = angle2 angle1.

(In the second example, angle2 is greater than angle1. If the interior of the chord is to be shaded, the area must start after step 2 or 3.)

A sweep angle of greater than 360 degrees is valid, and means that after the initial line a full arc is drawn, followed by a partial arc with a sweep angle of (fxSweepAngle MOD 360) degrees.

#### **Related Functions**

- GpiFullArc
- GpiPointArc
- GpiSetArcParams
- GpiSetDefArcParams
- GpiSetlineType
- GpiSetlineWidth
- GpiPop
- GpiSetAttrMode
- **GpiSetAttrs**
- GpiSetlineEnd
- GpiSetlineJoin
- GpiSetlineType
- GpiSetLineWidth
- GpiSetlineWidthGeom
- GpiSetDef Attrs
- GpiSetBackColor
- GpiSetBackMix
- GpiSetColor
- GpiSetMix

# **GpiPartialArc Partial Arc**

## **Graphic Elements and Orders**

Element Type: **OCODE\_ GCPARC** 

Order: **Partial Arc at Current Position** 

### **Example Code**

This example uses the GpiPartialArc function to draw a chord {an arc whose end points are connected by a straight line).

#define INCL\_GPIPRIMITIVES #include <os2.h> /\* GPI primitive functions \*/

HPS hps;  $\frac{1}{2}$  /\* presentation space handle  $\frac{1}{2}$ <br>POINTL ptl = { 100, 100 };  $\frac{1}{2}$  /\* center point for arc \*/  $\frac{1}{2}$  center point for arc \*/

GpiSetlineType(hps, LINETYPE\_INVISIBLE); GpiPartialArc(hps, &ptl, MAKEFIXED(50, 0), MAKEFIXED(0, 0), MAKEFIXED(180, 0)); GpiSetlineType(hps, LINETYPE\_SOLID); GpiPartialArc(hps, &ptl, MAKEFIXED(50, 0), MAKEFIXED(0, 0), MAKEFIXED(180, 0));

## **GpiPathToRegion Path to Region**

#define INCL\_GPIPATHS *I\** Or use INCL\_GPI or INCL\_PM \*/

**HRGN GpiPathToRegion (HPS hps, LONG IPath, ULONG flOptions)** 

This function converts a path to a region.

#### **Parameters**

۱, J

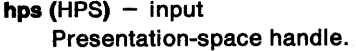

**IPath (LONG)** - input

Identifier of path to be converted; it must be 1.

**flOptions (ULONG) - input** Fill options:

**FPATH\_ALTERNATE** Fills the path using the alternate rule; see GpiBeginArea.

**FPATH\_WINDING** Fills the path using the winding rule; see GpiBeginArea. This value must be selected if the path has been modified using GpiModifyPath.

The default is FPATH\_ALTERNATE.

#### **Returns**

Region handle:

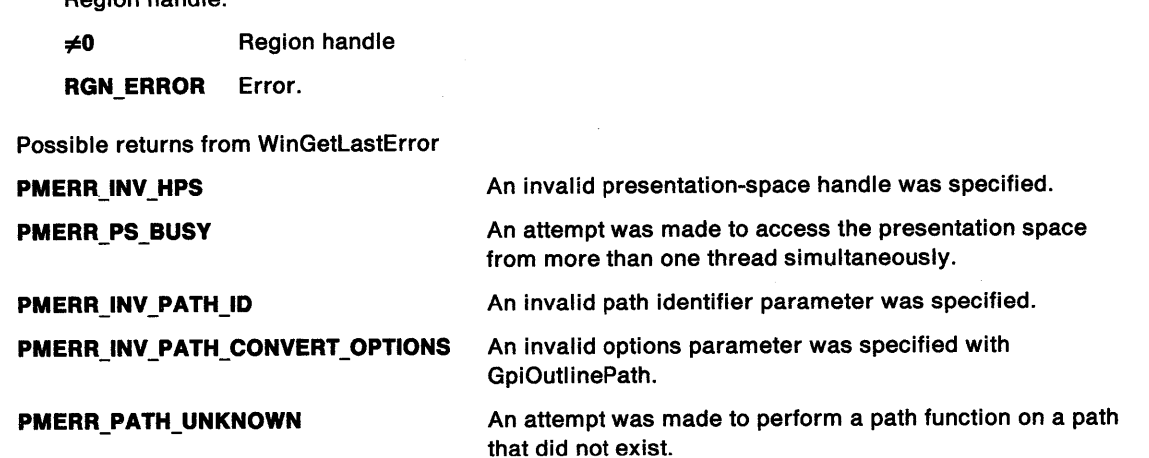

#### **Remarks**

Ŋ

This function converts a path (originally defined by a series of GPI drawing calls) to a region. The new region can be operated on by the GPI region calls; in particular GpiCombineRegion can be used to combine it with another region.

Any open figures within the path are closed automatically.

The boundaries of the area defined by the path are considered to be part of the interior, so that a point on the boundary is included in the new region.

After a path is converted to a region, it no longer exists as a path. The path cannot be reused for any other purpose.

# **GpiPathToRegion Path to Region**

### **Related Functions**

- GpiBeginPath
- GpiCombineRegion
- GpiEndPath
- GpiFillPath
- GpiModifyPath
- GpiOutlinePath
- GpiSetClipPath
- GpiStrokePath

## **Example Code**

This example uses GpiPathToRegion to convert a path (a triangle) to a region using the winding rule to fill the region.

#define INCL\_GPIPATHS #include <os2.h> /\* Path functions \*/ HRGN hrgn; /\* handle for region \*/<br>HPS hps; /\* Presentation-space handle \*/ HPS hps; /\* Presentation-space handle \*/ POINTL ptlStart = {  $0, 0$  }; /\* first vertex \*/ POINTL ptlTriangle[] = { 100, 100, 200, 0, 0, 0 }; /\* vertices \*/ GpiBeginPath(hps, ll); GpiMove(hps, &ptlStart);<br>GpiPolyLine(hps, 2L, ptlTriangle); GpiCloseFigure(hps); GpiEndPath(hps); /\* start the path bracket \*/ /\* move to starting point \*/ /\* draw the three sides  $*/$  $/*$  close the triangle  $*$  $/*$  end the path bracket  $*/$ 

hrgn = GpiPathToRegion(hps, ll, FPATH\_WINDING);

#define INCL\_GPIMETAFILES /\*Or use INCL\_GPI or INCL\_PM \*/

LONG GplPlayMetaFlle (HPS hps, HMF hmf, LONG 1Count1, PLONG alOptarray, PLONG plSegCount, LONG 1Count2, PSZ pszDesc)

This function plays a metafile into a presentation space.

#### Parameters

hps (HPS)  $-$  input Presentation-space handle.

 $h$ mf (HMF)  $-$  input Metafile handle.

Handle of the metafile containing the data.

 $ICount1 (LONG) - input$ Count of elements in a/Optarray.

 $alObtarray$  (PLONG) - input Array of options for playing.

> The values of the elements in this array determine what action is to be taken when the metafile is played into the specified presentation space. The elements in the array are numbered consecutively, starting with PMF \_SEGBASE. The element number constants start with 0. (Refer to the appropriate bindings reference.) Any elements in the array that are not set to one of the values defined below must be set to 0.

Optarray.[PMF \_SEGBASE]

#### Optarray.[PMF \_LOADTYPE]

Reserved; must be 0.

Specifies what transformations should be performed on the imported picture. The options are:

LT DEFAULT The default; same as LT\_NOMODIFY

**LT\_NOMODIFY** The graphics are restored using the current viewing transform (see GpiSetViewingTransformMatrix), rather than the ones that were in use when the data was created. This is the default action.

Any change to the graphics field or default viewing transform during the course of the picture will be ignored if this option is specified (or defaulted).

LT\_ORIGINALVIEW The graphics are restored using the viewing transforms that are in the metafile.

The default viewing transform of the presentation space is not altered (unless RES\_RESET is specified). However, any changes to the default viewing transform that occur during the course of the picture (and also any graphics field clipping) cause changes to the values in the presentation space.

Reserved; must be 0.

Specifies the action to be taken for any logical font definitions, or bit maps referenced by local identifiers for use as shading patterns that are held in the metafile.

The options are:

Optarray. [PMF \_RESOLVE] Optarray.[PMF \_LCIDS]

ţ.

**Optarray. [PMF \_RESET]** 

#### **LC\_DEFAULT** Default; same as LC\_NOLOAD.

- **LC\_NOLOAD** Do not load such objects. This is the default, and is used where the application expects the correct objects to be already loaded.
- **LC\_LOADDISC** Load all objects referenced in the metafile, first deleting any already existing in the presentation space, for which the referenced local identifier is already in use.

Specifies whether the presentation space should be reset before playing the metafile, with the page units and size being set as defined in the metafile.

The options are:

**RES\_DEFAULT** Default; same as RES\_NORESET.

**RES\_NORESET** Do not perform a reset.

**RES\_RESET** Reset the presentation space, before loading any logical fonts, color tables, segments, and so on, as follows:

- 1. Reset the page units and page size to the values contained in the metafile.
- 2. Set up default transformations, based on the page units and size, as if the presentation space had just been created with these values.
- 3. Further modify the device transform to ensure that the physical size of the metafile picture is preserved. (Only performed if the page units in the metafile are not PU\_ARBITRARY or PU\_PELS.)
- 4. Perform the equivalent of GpiResetPS (option GRES\_ALL).
- 5. Set the default viewing transform to the value specified in the metafile.

This option should normally be used with a PMF\_LOADTYPE option of LT\_ORIGINALVIEW and LC\_LOADDISC, but this is not enforced.

Specifies whether the playing of this metafile actually occurs. This is provided to allow an application to use the PMF \_RESET option, and then to regain control to perform further presentation-space modifications if necessary, before playing the remainder of the metafile.

The options are:

**SUP\_DEFAULT** Default; same as SUP NOSUPPRESS.

**SUP \_NOSUPPRESS** Do not suppress the remainder of the metafile.

**SUP \_SUPPRESS** Suppress the remainder of the metafile.

If this option is selected, only processing as determined by the PMF RESET option is performed. The remainder of the metafile, and all other options, are ignored.

#### **Optarray.[PMF \_SUPPRESS]**

#### **Optarray.[PMF \_ COLORTABLES]**

Specifies the action to be taken with respect to any color table or palette implied or present within the metafile.

The options are:

**CTAB\_DEFAULT** Default; same as CTAB\_NOMODIFY.

- **CTAB\_NOMODIFY** Ignore. The default or loaded color table or selected palette in the presentation space is unchanged, as are the references to color attributes in the new data. This is the default; it is suitable where it is known that the currently loaded color table or selected palette (if any) is suitable for the use of color in the imported picture.
- **CTAB\_REPLACE** Overwrite the currently-loaded color table (if any), with a color table as implied or present in the metafile. This can be used where there is no existing picture.
- **CTAB\_REPLACEPALETIE** Overwrite the currently-selected palette (if any), with a palette as implied or present in the metafile. This can be used where there is no existing picture.
	- **Note:** If the metafile specifies a color table in RGB mode, the currently-selected palette (if any) is overwritten with a color table in RGB mode, and a warning is issued.

**Optarray.[PMF\_COLORREALIZABLE]** Specifies whether the color table data contained in the metafile should be loaded with the LCOL\_REALIZABLE option or not (see GpiCreateLogColorTable).

The options are:

**CREA\_DEFAULT** Default; same as CREA\_NOREALIZE

**CREA\_DOREALIZE** Load the color table with the realizable option set, and realize the color table.

**CREA\_NOREALIZE** Load the color table with the realizable option off. This is the default.

Specifies how the drawing defaults contained in the metafile should be used (see GpiSetDefAttrs, GpiSetDefViewinglimits, GpiSetDefTag, and GpiSetDefArcParams).

The options are:

**DDEF DEFAULT** Default; same as DDEF IGNORE

- **DDEF IGNORE** Ignore any drawing default values in the metafile.
- **DDEF LOADDISC** Change any drawing default values in the presentation space that are specified in the metafile, to the values contained in the metafile.

ĵ

 $\}$ 

ħ

**Optarray.[PMF \_DEFAULTS]** 

**plSegCount (PLONG) - output** Reserved.

The value 0 is always returned.

**1Count2 (LONG) - input** Count of bytes in pszDesc.

**pszDesc (PSZ) - output** Descriptive record.

> pszDesc is a buffer that, on return, contains the descriptive record, of up to 253 bytes, that is saved when the metafile is created (see DevOpenDC). This is null-terminated, even if it has to be truncated.

### **Returns**

Correlation and error indicators:

**GPl\_OK** Successful **GPl\_HITS** Correlate hits **GPl\_ERROR** Error.

Possible returns from WinGetlastError

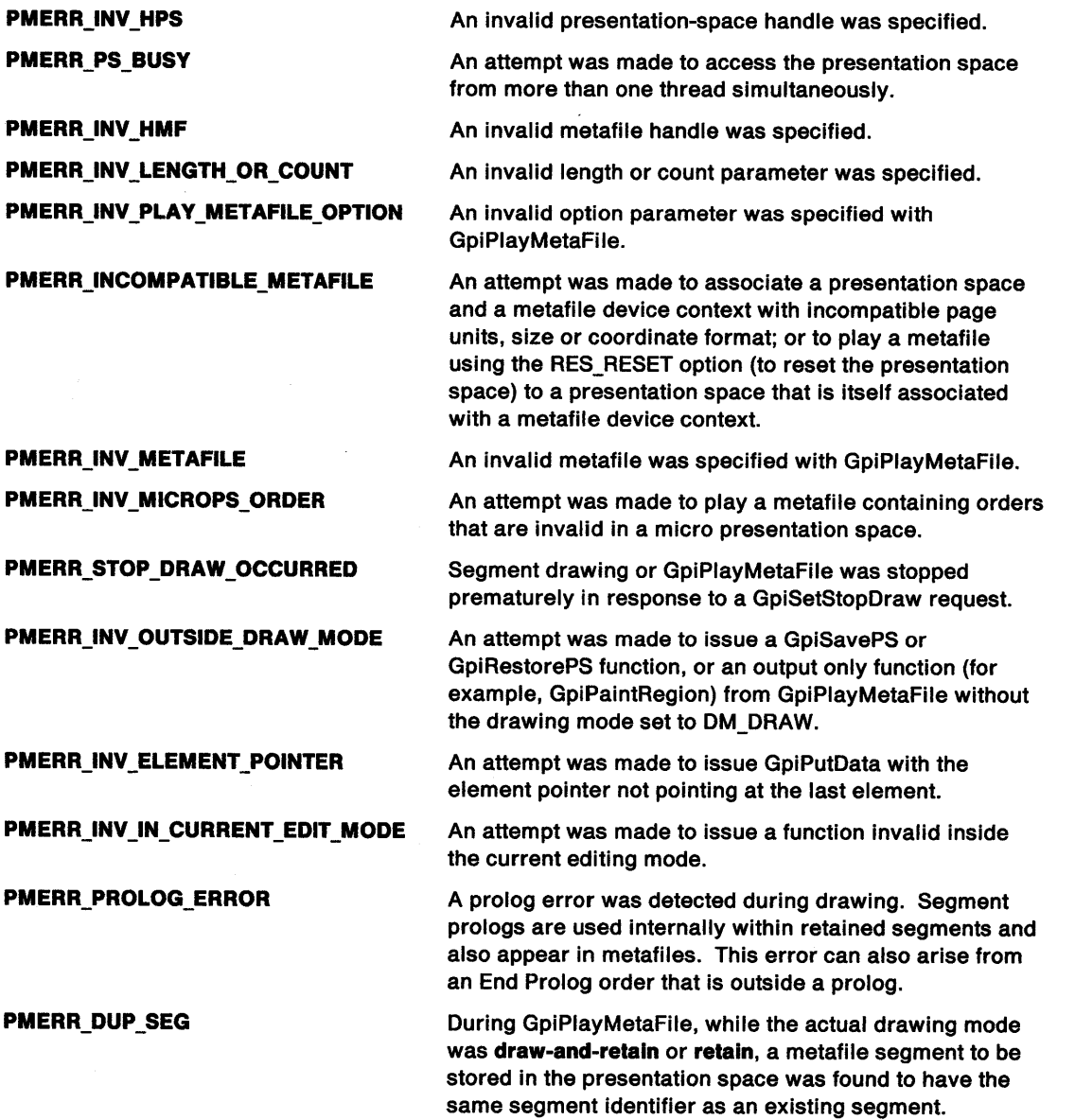

### **Remarks**

 $\,$ 

 $\left\langle \right\rangle$ 

This function executes the contents of a metafile. This process is known as "playing" the metafile. Whether the graphics are drawn, or retained in segment store, or both, depends upon the current drawing mode (see GpiSetDrawingMode) in the presentation space, for the chained and unchained segment contexts, as appropriate. If chained segments are retained, they are added to the end of any existing segment chain. An error is raised if a segment is to be retained, and it has the same (nonzero) identifier as a currently existing segment.

A segment must not be open when this function is issued. At the completion of the call, there is no open segment.

The application may need to reset the presentation space by GpiResetPS, before issuing this function. Alternatively, the PMF\_RESET option on this function may be suitable.

Segments retain the segment attributes that they originally possessed.

### **Related Functions**

- GpiCopyMetaFile
- GpiDeleteMetaFile
- GpiloadMetaFile
- GpiQueryMetaFileBits
- GpiQueryMetaFilelength
- GpiSaveMetaFile
- GpiSetMetaFileBits

### **Example Code**

This example uses the GpiPlayMetaFile function to play {execute) the metafile loaded by GpiloadMetaFile into a presentation space associated with a window. GpiPlayMetaFile is called twice: the first call resets the presentation space (by combining the RES\_RESET and SUP SUPPRESS flags), while the second call actually executes the metafile.

```
#define INCL_GPIMETAFILES 
#define INCL_GPICONTROL 
#include <os2.h> 
                                         /* Metafile functions 
                                         /* GPI control Functions 
                                                                                   */ 
                                                                                   */ 
HAB hab; \frac{1}{2} handle \frac{1}{2} anchor-block handle \frac{1}{2}HPS hps; /* presentation space handle */<br>
HMF hmf; /* metafile handle */<br>
HDC hdc; /* Device-context handle */<br>
HWND hwnd; /* window handle */<br>
SIZEL sizl={0,0}; /* use same page size as device */<br>
CHAR szBuffer[80]; /* de
                               \prime* metafile handle
HDC hdc; /* Device-context handle
HWND hwnd; /* window handle<br>SIZEL sizl={0,0}; /* use same page
SIZEL sizl={0,0}; /* use same page size as device<br>CHAR szBuffer[80]; /* descriptive record buffer
CHAR szBuffer[80]; /* descriptive record buffer */<br>LONG lHits; /* correlation/error indicator */
                              \frac{1}{2} correlation/error indicator
/* play metafile options array */ 
LONG optArray[PMF_DEFAULTS+1] =
                                  {0,LT_DEFAULT,8,LC_DEFAULT,RES_RESET, 
                                  SUP SUPPRESS,CTAB DEFAULT,CREA DEFAULT, DDEF_DEFAULT};
hmf = GpiLoadMetaFile(hab, "sample.met"); 
/* create window device context and presentation space, associating DC with the PS */ 
hdc = WinOpenWindowDC(hwnd); 
hps = GpiCreatePS(hab, hdc, &sizl, PU_PELS | GPIA ASSOC);
/* reset presentation space */ 
lHits = GpiPlayMetaFile(hps, hmf, 9L, optArray, (LONG *)0, 80L, 
                              szBuffer); 
/* display metafile in window (reset and 
   suppress flags must be changed) */ 
optArray[PMF_SUPPRESS]=SUP_DEFAULT; 
optArray[PMF_RESET]=RES_DEFAULT; 
lHits = GpiPlayMetaFile(hps, hmf, 9L, optArray, (LONG *)0, 80L, 
                              szBuffer);
```
#define INCL\_GPIPRIMITIVES /\*Or use INCL\_GPI or INCL\_PM \*/

#### **LONG GpiPointArc (HPS hps, PPOINTL aptlPolnts)**

This function creates an arc, using the current arc parameters, through three points, starting at the current position.

#### **Parameters**

 $hps$  (HPS)  $-$  input Presentation-space handle.

**aptlPolnts** (PPOINTL} - input Intermediate and end points.

#### **Returns**

Correlation and error indicators:

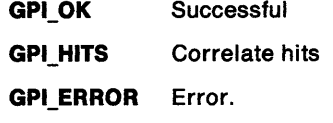

Possible returns from WinGetlastError

**PMERR\_INV \_HPS** 

**PMERR\_PS\_BUSY** 

**PMERR\_INV COORDINATE PMERR\_INV\_NESTED\_FIGURES**  An invalid presentation-space handle was specified.

An attempt was made to access the presentation space from more than one thread simultaneously.

An invalid coordinate value was specified.

Nested figures have been detected within a path definition.

#### **Remarks**

The first element of the aptiPoints array defines an intermediate point along the arc, and the second element identifies the end point of the arc. Upon completion, current position is set to the end point of the arc.

#### **Related Functions**

- GpiFullArc
- GpiPartialArc
- GpiSetArcParams
- GpiSetDef ArcParams
- GpiSetlineType
- **GpiSetLineWidth**
- GpiPop
- GpiSetAttrMode
- **GpiSetAttrs**
- GpiSetDef Attrs
- GpiSetBackColor
- GpiSetBackMix • GpiSetColor

١

Ï

J.

• GpiSetMix

# **GpiPointArc Point Arc**

## **Graphic Elements and Orders**

Element Type: **OCODE\_GCARC** 

Order: **Arc at Current Position** 

### **Example Code**

This example uses the GpiPointArc function to draw an arc through the three points of a triangle. The GpiPolyline function then draws the triangle.

#define INCL\_GPIPRIMITIVES #include <os2.h> /\* GPI primitive functions \*/

HPS hps; /\* presentation space handle POINTL ptlTriangle[] = { 0, 0, 100, 100, 200, 0 }; \*/

GpiMove(hps, &ptlTriangle[0]); GpiPointArc(hps, &ptlTriangle[l]);/\* draws the arc  $GpiMove(hps, &pt1Triangle[0]);$ /\* draws the triangle \*/ GpiPolyline(hps, 3L, &ptlTriangle[l]); /\* moves to start point  $(0, 0)*/$ \*/ /\* moves to start point  $(0, 0)*/$ 

#define INCL\_GPIPRIMITIVES /\*Or use INCL\_GPI or INCL\_PM \*/

#### LONG GplPolyflllet (HPS hps, LONG ICount, PPOINTL aptlPolnts)

This function draws a curve starting at the current position and defined by the points supplied.

#### Parameters

hps (HPS)  $-$  input Presentation-space handle.

ICount (LONG) - input Number of points.

Must not be negative. Zero is valid but causes no output.

 $apt$  Points (PPOINTL)  $-$  input Array of points.

#### Returns

Correlation and error indicators:

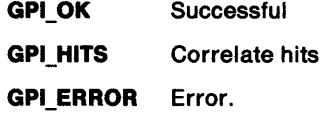

Possible returns from WinGetLastError

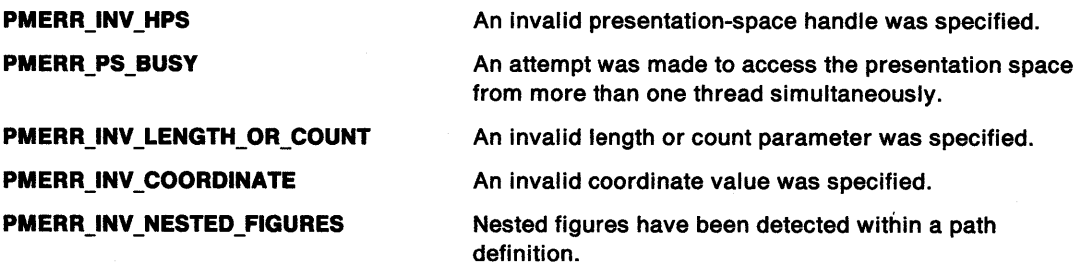

#### Remarks

 $\mathbf{I}$ 

If two points are supplied, an imaginary straight line is drawn from the current position to the first point and a second straight line from the first point to the second. A curve is then constructed, starting at the current position and tangential to the first straight line. The curve is drawn such that it reaches the last point at a tangent to the second straight line. Figure 5-1 on page 5-202 shows the curve constructed, given current position A and the two points B and C.

If more than two points are supplied, a series of imaginary straight lines is constructed through them (as in the GpiPolyLine function). All of the straight lines except the first and last are then divided in two at their mid-points. A series of curved fillets is then drawn, each starting at the end point of the last, at one of the mid-points. Figure 5-2 on page 5-202 shows the curve constructed, given current position A and three points B, C, and D.

The current position is set to the last point.

Each individual fillet always lies within the area bounded by the start, end, and control points.

It is not an error for any of the points to be coincident.

# **GpiPolyFillet Polyfillet**

The maximum number of fillets allowed in the polyfillet is more than 4 000.

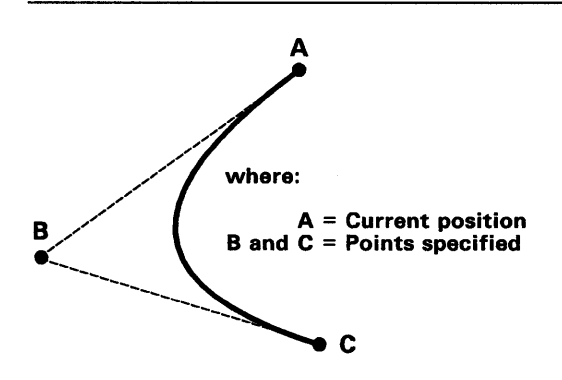

Figure 5-1. GpiPolyFillet Example A

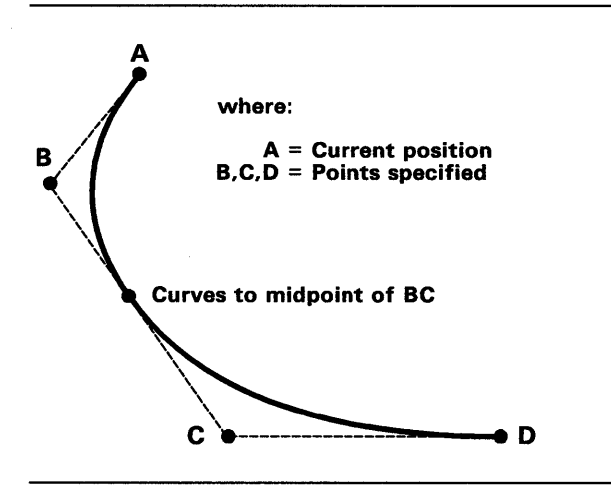

Figure 5-2. GpiPolyFillet Example B

### **Related Functions**

- GpiPointArc
- GpiPolyFilletSharp
- GpiPolySpline
- GpiSetArcParams
- GpiSetDefArcParams
- GpiSetlineType
- GpiSetlineWidth
- GpiPop
- GpiSetAttrMode
- GpiSetAttrs
- GpiSetDefAttrs
- GpiSetBackColor
- GpiSetBackMix
- GpiSetColor
- GpiSetMix

## GpiPolyFillet -**Polyfillet**

## **Graphic Elements and Orders**

Element Type: **OCODE\_GCFLT** 

#### Order: **Fiiiet at Current Position**

As many of these orders are generated as is necessary to hold the specified fillets.

### **Example Code**

 $\frac{1}{2}$ 

 $\mathfrak{f}$ 

 $\left\langle \right\rangle$ 

This example uses the GpiPolyFillet function to draw a curve with a loop. The four points are the four points of a rectangle. The curve is drawn from the lower-left corner, through the midpoint of the top edge, and back to the lower-right corner.

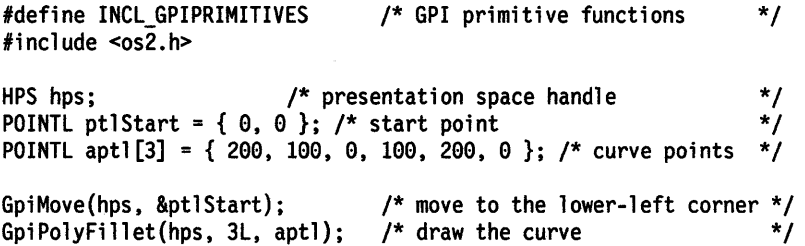

# **GpiPolyFilletSharp Polyfillet Sharp**

#define INCL\_GPIPRIMITIVES /\*Or use INCL\_GPI or INCL\_PM \*/

LONG GplPolyFllletSharp (HPS hps, LONG ICount, PPOINTL apllPolnts, PFIXED afxSharpness)

This function creates a fillet on a series of connected lines, with the first line starting at the current position. Subsequent points identify the end points of the lines.

### **Parameters**

hps (HPS)  $-$  input

Presentation-space handle.

 $ICount (LONG) - input$ Count of points.

> This is the number of points specified in aptlPoints. It must be  $2*f$ , where f is the number of fillets; the value must be a positive even number. Zero is valid but causes no output.

aptiPoints (PPOINTL) - input

An array of points.

These points are set as follows:

c1, e1, c2, e2, c3, e3, ... cf, ef

where:

cf is the control point for the f'th fillet ef is the end point of the f'th fillet.

afxSharpness (PFIXED) - input Array of sharpness values.

These give the sharpness of successive fillets.

### **Returns**

Correlation and error indicators:

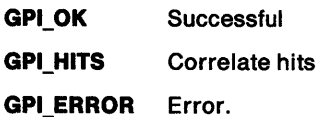

Possible returns from WinGetlastError

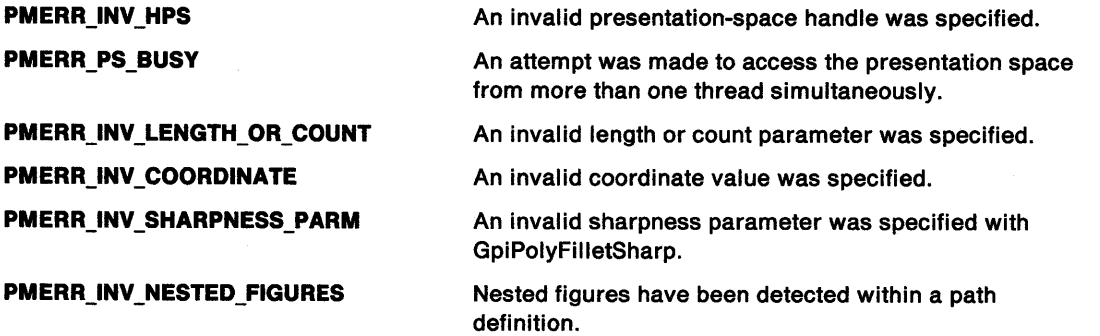

## **GpiPolyFilletSharp Polyfillet Sharp**

#### / **Remarks**

The first fillet is drawn using the two imaginary lines, one from current position to its control point (the first point specified in apt/Points), and one from this point to the second point specified in apt/Points. The fillet starts from current position, and ends at this second point. It is tangential to the first line at current position, and to the second line at the second point of aptlPoints. The sharpness of this fillet is given by the first element of the afxSharpness array.

Each subsequent fillet is drawn starting from the end point of the previous fillet, and uses the next two lines in the sequence, in a similar way. Therefore two points and one sharpness value are required for each fillet.

The differences from GpiPolyFillet are:

- The sharpness of each fillet is explicitly specified.
- Both the control and the end point of each fillet are explicitly specified.
- Adjacent fillets, generally, have a discontinuity in gradient, unless the points are chosen so that this is not the case.

The sharpness of each fillet is defined as follows. Let A and C be the start and end points, respectively, of the fillet, and let B be the control point. (See Figure 5-3.) Let W be the mid-point of AC. Let D be the point where the fillet intersects WB.

sharpness = WO/DB

so that

 $\mathbf{I}$ 

- <sup>&</sup>gt;1.0 means a hyperbola is drawn
- $=1.0$  means a parabola is drawn
- < 1.0 means an ellipse is drawn.

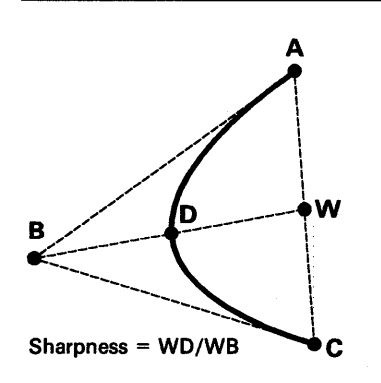

Figure 5-3. GpiPolyFilletSharp Example

On completion, the current position is the end point of the last line in the series. Each individual fillet always lies within the area bounded by the start, end, and control points.

It is not an error for any of the points to be coincident.

The maximum number of fillets allowed is more than 2 000.

# **GpiPolyFilletSharp Polyfillet Sharp**

### **Related Functions**

- GpiPointArc
- GpiPolyFillet
- GpiPolySpline
- GpiSetArcParams
- GpiSetDefArcParams
- GpiSetlineType
- GpiSetlineWidth
- GpiPop
- GpiSetAttrMode
- GpiSetAttrs
- GpiSetDefAttrs
- GpiSetBackColor
- GpiSetBackMix
- GpiSetColor
- GpiSetMix

## **Graphic Elements and Orders**

Element Type: **OCODE\_GCSFLT** 

#### Order: **Sharp Fillet at Current Position**

As many of these orders are generated as is necessary to hold the specified fillets.

## **Example Code**

This example uses the GpiPolyFilletSharp function to draw a curve with a loop. The curve is drawn within a rectangle. The sharpness values are chosen to draw the curve close to the control points.

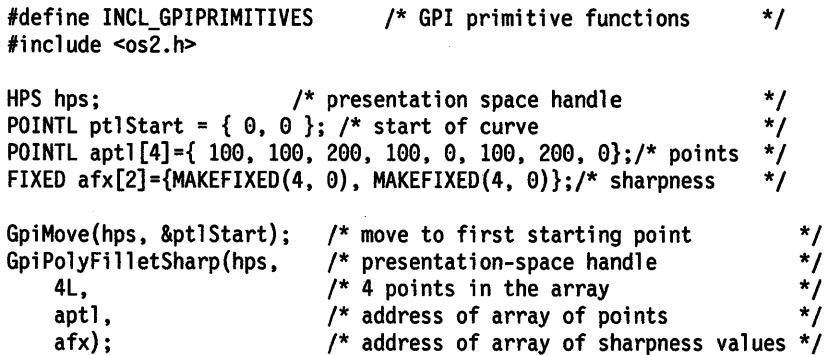

#define INCL\_GPIPRIMITIVES *I\** Or use INCL\_GPI or INCL\_PM \*/

LONG GplPolygons (HPS hps, LONG ICount, PPOLYGON alPolygons, LONG IOptlohs, LONG lmodel)

This function draws a set of closed polygons.

#### **Parameters**

hps (HPS)  $-$  input

Presentation-space handle.

 $ICount (LONG) - input$ Number of polygons.

> Equal to the number of polygons in the polygons array. May be zero or positive, zero causes no output.

alPolygons (PPOLYGON) - input Array of polygons.

An array of POLYGON structures.

 $I$ Options (LONG)  $-$  input Drawing options.

> This contains fields of option bits. For each field, one value should be selected (unless the default is suitable). These values can be ORed together to determine whether to draw boundary lines as well as the area interior:

#### POLYGON\_NOBOUNDARY Do not draw boundary lines

POLYGON\_BOUNDARY Draw boundary lines (the default).

Construction of the area interior:

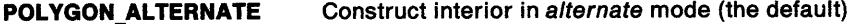

POLYGON\_ WINDING Construct interior in winding mode.

Imodel (LONG)  $-$  input

 $\Big\}$ 

١

Drawing model.

- POLYGON\_INCL The fill is inclusive of bottom right. This is the default.
- POLYGON EXCL The fill is exclusive of bottom right. This is provided to aid migration from other graphics models.
# GpiPolygons -Draw Polygons

## Returns

Correlation/error indicator:

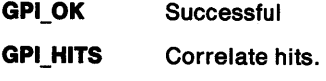

GPl\_ERROR Error.

Possible returns from WinGetlastError

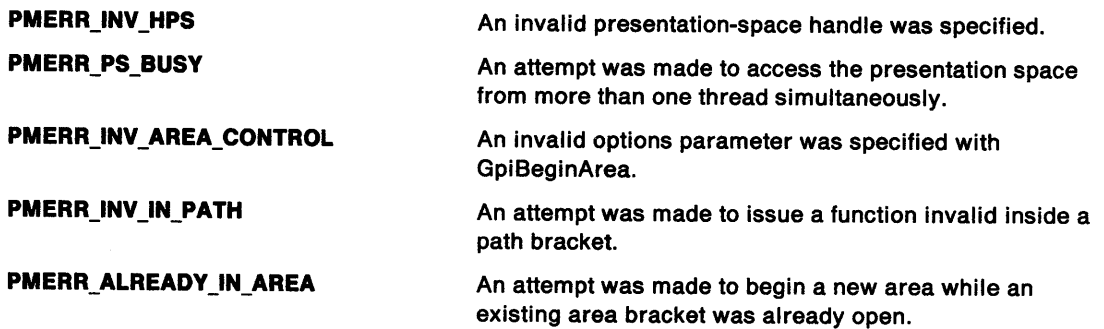

## Remarks

The polygons are filled using the current AREABUNDLE structure values. For the first polygon, the current position is the first point. For all subsequent polygons all points which define the polygon are given explicitly. The polygons are automatically closed, if necessary, by drawing a line from the last vertex to the first.

The polygons may overlap, but that is not necessary.

GpiPolygons is not valid inside of an area.

# Graphic Elements and Orders

Element Type: OCODE\_GPOLYS

Order: Polygons

#define INCL\_GPIPRIMITIVES /\* Or use INCL\_GPI or INCL\_PM. Also in COMMON section \*/

#### LONG GplPolyLine (HPS hps, LONG ICount, PPOINTL aptlPoints)

This function draws a series of straight lines starting at the current position and connecting the points specified.

#### Parameters

```
hps (HPS) - input
    Presentation-space handle.
```
 $ICount (LONG) - input$ Number of points

Must not be negative. Zero is valid but causes no output.

 $apti$ Points (PPOINTL) - input Array of points.

#### Returns

Correlation and error indicators:

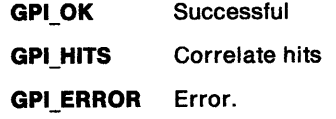

Possible returns from WinGetlastError

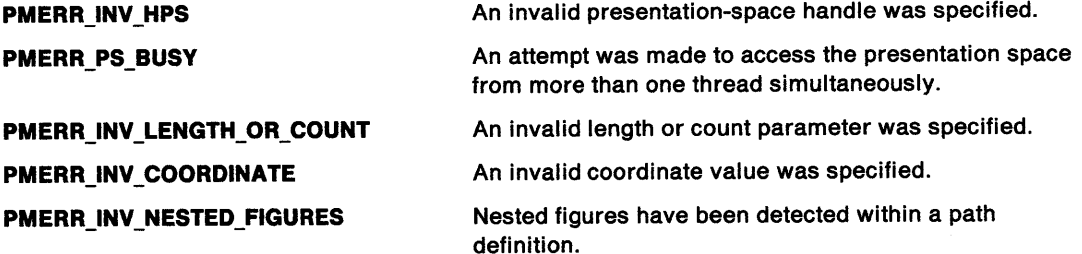

#### Remarks

 $\Big)$ 

On completion, current position is set to the last point.

The maximum number of lines allowed in a polyline is device dependent, but is always greater than 3 500 for GPIF \_LONG format spaces and always greater than 7 200 for GPIF \_SHORT format spaces (see the PS\_FORMAT of GpiCreatePS for the meaning of this format).

# **GpiPolyLine Polyline**

## **Related Functions**

- GpiBox
- Gpiline
- GpiPolylineDisjoint
- GpiMove
- GpiSetCurrentPosition
- GpiSetlineEnd
- GpiSetlineJoin
- GpiSetlineType
- GpiSetlineWidth
- GpiSetlineWidthGeom
- GpiPop
- GpiSetAttrMode
- GpiSetAttrs
- GpiSetDefAttrs
- GpiSetBackColor
- GpiSetBackMix
- GpiSetColor
- GpiSetMix

# **Graphic Elements and Orders**

Element Type: **OCODE\_GCLINE**  Note that Gpiline also generates this element type.

#### Order: **Line at Current Position**

As many of these orders are generated as is necessary to hold the specified points.

# **Example Code**

This example uses the GpiPolyline function to draw a triangle.

```
#define INCL_GPIPRIMITIVES 
#include <os2.h> 
                              /* GPI primitive functions */
```
HPS hps;  $\frac{1}{2}$  /\* presentation space handle \*/ POINTL ptlTriangle[] = { 100, 100, 200, 0, 0, 0 }; /\* vertices \*/

GpiMove(hps, &pt1Triangle[2]); /\*moves to end point (0, 0)\*/ GpiPolyline(hps, 3L, &ptlTriangle[l]);/\* draws triangle \*/

#define INCL\_GPIPRIMITIVES /\* Or use INCL\_GPI or INCL\_PM. Also in COMMON section \*/

#### LONG GplPolyLlneDlsJoint (HPS hps, LONG ICount, PPOINTL aptlPolnts)

This function draws a series of disjoint straight lines using the end-point pairs specified.

#### Parameters

í,

ì

j

hps (HPS)  $-$  input Presentation-space handle.

ICount (LONG) - input Number of points

> Must be even and not negative. Zero is valid, but it causes no output. The maximum number of points allowed is system-dependent, but it is at least 7 000.

aptiPoints (PPOINTL)  $-$  input Array of points.

#### Returns

Correlation/error indicator:

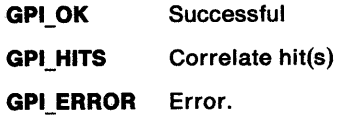

Possible returns from WinGetlastError

PMERR\_INV\_HPS PMERR\_PS\_BUSY PMERR\_INV\_LENGTH\_OR\_COUNT PMERR\_INV \_COORDINATE An invalid presentation-space handle was specified. An attempt was made to access the presentation space from more than one thread simultaneously. An invalid length or count parameter was specified. An invalid coordinate value was specified.

> Nested figures have been detected within a path definition.

#### Remarks

The effect of this function is the same as the following sequence of calls:

```
GpiMove (hps, Points[0]); 
Gpiline (hps, Points[l]); 
GpiMove (hps, Potnts[2]); 
Gpiline (hps, Points[3]); 
GpiMove (hps, Points[Count-2]); 
Gpiline (hps, Points[Count-1]);
```
PMERR\_INV \_NESTED \_FIGURES

On completion, current position is set to the last point.

# **GpiPolyLineDisjoint Polyline Disjoint**

# **Related Functions**

- GpiBox
- Gpiline
- GpiPolyline
- GpiMove
- GpiSetCurrentPosition
- GpiSetlineEnd
- GpiSetlineJoin
- GpiSetlineType
- GpiSetlineWidth
- GpiSetlineWidthGeom
- GpiPop
- GpiSetAttrMode
- GpiSetAttrs
- GpiSetDefAttrs
- GpiSetBackColor
- GpiSetBackMix
- GpiSetColor
- GpiSetMix

# **Example Code**

This example uses the GpiPolylineDisjoint function to draw two lines.

#define INCL\_GPIPRIMITIVES #include <os2.h> /\* GPI primitive functions \*/ HPS hps;  $\frac{1}{2}$  /\* presentation space handle  $\frac{1}{2}$  \*/<br>POINTL ptlLines[] = { 100, 100, 100, 200,  $\frac{1}{2}$  \* line 1 \*/ POINTL ptllines  $[$ ] = { 100, 100, 100, 200, /\* line 1 200, 100, 200, 200 }; /\* line 2 \*/

GpiPolylineDisjoint(hps, 4L, &ptllines[l]);/\* draw lines\*/

#define INCL\_GPIPRIMITIVES I\* Or use INCL\_GPI or INCL\_PM \*/

#### LONG GpiPolyMarker (HPS hps, LONG ICount, PPOINTL aptiPoints)

This function draws markers with their centers at each of a series of specified positions.

#### Parameters

hps  $(HPS) - input$ Presentation-space handle.

ICount (LONG) - input Number of points.

Must not be negative. Zero is valid but causes no output.

 $apt$  PPOINTL) - input Array of points.

A marker is drawn at each of these points.

#### Returns

Correlation and error indicators:

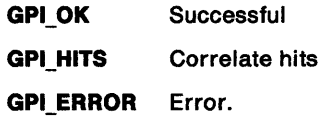

Possible returns from WinGetlastError

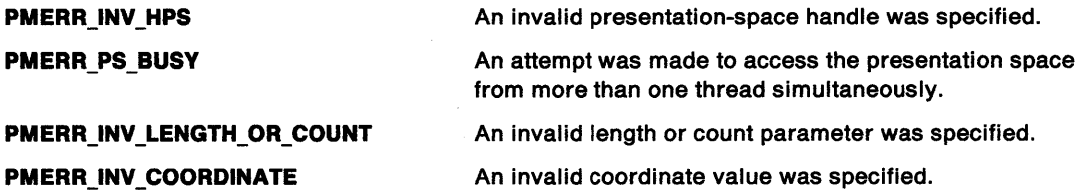

#### Remarks

 $\left\vert \right\rangle$ 

 $\big)$ 

On completion, the current position is set to the position of the last marker in the series. The marker symbol is selected by the current values of the marker set and marker symbol attributes.

#### Related Functions

- GpiMarker
- GpiSetMarker
- GpiSetMarkerBox
- GpiSetMarkerSet
- GpiPop
- GpiSetAttrMode
- GpiSetAttrs
- GpiSetDefAttrs
- GpiSetBackColor
- GpiSetBackMix
- GpiSetColor
- GpiSetMix

# **GpiPolyMarker Polymarker**

# **Graphic Elements and Orders**

Element Type: **OCODE\_GMRK** 

Note that GpiMarker also generates this element type.

#### Order: **Marker at Given Position**

As many of these orders are generated as is necessary to hold the specified positions.

# **Example Code**

This example uses the GpiPolyMarker function to draw a series of markers. It then uses the GpiPolyline function to connect to markers with lines.

#define INCL\_GPIPRIMITIVES #include <os2.h> /\* GPI primitive functions \*/ HPS hps;  $\frac{1}{2}$  /\* presentation space handle  $\frac{1}{2}$  +/<br>POINTL ptlStart = { 0, 0 }; /\* start point  $\frac{1}{2}$  +/ POINTL ptlStart =  $\{ 0, 0 \}$ ; /\* start point POINTL aptl[5]={10, 8, 20, 17, 30, 28, 40, 51, 50, 46};/\* points\*/

GpiPolyMarker(hps, 51, aptl); GpiMove(hps, &ptlStart); GpiPolyline(hps, 5L, aptl);

# GpiPolySpline Polyspline

#define INCL\_GPIPRIMITIVES I\* Or use INCL\_GPI or INCL\_PM \*/

LONG GplPolySpllne (HPS hps, LONG ICount, PPOINTL aptlPoints)

This function creates a succession of Bézier splines.

#### **Parameters**

hps  $(HPS) - input$ 

Presentation-space handle.

 $ICount (LONG) - input$ 

Count of points.

This is the number of points specified in apt/Points. It must be three times the number of splines. The value must not be negative, and it must be divisible by 3. Zero is valid but causes no output.

 $apt$  PPOINTL $)$  - input

An array of points.

The points are given in this order:

ell, cl2, el, c21, c22, e2, ... csl, cs2, es

where:

cs1 is the first control point of spline s

cs2 is the second control point of spline s

es is the end point of spline s.

#### Returns

Correlation and error indicators:

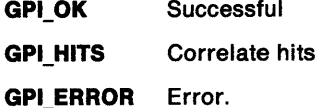

Possible returns from WinGetlastError

PMERR\_INV\_HPS

PMERR\_PS\_BUSY

PMERR\_INV\_LENGTH\_OR\_COUNT

PMERR\_INV COORDINATE

PMERR\_INV\_NESTED\_FIGURES

An invalid presentation-space handle was specified.

An attempt was made to access the presentation space from more than one thread simultaneously.

An invalid length or count parameter was specified.

An invalid coordinate value was specified.

Nested figures have been detected within a path definition.

#### Remarks

ł

The first Bézier spline starts from the current position and goes to the third specified point, with the first and second points used as control points. Subsequent splines start from the ending point of the previous spline, and end at the next specified point but two, with the intervening points their first and second control points. It is the responsibility of the application to ensure that the gradient is continuous at each end and start point, if this is required.

# **GpiPolySpline Polyspline**

On completion, the current position is set to the last specified point. Each individual spline always lies within the area bounded by the start, end, and control points.

It is not an error for any of the points to be coincident.

The maximum number of splines allowed is more than 2 500.

# **Related Functions**

- GpiPointArc
- GpiPolyFillet
- GpiPolyFilletSharp
- GpiSetArcParams
- GpiSetDef ArcParams
- GpiSetlineType
- GpiSetlineWidth
- GpiPop
- GpiSetAttrMode
- GpiSetAttrs
- GpiSetDef Attrs
- GpiSetBackColor
- GpiSetBackMix
- GpiSetColor
- GpiSetMix

## **Graphic Elements and Orders**

Element Tyoe: **OCODE\_GCBEZ** 

#### Order: **Bezler Spline al Current Position**

As many of these orders are generated as is necessary to hold the specified splines.

### **Example Code**

This example uses the GpiPolySpline function to draw a curve. The curve is drawn within a skewed rectangle, with the bottom corners being the start and end points and the top corners being the control points.

```
#define INCL_GPIPRIMITIVES 
#include <os2.h> 
                                /* GPI primitive functions */ 
HPS hps; \frac{1}{2} /* presentation space handle */
POINTL ptlStart = { 0, 0 }; /* start point */
POINTL aptl[3] = { 0, 100, 200, 150, 200, 50 }; /* point array */
GpiMove(hps, &ptlStart); 
GpiPolySpline(hps, 
   3L, 
   aptl); 
                                /* moves to start point \frac{f}{f}<br>/* presentation-space handle */
                                 /* presentation-space handle
                                 /* 3 points in the array */* address of array of points */
```
/

#define INCL GPIPRIMITIVES /\*Or use INCL\_GPI or INCL\_PM \*/

I BOOL GplPop (HPS hps, LONG !Count)

This function restores the primitive attributes that have been saved on the stack.

#### **Parameters**

 $hps$  (HPS)  $-$  input Presentation-space handle.

**ICount (LONG) - input** Number of attributes to be restored.

### **Returns**

Success indicator:

**TRUE** Successful completion

**FALSE** Error occurred.

Possible returns from WinGetLastError

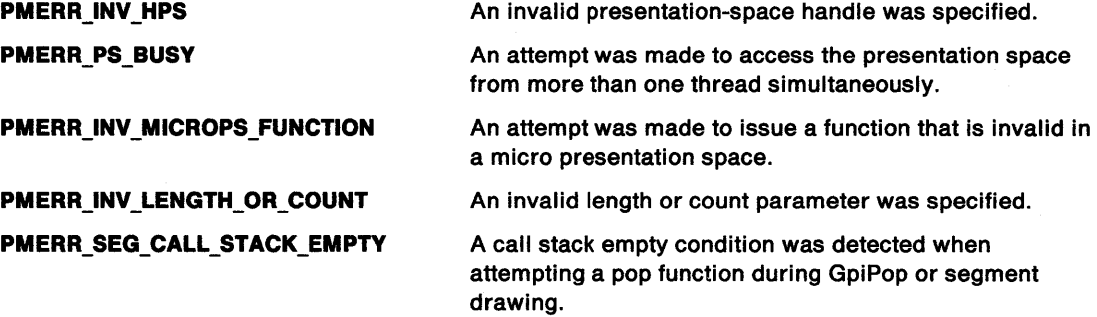

#### **Remarks**

 $\Big)$ 

Each time a primitive attribute call (such as color, or line type) is issued and the attribute mode is set to AM\_PRESERVE, the values are put into a "Last in, First out" stack.

This function can reset the current attribute values (starting with the last one set) to the previous value; this is known as "popping." This allows a called segment to change the values of the attributes, and allows them to be restored on return to the caller (an implicit GpiPop function is performed for each preserved attribute when returning from a called segment).

When inside an area or path definition, this function is only valid if the attribute being popped is valid inside an area or path definition.

**Note:** It is not possible to check whether the attribute to be popped is valid before issuing this function.

**GpiPop Pop** 

# **Related Functions**

- GpiQueryAttrMode
- GpiQueryAttrs
- GpiQueryDefAttrs
- GpiRestorePS
- GpiSetAttrMode
- GpiSetAttrs
- GpiSetDefAttrs
- GpiRestorePS

## **Graphic Elements and Orders**

Element Type: **OCODE\_GPOP** 

Order: **Pop**  /Count of these orders are generated.

## **Example Code**

This example uses the GpiPop function to restore the fill pattern and color attribute after painting a region.

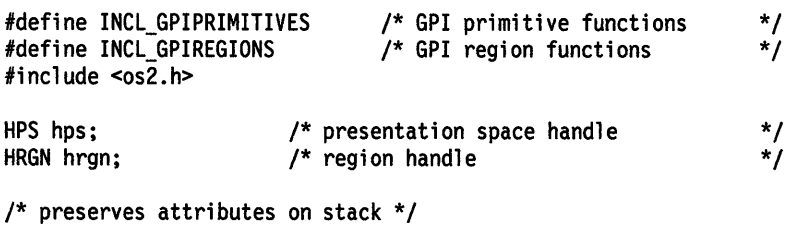

GpiSetAttrMode(hps, AM\_PRESERVE);

GpiSetColor(hps, CLR\_RED); /\* sets color to red \*/ GpiSetPattern(hps, PATSYM\_DIAGl); /\* sets pattern to a diagonal \*/ GpiPaintRegion(hps, hrgn); GpiPop(hps, 2L); /\* restores values of last two attributes set \*/ #define INCL GPIREGIONS *I\** Or use INCL\_GPI or INCL\_PM \*/

#### LONG GplPllnReglon (HPS hps, HRGN hrgn, PPOINTL pptlPolnt)

This function checks whether a point lies within a region.

### Parameters

 $\big)$ 

hps (HPS)  $-$  input

Presentation-space handle.

The region must be owned by the device identified by the currently associated device context.

hrgn (HRGN)  $-$  input Region handle.

pptiPoint (PPOINTL) - input Point to be checked.

The point is in device coordinates.

#### Returns

Inside and error indicators:

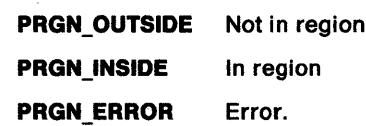

Possible returns from WinGetlastError

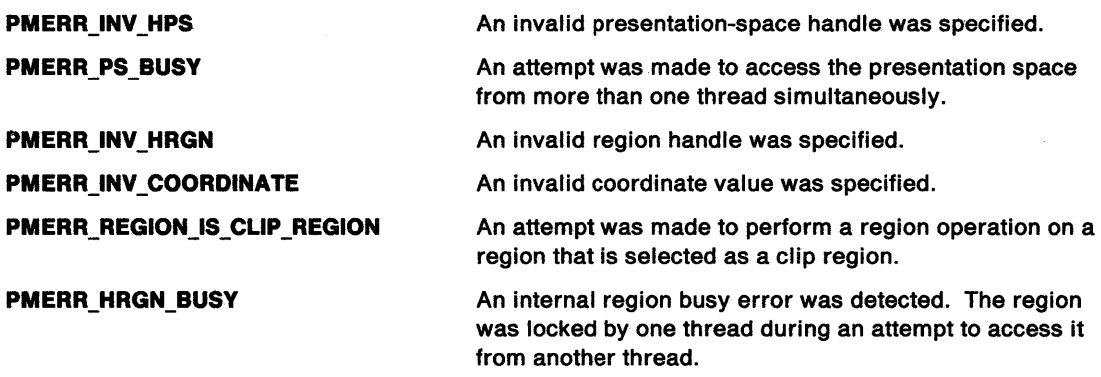

#### Remarks

 $\big\}$ 

It is invalid if the specified region is currently selected as the clip region (by GpiSetClipRegion).

# **GpiPtlnRegion** - **Point In Region**

# **Related Functions**

- GpiCombineRegion
- GpiCreateRegion
- GpiDestroyRegion
- GpiEqualRegion
- GpiOffsetRegion
- GpiPaintRegion
- GpiQueryRegionBox
- GpiQueryRegionRects
- GpiRectlnRegion
- GpiSetRegion

# **Example Code**

This example uses GpiPtlnRegion to determine if the point (150, 150) lies within a region.

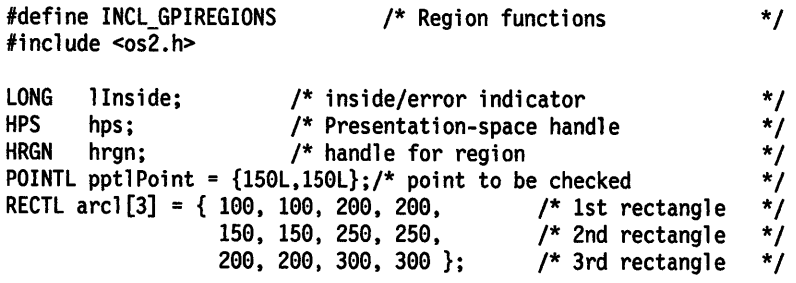

/\* create a region comprising three rectangles \*/ hrgn = GpiCreateRegion(hps, 3L, arcl);

llnside = GpiPtlnRegion(hps, hrgn, &pptlPoint);

#define INCL\_GPIPRIMITIVES /\*Or use INCL\_GPI or INCL\_PM \*/

#### LONG GplPtVlslble (HPS hps, PPOINTL pptlPolnt)

This function checks whether a point is visible within the clipping region of the device associated with the specified presentation space.

### **Parameters**

)<br>V

 $\, \}$ 

hps (HPS)  $-$  input

Presentation-space handle.

pptiPoint (PPOINTL) - input Point to be checked.

The point is given in world coordinates.

#### Returns

Visibility indicator:

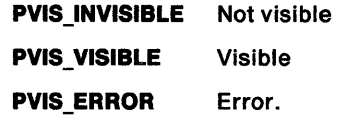

Possible returns from WinGetlastError

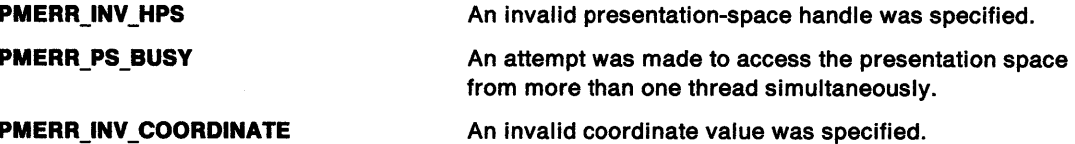

### Remarks

For the purposes of this function, the clipping region is defined as the intersection between the application clipping region, and any other clipping, including windowing.

## Related Functions

- GpiExcludeClipRectangle
- GpilntersectClipRectangle
- GpiOffsetClipRegion
- GpiQueryClipBox
- GpiQueryClipRegion
- GpiQueryPel
- GpiRectVisible
- GpiSetClipRegion
- GpiSetGraphicsField
- WinExcludeUpdateRegion

# **GpiPIVisible Point Visible**

# **Example Code**

This example uses GpiPtVisible to check whether (150, 150) is visible within the clipping region of the device associated with the presentation space.

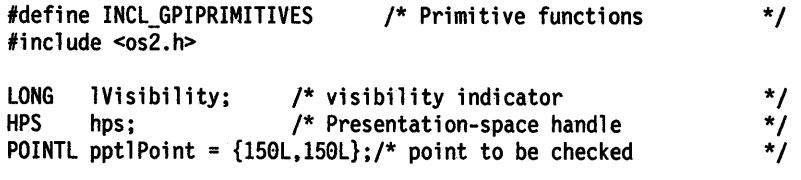

lVisibility = GpiPtVisible(hps, &pptlPoint);

 $\beta \sim 1$ 

#define INCL\_GPISEGMENTS /\* Or use INCL\_GPI or INCL\_PM \*/

#### LONG GplPutData (HPS hps, LONG IFormat, PLONG plLength, PBYTE pbData)

This function passes a buffer of graphics orders to the current segment, or draws the orders, or both of these. For details of the orders, see Chapter 33, "Graphics Orders."

#### Parameters

 $\lambda$ )

 $\mathcal{L}$ 

hps (HPS)  $-$  input

Presentation-space handle.

**IFormat (LONG)**  $-$  input Coordinate type used:

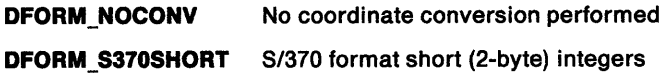

DFORM\_PCSHORT PC format short (2-byte) integers

DFORM\_PCLONG PC format long (4-byte) integers.

#### plLength (PLONG) - input/output

Length of graphic data.

Set by the application to the length of order data in *pbData*. If an incomplete order occurred, it is updated, on return, to the offset of the start of the incomplete order.

plLength must not be greater than 63 KB.

pbData (PBYTE) - input Orders to be copied.

#### Returns

Correlation and error indicators:

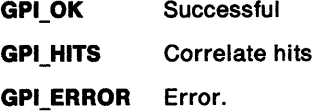

Possible returns from WinGetlastError

PMERR\_INV \_HPS

PMERR\_PS\_BUSY

PMERR\_INV\_PUTDATA\_FORMAT

PMERR\_INV\_LENGTH\_OR\_COUNT PMERR\_INV \_MICROPS\_FUNCTION

PMERR\_DATA\_TOO\_LONG

An invalid presentation-space handle was specified.

An attempt was made to access the presentation space from more than one thread simultaneously.

An invalid format parameter was specified with GpiPutData.

An invalid length or count parameter was specified.

An attempt was made to issue a function that is invalid in <sup>a</sup>micro presentation space.

An attempt was made to transfer more than the maximum permitted amount of data (64512 bytes) using GpiPutData, GpiGetData, or GpiElement.

# **GpiPutData Put Data**

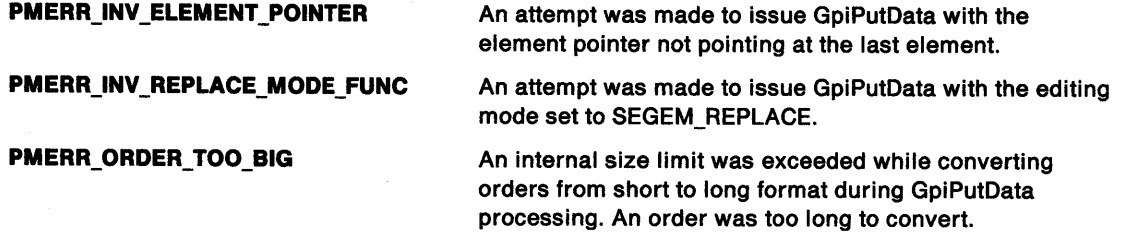

## **Remarks**

The orders passed may be added to the current segment, drawn immediately, or both, depending on the current drawing mode (see GpiSetDrawingMode), and whether the primitives are within a segment.

If there is an incomplete order at the end of the buffer, plLength is updated to point to the start of the incomplete order. The application can then concatenate this partial order in front of the next buffer.

The orders End Prolog and Set Viewing Transform are not allowed.

This function is valid within an element bracket (see GpiBeginElement). It can contain GpiBeginElement and GpiEndElement orders, while these are in the correct sequence with respect to the currently opened segment in segment store.

The data in the buffer is converted, if necessary, to the presentation space format (defined when the presentation space is first created; see GpiCreatePS).

This function is invalid if the editing mode (see GpiSetEditMode) is set to SEGEM\_REPLACE, and also in SEGEM\_INSERT mode if the element pointer is not pointing to the last element.

# **Related Functions**

- GpiBeginElement
- GpiEndElement
- GpiGetData

## **Example Code**

This example uses the GpiPutData function to copy graphics orders from one segment to another.

```
#define INCL_GPISEGMENTS 
#include <os2.h> 
                                                 /* Segment functions */ 
HPS hps; <br>
LONG fFormat = DFORM_NOCONV;/* do not convert coordinates */<br>
LONG offSegment = 0L; /* offset in segment */*/
LONG fFormat = DFORM_NOCONV;/* do not convert coordinates
LONG offSegment = 0L; /* offset in segment<br>LONG offNextElement = 0/\sqrt{*} offset in segment to next element */
LONG offNextElement = 0;/* offset in segment to next element */<br>LONG cb = 0L: /* bytes retrieved */
LONG cb = 0L; \overline{y} bytes retrieved \overline{y} bytes \overline{y} bytes \overline{y} at a buffer \overline{y} \overline{y} at a buffer \overline{y} \overline{y} at a buffer \overline{y} \overline{y} \overline{y} \overline{y} \overline{y} \overline{y} \overline{y} \overline{y}BYTE abBuffer[512];
GpiOpenSegment(hps, 3L); /* open segment to receive the data */
do { 
      offSegment += cb; 
      offNextElement = offSegment; 
      cb = GpiGetData(hps, 2L, &offNextElement, fformat. 512L, abBuffer); 
      /* Put data in other segment. */ 
      if (cb > 0L) GpiPutData(hps, /* presentation-space handle */<br>fFormat, \qquad /* format of coordinates */
                                                 /* format of coordinates \frac{\ast}{\phantom{0}} /* number of bytes in buffer \phantom{0}^{\ast}/
            &cb, \frac{1}{2} /* number of bytes in buffer
            abBuffer); \frac{1}{2} buffer with graphics-order data */
} while (cb > 0L);<br>GpiCloseSegment(hps);
                                             /* close segment that received data */
```
 $\,$   $\,$ 

# GpiQueryArcParams -Query Arc Parameters

#define INCL\_GPIPRIMITIVES /\*Or use INCL\_GPI or INCL\_PM \*/

#### BOOL GplQueryArcParams {HPS hps, PARCPARAMS parcpArcParams)

This function returns the current arc parameters used to draw full, partial, and 3-point arcs.

## Parameters

```
hps (HPS) - inputPresentation-space handle.
```

```
parcpArcParams (PARCPARAMS) - output
    Arc parameters.
```
## Returns

Success indicator:

- TRUE Successful completion
- FALSE Error occurred.

Possible returns from WinGetLastError

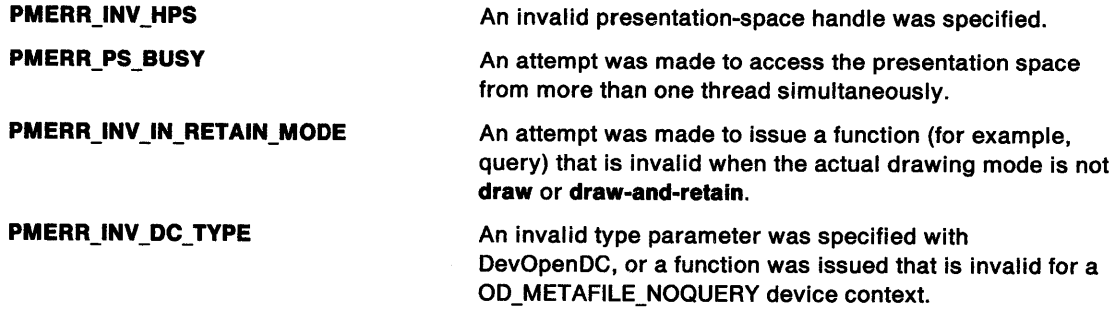

## Remarks

Arc parameters are set by GpiSetArcParams.

This function is invalid when the drawing mode (see GpiSetDrawingMode) is set to retain.

## Related Functions

- GpiQueryAttrs
- GpiSetArcParams

# GpiQueryArcParams -**Query Arc Parameters**

# <sup>j</sup>**Example Code**

 $\Big\}$ 

 $\Big)$ 

This example uses GpiQueryArcParams to return the current arc parameters used to draw full, partial, and 3-point arcs. The example queries the arc parameters and assigns a variable to the P coefficient if the query succeeds.

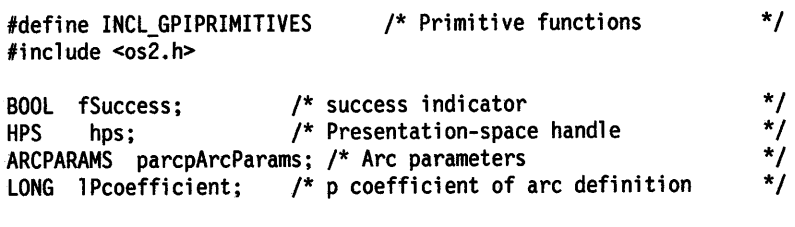

fSuccess = GpiQueryArcParams(hps. &parcpArcParams);

/\* if successful, assign value of  $P$  coefficient \*/ if (fSuccess == TRUE) lPcoefficient = parcpArcParams.lP;

# **GpiQueryAttrMode** - **Query Attribute Mode**

#define INCL\_GPIPRIMITIVES /\* Or use INCL\_GPI or INCL\_PM \*/

#### LONG GpiQueryAttrMode (HPS hps)

This function returns the current value of the attribute mode, as set by GpiSetAttrMode.

### **Parameters**

```
hps (HPS) - input
```
Presentation-space handle.

## **Returns**

Current attribute mode:

 $\geq 0$  Current attribute mode

**AM\_ERROR** Error.

Possible returns from WinGetlastError

**PMERR\_INV \_HPS** 

**PMERR\_PS\_BUSY** 

An invalid presentation-space handle was specified.

An attempt was made to access the presentation space from more than one thread simultaneously.

# **Related Functions**

- GpiQueryAttrs
- GpiSetAttrMode

# **Example Code**

This example uses GpiQueryAttrMode to return the current value of the attribute mode and sets a new mode using GpiSetAttrMode; after the application has finished using the new mode, the original attribute mode is restored.

```
#define INCL_GPIPRIMITIVES 
#include <os2.h> 
                                 /* Primitive functions 
LONG 1Mode;
HPS hps; 
                         /* current attribute mode (or error) 
                         /* Presentation-space handle 
/* query current attribute mode */ 
lMode = GpiQueryAttrMode(hps); 
/* set new mode */ 
GpiSetAttrMode(hps, AM_PRESERVE); 
/* restore original mode */ 
GpiSetAttrMode(hps, lMode); 
                                                                   */ 
                                                                   */ 
                                                                   */
```
#define INCL GPIPRIMITIVES *I\** Or use INCL\_GPI or INCL\_PM \*/

LONG GplQueryAttrs (HPS hps, LONG IPrlmType, ULONG flAttrMask, PBUNDLE ppbunAttrs)

This function returns current attributes for the specified primitive type.

### **Parameters**

\ ,I *l* 

hps (HPS)  $-$  input

Presentation-space handle.

**IPrimType (LONG)** - input Primitive type.

This is the type of primitive for which attributes are to be queried, as follows:

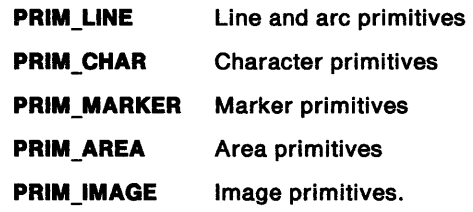

flAttrMask (ULONG) - input

Attributes mask.

Each flag that is set indicates that the corresponding flag in IDefMask is to be updated, and that if the corresponding attribute is not currently set to default, its value is to be returned in the ppbunAttrs buffer.

If all flags in f/AttrMask are zero, the ppbunAttrs buffer address is not used.

#### ppbunAttrs (PBUNDLE) - output

#### Attributes.

ppbunAttrs is a buffer in which is returned the value of each non-default attribute for which the flAttrMask flag is set, in the order specified in GpiSetAttrs for the particular primitive type.

Only data for attributes for which the appropriate flag in f/AttrMask is set is updated, so ppbunAttrs need only be large enough for the highest offset attribute to be returned (see GpiSetAttrs).

The data returned in *ppbunAttrs* for any attribute for which the flAttrMask flag is set, but which is currently set to default, is undefined.

### Returns

Defaults mask.

As flDefMask in GpiSetAttrs:

**GPI ALTERROR** Error occurred

Positive Defaults mask, numeric value can be greater than or equal to 0.

Possible returns from WinGetLastError

PMERR\_INV \_HPS

PMERR\_PS\_BUSY

An invalid presentation-space handle was specified.

An attempt was made to access the presentation space from more than one thread simultaneously.

# **GpiQueryAttrs** - **Query Attributes**

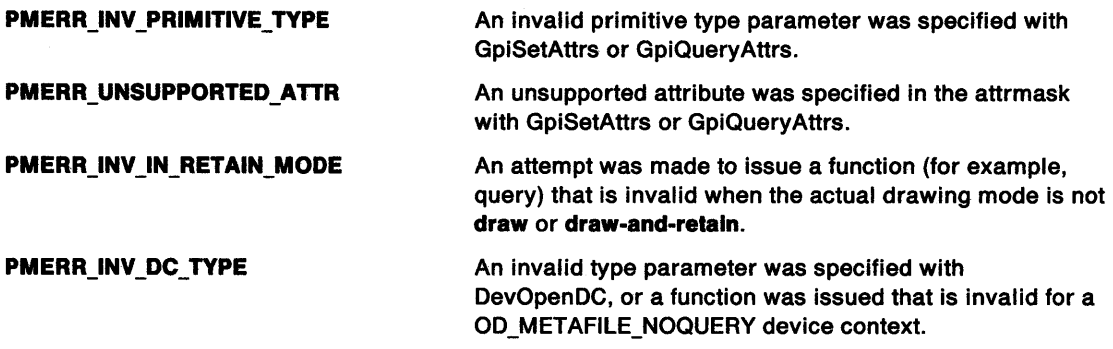

## **Remarks**

This function is invalid when the drawing mode (see GpiSetDrawingMode) is set to **retain.** This function returns a mask, similar in meaning to flDefMask in GpiSetAttrs. Each flag in the returned mask is updated if the corresponding flag in flAttrMask is set. It is set if the attribute is set to the default, otherwise it is reset. Other flags are undefined.

The parameters returned by this function may be used to reinstate exactly the same attributes as are queried, using GpiSetAttrs.

## **Related Functions**

• GpiSetAttrs

# **Example Code**

This example uses the GpiQueryAttrs function to retrieve the current attributes for the line primitive.

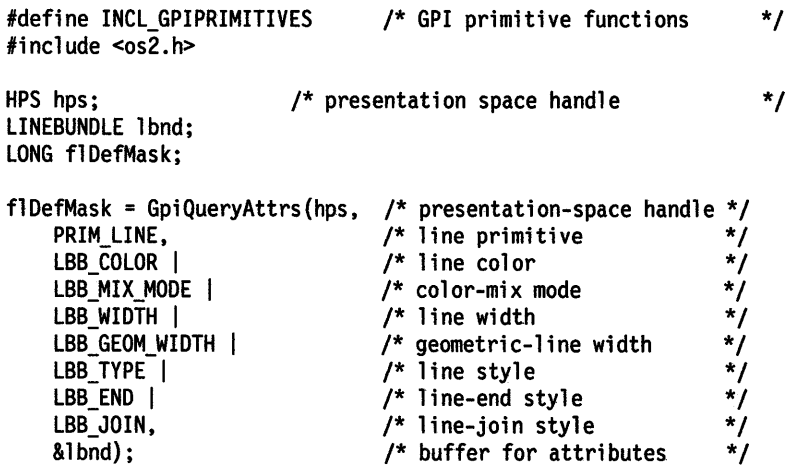

if (flDefMask & LBB\_COLOR)

{

}

/\* The line color has the default value. \*/

#define INCL\_GPIPRIMITIVES /\* Or use INCL\_GPI or INCL\_PM \*/

LONG GpiQueryBackColor (HPS hps)

This function returns the current value of the (character) background color attribute, as set by the GpiSetBackColor function.

#### **Parameters**

۱,

 $\left\{ \right.$ 

 $\left\langle \right\rangle$ 

**hps** (HPS) - input Presentation-space handle.

#### **Returns**

Background color:

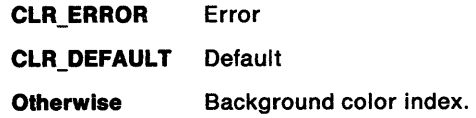

Possible returns from WinGetLastError

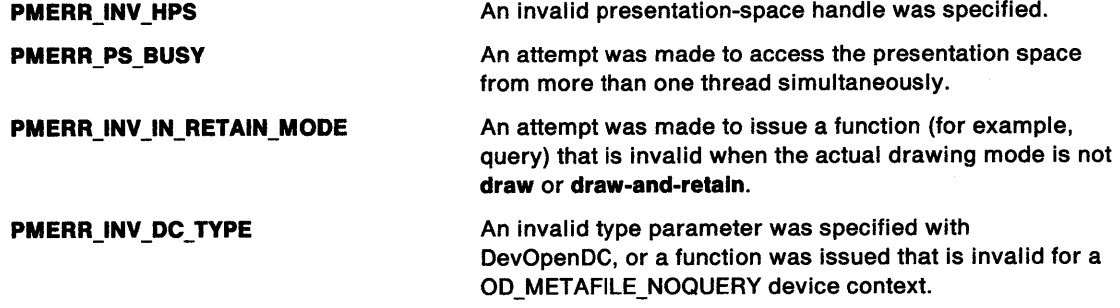

#### **Remarks**

This function is invalid when the drawing mode (see GpiSetDrawingMode) is set to **retain.** 

## **Related Functions**

- GpiQueryAttrs
- GpiSetBackColor

### **Example Code**

This example uses GpiQueryBackColor to return the current value of the (character) background color attribute, as set by the GpiSetBackColor call.

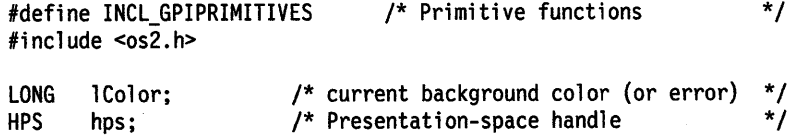

lColor = GpiQueryBackColor(hps);

# GpiQueryBackMix -**Query Background Mix**

#define INCL\_GPIPRIMITIVES /\*Or use INCL\_GPI or INCL\_PM \*/

#### LONG GpiQueryBackMix (HPS hps)

This function returns the current value of the (character) background color-mixing mode, as set by the GpiSetBackMix function.

#### **Parameters**

**hps** (HPS) - input

Presentation-space handle.

# **Returns**

Background mix:

**BM\_DEFAULT** Default

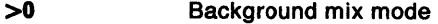

**BM\_ERROR** Error.

Possible returns from WinGetlastError

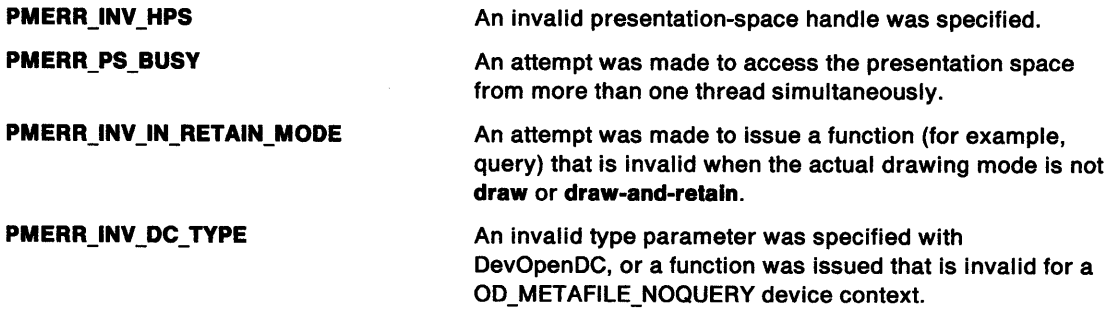

### **Remarks**

This function is invalid when the drawing mode (see GpiSetDrawingMode) is set to **retain.** 

## **Related Functions**

- GpiQueryAttrs
- GpiSetBackMix

## **Example Code**

This example uses GpiQueryBackMix to return the current value of the (character) background color-mixing mode, as set by the GpiSetBackMix call.

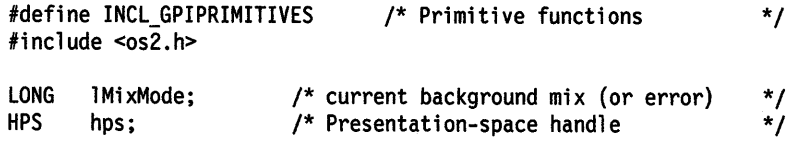

lMixMode = GpiQueryBackMix(hps);

# GpiQueryBitmapBits Query Bit-Map Bits

#define INCL\_GPIBITMAPS I\* Or use INCL\_GPI or INCL\_PM \*/

LONG GplQueryBltmapBlts (HPS hps, LONG IScanStart, LONG IScans, PBYTE pbBuffer, PBITMAPINF02 pbmi21nfoTable)

This function transfers data from a bit map to application storage.

## **Parameters**

\ )

> hps (HPS)  $-$  input Presentation-space handle.

**IScanStart (LONG) - input** Starting line number.

Scan-line number at which the data transfer is to start, counting from zero as the bottom line.

 $IScans (LONG) - input$ Number of scan lines to be returned.

pbBuffer (PBYTE) - output

Data area.

Data area into which the bit-map data is copied.

pbmi2InfoTable (PBITMAPINFO2) - input/output Bit-map information table.

Storage must be provided for the associated color table.

### Returns

Number of scan lines actually returned:

 $\geq 0$  Number of scan lines actually returned

GPI\_ALTERROR Error.

Possible returns from WinGetLastError

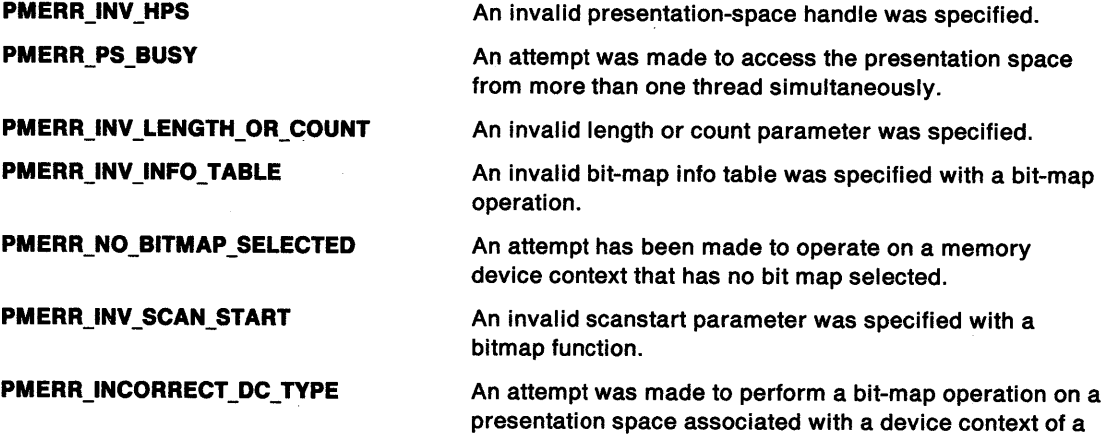

type that is unable to support bit-map operations.

# **GpiQueryBitmapBits Query Bit-Map Bits**

## **Remarks**

The presentation space must be currently associated with a memory device context, which has a bit map currently selected.

The pbmi2InfoTable must be initialized by the application with the values of cbFix, and also cPlanes and cBitCount, set to the format required. The standard bit-map formats are supported, plus any known to be supported by the device (see GpiQueryDeviceBitmapFormats). Each of the following fields must also be set by the application before issuing the call (unless the BITMAPINF02 structure is truncated and the field is not present):

- u/Compression
- usReserved
- usRecording
- usRendering
- ulColorEncoding

This function returns the values of ex, cy (plus any other information, apart from that set by the application, for which space is available in the BITMAPINF02 structure), and the color table array filled in by the system.

The bit-map data is converted where necessary.

pbBuffer must point to a storage area large enough to contain data for the requested number of scan lines. The amount of storage required for one scan line can be determined by GpiQueryBitmapParameters. It is

 $((bitcount * bitmapwidth + 31)/32)*planes *4 bytes$ 

The storage required for the entire bit map is this value multiplied by **bltmaphelght.** 

# **Related Functions**

• GpiSetBitmapBits

# **GpiQueryBitmapBits** - **Query Bit-Map Bits**

## ) **Example Code**

\

 $\big)$ 

This example uses GpiQueryBitmapBits to copy the image data of a bit map from a presentation space associated with a memory device context.

```
#define INCL_GPIBITMAPS 
#define INCL_DOSMEMMGR 
#include <os2.h> 
                                      /* GPI Bit-map functions */ 
                                     /* DOS Memory Manager Functions */ 
HPS hps; \frac{1}{2} /* presentation space handle \frac{1}{2}<br>BITMAPINFOHEADER2 bmp = { 16, 640, 350, 1, 1 }; /* info struct */
BITMAPINFOHEADER2 bmp = { 16, 640, 350, 1, 1 }; /* info struct */<br>ULONG cbBuffer, cbBitmapInfo; /* buffer lengths */
ULONG cbBuffer, cbBitmapInfo; /* buffer lengths */<br>PBYTE pbBuffer; /* bit-map data buffer */*/
                           /* bit-map data buffer */<br>/* info structure */ */
PBITMAPINF02 pbmi;
/* 
 * Compute the size of the image-data buffer and the bit map
 * infonnation structure. 
 */ 
cbBuffer = (((bmp.cBitCount * bmp.cx) + 31) / 32)* 4 * bmp.cy * bmp.cPlanes; 
cbBitmapinfo = sizeof(BITMAPINF02) + 
    (sizeof(RGB) * (1 << bmp.cBitCount));/* 
 * Allocate memory for the image data-buffer and the bit map 
 * information structure.
 */ 
DosAllocMem((VOID *)pbBuffer,cbBuffer, 
              PAG_COMMIT | PAG_READ | PAG_WRITE);
DosAllocMem((VOID *)pbmi,cbBitmapInfo,
              PAG_COMMIT | PAG_READ | PAG_WRITE);
/* Copy the image data. */ 
pbmi-zcbFix = 16L;pbmi->cPlanes = 1; 
pbmi->cBitCount = 1; 
GpiQueryBitmapBits(hps, 0L, (LONG) bmp.cy, pbBuffer, pbmi);
```
# **GpiQueryBitmapDimension Query Bit-Map Dimension**

#define INCL GPIBITMAPS /\*Or use INCL\_GPI or INCL\_PM \*/

**BOOL GplQueryBltmapDlmenslon (HBITMAP hbm, PSIZEL pslzlBltmapDlmenslon)** 

This function returns the width and height of a bit map, as specified on a previous GpiSetBitmapDimension function.

### **Parameters**

**hbm (HBITMAP) - input** Bit-map handle.

**psizlBitmapDimension (PSIZEL) - output** 

Size of bit map.

The width and height of the bit map in 0.1 millimeter units.

If not set by GpiSetBitmapDimension, zeros are returned.

### **Returns**

Success indicator:

**TRUE** Successful completion

**FALSE** Error occurred.

Possible returns from WinGetLastError

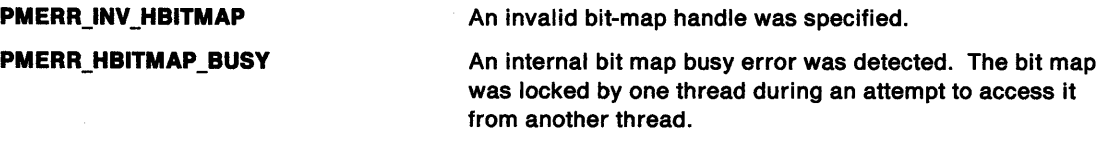

## **Related Functions**

• GpiSetBitmapDimension

# **Example Code**

This example uses GpiQueryBitmapDimension to return the width and height of a bit map, as specified on a previous GpiSetBitmapDimension call; if successful, it assigns the width to a variable.

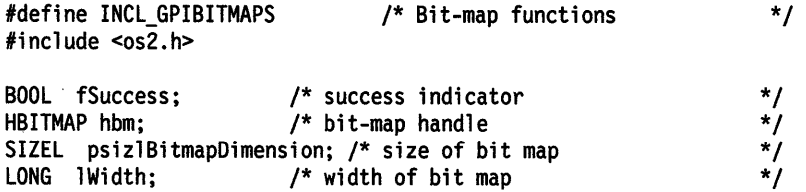

fSuccess = GpiQueryBitmapDimension(hbm, &psizlBitmapDimension);

```
/* if successful, assign value of bit-map width */
if (fSuccess == TRUE) 
   lWidth = psizlBitmapDimension.cx;
```
# **GpiQueryBitmaplnfoHeader** - **Query Bit-Map Info Header**

#define INCL GPIBITMAPS /\*Or use INCL\_GPI or INCL\_PM \*/

**BOOL GplQueryBltmaplnfoHeader (HBITMAP hbm, PBITMAPINFOHEADER2 pbmp2Data)** 

This function returns information about a bit map identified by the bit-map handle.

#### **Parameters**

'\ ;/

> **hbm** (HBITMAP) - input Bit-map handle.

**pbmp2Data** (PBITMAPINFOHEADER2) - input/output

Bit-map information header.

This is a structure, that on return, is filled with data for the specified bit map.

### **Returns**

Success indicator:

**TRUE** Successful completion

**FALSE** Error occurred.

Possible returns from WinGetlastError

**PMERR\_INV \_HBITMAP** 

**PMERR\_HBITMAP \_BUSY** 

An invalid bit-map handle was specified.

An internal bit map busy error was detected. The bit map was locked by one thread during an attempt to access it from another thread.

#### **Remarks**

The cbFix field of the BITMAPINFOHEADER2 structure must be set by the application before performing this function.

**Note:** This function should be used in preference to the GpiQueryBitmapParameters function.

### **GpiQueryBitmaplnfoHeader**   $\overline{\phantom{a}}$ **Query Bit-Map Info Header**

## **Example Code**

This example uses GpiQueryBitmaplnfoHeader to return information about a bit map identified by the bit-map handle; if successful, it uses this information to create a new bit map via GpiCreateBitmap.

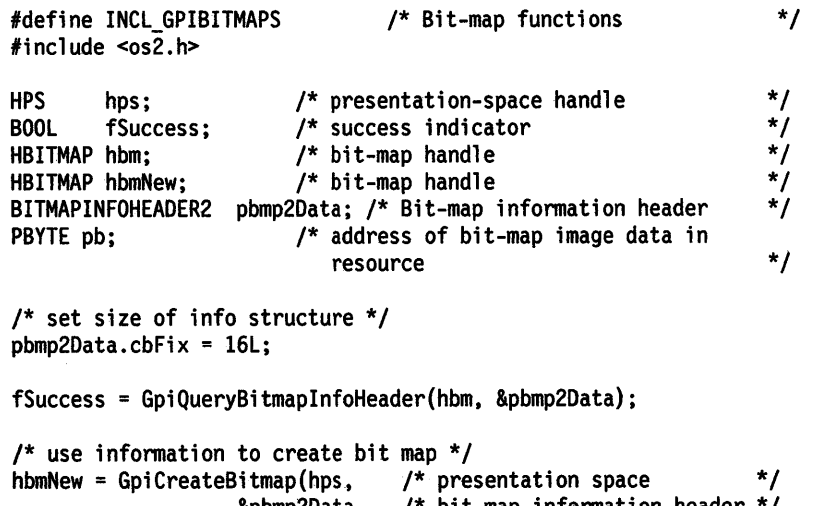

&pbmp2Data. /\* bit-map information header \*/ CBM\_INIT,  $\frac{1}{2}$  /\* initialize the bit map  $\frac{1}{2}$ <br>pb,  $\frac{1}{2}$  /\* bit-map data  $\frac{1}{2}$  $/*$  bit-map data (PBITMAPINF02)&pbmp2Data); /\* bit-map information table \*/ #define INCL\_GPIBITMAPS I\* Or use INCL\_GPI or INCL\_PM \*/

#### HBITMAP GplQueryBltmapHandle (HPS hps, LONG ILcld)

This function returns the handle of the bit map currently tagged with the specified local identifier (lcid).

#### Parameters

ì

 $\mathbf{I}$ 

١

```
hps (HPS) - input
    Presentation-space handle.
```
 $ILcid (LONG) - input$ Local identifier.

#### Returns

Bit-map handle:

¢0 Bit-map handle

GPl\_ERROR Error.

Possible returns from WinGetLastError

PMERR\_INV\_HPS PMERR\_PS\_BUSY PMERR\_INV SETID PMERR\_ID \_HAS\_NO \_BITMAP An invalid presentation-space handle was specified. An attempt was made to access the presentation space from more than one thread simultaneously. An invalid setid parameter was specified. No bit map was tagged with the setid specified on a GpiQueryBitmapHandle call.

### Remarks

An error is raised if a bit map is not currently tagged with the specified lcid.

### Related Functions

• GpiSetBitmapld

### Example Code

This example uses GpiQueryBitmapHandle to return the handle of the bit map currently tagged with the specified local identifier (lcid) set by GpiSetBitmapld.

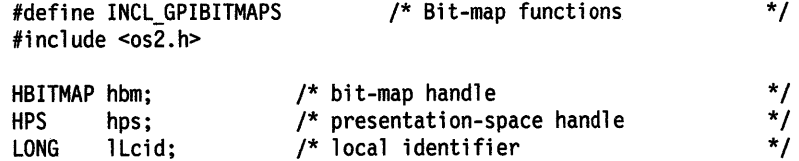

hbm = GpiQueryBitmapHandle(hps, lLcid);

### **GpiQueryBitmapParameters**   $\overline{\phantom{0}}$ **Query Bit-Map Parameters**

#define INCL\_GPIBITMAPS /\* Or use INCL\_GPI or INCL\_PM \*/

#### **BOOL GpiQueryBltmapParameters (HBITMAP hbm, PBITMAPINFOHEADER pbmpData)**

This function returns information about a bit map identified by the bit-map handle.

#### **Parameters**

**hbm** (HBITMAP) - input Bit-map handle.

**pbmpData** (PBITMAPINFOHEADER) - input/output

Bit-map information header.

This is a structure, that on return, is filled with data for the specified bit map. The structure includes the elements (width, height, planes, bitcount) of a bit-map information table.

### **Returns**

Success indicator:

**TRUE** Successful completion

**FALSE** Error occurred.

Possible returns from WinGetlastError

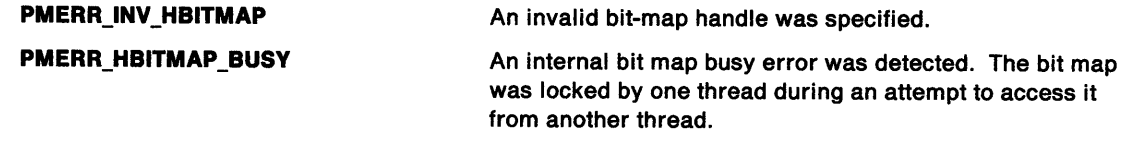

### **Remarks**

The cbFix field of the BITMAPINFOHEADER structure must be set by the application before performing this function.

## **Related Functions**

• GpiCreateBitmap

# GpiQueryBitmapParameters -**Query Bit-Map Parameters**

# **Example Code**

 $\mathcal{L}$ 

 $\,$   $\,$ 

This example uses GpiQueryBitmapParameters to return information about a bit map identified by the bit-map handle; if successful, it assigns the width field to a variable.

#define INCL\_GPIBITMAPS #include <os2.h> /\* Bit-map functions \*/ BOOL fSuccess; /\* success indicator \*/\* \*/<br>HBITMAP hbm: /\* bit-map handle \*/\* \*/ HBITMAP hbm;  $/$ \* bit-map handle BITMAPINFOHEADER pbmpData; /\* bit-map information header \*/<br>USHORT usWidth: /\* width of bit map<br>/\* USHORT usWidth;  $/$ \* width of bit map /\* set size of info structure \*/ pbmpData.cbFix = sizeof(BITMAPINFOHEADER); fSuccess = GpiQueryBitmapParameters(hbm, &pbmpData);

/\* if successful, assign value of bit-map width \*/ if (fSuccess == TRUE) usWidth = pbmpData.cx;

# **GpiQueryBoundaryData Query Boundary Data**

#define INCL\_GPICORRELATION /\* Or use INCL\_GPI or INCL\_PM \*/

**BOOL GplQueryBoundaryData {HPS hps, PRECTL prclBoundary)** 

This function returns the boundary data.

## **Parameters**

**hps** {HPS) - input

Presentation-space handle.

**prclBoundary (PRECTL) - output** 

Boundary data.

A rectangle structure in which the boundary data is returned, containing the following fields:

**xmln** Lowest x value found **ymin** Lowest y value found

**xmax** Highest x value found

**ymax** Highest y value found.

## **Returns**

Success indicator:

**TRUE** Successful completion

**FALSE** Error occurred.

Possible returns from WinGetLastError

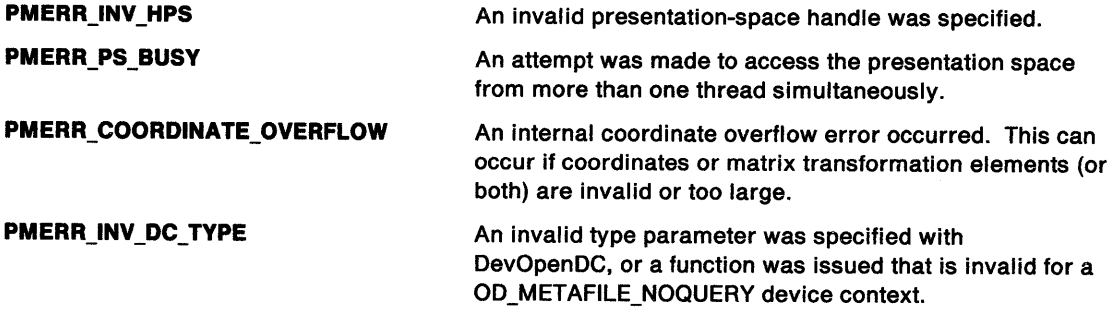

### **Remarks**

This function returns the boundary data set upon completion of the last boundary calculation. Boundary data is returned as the coordinates in model space.

Boundary data is inclusive. A null boundary is indicated if xmin is greater than xmax, or if ymin is greater than ymax. After GpiResetBoundaryData, xmin and ymin are the maximum positive numbers, and xmax and ymax are the maximum negative numbers.

# **Related Functions**

- GpiResetBoundaryData
- GpiSetDrawControl

# **Example Code**

 $\begin{array}{c} \mathbf{x} \\ \mathbf{y} \\ \mathbf{y} \end{array}$ 

 $\mathbb{F}$ 

 $\,$   $\,$ 

This example uses the GpiQueryBoundaryData function to retrieve the rectangle enclosing the output. The boundary data is then used to draw a border around the output.

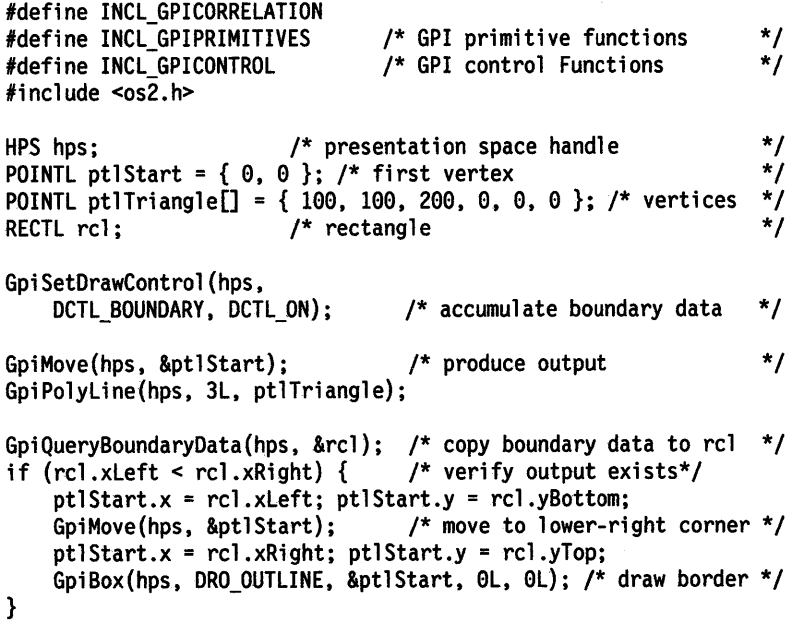
# GpiQueryCharAngle -Query Character Angle

#define INCL\_GPIPRIMITIVES I\* Or use INCL\_GPI or INCL\_PM \*/

BOOL GplQueryCharAngle (HPS hps, PGRADIENTL pgradlAngle)

This function returns the current value of the character baseline angle.

### Parameters

```
hps (HPS) - input
    Presentation-space handle.
```
pgradlAngle (PGRADIENTL) - output

Baseline angle.

A point, relative to (0,0), that defines the character baseline angle vector.

If the character angle is currently set to the default value, (0,0) is returned.

# Returns

Success indicator:

TRUE Successful completion

FALSE Error occurred.

Possible returns from WinGetlastError

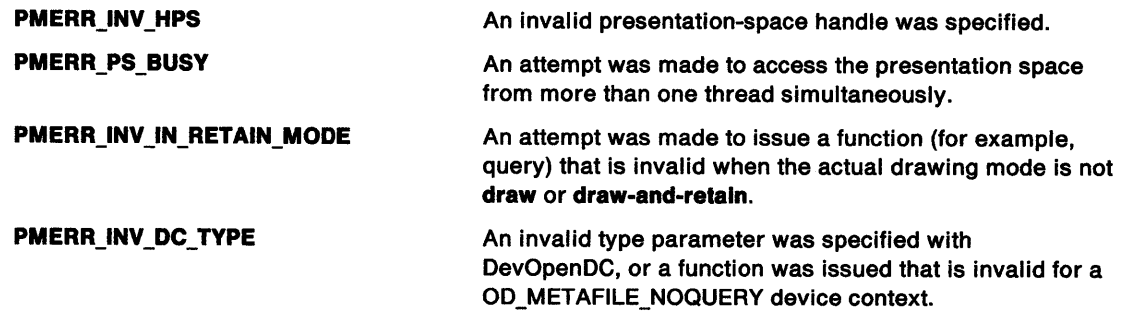

# Remarks

This function is invalid when the drawing mode (see GpiSetDrawingMode) is set to retain.

# Related Functions

- GpiQuery Attrs
- GpiSetCharAngle

# **GpiQueryCharAngle** - **Query Character Angle**

# **Example Code**

 $\sum_{j=1}^{N}$ 

 $\Big)$ 

 $\big)$ 

This example uses GpiQueryCharAngle to return the current value of the character baseline angle; if successful, it places the x component in a variable.

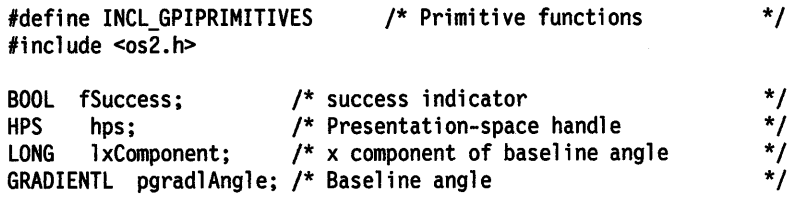

fSuccess = GpiQueryCharAngle(hps, &pgradlAngle};

if (fSuccess == TRUE} lxComponent = pgradlAngle.x;

# GpiQueryCharBox -Query Character Box

#define INCL\_GPIPRIMITIVES I\* Or use INCL\_GPI or INCL\_PM \*/

#### BOOL GplQueryCharBox (HPS hps, PSIZEF pslzfxSlze)

This function returns the current value of the character box attribute, as set by the GpiSetCharBox function.

### Parameters

hps (HPS)  $-$  input Presentation-space handle.

psizfxSize (PSIZEF) - output Character-box size.

> If the character box is currently set to the default, the default size is returned. This is the size returned by DevQueryCaps (CAPS\_GRAPHICS\_CHAR\_WIDTH and CAPS\_GRAPHICS\_CHAR\_HEIGHT), converted to presentation page space.

### Returns

Success indicator:

TRUE Successful completion

FALSE Error occurred.

Possible returns from WinGetLastError

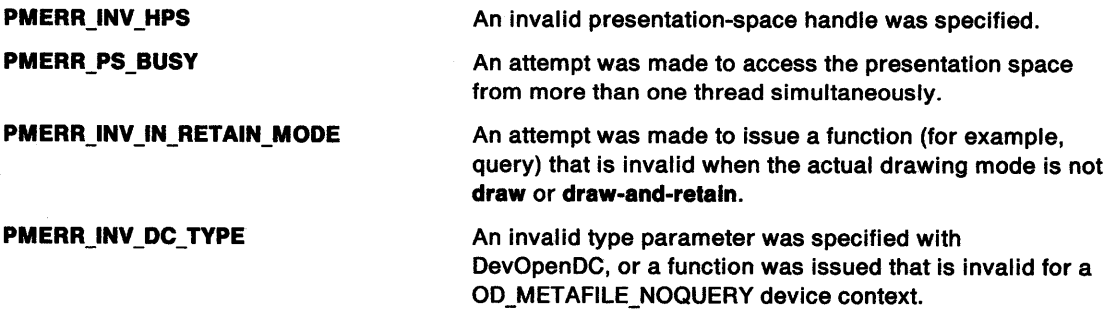

### Remarks

In general this function does not return the same box as GpiQueryTextBox for an average-sized character. For outline fonts the character-box attribute is mapped to a particular font dimension related to the point size, for raster fonts it does not correspond to any font metric. (See GpiSetCharMode).

This function is invalid when the drawing mode (see GpiSetDrawingMode) is set to retain.

# Related Functions

- DevQueryCaps
- GpiQuery Attrs
- GpiSetCharBox

# GpiQueryCharBox -**Query Character Box**

# **Example Code**

 $\big)$ 

This example uses GpiQueryCharBox to return the current value of the character box attribute, as set by the GpiSetCharBox call; if successful, places the box width in a variable.

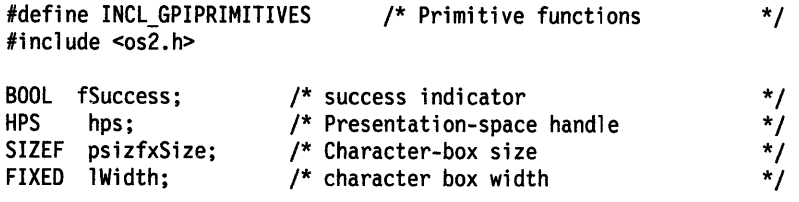

fSuccess = GpiQueryCharBox(hps, &psizfxSize);

if (fSuccess == TRUE) lWidth = psizfxSize.cx;

# GpiQueryCharBreakExtra -**Query Character Break Extra**

#define INCL\_GPIPRIMITIVES I\* Or use INCL\_GPI or INCL\_PM \*/

#### **BOOL GplQueryCharBreakExtra (HPS hps, PFIXED pfxBreakExtra)**

This function returns the current value of the character-break-extra attribute, as set by the GpiSetCharBreakExtra function.

### **Parameters**

 $hps$  (HPS)  $-$  input Presentation-space handle.

**pfxBreakExtra (PFIXED)** - output Character-break-extra attribute value.

### **Returns**

Success indicator:

**TRUE** Successful completion

**FALSE** Error occurred.

Possible returns from WinGetlastError

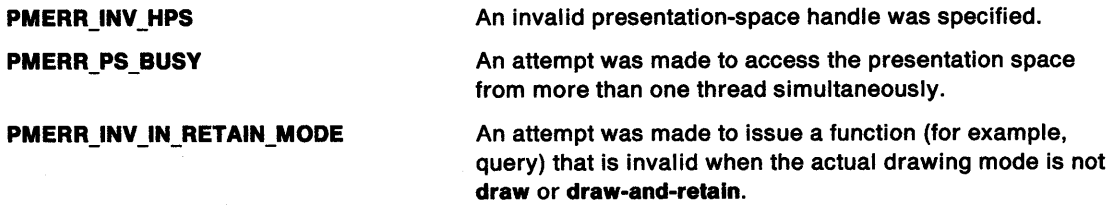

### **Remarks**

Ä

-1

This function is invalid when the drawing mode (see GpiSetDrawingMode) is set to **retain.** 

# **Example Code**

This example uses GpiQueryCharBreakExtra to return the current value of the character-break-extra attribute, as set by the GpiSetCharBreakExtra call.

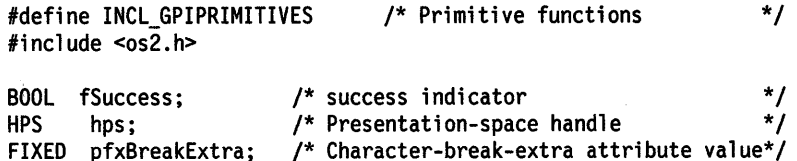

fSuccess = GpiQueryCharBreakExtra(hps, &pfxBreakExtra);

# **GpiQueryCharDirection Query Character Direction**

#define INCL\_GPIPRIMITIVES /\*Or use INCL\_GPI or INCL\_PM \*/

LONG GpiQueryCharDirection (HPS hps)

This call returns the current value of the character direction attribute, as set by the GpiSetCharDirection function.

#### **Parameters**

∖

 $\left\langle \right\rangle$ 

**hps** (HPS) - input Presentation-space handle.

### **Returns**

Character direction:

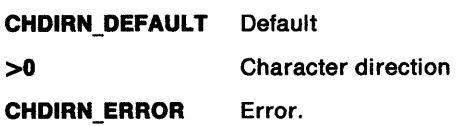

Possible returns from WinGetlastError

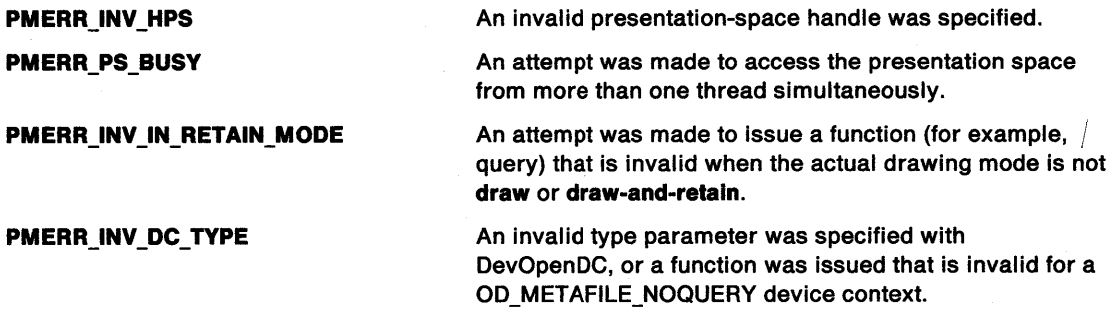

#### **Remarks**

This call is invalid when the drawing mode (see GpiSetDrawingMode) is set to **retain.** 

### **Related Functions**

- GpiQueryAttrs
- GpiSetCharDirection

### **Example Code**

This example uses GpiQueryCharDirection to return the current value of the character direction attribute, as set by the GpiSetCharDirection call.

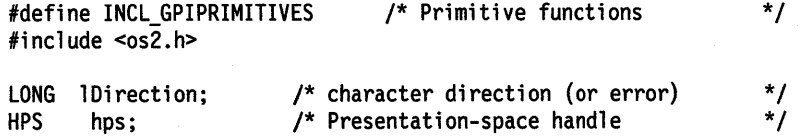

lDirection = GpiQueryCharDirection(hps);

# GpiQueryCharExtra -**Query Character Extra**

#define INCL\_GPIPRIMITIVES I\* Or use INCL\_GPI or INCL\_PM \*/

#### BOOL GpiQueryCharExtra (HPS hps, PFIXED pfxExtra)

This function returns the current value of the character-extra attribute, as set by the GpiSetCharExtra function.

#### **Parameters**

**hps** (HPS) - input Presentation-space handle.

```
pfxExtra (PFIXED) - output
    Character-extra attribute value.
```
### **Returns**

Success indicator:

**TRUE** Successful completion

**FALSE** Error occurred.

Possible returns from WinGetlastError

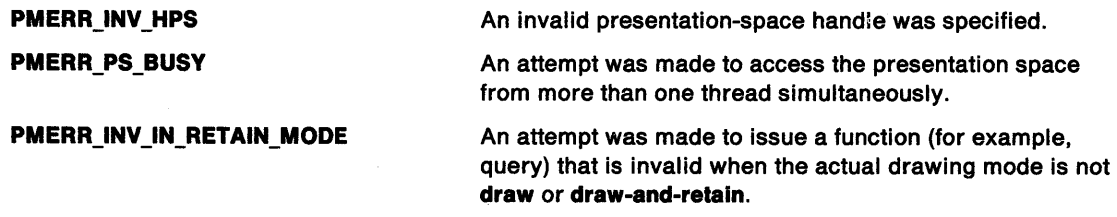

### **Remarks**

This function is invalid when the drawing mode (see GpiSetDrawingMode) is set to **retain.** 

### **Example Code**

This example uses GpiQueryCharExtra to return the current value of the character-extra attribute, as set by the GpiSetCharExtra call.

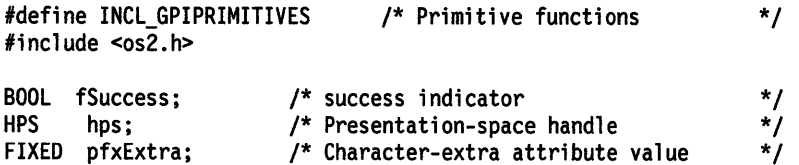

fSuccess = GpiQueryCharExtra(hps, &pfxExtra);

#define INCL\_GPIPRIMITIVES /\* Or use INCL\_GPI or INCL\_PM \*/

LONG GpiQueryCharMode (HPS hps)

This function returns the current value of the character-mode attribute, as set by the GpiSetCharMode function.

#### **Parameters**

```
hps (HPS) - input
    Presentation-space handle.
```
#### **Returns**

١

ţ

Character mode:

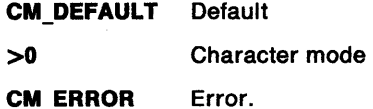

Possible returns from WinGetlastError

**PMERR\_INV \_HPS PMERR\_PS\_BUSY PMERR\_INV \_IN\_RETAIN\_MODE PMERR\_INV\_DC\_TYPE**  An invalid presentation-space handle was specified. An attempt was made to access the presentation space from more than one thread simultaneously. An attempt was made to issue a function (for example, query) that is invalid when the actual drawing mode is not **draw or draw-and-retain.**  An invalid type parameter was specified with DevOpenDC, or a function was issued that is invalid for <sup>a</sup> OD\_METAFILE\_NOQUERY device context.

#### **Remarks**

This function is invalid when the drawing mode {see GpiSetDrawingMode) is set to **retain.** 

### **Related Functions**

- GpiQueryAttrs
- GpiSetCharMode

#### **Example Code**

This example uses GpiQueryCharMode to return the current value of the character mode attribute, as set by the GpiSetCharMode call.

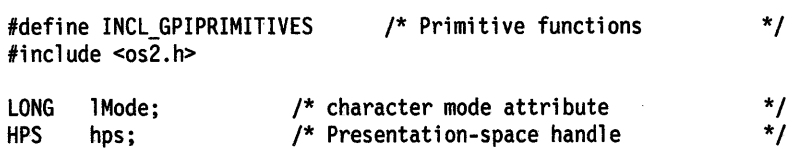

lMode = GpiQueryCharMode(hps);

# GpiQueryCharSet -Query Character Set

#define INCL GPIPRIMITIVES *I\** Or use INCL\_GPI or INCL\_PM \*/

LONG GpiQueryCharSet (HPS hps)

This function returns the character-set local identifier (lcid), as set by the GpiSetCharSet function.

### Parameters

hps  $(HPS) - input$ 

Presentation-space handle.

### Returns

Character-set local identifier:

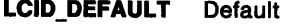

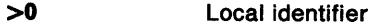

LCID\_ERROR Error.

Possible returns from WinGetLastError

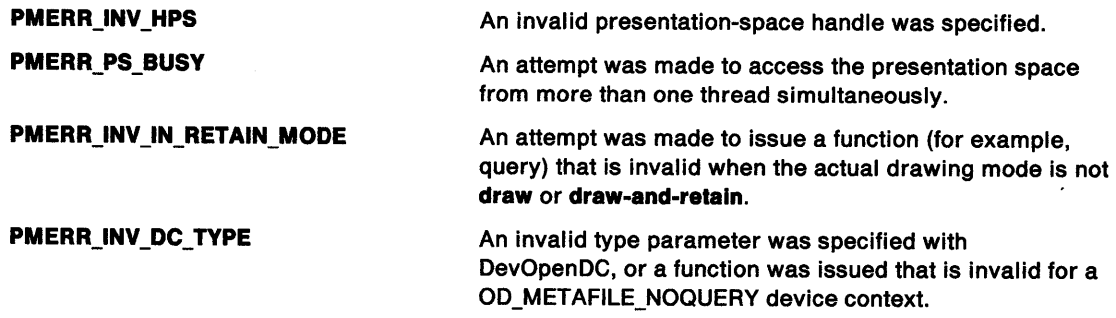

### Remarks

This function is invalid when the drawing mode (see GpiSetDrawingMode) is set to retain.

# Related Functions

- GpiQueryAttrs
- GpiSetCharSet

# Example Code

This example uses GpiQueryCharSet to return the character-set local identifier (lcid), as set by the GpiSetCharSet call.

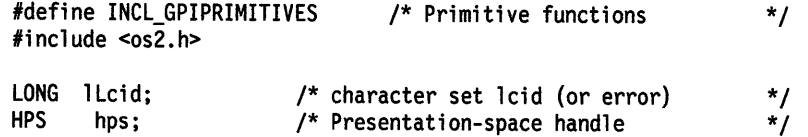

lLcid = GpiQueryCharSet(hps);

#define INCL\_GPIPRIMITIVES /\* Or use INCL\_GPI or INCL\_PM \*/

#### BOOL GplQueryCharShear (HPS hps, PPOINTL pptlShear)

This function returns the value of the current character-shear angle, as set by the GpiSetCharShear function.

#### Parameters

hps (HPS)  $-$  input Presentation-space handle.

pptlShear (PPOINTL) - output Character shear.

A point, relative to (0,0), that defines the character shear vector.

If the character shear is currently set to the default, (0,1) is returned.

#### Returns

Success indicator:

TRUE Successful completion

FALSE Error occurred.

Possible returns from WinGetlastError

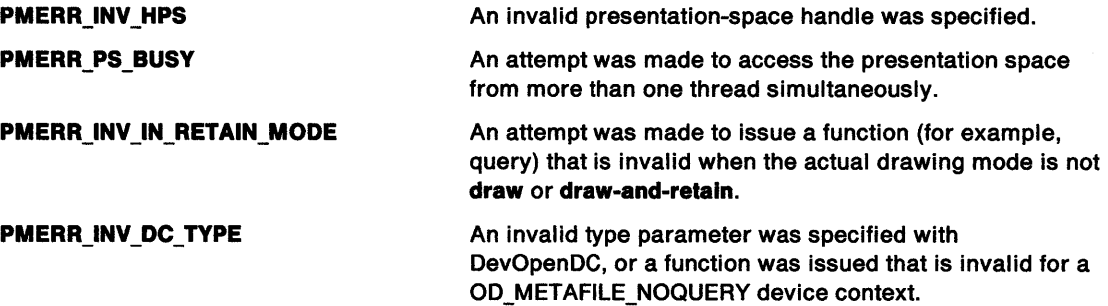

#### Remarks

 $\frac{1}{4}$ 

 $\left\langle \right\rangle$ 

This function is invalid when the drawing mode (see GpiSetDrawingMode) is set to retain.

# **Related Functions**<br>**•** GpiQueryAttrs

- 
- GpiSetCharShear

# GpiQueryCharShear -**Query Character Shear**

# **Example Code**

This example uses GpiQueryCharShear to return the value of the current character-shear angle, as set by the GpiSetCharShear call; if successful, it assigns the x coordinate of the returned vector to a variable.

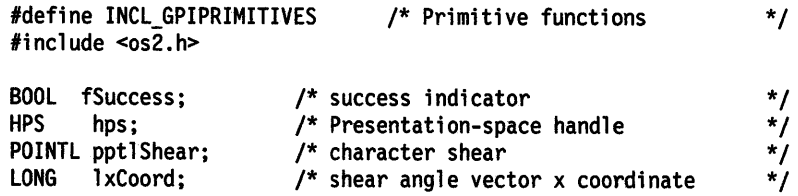

fSuccess = GpiQueryCharShear(hps. &pptlShear);

if (fSuccess == TRUE)

lxCoord = pptlShear.x;

#define INCL\_GPIPRIMITIVES /\*Or use INCL\_GPI or INCL\_PM \*/

BOOL GpiQueryCharStringPos (HPS hps, ULONG flOptions, LONG ICount, PCH pchString, PLONG alXlncrements, PPOINTL aptlPosltlons)

This function processes a string as if it is being drawn under the current character attributes using GpiCharStringPos, and returns the positions in the string at which each character would be drawn.

#### Parameters

J

hps (HPS)  $-$  input Presentation-space handle.

 $f$ l**Options** (ULONG) - input Option flag:

CHS\_ VECTOR Increments vector supplied (a/Xincrements). If 0, a/Xincrements is ignored.

 $ICount (LONG) - input$ Length of the string.

pchString (PCH)  $-$  input Character string to be examined.

 $a$ IXincrements (PLONG) - input Vector of x increment values.

> These are signed values in world coordinates. Any negative values are treated as if they were 0. This parameter is ignored if CHS\_ VECTOR is not set.

#### $apti$ Positions (PPOINTL) - output

Array of points.

The positions of each character in world coordinates. The first point returned is the initial current position, and the last point is the new current position if the string has been drawn.

#### Returns

Success indicator:

TRUE Successful completion

FALSE Error occurred.

Possible returns from WinGetLastError

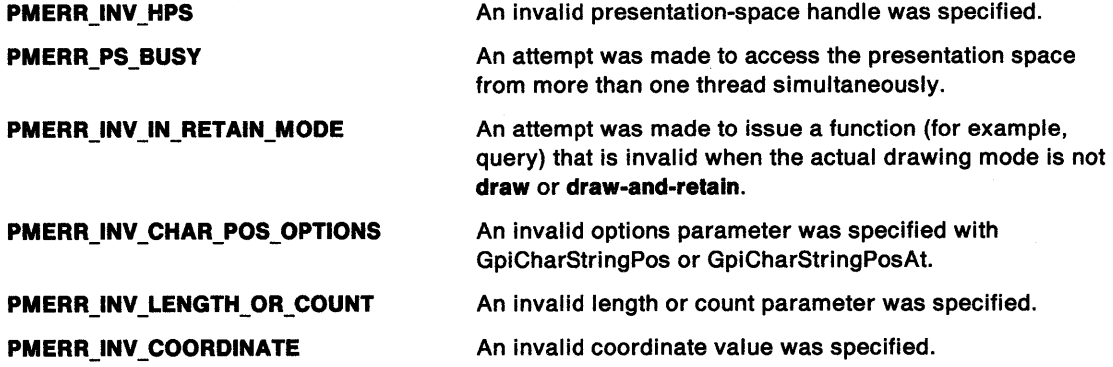

# **GpiQueryCharStringPos** - **Query Character String Positions**

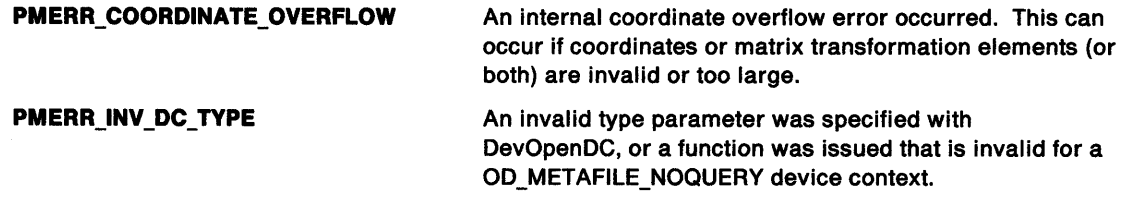

### **Remarks**

A vector of increments can be specified, allowing control over the positioning of each character after the first. These are distances measured in world coordinates (along the baseline for left-to-right and right-to-left character directions, and along the shearline for top-to-bottom and bottom-to-top). The  $i'$ th increment is the distance of the reference point of the  $(i + 1)'$ th character from the reference point of the i'th. The last increment may be needed to update current position.

These increments, if specified, set the widths of each character.

This function is invalid when the drawing mode (see GpiSetDrawingMode) is set to **retain.** 

# **Related Functions**

- GpiCharString
- GpiCharStringAt
- GpiCharStringPos
- GpiCharStringPosAt
- GpiQueryCharStringPosAt
- GpiSetCharAngle
- GpiSetCharBox
- GpiSetCharDirection
- GpiSetCharMode
- GpiSetCharSet
- GpiSetCharShear

# **Example Code**

This example calls the GpiQueryCharStringPos function to determine the location of each character in the string. Vector increments are not used.

```
#define INCL_GPIPRIMITIVES 
#include <os2.h> 
                                /* GPI primitive functions */ 
HPS hps; /* presentation space handle */ 
CHAR szString[] = "Sample string";
POINTL aptl[sizeof(szString) + 1]; 
GpiQueryCharStringPos(hps, 
    0L, 
    sizeof(szString), 
    szString, 
    NULL, 
    aptl); 
                               /* presentation-space handle */ 
                               /* does not use vector increments */ 
                              /* number of characters in string */<br>/* character string */
                               y^* character string y^* \gamma no vector increments y^*/* no vector increments
                               /* array of structures for points */
```
#define INCL\_GPIPRIMITIVES /\*Or use INCL\_GPI or INCL\_PM \*/

```
BOOL GplQueryCharStrlngPosAt (HPS hps, PPOINTL pptlStart, ULONG flOptlons, 
                               LONG ICount, PCH pchString, PLONG alXincrements, 
                               PPOINTL aptiPositions)
```
This function processes a string as if it is being drawn under the current character attributes using GpiCharStringPosAt, and returns the positions in the string at which each character would be drawn.

#### **Parameters**

\

hps (HPS)  $-$  input Presentation-space handle.

pptlStart (PPOINTL) - input Starting position.

 $f$ lOptions (ULONG) - input Option flags:

CHS\_VECTOR Increments vector supplied (alXincrements). If 0, alXincrements is ignored.

```
ICount (LONG) - input
    Length of the string.
```

```
pchString (PCH) - input
    Character string to be examined.
```
 $a$ IXincrements (PLONG) - input Vector of x increment values.

> These are signed values in world coordinates. Any negative values are treated as if they were 0. This parameter is ignored if CHS\_ VECTOR is not set.

```
aptiPositions (PPOINTL) - output
```
Array of points, in which the positions of each character in world coordinates are returned.

The first point returned is the initial current position, and the last point is the new current position if the string has been drawn.

#### **Returns**

Success indicator:

- TRUE Successful completion
- FALSE Error occurred.

Possible returns from WinGetlastError

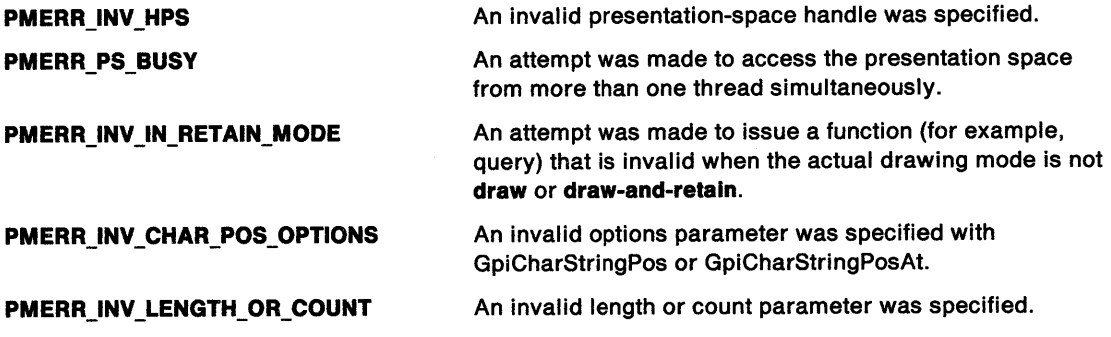

# **GpiQueryCharStringPosAt** - **Query Character String Positions At**

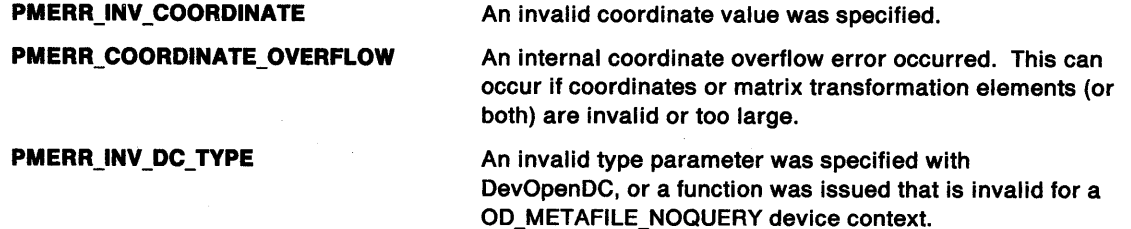

 $\overline{1}$ 

# **Remarks**

A vector of increments can be specified, allowing control over the positioning of each character after the first. These are distances measured in world coordinates (along the baseline for left-to-right and right-to-left character directions, and along the shearline for top-to-bottom and bottom-to-top). The  $i'$ th increment is the distance of the reference point of the  $(i + 1)'$ th character from the reference point of the i'th. The last increment may be needed to update current position.

These increments, if specified, set the widths of each character.

This function is invalid when the drawing mode (see GpiSetDrawingMode) is set to **retain.** 

# **Related Functions**

- GpiCharString
- GpiCharStringAt
- GpiCharStringPos
- GpiCharStringPosAt
- GpiQueryCharStringPos
- GpiSetCharAngle
- GpiSetCharBox
- " GpiSetCharDirection
- GpiSetCharMode
- GpiSetCharSet
- GpiSetCharShear

# **Example Code**

This example uses the GpiQueryCharStringPosAt function to determine the location of each character in the string. Vector increments are not used.

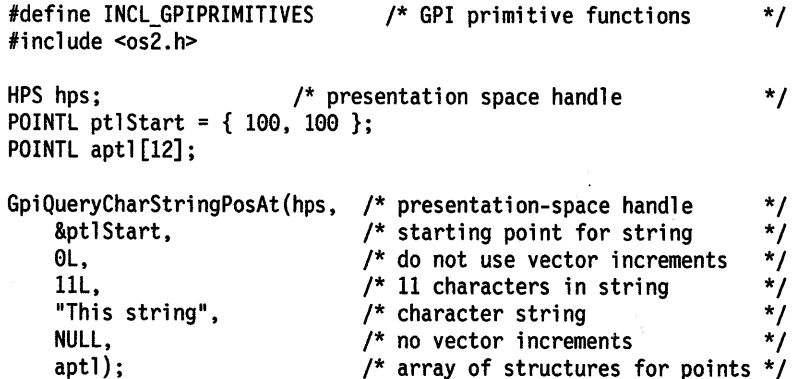

# GpiQueryClipBox Query Clip Box

#define INCL\_GPIREGIONS /\*Or use INCL\_GPI or INCL\_PM \*/

#### LONG GplQueryCllpBox (HPS hps, PRECTL prclBound)

This function returns the dimensions of the tightest rectangle which completely encloses the intersection of all the clipping definitions.

#### Parameters

hps (HPS)  $-$  input

Presentation-space handle.

prcIBound (PRECTL) - output Bounding rectangle.

The coordinates of the bounding rectangle, in world coordinates.

#### Returns

Complexity and error indicators:

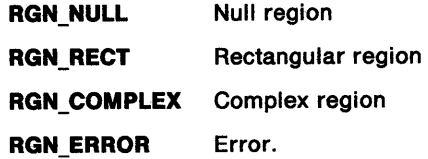

Possible returns from WinGetlastError

PMERR\_INV \_HPS

PMERR\_PS\_BUSY

PMERR\_COORDINATE\_OVERFLOW

An invalid presentation-space handle was specified.

An attempt was made to access the presentation space from more than one thread simultaneously.

An internal coordinate overflow error occurred. This can occur if coordinates or matrix transformation elements (or both) are invalid or too large.

#### Remarks

1

 $\frac{1}{2}$ 

The clipping definitions include the combined effects of:

- Clip path
- Viewing limits
- Graphics field
- Clip region
- Visible region (windowing considerations).

Points on the borders of the rectangle returned are considered to be included within the rectangle. If the intersection is null, the rectangle returned has the right boundary less than the left, and the top boundary less than the bottom.

# **GpiQueryClipBox Query Clip Box**

# **Example Code**

This example uses GpiQueryClipBox to return the dimensions of the tightest rectangle which completely encloses the intersection of all the clipping definitions. The example queries the clip box and, if a rectangular region is returned, assigns the x coordinate of the lower left hand corner of the clip box region to a variable.

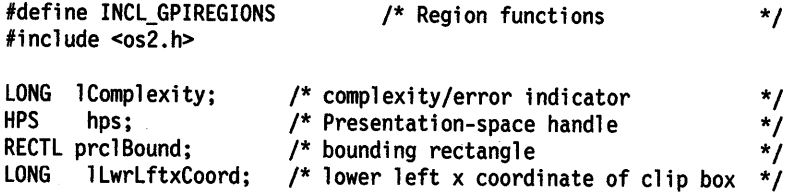

lComplexity = GpiQueryClipBox(hps, &prclBound);

/\* if returned region is a rectangle, assign lower left x coordinate \*/ if (lComplexity == RGN\_RECT)

 $lLwrLftxCoord = pcIBound.xLeft;$ 

# **GpiQueryClipRegion Query Clip Region**

#define INCL\_GPIREGIONS I\* Or use INCL\_GPI or INCL\_PM \*/

HRGN GpiQueryClipRegion (HPS hps)

This function returns the handle of the currently selected clip region.

#### **Parameters**

I )

 $hps$  (HPS)  $-$  input Presentation-space handle.

#### **Returns**

Clip-region handle (if any):

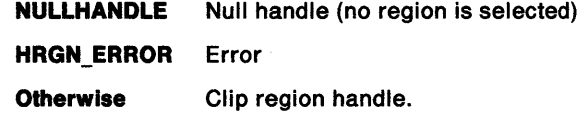

Possible returns from WinGetlastError

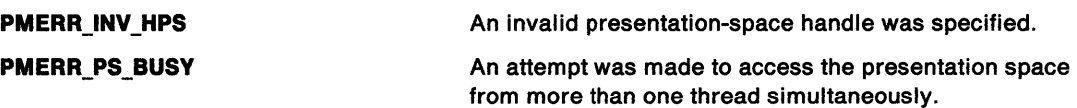

# **Remarks**

If there is no currently selected clip region, a null handle is returned.

### **Example Code**

This example uses GpiQueryClipRegion to return the handle of the currently selected clip region.

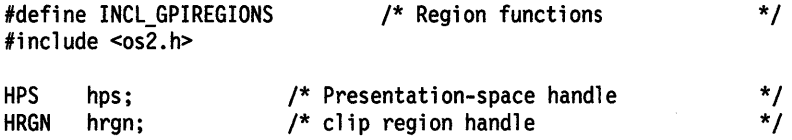

hrgn = GpiQueryClipRegion(hps);

# GpiQueryColor Query Color

#define INCL\_GPIPRIMITIVES /\* Or use INCL\_GPI or INCL\_PM. Also in COMMON section \*/

#### LONG GpiQueryColor (HPS hps)

This function returns the current value of the (character) color attribute, as set by the GpiSetColor call.

# **Parameters**

```
hps (HPS) - input
    Presentation-space handle.
```
# Returns

 $T_{\parallel}$ 

Color attribute:

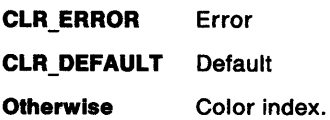

Possible returns from WinGetlastError

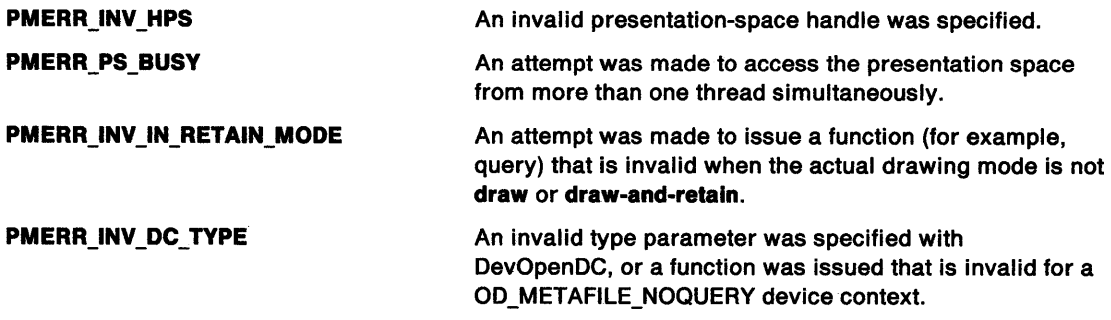

### Remarks

This function is invalid when the drawing mode (see GpiSetDrawingMode) is set to retain.

# **Example Code**

 $\sum_{i=1}^{N}$ 

 $\mathbf{r}$ 

 $\mathfrak f$ 

This example uses GpiQueryColor to return the current value of the (character) color attribute, then sets the color to red by calling GpiSetColor. When finished with red, the color is set back to its original value.

#define INCL\_GPIPRIMITIVES #include <os2.h> /\* Primitive functions \*/ LONG lColor; HPS hps;<br>HPS GEhps /\* current character color (or error) \*/<br>/\* Presentation-space handle \*/  $/*$  Presentation-space handle GEhps; /\* query current color \*/ lColor = GpiQueryColor(hps); /\* set color to red \*/ GpiSetColor(GEhps, CLR\_RED);

/\* restore to original color \*/ GpiSetColor(GEhps, lColor);

# GpiQueryColorData Query Color Data

#define INCL GPILOGCOLORTABLE I\* Or use INCL\_GPI or INCL\_PM \*/

BOOL GpiQueryColorData (HPS hps, LONG ICount, PLONG alArray)

Information about the current logical color table or the selected palette is returned by this function.

# Parameters

 $\zeta^{-1}g$ 

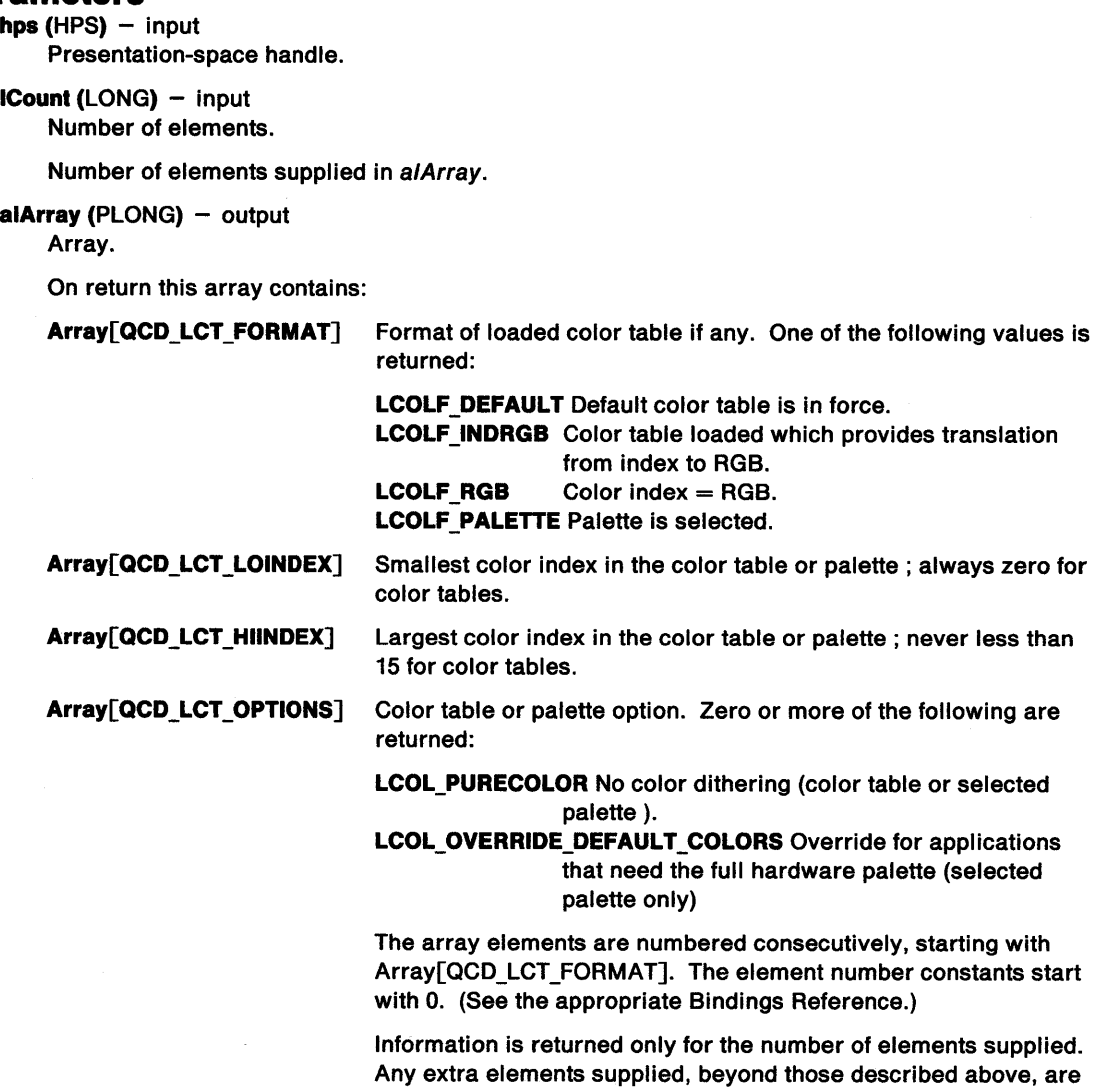

set to zero by the system.

# **GpiQueryColorData Query Color Data**

#### **Returns**

 $\left\{ \right\}$ 

 $\bar{\Gamma}$ 

 $\,$   $\,$ 

Success indicator:

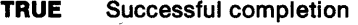

**FALSE** Error occurred.

Possible returns from WinGetlastError

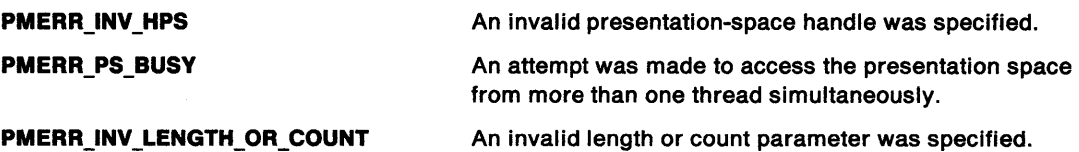

### **Example Code**

 $\mathcal{F}(\mathcal{A})$  .

 $\sim 10^{-1}$ 

 $\sim$   $\sim$ 

This example uses the GpiQueryColorData function to retrieve the smallest color-table index. The GpiQuerylogColorTable function is then used to retrieve the RGB color value for this index.

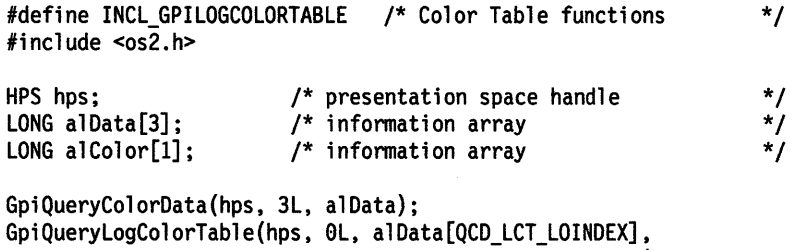

lL, alColor);

# GpiQueryColorlndex Query Color Index

#define INCL\_GPILOGCOLORTABLE /\* Or use INCL\_GPI or INCL\_PM \*/

LONG GplQueryColorlndex (HPS hps, ULONG ulOptions, LONG IRgbColor)

This function returns the color index of the device color that is closest to the specified RGB color representation for the device connected to the specified presentation space.

### Parameters

hps (HPS)  $-$  input Presentation-space handle.

ulOptions (ULONG) - input Options:

Reserved, and must be zero.

IRgbColor (LONG) - input Specifies a color in RGB terms.

### Returns

Color index providing closest match to the specified color:

 $\geq 0$  Color index

GPl\_ALTERROR Error.

Possible returns from WinGetLastError

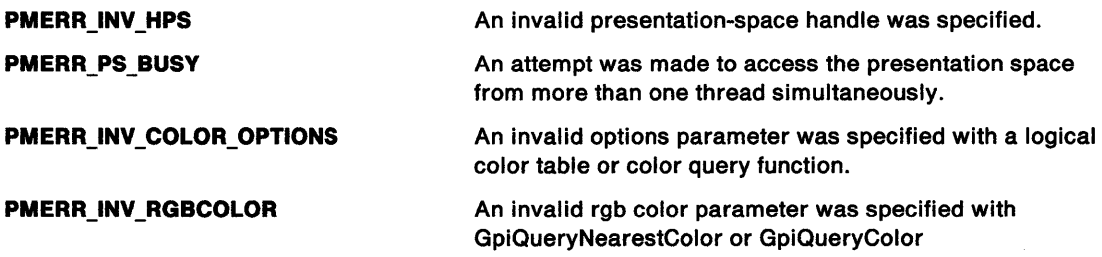

### Remarks

If an RGB logical color table has been loaded, this call returns the same RGB color that is passed to it.

# GpiQueryColorIndex -**Query Color Index**

\*/ \*/ \*/ \*/

# / **Example Code**

 $\mathbf{f}$ 

 $\,$ 

This example uses GpiQueryColorlndex to return the color index of the device color that is closest to the specified RGB color representation for the device connected to the specified presentation space.

#define INCL\_GPILOGCOLORTABLE /\* Color Table functions \*/ #include <os2.h> LONG lIndex; HPS hps; ULONG ulOptions;<br>LONG lRgbColor; lRgbColor; /\* reserved; set to 0 \*/ ulOptions = 0L; /\* closest match color index /\* Presentation-space handle /\* options /\* color in RGB terms /\* color to find index for \*/ lRgbColor = (PC\_RESERVED\*16777216) + (0\*65536) + (0\*256) + 1;

llndex = GpiQueryColorindex(hps, ulOptions, lRgbColor);

# **GpiQueryCp** - **Query Code Page**

#define INCL\_GPILCIDS /\* Or use INCL\_GPI or INCL\_PM \*/

#### I ULONG GplQueryCp (HPS hps)

This function returns the currently selected graphics code page.

#### **Parameters**

**hps** (HPS) - input

Presentation-space handle.

#### **Returns**

Code page:

**GPl\_ERROR** Error

**Otherwise** Code page.

Possible returns from WinGetlastError

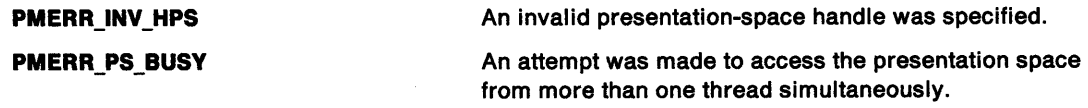

 $\{$ 

### **Remarks**

The code page identity returned is the one that is set by GpiSetCp (or defaulted when the presentation space is first created). This is the code page of the default font, not the currently-selected font, found from GpiQueryFontMetrics.

# **Example Code**

This example uses GpiQueryCp to return the currently selected graphics code page.

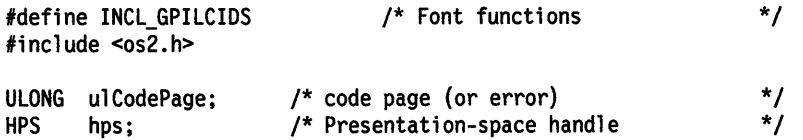

ulCodePage = GpiQueryCp{hps);

# GpiQueryCurrentPosition Query Current Position

#define INCL GPIPRIMITIVES /\*Or use INCL\_GPI or INCL\_PM \*/

BOOL GplQueryCurrentPosltlon (HPS hps, PPOINTL pptlPolnt)

This function returns the value of current position.

#### Parameters

 $\big)$ 

ţ

hps  $(HPS) - input$ Presentation-space handle.

pptiPoint (PPOINTL) - output Current position.

#### Returns

Success indicator:

TRUE Successful completion

FALSE Error occurred.

Possible returns from WinGetlastError

PMERR\_INV \_HPS

PMERR\_PS\_BUSY

PMERR\_INV \_IN\_RETAIN\_MODE

PMERR\_INV \_DC\_ TYPE

An invalid presentation-space handle was specified.

An attempt was made to access the presentation space from more than one thread simultaneously.

An attempt was made to issue a function (for example, query) that is invalid when the actual drawing mode is not draw or draw-and-retain.

An invalid type parameter was specified with DevOpenDC, or a function was issued that is invalid for a OD\_METAFILE\_NOQUERY device context.

#### Remarks

This function is invalid when the drawing mode (see GpiSetDrawingMode) is set to retain.

### Example Code

This example uses GpiQueryCurrentPosition to return the value of the current position and assigns the x coordinate to a variable.

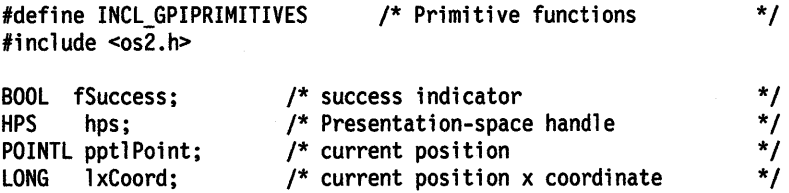

fSuccess = GpiQueryCurrentPosition(hps, &pptlPoint);

if (fSuccess == TRUE) lxCoord = pptlPoint.x;

# GpiQueryDefArcParams -**Query Default Arc Parameters**

#define INCL\_GPIDEFAULTS *I\** Or use INCL\_GPI or INCL\_PM \*I

#### **BOOL GplQueryDelArcParams (HPS hps, PARCPARAMS parcpArcParams)**

This function returns the default values of the arc parameters, as set by the GpiSetDefArcParams function.

### **Parameters**

```
hps (HPS) - input 
    Presentation-space handle.
```
**parcpArcParams (PARCPARAMS) - output** Default arc parameters.

#### **Returns**

Success indicator:

**TRUE** Successful completion

**FALSE** Error occurred.

Possible returns from WinGetLastError

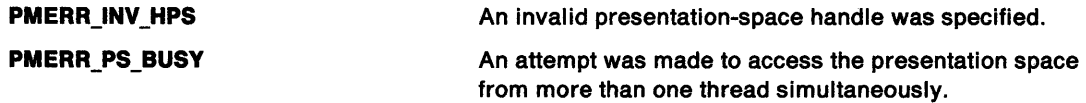

# **Example Code**

This example uses GpiQueryDefArcParams to return the default values of the arc parameters, as set by the GpiSetDefArcParams call, and assign a variable to the P coefficient if the query succeeds.

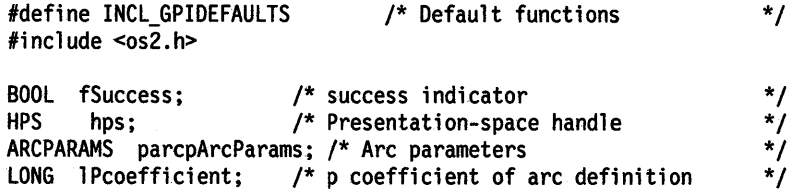

fSuccess = GpiQueryDefArcParams(hps. &parcpArcParams);

```
/* if successful, assign value of P coefficient */if ( fSuccess == TRUE) 
   1 Pcoeffi ci ent = parcpArcParams .1 P;
```
#define INCL\_GPIDEFAULTS /\*Or use INCL\_GPI or INCL\_PM \*/

BOOL GpiQueryDefAttrs (HPS hps, LONG IPrimType, ULONG flAttrMask, PBUNDLE ppbunAttrs)

This function returns default attribute values for the specified primitive type.

#### **Parameters**

```
hps (HPS) - input
```
Presentation-space handle.

**IPrimType (LONG)** - input Primitive type.

This is the type of primitive for which default attribute values are to be queried, as follows:

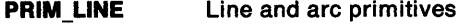

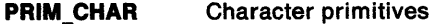

- PRIM\_MARKER Marker primitives
- PRIM\_AREA Area primitives
- PRIM IMAGE Image primitives.
- flAttrMask (ULONG) input Attributes mask.

Each flag that is set indicates that the default value of the corresponding attribute is to be returned in the *ppbunAttrs* buffer.

If all flags in f/AttrMask are 0, the ppbunAttrs buffer address is not used.

#### ppbunAttrs (PBUNDLE) - output

Attributes.

ppbunAttrs is a buffer in which is returned the default value of each attribute for which the flAttrMask flag is set, in the order specified in GpiSetAttrs for the particular primitive type.

Only data for attributes for which the appropriate flag in f/AttrMask is set is updated, so ppbunAttrs need only be large enough for the highest offset attribute to be returned (see GpiSetAttrs).

#### Returns

ţ

Success indicator:

- TRUE Successful completion
- FALSE Error occurred.

Possible returns from WinGetlastError

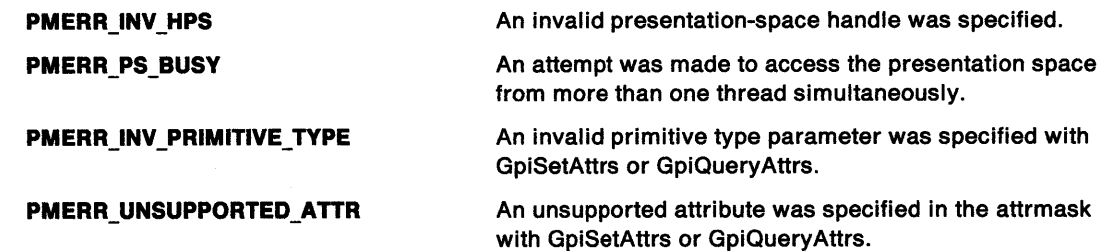

# **GpiQueryDefAttrs** - **Query Default Attributes**

# **Remarks**

The parameters returned by this function may be used to reinstate exactly the same default attribute values as are queried, using GpiSetDefAttrs.

# **Example Code**

This example uses GpiQueryDefAttrs to return the default color and mix attribute values for the primitive line and arc types and, if successful, uses the values to reinstate the default attributes via the DosSetDefAttrs API.

```
#define INCL_GPIDEFAULTS 
#include <os2.h> 
BOOL fSuccess; 
HPS hps; 
LONG lPrimType; 
ULONG flAttrMask; 
LINEBUNDLE ppbunAttrs; 
/* Attributes 
                                 /* Default functions 
                        /* success indicator 
                        /* Presentation-space handle 
                        /* primitive type 
                      /* attributes mask 
/* request line/arc primitive values */ 
lPrimType = PRIM_LINE; 
/* request values for color, mix attributes */ 
flAttrMask = LBB_COLOR I LBB_MIX_MODE; 
fSuccess = GpiQueryDefAttrs(hps, lPrimType, flAttrMask, 
                             &ppbunAttrs); 
/* if successful, reinstate default color and mix attributes */if (fSuccess == TRUE) 
   fSuccess = GpiSetDefAttrs(hps, lPrimType, flAttrMask, 
                              &ppbunAttrs); 
                                                                  */ 
                                                                  */ 
                                                                  */ 
                                                                  */ 
                                                                  */ 
                                                                  */
```
# GpiQueryDefaultViewMatrix -Query Default View Matrix

#define INCL\_GPITRANSFORMS /\*Or use INCL\_GPI or INCL\_PM \*/

BOOL GpiQueryDefaultViewMatrix (HPS hps, LONG ICount, PMATRIXLF pmatlfArray)

This function returns the current default viewing transform; see GpiSetDefaultViewMatrix.

#### Parameters

 $\overline{t}$ 

ļ

 $\sum_{i=1}^{n}$ 

hps  $(HPS) - input$ Presentation-space handle.

ICount (LONG) - input Number of elements.

> The number of elements to be returned in pmatlfArray; must be in the range 0 through 9. If 0 is specified, no matrix elements are returned.

pmatlfArray (PMATRIXLF) - output Transform matrix.

An array into which the elements of the default viewing transform matrix are returned.

#### Returns

Success indicator:

TRUE Successful completion

FALSE Error occurred.

Possible returns from WinGetLastError

PMERR\_INV\_HPS PMERR\_PS\_BUSY An invalid presentation-space handle was specified. An attempt was made to access the presentation space from more than one thread simultaneously.

PMERR\_INV\_LENGTH\_OR\_COUNT

An invalid length or count parameter was specified.

# **GpiQueryDefaultViewMatrix Query Default View Matrix**

# **Example Code**

This example uses GpiQueryDefaultViewMatrix to return the default viewing transform and, if successful, defines - via DosSetDefaultViewMatrix - the returned value as the new default transform.

```
#define INCL_GPITRANSFORMS 
#include <os2.h> 
                                 /* Transform functions 
BOOL fSuccess;<br>HPS hps:
      hps;
LONG 1Count;
MATRIXLF pmatlfArray; 
/* transform matrix 
LONG 10ptions;
                         /* success indicator 
                         /* Presentation-space handle 
                         /* number of elements 
                         /* set default options 
ICount = 1; /* examine only first element of transform matrix */fSuccess = GpiQueryDefaultViewMatrix(hps, lCount, &pmatlfArray); 
/* set default to returned transform */ 
if (fSuccess == TRUE) 
   { 
   lOptions = TRANSFORM_REPLACE; 
  fSuccess = GpiSetDefaultViewMatrix(hps, lCount, &pmatlfArray,<br>}<br>}
                                                                   */ 
                                                                    */ 
                                                                    */ 
                                                                    */ 
                                                                    */ 
                                                                    */
```
#define INCL\_GPIPRIMITIVES *I\** Or use INCL\_GPI or INCL\_PM \*/

#### BOOL GplQueryDefCharBox (HPS hps, PSIZEL pslzlSize)

This function returns the size of the default graphics character box in world coordinates.

#### Parameters

hps (HPS)  $-$  input Presentation-space handle.

psizlSize (PSIZEL) - output Default character-box size.

#### Returns

Success indicator:

TRUE Successful completion

FALSE Error occurred.

Possible returns from WinGetlastError

PMERR\_INV \_HPS

PMERR\_PS\_BUSY

PMERR\_INV \_IN\_RETAIN\_MODE

An invalid presentation-space handle was specified.

An attempt was made to access the presentation space from more than one thread simultaneously.

An attempt was made to issue a function (for example, query) that is invalid when the actual drawing mode is not draw or draw-and-retain.

### Remarks

ţ

 $\mathcal{E}$ 

The values returned are the same as the initial default value of the character-box attribute. See GpiSetCharBox for further information.

# **GpiQueryDefCharBox** - **Query Default Graphics Character Box**

# **Example Code**

}

This example uses GpiQueryDefCharBox to query the initial size of the default graphics character box in world coordinates and, if the query succeeds, resets the current size back to this initial default value via GpiSetCharBox (note the required transformation from LONG to FIXED using the MAKEFIXED macro).

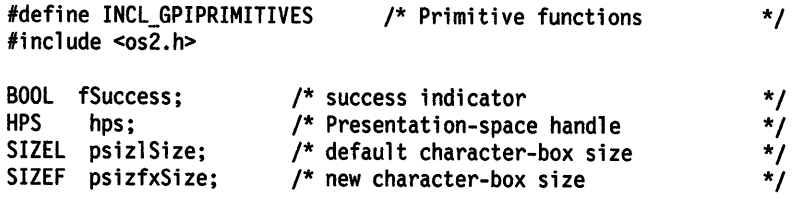

fSuccess = GpiQueryDefCharBox(hps, &psizlSize);

/\* if successful, set current box size to initial default value \*/ if (fSuccess == TRUE)  $\left\{ \right.$ psizfxSize.cx = MAKEFIXED(psizlSize.cx,0x0000); psizfxSize.cy = MAKEFIXED(psizlSize.cy,0x0000);<br>GpiSetCharBox(hps, &psizfxSize);

5-276 PM Programming Reference

#define INCL\_GPIDEFAULTS /\* Or use INCL\_GPI or INCL\_PM \*/

#### **BOOL GplQueryDetTag (HPS hps, PLONG plTag)**

This function returns the default value of the tag identifier, as set by the GpiSetDefTag function.

#### **Parameters**

\ )

 $\mathbf{I}$ 

 $\hat{I}$ 

**hps** (HPS) - input Presentation-space handle.

**plTag (PLONG) - output** Default tag identifier.

#### **Returns**

Success indicator:

**TRUE** Successful completion

**FALSE** Error occurred.

Possible returns from WinGetlastError

**PMERR\_INV \_HPS** 

**PMERR\_PS\_BUSY** 

An invalid presentation-space handle was specified.

An attempt was made to access the presentation space from more than one thread simultaneously.

**PMERR\_INV \_MICROPS\_FUNCTION** 

An attempt was made to issue a function that is invalid in <sup>a</sup>micro presentation space.

#### **Example Code**

This example uses GpiQueryDefTag to return the default value of the tag identifier, as set by the GpiSetDefTag call.

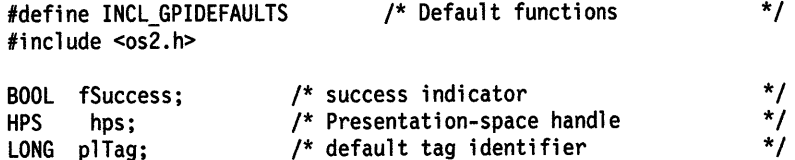

fSuccess = GpiQueryDefTag{hps. &plTag);

# **GpiQueryDefViewingLimits** - **Query Default Viewing Limits**

#define INCL\_GPIDEFAULTS /\* Or use INCL\_GPI or INCL\_PM \*/

#### **BOOL GplQueryDetvlewlngLlmits (HPS hps, PRECTL prclLlmlts)**

This function returns the default value of the viewing limits, as set by the GpiSetDefViewinglimits function.

### **Parameters**

```
hps (HPS) - input 
    Presentation-space handle.
```
**prclLimits (PRECTL) - output** Default viewing limits.

### **Returns**

Success indicator:

**TRUE** Successful completion

**FALSE** Error occurred.

Possible returns from WinGetlastError

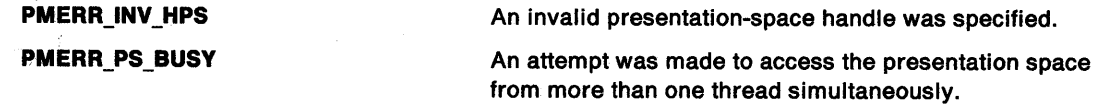

### **Example Code**

This example uses GpiQueryDefViewingLimits to return the default value of the viewing limits, as set by the GpiSetDefViewinglimits and, if the query succeeds, assigns a variable to the x coordinate of the lower left hand corner of the viewing limits rectangle.

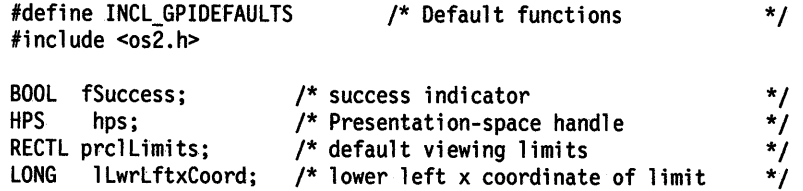

fSuccess = GpiQueryDefViewinglimi ts (hps, &prcl Limits);

/\* if successful, assign lower left x coordinate of viewing limit \*/ if (fSuccess == TRUE)

lLwrLftxCoord = prcllimits.xLeft;

#define INCL\_GPICONTROL /\* Or use INCL\_GPI or INCL\_PM. Also in COMMON section \*/

I HDC GplQueryDevlce (HPS hps)

This function returns the handle of the currently associated device context.

#### **Parameters**

ļ

 $\mathbf{t}$ 

١

**hps** (HPS) - input Presentation-space handle.

#### **Returns**

Device-context handle:

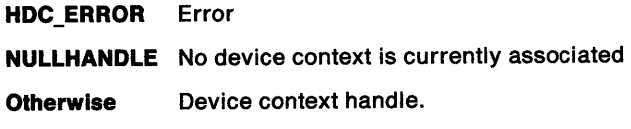

Possible returns from WinGetLastError

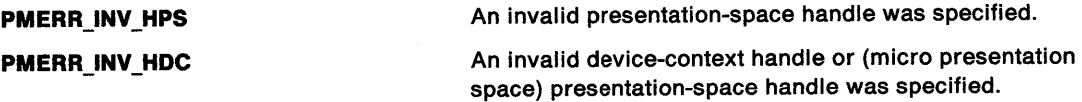

# **Example Code**

This example uses the GpiQueryDevice function to retrieve a device-context handle for the presentation space of the desktop window. The handle is used in the DevQueryCaps function to determine the width and height of the Presentation Manager screen.

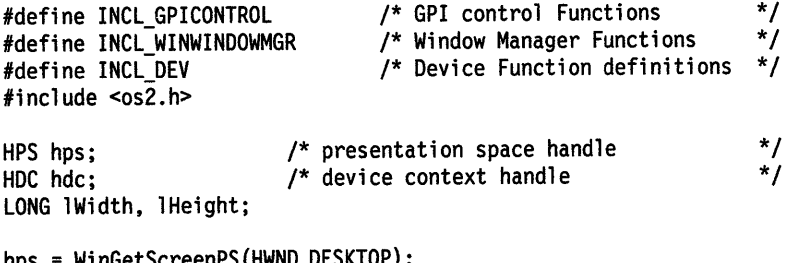

hps = WinGetScreenPS(HWND\_DESKTOP); hdc = GpiQueryDevice(hps); DevQueryCaps(hdc, CAPS\_WIDTH, lL, &lWidth); DevQueryCaps(hdc, CAPS\_HEIGHT, lL, &lHeight);
## **GpiQueryDeviceBitmapFormats Query Device Bit-Map Formats**

#define INCL\_GPIBITMAPS /\* Or use INCL\_GPI or INCL\_PM \*/

**BOOL GpiQueryDevlceBitmapFormats (HPS hps, LONG ICount, PLONG alArray)** 

This function returns the formats of bit maps supported internally by the device driver.

### **Parameters**

**hps** (HPS) - input

Presentation-space handle.

The associated device context defines the class of device for which formats are required. This must be either a memory device context or a device context for a device that supports raster operations.

**ICount (LONG)** - input

Number of elements.

Number of elements in a/Array (must be an even number). For the complete set of formats returned, the value of this parameter must be at least double the number of device formats returned by DevQueryCaps.

**alArray** (PLONG) - output Data array.

> Array of elements that, on return, is set to pairs of (cPlanes, cBitCount)elements (see BITMAPINFOHEADER) for each supported format in turn. Any unused elements are set to 0.

#### **Returns**

Success indicator:

**TRUE** Successful completion

**FALSE** Error occurred.

Possible returns from WinGetlastError

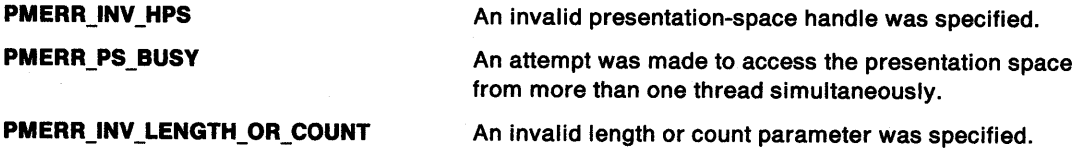

### **Remarks**

An application can create, set, and query bit maps using any of the standard formats. Internally, however, these are converted by the device driver into one of the device internal formats if necessary. This is normally a smaller set than the standard set of bit-map formats.

The number of device bit-map formats can be found with DevQueryCaps (CAPS\_BITMAP \_FORMATS).

The first pair of (cPlanes, cBitCount) elements returned most closely matches the device.

This function must not be issued when there is no device context associated with the presentation space.

## **GpiQueryDeviceBitmapFormats** - **Query Device Bit-Map Formats**

## **Example Code**

 $\big)$ 

 $\left\{ \right.$ 

This example uses the GpiQueryDeviceBitmapFormats function to retrieve bit-map formats for the screen and creates a screen-compatible bit map with GpiCreateBitmap.

```
#define INCL_GPIBITMAPS 
#include <os2.h> 
                                   /* GPI Bit-map functions 
HPS hps; /* Target presentation-space handle 
LONG 
HBITMAP 
PBYTE 
BITMAPINF02 
pbmlnfo; /* Bit-map information table 
              1Formats[24];/* Formats supported by the device 
              hbm; /* Bit-map handle<br>pb; /* Bit-map image of
                          /* Bit-map image data
/* Get screen supportable formats */ 
GpiQueryDeviceBitmapFormats(hps, 24L, lFormats); 
/**************************** 
 * set bitmapinfo structure * 
 ****************************/ 
pbmlnfo.cbFix = 16L; 
pbmlnfo.cx = 100L; 
pbmlnfo.cy = 100L; 
pbmlnfo.cPlanes = (USHORT) 1Formats[0] ; 
pbmlnfo.cBitCount = (USHORT) lFormats[l]; 
/* create bit map and return handle */ 
hbm = GpiCreateBitmap(hps, /* presentation space 
                     (PBITMAPINFOHEADER2)&pbmlnfo, 
                                                                         */ 
                                                                        */ 
                                                                        */ 
                                                                        */ 
                                                                        */ 
                                                                        */ 
                                                                      */ 
                                    /* bit-map information header */<br>/* initialize the bit map */
                     CBM_INIT, 
                     pb, 
                     &pbmlnfo); 
                                    /* initialize the bit map \frac{r}{4}<br>/* bit-map data \frac{r}{4}/* bit-map data
                                     /* bit-map information table */
```
## GpiQueryDrawControl Query Draw Control

#define INCL\_GPICONTROL /\*Or use INCL\_GPI or INCL\_PM \*/

#### LONG GplQueryDrawControl (HPS hps, LONG IControl)

This function returns a drawing control as set by GpiSetDrawControl.

## Parameters

hps  $(HPS) - input$ Presentation-space handle.

**IControl (LONG)** - input

Control whose value is to be returned:

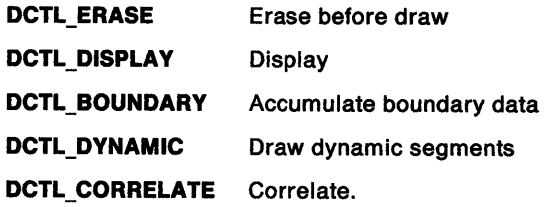

## Returns

Value of the control.

(See GpiSetDrawControl for details):

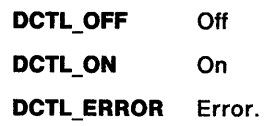

Possible returns from WinGetlastError

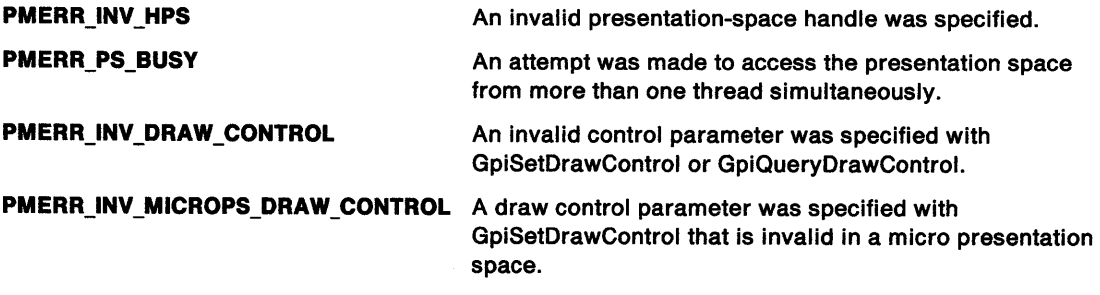

## GpiQueryDrawControl -**Query Draw Control**

## **Example Code**

 $\bigg)$ 

This example uses GpiQueryDrawControl to return the value for the Display drawing control as set by GpiSetDrawControl.

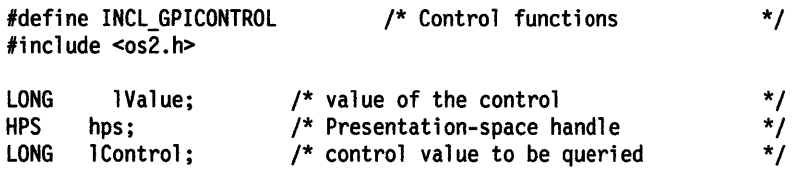

/\* ask for Display control value \*/ lControl = DCTL\_DISPLAY;

lValue = GpiQueryDrawControl{hps, lControl);

## **GpiQueryDrawingMode Query Drawing Mode**

#define INCL GPICONTROL /\*Or use INCL\_GPI or INCL\_PM \*/

#### I LONG GplQuaryDrawlngModa (HPS hpa)

This function returns the current drawing mode, as set by GpiSetDrawingMode.

### **Parameters**

 $hps$  (HPS)  $-$  input

Presentation-space handle.

## **Returns**

Drawing mode.

(See GpiSetDrawingMode for details):

**>0** Drawing mode

**DM\_ERROR** Error.

Possible returns from WinGetlastError

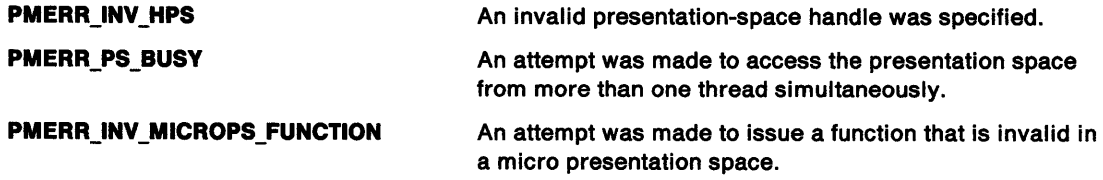

## **Example Code**

This example uses GpiQueryDrawingMode to return the current drawing mode, as set by GpiSetDrawingMode.

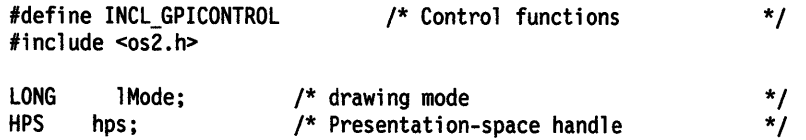

lMode = GpiQueryDrawingMode(hps);

## **GpiQueryEditMode** - **Query Edit Mode**

#define INCL\_GPISEGEDITING /\*Or use INCL\_GPI or INCL\_PM \*/

LONG GpiQueryEditMode (HPS hps)

This function returns the current editing mode, as set by GpiSetEditMode.

#### **Parameters**

 $\big)$ 

 $\Big\}$ 

**hps** (HPS) - input Presentation-space handle.

#### **Returns**

Current editing mode:

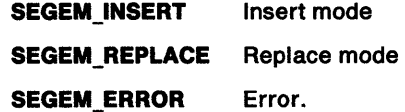

Possible returns from WinGetlastError

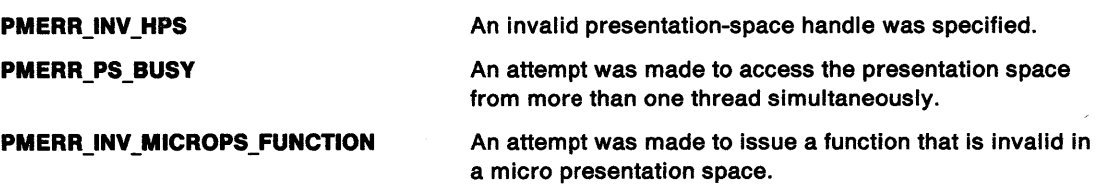

## **Remarks**

This function can be issued in any drawing mode.

### **Example Code**

This example uses GpiQueryEditMode to return the current editing mode, as set by GpiSetEditMode.

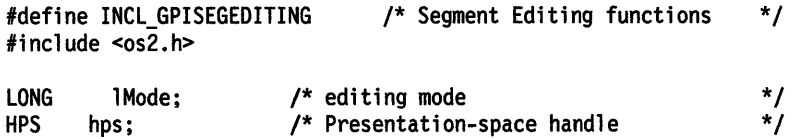

lMode = GpiQueryEditMode(hps);

 $\mathbf{I}$ 

## GpiQueryElement Query Element

#define INCL\_GPISEGEDITING *I\** Or use INCL\_GPI or INCL\_PM \*/

LONG GplQueryElement (HPS hps, LONG IOff, LONG IMaxLength, PBYTE pbData)

This function returns element content data.

### **Parameters**

hps (HPS)  $-$  input Presentation-space handle.

IOff (LONG) - input Starting byte offset within the element.

IMaxLength (LONG) - input Maximum length of data that can be returned.

pbData (PBYTE) - output Element content data.

An area of IMaxLength bytes in which the element content data is to be returned.

## Returns

Number of bytes returned:

 $\geq 0$  Actual number of bytes returned

GPI\_ALTERROR Error.

Possible returns from WinGetlastError

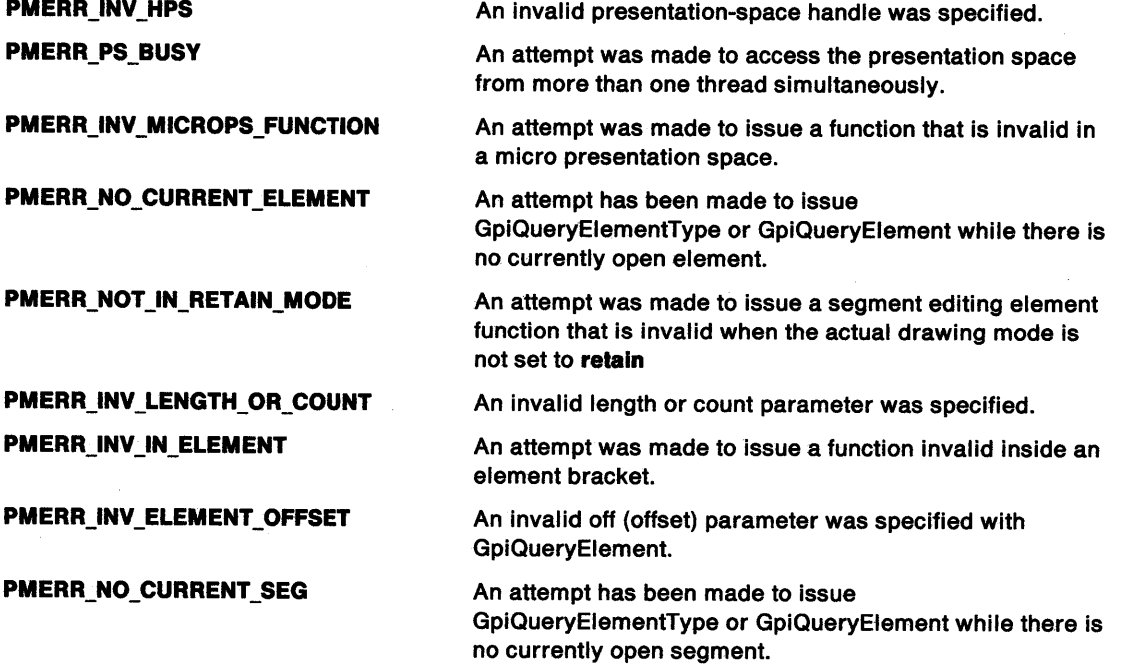

## GpiQueryElement -**Query Element**

### **Remarks**

Ŋ  $\overline{1}$ 

 $\overline{1}$ 

Returns the element content (or part of the element content) for the element to which the element pointer currently points.

This function is only valid when the drawing mode (see GpiSetDrawingMode) is set to **retain** (not **draw-and-retain),** and a segment bracket is currently in progress.

This function is not valid within an element bracket.

## **Example Code**

This example uses the GpiQueryElement function to retrieve the graphics-order data for an element.

#define INCL\_GPISEGEDITING #include <os2.h> /\* GPI Segment Edit functions \*/ HPS hps; BYTE abElement[512]; /\* presentation space handle /\* element data buffer /\* Move pointer to first element in segment. \*/ GpiSetElementPointer(hps, 1L);<br>GpiOueryElement(hps, /\* pre \*/ \*/

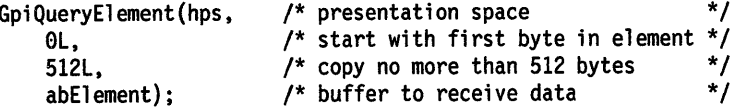

## GpiQueryElementPointer Query Element Pointer

#define INCL GPISEGEDITING /\*Or use INCL\_GPI or INCL\_PM \*/

#### LONG GplQueryElementPolnter (HPS hps)

This function returns the current element pointer.

## **Parameters**

hps (HPS)  $-$  input

Presentation-space handle.

### Returns

Current element pointer:

≥<sup>0</sup> Current element pointer

GPl\_ALTERROR Error.

Possible returns from WinGetlastError

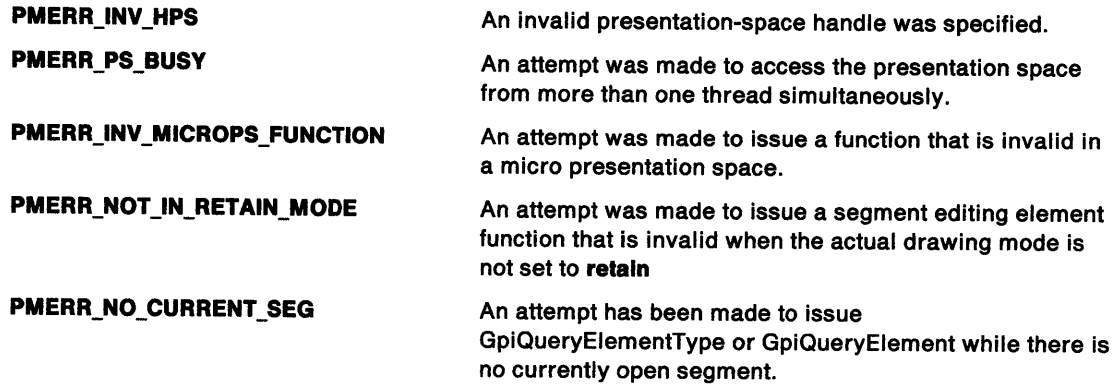

### Remarks

This function is only valid when the drawing mode (see GpiSetDrawingMode) is set to retain (not draw-and-retain), and a segment bracket is currently in progress.

# GpiQueryElementPointer -**Query Element Pointer**

## **Example Code**

 $\left.\rule{0cm}{1.25cm}\right)$ 

 $\mathbb{C}$ 

 $\bar{1}$ 

This example uses GpiQueryElementPointer to return the current element pointer after setting the Draw mode to retain and beginning a graphics segment named 1.

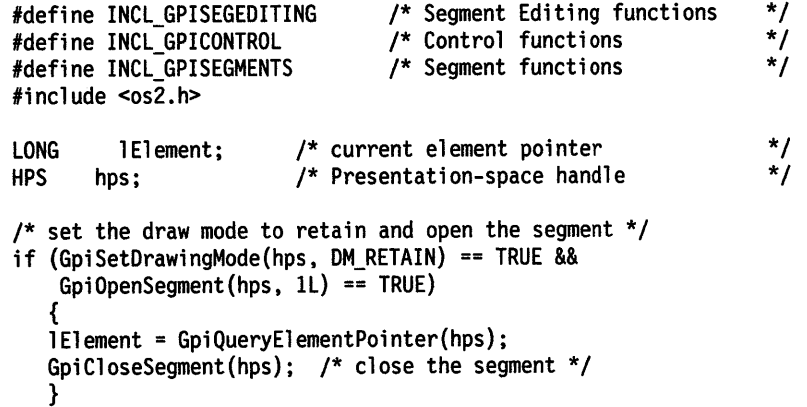

## **GpiQueryElementType Query Element Type**

#define INCL\_GPISEGEDITING I\* Or use INCL\_GPI or INCL\_PM \*/

#### **LONG GplQueryElementType (HPS hps, PLONG plType, LONG ILength, PSZ pszData)**

This function returns information about the element to which the element pointer currently points.

### **Parameters**

÷

**hps** (HPS) - input

Presentation-space handle.

#### **plType (PLONG) - output**

Element type.

The element type can be system-defined or application-defined; see GpiElement and GpiBeginElement.

#### **ILength (LONG)** - input Data length.

Length of the description data buffer.

**pszData (PSZ) - output** 

Description of data buffer.

The description may be system-defined or application-defined; see GpiElement and GpiBeginElement. The string is null-terminated, even if it has to be truncated.

#### **Returns**

Size of the data required to hold the element content.

This can be used for a subsequent GpiQueryElement function.

 $\geq 0$  Size of data

**GPl\_ALTERROR** Error.

#### Possible returns from WinGetlastError

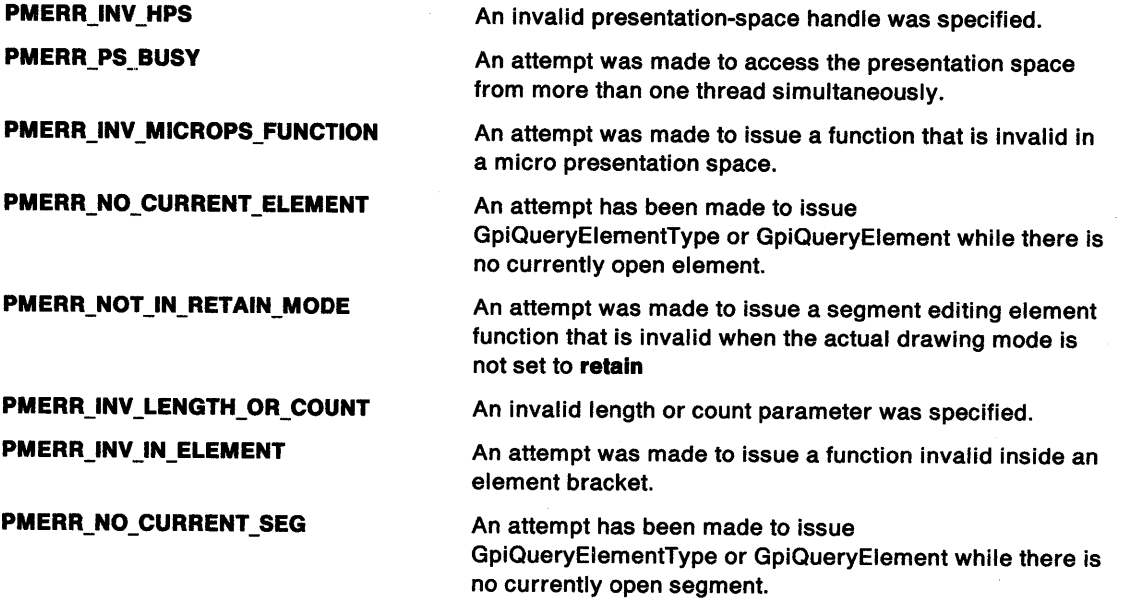

## **GpiQueryElementType** - **Query Element Type**

### **Remarks**

 $\frac{1}{2}$ 

 $\dot{l}$ 

This function is only valid when the drawing mode (see GpiSetDrawingMode) is set to **retain** (not **draw-and-retain),** and a segment bracket is currently in progress. It is not valid in an element bracket.

## **Example Code**

This example uses the GpiQueryElementType function to retrieve the size of the current element. The size is used to retrieve the graphics-order data in the element.

```
#define INCL_GPISEGEDITING 
#include <os2.h> 
                                         /* GPI Segment Edit functions */ 
HPS hps; 
BYTE abElement[512]; 
LONG cbElement; 
LONG 1Type;
                               /* presentation space handle 
/* move pointer to first element in segment */ 
GpiSetElementPointer(hps, lL); 
cbElement = GpiQueryElementType( 
     hps, \frac{1}{x} presentation space \frac{x}{x}<br>
Ally ne. /* variable to receive type \frac{x}{x}\text{aType}, \quad \text{/*} variable to receive type
     0L, \overline{ } /* copy zero bytes of description */<br>NULL): /* no buffer for description */
     NULL); \prime* no buffer for description
                                                                                   */
```
GpiQueryElement(hps, 0L, cbElement, abElement);

## GpiQueryFaceString Query Face String

#define INCL GPILCIDS *I\** Or use INCL\_GPI or INCL\_PM \*/

ULONG GpiQueryFaceString (HPS hps, PSZ pszFamilyName, PFACENAMEDESC pfndfaceAttrs, LONG ILenglh, PSZ pszCompoundfaceName)

This function generates a compound face name for a font.

### **Parameters**

hps  $(HPS) - input$ 

Presentation-space handle.

```
pszFamilyName (PSZ) - input
```
Family name.

The family name of the font (for example, "Courier").

pfndFaceAttrs (PFACENAMEDESC) - input

Face-name description.

A structure that provides the characteristics of the required font. These characteristics are used to generate the compound face name.

**iLength (LONG)** - input

Length of pszCompoundFaceName buffer.

The maximum length of the compound face name returned (including the trailing zero of the string).

Specify zero to find out how large the pszCompoundFaceName buffer needs to be.

```
pszCompoundFaceName (PSZ) - output
   Compound face name.
```
The compound face name of the font.

## Returns

Length of the compound face name:

GPl\_ERROR Error occurred

<sup>&</sup>gt;0 Length of the compound face-name string (including the trailing zero). This is the length of the complete string; if it is greater than ILength, the string returned in pszCompoundFaceName is truncated.

Possible returns from WinGetlastError

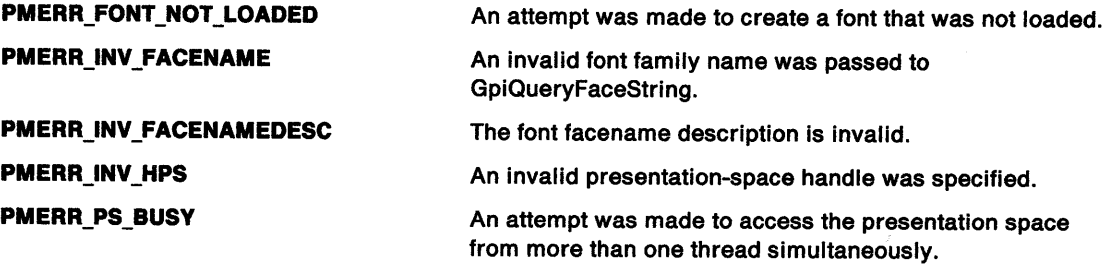

## **GpiQueryFaceString Query Face String**

## **Remarks**

l *)* 

 $\parallel$ 

 $\,$ 

This function generates a compound face name (for example, "Courier Bold Italic") from a family name (for example, "Courier").

The compound face name can be used on a GpiCreatelogFont function.

## **Example Code**

This example uses GpiQueryFaceString to generates a compound face name of 'Courier Light Italic' from the family name 'Courier.'

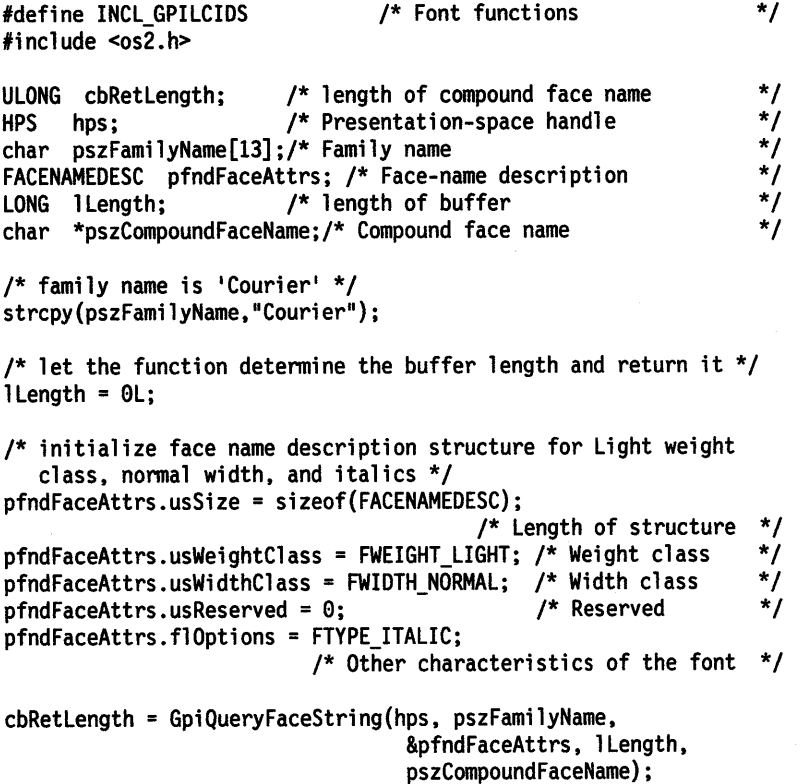

## GpiQueryFontAction Query Font Action

#define INCL GPILCIDS /\*Or use INCL\_GPI or INCL\_PM \*/

#### ULONG GplQueryFonlActlon (HAB hab, ULONG flOptlons)

This function determines whether available fonts have been affected since the last time the function was called.

## **Parameters**

hab  $(HAB)$  - input Anchor-block handle.

flOptions (ULONG) - input

**Options** 

The following may be OR'ed together if required:

QFA\_PUBLIC Interested in any change of public fonts.

QFA\_PRIVATE Interested in any change of private fonts for the current process.

### Returns

Actions indicator:

If no error occurs, QFA\_PUBLIC and QFA\_PRIVATE may be OR'ed together.

QFA\_PUBLIC A change of public fonts has occurred.

QFA\_PRIVATE A change of private fonts affecting the current process has occurred.

QFA\_ERROR Error occurred.

Possible returns from WinGetlastError

PMERR\_INV\_OR\_INCOMPAT\_OPTIONS

An invalid or incompatible (with micro presentation space) options parameter was specified with GpiCreatePS or GpiSetPS.

## Remarks

ď.

This function can be used by a font selection dialog to find out whether its database of font information is still valid.

The function returns that both public and private font changes have taken place the first time it is called on a given process.

## **GpiQueryFontFileDescriptions Query Font File Descriptions**

#define INCL\_GPILCIDS /\* Or use INCL\_GPI or INCL\_PM \*/

**LONG GplQueryFontFileDescrlptlons (HAB hab, PSZ pszFllename, PLONG plCount, PFFDESCS affdescsNames)** 

This function determines whether a given file is a font resource file, and if so, returns the family and face names of the fonts that it contains.

#### **Parameters**

 $\Delta$ )

> $hab$  (HAB)  $-$  input Anchor-block handle.

**pszFilename (PSZ) - input** Fully qualified filename.

This is the name of the font resource. The filename extension is .FON.

#### **plCount (PLONG) - input/output**

Maximum number of family and face name pairs to be returned.

The number of pairs of descriptions that are actually returned in affdescsNames is returned in this variable.

```
afldescsNames (PFFDESCS) - output
```
Array of font file descriptors.

An array of  $2*piCount$  consecutive 32-byte fields, in which the family and face names of each font, in turn, are returned alternately. For each pair, the family name is returned first.

### **Returns**

Returns:

**≥0** Number of fonts for which details were not returned

**GPl\_ALTERROR** Error.

Possible returns from WinGetlastError

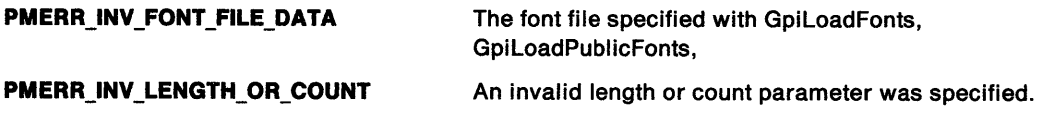

#### **Remarks**

Details are returned for as many fonts as can be held in affdescsNames.

By inspecting the returned data, the application can tell whether a particular font resource file contains the fonts it requires, before loading it.

By specifying p/Count as **0,** and then looking at the value returned in IRemFonts, an application can determine how many fonts there are in the file, and then allocate the correct amount of buffer space for a subsequent call to obtain all of the names.

## **GpiQueryFontFileDescriptions Query Font File Descriptions**

### **Example Code**

This example uses the GpiQueryFontFileDescriptions to retrieve the typeface family and names for the fonts in the helv.dll file. The function is called twice, once to determine the actual number of fonts in the file, and again to retrieve the descriptions.

₫

#define INCL\_GPILCIDS #define INCL\_DOSMEMMGR #include <os2.h> HPS hps; HAB hab; PFFDESCS pffdescs; LONG  $c$ Fonts =  $0$ ; /\* Font functions \*/ /\* DOS Memory Manager Functions \*/ /\* presentation space handle  $\frac{1}{2}$ <br>/\* anchor-block handle  $\frac{1}{2}$  $\prime^*$  anchor-block handle /\* array of font file descriptors \*/ /\* number of descriptions not returned \*/

/\* Retrieve a count of all fonts in the file. \*/

cFonts = GpiQueryFontFileDescriptions(hab, "helv", &cFonts, NULL);

/\* Allocate space for the descriptions. \*/

DosAllocMem((VOID \*)pffdescs,(ULONG)(cFonts\*sizeof(FFDESCS)), PAG\_COMMIT | PAG\_READ | PAG\_WRITE);

/\* Retrieve the descriptions. \*/

GpiQueryFontFileDescriptions(hab, "helv", &cFonts, pffdescs);

#define INCL GPILCIDS /\*Or use INCL\_GPI or INCL\_PM \*/

**BOOL GplQueryFontMetrlcs (HPS hps, LONG IMetrlcsLength, PFONTMETRICS pfmMetrlcs)** 

This function returns a record providing details of the font metrics for the logical font that is currently selected.

#### **Parameters**

Ĵ

 $hps$  (HPS)  $-$  input

Presentation-space handle.

- **IMetricsLength (LONG)** input Length of metrics.
- **pfmMetrics (PFONTMETRICS) output** Metrics of font.

In this buffer are returned the font metrics of the logical font, identified by the current value of the character set attribute.

No more data than IMetricsLength is returned.

#### **Returns**

Success indicator:

**TRUE** Successful completion

**FALSE** Error occurred.

Possible returns from WinGetLastError

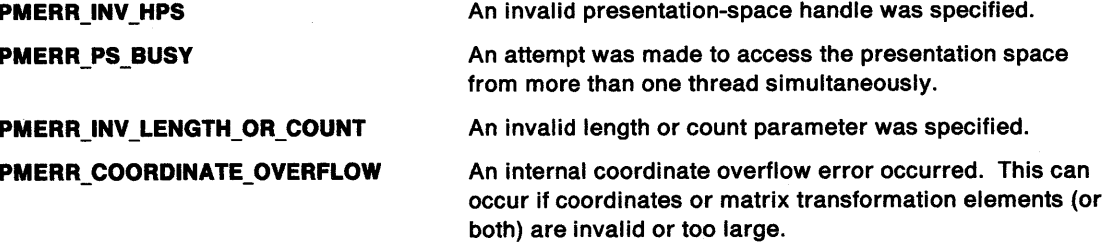

#### **Remarks**

All sizes are returned in world coordinates.

An application can determine if the font szFacename[FACESIZE] (as returned in pfmMetrics) has been truncated by checking the usType field in pfmMetrics for the FM\_TYPE\_FACETRUNC indicator. If the face name has been truncated, this bit will be set, and the application can issue a WinQueryAtomName function, passing in the FaceNameAtom (as returned in pfmMetrics) to retrieve the full face name from the System Atom table.

# **GpiQueryFontMetrics Query Font Metrics**

## **Example Code**

This example uses the GpiQueryFontMetrics function to retrieve the font metrics for the current font.

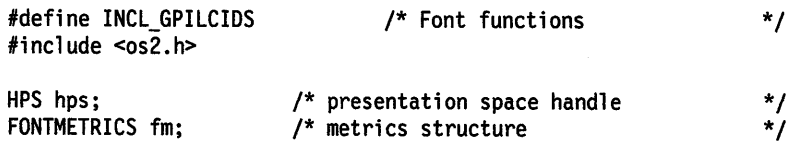

GpiQueryFontMetrics(hps, sizeof(FONTMETRICS), &fm);

#define INCL\_GPILCIDS /\* Or use INCL\_GPI or INCL\_PM \*/

**LONG GplQueryFonts (HPS hps, ULONG flOptlons, PSZ pszFacename, PLONG plReqFonts, LONG IMetricsLength, PFONTMETRICS afmMetrics)** 

This function returns a record providing details of the fonts that match the specified pszFacename.

#### **Parameters**

```
hps (HPS) - input
```
Presentation-space handle.

#### **flOptlons** (ULONG) - input

Enumeration options.

This controls which fonts are to be enumerated. If both the following options are required, the values should be ORed together:

**QF\_PUBLIC Enumerate public fonts.** 

**QF\_PRIVATE** Enumerate private fonts.

**QF \_NO \_DEVICE** Device fonts are not reported.

**QF\_NO\_GENERIC** Generic fonts are not reported.

#### **pszFacename** (PSZ) - input

Face name of fonts.

If the pointer to pszfacename is NULL, all available fonts are queried, regardless of their face names.

#### **plReqFonts (PLONG) - input/output**

Count of fonts.

The number of fonts for which the application requires the metrics. This variable returns the number of fonts returned.

#### **IMetricsLength (LONG) - input**

Length of metrics.

The length of each metrics record to be returned. The afmMetrics data area must be plReqFonts multiplied by /MetricsLength long.

#### **afmMetrlcs** (PFONTMETRICS) - output

Metrics of font.

In this structure are returned the font metrics of up to pIReqFonts matching fonts. The format for each record is as defined for GpiQueryFontMetrics, except that the usCodePage field has no meaning in this context, and is indeterminate. For each font, no more data than IMetricsLength is returned.

#### **Returns**

ł

Count of fonts not returned:

≥0 Count of fonts not returned

**GPl\_ALTERROR** Error.

Possible returns from WinGetLastError

**PMERR\_INV\_HPS An invalid presentation-space handle was specified.** 

## **GpiQueryFonts Query Fonts**

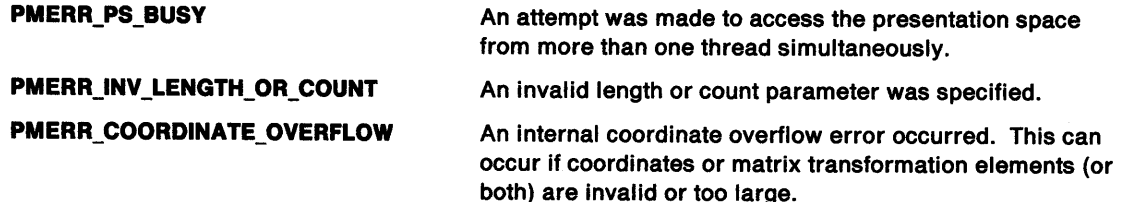

## **Remarks**

Font metrics are returned for as many matching fonts as can be held in afmMetrics.

By inspecting the returned data, the application can choose which of the available fonts is most appropriate for its requirements. If necessary, it can force selection of a particular font, by specifying its **match** (as returned in afmMetrics) in the pAttrs structure for GpiCreatelogFont, however, this is only valid for a particular device/device driver combination on a single machine. This method should be avoided as a method for selecting a font.

An application can determine if the font szFacename[FACESIZE] (as returned in afmMetrics) has been truncated by checking the usType field in afmMetrics for the FM\_TYPE\_FACETRUNC indicator. If the face name has been truncated, this bit will be set, and the application can issue a WinQueryAtomName function, passing in the FaceNameAtom (as returned in afmMetrics) to retrieve the full face name from the System Atom table.

By specifying p/ReqFonts as **0,** and then looking at the value returned in /RemFonts, an application can determine how many fonts there are that match the pszFacename.

All sizes are returned in world coordinates.

## **Example Code**

This example uses the GpiQueryFonts function to retrieve the font metrics for all private fonts having the "Helv" typeface name. The function is called twice, first to determine the number of fonts available, and then again to retrieve the font metrics for all the fonts.

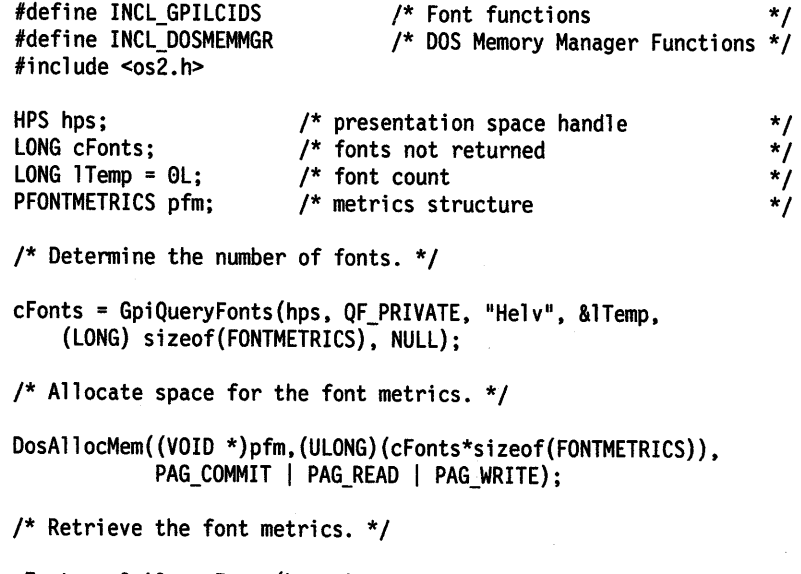

```
cFonts = GpiQueryFonts(hps. QF_PRIVATE, "Helv". &cFonts. 
    (LONG) sizeof(FONTMETRICS), pfm);
```
## **GpiQueryFullFontFileDescriptions** - **Query Full Font File Descriptions**

#define INCL\_GPILCIDS /\* Or use INCL\_GPI or INCL\_PM \*/

**LONG GplQueryFullFonlFlleDescrlpllons (HAB hab, PSZ pszFllename, PLONG plCount, PVOID pNames, PLONG plNamesBuffLenglh)** 

This function determines whether a given file is a font resource file, and if so, returns the family and face names of the fonts that it contains.

#### **Parameters**

hab (HAB) - input Anchor-block handle.

**pszFilename (PSZ) - input** Fully qualified filename.

This is the name of the font resource.

#### **plCount (PLONG) - input/output**

Maximum number of family and face name pairs to be returned.

The number of pairs of descriptions that are actually returned in pNames is returned in this variable.

#### **pNames (PVOID) - output**

Font file descriptors.

A buffer in which the font file family and face name pairs are returned. They are each returned in a FFDESCS2 structure, with successive structures packed end to end.

#### **plNamesBuffLength (PLONG) - input/output**

Length, in bytes, of the pNames data buffer.

On return, this is set to the actual length needed to hold all of the family names and face names in the file.

#### **Returns**

Returns:

~O Number of fonts for which details were not returned

**GPl\_AL TERROR** Error.

Possible returns from WinGetLastError

**PMERR\_INV\_FONT\_FILE\_DATA** 

The font file specified with GpiLoadFonts, GpiLoadPublicFonts,

**PMERR\_INV\_LENGTH\_OR\_COUNT** 

An invalid length or count parameter was specified.

#### **Remarks**

 $\mathcal{E}$ 

Details are returned for as many fonts as can be held in pNames.

By inspecting the returned data, the application can tell whether a particular font resource file contains the fonts it requires, before loading it.

By specifying pNames as **NULL,** and then looking at the value returned in p/NamesBuffLength, an application can determine the length of the buffer needed to hold all of the font names.

Support for this function is device dependent.

## **GpiQueryFullFontFileDescriptions Query Full Font File Descriptions**

## **Example Code**

/\* This example uses the GpiQueryFullFontFileDescriptions to \*/ /\* retrieve the typeface family and names for the fonts in the  $*/$ /\* helv.dll file. The function is called twice, once to  $*/$ /\* determine the actual number of fonts in the file, and again \*/ /\* to retrieve the descriptions.  $\overrightarrow{y}$ 

PFFDESCS pffdescs; SEL sel; LONG  $cfonts = 0$ ; LONG lBuflen = 0;

/\* Retrieve a count of all fonts in the file. \*/

cFonts = GpiQueryFontFileDescriptions(hab, "helv", &cFonts, NULL, &lBuflen)

/\* Allocate space for the descriptions. \*/

DosAllocSeg((USHORT) lBuflen, &sel, SEG\_NONSHARED);<br>pffdescs = MAKEP(sel, 0);

/\* Retrieve the descriptions. \*/

GpiQueryFullFontFileDescriptions(hab, "helv", &cFonts, pffdescs, &lBuflen);

## **GpiQueryGraphicsField Query Graphics Field**

#define INCL\_GPITRANSFORMS /\*Or use INCL\_GPI or INCL\_PM \*/

**BOOL GplQueryGraphicsField (HPS hps, PRECTL prclField)** 

This function returns the bottom-left and top-right corners of the graphics field in presentation page units, as set by the GpiSetGraphicsField function.

### **Parameters**

)

 $hps$  (HPS)  $-$  input Presentation-space handle.

**prclField (PRECTL) - output** Graphics field.

#### **Returns**

Success indicator:

**TRUE** Successful completion

**FALSE** Error occurred.

Possible returns from WinGetlastError

**PMERR\_INV \_HPS** 

**PMERR\_PS\_BUSY** 

An invalid presentation-space handle was specified.

An attempt was made to access the presentation space from more than one thread simultaneously.

\*/

#### **Example Code**

This example uses GpiQueryGraphicsField to return the bottom-left and top-right corners of the graphics field in presentation page units, as set by the GpiSetGraphicsField call, and then assigns the x coordinate of the lower left hand field corner to a variable.

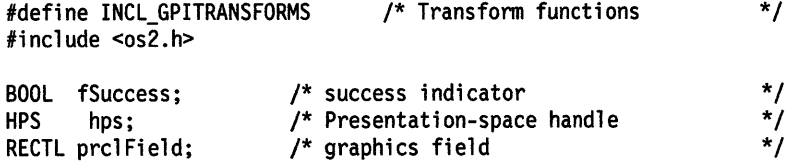

LONG llwrLftxCoord; /\* lower left x coordinate of field

fSuccess = GpiQueryGraphicsField(hps, &prclField);

/\* if successful, assign lower left x coordinate of graphics field \*/ if (fSuccess == TRUE)

llwrlftxCoord = prclField.xleft;

## GpiQueryInitialSegmentAttrs -Query Initial Segment Attributes

#define INCL\_GPISEGMENTS /\* Or use INCL\_GPI or INCL\_PM \*/

## LONG GpiQueryInitialSegmentAttrs (HPS hps, LONG IAttribute)

This function returns the current value of a particular initial segment attribute.

## Parameters

 $\setminus$ 

hps (HPS)  $-$  input Presentation-space handle.

IAttribute (LONG) - input

Attribute to be queried.

Identifies the attribute to be returned by this function:

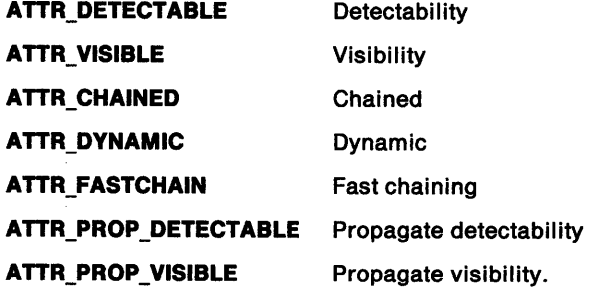

### Returns

Current initial attribute value:

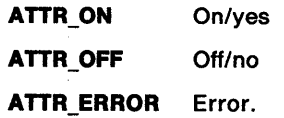

Possible returns from WinGetlastError

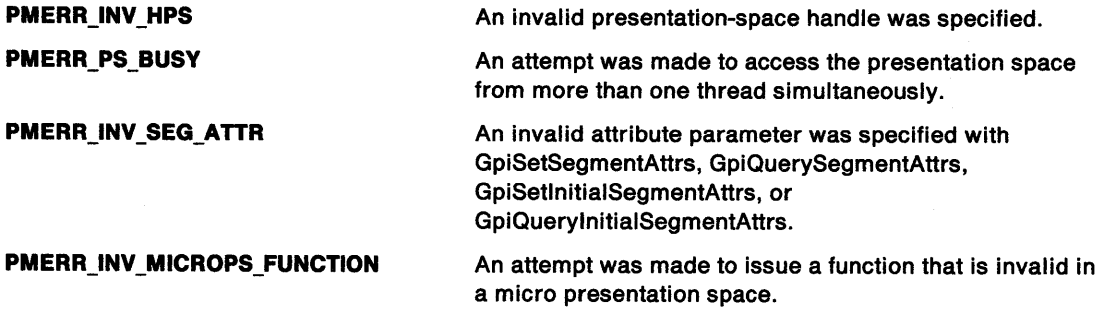

### Remarks

Initial segment attributes are modal settings used to determine the initial attributes of new segments as those new segments are created; see GpiSetlnitialSegmentAttrs.

# **GpiQuerylnitialSegmentAttrs** - **Query Initial Segment Attributes**

## **Example Code**

 $\bigg)$ 

 $\mathfrak{f}$ 

This example uses GpiQuerylnitialSegmentAttrs to queries the current state of the dynamic segmen<sup>t</sup> attribute.

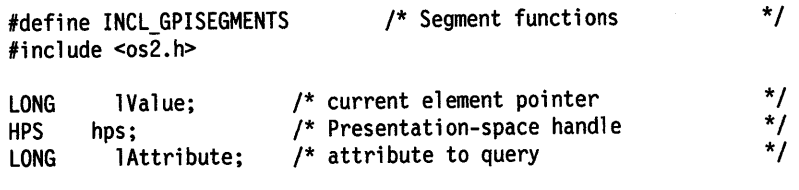

/\* query the dynamic attribute \*/ lAttribute = ATTR\_DYNAMIC;

lValue = GpiQueryinitialSegmentAttrs(hps, lAttribute);

## GpiQueryKerningPairs Query Kerning Pairs

#define INCL GPILCIDS /\*Or use INCL\_GPI or INCL\_PM \*/

LONG GplQueryKerningPairs (HPS hps, LONG ICount, PKERNINGPAIRS akrnprData)

This function returns kerning pair information for the logical font identified by the current value of the character set attribute.

### Parameters

hps (HPS)  $-$  input Presentation-space handle.

ICount (LONG) - input Number of elements in akrnprData.

akrnprData (PKERNINGPAIRS) - output

Kerning pairs.

An array of /Count kerning pairs in which information is returned. No more than /Count records are returned.

## Returns

Number returned and error indicators:

 $\geq 0$  Number of kerning pairs returned

GPI\_ALTERROR Error.

Possible returns from WinGetLastError

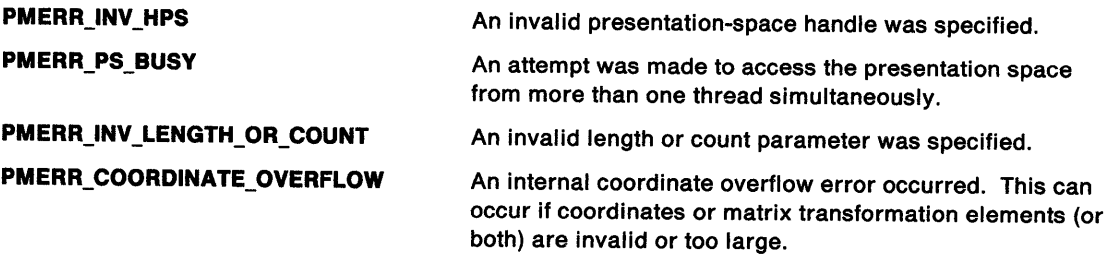

## Remarks

The number of kerned pairs is a field in the font metrics.

# GpiQueryKerningPairs -**Query Kerning Pairs**

## **Example Code**

 $\sum_{i=1}^{n}$ 

This example uses the GpiQueryKerningPairs function to retrieve the kerning information for the current font.

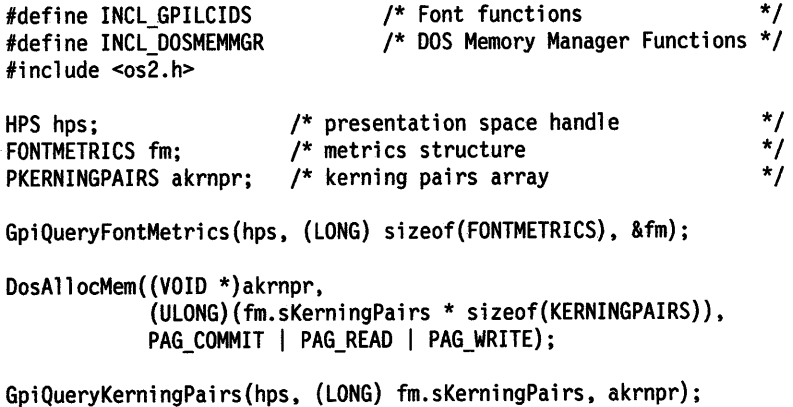

## **GpiQueryLineEnd Query Line End**

#define INCL\_GPIPRIMITIVES *I\** Or use INCL\_GPI or INCL\_PM \*/

I LONG GplQueryLlneEnd (HPS hps)

This function returns the current line-end attribute.

## **Parameters**

**hps** (HPS) - input

Presentation-space handle.

### **Returns**

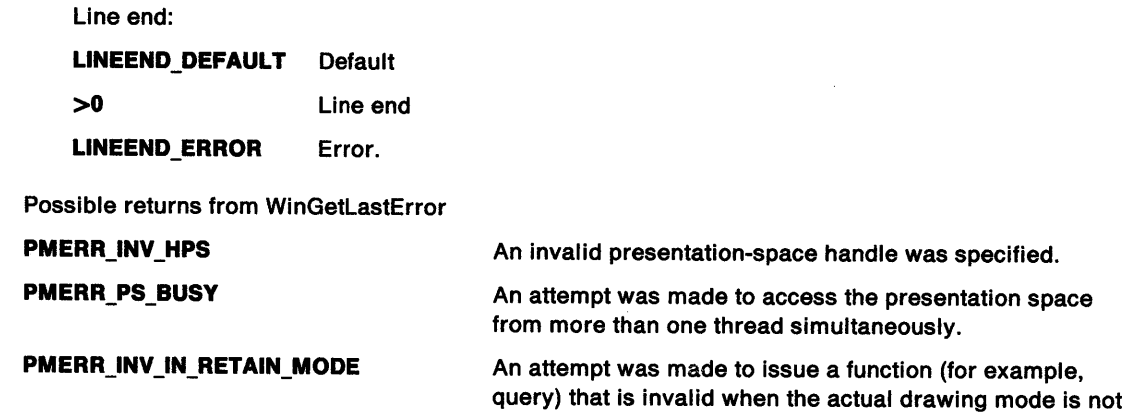

**PMERR\_INV\_DC\_TYPE** 

### **Remarks**

This function is invalid when the drawing mode (see GpiSetDrawingMode) is set to **retain.** 

## **Example Code**

This example uses GpiQuerylineEnd to return the current line-end attribute after setting the draw mode to DRAW.

**draw or draw-and-retain.** 

An invalid type parameter was specified with

OD\_METAFILE\_NOQUERY device context.

DevOpenDC, or a function was issued that is invalid for a

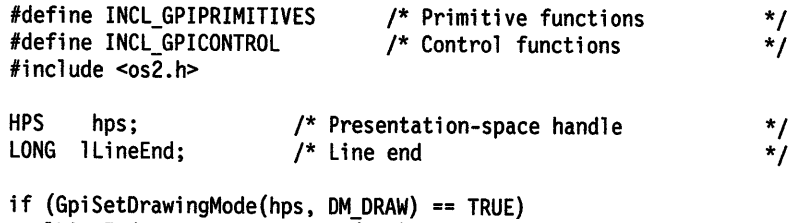

 $iltimeEnd = GpiQueryLineEnd(hps);$ 

# **GpiQueryLineJoin Query Line Join**

#define INCL\_GPIPRIMITIVES *I\** Or use INCL\_GPI or INCL\_PM \*/

LONG GpiQueryLineJoin (HPS hps)

This function returns the current line-join attribute, as set by the GpiSetlineJoin function.

### **Parameters**

)

 $hps$  (HPS)  $-$  input Presentation-space handle.

#### **Returns**

Line join:

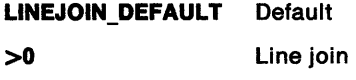

**LINEJOIN\_ERROR** Error.

Possible returns from WinGetlastError

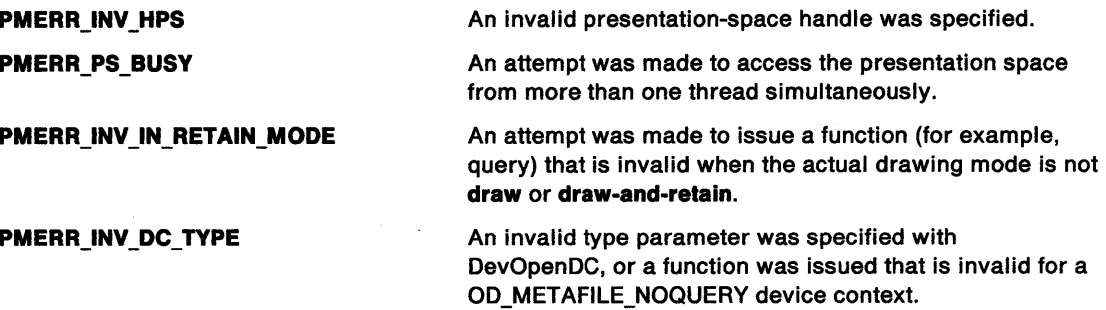

### **Remarks**

This function is invalid when the drawing mode (see GpiSetDrawingMode) is set to **retain.** 

### **Example Code**

This example uses GpiQueryLineJoin to return the current line-join attribute after setting the draw mode to DRAW.

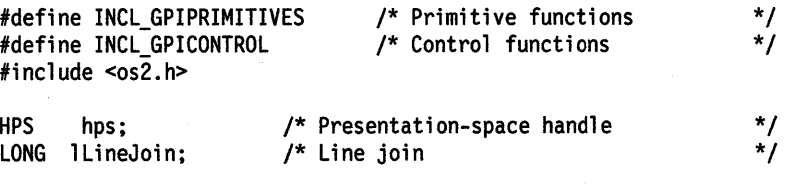

if (GpiSetDrawingMode(hps, DM\_DRAW) == TRUE) llineJoin = GpiQuerylineJoin(hps);

## **GpiQueryLineType Query Line Type**

```
#define INCL_GPIPRIMITIVES /*Or use INCL_GPI or INCL_PM */
```
#### I LONG GplQueryLlneType (HPS hps)

This function returns the current cosmetic line-type attribute, as set by the GpiSetLineType function.

### **Parameters**

 $hps$  (HPS)  $-$  input

Presentation-space handle.

## **Returns**

Line type:

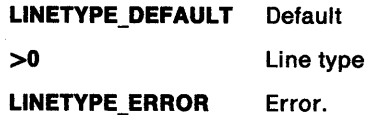

Possible returns from WinGetLastError

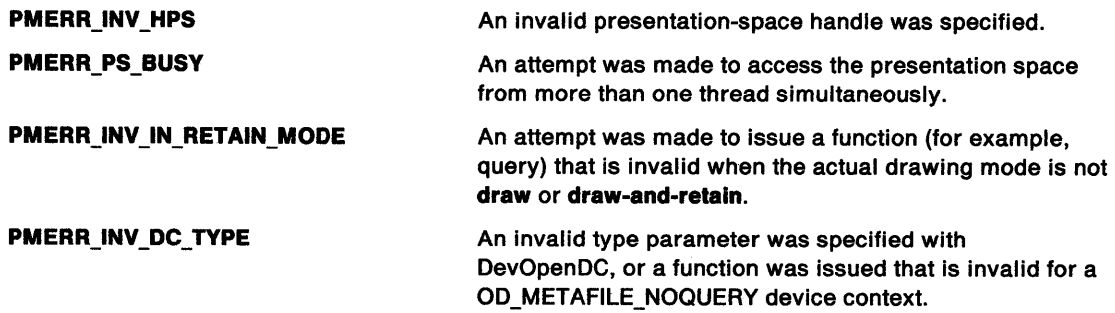

### **Remarks**

 $\mathbf{1}^{(N)}$ 

This function is invalid when the drawing mode (see GpiSetDrawingMode) is set to **retain.** 

## **Example Code**

This example uses GpiQueryLineType to return the current cosmetic line-type attribute after setting the draw mode to DRAW.

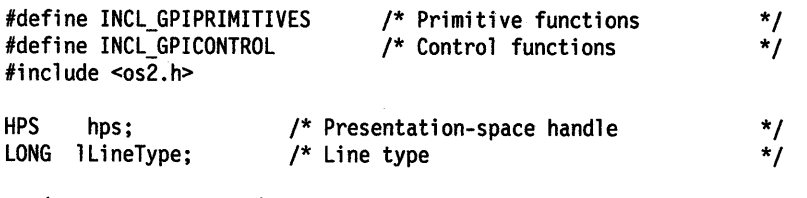

if (GpiSetDrawingMode(hps, DM\_DRAW) == TRUE) lLineType = GpiQueryLineType(hps).;

# **GpiQueryLineWidth Query Line Width**

#define INCL\_GPIPRIMITIVES *I\** Or use INCL\_GPI or INCL\_PM \*/

FIXED GpiQueryLineWidth (HPS hps)

This function returns the current value of the cosmetic line-width attribute, as set by the GpiSetlineWidth function.

#### **Parameters**

\ I *v* 

**hps** (HPS) - input Presentation-space handle.

## **Returns**

Line width:

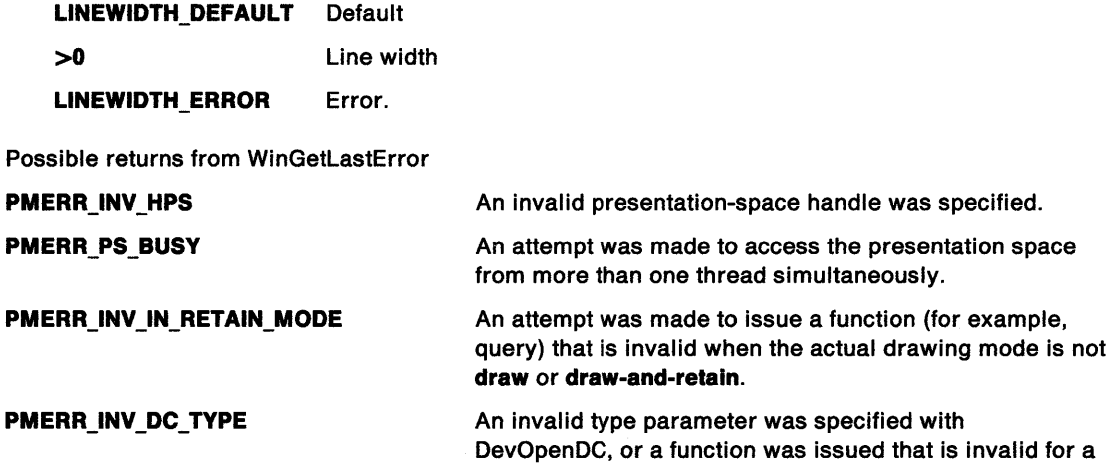

#### **Remarks**

This function is invalid when the drawing mode (see GpiSetDrawingMode) is set to **retain.** 

### **Example Code**

This example uses GpiQuerylineWidth to return the current cosmetic line-width attribute after setting the draw mode to DRAW.

OD\_METAFILE\_NOQUERY device context.

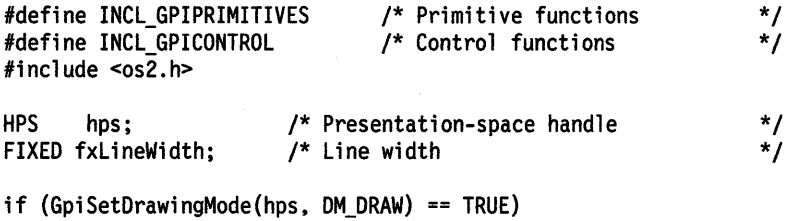

fxlineWidth = GpiQuerylineWidth(hps);

## **GpiQueryLineWidthGeom Query Line Width Geom**

#define INCL\_GPIPRIMITIVES I\* Or use INCL\_GPI or INCL\_PM \*/

#### LONG GpiQueryLineWidthGeom (HPS hps)

This function returns the current geometric line-width attribute, as set by the GpiSetlineWidthGeom function.

## **Parameters**

**hps** (HPS) - input Presentation-space handle.

#### **Returns**

Geometric line width:

If the geometric line width is currently set to the default, zero is returned.

 $\geq 0$  Geometric line width

**LINEWIDTHGEOM\_ERROR** Error.

Possible returns from WinGetlastError

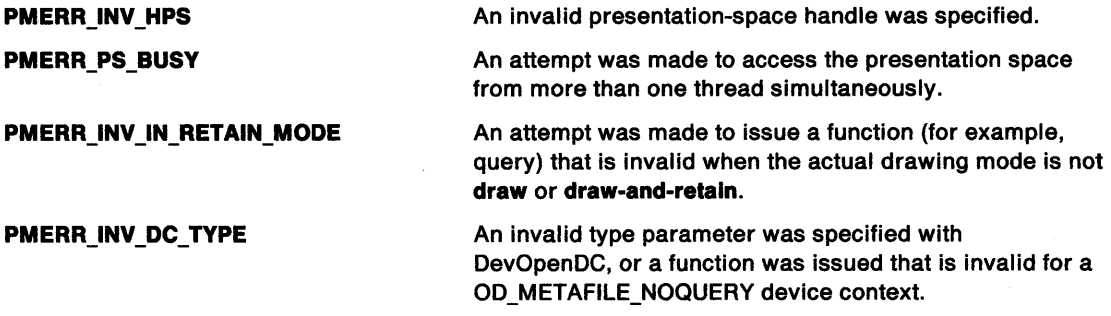

### **Remarks**

This function is invalid when the drawing mode (see GpiSetDrawingMode) is set to **retain.** 

## **Example Code**

This example uses GpiQuerylineWidthGeom to return the current geometric line-width attribute after setting the draw mode to DRAW.

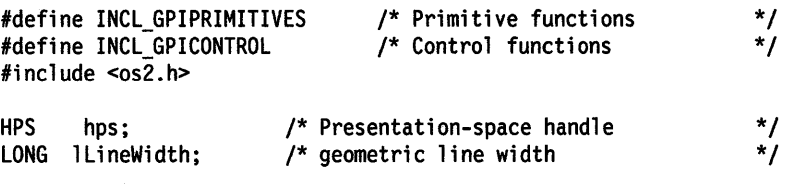

if (GpiSetDrawingMode(hps, DM\_DRAW) == TRUE) llineWidth = GpiQuerylineWidthGeom(hps);

#define INCL\_GPILOGCOLORTABLE /\*Or use INCL\_GPI or INCL\_PM \*/

LONG GplQueryLogColorTable (HPS hps, ULONG flOptions, LONG IStart, LONG ICount, PLONG alArray)

This function returns the logical color table.

#### Parameters

hps (HPS)  $-$  input

Presentation-space handle.

flOptions (ULONG) - input Specifies options:

#### LCOLOPT INDEX

8'1' The index is to be returned for each RGB value

Other flags are reserved and must be B'O'.

#### **IStart (LONG)** - input

Starting index for which data is to be returned. This must be greater than or equal to zero.

#### ICount (LONG) - input Count of elements.

Number of elements available in a/Array.

#### $alArray$  (PLONG) - output

Array in which the information is returned.

If the LCOLOPT \_INDEX flag is B'O', it is an array of RGB values (each value is as defined for GpiCreateLogColorTable), starting with the specified index, and ending either when there are no further loaded entries in the table, or when a/Array has been exhausted. If the logical color table is not loaded with a contiguous set of indexes, QLCT \_NOTLOADED is returned as the RGB value for any index values, outside the default range, that have not been explicitly loaded.

If the LCOLOPT\_INDEX flag is B'1', it is an array of alternating color indexes and RGB values, in the order index1, RGB value1, index2, RGB value2,... An even number of elements is always returned. If the logical color table is not loaded with a contiguous set of indexes, any index values that are not loaded are skipped.

#### Returns

ŧ

Number of elements returned and error indicators:

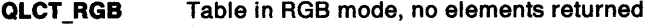

>0 Number of elements returned

QLCT ERROR Error.

Possible returns from WinGetLastError

#### PMERR\_INV \_HPS

PMERR\_PS\_BUSY

## PMERR\_INV LENGTH\_OR\_COUNT PMERR\_INV COLOR\_OPTIONS

from more than one thread simultaneously.

An invalid presentation-space handle was specified. An attempt was made to access the presentation space

An invalid length or count parameter was specified.

An invalid options parameter was specified with a logical color table or color query function.

# GpiQueryLogColorTable -**Query Logical Color Table**

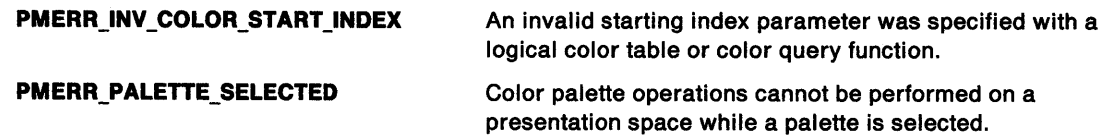

## **Example Code**

This example uses the GpiQuerylogColorTable function to retrieve all the entries in the current logical color table.

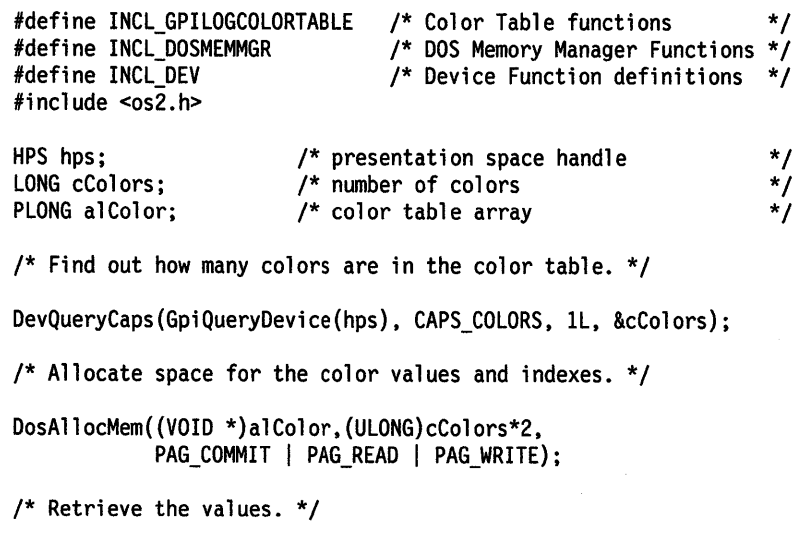

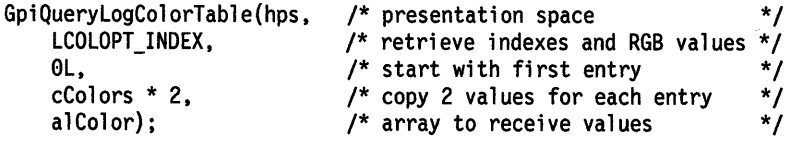

#define INCL\_GPILCIDS /\* Or use INCL\_GPI or INCL\_PM \*/

BOOL GplQueryLoglcalFont (HPS hps, LONG ILcld, PSTR8 pName, PFATTRS pfatAttrs, LONG IAttrsLength)

This function returns the description of a logical font. See GpiCreatelogFont.

#### Parameters

ر<br>ا

```
hps (HPS) - input
    Presentation-space handle.
```
 $ILcid (LONG) - input$ Local identifier.

Logical font local identifier, in the range 0 through 254. Specify 0 to query the default font.

pName (PSTR8) - output Logical font name.

An 8-character name for the logical font.

pfatAttrs (PFATTRS) - output Attributes of font.

IAttrsLength (LONG) - input Length of pfatAttrs buffer.

The maximum length of font attribute data to be returned.

### Returns

Success indicator:

TRUE Successful completion

FALSE Error occurred.

Possible returns from WinGetlastError

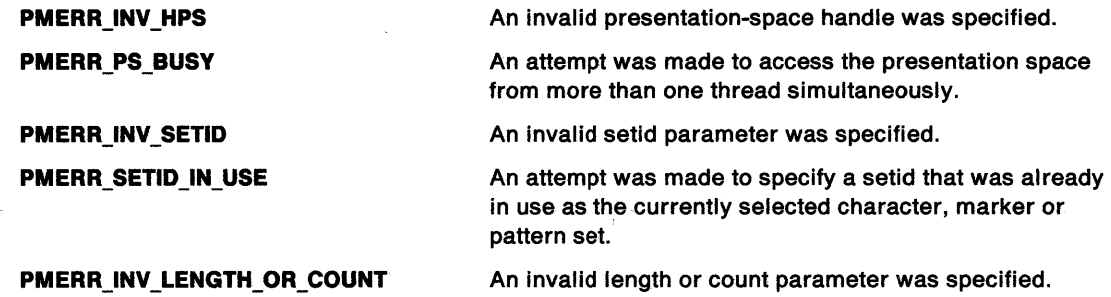

#### Remarks

j

If the specified local identifier is in use to tag a bit map (see GpiSetBitmapld), an error is raised.
# **GpiQueryLogicalFont Query Logical Font**

## **Example Code**

This example uses GpiQuerylogicalFont to return the description of the default logical font and if the query succeeds, assigns the font code page to a variable.

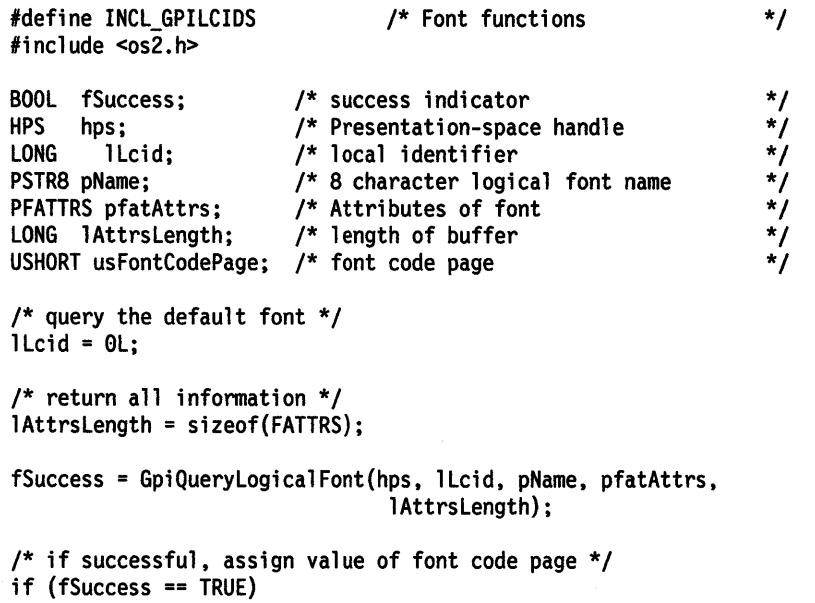

usFontCodePage = pf atAttrs->usCodePage;

#define INCL\_GPIPRIMITIVES /\*Or use INCL\_GPI or INCL\_PM \*/

LONG GpiQueryMarker (HPS hps)

This function returns the current value of the marker symbol attribute, as set by the GpiSetMarker function.

#### **Parameters**

 $\bigg)$ 

∖

 $hps$  (HPS)  $-$  input Presentation-space handle.

#### **Returns**

Marker symbol:

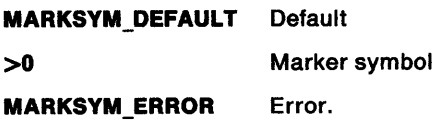

Possible returns from WinGetlastError

**PMERR\_INV \_HPS PMERR\_PS\_BUSY PMERR\_INV \_IN\_RETAIN\_MODE PMERR\_INV \_DC\_ TYPE**  An invalid presentation-space handle was specified. An attempt was made to access the presentation space from more than one thread simultaneously. An attempt was made to issue a function (for example, query) that is invalid when the actual drawing mode is not **draw or draw-and-retain.**  An invalid type parameter was specified with DevOpenDC, or a function was issued that is invalid for <sup>a</sup> OD\_METAFILE\_NOQUERY device context.

### **Remarks**

This function is invalid when the drawing mode (see GpiSetDrawingMode) is set to **retain.** 

### **Example Code**

This example uses GpiQueryMarker to return the current marker symbol attribute after setting the draw mode to DRAW.

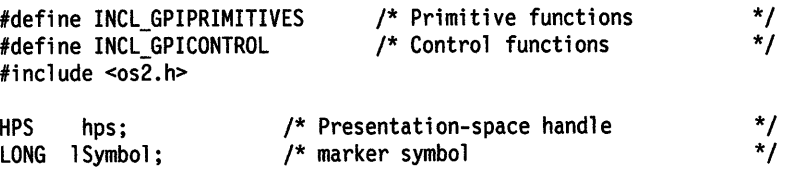

if (GpiSetDrawingMode(hps, DM\_DRAW) == TRUE) lSymbol = GpiQueryMarker(hps);

# GpiQueryMarkerBox Query Marker Box

#define INCL\_GPIPRIMITIVES *I\** Or use INCL\_GPI or INCL\_PM \*/

#### BOOL GplQueryMarkerBox (HPS hps, PSIZEF pslzfxSlze)

This function returns the current value of the marker-box attribute, as set by the GpiSetMarkerBox function.

## **Parameters**

hps (HPS)  $-$  input

Presentation-space handle.

psizfxSize (PSIZEF) - output

Size of marker box.

The size of the marker box is in world coordinates.

If the marker box is currently set to the default, the default size is returned.

### Returns

Success indicator:

TRUE Successful completion

FALSE Error occurred.

Possible returns from WinGetlastError

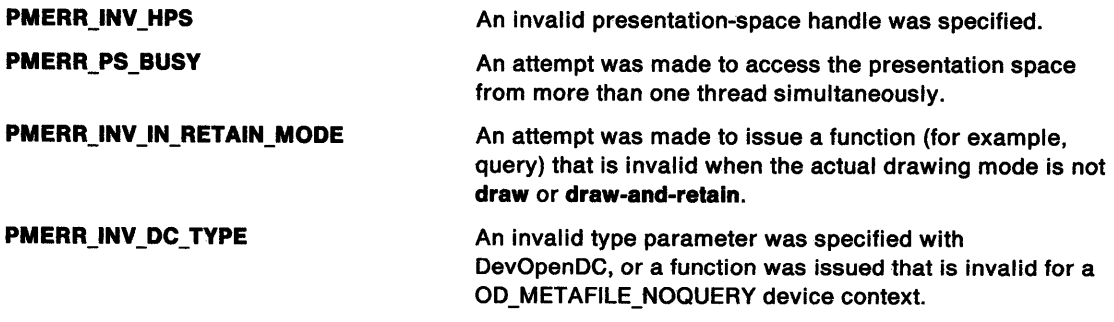

 $\mathcal{L}^{\mathcal{A}}$ 

## Remarks

This function is invalid when the drawing mode (see GpiSetDrawingMode) is set to retain.

# GpiQueryMarkerBox -**Query Marker Box**

## **Example Code**

 $\biggr)$ 

 $\bar{\mathbb{F}}$ 

 $\label{eq:2.1} \frac{1}{\sqrt{2}}\int_{\mathbb{R}^3}\frac{1}{\sqrt{2}}\left(\frac{1}{\sqrt{2}}\right)^2\left(\frac{1}{\sqrt{2}}\right)^2\left(\frac{1}{\sqrt{2}}\right)^2\left(\frac{1}{\sqrt{2}}\right)^2\left(\frac{1}{\sqrt{2}}\right)^2.$ 

This example uses GpiQueryMarkerBox to return the current marker-box attribute after setting the draw mode to DRAW.

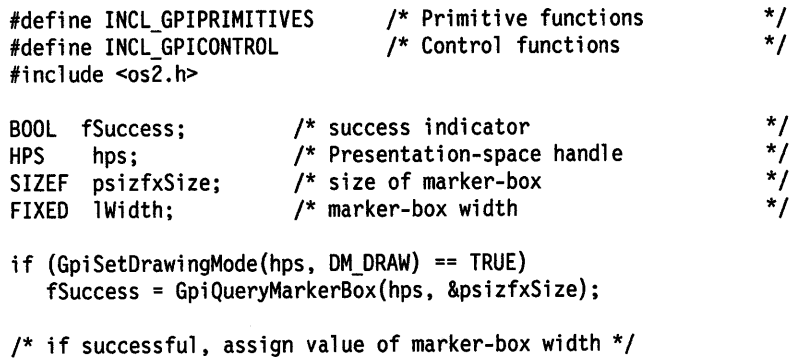

if (fSuccess == TRUE)

 $\hat{\mathcal{L}}(\hat{y})$ 

 $\bar{z}$ 

 $1$ Width = psizfxSize.cx;

# **GpiQueryMarkerSet Query Marker Set**

#define INCL GPIPRIMITIVES I\* Or use INCL\_GPI or INCL\_PM \*/

### LONG GpiQueryMarkerSet (HPS hps)

This function returns the current value of the marker-set attribute, as set by the GpiSetMarkerSet function.

## **Parameters**

**hps** (HPS) - input

Presentation-space handle.

## **Returns**

Marker-set local identifier:

**LCID\_DEFAULT** Default

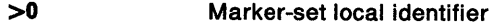

**LCID\_ERROR** Error.

Possible returns from WinGetLastError

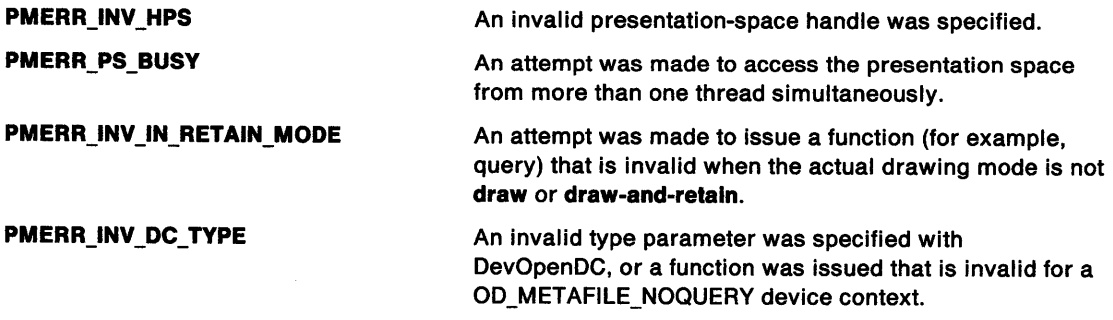

### **Remarks**

This function is invalid when the drawing mode (see GpiSetDrawingMode) is set to **retain.** 

## **Example Code**

This example uses GpiQueryMarkerSet to return the current marker-set attribute after setting the draw mode to DRAW.

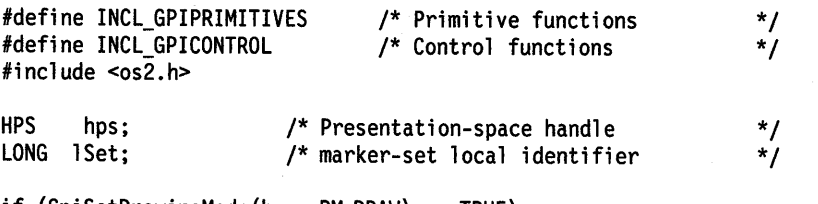

if (GpiSetDrawingMode(hps, DM\_DRAW) == TRUE) lSet = GpiQueryMarkerSet(hps);

# GpiQueryMetaFileBits Query Metafile Bits

#define INCL\_GPIMETAFILES I\* Or use INCL\_GPI or INCL\_PM \*/

BOOL GplQueryMetaFileBlts (HMF hmf, LONG IOffset, LONG ILength, PBYTE pbData)

This function transfers a metafile to application storage.

#### Parameters

Ź

 $h$ mf (HMF) - input Memory-metafile handle.

IOffset (LONG) - input Byte offset.

> Offset into the metafile data from which the transfer must start. This is useful in instances where the metafile data is too long to fit into a single application buffer.

```
ILength (LONG) - inputLength in bytes of the metafile data to copy.
```
## $pbData$  (PBYTE) - output

Metafile data.

Address in application storage into which the metafile data is copied.

### Returns

Success indicator:

- TRUE Successful completion
- FALSE Error occurred.

Possible returns from WinGetLastError

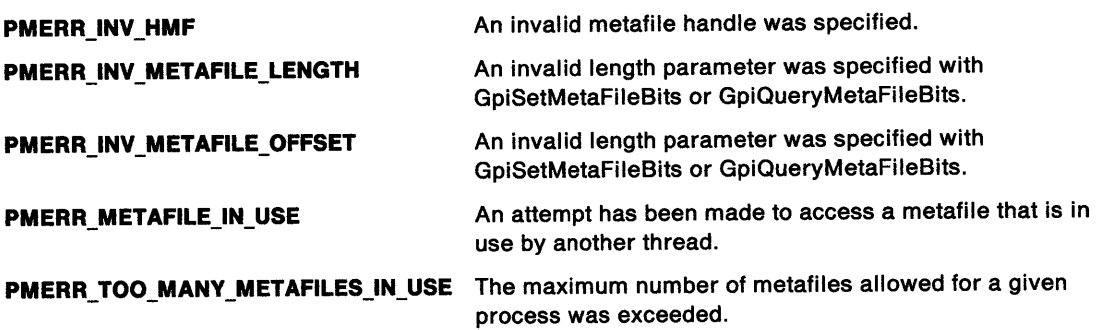

### Remarks

The total length of a metafile can be found from the data returned by GpiQueryMetaFileLength. This function allows an application to retrieve the data in units of a manageable size.

# **GpiQueryMetaFileBits Query Metafile Bits**

## **Example Code**

This example uses the GpiQueryMetaFileBits function to retrieve the graphics-order data from the specified metafile. The GpiQueryMetaFilelength function returns the length of the metafile.

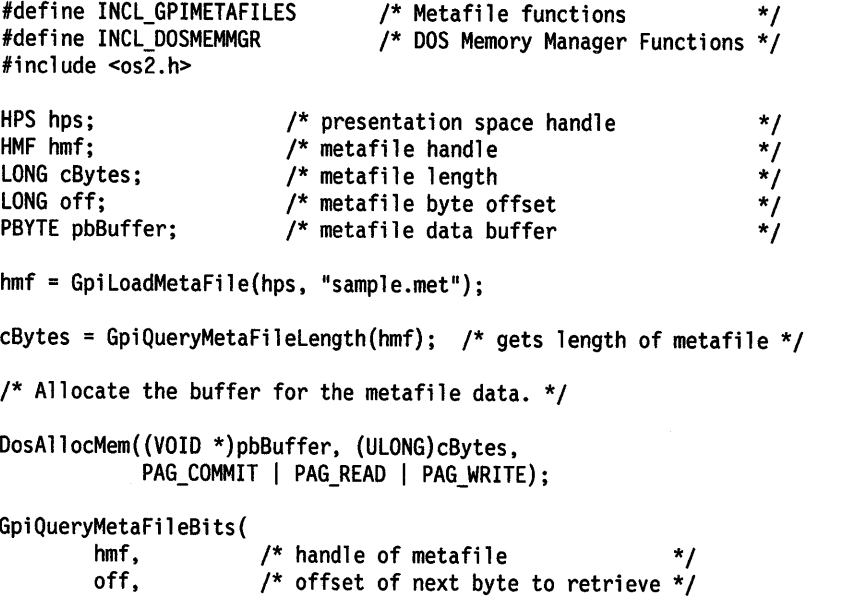

cBytes,  $\frac{1}{2}$  /\* length of data  $\frac{1}{2}$  / pbBuffer); /\*buffer to receive metafile data\*/

 $\sim$ 

 $\mathcal{V}$ 

## **GpiQueryMetaFileLength** - **Query Metafile Length**

#define INCL\_GPIMETAFILES /\*Or use INCL\_GPI or INCL\_PM \*/

LONG GpiQueryMetaFlleLength (HMF hmf)

This function returns the total length of a memory metafile, in bytes.

#### **Parameters**

 $h$ mf (HMF)  $-$  input Memory-metafile handle.

#### **Returns**

/

ý

Total length of the metafile:

 $\geq 0$  Total length of the metafile

**GPl\_ALTERROR** Error.

Possible returns from WinGetlastError

**PMERR\_INV\_HMF An invalid metafile handle was specified. PMERR\_TOO\_MANY\_METAFILES\_IN\_USE** The maximum number of metafiles allowed for a given process was exceeded.

#### **Remarks**

This function is normally used before GpiQueryMetaFileBits.

## **Example Code**

This example uses GpiQueryMetaFilelength to query the byte length of a memory metafile.

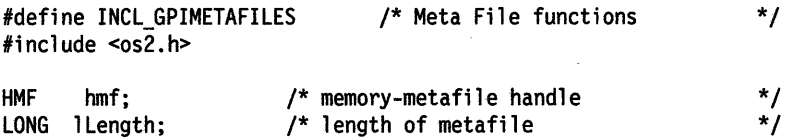

llength = GpiQueryMetaFilelength(hmf);

# **GpiQueryMix Query Mix**

#define INCL\_GPIPRIMITIVES I\* Or use INCL\_GPI or INCL\_PM \*/

#### LONG GpiQueryMix (HPS hps)

This function returns the current value of the (character) foreground color-mixing mode, as set by the GpiSetMix function.

## **Parameters**

**hps** (HPS) - input Presentation-space handle.

## **Returns**

Mix mode:

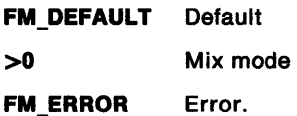

Possible returns from WinGetlastError

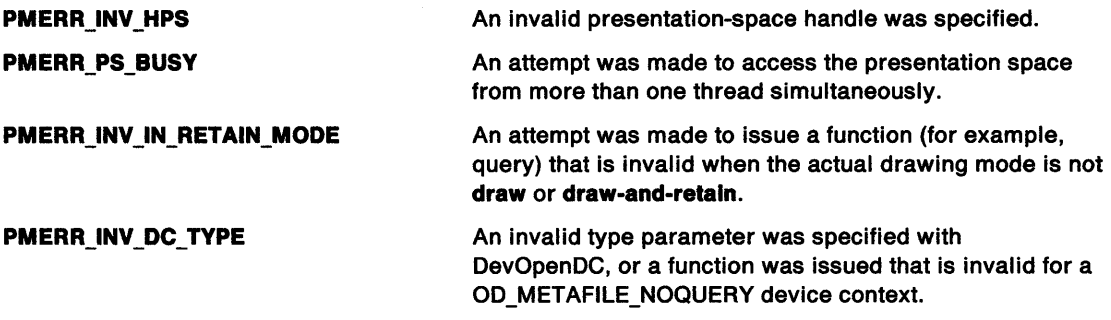

### **Remarks**

This function is invalid when the drawing mode (see GpiSetDrawingMode) is set to **retain.** 

## **Example Code**

This example uses GpiQueryMix to return the current foreground-mixing mode after setting the draw mode to DRAW.

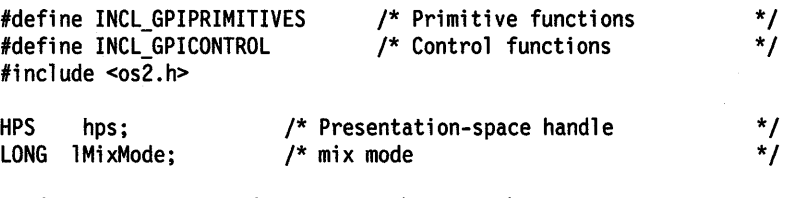

if (GpiSetDrawingMode(hps, DM\_DRAW) == TRUE)  $1$ MixMode = GpiQueryMix(hps);

#define INCL GPITRANSFORMS I\* Or use INCL\_GPI or INCL\_PM \*/

BOOL GpiQueryModelTransformMatrix (HPS hps, LONG ICount, PMATRIXLF pmatlfArray)

This function returns the current model transform; see GpiSetModelTransformMatrix.

### **Parameters**

Ź

hps (HPS)  $-$  input Presentation-space handle.

ICount (LONG) - input Number of elements.

> The number of elements to be returned in pmatlf Array; must be in the range 0 through 9. If 0 is specified, no matrix elements are returned.

 $p$ matlfArray (PMATRIXLF) - output Transform matrix.

A structure in which the elements of the model transform matrix are returned.

#### Returns

Success indicator:

TRUE Successful completion

FALSE Error occurred.

Possible returns from WinGetLastError

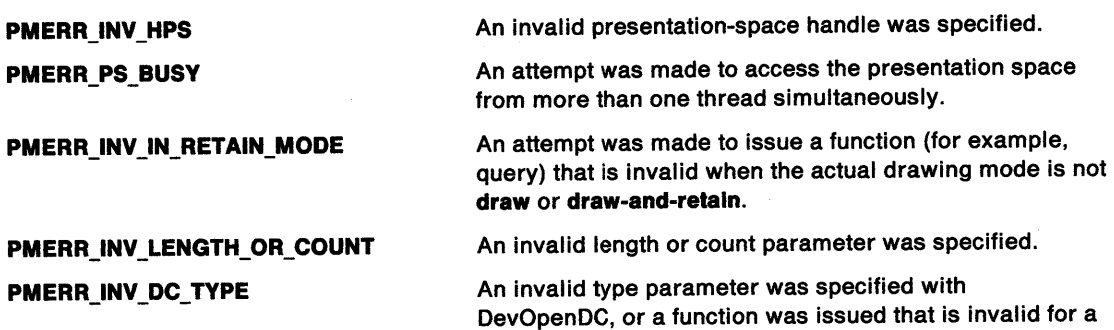

OD\_METAFILE\_NOQUERY device context.

#### Remarks

Ĵ

This function is invalid when the drawing mode (see GpiSetDrawingMode) is set to retain.

# **GpiQueryModelTransformMatrix Query Model Transform Matrix**

## **Example Code**

This example uses GpiQueryModelTransformMatrix to query the first element of the current model transform after setting the draw mode to DRAW.

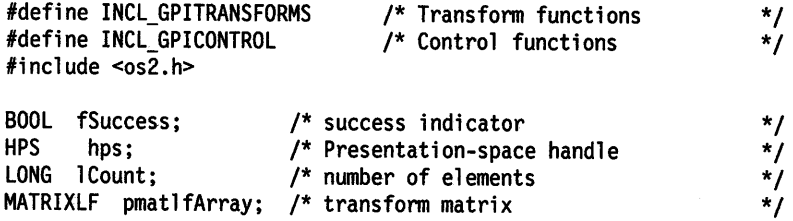

lCount = 1;  $\prime^*$  examine only first element of transform matrix  $\prime\prime$ 

if (GpiSetDrawingMode(hps, DM\_DRAW) == TRUE) fSuccess = GpiQueryModelTransfonnMatrix(hps, lCount, &pmatlfArray); #define INCL\_GPILOGCOLORTABLE I\* Or use INCL\_GPI or INCL\_PM \*/

**LONG GplQueryNearestColor (HPS hps, ULONG ulOplions, LONG IRgbln)** 

This function returns the nearest color available to the color specified on the currently associated device. Both colors are specified in RGB terms.

#### **Parameters**

Ŋ

 $\mathfrak{f}% _{0}\left( \mathfrak{f}\right) \equiv\mathfrak{f}_{0}\left( \mathfrak{f}\right)$ 

**hps** (HPS) - input Presentation-space handle.

**ulOptions (ULONG)** - input Options:

Reserved, must be zero.

**IRgbln (LONG)** - input Required color.

#### **Returns**

Nearest available color to the one specified:

 $\geq 0$  Nearest available color

**GPl\_ALTERROR** Error.

Possible returns from WinGetLastError

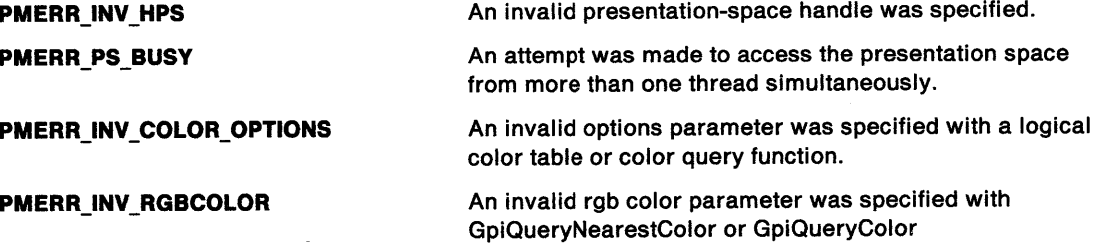

#### **Remarks**

The nearest color returned is one that is available in the *physical* palette on the device. This might not actually be available with the currently loaded logical color table.

The color returned is a pure color, that is, one that can be used for drawing lines, text, and so on. It does not take into account the possibility of dithered colors being used for filled areas. With dithering, it is likely that the color used for filling areas is different from that used for lines, and text, when the same color index is selected.

For a monochrome device, if IRgbln is the reset color, then IRgbOut is also the reset color; otherwise, it is black if the reset color is white, and the converse.

# **GpiQueryNearestColor Query Nearest Color**

## **Example Code**

This example uses GpiQueryNearestColor to return the nearest color available to the one specified, on the currently associated device.

> \*/ \*/ \*/ . \*/

#define INCL\_GPILOGCOLORTABLE /\* Color Table functions \*/ #include <os2.h>

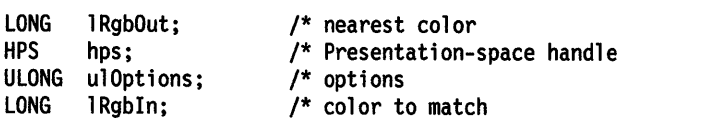

/\* reserved; set to  $0$  \*/ ulOptions = 0L;

/\* color to find index for \*/ lRgbln = (PC\_RESERVED\*16777216) + (0\*65536) + (0\*256) + l;

lRgbOut = GpiQueryNearestColor(hps, ulOptions, lRgbln);

#define INCL\_GPILCIDS /\*Or use INCL\_GPI or INCL\_PM \*/

LONG GpiQueryNumberSetids (HPS hps)

This function returns the number of local identifiers (lcids) currently in use, referring to fonts or bit maps.

#### **Parameters**

**hps** (HPS) - input Presentation-space handle.

## **Returns**

うり

Number of lcids:

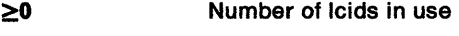

**GPl\_ALTERROR** Error.

Possible returns from WinGetlastError

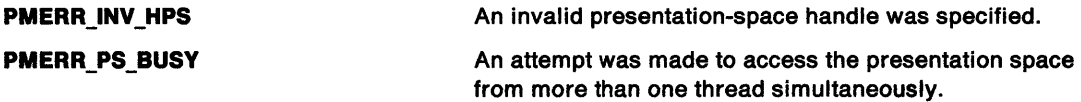

#### **Remarks**

LCID\_DEFAULT is included if the default font has been changed (see GpiCreatelogFont).

The information returned by this call can be used to perform a subsequent GpiQuerySetlds request.

#### **Example Code**

This example uses GpiQueryNumberSetlds to return the number of local identifiers in use (font and bit map).

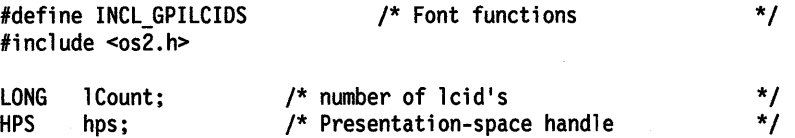

lCount = GpiQueryNumberSetids(hps);

# **GpiQueryPageViewport Query Page Viewport**

#define INCL\_GPITRANSFORMS I\* Or use INCL\_GPI or INCL\_PM \*/

#### **BOOL GplQueryPageVlewport (HPS hps, PRECTL prclVlewport)**

This function returns the page viewport; see GpiSetPageViewport.

## **Parameters**

**hps** (HPS) - input Presentation-space handle.

**prclVlewport (PRECTL) - output** 

Page viewport.

The size and position of the page viewport in device units.

## **Returns**

Success indicator:

**TRUE** Successful completion

**FALSE** Error occurred.

Possible returns from WinGetLastError

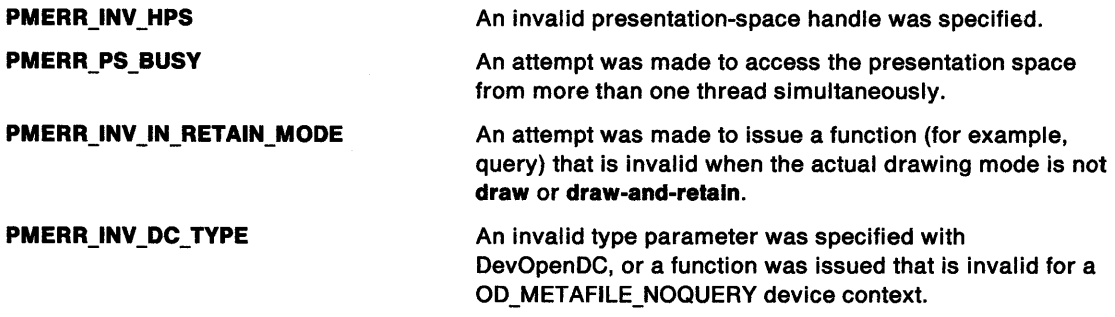

### **Remarks**

This function must not be issued when there is no device context associated with the presentation space.

## GpiQueryPageViewport -**Query Page Viewport**

## **Example Code**

 $\sum_{i=1}^{n}$ 

 $\mathbf{I}$ 

Ŋ

This example uses GpiQueryPageViewport to query the page viewport, after associating a device context to the presentation space; if successful, it assigns the x coordinate of the viewport to a variable.

#define INCL\_GPITRANSFORMS #include <os2.h> /\* Transfonn functions BOOL fSuccess; HPS hps; RECTL prclViewport; LONG lLwrLftxCoord; HOC hdc; /\* success indicator /\* Presentation-space handle /\* page viewport /\* lower left x coordinate of field /\* device context handle /\* associate device context \*/ if (GpiAssociate(hps. hdc) == TRUE) { fSuccess = GpiQueryPageViewport(hps. &prclViewport); \*/ \*/ \*/ \*/ \*/ \*/ /\* if successful, assign lower left x coordinate of viewport \*/ if (fSuccess == TRUE) llwrlftxCoord <sup>=</sup>prclViewport.xleft; }

# **GpiQueryPalette Query Palette**

#define INCL\_GPILOGCOLORTABLE I\* Or use INCL\_GPI or INCL\_PM \*/

#### I HPAL GplQueryPalelte (HPS hps)

This function returns the handle of the palette currently selected into a presentation space.

### **Parameters**

**hps** (HPS) - input

Presentation-space handle.

### **Returns**

Palette handle.

**NULLHANDLE** Null handle (no palette is selected)

**PAL\_ERROR** Error occurred

**Otherwise** Handle of the palette currently selected into this presentation space.

Possible returns from WinGetlastError

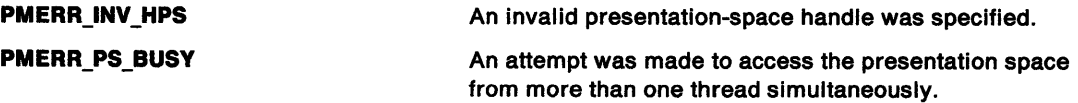

### **Remarks**

It is possible for a palette to be selected into more than one presentation space at any one time. See GpiSelectPalette.

### **Example Code**

This example uses GpiQueryPalette to return the handle of the palette currently selected into a presentation space and then calls GpiDeletePalette to delete the palette.

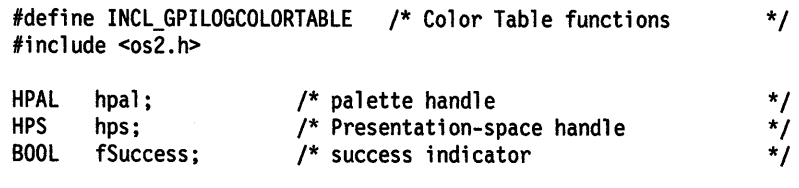

/\* get handle of currently associated palette \*/ hpal = GpiQueryPalette(hps);

/\* delete palette \*/ fSuccess = GpiDeletePalette(hpal); #define INCL GPILOGCOLORTABLE /\*Or use INCL\_GPI or INCL\_PM \*/

LONG GplQueryPalettelnfo (HPAL hpal, HPS hps, ULONG flOptlons, LONG IStart, LONG ICount, PLONG alArray)

This function passes back the information for a palette.

#### Parameters

Ŋ

hpal (HPAL)  $-$  input

Palette handle.

hps (HPS)  $-$  input Presentation-space handle.

flOptions (ULONG) - input Specifies options:

> LCOLOPT\_INDEX If this is set, the index is to be returned for each RGB value in the alArray parameter.

> > Other flags are reserved and must be 0.

**IStart (LONG)** - input

The starting index for which data is to be returned.

ICount (LONG) - input

Count of elements.

Number of elements available in a/Array.

If O is specified, the number of elements required to return the palette information in a/Array is returned.

#### alArray (PLONG) - output

An array in which the palette information is returned.

If LCOLOPT \_INDEX is not specified, this is an array of RGB values (each value is as defined for GpiCreatePalette), starting with the specified index, and ending either when there are no further entries in the palette, or when a/Array has been exhausted. If the palette is not loaded with a contiguous set of indices, QLCT\_NOTLOADED is returned as the RGB value for any index values, outside the default range, that have not been explicitly loaded.

If LCOLOPT INDEX is specified, this is an array of alternating color indices and RGB values, in the order index1, RGB value1, index2, RGB value2, .... An even number of elements is always returned. If the palette is not loaded with a contiguous set of indices, any index values that are not present are skipped.

#### Returns

Number of elements:

PAL ERROR Error occurred

Otherwise The number of elements of palette information passed back in the alArray parameter, unless /Count parameter is 0, in which case this is the total number of elements that are needed to hold the palette information.

Zero is returned if no palette is selected.

Possible returns from WinGetlastError

**PMERR\_INV\_HPS** An invalid presentation-space handle was specified.

# **GpiQueryPalettelnfo Query Palette Info**

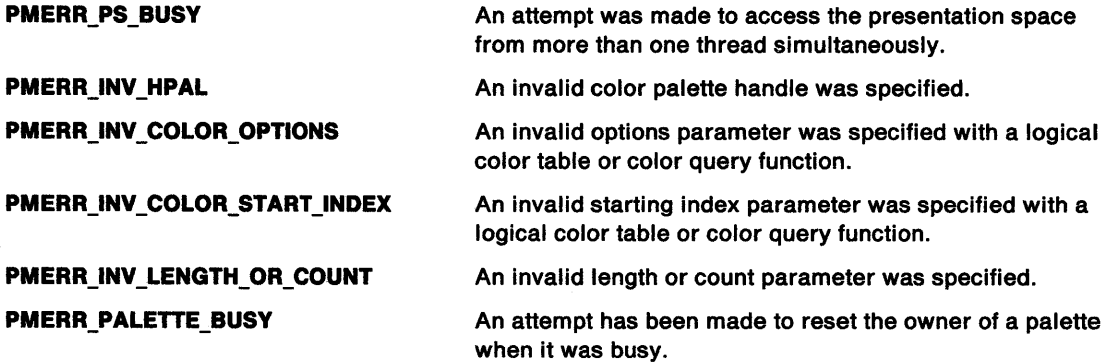

### **Remarks**

The information passed back is in the same format as that required to create a palette (see GpiCreatePalette).

If a non-NULL palette handle is passed in the hpal parameter, the information is returned for that palette, and the hps parameter is ignored. Otherwise, hps identifies a presentation space for which the default colors are returned as a palette.

**Note:** In this case the default colors are returned, even if a logical color table is currently loaded into the presentation space.

## **Example Code**

This example uses GpiQueryPalettelnfo to query the palette information and, if any values are returned, assigns the palette's first color value to a variable.

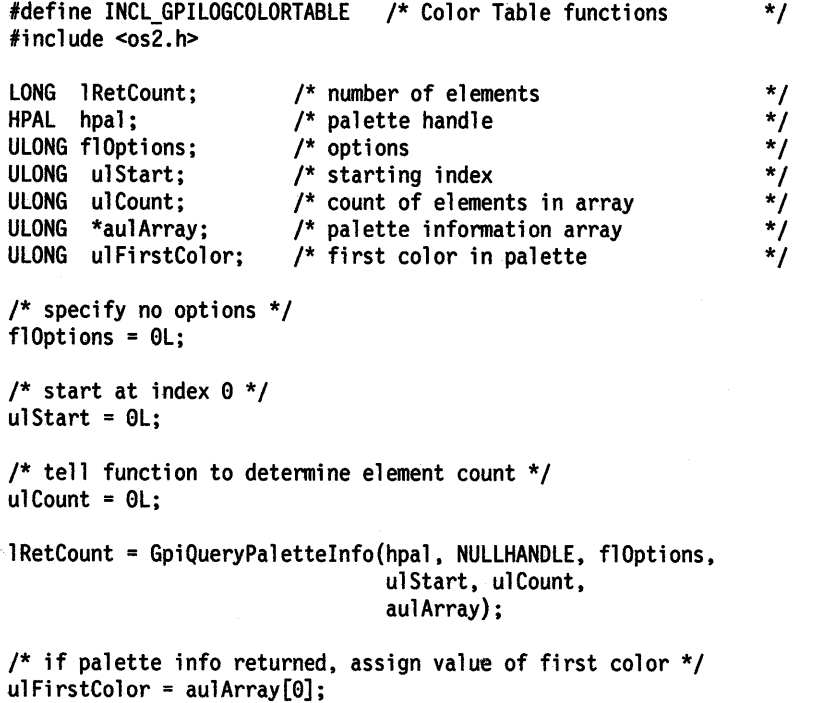

#define INCL\_GPIPRIMITIVES *I\** Or use INCL\_GPI or INCL\_PM. Also in COMMON section\*/

```
LONG GpiQueryPattern (HPS hps)
```
This function returns the current value of the shading-pattern symbol, as set by the GpiSetPattern function.

#### **Parameters**

**hps** (HPS) - input Presentation-space handle.

### **Returns**

∖

î.

Pattern symbol:

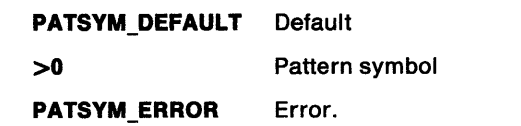

Possible returns from WinGetlastError

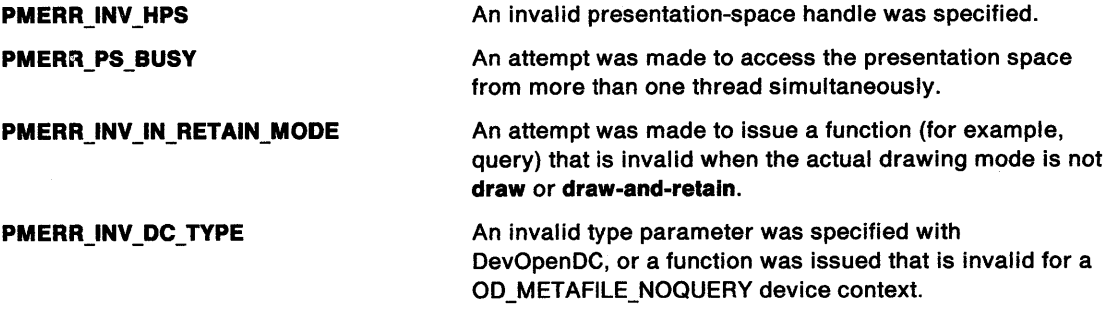

## **Remarks**

This function is invalid when the drawing mode {see GpiSetDrawingMode) is set to **retain.** 

## **Example Code**

In this example we query the current value of the shading-pattern symbol, as set by the GpiSetPattern call.

```
#define INCL_GPIPRIMITIVES 
#include <OS2.H> 
LONG lResult; /* pattern symbol if> 0 */ 
HPS hps; /* Presentation space handle. */ 
if(PATSYM_SOLID == GpiQueryPattern(hps)) 
{ 
/* . */ 
/* . */ 
}
```
## **GpiQueryPatternRefPoint -Query Pattern Reference Point**

#define INCL\_GPIPRIMITIVES /\*Or use INCL\_GPI or INCL\_PM \*/

#### **BOOL GpiQueryPatternRefPoint (HPS hps, PPOINTL pptlRefPoint)**

This function returns the current pattern reference point, as set by the GpiSetPatternRefPoint function.

## **Parameters**

**hps** (HPS) - input Presentation-space handle.

**pptlRefPoint** (PPOINTL) - output Pattern reference point.

If the pattern reference point is currently set to the default, (0,0) is returned.

### **Returns**

Success indicator:

**TRUE** Successful completion

**FALSE** Error occurred.

Possible returns from WinGetLastError

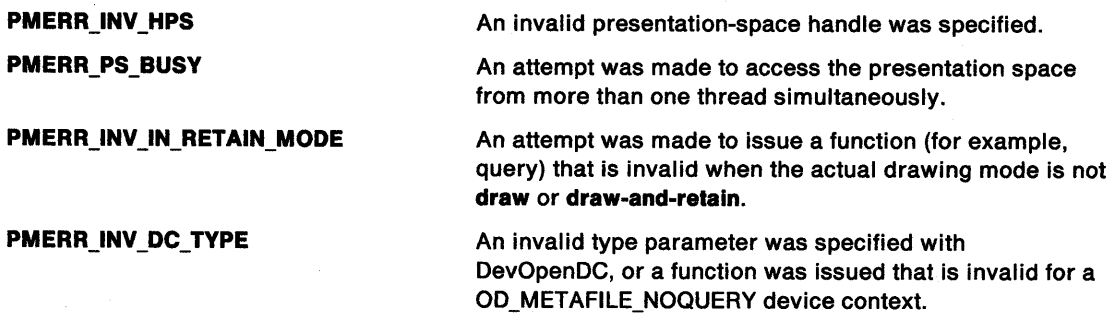

## **Remarks**

This function is invalid when the drawing mode (see GpiSetDrawingMode) is set to **retain.** 

## **Example Code**

In this example we query the pattern reference point, which is set by the GpiSetPatternRefPoint.

```
#define INCL_GPIPRIMITIVES 
#include <OS2.H> 
BOOL flResult; 
HPS hps; 
POINTL ptlRefPoint; 
LONG xcoord, ycoord; 
                           /* Presentation space handle. */<br>/* pattern reference point */
                           /* pattern reference point
flResult = GpiQueryPatternRefPoint(hps, 
                                        &ptlRefPoint );
```

```
xcoord = ptlRefPoint.x; ycoord = ptlRefPoint.y;
```
# **GpiQueryPatternSet** - **Query Pattern Set**

#define INCL\_GPIPRIMITIVES *I\** Or use INCL\_GPI or INCL\_PM \*/

LONG GpiQueryPatternSet (HPS hps)

This function returns the current value of the pattern-set identifier, as set by the GpiSetPatternSet function.

#### **Parameters**

)

**hps** (HPS) - input Presentation-space handle.

## **Returns**

Pattern-set local identifier:

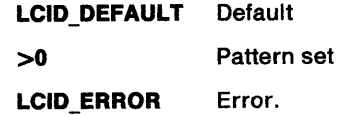

Possible returns from WinGetlastError

**PMERR\_INV\_HPS** 

**PMERR\_PS\_BUSY** 

**PMERR\_INV \_IN\_RETAIN\_MODE** 

**PMERR\_INV \_DC\_ TYPE** 

An invalid presentation-space handle was specified.

An attempt was made to access the presentation space from more than one thread simultaneously.

An attempt was made to issue a function (for example, query) that is invalid when the actual drawing mode is not **draw or draw-and-retain.** 

An invalid type parameter was specified with DevOpenDC, or a function was issued that is invalid for <sup>a</sup> OD\_METAFILE\_NOQUERY device context.

#### **Remarks**

This function is not valid when the drawing mode (see GpiSetDrawingMode) is set to **retain.** 

### **Example Code**

In this example we query the pattern set identifier, which is set by the GpiSetPatternSet.

#define INCL\_GPIPRIMITIVES #include <OS2.H>

LONG lpatternset;<br>HPS hps;

/\* Presentation space handle.  $*/$ 

lpatternset = GpiQueryPatternSet(hps};

# **GpiQueryPel Query Pel**

#define INCL\_GPIBITMAPS /\* Or use INCL\_GPI or INCL\_PM \*/

### **LONG GplQueryPel (HPS hps, PPOINTL pptlPoint)**

This function returns the color of a pet at a position specified in world coordinates.

### **Parameters**

**hps** (HPS) - input

Presentation-space handle.

**pptlPoint (PPOINTL)** - input

Position in world coordinates.

It is an error if the specified point is outside any of the current clipping objects (that is, clip path, viewing limits, clip region, or visible region).

### **Returns**

Color index of the pel:

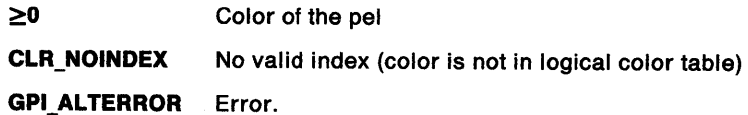

Possible returns from WinGetlastError

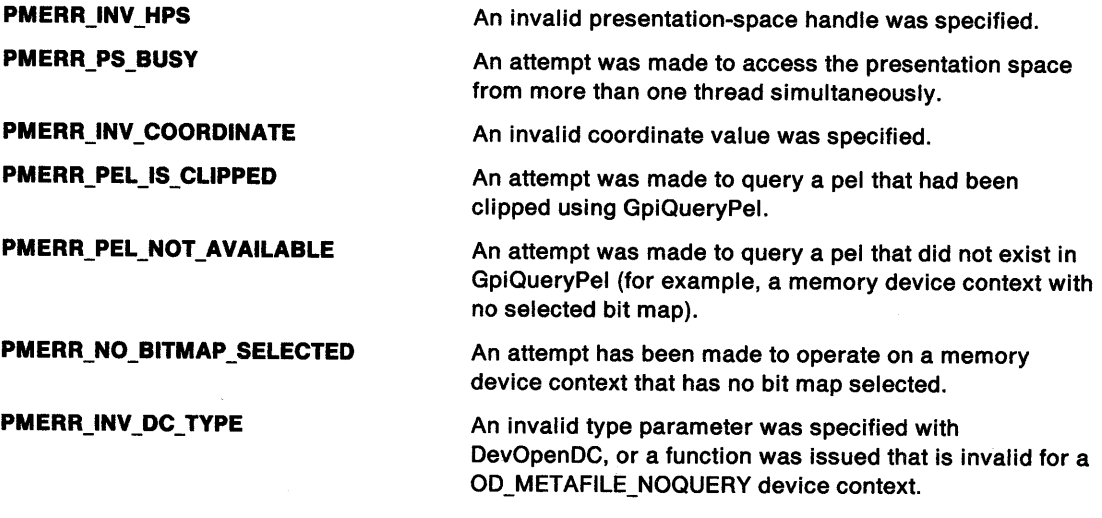

## **Remarks**

The color returned is a color index or RGB value, according to the logical color table in force (see GpiCreatelogColorTable).

## **Example Code**

 $\big)$ 

 $\Big)$ 

In this example we query the color of a pel at a position specified in world coordinates.

#define INCL\_GPIBITMAPS #include <OS2.H>

LONG lcolorindex; /\* color index of pel. \*/ HPS hps;<br>
POINTL ptlPoint; /\* position in world coordinates.  $\frac{p}{p}$  position in world coordinates. \*/ LONG xcoord, ycoord; GpiQueryPel(hps, &ptlPoint);  $xcoord = pt1Point.x; ycoord = pt1Point.y;$ 

# **GpiQueryPickAperturePosition Query Pick Aperture Position**

#define INCL\_GPICORRELATION /\* Or use INCL\_GPI or INCL\_PM \*/

**BOOL GplQueryPlckAperturePosltlon (HPS hps, PPOINTL pptlPolnt)** 

This function returns the position of the center of the pick aperture.

## **Parameters**

**hps** (HPS) - input

Presentation-space handle.

**pptlPoint (PPOINTL) - output** Pick-aperture position.

Position of the center of the pick aperture, in presentation-page coordinates.

## **Returns**

 $\bar{\chi}$ 

Success indicator:

**TRUE** Successful completion

**FALSE** Error occurred.

Possible returns from WinGetlastError

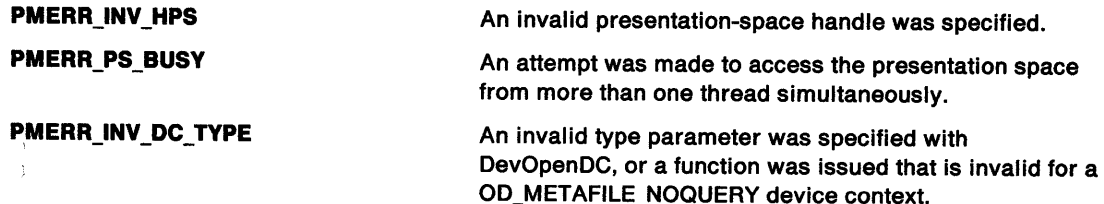

## **Related Functions**

- GpiQueryPickAperturePosition
- GpiSetPickAperturePosition
- GpiQueryPickApertureSize

## **Example Code**

In this example we query the position of the center of the pick aperture.

```
#define INCL_GPICORELATION 
#include <052.H>
```

```
BOOL flResult;<br>HPS hps;
HPS hps;        /* Presentation space handle. */<br>POINTL ptlRefPoint;  /* Pick-aperture position. */
POINTL ptlRefPoint; /* Pick-aperture position. */<br>LONG xcoord, ycoord;
flResult = GpiPickAperturePosition(hps, &ptlRefPoint); xcoord = ptlRefPoint.x; ycoord = ptlRefPoint.y;
```
### **GpiQueryPickApertureSize**   $\overline{\phantom{0}}$ **Query Pick Aperture Size**

#define INCL\_GPICORRELATION /\* Or use INCL\_GPI or INCL\_PM \*/

#### **BOOL GplQueryPlckApertureSlze (HPS hps, PSIZEL pslzlSlze)**

This function returns the value of the pick-aperture size, as set by the GpiSetPickApertureSize function.

#### **Parameters**

```
hps (HPS) - input
```
Presentation-space handle.

**psizlSize (PSIZEL) - output** Pick-aperture size.

Size of the pick aperture, in presentation-page coordinates.

#### **Returns**

Success indicator:

**TRUE** Successful completion

**FALSE** Error occurred.

Possible returns from WinGetlastError

**PMERR\_INV\_HPS** 

**PMERR\_PS\_BUSY** 

**PMERR\_INV \_DC\_ TYPE** 

An invalid presentation-space handle was specified.

An attempt was made to access the presentation space from more than one thread simultaneously.

An invalid type parameter was specified with DevOpenDC, or a function was issued that is invalid for <sup>a</sup> OD\_METAFILE\_NOQUERY device context.

#### **Example Code**

 $\mathbf{I}$ 

In this example we query the pick-aperture size, as set by the GpiSetPickApertureSize call.

#define INCL\_GPICORRELATION #include <052.H>

BOOL flResult; HPS hps; SIZEL sizel; /\* Presentation space handle. \*/<br>/\* Pick-aperture position. \*/  $/*$  Pick-aperture position. LONG xcoord, ycoord; flResult = GpiQueryPickApertureSize(hps, &sizel); xcoord = sizel.cx; ycoord = sizel.cy;

# **GpiQueryPS Query Presentation Space**

#define INCL\_GPICONTROL I\* Or use INCL\_GPI or INCL\_PM \*/

#### **LONG GplQueryPS (HPS hps, PSIZEL pslzlSlze)**

This function returns page parameters for the presentation space.

### **Parameters**

**hps** (HPS) - input Presentation-space handle.

**psizlSize (PSIZEL) - output** Presentation-page size.

### **Returns**

Presentation-space options.

For details, see the GpiCreatePS function.

The individual fields of the presentation-space options can be extracted by ANDing the returned value with the appropriate constant.

The PS\_ASSOCIATE field of flOptions (see GpiCreatePS) should not be used on this function. The value of this field is not necessarily the same value that is specified when the presentation space is created.

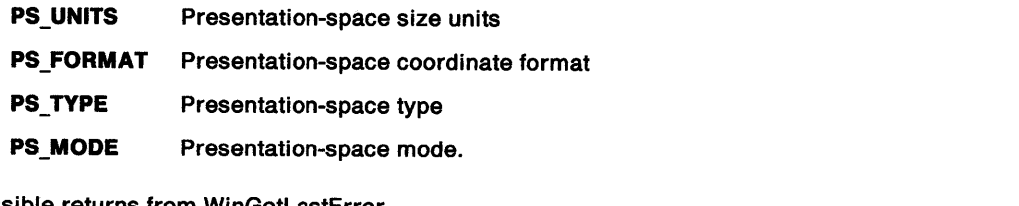

Possible returns from WinGetlastError

**PMERR\_INV\_HPS PMERR\_PS\_BUSY**  An invalid presentation-space handle was specified. An attempt was made to access the presentation space from more than one thread simultaneously.

## **Example Code**

In this example we query the presentation space that corresponds to handle hps.

#define INCL\_GPICONTROL #include <OS2.H> HPS hps; SIZEL sizel;

GpiQueryPS(hps, &sizel);

#define INCL\_GPILOGCOLORTABLE /\* Or use INCL\_GPI or INCL\_PM \*/

LONG GpiQueryRealColors (HPS hps, ULONG ulOptlons, LONG IStart, LONG ICount, PLONG alColors)

This function returns the RGB values of the distinct colors available on the currently associated device.

#### Parameters

hps (HPS)  $-$  input

Presentation-space handle.

ulOptions (ULONG) - input

Options:

LCOLOPT\_INDEX If this is specified, the index is to be returned for each RGB value.

If this flag is set when RGB mode is in force (LCOLF \_RGB is set on GpiCreateLogColorTable), the RGB value is returned as the index.

Any color not available with the current logical color table is given a special index value of CLR\_NOINDEX.

If it is not specified (flag is not set) index values are not returned.

Other Other bits are reserved, and must be 0.

#### **IStart (LONG)** - input

Ordinal number of the first color required.

To start the sequence, this parameter is set to 0.

Note: This parameter is not the color index, and the order in which the colors are returned is not defined.

#### ICount (LONG) - input

Maximum number of elements.

Number of elements available in a/Colors.

#### $alColors (PLONG) - output$

Array in which the information is returned.

Contents depend on the setting of the LCOLOPT \_INDEX flag:

- 0 An array of color values (each value is as defined for GpiCreateLogColorTable).
- 1 An array of alternating color indexes and values, in the order index1, value1, index2, value2,. .. indexn, valuen. An even number of elements is always returned in this case.

#### Returns

Number of elements returned:

~O Number of elements returned

GPl\_ALTERROR Error.

Possible returns from WinGetLastError

PMERR\_INV \_HPS

PMERR\_PS\_BUSY

An invalid presentation-space handle was specified.

An attempt was made to access the presentation space from more than one thread simultaneously.

# **GpiQueryRealColors Query Real Colors**

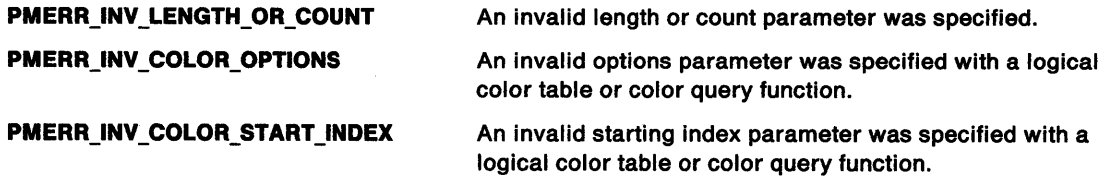

## **Remarks**

Subject to space in the a/Colors parameter, all colors that are physically available on the device are returned.

Use of the palette manager by other applications can effect the the physical colors available on the device. The available colors can change as a result of palette management, when this occurs a WM\_REALIZEPALETTE message is sent to all applications.

## **Example Code**

In this example we obtain the RGB values of the distinct colors available on the currently associated device.

#define INCL\_GPILOGCOLORTABLE #include <OS2.H>

```
LONG lResult; 
HPS hps; 
ULONG flOptions; /* options
LONG lStart; 
LONG lCount; 
LONG a1Colors[5]; 
/* array containing return infonnation */ 
                    /* number of elements returned */ 
                   /* Presentation space handle. */ 
                    /* options *I 
/* ordinal number of first color */ 
                     /* maximum number of elements */ 
flOptions = LCOLOPT_INDEX; /* return index for each RGB value. */ 
lStart = 0L; / * start sequence at 0. * /<br>lCount = 5L; / * maximum of 5 elements. * /\frac{1}{2} maximum of 5 elements.
lResult = GpiQueryRealColors(hps, 
                                 flOptions,
                                 lStart, 
                                 lCount, 
                                 al Colors);
```
#define INCL\_GPIREGIONS I\* Or use INCL\_GPI or INCL\_PM \*/

#### **LONG GplQueryReglonBox (HPS hps, HRGN hrgn, PRECTL prclBound)**

This function returns the dimensions of the smallest rectangle able to bound the region.

#### **Parameters**

N

**hps** (HPS) - input

Presentation-space handle.

The region must be owned by the device identified by the currently associated device context.

**hrgn** (HRGN) - input Region handle.

**prclBound (PRECTL) - output** Bounding rectangle.

#### **Returns**

Complexity of region and error indicators:

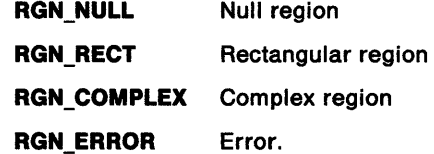

Possible returns from WinGetlastError

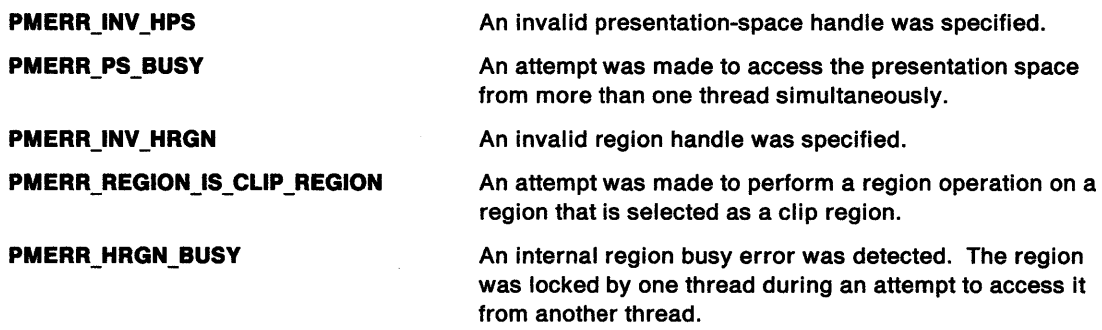

#### **Remarks**

If the region is null, the rectangle returned has the left boundary equal to the right, and the top boundary equal to the bottom.

It is invalid if the specified region is currently selected as the clip region (by GpiSetClipRegion).

# **GpiQueryRegionBox Query Region Box**

## **Example Code**

In this example we determine the dimensions of the smallest rectangle able to bound the region.

#define INCL\_GPIPREGIONS #include <OS2.H>

LONG lResult; /\* number of elements returned \*/ HPS hps; /\* Presentation space handle. \*/ HRGN hrgn; /\* region handle \*/ RECTL rclBound; /\* bounding rectangle \*/

lResult = GpiQueryRegionBox(hps,

(VOID \*)hrgn, (PRECTL)&rclBound); #define INCL\_GPIREGIONS /\*Or use INCL\_GPI or INCL\_PM \*/

BOOL GplQueryReglonRects (HPS hps, HRGN hrgn, PRECTL prclBound, PRGNRECT prgnrcControl, PRECTL arclRects)

This function returns the rectangles that, when ORed together, define the specified region.

#### Parameters

*)* 

 $\overline{\phantom{a}}$ 

```
hps (HPS) - input
```
Presentation-space handle.

The region must be owned by the device identified by the currently associated device context.

#### hrgn (HRGN)  $-$  input Region handle.

## prclBound (PRECTL) - input

Bounding rectangle.

NULL Return all the rectangles in the region.

Other Return only rectangles that intersect with the bounding rectangle. Each rectangle returned is the intersection of the bounding rectangle with a rectangle in the region.

prgnrcControl (PRGNRECT) - input/output Processing-control structure.

#### $arc$ Rects (PRECTL) - output

Array of rectangle structures, in which the rectangles are returned.

The maximum number of rectangles that can be returned is specified by the crc parameter of the RGNRECT structure identified by the prgnreControl parameter.

### Returns

Success indicator:

TRUE Successful completion

FALSE Error occurred.

Possible returns from WinGetlastError

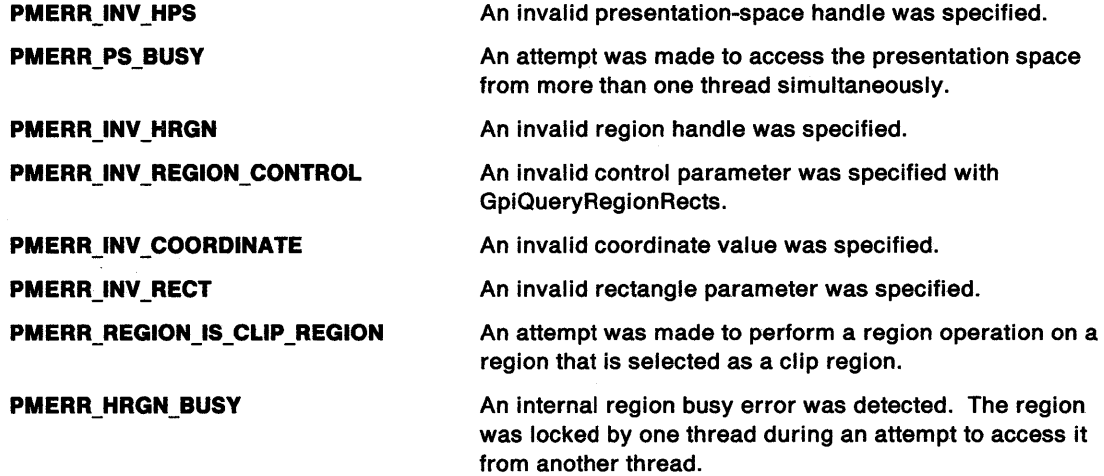

# **GpiQueryRegionRects** - **Query Region Rectangles**

## **Remarks**

Points on the right-hand and top boundaries are not included in the region. Points on the left-hand and bottom boundaries, that are not also on the right-hand or top boundaries (that is, the top-left and bottom-right corner points), are included.

It is invalid if the specified region is currently selected as the clip region (by GpiSetClipRegion).

## **Example Code**

In this example we determine the rectangles that can be OR'ed together to determine the specified region.

```
#define INCL_GPIREGIONS 
#include <OS2.H> 
#define maxrects 12 
BOOL flResult; /* success indicator.
HPS hps; /* presentation space handle. */ 
HRGN hrgn; \frac{1}{2} /* region handle. \frac{1}{2} /* \frac{1}{2} RECTL rclBound; /* bounding rectangle \frac{1}{2} /
RECTL rclBound; /* bounding rectangle */<br>RGNRECT rgnrcControl; /* processing control */
RGNRECT rgnrcControl; /* processing control
RECTL arclRect[maxrects]; /* array of rectangle structures */
                            /* in which the rectangles are \frac{*/}{}/<br>/* returned. \frac{*/}{}//* returned.
rgnrcControl.ircStart = 1; \frac{1}{3} /* start numbering rectangles */
                                    /* from 1.rgnrcControl.crc = maxrects; /* maximum number of rectangles */<br>/* that can be returned. */
                                    /* that can be returned.
rgnrcControl.usOirection = RECTDIR_LFRT_TOPBOT; 
                                    /* order rectangles left-to-right */ 
                                    /* and top-to-bottom. */ 
flResult = GpiQueryRegionRects(hps, 
                                     hrgn, 
                                     &rclBound, /* output */ 
                                     &rgnrcControl, 
                    /* prgnrcControl.crcReturned is the number*/ 
                    /* of rectangles returned. *\&\arcl Rect[0]);
```
#define INCL\_GPILOGCOLORTABLE I\* Or use INCL\_GPI or INCL\_PM \*/

LONG GpiQueryRGBColor (HPS hps, ULONG flOptions, LONG IColorIndex)

This function returns the actual RGB color that results from a particular index on the currently-associated device.

### **Parameters**

'~ \ j

**hps** (HPS) - input

Presentation-space handle.

**flOptlons** (ULONG) - input Options:

#### **LCOLOPT \_REALIZED**

If this is specified, the information is required for when the logical color table is realized.

If it is not specified (flag is not set) the information is required for when the logical color table (if any) is not realized.

Other bits are reserved, and must be 0.

### **IColorIndex (LONG) - input**

Color index.

This can be any normally valid color index value (see GpiSetColor) except CLR\_DEFAULT.

#### **Returns**

RGB color providing closest match to the specified color index:

 $\geq 0$  RGB color providing closest match

**GPl\_ALTERROR** Error.

Possible returns from WinGetlastError

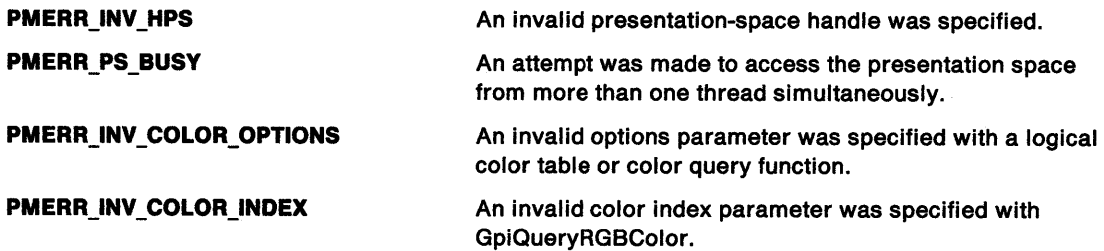

#### **Remarks**

If an RGB logical color table has been loaded, this function returns the nearest RGB color. This function is then equivalent to GpiQueryNearestColor.

# **GpiQueryRGBColor Query RGB Color**

## **Example Code**

This example uses the GpiQueryRGBColor call to determine if the color white is available.

 $\{$ 

#define INCL\_GPILOGCOLORTABLE  $#inc$ lude <0S2.H>

```
LONG lResult; /* closest match to the specified index */<br>HPS hps; /* Presentation space handle. */
                         /* Presentation space handle. */<br>/* options */
ULONG fl Options; /* options */<br>LONG IColorIndex; /* color index */ */
LONG 1ColorIndex; /* color index
lColorlndex = CLR_WHITE; 
flOptions = LCOLOPT_REALIZED; 
                         /* information is required for when the */<br>/* logical color table is realized. */
                         /* logical color table is realized.
```
lResult = GpiQueryRGBColor(hps, flOptions, lColorlndex ); #define INCL\_GPISEGMENTS /\*Or use INCL\_GPI or INCL\_PM \*/

#### LONG GplQuerySegmentAttrs (HPS hps, LONG ISegid, LONG IAttribute)

This function returns the current value of the specified attribute as set by the GpiSetSegmentAttrs function.

#### **Parameters**

hps (HPS)  $-$  input

Presentation-space handle.

#### ISegid (LONG) - input

Segment identifier; must be greater than 0.

The name of the segment for which attribute information is to be returned.

 $I$ Attribute (LONG)  $-$  input Attribute to be queried.

For details of the following attributes, see the GpiSetlnitialSegmentAttrs function.

Identifies the attribute of the segment to be returned by this function:

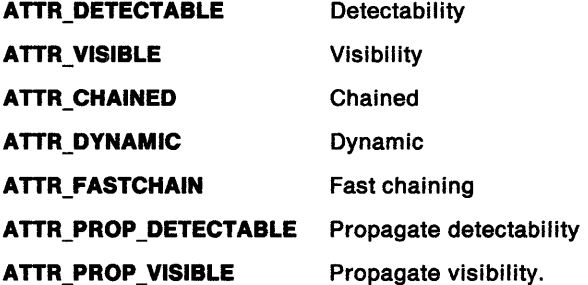

#### Returns

Current attribute value:

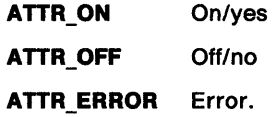

Possible returns from WinGetlastError

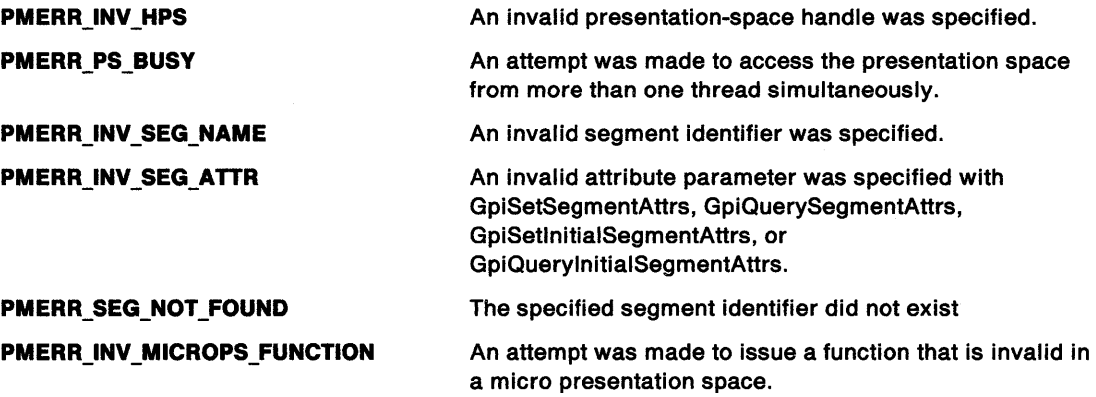
# GpiQuerySegmentAttrs -**Query Segment Attributes**

## **Remarks**

The segment can be any retained segment, including the currently open one if this is retained.

 $\frac{1}{2}$ 

# **Example Code**

This function is used to query the current value of the specified attribute.

#define INCL\_GPISEGMENTS #include <OS2.H>

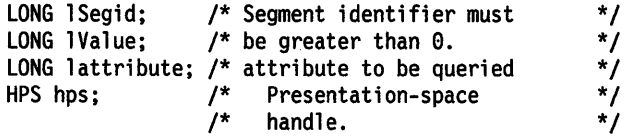

lattribute = ATTR\_VISIBLE;

lValue = GpiQuerySegmentAttrs(hps, lSegid, lattribute); #define INCL\_GPISEGMENTS /\* Or use INCL\_GPI or INCL\_PM \*/

LONG GpiQuerySegmentNames (HPS hps, LONG IFirstSegid, LONG ILastSegid, LONG IMax, PLONG alSeglds)

This function returns the identifiers of all segments that exist with identifiers in a specified range.

#### **Parameters**

i !'

```
hps (HPS) - input
    Presentation-space handle.
```
- IFirstSegid (LONG) input First segment in the range (must be greater than 0).
- $ILastSegid (LONG) input$ Last segment in the range (must be greater than 0).
- $IMax (LONG) input$ Maximum number.

This is the maximum number of segment identifiers to be returned in a/Segids.

alSegids ( $PLONG$ ) - output Array in which the required identifiers are returned.

### Returns

Number of identifiers returned:

~O Number of identifiers returned

GPI ALTERROR Error.

Possible returns from WinGetlastError

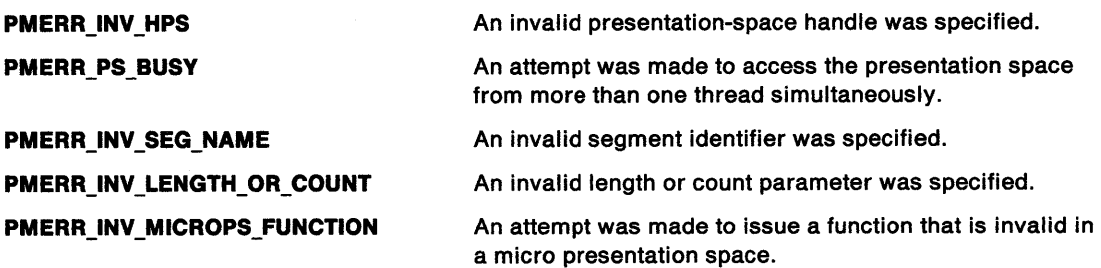

### Remarks

Nonretained segment identifiers are not returned. If IFirstSegid is the same as, or greater than /LastSegid, the search terminates after querying only the segment with IFirstSegid.

# **GpiQuerySegmentNames Query Segment Names**

## **Example Code**

This function returns the identifiers of all segments that gxist within a specified range.

```
#define INCL_GPISEGMENTS 
#include <OS2.H> 
#define Maxsegs 5 
LONG lRetCount; 
HPS hps; /* Presentation-space */ 
          /* handle. */ 
LONG lFirstSegid; /* First segment in the */ 
                    /* range (must be greater */ 
                   \frac{1}{x} than 0). \frac{x}{1}LONG lLastSegid; /* Last segment in the */
                   /* range (must be greater */<br>/* than 0). */* than 0).
LONG 1Max;
                    /* 
                    /* 
identifiers to be returned */ 
                    /* 
in alSegids. */ 
LONG alSegids[Maxsegs]; 
/* Array in which the 
lFirstSegid = 1; 
lLastSegid = Maxsegs; 
lMax = Maxsegs; 
                       This is the maximum */ 
                        number of segment */ 
                            /* required identifiers are 
                           /* returned.
lRetCount = GpiQuerySegmentNames(hps. 
                                lFirstSegid, 
                                lLastSegid,
                                lMax, 
                                                          */ 
                                                          */ 
                                                          */
```
alSegids);

```
5-354 PM Programming Reference
```
#define INCL\_GPISEGMENTS /\* Or use INCL\_GPI or INCL\_PM \*/

LONG GpiQuerySegmentPriority (HPS hps, LONG IRefSegid, LONG IOrder)

This function returns the identifier of the named segment that is chained immediately before or after a specified reference segment.

#### **Parameters**

Ź

 $\mathord{\dagger}$ 

hps (HPS)  $-$  input Presentation-space handle.

IRefSegid (LONG)  $-$  input Reference-segment identifier.

IOrder (LONG) - input Segment higher or lower.

> Shows whether a segment identifier of a higher or lower priority than identified in the /RefSegid parameter is to be returned. Possible values are:

- LOWER\_PRI Return the next segment with a lower priority than IRefSegid. If IRefSegid=0, query the identifier of the segment with the lowest priority.
- HIGHER PRI Return the next segment with a higher priority than *IRefSegid*. If *IRefSegid= 0*, query the identifier of the segment with the highest priority.

#### **Returns**

Segment identifier.

The identifier of the segment that is immediately before or after that specified in the /RefSegid parameter:

- >0 Segment identifier.
- 0 The segment specified in the *IRefSegid* parameter is either the lowest-priority segment (when *IOrder =* LOWER\_PRI) or the highest-priority segment (when /Order = HIGHER\_PRI).

GPI ALTERROR Error.

Possible returns from WinGetLastError

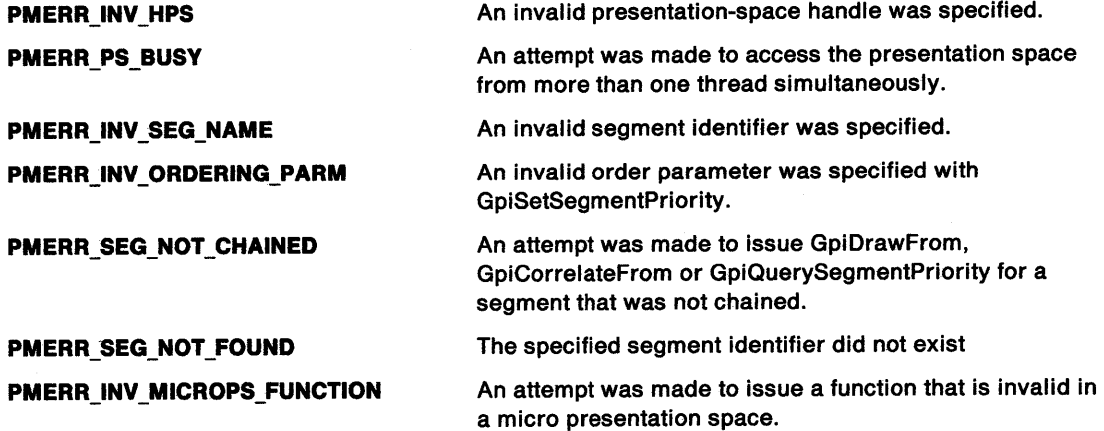

# **GpiQuerySegmentPriority Query Segment Priority**

## **Remarks**

The segment that is chained before the specified segment, is considered to have a lower priority than the specified segment; similarly, the segment that is chained after the specified segment, is considered to have a higher priority than the specified segment.

Unnamed segments (with an identifier of zero) are ignored.

## **Example Code**

This function returns the identifier of the named segment that is chained immediately before or after a specified reference segment.

#define INCL\_GPISEGMENTS  $#$ include < $0$ S2.H>

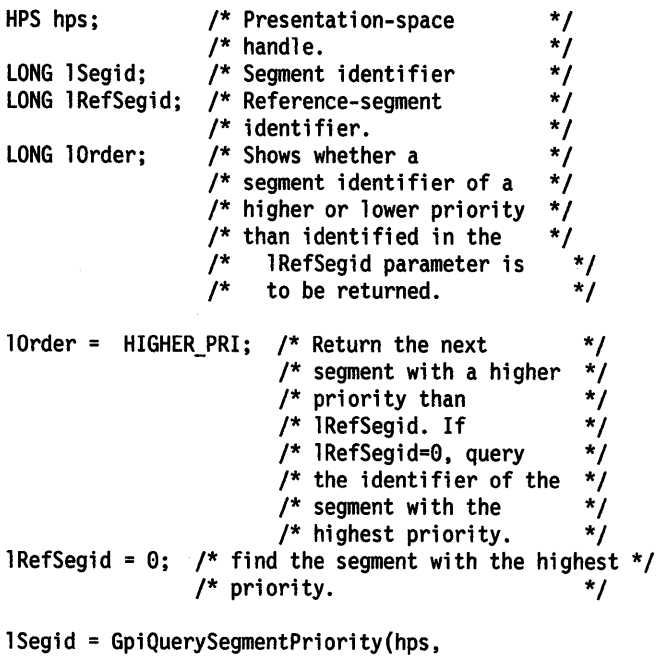

lRefSegid, lOrder);

# GpiQuerySegmentTransformMatrix - Query Segment Transform Matrix

#define INCL\_GPITRANSFORMS /\*Or use INCL\_GPI or INCL\_PM \*/

BOOL GplQuerySegmentTransformMatrlx (HPS hps, LONG ISegld, LONG ICount, PMATRIXLF pmatlfArray)

This function returns the elements of the transform of the identified segment (see GpiSetSegmentTransformMatrix).

#### Parameters

```
hps (HPS) - input
```
Presentation-space handle.

 $ISeqid (LONG) - input$ Segment identifier.

ICount (LONG) - input Number of elements.

> The number of elements that are to be set in the pmatlfArray parameter. ICount must be in the range 0 through 9.

```
pmatlfArray (PMATRIXLF) - output
    Transform matrix.
```
### Returns

Success indicator:

TRUE Successful completion

FALSE Error occurred.

Possible returns from WinGetLastError

PMERR\_INV \_HPS

PMERR\_PS\_BUSY

PMERR\_INV\_SEG\_NAME PMERR\_INV \_MICROPS\_FUNCTION

PMERR\_INV\_LENGTH\_OR\_COUNT PMERR\_SEG\_NOT\_FOUND

An invalid presentation-space handle was specified.

An attempt was made to access the presentation space from more than one thread simultaneously.

An invalid segment identifier was specified.

An attempt was made to issue a function that is invalid in <sup>a</sup>micro presentation space.

An invalid length or count parameter was specified.

The specified segment identifier did not exist

# **GpiQuerySegmentTranstormMatrix Query Segment Transform Matrix**

# **Example Code**

This function returns the elements of the transform of the identified segment {see GpiSetSegmentTransformMatrix).

```
#define INCL_GPITRANSFORMS /* Or use INCL_GPI or INCL_PM */ 
#include<OS2.H> 
#define COUNT 9 
HPS hps; \begin{array}{ccc} & \text{/*} & \text{Presentation-space } \star / \\ & & \text{/*} & \text{handle.} \end{array}\frac{1}{k} handle.<br>\frac{1}{k} Segment i
LONG 1Segid; /* Segment identifier. */<br>LONG 1Count; /* The number of elements
                        \frac{1}{2} The number of elements */
                        /* that are to be set in the */<br>/* pmatlfArray parameter. *//* pmatlfArray parameter. */<br>/* lCount must be in the */
                        /* ICount must be in the \frac{r}{l}<br>/* range 0 through 9. \frac{r}{l}/* range 0 through 9.
MATRIXLF pmatlfArray[COUNT]; /*array of Transfonn matrix */ 
                                             \frac{1}{x} structures. This is an \frac{x}{x}/* output parameter. */ 
BOOL fSuccess; \frac{1}{2} returns true if successful. */
```
fSuccess = GpiQuerySegmentTransformMatrix(hps,

lSegid, lCount, pmatlfArray); #define INCL\_GPILCIDS /\* Or use INCL\_GPI or INCL\_PM \*/

BOOL GplQuerySetlds (HPS hps, LONG ICount, PLONG alTypes, PSTR8 aNames, PLONG allcids)

This function returns information about all the fonts that have been created by GpiCreateLogFont, and tagged bit maps (see GpiSetBitmapld).

#### Parameters

N

hps  $(HPS) - input$ 

Presentation-space handle.

ICount (LONG) - input The number of objects to be queried.

The number of local identifiers (lcids) currently in use, and therefore the maximum number of

objects for which information can be returned, can be found with GpiQueryNumberSetlds.

#### $a$ ITypes (PLONG) - output

Object types.

Elements indicate whether the corresponding allcids element refers to a logical font or a tagged bit map.

LCIDT\_FONT Font object

LCIDT\_BITMAP Bit map.

#### aNames (PSTR8) - output

Font names.

An array of *ICount* consecutive 8-byte fields, in which the 8-character names associated with the logical fonts are returned. For bit maps, the whole field is set to zeros.

### $allcids$  (PLONG) - output

Local identifiers.

An array in which the local identifier (lcid) values are returned.

LCID\_DEFAULT is included if the default font has been changed (see GpiCreateLogFont).

#### Returns

Success indicator:

TRUE Successful completion

FALSE Error occurred.

Possible returns from WinGetLastError

PMERR\_INV \_HPS

PMERR\_PS\_BUSY

PMERR\_INV\_LENGTH\_OR\_COUNT

An invalid presentation-space handle was specified.

An attempt was made to access the presentation space from more than one thread simultaneously.

An invalid length or count parameter was specified.

# **GpiQuerySetlds** - **Query Set Identifiers**

### **Remarks**

Each of the output parameters is an array with /Count elements. Information about the first /Count objects is returned; if there are fewer than ICount, the alTypes and allcids elements for the remainder are cleared to 0.

# **Example Code**

This example uses the GpiQuerySetlds function to retrieve the local identifier for all logical fonts. It then uses the identifiers to delete the logical fonts.

```
#define INCL_DOSMEMMGR 
#define INCL_GPILCIDS 
#include <0S2.H>
#define TOTALMEM 200 
HPS hps; 
LONG lCount; 
PLONG alTypes; 
ULONG re; 
PSTR8 aNames; 
PLONG allcids;
PLONG pBase; 
USHORT i; 
                    \frac{7}{7} Presentation-space */<br>\frac{7}{7} handle. */
                          handle.
                    /* The number of objects to<br>/* be queried.
                    \frac{1}{2} be queried.<br>\frac{1}{2} 0bject types
                          Object types.
                    /* Return code. 
                    /* font names. 
                    /* local identifiers. 
                                                          */ 
                                                          */ 
                                                          */ 
                                                         */ 
                                                         */ 
                                                         */ 
re =DosAllocMem((PPVOID)pBase. 
                    (ULONG)TOTALMEM*sizeof(LONG), 
                               /* space is needed for an array of */ 
                               /* ICount longs.
                      PAG READ |
                      PAG_WRITE |
                      PAG_COMMIT);
lCount = GpiQueryNumberSetids(hps); 
                              /* The number of local
                              /* identifiers (lcids)
                              /* currently in use, and */<br>/* therefore the maximum *//* therefore the maximum
                              /* number of objects for */ 
                              /* which information can be */ 
                              /* returned.
re =DosSubAllocMem((PVOID)pBase. 
                       (PPVOID)aNames, 
                        (ULONG)(1Count*(ULONG)sizeof(STR8))); 
                               /* space is needed for an array of */ 
                                \frac{1}{2} /* lCount longs. \frac{1}{2} /*
re =DosSubAllocMem((PVOID)pBase, 
                        (PPVOID)allcids, 
                        (ULONG)lCount*sizeof(LONG)); 
                               /* space is needed for an array of */<br>/* lCount longs. */* 1Count longs.
re =DosSubAllocMem((PVOID)pBase, 
                        (PPVOID)alTypes, 
                        (ULONG)lCount*sizeof(LONG)); 
                               /* space is needed for an array of */<br>/* lCount longs. */* 1Count longs.
             GpiQuerySetlds(hps. 
                               lCount, 
                               al Types. 
                               aNames, \prime^* An array of 1Count
                                        /* consecutive 8-byte fields, */<br>/* in which the 8-character */
                                            in which the 8-character
```
# **GpiQuerySetlds** - **Query Set Identifiers**

```
/* names associated with \frac{*/}{}/<br>/* the logical fonts are \frac{*/}{}//* the logical fonts are \frac{\ast}{\phantom{0}}<br>/* returned. For bit maps, \frac{\ast}{\phantom{0}}/* returned. For bit maps,
                                                    /* the whole field is set to */<br>/* zeros.
                                                   \dot{y}^* zeros.<br>;/* An array in which the */
                                      allcids);/* An array in which the */<br>\frac{1}{2} /* local identifier (lcid) */
for (i = 1; i < 1 Count; i++)if (allcids[i] == LCIDT_FONT) 
  GpiDeleteSetid(hps,allcids[i]); 
                                                   \frac{1}{7} local identifier (lcid) */<br>\frac{1}{7} values are returned. */
                                                    /* values are returned. */<br>/* LCID DEFAULT is */
                                                    /* LCID_DEFAULT is
                                                     \frac{1}{x} included if the default \frac{x}{x}/* font has been changed */ 
                                                    /* (see GpiCreatelogFont). */
```

```
}
```
{

 $\big)$ 

# **GpiQueryStopDraw Query Stop Draw**

#define INCL\_GPICONTROL I\* Or use INCL\_GPI or INCL\_PM \*/

#### LONG GpiQueryStopDraw (HPS hps)

This function indicates whether the "stop draw" condition currently exists.

### **Parameters**

**hps** (HPS) - input

Presentation-space handle.

### **Returns**

Stop draw condition indicator:

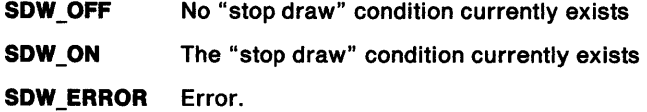

Possible returns from WinGetLastError

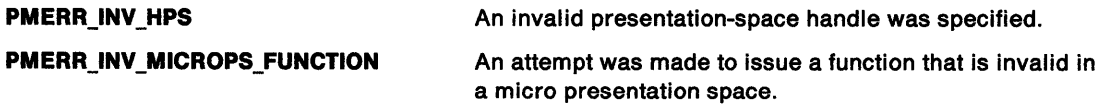

## **Remarks**

See GpiSetStopDraw for details.

# **Example Code**

This function indicates whether the "stop draw" condition currently exists.

```
#define INCL_GPICONTROL 
#include <0S2.H>
HPS hps; /* Presentation-space */ 
                \frac{1}{x} handle. \frac{x}{x}LONG lValue; 
if(GpiQueryStopOraw(hps) == SDW_OFF) 
{ 
} 
    /* drawing may proceed; no stop draw */ 
    /* condition exists. */
```
#define INCL\_GPICORRELATION *I\** Or use INCL\_GPI or INCL\_PM \*/

**BOOL GpiQueryTag (HPS hps, PLONG plTag)** 

This function returns the current value of the tag identifier, as set by the GpiSetTag function.

### **Parameters**

♪

**hps** (HPS) - input Presentation-space handle.

**plTag (PLONG) - output** Tag identifier.

#### **Returns**

Success indicator:

**TRUE** Successful completion

**FALSE** Error occurred.

Possible returns from WinGetlastError

**PMERR\_INV \_HPS PMERR\_PS\_BUSY PMERR\_INV \_MICROPS\_FUNCTION**  An invalid presentation-space handle was specified. An attempt was made to access the presentation space from more than one thread simultaneously. An attempt was made to issue a function that is invalid in <sup>a</sup>micro presentation space.

#### **Remarks**

This function is invalid when the drawing mode (see GpiSetDrawingMode) is set to **retain.** 

### **Example Code**

This function returns the current value of the tag identifier, as set by the GpiSetTag call.

#define INCL\_GPICORRELATION #include <OS2.H>

HPS hps; /\* Presentation-space \*/ handle.

LONG lTag; /\* Tag identifier. \*/

GpiQueryTag(hps, &lTag);

# **GpiQueryTextAlignment Query Text Alignment**

#define INCL\_GPIPRIMITIVES I\* Or use INCL\_GPI or INCL\_PM \*/

**BOOL GplQueryTextAllgnment (HPS hps, PLONG plHorlzontal, PLONG plVertlcal)** 

This function returns the current value of the text alignment attribute, as set by the GpiSetTextAlignment function.

### **Parameters**

 $hps$  (HPS)  $-$  input Presentation-space handle.

**plHorizontal (PLONG) - output** 

Horizontal alignment: The horizontal alignment determines character positioning in a text string. The value returned will be one of those described under the GpiSetTextAlignment function.

```
plVertical (PLONG) - output
```
Vertical alignment: The vertical alignment determines character positioning in a text string. The value returned will be one of those described under the GpiSetTextAlignment function.

## **Returns**

Success indicator:

**TRUE** Successful completion

**FALSE** Error occurred.

Possible returns from WinGetlastError

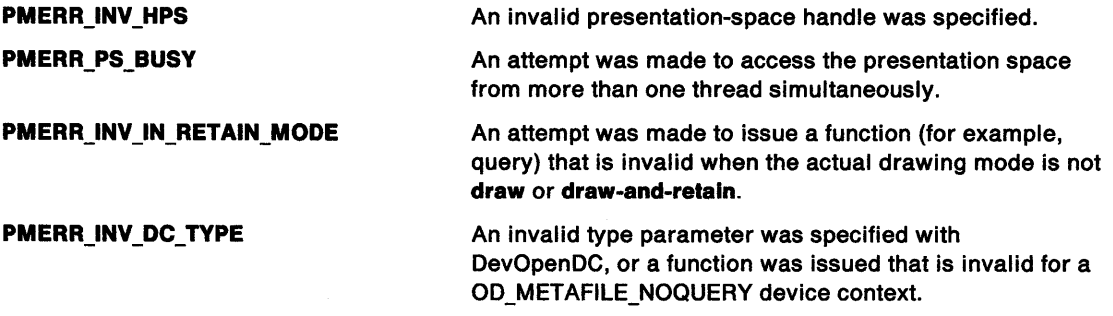

## **Remarks**

This function is invalid when the drawing mode (see GpiSetDrawingMode) is set to **retain.** 

Support for this function is device dependent.

# **Related Functions**

- GpiQueryAttrs
- GpiSetTextAlignment

#define INCL\_GPIPRIMITIVES /\* Or use INCL\_GPI or INCL\_PM \*/

**BOOL GplQueryTextBox (HPS hps, LONG 1Count1, PCH pchStrlng, LONG 1Count2, PPOINTL aptlPoints)** 

This function returns the relative coordinates of the four corners of a text box.

#### **Parameters**

**hps** (HPS) - input

Presentation-space handle.

**1Count1 (LONG) - input** Number of characters.

**pchString (PCH)** - input The character string.

**1Count2 (LONG) - input** Number of points.

> Contains the number of points to be returned in the apt/Points array. Specify TXTBOX\_COUNT to get the maximum information.

#### **aptlPolnts** (PPOINTL) - output

List of points.

The list of points contains the relative coordinates of the text box in world coordinates. The array elements are numbered consecutively, starting with TXTBOX\_ TOPLEFT. The element number constants start with 0. Refer to the appropriate bindings reference. A /Count2 value of TXTBOX\_COUNT will cause all of the defined array elements to be returned.

The terms 'top-left', 'bottom-right', and so on, are well defined when the character angle is such that the baseline is parallel to the x axis and running left to right, and there is no character shear. If the character string is rotated or sheared, the term top-left applies to the corner of the box that appears in the top-left position when no rotation or shear is applied.

This is an example:

Set character angle =  $-1,1$ String = ABCDE

Coordinates returned are as shown:

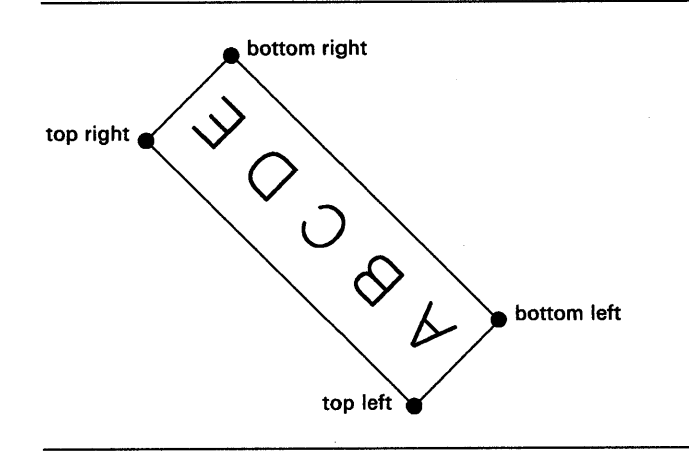

Figure 5-4. Box Enclosing Characters

# **GpiQueryTextBox Query Text Box**

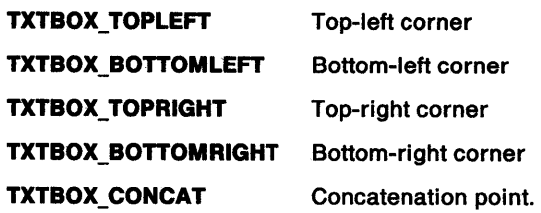

## **Returns**

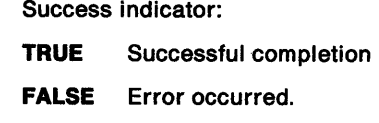

Possible returns from WinGetlastError

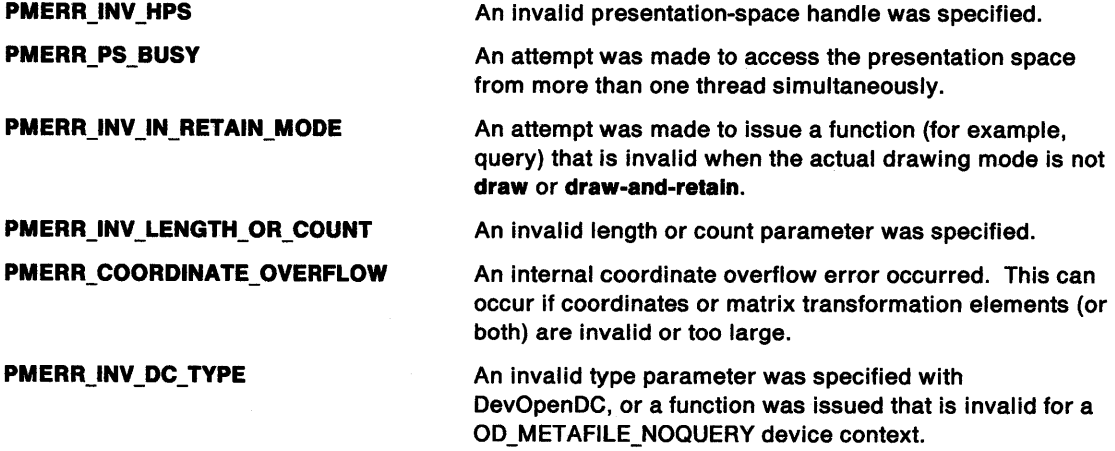

## **Remarks**

The text box is defined as the parallelogram that encloses the specified character string when displayed on the device. Also returned are the relative coordinates of the concatenation point; that is, the value of current position after an equivalent GpiCharStringAt function. All coordinates are relative to the start point. (See GpiSetCharDirection function.) These coordinates can be used to box or underline the string, or to change the attributes in the middle of a longer string.

**Note:** The height of the string is based on the maximum height of the font (including space for descenders, accents, and so on), not the maximum height of the actual characters in the string. The dimensions of the box do not correspond directly to those of the character box (see GpiSetCharBox).

Character attributes are taken into account as if the string is to be drawn, but no output actually occurs. However, if the character mode (see GpiSetCharMode) is CM\_MODE2 this function should only be used if the character angle (see GpiSetCharAngle), character direction (see GpiSetCharDirection) and character shear (see GpiSetCharShear) attributes are set to their default values.

This function is not valid when the drawing mode (see GpiSetDrawingMode) is set to **retain.** 

# **GpiQueryTextBox** - **Query Text Box**

### **Example Code**

 $\big)$ 

 $\mathbf{I}$ 

This example uses the GpiQueryTextBox function to draw a line under the string. The GpiCharString function draws the string at the point (100, 100). Since the points retrieved by GpiQueryTextBox are relative to the start of the string, the starting point needs to be added to the points that are used to draw the underline.

#define INCL\_GPIPRIMITIVES #include <OS2.H>

HPS hps; POINTL aptl[TXTBOX\_COUNT]; POINTL ptl  $=$  { 100, 100 };

GpiQueryTextBox(hps,

lll, "This string", TXTBOX COUNT, /\* return maximum information \*/ aptl);  $\begin{array}{ccc} \uparrow^* & \uparrow^* & \uparrow^* & \uparrow^* & \uparrow^* & \uparrow^* & \uparrow^* & \uparrow^* & \uparrow^* & \downarrow^* & \down$  $/*$  in world coordinates.  $apt1[1].x += pt1.x;$  $apt1[1].y += pt1.y;$ 

GpiMove(hps, &aptl[l]); aptl $[3]$ . $x$  += ptl. $x$ ; aptl $[3]$ .y += ptl.y; Gpiline(hps, &aptl[3]); GpiMove(hps, &ptl); GpiCharString(hps, 11L, "This string");

# GpiQueryViewingLimits Query Viewing Limits

#define INCL\_GPITRANSFORMS /\*Or use INCL\_GPI or INCL\_PM \*/

#### BOOL GplQueryVlewlngLlmlts (HPS hps, PRECTL prclLlmlts)

This function returns the current value of the viewing limits, as set by the GpiSetViewinglimits function.

### Parameters

```
hps (HPS) - input
    Presentation-space handle.
```
prclLimits (PRECTL) - output Viewing limits.

### Returns

Success indicator:

TRUE Successful completion

FALSE Error occurred.

Possible returns from WinGetlastError

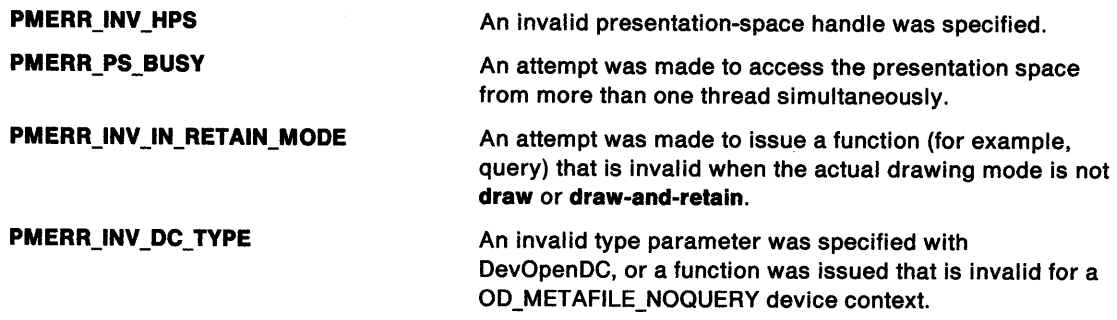

## Remarks

This function is invalid when the drawing mode (see GpiSetDrawingMode) is set to retain.

# **GpiQueryViewingLimits** - **Query Viewing Limits**

### **Example Code**

ĵ

In this example the model space clipping region width is reduced to 100 if it is greater.

```
#define INCL_GPITRANSFORMS 
#include <OS2.H> 
HPS hps; \begin{array}{ccc} & \text{/*} & \text{Presentation-space } */ \\ & & \text{ /*} & \text{handle.} \end{array}/* handle. *<br>/* viewing limits. */
RECTL rclLimits; /* viewing limits.
BOOL fSuccess; 
fSuccess = GpiQueryViewingLimits(hps. &rclLimits); 
if ((rclLimits.xRight - rclLimits.xLeft) > 100) 
{ 
 rclLimits.xRight = 100; 
 rclLimits.xLeft = 200; 
} 
fSuccess = GpiSetViewingLimits(hps, &rclLimits};
```
# GpiQueryViewingTransformMatrix Query Viewing Transform Matrix

#define INCL\_GPITRANSFORMS I\* Or use INCL\_GPI or INCL\_PM \*/

BOOL GplQueryVlewingTransformMatrlx (HPS hps, LONG ICount, PMATRIXLF pmatlfArray)

This function returns the current viewing transform (see GpiSetViewingTransformMatrix) ..

## **Parameters**

hps (HPS)  $-$  input

Presentation-space handle.

**ICount (LONG)** - input Number of elements.

> The number of elements to be returned in pmatlfArray (must be in the range 0 through 9). If 0 is specified, no matrix elements are returned.

 $p$ matlfArray (PMATRIXLF) - output

Transform matrix.

A structure in which the elements of the viewing transform matrix are returned.

## Returns

Success indicator:

TRUE Successful completion

FALSE Error occurred.

Possible returns from WinGetlastError

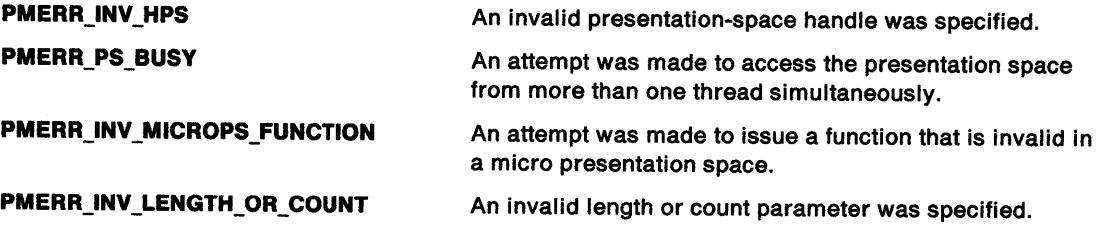

# **GpiQueryViewingTransformMatrix** - **Query Viewing Transform Matrix**

### **Example Code**

⟩

This example uses the GpiQueryViewingTransformMatrix function to see if the width and the height of drawing are already doubled. If this is not the case, the GpiSetViewingTransformMatrix is used to replace the existing viewing transformation. The new transformation will then double the width and height of drawing.

#define INCL\_GPITRANSFORMS #include <OS2.H>

```
HPS hps; /* Presentation space handle. */ 
LONG lCount; /* maximum number of elements */
MATRIXLF matlf = { MAKEFIXED(2,0), /* scale x coordinates by a */<br>/* factor of 2.
                                                /* factor of 2. \frac{r}{4} /* no rotation. \frac{r}{4}0, 0, 0, /* no rotation.
                         MAKEFIXED(2,0), /* scale y coordinates by a */<br>/* factor of 2. */
                                                 /* factor of 2.
                         0, 0, 0, 1}; \begin{array}{ccc} \n\sqrt{7} & \text{no rotation.} \\
\end{array} */<br>
\begin{array}{ccc} \n\sqrt{7} & \text{number of elements.} \\
\end{array} */
1 Count = 9L; \frac{1}{1} \frac{1}{1} \frac{1}{1} \frac{1}{1} number of elements.
GpiQueryViewingTransformMatrix(hps,<br>,lCount,
                                          &matlf); 
if (mat1f.fxM12 == MAKEFIXED(2, 0)){ 
GpiSetViewingTransformMatrix(hps, 
                                       lCount, 
                                       &matlf, 
                                       TRANSFORM_REPLACE);
```
}

# GpiQueryWidthTable Query Font Width Table

#define INCL\_GPILCIDS /\* Or use INCL\_GPI or INCL\_PM \*/

BOOL GplQueryWldthTable (HPS hps, LONG IFlrstChar, LONG ICount, PLONG alData)

This function returns width table information for the logical font identified by the value of the character-set attribute.

### **Parameters**

hps (HPS)  $-$  input

Presentation-space handle.

**IFirstChar (LONG)** - input Codepoint of first character.

The codepoint of the initial character, for which width-table information is required.

#### **ICount (LONG)** - input

Count of elements in a/Data.

The number that should be allowed for, so as to retrieve the full width table. Data for this font can be found by GpiQueryFontMetrics.

#### $aIData (PLONG) - output$

Array of width values.

An array of /Count elements, in which width-table information is returned. No more than /Count elements are returned.

### Returns

Success indicator:

TRUE Successful completion

FALSE Error occurred.

Possible returns from WinGetlastError

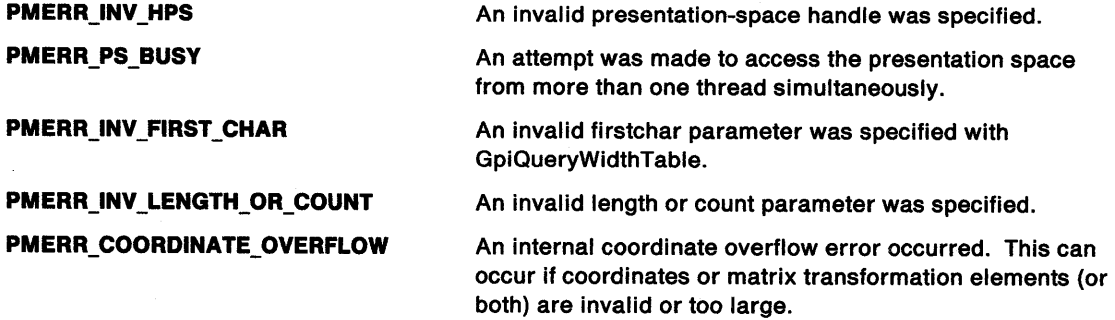

# **GpiQueryWidthTable** - **Query Font Width Table**

# **Example Code**

 $\sum_{\mathbf{z}}$ 

In this example the widths of the first 50 characters of the current font are obtained.

#define INCL\_GPILCIDS #include <0S2.H> #define COUNT 50

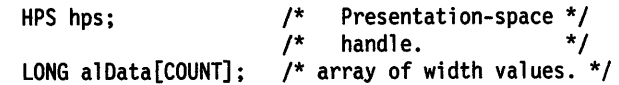

GpiQueryWidthTable(hps,

0, COUNT, al Data);

# **GpiRectlnRegion Rectangle In Region**

#define INCL GPIREGIONS /\*Or use INCL\_GPI or INCL\_PM \*/

### LONG GpiRectInRegion (HPS hps, HRGN hrgn, PRECTL prclRect)

This function checks whether any part of a rectangle lies within the specified region.

### **Parameters**

```
hps (HPS) - input
```
Presentation-space handle.

The region must be owned by the device identified by the currently associated device context.

**hrgn** (HRGN) - input Region handle.

**prclRect (PRECTL) - input** 

Test rectangle.

The rectangle is specified in device coordinates.

### **Returns**

Inside and error indicators:

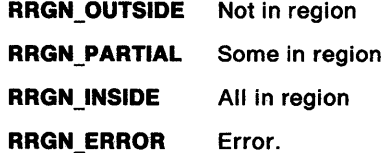

Possible returns from WinGetlastError

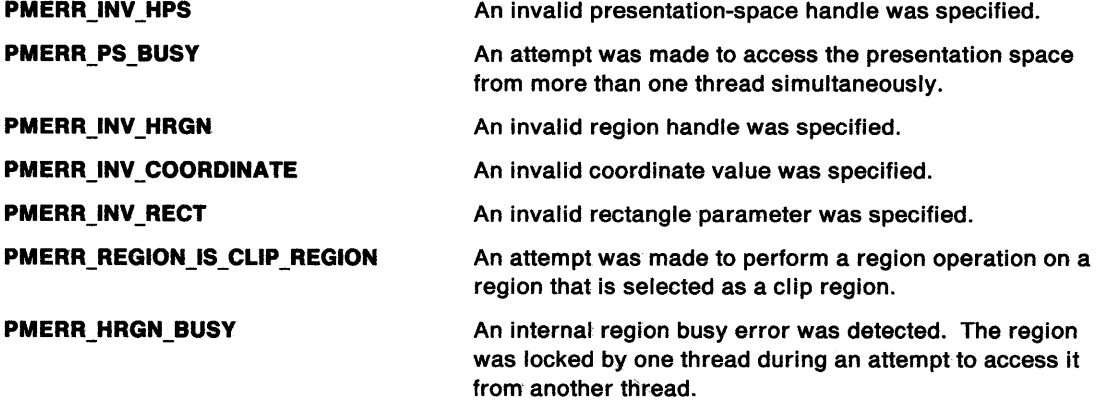

### **Remarks**

It is invalid if the specified region is currently selected as the clip region (by GpiSetClipRegion).

# **GpiRectlnRegion** - **Rectangle In Region**

## **Related Functions**

 $\frac{1}{2}$ 

- GpiCombineRegion
- GpiCreateRegion
- GpiDestroyRegion
- GpiEqualRegion
- GpiOffsetRegion
- GpiPaintRegion
- GpiPtlnRegion
- GpiQueryRegionBox
- GpiQueryRegionRects
- GpiSetRegion

## **Example Code**

In this example we check to see if a a rectangle is inside a region before we destroy the region.

```
#define INCL_GPIREGIONS 
#include <0S2.H>
HPS hps; /* presentation-space handle. */ 
HRGN hrgn; /* region handle. */ 
PRECTL prclRect; /* test rectangle. */ 
LONG llnside; /* result. */ 
llnside = GpiRectlnRegion(hps. 
                         hrgn. 
                         prclRect); 
if (lInside == RRGN_OUTSIDE)<br>{
GpiDestroyRegion(hps. hrgn);
```
}

# GpiRectVisible Rectangle Visible

#define INCL\_GPIPRIMITIVES /\* Or use INCL\_GPI or INCL\_PM \*/

LONG GplRectVlsible (HPS hps, PRECTL prclRectangle)

This function checks whether any part of a rectangle lies within the clipping region of the device associated with the specified presentation space.

### Parameters

hps (HPS)  $-$  input

Presentation-space handle.

prclRectangle (PRECTL) - input

Test rectangle, in world coordinates.

Points on the borders of the rectangle are considered to be included within the rectangle.

### Returns

Visibility indicator:

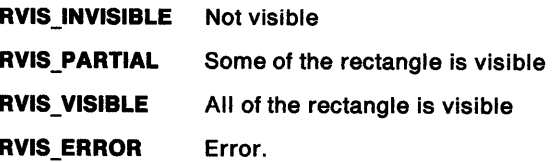

Possible returns from WinGetlastError

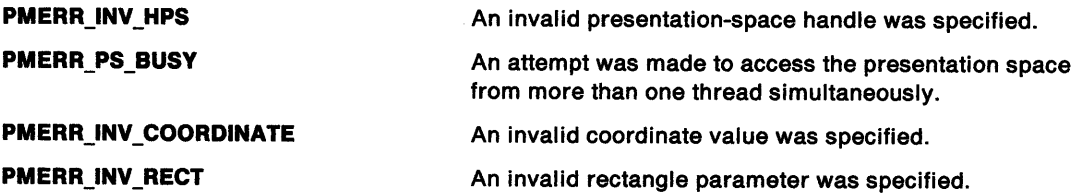

## Remarks

For the purposes of this function, the clipping region is defined as the intersection between the application clipping region and any other clipping, including windowing.

# Related Functions

- GpiExcludeClipRectangle
- GpilntersectClipRectangle
- GpiOffsetClipRegion
- GpiPtVisible
- GpiQueryClipBox
- GpiQueryClipRegion
- GpiSetClipRegion
- WinExcludeUpdateRegion

# **GpiRectVisible** - **Rectangle Visible**

## **Example Code**

 $\left\langle \right\rangle$ 

In this example the GpiRectVisible call is used to determine if all of the rectangle is visible.

```
#define INCL_GPIPRIMITIVES 
#include <OS2.H> 
HPS hps; 
LONG lVisibility; 
PRECTL prclRectangle; 
                           /* presentation-space handle. */<br>/* visibility indicator */
                          /* visibility indicator */<br>/* test rectangle in world */
                         /* test rectangle in world */<br>/* coordinates. *//* coordinates.
lVisibility = GpiRectVisible(hps, 
                                prclRectangle); 
if (lVisibility == RVIS_INVISIBLE) /* rectangle is not */ 
\{ /* visible. */
\gamma^* code block \gamma)
```
# **GpiRemoveDynamics Remove Dynamics**

#define INCL\_GPISEGMENTS /\*Or use INCL\_GPI or INCL\_PM \*/

**BOOL GplRemoveDynamlcs (HPS hps, LONG IFlrstSegid, LONG ILastSegld)** 

This function removes those parts of the displayed image that are drawn from the dynamic segments in a section of the segment chain. This includes any parts that are drawn by calls from these dynamic segments.

#### **Parameters**

 $hps$  (HPS)  $-$  input

Presentation-space handle.

**IFirstSegid (LONG) - input** First segment in the section.

It must be greater than 0.

**ILastSegid (LONG)** - input Last segment in the section.

It must be greater than 0.

### **Returns**

Success indicator:

**TRUE** Successful completion

**FALSE** Error occurred.

Possible returns from WinGetLastError

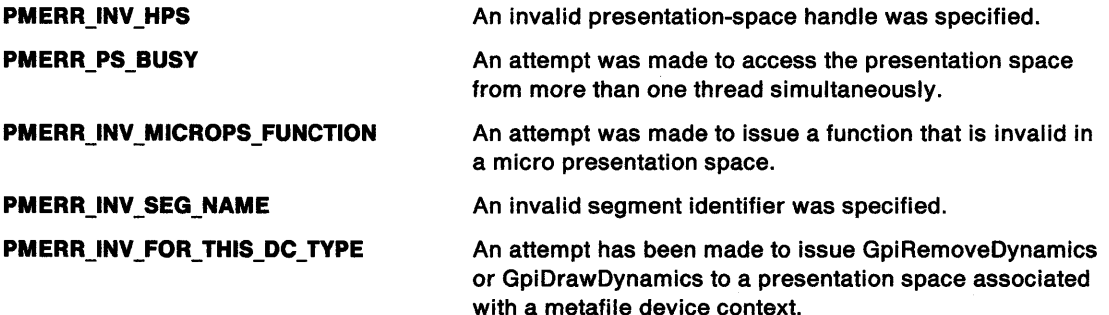

#### **Remarks**

This function usually indicates that a dynamic segment is about to be updated; and that, having completed the update, GpiDrawDynamics is called to redraw the dynamic segments.

If there is more than one dynamic segment, only those that are being updated need be removed. The section of the segment chain is identified by the first and last segments in the section. If IFirstSegid and ILastSegid have the same value, this call erases only the parts drawn from the segment, and by calls from that segment.

Specifying the range of segment identifiers that are to be removed usually has a performance advantage, in that searching of the chain stops after ILastSegid has been processed. It can also be used to operate on less than the maximum number of dynamic segments, as in one of the following examples:

# **GpiRemoveDynamics Remove Dynamics**

- Several dynamic segments are currently drawn, but only one is to be updated. Identifying this segment with both *IFirstSegid* and *ILastSegid* means that only this one is removed. It can then be updated, and replaced with GpiDrawDynamics.
- A new dynamic segment can be created, while the rest remain drawn. GpiRemoveDynamics is issued before the segment has been created (or while it is unchained, if it already exists), identifying it with both IFirstSegid and ILastSegid. It is then created with this identifier (or chained, if it already exists), and GpiDrawDynamics is issued, causing it to be drawn.

In these examples, the other dynamic segments remain drawn throughout.

In all cases, after GpiDrawChain, GpiDrawDynamics, GpiDrawFrom, or GpiDrawSegment, where the DCTL\_DYNAMIC draw control is set (see GpiSetDrawControl), all dynamic segments must be drawn. The IFirstSegid and ILastSegid parameters of GpiRemoveDynamics, cannot be used to cause a subset of dynamic segments to be drawn after the following GpiDrawDynamics. If this is required, it can be done by unchaining the unwanted dynamic segments after first removing them.

Dynamic segments that are currently drawn must never be updated in the segment store, nor must any drawing in mix modes (other than exclusive-OR or leave-alone) be done to a presentation space while dynamic segments are drawn in it.

If a temporary re-association is to be done, this function must be issued to remove the dynamic segments from the display before the first dissociation.

It is necessary to ensure that attributes, model transform, current position, and viewing limits are reset to their default values, before processing the segments. This can either be done by ensuring that the first dynamic segment in the removed section does not have the ATTR\_FASTCHAIN attribute (see GpiSetlnitialSegmentAttrs), or by issuing GpiResetPS before the GpiRemoveDynamics. The latter method also resets the clip path to cause no clipping, which may also be necessary.

If this function is followed by primitives or attributes, without first opening a segment, the processing is as described for GpiCloseSegment. In particular, note that during GpiRemoveDynamics, the system forces the foreground mix to FM\_XOR and the background mix to BM\_LEAVEALONE. It may be necessary to set one or both of these before starting to draw.

If IFirstSegid does not exist, or is not in the segment chain, no removal or drawing occurs. However, the segment identifier range is still established for a subsequent GpiDrawDynamics function.

If ILastSegid does not exist, or is not in the chain, or is chained before IFirstSegid, no error is raised, and processing continues to the end of the chain.

#### **Related Functions**

- GpiDrawChain
- **GpiDrawDynamics**
- GpiDrawFrom
- GpiDrawSegment
- GpiErase
- **GpiGetData**
- GpiPutData
- GpiSetDrawControl
- GpiSetDrawingMode
- GpiSetStopDraw

# **GpiRemoveDynamics Remove Dynamics**

## **Example Code**

This example uses the GpiRemoveDynamics function to remove the image drawn by the dynamic segment whose segment identifier is 4. It then edits the segment and redraws it, using the GpiDrawDynamics function.

#define INCL\_GPISEGMENTS #define INCL\_GPICONTROL #include <052.H>

POINTL ptl =  $\{30, 40\}$ ; HPS hps; /\* presentation space handle \*/

/\* Remove the image for dynamic segment #4. \*/

GpiRemoveDynamics(hps. 4L. 4L);

/\* Edit the segment. \*/

GpiSetDrawingMode(hps.DM\_RETAIN); GpiOpenSegment(hps. 4L); GpiSetElementPointer(hps, ll); GpiMove(hps. &ptl); GpiCloseSegment(hps);

GpiDrawDynamics(hps); /\* redraws the edited segment \*/

# **GpiResetBoundaryData Reset Boundary Data**

#define INCL\_GPICORRELATION /\*Or use INCL\_GPI or INCL\_PM \*/

BOOL GpiResetBoundaryData (HPS hps)

This function resets the boundary data to null.

### **Parameters**

```
hps (HPS) - input 
    Presentation-space handle.
```
#### **Returns**

 $\bigg\}$ 

Success indicator:

**TRUE** Successful completion

**FALSE** Error occurred.

Possible returns from WinGetLastError

**PMERR\_INV \_HPS** 

**PMERR\_PS\_BUSY** 

An invalid presentation-space handle was specified.

An attempt was made to access the presentation space from more than one thread simultaneously.

#### **Remarks**

This function is only necessary for **draw** mode (see GpiSetDrawingMode) boundary determination. Boundary data is automatically reset before any retained drawing call.

After drawing, boundary data can be found by issuing GpiQueryBoundaryData.

**Note:** Boundary data is not reset at the start of a segment.

### **Related Functions**

- GpiQueryBoundaryData
- GpiSetDrawControl

#### **Example Code**

This function is used to reset the boundary data to null. It is only necessary for draw mode boundary determination.

#define INCL\_GPICORRELATION  $#$ include < $0$ S2.H>

HPS hps; /\* presentation space handle \*/

GpiResetBoundaryData(hps);

# **GpiResetPS Reset Presentation Space**

#define INCL GPICONTROL I\* Or use INCL\_GPI or INCL\_PM \*/

#### **BOOL GplResetPS (HPS hps, ULONG flOptlons)**

This function resets the presentation space.

### **Parameters**

 $hps$  (HPS)  $-$  input

Presentation-space handle.

#### **flOptions (ULONG) - input**

Reset option:

#### **GRES\_ATIRS**

This has the following effects:

- All current attributes and arc parameters are reset to their default values
- The current tag is reset to its default value
- The current model transform is reset to unity
- The current position is set to (0,0)
- Any open path or area is aborted
- Any open element bracket is closed
- Any open segment is closed
- The current clip path is set so as to cause no clipping
- The current viewing limits are reset to their default values.

#### **GRES\_SEGMENTS**

This has all the effects of GRES\_ATTRS plus:

- Any retained segments are deleted
- Initial segment attributes are reset to their default values
- The default viewing transform and the graphics field are reset to their default values
- The viewing transform is set to unity
- Drawing mode, draw controls, edit mode and attribute mode are reset to default values
- Boundary data is reset
- The currently selected clip region, if any, is deselected, and destroyed
- The default values of primitive attributes, arc parameters, viewing limits and primitive tag are reset to their initial values.

#### **GRES\_ALL**

This has all the effects of GRES\_ATTRS and GRES\_SEGMENTS plus:

- Any logical fonts and local identifiers for bit maps are deleted (the default character set is restored if it has been changed).
- Any loaded logical color table is reset to default.
- Any palette selected into the presentation space (see GpiSelectPalette) is deseiected.
- The pick aperture size and position are reset to default.

### **Returns**

Success indicator:

- **TRUE** Successful completion
- **FALSE** Error occurred.

# **GpiResetPS Reset Presentation Space**

Possible returns from WinGetlastError

**PMERR\_INV \_HPS** 

**PMERR\_PS\_BUSY** 

An invalid presentation-space handle was specified.

An attempt was made to access the presentation space from more than one thread simultaneously.

**PMERR\_INV\_RESET\_OPTIONS** 

An invalid options parameter was specified with GpiResetPS.

### **Remarks**

 $\sum_{\mathbf{x}}$ 

 $\mathbb{I}$ 

Three levels of reset are provided. These are, in increasing order of power:

- As if a new (root) segment is being processed
- As if the presentation space is being created without deleting resources
- As if the presentation space is being created with resources deleted.

More details are provided under the description of flOptions above.

None of these options cause any drawing or erasing to take place on the device (GpiErase can be used to do the latter), nor is any association between the specified presentation space and a device context affected. The page viewport is also unaffected.

After restoring a presentation space that has a palette selected into it, WinRealizePalette must be issued before any drawing calls or calls to query colors.

**Note:** This function must not be used when creating SAA-conforming metafiles; see "Metafile Restrictions" on page G-1.

## **Related Functions**

- GpiAssociate
- GpiCreatePS
- GpiDestroyPS
- GpiQueryDevice
- GpiQueryPS
- GpiRestorePS
- GpiSavePS
- GpiSetPS

## **Example Code**

This function is used to reset the presentation space.

```
#define INCL_GPICONTROL 
#include <OS2.H>
```
HPS hps; /\* presentation space handle \*/ ULONG flOptions; /\* reset options \*/

flOptions = GRES\_ALL; /\* reset all options. \*/

GpiResetPS(hps, flOptions);

# GpiRestorePS Restore Presentation Space

#define INCL\_GPICONTROL /\* Or use INCL\_GPI or INCL\_PM. Also in COMMON section \*/

#### BOOL GplRestorePS (HPS hps, LONG IPSld)

This function restores the state of the presentation space to the one that exists when the corresponding GpiSavePS is issued.

### **Parameters**

hps  $(HPS) - input$ 

Presentation-space handle.

 $IPSid$  (LONG)  $-$  input

Identifier of the saved presentation space that is to be restored:

If an error is returned, the stack is unchanged, as is the current presentation space.

- >0 *IPSid* must be the identifier of a saved presentation space on the stack. It is an error if it does not exist.
- 0 Is an error. (This might have resulted from an invalid use of GpiSavePS).
- $\leq 0$  The absolute value of *IPSid* indicates how many saved presentation spaces on the stack are required. Thus -1 means that the most recently saved one is to be restored. It is an error if the absolute value is larger than the number of entries on the stack.

### Returns

Success indicator:

TRUE Successful completion

FALSE Error occurred.

Possible returns from WinGetlastError

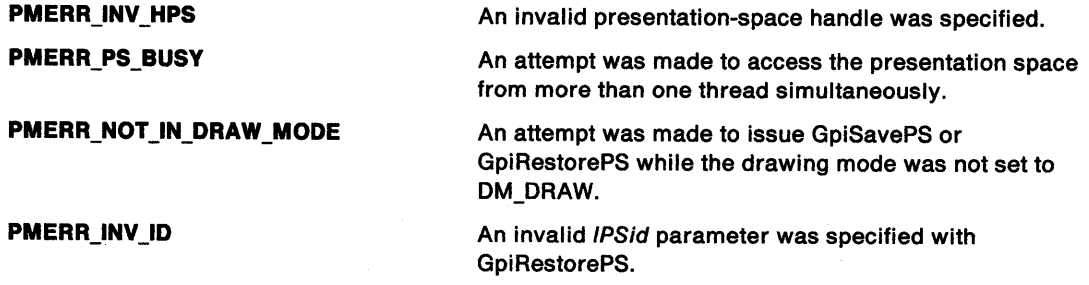

### Remarks

The most recently saved presentation space need not be the one that is restored. In this case, any that are skipped over on the stack are discarded.

Any clip regions selected into discarded presentation spaces are automatically destroyed.

This function is valid in an open element bracket and in an open segment bracket if the drawing mode (see GpiSetDrawingMode) is set to draw and within an open element bracket. If it occurs within an open area or path bracket, the corresponding GpiSavePS must have taken place earlier in the same bracket.

# **GpiRestorePS** - **Restore Presentation Space**

# **Related Functions**

 $\sum_{i=1}^{n}$ 

- GpiAssociate
- GpiCreatePS
- GpiDestroyPS
- GpiQueryDevice
- GpiQueryPS
- Gpi ResetPS
- GpiSavePS
- GpiSetPS
- GpiPop

### **Example Code**

This example restores the state of the presentation space to the one that exists when the corresponding GpiSavePS is issued.

#define INCL\_GPICONTROL #include <OS2.H> HPS hps; /\* presentation space handle \*/ LONG IPSid; /\* the identifier of a saved presentation \*/<br>/\* space on the stack. \*/  $\prime$ \* space on the stack. GpiRestorePS(hps, lPSid);

# GpiRotate Rotate Transform

#define INCL\_GPITRANSFORMS /\* Or use INCL\_GPI or INCL\_PM \*/

BOOL GplRotate (HPS hps, PMATRIXLF pmatlfArray, LONG IOptlons, FIXED fxAngle, PPOINTL pptiCenter)

This function applies a rotation to a transform matrix.

### **Parameters**

hps  $(HPS) - input$ 

Presentation-space handle.

pmatlfArray (PMATRIXLF) - input/output

Transform matrix.

The elements of the transform, in row order. The first, second, fourth, and fifth elements are of type FIXED, and have an assumed binary point between the second and third bytes. Thus a value of 1.0 is represented by 65 536. Other elements are normal signed integers.

The third, sixth, and ninth elements must be 0, 0, and 1, respectively.

#### **IOptions (LONG)** - input

Transform options.

Specifies how the transform defined by the specified rotation should be used to modify the previous transform specified by the pmatlfArray parameter. Possible values are:

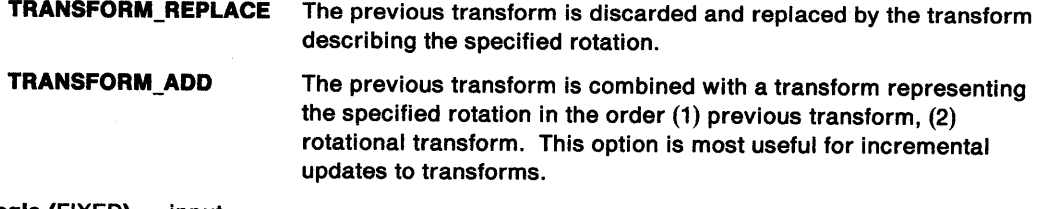

 $txAngle$  (FIXED) - input Rotation angle.

The angle describing the rotation, measured counterclockwise from the x-axis in degrees.

pptlCenter (PPOINTL) - input Center of rotation.

The point about which the rotation occurs.

### Returns

Success indicator:

TRUE Successful completion

FALSE Error occurred.

Possible returns from WinGetlastError

PMERR\_INV \_TRANSFORM\_ TYPE

An invalid options parameter was specified with a transform matrix function.

# **GpiRotate Rotate Transform**

### **Remarks**

'\ )

This function is a helper function that either applies a specified rotational component to an existing transform matrix, or replaces the matrix with one that represents the specified rotation alone.

The transform is specified as a one-dimensional array of 9 elements that are the elements of a 3-row by 3-column matrix ordered by rows. The order of the elements is as follows:

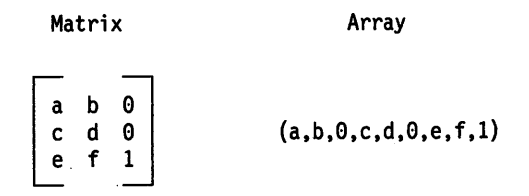

Transforms act on the coordinates of primitives, so that a point with coordinates (x,y) is transformed to the point:

 $(a*x + c*y + e, b*x + d*y + f)$ 

The transform can be used in any call following:

- GpiSetModelTransformMatrix
- GpiSetSegmentTransformMatrix
- GpiSetViewingTransformMatrix
- GpiSetDefaultViewMatrix.

Other similar helper functions are:

- GpiTranslate to apply a translation component
- GpiScale to apply a scaling component.

## **Related Functions**

- GpiScale
- GpiTranslate
- GpiSetModelTransformMatrix
- GpiSetSegmentTransformMatrix
- GpiSetDefaultViewMatrix
- GpiSetViewingTransformMatrix
# **GpiRotate** - **Rotate Transform**

## **Example Code**

In this example, the viewing transform matrix is rotated 10 degrees counterclockwise from the x-axis. Hence, everything will appear rotated.

#define INCL\_GPITRANSFORMS  $#$ include < $0$ S2.H>

HPS hps; MATRIXLF matlf; POINTL ptlCenter; /\* presentation space handle \*/<br>/\* transform matrix.  $*$ /  $/*$  transform matrix.  $\frac{1}{x}$  center of rotation.  $\frac{x}{x}$ GpiQueryViewingTransfonnMatrix(hps, ptlCenter.x = 50L; ptlCenter.y = 50L; GpiRotate(hps, &matlf, ll,  $&$ matlf); TRANSFORM REPLACE, MAKEFIXED(10,0), /\* rotate 10 degrees left. the angle  $*/$ <br>/\* must be passed in fixed format. \*/ /\* must be passed in fixed format.  $*$ /<br>/\* see the pmgpi.h file for a  $*$ / /\* see the pmgpi.h file for a  $*/$ <br>/\* description of the MAKEFIXED macro. \*/  $/*$  description of the MAKEFIXED macro. &ptlCenter);

#define INCL\_GPIMETAFILES I\* Or use INCL\_GPI or INCL\_PM \*/

#### **BOOL GplSaveMetaFlle (HMF hmf, PSZ pszFllename)**

This function saves a metafile in a disk file.

#### **Parameters**

さ

 $hmt$  (HMF)  $-$  input Metafile handle.

**pszFilename (PSZ) - input** 

File name.

The name of the file to which the metafile is to be saved. This name must be a valid external name.

It is an error if a file of this name exists already.

#### **Returns**

Success indicator:

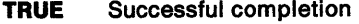

**FALSE** Error occurred.

Possible returns from WinGetlastError

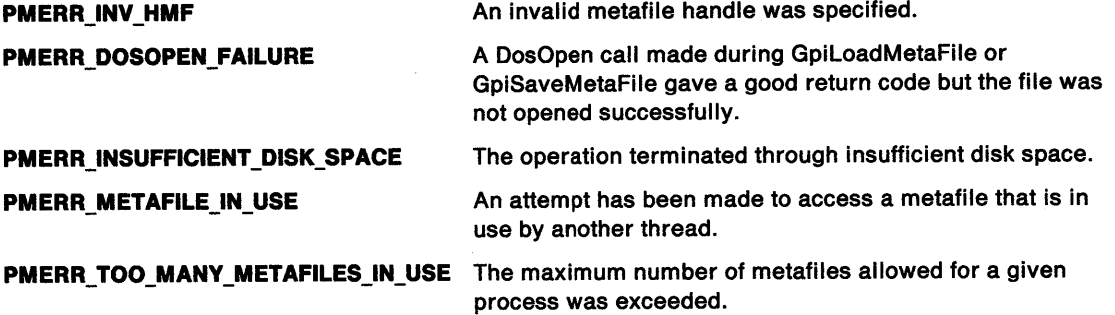

### **Remarks**

The metafile is deleted from storage; this means that the metafile handle is no longer valid.

The metafile may be reaccessed by GpiloadMetaFile.

## **Related Functions**

- GpiCopyMetaFile
- GpiDeleteMetaFile
- GpiloadMetaFile
- GpiPlayMetaFile
- GpiQueryMetaFileBits
- GpiQueryMetaFilelength
- GpiSetMetaFileBits

# **GpiSaveMetaFile Save Metafile**

## **Example Code**

This function saves a metafile in a disk file.

#define INCL\_GPIMETAFILES  $#$ include <0S2.H>

HMF hmf; /\* metafile handle. \*/ GpiSaveMetafile(hmf, "file.met");

#define INCL\_GPICONTROL /\* Or use INCL\_GPI or INCL\_PM. Also in COMMON section \*/

LONG GpiSavePS (HPS hps)

This function saves information about the presentation space on a LIFO (last in, first out) stack.

#### **Parameters**

j

ł

 $hps$  (HPS)  $-$  input Presentation-space handle.

#### **Returns**

Identifier of saved presentation space.

This may be used on a subsequent GpiRestorePS call. The identifier is equal to the depth of the saved presentation space on the save/restore stack, with 1 representing the base level:

 $\geq$ 1 Identifier of saved presentation space

**GPl\_ERROR** Error.

Possible returns from WinGetlastError

**PMERR\_INV\_HPS PMERR\_PS\_BUSY PMERR\_NOT \_IN\_DRAW \_MODE**  An invalid presentation-space handle was specified. An attempt was made to access the presentation space from more than one thread simultaneously. An attempt was made to issue GpiSavePS or GpiRestorePS while the drawing mode was not set to DM\_DRAW.

### **Remarks**

The stack is different from the one used to save attribute values (see GpiSetAttrMode) in a normal presentation space.

This function, and GpiRestorePS, can be used with a micro presentation space, as well as a normal presentation space (in **draw** drawing mode only).

The presentation space itself is unchanged.

The following are saved:

- Current attributes
- Current transforms, viewing limits, and clip path
- Current position
- Reference to selected clip region
- Any loaded logical color table
- References to any loaded logical fonts
- References to the regions created on the associated device context.

The following are not saved:

- Draw controls
- Drawing mode
- Edit mode and attribute mode
- The visible region.

# **GpiSavePS Save Presentation Space**

**Note:** Only references to resources, rather than the actual resources (such as clip region, logical fonts, and regions) are copied by this function, so the actual resources must not be changed.

This function is valid in an open segment bracket, but only if the drawing mode (see GpiSetDrawingMode) is set to **draw.** This function can occur within an open element bracket. When it occurs within an open area or path bracket, GpiRestorePS must be called before the bracket is closed.

If this function occurs during the generation of a metafile, the drawing mode must be set to **draw**  when the metafile is replayed.

## **Related Functions**

- GpiAssociate
- GpiCreatePS
- GpiDestroyPS
- GpiQueryDevice
- GpiQueryPS
- GpiResetPS
- GpiRestorePS
- GpiSetPS

## **Example Code**

This example uses the GpiSavePS function to save the state of the presentation space. The identifier returned by the function is used in the call to the GpiRestorePS function to restore the saved state.

#define INCL GPICONTROL #include <OS2.H>

```
HPS hps; /* presentation-space handle. */ 
LONG idPS;
```

```
idPS = GpiSavePS(hps); /* saves the presentation-space state */
```

```
/* restores the presentation-space state */ 
GpiRestorePS(hps, idPS);
```
#define INCL\_GPITRANSFORMS /\* Or use INCL\_GPI or INCL\_PM \*/

BOOL GplScale (HPS hps, PMATRIXLF pmatlfArray, LONG IOptlons, PFIXED afxScale, PPOINTL pptlCenter)

This function applies a scaling component to a transform matrix.

### **Parameters**

)<br>)

```
hps (HPS) - input
```
Presentation-space handle.

 $p$ matlfArray (PMATRIXLF) - input/output

Transform matrix.

The elements of the transform, in row order. The first, second, fourth, and fifth elements are of type FIXED, and have an assumed binary point between the second and third bytes. Thus a value of 1.0 is represented by 65 536. Other elements are normal signed integers.

The third, sixth, and ninth elements must be 0, 0, and 1, respectively.

### **iOptions (LONG)** - input

Transform options.

Specifies how the transform defined by the specified scaling should be used to modify the previous transform specified by the pmatlfArray parameter. Possible values are:

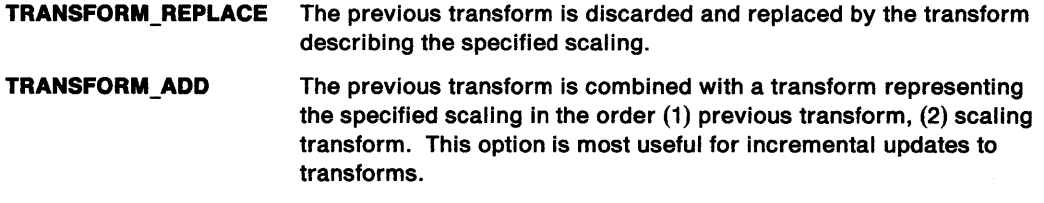

 $\textsf{atxScale}$  (PFIXED) - input Scale factors.

The first element of the array is the x scale factor, and the second is they scale factor.

Scaling values outside the range  $-1$  through  $+1$  are not valid for subsequent use with presentation spaces that have a coordinate format (as set by the GpiCreatePS function) of GPIF SHORT.

pptlCenter (PPOINTL) - input

Center of scale.

The point about which the scale occurs.

#### Returns

Success indicator:

- TRUE Successful completion
- FALSE Error occurred.

Possible returns from WinGetlastError

**PMERR\_INV TRANSFORM\_TYPE An invalid options parameter was specified with a** transform matrix function.

# **GpiScale Scale Matrix**

## **Remarks**

This function is a helper function which either applies a specified scaling component to an existing transform matrix, or replaces the matrix with one that represents the specified scaling alone.

The transform is specified as a one-dimensional array of 9 elements that are the elements of a 3-row by 3-column matrix ordered by rows. The order of the elements is:

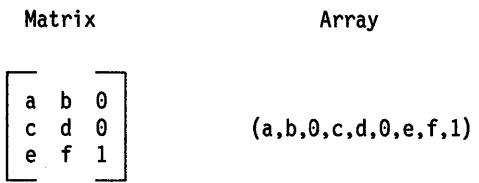

Transforms act on the coordinates of primitives, so that a point with coordinates (x,y) is transformed to the point:

 $(a*x + c*y + e, b*x + d*y + f)$ 

The transform can be used in any call following:

- GpiSetModelTransform Matrix
- GpiSetSegmentTransformMatrix
- GpiSetViewingTransformMatrix
- GpiSetDefaultViewMatrix.

Other similar helper functions are:

- GpiTranslate to apply a translation component
- GpiRotate to apply a rotation component.

## **Related Functions**

- GpiRotate
- GpiTranslate
- GpiSetModelTransformMatrix
- GpiSetSegmentTransformMatrix
- GpiSetDefaultViewMatrix
- GpiSetViewingTransformMatrix

# **GpiScale** - **Scale Matrix**

## **Example Code**

)<br>Z

In this example, the viewing transform matrix is scaled by a factor of 2.

#define INCL\_GPITRANSFORMS #include <OS2.H> HPS hps; MATRIXLF matlf; POINTL ptlCenter; /\* presentation space handle \*/ /\* transform matrix.  $*$ /<br>/\* center of rotation.  $*$ /  $/*$  center of rotation. GpiQueryViewingTransformMatrix(hps, ptlCenter.x = 50L; ptlCenter.y = 50L; GpiRotate(hps, &matlf, ll, &matlf); TRANSFORM REPLACE, MAKEFIXED(2,0), /\* rotate 10 degrees left. the angle  $\frac{*}{4}$ <br>/\* must be passed in fixed format. \*/<br>/\* see the pmgpi.h file for a \*/  $/*$  must be passed in fixed format. /\* see the pmgpi.h file for a  $*$ / /\* description of the MAKEFIXED macro. \*/ &ptlCenter);

# **GpiSelectPalette Select Palette**

#define INCL\_GPILOGCOLORTABLE /\* Or use INCL\_GPI or INCL\_PM \*/

#### **HPAL GplSelectPalette (HPS hps, HPAL hpal)**

This function selects a palette into a presentation space.

#### **Parameters hps** (HPS) - input

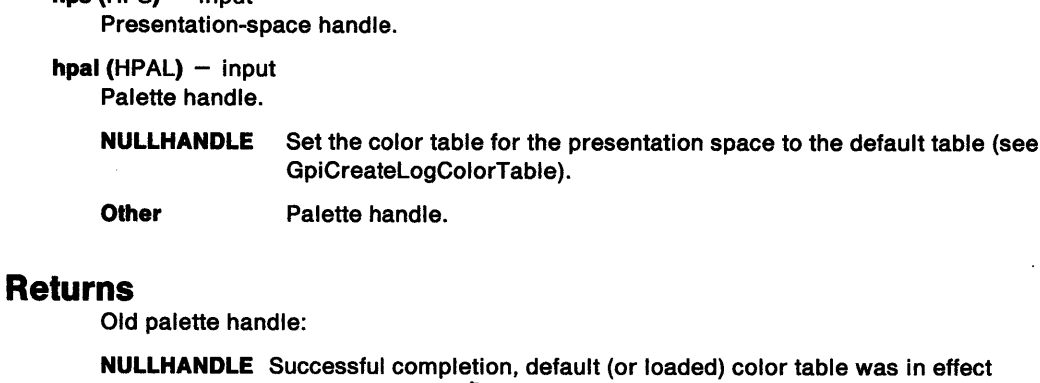

**PAL\_ERROR** Error occurred

**Otherwise** Old palette handle.

Possible returns from WinGetLastError

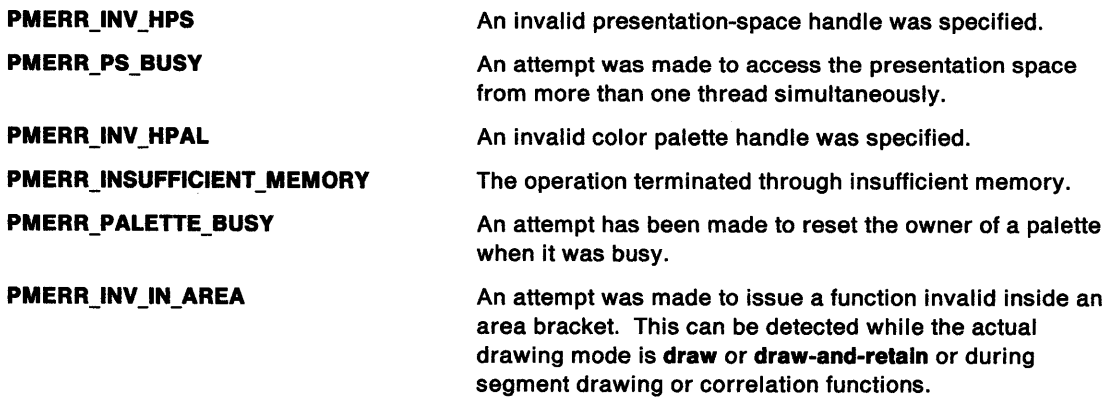

### **Remarks**

This function overrides any color table previously loaded (see GpiCreateLogColorTable), or palette previously selected into this presentation space.

If hpal is specified as NULLHANDLE, then the color table for this presentation space is set to the default color table.

Palettes can be selected into more than one presentation space at a time, but only one palette can be selected into a given presentation space at any time.

If a palette is selected into a presentation space that is associated with a device context of type OD\_MEMORY (see DevOpenDC), irreversible changes take place to any bit map selected into the device context.

# **GpiSelectPalette** - **Select Palette**

If a palette is selected into a presentation space that is associated with a device context of type OD\_METAFILE or OD\_METAFILE\_NOQUERY, the palette must apply to the entire picture, and must still be selected at the {last) time the metafile device context is dissociated from the presentation space.

## **Related Functions**

\ /

- GpiAnimatePalette
- GpiCreatePalette
- GpiCreatelogColorTable
- GpiDeletePalette
- GpiQueryPalette
- GpiQueryPalettelnfo
- GpiSetPaletteEntries
- WinRealizePalette

### **Example Code**

This function selects a palette into a presentation space.

#define INCL\_GPILOGCOLORTABLE #include <OS2.H>

```
HPS hps; /* presentation-space handle. */ 
HPAL hpalOld, hpal; /* old palette handle. */
hpalOld = GpiSelectPalette(hps, hpal);
```
# **GpiSelArcParams Set Arc Parameters**

#define INCL GPIPRIMITIVES I\* Or use INCL\_GPI or INCL\_PM \*/

**BOOL GplSetArcParams (HPS hps, PARCPARAMS parcpArcParams)** 

This function sets the current arc parameters.

### **Parameters**

```
hps (HPS) - input
    Presentation-space handle.
```
#### **parcpArcParams (PARCPARAMS) - input**

Arc parameters.

This structure has four elements p, q, r, and s.

## **Returns**

Success indicator:

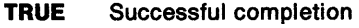

**FALSE** Error occurred.

Possible returns from WinGetLastError

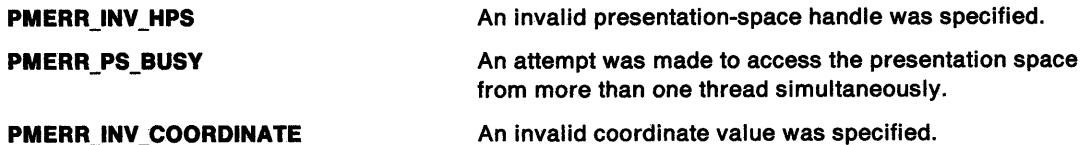

## **Remarks**

The arc parameters p, q, r, and s, define the shape and orientation of a ellipse that is used for subsequent GpiPointArc, GpiFullArc, and GpiPartialArc functions. For GpiFullArc and GpiPartialArc, they also determine the direction of drawing, as follows:

- If  $p * q > r * s$  the direction is counterclockwise
- If  $p*q < r*s$  the direction is clockwise
- If  $p \star q = r \star s$  a straight line is drawn.

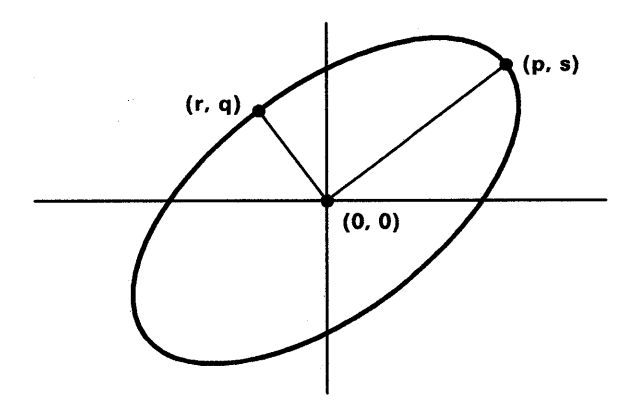

Figure 5-5. GpiSetArcParams Coordinate Points

For GpiFullArc and GpiPartialArc, these parameters also define the nominal size of the ellipse; this may be changed by using the multiplier.

For GpiPointArc, the size of the ellipse is determined by the three points specified on GpiPointArc.

The arc parameters define a transformation that maps the unit circle to the required ellipse, placed at the origin (0,0):

 $x' = p \star x + r \star y$  $y' = s*x + q*y$ 

 $\left( \begin{array}{c} 1 \end{array} \right)$ 

With reference to Figure 5-5 on page 5-398, if  $p*r + s*q = 0$ , the transform is termed orthogonal, and the line from the origin (0,0) to the point (p,s) is either the radius of the circle, or half the major axis of the ellipse. The line from the origin to the point (r,q) is either the radius of the circle, or half of the minor axis of the ellipse.

For maximum accuracy, orthogonal transforms must be used. The matrix must not be singular.

The initial default values of arc parameters (unless changed with GpiSetDefArcParams) are:

$$
\begin{array}{ccc}\np = 1 & r = 0 \\
s = 0 & q = 1\n\end{array}
$$

producing a unit circle. (See Figure 5-6).

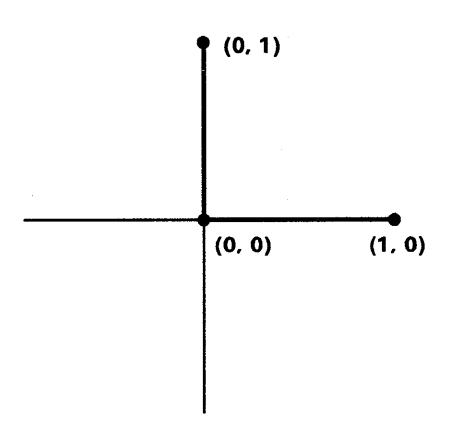

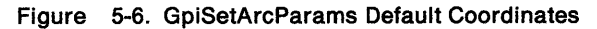

Arc parameter transformation takes place in world coordinates. Any other non-square· transformations in force change the shape of the figure accordingly.

The attribute mode (see GpiSetAttrMode) determines whether the current value of the arc parameters is preserved.

#### **Related Functions**

- GpiQueryArcParams
- GpiSetDef ArcParams
- GpiSetAttrMode
- **GpiSetAttrs**
- GpiSetDef Attrs
- GpiSetBackColor
- GpiSetBackMix
- GpiSetColor
- GpiSetMix
- GpiSetlineType
- **GpiSetLineWidth**
- GpiFullArc
- GpiPartialArc
- GpiPointArc

# **GpiSetArcParams** - **Set Arc Parameters**

## **Graphic Elements and Orders**

#### Element Tyoe: **OCODE\_GSAP**

This element type is generated if the attribute mode (see GpiSetAttrMode) is set to AM\_NOPRESERVE.

#### Order: **Set Arc Parameters**

Element Type: **OCODE\_GPSAP**  This element type is generated if the attribute mode is set to AM\_PRESERVE.

Order: **Push and Set Arc Parameters** 

## **Example Code**

This example uses the GpiSetArcParams function to draw an ellipse. The semimajor axis of the ellipse is 100, and the semiminor axis is 50. These values are in world coordinates, computed using the IP and IQ values of the arc parameters and the multiplier provided with the GpiFullArc function.

/\* elements p, q, r, and s. \*/

#define INCL\_GPIPRIMITIVES #include <052.H>

HPS hps;  $\begin{array}{ccc} & /^* & \text{Presentation-space } * / \\ & & /^* & \text{handle.} \end{array}$  $/*$  handle. ARCPARAMS  $\arctan 4$ , 2, 0, 0 }; /\* Arc parameters. \*/ /\* This structure has four \*/

POINTL ptl = {100, 100}; GpiSetArcParams(hps, &arcp); GpiMove(hps, &ptl); GpiFullArc(hps, DRO\_OUTLINE, MAKEFIXED(25, 0)); #define INCL\_GPIPRIMITIVES /\* Or use INCL\_GPI or INCL\_PM \*/

#### **BOOL GplSetAttrMode (HPS hps, LONG IMode)**

This function specifies the current attribute mode.

#### **Parameters**

\ *)* 

**hps** (HPS) - input Presentation-space handle.

**IMode (LONG)** - input Attribute mode:

**AM\_PRESERVE** Preserve attributes

**AM\_NOPRESERVE** Do not preserve attributes.

### **Returns**

Success indicator:

- **TRUE** Successful completion
- **FALSE** Error occurred.

Possible returns from WinGetlastError

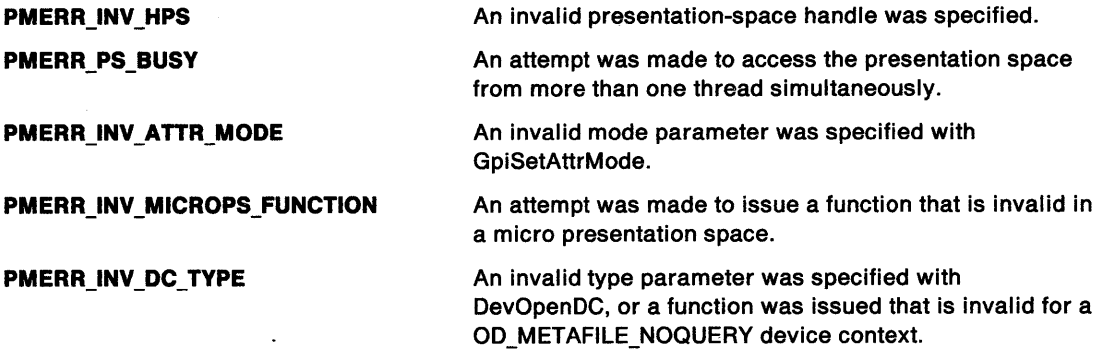

### **Remarks**

The attribute mode is used to specify whether a primitive attribute is to be preserved when set to <sup>a</sup> new value by a subsequent attribute setting call. The preserved value of an attribute can be restored using the GpiPop function. Any attributes that have been preserved in a called segment are automatically restored on return to the caller. The values of any attributes preserved in a chained segment, however, that are not restored using GpiPop by the end of the segment, are lost.

The following are affected:

- GpiSetArcParams
- GpiSetBackColor (applies individually by primitive type if GpiSetAttrs is used)
- GpiSetBackMix (applies individually by primitive type if GpiSetAttrs is used)
- <sup>e</sup>GpiSetCharAngle
- GpiSetCharBox
- GpiSetCharDirection
- GpiSetCharMode
- GpiSetCharSet
- GpiSetCharShear

# **GpiSetAttrMode Set Attribute Mode**

- GpiSetColor (applies individually by primitive type if GpiSetAttrs is used)
- GpiSetCurrentPosition
- GpiSetMix (applies individually by primitive type if GpiSetAttrs is used)
- GpiSetlineEnd
- GpiSetlineJoin
- GpiSetlineType
- GpiSetlineWidth
- GpiSetlineWidthGeom
- GpiSetMarkerBox
- GpiSetMarkerSet
- GpiSetMarker
- GpiSetModelTransformMatrix
- GpiSetPattern
- GpiSetPatternRefPoint
- GpiSetPatternSet
- GpiSetTag.

The initial value of the attribute mode, that is, its value before this function is issued, is AM\_NOPRESERVE.

Attribute mode applies to attributes passed across the API using GpiSet. .. calls. What mode to use for a particular GpiSet... call is decided by the attribute mode current at the time the GpiSet... call is passed across the API. The mode may be changed at any time, and does not affect any attribute setting calls that have already been retained in the segment store.

Attribute mode only applies to individual GpiSet. .. calls (including GpiSetAttrs and calls such as GpiSetColor). It does not apply to any attribute setting calls passed across in bulk, such as GpiPutData, GpiElement, and GpiPlayMetaFile; these already indicate individually whether they should cause the attribute to be preserved.

Attribute mode cannot be set for GPIT\_MICRO type presentation spaces, or for presentation spaces associated with OD\_METAFILE\_NOQUERY type device contexts (see GpiCreatePS and DevOpenDC). In these cases the presentation space behaves as if AM\_NOPRESERVE is in operation.

## **Related Functions**

- GpiPop
- GpiQueryAttrMode
- GpiResetPS
- GpiQueryAttrs
- GpiSetAttrs
- GpiSetDef Attrs
- GpiSetPS

# **GpiSetAttrMode** - **Set Attribute Mode**

### **Example Code**

 $\big)$ 

 $\mathbf{L}$ 

This example uses the GpiSetAttrMode function to set the attribute mode to preserve.

#define INCL\_GPIPRIMITIVES #include <052.H> HPS hps;  $\begin{array}{ccc} & /* & \text{Presentation-space } * / \\ & & /* & \text{handle.} \end{array}$  $/*$  handle. POINTL ptl[2] = { 50, 50, 100, 100, }; GpiSetColor(hps, CLR\_BLUE); GpiSetAttrMode(hps. AM\_PRESERVE);/\* sets attribute mode to\*/ GpiSetColor(hps, CLR\_GREEN); Gpiline(hps, &ptl[0]); GpiPop(hps. ll); Gpiline(hps. &ptl[l]);  $\frac{1}{2}$  /\* preserve.  $\frac{1}{2}$ /\* changes color and saves old \*/<br>
/\* color. \*/<br>
/\* draws green line \*/<br>
/\* pops old attribute from \*/<br>
/\* stack. \*/  $/*$  color.  $/*$  draws green line  $/*$  pops old attribute from /\* stack. \*I  $/*$  draws blue line

#define INCL\_GPIPRIMITIVES I\* Or use INCL\_GPI or INCL\_PM \*/

BOOL GplSetAttrs (HPS hps, LONG IPrlmType, ULONG flAttrMask, ULONG flDefMask, PBUNDLE ppbunAttrs)

This function sets attributes for the specified primitive type.

### Parameters

hps (HPS)  $-$  input

Presentation-space handle.

**IPrimType (LONG)** - input

Primitive type.

The primitive type for which attributes are to be set:

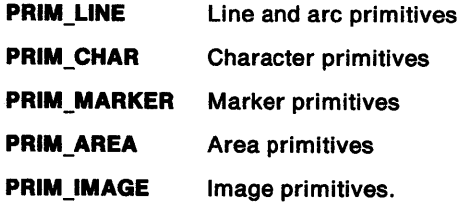

flAttrMask (ULONG) - input

Attributes mask.

Each flag set indicates that either the corresponding flag in f/DefMask is set, or the ppbunAttrs buffer contains data for the corresponding attribute. If all of the flags in f/AttrMask are 0, the ppbunAttrs buffer address is not used.

#### Line attributes:

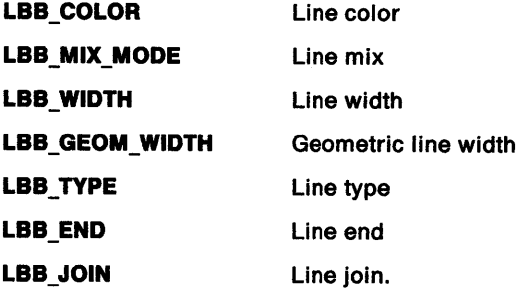

Character attributes:

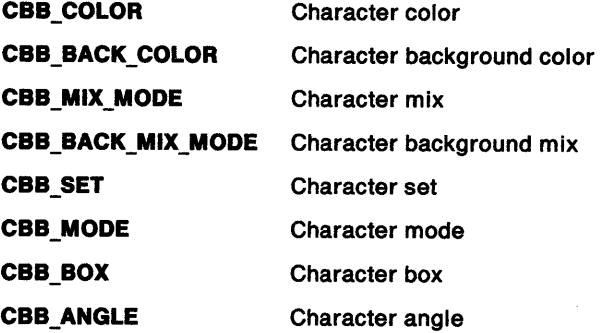

## CBB\_SHEAR CBB\_DIRECTION

 $\left\langle \right\rangle$ 

Character shear Character direction

Marker attributes:

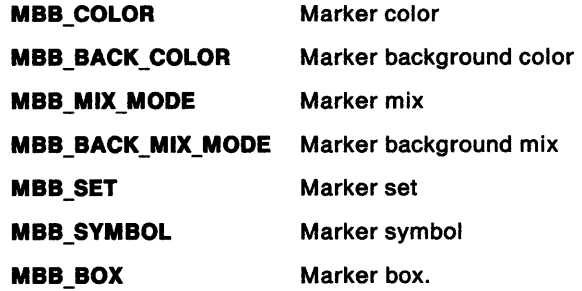

Pattern attributes (areas):

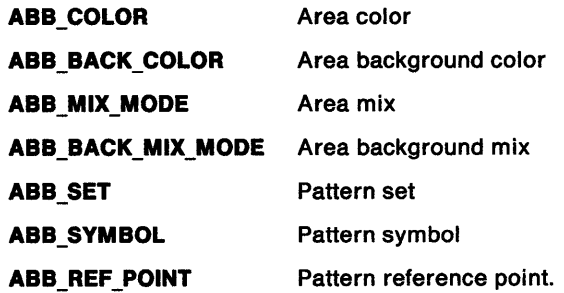

Image attributes:

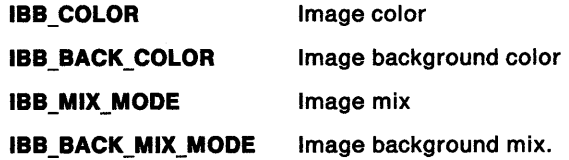

flDefMask (ULONG) - input

Defaults mask.

Each flag set (and for which f/AttrMask is also set) causes the corresponding attribute to be set to its default value.

 $\bar{z}$ 

### ppbunAttrs (PBUNDLE) - input

Attributes.

This is a structure containing the attribute value of each attribute for which the f/AttrMask flag is set (and which is not to be set to its default value), at the correct offset as specified below for the particular primitive type.

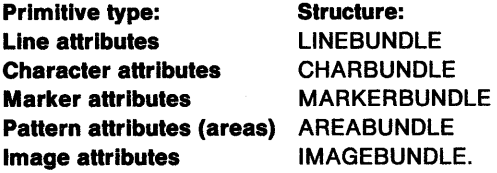

### **Returns**

Success indicator:

- **TRUE** Successful completion
- **FALSE** Error occurred.

Possible returns from WinGetLastError

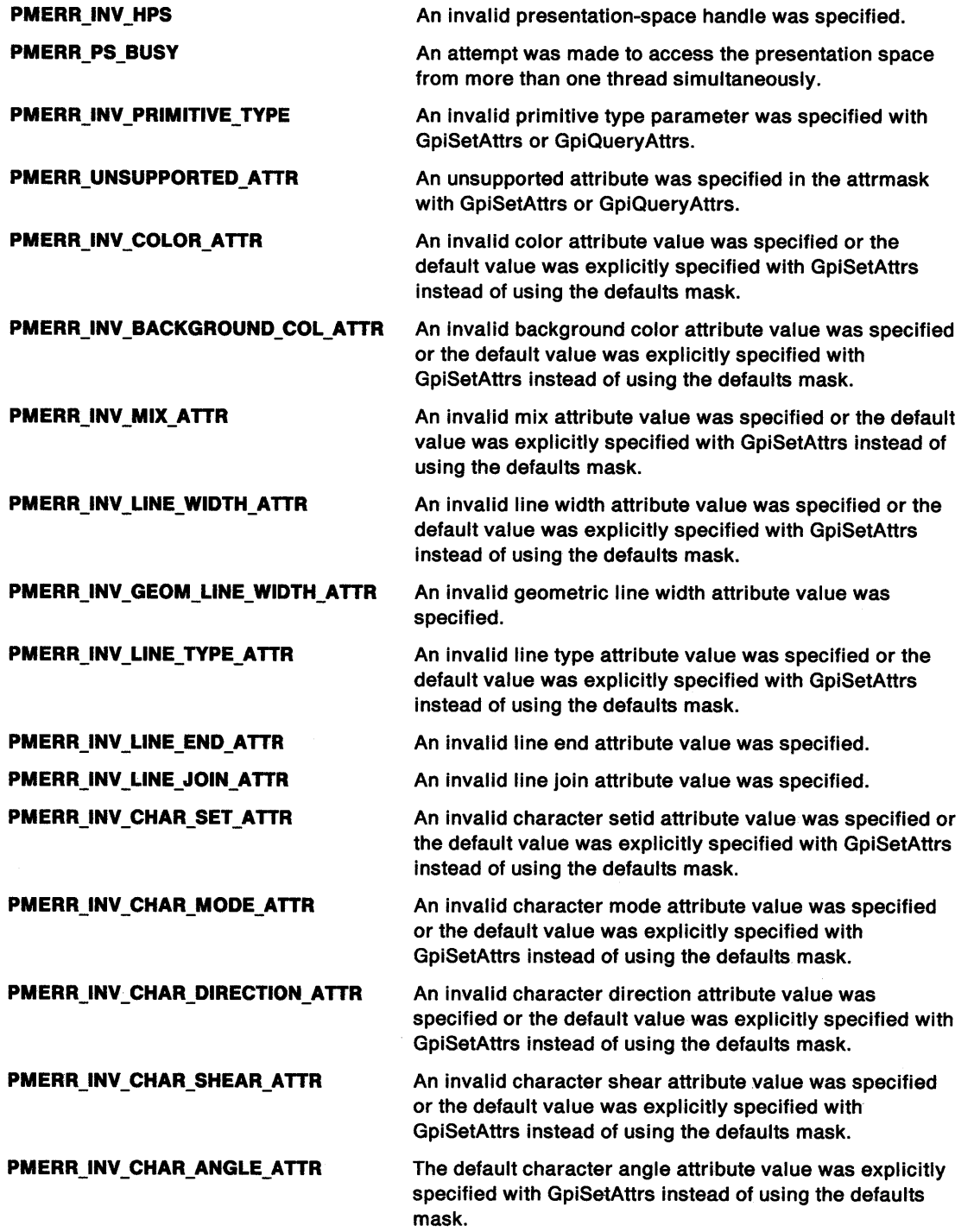

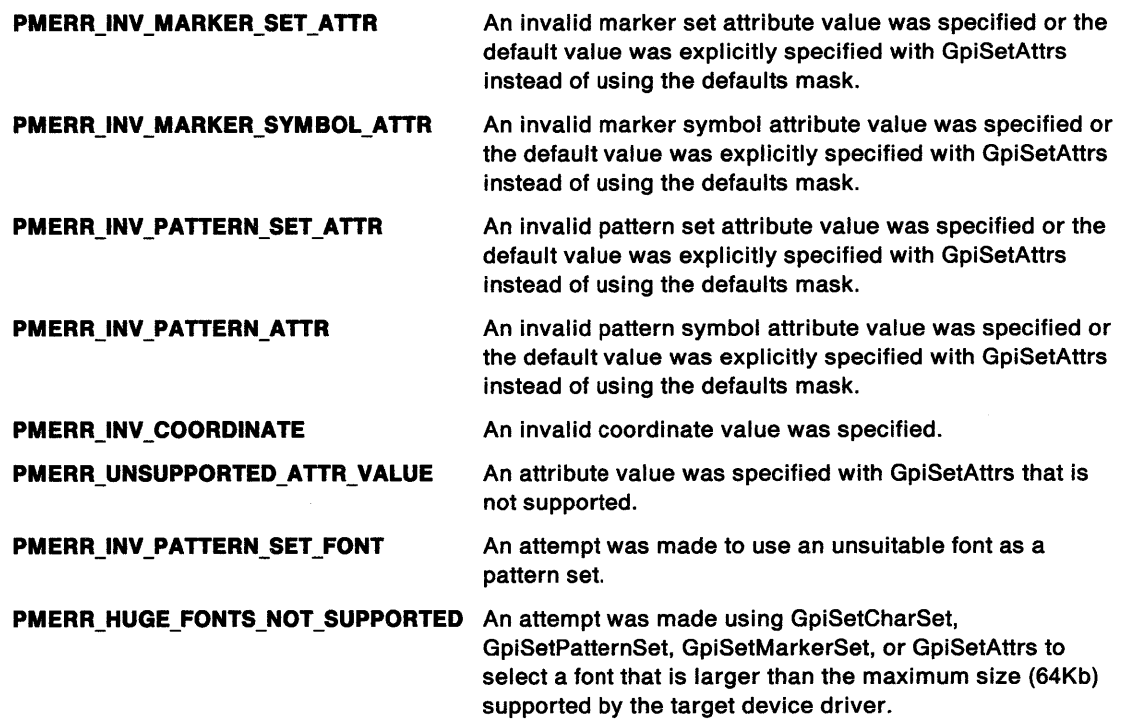

### **Remarks**

Any attribute (for the specified primitive type) for which the appropriate flag is set in the f/AttrMask has its value updated:

- If the corresponding flag in fIDefMask is also set, the attribute is set to default.
- If the corresponding flag in fIDefMask is not set, the attribute is set to the value specified in the ppbunAttrs structure.

Any attribute for which the appropriate flag in f/AttrMask is not set is unchanged, regardless of the setting of the corresponding flag in flDefMask.

The flDefMask and flAttrMask parameters each contain flags: each attribute of the primitive type in question is represented by one flag.

The data in the *ppbunAttrs* buffer consists of a structure of attribute data. The layout of the structure is fixed for each primitive type. Only data for attributes for which the flag is set in flAttrMask (but not in f/DefMask) is inspected; any other data is ignored.

**Note:** The buffer need be no longer than is necessary to contain the data for the highest offset attribute referenced.

If default values of attributes are required, they must be requested using the fIDefMask. The system does not recognize attribute values whose meaning would normally be "use default" in the ppbunAttrs buffer.

Where possible, invalid color values are detected by this call and cause an error (PMERR\_INV\_COLOR\_ATTR or PMERR\_INV\_BACKGROUND\_COL\_ATTR) to be logged. Some invalid color values cannot be detected until draw time at which point the implementation optionally defaults them, or causes the above error to be logged. If an attempt to set an invalid value by this function is detected, none of the specified attributes is changed. Note, however, that some invalid attribute values (for example, colors and mixes) may not be detected until the attribute is used.

If this function occurs within a path bracket, it must only set:

- Line attributes, other than the geometric line width
- Character attributes, other than foreground or background colors or mixes
- Marker attributes, other than foreground or background colors or mixes.

The default values of attributes can be changed with GpiSetDefAttrs.

The attribute mode (see GpiSetAttrMode) determines whether the current values of the attributes are preserved. If they are, one "push" call is generated for each affected attribute, in the order in which the attributes are specified, in the appropriate xxxBUNDLE structure.

# **Related Functions**<br>• GpiPop

- 
- GpiQueryAttrs
- GpiSetAttrMode
- GpiSetDefAttrs

## Graphic Elements and Orders

The element type depends on the *IPrimType* parameter.

For each element, the "Set" orders are generated, if the attribute mode (see GpiSetAttrMode) is set to AM\_NOPRESERVE, and the "Push and Set" orders if it is AM\_PRESERVE. In either instance, a particular order is generated only if the corresponding attribute is being set with this function, as specified on the *ppbunAttrs* parameter.

Element Type: ETYPE\_LINEBUNDLE Generated if /PrimType is PRIM\_LINE.

#### Order: Set Individual Attribute

One of these for each of LBB\_COLOR, and LBB\_MIX\_MODE, as required.

Order: Set Fractional Line Width LBB\_WIDTH, as required.

Order: Set Stroke Line Width LBB\_GEOM\_WIDTH, as required.

Order: Set Line Type LBB\_TYPE, as required.

**Order: Set Line End** LBB\_END, as required.

Order: Set Line Join LBB\_JOIN, as required.

As many as required of the following are generated if the attribute mode is AM\_PRESERVE:

**Order: Push and Set Individual Attribute** One of these for each of LBB\_COLOR, and LBB\_MIX\_MODE, as required.

**Order: Push and Set Fractional Line Width** LBB\_WIDTH, as required.

**Order: Push and Set Stroke Line Width** LBB\_GEOM\_WIDTH, as required.

**Order: Push and Set Line Type** LBB\_ TYPE, as required.

Order: Push and Set Line End LBB\_END, as required.

**Order: Push and Set Line Join** LBB\_JOIN, as required.

Element Type: ETYPE\_CHARBUNDLE Generated if *IPrimType* is PRIM\_CHAR.

Order: Set Individual Attribute One of these for each of CBB\_COLOR, CBB\_BACK\_COLOR, CBB\_MIX\_MODE, and CBB\_BACK\_MIX\_MODE, as required.

Order: Set Character Set CBB\_SET

**Order: Set Character Precision** CBB\_MODE

Order: Set Character Cell CBB\_BOX

**Order: Set Character Angle** CBB\_ANGLE

Order: Set Character Shear CBB\_SHEAR

**Order: Set Character Direction** CBB\_DIRECTION

As many as required of the following are generated if the attribute mode is AM\_PRESERVE:

Order: Push and Set Individual Attribute One of these for each of CBB\_COLOR, CBB\_BACK\_COLOR, CBB\_MIX\_MODE, and CBB\_BACK\_MIX\_MODE, as required.

**Order: Push and Set Character Set** CBB\_SET

**Order: Push and Set Character Precision** CBB\_MODE

**Order: Push and Set Character Cell** CBB\_BOX

**Order: Push and Set Character Angle** CBB\_ANGLE

**Order: Push and Set Character Shear** CBB\_SHEAR

**Order: Push and Set Character Direction** CBB\_DIRECTION

#### Element Type: ETYPE MARKERBUNDLE

Generated if IPrimType is PRIM\_MARKER.

#### **Order: Set Individual Attribute**

One of these for each of MBB\_COLOR, MBB\_BACK\_COLOR, MBB\_MIX\_MODE, and MBB\_BACK\_MIX\_MODE, as required.

#### Order: Set Marker Set MBB\_SET

Order: Set Marker Symbol MBB\_SYMBOL

Order: Set Marker Cell MBB\_BOX

As many as required of the following are generated if the attribute mode is AM\_PRESERVE:

Order: Push and Set Individual Attribute One of these for each of MBB\_COLOR, MBB\_BACK\_COLOR, MBB\_MIX\_MODE, and MBB\_BACK\_MIX\_MODE, as required.

Order: Push and Set Marker Set MBB\_SET

**Order: Push and Set Marker Symbol** MBB\_SYMBOL

**Order: Push and Set Marker Cell** MBB\_BOX

Element Tyoe: ETYPE\_AREABUNDLE Generated if IPrimType is PRIM\_AREA.

### Order: Set Individual Attribute

One of these for each of ABB\_ COLOR, ABB\_BACK\_COLOR, ABB\_MIX\_MODE, and ABB\_BACK\_MIX\_MODE, as required.

Order: Set Pattern Set ABB\_SET

Order: Set Pattern Symbol ABB\_SYMBOL

Order: Set Pattern Reference Point ABB\_REF\_POINT

As many as required of the following are generated if the attribute mode is AM\_PRESERVE:

**Order: Push and Set Individual Attribute** One of these for each of ABB\_COLOR, ABB\_BACK\_COLOR, ABB\_MIX\_MODE, and ABB\_BACK\_MIX\_MODE, as required.

Order: Push and Set Pattern Set ABB\_SET

**Order: Push and Set Pattern Symbol** ABB\_SYMBOL

**Order: Push and Set Pattern Reference Point** ABB\_REF\_POINT

Element Type: ETYPE IMAGEBUNDLE Generated if IPrimType is PRIM\_IMAGE.

**Order: Set Individual Attribute** 

One of these for each of IBB\_COLOR, IBB\_BACK\_COLOR, IBB\_MIX\_MODE, and IBB\_BACK\_MIX\_MODE, as required.

As many as required of the following are generated if the attribute mode is AM\_PRESERVE:

Order: **Push and Set lndlvldual Attribute** 

One of these for each of IBB\_COLOR, IBB\_BACK\_COLOR, IBB\_MIX\_MODE, and IBB\_BACK\_MIX\_MODE, as required.

### **Example Code**

 $\big)$ 

This example uses the GpiSetAttrs function to set the line color to red and the line width to its default value.

#define INCL\_GPIPRIMITIVES  $#$ include < $0$ S2.H>

HPS hps;

/\* Presentation-space \*/<br>/\* handle. \*/ handle.

LINEBUNDLE lbnd; lbnd.lColor = CLR\_RED;

GpiSetAttrs(hps, PRIM\_LINE, LBB\_COLOR I LBB\_WIDTH, LBB WIDTH,  $\lambda$ lbnd);

/\* presentation-space handle \*/<br>/\* line primitive.  $*$  $/*$  line primitive.  $\frac{1}{x}$  sets line color and width. \*/ /\* sets line width to default \*/ /\* buffer for attributes.  $*$ /

I

# GpiSetBackColor -Set Background Color

#define INCL\_GPIPRIMITIVES /\*Or use INCL\_GPI or INCL\_PM \*/

#### BOOL GplSetBackColor (HPS hps, LONG IColor)

This function sets the current background color index attribute, for each individual primitive type, to the specified value.

## Parameters

hps (HPS)  $-$  input

Presentation-space handle.

IColor (LONG) - input Background color:

For a loadable color table, values 0 through n correspond to the color index (or RGB) values.

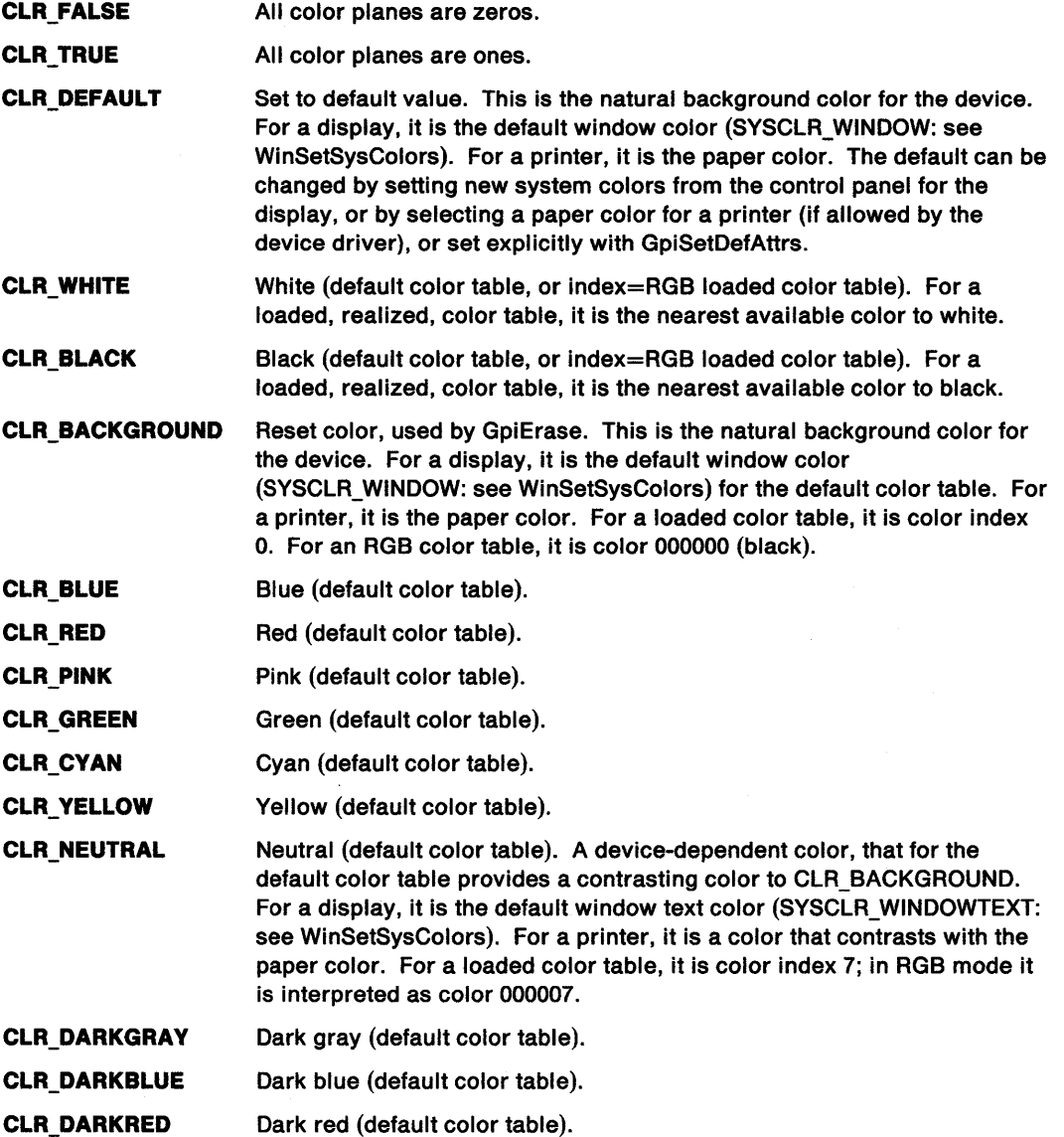

# **GpiSetBackColor** - **Set Background Color**

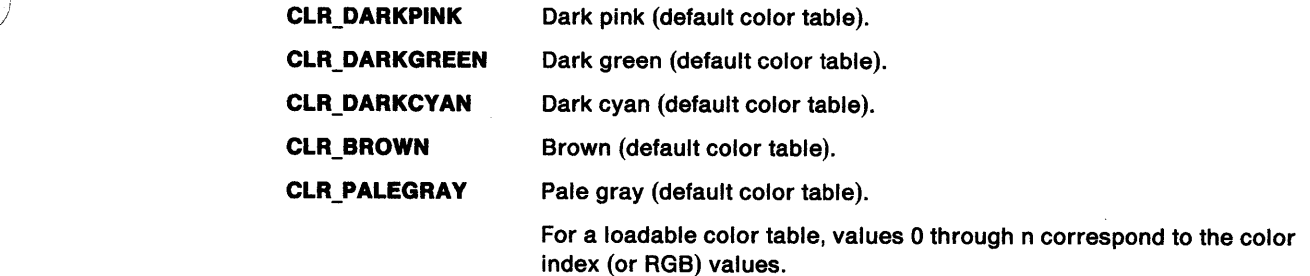

### **Returns**

\

Success indicator:

**TRUE** Successful completion

**FALSE** Error occurred.

Possible returns from WinGetlastError

**PMERR\_INV\_HPS An invalid presentation-space handle was specified.** 

**PMERR\_PS\_BUSY An attempt was made to access the presentation space** from more than one thread simultaneously.

**PMERR\_INV\_BACKGROUND\_COL\_ATTR** An invalid background color attribute value was specified or the default value was explicitly specified with GpiSetAttrs instead of using the defaults mask.

### **Remarks**

Note that if the background mix is BM\_LEAVEALONE (the default setting), the background color is not seen.

An attempt to set a negative color value, other than one for which a constant is defined, causes the error PMERR\_INV\_COLOR\_ATTR to be logged. Other color values are allowed, although an error is generated when the color value is needed for drawing if it is invalid for the color table in use at that time (see GpiCreateLogColorTable).

For details of how colors are handled on monochrome devices, also see GpiCreatelogColorTable.

The attribute mode determines whether the current value of the background color attribute is preserved. If it is, the values of the background color attribute, for each primitive type, are preserved, and a single GpiPop function restores them.

This function must not be used within a path or area bracket.

## **Related Functions**

- GpiQueryBackColor
- GpiSetBackMix
- GpiSetColor
- GpiSetMix
- GpiSetAttrMode
- GpiSetAttrs
- GpiSetDef Attrs
- **GpiCharString**
- GpiCharStringAt
- GpiCharStringPos
- GpiCharStringPosAt
- GpiQueryCharStringPos
- GpiQueryCharStringPosAt

# **GpiSetBackColor** - **Set Background Color**

- GpiBox
- GpiMarker
- GpiPolyMarker
- GpiFullArc
- GpiPartialArc
- GpiPointArc
- GpiPolyFillet
- GpiPolyFilletSharp
- GpiPolySpline
- GpiBeginArea
- GpiEndArea

## **Graphic Elements and Orders**

Element Tyoe: **OCODE\_GSBICOL** 

This element type is generated if the attribute mode (see GpiSetAttrMode) is set to AM\_NOPRESERVE.

Order: **Set Background Indexed Color** 

Element Tyoe: **OCODE\_ GPSBICOL** 

This element type is generated if the attribute mode is set to AM\_PRESERVE.

Order: **Push and Set Background Indexed Color** 

## **Example Code**

This is an example of a function used to repaint the window when a WM\_PAINT message is issued.

```
#define INCL_GPIPRIMITIVES 
#include <OS2.H>
```

```
void ClientPaint( HWND hwnd ) 
{ 
  POINTL pt;
  HPS 
  RECTL 
  long 
          hps; 
          rel; 
          clrText; 
                                       /* Presentation space handle */ 
                                       /* Window rectangle */ 
  /* Obtain a cache PS and set color<br>and background mix attributes */and background mix attributes
  hps = WinBeginPaint( hwnd, (HPS)NULLHANDLE, (PRECTL)&rcl ); 
  GpiSetColor( hps, clrText ); 
  GpiSetBackColor( hps, CLR_BACKGROUND ); /* set background
  GpiSetBackMix( hps, BM_OVERPAINT ); 
} 
                                                   to white. */
```
#define INCL\_GPIPRIMITIVES /\*Or use INCL\_GPI or INCL\_PM \*/

#### BOOL GpiSetBackMix (HPS hps, LONG IMlxMode)

This function sets the current background mix attribute for each individual primitive type.

#### Parameters

hps  $(HPS) - input$ Presentation-space handle.

#### IMixMode (LONG) - input

Background-mix mode.

Background mixes marked with an asterisk(\*) are mandatory for all devices.

The currently associated device supports any of the mixes specified as supported in DevQueryCaps (CAPS\_BACKGROUND\_MIX\_SUPPORT). Any other valid mixes can be supported for some primitive types but otherwise result in BM\_LEAVEALONE. An error is raised only if the value specified is not one of those listed.

For more information on mixing, see GpiSetMix.

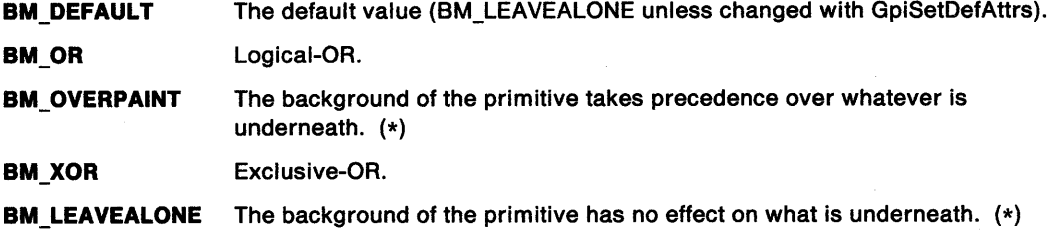

#### Returns

Success indicator:

- TRUE Successful completion
- FALSE Error occurred.

Possible returns from WinGetLastError

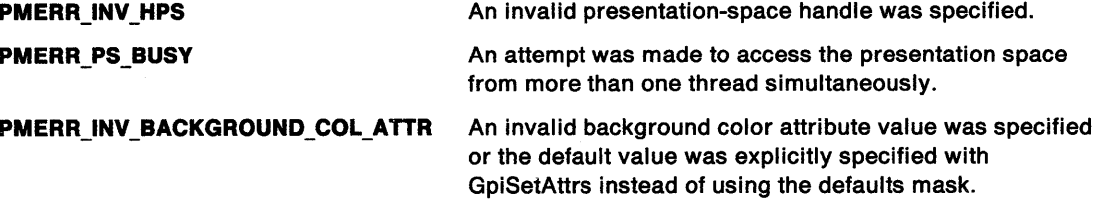

### Remarks

The background mix attribute controls the way that the background color of a primitive is combined with the color of any primitive that it overlaps.

These primitives are affected by the background mix attribute:

- Areas The background of an area is defined to be every pel within the area that is not set by the shading pattern.
- Text The background of a character is the complete character box.

Images For an image, the background is every pel within the image that is not set.

# **GpiSetBackMix Set Background Mix**

**Markers** The background of a marker is the complete marker box.

**Note:** When the background mix is BM\_LEAVEALONE (initial default) the background color is not seen.

The attribute mode determines whether the current value of the background mix attribute is preserved. If it is, the values of the background mix attribute for each primitive type are preserved, and a single GpiPop function restores them.

This function should not be used within a path or area bracket.

**Note:** There are restrictions on the use of this function when creating SAA-conforming metafiles; see "Metafile Restrictions" on page G-1.

## **Related Functions**

- GpiQueryBackMix
- GpiSetBackColor
- GpiSetColor
- GpiSetMix
- GpiSetAttrMode
- GpiSetAttrs
- GpiSetDefAttrs
- GpiCharString
- GpiCharStringAt
- GpiCharStringPos
- GpiCharStringPosAt
- GpiQueryCharStringPos
- GpiQueryCharStringPosAt
- GpiBox
- GpiMarker
- GpiPolyMarker
- GpiFullArc
- GpiBeginArea
- GpiEndArea

## **Graphic Elements and Orders**

Element Type: **OCODE\_GSBMX** 

This element type is generated if the attribute mode (see GpiSetAttrMode) is set to AM\_NOPRESERVE.

Order: **Set Background Mix** 

#### Element Tyoe: **OCODE\_GPSBMX**

This element type is generated if the attribute mode is set to AM\_PRESERVE.

Order: **Push and Set Background Mix** 

### **Example Code**

 $\frac{1}{2}$ 

 $\bar{\psi}$ 

This is an example of a function used to repaint the window when a WM\_PAINT message is issued.

```
VOID cdecl ClientPaint( HWND hwnd ) 
{ 
} 
 POINTL pt; 
 HPS hps; \begin{array}{ccc} \n\text{HPS} & \text{hPS} \\
\text{RFCTI} & \text{rc1}: & \text{m1} \\
\end{array} /* Presentation space handle */
 RECTL rcl; \overline{ } /* Window rectangle
  /* Obtain a cache PS and set color 
     and background mix attributes */
  hps = WinBeginPaint( hwnd, (HPS)NULLHANDLE, (PRECTL)&rcl ); 
  GpiSetColor( hps, clrText ); 
  GpiSetBackColor( hps, CLR_BACKGROUND ); /* set background
                                                     to white. */ 
  GpiSetBackMix( hps, BM_OVERPAINT ); 
                         \overline{I^*} the background of the primitive takes
                             over whatever is underneath. *
```
# **GpiSetBitmap Set Bit Map**

#define INCL\_GPIBITMAPS /\* Or use INCL\_GPI or INCL\_PM. Also in COMMON section \*/

### **HBITMAP GplSetBltmap (HPS hps, HBITMAP hbm)**

This function sets a bit map as the currently selected bit map in a memory device context.

### **Parameters**

**hps** (HPS) - input

Presentation-space handle.

**hbm (HBITMAP) - input** 

Handle of the bit map to be set.

A null handle causes the currently selected bit map, in the associated device, to be freed.

It is an error if the bit map is currently tagged for area shading (see GpiSetBitmapld).

### **Returns**

Old bit-map handle:

**NULLHANDLE** Correct (null handle)

**HBM\_ERROR** Error

**Otherwise** Old bit-map handle.

Possible returns from WinGetlastError

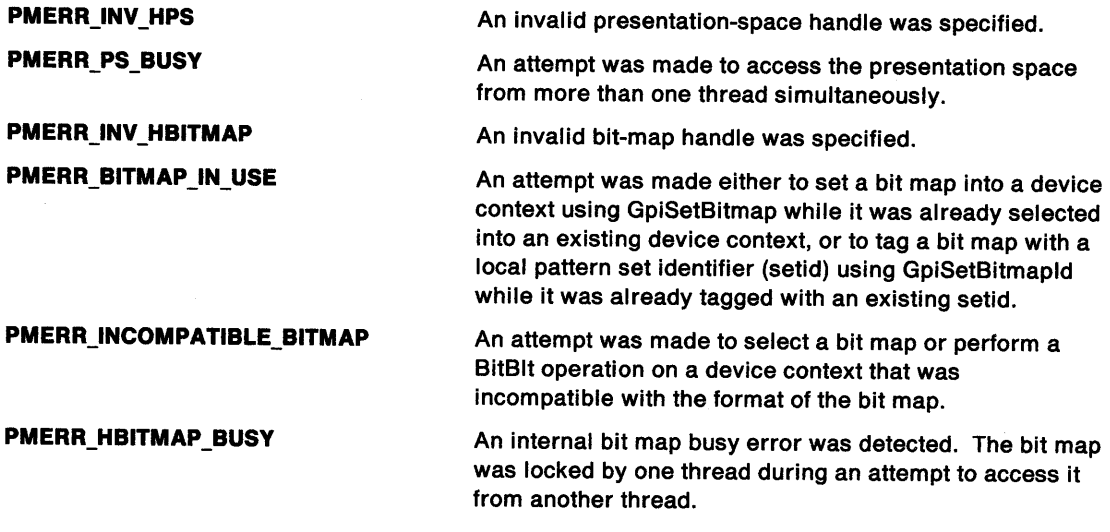

### **Remarks**

The specified presentation space must be currently associated with a memory device context. The device context can represent a different physical device from the one that the bit map originally loaded or created, providing its format is convertible to one supported on the new device. This is ensured when one of the standard formats is being used.

If a bit map is already current in the device context, the handle of this bit map is returned, before the new bit map is selected.

It is an error if the new bit map is already selected as the current bit map in any device context.

## **Related Functions**

• GpiBitBlt

)

 $\begin{array}{c} \end{array}$ 

- GpiCreateBitmap
- GpiDeleteBitmap
- GpiDrawBits
- GpiloadBitmap
- GpiOueryBitmapBits
- GpiOueryBitmapDimension
- GpiQueryBitmapHandle
- GpiOueryBitmapParameters
- GpiQueryDeviceBitmapFormats
- GpiSetBitmapBits
- GpiSetBitmapDimension
- GpiSetBitmapld
- GpiWCBitBlt
- WinDrawBitmap
- WinGetSysBitmap

## **Example Code**

This example uses the GpiSetBitmap function to set a newly created bit map in the device context for the associated presentation space. Once set, the example initializes the bit map image by drawing in the presentation space.

```
#define INCL_GPIBITMAPS 
#define INCL_GPIPRIMITIVES 
#include <OS2.H> 
HPS hps; /* Presentation space handle */ 
BITMAPINFOHEADER2 bmp = {12, 64, 64, l, 1};/* 64x64 mono bit map */ 
HBITMAP hbm, hbmOld; 
 POINTL ptlStart = \{ 0, 0 \};
 POINTL apt1Triangle[3] = { 32, 32, 63, 63, 0, 0 };
 POINTL ptl = \{63, 63\};
 hbm = GpiCreateBitmap(hps, 
                       &bmp, 
                       eL, 
                       NULL, 
                       NULL); 
 /* Set the bit map and draw in it. */ 
 /* sets bit map in device context */ 
 hbmOld = GpiSetBitmap(hps, hbm); 
 GptMove(hps, &ptlStart); 
 GpiBox(hps, DRO_FILL, &ptl, el, el); 
/* fills in the bit map */ 
 GpiPolyltne(hps, 
             ll, 
             aptlTriangle); 
 GpiSetBitmap(hps, hbmOld); 
                                      \frac{1}{2} draws a triangle \frac{1}{2}/* restores the old bit map */
```
# GpiSetBitmapBits Set Bit-Map Bits

#define INCL GPIBITMAPS /\*Or use INCL\_GPI or INCL\_PM \*/

LONG GplSetBltmapBlts (HPS hps, LONG IScanStart, LONG IScans, PBYTE pbBuffer, PBITMAPINF02 pbml21nfoTable)

This function transfers bit-map data from application storage to a bit map.

### Parameters

hps (HPS)  $-$  input

Presentation-space handle.

IScanStart (LONG) - input Line number

Scan-line number at which the data transfer is to start, counting from 0 as the bottom line.

```
IScans (LONG) - input
    Number of scan lines to be transmitted.
```
pbBuffer (PBYTE) - input Bit-map data buffer.

Address in application storage from which the bit-map data is to be copied.

```
pbmi2InfoTable (PBITMAPINFO2) - input
    Bit-map information table.
```
### Returns

Number of scan lines actually set:

 $\geq 0$  Number of scan lines actually set

GPl\_ALTERROR Error.

Possible returns from WinGetlastError

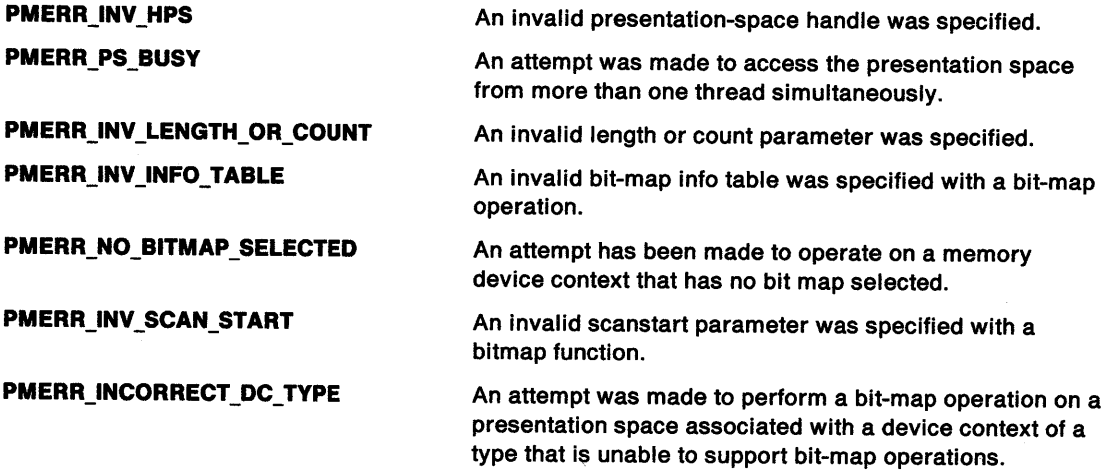

## **Remarks**

Č

The presentation space must be currently associated with a memory device context that has a bit map currently selected.

**Note:** This function does not set bits directly to any other kind of device.

If the format of the supplied bit map does not match that of the device, it is converted, using the supplied bit-map information table. The standard bit-map formats are supported, plus any known to be supported by the device; see GpiQueryDeviceBitmapFormats.

## **Related Functions**

- GpiBitBlt
- GpiCreateBitmap
- GpiDeleteBitmap
- GpiDrawBits
- GpiloadBitmap
- GpiQueryBitmapBits
- GpiQueryBitmapDimension
- GpiQueryBitmapHandle
- GpiQueryBitmapParameters
- GpiQueryDeviceBitmapFormats
- GpiSetBitmap
- GpiSetBitmapDimension
- GpiSetBitmapld
- GpiWCBitBlt
- WinDrawBitmap
- WinGetSysBitmap

# **GpiSetBitmapBits Set Bit-Map Bits**

## **Example Code**

This example uses the GpiSetBitmapBits function to copy image data to a bit map in a presentation space associated with a memory device context.

#define INCL\_GPIPRIMITIVES #define INCL\_GPIBITMAPS #define INCL\_DOSMEMMGR #define INCL\_WINDIALOGS #include <052.H> HPS hps; /\* Presentation space handle \*/ BITMAPINFOHEADER2 bmp = { 12, 32, 16, 1, 1 }; SEL sel; PBITMAPINFOHEADER2 pbmi;<br>BYTE pbBuffer[16]; / /\* buffer for image data \*/ ULONG cbBitmapInfo; HBITMAP hbm, hbmOld; BOOL f; /\*Allocate space for the bit-map infonnation table. \*/ cbBitmapinfo = sizeof(BITMAPINFO) + sizeof(RGB); f = (BOOL)DosAllocMem((PPVOID)pbmi, (ULONG)cbBitmapinfo. if (f) { } PAG\_READ | PAG\_WRITE | PAG\_COMMIT)); WinMessageBox(HWND\_DESKTOP, HWND\_DESKTOP, "Sorry, Not enough memory", NULL, e, MB\_OK); return; /\* Initialize the bit-map infonnation table. \*/  $pbmi-zcbFix = 12;$  $pbmi - >cx = 32;$ pbmi  $-$ >cy = 16; pbmi->cPlanes = 1; pbmi ->cBitCount = 1; /\* Create the bit map, set to the device. and copy the image data. \*/ hbm = GpiCreateBitmap(hps. pbmi, 0L, NULL, NULL); hbmOld = GpiSetBitmap(hps. hbm); GpiSetBitmapBits(hps, et, (LONG)bmp.cy, pbBuffer, pbmi); GpiSetBitmap(hps, hbmOld);

#define INCL\_GPIBITMAPS /\*Or use INCL\_GPI or INCL\_PM \*/

**BOOL GpiSetBitmapDimenslon (HBITMAP hbm, PSIZEL pslzlBitmapDimension)** 

This function associates a width and height with a bit map, in units of 0.1 millimeter.

### **Parameters**

**hbm** (HBITMAP) - input Bit-map handle.

**psizlBitmapDimension (PSIZEL) - input** Width and height of bit map.

The width and height, respectively, of the bit map in units of 0.1 millimeter.

### **Returns**

Success indicator:

**TRUE** Successful completion

**FALSE** Error occurred.

Possible returns from WinGetlastError

**PMERR\_INV\_HBITMAP** 

**PMERR\_HBITMAP \_BUSY** 

An invalid bit-map handle was specified.

An internal bit map busy error was detected. The bit map was locked by one thread during an attempt to access it from another thread.

### **Remarks**

The values set are not used internally by the system, but are retained with the bit map and can be retrieved with GpiQueryBitmapDimension.

### **Related Functions**

- GpiBitBlt
- GpiCreateBitmap
- GpiDeleteBitmap
- GpiDrawBits
- GpiloadBitmap
- GpiQueryBitmapBits
- GpiQueryBitmapDimension
- GpiQueryBitmapHandle
- GpiQueryBitmapParameters
- GpiQueryDeviceBitmapFormats
- GpiSetBitmap
- GpiSetBitmapBits
- GpiSetBitmapld
- GpiWCBitBlt
- WinDrawBitmap
- WinGetSysBitmap
# **GpiSetBitmapDimension Set Bit-Map Dimension**

## **Example Code**

This example uses the GpiSetBitmap and GpiSetBitmapDimension function to set a newly created bit map in the device context for the associated presentation space. Once set, the example initializes the bit-map image by drawing in the presentation space.

```
#define INCL_GPIBITMAPS 
#define INCL_GPIPRIMITIVES 
#include <OS2.H> 
 HPS hps; \frac{1}{5} hps; \frac{1}{5} hps; \frac{1}{5} hesentation space handle */<br>BOOL fSuccess; \frac{1}{5} hesentation space handle */
          fSuccess; /* Success indicator
 BITMAPINFOHEADER2 bmp = {12, 64, 64, 1, 1};/* 64x64 mono bit map */ 
 HBITMAP hbm, hbmOld; 
 POINTL ptlStart = \{ 0, 0 \};
 POINTL apt1Triangle[3] = { 32, 32, 63, 63, 0, G }; 
 POINTL ptl = { 63, 63 }; 
SIZEL sizlBitmapDimension = {100, 100}; 
                                  /* The width and height, */ 
                                  /* respectively, of the bit */<br>/* map in units of 0.1 */
                                  /* map in units of 0.1 \frac{x}{4}<br>/* millimeter. \frac{x}{4}/* millimeter.
 hbm = GpiCreateBitmap(hps, 
                            &bmp, 
                            eL, 
                           NULL, 
                           NULL); 
 /* Set the bit map and draw in it. */fSuccess = GpiSetBitmapDimension(hbm, 
                                         &sizlBitmapDimension); 
 hbmOld = GpiSetBitmap(hps, hbm); /* sets bit map
                                                     in device context */ 
 GpiMove(hps, &ptlStart); 
 GpiBox(hps, DRO_FILL, &ptl, OL, OL); /* fills in the bit map */<br>GpiPolyLine(hps, \qquad/* draws a triangle
                                             /* draws a triangle */
               ll, 
 aptlTriangle);<br>;GpiSetBitmap(hps, hbm0ld)
                                             /* restores the old bit map*/
```
#define INCL\_GPIBITMAPS /\*Or use INCL\_GPI or INCL\_PM \*/

#### BOOL GplSetBltmapld (HPS hps, HBITMAP hbm, LONG ILcld)

This function tags a bit map with a local identifier, so that it can be used as a pattern set, containing a single member.

### **Parameters**

 $\big)$ 

hps (HPS)  $-$  input Presentation-space handle.

hbm (HBITMAP) - input Bit-map handle.

The bit map must not be currently selected into a device context (see GpiSetBitmap).

 $I$ Lcid (LONG)  $-$  input

Local identifier with which the bit map is to be tagged.

Valid values are in the range 1 through 254.

It is an error if the local identifier is already used to refer to a font or bit map.

### **Returns**

Success indicator:

TRUE Successful completion

FALSE Error occurred.

Possible returns from WinGetLastError

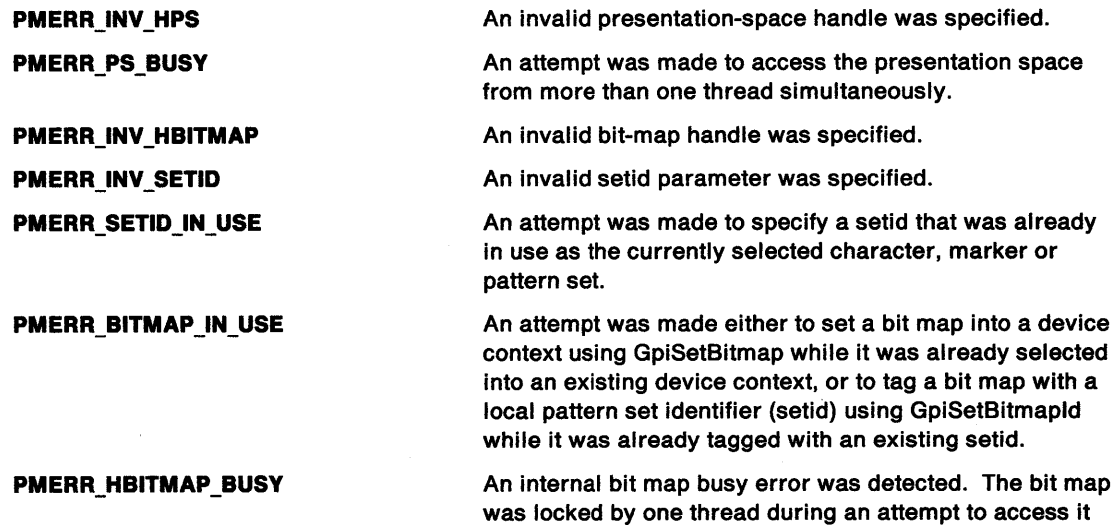

from another thread.

# **GpiSetBitmapld Set Bit-Map Identifier**

## **Remarks**

To use the bit map for area shading (or as the pattern in a GpiBitBlt or GpiWCBitBlt operation), a GpiSetPatternSet must be issued with the specified local identifier.

Any bit map of a format supported by the device can be specified. However, it may be simplified before use (see GpiSetPatternSet).

GpiDeleteSetld can subsequently be used to release the tag.

## **Related Functions**

- GpiBitBlt
- GpiCreateBitmap
- GpiDeleteBitmap
- GpiDrawBits
- GpiloadBitmap
- GpiQueryBitmapBits
- GpiQueryBitmapDimension
- GpiQueryBitmapHandle
- GpiQueryBitmapParameters
- GpiQueryDeviceBitmapFormats
- GpiSetBitmap
- GpiSetBitmapBits
- GpiSetBitmapDimension
- GpiWCBitBlt
- WinDrawBitmap
- WinGetSysBitmap
- GpiDeleteSetld
- GpiSetPatternSet

## **Example Code**

This function tags a bit map with a local identifier, so that it can be used as a pattern set, containing a single member.

#define INCL\_GPIBITMAPS #include <OS2.H>

```
HPS hps; /* Presentation space handle */ 
HBITMAP hbm; /* bit-map handle. */ 
LONG lid = 23; /* local identifier. */
```
GpiSetBitmapid(hps,

hbm, lid); #define INCL\_GPIPRIMITIVES I\* Or use INCL\_GPI or INCL\_PM \*/

### **BOOL GplSetCharAngle (HPS hps, PGRADIENTL pgradlAngle)**

This function specifies the angle of the baseline for the characters in a string, as a relative vector.

### **Parameters**

 $hps$  (HPS)  $-$  input

Presentation-space handle.

**pgradlAngle (PGRADIENTL)** - input

Baseline angle.

The baseline angle is defined in terms of the relative coordinates of the point parad/Angle  $(x, y)$ .

If both *x* and y are **0,** the character angle is reset to the default value. This default value is (1,0), unless changed with GpiSetDefAttrs.

#### **Returns**

Success indicator:

**TRUE** Successful completion

**FALSE** Error occurred.

Possible returns from WinGetlastError

**PMERR\_INV\_HPS** 

**PMERR\_PS\_BUSY** 

An invalid presentation-space handle was specified.

An attempt was made to access the presentation space from more than one thread simultaneously.

#### **Remarks**

The coordinates of the point pgradlAngle specify integer values for the coordinates of the end of a line starting at the origin (0,0); the base line for subsequent character strings is parallel to this line.

The effect of the baseline angle attribute depends on the value of the character mode attribute (see GpiSetCharMode), and whether the current font is an outline or a raster font, as described below.

When the character mode is set to CM\_MODE1, and the current font is a raster font, the character angle can be ignored.

When the character mode is set to CM\_MODE2, and the current font is a raster font, the angle is used to determine the position of each character, but the orientations of characters within the character box may not be affected by changes in character angle. If this is so, the characters are positioned so that the lower left-hand corners of the character definitions are placed at the lower left-hand corners of the character boxes after all transforms have been applied. This is illustrated in Figure 5-7 on page 5-428.

# **GpiSetCharAngle Set Character Angle**

For illustrative purposes, the figure shows all character reference points at their bottom left-hand corner.

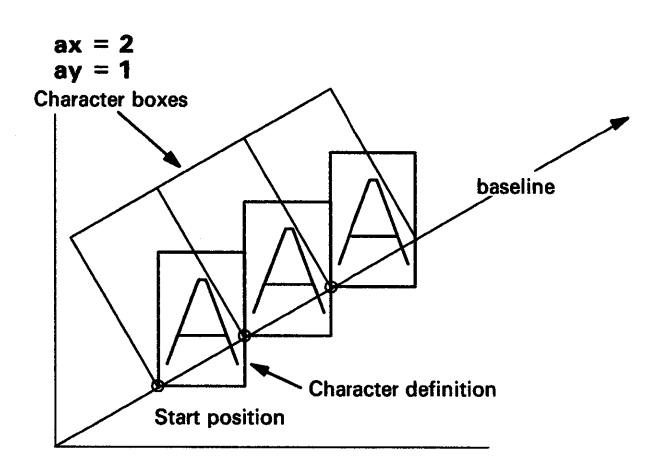

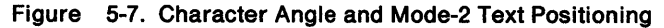

When the character mode is set to CM\_MODE3, or when the current font is an outline font, the angle is observed accurately, and the character boxes are rotated to be normal (perpendicular) to the character baseline. If the world coordinate system is such that one x-axis unit is not physically equal to one y-axis unit, a rotated character string appears to be sheared.

This function must not be issued in an area bracket.

The attribute mode determines whether the current value of the baseline angle attribute is preserved.

## **Related Functions**

- GpiQueryCharAngle
- GpiSetCharBox
- GpiSetCharDirection
- GpiSetCharMode
- GpiSetCharSet
- GpiSetCharShear
- GpiPop
- GpiSetAttrMode
- GpiSetAttrs
- GpiSetDefAttrs
- GpiSetBackColor
- GpiSetBackMix
- GpiSetColor
- GpiSetMix
- GpiCharString
- GpiCharStringAt
- GpiCharStringPos
- GpiCharStringPosAt
- GpiQueryCharStringPos
- GpiQueryCharStringPosAt

# GpiSetCharAngle -Set Character Angle

## Graphic Elements and Orders

Element Type: OCODE\_GSCA This element type is generated if the attribute mode (see GpiSetAttrMode) is set to AM\_NOPRESERVE.

Order: Set Character Angle

Element Type: OCODE\_GPSCA This element type is generated if the attribute mode is set to AM\_PRESERVE.

**Order: Push and Set Character Angle** 

### Example Code

 $\frac{\lambda}{\epsilon}$ 

 $\bar{1}$ 

This function resets the angle of the baseline for the characters in a string, as a relative vector.

#define INCL\_GPIPRIMITIVES #include <052.H>

HPS hps; GRADIENTL gradlAngle = {0L, 0L}; GpiSetCharAngle(hps, &gradlAngle);

# **GpiSetCharBox Set Character Box**

#define INCL\_GPIPRIMITIVES I\* Or use INCL\_GPI or INCL\_PM \*/

#### **BOOL GplSetCharBox (HPS hps, PSIZEF pslzfxBox)**

This function sets the current character-box attribute to the specified value.

### **Parameters**

**hps** (HPS) - input

Presentation-space handle.

**psizfxBox (PSIZEF)** - input

Character-box size in world coordinates.

The width determines the spacing of consecutive characters along the baseline.

Both width and height can be positive, negative, or zero.

When either parameter is negative, the spacing occurs in the opposite direction to normal and each character is drawn reflected in character-mode 3. Thus, for example, a negative height in the standard direction in mode 3 means that the characters are drawn upside down, and the string drawn below the baseline (assuming no other transformations cause inversion).

A zero character width or height is also valid; here, the string of characters becomes a line. If both are zero, the string is drawn as a single point.

#### **Returns**

Success indicator:

**TRUE** Successful completion

**FALSE** Error occurred.

Possible returns from WinGetLastError

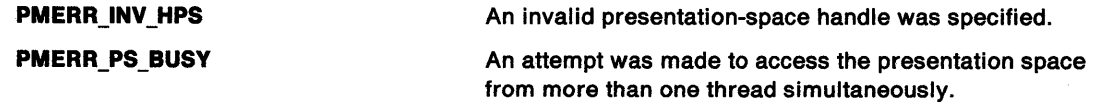

### **Remarks**

The parameter psizfxBox specifies values for the width and height of a character box in world coordinates.

Whether these values are used when character strings are drawn depends on the type of font being used (raster or outline), and on the value of the character mode attribute (see the GpiSetCharMode function).

For raster fonts, where the character box is used only for positioning in character mode CM\_MODE2, the character box width corresponds to the /Emlnc font metric (see FONTMETRICS). For proportionally-spaced raster fonts, the effective spacing for a given character is the character box width, scaled by the ratio of that character's width to /Emlnc.

For outline fonts, characters are defined in font definition space. The sXDeviceRes and sYDeviceRes fields (see FONTMETRICS) define a rectangle in font definition space that is mapped to the character box rectangle (modified by the character angle and shear attributes) in world coordinates. sYDeviceRes corresponds to the font point size in font definition space, and therefore the character box height corresponds to the font point size in world coordinates. This is typically less than the /MaxBaselineExt.

# **GpiSetCharBox Set Character Box**

The effective width of each character from an outline font is the character box width, scaled by the ratio of the width of the character to sXDeviceRes. The IAveCharWidth (for a proportionally-spaced font) will therefore typically be smaller than the character box width. Indeed, because of differences in font design, IAveCharWidth and IMaxBaselineExt vary between different fonts, even when the character box dimensions are the same.

*IEminc* and *IEmHeight* are always equal to the character box width and height, respectively.

To cause characters of a given point-size to be generated using an outline font, establish a world coordinate space with specific metrics (for example, specify PU\_ TWIPS on GpiCreatePS), and set the character box height to the required point size. Because sXDeviceRes and sYDeviceRes are normally equal, the character box width should also be set equal to the height, if characters are required with the same aspect ratio as defined in the font (assuming that world coordinate space is isotropic).

The initial default value of the character box is the device-coordinates value returned by DevQueryCaps (CAPS\_ GRAPHICS\_ CHAR\_ WIDTH and CAPS\_GRAPHICS\_CHAR\_HEIGHT), for the currently associated device, converted to page coordinates.

**Note:** In general the initial default value is rectangular, and to avoid character distortion, the character box should normally be set explicitly to be square if an outline font might be used (assuming that world coordinate space is isotropjc).

The default value can be changed with GpiSetDefAttrs.

GpiSetCharBox must not be issued in an area bracket.

The attribute mode (see GpiSetAttrMode) determines whether the current value of the character-box size attribute is preserved.

### **Related Functions**

- GpiQueryCharBox
- GpiSetCharAngle
- GpiSetCharDirection
- GpiSetCharMode
- GpiSetCharSet
- GpiSetCharShear
- GpiPop·
- GpiSetAttrMode
- GpiSetAttrs
- GpiSetDefAttrs
- GpiSetBackColor
- GpiSetBackMix
- GpiSetColor
- **GpiSetMix**

I

- **GpiCharString**
- GpiCharStringAt
- GpiCharStringPos
- GpiCharStringPosAt
- GpiQueryCharStringPos
- GpiQueryCharStringPosAt

# **GpiSetCharBox** - **Set Character Box**

## **Graphic Elements and Orders**

Element Type: **OCODE\_GSCC** 

This element type is generated if the attribute mode (see GpiSetAttrMode) is set to AM\_NOPRESERVE. Note that GpiCreatelogFont can also generate this element type.

Order: **Set Character Cell** 

Element Tyoe: **OCODE\_GPSCC** 

This element type is generated if the attribute mode is set to AM\_PRESERVE.

Order: **Push and Set Character Cell** 

## **Example Code**

This function sets the current character-box attribute to the specified value.

#define INCL\_GPIPRIMITIVES #include <OS2.H>

```
HPS hps; /* Presentation space handle */ 
SIZEF sizfCharBox; /* Character-box size in */ 
                 /* world coordinates.
  sizfCharBox.cx = 8L<<16; 
  sizfCharBox.cy = 20L<<16; /* to make them fixed. */
 GpiSetCharBox( hps, 
                           /* values are shifted to the */ 
                &sizfCharBox );
```
 $\mathcal{A}$ 

#define INCL\_GPIPRIMITIVES /\* Or use INCL\_GPI or INCL\_PM \*/

### **BOOL GpiSetCharBreakExtra (HPS hps, FIXED fxBreakExtra)**

This function specifies an extra increment to be used for spacing break characters in a string.

### **Parameters**

**hps** (HPS) - input

Presentation-space handle.

#### **fxBreakExtra (FIXED)** - input

Character-break-extra value.

The value can be negative, 0, or positive:

- A negative value reduces the effective width of break characters.
- A value of O results in normal spacing.
- A positive value increases the effective width of break characters.

The value is in world coordinates.

### **Returns**

Success indicator:

**TRUE** Successful completion

**FALSE** Error occurred.

Possible returns from WinGetlastError

**PMERR\_INV \_HPS** 

**PMERR\_PS\_BUSY** 

An invalid presentation-space handle was specified.

An attempt was made to access the presentation space from more than one thread simultaneously.

#### **Remarks**

The character-break-extra attribute provides a spacing value that increases or decreases the spacing for break characters in a string. The break character is defined by the font, and can be found by calling GpiQueryFonts (sBreakChar field in the FONTMETRICS structure).

The break-extra spacing is additional to the spacing generated for other reasons, for example:

- The spacing determined by the font, including proportional spacing and kerning, if applicable
- The vector of increment values, see GpiCharStringPos, GpiCharStringPosAt, GpiQueryCharStringPos and GpiQueryCharStringPosAt
- Extra spacing, see GpiSetCharExtra.

Break-extra spacing applies to character strings either within or outside a path definition (see GpiBeginPath). The effect of the character-break-extra attribute applies whatever the value of the character-mode attribute (see GpiSetCharMode), and for both outline and raster fonts.

This function must not be issued in an area bracket.

The initial default value of the character-break-extra attribute is 0, which gives normal spacing. This default value can be changed with GpiSetDefAttrs.

# **GpiSetCharBreakExtra** - **Set Character Break Extra**

The attribute mode (see GpiSetAttrMode) determines whether the current value of the character-break-extra attribute is preserved.

## **Graphic Elements and Orders**

Element Type: **OCODE\_GSCBE**  This element type is generated if the attribute mode (see GpiSetAttrMode) is set to AM\_NOPRESERVE.

Order: **Set Character Break Extra** 

Element Type: **OCODE\_GPSCBE**  This element type is generated if the attribute mode is set to AM\_PRESERVE.

Order: **Push and Set Character Break Extra** 

## **Example Code**

This function specifies an extra increment to be used for spacing break characters in a string.

#define INCL\_GPIPRIMITIVES #include <OS2.H>

HPS hps; /\* Presentation space handle \*/ FIXED fxBreak; /\* Character-break-extra value. \*/ /\*world coordinates. \*/ fxBreak = 8L << 16;  $\frac{1}{2}$  /\* values are shifted to the \*/  $/*$  to make them fixed.  $*$ GpiSetCharBreakExtra(hps,

fxBreak);

#define INCL\_GPIPRIMITIVES *I\** Or use INCL\_GPI or INCL\_PM \*/

### BOOL GpiSetCharDlrectlon (HPS hps, LONG IDlrectlon)

This function determines the direction in which the characters in a string are drawn relative to the baseline.

### Parameters

hps (HPS)  $-$  input

Presentation-space handle.

- **IDirection (LONG)**  $-$  input Character direction:
	- CHDIRN\_DEFAULT The default; the same as CHDIRN\_LEFTRIGHT (unless changed with GpiSetDefAttrs)
	- CHDIRN\_LEFTRIGHT Character boxes are arranged parallel to, and in the same direction as, the baseline. This is the usual convention for Roman text.
	- CHDIRN\_TOPBOTTOM Character boxes are arranged in columns directed 90 degrees clockwise from the baseline. This is the usual convention for Chinese characters. This option can be used for drawing Roman text vertically (a y-axis title on a graph, for example). The reference point within the character definition is at the center of the character, along the x-direction, in this case.
	- CHDIRN\_RIGHTLEFT Character boxes are arranged parallel to, but in the reverse of, the baseline direction. This is the usual convention for Arabic text.
	- CHDIRN\_BOTTOMTOP Character boxes are arranged in columns directed 90 degrees counterclockwise from the baseline. The reference point within the character definition is at the center of the character, along the x-direction, in this case.

#### Returns

j.

Success indicator:

- TRUE Successful completion
- FALSE Error occurred.

Possible returns from WinGetlastError

PMERR\_INV\_HPS

PMERR\_PS\_BUSY

PMERR\_INV\_CHAR\_DIRECTION\_ATTR

An invalid presentation-space handle was specified.

An attempt was made to access the presentation space from more than one thread simultaneously.

An invalid character direction attribute value was specified or the default value was explicitly specified with GpiSetAttrs instead of using the defaults mask.

# GpiSetCharDirection Set Character Direction

## Remarks

This function must not be issued in an area bracket. The attribute mode determines whether the current value of the character direction attribute is preserved. This diagram shows how the origin of characters changes when the direction changes:

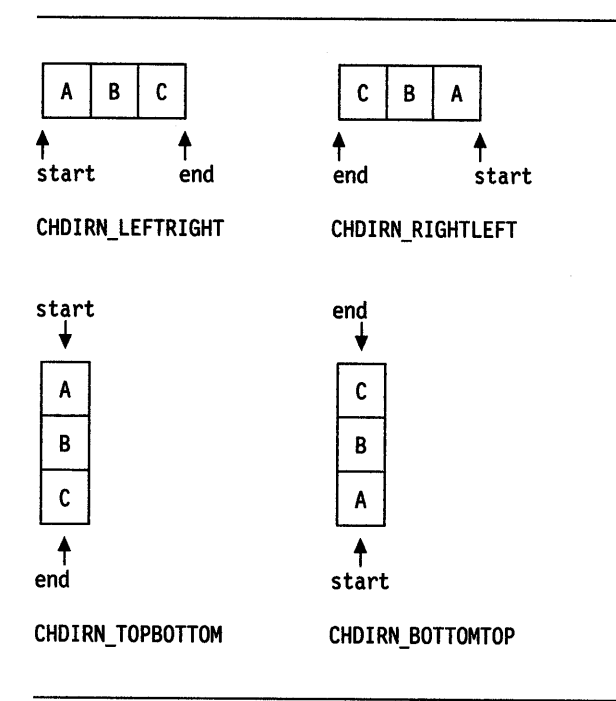

Figure 5-8. Character Drawing Directions and Character Box Origins

# Related Functions

- GpiQueryCharDirection
- GpiSetCharAngle
- GpiSetCharBox
- GpiSetCharMode
- GpiSetCharSet
- GpiSetCharShear
- GpiPop
- GpiSetAttrMode
- GpiSetAttrs
- GpiSetDefAttrs
- GpiCharString
- GpiCharStringAt
- GpiCharStringPos
- GpiCharStringPosAt
- GpiQueryCharStringPos
- GpiQueryCharStringPosAt

## Graphic Elements and Orders

Element Type: OCODE GSCD This element type is generated if the attribute mode (see GpiSetAttrMode) is set to AM\_NOPRESERVE.

**Order: Set Character Direction** 

Element Tyoe: **OCODE\_GPSCD** 

This element type is generated if the attribute mode is set to AM\_PRESERVE.

**Order: Push and Set Character Direction** 

### **Example Code**

 $\begin{array}{c} \diagup \\ \diagdown \end{array}$ 

 $\bar{1}$ 

This function determines the direction in which the characters in a string are drawn relative to the baseline. In this example, the direction is reset to the default, or left-to-right.

#define INCL\_GPIPRIMITIVES #include <OS2.H>

HPS hps; /\* Presentation space handle \*/

GpiSetCharDirection(hps, CHDIRN\_DEFAULT);

# **GpiSetCharExtra Set Character Extra**

#define INCL\_GPIPRIMITIVES /\*Or use INCL\_GPI or INCL\_PM \*/

#### **BOOL GplSetCharExtra (HPS hps, FIXED fxExtra)**

This function specifies an extra increment to be used for spacing characters in a string.

### **Parameters**

**hps** (HPS) - input Presentation-space handle.

**fxExtra (FIXED)** - input

Character-extra value.

The value can be negative, 0, or positive:

- A negative value forces the characters closer together.
- A value of 0 results in normal spacing.
- A positive value forces the characters further apart.

The value is in world coordinates.

## **Returns**

Success indicator:

**TRUE** Successful completion

**FALSE** Error occurred.

Possible returns from WinGetlastError

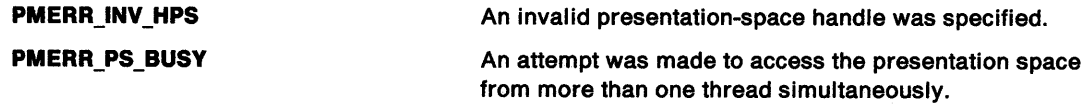

### **Remarks**

The character-extra attribute provides a spacing value that increases or decreases the spacing between characters in a string. It applies to all characters in a font, including the break character and is additional to the spacing generated for other reasons, for example:

- The spacing determined by the font, including proportional spacing and kerning, if applicable
- The vector of increment values, see GpiCharStringPos, GpiCharStringPosAt, GpiQueryCharStringPos and GpiQueryCharStringPosAt
- Break-extra spacing, see GpiSetCharBreakExtra.

Extra spacing applies to character strings either within or outside a path definition (see GpiBeginPath). The effect of the character-extra attribute applies whatever the value of the character-mode attribute (see GpiSetCharMode), and for both outline and raster fonts.

This function must not be issued in an area bracket.

The initial default value of the character-extra attribute is 0, which gives normal spacing. This default value can be changed with GpiSetDefAttrs.

The attribute mode (see GpiSetAttrMode) determines whether the current value of the character-extra attribute is preserved.

# **GpiSetCharExtra** - **Set Character Extra**

# **Graphic Elements and Orders**

Element Type: **OCODE\_GSCE** 

This element type is generated if the attribute mode (see GpiSetAttrMode) is set to AM\_NOPRESERVE.

Order: **Set Character Extra** 

Element Type: **OCODE\_ GPSCE**  This element type is generated if the attribute mode is set to AM\_PRESERVE.

Order: **Push and Set Character Extra** 

## **Example Code**

 $\left\langle \right\rangle$ 

 $\bar{1}$ 

This function specifies an extra increment to be used for spacing characters in a string.

#define INCL\_GPIPRIMITIVES  $#$ include < $0$ S2.H>

HPS hps; /\* Presentation space handle \*/ FIXED fxExtra; /\* extra character.

 $f$ xExtra = MAKEFIXED $(0,0)$  /\* normal spacing. \*/ GpiSetCharExtra(hps,fxExtra);

# **GpiSetCharMode Set Character Mode**

#define INCL GPIPRIMITIVES I\* Or use INCL\_GPI or INCL\_PM \*/

**BOOL GplSetCharMode (HPS hps, LONG IMode)** 

This function controls the character mode used when drawing a character string.

### **Parameters**

### **hps** (HPS) - input

Presentation-space handle.

#### **IMode (LONG)** - input

Character mode:

**CM\_DEFAULT** The default; the same as CM\_MODE1 (unless changed with GpiSetDefAttrs).

**CM\_MODE1** The font selected by means of GpiSetCharSet can be either a raster font or an outline font.

> If it is a raster font, the position of characters after the first character is determined by the font metrics information, and by the character direction, character extra, and character break extra attributes. If it is an outline font, the behavior is as if the character mode is CM\_MODE3.

**CM\_MODE2**  The font selected by means of GpiSetCharSet can be either a raster font or an outline font.

> If it is a raster font, the position of characters after the first character is determined by the font metrics information, and some character attributes, namely, GpiSetCharAngle, GpiSetCharBox, GpiSetCharDirection, GpiSetCharExtra, GpiSetCharBreakExtra, and GpiSetCharShear (the latter is relevant only for character directions of CHDIRN\_TOPBOTTOM and CHDIRN\_BOTTOMTOP). If it is an outline font, the behavior is as if the character mode is CM\_MODE3.

**CM\_MODE3**  All character attributes are used for positioning (together with the positioning information in the font), and for scaling, rotating, and shearing the characters.

> The font selected by means of GpiSetCharSet must be an outline font; an error is raised if an attempt is made to draw a character string in CM\_MODE3, and the selected font is a raster font.

### **Returns**

Success indicator:

- **TRUE** Successful completion
- **FALSE** Error occurred.

Possible returns from WinGetLastError

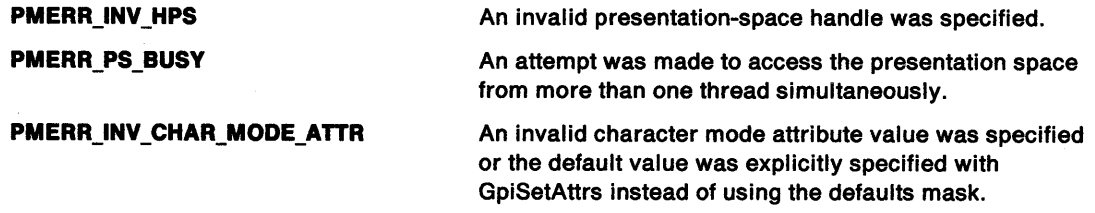

# **GpiSetCharMode Set Character Mode**

## **Remarks**

J

 $\overline{ }$ 

The value of the /Mode parameter controls whether the character attributes affect the positioning of characters, as follows:

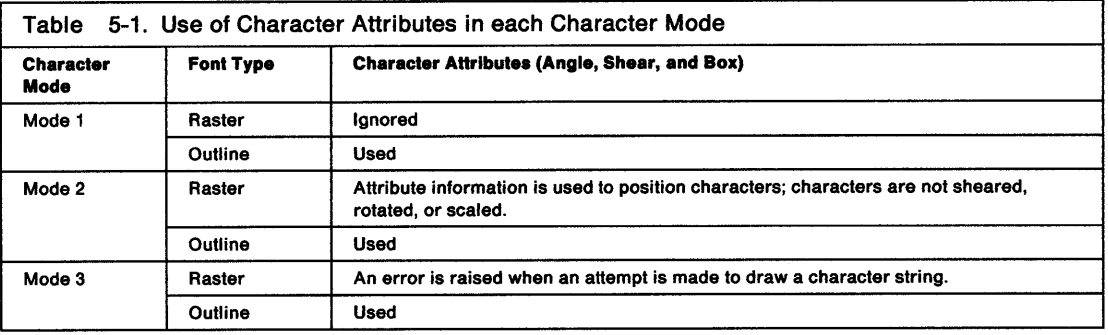

This function must not be issued in an area bracket.

The attribute mode {see GpiSetAttrMode) determines whether the current value of the character-mode attribute is preserved.

## **Related Functions**

- GpiQueryCharMode
- GpiSetCharAngle
- GpiSetCharBox
- GpiSetCharDirection
- GpiSetCharSet
- GpiSetCharShear
- GpiPop
- GpiSetAttrMode
- GpiSetAttrs
- GpiSetDefAttrs
- GpiCharString
- GpiCharStringAt
- GpiCharStringPos
- GpiCharStringPosAt
- GpiQueryCharStringPos
- GpiQueryCharStringPosAt

# **Graphic Elements and Orders**

### Element Type: OCODE\_GSCR

This element type is generated if the attribute mode {see GpiSetAttrMode) is set to AM\_NOPRESERVE.

#### Order: Set Character Precision

#### Element Type: OCODE\_GPSCR

This element type is generated if the attribute mode is set to AM\_PRESERVE.

#### **Order: Push and Set Character Precision**

# **GpiSetCharMode** - **Set Character Mode**

## **Example Code**

In this example the GpiSetCharMode call is used to set the character mode to raster or outline when drawing a string.

#define INCL\_GPIPRIMITIVES #include <OS2.H>

HPS hps; /\* Presentation space handle \*/

GpiSetCharMode(hps,

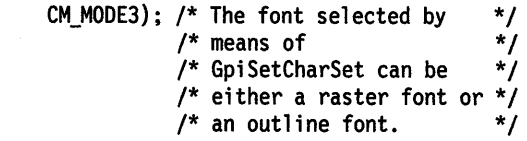

#define INCL\_GPIPRIMITIVES *I\** Or use INCL\_GPI or INCL\_PM \*/

BOOL GpiSetCharSet (HPS hps, LONG licid)

This function sets the current value of the character-set attribute.

### Parameters

1

 $\,$ 

hps  $(HPS) - input$ Presentation-space handle.  $Hcid$  (LONG) - input Character-set local identifier: LCID\_DEFAULT Default (can be set explicitly with GpiSetDefAttrs).  $1 - 254$  Identifies a logical font.

## Returns

Success indicator:

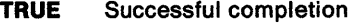

 $\sim$ 

FALSE Error occurred.

Possible returns from WinGetlastError

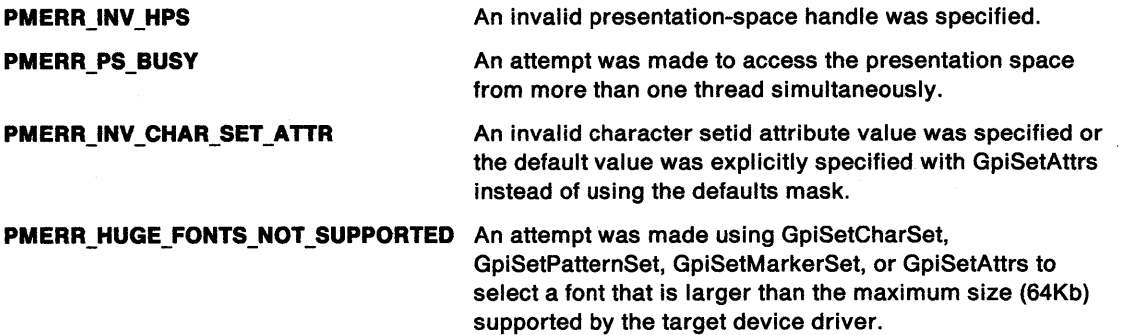

### Remarks

This function must not be issued in an area bracket.

The attribute mode {see GpiSetAttrMode) determines whether the current value of the character-set attribute is preserved.

# **GpiSetCharSet** - **Set Character Set**

## **Related Functions**

- GpiCreateLogFont
- GpiQueryCharSet
- GpiSetCharAngle
- GpiSetCharBox
- GpiSetCharDirection
- GpiSetCharMode
- GpiSetCharShear
- GpiPop
- GpiSetAttrMode
- GpiSetAttrs
- GpiSetDefAttrs
- GpiCharString
- GpiCharStringAt
- GpiCharStringPos
- GpiCharStringPosAt
- GpiQueryCharStringPos
- GpiQueryCharStringPosAt

# **Graphic Elements and Orders**

Element Tyoe: **OCODE\_ GSCS**  This element type is generated if the attribute mode (see GpiSetAttrMode) is set to AM\_NOPRESERVE.

Order: **Set Character Set** 

### Element Type: **OCODE\_GPSCS**  This element type is generated if the attribute mode is set to AM\_PRESERVE.

Order: **Push and Set Character Set** 

# **Example Code**

This function sets the current value of the character-set attribute.

#define INCL\_GPIPRIMITIVES #include <052.H>

HPS hps; /\* Presentation space handle \*/ LONG llcid = 32L;

GpiSetCharSet(hps, llcid);

#define INCL\_GPIPRIMITIVES /\* Or use INCL\_GPI or INCL\_PM \*/

**BOOL GplSetCharShear (HPS hps, PPOINTL pptlAngle)** 

This function sets the character-shear attribute.

### **Parameters**

**hps** (HPS) - input Presentation-space handle.

**pptlAngle (PPOINTL)** - input

Character shear vector.

With reference to Figure 5-9 on page 5-446, the shear angle is defined in terms of the relative coordinates of the point ppt/Angle (x, y).

If xis O and *y* is 1 (initial default), "upright" characters result. If *x* and *y* are both positive or both negative, the characters slope from bottom-left to top-right. If *x* and *y* are of opposite signs, the characters slope from top-left to bottom-right. No character inversion ever takes place as a result of a shear alone.

Usually, it is an error to specify **0** for *y,* because this implies an "infinite" shear. However, if both *x* and *y* are **0,** the attribute is set to the default value. This can be changed from the initial default with GpiSetDefAttrs.

#### **Returns**

Success indicator:

**TRUE** Successful completion

**FALSE** Error occurred.

Possible returns from WinGetlastError

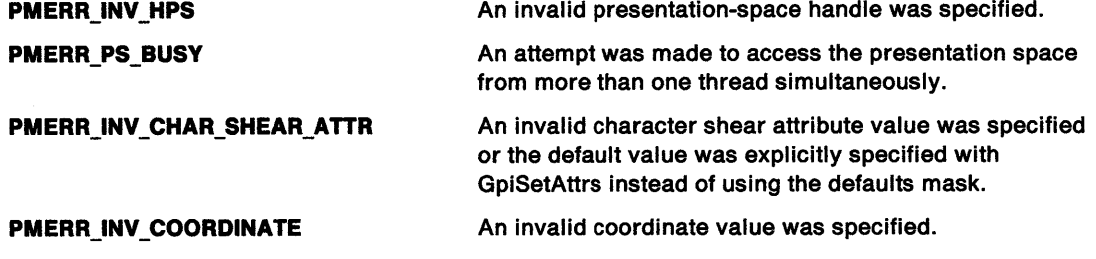

## **Remarks**

 $\big)$ 

The coordinates of the point  $ppt$  Angle  $(x, y)$ , specify integer values that identify the end coordinates of a line originating at (0,0) (see Figure 5-9 on page 5-446). The vertical strokes in subsequent character strings are drawn parallel to the defined line. The top of the character box remains parallel to the character baseline (which may itself be rotated).

Whether this attribute is used when character strings are drawn depends on the type of font being used (raster or outline), and on the value of the character mode attribute (see GpiSetCharMode). If it is used, then with character directions of CHDIRN\_TOPBOTTOM and CHDIRN\_BOTTOMTOP (see GpiSetCharDirection) the whole string is tilted by the shear angle, in addition to the individual characters being sheared if the current font is an outline font.

This function must not be issued in an area bracket.

# **GpiSetCharShear** - **Set Character Shear**

The attribute mode (see GpiSetAttrMode) determines whether the current value of the character shear attribute is preserved.

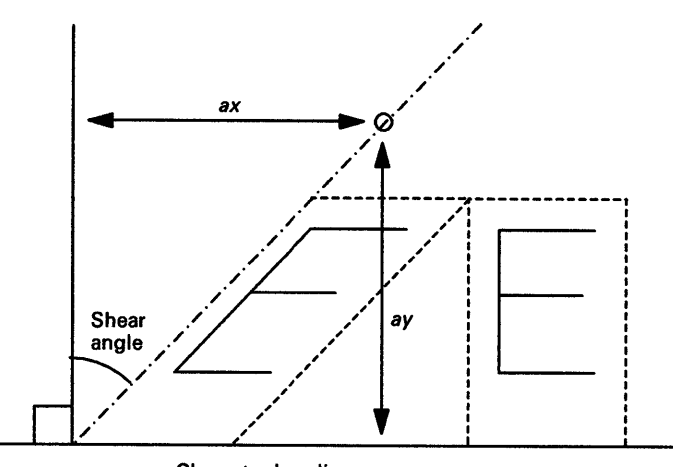

Character baseline

Figure 5-9. Character Shear

# **Related Functions**

- GpiQueryCharShear
- GpiSetCharAngle
- GpiSetCharBox
- GpiSetCharDirection
- GpiSetCharMode
- GpiSetCharSet
- GpiPop
- GpiSetAttrMode
- GpiSetAttrs
- GpiSetDef Attrs
- GpiCharString
- GpiCharStringAt
- GpiCharStringPos
- GpiCharStringPosAt
- GpiQueryCharStringPos
- GpiQueryCharStringPosAt

## **Graphic Elements and Orders**

Element Type: OCODE\_GSCH

This element type is generated if the attribute mode (see GpiSetAttrMode) is set to AM\_NOPRESERVE.

#### **Order: Set Character Shear**

#### Element Tyoe: OCODE\_GPSCH

This element type is generated if the attribute mode is set to AM\_PRESERVE.

#### **Order: Push and Set Character Shear**

# GpiSetCharShear -**Set Character Shear**

## ; **Example Code**

 $\delta$ 

This function sets the character-shear attribute.

 $\Delta\sim 10$ 

#define INCL\_GPIPRIMITIVES  $#$ include < $0$ S2.H>

HPS hps; /\* Presentation space handle \*/ POINTL ptlAngle = {50L, 70L}; /\* character shear vector. \*/

GpiSetCharShear(hps,

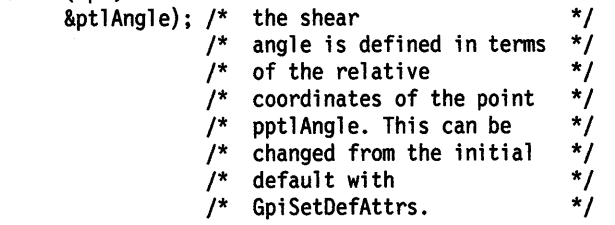

# **GpiSetClipPath** Set Clip Path

#define INCL\_GPIPATHS /\*Or use INCL\_GPI or INCL\_PM \*/

#### BOOL GplSetCllpPath (HPS hps, LONG IPath, LONG IOptlons)

This function selects a path as the current clip path.

### Parameters

hps (HPS)  $-$  input Presentation-space handle.

#### $IPath (LONG) - input$

Path control flag.

- 0 The current clip path stops being the current clip path; the current clip path is to be reset to an infinite one (that is, no clipping).
- 1 The path that has been defined is to be intersected with the current clip path.

IOptions (LONG) - input Options.

> This contains fields of option bits. For each field, one value should be selected (unless the default is suitable). These values can then be ORed together to generate the parameter.

How to construct the path interior (see also GpiBeginArea):

SCP\_ALTERNATE Construct interior in alternate mode.

**SCP\_WINDING** Construct interior in winding mode. This value must be selected if the path has been modified using GpiModifyPath.

The default is SCP\_ALTERNATE.

## Returns

Success indicator:

TRUE Successful completion

FALSE Error occurred.

Possible returns from WinGetLastError

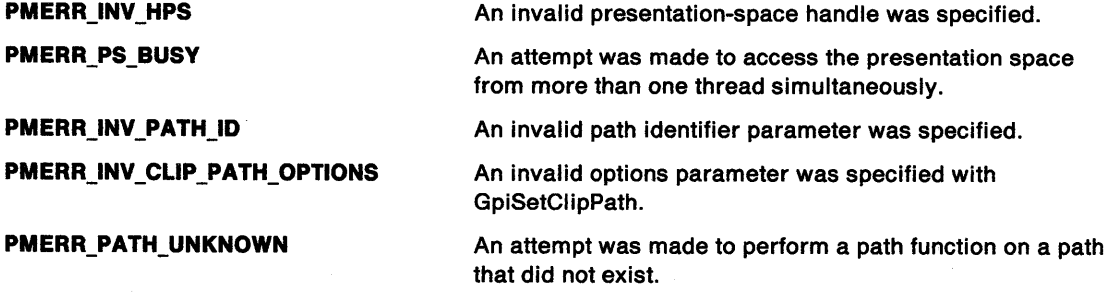

# **GpiSetClipPath Set Clip Path**

### **Remarks**

Ì

 $\frac{1}{2}$ 

The clip path (bound in device coordinates when the path is defined) is used for all subsequent drawing.

Any open figures within the path are closed automatically.

The boundaries of the area defined by the path are considered to be part of the interior, so that a point on the boundary is not clipped.

The clip path is reset to no clipping (no path selected) at the start of a root segment (subject to the fast chaining segment attribute), or when a GpiResetPS function is issued.

After a path is selected as the clip path, it cannot be reused for any other purpose. When it is superseded as the clip path, it is discarded.

## **Related Functions**

- GpiBeginPath
- GpiEndPath
- GpiFillPath
- GpiModifyPath
- GpiOutlinePath
- GpiPathToRegion
- GpiStrokePath
- GpiExcludeClipRectangle
- GpilntersectClipRectangle
- GpiOffsetClipRegion
- GpiQueryClipBox
- GpiQueryClipRegion
- GpiSetClipPath
- GpiSetClipRegion

## **Graphic Elements and Orders**

Element Type: **OCODE\_GSCPTH** 

**Order: Select Clip Path** 

# **GpiSetClipPath Set Clip Path**

## **Example Code**

This function selects a path as the current clip path.

#define INCL\_GPIPATHS #include <OS2.H>

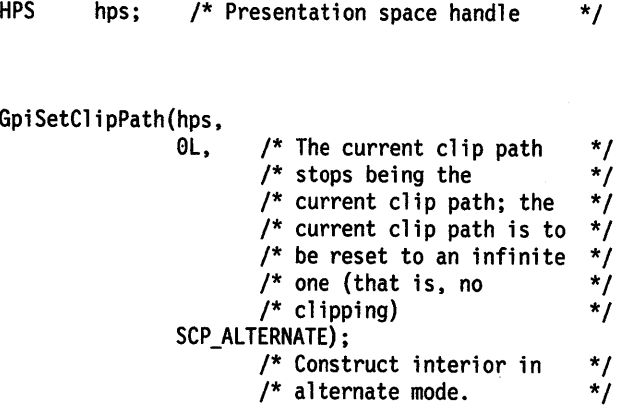

# **GpiSetClipRegion Set Clip Region**

#define INCL GPIREGIONS /\*Or use INCL\_GPI or INCL\_PM \*/

#### **LONG GplSetClipReglon (HPS hps, HRGN hrgn, PHRGN phrgnOld)**

This function defines the region to be used for clipping, when any drawing takes place through the specified presentation space.

### **Parameters**

الا<br>ال

```
hps (HPS) - input
```
Presentation-space handle.

The presentation space must be currently associated with a device context of the correct device class (defined when the region is first created).

**hrgn (HRGN)** - input

Region handle.

If hrgn is null, the clipping region is set to no clipping (its initial state).

**phrgnOld (PHRGN) - output** Old region handle (if any):

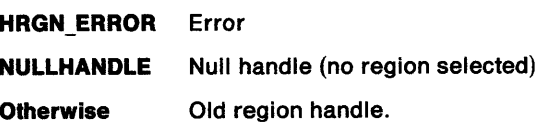

### **Returns**

Complexity of clipping and error indicators:

The clipping complexity information includes the combined effects of:

- Clip path
- Viewing limits
- Graphics field
- Clip region

• Visible region (windowing considerations).

**RGN\_NULL** Null region **RGN\_RECT** Rectangular region **RGN\_COMPLEX** Complex region **RGN\_ERROR** Error.

Possible returns from WinGetlastError

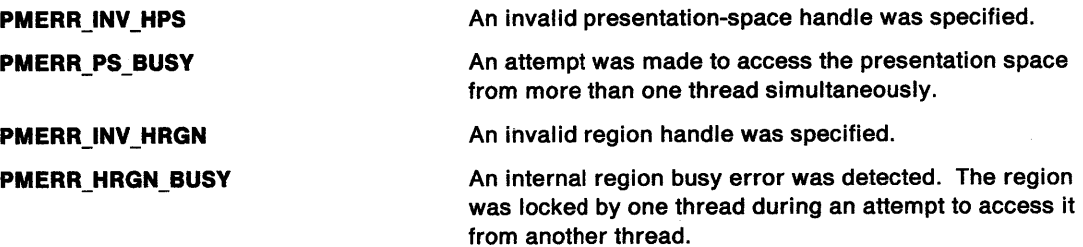

# **GpiSetClipRegion Set Clip Region**

## **Remarks**

While a region is in use as a clip region, the calls GpiOffsetClipRegion, GpiExcludeClipRectangle and GpilntersectClipRectangle cause it to be changed. These changes persist after the region has been deselected. The clip region cannot, however, be used for any other region operations, nor can it be selected into any other presentation space as a clipping region, until it is deselected.

The coordinates of the region are taken to be device coordinates within the device context.

The previous clip region, if any, is converted to a region, and a handle to it is returned. This can be used in a subsequent GpiSetClipRegion to reinstate the same clipping as before. If no clip region exists, a null handle is returned. It is the responsibility of the application to free the previous clip region {if any) with GpiDestroyRegion, even if this region was not originally created explicitly by the application.

**Nole:** This function must not be used when creating SAA-conforming metafiles; see "Metafile Restrictions" on page G-1.

## **Related Functions**

- GpiCreateRegion
- GpiExcludeClipRectangle
- GpilntersectClipRectangle
- GpiOffsetClipRegion
- GpiPtVisible
- GpiQueryClipBox
- GpiQueryClipRegion
- GpiRectVisible
- WinExcludeUpdateRegion

#define INCL\_GPIPRIMITIVES /\* Or use INCL\_GPI or INCL\_PM. Also in COMMON section \*/

BOOL GplSetColor (HPS hps, LONG IColor)

This function sets the current value of the color attribute for each of the individual primitive types.

# **Parameters**<br>hps (HPS) -

\ I

 $\bar{\rm{t}}$ 

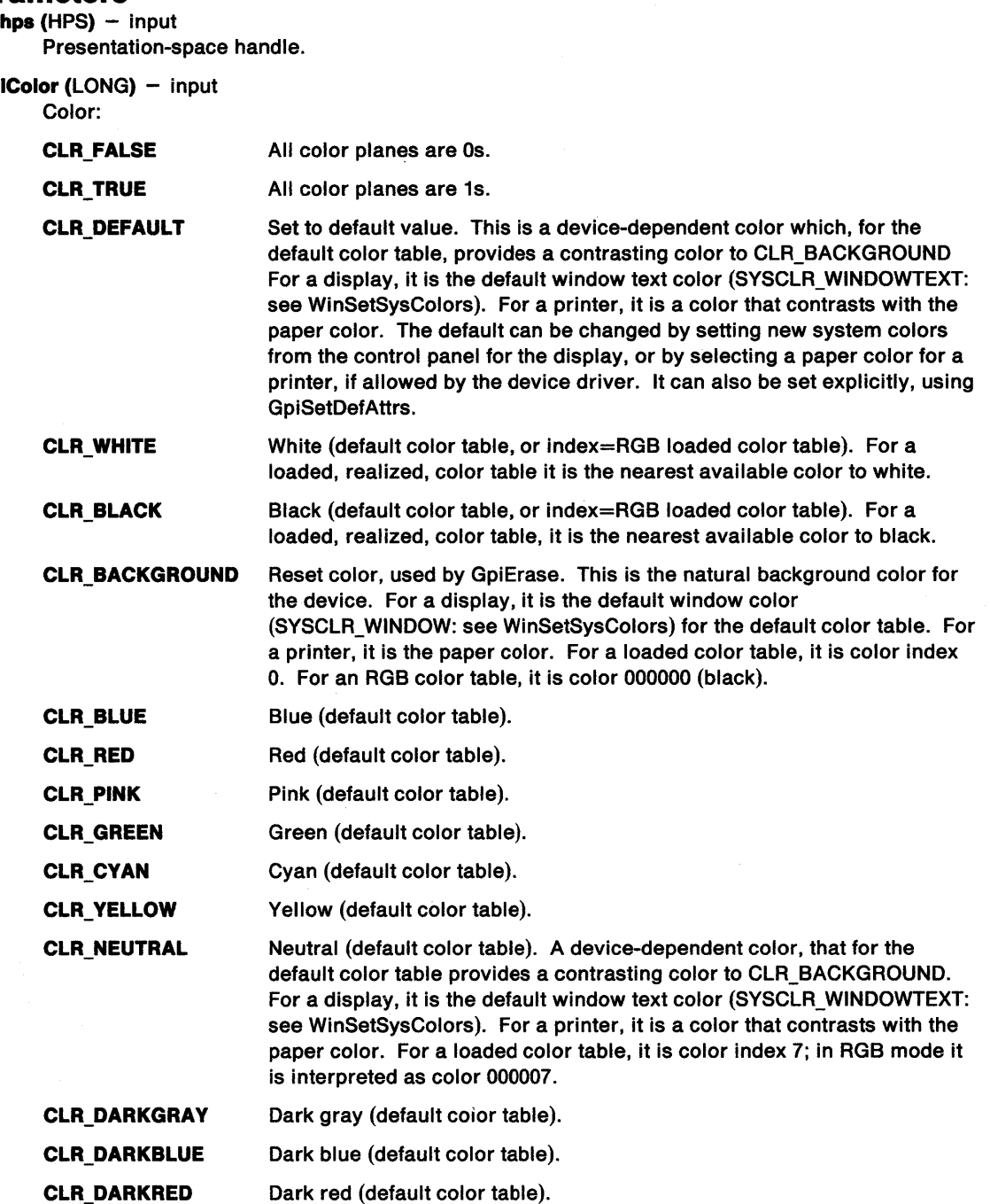

# **GpiSetColor Set Color**

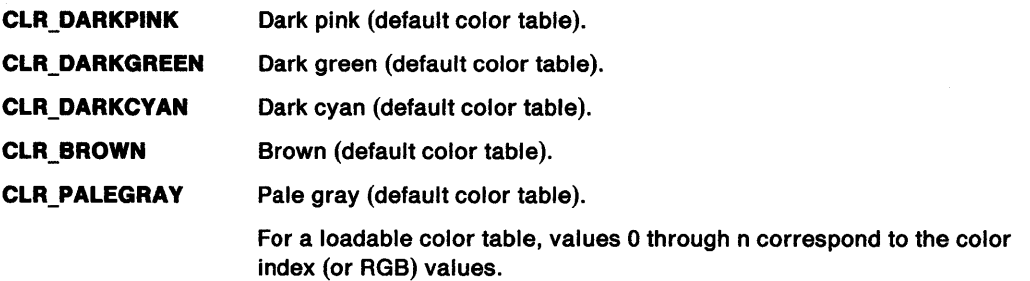

## **Returns**

Success indicator:

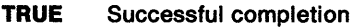

**FALSE** Error occurred.

Possible returns from WinGetlastError

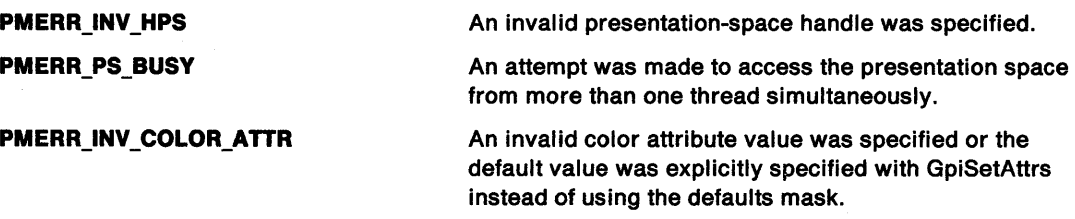

### **Remarks**

The current values for each primitive type are updated. The attribute mode (see GpiSetAttrMode) determines whether the current values of the individual color attributes are preserved. If so, they are restored by a single GpiPop function.

An attempt to set a negative color value, other than one for which a constant is defined, causes the error PMERR\_INV\_COLOR\_ATTR to be logged. Other color values are allowed, although an error is generated when the color value is needed for drawing if it is not valid for the color table in use at that time (see GpiCreatelogColorTable).

For details of how colors are handled on monochrome devices, see GpiCreatelogColorTable.

## **Related Functions**

- GpiQueryColor
- GpiSetBackColor
- GpiSetBackMix
- GpiSetAttrMode
- GpiSetAttrs
- GpiSetDefAttrs
- GpiSetMix
- WinSetSysColors

# **GpiSetColor** - **Set Color**

## **Graphic Elements and Orders**

Element Type: **OCODE\_GSICOL** 

This element type is generated if the attribute mode (see GpiSetAttrMode) is set to AM\_NOPRESERVE.

Order: **Set Indexed Color** 

Element Type: **OCODE\_GPSICOL**  This element type is generated if the attribute mode is set to AM\_PRESERVE.

Order: **Push and Set Indexed Color** 

# **Example Code**

 $)$ 

This example draws a blue line.

#define INCL\_GPIPRIMITIVES #include <OS2.H>

HPS hps; /\* Presentation space handle \*/ POINTL ptl1, ptl2;

> GpiSetColor(hps, CLR\_BLUE); GpiMove( hps,  $>$  0tll  $\overline{)}$ ; GpiLine( hps, &ptl2 );

/\* Move to start point /\* Draw new line

\*/ \*/

# **GpiSetCp Set Code Page**

#define INCL\_GPILCIDS I\* Or use INCL\_GPI or INCL\_PM \*/

#### **BOOL GplSetCp (HPS hps, ULONG ulCodePage)**

This function sets the default graphics code page.

### **Parameters**

**hps** (HPS) - input Presentation-space handle.

ulCodePage (ULONG) - input Code-page identifier.

### **Returns**

Success indicator:

**TRUE** Successful completion

**FALSE** Error occurred.

Possible returns from WinGetlastError

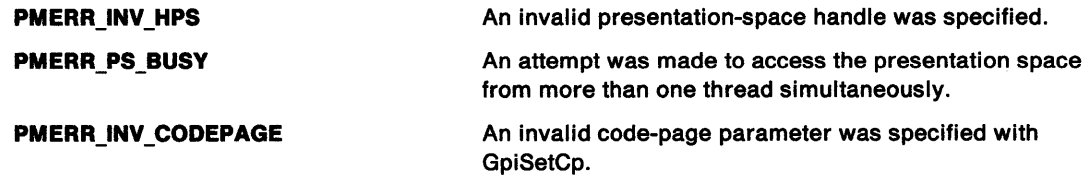

### **Remarks**

The default graphics code page is used for the default font (unless it is overridden by GpiCreatelogFont). It is also used for other fonts for which the usCodePage field in the FATTRS structure for GpiCreatelogFont is specified as 0. This includes existing fonts that are defined in this way.

Any code page that is defined in the CONFIG.SYS file, or is a supported EBCDIC code page, can be selected.

The list of available code pages is returned by WinQueryCplist.

When a GPI presentation space is first created, the code page in force is that defined by the process code page.

If this function occurs within a path definition when the drawing mode (see GpiSetDrawingMode) is **retain or draw-and-retain,** its effect is not stored with the definition.

**Nole:** There are restrictions on the use of this function when creating SAA-conforming metafiles; see "Metafile Restrictions" on page G-1.

# **GpiSetCp** - **Set Code Page**

## **Related Functions**

 $\left\langle \right\rangle$ 

The DOS calls DosGetCp, DosSetCp, and DosSetProcCp are related to GpiSetCP, but they are not a part of the Presentation Manager, for more information on the mentioned DOS calls refer to the Control Program Reference.

- GpiQueryCurrentPosition
- GpiQueryCurrentPosition
- GpiCreateLogFont
- WinCpTranslateChar
- WinCpTranslateString
- WinQueryCp
- WinQueryCpList
- WinSetCp

## **Example Code**

This example sets the code page to 850.

#define INCL\_GPILCIDS #include <OS2.H>

HPS hps; /\* Presentation space handle \*/ ULONG ulCodePage = 859;

GpiSetCp(hps, ulCodePage);

# GpiSetCurrentPosition Set Current Position

#define INCL\_GPIPRIMITIVES /\*Or use INCL\_GPI or INCL\_PM \*/

BOOL GplSetCurrentPosltlon (HPS hps, PPOINTL pptlPoint)

This function sets the current position to the specified point.

### Parameters

hps (HPS)  $-$  input Presentation-space handle. pptiPoint (PPOINTL) - input

New value of current position.

## Returns

Success indicator:

TRUE Successful completion

FALSE Error occurred.

Possible returns from WinGetlastError

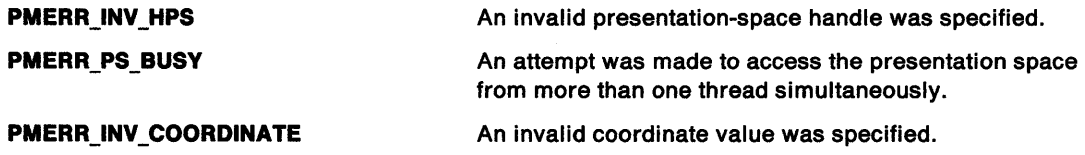

## Remarks

This function also has the effect of resetting the position within a line-type sequence, and, if within an area, of starting a new closed figure and causing any previous one to be closed if necessary.

This function is equivalent to the GpiMove function except that, if the current attribute mode is AM\_PRESERVE (see GpiSetAttrMode), the current position is saved before being set to the new value, so that it can be restored using the GpiPop function.

# **Related Functions**<br>• GpiMove

- 
- GpiQueryCurrentPosition
- GpiSetAttrMode
- GpiSetAttrs
- GpiSetDefAttrs

## Graphic Elements and Orders

Element Type: OCODE GSCP

This element type is generated if the attribute mode (see GpiSetAttrMode) is set to AM\_NOPRESERVE.

#### Order: Set Current Position

#### Element Type: OCODE\_GPSCP

This element type is generated if the attribute mode is set to AM\_PRESERVE.

**Order: Push and Set Current Position** 

# GpiSetCurrentPosition -**Set Current Position**

# **Example Code**

\ ')

The position of the top-left corner of the window rectangle is recorded and selected as the current position before the image is drawn.

```
#define INCL_GPIPRIMITIVES 
#include <0S2.H><br>HPS hps;
       hps; \frac{1}{2} /* Presentation space handle */
HWND hwndClient; /* client window handle. */ 
RECTL rel; 
POINTL vptlSave;
```

```
WinQueryWindowRect(hwndClient, &rel); 
vptlSave.x = rcl.xleft; 
vptlSave.y = rcl.yTop; 
GpiSetCurrentPosition(hps, &vptlSave);
```
 $\sim$
# **GpiSetDefArcParams** - **Set Default Arc Parameters**

#define INCL\_GPIDEFAULTS /\* Or use INCL\_GPI or INCL\_PM \*/

#### **BOOL GplSetDefArcParams (HPS hps, PARCPARAMS parcpArcParams)**

This function specifies the default values of the arc parameters (see GpiSetArcParams).

#### **Parameters**

**hps** (HPS) - input Presentation-space handle.

**parcpArcParams (PARCPARAMS) - input** Default arc parameters.

This structure has four elements p, q, r, and s.

## **Returns**

Success indicator:

**TRUE** Successful completion

**FALSE** Error occurred.

Possible returns from WinGetlastError

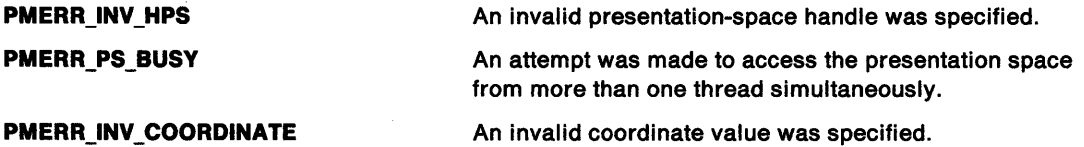

## **Remarks**

The arc parameters are reset to their default values at the following times:

- When the presentation space is associated with a device context (see GpiAssociate).
- When GpiResetPS is issued.
- When drawing of a chained segment begins or ends (see GpiOpenSegment and GpiCloseSegment for more details).

The initial default values of the arc parameters, when the presentation space is first created, are:

 $p = 1$   $r = 0$ <br> $s = 0$   $q = 1$  $q = 1$ 

The default values can be changed by GpiSetDefArcParams. Changing the default values has an immediate effect on the current arc parameters, if these are currently set to the default value.

See "GpiSetArcParams - Set Arc Parameters" on page 5-398 for a description of the arc parameters.

**Note:** There are restrictions on the use of this function when creating SAA-conforming metafiles; see "Metafile Restrictions" on page G-1.

# **GpiSetDefArcParams** - **Set Default Arc Parameters**

## **Related Functions**

• GpiFullArc

\ I

- GpiPartialArc
- GpiPointArc
- GpiQueryDefArcParams
- GpiSetArcParams
- GpiSetAttrMode
- GpiSetAttrs
- GpiSetDef Attrs

## **Example Code**

This function specifies the default values of the arc parameters (see GpiSetArcParams).

#define INCL\_GPIDEFAULTS #define INCL\_GPIPRIMITIVES #include <OS2.H>

HPS hps; /\* Presentation space handle ARCPARAMS ArcParams =  ${10L, /* p *}$ 29L, /\* q \*/ 19L, /\* r \*/ 39L}; /\* 1 \*/ \*/

/\* This structure has four \*/  $\frac{1}{2}$  elements p, q, r, and s. \*/

GpiSetDefArcParams(hps, &ArcParams);

# GpiSetDefAttrs -Set Default Attributes

#define INCL\_GPIDEFAULTS *I\** Or use INCL\_GPI or INCL\_PM \*/

BOOL GplSetDefAttrs (HPS hps, LONG IPrlmType, ULONG flAttrMask, PBUNDLE ppbunAttrs)

This function sets the default values of attributes for the specified primitive type.

## **Parameters**

hps  $(HPS) - input$ 

Presentation-space handle.

IPrimType (LONG) - input

Primitive type.

The primitive type for which default attributes are to be set:

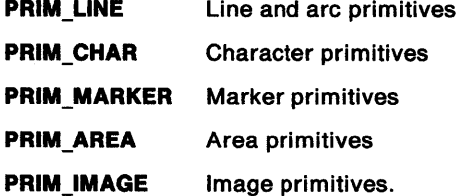

#### flAttrMask (ULONG) - input

Attributes mask.

Each flag that is set indicates that the ppbunAttrs buffer contains data for the corresponding attribute. If all the flags in f/AttrMask are 0, the ppbunAttrs buffer address is not used.

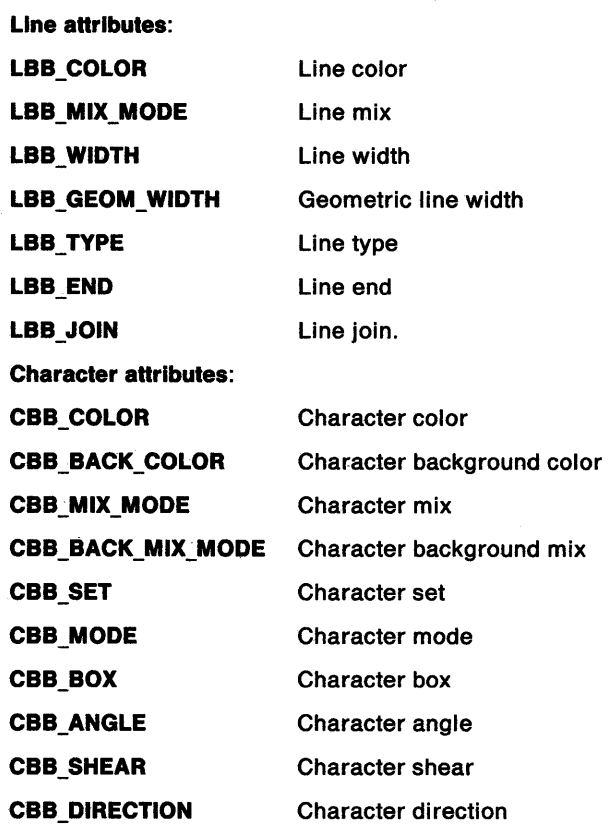

# GpiSetDefAttrs Set Default Attributes

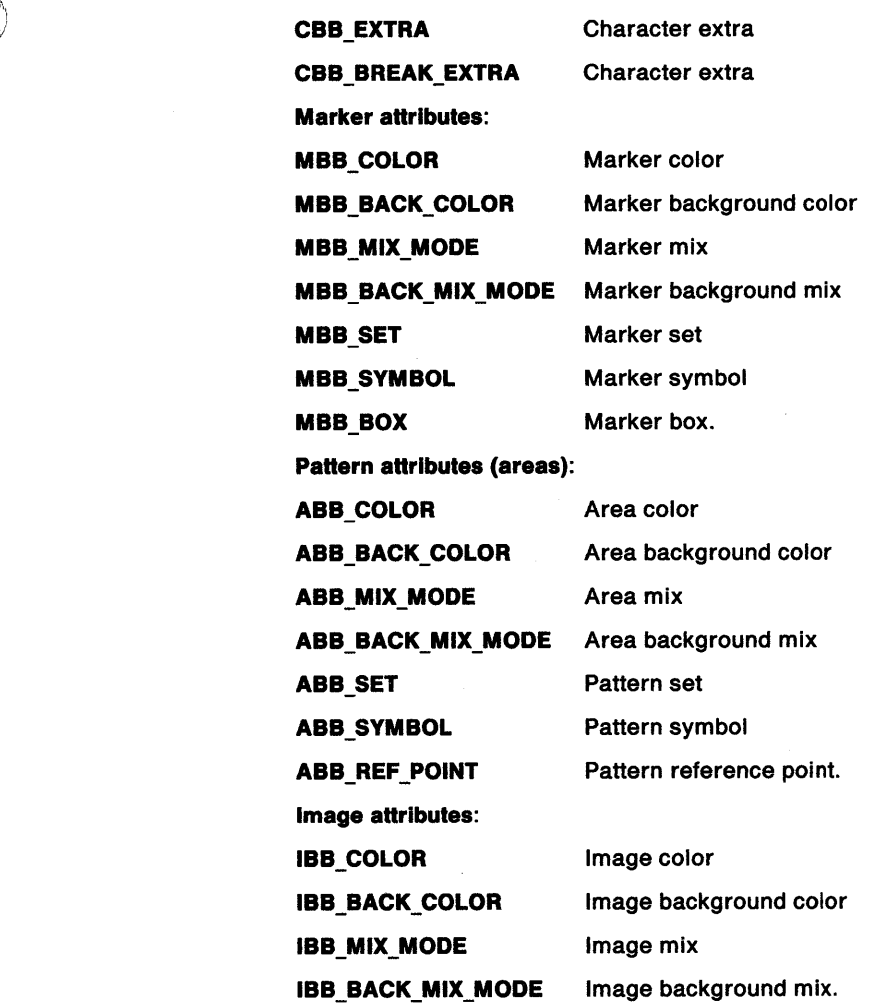

ppbunAttrs (PBUNDLE) - input Default attribute values.

> This is a structure containing default attribute values for each attribute for which the f/AttrMask flag is set, at the correct offset as specified below for the particular primitive type.

Line attributes: ppbunAttrs consists of a LINEBUNDLE structure.

Character attributes: ppbunAttrs consists of a CHARBUNDLE structure.

Marker attributes: ppbunAttrs consists of a MARKERBUNDLE structure.

Pattern attributes (areas): ppbunAttrs consists of an AREABUNDLE structure.

Image attributes: ppbunAttrs consists of an IMAGEBUNDLE structure.

#### Returns

Success indicator:

TRUE Successful completion

FALSE Error occurred.

Possible returns from WinGetlastError

PMERR.JNV \_HPS

PMERR\_PS\_BUSY

An invalid presentation-space handle was specified.

An attempt was made to access the presentation space from more than one thread simultaneously.

# **GpiSetDefAttrs Set Default Attributes**

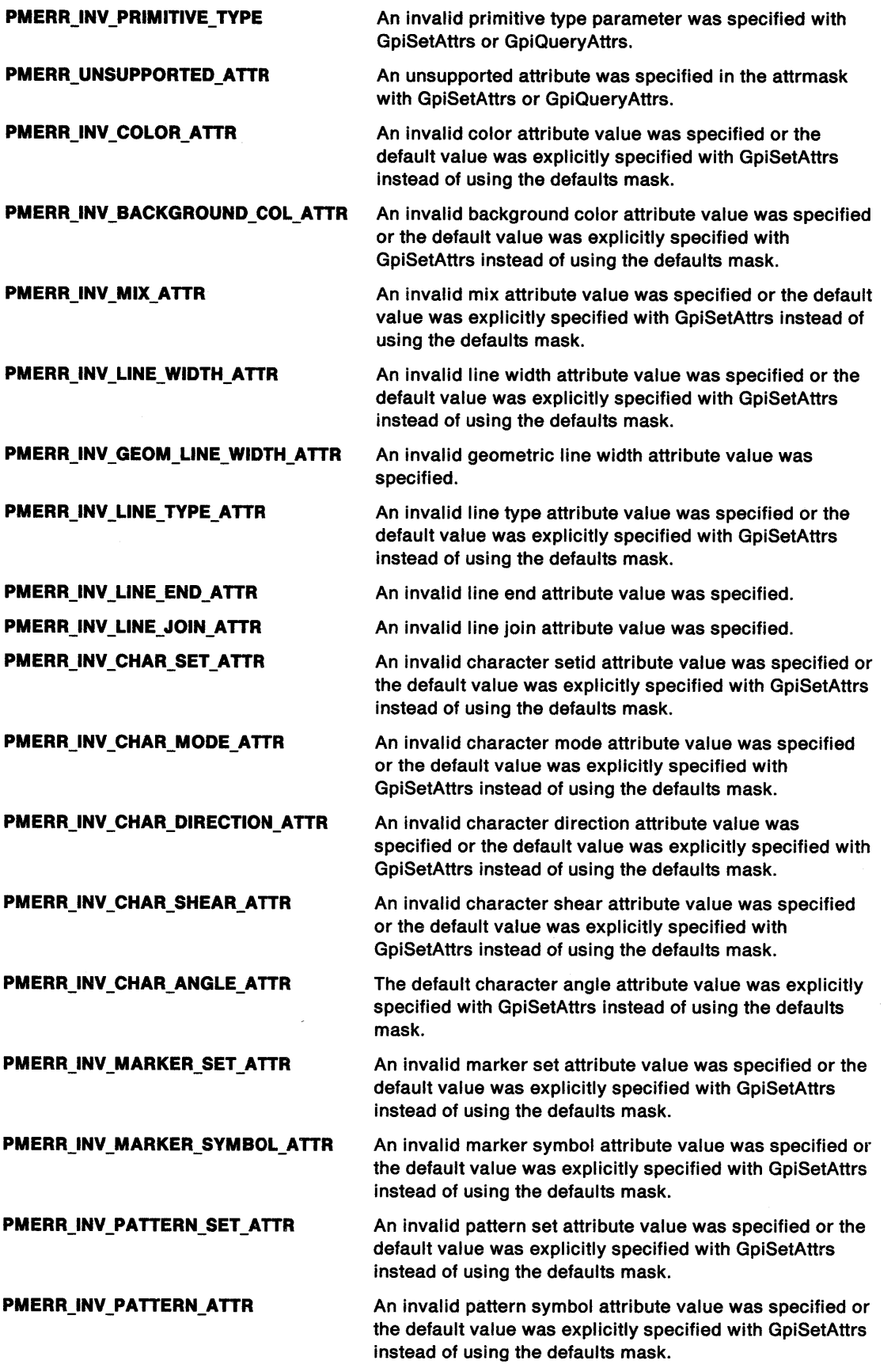

 $\bar{\beta}$ 

 $\bar{\alpha}$ 

# **GpiSetDefAttrs Set Default Attributes**

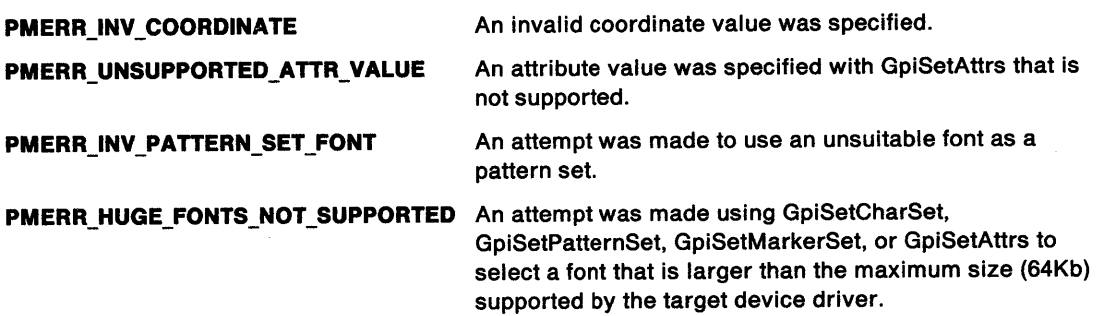

## **Remarks**

Attributes are reset to their default values at the following times:

- When the presentation space is associated with a device context (see GpiAssociate).
- When GpiResetPS is issued.
- When drawing of a chained segment begins or ends (see GpiOpenSegment and GpiCloseSegment for more details).
- When an attribute-setting function (for example, GpiSetAttrs) that sets an attribute to its default value is issued, or interpreted in a retained segment during a drawing operation.

Each attribute has an initial default value, established when the presentation space is first created. The value of this is given under the appropriate GpiSet. .. call. The default value can be changed by GpiSetDefAttrs. Changing the default value takes effect immediately for the current value, if this is set to default at the time.

Each attribute of the primitive type in question is represented by one flag in the f/AttrMask parameter. Any attribute for which the appropriate flag is set has its default value updated to the value specified in the ppbunAttrs structure. If the attribute is currently set to take the default value, it is immediately assigned the new default value. The default value of any attribute for which the appropriate flag in f/AttrMask is not set is unchanged.

The data in the *ppbunAttrs* buffer consists of a structure of attribute data. The layout of the structure is fixed for each primitive type. Only data for attributes for which the flag is set in f/AttrMask is inspected; any other data is ignored.

**Note:** The buffer need be no longer than is necessary to contain the data for the highest offset attribute referenced.

If an attempt is made to set an invalid default value by this function, none of the specified default attribute values is changed. Note, however, that some invalid default attribute values (for example, certain color and mix values) may not be detected until the attribute is set to default and used, at which point the implementation optionally defaults them, or causes an error to be logged.

**Note:** There are restrictions on the use of this function when creating SAA-conforming metafiles; see "Metafile Restrictions" on page G-1. Also, in a metafile, the default line width (see GpiSetlineWidth) is always rounded to an integer value, as is the default character box (see GpiSetCharBox) for GPIF \_SHORT format presentation spaces (see GpiCreatePS).

# GpiSetDefAttrs -**Set Default Attributes**

# **Example Code**

This function sets the default color of line and arc primitives to blue.

#define INCL\_GPIDEFAULTS #define INCL\_GPIPRIMITIVES /\* for parameter definitions \*/  $#$ include < $0$ S2.H> HPS hps; /\* Presentation space handle \*/ LINEBUNDLE bunAttrs; /\* Infonnation for color \*/

bunAttrs.lColor = CLR\_BLUE;

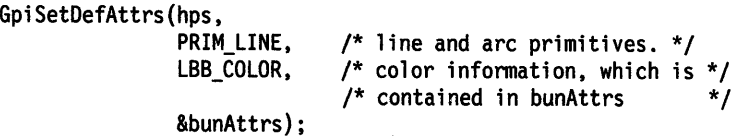

 $\epsilon = \sqrt{\frac{2}{3}}$ 

N

#define INCL\_GPITRANSFORMS /\* Or use INCL\_GPI or INCL\_PM \*/

BOOL GpiSetDefaultViewMatrix (HPS hps, LONG ICount, PMATRIXLF pmatifarray, LONG IOptions)

This function sets the default viewing transform that is to apply to the whole picture.

#### **Parameters**

```
hps (HPS) - input
```
Presentation-space handle.

ICount (LONG) - input Number of elements.

> The number of elements supplied in pmatlfarray, that are to be examined, starting from the beginning of the structure. If /Count is less than 9, remaining elements default to the corresponding elements of the identity matrix. Specifying  $ICount = 0$  means that the identity matrix is used.

#### **pmatlfarray (PMATRIXLF)** - input

Transformation matrix.

The elements of the transform, in row order. The first, second, fourth, and fifth elements are of type FIXED, and have an assumed binary point between the second and third bytes. Thus a value of 1.0 is represented by 65 536. Other elements are normal signed integers. If the presentation-space coordinate format is GPIF \_SHORT (see GpiCreatePS), these elements must be within the range  $-1$  through  $+1$ .

The third, sixth, and ninth elements, when specified, must be 0, 0, and 1, respectively.

#### **IOptions (LONG)** - input

Transform options.

Specifies how the transform defined by the pmatlfarray parameter should be used to modify the existing default viewing transform.

Possible values are:

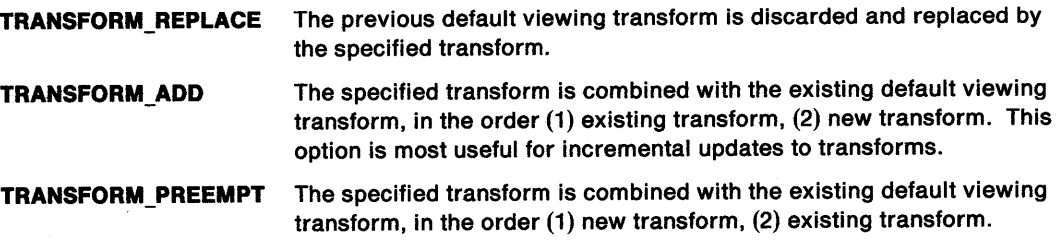

#### **Returns**

Ï

Success indicator:

TRUE Successful completion

FALSE Error occurred.

Possible returns from WinGetLastError

PMERR\_INV\_HPS

PMERR\_PS\_BUSY

An invalid presentation-space handle was specified.

An attempt was made to access the presentation space from more than one thread simultaneously.

# **GpiSetDefaultViewMatrix Set Default View Matrix**

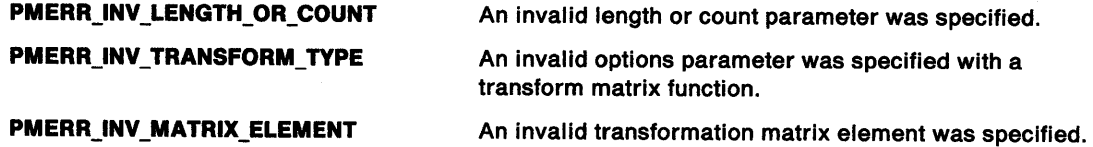

#### **Remarks**

The transform matrix specified is used to update any previous default viewing transform, depending upon the value of /Options.

The transform is specified as a one-dimensional array of /Count elements, being the first n elements of a 3-row by 3-column matrix ordered by rows. The order of the elements is:

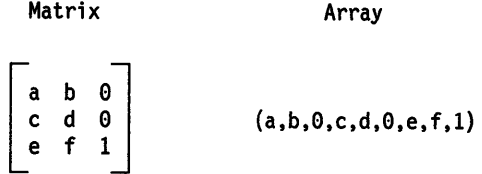

The transform acts on the coordinates of the primitives in a segment, so that a point with coordinates (x,y) is transformed to the point:

 $(a*x + c*y + e, b*x + d*y + f)$ 

The initial value of the default viewing transform is the identity matrix, as shown below:

Matrix Array  $1 \theta \theta$  $\begin{array}{|c|c|c|}\n\hline\n0 & 1 & 0\n\end{array}$  (1,0,0,0,1,0,0,0,1)  $0\quad 0\quad 1$ 

If scaling values greater than unity are given (which only applies if the presentation space coordinate format, as set by the GpiCreatePS function, is GPIF\_LONG), it is possible for the combined effect of this and any other relevant transforms to exceed fixed-point implementation limits. This causes an error.

This function must not be issued in a path or area bracket.

**·Note:** There are restrictions on the use of this function when creating SAA-conforming metafiles; see "Metafile Restrictions" on page G-1.

## **Related Functions**

- GpiQueryDefaultViewMatrix
- GpiSetViewingTransformMatrix

# GpiSetDefaultViewMatrix -**Set Default View Matrix**

# **Example Code**

j.

This example uses the GpiSetDefaultViewMatrix function to replace the existing default viewing transformation. The new transformation translates drawing to the right by 100 units.

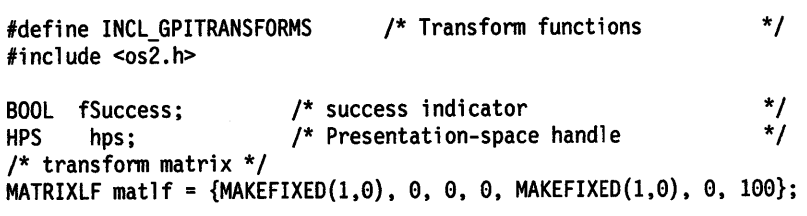

fSuccess = GpiSetDefaultViewMatrix(hps, 7L, &matlf, TRANSFORM\_REPLACE);

# GpiSetDefTag Set Default Tag

#define INCL GPIDEFAULTS /\*Or use INCL\_GPI or INCL\_PM \*/

#### BOOL GpiSetDefTag (HPS hps, LONG ITag)

This function specifies the default value of the primitive tag (see GpiSetTag).

#### Parameters

hps  $(HPS) - input$ Presentation-space handle.

ITag (LONG)  $-$  input Default tag identifier.

## Returns

Success indicator:

- TRUE Successful completion
- FALSE Error occurred.

Possible returns from WinGetLastError

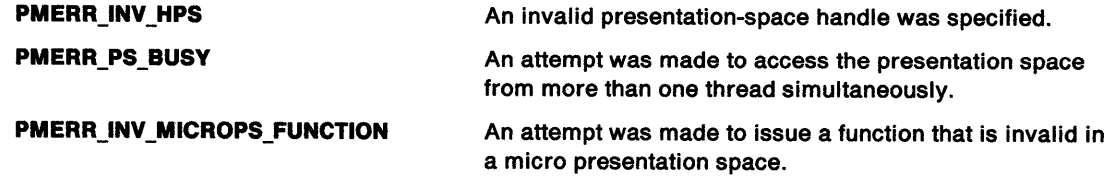

## Remarks

The primitive tag is reset to its default value at the following times:

- When the presentation space is associated with a device context (see GpiAssociate).
- When GpiResetPS is issued.
- When drawing of a chained segment begins or ends (see GpiOpenSegment and GpiCloseSegment for more details).

The initial default value of the primitive tag, when the presentation space is first created, is 0. The default value can be changed by GpiSetDefTag. Changing the default value has an immediate effect on the current primitive tag, if this is currently set to the default value.

Note: There are restrictions on the use of this function when creating SAA-conforming metafiles; see "Metafile Restrictions" on page G-1.

# Related Functions

- GpiQueryDef Attrs
- GpiQueryTag
- GpiSetTag

# **GpiSetDefTag** - **Set Default Tag**

# **Example Code**

 $\begin{array}{c} \lambda \\ \lambda \\ \lambda \end{array}$ 

 $\bar{1}$ 

· This function specifies the default value of the primitive tag (see GpiSetTag).

#define INCL\_GPIPRIMITIVES #include <OS2.H>

HPS hps; /\* Presentation space handle \*/

GpiSetDefTag{hps, ll);

# **GpiSetDefViewingLimits Set Default Viewing Limits**

#define INCL\_GPIDEFAULTS *I\** Or use INCL\_GPI or INCL\_PM \*/

**BOOL GplSelDetvlewlngLlmlls (HPS hps, PRECTL prclLlmlts)** 

This function specifies the default value of the viewing limits (see GpiSetViewingLimits).

## **Parameters**

```
hps (HPS) - input 
    Presentation-space handle.
```

```
prclLimits (PRECTL) - input
    Default viewing limits.
```
## **Returns**

Success indicator:

- **TRUE** Successful completion
- **FALSE** Error occurred.

Possible returns from WinGetLastError

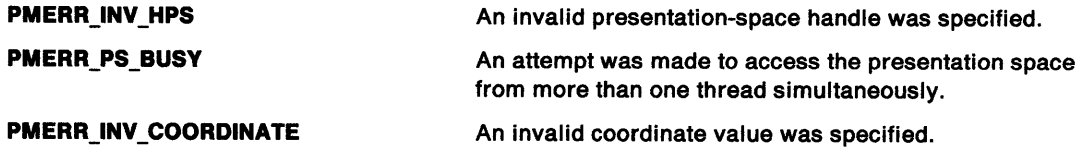

## **Remarks**

The viewing limits are reset to their default value at the following times:

- When the presentation space is associated with a device context (see GpiAssociate).
- When GpiResetPS is issued.
- When drawing of a chained segment begins or ends (see GpiOpenSegment and GpiCloseSegment for more details).

The initial default value of the viewing limits, when the presentation space is first created, is no clipping. The default value can be changed by GpiSetDefViewingLimits. Changing the default values has an immediate effect on the current viewing limits, if these are currently set to the default value.

**Nole:** There are restrictions on the use of this function when creating SAA-conforming metafiles; see "Metafile Restrictions" on page G-1.

## **Related Functions**

- GpiQueryDefViewingLimits
- GpiQueryGraphicsField
- GpiQueryViewingLimits
- GpiSetGraphicsField
- GpiSetViewingLimits

# GpiSetDefViewingLimits -**Set Default Viewing Limits**

# ) **Example Code**

In this example the default model space clipping region width is set to 100.

#define INCL\_GPIPRIMITIVES #include <OS2.H>

HPS hps;  $\frac{1}{2}$  /\* Presentation-space \*/<br>/\* handle. \*/  $\frac{1}{2}$  handle. RECTL rcllimits;  $\frac{1}{2}$  viewing limits. \*/

rcllimits.xRight = 100; rcllimits.xleft = 100;

GpiSetDefViewinglimits(hps, &rclLimits);

# **GpiSetDrawControl Set Draw Control**

#define INCL\_GPICONTROL *I\** Or use INCL\_GPI or INCL\_PM \*/

**BOOL GplSetDrawControl (HPS hps, LONG IControl, LONG IValue)** 

This function sets options for subsequent drawing operations.

#### **Parameters**

**hps** (HPS) - input Presentation-space handle.

**IControl (LONG) - input** 

Drawing control.

- **Note:** Controls identified by an asterisk (\*) are the only ones relevant to a micro-presentation space. Any other control settings are ignored for a micro-presentation space.
- **DCTL\_ERASE** Erase before draw. Perform an implicit GpiErase operation before GpiDrawChain, GpiDrawFrom, or GpiDrawSegment. The output display area of the Device Context associated with the specified presentation space is cleared before drawing.
- **DCTL\_DISPLAY (\*)** Enable drawing to occur on the output medium. If this control is set to off, then except for GpiErase, no output operations appear on the output medium. This includes raster operations, such as drawing primitives, and GpiDraw... operations.
- **DCTL\_BOUNDARY** (\*) Accumulate boundary data. During any output operations except GpiErase, accumulate the bounding rectangle of the drawing.
- **DCTL\_DYNAMIC** Draw dynamic segments. Perform an implicit GpiRemoveDynamics before GpiDrawChain, GpiDrawFrom, or GpiDrawSegment, and an implicit GpiDrawDynamics afterwards.

Note that, to either remove or draw dynamic segments, the system forces the foreground mix to FM\_XOR, and the background mix to BM\_LEAVEALONE. If the first nondynamic segment being drawn (immediately after the dynamic segments have been removed) has the ATIR\_FASTCHAIN attribute (see GpiSetlnitialSegmentAttrs), it may be necessary for it to set the mix modes itself before drawing. Similar considerations might apply for any subsequent drawing after the dynamic segments have been replaced.

**DCTL\_CORRELATE** (\*) If this control is set, any GpiPutData, GpiElement, GpiPlayMetaFile, or individual drawing primitives which are passed across the API outside a segment bracket cause a correlation operation to be performed, and a return code to be set if a hit occurs. (Correlation inside segments, both retained and nonretained, is controlled by the segment attribute ATTR\_DETECTABLE).

> This control has an effect only in **draw or draw-and-retain** modes (see GpiSetDrawingMode).

#### **IValue (LONG)** - input

Required value of the drawing control:

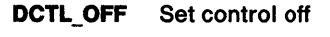

**DCTL ON** Set control on.

# **GpiSetDrawControl Set Draw Control**

#### **Returns**

)

Success indicator:

- **TRUE** Successful completion
- **FALSE** Error occurred.

Possible returns from WinGetLastError

**PMERR\_INV\_HPS PMERR\_PS\_BUSY PMERR INV DRAW CONTROL PMERR\_INV \_DRAW\_ VALUE PMERR\_INV\_IN\_SEG PMERR\_INV\_IN\_AREA PMERR\_INV\_IN\_PATH**  PMERR\_INV IN\_ELEMENT An invalid presentation-space handle was specified. An attempt was made to access the presentation space from more than one thread simultaneously. An invalid control parameter was specified with GpiSetDrawControl or GpiQueryDrawControl. An invalid value parameter was specified with GpiSetDrawControl. An attempt was made to issue a function invalid inside a segment bracket. An attempt was made to issue a function invalid inside an area bracket. This can be detected while the actual drawing mode is **draw or draw-and-retain** or during segment drawing or correlation functions. An attempt was made to issue a function invalid inside a path bracket. An attempt was made to issue a function invalid inside an element bracket. **PMERR\_INV\_MICROPS\_DRAW\_CONTROL A** draw control parameter was specified with GpiSetDrawControl that is invalid in a micro presentation space.

## **Remarks**

The default value is DCTL\_OFF for all controls except DCTL\_DISPLAY (\*). Its default value is DCTL\_ON.

This function must not be issued in any of these cases:

- Inside an open segment
	- Outside an open segment, but inside one of:
	- $-$  Area bracket
	- Element bracket
	- Path bracket.
- **Note:** There are restrictions on the use of this function when creating SAA-conforming metafiles; see "Metafile Restrictions" on page G-1.

# **GpiSetDrawControl Set Draw Control**

# **Related Functions**

- GpiDrawChain
- GpiDrawDynamics
- GpiDrawFrom
- GpiDrawSegment
- GpiErase
- GpiQueryDrawControl
- GpiQueryDrawingMode
- GpiQueryStopDraw
- GpiRemoveDynamics
- GpiSetDrawingMode
- GpiSetStopDraw

# **Example Code**

The "display" drawing control is switched off, and the "accumulate-boundary-data" control is switched on.

#define INCL\_GPICONTROL #include <OS2.H>

HPS hps; /\* Presentation-space \*/ /\* handle. \*/

```
GpiResetBoundaryData(hps); 
GpiSetDrawControl(hps, DCTL_DISPLAY, DCTL_OFF);
```
# GpiSetDrawingMode Set Drawing Mode

#define INCL GPICONTROL I\* Or use INCL\_GPI or INCL\_PM \*/

#### BOOL GplSetDrawlngMode (HPS hps, LONG IMode)

This function sets the drawing mode to control the handling of subsequent individual drawing primitive and attribute calls.

#### **Parameters**

 $\bigg)$ 

hps (HPS)  $-$  input Presentation-space handle.

 $IMode (LONG) - input$ Mode to be used for subsequent drawing calls:

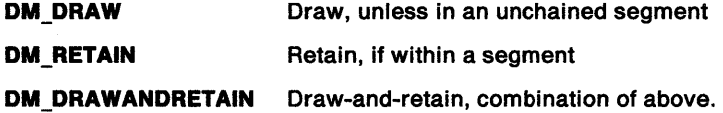

#### Returns

Success indicator:

- TRUE Successful completion
- FALSE Error occurred.

Possible returns from WinGetlastError

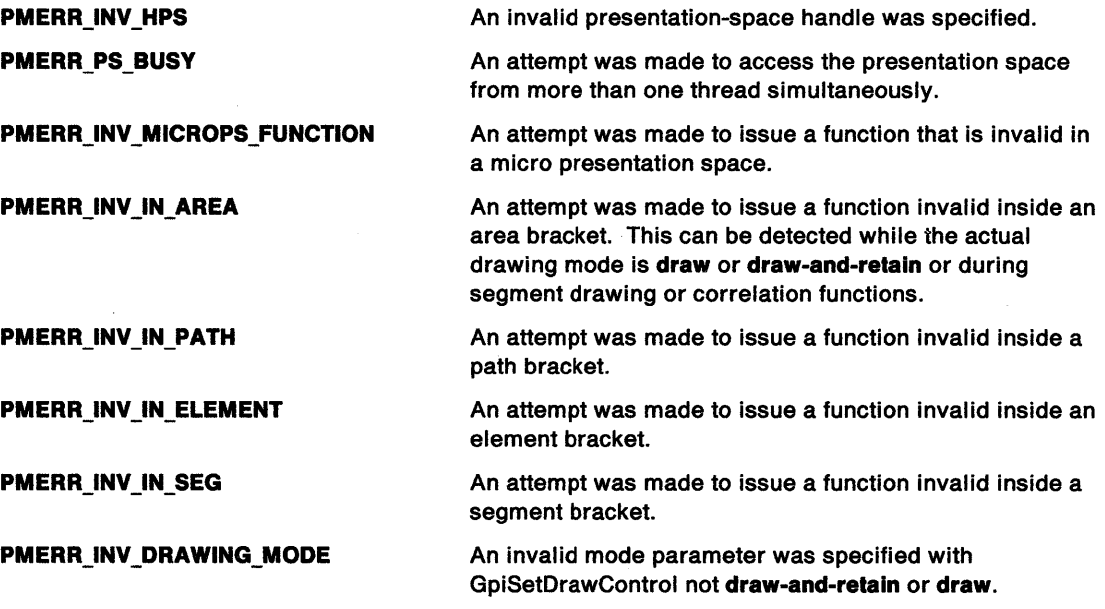

# **GpiSetDrawingMode Set Drawing Mode**

## **Remarks**

The drawing mode affects the handling of subsequent individual drawing primitive and attribute calls, and the GpiPutData, GpiElement, and GpiPlayMetaFile functions.

Primitives and attributes can be drawn immediately, retained, or both, in the current segment.

**Note:** Any primitive and attribute setting calls that occur **outside a** segment (that is, outside a GpiOpenSegment - GpiCloseSegment bracket) are always treated as nonretained. Conversely, any segments that are not chained are always retained. This table summarizes how the actual drawing mode is arrived at:

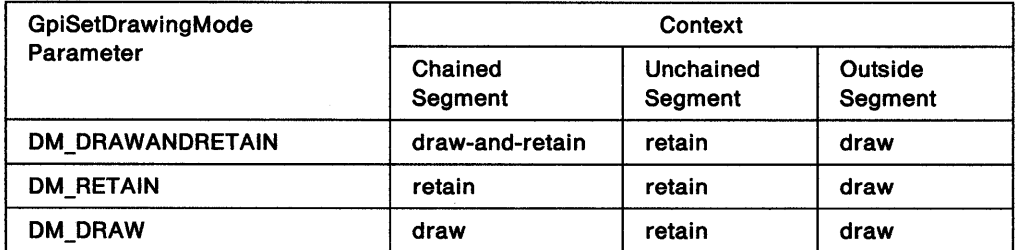

The actual drawing mode (referred to when describing other Gpi calls) therefore depends upon the mode as set by GpiSetDrawingMode, together with the context, as in the table. It is this actual drawing mode that determines whether a drawing call is retained **(retain or draw-and-retain),** and whether it is drawn immediately **(draw or draw-and-retain).** 

It is an error to try to set the drawing mode within a segment bracket, and also outside a segment bracket, if in one of the following:

- Area bracket
- Element bracket
- Path bracket.

The default drawing mode is DM\_DRAW.

## **Related Functions**

- GpiDrawChain
- GpiDrawDynamics
- GpiDrawFrom
- GpiDrawSegment
- GpiErase
- GpiGetData
- GpiOpenSegment
- GpiPutData
- GpiQueryDrawControl
- GpiQueryDrawingMode
- GpiQueryStopDraw
- GpiRemoveDynamics
- GpiSetStopDraw
- GpiOpenSegment

# **GpiSetDrawingMode** - **Set Drawing Mode**

# ) **Example Code**

This example calls GpiSetDrawingMode to set the drawing mode to DRAW.

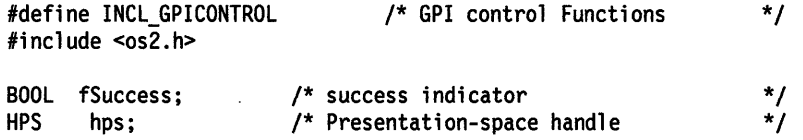

fSuccess = GpiSetDrawingMode{hps, DM\_DRAW);

# **GpiSetEditMode Set Edit Mode**

#define INCL\_GPISEGEDITING /\* Or use INCL\_GPI or INCL\_PM \*/

#### **BOOL GpiSetEdltMode (HPS hps, LONG IMode)**

This function sets the current editing mode.

#### **Parameters**

**hps** (HPS) - input Presentation-space handle.

**IMode (LONG)** - input

Edit mode:

**SEGEM\_INSERT** Insert mode

**SEGEM REPLACE** Replace mode.

## **Returns**

Success indicator:

**TRUE** Successful completion

**FALSE** Error occurred.

Possible returns from WinGetlastError

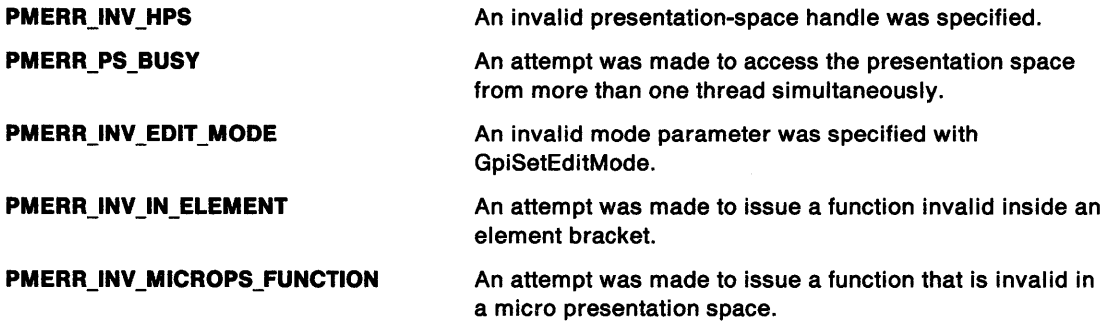

## **Remarks**

This function determines whether a new element is to be inserted into a segment, moving any subsequent elements further along the segment, or whether a new element is to replace the current element.

In SEGEM\_INSERT mode, when an element is generated, it is inserted following the element indicated by the element pointer. The element pointer is updated to point to the new element.

In SEGEM\_REPLACE mode, when an element is generated, it replaces the element indicated by the element pointer. The element pointer does not change. It is an error if a new element is generated in SEGEM\_REPLACE mode if the element pointer is 0 (as it is when a segment is opened).

The editing mode can be changed at any time, (except while within an element bracket), and is not an attribute of a specific segment. It only applies to the storing of data within retained segments. It is not an error to issue this function in other drawing modes; the value of the edit mode is set irrespective of the value of the draw mode.

This function is invalid within an element bracket. The default editing mode (set by GpiCreatePS or GpiResetPS) is SEGEM\_INSERT.

## **Related Functions**

 $\bigg)$ 

 $\bar{1}$ 

- GpiCreatePS
- GpiOpenSegment
- GpiQueryEditMode

 $\sim 10$ 

## **Example Code**

This example sets the current editing mode to insert.

#define INCL\_GPISEGEDITING #include <052.H>

HPS hps; /\* Presentation-space \*/ /\* handle. \*/

GpiSetEditMode(hps, SEGEM\_INSERT); /\*insert mode. \*/

# **GpiSetElementPointer Set Element Pointer**

#define INCL\_GPISEGEDITING I\* Or use INCL\_GPI or INCL\_PM \*/

#### **BOOL GplSetElementPolnter (HPS hps, LONG IElement)**

This function sets the element pointer, within the current segment, to the element number specified.

#### **Parameters**

**hps** (HPS) - input

Presentation-space handle.

**IElement (LONG)** - input

The element number required.

If the value specified is negative, the element pointer is set to 0.

If the value specified is greater than the number of elements in the segment, the element pointer is set to the last element.

#### **Returns**

Success indicator:

**TRUE** Successful completion

**FALSE** Error occurred.

Possible returns from WinGetlastError

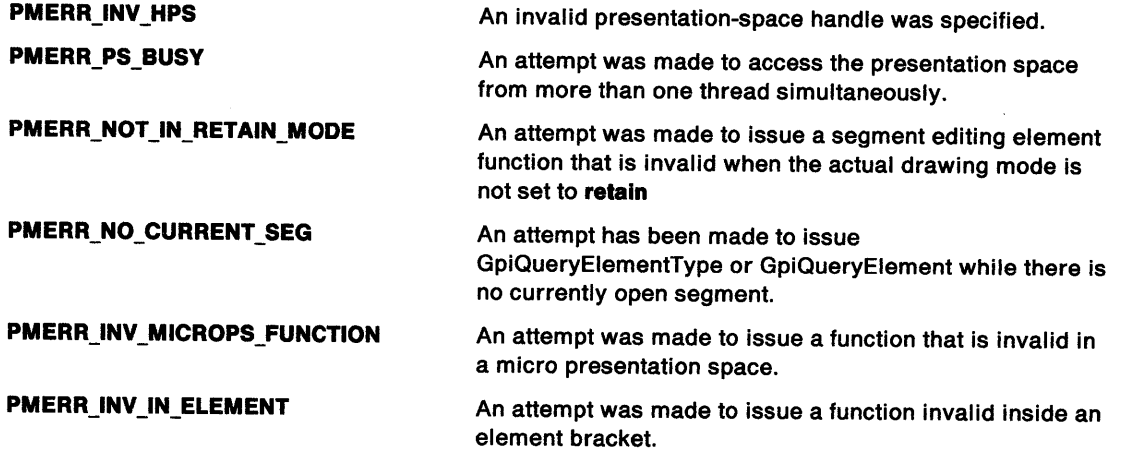

## **Remarks**

The currently open segment has an element pointer that points to a particular element in the segment; each element is placed into the segment at the place indicated by the pointer. When a retained segment is first opened, the element pointer is set to 0 (empty segment). It is incremented each time a call causes an element (a single API call) to be placed in the segment. When a segment is reopened, the element pointer is reset to 0 (that is, before the first element).

The element pointer for a segment is not remembered if the segment is closed and subsequently reopened.

This function is only valid when the drawing mode (see GpiSetDrawingMode) is set to **retain** (not **draw-and-retain),** and a segment bracket is currently in progress. It is invalid within an element bracket.

# **GpiSetElementPointer** - **Set Element Pointer**

## ) **Related Functions**

\

- GpiBeginElement
- GpiDeleteElement
- GpiDeleteElementRange
- GpiDeleteElementsBetweenlabels
- GpiElement
- GpiEndElement
- Gpilabel
- GpiOffsetElementPointer
- GpiQueryElement
- GpiQueryElementPointer
- GpiQueryElementType
- GpiSetElementPointerAtlabel

## **Example Code**

This function sets the element pointer, within the current segment, to 0.

#define INCL\_GPICONTROL #define INCL\_GPISEGEDITING #include <OS2.H>

HPS hps;  $\frac{1}{x}$  Presentation-space \*/<br>/\* handle. \*/ handle.

/\* This example uses the GpiSetElementPointer function to move \*/  $/*$  the element pointer to an element to be edited.

GpiSetDrawingMode(hps, DM\_RETAIN);/\* set DM\_RETAIN drawing mode \*/<br>GpiOpenSegment(hps, 2L); /\* open segment to edit \*/ /\* open segment to edit \*/<br>/\* move element pointer GpiSetElementPointer(hps, 3L);  $\frac{1}{2}$  /\* move element pointer  $\frac{1}{2}$  /\* move element  $\frac{1}{2}$  /\* to 3rd element /\* new element changes

color to green /\* close the segment \*/ \*/

GpiSetColor(hps,CLR\_GREEN);

GpiCloseSegment(hps);

# GpiSetElementPointerAtLabel Set Element Pointer At Label

#define INCL\_GPISEGEDITING /\*Or use INCL\_GPI or INCL\_PM \*/

BOOL GplSetElementPolnterAtLabel (HPS hps, LONG ILabel)

This function sets the element pointer, within the current segment, to the element containing the specified label.

#### Parameters

hps (HPS)  $-$  input Presentation-space handle.

 $ILabel (LONG) - input$ Required label.

#### Returns

Success indicator:

TRUE Successful completion

FALSE Error occurred.

Possible returns from WinGetLastError

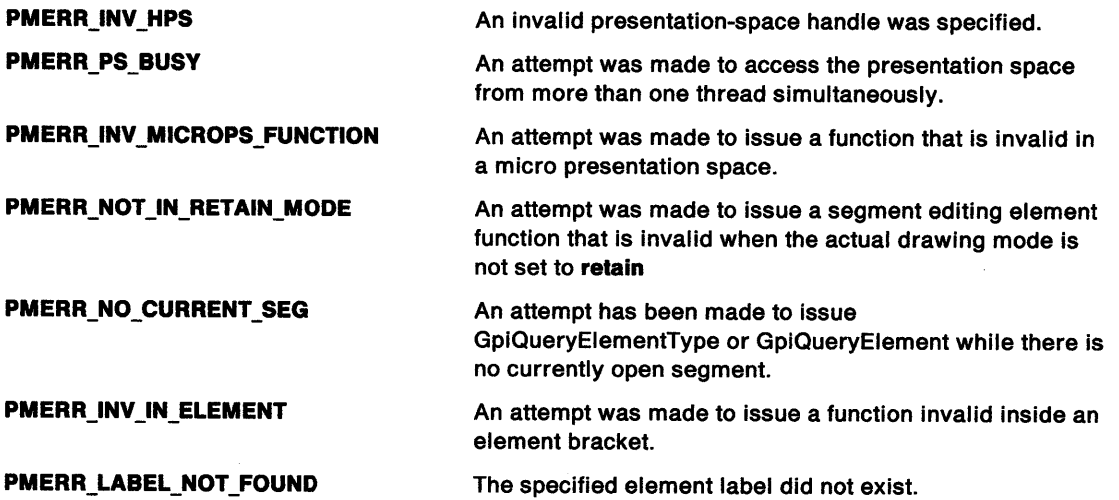

## Remarks

The search starts from the element pointed to by the current element pointer. If the specified label is not found between there and the end of the segment, an error is generated and the element pointer is left unchanged. (Also see GpiSetElementPointer.)

This function is valid only when the drawing mode (see GpiSetDrawingMode) is set to retain (not draw-and-retain), and a segment bracket is currently open. It is not valid within an element bracket.

# GpiSetElementPointerAtLabel -**Set Element Pointer At Label**

# **Related Functions**

 $\big\rangle$ 

- GpiBeginElement
- GpiDeleteElement
- GpiDeleteElementRange
- Gpi DeleteElementsBetweenLabels
- GpiElement
- GpiEndElement
- Gpilabel
- GpiOffsetElementPointer
- GpiQueryElement
- GpiQueryElementPointer
- GpiQueryElementType
- GpiSetElementPointer

## **Example Code**

This function sets the element pointer at label 1.

#define INCL\_GPISEGEDITING #include <OS2.H>

HPS hps;  $\begin{array}{ccc} & \text{/*} & \text{Presentation-space } \star / \\ & & \text{?} & \text{handle.} \end{array}$ handle.

GpiSetElementPointerAtlabel(hps, ll);

# **GpiSetGraphicsField Set Graphics Field**

#define INCL\_GPITRANSFORMS /\* Or use INCL\_GPI or INCL\_PM \*/

#### **BOOL GpiSetGraphlcsfleld (HPS hps, PRECTL prclfleld)**

This function sets the size and position of the graphics field in presentation page units.

#### **Parameters**

```
hps (HPS) - input 
    Presentation-space handle. 
prclField (PRECTL) - input
    Graphics field.
```
It is an error if the top coordinate is less than the bottom, or the right coordinate is less than the left.

All values are in presentation-page units.

## **Returns**

Success indicator:

**TRUE** Successful completion

**FALSE** Error occurred.

Possible returns from WinGetlastError

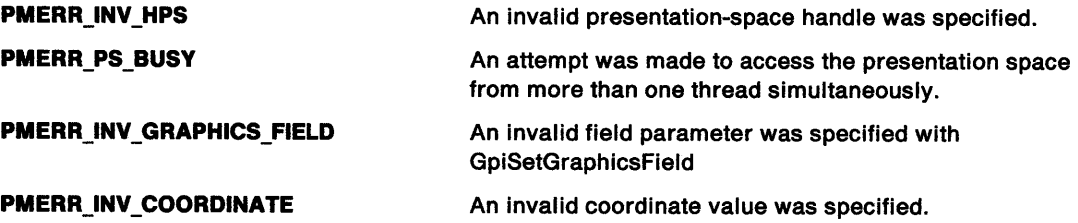

## **Remarks**

The graphics field specifies a clipping boundary within the presentation page.

The boundaries are inclusive, so that points on them are not clipped (removed). By default, no clipping is performed.

**Note:** There are restrictions on the use of this function when creating SAA-conforming metafiles; see "Metafile Restrictions" on page G-1.

# **GpiSetGraphicsField Set Graphics Field**

# **Related Functions**

 $\big)$ 

- GpiQueryDefViewingLimits
- GpiQueryGraphicsField
- GpiQueryViewinglimits
- GpiSetDefViewingLimits
- GpiSetViewinglimits
- GpiExcludeClipRectangle
- GpilntersectClipRectangle
- GpiOffsetClipRegion
- GpiQueryClipBox
- GpiQueryClipRegion
- GpiSetClipPath
- GpiSetClipRegion

## **Example Code**

This example sets the graphics field to 400 by 400 with the left bottom corner at 25,25.

#define INCL\_GPITRANSFORMS #include <OS2.H>

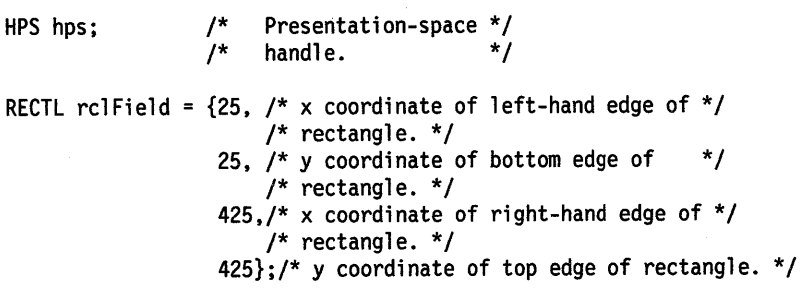

GpiSetGraphicsField(hps, &rclField);

# **GpiSetlnitialSegmentAttrs** - **Set Initial Segment Attributes**

#define INCL\_GPISEGMENTS /\* Or use INCL\_GPI or INCL\_PM \*/

**BOOL GplSetlnltlalSegmentAttrs (HPS hps, LONG IAttrlbute, LONG IValue)** 

This function specifies a segment attribute that is used when a segment is subsequently created.

## **Parameters**

 $hps$  (HPS)  $-$  input Presentation-space handle. **IAttribute (LONG) - input** Segment attribute: **ATIR\_DETECTABLE ATIR\_VISIBLE ATIR\_CHAINED ATIR\_DYNAMIC ATTR FASTCHAIN** Detectability. This can be used to determine whether a correlation function can be performed on the primitives within the segment. For correlation on retained segments see: • GpiCorrelateChain • GpiCorrelateFrom • GpiCorrelateSegment. Correlation on primitives outside segments is controlled by the correlate flag on draw controls (see GpiSetDrawControl). Visibility. Controls whether a segment is to be made visible on the output medium. Chained. Controls whether the segment is a root segment to be included in the segment drawing chain. In **draw or draw-and-retain** modes (see GpiSetDrawingMode) a chained segment is drawn as it passes across the API; an unchained segment is not. Unchained segments are usually called from another segment. They can also be segments that are inserted into the chain later (with GpiSetSegmentPriority or GpiSetSegmentAttrs), or segments that are drawn individually with GpiDrawSegment. Dynamic. Controls whether the segment is to be dynamic; that is, drawn using exclusive-OR, so that it can be readily erased by redrawing it. (See GpiDrawDynamics, GpiRemoveDynamics, and the DCTL\_DYNAMIC option of GpiSetDrawControl.) Only retained segments can be dynamic. The dynamic segment attribute is always ignored if the segment is not currently chained. Fast chaining. Controls whether, for a chained segment, the system can assume that all primitive attributes need not be reset to default values

before execution of the segment.

# GpiSetlnitialSegmentAttrs Set Initial Segment Attributes

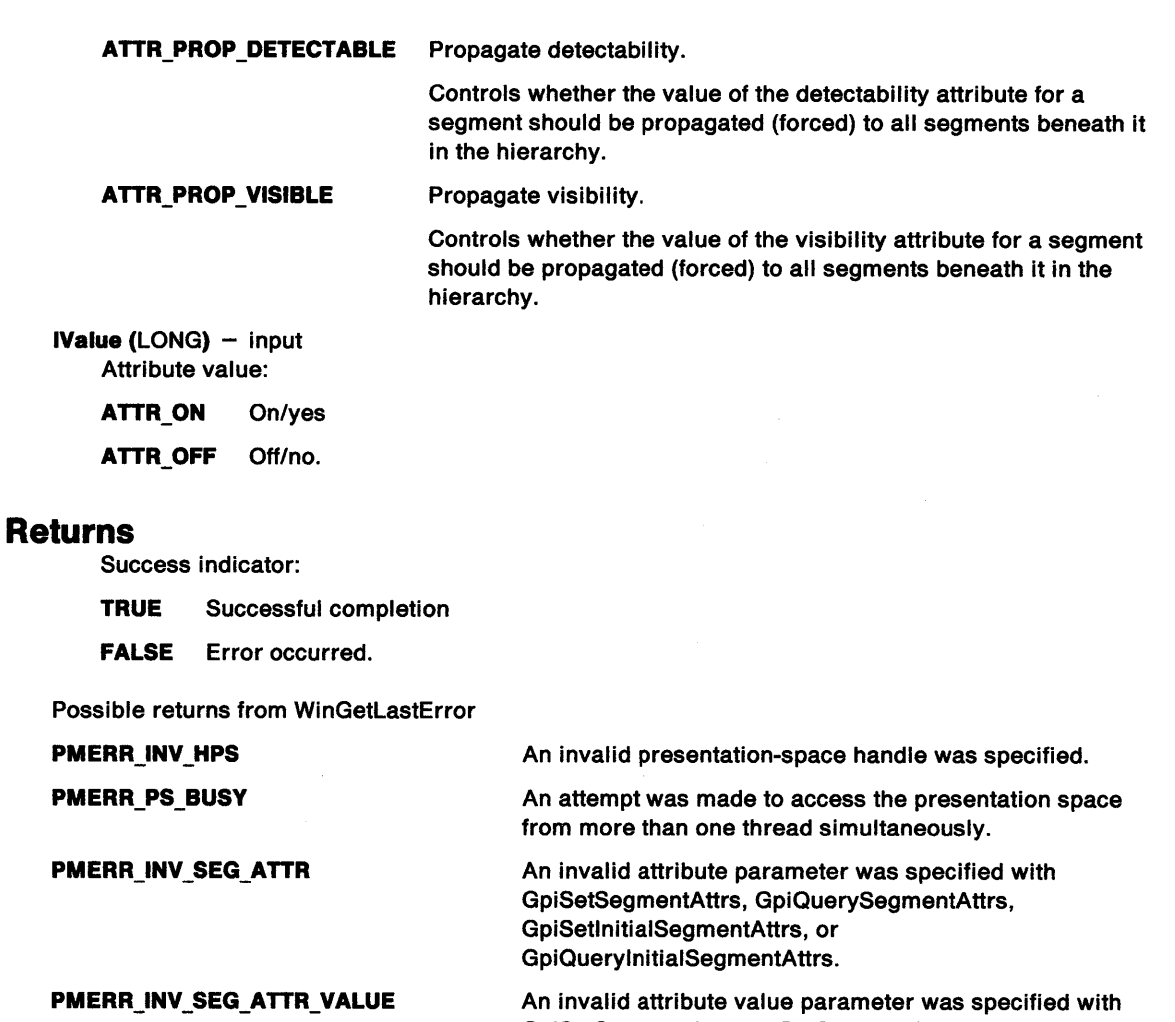

PMERR\_INV\_MICROPS\_FUNCTION

An attempt was made to issue a function that is invalid in <sup>a</sup>micro presentation space.

GpiSetSegmentAttrs or GpiSetlnitialSegmentAttrs.

## Remarks

 $\frac{\lambda}{\rho}$ 

Initial segment attributes are modal settings used to determine the initial attributes of new segments as they are created; that is, when an GpiOpenSegment function is issued, and the segment does not already exist. The default values of initial segment attributes are:

- Not detectable
- Visible
- Chained
- Not dynamic
- Fast chaining
- Propagate detectability
- Propagate visibility.

A nonretained segment can never be given the dynamic attribute.

Primitives outside segments are not affected by GpiSetlnitialSegmentAttrs.

# **GpiSetlnitialSegmentAttrs** - **Set Initial Segment Attributes**

## **Related Functions**

- GpiCallSegmentMatrix
- GpiCloseSegment
- GpiCorrelateSegment
- GpiDeleteSegment
- GpiDeleteSegments
- GpiDrawSegment
- GpiErrorSegmentData
- GpiDrawSegment
- GpiQuerylnitialSegmentAttrs
- GpiSetSegmentAttrs
- GpiSetSegmentPriority

## **Example Code**

This function specifies a segment attribute that is used when a segment is subsequently created. In this example, the most common attributes are selected.

#define INCL\_GPISEGMENTS #include <OS2.H>

HPS hps;  $\begin{array}{ccc} & \text{/*} & \text{Presentation-space } */ \\ & & \text{/*} & \text{handle.} \end{array}$ handle.

GpiSetinitialSegmentAttrs (hps,

ATTR\_DETECTABLE | ATTR VISIBLE | ATTR\_DYNAMIC | ATTR\_PROP\_DETECTABLE ATTR\_PROP\_VISIBLE,  $ATTR_0(N)$ ;

# **GpiSetLineEnd Set Line End**

#define INCL\_GPIPRIMITIVES I\* Or use INCL\_GPI or INCL\_PM \*/

#### **BOOL GpiSetlineEnd (HPS hps, LONG ILineEnd)**

This function sets the current line-end attribute.

#### **Parameters**

**hps** (HPS) - input Presentation-space handle. **ILineEnd (LONG) - input** 

Style of line end:

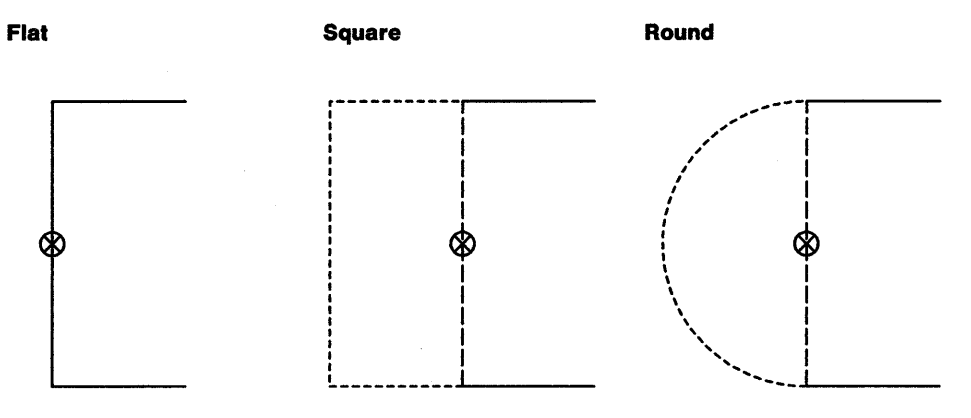

- ® Geometric point of line end
- ----- Outline of end shape

**LINEEND\_DEFAULT** Use default, same as LINEEND\_FLAT (unless changed with GpiSetDefAttrs)

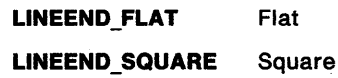

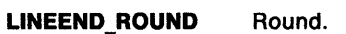

#### **Returns**

Success indicator:

**TRUE** Successful completion

**FALSE** Error occurred.

Possible returns from WinGetlastError

**PMERR\_INV \_HPS** 

**PMERR\_PS\_BUSY** 

**PMERR\_INV \_LINE\_END\_ATTR** 

An invalid presentation-space handle was specified.

An attempt was made to access the presentation space from more than one thread simultaneously.

An invalid line end attribute value was specified.

# **GpiSetLineEnd Set Line End**

# **Remarks**

The line-end attribute defines the shape of the ends of lines or arcs at the beginning and end of an open figure. This attribute is used only in the GpiModifyPath function (with a /Mode parameter of MPATH\_STROKE) or in the GpiStrokePath function.

The attribute mode (see GpiSetAttrMode) determines whether the current value of the line-end attribute is preserved.

## **Related Functions**

- Gpiline
- GpiPolyline
- GpiQuerylineEnd
- GpiSetAttrMode
- GpiSetAttrs
- GpiSetDefAttrs
- GpiSetlineJoin
- GpiSetlineType
- GpiSetlineWidth
- GpiSetlineWidthGeom

# **Graphic Elements and Orders**

Element Type: OCODE\_GSLE This element type is generated if the attribute mode (see GpiSetAttrMode) is set to AM\_NOPRESERVE.

**Order: Set Line End** 

Element Type: OCODE\_GPSLE This element type is generated if the attribute mode is set to AM\_PRESERVE.

Order: Push and Set Line End

# **Example Code**

This function sets the line end to be square (as opposed to round for example).

#define INCL\_GPIPRIMITIVES #include <OS2.H>

HPS hps;  $\frac{1}{x}$  Presentation-space \*/<br>/\* handle. \*/ handle.

GpiSetlineEnd(hps,

LINEEND\_SQUARE);

# **GpiSetLineJoin Set Line Join**

#define INCL\_GPIPRIMITIVES /\*Or use INCL\_GPI or INCL\_PM \*/

#### BOOL GplSetllneJoln (HPS hps, LONG ILlneJoln)

This function sets the current line-join attribute.

#### **Parameters**

 $\big)$ 

hps  $(HPS) - input$ Presentation-space handle. ILineJoin (LONG) - input

Style of line join:

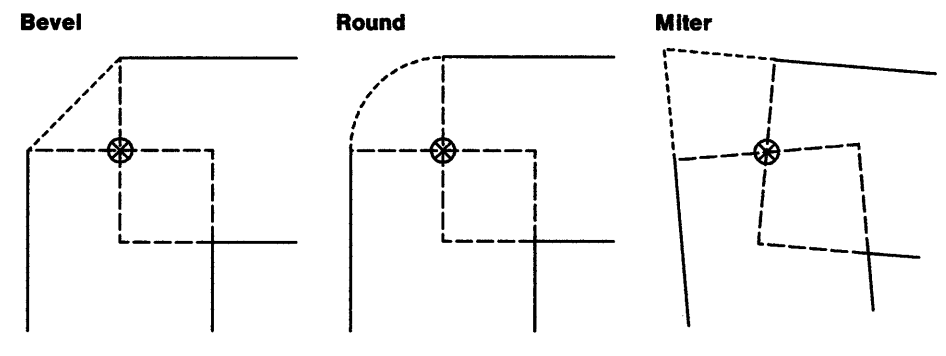

® Geometric point of line join

----- Outline of join shape

LINEJOIN\_DEFAULT Use default, same as LINEJOIN\_BEVEL (unless changed with GpiSetDef Attrs)

- LINEJOIN\_BEVEL Bevel
- LINEJOIN\_ROUND Round
- LINEJOIN\_MITRE Miter.

#### **Returns**

Success indicator:

TRUE Successful completion

FALSE Error occurred.

Possible returns from WinGetlastError

PMERR\_INV \_HPS

PMERR\_PS\_BUSY

PMERR\_INV \_LINE\_JOIN\_ATIR

An invalid presentation-space handle was specified.

An attempt was made to access the presentation space from more than one thread simultaneously.

An invalid line join attribute value was specified.

# **GpiSetLineJoin Set Line Join**

## **Remarks**

The line-join attribute defines how individual lines and arcs within a figure are joined together. This attribute is used only during a GpiModifyPath function (with a IMode parameter of MPATH\_STROKE) or a GpiStrokePath function.

For LINEJOIN\_MITRE, where the lines going into a join are nearly parallel (a very sharp change in direction), a miter join could potentially extend to a distance that approaches infinity. To prevent this, whenever the ratio of the miter length to the geometric line width exceeds **10, a** bevel join is drawn instead. (The miter length is the distance from the point at which the inner edges of the wideline intersect, to the point at which the outer edges of the wideline intersect.)

The attribute mode (see GpiSetAttrMode) determines whether the current value of the line-join attribute is preserved.

# **Related Functions**

- Gpiline
- **GpiPolyLine**
- GpiQuerylineEnd
- GpiSetAttrMode
- **GpiSetAttrs**
- GpiSetDefAttrs
- GpiSetlineEnd
- GpiSetlineType
- GpiSetlineWidth
- GpiSetlineWidthGeom

# **Graphic Elements and Orders**

**Element Type: OCODE GSLJ** 

This element type is generated if the attribute mode (see GpiSetAttrMode) is set to AM\_NOPRESERVE.

Order: **Set Line Join** 

Element Type: **OCODE\_GPSLJ**  This element type is generated if the attribute mode is set to AM\_PRESERVE.

Order: **Push and Set Line Join** 

# **Example Code**

This function sets the line-join to be round (as opposed to bevel or miter).

#define INCL\_GPIPRIMITIVES #include <OS2.H>

HPS hps;  $\frac{1}{x}$  Presentation-space \*/<br> $\frac{1}{x}$  handle. \*/ handle.

GpiSetlineEnd(hps. LINEJOIN\_ROUND);

5-494 PM Programming Reference

# **GpiSetLineType Set Line Type**

#define INCL\_GPIPRIMITIVES /\*Or use INCL\_GPI or INCL\_PM \*/

#### BOOL GplSetLlneType (HPS hps, LONG ILlneType)

This function sets the current cosmetic line-type attribute.

#### **Parameters**

hps  $(HPS) - input$ Presentation-space handle.

**ILineType (LONG)** - input Line types available:

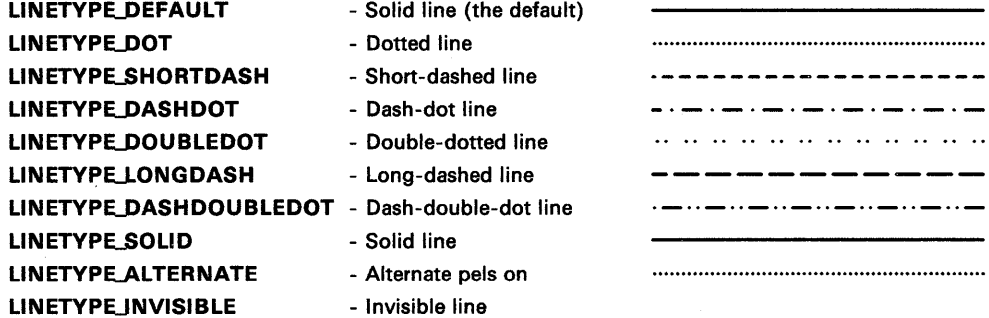

#### **Returns**

Success indicator:

TRUE Successful completion

FALSE Error occurred.

Possible returns from WinGetlastError

PMERR\_INV\_HPS

PMERR\_PS\_BUSY

PMERR\_INV \_LINE\_ TYPE\_ATTR

An invalid presentation-space handle was specified.

An attempt was made to access the presentation space from more than one thread simultaneously.

An invalid line type attribute value was specified or the default value was explicitly specified with GpiSetAttrs instead of using the defaults mask.

#### **Remarks**

A nonsolid line type consists of a sequence of "on" and "off" runs of pels that gives the appearance of a dotted or a dashed line, for example.

This attribute specifies the cosmetic line type, which is used for all line and curve drawing. It does not depend upon transforms, so that, for example, dashes do not become longer when a "zoom in" occurs.
## **GpiSetLineType Set Line Type**

The standard line types are implemented on each device to give a good appearance on that device, taking into account the pel resolution. Their definitions cannot be changed by applications, nor may applications define additional cosmetic line types.

The system maintains position within the line-type definition so that, for example, a curve may be implemented as a polyline. However, some functions cause position to be reset to the start of the definition. These are:

- GpiCallSegmentMatrix
- GpiMove
- GpiPop {or end of called segment) that pops current position or a model transform
- GpiSetCurrentPosition
- GpiSetlineType
- GpiSetModelTransformMatrix
- GpiSetPageViewport
- GpiSetSegmentTransformMatrix.

The default line-type is solid. This can be changed with GpiSetDefAttrs.

The attribute mode {see GpiSetAttrMode) determines whether the current value of the line-type attribute is preserved.

## **Related Functions**

- GpiBox
- Gpiline
- GpiPolyline
- GpiQuerylineEnd
- GpiSetAttrMode
- GpiSetAttrs
- GpiSetDefAttrs
- GpiSetlineEnd
- GpiSetlineJoin
- GpiSetlineWidth
- GpiSetlineWidthGeom

## **Graphic Elements and Orders**

Element Type: **OCODE\_GSLT**  This element type is generated if the attribute mode {see GpiSetAttrMode) is set to AM\_NOPRESERVE.

Order: **Set Line Type** 

Element Type: **OCODE\_GPSLT** 

This element type is generated if the attribute mode is set to AM\_PRESERVE.

Order: **Push and Set Line Type** 

## **GpiSetLineType** - **Set Line Type**

# ) **Example Code**

This function sets the line-type to be round (as opposed to bevel or miter).

#define INCL\_GPIPRIMITIVES #include <OS2.H>

HPS hps; /\* Presentation-space \*/ /\* handle. \*/

GpiSetlineType(hps, LINETYPE\_DEFAULT);

## **GpiSetLineWidth Set Line Width**

#define INCL GPIPRIMITIVES I\* Or use INCL\_GPI or INCL\_PM \*/

**BOOL GplSetLlneWidth (HPS hps, FIXED fxLineWidth)** 

This function sets the current cosmetic line-width attribute.

## **Parameters**

**hps** (HPS) - input Presentation-space handle. fxLineWidth (FIXED) - input Line-width multiplier LINEWIDTH\_DEFAULT Use default; same as LINEWIDTH\_NORMAL (unless changed with GpiSetDefAttrs). **LINEWIDTH\_NORMAL** Normal width (1.0). **LINEWIDTH\_ THICK**  Any other positive value is a multiplier on the "normal" line width. Thick. Where only two line thicknesses, "normal" and "thick," are supported, "normal" will be used for values less than or equal to 1.0 (other than LINEWIDTH\_DEFAULT), and "thick" otherwise. See DevQueryCaps (CAPS\_ADDITIONAL\_GRAPHICS and CAPS\_LINEWIDTH\_ THICK).

### **Returns**

Success indicator:

- **TRUE** Successful completion
- **FALSE** Error occurred.

Possible returns from WinGetlastError

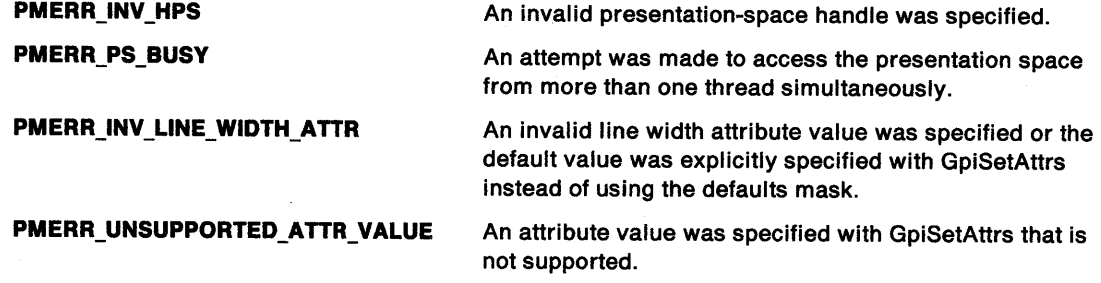

## **Remarks**

The cosmetic line width specifies a multiplier on the "normal" line thickness for the device. Cosmetic thickness does not depend upon transforms, so that, for example, lines do not become thicker when a "zoom-in" occurs.

The attribute mode (see GpiSetAttrMode) determines whether the current value of the line-width attribute is preserved.

## Related Functions

• GpiBox

ì

- Gpiline
- GpiPolyline
- GpiQuerylineEnd
- GpiSetAttrMode
- GpiSetAttrs
- GpiSetDefAttrs
- GpiSetlineEnd
- GpiSetlineJoin
- GpiSetlineType
- GpiSetlineWidthGeom

## Graphic Elements and Orders

#### Element Type: OCODE\_GSFLW

This element type is generated if the attribute mode {see GpiSetAttrMode) is set to AM\_NOPRESERVE.

**Order: Set Fractional Line Width** 

#### Element Type: OCODE\_GPSFLW

This element type is generated if the attribute mode is set to AM\_PRESERVE.

Order: Push and Set Fractional Line Width

### Example Code

This function sets the line width to the default, so that there is no multiplying factor.

#define INCL\_GPIPRIMITIVES #include <0S2.H>

HPS hps;  $\frac{1}{x}$  Presentation-space \*/<br>/\* handle. \*/ handle.

GpiSetLineWidth(hps,<br>LINEWIDTH\_NORMAL);

## **GpiSetLineWidthGeom Set Line Width Geom**

#define INCL GPIPRIMITIVES *I\** Or use INCL\_GPI or INCL\_PM \*/

**BOOL GpiSetLlneWldthGeom (HPS hps, LONG ILlneWldth)** 

This function sets the current geometric line-width attribute.

### **Parameters**

**hps** (HPS) - input

Presentation-space handle.

**ILineWidth (LONG)** - input

Geometric line width.

The geometric line width in world coordinates. It must not be negative.

A thickness of O results in an area of 0 width. Because filling includes the boundaries, this results in the thinnest possible lines and arcs, regardless of what transforms are in force.

The initial default value of the geometric line width is 1. This can be changed with GpiSetDef Attrs.

#### **Returns**

Success indicator:

**TRUE** Successful completion

**FALSE** Error occurred.

Possible returns from WinGetLastError

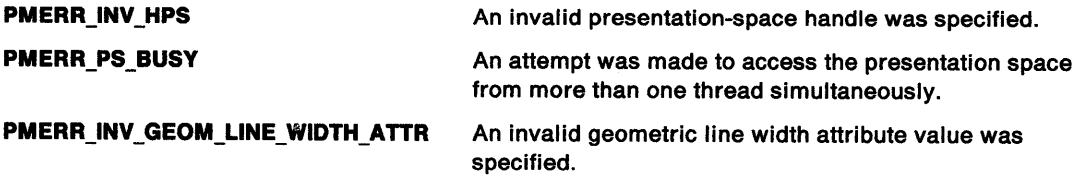

### **Remarks**

The geometric line-width attribute is used only in the GpiModifyPath function (with a /Mode of MPATH\_STROKE) or in the GpiStrokePath function. This attribute specifies the width to be used in converting the lines and arcs, of which the path is composed, into wide lines and arcs. The resulting shape is treated like an area, so the boundaries are considered to be part of its interior. This means that the width of the lines and arcs is one pel wider than the geometric line width transformed to device coordinates.

The geometric line width is specified in world-coordinate units, so that, for example, the thickness varies on a zoom operation.

Normal line and curve drawing uses only the cosmetic line width (see GpiSetlineWidth).

This function must not be issued within an area or path bracket.

The attribute mode (see GpiSetAttrMode) determines whether the current value of the geometric line width is preserved.

## **GpiSetLineWidthGeom Set Line Width Geom**

## **Related Functions**

• Gpiline

I ;

- GpiPolyline
- GpiQuerylineEnd
- GpiSetAttrMode
- GpiSetAttrs
- GpiSetDefAttrs
- GpiSetlineEnd
- GpiSetlineJoin
- GpiSetlineType
- GpiSetlineWidth
- GpiBeginPath
- GpiCloseFigure
- GpiEndPath
- GpiFillPath
- GpiModifyPath
- GpiOutlinePath
- GpiPathToRegion
- GpiSetClipPath
- GpiStrokePath

### **Graphic Elements and Orders**

Element Type: **OCODE\_GSSLW** 

This element type is generated if the attribute mode (see GpiSetAttrMode) is set to AM\_NOPRESERVE.

#### Order: **Set Stroke Line Width**

Element Type: **OCODE\_GPSSLW** 

This element type is generated if the attribute mode is set to AM\_PRESERVE.

Order: **Push and Set Stroke Line Width** 

#### **Example Code**

This function sets the line width geometry to double the default of 1.

#define INCL\_GPIPRIMITIVES #include <OS2.H>

HPS hps;  $\begin{array}{ccc} & \text{/*} & \text{Presentation-space } */ \\ & & \text{/*} & \text{handle.} \end{array}$ handle.

GpiSetlineWidthGeom(hps, 2L);

## **GpiSetMarker Set Marker**

#define INCL\_GPIPRIMITIVES /\*Or use INCL\_GPI or INCL\_PM \*/

#### BOOL GplSetMarker (HPS hps, LONG ISymbol)

This function sets the value of the marker-symbol attribute.

#### **Parameters**

hps (HPS)  $-$  input Presentation-space handle.

#### $ISymbol (LONG) - input$

Marker symbol.

The identity of the required marker symbol. Zero selects the default marker symbol, a value in the range 1 through 255 identifies a symbol in the current marker set. Valid values in the default marker set are shown below, these symbols are not necessarily available with other marker sets:

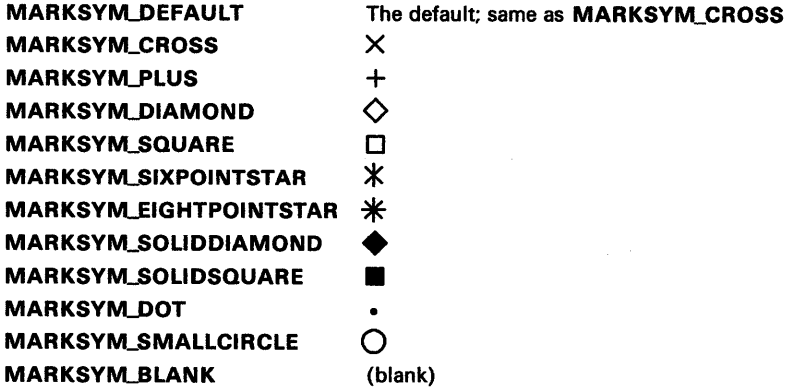

### **Returns**

Success indicator:

TRUE Successful completion

FALSE Error occurred.

Possible returns from WinGetlastError

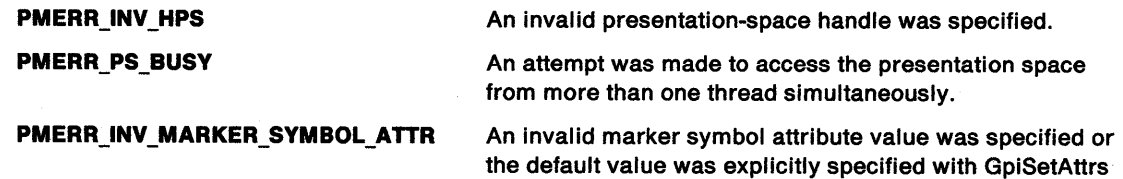

instead of using the defaults mask.

## **GpiSetMarker** - **Set Marker**

## *)* **Remarks**

\ 1

 $\bar{1}$ 

This function must not be issued in an area bracket.

The default marker-symbol is a cross. This can be changed with GpiSetDefAttrs.

The attribute mode (see GpiSetAttrMode) determines whether the current value of the marker attribute is to be preserved.

## **Related Functions**

- GpiMarker
- GpiPolyMarker
- GpiQueryMarker
- GpiSetAttrMode
- GpiSetAttrs
- GpiSetDefAttrs
- GpiSetBackColor
- GpiSetBackMix
- GpiSetColor
- GpiSetMarkerBox
- GpiSetMarkerSet
- GpiSetMix

## **Graphic Elements and Orders**

Element Type: **OCODE\_GSMT** 

This element type is generated if the attribute mode (see GpiSetAttrMode) is set to AM\_NOPRESERVE.

Order: **Set Marker Symbol** 

#### Element Type: **OCODE\_GPSMT**

This element type is generated if the attribute mode is set to AM\_PRESERVE.

Order: **Push and Set Marker Symbol** 

#### **Example Code**

This function changes the marker from the default (a cross) to a diamond.

#define INCL\_GPIPRIMITIVES #include <OS2.H>

HPS hps;  $\begin{array}{ccc} & \text{/*} & \text{Presentation-space } \star / \\ & & \text{?} & \text{handle.} \end{array}$ handle.

GpiSetMarker(hps, MARKSYM\_DIAMOND);

## **GpiSetMarkerBox Set Marker Box**

#define INCL\_GPIPRIMITIVES I\* Or use INCL\_GPI or INCL\_PM \*/

#### **BOOL GplSetMarkerBox (HPS hps, PSIZEF pslzfxSlze)**

This function sets the current marker-box attribute.

### **Parameters**

```
hps (HPS) - input
    Presentation-space handle.
```
**psizfxSize (PSIZEF) - input** 

Size of marker box.

The size is specified in world coordinates. The fractional part of the value should be 0.

### **Returns**

Success indicator:

**TRUE** Successful completion

**FALSE** Error occurred.

Possible returns from WinGetlastError

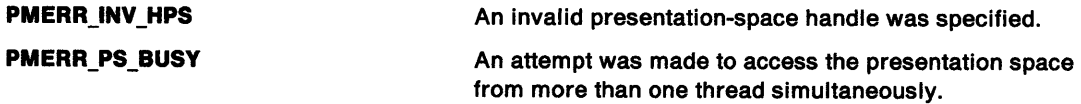

### **Remarks**

The value of the marker-box attribute affects the size of markers that are selected from a vector font only. The size of markers that are selected from an image font is not affected by this attribute.

For default markers, this attribute only has an effect if the device supports the scaling of default markers, that is, the CAPS\_SCALED\_DEFAULT\_MARKERS parameter in the CAPS\_ADDITIONAL\_GRAPHICS element of the device capabilities array returned by the DevQueryCaps function is set to 1.

This function must not be issued in an area bracket.

The attribute mode (see GpiSetAttrMode) determines whether the current value of the marker-box attribute is preserved.

The initial default value of the marker box is the size returned by DevQueryCaps (CAPS\_MARKER\_WIDTH and CAPS\_MARKER\_HEIGHT), for the currently associated device, converted to presentation page space.

The default value can be changed with GpiSetDefAttrs.

## **Related Functions**

Ì

- DevQueryCaps
- GpiMarker
- GpiPolyMarker
- GpiQueryMarkerBox
- GpiSetAttrMode
- GpiSetAttrs
- GpiSetBackColor
- GpiSetBackMix
- GpiSetColor
- GpiSetDefAttrs
- GpiSetMarker
- GpiSetMarkerSet
- GpiSetMix

## **Graphic Elements and Orders**

Element Type: **OCODE\_GSMC** 

This element type is generated if the attribute mode (see GpiSetAttrMode) is set to AM\_NOPRESERVE.

#### Order: **Set Marker Cell**

Element Type: **OCODE\_GPSMC**  This element type is generated if the attribute mode is set to AM\_PRESERVE.

Order: **Push and Set Marker Cell** 

#### **Example Code**

This function sets the marker box to 10 by 10.

#define INCL\_GPIPRIMITIVES #include <OS2.H>

HPS hps; /\* Presentation-space \*/ handle. SIZEF fxSize = {MAKEFIXED{l0,0), MAKEFIXED(10,0)}; /\* The size is specified in \*/ /\* world coordinates. The \*/ /\* fractional part of the \*/ /\* value should be zero. \*/ GpiSetMarkerBox{hps, &fxSize);

## GpiSetMarkerSet Set Marker Set

#define INCL\_GPIPRIMITIVES /\* Or use INCL\_GPI or INCL\_PM \*/

#### BOOL GplSetMarkerSet (HPS hps, LONG ISet)

This function sets the current marker-set attribute.

#### Parameters

hps  $(HPS) - input$ 

Presentation-space handle.

ISet (LONG) - input

Marker-set local identifier.

The identity (lcid) of the required marker set:

LCID\_DEFAULT Default (can be set explicitly with GpiSetDefAttrs)

 $1 - 254$  Identifies a logical font.

### Returns

Success indicator:

TRUE Successful completion

FALSE Error occurred.

Possible returns from WinGetLastError

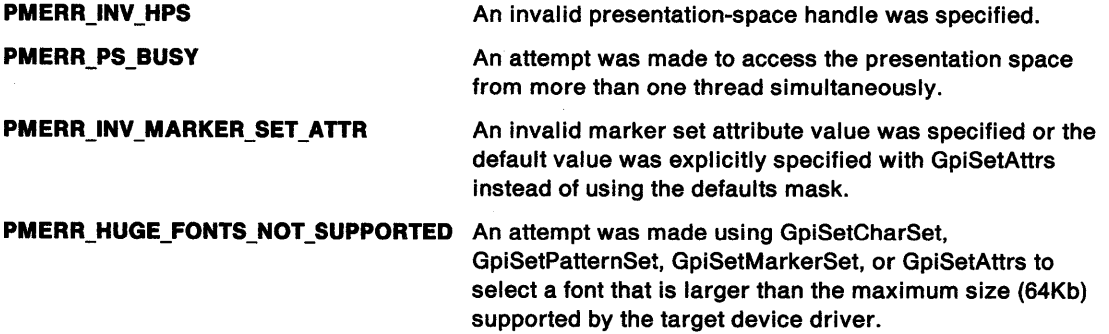

### Remarks

This function must not be issued in an area bracket.

The attribute mode (see GpiSetAttrMode) determines whether the current value of the marker-set attribute is preserved.

If the default marker set is changed (using GpiSetDefAttrs) the initial default marker set cannot be selected with GpiSetMarkerSet.

## **Related Functions**

• GpiMarker

)

- GpiPolyMarker
- GpiQueryMarkerSet
- GpiSetAttrMode
- GpiSetAttrs
- GpiSetDef Attrs
- GpiSetMarker
- GpiSetMarkerBox

### **Graphic Elements and Orders**

Element Type: **OCODE\_GSMS** 

This element type is generated if the attribute mode (see GpiSetAttrMode) is set to AM\_NOPRESERVE.

Order: **Set Marker Set** 

#### Element Type: **OCODE\_GPSMS**

This element type is generated if the attribute mode is set to AM\_PRESERVE.

Order: **Push and Set Marker Set** 

## **Example Code**

This function changes the marker set to one defined by the logical font with id 26.

#define INCL\_GPIPRIMITIVES #include <OS2.H>

HPS hps; /\* Presentation-space \*/  $\frac{1}{2}$  handle.  $\frac{1}{2}$ 

GpiSetMarkerSet(hps, 26L);

## GpiSetMetaFileBits Set Metafile Bits

#define INCL GPIMETAFILES I\* Or use INCL\_GPI or INCL\_PM \*/

BOOL GpiSetMetaFileBits (HMF hmf, LONG IOffset, LONG ILength, PBYTE pbBuffer)

This call transfers metafile data from application storage into a memory metafile.

### **Parameters**

 $h$ mf (HMF) - input Metafile-memory handle.

**IOffset (LONG)** - input

Offset.

Offset, in bytes, into the metafile data from where the transfer must start. This is used when the metafile data is too long to fit into a single application buffer.

ILength (LONG) - input Length of the metafile data.

pbBuffer (PBYTE) - input Metafile data buffer.

## Returns

Success indicator:

TRUE Successful completion

FALSE Error occurred.

Possible returns from WinGetlastError

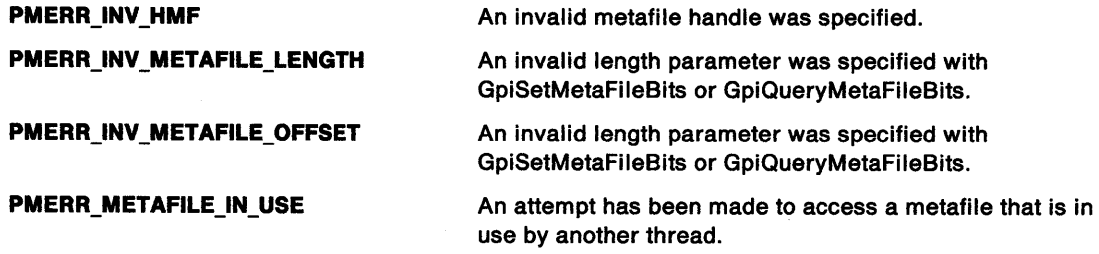

## Remarks

The application must ensure that the data is in the correct format. It should not have been changed since it was created by GpiQueryMetaFileBits.

The length of the metafile is increased, if necessary, to accommodate the supplied data. If the supplied data is shorter, the metafile length is not reduced. However, in this case the metafile is still valid, if the data in it is complete and otherwise correct.

## **Related Functions**

Ì

- GpiCopyMetaFile
- GpiDeleteMetaFile
- GpiloadMetaFile
- GpiPlayMetaFile
- GpiQueryMetaFileBits
- GpiQueryMetaFilelength
- GpiSaveMetaFile

## **Example Code**

This example shows how to copy a metafile into application storage to edit the contents and then write back to the metafile using the GpiSetMetaFileBits call.

```
#define INCL_GPIMETAFILES 
#include <OS2.H> 
HPS hps; 
 HMF hmf; 
 PBYTE pbBuffer; 
 LONG cBytes; 
 LONG lOffset; 
                      \frac{7}{7} Presentation-space */<br>\frac{7}{7} handle. */
                            handle.
 hmf = Gpi LoadMetaFil e(hps, "sample.met"); 
 /*Allocate the buffer for the metafile data. */ 
 cBytes = GpiQueryMetaFileLength(hmf);/* gets length of metafile */ 
 DosAllocMem((PPVOID)pbBuffer, 
                 cBytes, 
                 PAG READ |
                 PAG_WRITE |
                 PAG_COMMIT);
 GpiQueryMetaFileBits( 
           hmf, \frac{1}{2} /* handle of metafile \frac{1}{2}<br>10ffset. /* offset of next byte to retrieve */
           lOffset, \frac{1}{2} /* offset of next byte to retrieve */<br>cBytes, \frac{1}{2} /* retrieves cBytes */
           cBytes, \frac{1}{2} /* retrieves cBytes<br>pbBuffer); /* buffer to receive
                             /* buffer to receive metafile data */
/* . */ 
/* work with the metafile */ 
/* . */
/* write data back to the metafile */ 
GpiSetMetaFileBits(hmf, 
                         lOffset, 
                         cBytes, 
                         pbBuffer);
```
## **GpiSetMix Set Mix**

#define INCL GPIPRIMITIVES *I\** Or use INCL\_GPI or INCL\_PM \*/

#### **BOOL GplSetMlx (HPS hps, LONG IMixMode)**

This function sets the current foreground mix attribute for each individual primitive type.

### **Parameters**

 $hps$  (HPS)  $-$  input Presentation-space handle.

**IMixMode (LONG)** - input

Mix mode.

Defines the color-mixing mode.

Mixing other than FM\_LEAVEALONE or FM\_OVERPAINT is done on the physical color index. In general, this corresponds to the color index of the logical color table if an indexed color table has been realized. In other circumstances, the color that results from such a mix cannot be predicted. Nevertheless, if FM\_XOR is supported for example, drawing the same object twice with a foreground mix of FM\_XOR and a background mix of BM\_LEAVEALONE with no intervening drawing in other mix modes, causes the object to be erased cleanly.

The currently associated device supports any of the mixes specified as supported in DevQueryCaps {CAPS\_FOREGROUND\_MIX\_SUPPORT). Any other valid mixes may be supported for some primitive types, but otherwise results in FM\_OVERPAINT. An error is raised only if the value specified is not one of those listed below.

**Note:** Mixes marked with an asterisk(\*) are mandatory for all devices, except that FM\_OR is only mandatory for devices capable of supporting it. FM\_XOR is mandatory only on displays.

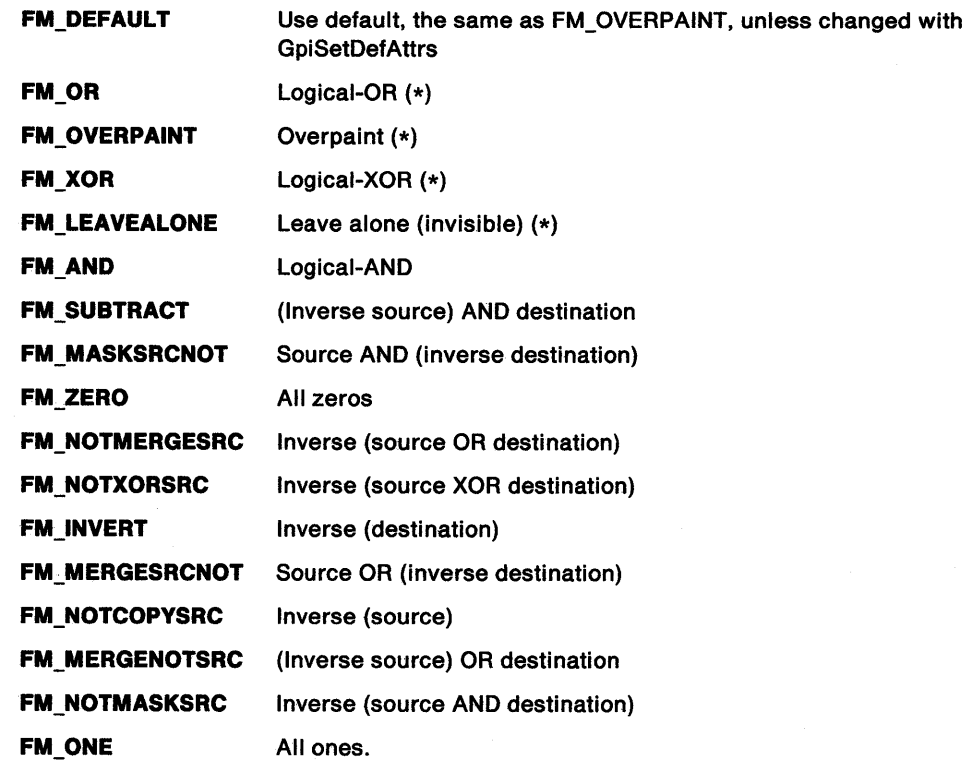

#### **Returns**

Success indicator:

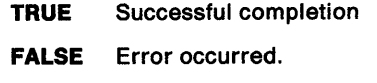

Possible returns from WinGetlastError

**PMERR\_INV \_HPS** 

**PMERR\_PS\_BUSY** 

**PMERR\_INV\_MIX\_ATTR** 

An invalid presentation-space handle was specified.

An attempt was made to access the presentation space from more than one thread simultaneously.

An invalid mix attribute value was specified or the default value was explicitly specified with GpiSetAttrs instead of using the defaults mask.

#### **Remarks**

The current values for each primitive type are updated. The attribute mode (see GpiSetAttrMode) determines whether the current value of the mix attribute is preserved.

**Note:** There are restrictions on the use of this function when creating SAA-conforming metafiles; see "Metafile Restrictions" on page G-1.

## **Related Functions**

- DevQueryCaps
- GpiBeginArea
- GpiBox
- GpiCharString
- GpiCharStringAt
- GpiCharStringPos
- GpiCharStringPosAt
- GpiEndArea
- GpiFullArc
- Gpiline
- GpiMarker
- **GpiMove**
- GpiPartialArc
- GpiPointArc
- GpiPolyFillet
- GpiPolyFilletSharp
- GpiPolyline
- GpiPolyMarker
- GpiPolySpline
- GpiQueryCharStringPos
- GpiQueryCharStringPosAt
- GpiQueryMix
- GpiSetAttrMode
- **GpiSetAttrs**
- GpiSetBackColor
- GpiSetBackMix
- GpiSetColor
- GpiSetDef Attrs
- WinSetSysColors

## **GpiSetMix Set Mix**

## **Graphic Elements and Orders**

Element Type: **OCODE\_GSMX** 

This element type is generated if the attribute mode (see GpiSetAttrMode) is set to AM\_NOPRESERVE.

Order: **Set Mix** 

Element Type: **OCODE\_GPSMX**  This element type is generated if the attribute mode is set to AM\_PRESERVE.

Order: **Push and Set Mix** 

## **Example Code**

This function sets the current foreground mix attribute for each individual primitive type.

#define INCL\_GPIPRIMITIVES #include <052.H>

HPS hps;  $\frac{1}{x}$  Presentation-space \*/<br>/\* handle. \*/ handle.

GpiSetMix(hps,

FM\_LEAVEALONE);

## **GpiSetModelTransformMatrix Set Model Transform Matrix**

#define INCL\_GPITRANSFORMS /\*Or use INCL\_GPI or INCL\_PM \*/

BOOL GpiSetModelTransformMatrix (HPS hps, LONG ICount, PMATRIXLF pmatlfArray, **LONG !Options)** 

This function sets the model transform matrix for subsequent primitives.

#### **Parameters**

```
hps (HPS) - input
```
Presentation-space handle.

#### **ICount (LONG)** - input

Number of elements in matrix.

The number of elements of pmatlfArray to be examined, starting from the beginning of the structure. If /Count is less than **9,** remaining elements default to the corresponding elements of the identity matrix. If /Count = **0,** the identity matrix is used.

#### **pmatlfArray (PMATRIXLF)** - input

Transformation matrix.

The elements of the transform, in row order. The first, second, fourth, and fifth elements are of type FIXED, and have an assumed binary point between the second and third bytes. Thus a value of 1.0 is represented by 65 536. Other elements are normal signed integers. If the presentation space coordinate format is GPIF \_SHORT (see GpiCreatePS), these elements must be within the range  $-1$  through  $+1$ .

The third, sixth, and ninth elements, when specified, must be 0, 0, and 1, respectively.

#### **IOptions (LONG)** - input

Transform options.

Specifies how the transform defined by the pmatlfArray should be used to modify the existing current model transform (the existing transform is the concatenation, in the current call context, of the instance, segment and model transforms, from the root segment downwards). Possible values are:

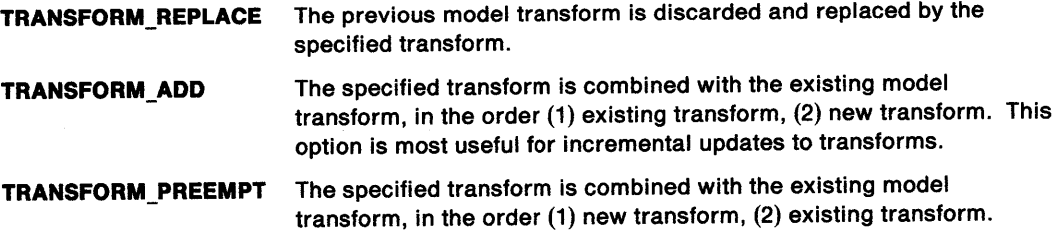

#### **Returns**

ł

Success indicator:

- **TRUE** Successful completion
- **FALSE** Error occurred.

Possible returns from WinGetLastError

**PMERR\_INV \_HPS** 

**PMERR\_PS\_BUSY** 

An invalid presentation-space handle was specified.

An attempt was made to access the presentation space from more than one thread simultaneously.

## **GpiSetModelTransformMatrix Set Model Transform Matrix**

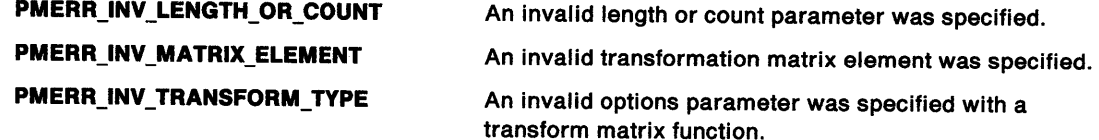

### **Remarks**

The matrix is used to update the previous current model transform, depending upon the value of *IOptions.* 

The transform is specified as a one-dimensional array of /Count elements, being the first elements of a 3-row by 3-column matrix ordered by rows. The order of the elements is:

Matrix Array

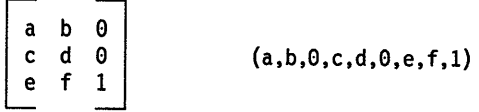

The transform acts on the coordinates of the primitives in a segment, so that a point with coordinates (x,y) is transformed to the point:

 $(a*x + c*y + e, b*x + d*y + f)$ 

If scaling values greater than unity are given (which only applies if the presentation space coordinate format as set by the GpiCreatePS function is GPIF \_LONG) it is possible for the combined effect of this, and any other relevant transforms, to exceed fixed-point implementation limits. This causes an error.

The attribute mode (see GpiSetAttrMode) determines whether the current value of the model transform is preserved.

Model transforms can apply to primitives either inside or outside segments.

## **Related Functions**

- GpiCallSegmentMatrix
- GpiQueryModelTransformMatrix
- GpiQuerySegmentTransformMatrix
- GpiSetSegmentTransform Matrix

## **Graphic Elements and Orders**

Element Type: **OCODE\_GSTM** 

This element type is generated if the attribute mode (see GpiSetAttrMode) is set to AM\_NOPRESERVE.

#### Order: **Set Model Transform**

#### Element Type: **OCODE\_GPSTM**

This element type is generated if the attribute mode is set to AM\_PRESERVE.

#### Order: **Push and Set Model Transform**

## GpiSetModelTransformMatrix -**Set Model Transform Matrix**

 $\bigg)$ 

## **Example Code**

This function sets the model transformation matrix as one which scales everything by a factor of 2.

```
#define INCL_GPITRANSFORMS 
#include <OS2.H> 
HPS hps; \begin{array}{ccc} & \text{/*} & \text{Presentation-space } \star / \\ & & \text{/*} & \text{handle.} \end{array}handle.
MATRIXLF matlf = { MAKEFIXED(2,0), /* see pmgpi.h for a */<br>/* definition of the */
                                                       /* MAKEFIXED macro. */ 
                            a. a. e, 
                            MAKEFIXED(2,0), 
                            e, e, e, 1};
```
GpiSetModelTransformMatrix(hps, ll, &matlf, TRANSFORM\_REPLACE);

Chapter 5. Graphics Functions 5-515

## **GpiSetPageViewport Set Page Viewport**

#define INCL GPITRANSFORMS *I\** Or use INCL\_ GPI or INCL\_PM \*I

l

#### **BOOL GplSetPageVlewport (HPS hps, PRECTL prclVlewport)**

This function sets the page viewport within device space.

### **Parameters**

**hps** (HPS) - input Presentation-space handle.

**prclViewport (PRECTL) - input** 

Page viewport.

The page viewport is specified in device units.

#### **Returns**

Success indicator:

**TRUE** Successful completion

**FALSE** Error occurred.

Possible returns from WinGetlastError

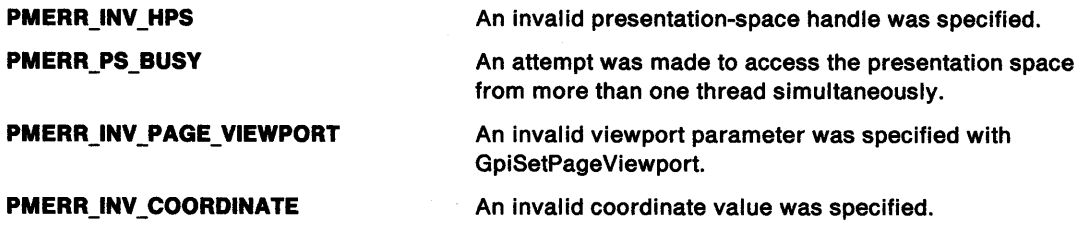

## **Remarks**

The presentation page maps to the page viewport and together they define the device transform.

When a presentation space is associated with a device context, a default page viewport is set up.

The origin in device space is mapped to the bottom-left of the output media (window or paper, for example).

This function must not be issued when there is no device context associated with the presentation space.

This function is ignored if issued to a presentation space that is associated with a device context of type OD\_QUEUED (with PM\_Q\_STD data), OD\_METAFILE, or OD\_METAFILE\_NOQUERY.

## **Related Functions**

- GpiCreatePS
- GpiQueryPageViewport

## **GpiSetPageViewport** - **Set Page Viewport**

## **Example Code**

\ *)* 

This example sets the area of the device in which the picture is displayed to page viewport within device space.

#define INCL\_GPITRANSFORMS #include <0S2.H> HPS hps;  $\frac{1}{x}$  Presentation-space \*/<br> $\frac{1}{x}$  handle. \*/ handle. \*/ RECTL rclField = {25L, /\* x coordinate of left-hand edge of\*/ /\* rectangle. \*/ 25L, /\* y coordinate of bottom edge of \*/ /\* rectangle. \*/ 425L, /\* x coordinate of right-hand edge of \*/ /\* rectangle. \*/ 425L}; /\* y coordinate of top edge of /\* rectangle. \*/

GpiSetPageViewport(hps, &rclField);

## **GpiSetPaletteEntries Set Palette Entries**

#define INCL\_GPILOGCOLORTABLE /\* Or use INCL\_GPI or INCL\_PM \*/

**BOOL GplSetPaletteEntrles (HPAL hpal, ULONG ulFormat, ULONG ulStart, ULONG ulCount, PULONG aTable)** 

This function changes the entries in a palette.

#### **Parameters**

```
hpal (HPAL) - input 
    Palette handle.
```
ulFormat (ULONG) - input

Format of entries in the table:

**LCOLF\_CONSECRGB** Array of RGB values, corresponding to color indexes u/Start upwards. Each entry is 4 bytes long.

This is currently the only valid value for this parameter.

ulStart (ULONG) - input Starting index.

ulCount (ULONG) - input Count of elements in aTable.

This must be greater than or equal to 0.

```
aTable (PULONG) - input
```
Start of the application data area.

This contains the palette definition data. The format depends on the value of u/Format.

Each color value is a 4-byte integer, with a value of

 $(F * 16777216) + (R * 65536) + (G * 256) + B$ 

where:

**F** is a flag byte, which can take the following values (these can be ORed together if required): **PC\_RESERVED** This index is an animating index. This means that the application might frequently change the RGB value, so the system should not map the logical index of the palette of another application to the entry in the physical palette used for this color.

**PC\_EXPLICIT** The low-order word of the logical color table entry designates a physical palette entry. This allows an application to show the contents of the device palette as realized for other logical palettes. This does not prevent the color in the entry from being changed for any reason.

- **<sup>R</sup>**is red intensity value
- **G** is green intensity value
- **B** is blue intensity value.

The maximum intensity for each primary is 255.

#### **Returns**

Success indicator:

**TRUE** Successful completion

**FALSE** Error occurred.

## **GpiSetPaletteEntries Set Palette Entries**

Possible returns from WinGetLastError

**PMERR\_INV \_HPAL PMERR\_INV \_LENGTH\_ OR\_ COUNT PMERR\_INV\_COLOR\_DATA PMERR\_INV\_COLOR\_FORMAT**  PMERR\_INV COLOR\_START **INDEX PMERR\_INSUFFICIENT\_MEMORY PMERR\_PALETTE\_BUSY PMERR\_INV\_IN\_AREA**  An invalid color palette handle was specified. An invalid length or count parameter was specified. Invalid color table definition data was specified with GpiCreateLogColorTable. An invalid format parameter was specified with GpiCreateLogColorTable. An invalid starting index parameter was specified with a logical color table or color query function. The operation terminated through insufficient memory. An attempt has been made to reset the owner of a palette when it was busy. An attempt was made to issue a function invalid inside an area bracket. This can be detected while the actual drawing mode is **draw or draw-and-retain** or during segment drawing or correlation functions.

## **Remarks**

The changes made by this function do not become apparent until WinRealizePalette is called, even for animating indices. Changes can be made more rapidly using GpiAnimatePalette with animating indices, assuming that the hardware being used supports this.

GpiSetPaletteEntries can be called at any time to change a logical palette, and the physical palette of the device will incorporate the changes as best it can. However, the system cannot guarantee that a change will be realized in the hardware palette, since realization depends on whether the associated window is in the foreground and on the number of available hardware palette entries.

All presentation spaces that have this palette selected into them (see GpiSelectPalette), are updated with the effects of this function.

If a palette is selected into a presentation space that is associated with a device context of type OD\_METAFILE or OD\_METAFILE\_NOQUERY, only the final color values are recorded in the metafile. This means that, while metafiling, this function must only be used for incremental additions to the color table.

It is an error if a palette is selected into a presentation space that is within an area or path definition when this function is issued.

## **Related Functions**

- GpiAnimatePalette
- GpiCreatePalette
- GpiDeletePalette
- GpiQueryPalette
- GpiQueryPalettelnfo
- GpiSelectPalette
- WinRealizePalette

## **GpiSetPaletteEntries Set Palette Entries**

## **Example Code**

This example changes the entries in a palette.

```
#define INCL_6PIL06COLORTABLE 
#include <0S2.H>
HPAL hpal; /* palette handle */
UINT R, 6, B; 
typedef struct ENTRY 
 { 
ULON6 index; 
ULON6 pal_def; 
}Entry; 
struct TABLE 
 { 
Entry entryl; 
Entry entry2; 
Entry entry3; 
}Table; 
BYTE F = PC_RESERVED; 
/* In our table, there are 3 8-byte entries. The first 4 bytes */ 
/* of each entry represent the index and the second 4 bytes of */<br>/* each entry represent the value of the following formula: */
/* each entry represent the value of the following formula: */<br>/*
 /* * */
\begin{array}{cc} \n/*/ \hline\n/*/ \hline\n/\frac{1}{\sqrt{2}} , the set of the set of the set of the set of the set of the set of the set of the set of the set of the set of the set of the set of the set of the set of the set of the set of the set of the set of the set 
/* which is the palette definition. */ 
/* where F is the flag PC_RESERVED and R,G,B are the red, */
/* green, and blue intensity values respectively. */ 
F = 10; R = 10; G = 10;
Table.entryl.pal_def = (F * 16777216)+(R * 65536)+(G * 256) + B;Table.entry1.index = 0L;
F = 25; R = 25; G = 25;
Table.entry2.pal_def = (F * 16777216)+(R * 65536)+(G * 256) + B;
Table.entry2.index = ll; 
F = 40; R = 40; G = 40;
Table.entry3.pal_def = (F * 16777216)+(R * 65536)+(G * 256) + B;Table.entry3.index = 2L; 
GpiSetPaletteEntries(hpal, 
                              LCOLF_CONSECR6B, 
/* Array of R6B values, */ 
                             0L, 
                             3L, 
         &Table.entryl.index); 
                                                      /* corresponding to color */<br>/* indexes lStart */
                                                      /* indexes lStart
                                                      /* upwards. Each entry */<br>/* is 4 bytes long. */
                                                      /* is 4 bytes long. */<br>/* start at zero. */
                                                      /* start at zero.
                                                      \prime^* elements in table. \prime/* first element in table. */
```
#define INCL\_GPIPRIMITIVES /\*Or use INCL\_GPI or INCL\_PM. Also in COMMON section\*/

BOOL GplSetPattern (HPS hps, LONG IPatternSymbol)

This function sets the current value of the pattern-symbol attribute.

### Parameters

 $\bigg)$ 

hps  $(HPS) - input$ 

Presentation-space handle.

IPatternSymbol (LONG) - input

Pattern symbol.

Identifies the shading pattern to be used to fill areas. The pattern that appears depends on the particular pattern set selected by the pattern-set attribute. A value of 0 selects the default pattern and values in the range 1 through 255 select particular patterns within the set.

Possible values if the default pattern set has been selected are:

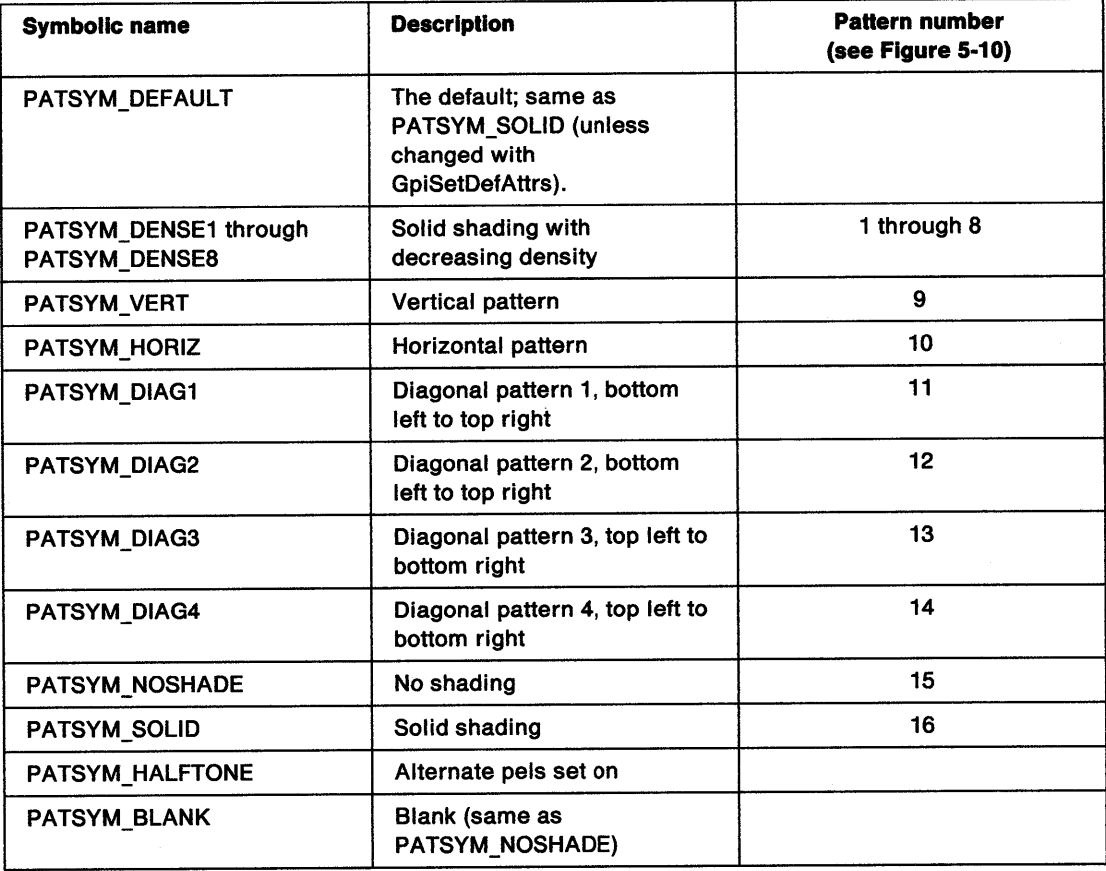

Note: The pattern PATSYM\_HALFTONE can be the same as PATSYM\_DENSE4. On non bit-mapped devices it may be mapped to another base pattern.

If the specified pattern is not valid, the default (device-dependent) pattern is used.

## **GpiSetPattern Set Pattern**

## **Returns**

Success indicator:

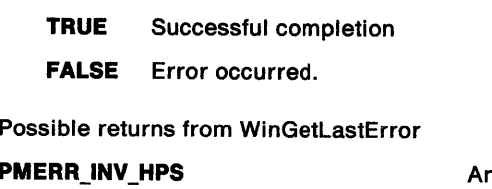

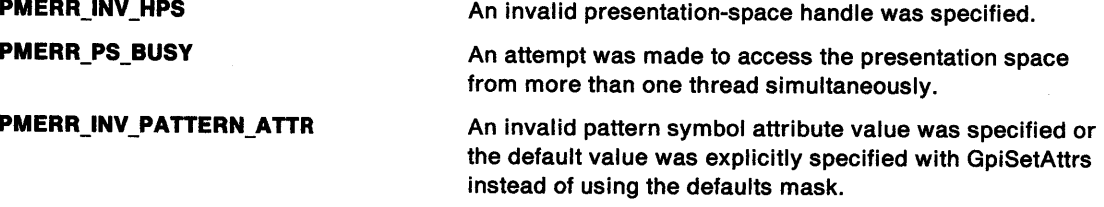

## **Remarks**

Any symbol from a raster font can be used as a pattern by the appropriate use of this function and the GpiSetPatternSet function.

If the current pattern set specifies a bit map (see GpiSetBitmapld and GpiSetPatternSet), the pattern attribute is ignored.

If /PatternSymbol is set or defaulted to PATSYM\_SOLID, and the /Set parameter of GpiSetPatternSet is LCID\_DEFAULT, pattern colors that are not available may be approximated by dithering (unless dithering has been disabled by setting the LCOL\_PURECOLOR bit on the f/Options parameter of GpiCreatelogColorTable).

This function must not be issued in an area or path bracket.

The attribute mode (see GpiSetAttrMode) determines whether the current value of the pattern symbol is preserved.

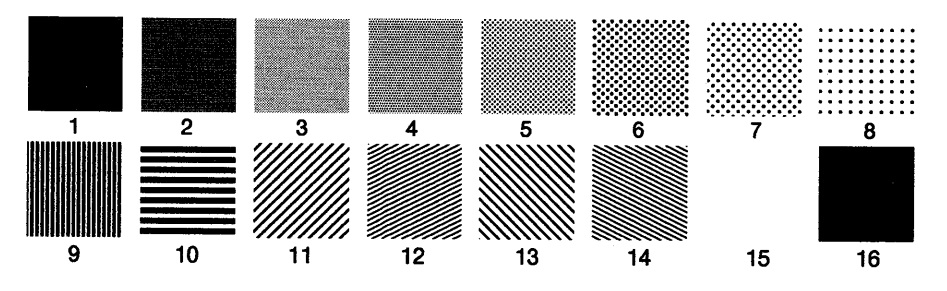

Figure 5-10. Shading patterns in the default pattern set

## **Related Functions**

 $\left\langle \right\rangle$ 

 $\overline{\phantom{a}}$ 

- GpiBeginArea
- GpiEndArea
- GpiQueryPattern
- GpiSetAttrMode
- GpiSetAttrs
- GpiSetBackColor
- GpiSetBackMix
- GpiSetColor
- GpiSetDefAttrs
- GpiSetMix
- GpiSetPatternRefPoint
- GpiSetPatternSet

## **Graphic Elements and Orders**

Element Type: **OCODE\_GSPT** 

This element type is generated if the attribute mode (see GpiSetAttrMode) is set to AM\_NOPRESERVE.

Order: **Set Pattern Symbol** 

Element Type: **OCODE\_GPSPT**  This element type is generated if the attribute mode is set to AM\_PRESERVE.

Order: **Push and Set Pattern Symbol** 

## **Example Code**

This function sets the current value of the pattern-symbol to horizontal. This means that when areas are filled, they are filled with a horizontal shading pattern.

#define INCL\_GPIPRIMITIVES #include <OS2.H> HPS hps;  $\begin{array}{ccc} & \text{/*} & \text{Presentation-space } */ \\ & & \text{ /*} & \text{handle.} \end{array}$ handle.

GpiSetPattern(hps,PATSYM\_HORIZ);

## GpiSetPatternRefPoint -**Set Pattern Reference Point**

#define INCL\_GPIPRIMITIVES I\* Or use INCL\_GPI or INCL\_PM \*/

#### **BOOL GpiSetPatternRefPoint (HPS hps, PPOINTL pptlRefPoint)**

This function sets the current pattern reference point to the specified value.

#### **Parameters**

```
hps (HPS) - input 
    Presentation-space handle.
```
**pptlRefPolnt** (PPOINTL) - input Pattern reference point.

The coordinates are world coordinates.

### **Returns**

Success indicator:

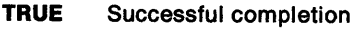

**FALSE** Error occurred.

Possible returns from WinGetlastError

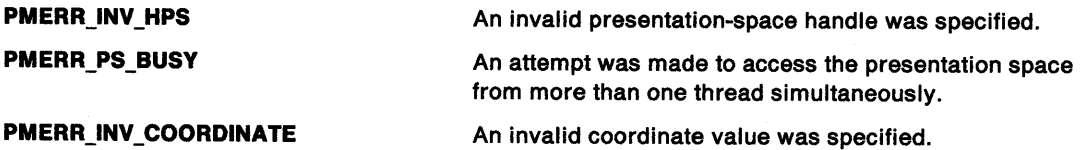

### **Remarks**

The pattern reference point is the point to which the origin of the area filling pattern maps. The pattern is mapped into the area to be filled by conceptually replicating the pattern definition in a horizontal and vertical direction.

Because the pattern reference point is subject to all of the transforms, if an area is moved by changing a transform and redrawing, the fill pattern also appears to move, so as to retain its position relative to the area boundaries.

The pattern reference point, which is specified in world coordinates, need not be inside the actual area to be filled. The pattern reference point is not subject to clipping.

This function must not be issued in an area or path bracket.

The attribute mode (see GpiSetAttrMode) determines whether the current value of the pattern reference point is preserved.

The initial default pattern reference point is (0,0). This can be changed with GpiSetDefAttrs.

## GpiSetPatternRefPoint  $-$ Set Pattern Reference Point

## Related Functions

 $\big)$ 

- GpiBeginArea
- GpiEndArea
- GpiQueryPatternRefPoint
- GpiSetAttrMode
- GpiSetAttrs
- GpiSetDefAttrs
- GpiSetPattern
- GpiSetPatternSet

## Graphic Elements and Orders

#### Element Type: OCODE\_GSPRP

This element type is generated if the attribute mode (see GpiSetAttrMode) is set to AM\_NOPRESERVE.

#### **Order: Set Pattern Reference Point**

#### Element Type: OCODE\_GPSPRP

This element type is generated if the attribute mode is set to AM\_PRESERVE.

**Order: Push and Set Pattern Reference Point** 

### Example Code

This function sets the current pattern reference point to the specified value.

#define INCL\_GPIPRIMITIVES #include <OS2.H> HPS hps;  $\begin{array}{ccc} & \text{/*} & \text{Presentation-space } \star / \\ & & \text{/*} & \text{handle.} \end{array}$ handle. POINTL ptlRefPoint = {0,0};

GpiSetPatternRefPoint(hps, &ptlRefPoint);

## GpiSetPatternSet Set Pattern Set

#define INCL\_GPIPRIMITIVES /\* Or use INCL\_GPI or INCL\_PM \*/

#### BOOL GplSetPatternSet (HPS hps, LONG ISet)

This function sets the current pattern-set attribute to the specified value.

#### **Parameters**

hps (HPS)  $-$  input

Presentation-space handle.

 $ISet$  (LONG)  $-$  input

Pattern-set local identifier:

LCID\_DEFAULT Default (can be set explicitly with GpiSetDefAttrs).

 $1 - 254$  Identifies a logical font or a bit map.

### Returns

Success indicator:

TRUE Successful completion

FALSE Error occurred.

Possible returns from WinGetlastError

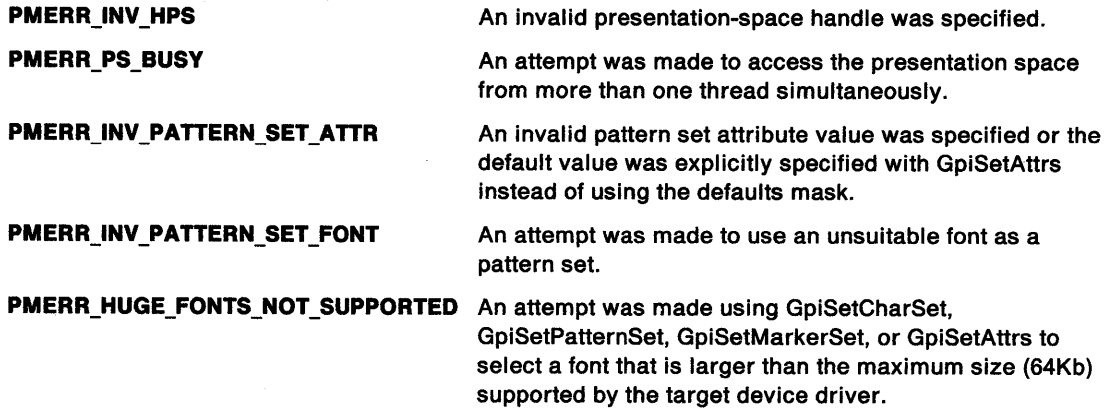

#### Remarks

The bit map, or character within the font selected, is used for shading. On some devices, a simplified form of the bit map, or character, is used. For example, only a subset such as the first 8 by 8 pels may be used; also on a monochrome device a color bit map is converted to monochrome.

Some fonts are not suitable, and an error is returned if an attempt is made to set them as the current pattern set. These include device fonts that cannot be used for shading, and any kind of raster font for a plotter device.

This function must not be issued in an area or path bracket.

The attribute mode (see GpiSetAttrMode) determines whether the current value of the pattern-set attribute is preserved.

If the default pattern set is changed (using GpiSetDefAttrs), the initial default pattern marker set cannot be selected with GpiSetPatternSet.

## ) **Related Functions**

 $\mathcal{L}$ 

- GpiBeginArea
- GpiCreateLogFont
- GpiEndArea
- GpiQueryPatternSet
- GpiSetAttrMode
- GpiSetAttrs
- GpiSetDef Attrs
- GpiSetPattern
- GpiSetPatternRefPoint

## **Graphic Elements and Orders**

Element Type: **OCODE\_GSPS** 

This element type is generated if the attribute mode (see GpiSetAttrMode) is set to AM\_NOPRESERVE.

Order: **Set Pattern Set** 

Element Type: **OCODE\_GPSPS**  This element type is generated if the attribute mode is set to AM\_PRESERVE.

Order: **Push and Set Pattern Set** 

## **Example Code**

This function sets the current pattern-set attribute to the logical font with id 35.

#define INCL\_GPIPRIMITIVES #include <OS2.H> HPS hps; /\* Presentation-space \*/ /\* handle. \*/

GpiSetPatternSet(hps, 35L);

## **GpiSetPel Set Pel**

#define INCL GPIBITMAPS *I\** Or use INCL\_GPI or INCL\_PM \*/

#### **LONG GpiSetPel (HPS hps, PPOINTL pptlPolnt)**

This function sets a pel, at a position specified in world coordinates, using the current (line) color and mix.

### **Parameters**

**hps** (HPS) - input

Presentation-space handle.

**pptlPoint (PPOINTL)** - input Position in world coordinates.

### **Returns**

Correlation and error indicators:

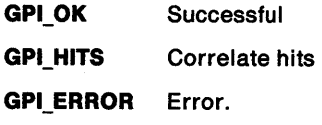

Possible returns from WinGetlastError

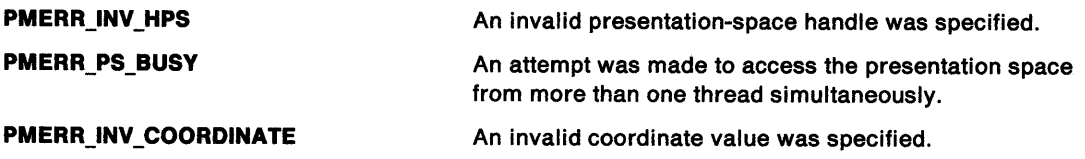

## **Remarks**

This function is subject to all the usual clipping (clip path, clip region, viewing limits, graphics field, visible region), and no error is returned if the point is subject to clipping.

This function is independent of drawing mode (see GpiSetDrawingMode); the effect always occurs immediately, and it is not retained even if the drawing mode is **draw-and-retain or retain.** (Its effect is, however, recorded in a metafile, but note that this is only successful if the metafile is replayed on <sup>a</sup>similar device, with **draw** drawing mode.)

**Note:** This function must not be used when creating SAA-conforming metafiles; see "Metafile Restrictions" on page G-1.

## **Related Functions**

- DevQueryCaps
- GpiQueryPel
- GpiSetAttrs
- GpiSetBackColor
- GpiSetBackMix
- GpiSetColor
- GpiSetDefAttrs
- GpiSetMix

**GpiSetPel** - **Set Pel** 

## **Example Code**

 $\begin{array}{c} \displaystyle\sum\limits_{i=1}^{n} \left\{ \begin{array}{c} \displaystyle\sum\limits_{i=1}^{n} \left\{ \begin{array}{c} 0\\ 0\\ 0\\ 0\\ 0 \end{array} \right\} \end{array} \right. \end{array}$ 

 $\bar{\Gamma}$ 

This function sets a pel, at a position specified in world coordinates, using the current (line) color and mix.

#define INCL\_GPIBITMAPS #include <0S2.H> $\rangle$ HPS hps;  $/$ \* HPS hps; /\* Presentation-space \*/ /\* handle. \*/

 $\bar{\bar{z}}$ 

POINTL ptlPoint =  ${0,0}$ ;

GpiSetPel{hps, &ptlPoint);

## **GpiSetPickAperturePosition Set Pick-Aperture Position**

#define INCL\_GPICORRELATION *I\** Or use INCL\_GPI or INCL\_PM \*/

**BOOL GplSetPlckAperturePosltlon (HPS hps, PPOINTL pptlPlck)** 

This function sets the center of the pick aperture, in presentation page space, for subsequent nonretained correlation operations.

#### **Parameters**

**hps** (HPS) - input Presentation-space handle.

**pptlPlck (PPOINTL)** - input Center of the pick aperture.

The center is in presentation page coordinates.

#### **Returns**

Success indicator:

**TRUE** Successful completion

**FALSE** Error occurred.

Possible returns from WinGetlastError

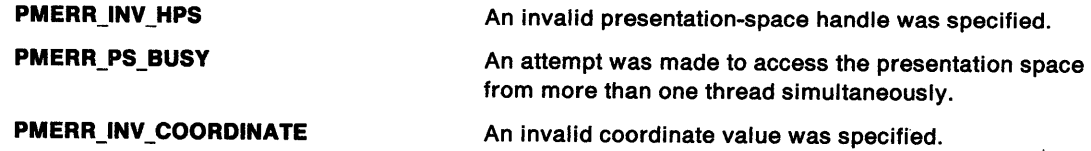

## **Related Functions**

- GpiQueryPickAperturePosition
- GpiQueryPickApertureSize
- GpiSetPickApertureSize

## **Example Code**

In this example we query the position of the center of the pick aperture.

#define INCL\_GPICORELATION #include <OS2.H>

BOOL flResult;<br>HPS hps; /\* Presentation space handle.  $*/$ POINTL ptlPoint = {50L, 50L}; /\* Pick-aperture position. \*/

flResult = GpiSetPickAperturePosition(hps, &ptlPoint);

## GpiSetPickApertureSize Set Pick-Aperture Size

#define INCL\_GPICORRELATION /\* Or use INCL\_GPI or INCL\_PM \*/

BOOL GpiSetPickApertureSize (HPS hps, LONG IOptlons, PSIZEL pslzlSize)

This function sets the pick-aperture size.

### **Parameters**

'\.\ )

hps (HPS)  $-$  input Presentation-space handle.

IOptions (LONG) - input Setting option:

PICKAP\_DEFAULT Use the default pick aperture. The value of psizISize is ignored.

PICKAP REC Use the values specified by psiz/Size.

psizlSize (PSIZEL) - input Pick aperture size.

#### Returns

Success indicator:

TRUE Successful completion

FALSE Error occurred.

Possible returns from WinGetlastError

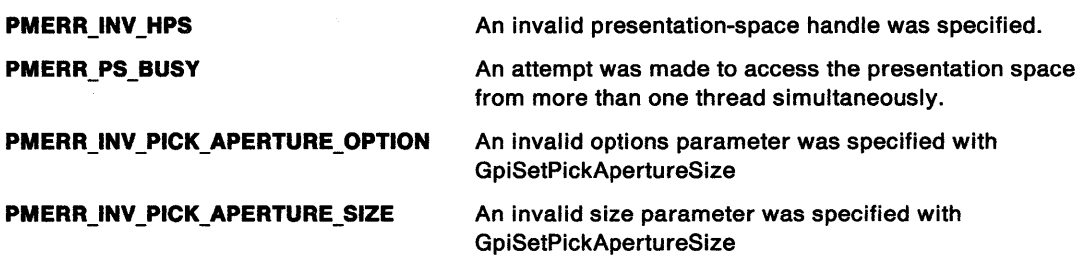

#### Remarks

The pick aperture can be set either to the default value, or to a specified size in presentation page space. This is used in any subsequent nonretained or retained correlation operations.

The default size is a rectangle in presentation page space that produces a square on the device, with side equal to the default character cell height.

## Related Functions • GpiQueryPickApertureSize

- 
- GpiSetPickAperturePosition
- GpiQueryPickAperturePosition
# **GpiSetPickApertureSize Set Pick-Aperture Size**

## **Example Code**

In this example we set the pick-aperture size to a 4 by 4 box in world coordinates.

 $\overline{1}$ 

#define INCL\_GPICORRELATION  $\#$ include < $0$ S2.H>

HPS hps; SIZEL sizel; /\* Presentation space handle. \*/ /\* Pick-aperture position. \*/

sizel.cx =  $4L$ ; sizel.cy =  $4L$ ; GpiSetQueryPickApertureSize(hps, &sizel); #define INCL\_GPICONTROL *I\** Or use INCL\_GPI or INCL\_PM \*/

#### BOOL GpiSetPS (HPS hps, PSIZEL psizisize, ULONG flOptions)

This function sets the presentation space size, units, and format.

#### **Parameters**

1 *)*  I

hps (HPS)  $-$  input

Presentation-space handle.

psizisize (PSIZEL) - input Presentation-space size.

 $f$ lOptions (ULONG) - input

Options.

This contains fields of option bits. For each field, one value should be selected (unless the default is suitable). These values can then be ORed together to generate the parameter.

#### PS\_UNITS

Presentation page size units.

Indicates the units for the presentation page size. In each case, the origin is at the bottom left. Possible values are:

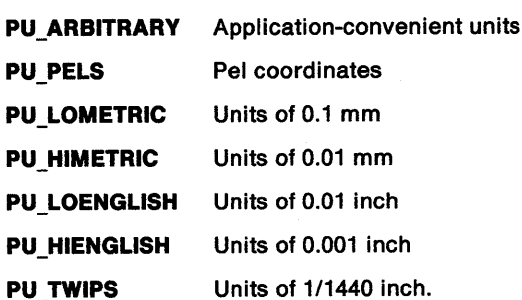

#### PS FORMAT

Coordinate format.

Indicates options to be used when storing coordinate values internally in the segment store.

For most calls, the format is not directly visible to an application. However, it is visible during editing (for example, GpiQueryElement). The format also has an effect on the amount of storage required for segment store.

One of these can be selected, for a GPIT\_NORMAL presentation space (for a GPIT\_MICRO presentation space, only GPIF \_DEFAULT is allowed):

GPIF DEFAULT Default local format (same as GPIF LONG)

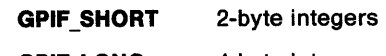

GPIF\_LONG 4-byte integers.

#### PS\_TYPE

Presentation space.

This option is ignored.

#### PS\_MODE

Mode.

This option is ignored.

# **GpiSetPS Set Presentation Space**

#### **PS\_ASSOCIATE**

Association indicator.

This option is ignored.

#### **PS\_NORESET**

Inhibit full reset indicator.

Inhibits the full reset of the presentation space. If this flag is set, a reset equivalent to GRES\_SEGMENTS is performed. If it is not set, a full reset (GRES\_ALL) is performed.

#### **Returns**

Success indicator:

**TRUE** Successful completion

**FALSE** Error occurred.

Possible returns from WinGetlastError

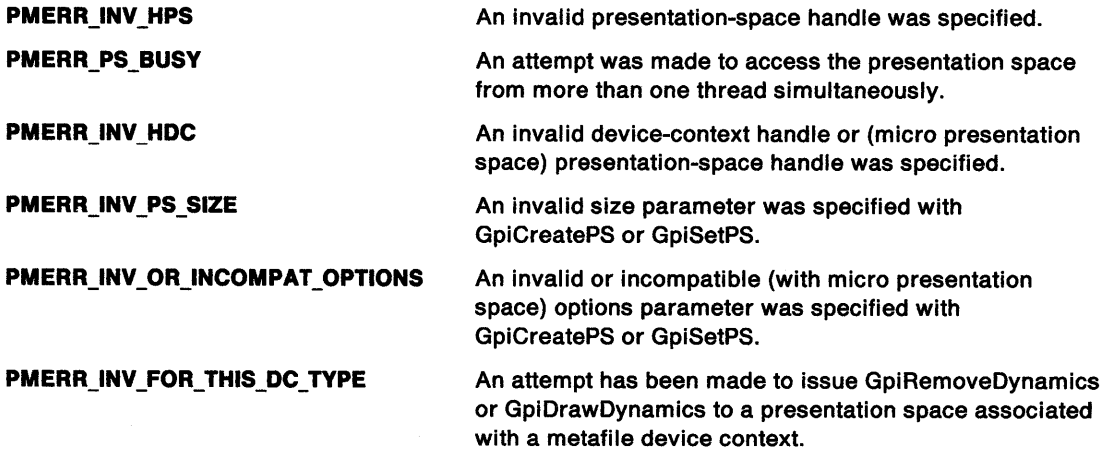

#### **Remarks**

The presentation space is re-initialized to the same state that occurs as if it had been created using the specified size and option values. However, whether the presentation space is a micro presentation space or a normal presentation space cannot be changed, and any device context that is already associated remains associated.

The presentation space code page is set to the current process code page.

On completion, the presentation space is reset with the equivalent of GRES ALL (see GpiResetPS), unless PS\_NORESET is specified, in which case only the equivalent of a GRES SEGMENTS reset is performed.

This function cannot be used to a presentation space that is associated with a device context of type OD\_QUEUED, OD\_METAFILE, or OD\_METAFILE\_NOQUERY.

# **Related Functions**

- GpiAssociate
- GpiCreatePS
- GpiDestroyPS
- GpiQueryDevice
- GpiQueryPS
- GpiResetPS
- GpiRestorePS
- GpiSavePS

# **GpiSetPS** - **Set Presentation Space**

### **Example Code**

 $\big)$ 

 $\bar{1}$ 

This function is used to reset the presentation space. #include <052.H> #define INCL\_GPICONTROL HPS hps; /\* presentation space handle \*/ ULONG flOptions; /\* reset options \*/ flOptions = PU\_ARBITRARY I /\* arbitrary units. \*/ GPIF\_DEFAULT I /\* normal ps format. \*/ GpiSetPS(hps, flOptions);

# **GpiSetRegion** Set Region

#define INCL\_GPIREGIONS I\* Or use INCL\_GPI or INCL\_PM \*/

BOOL GplSetReglon (HPS hps, HRGN hrgn, LONG lcount, PRECTL arclRectangles)

This function changes a region to be the logical-OR of a set of rectangles.

### Parameters

hps (HPS)  $-$  input

Presentation-space handle.

The region must be owned by the device identified by the currently associated device context.

hrgn (HRGN)  $-$  input Region handle.

 $lcount (LONG) - input$ 

Count of rectangles.

This is the number of rectangles specified in  $arc/Rectangles$ . If  $lcount = 0$ , the region is set to EMPTY, and arc/Rectangles is ignored.

arclRectangles (PRECTL) - input

Array of rectangles.

The rectangles are specified in device coordinates.

For each rectangle in the array, the value of xright must be greater than (or equal to) xleft, and ytop must be greater than (or equal to) ybottom.

### Returns

Success indicator:

TRUE Successful completion

FALSE Error occurred.

Possible returns from WinGetlastError

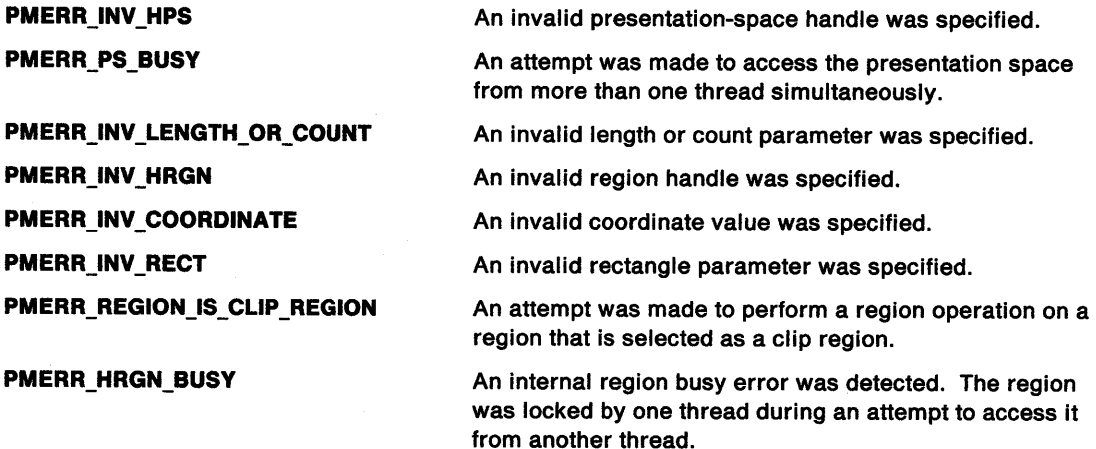

#### **Remarks**

This function is similar to GpiCreateRegion, except that it changes an already existing region to be the logical-OR of the supplied rectangles, instead of creating a new region.

The previous contents of the region are irrelevant. Points on the right-hand and top boundaries are not included in the changed region; points on the left-hand and bottom boundaries, that are not also on the right-hand or top boundaries, (that is, the top-left and bottom-right corner points) are included.

It is invalid if the specified region is currently selected as the clip region (by GpiSetClipRegion).

### **Related Functions**

- GpiCombineRegion
- GpiCreateRegion
- GpiDestroyRegion
- GpiEqualRegion
- GpiOffsetRegion
- GpiPaintRegion
- GpiPtlnRegion
- GpiQueryRegionBox
- GpiQueryRegionRects
- GpiRectlnRegion

### **Example Code**

In this example we change the region to be the logical-or of a set of rectangles.

#define INCL\_GPIREGIONS #include <OS2.H> #define maxrects 2

```
BOOL flResult; /* success indicator.
HPS hps; /* presentation space handle. */ 
HRGN hrgn; /* region handle.
RECTL arclRect[maxrects] = {{201, 20L, 
                           40L, 40L}, 
                          {40L, 20L, 
                           60L, 40L}}; 
/* array of rectangle structures */
```
flResult = GpiSetRegion(hps,

hrgn, (LONG)maxrects, /\* array of two rectangles. \*/ arclRect);

# GpiSetSegmentAttrs -Set Segment Attributes

#define INCL GPISEGMENTS /\*Or use INCL\_GPI or INCL\_PM \*/

BOOL GplSetSegmenlAttrs (HPS hps, LONG ISegld, LONG IAttrlbute, LONG IValue)

This function sets a segment attribute.

#### **Parameters**

```
hps (HPS) - input
    Presentation-space handle.
```

```
ISegid (LONG) - input
    Segment identifier.
```
The identifier of the segment whose attribute is to be updated. It must be greater than zero.

IAttribute (LONG) - input Segment attribute.

For details of the following attributes, see the GpiSetlnitialSegmentAttrs function.

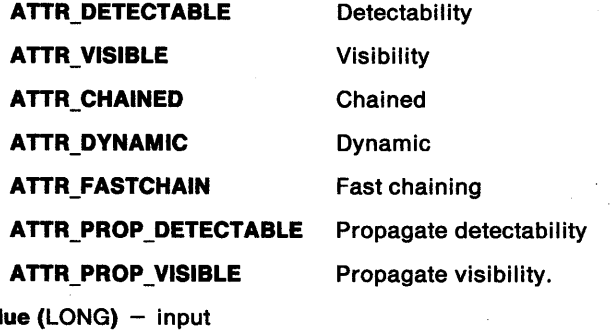

**IVal** Attribute value:

ATTR ON On/yes

ATTR\_OFF Off/no.

### Returns

Success indicator:

TRUE Successful completion

FALSE Error occurred.

Possible returns from WinGetLastError

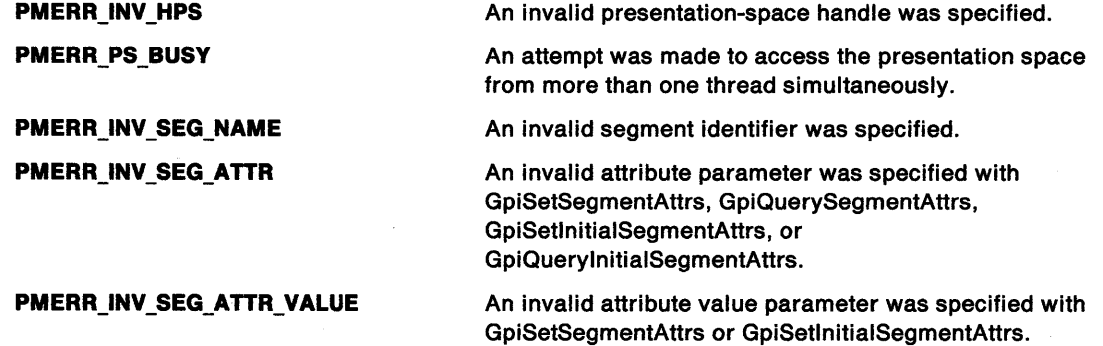

# **GpiSetSegmentAttrs Set Segment Attributes**

/ **PMERR\_SEG\_NOT \_FOUND** 

The specified segment identifier did not exist

**PMERR\_INV \_MICROPS\_FUNCTION** 

An attempt was made to issue a function that is invalid in <sup>a</sup>micro presentation space.

#### **Remarks**

'\

This function sets the value of one segment attribute for the specified segment. The segment can be any retained segment.

If the identifier is that of the currently-open segment:

- In **retain** mode, this is valid.
- In **draw-and-retain** mode, the retained segment is updated, but there is no change to the immediate drawing.
- In **draw** mode, it is invalid.

(For a description of drawing mode, see GpiSetDrawingMode).

When a segment is modified from nonchained to chained, it is added to the end of the drawing chain.

### **Related Functions**

- GpiCallSegmentMatrix
- GpiCloseSegment
- GpiCorrelateSegment
- GpiDeleteSegment
- GpiDeleteSegments
- GpiDrawSegment
- GpiErrorSegmentData
- GpiOpenSegment
- GpiQuerySegmentAttrs
- GpiSetlnitialSegmentAttrs
- GpiSetSegmentPriority

# **GpiSetSegmentAttrs** - **Set Segment Attributes**

### **Example Code**

This function is used to set the current value of the specified attribute.

```
#define INCL_GPISEGMENTS 
#include <OS2.H> 
HPS hps; /* Presentation-space */<br>/* handle. */
                        handle. */
LONG lSegid; /* Segment identifier; must \begin{array}{cc} * & * \end{array}<br>
/* be greater than 0.<br>
/*<br>
/* The name of the \begin{array}{cc} * & * \end{array}<br>
/* segment for which \begin{array}{cc} * & * \end{array}<br>
/* attribute information is to \begin{array}{cc} * & * \end{array}/* be greater than 0.<br>/*
                          \frac{1}{\sqrt{2}} */
                          /* The name of the */* segment for which
                         /* attribute information is to \binom{*}{'}<br>/* be returned. \binom{*}{'}/* be returned. */<br>e; /* attribute to be queried */
LONG lAttribute; /* attribute to be queried
LONG lValue; 
lAttribute = ATTR_VISIBLE;
```
lValue = GpiSetSegmentAttrs(hps,

lSegid, lAttribute, ATTR\_ON);

#define INCL\_GPISEGMENTS /\* Or use INCL\_GPI or INCL\_PM \*/

BOOL GplSetSegmentPrlorlty (HPS hps, LONG ISegld, LONG IRefSegld, LONG IOrder)

This function changes the position of a segment within the segment chain, or adds a segment to the chain.

#### Parameters

<sup>~</sup> *)* 

۱

hps (HPS)  $-$  input

Presentation-space handle.

ISegid (LONG) - input Segment identifier.

The identifier of the segment whose priority is to be changed; it must be greater than 0.

#### IRefSegid (LONG) - input Reference segment identifier.

The segment that identifies a position in the segment chain. The segment specified in the *ISegid* parameter is placed either immediately before or after this segment, depending on the value specified in the *lOrder* parameter. Specifying 0 for *IRefSegid* indicates that the position is to be the beginning or the end of the segment chain as defined by the value in the /Order parameter.

#### IOrder (LONG) - input

Segment higher or lower.

Specifies whether the segment named in the /Segid parameter is to be placed before or after the segment named in the /RefSegid parameter. Possible values are:

- **LOWER PRI** The segment named in the *ISegid* parameter is to have a lower priority than the segment named in the *IRefSegid* parameter. The *ISegid* segment is placed before the IRefSegid segment. If 0 is specified in the IRefSegid parameter, the segment identified in the /Segid parameter is placed as the highest priority segment.
- HIGHER\_PRI The segment named in the *ISegid* parameter is to have a higher priority than the segment named in the IRefSegid parameter. The ISegid segment is placed after the IRefSegid segment. If 0 is specified in the IRefSegid parameter, the segment identified in the /Segid parameter is placed as the lowest priority segment.

#### Returns

Success indicator:

- TRUE Successful completion
- FALSE Error occurred.

Possible returns from WinGetLastError

PMERR INV HPS

PMERR\_PS\_BUSY

PMERR\_INV\_SEG\_NAME PMERR INV ORDERING\_PARM An invalid presentation-space handle was specified.

An attempt was made to access the presentation space from more than one thread simultaneously.

An invalid segment identifier was specified.

An invalid order parameter was specified with GpiSetSegmentPriority.

# **GpiSetSegmentPriority Set Segment Priority**

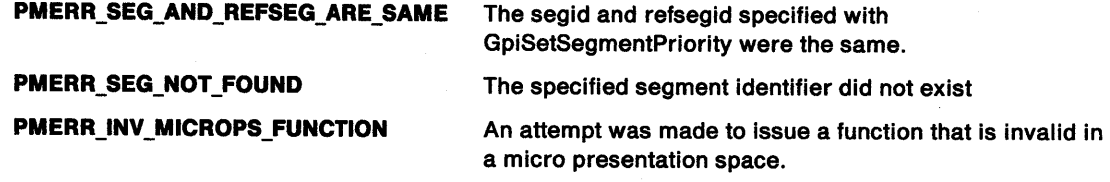

### **Remarks**

The specified segment can be a segment that exists in the segment chain, or an unchained segment. The effect of this function on an unchained segment is to add it to the segment chain in the specified position.

The application may redraw the picture by drawing the segment chain (see GpiDrawChain). This causes the segments in the chain to be processed from beginning to end, so that if segments overlap, later ones are placed on top of earlier ones (assuming a default mix mode) and therefore appear to have higher priority. Changing the position of the segment in the chain therefore has the effect of changing its priority to the end user.

### **Related Functions**

- GpiDrawChain
- GpiDrawDynamics
- GpiDrawFrom
- GpiOpenSegment
- GpiQuerySegmentPriority

# **Example Code**

This example finds the segment with the highest priority and places a segment just before it with a lower priority.

#define INCL\_GPISEGMENTS #include <OS2.H>

```
HPS hps; \frac{1}{x} Presentation-space */<br>\frac{x}{x} handle.
                      handle.
LONG lRefSegid; /* Reference-segment */ 
                 /* identifier.
LONG laddSegid = 20L; 
LONG lSegid;
```
lSegid = GpiQuerySegmentPriority (hps. /\* find the segment with the highest \*/  $\frac{1}{2}$  priority.  $\frac{1}{2}$   $\frac{1}{2}$  a.

```
HIGHER_PRI);
```
GpiSetSegmentPriority(hps,

l RefSegid, laddSegid, LOWER PRI);

# GpiSetSegmentTransformMatrix Set Segment Transform Matrix

#define INCL\_GPITRANSFORMS /\*Or use INCL\_GPI or INCL\_PM \*/

BOOL GplSetSegmentTransformMatrlx (HPS hps, LONG ISegld, LONG ICount, PMATRIXLF pmatlfarray, LONG IOptions)

This function sets the segment transform that normally applies to all of the primitives in the specified segment.

#### Parameters

 $\bigg)$ 

hps  $(HPS)$  - input

Presentation-space handle.

ISegid (LONG) - input Segment identifier.

This must be greater than 0.

### $ICount (LONG) - input$

Number of elements.

The number of elements to be used in the pmatlfarray parameter. If /Count is less than 9, the elements omitted default to the corresponding elements of the identity matrix (see below). Specifying  $ICount = 0$  denotes that the identity matrix is used.

#### $p$ matifarray (PMATRIXLF) - input

Transformation matrix.

The elements of the transform, in row order. The first, second, fourth, and fifth elements are of type FIXED, and have an assumed binary point between the second and third bytes. Thus, a value of 1.0 is represented by 65 536. Other elements are normal signed integers. If the presentation space coordinate format is GPIF \_SHORT (see GpiCreatePS), these elements must be within the range  $-1$  through  $+1$ .

The third, sixth, and ninth elements, when specified, must be 0, 0, and 1, respectively.

#### $I$ Options (LONG)  $-$  input

Transform options.

Specifies how the existing segment transform is to be modified by the transform defined by the pmatlfarray parameter. The new segment transform is computed, and the result stored back in the segment, replacing the existing value. When the segment is drawn, the stored segment transform is used to update the segment transform that is currently in effect, in an additive manner. Possible values are:

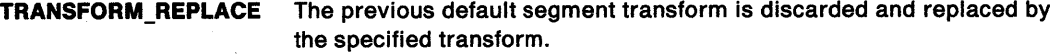

TRANSFORM\_ADD The specified transform is combined with the existing default segment transform, in the order (1) existing transform, (2) new transform. This option is most useful for incremental updates to transforms.

**TRANSFORM PREEMPT** The specified transform is combined with the existing default segment transform, in the order (1) new transform, (2) existing transform.

# GpiSetSegmentTransformMatrix Set Segment Transform Matrix

#### Returns Success indicator: TRUE Successful completion FALSE Error occurred. Possible returns from WinGetlastError PMERR\_INV\_HPS PMERR\_PS\_BUSY PMERR\_INV \_SEG\_NAME PMERR\_INV\_MICROPS\_FUNCTION PMERR\_INV\_LENGTH\_OR\_COUNT PMERR\_SEG\_NOT\_FOUND PMERR\_INV \_MATRIX\_ELEMENT PMERR\_INV\_TRANSFORM\_TYPE An invalid presentation-space handle was specified. An attempt was made to access the presentation space from more than one thread simultaneously. An invalid segment identifier was specified. An attempt was made to issue a function that is invalid in <sup>a</sup>micro presentation space. An invalid length or count parameter was specified. The specified segment identifier did not exist An invalid transformation matrix element was specified. An invalid options parameter was specified with a transform matrix function.

### Remarks

The matrix is used to update the segment transform of a retained segment, according to the value of the /Options parameter.

The segment transform is actually a model transform that applies at the start of the segment. It can be overridden later in the segment with a GpiSetModelTransformMatrix function.

This function specifies the transform as a one-dimensional array of /Count elements, being the first /Count elements of a 3-row by 3-column matrix ordered in rows. The order of the elements is:

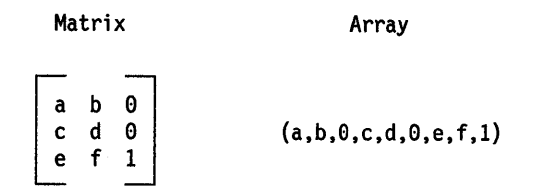

The transform acts on the coordinates of the primitives in a segment, so that a point with coordinates (x,y) is transformed to the point:

 $(a*x + c*y + e, b*x + d*y + f)$ 

The initial value of the transform of a segment is the identity matrix, as shown below:

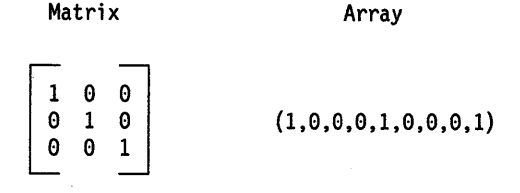

# GpiSetSegmentTransformMatrix -**Set Segment Transform Matrix**

If scaling values greater than unity are given {which only applies if the presentation space coordinate format, as set by the GpiCreatePS function, is GPIF \_LONG) it is possible for the combined effect of this and any other relevant transforms to exceed fixed-point implementation limits. This causes an error.

Segment transforms do not apply to primitives outside segments.

#### **Related Functions**

\

 $\lambda$ 

- GpiCallSegmentMatrix
- GpiQueryModelTransform Matrix
- GpiQuerySegmentTransformMatrix
- GpiSetModelTransformMatrix

#### **Example Code**

This example sets the transformation matrix of the highest priority segment to scale everything by a factor of 2.

 $\lambda$  .

#define INCL\_GPISEGMENTS  $#$ include < $0$ S2.H> HPS hps; LONG lSegid; /\* Presentation-space \*/  $/*$  handle. /\* Segment identifier. \*/ MATRIXLF matlfArray = {MAKEFIXED(2,0), e,e,e,MAKEFIXED(2,0), e,e,e,1}; /\* array of Transform matrix \*/  $/*$  structures. lSegid = GpiQuerySegmentPriority(hps, /\* find the segment with the highest \*/<br>/\* priority.  $\frac{1}{2}$  $/*$  priority. e, HIGHER\_PRI);

GpiSetSegmentTransformMatrix(hps,<br>,lSegid, 9L, &matlfArray);

# **GpiSetStopDraw Set Stop Draw**

#define INCL GPICONTROL I\* Or use INCL\_GPI or INCL\_PM \*/

**BOOL GplSetStopDraw (HPS hps, LONG IValue)** 

This function sets or clears the "stop draw" condition.

### **Parameters**

**hps** (HPS) - input Presentation-space handle.

**IValue (LONG)** - input

Stop draw condition:

**SDW\_OFF** Clear the "stop draw" condition

**SDW\_ON** Set the "stop draw" condition.

### **Returns**

Success indicator:

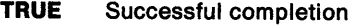

**FALSE** Error occurred.

Possible returns from WinGetLastError

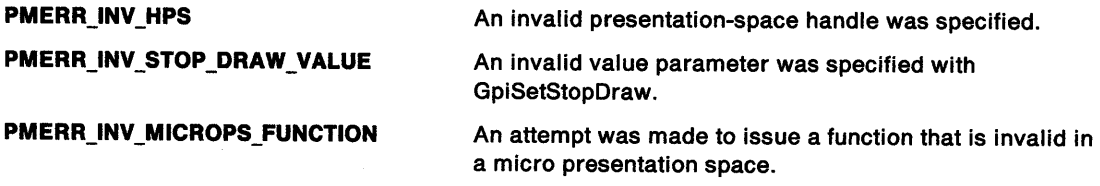

### **Remarks**

This function allows an application to set up, and control, an asynchronous thread on which long drawing operations may be performed. At the point at which the controlling thread stops a draw, it sets the "stop draw" condition. The controlling thread clears this condition after it has received an acknowledgment from the drawing thread.

The "stop draw" condition has no effect on any other calls.

If one of the following calls is made (or has already been initiated from another thread) to the same presentation space, the call is terminated if the "stop draw" condition exists:

- GpiDrawChain
- GpiDrawDynamics
- GpiDrawFrom
- GpiDrawSegment
- GpiPlayMetaFile
- GpiPutData.

The call terminates with a warning.

Any call other than GpiSetStopDraw, directed at a presentation space that is currently in use, gives <sup>a</sup> PMERR\_PS\_BUSY error condition.

**Note:** If this function is issued when an asynchronous draw to a metafile is taking place, the result is an unusable metafile.

# **GpiSetStopDraw** - **Set Stop Draw**

# ) **Related Functions**

- GpiDrawChain
- GpiDrawDynamics
- GpiDrawFrom
- GpiDrawSegment
- GpiPlayMetaFile
- GpiPutData
- GpiQueryStopDraw

## **Example Code**

This example shows how to stop drawing.

#define INCL\_GPICONTROL #include <052.H> HPS hps; /\* Presentation-space \*/ /\* handle. \*/

GpiSetStopDraw(hps.SDW\_OFF);

# **GpiSetTag** Set Tag

#define INCL\_GPICORRELATION I\* Or use INCL\_GPI or INCL\_PM \*/

#### I BOOL GplSetTag (HPS hps, LONG ITag)

This function specifies a tag by which the following primitives are to be known.

#### Parameters

hps  $(HPS) - input$ Presentation-space handle.

ITag (LONG)  $-$  input

Tag identifier.

### Returns

Success indicator:

TRUE Successful completion

FALSE Error occurred.

Possible returns from WinGetlastError

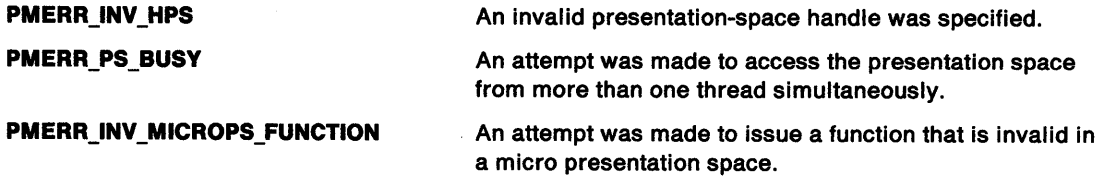

#### Remarks

When GpiCorrelateChain, GpiCorrelateFrom, or GpiCorrelateSegment is used to locate an object, both the segment identifier and the primitive tag of the object are returned to the application program.

If a tag of 0 is specified, the primitives have no name and are not returned by the correlate call.

Initially, the default and current tag are 0. The default tag can be changed with GpiSetDefTag.

Primitives within an unnamed segment cannot be picked or correlated, and any tag applied to them is ignored.

This function is not allowed between GpiBeginArea and GpiEndArea calls, therefore, all primitives within an area have the same tag.

The attribute mode (see GpiSetAttrMode) determines whether the current value of the tag is preserved.

### Related Functions

- GpiQueryDefTag
- GpiQueryTag
- GpiSetDefTag
- GpiCorrelateChain

### **Graphic Elements and Orders**

Element Type: OCODE\_GSPIK

This element type is generated if the attribute mode (see GpiSetAttrMode) is set to AM\_NOPRESERVE.

Order: Set Pick Identifier

Element Type: OCODE\_GPSPIK This element type is generated if the attribute mode is set to AM\_PRESERVE.

Order: Push and Set Pick Identifier

#### **Example Code**

 $\big)$ 

This example opens a segment and calls GpiSetTag so that all of the following primitives will be associated with that tag.

#define INCL\_GPICORRELATION #include <OS2.H> HPS hps; /\* Presentation-space \*/  $\frac{1}{2}$  handle.  $\frac{1}{2}$ 

GpiOpenSegment(hps, 0L); GpiSetTag(hps, 0L);

**GpiSetTag** -

**Set Tag** 

# GpiSetTextAlignment Set Text Alignment

#define INCL GPIPRIMITIVES *I\** Or use INCL\_GPI or INCL\_PM \*/

BOOL GplSetTextAllgnment (HPS hps, LONG IHorlzontal, LONG IVertlcal)

This function determines the alignment used to position the characters in a string.

### **Parameters**

hps (HPS)  $-$  input Presentation-space handle.

IHorizontal (LONG) - input Horizontal alignment:

> This parameter and the next one (IVertical) specify the alignment of character strings horizontally and vertically. Together they define a reference point within the string that is positioned on the starting point specified for the string.

Note: The terms used in this definition (left, right, top and bottom) must be interpreted with regard to the direction of the current coordinate system, as follows:

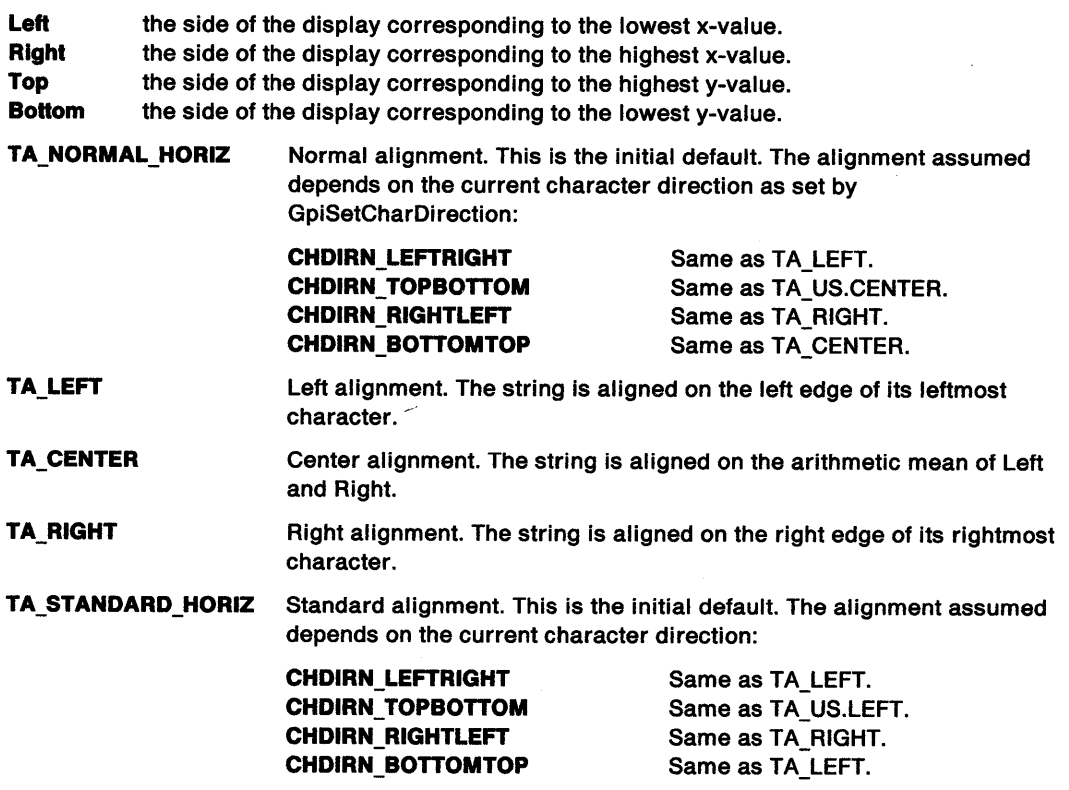

# GpiSetTextAlignment -Set Text Alignment

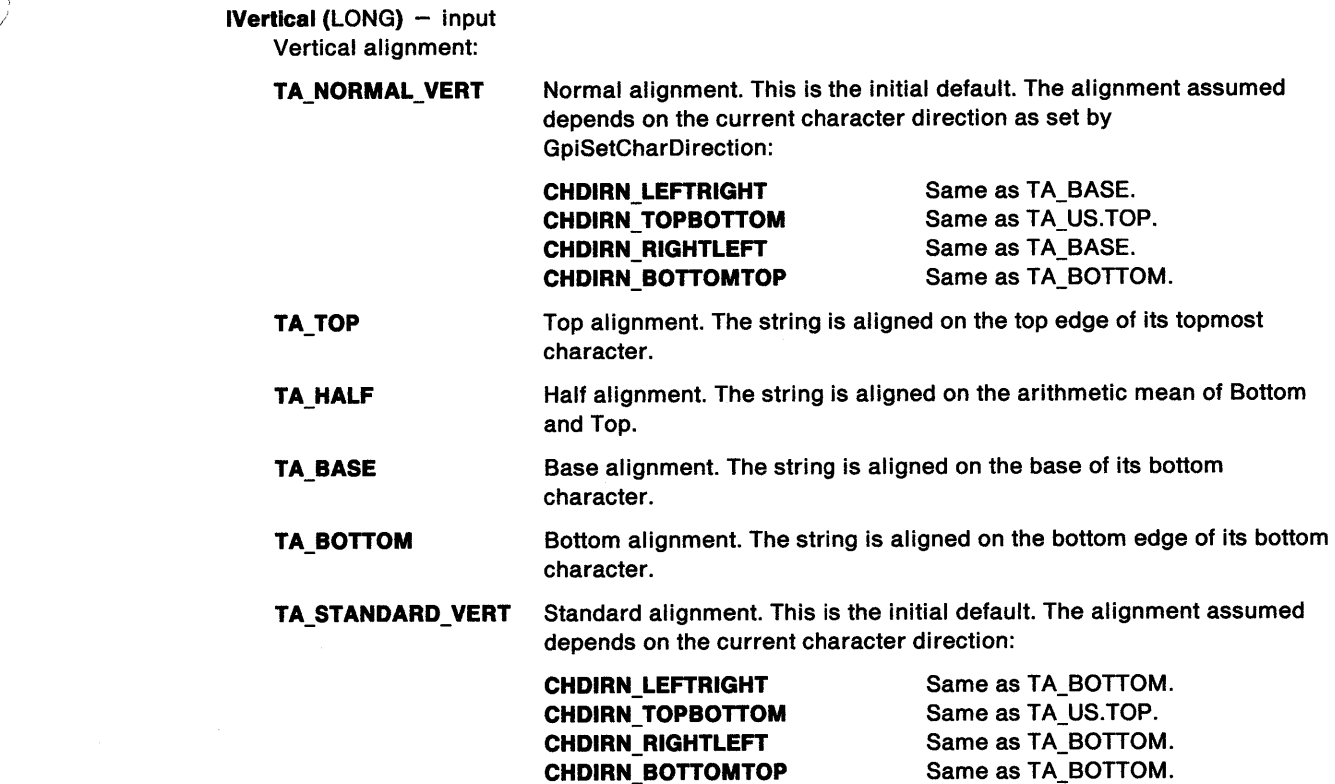

### Returns

 $\sum_{i=1}^{n}$ 

Success indicator:

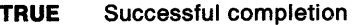

FALSE Error occurred.

Possible returns from WinGetlastError

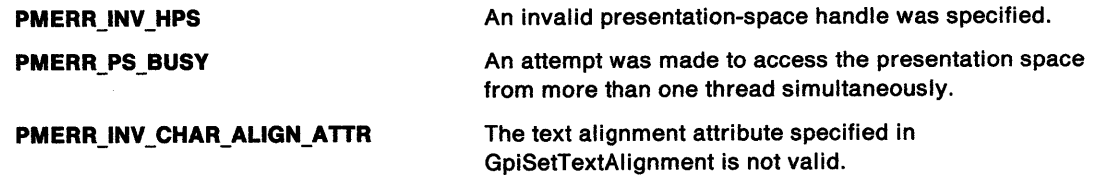

### Remarks

This function must not be issued in an area bracket. The attribute mode determines whether the current value of the text alignment attribute is preserved.

Support for this function is device dependent.

# GpiSetTextAlignment Set Text Alignment

### Related Functions

- GpiQueryTextAlignment
- GpiSetCharBox
- GpiSetCharDirection
- GpiSetCharMode
- GpiSetCharSet
- GpiSetCharShear
- GpiPop
- GpiSetAttrMode
- GpiSetAttrs
- GpiSetDefAttrs
- GpiSetBackColor
- GpiSetBackMix
- GpiSetColor
- GpiSetMix
- GpiCharString
- GpiCharStringAt
- GpiCharStringPos
- GpiCharStringPosAt
- GpiQueryCharStringPos
- GpiQueryCharStringPosAt

## Graphic Elements and Orders

Element Type: OCODE\_GSTA

This element type is generated if the attribute mode (see GpiSetAttrMode) is set to AM\_NOPRESERVE.

Order: Set Text Alignment

Element Tyoe: OCODE\_GPSTA This element type is generated if the attribute mode is set to AM\_PRESERVE.

**Order: Push and Set Text Alignment** 

# **GpiSetViewingLimits Set Viewing Limits**

#define INCL\_GPITRANSFORMS /\*Or use INCL\_GPI or INCL\_PM \*/

**BOOL GpiSetViewlngLlmlts (HPS hps, PRECTL prclLlmlts)** 

This function establishes a clipping rectangle in model space.

#### **Parameters**

**hps** (HPS) - input Presentation-space handle.

**prclLimits (PRECTL)** - input Viewing limits in model space.

#### **Returns**

Success indicator:

**TRUE** Successful completion

**FALSE** Error occurred.

Possible returns from WinGetlastError

**PMERR\_INV \_HPS** 

**PMERR\_PS\_BUSY** 

**PMERR\_INV \_COORDINATE**  An invalid coordinate value was specified.

**Remarks** 

Viewing limits can be set within a segment, and apply to all subsequent primitives in the segment and any segments it calls. They can be changed at any time within the segment and they are not subject to segment or model transformations. Limits specified in called segments override those set by the limits of the root segment.

An invalid presentation-space handle was specified. An attempt was made to access the presentation space

from more than one thread simultaneously.

The limits are reset to their default value at the start of each root segment, subject to the fast-chaining attribute, like primitive attributes. The initial default value is no clipping; this can be changed with GpiSetDefViewingLimits.

The boundaries are inclusive, so that points on them are not clipped (removed). If either the left boundary of pre/Limits is greater than the right, or the bottom greater than the top, a NULL rectangle is defined. All points are clipped.

Attribute mode (see GpiSetAttrMode) has no effect on this function.

The viewing limits are converted under the current viewing and default viewing transformations to a clipping rectangle in the page. This remains in force until changed by a subsequent GpiSetViewinglimits function. Clipping actually takes place to the intersection of the viewing limits, the clip path, the clip region, the graphics field, and the client area on the device.

# GpiSetViewingLimits Set Viewing Limits

### Related Functions

- GpiQueryViewinglimits
- GpiSetDefViewingLimits
- GpiSetGraphicsField

# Graphic Elements and Orders

Element Tyoe: OCODE\_GSVW This element type is generated if the attribute mode (see GpiSetAttrMode) is set to AM\_NOPRESERVE.

**Order: Set Viewing Window** 

Element Tyoe: OCODE\_GPSVW This element type is generated if the attribute mode is set to AM\_PRESERVE.

Order: Push and Set Viewing Window

## Example Code

In this example the model space clipping region width is reduced to 400x400.

#define INCL\_GPITRANSFORMS #include <OS2.H>

HPS hps; BOOL fSuccess; /\* Presentation-space \*/ handle. RECTL rcllimits =  $\{\frac{\ }{r} \times \text{viewing limits.} \quad \ast \}$ 10,10, 410,410 };

fSuccess = GpiSetViewinglimits(hps, &rcllimits);

# **GpiSetViewingTransformMatrix Set Viewing Transform Matrix**

#define INCL\_ GPITRANSFORMS /\* Or use INCL\_ GPI or INCL\_PM \*/

BOOL GplSetViewlngTransformMatrix (HPS hps, LONG ICount, PMATRIXLF pmatlfArray, LONG *lOptions*)

This function sets the viewing transform that is to apply to any subsequently opened segments.

#### **Parameters**

```
hps (HPS) - input
```
Presentation-space handle.

**ICount (LONG)** - input

Number of elements.

The number of elements supplied in pmatlfArray, that are to be examined, starting from the beginning of the structure. If /Count is less than 9, remaining elements default to the corresponding elements of the identity matrix. Specifying  $ICount = 0$  means that the identity matrix is used.

#### pmatlfArray (PMATRIXLF) - input

Transformation matrix.

The elements of the transform, in row order. The first, second, fourth, and fifth elements are of type FIXED, and have an assumed binary point between the second and third bytes. Thus a value of 1.0 is represented by 65 536. Other elements are normal signed integers. If the presentation space coordinate format is GPIF \_SHORT (see GpiCreatePS), these elements must be within the range  $-1$  through  $+1$ .

The third, sixth, and ninth elements, when specified, must be 0, 0, and 1, respectively.

#### $I$ Options (LONG)  $-$  input Transform option.

Specifies how the specified transform is to be used to modify the existing viewing transform. This must be:

TRANSFORM\_REPLACE New and replace. The previous viewing transform is discarded and replaced by the specified transform.

#### **Returns**

Success indicator:

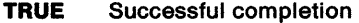

FALSE Error occurred.

Possible returns from WinGetLastError

PMERR\_INV\_HPS

PMERR\_PS\_BUSY

PMERR\_INV\_MICROPS\_FUNCTION

PMERR\_INV \_LENGTH\_ OR\_ COUNT

PMERR\_INV\_MATRIX\_ELEMENT PMERR\_INV \_TRANSFORM\_ TYPE An invalid presentation-space handle was specified.

An attempt was made to access the presentation space from more than one thread simultaneously.

An attempt was made to issue a function that is invalid in a micro presentation space.

An invalid length or count parameter was specified.

An invalid transformation matrix element was specified.

An invalid options parameter was specified with a transform matrix function.

# **GpiSetViewingTransformMatrix Set Viewing Transform Matrix**

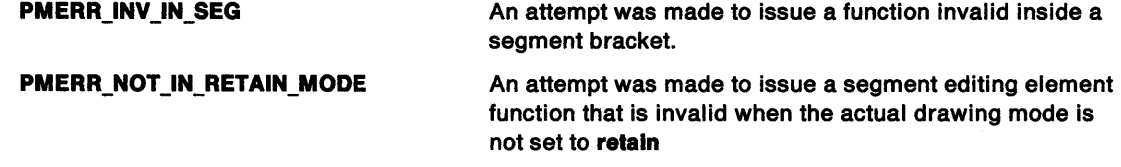

### **Remarks**

This function is only valid outside segments. The viewing transform that is set applies to all subsequently opened (new) segments (it has no effect on primitives outside segments). All graphics primitives in a segment must have the same viewing transform. When it has been set for a particular segment, the viewing transform for that segment cannot be changed.

The transform is specified as a one-dimensional array of *ICount* elements, being the first n elements of a 3-row by 3-column matrix ordered by rows. The order of the elements is:

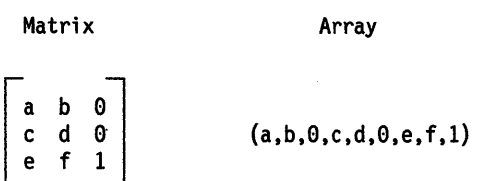

The transform acts on the coordinates of the primitives in a segment, so that a point with coordinates (x,y) is transformed to the point:

 $(a*x + c*y + e, b*x + d*y + f)$ 

The initial value of the viewing transform is the identity matrix, as shown below:

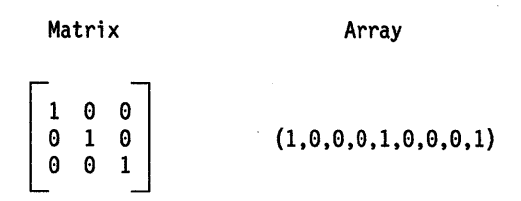

The viewing transform must be set (or defaulted) to the unity transform, before any segment that is to be called is first opened.

If scaling values greater than unity are given (which only applies if the presentation space coordinate format, as set by the GpiCreatePS function, is GPIF \_LONG) it is possible for the combined effect of this and any other relevant transforms to exceed fixed-point implementation limits. This causes an error.

This function must not be issued in a path or area bracket.

### **Related Functions**

- GpiQueryViewingTransformMatrix
- GpiSetDefaultViewMatrix

# GpiSetViewingTransformMatrix -**Set Viewing Transform Matrix**

### **Example Code**

 $\frac{1}{2}$ 

In this example, the GpiSetViewingTransformMatrix is used to replace the existing viewing transformation. The new transformation will then double the width and height of drawing.

#define INCL\_GPITRANSFORMS #include <OS2.H>

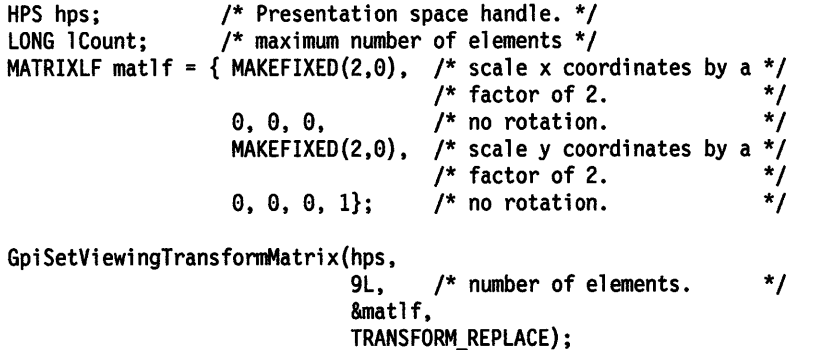

# **GpiStrokePath Stroke Path**

#define INCL\_GPIPATHS /\*Or use INCL\_GPI or INCL\_PM \*/

**LONG GplStrokePath (HPS hps, LONG IPath, ULONG flOptlons)** 

This function strokes a path, and then draws it.

#### **Parameters**

**hps** (HPS) - input Presentation-space handle.

**IPath (LONG) - input** Identifier of path to be stroked; it must be 1.

**flOptlons** (ULONG) - input Stroke option:

Reserved; must be 0.

#### **Returns**

Correlation and error indicators:

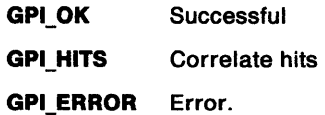

Possible returns from WinGetlastError

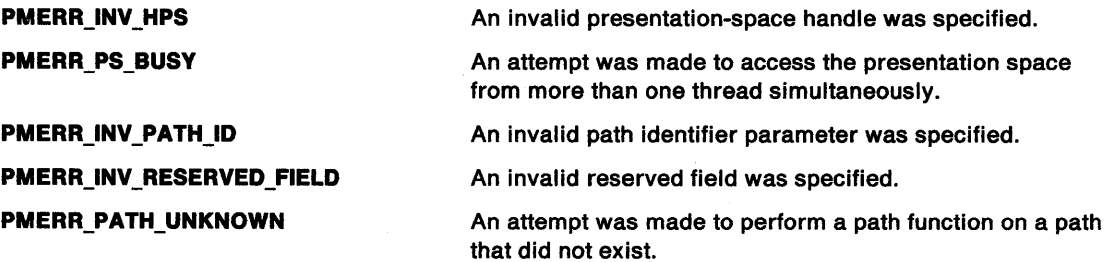

### **Remarks**

The path is first converted to one that describes the envelope of a wide line stroked using the current geometric line-width attribute (see GpiSetlineWidthGeom).

**Note:** This function and GpiModifyPath are the only calls that can cause geometric wide lines to be constructed. For more details about the way in which the envelope is constructed, see GpiModifyPath.

The converted path is then filled, using winding mode area fill and the area attributes. The boundaries of the wide line are included in the fill.

When it has been drawn, the path is deleted.

This function is equivalent to GpiModifyPath, followed by GpiFillPath. It is provided to enable device drivers to optimize storage, if possible.

If the current drawing mode (see GpiSetDrawingMode) is **draw or draw-and-retain,** drawing occurs on the currently associated device. If the drawing mode is **retain,** this function is stored in the current segment and output occurs when the segment is subsequently drawn in the usual way.

### **Related Functions**

 $\sum_{i=1}^{n}$ 

- GpiBeginArea
- GpiBeginPath
- GpiEndPath
- GpiFillPath
- Gpi ModifyPath
- GpiOutlinePath
- GpiPathToRegion
- GpiSetClipPath
- GpiSetAttrs
- GpiSetDefAttrs
- GpiSetlineEnd
- GpiSetlineJoin
- GpiSetlineType
- GpiSetlineWidth
- GpiSetlineWidthGeom

### **Graphic Elements and Orders**

Element Type: **OCODE\_GFPTH**  Note that GpiFillPath also generates this element type.

Order: Fill **Path** 

#### **Example Code**

This example uses the GpiStrokePath function to draw a wide line.

```
#define INCL_GPIPATHS 
#include <0S2.H><br>HPS hps;
                     /* Presentation space handle. */
 POINTL ptlStart = \{ 0, 0 \};
 POINTL ptlTriangle[] = { 100, 100, 200, 0, 0, 0 };
```
/\* create the path \*/

GpiBeginPath(hps, ll); GpiMove(hps, &ptlStart); GpiPolyline(hps, 3, ptlTriangle); GpiEndPath(hps);

GpiSetlineWidthGeom(hps, 20L); /\* set the line width GpiStrokePath(hps, ll, 0L); /\*draw the wide line \*/ \*/

# GpiTranslate Translate Matrix

#define INCL\_GPITRANSFORMS *I\** Or use INCL\_GPI or INCL\_PM \*/

BOOL GplTranslate (HPS hps, PMATRIXLF pmatlfArray, LONG IOptlons, PPOINTL pptlTranslatlon)

This function applies a translation to a transform matrix.

### **Parameters**

hps  $(HPS) - input$ 

Presentation-space handle.

 $p$ matlfArray (PMATRIXLF) - input/output Transform matrix.

The elements of the transform, in row order. The first, second, fourth, and fifth elements are of type FIXED, and have an assumed binary point between the second and third bytes. Thus a value of 1.0 is represented by 65 536. Other elements are normal signed integers.

The third, sixth, and ninth elements must be 0, 0, and 1, respectively.

 $I$ **Options (LONG)**  $-$  input Transform options.

> Specifies how the transform defined by the specified translation should be used to modify the previous transform specified by the pmatlfArray parameter. Possible values are:

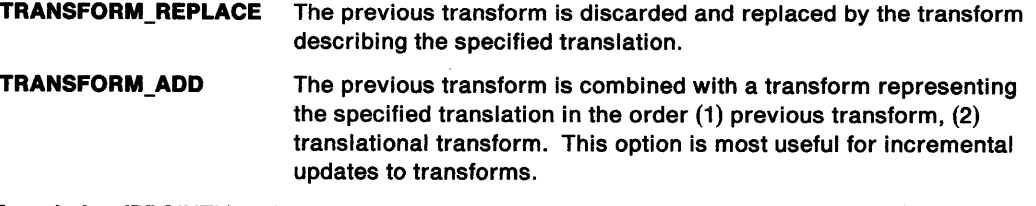

#### pptiTranslation (PPOINTL) - input

Translation.

The coordinates of a point, relative to the origin, which defines the required translation.

#### Returns

- Success indicator:
- TRUE Successful completion
- FALSE Error occurred.

Possible returns from WinGetlastError

PMERR\_INV TRANSFORM TYPE

An invalid options parameter was specified with a transform matrix function.

# **GpiTranslate Translate Matrix**

#### ) **Remarks**

 $\frac{1}{2}$ 

This function is a helper function which either applies a specified translational component to an existing transform matrix, or replaces the matrix with one that represents the specified translation alone.

The transform is specified as a one-dimensional array of 9 elements that are the elements of a 3-row by 3-column matrix ordered by rows. The order of the elements are as follows:

Matrix Array  $\mathbf{a}$  $\mathbf b$ 0  $(a, b, 0, c, d, 0, e, f, 1)$  $\mathbf c$  $\mathbf d$  $\theta$  $\mathbf{e}% _{0}\left( \mathbf{1}\right)$  $f<sub>1</sub>$ 

Transforms act on the coordinates of primitives, so that a point with coordinates  $(x,y)$  is transformed to the point:

 $(a*x + c*y + e, b*x + d*y + f)$ 

The transform can be used in any call following:

- GpiSetModelTransformMatrix
- GpiSetSegmentTransformMatrix
- GpiSetViewingTransformMatrix
- GpiSetDefaultViewMatrix.

Other similar helper functions are:

- GpiScale to apply a scaling component
- GpiRotate to apply a rotation component.

#### **Related Functions**

- GpiRotate
- GpiScale
- GpiSetModelTransformMatrix
- GpiSetSegmentTransformMatrix
- GpiSetDefaultViewMatrix
- GpiSetViewingTransformMatrix

# **GpiTranslate** - **Translate Matrix**

### **Example Code**

This example translates the center of the picture back to the center of the page.

```
#define INCL_GPITRANSFORMS 
#define INCL_WINSYS 
#include <0S2.H>
```

```
HPS hps; <br>
MATRIXLF matlf; /* Current viewing transform
                     /* Current viewing transformation */
POINTL ptlPictCenter;
```

```
/* determine the center of the page */ 
     ptlPictCenter.x = WinQuerySysValue(HWND_DESKTOP, 
     ptlPictCenter.y = WinQuerySysValue(HWND_DESKTOP,
                          SV_CYFULLSCREEN)/2 - ptlPictCenter.y;
```
GpiQueryViewingTransformMatrix(hps,

9L, /\* Translate the center of the picture back to the center of the \*/  $\prime$ \* page.  $\prime$ 

 $&$ matlf);

```
GpiTranslate(hps, 
              &matlf,
              TRANSFORM ADD, 
              &ptlPictCenter);
```
#define INCL\_GPILCIDS /\* Or use INCL\_GPI or INCL\_PM \*/

#### **BOOL GplUnloadFonts (HAB hab, PSZ pszFllename)**

This function unloads any fonts previously loaded from the resource file by GpiloadFonts.

#### **Parameters**

 $\, \Big\rangle_{j}$ 

 $hab$   $(HAB) - input$ Anchor-block handle.

**pszFilename (PSZ) – input** 

Fully qualified file name of the font resource.

The file name extension is .FON

#### **Returns**

Success indicator:

**TRUE** Successful completion

**FALSE** Error occurred.

Possible returns from WinGetlastError

**PMERR\_FONT \_FILE\_NOT \_LOADED PMERR\_ OWN\_SET** \_ID **\_REFS** 

An attempt was made to unload a font file that was not loaded.

An attempt to unload a font failed because the setid is still being referenced.

#### **Remarks**

Before issuing this function, the application must:

- 1. Issue GpiSetCharSet to a font other than one of those to be unloaded, for example, to the default font.
- 2. Issue GpiDeleteSetld for each local identifier (lcid) that references one of the fonts (the LCID\_ALL option can be used if all lcids are to be deleted).

An error is returned if lcids that reference one of the fonts still exist for this application, and a warning is logged if lcids exist for another application.

### **Related Functions**

**Prerequisite Functions** 

- GpiDeleteSetld
- GpiSetCharSet

#### **Other Related Functions**

- GpiCreateLogFont
- GpiloadFonts
- GpiQueryFontMetrics
- GpiQueryFonts
- GpiQueryKerningPairs
- GpiQueryNumberSetlds
- GpiQuerySetlds
- GpiQueryWidthTable

# **GpiUnloadFonts Unload Fonts**

### **Example Code**

This function unloads any font(s) previously loaded from the resource file by GpiloadFonts.

#define INCL\_GPILCIDS #include <052.H>

HAB hab; /\* Anchor-block handle. \*/ char fntname[] = "HELVETICA. FON";

GpiUnloadFonts(hab, fntname);

# **GpiUnloadPublicFonts Unload Public Fonts**

#define INCL GPILCIDS /\*Or use INCL\_GPI or INCL\_PM \*/

#### **BOOL GplUnloadPubllcfonts (HAB hab, PSZ pszfllename)**

This function unloads one or more generally-available fonts from the specified resource file. See GpiLoadPublicFonts.

#### **Parameters**

 $hab$  (HAB)  $-$  input Anchor-block handle.

**pszFilename (PSZ) - input** Filename.

This is the fully-qualified name of the font resource. The file-name extension is .FON

#### **Returns**

Success indicator:

**TRUE** Successful completion

**FALSE** Error occurred.

Possible returns from WinGetlastError

**PMERR\_FONT \_FILE\_NOT \_LOADED** 

An attempt was made to unload a font file that was not loaded.

**PMERR\_SET\_ID\_REFS** 

An attempt to unload a font failed because the setid is still being referenced.

#### **Remarks**

Before issuing this function, the application must:

- 1. Issue GpiSetCharSet to a font other than one of those to be unloaded, for example, to the default font.
- 2. Issue GpiDeleteSetld for each local identifier (lcid) that references one of the fonts (the LCID ALL option can be used if all lcids are to be deleted).

An error is returned if lcids that reference one of the fonts still exist for this or any other application, and the unload fails.

**Note:** If another application is using the fonts when this function is issued, so that the call fails, the fonts are likely to remain loaded until the next boot. This is true even if the other application has issued a GpiloadPublicFonts, and will later issue a GpiUnloadPublicFonts, since the use count is not decremented when the call fails.

It is also possible for one application to get details of the fonts with GpiQueryFonts, but then to fail to be able to use them with GpiCreatelogFont, because another application unloaded them with GpiUnloadPublicFonts in the time between the two calls.

# **GpiUnloadPublicFonts Unload Public Fonts**

### **Example Code**

This function unloads one or more generally-available fonts from the specified resource file.

#define INCL\_GPILCIDS  $#$ include < $0$ S2.H>

HAB hab; /\* Anchor-block handle. \*/  $char$  fntname $[] = "HELVETICA.FON";$ 

GpiUnloadPublicFonts(hab,fntname);

#define INCL\_GPIBITMAPS /\*Or use INCL\_GPI or INCL\_PM. Also in COMMON section\*/

LONG GpiWCBitBit (HPS hpsTarget, HBITMAP hbmSource, LONG ICount, PPOINTL aptiPoints, **LONG IRop, ULONG flOptions)** 

This function copies a rectangle of bit-map image data.

#### **Parameters**

 $\lambda$ I *!* 

```
hpsTarget (HPS) - input
```
Target presentation-space handle.

**hbmSource (HBITMAP) - input** Source bit-map handle.

It is an error if this bit map is currently selected into a memory device context.

**ICount (LONG)** - input Point count.

This count must be equal to 4.

#### **aptiPoints (PPOINTL)** - input

Point array

Array of /Count points, in the order **Tx1, Ty1, Tx2, Ty2, Sx1, Sy1, Sx2, Sy2.** These are:

**Tx1,Ty1** Specify the bottom-left corner of the target rectangle in target world coordinates.

**Tx2,Ty2** Specify the top-right corner of the target rectangle in target world coordinates.

**Sx1, Sy1** Specify the bottom-left corner of the source rectangle in source device coordinates.

**Sx2,Sy2** Specify the top-right corner of the source rectangle in source device coordinates.

#### **IRop (LONG)** - input

Mixing function required.

Each plane of the target can be considered to be processed separately. For any pel in a target plane, three bits together with the /Rop values are used to determine the final value. These are the value of that pel in the Pattern (P) and Source (S) data and the initial value of that pel in the Target (T) data. For any combination of P, S, and T pel values, the final target value for the pel is determined by the appropriate IRop bit value as shown below:

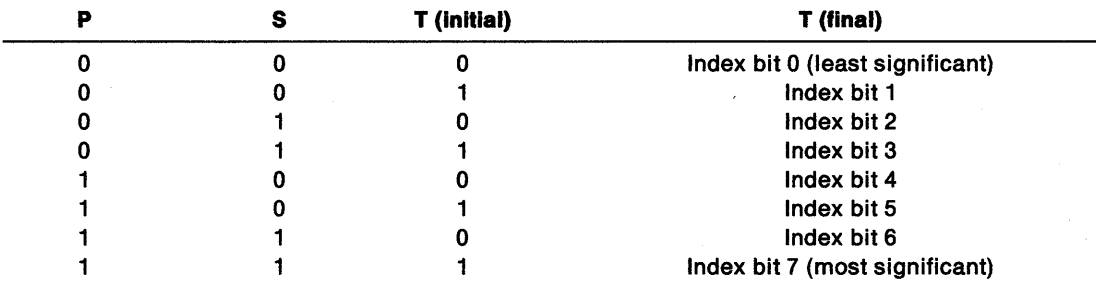
## GpiWCBitBlt -World Coordinates Bit Bit

The index formed in the above way determines the mixing required. Mnemonic names are available for commonly used mixes:

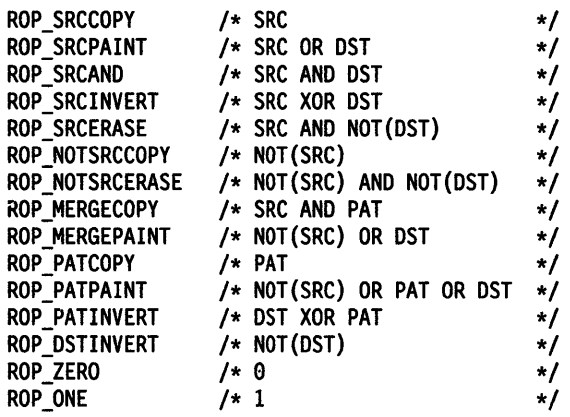

#### flOptions (ULONG) - input

Options.

How eliminated lines or columns are treated if a compression is performed.

Flags 15 through 31 of flOptions can be used for privately-supported modes for particular devices.

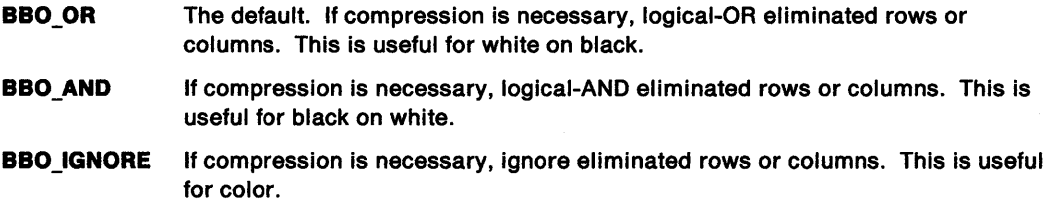

### Returns

Correlation and error indicators:

GPI\_OK Successful GPl\_HITS Correlate hits GPl\_ERROR Error.

Possible returns from WinGetlastError

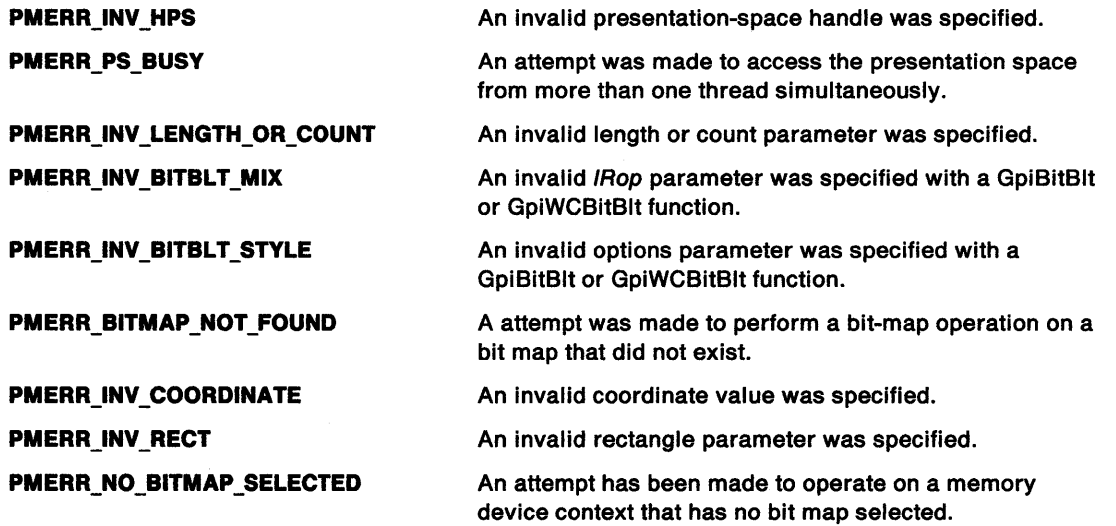

## **GpiWCBitBlt World Coordinates Bit Bit**

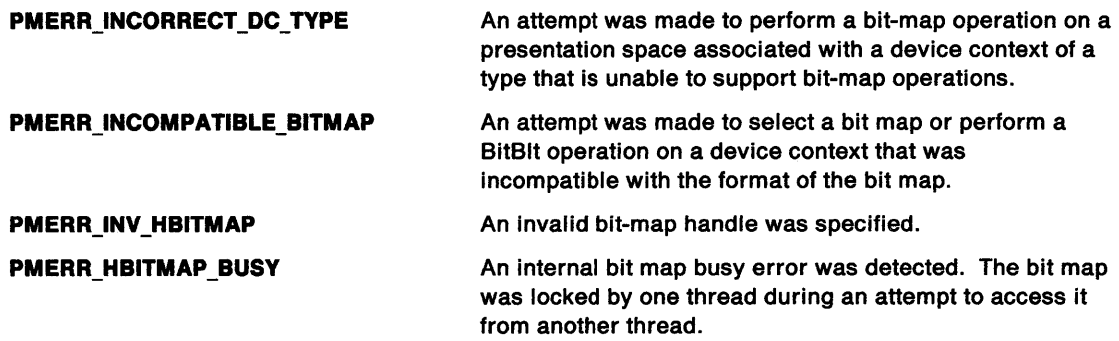

### **Remarks**

A rectangle of bit-map image data is copied from a bit map, to a bit map selected into a device context associated with the target presentation space. Alternatively, the target presentation space can be associated with a device context that specifies a suitable raster device, for example, the screen.

**Note:** In either case, both source and target device contexts must apply to the same physical device. It is an error if this device does not support raster operations.

A rectangle is specified in device coordinates for the source bit map, and one in world coordinates for the target presentation space. The source rectangle is noninclusive; the left and lower boundaries in device space are included, but not the right and upper boundaries. Thus if the bottom-left is equal to the top-right, the rectangle is deemed to be empty. The target rectangle is "inclusive-inclusive"; that is, all boundaries are included in the rectangle.

If the target rectangle, after transformation to device coordinates and adjustment for inclusivity, is not the same size as the source rectangle, then stretching or compressing of the data occurs. flOptions specifies how eliminated rows or columns of bits are to be treated if compression occurs. Note that the pattern data is never stretched or compressed.

If there is a rotational effect in the transforms, the copy of the bit map is rotated accordingly.

The target rectangle is transformed to device coordinates, and if any shear or rotation has occurred, this is then converted to an upright rectangle that bounds the transformed figure. This rectangle is used as the target of the operation. No inversion of the image takes place.

These current attributes of the target presentation space are used (other than for converting between monochrome and color, as described below):

- Area color
- Area background color
- Pattern set
- Pattern symbol.

The color values are used in conversion between monochrome and color data. This is the only format conversion performed by this function. The conversions are:

• Output of a monochrome pattern to a color device.

In this instance the pattern is converted first to a color pattern, using the current area colors:

- $-$  source 1s  $\rightarrow$  area foreground color
- $-$  source 0s  $\rightarrow$  area background color.
- Copying from a monochrome bit map to a color bit map (or device).

The source bits are converted as follows:

- $-$  source 1s  $\rightarrow$  image foreground color
- source  $0s \rightarrow \text{image background color.}$

# **GpiWCBitBlt** - **World Coordinates Bit Bit**

- Copying from a color bit map to a monochrome bit map (or device).
	- The source bits are converted as follows:
	- $-$  source nonzeros  $\rightarrow$  image foreground color
	- $-$  source 0s  $\rightarrow$  image background color.

If the mix (IRop) does not call for a pattern, the pattern set and pattern symbol are not used.

Neither the source nor the pattern is required when a bit map, or part of a bit map, is to be cleared to a particular color.

If the mix does require both source and pattern, a three-way operation is performed.

If a pattern is required, dithering may be performed for solid patterns in a color that is not available on the device. See GpiSetPattern.

This function (unlike GpiBitBlt) can be drawn immediately, retained in segment store, or both of these, depending upon the drawing mode (see GpiSetDrawingMode).

**Note:** There are restrictions on the use of this function when creating SAA-conforming metafiles; see "Metafile Restrictions" on page G-1.

## **Related Functions**

- DevQueryCaps
- GpiBitBlt
- GpiCreateBitmap
- GpiDeleteBitmap
- GpiDrawBits
- GpiloadBitmap
- GpiQueryBitmapBits
- GpiQueryBitmapDimension
- GpiQueryBitmapHandle
- · GpiQueryBitmapParameters
- GpiQueryDeviceBitmapFormats
- GpiSetBitmap
- GpiSetBitmapBits
- GpiSetBitmapDimension
- GpiSetBitmapld
- WinDrawBitmap
- WinGetSysBitmap

### **Graphic Elements and Orders**

Element Tyoe: **OCODE\_GBBLT** 

Order: **Bitblt** 

## **GpiWCBitBlt** - **World Coordinates Bit Bit**

## **Example Code**

 $\bigg)$ 

This function copies a rectangle of bit-map image data. This example uses GpiWCBitBlt to copy and compress a bit map in a presentation space. The function copies the bit map that is 100 pels wide and 100 pels high into a 50-by-50-pel rectangle at the location (300,400). Since the raster operation is ROP\_SRCCOPY, GpiWCBitBlt replaces the image previously in the presentation-space rectangle. The function compresses the bit map to fit the new rectangle by discarding extra rows and columns as specified by the BBO\_IGNORE option.

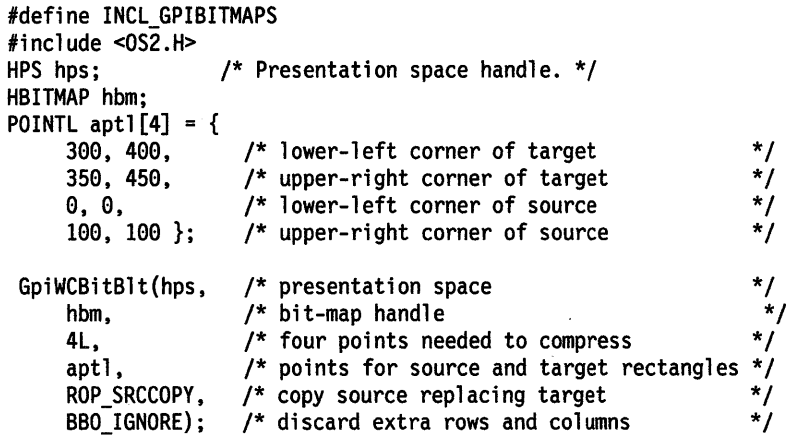

 $\ddot{\phantom{a}}$ 

# **Chapter 6. Profile Functions**

\ )

The following table shows all the Profile (Prf) functions in alphabetic order.

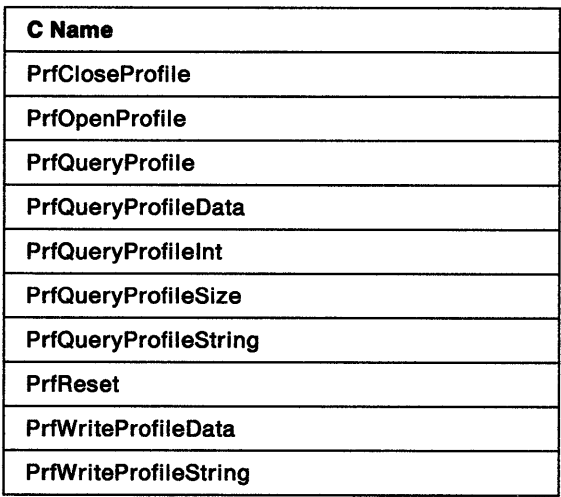

# **PrfCloseProfile Close Profile**

#define INCL\_WINSHELLDATA /\*Or use INCL\_WIN or INCL\_PM \*/

BOOL PriCloseProfile (HINI hini)

This function indicates that a profile is no longer available for use.

## **Parameters**

**hini** (HINI) - input

Initialization-file handle.

After this function, the handle is no longer valid.

### **Returns**

Success indicator:

**TRUE** Successful completion.

**FALSE** Error occurred.

Possible returns from WinGetlastError

**PMERR\_INl\_FILE\_IS\_SYS\_OR\_USER PMERR\_INVALID \_INl\_FILE\_HANDLE**  User or system initialization file cannot be closed. An invalid initialization-file handle was specified.

 $\overline{\mathfrak{c}}$ 

### **Remarks**

This function cannot be used to close the current user or system initialization files.

### **Related Functions**

• PrfOpenProfile

### **Example Code**

This example calls PrfCloseProfile to close a profile and makes it unavailable for use.

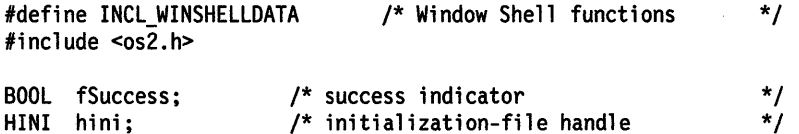

fSuccess = PrfCloseProfile(hini);

#define INCL\_WINSHELLDATA *I\** Or use INCL\_WIN or INCL\_PM \*/

HINI PrfOpenProflle (HAB hab, PSZ pszFlleName)

This function indicates that a file is available for use as a profile.

#### Parameters

hab  $(HAB)$  - input Anchor-block handle.

pszFileName (PSZ) - input User-profile file name.

This must not be the same as the current user or system initialization file name.

#### Returns

Initialization-file handle.

This handle is used on other calls to manipulate the profile file.

NULLHANDLE Error occurred

**Other** Initialization-file handle.

Possible returns from WinGetlastError

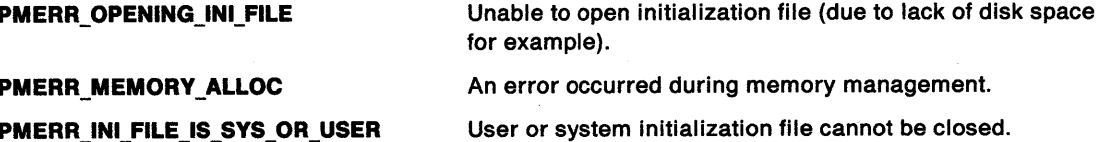

#### Remarks

A user profile and a system profile are opened by the system, either at start-up time, or (in the case of the user profile) as a result of a PrfReset function, and are always available. Their handles are HINl\_USERPROFILE and HINl\_SYSTEMPROFILE. Applications do not have to open or close the user profile or the system profile.

The handle returned is only valid for the process issuing the PrfOpenProfile function.

The PrfOpenProfile function can be used by an administrator's application that is creating or modifying a profile for a user.

It can also be used to create a back-up profile as follows:

- Use the enumerate form of PrfQueryProfileData to obtain a list of application names in the profile being backed up.
- Use the enumerate form of PrfQueryProfileData to obtain a list of key names for each of the application names.
- Use PrfQueryProfileData for each application-name or key-name pair to read the appropriate data.
- Use PrfWriteProfileData to write the data into the back-up profile.

# **PrfOpenProfile Open Profile**

## **Related Functions**

- PrfCloseProfile
- PrfQueryProfileData

## **Example Code**

This example uses PrfOpenProfile to open and make available a profile for the file 'PROFILE.IN!'.

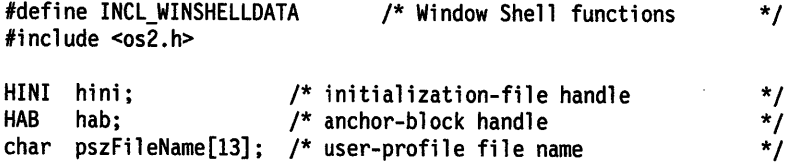

strcpy(pszFileName, "PROFILE.INI");

hini = PrfOpenProfile(hab,pszFileName);

#define INCL\_WINSHELLDATA I\* Or use INCL\_WIN or INCL\_PM \*/

**BOOL PrfQueryProfile (HAB hab, PPRFPROFILE pprfproProllle)** 

This function returns a description of the current user and system profiles.

#### **Parameters**

 $hab$  (HAB)  $-$  input Anchor-block handle.

**pprfproProfile (PRFPROFILE) - input/output** Profile names structure.

The cchUserName and the cchSysName parameters of the PRFPROFILE data structure are set to the lengths of the respective file names, even if truncation occurs. If these fields are initialized to 0 by the application, then the pszUserName and pszSysName parameters are not inspected, and the application can then determine the sizes of the buffers required to hold the names on a second call. Otherwise, the pszUserName and pszSysName parameters must point to reserved areas of memory, and the cchUserName and cchSysName parameters must indicate the sizes of those areas.

If the pszUserName or the pszSysName parameter is NULL, then there is no defined user or system profile, respectively.

#### **Returns**

Success indicator:

- **TRUE** Successful completion.
- **FALSE** Error occurred, or there was insufficient space to record the names, which have been truncated.

### **Related Functions**

• PrfReset

# **PrfQueryProfile Query Profile**

### **Example Code**

This example calls PrfQueryProfile to obtain a description of the current user and system profiles, in this case querying the lengths of the user and system profile file names and placing the values in variables.

 $\mathbf{r}$ 

```
#define INCL_WINSHELLDATA 
#include <os2.h> 
                                   /* Window Shell functions */
BOOL fSuccess; /* success indicator */<br>
HAB hab; /* anchor-block handle */
                           \frac{1}{4} anchor-block handle */
PRFPROFILE pprfproProfile; /* Profile names structure */ 
ULONG ulUserNameLen; \quad /* length of user file name \quad */<br>ULONG ulSysNameLen; \quad /* length of system file name \quad */
                          /* length of system file name
/* initialize lengths so that query will return the buffer sizes*/ 
pprfproProfile.cchUserName = 0L; 
pprfproProfile.cchSysName = 0L; 
fSuccess = PrfQueryProfile(hab, &pprfproProfile);
```

```
if (fSuccess == TRUE) 
    { 
    ulUserNamelen = pprfproProfile.cchUserName; ulSysNamelen = pprfproProfile.cchSysName; 
    }
```
#define INCL\_WINSHELLDATA I\* Or use INCL\_WIN or INCL\_PM \*/

BOOL PrfQueryProfileData (HINI hinl, PSZ pszApp, PSZ pszKey, PVOID pBuffer, PULONG pulBufferMax)

This function returns a string of binary data from the specified profile.

### **Parameters**

\ *)* 

> hini (HINI)  $-$  input Initialization-file handle.

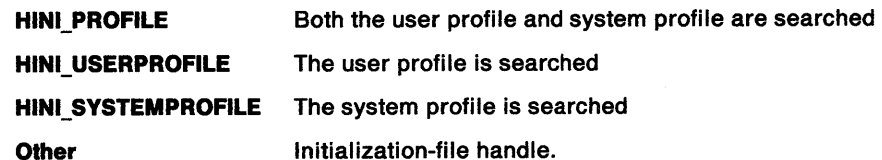

#### $pszApp (PSZ) - input$

Application name.

The name of the application for which the profile data is required. The name must match exactly with the name stored in the profile. There is no case-independent searching.

If this parameter is NULL, this function enumerates all the application names present in the profile and returns the names as a list in the pBuffer parameter. Each application name is terminated with a NULL character and the last name is terminated with two successive NULL characters. In this case, the pulBufferMax parameter contains the total length of the list excluding the final NULL character.

#### $pszKey (PSZ) - input$

Key name.

The name of the key for which the profile data is required. The name must match exactly with the name stored in the profile. There is no case-independent searching.

If this parameter is NULL, and if pszApp is not equal to NULL, this call enumerates all key names associated with the named application and returns the key names, but not their values, as a list in the  $pBut$ fer parameter. Each key name is terminated with a NULL character and the last name is terminated with two successive NULL characters. In this case, the pulBufferMax parameter contains the total length of the list excluding the final NULL character.

#### pBuffer (PVOID) - output

Value data.

A buffer in which the value corresponding to the key name is returned. The returned data is not null terminated, unless the value data is explicitly null terminated within the file. This function handles binary data.

#### pulBufferMax (PULONG) - input/output

Size of value data.

This is the size of the buffer specified by the *pBuffer* parameter. If the call is successful, this is overwritten with the number of bytes copied into the buffer.

# **PrfQueryProfileData Query Profile Data**

## **Returns**

Success indicator:

**TRUE** Successful completion

**FALSE** Error occurred.

Possible returns from WinGetLastError

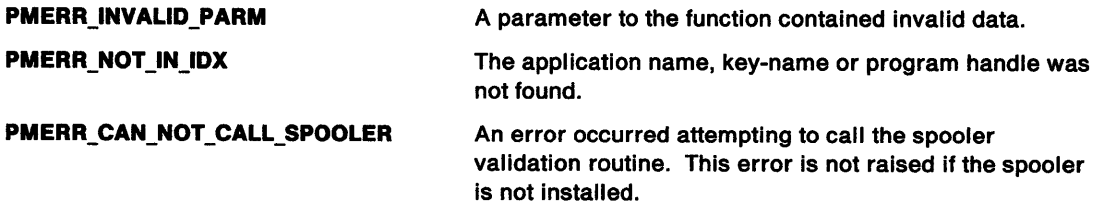

## **Remarks**

This function returns a string of binary data from the profile. The call searches the file for a key matching the name specified by the pszKey parameter, under the application heading specified by the pszApp parameter.

Enumeration can be performed in exactly the same way as in the PrfQueryProfileString function. The enumeration returns application or key names irrespective of whether the data concerned is written with the PrfWriteProfileString function or the PrfWriteProfileData function.

This function returns data that is written to the file using either the PrfWriteProfileString function or the PrfWriteProfileData function.

If the pszApp parameter is NULL, this call enumerates all application names and constructs in the pBuffer parameter a list of application names. Each application name in the list is terminated with a null character. The last string in the list is terminated with two null characters. This function returns the length of the list, up to, but not including, the final null. If the enumerated application names exceed the available buffer space, the enumerated names are truncated, the enumerated list is not terminated with 2 bytes of zeros, and the fSuccess parameter is set to FALSE. In this case, pszKey is ignored.

If the pszApp parameter is valid and if the pszKey is NULL, this function enumerates all key names associated with the pszApp parameter by constructing in the pBuffer parameter a list of key names. Each key name in the list is terminated with a null character. The last string in the list is terminated with two null characters. This function returns the length of the list, up to, but not including, the final null. If the enumerated key names exceed the available buffer space, the enumerated names are truncated, the enumerated list is not terminated with 2 bytes of zeros, and the fSuccess parameter is set to FALSE.

## **Related Functions**

- PrfQueryProfileSize
- PrfWriteProfileData

# **PrfQueryProfileData** - **Query Profile Data**

 $\mathbf{r}$ 

## **Example Code**

 $\left.\rule{0cm}{1.25cm}\right)$ 

This example calls PrfQueryProfileData to search the user and system profiles for the value of key 'KEY' within the application 'APP' and return the value if found.

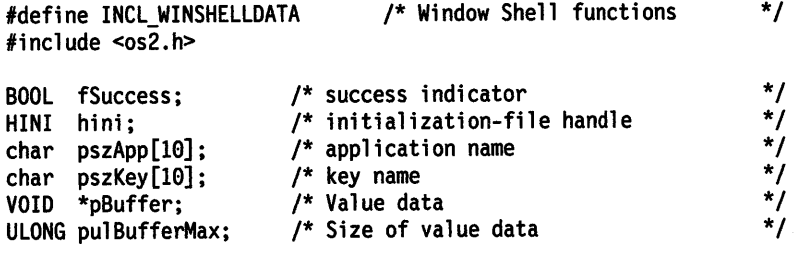

/\* Both the user profile and system profile are searched \*/ hini = HINI\_PROFILE;

/\* specify application and key names \*/ strcpy(pszApp,"APP"); strcpy(pszKey, "KEY");

fSuccess = PrfQueryProfileData(hini, pszApp, pszKey, pBuffer, &pulBufferMax);

# PrfQueryProfileInt -Query Profile Integer

#define INCL WINSHELLDATA /\*Or use INCL\_WIN or INCL\_PM \*/

LONG PrfQueryProfileint (HINI hini, PSZ pszApp, PSZ pszKey, LONG IDefault)

This function returns an integer value from the specified profile.

#### Parameters

hini (HINI)  $-$  input

Initialization-file handle.

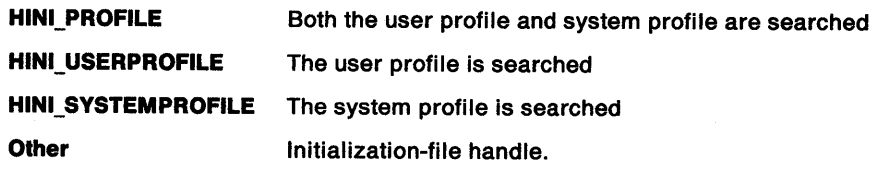

pszApp (PSZ) - input Application name.

> The name of the application for which the profile data is required. The name must match exactly with the name stored in the profile. There is no case-independent searching.

#### pszKey (PSZ) - input

Key name.

The name of the key for which the profile data is required. The name must match exactly with the name stored in the profile. There is no case-independent searching.

#### IDefault (LONG) - input

Default value.

This value is returned in *IResult*, if the key defined by pszKey cannot be found in the initialization file.

### Returns

Key value specified in the initialization file.

The value of the key specified by pszKey in the initialization file.

If the value corresponding to the key is not an integer, /Result is 0.

If the key-name value is a series of digits followed by non-numeric characters, /Result contains the value of the digits only. For example, "KeyName= 102abc" causes the value 102 to appear in /Result.

Possible returns from WinGetlastError

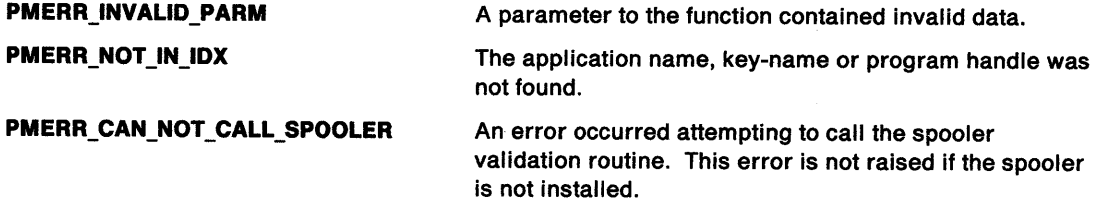

# **PrfQueryProfileInt -Query Profile Integer**

### *)* **Remarks**

 $\big)$ 

This function returns an integer value from the profile. The call searches the file for a key matching the name specified by the pszKey parameter, under the application heading specified by the pszApp parameter. When an integer is stored as a text string using the PrfWriteProfileString function, for example, "123," the returned value is the number, 123. The call returns *IDefault* if the application-name or key-name pair cannot be found.

**Note:** The search is case-dependent.

## **Related Functions**

- PrfQueryProfileData
- PrfWriteProfileString

## **Example Code**

This example calls to search the user and system profiles for the integer value of key 'KEY' within the application 'APP' and return the value if found; if not found, 0 is returned.

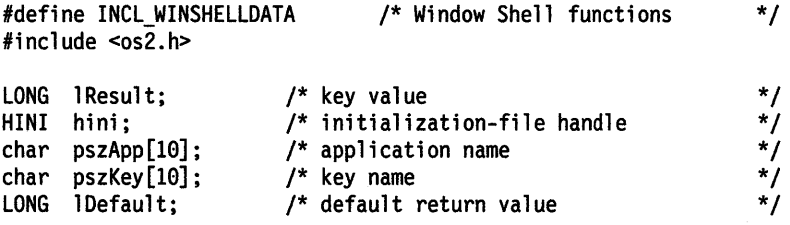

/\* Both the user profile and system profile are searched \*/ hini = HINI\_PROFILE;

/\* specify application and key names \*/ strcpy(pszApp,"APP"); strcpy(pszKey, "KEY");

/\* set default to  $0$  \*/ lDefault =  $0$ :

lResult = PrfQueryProfilelnt(hini, pszApp, pszKey, lDefault);

## PrfQueryProfileSize Query Profile Size

#define INCL\_WINSHELLDATA I\* Or use INCL\_WIN or INCL\_PM \*/

BOOL PrfQueryProfileSize (HINI hini, PSZ pszApp, PSZ pszKey, PULONG pDataLen)

This function obtains the size in bytes of the value of a specified key for a specified application in the profile.

#### **Parameters**

hini (HINI) - input

Initialization-file handle.

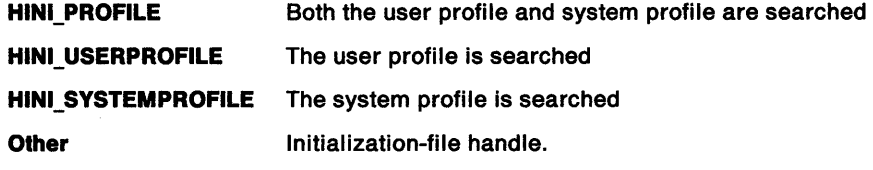

 $pszApp (PSZ) - input$ Application name.

The name of the application for which the profile data is required.

If the pszApp parameter is NULL, then the pDataLen parameter returns the length of the buffer required to hold the enumerated list of application names, as returned by the PrfQueryProfileString function when its pszApp parameter is NULL. In this case, the pszKey parameter is ignored.

#### pszKey (PSZ) - input

Key name.

The name of the key for which the size of the data is to be returned.

If the pszKey parameter is NULL, and if the pszApp parameter is not NULL, the pDataLen returns the length of the buffer required to hold the enumerated list of key names for that application name, as returned by the PrfQueryProfileString function when its pszKey parameter is NULL, and its pszApp parameter is not NULL.

#### pDataLen (PULONG) - output

Data length.

This parameter is the length of the value data related to the pszKey parameter. If an error occurs, this parameter is undefined.

#### Returns

Success indicator:

TRUE Successful completion

FALSE Error occurred.

Possible returns from WinGetLastError

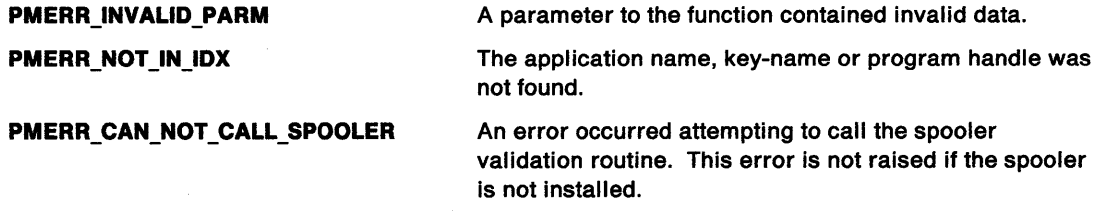

# **PrfQueryProfileSize Query Profile Size**

### **Remarks**

)

The pszApp parameter and pszKey parameter are case sensitive and must match the names stored in the file exactly. There is no case-independent searching.

This function can be used before using the PrfQueryProfileString call or the PrfQueryProfileData call, to allocate space for the returned data.

No distinction is made between data that is written using the PrfWriteProfileData function and the PrfWriteProfileString function.

### **Related Functions**

- PrfQueryProfileData
- PrfQueryProfileString

## **Example Code**

This example calls PrfQueryProfileSize to search the user and system profiles for the value of key 'KEY' within the application 'APP' and return the byte size of the value if found.

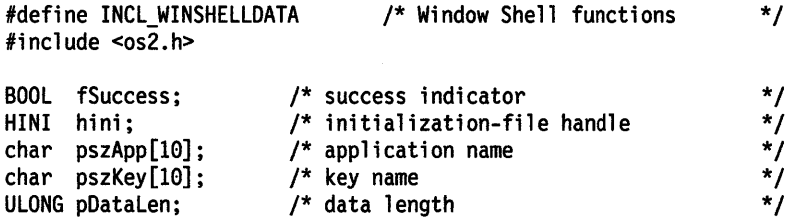

/\* Both the user profile and system profile are searched \*/ hini = HINI\_PROFILE;

/\* specify application and key names \*/ strcpy(pszApp,"APP"); strcpy(pszKey, "KEY");

fSuccess = PrfQueryProfileSize(hini, pszApp, pszKey, &pDataLen);

# **PrfQueryProfileString Query Profile String**

#define INCL\_WINSHELLDATA /\*Or use INCL\_WIN or INCL\_PM \*/

ULONG PrfQueryProfileString (HINI hini, PSZ pszApp, PSZ pszKey, PSZ pszDefault, PSZ pszBuffer, ULONG cchBufferMax)

This function retrieves a string from the specified profile.

### **Parameters**

hini (HINI)  $-$  input

Initialization-file handle.

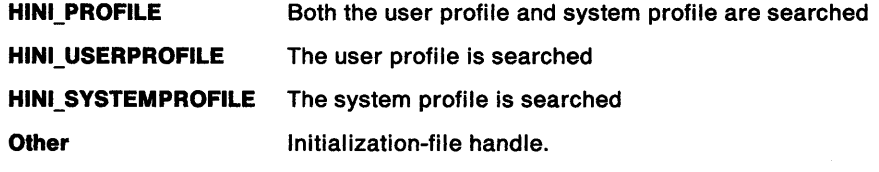

pszApp (PSZ) - input

Application name.

The name of the application for which the profile data is required.

The search performed on the application name is always case-dependent. Names starting with the characters "PM\_" are reserved for system use.

If this parameter is NULL, this function enumerates all the application names present in the profile and returns the names as a list in the *pszBuffer* parameter. Each application name is terminated with a NULL character and the last name is terminated with two successive NULL characters. In this instance, the pullength parameter contains the total length of the list excluding the final NULL character.

#### $pszKey (PSZ) - input$

Key name.

The name of the key for which the profile data is returned.

The search on key name is always case-dependent.

If this parameter equals NULL, and if the pszApp parameter is not equal to NULL, this function enumerates all key names associated with the named application and returns the key names (not their values) as a list in the pszBuffer parameter. Each key name is terminated with a NULL character and the last name is terminated with two successive NULL characters. In this instance, the pullength parameter contains the total length of the list excluding the final NULL character.

#### $psz$ Default (PSZ)  $-$  input

Default string.

The string that is returned in the pszBuffer parameter, if the key defined by the pszKey parameter cannot be found in the profile.

If the pointer to this parameter is passed as NULL, then nothing is copied into the pszKey parameter if the key cannot be found. pullength is returned as 0 in this case.

#### pszBuffer (PSZ) - output

Profile string.

The text string obtained from the profile for the key defined by the pszKey parameter.

**cchBufferMax (ULONG) - input** Maximum string length.

> The maximum number of characters that can be put into the pszBuffer parameter, in bytes. If the data from the profile is longer than this, it is truncated.

#### **Returns**

String length returned.

The actual number of characters (including the null termination character) returned in the pszBuffer parameter, in bytes.

Possible returns from WinGetLastError

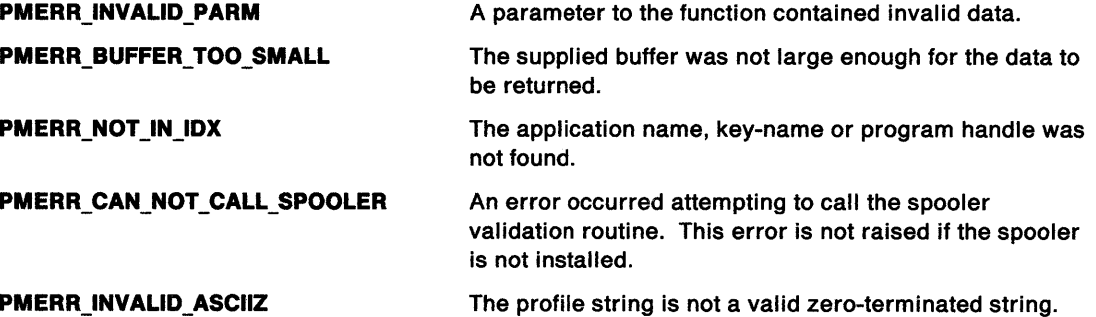

#### **Remarks**

The call searches the profile for a key matching the name specified by the pszKey parameter under the application heading specified by the pszApp parameter. If the key is found, the corresponding string is copied. If the key does not exist, the default character string, specified by the pszDefault parameter, is copied.

If the enumerated application names exceed the available buffer space, the enumerated names are truncated, the enumerated list is not terminated with 2 bytes of zeros, and the pull ength parameter is set to the number of bytes copied into the pszBuffer parameter. In this instance, the pszKey parameter is ignored.

**Note:** If the enumeration cannot be performed for any reason, the default character string is not copied.

This function returns the length of the list, up to, but not including, the final null. If the enumerated key names exceed the available buffer space, the enumerated names are truncated, the enumerated list is not terminated with 2 bytes of zeros, and the pu/Length parameter is set to the number of bytes copied into the pszBuffer parameter.

This function is case-dependent; thus the strings in the pszApp parameter and the pszKey parameter must match exactly. This avoids any code-page dependency. The application storing the data must do any case-independent matching.

The enumeration call does not distinguish between data written with the PrfWriteProfileString function and the PrfWriteProfileData function.

### **Related Functions**

• PrfWriteProfileString

# **PrfQueryProfileString Query Profile String**

## **Example Code**

PrfQueryProfileString is issued twice to obtain the names of the default printer, the default presentation driver, and the queue associated with the printer. If any of these requests fails, the default values already defined in DEVOPENSTRUC are used.

```
#define INCL_WINSHELLDATA 
#include <052.H> 
char szTemp[80]; 
char szBuff[257]; 
PCH ptscan; 
DEVOPENSTRUC dopPrinter = {"LPTlQ", 
                            (PSZ) "IBM4201", 
                            0L, 
                            (PSZ)"PM_Q_STD", 
                            0L, 0L, 0L, 0L, 0L}; 
  if (PrfQueryProfileString(HINl_PROFILE, 
                             (PSZ)"PM_SPOOLER", 
                             (PSZ)"PRINTER", 
                             NULL, 
                             (PSZ)szTemp, 
                             (LONG)sizeof(szTemp) 
                            )){ 
      szTemp[strlen(szTemp)-1] = 0;if (PrfQueryProfileString(HINl_PROFILE, 
                                 (PSZ)"PM_SPOOLER_PRINTER", 
                                 (PSZ)szTemp, 
                                 NULL, 
                                 (PSZ)szBuff, 
                                 (LONG)sizeof(szBuff) 
                                 )}
/* char * strchr( const char *, int ); */
          ptscan = (PCH)strchr(szBuff, ';');
          ptscan++; 
      } 
          ptscan = (PCH)strchr(ptscan, (INT)';'); 
          ptscan++; 
          *(ptscan + strespn(ptscan, ".,;")) = 0;dopPrinter.pszLogAddress = ptscan; 
          ptscan = (PCH)strchr(szBuff, (INT)';');
          ptscan++; 
           *(ptscan + strespn(ptscan, ".,;")) = 0;dopPrinter.pszDriverName = ptscan;
```
}

#define INCL\_WINSHELLDATA /\*Or use INCL\_WIN or INCL\_PM \*/

#### BOOL PrfReset (HAB hab, PPRFPROFILE pprfproProflle)

This function defines which files are to be used as the user and system profiles.

#### Parameters

hab  $(HAB)$  - input Anchor-block handle.

pprfproProfile (PRFPROFILE) - input

Profile-names structure.

This contains the names of the files to be used as the new Presentation Manager\* (PM) profile files. Any valid file names can be used. A name that is not already fully qualified is taken to refer to the current directory.

If the user profile file does not exist, a new file is created.

The name of the system profile cannot be changed. It must be the name of the current system profile as returned by PrfQueryProfile.

#### Returns

Success indicator:

TRUE Successful completion

FALSE Error occurred.

Possible returns from WinGetLastError

PMERR\_ OPENING\_INl\_FILE

Unable to open initialization file (due to lack of disk space for example).

#### Remarks

This function causes the workstation to use different profiles. When the workstation is initialized, the names of the user and system profiles are taken from the PAOTSHELL statement specified in CONFIG.SYS. PrfAeset allows the profiles to be changed during operation of the workstation, for example by a logon application controlling multiple consecutive users of the system.

After the PrfAeset function completes, the system has a new set of. preferences (for example screen colors), a new start-up list, and new spooler parameters.

The PrfAeset function broadcasts the PL\_AL TEAED message, which must be processed by all applications that read their default settings from the user or system profiles.

Note: This will only change the default system values in the ini file. It is up to the applications to read the new default settings and reset them to their new values.

For example, consider logon applications. On receipt of a PL\_AL TEAED message, they should carry out the following:

• Read the new color settings from the new profiles, and set the new screen colors (and palettes) which should be refreshed.

<sup>•</sup> Trademark of IBM Corporation

# **PrfReset -Reset Presentation Manager**

- Set the country information, for example the date and time format, which is read from the new profiles.
- Other preferences, for example, those that affect the operations of the alarm and the mouse, should also update with the new settings held in the new profiles.

This function requires the existence of a message queue.

### **Related Functions**

• PrfQueryProfile

### **Related Messages**

• PL\_ALTERED

### **Example Code**

This function defines which files are to be used as the user and system profiles.

#define INCL\_WINSHELLDATA #include <0S2.H> HAB hab; char userpro $[] = "profile.ini";$ PRFPROFILE profile;

```
PrfQueryProfile(hab, &profile); /* get the system profile name */ 
                             /* which cannot be changed. *
```
profile.pszUserName = userpro; profile.cchSysName = sizeof(profile.pszUserName);

PrfReset (hab, &profile);

#define INCL\_WINSHELLDATA /\* Or use INCL\_WIN or INCL\_PM \*/

BOOL PrfWrlteProflleData (HINI hlnl, PSZ pszApp, PSZ pszKey, PVOID pData, ULONG cchDataLen)

This function writes a string of binary data into the specified profile.

#### Parameters

I /

hini (HINI)  $-$  input

Initialization-file handle.

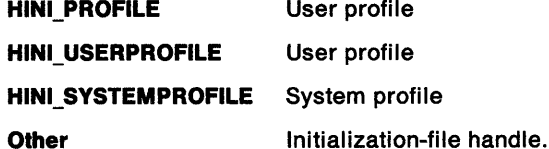

pszApp (PSZ) - input

Application name.

The case-dependent name of the application for which profile data is to be written. Names starting with the characters "PM\_" are reserved for system use.

pszKey (PSZ) - input

Key name.

The case-dependent name of the key for which profile data is to be written.

This parameter can be NULL in which case all the pszKey or pData pairs associated with pszApp are deleted.

#### $pData (PVOID) - input$

Value data.

This is the value of the pszKey or pData pair that is written to the profile. It is not zero-terminated, and its length is given by the cchDataLen parameter.

If this parameter is NULL, the string associated with the pszKey parameter is deleted.

cchDataLen (ULONG) - input

Size of value data.

#### Returns

Success indicator:

TRUE Successful completion

FALSE Error occurred.

Possible returns from WinGetLastError

PMERR\_INVALID\_PARM

PMERR\_CAN\_NOT\_CALL\_SPOOLER

A parameter to the function contained invalid data.

An error occurred attempting to call the spooler validation routine. This error is not raised if the spooler is not installed.

# **PrfWriteProfileData Write Profile Data**

### **Remarks**

Because of the binary nature of the data, the input data is not zero-terminated. The length provided is the only way to identify the length of the data.

## **Related Functions**

• PrfQueryProfileSize

## **Example Code**

This function deletes the profile data associated with application sample.exe

#define INCL\_WINSHELLDATA #include <OS2.H> HAB hab;

PrfWriteProfileData(HINI\_USERPROFILE, "sample", /\* application. \*/ NULL, NULL, 0L);

#define INCL\_WINSHELLDATA /\*Or use INCL\_WIN or INCL\_PM \*/

BOOL PrfWriteProfileString (HINI hini, PSZ pszApp, PSZ pszKey, PSZ pszData)

This function writes a string of character data into the specified profile.

#### Parameters

 $\left( \begin{array}{c} 1 \end{array} \right)$ 

hini (HINI)  $-$  input

Initialization-file handle.

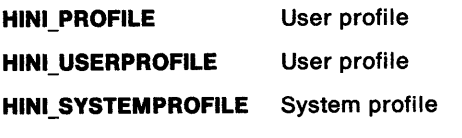

Other Initialization-file handle.

pszApp (PSZ) - input

Application name.

The case-dependent name of the application for which profile data is to be written. Names starting with the characters "PM\_" are reserved for system use.

#### $pszKey (PSZ) - input$

Key name.

The case-dependent name of the key for which profile data is to be written.

This parameter can be NULL, in which case all the pszKey or pszData pairs associated with the pszApp parameter are deleted.

 $pszData$  (PSZ) - input

Text string.

This is the value of the pszKey or pszData pair that is written to the profile.

If this parameter is NULL, the string associated with the pszKey is deleted (that is, the entry is deleted).

If this parameter is not NULL, the string is used as the value of the pszKey or pszData pair, even if the string has zero length.

#### Returns

Success indicator:

TRUE Successful completion

FALSE Error occurred.

Possible returns from WinGetLastError

PMERR\_INVALID\_PARM

PMERR\_CAN\_NOT\_CALL\_SPOOLER

A parameter to the function contained invalid data.

An error occurred attempting to call the spooler validation routine. This error is not raised if the spooler is not installed.

# **PrfWriteProfileString Write Profile String**

## **Remarks**

If there is no application field in the file that matches the pszApp, a new application field is created before the pszKey or pszData entry is made.

If the key name does not exist for the application, a new pszKey or pszData entry is created for that application. If the pszKey already exists in the file, the existing value is overwritten.

## **Related Functions**

• PrfQueryProfileString

## **Example Code**

This function deletes the profile string associated with application sample.exe

#define INCL\_WINSHELLDATA #include <OS2.H> HAB hab;

PrfWriteProfileString(HINI\_USERPROFILE,<br>"sample", /  $/*$  application.  $*/$ NULL, NULL);

# **Chapter 7. Spooler Functions**

 $\bigg)$ 

The following table shows how all of the Spooler functions are related within functional areas. The functions are in alphabetic order within these areas.

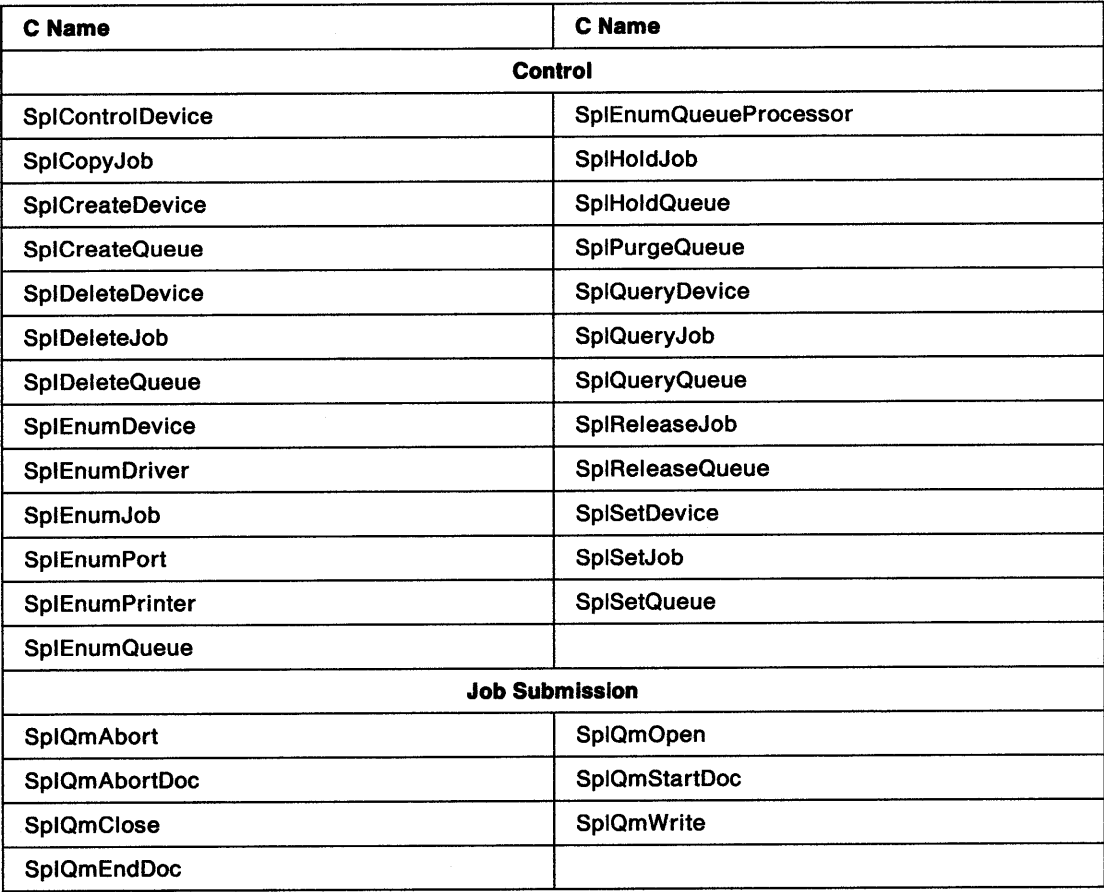

## SplControlDevice -Spooler Control Device

#define INCL\_SPL I\* Or use INCL\_PM \*/

SPLERR SplControlDevlce (PSZ pszComputerName, PSZ pszPortName, ULONG ulControl)

This function cancels, holds, continues, or restarts a print device.

### Parameters

```
pszComputerName (PSZ) - input
```
Name of computer where print device is to be controlled.

A NULL string specifies the local workstation.

pszPortName (PSZ) - input Port name.

ulControl (ULONG) - input Operation to perform.

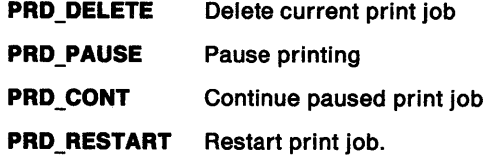

### Returns

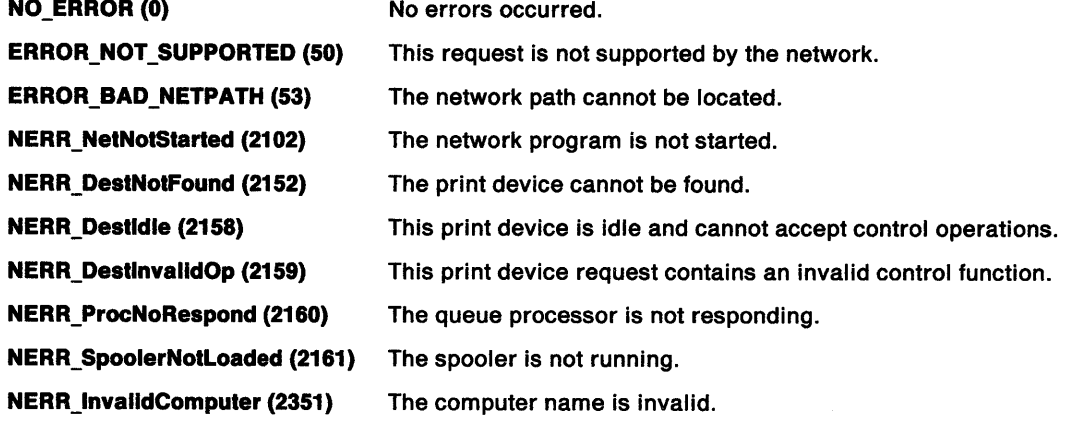

### Remarks

A paused print device cannot accept new print jobs.

If PRD\_DELETE is attempted when there is no current print job, NERR\_Destldle (2158) is returned.

To control jobs on a remote server requires administrator privilege.

## **Related Functions**

- SplEnumDevice
- SplQueryDevice

## **Example Code**

 $\big)$ 

This sample code demonstrates the result of various actions that can be performed on the print device by this function call. At the command line, a print device name is entered along with an action code.

```
#define INCL_SPL 
#define INCL_SPLDOSPRINT 
#include <os2.h> 
#include <stdio.h> 
#include <neterr.h> 
INT main (argc, argv) 
   INT argc; 
{ 
   CHAR *argv[]; 
   SPLERR splerr ; 
   ULONG u1Control=0L 
                          /* for printf function */<br>/* for error codes */
                          /* for error codes
   PSZ pszComputerName = NULL 
   PSZ pszPrintDeviceName ; 
   /* Input a Print Device Name and an Action Code on the command line *if (argc != 3)
   { 
      printf("Syntax is: qcontrol PrintDeviceName ActionCode \n"); 
      printf("Action codes are: 0-Delete, P-Pause, C-Continue, R-Restart\n\n"); 
      DosExit( EXIT_PROCESS , 0 ) ; 
   } 
   /* Get the print device name from the first input parameter. 
   pszPrintDeviceName = argv[l]; 
   /* Get the action code from the second input parameter. 
   switch (argv[2] [0]) 
   { 
   } 
       case 'D':
        ulControl = PRD_DELETE 
        break; 
      case 'P':
        ulControl = PRD PAUSE;
        break; 
      case 'C':
        ulControl = PRD_CONT 
        break; 
      case • R': 
        ulControl = PRD_RESTART 
        break; 
      default: 
        printf("Invalid code\n"); 
        DosExit( EXIT_PROCESS, 0);
                                                                                 */ 
                                                                                 */ 
   /* Call the function with the parameters obtained from the command line. */splerr = SplControlDevice(pszComputerName, pszPrintDeviceName, ulControl); 
   /* If there is an error returned, print it. 
   if (splerr I = 0L)
   { 
      switch (splerr) 
      { 
                                                                                 */
```
## SplControlDevice -**Spooler Control Device**

}

```
case NERR DestNotFound : 
          print(f^{n})Destination does not exist.\n");
          break; 
      case NERR Destldle: 
          printf("This print device is idle - can't do control ops. \langle n^n \rangle;
         break; 
      default: 
         printf("Errorcode = %ld\n",splerr); 
      } 
} else { 
      printf("The print job operation was performed.\n\tan \frac{1}{n};
} 
DosExit( EXIT_PROCESS, 0);
return (splerr) ;
```
 $\alpha = 2.2$  and

#define INCL\_SPL I\* Or use INCL\_PM \*/

SPLERR SplCopyJob (PSZ pszSrcComputerName, PSZ pszSrcQueueName, ULONG ulSrcJob, PSZ pszTrgComputerName, PSZ pszTrgQueueName, PULONG pulTrgJob)

This function copies a job in a print queue.

#### Parameters

)

```
pszSrcComputerName (PSZ) - input
   Name of computer where job is to be copied from.
```
A NULL string specifies the local workstation.

pszSrcQueueName (PSZ) - input Name of queue where job is to be copied from.

ulSrcJob (ULONG) - input Source Job identification number.

pszTrgComputerName (PSZ) - input Name of computer where job is to be copied to.

A NULL string specifies the local workstation.

pszTrgQueueName (PSZ) - input Name of queue where job is to be copied to.

A NULL string specifies the same queue as the original job.

pulTrgJob (PULONG) - output Job identification number of new job.

### Returns

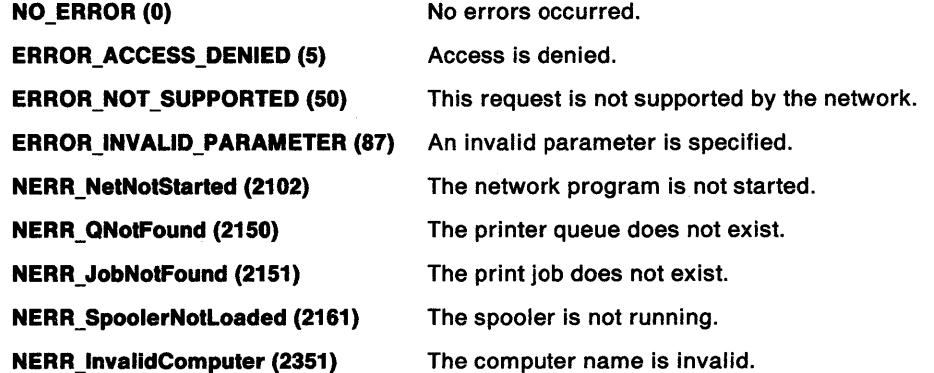

#### Remarks

Currently there is a restriction that a job can only be copied onto the same queue (and computer) as the original job.

# **SplCopyJob** - **Spooler Copy Job**

## **Related Functions**

- SplEnumJob
- SplEnumQueue
- SplQueryJob
- SplQueryQueue

## **Example Code**

This sample code will make a duplicate copy of the jobid that is entered at the prompt. Presently, there is a restriction that the job can only be duplicated on the same computer/queue; for example, a local job.

```
#define INCL_SPL 
#include <os2.h> 
#include <stdio.h> 
#include <stdlib.h> 
                         /* for printf function */ 
                         /* for atoi function */ 
INT main (argc, argv) 
  INT argc; 
{ 
   CHAR *argv[];
   SPLERR splerr ; 
  ULONG ulSrcJob, ulTrgJob ; 
  PSZ pszSrcComputerName,pszTrgComputerName ;<br>PSZ pszSrcOueueName.pszTrgOueueName :
          pszSrcQueueName,pszTrgQueueName ;
   if (argc != 2)
   { 
   } 
      printf("Conmand is: copyjob JOBID\n"); 
      DosExit( EXIT_PROCESS , 0 ) ; 
  pszSrcComputerName = (PSZ)NULL ; 
   /* The only valid values at present for these three parameters is NULL */
  pszSrcQueueName = (PSZ)NULL; 
  pszTrgComputerName = (PSZ)NULL ; 
  pszTrgQueueName = (PSZ)NULL ; 
   /* Convert input parameter to a ULONG *ulSrcJob = atoi (argv[1]);
   if (splerr = SplCopyJob(pszSrcComputerName,pszSrcQueueName,ulSrcJob, 
                           pszTrgComputerName,pszTrgQueueName,&ulTrgJob)) 
   { 
      printf("Return code SplCopyJob = %d\n", splerr);
  } 
  else 
   { 
      printf("New job ID is %d\n" ,ulTrgJob); 
   } 
  DosExit( EXIT_PROCESS , 0 ) ; 
  return (splerr);
```

```
} /* end main */
```
#define INCL\_SPL /\*Or use INCL\_PM \*/

SPLERR SplCreateDevlce (PSZ pszComputerName, ULONG ullevel, PVOID pBuf, ULONG cbBuf)

This function establishes a print device on the local workstation or a remote server.

### Parameters

)<br>}

```
pszComputerName (PSZ) - input
    Name of computer where print device is to be added.
```
A NULL string specifies the local workstation.

ulLevel (ULONG) - input Level of detail provided.

This must be 3.

pBuf (PVOID) - input Data structure.

cbBuf (ULONG) - input Size, in bytes, of data structure.

#### Returns

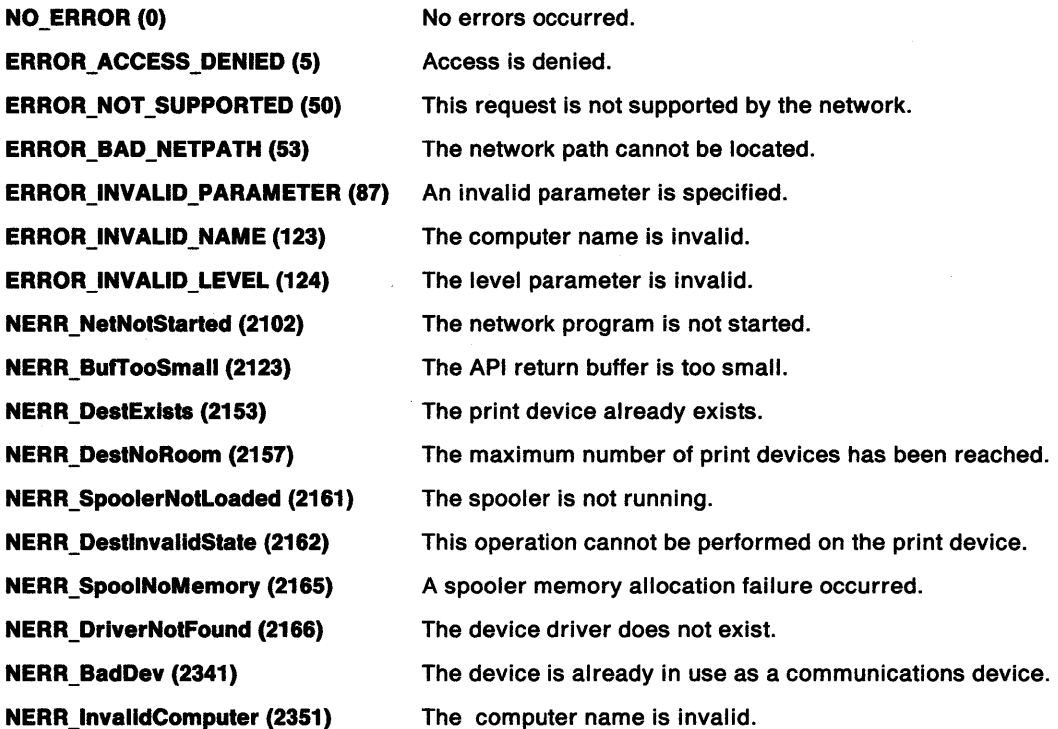

# **SplCreateDevice Spooler Create Device**

### **Remarks**

The result of this function is the creation of a new print device definition.

The printer is set up to print on the logical address (port) defined by pszLogAddr in PRDINF03. If pszLogAddr is NULL, the print device definition is created but is not connected to any logical address. In this case no printing can occur on that print device or from any print queue connected only to that print device. If a logical address is specified, it must already be defined in the PM\_SPOOLER\_PORTS section of the initialization file.

**Note:** To change the connection between a print device and a port, use SplSetDevice.

The maximum length for a print device name is 32 characters. The use of a longer name results in ERROR\_INVALID\_NAME (123).

All device drivers and queues specified with the print device must already be defined to the spooler.

To add a remote print device requires administrator privilege.

## **Related Functions**

- SplDeleteDevice
- SplEnumDevice
- SplEnumDriver
- SplEnumPort

## **SplCreateDevice Spooler Create Device**

## **Example Code**

}

This sample code creates a PRDINF03 structure with dummy parameters. This structure is then used to call SplCreateDevice to establish a print device on a local workstation.

```
#define INCL_BASE 
#define INCL_DOSMEMMGR 
#define INCL_SPL 
#define INCL_SPLDOSPRINT 
#include <os2.h> 
#include <stdio.h> 
#include <string.h> 
INT main (argc, argv) 
   INT argc; 
{ 
   CHAR *argv[];
   ULONG splerr;
   ULONG cbBuf; 
   ULONG ulLevel;
                      /* for printf function */ 
                     /* for strcpy function */ 
   PSZ pszComputerName 
   PSZ pszPrintDeviceName 
    PRDINF03 prd3 ;
    if (argc != 2) 
    { 
    } 
       printf("Syntax: sdcrt DeviceName \n");
       DosExit( EXIT_PROCESS , 0 ) ; 
    /* We are going to create a print device on the local workstation. */ 
    pszComputerName = (PSZ)NULL ; 
    /* Get the name from the command line.
    pszPrintDeviceName = argv[l]; 
    /* Level 3 is valid. We will use level 3. 
    ullevel = 3;
    /* Get size of buffer needed for a PRDINF03 structure. 
    cbBuf = sizeof(PRDINF03); 
    /* Set up the structure with dummy parameters.
    strcpy( prd3.pszPrinterName , pszPrintDeviceName); 
    prd3.pszUserName= "A. Best"; 
    prd3.pszLogAddr="LPT1Q";
    prd3.uJobid=0; 
    prd3.pszConment= "Test comment"; 
    prd3.pszDrivers = "IBMNULL";
    prd3.usTimeOut = 777; 
    /* Make the call. */splerr = SplCreateDevice(pszComputerName, ulLevel, 
                              &prd3, cbBuf); 
    /* Print out the results. 
    if (splerr == NO_ERROR) 
       printf("The device was successfully created.");
    else 
       printf("SplCreateDevice Error=%ld, cbNeeded=%ld\n",
                                splerr, cbBuf) ; 
    DosExit( EXIT PROCESS , 0 ) ; 
    return (splerr); 
                                                                          */ 
                                                                          */ 
                                                                          */ 
                                                                          */
```
\*/
## **SplCreateQueue Spooler Create Queue**

#define INCL\_SPL /\* Or use INCL\_PM \*/

SPLERR SplCreateQueue (PSZ pszComputerName, ULONG ulLevel, PVOID pbBuf, ULONG cbBuf)

This function creates a new print queue on the local workstation or on a remote server. A remote server setup requires the LAN Requester and Server software.

#### **Parameters**

pszComputerName (PSZ) - input Name of computer where queue is to be created.

A NULL string specifies a local workstation.

ulLevel (ULONG) - input Level of detail provided.

This must be 3 or 6.

pbBuf (PVOID) - input Data structure.

cbBuf (ULONG) - input Size, in bytes, of data structure.

#### **Returns**

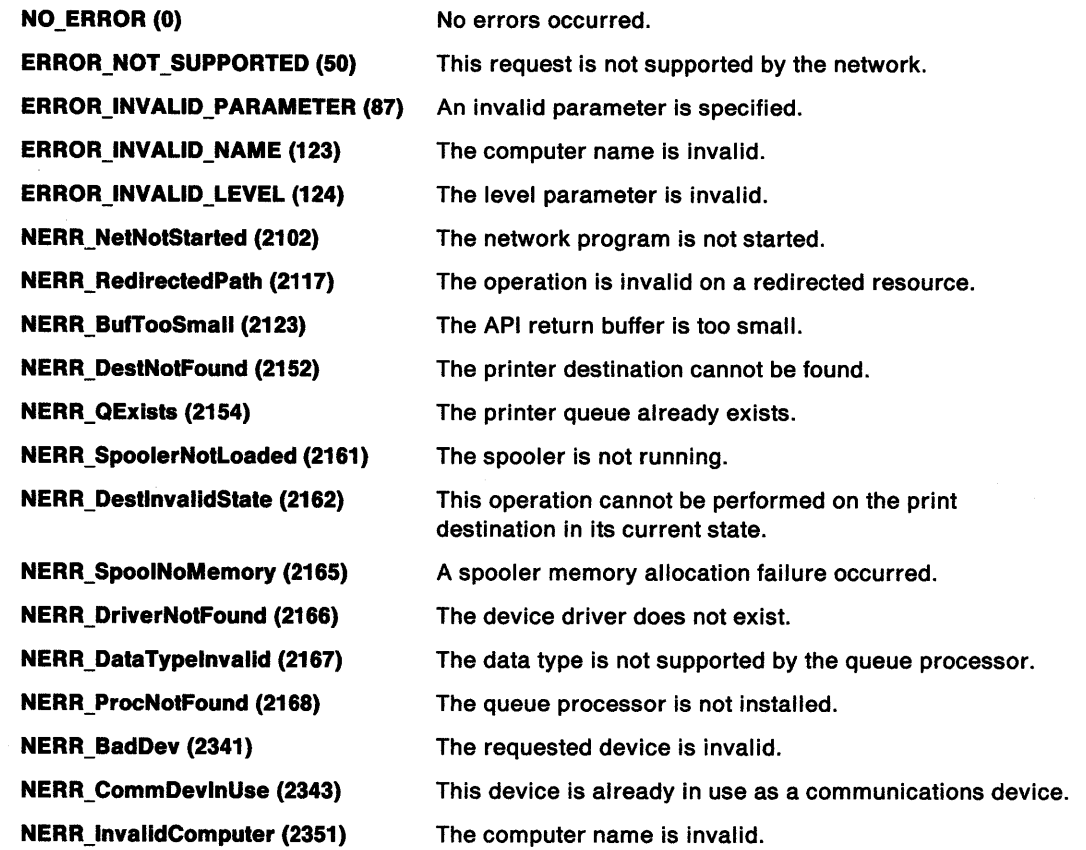

## **SplCreateQueue Spooler Create Queue**

#### **Remarks**

j,

 $\bar{1}$ 

To create a queue on a remote server requires administrator privilege.

Applications wanting to create print queues should use the level 3 or level 6 call with a PRQINF03 or PRQINF06 data structure. The following fields are required in PRQINF03 or PRQINF06:

pszName uPriority uStartTime uUntilTime pszSepFile pszParms pszPrinters pszDriverName pDriverData.

If a queue of the name specified in pszName already exists on pszComputerName, the call fails unless the queue is marked for deletion. In this case, the queue is not deleted, and the creation fields are used to perform a SplSetQueue function on the queue.

If pszPrinters is NULL, the queue is created but not connected to any printer.

The queue that is created has a status of PRQ3\_PENDING even if the queue is not connected to a printer.

pszDriverName can be a NULL string, in which case pDriverData is ignored. Otherwise pszDriverName must refer to the name of a device driver that is already defined in the initialization file (for example, "IBM4019").

## **SplCreateQueue** - **Spooler Create Queue**

## **Related Functions**

- SplDeleteQueue
- SplEnumDevice
- SplEnumDriver
- SplEnumQueueProcessor

## **Example Code**

This sample code creates a queue on the local workstation. The queue is created with dummy parameters. The name is entered at the command line.

```
#define INCL_BASE 
#define INCL_SPL 
#define INCL_SPLDOSPRINT 
#include <os2.h> 
#include <stdio.h> 
#include <string.h> 
INT main (argc, argv ) 
    INT argc; 
{ 
    CHAR *argv[];
    ULONG splerr ;
    ULONG cbBuf; 
    ULONG ulLevel;<br>PSZ pszComput
    PSZ pszComputerName ;<br>PSZ pszOueueName :
           pszQueueName ;
    PRQINF03 prq3 ;
    if (argc != 2)
    { 
    } 
       printf("Syntax: sqcrt QueueName \n");
       DosExit( EXIT_PROCESS , 0 ) 
    pszComputerName = (PSZ)NULL ; 
    ullevel = 3L;
    /* Get the queue name from the argument entered at */ 
    /* the command line. *pszQueueName = argv[l]; 
    /* Determine the size of the needed buffer. */
   cbBuf = sizeof(PRQINF03); 
    /* Set up the structure with some dumny parameters. */ 
   strcpy( prq3.pszName , pszQueueName); prq3.uPriority=7; 
   prq3.uStartTime=77; 
   prq3.uUntilTime=777; 
   prq3.pszSepFile="a:\\best\\example.sep"; 
   prq3.pszParms=NULL; 
   prq3.pszPrinters=NULL; 
   prq3.pszDriverName=NULL; 
   prq3.pDriverData=NULL;
```
 $\Rightarrow$ 

## SplCreateQueue -**Spooler Create Queue**

\*/

/\* Make the call with the proper parameters. splerr = SplCreateQueue(pszComputerName, ulLevel, &prq3, cbBuf};

/\* Print out the error return code and some other information. \*/ printf("SplCreateQueue Error=%ld, cbNeeded=%ld\n", splerr, cbBuf} ;

```
DosExit( EXIT_PROCESS , 0 } ; 
return (splerr);
```
}

 $\big)$ 

 $\bar{\ell}$ 

 $\sim$ 

## SplDeleteDevice -Spooler Delete Device

```
#define INCL SPL I* Or use INCL_PM */
```
SPLERR SplDeleteDevlce (PSZ pszComputerName, PSZ pszPrlntDevlceName)

This function deletes a print device.

#### **Parameters**

pszComputerName (PSZ) - input Name of computer where print device is to be deleted.

A NULL string specifies the local workstation.

pszPrintDeviceName (PSZ) - input Name of Print Device.

### Returns

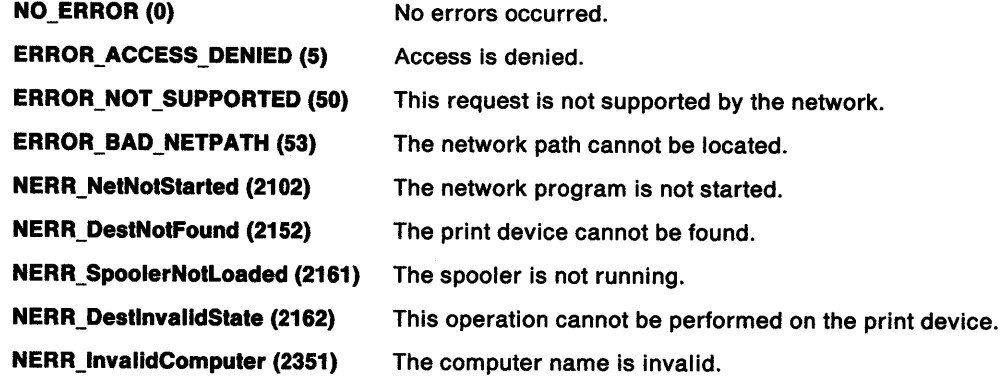

### Remarks

If the print device is currently printing a job, SplDeleteDevice fails and returns NERR\_DestlnvalidState (2162).

To delete a print device on a remote server requires administrator privilege.

### Related Functions

- SplCreateDevice
- SplEnumDevice

## **SplDeleteDevice Spooler Delete Device**

### **Example Code**

 $\begin{array}{c} \begin{array}{c} \mathbf{1} \end{array} \\ \mathbf{1} \end{array}$ 

This sample code will delete the print device whose name is entered at the prompt.

```
#define INCL_BASE 
#define INCL_DOSMEMMGR 
#define INCL_SPL 
#define INCL_SPLDOSPRINT 
#include <os2.h> 
#include <stdio.h> 
#include <neterr.h> 
INT main (argc. argv) 
   INT argc; 
{ 
   CHAR *argv []; 
   SPLERR splerr= 0L; 
   PSZ pszComputerName ; 
          pszPrintDeviceName ;
   /*Check that the parameters were entered at the conmand line. 
   if (argc != 2) 
   { 
   } 
      printf("Syntax: sddel PrintDeviceName \n");
      DosExit( EXIT_PROCESS , 0 ) ; 
                                                                               */ 
   /* Computer name of NULL indicates the local computer. */ 
   pszComputerName = (PSZ)NULL ; 
   /* Set the PrintDeviceName to the value entered at the conmand line. */ 
   pszPrintDeviceName = argv[l]; 
   /* Make the call and print out the return code. */ 
   splerr=SplDeleteDevice(pszComputerName, pszPrintDeviceName); 
   switch (splerr) 
   { 
      case NO ERROR: 
         printf("Print Device %s was deleted.\n",pszPrintDeviceName);
         break; 
      case NERR DestNotFound : 
         printf("Destination does not exist.\n\langle n^n \rangle;
         break; 
      case NERR DestlnvalidState: 
         printf("This operation can't be performed on the print device.\n");
         break; 
      case NERR_SpoolerNotLoaded: 
         printf("The Spooler is not running.\{n^n\};
         break; 
      default: 
         printf("SplDeleteDevice Errorcode = %ld\n",splerr);
   } /* endswitch */ 
   DosExit( EXIT PROCESS , 0 ) ; 
   return (splerr} ;
```
}

## SplDeleteJob -Spooler Delete Job

```
#define INCL_SPL /* Or use INCL_PM */
```
SPLERR SplDeleteJob (PSZ pszComputerName, PSZ pszQueueName, ULONG ulJob)

This function deletes a job from a print queue.

### Parameters

```
pszComputerName (PSZ) - input
    Name of computer where job is to be deleted.
```
A NULL string specifies the local workstation.

```
pszQueueName (PSZ) - input
    Queue Name.
```
 $ulJob (ULONG) - input$ Job identification number.

### Returns

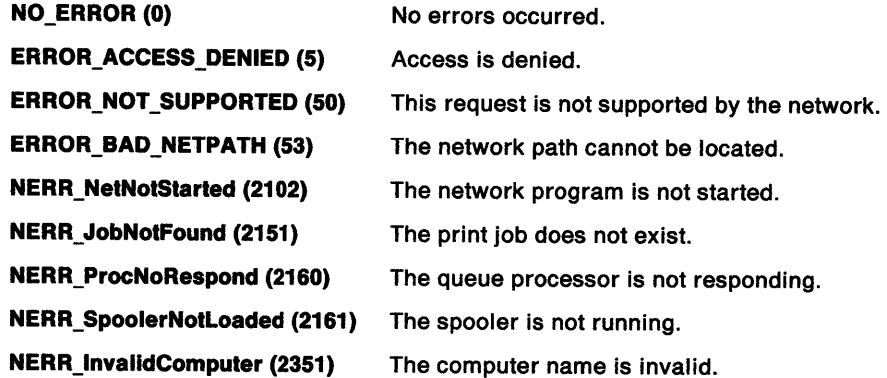

### Remarks

It is possible to delete a job that is currently printing.

If the print queue on which the print job is submitted is pending deletion (following a SplDeleteQueue call), and the print job is the last in the queue, this function has the additional effect of deleting the queue.

A user with administrator privilege can delete any job.

<sup>A</sup>job created locally can be deleted locally regardless of user privilege level, but can be deleted remotely only by an administrator.

A remote job can be deleted by a user without administrator privilege only if the username of the person initiating the request is the same as the username of the person who created the job.

### **Related Functions**

• SplCopyJob

)<br>V

- SplEnumJob
- SplQueryJob

### **Example Code**

This sample code will delete the job id that is entered at the prompt.

```
#define INCL_BASE 
#define INCL_SPL 
#include <os2.h> 
#include <stdio.h> 
#include <neterr.h> 
#include <stdlib.h> 
INT main (argc, argv} 
   INT argc; 
{ 
   CHAR *argv []; 
   SPLERR splerr ; 
   ULONG ulJob ; 
                            /* for printf function */<br>/* for error codes *//* for error codes
                           /* for atoi function */ 
   PSZ pszComputerName = NULL ; 
           pszQueueName = NULL ;
   /* Get job id from the input argument. */ 
   ulJob = \text{atoi}(\text{argv}[1]);
   /* Call the function to do the delete. If an error is \frac{*}{\ast}<br>/* returned. print it.
} 
   /* returned, print it.
   splerr = SplDeleteJob( pszComputerName, pszQueueName, ulJob}; 
   if (splerr != NO_ERROR} 
   { 
       switch (splerr} 
       { 
       case NERR JobNotFound 
          printf("Job does not exist.\langle n^{\mu} \rangle;
          break; 
       case NERR JobinvalidState: 
          printf("This operation can't be performed on the print job.\n");
          break; 
   } 
       default: 
          printf("Errorcode = %ld\nu",splerr);} /* endswitch */
   else 
    { 
       printf("Job %d was deleted.\n",ulJob);
   } /* endif */ 
   DosExit( EXIT_PROCESS, 0);
    return (splerr);
```
Chapter 7. Spooler Functions 7-17

## SplDeleteQueue Spooler Delete Queue

#define INCL SPL I\* Or use INCL\_PM \*/

SPLERR SplDeleteQueue (PSZ pszComputerName, PSZ pszQueueName)

This function deletes a print queue from the spooler.

#### Parameters

pszComputerName (PSZ) - input Name of computer where queue is to be deleted.

A NULL string specifies the local workstation.

pszQueueName (PSZ) - input Queue name.

#### Returns

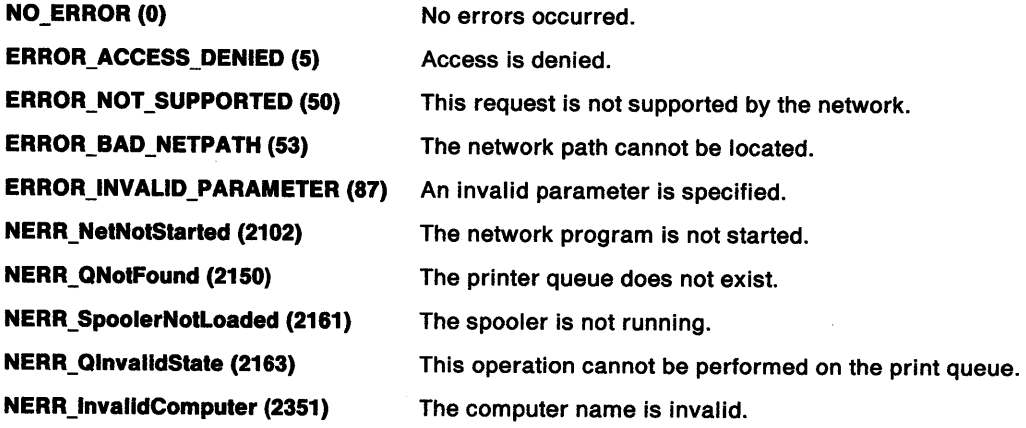

#### Remarks

If there are print jobs in the queue, SplDeleteQueue marks the queue PRQ3\_PENDING. No further jobs can then be added to the queue, which is deleted when all jobs are printed. A queue marked PRQ3\_PENDING can be held, and jobs in the queue can be held, restarted, and repeated.

If a queue is held and there are jobs on the queue, a SplDeleteQueue function fails with NERR\_QlnvalidState (2163).

To delete a queue on a remote server requires administrator privilege on the remote server.

## Related Functions

- SplCreateQueue
- SplEnumQueue
- SplQueryQueue

## **SplDeleteQueue Spooler Delete Queue**

### **Example Code**

ŕ,

This sample code will delete the queue name that is entered at the prompt.

```
#define INCL_SPL 
#include <os2.h> 
#include <stdio.h> 
#include <neterr.h> 
INT main (argc, argv) 
   INT argc; 
   CHAR *argv[]; 
{ 
   SPLERR splerr ;<br>PSZ pszCompu
                           /* for printf function */<br>/* for error codes *//* for error codes
          pszComputerName = NULL ;
   PSZ pszQueueName ; 
   /* Get queue name from the input argument */ 
   pszQueueName = argv[1];
   /* Call the function to do the delete. If an error is returned, print it. 
*/ 
   splerr=SplDeleteQueue(pszComputerName, pszQueueName); 
   if (splerr != 0L) 
   { 
      switch (splerr)
       { 
          case NERR QNotFound : 
             printf("Queue does not exist.\n");
             break; 
          case NERR_QinvalidState: 
             printf("This operation can't be performed on the print queue.\n");
             break; 
   } 
          default: 
             printf("Errorcode = %ld\n",splerr); 
       } /* endswitch */
   else 
   { 
       printf("Queue %s was deleted.\n",pszQueueName); 
   } /* endif */ 
   DosExit( EXIT PROCESS , 0 ) ; 
    return (splerr);
```
}

÷

## SplEnumDevice Spooler Enumerate Device

#define INCL\_SPL /\* Or use INCL PM \*/

SPLERR SplEnumDevlce (PSZ pszComputerName, ULONG ullevel, PVOID pBuf, ULONG cbBuf, PULONG pcReturned, PULONG pcTotal, PULONG pcbNeeded, PVOID pReserved)

This function lists print device on a server, optionally supplying status information.

#### Parameters

```
pszComputerName (PSZ) - input
    Name of computer where print devices are to be listed.
```
A NULL string specifies the local workstation.

 $ullevel (ULONG) - input$ Level of detail required.

This must be 0, 2 or 3.

- pBuf (PVOID) output Buffer.
- cbBuf (ULONG) input Size, in bytes, of Buffer.
- pcReturned (PULONG) output Number of entries returned.
- pcTotal (PULONG) output Number of entries available.
- pcbNeeded (PULONG) output Size in bytes of available information.

A value of 0 specifies that the size is not known.

pReserved (PVOID) - output Reserved.

This must be NULL

### Returns

NO\_ERROR (0) No errors occurred. ERROR\_NOT\_SUPPORTED (50) This request is not supported by the network. ERROR\_BAD\_NETPATH (53) The network path cannot be located. ERROR\_INVALID\_PARAMETER (87) An invalid parameter is specified. ERROR\_INVALID\_LEVEL (124) The level parameter is invalid. ERROR\_MORE\_DATA (234) Additional data is available. NERR\_NetNotStarted (2102) The network program is not started. NERR\_SpoolerNotloaded (2161) The spooler is not running. NERR\_lnvalidComputer (2351) The computer name is invalid.

### **Remarks**

 $\int$ 

The buffer contents on return are:

u/Level **Buffer Contents** 

- 0 An array of port names of type PSZ.
- 2 An array of print device names of type PSZ.
- 3 An array of PRDINF03 structures.

If no job is printing on the print device, bits  $2 - 11$  of fsStatus in the PRDINFO3 data structure are meaningless.

### **Related Functions**

- SplCreateDevice
- SplDeleteDevice

#### **Example Code**

This sample code enumerates all the devices on the local workstation. It then prints out the information.

```
#define INCL_BASE 
#define INCL_OOSMEMMGR 
#define INCL_SPL 
#define INCL_SPLOOSPRINT 
#include <os2.h> 
#include <stdio.h> 
#include <neterr.h> 
INT main {) 
{ 
   ULONG cbBuf ; 
   ULONG cTotal; 
   ULONG cReturned 
   ULONG cbNeeded ; 
   ULONG ulLevel = 3L; 
   ULONG i ; 
   SPLERR splerr ; 
   PSZ pszComputerName 
   PBYTE pBuf ; 
   PPROINF03 pprd3 ; 
   pszComputerName = {PSZ)NULL ; 
   /* Make the call with cBuf = \theta so that you will get the size of the */
   /* buffer needed returned in cbNeeded.
   splerr = SplEnumOevice{pszComputerName, ulLevel, pBuf, 0L, /* cbBuf */ 
                           &cReturned, &cTotal, &cbNeeded, 
                           NULL) ; 
   /* Only continue if the error codes ERROR_MORE_DATA or */ 
   /* NERR BufTooSmall are returned. */ 
   if (splerr == ERROR_MORE_DATA || splerr == NERR_BufTooSmall)
   { 
      /* Allocate memory for the buffer that will hold the returning info. */ 
      if {IDosAllocMem( &pBuf, cbNeeded, 
                       PAG_READ|PAG_WRITE|PAG_COMMIT) )
      { 
         cbBuf = cbNeeded ; 
         /* Make call again with the proper buffer size. */
```
splerr = SplEnumDevice{pszComputerName, ulLevel, pBuf, cbBuf,

## **SplEnumDevice** - **Spooler Enumerate Device**

```
&cReturned, &cTotal, 
                                      &cbNeeded, NULL) ; 
           /* If no errors, print out the buffer infonnation. 
           if (splerr == NO_ERROR) 
           { 
               for (i=0; i < cReturned ; i++){ 
                                                                                         */ 
                  /* Each time through the loop increase the pointer. */
       } 
               } 
                  pprd3 = (PPRDINF03)pBuf+i;
                  printf("Device info:pszPrinterName - %s\n",
                                 pprd3->pszPrinterName) ; 
                  printf(" pszUserName - %s\n", pprd3->pszUserName);
                  printf(" pszLogAddr - %s\n", pprd3->pszLogAddr);
                  printf(" uJobId     - %d  fsStatus - %X\n",
                  pprd3->uJobId , pprd3->fsStatus);<br>printf(" pszStatus  - %s\n", pprd3->pszStatus);<br>printf(" pszComment - %s\n", pprd3->pszComment);
                  printf(" pszDrivers - %s\n", pprd3->pszDrivers);<br>printf(" time     - %d usTimeOut - %X\n",
                                 pprd3->time , pprd3->usTimeOut); 
           } 
          DosFreeMem(pBuf) 
   } /* end if */else 
   { 
printf("SplEnumDevice splerr=%ld, cTotal=%ld, cReturned=%ld, cbNeeded=%ld\n",
   } 
   DosExit( EXIT_PROCESS, 0);
   return(splerr}; 
} /* end main */
                                    splerr, cTotal, cReturned, cbNeeded) ;
```
#define INCL\_SPL *I\** Or use INCL\_PM \*/

SPLERR SplEnumDrlver (PSZ pszComputerName, ULONG ullevel, PVOID pBuf, ULONG cbBuf, PULONG pcReturned, PULONG pcTotal, PULONG pcbNeeded, PVOID pReserved)

This function lists printer presentation drivers on the local workstation or on a remote server.

#### Parameters

```
pszComputerName (PSZ) - input
    Name of computer where queues are to be listed.
```
A NULL string specifies the local workstation.

ullevel (ULONG) - input Level of detail.

The level of detail required. This must be 0.

pBuf (PVOID) - output Buffer.

 $c$ bBuf (ULONG) - input Size, in bytes, of Buffer.

pcReturned (PULONG) - output Number of entries returned.

pcTotal (PULONG) - output Total number of entries available.

pcbNeeded (PULONG) - output Size in bytes of available information.

A value of 0 specifies that the size is not known.

pReserved (PVOID) - output Reserved.

This must be NULL.

#### Returns

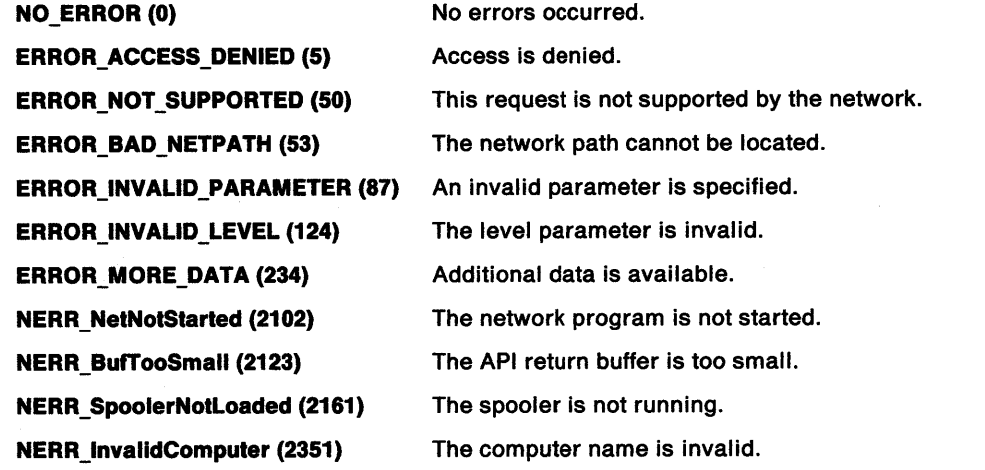

## **SplEnumDriver -Spooler Enumerate Driver**

### **Remarks**

The buffer contents on return are:

u/Level **Buffer Contents** 

**0** An array of PRDRIVINFO structures

### **Related Functions**

- SplCreateDevice
- SplCreateQueue
- SplSetDevice
- SplSetQueue

## **Example Code**

This sample code will enumerate all the drivers on a local computer.

```
#define INCL_BASE 
#define INCL_DOSMEMMGR 
#define INCL_SPL 
#define INCL_SPLDOSPRINT 
#include <os2.h> 
#include <stdio.h> 
#include <neterr.h> 
INT main () 
{ 
   SPLERR splerr 
   ULONG cbBuf ; 
   ULONG cTotal ; 
   ULONG cReturned 
   ULONG cbNeeded ; 
   ULONG i ; 
                           /* for printf function */<br>/* for error codes *//* for error codes
   PSZ pszComputerName = NULL ;<br>PSZ pszDriverName ;
          pszDriverName ;
   PBYTE pbuf ; 
   /* Call the function the first time with zero in cbBuf. The count of bytes */ 
   /* needed for the buffer to hold all the info will be returned in cbNeeded.*/ 
   splerr = SplEnumDriver(pszComputerName, 0L, NULL, 0L, 
                              &cReturned, &cTotal, &cbNeeded, 
                              NULL); 
   /*If the return code is ERROR_MORE_DATA or NERR_BufTooSmall, then 
all the */ 
   /* parameters were correct; and we can continue. */ 
   if (splerr == ERROR_MORE_DATA || splerr == NERR_BufTooSmall)
   { 
      /*Allocate memory for the buffer to hold the returned information. 
Use */ 
      /* the count of bytes that were returned by our first call.
      if (!DosAllocMem( &pbuf, cbNeeded, 
PAG READIPAG WRITEIPAG COMMIT) ) - { - -
         /* Set count of bytes to the value returned by our first call.
         cbBuf= cbNeeded ;
         /* Now call the function a second time with the correct values, 
and */ 
         /* the information will be returned in the buffer. 
         splerr= SplEnumDriver(pszComputerName, 0L, pbuf, cbBuf, 
         if (splerr == NO_ERROR) 
                                  &cReturned ,&cTotal, &cbNeeded, 
                                  NULL ) ; 
                                                                                  */ 
                                                                                  */ 
                                                                                  */
```
## **SplEnumDriver** - **Spooler Enumerate Driver**

```
\overline{\phantom{a}}/* Set a pointer to point to the beginning of the buffer. * /pszDriverName = (PSZ)pbuf; 
                                 /* Print the names that are in the buffer. The count of the number*/<br>/* of names in pBuf have been returned in cReturned. */
                                 /* of names in pBuf have been returned in cReturned.
                                 for (i=0; i < cReturned ; i++){ 
                                    printf("Driver name - %s\n", pszDriverName) ; 
                                    /* Increment the pointer to point to the next name. 
                                    pszDriverName += DRIV_NAME_SIZE +DRIV_DEVICENAME_SIZE 
                                                                                                         */ 
                    + 2; 
                          } 
                       } 
                                 } 
                              } 
                              /* Free the memory allocated for the buffer. 
                              DosFreeMem(pbuf) ; 
                                                                                                         */ 
                       else 
                       { 
                           /* If the first call to the function returned any error code other */
                           /* than ERROR_MORE_DATA or NERR_BufTooSmall, we print the
                    following. */ 
                          printf("SplEnumDriver error=%ld \n",splerr) 
                       } 
                       DosExit( EXIT_PROCESS , 0 ) ; 
                       return (splerr);
```

```
}
```
 $\left.\rule{0pt}{10pt}\right)$ 

## SplEnumJob -Spooler Enumerate Job

#define INCL\_SPL I\* Or use INCL\_PM \*/

SPLERR SplEnumJob (PSZ pszComputerName, PSZ pszQueueName, ULONG ullevel, PVOID pBuf, ULONG cbBuf, PULONG pcReturned, PULONG pcTotal, PULONG pcbNeeded, PVOID pReserved)

This function lists the jobs in a print queue, optionally supplying status information on each job.

#### Parameters

pszComputerName (PSZ) - input

Name of computer where jobs are to be listed.

A NULL string specifies the local workstation.

pszQueueName (PSZ) - input Queue name.

ulLevel (ULONG) - input Level of detail required.

This must be 0 or 2.

pBuf (PVOID) - output Buffer.

cbBuf (ULONG) - input Size, in bytes, of Buffer.

pcReturned (PULONG) - output Number of entries returned.

pcTotal (PULONG) - output Number of entries available.

pcbNeeded (PULONG) - output Size in bytes of available information.

A value of 0 specifies that the size is not known.

pReserved (PVOID) - output Reserved. This must be NULL.

#### Returns

NO\_ERROR (0) No errors occurred. ERROR\_NOT\_SUPPORTED (50) This request is not supported by the network. ERROR\_INVALID\_PARAMETER (87) An invalid parameter is specified. ERROR\_INVALID\_LEVEL (124) The level parameter is invalid. ERROR\_MORE\_DATA (234) Additional data is available. NERR\_NetNotStarted (2102) The network program is not started. NERR\_QNotFound (2150) The printer queue does not exist. NERR\_SpoolerNotLoaded (2161) The spooler is not running. NERR\_lnvalldComputer (2351) The computer name is invalid.

#### **Remarks**

Ì

The buffer contents on return are:

```
Buffer Conlenls 
u/Level
```
- **0** An array containing a uJobld for each of pcReturned jobs.
- 2 An array containing a PRJINF02 structure for each of pcReturned jobs.

#### **Related Functions**

- SplCopyJob
- SplDeleteJob
- SplQueryJob

#### **Example Code**

This sample code accepts a queue name from the command line, and then prints out all the information associated with each job in that queue. Level 0 and 2 are valid; we have chosen to print out level 2 information.

#define INCL\_SPL #define INCL\_SPLDOSPRINT

```
#include <os2.h> 
#include <stdio.h> 
#include <neterr.h> 
                           /* for printf function */<br>/* for error codes */
                           /* for error codes
INT main (argc, argv) 
  INT argc; 
{ 
  CHAR *argv[]; 
  ULONG splerr ; 
  ULONG cbBuf ; 
  ULONG cTotal ; 
  ULONG cReturned 
  ULONG cbNeeded ; 
  ULONG ulLevel; 
  ULONG i ; 
  PSZ pszComputerName 
  PSZ pszQueueName ;
  PVOID pBuf = NULL; 
  PPRJINF02 pprj2 ; 
  /* Check that the command line entry was two parameters. */if (argc != 2)
  { 
    printf("Syntax: enumjob QueueName\n"); 
  DosExit( EXIT_PROCESS , 0 ) ;
  /* Either a NULL or a pointer to a NULL specify the local workstation. */ 
  pszComputerName = (PSZ)NULL ; 
  /* Set queue name equal to the value entered at the command line. */
  pszQueueName = argv[l]; 
  /* Valid level are 0 and2. Level 2 gives info for a PRJINF02 structure. */
  ulLevel = 2L:
  /* Make the call the first time with cbBuf = zero so that we can get a */<br>/* return of the number of bytes that are need for pBuf to hold all of */
  /* return of the number of bytes that are need for pBuf to hold all of */<br>/* the information. The bytes needed will be returned in cbNeeded. *//* the information. The bytes needed will be returned in cbNeeded.
  splerr = SplEnumJob(pszComputerName,pszQueueName, ulLevel, pBuf,0L, 
                            &cReturned, &cTotal,
```
&cbNeeded, NULL) ;

## **SplEnumJob** - **Spooler Enumerate Job**

```
/* Check that the return code is one of the two valid errors at this time. */if (splerr == ERROR_MORE_DATA || splerr == NERR BufTooSmall )
  { 
  } 
     /* Allocate memory for pBuf. ( No error checking is done on DosAllocMem */ 
     /* call to keep this sample code simple.) */ 
     DosAllocMem( &pBuf, cbNeeded, 
                    PAG_READ|PAG_WRITE|PAG_COMMIT );
     /* Set bytes needed for buffer to the value returned by the first call. */
     cbBuf = cbNeeded ; 
     /*Make the call with all the valid information. 
     SplEnumJob(pszComputerName,pszQueueName, ullevel, 
                            pBuf, cbBuf, &cReturned,&cTotal, 
                            &cbNeeded,NULL ); 
                                                                                         */ 
     /* Set up a pointer to point to the beginning of the buffer in which we */ 
     /* have the returned information. 
     pprj2=(PPRJINF02)pBuf; 
     /* The number of structures in the buffer(pBuf) are returned in cReturned*/ 
     /* Implement a for loop to print out the information for each structure. */ 
     for (i=0; i<cReturned ;i++ ) 
     { 
          printf("Job ID = %d\n\pi", pprj2->uJobId);printf("Job Priority = \frac{2}{3}h", pprj2->uPriority);<br>printf("User Name = \frac{2}{3}\n", pprj2->pszUserName
          printf("User Name = \frac{1}{2}s\n", pprj2->pszUserName);<br>printf("Position = \frac{1}{2}d\n", pprj2->uPosition);
          printf("Position = d\ln", pprj2->uPosition);<br>printf("Status = d\ln", pprj2->fsStatus);<br>printf("Submitted = d\ln", pprj2->ulSubmitted
                                  = %d\n", pprj2->fsStatus);<br>= %ld\n", pprj2->ulSubmitted);
          printf("Submitted = %ld\n", pprj2->ulSubmitted);<br>printf("Size = %ld\n", pprj2->ulSize);
          printf("Comment     = %s\n", pprj2->pszComment);
          printf("Document = %s\n\cdot n', pprj2->pszDocument);/* Increment the pointer to point to the next structure in the buffer*/ 
          pprj2++; 
     } /* end for */
     /* Free the memory that we allocated to make the call. */
     DosFreeMem(pBuf) 
  else 
  1
/* If any other error other than ERROR MORE DATA or NERR BufTooSmall, then *//* print the returned information. */ 
printf("SplEnumJob Error=%ld, Total Jobs=%ld, Returned Jobs=%ld, Bytes<br>Needed=%ld\n",
} 
               splerr, cTotal, cReturned, cbNeeded) ;
  } 
 DosExit( EXIT_PROCESS, 0);
  return (splerr);
```
#define INCL\_SPL I\* Or use INCL\_PM \*/

SPLERR SplEnumPort (PSZ pszComputerName, ULONG ullevel, PVOID pBuf, ULONG cbBuf, PULONG pcReturned, PULONG pcTotal, PULONG pcbNeeded, PVOID pReserved}

This function lists printer ports on the local workstation or on a remote server.

#### Parameters

\ )

```
pszComputerName (PSZ) - input
```
Name of computer where queues are to be listed.

A NULL string specifies the local workstation.

ulLevel (ULONG) - input Level of detail.

The level of detail required. This must be 0 or 1.

pBuf (PVOID) - output Buffer.

cbBuf (ULONG) - input Size, in bytes, of Buffer.

pcReturned (PULONG) - output Number of entries returned.

pcTotal (PULONG) - output Total number of entries available.

pcbNeeded (PULONG) - output Size in bytes of available information.

A value of O specifies that the size is not known.

pReserved (PVOID) - output Reserved.

This must be NULL.

#### Returns

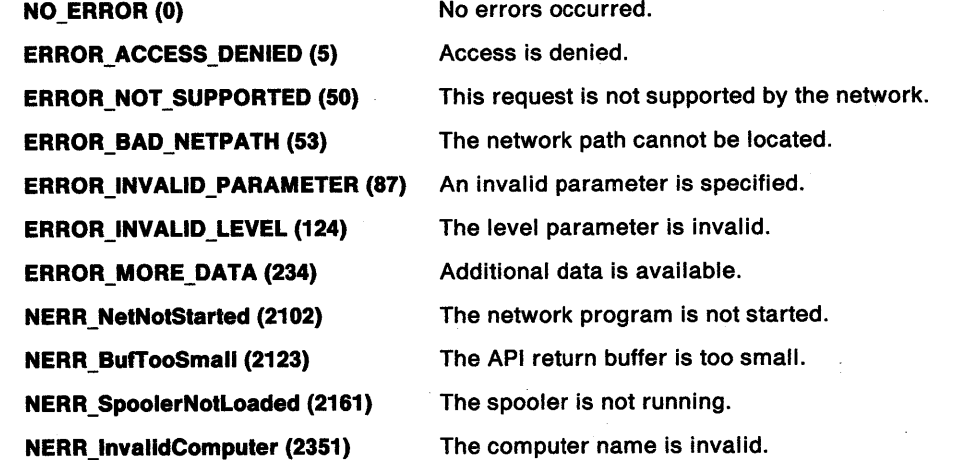

## **SplEnumPort** - **Spooler Enumerate Port**

### **Remarks**

The buffer contents on return are:

u/Level **0 Buffer Contents**  An array of PRPORTINFO structures **1** An array of PRPORTINF01 structures

### **Related Functions**

- SplCreateDevice
- SplSetDevice

#define INCL\_DOSMEMMGR

### **Example Code**

This sample code will print out all the ports an associated information. This is done at level 1, and for the local workstation.

```
#define INCL_SPL 
#define INCL_SPLDOSPRINT 
#include <os2.h> 
#include <stdio.h> 
#include <neterr.h> 
INT main () 
{ 
   SPLERR splerr ; 
   ULONG cbBuf ; 
   ULONG cTotal; 
   ULONG cReturned 
   ULONG cbNeeded ; 
   ULONG ulLevel = 1; 
   ULONG i ; 
   PSZ pszComputerName = NULL; 
   PVOID pbuf ; 
   PPRPORTINFOl pPortl ; 
   splerr = SplEnumPort(pszComputerName, ulLevel, pbuf, 0L, /* cbBuf */ 
                              &cReturned, &cTotal, 
                              &cbNeeded, NULL) ; 
  if (splerr == ERROR_MORE_DATA || NERR_BufTooSmall )
   { 
      if (!DosAllocMem( &pbuf, cbNeeded, 
                         PAG_READ|PAG_WRITE|PAG_COMMIT) )
      { 
          cbBuf = cbNeeded ; 
          splerr = Sp1EnumPort(pszComputerName, ulLevel, pbuf, cbBuf, 
                                    &cReturned, &cTotal, 
                                    &cbNeeded, NULL) ; 
          if (splerr == 0L)
          { 
          } 
             pPortl = (PPRPORTINFOl)pbuf ; 
             printf("Port names: "); 
             for (i=0; i < cReturned; i++){ 
                 printf("Port - %s, Driver - %s Path - %s\n 
                        pPortl->pszPortName, pPortl->pszPortDriverName, pPortl->pszPortDriverPathName ) 
                 pPortl++ ; 
             } 
             printf("\n\langle n^{\text{H}} \rangle;
```
## **SplEnumPort** - **Spooler Enumerate Port**

 $\bar{z}$ 

} DosFreeMem(pbuf) } } else { printf("SplEnumPort splerr=%ld, \n", splerr) ; } DosExit( EXIT PROCESS , 0 ) return (splerr); /\* end main \*/

 $\bigl)$ 

## SplEnumPrinter -Spooler Enumerate Print Destinations

#define INCL\_SPL *I\** Or use INCL\_PM \*I

SPLERR SplEnumPrlnter (PSZ pszComputerName, ULONG ulLevel, ULONG flType, PVOID pBuf, ULONG cbBuf, PULONG pcReturned, PULONG pcTotal, PULONG pcbNeeded, PVOID pReserved)

This function lists print destinations in the system.

#### Parameters

pszComputerName (PSZ) - input Name of computer where queues are to be listed. This must be NULL

ulLevel (ULONG) - input Level of detail required.

This must be 0.

flType (ULONG) - input Type of print destinations required.

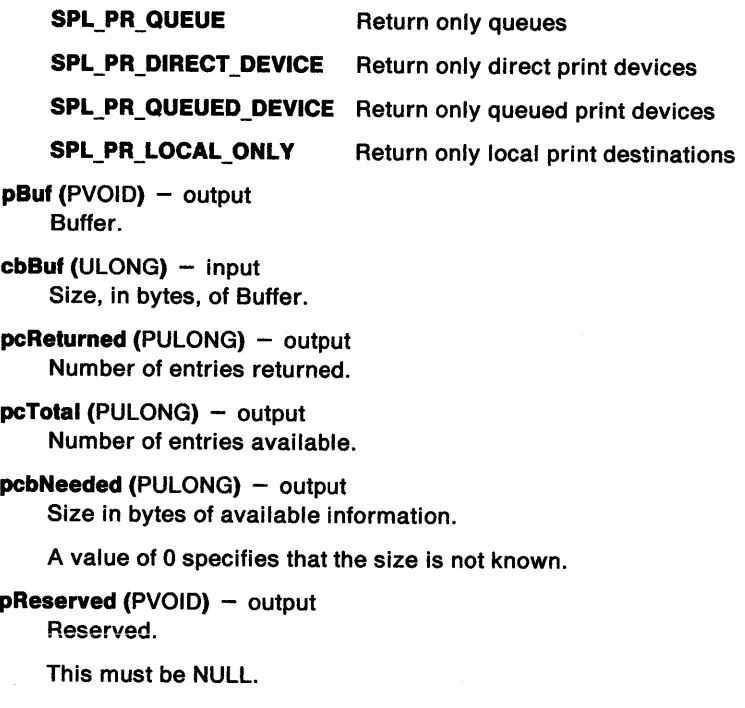

#### Returns

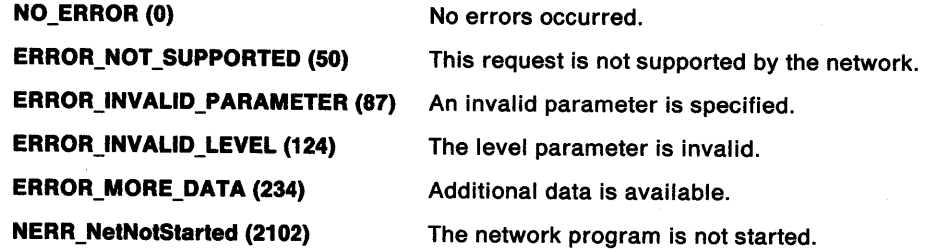

## **SplEnumPrinter** - **Spooler Enumerate Print Destinations**

**NERR\_BufTooSmall (2123)** 

The API return buffer is too small.

**NERR\_SpoolerNotloaded (2161)** 

The spooler is not running.

#### **Remarks**

 $\mathcal{E}$ )

The buffer contents on return are:

cbBuf = cbNeeded;

u/Level **0 Buffer Contents**  An array of PRINTERINFO structures.

When the names of print destinations are returned, calls can be made to SplQueryQueue or SplQueryDevice to find out further information about the print destination.

## **Related Functions**

- SplQueryDevice
- SplQueryQueue

### **Example Code**

{

This example code will print out all queues and printers for the local computer. It will print out both printers that are attached to a queue, and those that are direct printers.

```
#define INCL_SPL 
#define INCL_SPLDOSPRINT 
#include <os2.h> 
#include <stdio.h> 
#include <neterr.h> 
INT main () 
     PVOID pBuf; 
     ULONG fsType 
     ULONG cbBuf ; 
     ULONG cRes ; 
     ULONG cTotal ; 
     ULONG cbNeeded ; 
     SPLERR splerr = 0 
     PPRINTERINFO pRes 
                            /* for printf function */ 
                            /* for error codes */ 
     /* Set fsType to use all the flags. We will print out local device/queues.*/ 
     fsType = SPL_PR_QUEUE | SPL_PR_DIRECT_DEVICE |
               SPL_PR_QUEUED_DEVICE | SPL_PR_LOCAL_ONLY;
     /*Make function call with cbBuf equal to zero to get a return in cbNeeded*/ 
     /* of the number of bytes needed for buffer to hold all the information */ 
     splerr = SplEnumPrinter ( NULL,0 ,fsType ,NULL ,NULL ,&cRes ,<br>&cTotal,&cbNeeded ,NULL ) ;
     /* The error return code will be one of the two following codes if \overline{t} */<br>/* all the parameters were correct. Otherwise it could be
     /* all the parameters were correct. Otherwise it could be \prime* FRROR INVALID PARAMETER.
     /* ERROR_INVALID_PARAMETER.
     if ( splerr == ERROR_MORE_DATA || splerr == NERR_BufTooSmall )
     { 
        /* Allocate memory for the buffer using the count of bytes that were */<br>/* returned in cbNeeded. For simplicity, no error checking is done. */
        /* returned in cbNeeded. For simplicity, no error checking is done.
        DosAllocMem( &pBuf, cbNeeded, 
                        PAG_READIPAG_WRITEIPAG_COMMIT); 
        /* Set count of bytes in buffer to value used to allocate buffer. */
```
## **SplEnumPrinter** - **Spooler Enumerate Print Destinations**

```
} 
   /*Call function again with the correct buffer size. */ 
   splerr = SplEnumPrinter ( NULL,0 ,fsType ,pBuf ,cbBuf ,&cRes , &cTotal,&cbNeeded,NULL); 
   /* If there are any returned structures in the buffer, then we will *//* print out some of the information. */ 
   if (cRes) 
   { 
       pRes = (PPRINTERINFO)pBuf ; 
       while ( cRes-- ) 
       { 
      } 
          /* Look at the flType element in the pRes structure to determine */ 
          /* what type of print destination the structure represents. */ 
          switch (pRes[cRes].flType) 
          { 
          } 
             case SPL PR QUEUE: 
                printf("Print destination %s is a queue.\n",<br>pRes[cRes].pszPrintDestinationName) ;
                break; 
             case SPL PR QUEUED DEVICE: 
                printf("Print destination %s is a queued printer. \n", pRes[cRes].pszPrintDestinationName) ; 
                break; 
             case SPL PR DIRECT DEVICE: 
                printf("Print destination %s is a direct printer.\n",<br>pRes[cRes].pszPrintDestinationName) ;
          printf("Description - %s\n\n",pRes[cRes].pszDescription) 
   } 
   DosFreeMem(pBuf); 
else 
{ 
} 
   /* If we had any other return code other than ERROR_MORE_DATA or */ 
   /* NERR_BufTooSmall, we will print out the following information. */ 
   printf("SplEnumPrinter error= %ld \n",splerr); 
DosExit( EXIT_PROCESS, 0);
return (splerr);
```
}

#define INCL\_SPL /\* Or use INCL\_PM \*/

#### SPLERR SplEnumQueue (PSZ pszComputerName, ULONG ulLevel, PVOID pBuf, ULONG cbBuf, PULONG pcReturned, PULONG pcTotal, PULONG pcbNeeded, PVOID pReserved)

This function lists print queues on the local workstation or on a remote server, optionally supplying additional information.

#### **Parameters**

\ )

pszComputerName (PSZ) - input

Name of computer where queues are to be listed.

A NULL string specifies the local workstation.

ulLevel (ULONG) - input Level of detail.

The level of detail required. This must be 3, 4, 5 or 6.

pBuf (PVOID) - output Buffer.

 $cbBuf$  (ULONG)  $-$  input Size, in bytes, of Buffer.

pcReturned (PULONG) - output Number of entries returned.

pcTotal (PULONG) - output Total number of entries available.

pcbNeeded (PULONG) - output Size in bytes of available information.

A value of 0 specifies that the size is not known.

pReserved (PVOID) - output Reserved.

This must be NULL.

#### **Returns**

Return

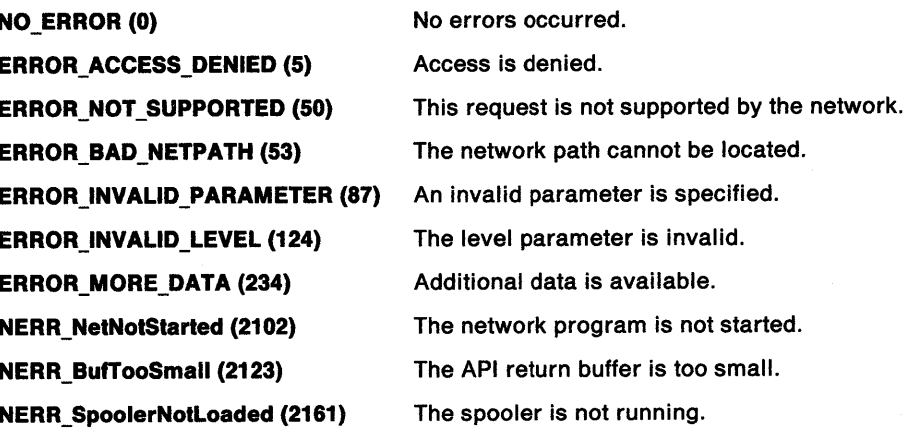

## **SplEnumQueue** - **Spooler Enumerate Queue**

**NERR\_lnvalldComputer (2351)** 

The computer name is invalid.

### **Remarks**

The buffer contents on return are:

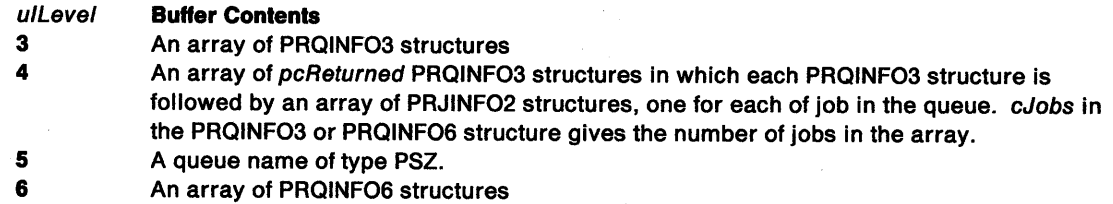

### **Related Functions**

- SplQueryJob
- SplQueryQueue
- SplSetJob
- SplSetQueue

## **Example Code**

This sample code enumerates all the queues and the jobs in them that are on the local workstation.

```
#define INCL_BASE 
#define INCL_SPL 
#define INCL_SPLDOSPRINT 
#include <os2.h> 
#include <stdio.h> 
#include <neterr.h> 
INT main () 
{ 
   SPLERR splerr; 
   USHORT jobCount 
   ULONG cbBuf ; 
   ULONG cTotal; 
   ULONG cReturned ; 
   ULONG cbNeeded ; 
   ULONG ulLevel ; 
   ULONG i,j ;
   PSZ pszComputerName 
   PBYTE pBuf ; 
   PPRQINF03 prq ; 
   PPRJINF02 prj2 ; 
   ulLevel = 4L;pszComputerName = (PSZ)NULL :
   splerr. = SplEnumQueue(pszComputerName, ulLevel, pBuf, 0L, /* cbBuf */ 
                          &cReturned, &cTotal, 
                          &cbNeeded, NULL) 
   if ( splerr == ERROR_MORE_DATA || splerr == NERR_BufTooSmall )
   { 
      if (!DosAllocMem( &pBuf, cbNeeded, 
                                PAG_READ|PAG_WRITE|PAG_COMMIT)
\lambda{ 
         cbBuf = cbNeeded ; 
         splerr = SplEnumQueue(pszComputerName, ulLevel, pBuf, cbBuf, 
                                  &cReturned, &cTotal, 
                                  &cbNeeded, NULL) 
         if (splerr == NO_ERROR) 
         {
```
## **SplEnumQueue Spooler Enumerate Queue**

```
%X\n", 
             /* Set pointer to point to the beginning of the buffer. 
             prq = (PPRQINF03)pBuf ; 
                                                                                     */ 
             /* cReturned has the count of the number of PRQINF03 structures. */ 
             for (i=0:i < cReturned ; i++)
             { 
                printf("Queue info: name - %s\n", prq->pszName) ;
                printf(" priority - %d starttime - %d endtime - %d fsType -
                       prq->uPriority , prq->uStartTime , prq->uUntilTime , 
                       prq->fsType ) 
                printf(" pszSepFile - %s\n", prq->pszSepFile) ; 
                printf(" pszPrProc - %s\n", prq->pszPrProc) ; 
                printf(" pszParms - \frac{3}{5}\pi, prq->pszParms);
                printf("pszComment - %s\n", prq->pszComment) ;printf(" pszPrinters - %s\n", prq->pszPrinters) ;
                printf(" pszDriverName- %s\n", prq->pszDriverName) ;
                if (prq->pDriverData) 
                { 
                   printf(" pDriverData->cb - %ld\n",
(ULONG)prq->pDriverData->cb); 
      } 
          } 
                } 
                   printf(" pDriverData->lVersion - %ld\n",
                            (ULONG)prq->pDriverData->lVersion) ; 
                   printf(" pDriverData->szDeviceName- %s\n", 
                            prq->pDriverData->szDeviceName) ; 
                /* Save the count of jobs. There are this many PRJINF02 \overline{\hspace{1cm}} */<br>/* structures following the PROINF03 structure */
                /* structures following the PRQINF03 structure.
                jobCount = prq->cJobs; 
                printf("Job count in this queue is d\n\cdot n",jobCount);
                /* Increment the pointer past the PRQINF03 structure. */ 
                prq++; 
                /* Set a pointer to point to the first PRJINF02 structure. */ 
                prj2=(PPRJINF02)prq; 
                for (j=0; j < jobCount ; j++){ 
                   printf("Job ID = \frac{6}{1}", prj2->uJobId);
                   printf("Job Priority= %d\n", prj2->uPriority); 
                   printf("User Name = *\sin", prj2->pszUserName);<br>printf("Position = *\d\n", prj2->uPosition);
                   printf("Position = d\ln", prj2->uPosition);<br>printf("Status = d\ln", prj2->fsStatus);
                                         = %d\n", prj2->fsStatus);
                   printf("Submitted = %ld\n", pri2->ul\,C);
                   printf("Size = %ld\n", pri2->ulSize);print(f("Comment = %s\n", pri2->pszComment);printf("Document = <math>\frac{\text{ss}}{n^n}, \text{prj2-&gt;pszDocument};/* Increment the pointer to point to the next structure. *prj2++; 
                } /* endfor jobCount */ 
                /* After doing all the job structures. prj2 points to the next */ 
                /* queue structure. Set the pointer for a PRQINF03 structure. */ 
                prq = (PPRQINF03)prj2; 
             }/*endfor cReturned */ 
          DosFreeMem(pBuf) ; 
   } /* end if Q level given */ 
   else 
   { 
       /* If we are here we had a bad error code. Print it and some other info.*/ 
      printf("SplEnumQueue Error=%ld, Tota1=%ld, Returned=%ld, Needed=%ld\n",
```
## **SplEnumQueue** - **Spooler Enumerate Queue**

splerr, cTotal, cReturned, cbNeeded) ; } DosExit( EXIT PROCESS , 0 ) return(splerr $\overline{\mathfrak{j}}$ ; } /\* end main \*/

 $\sim$ 

#define INCL SPL I\* Or use INCL\_PM \*/

SPLERR SplEnumQueueProcessor (PSZ pszComputerName, ULONG ullevel, PVOID pBuf, ULONG cbBuf, PULONG pcReturned, PULONG pcTotal, PULONG pcbNeeded, PVOID pReserved)

This function lists printer queue processors on the local workstation or on a remote server.

#### Parameters

)<br>J

```
pszComputerName (PSZ) - input
    Name of computer where queues are to be listed.
```
A NULL string specifies the local workstation.

ulLevel (ULONG) - input Level of detail.

The level of detail required. This must be 0.

pBuf (PVOID) - output Buffer.

cbBuf (ULONG) - input Size, in bytes, of Buffer.

pcReturned (PULONG) - output Number of entries returned.

pcTotal (PULONG) - output Total number of entries available.

pcbNeeded (PULONG) - output Size in bytes of available information.

A value of 0 specifies that the size is not known.

pReserved (PVOID) - output Reserved.

This must be NULL.

#### Returns

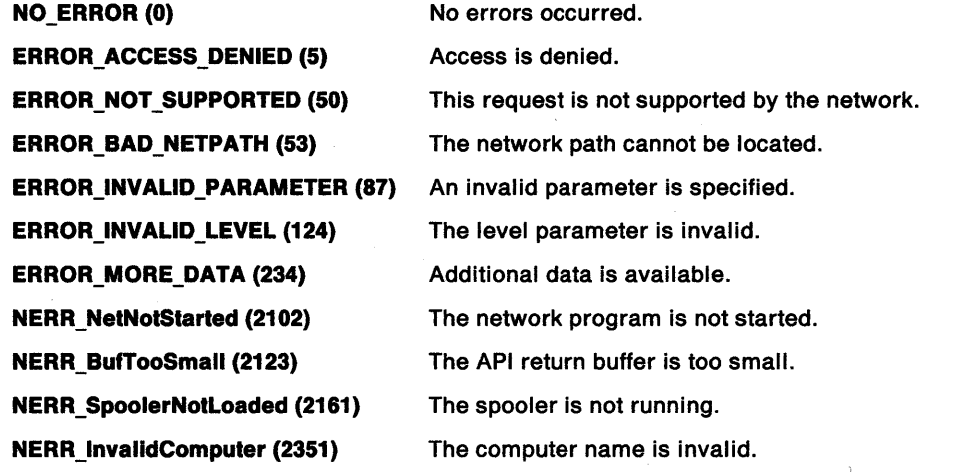

## **SplEnumQueueProcessor** - **Spooler Enumerate Queue Processor**

#### **Remarks**

The buffer contents on return are:

u/Level **0 Buffer Contents**  An array of PRQPROCINFO structures

### **Related Functions**

• SplSetQueue

## **Example Code**

This sample code enumerates and prints all the queue processors on the local computer.

```
#define INCL_BASE 
#define INCL_SPL 
#define INCL_SPLDOSPRINT 
#include <os2.h> 
#include <stdio.h> 
#include <neterr.h> 
INT main () 
{ 
   SPLERR splerr ; 
   ULONG cbBuf ; 
   ULONG cTotal ; 
   ULONG cReturned 
   ULONG cbNeeded ; 
   ULONG i ; 
                             /* for printf function */<br>/* for error codes */
                             /* for error codes
   PSZ pszComputerName = NULL ;<br>PSZ pszQProcName :
           pszQProcName ;
   PBYTE pBuf ; 
   /* Call the function the first time with zero in cbBuf. The count */<br>/* of bytes needed for the buffer to hold all the info will be *//* of bytes needed for the buffer to hold all the info will be */<br>/* returned in cbNeeded. */
   /* returned in cbNeeded.
   splerr = SplEnumQueueProcessor(pszComputerName, 0L, NULL, 0L, 
                                      &cReturned, &cTotal, 
                                      &cbNeeded,NULL ); 
   /* If the return code is ERROR MORE DATA or NERR BufTooSmall,
   /* then all the parameters were correct; and we can continue. 
   if (splerr == ERROR_MORE_DATA || splerr == NERR_BuffooSmall)
   { 
                                                                             */ 
                                                                                        */ 
       /*Allocate memory for the buffer to hold the returned information. Use */ 
      /* the count of bytes that were returned by our first call.
      if (lDosAllocMem( &pbuf, cbNeeded, 
      { 
                           PAG_READ|PAG_WRITE|PAG_COMMIT) )
          /*Set count of bytes to the value returned by our first call. 
          cbBuf = cbNeeded ; 
          /* Now call the function a second time with the correct values, 
and */ 
          /* the information will be returned in the buffer. 
          splerr = SplEnumQueueProcessor(pszComputerName, 0L, pBuf, cbBuf, 
                                             &cReturned, &cTotal, 
                                             &cbNeeded,NULL ) ; 
          /* If we have no errors, then print out the buffer information. 
          if (splerr == NO_ERROR) 
          { 
             /* Set a pointer to point to the beginning of the buffer. 
             pszQProcName = (PSZ)pBuf; 
                                                                                        */ 
                                                                                        */ 
                                                                                        */ 
                                                                                        */
```
## **SplEnumQueueProcessor** - **Spooler Enumerate Queue Processor**

```
} 
} 
       } 
           /* Print the names that are in the buffer. The count of the number*/ 
           /* of names in pBuf have been returned in cReturned. */ 
           for (i=0; i < cReturned ; i++){ 
           } 
               printf("Queue Processor name - %s\n", pszQProcName) ;
               /* Increment the pointer to point to the next name. 
               pszQProcName += DRIV_NAME_SIZE + 1; 
                                                                                               */ 
       /* Free the memory allocated for the buffer. 
       DosFreeMem(pBuf) ; 
                                                                                               */ 
else 
{ 
   /* If the first call to the function returned any other error code */
   /* except ERROR_MORE_DATA or NERR_BufTooSmall, we print the */
   \frac{1}{2} following. \frac{1}{2} \frac{1}{2} \frac{1}{2} \frac{1}{2} \frac{1}{2} \frac{1}{2} \frac{1}{2} \frac{1}{2} \frac{1}{2} \frac{1}{2} \frac{1}{2} \frac{1}{2} \frac{1}{2} \frac{1}{2} \frac{1}{2} \frac{1}{2} \frac{1}{2} \frac{1}{2} \frac{1}{2} \frac{1}{2} 
   printf("SplEnumQueueProcessor error=%ld\n",splerr) ;
} 
DosExit( EXIT_PROCESS, 0);
return (splerr);
```
 $\checkmark$ i *)* 

}

## SplHoldJob -Spooler Hold Job

```
#define INCL_SPL I* Or use INCL_PM */
```
SPLERR SplHoldJob (PSZ pszComputerName, PSZ pszQueueName, ULONG ulJob)

This function holds a job in a print queue.

#### Parameters

pszComputerName (PSZ) - input Name of computer where job is to be paused. A NULL string specifies the local workstation.

pszQueueName (PSZ) - input Queue Name.

ulJob (ULONG) - input Job identification number.

### Returns

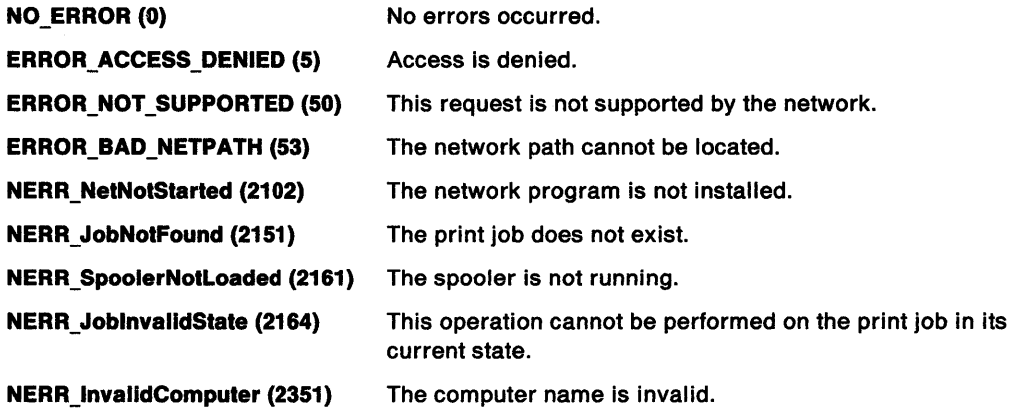

### Remarks

If the job is already printing when the call is made, NERR\_JoblnvalidState (2164) is returned.

A user with administrator privilege can hold any job.

A job created locally can be held locally regardless of user privilege level, but can be held remotely only by an administrator.

A remote job can be held by a user without administrator privilege only if the username of the person initiating the request is the same as the username of the person who created the job.

# Related Functions • SplEnumJob

- 
- SplQueryJob
- SplReleaseJob

### **Example Code**

)

This sample code will hold the queue name that is entered at the prompt.

```
#define INCL_BASE 
#define INCL_SPL 
#include <os2.h> 
#include <stdio.h> 
#include <neterr.h> 
#include <stdlib.h> 
INT main (argc, argv) 
   INT argc; 
   CHAR *argv[];
{ 
   SPLERR splerr ; 
                            /* for printf function */<br>/* for error codes */
                            /* for error codes
                           /* for atoi function */ 
   PSZ pszComputerName = NULL ;<br>PSZ pszQueueName = NULL ;
           PSZ pszQueueName = NULL ; 
   ULONG ulJob ; 
   /* Get job id from the input argument. */ 
   ulJob = atoi(argv[1]):/* Call the function to do the hold. If an error is returned, print it. */ 
   splerr = SplHoldJob( pszComputerName, pszQueueName, ulJob); 
} 
   switch (splerr) 
   { 
      case NO ERROR: 
          printf("Job %d was held.\n",ulJob);
          break; 
      case NERR JobNotFound: 
          printf("Job does not exist.\n\frac{n!}{r!};
          break; 
      case NERR JobinvalidState: 
          printf("This operation can't be performed on the print Job.\n");
          break; 
      default: 
          printf("Errorcode = \deltald\n",splerr);
   } /* endswitch */
   DosExit( EXIT_PROCESS , 0 ) ; 
   argc; 
   return (splerr);
```
## SplHoldQueue Spooler Hold Queue

#define INCL\_SPL I\* Or use INCL\_PM \*/

SPLERR SplHoldQueue (PSZ pszComputerName, PSZ pszQueueName)

This function holds a print queue.

### **Parameters**

```
pszComputerName (PSZ) - input
```
Name of computer where queue is to be paused.

A NULL string specifies the local workstation.

pszQueueName (PSZ) - input Queue name.

## Returns

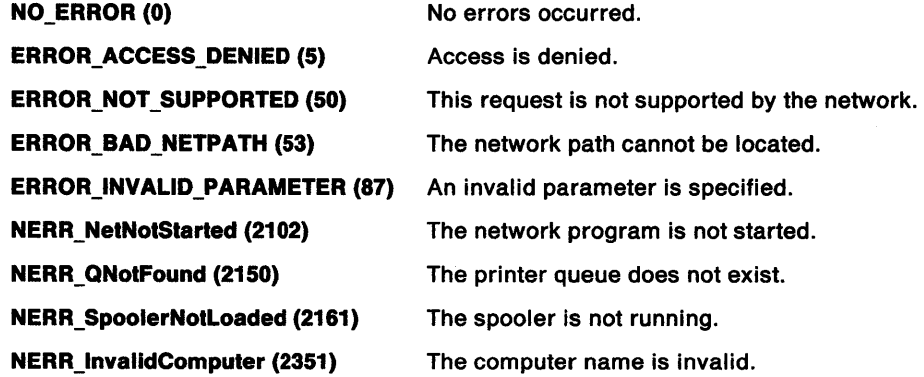

### Remarks

This function suspends processing of all print jobs except for a job currently printing. Print jobs can be submitted to a held queue, but no jobs will be spooled to a print destination or print processor until the queue is released by a SplHoldQueue call.

To hold a remote queue requires administrator privilege on the remote server.

# **Related Functions**<br>• SplCreateQueue

- 
- = SplEnumQueue
- SplQueryQueue
- SplReleaseQueue

## **SplHoldQueue** - **Spooler Hold Queue**

### / **Example Code**

}

 $\left(\frac{1}{2}\right)$ 

This sample code will hold the local queue name that is entered at the prompt.

```
#define INCL_SPL 
#include <os2.h> 
#include <stdio.h> 
#include <neterr.h> 
INT main (argc, argv) 
   INT argc; 
   CHAR *argv[];
{ 
   SPLERR splerr ; 
                          /* for printf function */<br>/* for error codes *//* for error codes
   PSZ pszComputerName = NULL ; 
   PSZ pszQueueName ; 
   /* Get queue name from the input argument */ 
   pszQueueName = argv[l]; 
   /* Call the function to do the hold. If an error is returned, print it. */splerr = SplHoldQueue(pszComputerName, pszQueueName); 
   if (splerr != 0L) 
   { 
   } 
      switch (splerr) 
      { 
         case NERR QNotFound: 
            printf("Queue does not exist.\n");
            break; 
         case NERR_SpoolerNotLoaded: 
            printf("The Spooler is not running.\n"); 
             break; 
         default: 
             printf("Errorcode = %ld\n",splerr); 
      } /* endswitch */
   else 
   { 
      printf("Queue %s was held.\n",pszQueueName);
   } /* endif */ 
  DosExit( EXIT PROCESS, 0 ) ;
  argc; /* keep the compiler quiet */ 
  return (splerr);
```
## SplPurgeQueue Spooler Purge Queue

```
#define INCL_SPL I* Or use INCL_PM */
```
SPLERR SplPurgeQueue (PSZ pszComputerName, PSZ pszQueueName)

This function removes all jobs, except any currently printing, from a print queue.

#### Parameters

```
pszComputerName (PSZ) - input
```
Name of computer where queue is to be purged.

A NULL string specifies the local workstation.

pszQueueName (PSZ) - input Queue name.

## **Returns**

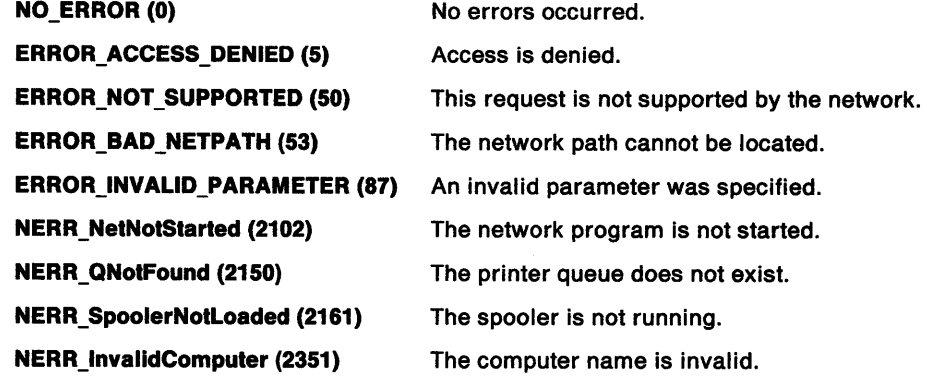

### Remarks

A print job that is printing is not affected by this function.

If a print queue is pending deletion when this function is made, the queue is deleted when the job that is currently printing ends.

To purge a remote queue requires administrator privilege on the remote server.

## Related Functions

- SplCreateQueue
- SplEnumQueue
- SplQueryQueue

## **SplPurgeQueue Spooler Purge Queue**

### **Example Code**

N ý

}

This code will purge a local queue, whose name is entered at the prompt.

```
#define INCL_SPL 
#include <os2.h> 
#include <stdio.h> 
#include <neterr.h> 
INT main {argc, argv) 
   INT argc; 
   CHAR *arg[]; 
{ 
   SPLERR splerr ;<br>PSZ pszCompu
                          /* for printf function */<br>/* for error codes *//* for error codes
          pszComputerName = NULL ;
   PSZ pszQueueName ; 
   /* Get queue name from the input argument. */ 
   pszQueueName = arg[l]; 
   /* Call the function to do the purge. If an error is returned, print it. */ 
   splerr=SplPurgeQueue{pszComputerName, pszQueueName); 
   if (splerr != 0L)
   { 
   } 
      switch {splerr) 
      { 
          case NERR QNotFound: 
             print["Queue does not exist.\n");
             break; 
          case NERR_SpoolerNotLoaded: 
             printf("The Spooler is not running.\n");
             break; 
          default: 
             printf("Errorcode = %ld\nu",splerr);} /* endswitch */ 
   else 
   { 
      printf{"Queue %s was purged.\n",pszQueueName); 
   } /* endif */ 
  DosExit( EXIT PROCESS , 0 ) ; 
  return {splerr);
```
Chapter 7. Spooler Functions 7-47

## SplQmAbort -Spooler File Abort

#define INCL\_SPL I\* Or use INCL\_PM \*/

#### I BOOL SplOmAborl (HSPL hspl)

This function stops the generation of the spool file(s). It automatically closes the spool file (see SplQmClose).

### **Parameters**

hspl (HSPL) - input Spooler handle.

## Returns

Success indicator:

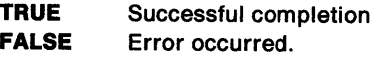

Possible returns from WinGetlastError

PMERR\_SPL\_ QUEUE\_ERROR

PMERR\_SPL\_INV \_HSPL

No spooler queue supplied or found. The spooler handle is invalid.

## Related Functions

Prerequisite Functions

• SplQmOpen

#### Other Related Functions

• DevEscape

### Example Code

This function is used to stop the generation of spool files and automatically close the spool file.

#define INCL\_SPL #include <OS2.H>

HSPL hspl; /\* spooler handle. \*/

SplQmAbort(hspl);

## **SplQmAbortDoc** - **Spooler File Abort Document**

#define INCL\_SPL I\* Or use INCL\_PM \*/

I BOOL SplQmAbortDoc (HSPL hspl)

This function aborts a print job.

### **Parameters**

 $\big)$ 

**hspl** (HSPL) - input Spooler handle.

#### **Returns**

Success indicator:

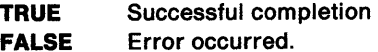

Possible returns from WinGetlastError

**PMERR\_SPL\_ QUEUE\_ERROR** 

**PMERR\_STARTDOC\_NOT\_ISSUED** 

No spooler queue supplied or found.

A request to write spooled output without first issuing a STARTDOC was attempted.

**PMERR\_SPL\_INV \_HSPL** 

The spooler handle is invalid.

#### **Remarks**

Everything that has been written to the spool file for this job since the last SplQmStartDoc is erased, including the SplQmStartDoc.

## **Related Functions**

**Prerequisite Functions** 

- SplQmOpen
- SplQmStartDoc

#### **Other Related Functions**

• DevEscape

### **Example Code**

This function is used to abort a print job. Everything since the last SplQmStartDoc is deleted.

#define INCL\_SPL  $#$ include < $0$ S2.H>

HSPL hspl; /\* spooler handle. \*/

SplQmAbortDoc(hspl);

## SplQmClose -Spool File Close

#define INCL SPL *I\** Or use INCL\_PM \*/

I BOOL SplQmClose (HSPL hspl)

This function corresponds to the DevCloseDC function: it closes the spool file.

### **Parameters**

hspl (HSPL) - input Spooler handle.

### Returns

Success indicator:

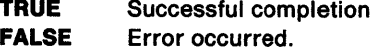

Possible returns from WinGetlastError

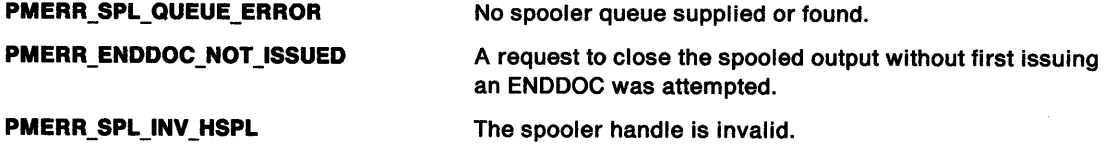

## Related Functions

Prerequisite Functions

• SplQmOpen

#### Other Related Functions

• DevCloseDC

### Example Code

This function is used to close a spool file that was opened with SplQmOpen.

#define INCL\_SPL #include <OS2.H>

HSPL hspl; /\* spooler handle. \*/

SplQmClose(hspl);

#define INCL\_SPL I\* Or use INCL\_PM \*/

ULONG SplQmEndDoc (HSPL hspl)

This function corresponds to the DevEscape (DEVESC\_ENDDOC) call: it ends a print job, and returns ulJob, a unique number to identify the job.

#### Parameters

~ )

hspl (HSPL) - input Spooler handle.

#### Returns

Job identifier:

Nonzero Jobid (1 through 65 535)

SPL\_ERROR Error.

Possible returns from WinGetlastError

PMERR\_SPL\_ QUEUE\_ERROR PMERR\_SPL\_NO\_DATA PMERR\_SPL\_INV\_HSPL No spooler queue supplied or found. No data supplied or found. The spooler handle is invalid.

Remarks

The print-job identifier is displayed to the user by the spooler while this job is on the queue, and while it is being printed.

## Related Functions

Prerequisite Functions

- SplQmOpen
- SplQmStartDoc

Other Related Functions

• DevEscape

## **SplQmEndDoc** - **Spooler File End Document**

## **Example Code**

This function is used to end a print job and return the job id.

```
#define INCL_SPL 
#include <OS2.H> 
HSPL hspl; /* spooler handle. */
ULONG jobid; 
CHAR szMsg[100]; 
HWND hwndClient;
jobid = SplQmEndDoc(hspl); 
sprintf(szMsg, "ending job %d",jobid);
WinMessageBox(HWND_DESKTOP, 
    hwndClient, 
    szMsg, 
    "Printing Information", 
    0, 
    MB_NOICON | MB_OK);
                                 /* client-window handle */ 
                                 /* body of the message */ 
                                 /* title of the message */<br>/* message box id */
                                 /* message box id
                                 /* icon and button flags */
```
#define INCL\_SPL /\*Or use INCL\_PM \*/

#### HSPL SplQmOpen (PSZ pszToken, LONG ICount, PQMOPENDATA pqmdopData)

This function corresponds to the DevOpenDC call: it opens a spool file for generating a print job.

#### Parameters

 $\setminus$ *)* 

pszToken (PSZ) - input

A token (nickname) that identifies spooler information.

This information is held in the initialization file, and is the same as that in pqmdopData; any that is obtained from pamdopData overrides the information obtained using pszToken.

If pszToken is specified as "\*", then no device information is taken from the initialization file.

Presentation Manager behaves as if "\*" is specified, but it allows any string to be specified.

#### $ICount (LONG) - input$

Number of items.

This is the number of items present in the *pamdopData* supplied. This can be shorter than the full list, if omitted items are irrelevant, or supplied from pszToken or elsewhere.

pqmdopData (PQMOPENDATA) - input Open parameters.

#### Returns

Spooler handle:

Nonzero Spooler handle

SPL\_ERROR Error.

Possible returns from WinGetlastError

PMERR\_INVALID \_PARM

PMERR\_SPL\_INV\_LENGTH\_OR\_COUNT

PMERR\_SPL\_QUEUE\_NOT\_FOUND

PMERR\_BASE\_ERROR

A parameter to the function contained invalid data.

The length or count is invalid.

The spooler queue definition could not be found.

An OS/2 base error has occurred. The base error code can be accessed using the OffBinaryData field of the ERRINFO structure returned by WinGetErrorlnfo.

#### Remarks

None

#### Related Functions

• DevOpenDC

## **SplQmOpen** - **Spooler File Open**

## **Example Code**

This sample code will initialize a PDEVOPENSTRUC and use it to call the function.

```
#define INCL_SPL 
#define INCL_SPLDOSPRINT 
#define INCL_BASE 
#define INCL_ERRORS 
#include <os2.h> 
#include <stdio.h> 
#include <stdlib.h> 
VOID main() 
{ 
HSPL hspl; 
PDEVOPENSTRUC pdata; 
PSZ  pszToken = "*";
                               /* Pointer to a DEVOPENSTRUC structure */ 
                               /* Spooler info identifier */ 
  /*Allocate memory for pdata */ 
  if ( !DosAllocMem( &pdata,sizeof( DEVOPENSTRUC ). 
      (PAG_READIPAG_WRITEIPAG_COMMIT ) ) 
  { 
 } 
} 
    /* Initialize elements of pdata */ 
    pdata->pszLogAddress = "LPT1Q1";<br>pdata->pszDriverName = "IBMNULL";
    pdata->pszDriverName = "IBMN<br>pdata->pdriv = NULL;
    pdata->pdriv = NULL;<br>pdata->pszDataType = "PM_Q_STD";
    pdata->pszDataType = "PM_Q]<br>
pdata->pszComment = NULL;pdata->pszComment
    pdata->pszQueueProcName = NULL; 
    pdata->pszQueueProcParams = NULL; 
    pdata->pszSpoolerParams = NULL; 
    pdata->pszNetworkParams = NULL; 
    hspl = SplQmOpen( pszToken, 4L, ( PQMOPENDATA )pdata );
    if ( hspl != SPL_ERROR ) 
    { 
                                        /* Good spooler handle */ 
       printf("SplQmOpen handle is %d\n",hspl);
    } 
    else 
    { 
       printf("SplQmOpen failed.\n");
    }
```
## SplQmStartDoc -Spooler File Start Document

```
#define INCL_SPL I* Or use INCL_PM */
```
#### BOOL SplQmStartDoc (HSPL hspl, PSZ pszDocName)

This function corresponds to the DevEscape (DEVESC\_STARTDOC) call; it starts a print job.

#### Parameters

 $\overline{I}$ 

hspl (HSPL)  $-$  input Spooler handle.

pszDocName (PSZ) - input

Document name.

This is part of the job description which is displayed to the end user by the spooler.

### Returns

Success indicator:

TRUE FALSE Successful completion Error occurred.

Possible returns from WinGetLastError

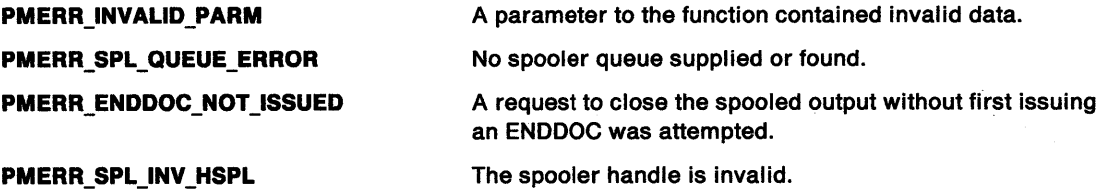

### Remarks

This function signifies the start of a print job. It allows the application to specify a document name to be associated with the print job.

Multiple print jobs can be generated, within a single queue manager open, by bracketing each job with SplQmStartDoc and SplQmEndDoc.

### Related Functions

Prerequisite Functions

• SplQmOpen

#### Other Related Functions

• DevEscape

## **SplQmStartDoc** - **Spooler File Start Document**

## **Example Code**

This function is used to start a print job.

```
#define INCL_SPL 
#include <0S2.H>
HSPL hspl; /* spooler handle. */
CHAR szDocName[] = "Test Job";CHAR szMsg[100]; 
HWND hwndClient; 
sprintf(szMsg, "Starting job named: %s", szDocName);
WinMessageBox(HWND_DESKTOP, 
     hwndClient, \begin{array}{ccc} \hline & \text{/* client-width} \\ \text{szMsg,} & \text{/* body of the message} & \text{ */} \end{array}szMsg, \frac{1}{2} /* body of the message */<br>"Printing Information", /* title of the message */
     "Printing Information", \prime^* title of the message */<br>0, \prime^* message box id *//* message box id
     MB_NOICON | MB_OK); /* icon and button flags */
```
SplQmStartDoc(hspl,szDocName);

#define INCL\_SPL *I\** Or use INCL\_PM \*/

#### BOOL SplQmWrlte (HSPL hspl, LONG ICount, PVOID pData)

This function writes a buffer of data to the spool file for the print job.

#### Parameters

I I

> hspl (HSPL) - input Spooler handle.

ICount (LONG) - input Length in bytes.

> This is the length of pData; it must not be greater than 65 535. Data that is longer than this must be written by two or more calls.

pData (PVOID) - input Buffer of data to be written to the spool file.

#### Returns

Success indicator:

TRUE Successful completion

FALSE Error occurred.

Possible returns from WinGetLastError

PMERR\_SPL\_INV \_LENGTH\_OR\_ COUNT

PMERR\_SPL\_QUEUE\_ERROR PMERR\_SPL\_PRINT \_ABORT

PMERR\_STARTDOC \_NOT \_ISSUED

PMERR\_SPL\_CANNOT\_OPEN\_FILE

PMERR\_SPL\_NO\_DISK\_SPACE

PMERR\_INVALID \_PARM

PMERR\_BASE\_ERROR

A parameter to the function contained invalid data.

An OS/2 base error has occurred. The base error code can be accessed using the OffBinaryData field of the ERRINFO structure returned by WinGetErrorlnfo.

The length or count is invalid.

No spooler queue supplied or.found.

The job has already been aborted.

A request to write spooled output without first issuing a STARTDOC was attempted.

Unable to open the file.

The spooler handle is invalid.

There is not enough free disk space.

#### Remarks

None

### Related Functions

Prerequisite Functions

PMERR\_SPL\_INV \_HSPL

• SplQmOpen

• · SplQmStartDoc

## **SplQmWrite** - **Spooler File Write**

## **Example Code**

This function writes a buffer of data to the spool file for the print job.

 $\ddot{\phantom{a}}$ 

#define INCL\_SPL  $#$ include < $0$ S2.H>

```
HSPL hspl; /* spooler handle. */
```

```
SplQmWrite(hspl, 
           sizeof("DATA"), 
            (PVOID)"DATA");
```
#define INCL\_SPL I\* Or use INCL\_PM \*/

SPLERR SplQueryDevlce (PSZ pszComputerName, PSZ pszPrlntDevlceName, ULONG ullevel, PVOID pBuf, ULONG cbBuf, PULONG pcbNeeded)

This function retrieves information about a print device.

### **Parameters**

 $\rangle$ 

pszComputerName (PSZ) - input

Name of computer where print device is to be queried.

A NULL string specifies the local workstation.

pszPrintDeviceName (PSZ) - input Name of Print Device.

> This can specify a print device name or a port name. If ullevel is 0, it must be a port name. If ulLevel is 2 or 3, it must be a print device name.

> > No errors occurred.

ulLevel (ULONG) - input Level of detail required.

This must be 0, 2 or 3.

pBuf (PVOID) - output Buffer.

 $cbBut (ULONG) - input$ Size, in bytes, of Buffer.

pcbNeeded (PULONG) - output Size in bytes of available information.

#### Returns NO ERROR (0)

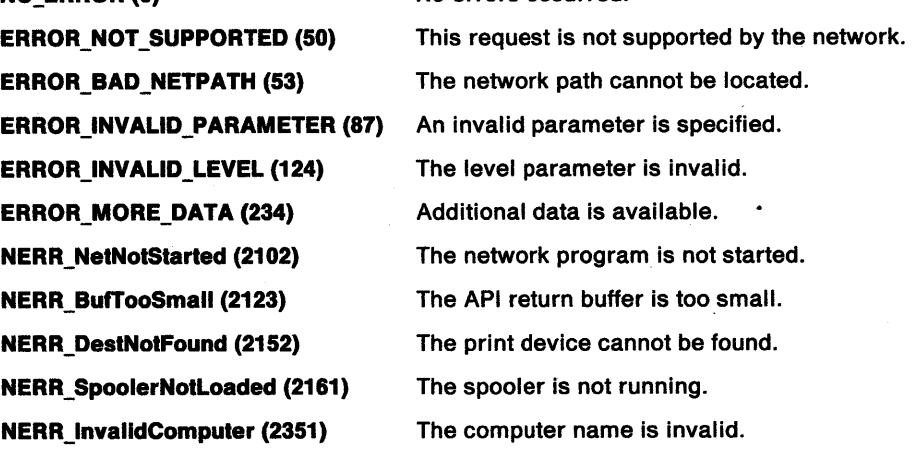

## **SplQueryDevice Spooler Query Device**

## **Remarks**

The buffer contents on return are:

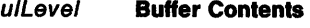

- **0**  A port name.
- 2 A print device name. of type PSZ.
- 3 A PRDINF03 structure.

If ulLevel is 3, and pBuf cannot hold the entire PRDINFO3 structure, SpiQueryDevice returns NERR\_BufTooSmall (2123).

To obtain the size of buffer required, call SplQueryDevice with the required value of u/Level and a NULL buffer. The number of bytes required is returned in pcbNeeded.

If no job is printing on the print device, bits  $2 - 11$  of *fsStatus* in the PRDINFO3 data structure are meaningless.

## **Related Functions**

- SplCreateDevice
- SplDeleteDevice
- SplEnumDevice

## **Example Code**

This sample code returns information for the device name that is entered at the command line. The local workstation is selected. The query is done for level 3 information.

```
#define INCL_BASE 
#define INCL_DOSMEMMGR 
#define INCL_SPL 
#define INCL_SPLDOSPRINT 
#include <os2.h> 
#include <stdio.h> 
#include <neterr.h> 
INT main (argc, argv) 
    INT argc; 
{ 
    CHAR *argv[];
    SPLERR splerr ;
    ULONG cbBuf; 
    ULONG cbNeeded ; 
    ULONG ullevel ; 
    PSZ pszComputerName ; 
    PSZ pszPrintDeviceName 
    PVOID pBuf ; 
    PPRDINF03 pprd3 ;
    if (argc != 2) 
    { 
    } 
       printf("Syntax: sdqry DeviceName \n");
       DosExit( EXIT_PROCESS , 0 ) 
    pszComputerName = (PSZ)NULL ; 
    pszPrintDeviceName = argv[l]; 
    ullevel = 3;
    splerr = SplQueryDevice(pszComputerName, pszPrintDeviceName, 
                            ullevel, (PVOID)NULL, 0L, &cbNeeded ); 
    if (splerr != NERR_BufTooSmall) 
    {
```
## **SplQueryDevice Spooler Query Device**

```
} 
    printf("SplQueryDevice Err=%ld, cbNeeded=%ld\n",splerr, cbNeeded) ;
   DosExit( EXIT_PROCESS , 0 ) ; 
if (IDosAllocMem( &pBuf, cbNeeded, 
                         PAG_READIPAG_WRITEIPAG_COMMIT) ){ 
    cbBuf= cbNeeded ;
} 
    splerr = SplQueryDevice(pszComputerName, pszPrintDeviceName, 
                                     ulLevel, pBuf, cbBuf, &cbNeeded) ; 
    printf("SplQueryDevice Error=%ld, Bytes Needed=%ld\n", splerr,
                                     cbNeeded) ; 
    pprd3=(PPRDINF03)p8uf; 
    printf("Print Device info: name - %s\n", pprd3->pszPrinterName) ;
    printf("User Name = %s\n", prnd3->pszUserName) ;printf("Logical Address= *\s\n\ranglen", pprd3->pszLogAddr) ;<br>printf("Job ID = *\d\n\ranglen", pprd3->uJobId) ;<br>printf("Status = *\d\n\ranglen", pprd3->fsStatus) ;
     printf("Job ID = %d\n\math_ + pmd3->uJobId);
     printf("Status = %d\n\mathsf{d} \mathsf{n}", \text{prd3->fsStatus}) ;
    printf("Status Comment = \delta s \n\rangle n", pprd3->pszStatus) ;<br>printf("Comment = \delta s \n\rangle n", pprd3->pszComment)
    printf("Comment = %s\n', pprd3->pszComment) ;<br>printf("Drivers = %s\n', pprd3->pszDrivers) ;printf("Drivers = \frac{1}{8}\nvert\ = \frac{1}{10}\nvert\ , pprd3->pszDrivers) ;<br>printf("Time = \frac{1}{8}\nvert\", pprd3->time) ;
    printf("Time = \frac{4}{3}(\n", pprd3->time) ;<br>printf("Time Out = \frac{4}{3}(\n", pprd3->usTimeO
                                   = %d\n", pprd3->usTimeOut) ;
    DosFreeMem(pBuf) 
DosExit( EXIT_PROCESS , 0 ) ; 
return (splerr);
```
}

)

## SplQueryJob -Spooler Query Job

#define INCL\_SPL /\*Or use INCL\_PM \*/

SPLERR SplQueryJob (PSZ pszComputerName, PSZ pszQueueName, ULONG ulJob, ULONG ulLevel, PVOID pBuf, ULONG cbBuf, PULONG pcbNeeded)

This function retrieves information about a print job.

## **Parameters**

 $\sim$ 

pszComputerName (PSZ) - input Name of computer where print job is to be queried.

A NULL string specifies the local workstation.

pszQueueName (PSZ) - input Queue Name.

 $ulJob (ULONG) - input$ Job identification number.

ulLevel (ULONG) - input Level of detail required.

This must be 0, 2, or 3.

pBuf (PVOID) - output Buffer.

cbBuf (ULONG) - input Size, in bytes, of Buffer.

pcbNeeded (PULONG) - output Size in bytes of available information.

### Returns

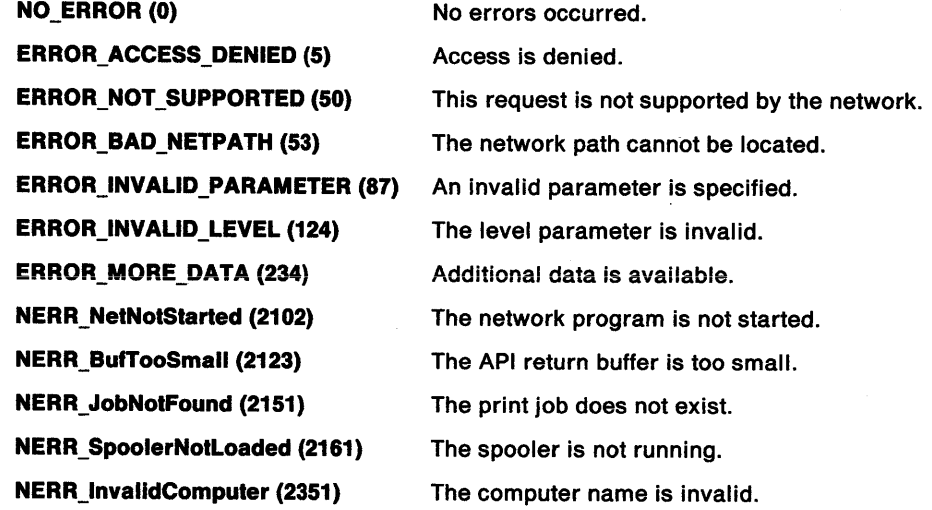

### **Remarks**

 $\bigg)$ 

 $\mathbf{1}$ 

**2** 

The buffer contents on return are:

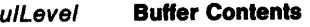

- **0**  The job identifier
	- A PRJINF02 structure, with variable information, up to the cbBuf of pBuf
- 3 A PRJINF03 structure, with variable information, up to the cbBuf of pBuf.

### **Related Functions**

- SplEnumJob
- SplEnumQueue
- SplQueryQueue
- **SplSetJob**

### **Example Code**

The following sample code will print out the information contained in a PRJINF03 structure that is returned from a SplQueryJob call. The parameters that are entered on the command line are the computer name, queue name, and the job id.

```
#define INCL_SPL 
#define INCL_SPLDOSPRINT 
#include <os2.h> 
#include <stdio.h> 
#include <stdlib.h> 
#include <neterr.h> 
                         /* for printf call */<br>/* for atoi call *//* for atoi call
                       /* for error codes */INT main (argc, argv) 
    INT argc; 
{ 
    CHAR * argv[];
    INT splerr; 
    ULONG cbBuf ; 
    ULONG cbNeeded 
    ULONG ullevel ; 
    ULONG ulJob ; 
    PSZ pszComputerName 
    PSZ pszQueueName 
    PVOID pBuf; 
    PPRJINF03 pprj3 ; 
    /* Input the parameters Computer Name, Queue Name, and Job ID. Check that */<br>/* three parameters have been entered along with the program name.
    /* three parameters have been entered along with the program name.
    if (argc != 4) 
    { 
        /* Print a message and exit if wrong number of parameters entered */<br>printf("Syntax: sigry ComputerName QueueName JobID \n");
        printf("Syntax: sjqry ComputerName QueueName JobID
        DosExit( EXIT_PROCESS , 0 ) ; 
    } 
     /* Set the parameters to the values entered on the command line. */
    pszComputerName = argv[1];
     pszQueueName = argv[2] ; 
    ulJob = atoi (\text{argv}[3]);
     /* Valid levels are 0,2, and 3. Level 3 returns a PRJINF03 structure. */
     ullevel = 3;
     /* Call the function with cbBuf equal to zero in order to get the number *//* of bytes needed returned in cbNeeded.
     splerr = SplQueryJob(pszComputerName,pszQueueName,ulJob,<br>ullevel, (PVOID)NULL, 0L, &cbNeeded );
```
## **SplQueryJob** - **Spooler Query Job**

 $\lambda$ 

```
/* Only continue if the error return code is one of the two following. */if (splerr == NERR_BufTooSmall || splerr == ERROR_MORE_DATA )<br>{
   /* Allocate memory for the buffer(pBuf). Only continue if memory is */<br>/* successfully allocated.
   /* successfully allocated.
   if (DosAllocMem( &pBuf, cbNeeded, 
   { 
                          PAG_READ|PAG_WRITE|PAG_COMMIT)
       /* Set the count of bytes needed for the buffer to the value
       /* returned in cbNeeded from the first call. *cbBuf = cbNeeded ; 
       /* Make the call again with all the correct values. */
       SplQueryJob(pszComputerName,pszQueueName,ulJob, ulLevel, pBuf, cbBuf, &cbNeeded) 
       /* Set a pointer to point to the beginning of the buffer that holds */ 
       \prime^* the returned structure.
       pprj3=(PPRJINF03)pBuf; 
       \frac{1}{x} Print out the information for each element in the structure. \frac{x}{x}printf("Job ID = \daggerd\n", pprj3->uJobId);<br>printf("Job Priority= \daggerd\n", pprj3->uPriority);
       printf("User Name = \frac{2s}{n}, pprj3->pszUserName);<br>printf("Position = \frac{2d}{n}, pprj3->uPosition);
       printf("Status = \sqrt[3]{n^n}, pprj3->fsStatus);<br>printf("Submitted = \sqrt[3]{10^n}, pprj3->ulSubmitted);<br>printf("Size = \sqrt[3]{10^n}, pprj3->ulSize);<br>printf("Comment = \sqrt[36]{n^n}, pprj3->pszComment);<br>printf("Document = \sqrt[36printf("Notify Name = \frac{8}{3}n", pprj3->pszNotifyName);<br>printf("Data Type = \frac{8}{3}n", pprj3->pszDataType);
      printf("Parms = \frac{2}{5} = \frac{2}{5} n", pprj3->pszParms);<br>printf("Status = \frac{2}{5} n", pprj3->pszStatus);<br>printf("Queue = \frac{2}{5} n", pprj3->pszQueue);<br>printf("QProc Name = \frac{2}{5} n", pprj3->pszQProcName);
      printf("QProc Parms = %s\n", pprj3->pszQProcParms); printf("Driver Name= %s\n", pprj3->pszDriverName); printf("Printer Name= %s\n", pprj3->pszPrinterName);
       \frac{1}{x} If pDriverData is NULL, then we can not access any data. \frac{x}{\sqrt{2}}if (pprj3->pDriverData) 
      { 
           printf(" pDriverData->cb - %ld\n",
                                         (ULONG)pprj3->pDriverData->cb); printf(" pDriverData->lVersion
                                         (ULONG) pprj3->pDri verData-> l Version) printf(" pDriverData->szDeviceName - %s\n",
      pprj3->pDriverData->szDeviceName) } 
      printf("/n");
```
## **SplQueryJob** - **Spooler Query Job**

```
} 
} 
else 
{ 
      /* Free memory that we allocated. 
      DosFreeMem(pBuf) ; 
                                                                          */ 
  \prime^* If we are here than we have an error code. Print it out. *printf("SplQueryJob Error=%ld,Bytes Needed=%ld\n",splerr, cbNeeded); 
} 
DosExit( EXIT_PROCESS, 0);
return(splerr);
```
 $\bigg\rangle$ 

}

 $\bar{z}$ 

## SplQueryQueue -Spooler Query Queue

#define INCL\_SPL I\* Or use INCL\_PM \*/

SPLERR SplQueryQueue (PSZ pszComputerName, PSZ pszQueueName, ULONG ullevel, PVOID pBuf, ULONG cbBuf, PULONG pcbNeeded)

This function supplies information about a print queue, and, optionally, about the jobs in it.

#### Parameters

pszComputerName (PSZ) - input Name of computer where queue is to be queried.

A NULL string specifies the local workstation.

- pszQueueName (PSZ) input Queue name.
- ulLevel (ULONG) input Level of detail required.

This must be 3, 4, 5 or 6.

```
pBuf (PVOID) - input
    Buffer.
```
cbBuf (ULONG) - input Size, in bytes, of Buffer.

pcbNeeded (PULONG) - output Size in bytes of available information.

### Returns

Return

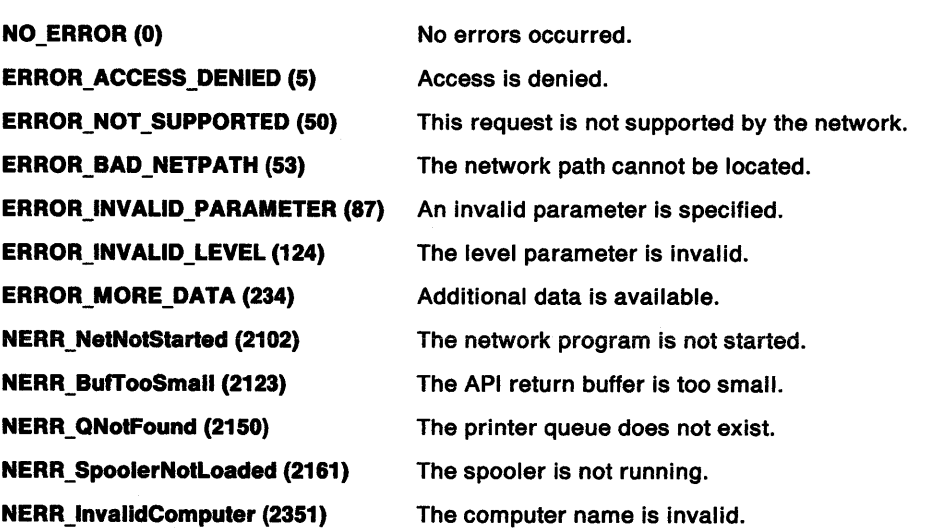

### **Remarks**

The buffer contents on return are:

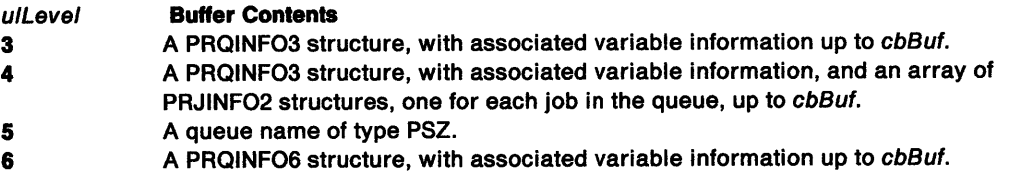

If ullevel is 3 or 4, and pBuf cannot hold the entire PRQINFO3 structure, SplQueryQueue returns NERR\_BufTooSmall (2123). If u/Level is 6, and pBuf cannot hold the entire PRQINF06 structure, SplQueryQueue returns NERR\_BufTooSmall (2123).

If ullevel is 4, and pBuf cannot hold all the available PRJINFO2 structures, SpiQueryQueue returns ERROR\_MORE\_DATA (234).

To obtain the size of buffer required, call SplQueryQueue with the required value of u/Level and a NULL buffer. The number of bytes required is returned in pcbNeeded.

## **Related Functions**

- SplEnumQueue
- SplQueryJob
- SplSetJob
- SplSetQueue

#### **Example Code**

This sample code queries the local workstation for a queue name that is entered at the command prompt. The query is done at level 4 which returns returns in the buffer information in a PRQINF03 structure and follows this with PRJINF02 structures - one for each job in the queue.

```
#define INCL_SPL 
#define INCL_SPLDOSPRINT 
#include <os2.h> 
#include <stdio.h> 
#include <neterr.h> 
INT main (argc. argv) 
   INT argc; 
{ 
   CHAR *argv []; 
   ULONG splerr 
   ULONG cbBuf; 
   ULONG cbNeeded ; 
   ULONG ulLevel;
   ULONG i ; 
   USHORT uJobCount ;
   PSZ pszComputerName 
   PSZ pszQueueName 
   PVOID pBuf; 
   PPRJINF02 prj2 
   PPRQINF03 prq3 
    if (argc != 2) 
    { 
   } 
       printf("Syntax: setqryq QueueName \n"); 
       DosExit( EXIT_PROCESS, 0);
    pszComputerName = (PSZ)NULL
```
## **SplQueryQueue Spooler Query Queue**

```
pszQueueName = argv[1]:ullevel = 4L;splerr = SplQueryQueue(pszComputerName, pszQueueName, ullevel, 
                                        (PVOID)NULL, 0L, &cbNeeded ); 
if (splerr != NERR_BufTooSmall || splerr != ERROR_MORE_DATA )
{ 
} 
    printf("SplQueryQueue Error=%ld, cbNeeded=%ld\n",splerr, cbNeeded) ;<br>DosExit( EXIT_PROCESS , 0 ) ;
if (!DosAllocMem(\mppBuf, cbNeeded,
                                     PAG_READ|PAG_WRITE|PAG_COMMIT)
{ 
    cbBuf = cbNeeded 
    splerr = SplQueryQueue(pszComputerName, pszQueueName, ullevel, 
                                         pBuf, cbBuf, &cbNeeded) ; 
    prq3=(PPRQINF03)pBuf; 
    printf("Queue info: name- %s\n", prq3->pszName) ;
    printf(" priority - %d starttime - %d endtime - %d fsType - %X\n",
              prq3->uPriority , prq3->uStartTime , prq3->uUntilTime • 
    prq3->fsType);<br>printf(" pszSepFile<br>printf(" pszPrProc<br>printf(" pszParms<br>printf(" pszComment
                                     - %s\n", prq3->pszSepFile) ;
                                      - %s\n", prq3->pszPrProc) ;
                                     - %s\n", prq3->pszParms) ;
                                   - %s\n", prq3->pszComment) ;
   printf(" pszPrinters - %s\n", prq3->pszPrinters)
    printf(" pszDriverName - %s\n", prq3->pszDriverName) ;<br>if (prq3->pDriverData)
    { 
    } 
       printf(" pDriverData->cb - %ld\n",
                                        (ULONG)prq3->pDriverData->cb); printf(" pDriverData->lVersion - %ld\n",
                                        (ULONG)prq3->pDriverData->1Version) printf(" pDriverData->szDeviceName - %s\n",
                                       prq3->pDriverData->szDeviceName) 
    /* Store the job count for use later in the for loop.<br>uJobCount = prq3->cJobs;
    printf("Job count in this queue is %d\n\n", uJobCount);
                                                                                                          */ 
    /* Increment the pointer to the PRQINF03 structure so that it points to*/<br>/* the first structure after itself. \frac{*}{2}/* the first structure after itself.
    prq3++; 
    /* Cast the prq3 pointer to point to a PRJINF02 structure, and set a */<br>/* pointer to point to that place.
    /* pointer to point to that place.
    prj2=(PPRJINF02)prq3; 
   for (i=0; i<sub>0</sub> + i<sub>0</sub>)<br>printf("Job ID = \frac{2}{3} and printf("Job ID = \frac{2}{3} and \frac{2}{3} and \frac{2}{3} and \frac{2}{3} and \frac{2}{3} and \frac{2}{3} and \frac{2}{3} and \frac{2}{3} and \frac{2}{3} and \frac{2}{3} and \frac{2printf("Priority = %d\n", prj2->uPriority);<br>printf("User Name = %s\n", prj2->pszUserName);<br>printf("Position = %d\n", prj2->uPosition);
        printf("Status = %d\n", prj2->fsStatus);<br>printf("Submitted = %ld\n", prj2->ulSubmitted);<br>printf("Size = %ld\n", prj2->ulSize);
        printf("Comment = s\in\mathbb{N}", prj2->pszComment);<br>printf("Document = s\in\mathbb{N}n",prj2->pszDocument);
```
## **SplQueryQueue** - **Spooler Query Queue**

\*/

```
/* Increment the pointer to point to the next structure. 
           prj2++; 
        } /* endfor */ 
DosFreeMem(pBuf) ; 
    } 
} 
     .<br>DosExit( EXIT_PROCESS , 0 )
     return (splerr);
```
)

 $\mathbf{1}$ 

## **SplReleaseJob** Spooler Release Job

#define INCL\_SPL I\* Or use INCL\_PM \*/

SPLERR SplReleaseJob (PSZ pszComputerName, PSZ pszQueueName, ULONG ulJob)

This function releases a held print job.

### Parameters

pszComputerName (PSZ) - input Name of computer where job is to be continued.

A NULL string specifies the local workstation.

pszQueueName (PSZ) - input Queue Name.

ulJob (ULONG) - input Job identification number.

### Returns

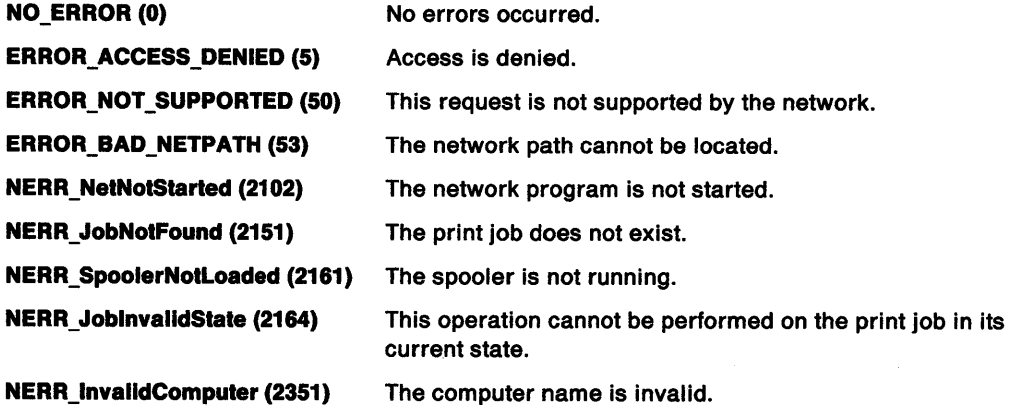

### Remarks

Any job can be released by a user with administrator privilege.

A job created locally can be released locally regardless of user privilege level, but it can be released remotely only by a user with administrator privilege.

A remote job can be released by a user without administrator privilege only if the user identification of the person initiating the request is the same as the user identification of the person who created the job.

## Related Functions

- SplEnumJob
- SplHoldJob
- SplQueryJob

## **Example Code**

J

 $\bar{1}$ 

}

This sample code will release the job id that is entered at the prompt.

```
#define INCL_BASE 
#define INCL_SPL 
#include <os2.h> 
#include <stdio.h> 
#include <stdlib.h> 
#include <neterr.h> 
INT main (argc, argv) 
   INT argc; 
{ 
   CHAR *argv[];
   SPLERR splerr ; 
   ULONG ulJob;<br>PSZ pszComp
                           /* for printf function */ 
                          /* for atoi function */<br>/* for error codes */
                           /* for error codes
          pszComputerName = NULL ;
   PSZ pszQueueName = NULL ; 
   /* Get job id from the input argument */ 
   ulJob = atoi(ary[1]);/* Call the function to do the release. If an error is returned, print it. */ 
   splerr=SplReleaseJob( pszComputerName, pszQueueName, ulJob); 
   switch (splerr) 
   { 
   case NO ERROR: 
      printf("Job %d was released.\n",ulJob);
      break; 
   case NERR JobNotFound: 
      print\bar{("Job does not exist.\n");
      break; 
   case NERR JobinvalidState: 
      printf("This operation can't be performed on the print Job.\n");
      break; 
   default: 
      print('Errorcode = %ld\n', sphere);} /* endswitch */
   DosExit( EXIT_PROCESS , 0 ) ; 
   argc; 
   return (splerr);
```
## SplReleaseQueue -Spooler Release Queue

#define INCL\_SPL I\* Or use INCL\_PM \*/

SPLERR SplReleaseQueue (PSZ pszComputerName, PSZ pszQueueName)

This function releases a held print queue.

### **Parameters**

pszComputerName (PSZ) - input Name of computer where queue is to be continued.

A NULL string specifies the local workstation.

pszQueueName (PSZ) - input Queue name.

### Returns

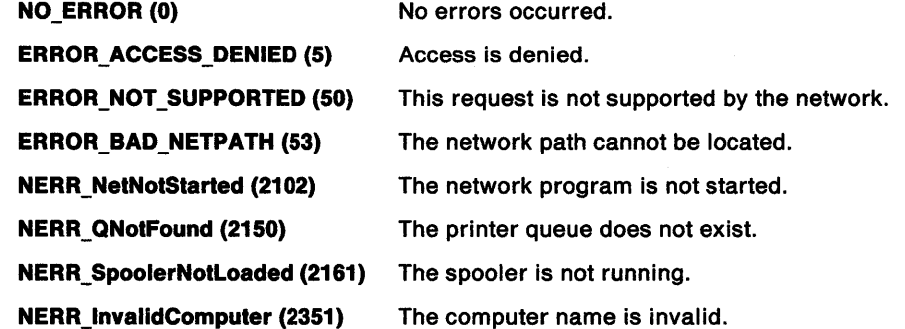

### Remarks

This function releases a queue that has been held by a SplHoldQueue function, or disabled by an error on the queue. It does not affect an active print queue.

To release a queue on a remote server requires administrator privilege on the remote server.

# Related Functions • SplEnumQueue

- 
- SplHoldQueue
- SplQueryQueue

## **SplReleaseQueue Spooler Release Queue**

## **Example Code**

1

 $\big)$ 

This sample code will release the local queue that is entered at the prompt.

```
#define INCL_SPL 
#include <os2.h> 
#include <stdio.h> 
#include <neterr.h> 
INT main (argc, argv) 
   INT argc; 
   CHAR *argv[];
{ 
   SPLERR splerr ; 
                        /* for printf function */ 
                        /* for error codes
   PSZ pszComputerName = NULL 
   PSZ pszQueueName ; 
   /* Get queue name from the input argument. 
   pszQueueName = argv[1];*/ 
   /* Call the function to do the release. If an error is returned, print it. */ 
   splerr=SplReleaseQueue(pszComputerName, pszQueueName); 
} 
   if (splerr != 0L) 
   { 
   } 
      switch (splerr) 
      { 
         case NERR QNotFound: 
            printf("Queue does not exist.\n");
            break; 
         case NERR_SpoolerNotLoaded: 
            printf("The Spooler is not running.\n"); 
            break; 
         default: 
             printf("Errorcode = %Id\n", splerr);} /* endswitch */
   else 
   { 
      printf("Queue %s was released.\n",pszQueueName); 
   } /* endif */ 
   DosExit( EXIT PROCESS , 0 ) ; 
   return (splerr);
```
## SplSetDevice -Spooler Set Device

```
#define INCL_SPL /*Or use INCL_PM */
```
SPLERR SpiSetDevice (PSZ pszComputerName, PSZ pszPrintDeviceName, ULONG ulLevel, PVOID pBuf, ULONG cbBuf, ULONG ulParmNum)

This function modifies the configuration of a print device.

### **Parameters**

```
pszComputerName (PSZ) - input
    Name of computer where print device is to be modified.
```
A NULL string specifies the local workstation.

- pszPrintDeviceName (PSZ) input Name of Print Device.
- ulLevel (ULONG) input Level of detail required.

This must be 3.

 $pBut (PVOID) - input$ Buffer.

cbBuf (ULONG) - input Size, in bytes, of Buffer.

ulParmNum (ULONG) - input Parameter number.

> Specifies either that the entire PRDINF03 structure is to be modified, or that one specific parameter only is to be modified. If ulParmNum is 0, pBuf must contain a complete PRDINFO3 structure. Otherwise, pBuf must contain a valid value corresponding to the parameter to be modified:

#### Parameter

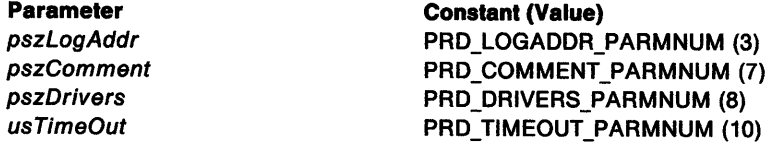

### Returns

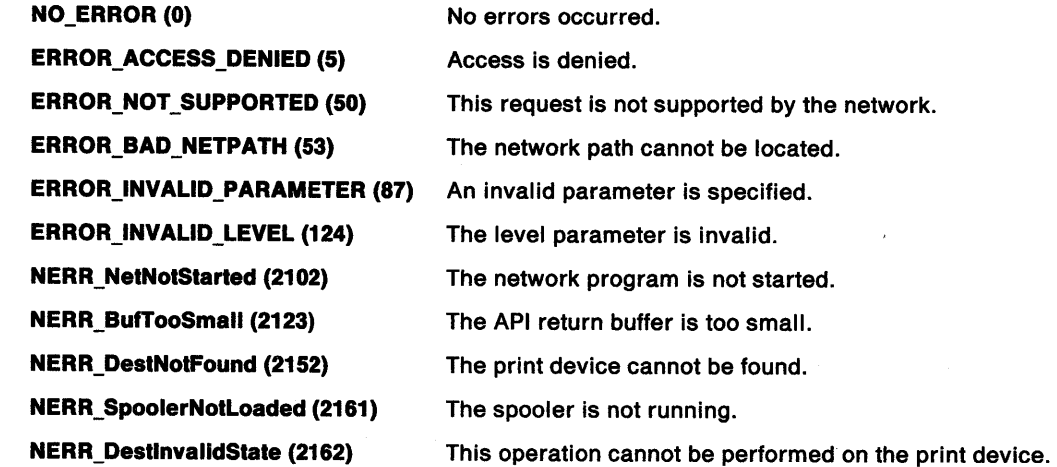

## **SplSetDevice Spooler Set Device**

**NERR\_SpoolNoMemory (2165) NERR \_ DrlverNotFound (2166) NERR\_BadDev (2341) NERR\_lnvalldComputer (2351)**  A spooler memory allocation failure occurred. The device driver does not exist. The requested device is invalid. The computer name is invalid.

#### **Remarks**

 $\big)$ 

This function allows modification of a print device and its connection to a logical address. To disconnect a print device from a port, use ullevel=3, ulParmNum=3, and pBuf is a NULL string.

To modify a print device on a remote server requires administrator privilege.

### **Related Functions**

- SplEnumDevice
- SplEnumDriver
- SplEnumPort
- SplEnumPrinter
- SplQueryDevice

### **Example Code**

This sample code first gets a device name from the command line. It then prompts the user for a parameter number and a value associated with it.

```
#define INCL_BASE 
#define INCL_DOSMEMMGR 
#define INCL_SPL 
#define INCL_SPLDOSPRINT 
#include <os2.h> 
#include <stdio.h> 
#include <string.h> 
#include <stdlib.h> 
#include <neterr.h> 
INT main (argc, argv) 
    INT argc; 
{ 
    CHAR *argv[];
    CHAR bufValue[2] = \{0\};
    CHAR bufInput[128] = {0};
    ULONG splerr ; 
    ULONG cbBuf ; 
    ULONG ulParmNum;
    USHORT usParm;
    PSZ pszComputerName 
    PSZ pszPrintDeviceName 
    PVOID pBuf; 
    if (argc != 2) 
    { 
                              /* for printf function */ 
                              /* for strlen function */ 
                              /* for atoi function *//* for error code *printf("Syntax: sdset DeviceName \n");
       DosExit( EXIT_PROCESS, 0);
    } 
    pszComputerName = (PSZ)NULL ; 
    /* Set the print device name to the value from the command line. */ 
    pszPrintDeviceName = argv[l];
```
/\* Get the parameter and the value. Store them in buffers.  $*/$ printf("Enter Parameter number to be modified\n");

## **SplSetDevice** - **Spooler Set Device**

```
gets(&bufValue[0]); 
printf("Enter new parameter value \n"); 
gets(&buflnput[0]); 
/* Convert the input parmnum to a ULONG. */ 
ulParmNum = atoi(&bufValue[0]); 
switch (ulParmNum) 
{ 
} 
   case 10: 
      /* Determine the size of the buffer. */ 
      cbBuf = sizeof(PUSHORT); 
      /*Convert the input parameter to a USHORT. */ 
      usParm =(USHORT)atoi(&buflnput[0]); 
      /* Point the buffer to the value. */ 
      pBuf = &usParm; 
      break; 
   case 3: 
   case 7: 
   case 8: 
      /* Determine the size of the buffer. */ 
      cbBuf = strlen(&bufInput[0])+1;/* Point the buffer to the value. */ 
      pBuf = (PSZ)&buflnput; 
      break; 
   default: 
      printf("lnvalid number\n"); 
      DosExit( EXIT_PROCESS, 0);
      break; 
/* Make the call. */splerr = SplSetDevice(pszComputerName,pszPrintDeviceName,3L, 
                      pBuf,cbBuf,ulParmNum) ;
/* Print out the result. */ 
printf("SplSetDevice Err= %ld, Parameter= %d, cbBuf= %ld, ulParmNum= %ld\n",
                      splerr. usParm. cbBuf, ulParmNum); 
DosExit( EXIT_PROCESS, 0);
return (splerr);
```
}

#define INCL\_SPL /\*Or use INCL\_PM \*/

**SPLERR SplSetJob (PSZ pszComputerName, PSZ pszQueueName, ULONG ulJob, ULONG ullevel, PVOID pBuf, ULONG cbBuf, ULONG ulParmNum)** 

This function modifies the instructions for a print job.

#### **Parameters**

ر<br>(,

```
pszComputerName (PSZ) - input
```
Name of computer where job is to be modified.

A NULL string specifies the local workstation.

**pszQueueName (PSZ) - input** Queue Name.

ulJob (ULONG) - input Job identification number.

ulLevel (ULONG) - input Level of detail required.

This must be 3.

**pBuf (PVOID)** - input Buffer.

**cbBuf** (ULONG) - input Size, in bytes, of Buffer.

ulParmNum (ULONG) - input Parameter number.

> Specifies either that the entire PRJINF03 structure is to be modified, or that one specified parameter only is to be modified.

If ulParmNum is 0, pBuf must contain a complete PRJINFO3 structure. Otherwise, pBuf must contain a valid value corresponding to the parameter to be modified, as follows:

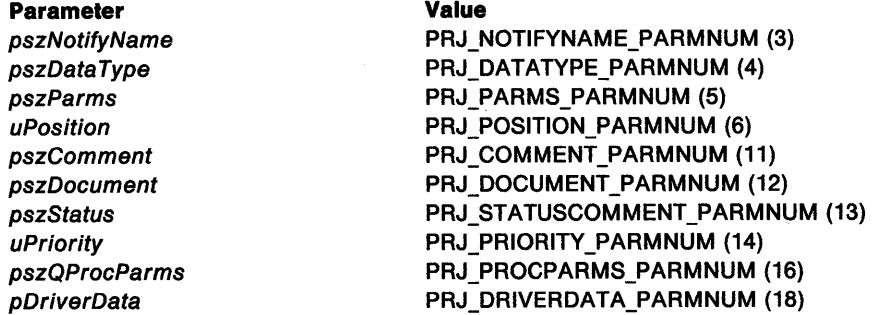

uPosition must be given the appropriate value, as follows:

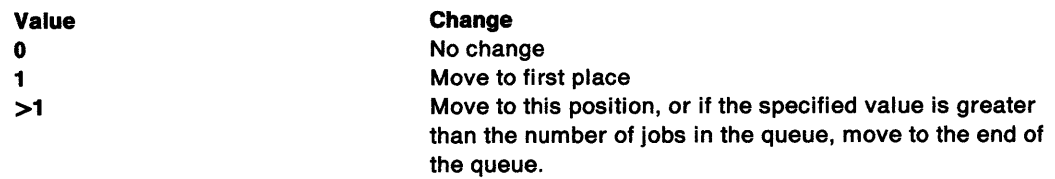

## SplSetJob Spooler Set Job

#### Returns

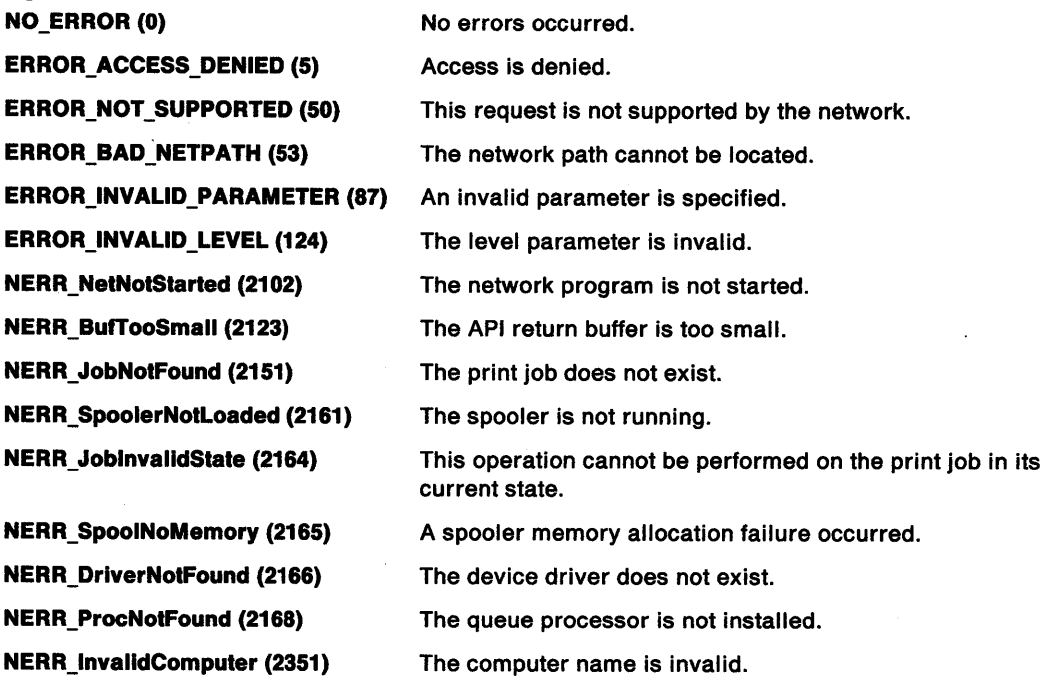

#### Remarks

The job priority is changed, if necessary, to the priority of the next job after the new position. If the spooler is restarted, the order in which jobs are put on the queue depends on the priority and age of the job. This order may be different from the order following the SplSetJob call.

Users without administrator privilege can use SplSetJob only for jobs created when the same user name was logged on. They can move jobs backwards only, and cannot increase the job priority above the queue priority.

<sup>A</sup>job created locally has no associated user name, and any user can set information locally for the job. Only an administrator can set information for a job on a remote server.

## Related Functions

- SplEnumJob
- SplQueryJob
- SplQueryQueue

## **SplSetJob** - **Spooler Set Job**

## **Example Code**

 $\bigg)$ 

{

This sample code first gets a queue name and a jobid from the command prompt. It then prompts the user to enter a parameter number and a value for that number.

```
#define INCL_BASE 
#define INCL_DOSMEMMGR 
#define INCL_SPL 
#define INCL_SPLDOSPRINT 
#include <os2.h> 
#include <stdio.h> 
#include <stdlib.h> 
#include <string.h> 
#include <neterr.h> 
INT main (argc, argv) 
    INT argc; 
    CHAR *argv[];
    CHAR bufValue[2] = \{0\};
    CHAR bufInput[128] = \{0\};
    ULONG splerr ; 
    ULONG cbBuf; 
    ULONG ulPannNum ; 
     ULONG ulJob ; 
    USHORT usParm;
    PSZ pszComputerName 
    PSZ pszQueueName ; 
    PVOID pBuf; 
    if (argc != 3) 
    { 
    } 
       printf("Syntax: sjset QueueName JobID \n"); 
       DosExit( EXIT_PROCESS , 0 ) ;
    pszComputerName = (PSZ)NULL ; 
    /* Set values to those entered at the prompt. */ 
    pszQueueName = argv[l] ; 
    ulJob = atoi (argv[2]);/* Request a parameter and the associated value. Store them in buffers. */ 
    printf("Enter Parameter number to be modified\n");
    gets(&bufValue[e]); 
    printf("Enter new parameter value \langle n^n \rangle;
    gets(&bufinput[0]); 
     /* Convert the PannNum to a ULONG. */ 
    ulParmNum = atoi(&bufValue[0]);
    switch (ulParmNum)
    \left\{ \right.case 6: 
        case 14: 
           /* Calculate size of buffer needed if this is the parameter.*/ 
           cbBuf = sizeof(PUSHORT); 
           /* Convert input parameter into a USHORT. */ 
           usParm = (USHORT) atoi (&bufInput[0]);
           /* Point pBuf to the value. */ 
           pBuf = &usPann; 
           break; 
        case 3: 
        case 4: 
        case 5:
```
## **SplSetJob** - **Spooler Set Job**

}

```
} 
    case 11: 
    case 12: 
    case 16: 
       /* Calculate size of buffer needed if this is the parameter.*/<br>cbBuf = strlen(&bufInput[0])+1;
       /* Point pBuf to the value. */ 
       pBuf = (PSZ)&buflnput; 
       break; 
   case 18: 
       printf("In order to keep code simple, this is not implemented.");
       break; 
   default: 
       printf("Invalid number\n"); 
splerr = SplSetJob(pszComputerName,pszQueueName,ulJob,3L, pBuf,cbBuf,ulParmNum) ;
if ( !splerr) 
   printf("Parameter was set.");
else 
   printf("SplSetJob Error= %ld, Parameter= %d, Buf= %ld, ParmNum= %ld\n",<br>splerr, usParm, cbBuf, ulParmNum);
DosExit( EXIT_PROCESS , 0 ) ;
return (splerr) ;
```
#define INCL\_SPL I\* Or use INCL\_PM \*/

**SPLERR SplSetQueue (PSZ pszComputerName, PSZ pszQueueName, ULONG ullevel, PVOID pBuf, ULONG cbBuf, ULONG IParmNum)** 

This function modifies the configuration of a print queue.

#### **Parameters**

 $\big)$ 

```
pszComputerName (PSZ) - input
```
Name of computer where queue is to be modified.

A NULL string specifies the local workstation.

**pszQueueName (PSZ) - input** Queue name.

ulLevel (ULONG) - input Level of detail required.

This must be 3 or 6.

#### **pBuf (PVOID)** - input Buffer.

**cbBuf** (ULONG) - input Size, in bytes, of Buffer.

**IParmNum (ULONG) - input** Parameter number.

> Specifies either that the entire PRQINF03 or PRQINF06 structure is to be modified, or that one specified parameter only is to be modified.

> If /ParmNum is 0, pBuf must contain a complete PRQINF03 or PRQINF06 structure. Otherwise, pBuf must contain a valid value corresponding to the parameter to be modified, as follows:

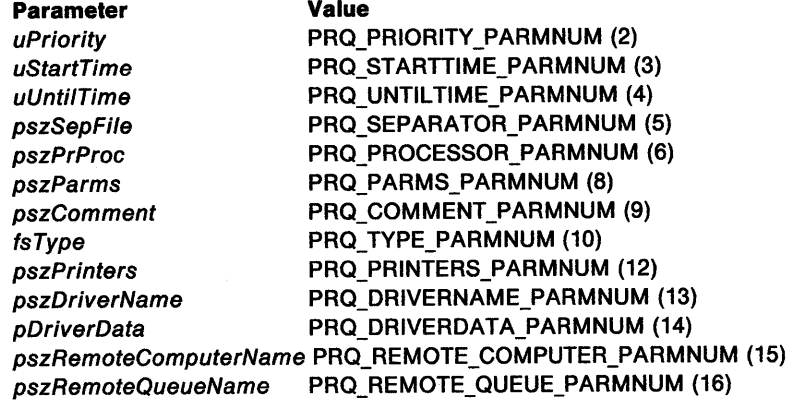
## SplSetQueue Spooler Set Queue

#### Returns

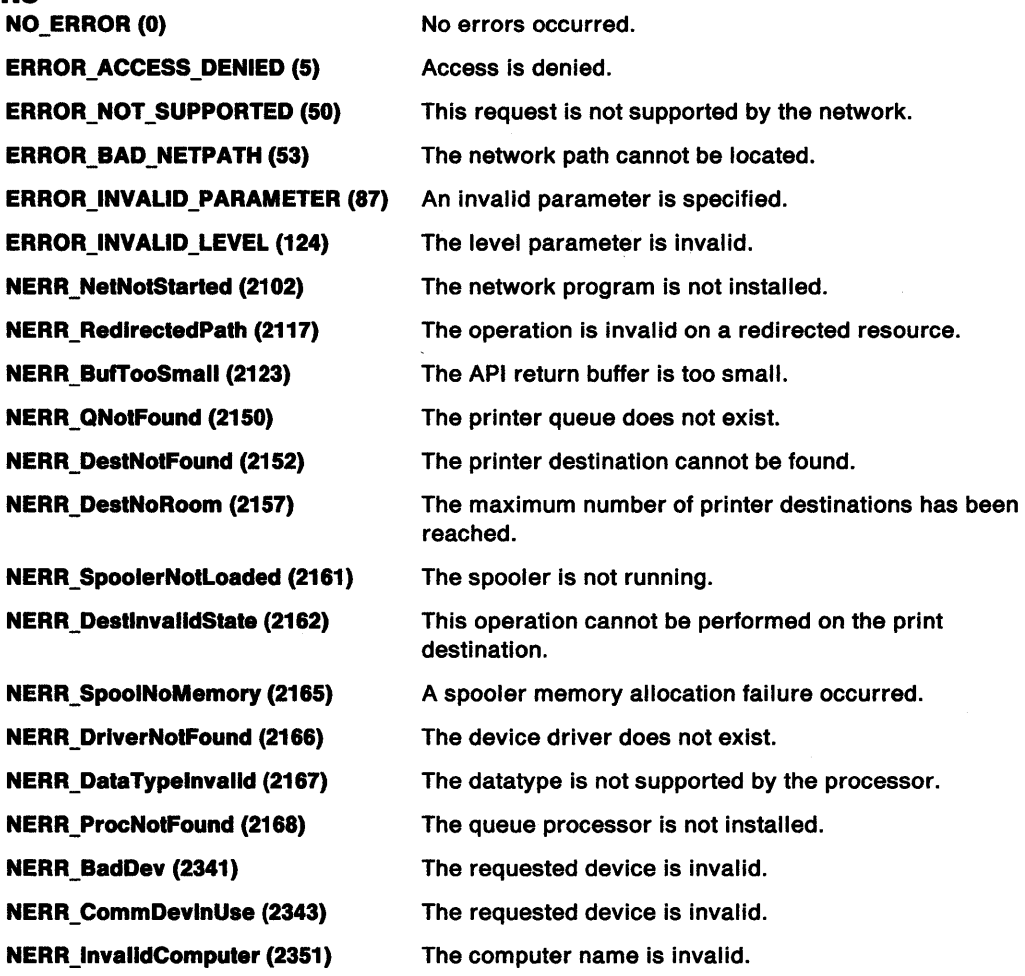

#### Remarks

If the uPriority field in PRQINF03 or PRQINF06 is set to PRQ\_NO\_PRIORITY, the queue priority is not changed.

 $\alpha$ 

# **Related Functions**<br>• SpiCreateQueue

- 
- SplEnumDevice
- SplEnumDriver
- SplEnumQueue
- SplEnumQueueProcessor
- SplQueryQueue

## **SplSetQueue** - **Spooler Set Queue**

#### ) **Example Code**

{

This sample code prompts the user to enter a parameter number and a value at the prompt. This value is then put into a buffer for use by the function.

```
#define INCL_SPL 
#define INCL_SPLDOSPRINT 
#include <os2.h> 
#include <stdio.h> 
#include <stdlib.h> 
#include <string.h> 
#include <neterr.h> 
                       /* for printf function */ 
                       /* for atoi function */ 
                      /* for strlen function */ 
                      /* for error codes */ 
INT main (argc, argv) 
    INT argc; 
    CHAR *argv []; 
    CHAR bufValue[2] = \{0\};CHAR bufInput[128]= {0};
    ULONG splerr ; 
    ULONG cbBuf ; 
    ULONG ulParmNum ; 
    USHORT usParm ; 
    PSZ pszComputerName ; 
    PSZ pszQueueName 
    PVOID pBuf; 
    if (argc != 2) 
    { 
    } 
       printf("Syntax: setqryq QueueName \n"); 
       DosExit( EXIT_PROCESS , 0 ) ; 
    /*This function will be for the local workstation. 
    pszComputerName = (PSZ)NULL ; 
    /* Get the parameter from the command line. 
    pszQueueName = argv[l]; 
                                                                                  */ 
    /* Prompt the user for the parameter and values. and put them in buffers. */ 
    printf("Enter Parameter number to be modified\n"); 
    gets(&bufValue[0]); 
    printf("Enter new parameter value \n"); 
    gets(&buflnput[0]); 
    /* Convert the ParmNum to a ULONG. 
    ulParmNum = atoi(&bufValue[0]); 
    switch (ulParmNum){ 
       case 2: 
       case 3: 
       case 4: 
       case 10: 
          /* Determine the size of the buffer needed. 
          cbBuf = sizeof(PUSHORT); 
          /* Convert the buffer input to a USHORT. 
          usParm =(USHORT)atoi(&buflnput[0]); 
           /* Set the pBuf pointer to point to the value obtained. 
          pBuf = &usParm; 
          break; 
       case 5: 
       case 6: 
       case 8: 
                                                                                  */ 
                                                                                  */ 
                                                                                  */ 
                                                                                  */
```
## **SplSetQueue** - **Spooler Set Queue**

```
case 9: 
   case 12: 
   case 13: 
      /* Determine the size of the buffer needed. 
      cbBuf = strlen(\&buffer[0]) + 1;*/ 
      /* Set the pBuf pointer to point to the value obtained from input. */ 
      pBuf = (PSZ)&buflnput; 
} 
      break; 
   case 14: 
      printf("For simplicity this is not implemented."); 
      break; 
   default: 
      printf("Invalid number\n"); 
      DosExit( EXIT_PROCESS, 0);
      break; 
/* Make the call with all the proper parameters. 
splerr = SplSetQueue{pszComputerName, pszQueueName, 3L, 
                     pBuf, cbBuf, ulParmNum) ; 
/* Print the resultant error code, and the parameters entered. 
printf("SplSetQueue Error= %ld, Parameter= %d, cbBuf= %ld, 
                    ulParmNum= %ld\n", 
                          splerr, usParm, cbBuf, ulParmNum); 
DosExit( EXIT_PROCESS, 0);
return {splerr); 
                                                                             */ 
                                                                             */
```

```
}
```
## **Glossary**

### **A**

 $\big)$ 

ł

accelerator. A single key stroke that invokes an application-defined function.

accelerator table. Used to define which key strokes are treated as accelerators and the commands they are translated into.

access permission. All access rights that a user has regarding an object.

action. One of a set of defined tasks that a computer performs. Users request the application to perform an action in several ways, such as typing a command, pressing a function key, or selecting the action name from an action bar or menu.

action bar. The area at the top of a window that contains the choices currently available in the application program.

action point. The current position on the screen at which the pointer is pointing. (Contrast with hot spot and input focus.)

active program. A program currently running on the computer. See also interactive program, noninteractive program, and foreground program.

active window. The window with which the user is currently interacting.

address space. (1) The range of addresses available to a program. (2) The area of virtual storage available for <sup>a</sup> particular job.

alphanumeric video output. Output to the logical video buffer when the video adapter is in text mode and the logical video buffer is addressed by an application as a rectangular array of character cells.

anchor block. An area of Presentation Manager-internal resources allocated to a process or thread that calls Winlnitialize.

anchor point. A point in a window used by a program designer or by a window manager to position a subsequently appearing window.

ANSI. American National Standards Institute.

APA. All points addressable.

API. Application programming interface. The formally-defined programming language that is between an IBM application program and the user of the program. See also *GP/.* 

area. In computer graphics, a filled shape such as a solid rectangle.

ASCII. American National Standard Code for Information Interchange. A coded character set consisting of 7-bit coded characters (8 bits including parity check), used for information interchange among data processing systems, data communications systems, and associated equipment.

ASCllZ. A string of ASCII characters that is terminated with a byte containing the value 0.

aspect ratio. In computer graphics, the width-to-height ratio of an area, symbol, or shape.

asynchronous. (1) Without regular time relationship. (2) Unexpected or unpredictable with respect to the execution of a program's instructions. See also synchronous.

atom. A constant that represents a string. Once a string has been defined as an atom, the atom can be used in place of the string to save space. Strings are associated with their respective atoms in an atom table. See also integer atom.

atom table. Used to relate atoms with the strings that they represent. Also in the table is the mechanism by which the presence of a string can be checked.

attributes. Characteristics or properties that can be controlled, usually to obtain a required appearance; for example, the color of a line. See also graphics attributes and segment attributes.

AVIO. Advanced Video Input/Output.

### **B**

background color. The color in which the background of a graphic primitive is drawn.

background mix. An attribute that determines how the background of a graphic primitive is combined with the existing color of the graphics presentation space. Contrast with mix.

background program. In multiprogramming, a program that executes with a low priority. Contrast with foreground program.

Bézler curves. A mathematical technique of specifying smooth continuous lines and surfaces, which require a starting point and a finishing point with several intermediate points that influence or control the path of the linking curve. Named after Dr. P. Bezier.

bit map. A representation in memory of the data displayed on an APA device, usually the screen.

block. (1) A string of data elements recorded or transmitted as a unit. The elements may be characters, words, or logical records. (2) To combine two or more data elements in one block.

border. A visual indication (for example, a separator line or a background color) of the boundaries of <sup>a</sup> window.

breakpoint. (1) An instruction in a program for halting execution. Breakpoints are usually established at positions in a program where halts, caused by external intervention, are convenient for restarting. (2) A place in a program, specified by a command or a condition, where the system halts execution and gives control to the workstation user or to a specified program.

bucket. One or more fields in which the result of an operation is kept.

buffer. (1) A portion of storage used to hold input or output data temporarily. (2) To allocate and schedule the use of buffers.

button. A mechanism on a pointing device, such as a mouse, used to request or initiate an action. Contrast with pushbutton and radio button.

### c

cache. A high-speed buffer storage that contains frequently accessed instructions and data; it is used to reduce access time.

cached micro presentation space. A presentation space from a Presentation Manager-owned store of micro presentation spaces. It can be used for drawing to <sup>a</sup> window only, and must be returned to the store when the task is complete.

call. (1) The action of bringing a computer program, a routine, or a subroutine into effect, usually by specifying the entry conditions and jumping to an entry point. (2) To transfer control to a procedure, program, routine, or subroutine.

calllng order. A sequence of instructions together with any associated data necessary to perform a call. Also known as calling sequence.

cancel. An action that removes the current window or menu without processing it, and returns the previous window.

CASE statement. In C, provides the body of a window procedure. There is one CASE statement for each message type written to take specific actions.

cell. See character cell.

CGA. Color graphics adapter.

chained list. A list in which the data elements may be dispersed but in which each data element contains information for locating the next. Synonym for linked list.

character. A letter, digit, or other symbol.

character box. In computer graphics, the boundary that defines, in world coordinates, the horizontal and vertical space occupied by a single character from a character set. See also character mode. Contrast with character cell.

character cell. The physical, rectangular space in which any single character is displayed on a screen or printer device. Position is addressed by row and column coordinates. Contrast with character box.

character code. The means of addressing a character in a character set, sometimes called code point.

character mode. The character mode, in conjunction with the font type, determines the extent to which graphics characters are affected by the character box, shear, and angle attributes.

check box. A control window, shaped like a square button on the screen, that can be in a checked or unchecked state. It is used to select one or more items from a list. Contrast with radio button.

check mark. The symbol that is used to indicate a selected item on a pull-down.

child process. A process that is loaded and started by another process. Contrast with parent process.

child window. A window that is positioned relative to another window (either a main window or another child window). Contrast with parent window.

choice. An option that can be selected. The choice can be presented as text, as a symbol (number or letter), or as an icon (a pictorial symbol).

class. See window class.

class style. The set of properties that apply to every window in a window class.

cllent area. The area in the center of a window that contains the main information of the window.

cllpboard. An area of main storage that can hold data being passed from one PM application to another. Various data formats can be stored.

cllpplng. In computer graphics, removing those parts of a display image that lie outside a given boundary.

clip limits. The area of the paper that can be reached by a printer or plotter.

clipping path. A clipping boundary in world-coordinate space.

CLOCKS. Character-device name reserved for the system clock.

code page. An assignment of graphic characters and control-function meanings to all code points.

code point. Synonym for character code.

code segment. An executable section of programming code within a load module.

color dithering. See dithering.

command. The name and parameters associated with an action that a program can perform.

command area. An area composed of a command field prompt and a command entry field.

command entry fleld. An entry field in which users type commands.

command line. On a display screen, a display line usually at the bottom of the screen, in which only commands can be entered.

command prompt. A field prompt showing the location of the command entry field in a panel.

Common Programming Interface (CPI). A consistent set of specifications for languages, commands, and calls to enable applications to be developed across all SAA environments. See also Systems Application Architecture.

Common User Access (CUA). A set of rules that define the way information is presented on the screen, and the techniques for the user to interact with the information.

compile. To translate a program written in a higher-level programming language into a machine language program.

COM1, COM2, COM3. Character-device names reserved for serial ports 1 through 3.

CON. Character-device name reserved for the console keyboard and screen.

contiguous. Touching or joining at a common edge or boundary, for example, an unbroken consecutive series of storage locations.

control. The means by which an operator gives input to an application. A choice corresponds to a control.

Control Panel. In PM, a program used to set up user preferences that act globally across the system.

Control Program. The basic function of OS/2, including DOS emulation and the support for keyboard, mouse, and video input/output.

control window. A class of window used to handle a specific kind of user interaction. Radio buttons and check boxes are examples.

correlation. The action of determining which element or object within a picture is at a given position on the display. This follows a pick operation.

CPI. Common Programming Interface.

critical extended attribute. An extended attribute that is necessary for the correct operation of the system or <sup>a</sup> particular application.

CUA. Common User Access.

current position. The point from which the next primitive will be drawn.

cursor. A symbol displayed on the screen and associated with an input device. The cursor indicates where input from the device will be placed. Types of cursors include text cursors, graphics cursors, and selection cursors. Contrast with pointer and input focus.

### D

data structure. (ISO) The syntactic structure of symbolic expressions and their storage-allocation characteristics.

DBCS. See double-byte character set.

deadlock. (1) Unresolved contention for the use of <sup>a</sup> resource. (2) An error condition in which processing cannot continue because each of two elements of the process is waiting for an action by, or a response from, the other. (3) An impasse that occurs when multiple processes are waiting for the availability of a resource that will not become available because it is being held by another process that is in a similar wait state.

debug. To detect, diagnose, and eliminate errors in programs.

decipoint. In printing, one tenth of a point. There are 72 points in an inch.

default procedure. Function provided by the Presentation Interface that may be used to process standard messages from dialogs or windows.

default value. A value used when no value is explicitly specified by the user. For example, in the graphics programming interface, the default line-type is 'solid'.

descendant. A process or session that is loaded and started by a parent process or parent session.

Desktop Manager. In PM, a window that displays a list of groups of programs, each of which can be started or stopped.

desktop window. The window, corresponding to the physical device, against which all other types of windows are established.

device context. A logical description of a data destination such as memory, metafile, display, printer, or plotter. See also direct device context, information device context, memory device context, metafile device context, queued device context, and screen device context.

device driver. A file that contains the code needed to attach and use a device such as a display, printer, or plotter.

device space. Coordinate space in which graphics are assembled after all GPI transformations have been applied. Device space is defined in device-specific units.

dialog. The interchange of information between a computer and its user through a sequence of requests by the user and the presentation of responses by the computer.

dialog box. A type of window that contains one or more controls for the formatted display and entry of data. Also known as a pop-up window. A modal dialog box is used to implement a pop-up window.

Dialog Box Editor. A *WYSIWYG* editor that creates dialog boxes for communicating with the application user.

dialog item. A component (for example, a menu or a button) of a dialog box. Dialog items are also used when creating dialog templates.

dialog tag language. A markup language used by the DTL compiler to create dialog objects.

dialog template. The definition of a dialog box, which contains details of its position, appearance, and window ID, and the window ID of each of its child windows.

direct device context. A logical description of a data destination that is a device other than the screen (for example, a printer or plotter), and where the output is not to go through the spooler. Its purpose is to satisfy queries. See also device context.

direct manipulation. The action of using the mouse to move objects around the screen. For example, moving files and directories around in the File Manager.

direct memory access (OMA). The transfer of data between main storage and input/output devices without intervention by the processor.

directory. A type of file containing the names and controlling information for other files or other directories.

display point. Synonym for pel.

dithering. The process used in color displays whereby every other pel is set to one color, and the intermediate pels are set to another. Together they produce the effect of a third color at normal viewing distances. This process can only be used on solid areas of color; it does not work on narrow lines, for example.

OMA. Direct memory access.

double-byte character set (DBCS). A set of characters in which each character is represented by two bytes. Languages such as Japanese, Chinese, and Korean, which contain more characters than can be represented by 256 code points, require double-byte character sets. Since each character requires two bytes, the entering, displaying, and printing of DBCS characters requires hardware and software that can support DBCS.

doubleword. A contiguous sequence of bits or characters that comprises two computer words and is capable of being addressed as a unit.

dragging. In computer graphics, moving an object on the display screen as if it were attached to the pointer.

drawing chain. See segment chain.

drop. To fix the position of an object that is being dragged, by releasing the select button of the pointing device.

DTL. See dialog tag language.

dual-boot function. A feature of OS/2 that allows the user to start DOS from within OS/2, or OS/2 from within DOS.

duplex. Pertaining to communication in which data can be sent and received at the same time. Synonymous with full duplex.

dynamic linking. The process of resolving external references in a program module at load time or run time rather than during linking.

dynamic-link library. A collection of executable programming code and data that is bound to an application at load time or run time, rather than during linking. The programming code and data in a dynamic link library can be shared by several applications simultaneously.

dynamic-link module. A module that is linked at load time or run time.

dynamic segments. Graphics segments drawn in exclusive-OR mix mode so that they can be moved from one screen position to another without affecting the rest of the displayed picture.

dynamic storage. (1) A device that stores data in a manner that permits the data to move or vary with time such that the specified data is not always available for recovery. (2) A storage in which the cells require repetitive application of control signals in order to retain stored data. Such repetitive application of the control signals is called a refresh operation. A dynamic storage may use static addressing or sensing circuits. (3) See also static storage.

## E

EBCDIC. Extended binary-coded decimal interchange code. A coded character set consisting of 8-bit coded characters (9 bits including parity check), used for information interchange among data processing systems, data communications systems, and associated equipment.

EGA. Extended graphics adapter.

8.3 flle-name format. A file-naming convention in which file names are limited to eight characters before and three characters after a single dot. Usually pronounced "eight-dot-three." See also non-8.3 file-name format.

element. An entry in a graphics segment that comprises one or more graphics orders and that is addressed by the element pointer.

entry field. An area on the screen, usually highlighted in some manner, in which users type information.

entry-field control. The means by which the application receives data entered by the user in an entry field. When it has the input focus, it displays a flashing pointer at the position where the next typed character will go.

entry panel. A defined panel type containing one or more entry fields and protected information such as headings, prompts, and explanatory text.

exception. An abnormal condition such as an I/O error encountered in processing a data set or a file.

exclusive system semaphore. A system semaphore that can be modified only by threads within the same process.

exit. The action that terminates the current function and returns the user to a higher level function. Repeated exit requests return the user to the point from which all functions provided to the system are accessible. Contrast with cancel.

extended attribute. An additional piece of information about a file object, such as its data format or category. It consists of a name and a value. A file object may have more than one extended attribute associated with it.

extended-choice selection. A mode that allows the user to select more than one item from a window. Not all windows allow extended choice selection. Contrast with multiple-choice selection.

extended help. A facility that provides users with information about an entire application panel rather than a particular item on the panel.

extent. Continuous space on a disk or diskette that is occupied by or reserved for a particular data set, data space, or file.

## F

famlly-mode application. An application program that can run in the OS/2 environment and in the DOS environment. However, it cannot take advantage of many of the OS/2-mode facilities, such as multitasking, interprocess communication, and dynamic linking.

FAT. File allocation table.

FEA. Full extended attribute.

field-level help. Information specific to the field on which the cursor is positioned. This help function is "contextual" because it provides information about a specific item as it is currently used; the information is dependent upon the context within the work session.

file. A named set of records stored or processed as a unit.

file allocation table (FAT). In IBM personal computers, a table used by the operating system to allocate space on a disk for a file, and to locate and chain together parts of the file that may be scattered on different sectors so that the file can be used in a random or sequential manner.

file attribute. Any of the attributes that describe the .characteristics of a file.

File Manager. In PM, a program that displays directories and files, and allows various actions on them.

file specification. The full identifier for a file, which includes its drive designation, path, file name, and extension.

file system driver (FSD). A program that manages file I/O and controls the format of information on the storage media.

fillet. A curve that is tangential to the end points of two adjoining lines. See also polyfillet.

flag. (1) An indicator or parameter that shows the setting of a switch. (2) A character that signals the occurrence of some condition, such as the end of a word. focus. See input focus.

font. A particular size and style of typeface that contains definitions of character sets, marker sets, and pattern sets.

foreground program. The program with which the user is currently interacting. Also known as interactive program. Contrast with background program.

frame. The part of a window that can contain several different visual elements specified by the application, but drawn and controlled by PM. The frame encloses the client area.

frame styles. Different standard window layouts provided by PM.

FSD. File system driver.

full duplex. Synonym for duplex.

full-screen application. An application program that occupies the whole screen.

function. (1) in a programming language, a block, with or without formal parameters, whose execution is invoked by means of a call. (2) A set of related control statements that cause one or more programs to be performed.

function key. A key that causes a specified sequence of operations to be performed when it is pressed, for example, F1 and Alt-K.

function key area. The area at the bottom of a window that contains function key assignments such as F1=Help.

### G

GOT. Global Descriptor Table.

general protection fault. An exception condition that occurs when a process attempts to use storage or <sup>a</sup> module that has some level of protection assigned to it, such as I/O privilege level. See also IOPL code segment.

Global Descriptor Table (GOT). Defines code and data segments available to all tasks in an application.

global dynamic-link module. A dynamic-link module that can be shared by all processes in the system that refer to the module name.

global file-name character. A special character used to refer to a set of file objects with a common base name. The asterisk (\*) and question mark (?) are used as global file-name characters. For example, \*.EXE can be used to refer to a set of files with the extension EXE.

glyph. A graphic symbol whose appearance conveys information.

GPI. Graphics programming interface. The formally-defined programming language that is between an IBM graphics program and the user of the program. See also AP/.

graphics. A picture defined in terms of graphic primitives and graphics attributes.

graphics attributes. Attributes that apply to graphic primitives. Examples are color, line type, and shading-pattern definition. See also segment attributes.

graphics field. The clipping boundary that defines the visible part of the presentation-page contents.

graphics model space. The conceptual coordinate space in which a picture is constructed after any model transforms have been applied. Also known as model space.

graphic primitive. A single item of drawn graphics, such as a line, arc, or graphics text string. See also graphics segment.

graphics segment. A sequence of related graphic primitives and graphics attributes. See also graphic primitive.

graying. The indication that a choice on a pull-down is unavailable.

group. A collection of logically-connected controls. For example, the buttons controlling paper size for a printer. See also program group.

#### H

handle. An identifier that represents an object, such as a device or window, to the Presentation Interface.

hard error. An error condition on a network that requires either that the system be reconfigured, or that the source of the error be removed before the system can resume reliable operation.

header. (1) System-defined control information that precedes user data. (2) The portion of a message that contains control information for the message, such as one or more destination fields, name of the originating station, input sequence number, character string indicating the type of message, and priority level for the message.

help. A function that provides information about a specific field, an application panel, or information about the help facility.

help index. A facility that allows the user to select topics for which help is available.

help panel. A panel with information to assist users that is displayed in response to a help request from the user.

help window. A Common User Access-defined secondary window that displays information when the user requests help.

heap. An area of free storage available for dynamic allocation by an application. Its size varies according to the storage requirements of the application.

hit testing. The means of identifying which window is associated with which input device event.

hook. A mechanism by which procedures are called when certain events occur in the system. For example, the filtering of mouse and keyboard input before it is received by an application program.

hook chain. A sequence of hook procedures that are "chained" together so that each event is passed, in turn, to each procedure in the chain.

hot spot. The part of the pointer that must touch an Object before it can be selected. This is usually the tip of the pointer. Contrast with action point.

### I

icon. A pictorial representation of an item the user can select. Icons can represent items (such as a document file) that the user wants to work on, and actions that the user wants to perform. In PM, icons are used for data objects, system actions, and minimized programs.

icon area. In PM, the area at the bottom of the screen that is normally used to display the icons for minimized programs.

Icon Editor. The Presentation Manager-provided tool for creating icons.

image font. A set of symbols, each of which is described in a rectangular array of pels. Some of the pels in the array are set to produce the image of the symbol. Contrast with outline font.

information device context. A logical description of a data destination other than the screen (for example, a printer or plotter), but where no output will occur. Its purpose is to satisfy queries. See also device context.

information panel. A defined panel type characterized by a body containing only protected information.

input focus. The area of the screen that will receive input from an input device (typically the keyboard).

input router. An internal OS/2 process that removes messages from the system queue.

integer atom. A special kind of atom that represents a predefined system constant and carries no storage overhead. For example, names of window classes provided by PM are expressed as integer atoms.

interactive graphics. Graphics that can be moved or manipulated by a user at a terminal.

interactive program. A program that is running (active) and is ready to receive (or is receiving) input from the user. Compare with active program and contrast with noninteractive program.

Also known as a foreground program.

interchange file. Data that can be sent from one Presentation Interface application to another.

interval timer. (1) A timer that provides program interruptions on a program-controlled basis. (2) An electronic counter that counts intervals of time under program control.

IOCtl. A device-specific command that requests a function of a device driver through the DosDevlOCtl function.

110 operation. An input operation to, or output operation from a device attached to a computer.

IOPL. Input/output privilege level.

IOPL code segment. An IOPL executable section of programming code that enables an application to directly manipulate hardware interrupts and ports without replacing the device driver. See also privilege level.

#### J

journal. A special-purpose file that is used to record changes made in the system.

### K

Kanji. A graphic character set used in Japanese ideographic alphabets.

KBD\$. Character-device name reserved for the keyboard.

kernel. The part of an operating system that performs basic functions, such as allocating hardware resources.

kerning. The design of graphics characters so that their character boxes overlap. Used to space text proportionally.

keys help. A facility that gives users a listing of all the key assignments for the current application.

## L

label. In a graphics segment, an identifier of one or more elements that is used when editing the segment.

language support procedure. Function provided by the Presentation Interface for applications that do not, or cannot (as in the case of COBOL and FORTRAN programs), provide their own dialog or window procedures.

LDT. Local Descriptor Table.

LIFO stack. A data stack from which data is retrieved in last-in, first-out order.

linked list. Synonym for chained list.

list box. A control window containing a vertical list of selectable descriptions.

list panel. A defined panel type that displays a list of items from which users can select one or more choices and then specify one or more actions to work on those choices.

load-on-call. A function of a linkage editor that allows selected segments of the module to be disk resident while other segments are executing. Disk resident segments are loaded for execution and given control when any entry point that they contain is called.

load time. The point in time at which a program module is loaded into main storage for execution.

local area network (LAN). A data network located on the user's premises in which serial transmission is used for direct data communication among data stations.

Local Descriptor Table (LDT). Defines code and data segments specific to a single task.

lock. A serialization mechanism by means of which a resource is restricted for use by the holder of the lock.

LPT1, LPT2, LPT3. Character-device names reserved for parallel printers 1 through 3.

### M

main window. The window that is positioned relative to the desktop window.

map. (1) A set of values having a defined correspondence with the quantities or values of another set. (2) To establish a set of values having a defined correspondence with the quantities or values of another set.

marker box. In computer graphics, the boundary that defines, in world coordinates, the horizontal and vertical space occupied by a single marker from a marker set.

marker symbol. A symbol centered on a point. Graphs and charts can use marker symbols to indicate the plotted points.

maximize. A window-sizing action that makes the window the largest size possible.

media window. The part of the physical device (display, printer, or plotter) on which a picture is presented.

memory device context. A logical description of a data destination that is a memory bit map. See also device context.

memory management. A feature of the operating system for allocating, sharing, and freeing main storage.

menu. A type of panel that consists of one or more selection fields. Also called a menu panel.

message. (1) In PM, a packet of data used for communication between the Presentation Interface and windowed applications. (2) In a user interface, information not requested by users but presented to users by the computer in response to a user action or internal process.

message filter. The means of selecting which messages from a specific window will be handled by the application.

message queue. A sequenced collection of messages to be read by the application.

metaflle. The generic name for the definition of the contents of a picture. Metafiles are used to allow pictures to be used by other applications.

metafile device context. A logical description of a data destination that is a metafile, which is used for graphics interchange. See also device context.

metalanguage. A language used to specify another language. For example, data types can be described using a metalanguage so as to make the descriptions independent of any one computer language.

mickey. A unit of measurement for physical mouse motion whose value depends on the mouse device driver currently loaded.

micro presentation space. A graphics presentation space in which a restricted set of the GPI function calls is available.

minimize. A window-sizing action that makes the window the smallest size possible. In PM, minimized windows are represented by icons.

mix. An attribute that determines how the foreground of a graphic primitive is combined with the existing color of graphics output. Also known as foreground mix. Contrast with background mix.

mixed character string. A string containing a mixture of one-byte and Kanji or Hangeul (two-byte) characters.

mnemonic. A method of selecting an item on a pull-down by means of typing the highlighted letter in the menu item.

modal dialog box. The type of control that allows the operator to perform input operations on only the current dialog box or one of its child windows. Also known as a serial dialog box. Contrast with parallel dialog box.

modeless dialog box. The type of control that allows the operator to perform input operations on any of the application's windows. Also known as a parallel dialog box. Contrast with modal dialog box.

model space. See graphics model space.

module definition flle. A file that describes the code segments within a load module. For example, it indicates whether a code segment is loadable before module execution begins (preload), or loadable only when referred to at run time (load-on-call).

mouse. A hand-held device that is moved around to position the pointer on the screen.

MOUSE\$. Character-device name reserved for a mouse.

multiple-choice selection. A mode that allows users to select any number of choices, including none at all. See also check box. Contrast with extended-choice selection.

multitasking. The concurrent processing of applications or parts of applications. A running application and its data are protected from other concurrently running applications.

### N

named pipe. A named buffer that provides client-to-server, server-to-client, or full duplex communication between unrelated processes. Contrast with unnamed pipe.

noncritical extended attribute. An extended attribute that is not necessary for the function of an application. nondestructive read. A read process that does not erase the data in the source location.

non-8.3 flle-name format. A file-naming convention in which path names can consist of up to 255 characters. See also 8.3 file-name format.

nonlnteractlve program. A program that is running (active) but is not ready to receive input from the user. Compare with active program, and contrast with interactive program.

nonretalned graphics. Graphic primitives that are not remembered by the Presentation Interface once they have been drawn. Contrast with retained graphics.

NUL. Character-device name reserved for a nonexistent (dummy) device.

null-terminated string. A string of  $(n + 1)$  characters where the  $(n + 1)$ th character is the 'null' character (X'OO'), and is used to represent an n-character string with implicit length. Also known as 'zero-terminated' string and 'ASCllZ' string.

## 0

object window. A window that does not have a parent, but which may have child windows. An object window cannot be presented on a device.

open. To start working with a file, directory, or other object.

outline font. A set of symbols, each of which is created as a series of lines and curves. Synonymous with vector font. Contrast with image font.

output area. The area of the output device within which the picture is to be displayed, printed, or plotted.

owner window. A window into which specific events that occur in another (owned) window are reported.

owning process. The process that owns the resources that may be shared with other processes.

#### p

page. A 4KB segment of contiguous physical memory.

page vlewport. A boundary in device coordinates that defines the area of the output device in which graphics are to be displayed. The presentation-page contents are transformed automatically to the page viewport in device space.

paint. The action of drawing or redrawing the contents ofa window.

panel. A particular arrangement of information grouped together for presentation to the user in a window.

panel area. An area within a panel that contains related information. The three major Common User Access-defined panel areas are the action bar, the function key area, and the panel body.

panel body. The portion of a panel not occupied by the action bar, function key area, title or scroll bars. The panel body may contain protected information, selection fields, and entry fields. The layout and content of the panel body determine the panel type.

 $\mathcal{L}_{\mathcal{A}}$ )

> panel body area. The part of a window not occupied by the action bar or function key area. The panel body area may contain information, selection fields, and entry fields. Also known as client area.

> panel body area separator. A line or color boundary that provides users with a visual distinction between two adjacent areas of a panel.

panel definition. A description of the contents and characteristics of a panel. A panel definition is the application developer's mechanism for predefining the format to be presented to users in a window.

panel ID. A panel element located in the upper left-hand corner of a panel body that identifies that particular panel within the application.

panel title. A panel element that identifies the information in the panel.

paper size. The size of paper, defined in either standard U.S. or European names (for example, A, B, A4), and measured in inches or millimeters respectively.

parallel dialog box. See modeless dialog box.

parent process. A process that loads and starts other processes. Contrast with child process.

parent window. The window relative to which one or more child windows are positioned. Contrast with child window.

partition. (1) A fixed-size division of storage. (2) On an IBM personal computer fixed disk, one of four possible storage areas of variable size; one may be accessed by DOS, and each of the others may be assigned to another operating system.

path. The part of a file specification that lists a series of directory names. Each directory name is separated by the backslash character. In the file specification C:\MYFILES\MISC\GLOSSARY.SCR, the path consists of MYFILES\MISC\.

pel. The smallest area of a display screen capable of being addressed and switched between visible and invisible states. Synonym for display point, pixel, and picture element.

pick. To select part of a displayed object using the pointer.

picture chain. See segment chain.

picture element. Synonym for pel.

PID. Process identification.

pipe. A named or unnamed buffer used to pass data between processes. A process reads from or writes to <sup>a</sup> pipe as if the pipe were a standard-input or

standard-output file. See also named pipe and unnamed pipe.

pixel. Synonym for pel.

plotter. An output device that uses pens to draw its output on paper or on transparency foils.

PM. Presentation Manager.

pointer. (1) The symbol displayed on the screen that is moved by a pointing device, such as a mouse. The pointer is used to point at items that users can select. Contrast with cursor. (2) A data element that indicates the location of another data element.

POINTER\$. Character-device name reserved for <sup>a</sup> pointer device (mouse screen support).

pointing device. A device (such as a mouse) used to move a pointer on the screen.

polntings. Pairs of x-y coordinates produced by an operator defining positions on a screen with a pointing device, such as a mouse.

polyfillet. A curve based on a sequence of lines. It is tangential to the end points of the first and last lines, and tangential also to the midpoints of all other lines. See also fillet.

polyline. A sequence of adjoining lines.

pop. To retrieve an item from a last-in-first-out stack of items. Contrast with push.

pop-up window. A window that appears on top of another window in a dialog. Each pop-up window must be completed before returning to the underlying window.

Presentation Manager (PM). The visual component of OS/2 that presents, in windows, a graphics-based interface to applications and files installed and running in OS/2.

presentation page. The coordinate space in which a picture is assembled for display.

presentation space (PS). Contains the device-independent definition of a picture.

primary window. The window in which the main dialog between the user and the application takes place. In <sup>a</sup> multiprogramming environment, each application starts in its own primary window. The primary window remains for the duration of the application, although the panel displayed will change as the user's dialog moves forward. See also secondary window.

primitive. See graphic primitive.

primitive attribute. A specifiable characteristic of <sup>a</sup> graphic primitive. See graphics attributes.

print job. The result of sending a document or picture to be printed.

Print Manager. In PM, the part of the spooler that manages the spooling process. It also allows users to view print queues and to manipulate print jobs.

privilege level. A protection level imposed by the hardware architecture of the IBM personal computer. There are four privilege levels (number O through 3). Only certain types of programs are allowed to execute at each privilege level. See also IOPL code segment.

procedure call. In programming languages, a language construct for invoking execution of a procedure.

process. An instance of an executing application and the resources it is using.

program details. Information about a program that is specified in the Program Manager window and is used when the program is started.

program group. In PM, several programs that can be acted upon as a single entity.

program name. The full file specification of a program. Contrast with program title.

program title. The name of a program as it is listed in the Program Manager window. Contrast with program name.

prompt. A displayed symbol or message that requests input from the user or gives operational information. The user must respond to the prompt in order to proceed.

protocol. A set of semantic and syntactic rules that determines the behavior o functional units in achieving communication.

pseudocode. An artificial language used to describe computer program algorithms without using the syntax of any particular programming language.

pull-down. An action bar extension that displays a list of choices available for a selected action bar choice. After users select an action bar choice, the pull-down appears with the list of choices. Additional pop-up windows may appear from pull-down choices to further extend the actions available to users.

push. To add an item to a last-in-first-out stack of items. Contrast with pop.

pushbutton. A control window, shaped like a round-cornered rectangle and containing text, that invokes an immediate action, such as 'enter' or 'cancel'.

## Q

queue. A linked list of elements waiting to be processed. For example, a queue may be a list of print jobs waiting to be printed.

queued device context. A logical description of a data destination (for example, a printer or plotter) where the output is to go through the spooler. See also device context.

## R

radio button. A control window, shaped like a round button on the screen, that can be in a checked or unchecked state. It is used to select a single item from list. Contrast with check box.

RAS. Reliability, availability, and serviceability.

raster. (1) In computer graphics, a predetermined pattern of lines that provides uniform coverage of <sup>a</sup> display space. (2) The coordinate grid that divides the display area of a display device.

read-only flle. A file that may be read from but not written to.

realize. To cause the system to ensure, wherever possible, that the physical color table of a device is set to the closest possible match in the logical color table.

recursive routine. A routine that can call itself or be called by another routine called by the recursive routine.

reentrant. The attribute of a program or routine that allows the same copy of the program or routine to be used concurrently by two or more tasks.

reference phrase. A word or phrase that is emphasized in a device-dependent manner to inform the user that additional information for the word or phrase is available.

reference phrase help. Provides help information for a selectable word or phrase.

refresh. To update a window, with changed information, to its current status.

region. A clipping boundary in device space.

register. A storage device having a specified storage capacity such as a bit, byte, or computer word, and usually intended for a special purpose.

remote file system. A file-system driver that gains access to a remote system without a block device driver.

resource. The means of providing extra information used in the definition of a window. A resource can contain definitions of fonts, templates, accelerators, and mnemonics; the definitions are held in a resource file.

resource flle. A file containing information used in the definition of a window. Definitions can be of fonts, templates, accelerators, and mnemonics.

restore. To return a window to its original size or position following a sizing or moving action.

retained graphics. Graphic primitives that are remembered by the Presentation Interface after they have been drawn. Contrast with nonretained graphics.

return code. (1) A code used to influence the execution of succeeding instructions. (2) A value returned to <sup>a</sup> program to indicate the results of an operation requested by that program.

reverse video. A form of alphanumeric highlighting for a character, field, or cursor, in which its color is

exchanged with that of its background. For example, changing a red character on a black background to <sup>a</sup> black character on a red background.

RGB. Red-green-blue. For example, "RGB display".

roman. Relating to a type style with upright characters.

root segment. In a hierarchical database, the highest segment in the tree structure.

run time. (1) Any instant at which a program is being executed. (2) The time during which an instruction in an instruction register is decoded and performed.

### s

SAA. Systems Application Architecture.

scheduler. A computer program designed to perform functions such as scheduling, initiation, and termination of jobs.

screen. The physical surface of a work station or terminal upon which information is presented to users.

screen device context. A logical description of a data destination that is a particular window on the screen. See also device context.

SCREENS. Character-device<sup>-</sup>name reserved for the display screen.

scroll bar. A control window, horizontally or vertically aligned, that allows the user to scroll additional data into an associated panel area.

scrollable entry field. An entry field larger than the visible field.

scrollable selection field. A selection field that contains more choices than are visible.

scrolling. Moving a display image vertically or horizontally in a manner such that new data appears at one edge, as existing data disappears at the opposite edge.

secondary window. A type of window associated with the primary window in a dialog. A secondary window begins a secondary and parallel dialog that runs at the same time as the primary dialog.

sector. An addressable subdivision of a track used to record one block of program code or data on a disk or diskette.

segment. See graphics segment.

segment attributes. Attributes that apply to the segment as an entity, as opposed to the individual primitives within the segment. For example, the visibility or detectability of a segment.

segment chain. All segments in a graphics presentation space that are defined with the 'chained' attribute. Synonym for picture chain.

segment priority. The order in which segments are drawn.

segment store. An area in a normal graphics presentation space where retained graphics segments are stored.

select. To mark or choose an item. Note that select means to mark or type in a choice on the screen; enter means to send all selected choices to the computer for processing.

select button. The button on a pointing device, such as a mouse, that is pressed to select a menu choice. Also known as button 1.

selection cursor. A type of cursor used to indicate the choice or entry field users want to interact with. It is represented by highlighting the item that it is currently positioned on.

selection field. A field containing a list of choices from which the user can select one or more.

semaphore. An object used by multi-threaded applications for signalling purposes and for controlling access to serially reusable resources.

separator. See panel body area separator.

serial dialog box. See modal dialog box.

serialization. The consecutive ordering of items.

serialize. To ensure that one or more events occur in a specified sequence.

serially reusable resource (SRR). A logical resource or object that can be accessed by only one task at a time.

session. A routing mechanism for user interaction via the console; a complete environment that determines how an application runs and how users interact with the application. OS/2 can manage more than one session at a time, and more than one process can run in a session. Each session has its own set of environment variables that determine where OS/2 looks for dynamic-link libraries and other important files.

shadow box. The area on the screen that follows mouse movements and shows what shape the window will take if the mouse button is released.

shared data. Data that is used by two or more programs.

shared memory. Memory that is used by two or more programs.

shear. The tilt of graphics text when each character leans to the left or right while retaining a horizontal baseline.

shell. (1) A software interface between a user and the operating system of a computer. Shell programs interpret commands and user interactions on devices such as keyboards, pointing devices, and touch-sensitive screens, and communicate them to the operating system. (2) Software that allows a kernel program to run under different operating-system environments.

Shutdown. The procedure required before the computer is switched off to ensure that data is not lost.

slbling processes. Child processes that have the same parent process.

sibling windows. Child windows that have the same parent window.

slider box. An area on the scroll bar that indicates the size and position of the visible information in a panel area in relation to the information available. Also known as thumb mark.

source flle. A file that contains source statements for items such as high-level language programs and data description specifications.

source statement. A statement written in a programming language.

specific dynamic-link module. A dynamic-link module created for the exclusive use of an application.

spline. A sequence of one or more Bézier curves.

spooler. A program that intercepts the data going to printer devices and writes it to disk. The data is printed or plotted when it is complete, and the required device is available. The spooler prevents output from different sources from being intermixed.

stack. A list constructed and maintained so that the next data element to be retrieved is the most recently stored. This method is characterized as last-in-first-out (LIFO).

standard window. A collection of window elements that form a panel. The standard window can include one or more of the following window elements: sizing borders, system menu icon, title bar, maximize/minimize/restore icons, action bar and pull-downs, scroll bars, and client area.

static control. The means by which the application presents descriptive information (for example, headings and descriptors) to the user. The user cannot change this information.

static storage. (1) A read/write storage unit in which data is retained in the absence of control signals. Static storage may use dynamic addressing or sensing circuits. (2) Storage other than dynamic storage.

style. See window style.

suballocation. The allocation of a part of one extent for occupancy by elements of a component other than the one occupying the remainder of the extent.

subdirectory. In an IBM personal computer, a file referred to in a root directory that contains the names of other files stored on the diskette or fixed disk.

swapping. (1) A process that interchanges the contents of an area of real storage with the contents of an area in auxiliary storage. (2) In a system with virtual storage, a paging technique that writes the active pages of a job to auxiliary storage and reads pages of another job from auxiliary storage into real storage. (3) The process of temporarily removing an active job from main storage, saving it on disk, and processing another job in the area of main storage formerly occupied by the first job.

switch. (1) An action that moves the input focus from one area to another. This can be within the same

window or from one window to another. (2) In <sup>a</sup> computer program, a conditional instruction and an indicator to be interrogated by that instruction. (3) <sup>A</sup> device or programming technique for making a selection, for example, a toggle, a conditional jump.

switch llst. See Task List.

symbolic identifier. A text string that equates to an integer value in an include file, that is used to identify a programming object.

synchronous. Pertaining to events or operations that are predictable or occur at the same time. See also asynchronous.

System Menu. In PM, the pull-down in the top left corner of a window that allows it to be moved and sized with the keyboard.

system queue. This is the master queue for all pointer device or keyboard events.

Systems Application Architecture (SAA). A formal set of rules that enables applications to be run without modification in different computer environments.

### T

tag. One or more characters attached to a set of data that defines the formatting or other characteristics of the set, including its definition.

Task List. In PM, the list of programs that are active. The list can be used to switch to a program and to stop programs.

template. An ASCII-text definition of an action bar and pull-down menu, held in a resource file, or as a data structure in program memory.

text. Characters or symbols.

text cursor. A symbol displayed in an entry field that indicates where typed input will appear.

text window. Also known as the VIO window.

text-windowed application. The environment in which the operating system performs advanced&hyphn.video input and output operations.

thread. A unit of execution within a process. It uses the resources of the process.

thumb mark. The portion of the scroll bar that describes the range and properties of the data that is currently visible in a window. Also known as a slider box.

tilde. A mark used to denote the character that is to be used as a mnemonic when selecting text items within a menu.

time slice. (1) An interval of time on the processing unit allocated for use in performing a task. After the interval has expired, processing-unit time is allocated to another task, so a task cannot monopolize processing-unit time beyond a fixed limit. (2) In systems with time sharing, a segment of time allocated to a terminal job.

**title bar.** The area at the top of a window that contains the window title. The title bar is highlighted when that window has the input focus. Contrast with panel title.

**transaction.** An exchange between a workstation and another device that accomplishes a particular action or result.

**transform.** (1) The action of modifying a picture by scaling, shearing, reflecting, rotating, or translating. (2) The object that performs or defines such a modification; also referred to as a transformation.

**Tree.** In PM, the window in the File Manager that shows the organization of drives and directories.

**truncate.** (1) To end a computational process in accordance with some rule. (2) To remove the beginning or ending elements of a string. (3) To drop data that cannot be printed or displayed in the line width specified or available. (4) To shorten a field or statement to a specified length.

### **u**

 $\lambda$ )

> **unnamed pipe. A** circular buffer, created in memory, used by related processes to communicate with one another. Contrast with named pipe.

**update region. A** system-provided area of dynamic storage containing one or more (not necessarily contiguous) rectangular areas of a window, that are visually invalid or incorrect, and therefore in need of repainting.

**user Interface.** Hardware, software, or both that allows a user to interact with and perform operations on a system, program, or device.

**User Shell. A** component of OS/2 that uses a graphics-based, windowed interface to allow the user to manage applications and files installed and running under OS/2.

**utlllty program.** (1) A computer program in general support of computer processes; for example, a diagnostic program, a trace program, a sort program. (2) A program designed to perform an everyday task such as copying data from one storage device to another.

### **v**

**vector font. A** set of symbols, each of which is created as a series of lines and curves. Synonymous with outline font. Contrast with image font.

**VGA.** Video graphics array.

**viewing pipeline.** The series of transformations applied to a graphic object to map the object to the device on which it is to be presented.

**viewing window.** Clipping boundary that defines the visible part of model space.

**VIO.** Video Input/Output.

**virtual memory (VM).** Addressable space that is apparent to the user as the processor storage space, but not having a fixed physical location.

**virtual storage.** Synonymous with virtual memory.

**visible region. A** window's presentation space, clipped to the boundary of the window and the boundaries of any overlying window.

**volume.** (1) A file-system driver that uses a block device driver for input and output operations to a local or remote device. (2) A portion of data, together with its data carrier, that can be handled conveniently as a unit.

#### **w**

**wild-card character.** The global file-name characters asterisk (\*) and question mark (?).

**window. A** rectangular area of the screen with visible boundaries within which information is displayed. A window can be smaller than or the same size as the screen. Windows can appear to overlap on the screen.

**window class.** The grouping of windows whose processing needs conform to the services provided by one window procedure.

**window coordinates.** The means by which a window position or size is defined; measured in device units, or pe/s.

**window procedure.** Code that is activated in response to a message. The procedure controls the appearance and behavior of its associated windows.

**window rectangle.** The means by which the size and position of a window is described in relation to the desktop window.

**window style.** The set of properties that influence how events related to a particular window will be processed.

**workstation. A** display screen together with attachments such as a keyboard, a local copy device, or a tablet.

**world coordinates.** Application-convenient coordinates used for drawing graphics.

**world-coordinate space.** Coordinate space in which graphics are defined before transformations are applied.

**WYSIWYG.** What You See Is What You Get. A capability that enables text to be displayed on a screen in the same way it will be formatted on a printer.

### **z**

**z-order.** The order in which sibling windows are presented. The topmost sibling window obscures any portion of the siblings that it overlaps; the same effect occurs down through the order of lower sibling windows.

**zooming.** In graphics applications, the process of increasing or decreasing the size of picture.

X-14 PM Programming Reference

 $\sim$ 

 $\frac{I}{\epsilon}$ 

 $\sim$ 

 $\alpha$ 

 $\bar{z}$ 

 $\sim$   $\sim$ 

## **Index**

#### **A**

ABB\_\* values 5-405, 5-463 ACCEL A-1 accelerator table copy · 8-37 create 8-44 destroy 8-98 load 8-234 query 8-291 set 8-439 translate 8-550 ACCELTABLE A-1 ACCELTABLE statement 32-9 Access a DRAGINFO Structure 3-26 Access Drag Information 3-4 Add Atom 8-7 Add Switch Entry 8-9 Add Text to DDF Buffer 4-39 additional metrics F-9 addressing elements in arrays 1-5 alarm sound 8-11 Allocate DRAGINFO Structure 3-7 Allocate DRAGTRANSFER Structures 3-9 AM\_\* values 5-228, 5-401 Animate Palette 5-8 application-supplied functions 10-1 Applications Windowed PM 34-1 Arabic text 5-435 arc create 5-199 full 5-148, 5-189 partial 5-188 query parameters 5-226 set current parameters 5-398 set default parameters 5-460 Arc at a Given Position 33-3 Arc at Current Position 33-3 ARCPARAMS A-2 AREABUNDLE A-2 areas begin construction 5-13 construction of interior 5-15 end construction 5-128 arrays addressing elements in 1-5 convert 5-53, 5-55 ASCII 8-321, 8-459, 34-23 ASCII MIXED code pages 34-23 Associate 5-11 Associate Help Instance 8-13 ASSOCTABLE statement 32-10 ATOM A-2 attribute primitive type 5-404 attribute primitive types 5-462 attribute values character 5-404, 5-462 image 5-405, 5-463 line 5-404, 5-462 marker 5-405, 5-463 pattern (area) 5-405, 5-463

attributes character-set 5-443 color 5-453 cosmetic line width 5-498 foreground color mix 5-511 geometric line width 5-500 line type 5-495 line width 5-498 marker box 5-504 marker set 5-506 marker symbol 5-503 pattern 5-522 pattern set 5-526 query mode 5-228 restore saved 5-217 segment 5-539 set 5-404 set default 5-462 set line-end 5-491 set line-join 5-493 specify mode 5-401 ATTR\_ \*values 5-304, 5-351, 5-488, 5-538

#### **B**

background query color 5-231, 5-232 query color-mixing mode 5-232 query mix 5-232 BANDRECT A-2  $BA *$  values  $5-13$ BBO\_\* values 5-24, 5-113, 5-568 BOS\_\* values 13-3 Begin Area 5-13, 33-3 Begin Definition List 4-2 Begin Dragging Files 3-16 Begin Element 5-17, 33-4 Begin Image at Current Position 33-5 Begin Image at Given Position 33-5 Begin Paint 8-18 Begin Path 5-19, 33-5 Begin Window Enumeration 8-16 Bezier Curve at Current Poition 33-6 Bezier Curve at Given Position 33-6 Bézier splines, create 5-215 Bit Bit 5-23 bit maps color 5-25, 5-114, 5-569 copy rectangle of image data 5-23, 5-567 create 5-71 data D-1 delete 5-90 draw 8-118 example D-1 file format D-2 get system 8-194 information tables D-1 load 5-161 monochrome 5-25, 5-114, 5-569 query bits 5-233 query device formats 5-280 query dimension 5-236

bit maps (continued) query handle 5-239 query info-header 5-237 query number of local identifiers 5-329 query parameters 5-240 query set identifiers 5-359 set as currently selected 5-418 set bits 5-420 set identifier 5-425 standard formats D-1 transfer data from application storage 5-420 bit-map tag delete 5-106 Bitblt 33-7 BITMAPINFO A-3 BITMAPINFOHEADER A-6 BITMAPINFOHEADER2 A-6 BITMAPINF02 A-3 bits draw 5-112 BKM\_CALCPAGERECT 25-4 BKM\_DELETEPAGE 25-5 BKM\_INSERTPAGE 25-6 BKM\_INVALIDATETABS 25-7 BKM\_QUERYPAGECOUNT 25-7 BKM\_QUERYPAGEDATA 25-8 BKM\_QUERYPAGEID 25-9 BKM\_QUERYPAGESTYLE 25-10 BKM\_QUERYPAGEWINDOWHWND 25-10 BKM\_QUERYSTATUSLINETEXT 25-11 BKM\_QUERYTABBITMAP 25-12 BKM\_QUERYTABTEXT 25-12 BKM\_SETDIMENSIONS 25-13 BKM\_SETNOTEBOOKCOLORS 25-14 BKM\_SETPAGEDATA 25-14 BKM\_SETPAGEWINDOWHWND 25-15 BKM\_SETSTATUSLINETEXT 25-16 BKM\_SETTABBITMAP 25-16 BKM\_SETTABTEXT 25-17 BKM\_TURNTOPAGE 25-18 BKS<sup>\*</sup> values 25-1 BMSG\_ $\star$  values 8-20 BM\_CLICK 13-5 BM\_QUERYCHECK 13-6 BM\_QUERYCHECKINDEX 13-6 BM\_QUERYHILITE 13-7 BM\_SETCHECK 13-7 BM\_SETDEFAULT 13-8 BM\_SETHILITE 13-9 BM\_\* values 5-232, 5-415  $BN * values$  13-3 BOOKTEXT A-9 BOOKTEXT data structure A-9 BOOL A-9 Box 5-28 draw 5-28 Box at Current Position 33-8 Box at Given Position 33-8 Broadcast Message 8-20 BS\_\* values 13-1 BTNCDATA A-9 button control data 13-2 button control styles 13-1 button control window processing 13-1 button filtering constants 8-183 BYTE A-10

#### c

C language 1-1 Calculate Frame Rectangle 8-22 Call Message Filter 8-24 Call Segment 33-9 Call Segment Matrix 5-31 Cancel Shutdown 8-26 CAPS\_\* values 2-15 CATCHBUF A-10 CA\_\* values A-17 column headings A-19 drawing and painting A-18 icons or bit maps A-17 ordered target emphasis A-18 title attributes A-18 title position A-18 titles A-18 CBB\_\* values 5-404, 5-462 CBM\_HILITE 19-5 CBM\_ISLISTSHOWING 19-5 CBM\_SHOWLIST 19-6 CBM\_\* values 5-71  $CBN$  \* values 19-3 CBS\_\* values 19-1 CCS\_\* values selection types 24-3 styles 24-2 COATE A-10 CELL A-10 CFA \* values A-39 column attributes A-40 data types A-39 horizontal column heading position A-41 horizontal data position A-40 icon or bit map data A-40 prevention of direct editing of a column heading A-40 vertical column heading position A-40 vertical data position A-40 CFI\_\* flags 8-310  $CFI$  × values 8-449 CF\_\* values 8-449, 28-4 chain draw 5-117 chained attribute for segments modify (GpiSetSegmentAttrs) 5-539 Change Focus Window 8-160 Change Switch Entry 8-28 CHAR A-10 character convert to uppercase 8-558 query angle 5-244 query box 5-246 query break extra 5-248 query direction 5-249 query extra 5-250 query mode 5-251 query set 5-252 query shear 5-253 query string positions 5-255 query string positions at 5-257 set angle 5-427 set box 5-430 set break extra 5-433 set direction 5-435 set extra 5-438

character (continued) set mode 5-440 set set 5-443 set shear 5-445 character attribute values 5-404, 5-462 character definitions font F-3 character direction Arabic text 5-435 Chinese text 5-435 Roman text 5-435 character set 1-6 Character String 5-34 draw at current position 5-34 draw at current position, with controls 5-39 draw at specified position 5-36 draw string at specified position, with controls 5-42 Character String At 5-36 Character String at Current Position 33-9 Character String at Given Position 33-9 Character String Extended at Current Position 33-10 Character String Extended at Given Position 33-10 Character String Move at Current Position 33-11 Character String Move at Given Position 33-11 Character String Position 5-39 Character String Position At 5-42 CHARBUNDLE A-11 CHDIRN\_\* values 5-249, 5-435 check box 13-1 Check Menu Item 8-32 Check Message Filter Hook 10-5 CheckMsgFilterHook 10-5 Chinese text 5-435 CHS\_\* values 5-39, 5-42, 5-255, 5-257 class 9-1 CLASSDETAILS A-12 CLASSINFO A-11 clipboard 28-1 messages 28-1 query format information 8-310 query viewer window 8-313 set data 8-449 clipboard messages 28-1 clipping 5-528, G-1 segment chains 5-122 set path 5-448 set region 5-451 clipping boundary 5-486 clipping region 8-150 Close Clipboard 8-34 Close Device Context 2-2 Close Figure 5-45, 33-12 Close Profile 6-2 Close Segment 5-47 closed figure 5-20 CLR\_\* values 5-76, 5-231, 5-262, 5-338, 5-412, 5-453 CMDSRC\_ \*values 11-3, 12-27, 12-36, 12-63, 15-21 CM\_ALLOCDET AILFIELDINFO 24-22 CM\_ALLOCRECORD 24-23 CM\_ARRANGE 24-24 CM\_CLOSEEDIT 24-24 CM\_COLLAPSETREE 24-25 CM\_ERASERECORD 24-26 CM\_EXPANDTREE 24-26 CM FILTER 24-27 CM\_FREEDETAILFIELDINFO 24-28 CM\_FREERECORD 24-29

/

 $\begin{array}{c} \hline \end{array}$ 

CM\_HORZSCROLLSPLITWINDOW 24-30 CM INSERTDETAILFIELDINFO 24-30 CM\_INSERTRECORD 24-31 CM\_INVALIDATEDET AILFIELDINFO 24-33 CM\_INVALIDATERECORD 24-33 CM\_OPENEDIT 24-35 CM\_PAINTBACKGROUND 24-35 CM\_QUERYCNRINFO 24-36 CM\_QUERYDETAILFIELDINFO 24-37 CM\_QUERYDRAGIMAGE 24-38 CM\_QUERYRECORD 24-39 CM\_ QUERYRECORDEMPHASIS 24-40 CM\_ QUERYRECORDFROMRECT 24-41 CM\_QUERYRECORDINFO 24-42 CM\_ QUERYRECORDRECT 24-43 CM\_QUERYVIEWPORTRECT 24-43 CM\_REMOVEDETAILFIELDINFO 24-44 CM\_REMOVERECORD 24-45 CM\_SCROLLWINDOW 24-47 CM\_SEARCHSTRING 24-48 CM\_SETCNRINFO 24-49 CM\_SETRECORDEMPHASIS 24-50 CM\_SORTRECORD 24-51 CM\_\* values 5-251, 5-427, 5-440 CNRDRAGINFO A-12 CNRDRAGINIT A-12 CNRDRAWITEMINFO A-13 CNREDITDATA A-14 CNREDITDATA data structure A-13 CNRINFO A-15 CN\_BEGINEDIT 24-8 CN\_COLLAPSETREE 24-9 CN\_CONTEXTMENU 24-9 CN\_DRAGAFTER 24-10 CN\_DRAGLEAVE 24-11 CN\_DRAGOVER 24-12 CN\_DROP 24-13 CN\_DROPHELP 24-14 CN\_EMPHASIS 24-15 CN\_ENDEDIT 24-15 CN\_ENTER 24-16 CN\_EXPANDTREE 24-17 CN\_HELP 24-17 CN\_INITDRAG 24-18 CN\_KILLFOCUS 24-19 CN\_QUERYDELTA 24-19 CN\_REALLOCPSZ 24-20 CN\_SCROLL 24-21 CN\_SETFOCUS 24-21 CN\_\* values described 24-8 code page query 8-314 set 8-456 Code Page Change Hook 10-7 Code pages 34-1 ASCII 34-11 EBCDIC 34-16 Font support 34-4 OS/2 options for PM 34-3 OS/2 support for multiple 34-4 CodePageChangeHook 10-7 COLOR A-20 color palette 8-362 color table G-1 create 5-74 color table default values 5-76

colors on monochrome devices 5-76 query 5-262 query data 5-264 query foreground mix mode 5-324 query index 5-266 query nearest 5-327 query real 5-343 query RGB 5-349 query system 8-362 set 5-453 set background 5-412 set system values 8-494 Combine Region 5-49 combo box control data 19-1 combo box control window processing 19-1 Comment 5-51, 33-12 Compare Strings 8-35 constant names 1-1 constants button filtering 8-183 container control window processing data structures 24-3 icon size, how determined A-17 mini-icon size, how determined A-17 notification codes 24-8 notification messages 24-4 purpose 24-1 styles and selection types 24-2 window messages 24-22 window words 24-1 container views A-16 contents and format of dialog template 32-19 control classes 11-2 control codes Shift In (SI) 34-23 Shift Out (SO) 34-23 control data 32-22 Control Formatting 4-35 control statements predefined 32-24 control window processing 11-2 CONVCONTEXT A-20 conventions Convert 5-53 Convert with Matrix 5-55 coordinates dialog 32-19 coordinates for dialogs 32-19 Copy Accelerator Table 8-37 Copy Metafile 5-57 Copy Rectangle 8-39 Correlate Chain 5-59 Correlate From 5-63 Correlate Segment 5-67 cosmetic line width query 5-311 Counts Number of Items in Listbox 8-330 CPTEXT A-21 Create a Paragraph in DDF Buffer 4-24 Create Accelerator Table 8-44 Create Atom Table 8-46 Create Bit Map 5-71 Create Cursor 8-48 Create Dialog 8-50 Create Frame Controls 8-52 Create Help Instance 8-54

Create Help Table 8-56 Create Logical Color Table 5-74 Create Logical Font 5-78 Create Menu 8-58 Create Message Queue 8-60 Create Palette 5-81 Create Pointer 8-64 Create Pointer Indirect 8-66 Create Presentation Space 5-84 Create Region 5-88 Create Standard Window 8-68 Create String Handle 3-5 Create Switch Entry 8-72 Create Window 8-74 Create Workplace Object 8-62 CREATESTRUCT A-21 CREA\_\* values 5-195 CRGN  $*$  values 5-49 cs\_\* values window class styles 12-1 CTAB\_\* values 5-195 CTIME A-22 current position move 5-173 query 5-269 set to specified point 5-458 cursor create 8-48 destroy 8-101 hide 8-518 query information 8-316 show 8-518 CURSORINFO A-22 CURSOR\_\* values 8-48 CVR\_\* values 12-23  $CVTC_{\cdot} *$  values 5-53 CV\_\* values CNRINFO structure A-16 SEARCHSTRING structure A-115 view styles A-17

## D

data bit map D-1 get 5-150 put 5-223 data area in a dialog template 32-22 data format image F-7 outline F-8 data types A-1 graphics orders 33-1 implicit pointer 1-5 storage mapping 1-6 DBCS 8-285 DBCS support 34-23 character-encoding schemes 34-23 DBM \* values 8-118 DB\_\* values 8-121 DCTL\_\* values 5-282, 5-474 DC \* values A-32 DDEF \_\*values 5-195 DDEINIT A-23 DDESTRUCT A-23 ODE\_\* values 30-1, 30-2, 30-3, A-23 DdfBeginList 4-2

DdfBitmap 4-5 DdfEndlist 4-8 DdfHyperText 4-10 Ddflnform 4-13 Ddflnitialize 4-15 DdfListItem 4-18 DdfMetafile 4-21 DdfPara 4-24 DdfSetColor 4-26 DdfSetFont 4-29 DdfSetFontStyle 4-32 DdfSetFormat 4-35 DdfSetTextAlign 4-37 DdfText 4-39 default colors 13-2, 14-2, 15-3, 16-1, 17-3, 19-2, 20-2, 22-2, 23-1 Default Dialog Procedure 8-85 default dialog processing 12-70 default graphics character box query 5-275 default message processing 12-1 default view matrix query 5-273 Default Window Procedure 8-89 default window processing 11-1 DEFAULTICON keyword 32-11 Define Hypertext Link 4-10 Define Inform Link 4-13 Define Text Alignment 4-37 Delete Atom 8-91 Delete Bit Map 5-90 Delete DRAGINFO String Handles 3-10 Delete Element 5-92 Delete Element Range 5-94 Delete Elements Between Labels 5-96 Delete Library 8-95 Delete Listbox Item 8-93 Delete Metafile 5-98 Delete Palette 5-100 Delete Procedure 8-96 Delete Segment 5-102 Delete Segments 5-104 Delete Set Identifier 5-106 Delete String Handle 3-11 DELETENOTIFY A-24 Deregister Workplace Object Class 8-97 · DESKTOP A-24 Destroy Accelerator Table 8-98 Destroy Atom Table 8-99 Destroy Cursor 8-101 Destroy Help Instance 8-102 Destroy Message Queue 8-104 Destroy Pointer 8-107 Destroy Presentation Space 5-108 Destroy Region 5-110 Destroy Window 8-109 Destroy Window Hook 10-8 Destroy Workplace Object 8-106 DestroyWindowHook 10-8 detectability attribute for segments modify (GpiSetSegmentAttrs) 5-539 DevCloseDC 2-2 DevEscape 2-4 DEVESC\_\* values 2-4, 2-5 device characteristics query 2-15 device context

'· )

 $\overline{1}$ 

device context (continued) clear output display 5-136 close 2-2 create 2-9 open 2-9 open for a window 8-273 screen 8-128 DevOpenDC 2-9 DEVOPENSTRUC A-25 DevPostDeviceModes 2-12 DevQueryCaps 2-15 DevQueryDeviceNames 2-21 DevQueryHardcopyCaps 2-24 DEV\_\* values 2-2, 2-10 DFORM\_\* values 5-150, 5-223 dialog create 8-50 default procedure 8-85 dismiss 8-111 enumerate item 8-145 load 8-236 process modal 8-287 query item short 8-321 send message to item 8-435 set item short 8-459 dialog item query text 8-323 query text length 8-325 set text 8-461 dialog points map 8-259 Dialog Procedure 10-2 dialog processing 12-70 default 12-70 language support 12-83 dialog template data-area information 32-22 format and contents 32-19 header information 32-20 item information 32-21 dialog window destroy modal 8-111 hide modeless 8-111 DialogProc 10-2 dialogs define procedure 10-2 Direct Manipulation for Files 3-2 direct manipulation messages 29-1 directives 32-4 Dismiss Dialog 8-111 Dispatch Message 8-113 dithered colors 5-327 dithering 5-327, 8-494 DLGC\_\* values 12-72 DLGTEMPLATE A-27 DLGTEMPLATE statement 32-16 DLGTITEM A-27 DM\_DISCARDOBJECT 29-1 DM\_DRAGERROR 29-2 DM\_DRAGFILECOMPLETE 29-2 DM\_DRAGLEAVE 29-3 DM\_DRAGOVER 29-4 DM\_DRAGOVERNOTIFY 29-5 DM \_DROP 29-6 DM\_DROPHELP 29-7 DM\_EMPHASIZETARGET 29-7 DM\_ENDCONVERSATION 29-8

DM\_FILERENDERED 29-9 DM\_PRINTOBJECT 29-9 DM\_RENDER 29-10 DM\_RENDERCOMPLETE 29-11 DM\_RENDERFILE 29-12 DM\_RENDERPREPARE 29-13 OM\_\* values 5-284, 5-477 double-byte character set 1-6 double-byte character sets 34-23 Down cursor key 8-547 DO\_\* Values DRAGINFO data structure A-29 DRAGITEM data structure A-32 DPC errors 5-2 DPDM\_\* values 2-13 DP\_\* values 8-124 Drag 3-12 drag information access 3-4 drag messages 29-1 DRAGIMAGE A-28 DRAGINFO A-29 DRAGITEM A-30 DRAGTRANSFER A-32 Draw Bit Map 8-118 Draw Bits 5-112 Draw Border 8-121 Draw Chain 5-117 Draw Dynamics 5-119 Draw From 5-121 draw mode 5-47 Draw Pointer 8-124 Draw Polygons 5-207 Draw Segment 5-123 Draw Text 8-126 Draw Tracking Rectangle 8-546 draw-and-retain mode 5-47 drawing mode draw 5-126, 5-474, 5-478, 5-558 draw-and-retain 5-126, 5-287, 5-474, 5-478, 5-558 query 5-284 retain 5-126, 5-252, 5-287, 5-478, 5-558 set 5-477 drawing orders 33-1 drawing process check errors 5-2 ORF\_\* vaiues A-31 DrgAcceptDroppedFiles 3-2 DrgAccessDraginfo 3-4 DrgAddStrHandle 3-5 DrgAllocDraginfo 3-7 DrgAllocDragtransfer 3-9 DrgDeleteDraginfoStrHandles 3-10 DrgDeleteStrHandle 3-11 DrgDrag 3-12 DrgDragFiles 3-16 DrgFreeDraginfo 3-19 DrgFreeDragtransfer 3-21 DrgGetPS 3-22 DrgPostTransferMsg 3-24 DrgPushDraginfo 3-26 DrgQueryDragitem 3-28 DrgQueryDragitemCount 3-30 DrgQueryDragitemPtr 3-31 DrgQueryNativeRMF 3-32 DrgQueryNativeRMFLen 3-34 DrgQueryStrName 3-36 DrgQueryStrNamelen 3-38

DrgQueryTrueType 3-40 DrgQueryTrueTypelen 3-42 DrgReleasePS 3-44 DrgSendTransferMsg 3-45 DrgSetDraglmage 3-48 DrgSetDragitem 3-50 DrgSetDragPointer 3-53 DrgVerifyNativeRMF 3-55 DrgVerifyRMF 3-57 DrgVerifyTrueType 3-59 DrgVerifyType 3-61 DrgVerifyTypeSet 3-63 DRG\_\* values A-29 DRIVDATA A-33 DRIVPROPS A-34 ORM\_\* values A-31 ORO\_\* values 5-28, 5-148 DRT \* values A-30 DTYP  $\star$  values 8-408 DT \* values 8-127, 22-1 Dynamic Data Exchange Initiate (NLS) 8-78 dynamic data exchange messages 30-1 Dynamic Data Exchange Post Message (NLS) 8-80 Dynamic Data Exchange Respond (NLS) 8-83

### E

EBCDIC MIXED code pages 34-23 edit mode query 5-285 set 5-480 EDI  $*$  values 8-145 EGA 2-19 Element 5-125 end 5-130 query 5-286 elements delete 5-92 delete between labels 5-96 delete between range 5-94 offset pointer 5-177 query pointer 5-288 query type 5-290 set pointer at label 5-484 Empty Clipboard 8-130 EM\_CLEAR 14-4 EM\_COPY 14-4 EM\_CUT 14-5 EM\_PASTE 14-5 EM\_QUERYCHANGED 14-6 EM\_QUERYFIRSTCHAR 14-7 EM\_QUERYREADONLY 14-7 EM\_QUERYSEL 14-8 EM\_SETFIRSTCHAR 14-8 EM\_SETINSERTMODE 14-9 EM\_SETREADONLY 14-10 EM\_SETSEL 14-10 EM\_SETTEXTLIMIT 14-11 Enable Control of Button Id 8-131 Enable Menu Item 8-132 Enable Physical Input 8-134 Enable Window Update 8-137 encapsulation 9-1 End Area 5-128, 33-13 End Definition List 4-8 End Element 5-130, 33-13 End Image 33-13

End of Symbol Definition 33-14 End Paint 8-141 End Path 5-132, 33-14 End Prolog 33-14 End Window Enumeration 8-139 ENDFONT structure F-1 Enter key 8-547 entry field control data 14-2 entry field control window processing 14-1 ENTRYFDATA A-34 Enumerate Clipboard Formats 8-143 Enumerate Dialog Item 8-145 Enumerate Object Classes 8-147 EN\_\* values 14-3, 18-3 EQRGN\_\* values 5-134 Equal Rectangle 8-148 Equal Region 5-134 Erase 5-136 ERRINFO A-35 Error Segment Data 5-138 error severities 1-2 error state get last one 8-178 error-information block 8-165 ERRORID A-35 errors codes B-1 drawing process check 5-2 explanations C-1 get information 8-175 severities of 1-2 Esc key 8-547 Escape 2-4, 33-15 ESCSETMODE A-35  $ES *$  dbcsvals 14-2 ES\_\* values 14-1 Exclude Clip Rectangle 5-140 Exclude Update Region 8-150 Extended Escape 33-15

#### F

FACENAMEDESC A-35 FATTRS A-36 FATTR\_FONTUSE\_\* values A-38 FATTR\_SEL\_\* values A-37 FATTR\_TYPE\_\* values A-38 FCF \_ \* frame styles 8-424 FCF\_\*values 15-1  $FC_*$  values 8-160 FDATE A-38 FDM\_ERROR 12-73 FDM\_FILTER 12-74 FDM\_VALIDATE 12-74 FDS  $*$  values A-42 FFDESCS A-39 FFDESCS2 A-39 FF\_\* indicators 8-400 FF  $*$  values 5-144 FID\_\* values 15-1, 23-1 FIELDINFO A-39 FIELDINFOINSERT A-41 FIELDINFOINSERT data structure A-41 file dialog 12-73 file format file formats bit maps D-2

file formats (continued) icon file D-2 pointer D-2 FILEDLG A-42 FILEFINDBUF4 A-46 Fill Path 5-142, 33-16 Fill Rectangle 8-154 Fillet at Current Position 33-16 Fillet at Given Position 33-16 Find Atom 8-156 Find Word Hook 10-9 FindWordHook 10-9 FIXED A-46 Fl\_\* values 15-18 Flash Window 8-158 flashing start 8-158 stop 8-158 flipping bits 8-211 Flood Fill 5-144 FM\_\* values 5-324, 5-510 FNTF\_\* values A-49 FNTM\_FACENAMECHANGED 12-76 FNTM\_FILTERLIST 12-77 FNTM\_POINTSIZECHANGED 12-78 FNTM\_STYLECHANGED 12-78 FNTM\_UPDATEPREVIEW 12-79 FNTS\_\* values A-48 FOCAMETRICS structure F-2 focus change window 8-160 query 8-327 set window 8-464 FOLDERDATA A-46 font character definitions F-3 font definition header F-4 font dialog 12-75 font directory F-11 font metrics F-1 font-file format F-1 FONTDEFINITIONHEADER structure F-4 FONTDLG A-47 FONTMETRICS A-52 fonts create logical definition 5-78 definition of terms F-12 Japanese 34-23 load 5-163 load public 5-167 outline 5-427, 5-430, 5-433, 5-438, 5-445 query 5-299 query action 5-294 query face string 5-292 query logical 5-315 query metrics 5-297 query number of local identifiers 5-329 query set identifiers 5-359 query width table 5-372 raster 5-427, 5-430, 5-433, 5-438, 5-445, 5-522 unload 5-563 unload public 5-565 fonts supplied with OS/2 E-1 FONTSIGNATURE structure F-1 FONT\_\* values 5-78 format font-file F-1 format and contents of dialog template 32-19

FPATH\_\* values 5-142, 5-191 frame control data 15-3 frame control window processing 15-1 Frame Region 5-146 FRAMECDATA A-60 Free DRAGINFO Structure 3-19 Free DRAGTRANSFER Storage 3-21 Free Error Information 8-165 Free File Icon 8-168 Free Standard File Dialog File List 8-166 FS  $*$  values 15-3 FTIME A-61 Full Arc 5-148 create 5-148 Full Arc at Current Position 33-17 Full Arc at Given Position 33-17 function descriptions conventions used 1-1 functions supplied by applications 10-1

### G

GARC 33-3 GBAR 33-3 GBBLT 33-7 GBEL 33-4 GBEZ 33-6 GBIMG 33-5 GBIT1 33-1 GBIT16 33-1 GBIT2 33-1 GBIT32 33-1 GBIT4 33-1 GBIT5 33-1 GBIT6 33-1 GBIT7 33-1 GBIT8 33-1 GBOX 33-8 GBPTH 33-5 GCALLS 33-9 GCARC 33-3 GCBEZ 33-6 GCBIMG 33-5 GCBOX 33-8 GCCHST 33-9 GCCHSTE 33-10 GCCHSTM 33-11 GCFARC 33-17 GCFLT 33-16 GCHAR 33-1 GCHST 33-9 GCHSTE 33-10 GCHSTM 33-11 GCLFIG 33-12 GCLINE 33-18 GCMRK 33-18 GCOMT 33-12 GCPARC 33-20 GCRLINE 33-22 GCSFLT 33-50 GDELPOINT 33-1 GEAR 33-13 GEEL 33-13 GEESCP 33-15 GEIMG 33-13 general window styles 12-1 geometric line width 5-312 GEPROL 33-14 GEPTH 33-14 GESCP 33-15 GESD 33-14 Get Clipped Presentation Space 8-169 Get Current Time 8-171 Get Data 5-150 Get Dialog Message 8-172 Get Drag Presentation Space 3-22 Get Dragged Object Count 3-30 Get DRAGITEM Structure 3-28 Get Error Information 8-175 Get Format of a Dragged Object 3-32 Get Key State 8-176 Get Last Error 8-178 Get Maximum Position 8-179 Get Message 8-183 Get Minimum Position 8-181 Get Multiple Windows From Identities 8-266 Get Next Window 8-186 Get Physical Key State 8-188 Get Pointer to DRAGITEM Structure 3-31 Get Presentation Space 8-190 Get Screen Presentation Space 8-192 Get String Contents 3-36 Get String Length 3-38 Get String Length for Native RMF of Dragged Object 3-34 Get String Length for True Type of Dragged Object 3-42 Get System Bit Map 8-194 Get True Type of Dragged Object 3-40 GFARC 33-17 GFIXED 33-2 GFIXEDS 33-2 GFLT 33-16 GFPTH 33-16 GHBITMAP 33-2 GIMD 33-17 GINDATT 33-2 GINDEX3 33-2 GLBL 33-18 GLENGTH1 33-2 GLENGTH2 33-2 GLINE 33-18 GLONG 33-2 GMPTH 33-19 GMRK 33-18 GNOP1 33-19 GOPTH 33-19 GPARC 33-20 GpiAnimatePalette 5-8 GpiAssociate 5-11 GpiBeginArea 5-13 GpiBeginElement 5-17 GpiBeginPath 5-19 GpiBitBlt 5-23 GpiBox 5-28 GpiCallSegmentMatrix 5-31 GpiCharString 5-34 GpiCharStringAt 5-36 GpiCharStringPos 5-39 GpiCharStringPosAt 5-42 GpiCloseFigure 5-45 GpiCloseSegment 5-47 GpiCombineRegion 5-49 GpiComment 5-51

GpiConvert 5-53 GpiConvertWithMatrix 5-55 GpiCopyMetaFile 5-57 GpiCorrelateChain 5-59 GpiCorrelateFrom 5-63 GpiCorrelateSegment 5-67 GpiCreateBitmap 5-71 GpiCreatelogColorTable 5-74 GpiCreatelogFont 5-78 GpiCreatePalette 5-81 GpiCreatePS 5-84 GpiCreateRegion 5-88 GpiDeleteBitmap 5-90 GpiDeleteElement 5-92 GpiDeleteElementRange 5-94 GpiDeleteElementsBetweenlabels 5-96 GpiDeleteMetaFile 5-98 GpiDeletePalette 5-100 GpiDeleteSegment 5-102 GpiDeleteSegments 5-104 GpiDeleteSetld 5-106 GpiDestroyPS 5-108 GpiDestroyRegion 5-110 GpiDrawBits 5-112 GpiDrawChain 5-117 GpiDrawDynamics 5-119 GpiDrawFrom 5-121 GpiDrawSegment 5-123 GpiElement 5-125 GpiEndArea 5-128 GpiEndElement 5-130 GpiEndPath 5-132 GpiEqualRegion 5-134 GpiErase 5-136 GpiErrorSegmentData 5-138 GpiExcludeClipRectangle 5-140 GPIE\_\* values 5-138 GpiFillPath 5-142 GpiFloodFill 5-144 GpiFrameRegion 5-146 GpiFullArc 5-148  $GPIF$  × values 5-533 GpiGetData 5-150 Gpilmage 5-153 GpilntersectClipRectangle 5-155 Gpilabel 5-157 Gpiline 5-159 GpiloadBitmap 5-161 GpiloadFonts 5-163 GpiloadMetaFile 5-165 GpiloadPublicFonts 5-167 GpiMarker 5-168 GpiModifyPath 5-170 GpiMove 5-173 GpiOffsetClipRegion 5-175 GpiOffsetElementPointer 5-177 GpiOffsetRegion 5-179 GpiOpenSegment 5-181 GpiOutlinePath 5-184 GpiPaintRegion 5-186 GpiPartialArc 5-188 GpiPathToRegion 5-191 GpiPlayMetaFile 5-193 GpiPointArc 5-199 GpiPolyFillet 5-201 GpiPolyFilletSharp 5-204 GpiPolygons 5-207

 $\big)$ 

GpiPolyline 5-209 GpiPolylineDisjoint 5-211 GpiPolyMarker 5-213 GpiPolySpline 5-215 GpiPop 5-217 GpiPtlnRegion 5-219 GpiPtVisible 5-221 GpiPutData 5-223 GpiQueryArcParams 5-226 GpiQueryAttrMode 5-228 GpiQueryAttrs 5-229 GpiQueryBackColor 5-231 GpiQueryBackMix 5-232 GpiQueryBitmapBits 5-233 GpiQueryBitmapDimension 5-236 GpiQueryBitmapHandle 5-239 GpiQueryBitmaplnfoHeader 5-237 GpiQueryBitmapParameters 5-240 GpiQueryBoundaryData 5-242 GpiQueryCharAngle 5-244 GpiQueryCharBox 5-246 GpiQueryCharBreakExtra 5-248 GpiQueryCharDirection 5-249 GpiQueryCharExtra 5-250 GpiQueryCharMode 5-251 GpiQueryCharSet 5-252 GpiQueryCharShear 5-253 GpiQueryCharStringPos 5-255 GpiQueryCharStringPosAt 5-257 GpiQueryClipBox 5-259 GpiQueryClipRegion 5-261 GpiQueryColor 5-262 GpiQueryColorData 5-264 GpiQueryColorlndex 5-266 GpiQueryCp 5-268 GpiQueryCurrentPosition 5-269 GpiQueryDefArcParams 5-270 GpiQueryDef Attrs 5-271 GpiQueryDefaultViewMatrix 5-273 GpiQueryDefCharBox 5-275 GpiQueryDefTag 5-277 GpiQueryDeNiewinglimits 5-278 GpiQueryDevice 5-279 GpiQueryDeviceBitmapFormats 5-280 GpiQueryDrawControl 5-282 GpiQueryDrawingMode 5-284 GpiQueryEditMode 5-285 GpiQueryElement 5-286 GpiQueryElementPointer 5-288 GpiQueryElementType 5-290 GpiQueryFaceString 5-292 GpiQueryFontAction 5-294 GpiQueryFontFileDescriptions 5-295 GpiQueryFontMetrics 5-297 GpiQueryFonts 5-299 GpiQueryFullFontFileDescriptions 5-301 GpiQueryGraphicsField 5-303 GpiQuerylnitialSegmentAttrs 5-304 GpiQueryKerningPairs 5-306 GpiQuerylineEnd 5-308 GpiQuerylineJoin 5-309 GpiQueryLineType 5-310 GpiQuerylineWidth 5-311 GpiQuerylineWidthGeom 5-312 GpiQuerylogColorTable 5-313 GpiQuerylogicalFont 5-315 GpiQueryMarker 5-317

GpiQueryMarkerBox 5-318 GpiQueryMarkerSet' 5-320 GpiQueryMetaFileBits 5-321 GpiQueryMetaFilelength 5-323 GpiQueryMix 5-324 GpiQueryModelTransformMatrix 5-325 GpiQueryNearestColor 5-327 GpiQueryNumberSetlds 5-329 GpiQueryPageViewport 5-330 GpiQueryPalette 5-332 GpiQueryPalettelnfo 5-333 GpiQueryPattern 5-335 GpiQueryPatternRefPoint 5-336 GpiQueryPatternSet 5-337 GpiQueryPel 5-338 GpiQueryPickAperturePosition 5-340 GpiQueryPickApertureSize 5-341 GpiQueryPS 5-342 GpiQueryRealColors 5-343 GpiQueryRegionBox 5-345 GpiQueryRegionRects 5-347 GpiQueryRGBColor 5-349 GpiQuerySegmentAttrs 5-351 GpiQuerySegmentNames 5-353 GpiQuerySegmentPriority 5-355 GpiQuerySegmentTransformMatrix 5-357 GpiQuerySetlds 5-359 GpiQueryStopDraw 5-362 GpiQueryTag 5-363 GpiQueryTextAlignment 5-364 GpiQueryTextBox 5-365 GpiQueryViewinglimits 5-368 GpiQueryViewingTransformMatrix 5-370 GpiQueryWidthTable 5-372 GpiRectlnRegion 5-374 GpiRectVisible 5-376 GpiRemoveDynamics 5-378 GpiResetBoundaryData 5-381 GpiResetPS 5-382 GpiRestorePS 5-384 GpiRotate 5-386 GpiSaveMetaFile 5-389 GpiSavePS 5-391 GpiScale 5-393 GpiSelectPalette 5-396 GpiSetArcParams 5-398 GpiSetAttrMode 5-401 GpiSetAttrs 5-404 GpiSetBackColor 5-412 GpiSetBackMix 5-415 GpiSetBitmap 5-418 GpiSetBitmapBits 5-420 GpiSetBitmapDimension 5-423 GpiSetBitmapld 5-425 GpiSetCharAngle 5-427 GpiSetCharBox 5-430 GpiSetCharBreakExtra 5-433 GpiSetCharDirection 5-435 GpiSetCharExtra 5-438 GpiSetCharMode 5-440 GpiSetCharSet 5-443 GpiSetCharShear 5-445 GpiSetClipPath 5-448 GpiSetClipRegion 5-451 GpiSetColor 5-453 GpiSetCp 5-456 GpiSetCurrentPosition 5-458

GpiSetDefArcParams 5-460 GpiSetDefAttrs 5-462 GpiSetDefaultViewMatrix 5-467 GpiSetDefTag 5-470 GpiSetDefViewinglimits 5-472 GpiSetDrawControl 5-474 GpiSetDrawingMode 5-477 GpiSetEditMode 5-480 GpiSetElementPointer 5-482 GpiSetElementPointer Atlabel 5-484 GpiSetGraphicsField 5-486 GpiSetlnitialSegmentAttrs 5-488 GpiSetlineEnd 5-491 GpiSetlineJoin 5-493 GpiSetlineType 5-495 GpiSetlineWidth 5-498 GpiSetlineWidthGeom 5-500 GpiSetMarker 5-502 GpiSetMarkerBox 5-504 GpiSetMarkerSet 5-506 GpiSetMetaFileBits 5-508 GpiSetMix 5-510 GpiSetModelTransformMatrix 5-513 GpiSetPageViewport 5-516 GpiSetPaletteEntries 5-518 GpiSetPattern 5-521 GpiSetPatternRefPoint 5-524 GpiSetPatternSet 5-526 GpiSetPel 5-528 GpiSetPickAperturePosition 5-530 GpiSetPickApertureSize 5-531 GpiSetPS 5-533 GpiSetRegion 5-536 GpiSetSegmentAttrs 5-538 GpiSetSegmentPriority 5-541 GpiSetSegmentTransformMatrix 5-543 GpiSetStopDraw 5-546 GpiSetTag 5-548 GpiSetTextAlignment 5-550 GpiSetViewinglimits 5-553 GpiSetViewingTransformMatrix 5-555 GpiStrokePath 5-558 GpiTranslate 5-560 GpiUnloadFonts 5-563 GpiUnloadPublicFonts 5-565 GpiWCBitBlt 5-567 GPI\_\* values 5-196 GPOINT 33-2 GPOINTB 33-2 GPOL YS 33-2, 33-20 GPOP 33-21 GPSAP 33-23 GPSBCOL 33-23 GPSBICOL 33-24 GPSBMX 33-25 GPSCA 33-26 GPSCBE 33-26 GPSCC 33-27 GPSCD 33-28 GPSCE 33-28 GPSCH 33-30 GPSCOL 33-31 GPSCP 33-32 GPSCR 33-29 GPSCS 33-30 GPSECOL 33-32 GPSFLW 33-33

GPSIA 33-35 GPSICOL 33-34 GPSLE 33-36 GPSLJ 33-36 GPSLT 33-37 GPSLW 33-38 GPSMC 33-39 GPSMP 33-40 GPSMS 33-40 GPSMT 33-41 GPSMX 33-41 GPSPIK 33-45 GPSPRP 33-43 GPSPS 33-44 GPSPT 33-44 GPSSLW 33-46 GPSTA 33-47 GPSTM 33-42 GPSVW 33-48 GRADIENTL A-61 graphics orders 33-1 query field 5-303 set field 5-486 graphics orders data types 33-1 GREAL 33-2 GRES\_\* values 5-382 **GRLINE** 33-22 GROF 33-2 GROFUFS 33-2 GROL 33-2 GROSOL 33-2 GROUFS 33-2 GROUL 33-2 GSAP 33-23 GSBCOL 33-23 GSBICOL 33-24 GSBMX 33-25 GSCA 33-26 GSCBE 33-26 GSCC 33-27 GSCD 33-28 GSCE 33-28 GSCH 33-30 GSCOL 33-31 GSCP 33-32 GSCPTH 33-31 GSCR 33-29 GSCS 33-30 GSECOL 33-32 GSFLT 33-50 GSFLW 33-33 GSGCH 33-22 GSHORT 33-2 GSHORT370 33-2 GSIA 33-35 GSICOL 33-34 GSLE 33-36 GSLJ 33-36 GSLT 33-37 GSLW 33-38 GSMC 33-39 GSMP 33-40 GSMS 33-40 GSMT 33-41 GSMX 33-41

GSPIK 33-45 GSPRP 33-43 GSPS 33-44 GSPT 33-44 GSSB 33-45 GSSLW 33-46 GSTA 33-47 GSTM 33-42 GSTR 33-2 GSTV 33-48 GSVW 33-48 GUCHAR 33-2 GUFIXEDS 33-3 GULONG 33-3 GULONG370 33-3 GUNDF 33-3 GUNDF1 33-3 GUSHORT 33-3 GUSHORT370 33-3

#### H

HAB A-61 HACCEL A-61 HAPP A-61 HATOMTBL A-61 HBITMAP A-61 HCAPS\_\* values A-62 HCINFO A-61 HOC A-62 HOOF A-62 header 32-20 header files 1-3 Help Hook 10-10 help manager messages 31-1 helper macros 1-3 HelpHook 10-10 HELPINIT A-62 HELPTABLE A-63 HENUM A-64 HEV A-64 HFILE A-64 HFIND A-64 HFM\_\* values 10-10 HIGHER\_\* values 5-355, 5-541 highlight attribute for segments modify (GpiSetSegmentAttrs) 5-539 HINI A-64 HK\_\* values 8-466 HLIB A-64 HMERR\_ \* error constants 31-4 HMF A-64 HMODULE A-64 HMQ A-64 HMQ\_\* values 8-418 HMTX A-64 HMUX A-64 HM\_ACTIONBAR\_COMMAND 31-1 HM\_CONTROL 31-1 HM\_CREATE\_HELP\_TABLE 31-2 HM\_DISMISS\_WINDOW 31-2 HM\_DISPLAY\_HELP 31-3 HM\_ERROR 31-4 HM\_EXT\_HELP 31-5 HM\_EXT\_HELP \_UNDEFINED 31-6 HM\_GENERAL\_HELP 31-6 HM\_GENERAL\_HELP \_UNDEFINED 31-7 HM\_HELPSUBITEM\_NOT\_FOUND 31-8 HM\_HELP \_CONTENTS 31-7 HM\_HELP \_INDEX 31-8 HM\_INFORM 31-9 HM\_INVALIDATE\_DDF \_DATA 31-10 HM\_KEYS\_HELP 31-10 HM\_LOAD\_HELP \_TABLE 31-11 HM\_NOTIFY 31-12 HM\_QUERY 31-13 HM\_QUERY\_DDF \_DATA 31-14 HM\_QUERY\_KEYS\_HELP 31-14 HM\_REPLACE\_HELP \_FOR\_HELP 31-15 HM\_REPLACE\_USING\_HELP 31-15 HM\_SET\_ACTIVE\_WINDOW 31-16 HM\_SET\_COVERPAGE\_SIZE 31-17 HM\_SET\_HELP\_LIBRARY\_NAME 31-17 HM\_SET\_HELP \_WINDOW\_TITLE 31-18 HM\_SET\_OBJCOM\_WINDOW 31-18 HM\_SET\_SHOW\_PANEL\_ID 31-19 HM\_SET\_USERDATA 31-19 HM\_TUTORIAL 31-20 HM\_UPDATE\_OBJCOM\_WINDOW\_CHAIN 31-21 HOBJECT A-64 hook change code page 10-7 find word 10-9 help requests 10-10 input 10-8, 10-13 message filter 10-20 release 8-418 send message 10-23 set 8-466 hooks 10-1 HPAL A-64 HPOINTER A-64 HPROC A-64 HPROGARRAY A-64 HPROGRAM A-65 HPS A-65 HRGN A-65 HRGN\_\* values 5-451 HSEM A-65 HSPL A-65 HSTR A-65 HSVWP A-65 HSWITCH A-65  $HT * values$  12-37 HWND A-65 HWND\_\* values 8-11, 8-50, 8-52, 8-58, 8-115, 8-236, 8-244, 8-260, 8-362, 8-506

### I

IBB\_\* values 5-405, 5-463 icon destroy 8-107 icon file format D-2 icon size, how determined A-17 ICONINFO A-65 lconPos A-66 Image 5-153 draw 5-153 image attribute values 5-405, 5-463 Image Data 33-17 IMAGEBUNDLE A-66 Implicit Pointer 1-1 implicit pointer data types 1-5

In Send Message 8-201 Inflate Rectangle 8-197 information tables bit map D-1 inheritance 9-1 initialization file H-1 Initialize 8-199 Initialize DDF Area 4-15 initialize Presentation Interface 8-199 Input Hook 10-13 lnputHook 10-13 Insert List Item 4-18 Insert Listbox Item 8-203 interchange file format G-1 Intersect Clip Rectangle 5-155 Intersect Rectangle 8-205 Invalidate Rectangle 8-207 Invalidate Region 8-209 Invert Rectangle 8-211 IPT A-66 Is Child 8-213 Is Control Enabled 8-214 Is Menu Item Checked 8-216 Is Menu Item Enabled 8-218 Is Menu Item Valid 8-220 Is Physical Input Enabled 8-222 Is Rectangle Empty 8-223 Is Thread Active 8-224 Is Window 8-226 items in a dialog template 32-21

### J

Japanese fonts 34-23 Journal Playback Hook 10-14 Journal Record Hook 10-15 JournalPlaybackHook 10-14 JournalRecordHook 10-15 JRN\_ \*values 12-39

## K

kanji 34-23  $KC * values 12-24$ kerning A-60 device support 2-18 enable A-38 number of pairs A-60 query pairs 5-306 kerning pair table F-8 KERNINGPAIRS A-66 KERNINGPAIRS data structure A-66 Keyboard control codes 12-24 keyboard resources 32-18 keyboard statements keyboard 32-18 KS\_\* values 8-176, 8-188

### L

Label 5-157, 33-18 generate element for 5-157 language support dialog processing 12-83 language support window processing 12-80 LBB\_\* values 5-404, 5-462  $LCIDT$  × values 5-359

LCID\_ \*values 5-252, 5-320, 5-337, 5-443, 5-506, 5-526 LCOLF \_\*values 5-74, 5-264, 8-494 LCOLOPT\_\* 5-349 LCOLOPT\_\* values 5-313, 5-333, 5-343 LCOL\_\* options 8-494 LCOL\_\* values 5-74, 5-264  $LC *$  values  $5-194$ Left cursor key 8-547 LHANDLE A-66 Line 5-159 draw 5-159 query cosmetic width 5-311 query end 5-308 query geometric width 5-312 query join 5-309 query type 5-310 query width 5-311 set cosmetic width 5-498 set end 5-491 set geometric width 5-500 set join 5-493 set type 5-495 set width 5-498 Line at Current Position 33-18 Line at Given Position 33-18 line attribute values 5-404, 5-462 LINEBUNDLE A-66 LINEEND  $*$  values 5-308, 5-491  $LINEJOIN * values$  5-309, 5-493  $LINETYPE.*$  values  $5-310$ ,  $5-495$ LINEWIDTHGEOM \* values 5-312 LINEWIDTH  $*$  values 5-311, 5-498 list box control data 16-1 list box control styles 16-1 list box control window processing 16-1 LIT\_\* values 16-6 LM\_DELETEALL 16-5 LM\_DELETEITEM 16-5 LM\_INSERTITEM 16-6 LM\_ QUERYITEMCOUNT 16-7 LM\_QUERYITEMHANDLE 16-7 LM\_QUERYITEMTEXT 16-8 LM\_QUERYITEMTEXTLENGTH 16-9 LM\_QUERYSELECTION 16-9 LM\_QUERYTOPINDEX 16-10 LM\_SEARCHSTRING 16-11 LM\_SELECTITEM 16-12 LM\_SETITEMHANDLE 16-12 LM\_SETITEMHEIGHT 16-13 LM\_SETITEMTEXT 16-14 LM\_SETTOPINDEX 16-14 LN\_\* values 16-2 Load Accelerator Table 8-234 Load and Process Modal Dialog 8-115 Load Bit Map 5-161 Load Dialog 8-236 Load File Icon 8-239 Load Fonts 5-163 Load Help Table 8-241 Load Library 8-243 Load Menu 8-244 Load Message 8-246 Load Metafile 5-165 Load Pointer 8-248 Load Procedure 8-250 Load Public Fonts 5-167 Load String 8-251

 $\big\}$ J load type options 5-193 Loader Hook 10-16 LoaderHook 10-16 LOADOPTION 32-2 local identifier options 5-193 Lock Visible Regions 8-253 Lock Window Update 8-255 logical color table create 5-74 logical font delete 5-106 LONG A-67 LOWER\_\* values 5-355, 5-541 LSS  $*$  values 16-11  $LS * values$  16-1 LT\_\* values 5-193

#### M

Make Points 8-257 Make Rectangle 8-258 Map Dialog Points 8-259 Map Window Points 8-260 Marker 5-168 draw a series of 5-213 draw with center at specified position 5-168 query 5-317 query box 5-318 query set 5-320 query symbol 5-317 set 5-502 set box 5-504 set set 5-506 Marker at Current Position 33-18 Marker at Given Position 33-18 marker attribute values 5-405, 5-463 MARKERBUNDLE A-67 MARKSYM\_\* values 5-317, 5-502 MATRIXLF A-68  $MBB_*$  values 5-463  $MBID_*$  values 8-264 MB\_\* values 8-262, 8-263 MEMOPTION 32-2 memory release 8-165 MEMORYITEM A-68 menu control styles 17-1 menu control window processing 17-1 menu item attributes 17-2 menu item styles 17-2 MENU statement 32-11 MENUITEM A-68 menus create 8-58 create window 8-58 load 8-244 pull-down 32-14 templates 32-15 message broadcast 8-20 dispatch 8-113 Message Box 8-262 Message Control Hook 10-18 Message Filter Hook 10-20 message processing introduction 11-1 notation conventions 11-3

message processing (continued) types 11-1 message queues 1-2 message types 11-1 messages create queue 8-60 destroy queue 8-104 get one 8-183 peek 8-275 post 8-281 post queue 8-283 queues 1-2 send 8-437 wait for 8-567 metaclass 9-1 Metafile data format G-2 metafile restrictions G-1 metafiles create new 5-57 delete 5-98 general rules G-1 load 5-165 play 5-193 query bits 5-321 query length 5-323 SAA-conforming 5-460, 5-465, 5-470, 5-472 save 5-389 MIA\_\* values 17-2 micro-presentation space 5-391, 5-47 4 mini-icon size, how determined A-17 MINIRECORDCORE A-69 MIS\_\* values 17-2, 32-15 MIT\_\* values 17-9, 17-12, 17-18 mix query 5-324 set 5-510 set background 5-415 set foreground 5-510 MIXED strings 34-23 MLECTLDATA A-69 MLEMARGSTRUCT A-70 MLEOVERFLOW A-71 MLE SEARCHDATA A-71 MLM\_CHARFROMLINE 18-8 MLM\_CLEAR 18-7 MLM\_COPY 18-7 MLM\_CUT 18-8 MLM\_DELETE 18-9 MLM\_DISABLEREFRESH 18-9 MLM\_ENABLEREFRESH 18-10 MLM\_EXPORT 18-11 MLM\_FORMAT 18-11 MLM\_IMPORT 18-12 MLM\_INSERT 18-13 MLM\_LINEFROMCHAR 18-13 MLM\_PASTE 18-14 MLM\_QUERYBACKCOLOR 18-14 MLM\_QUERYCHANGED 18-15 MLM\_QUERYFIRSTCHAR 18-16 MLM\_QUERYFONT 18-16 MLM\_QUERYFORMATLINELENGTH 18-17 MLM\_QUERYFORMATRECT 18-18 MLM\_QUERYFORMATTEXTLENGTH 18-17 MLM\_QUERYIMPORTEXPORT 18-18 MLM\_QUERYLINECOUNT 18-19 MLM\_QUERYLINELENGTH 18-19 MLM\_QUERYREADONLY 18-20

MLM\_QUERYSEL 18-20 MLM\_QUERYSELTEXT 18-21 MLM\_QUERYTABSTOP 18-22 MLM\_QUERYTEXTCOLOR 18-22 MLM\_QUERYTEXTLENGTH 18-23 MLM\_QUERYTEXTLIMIT 18-23 MLM\_QUERYUNDO 18-24 MLM\_QUERYWRAP 18-24 MLM\_RESETUNDO 18-25 MLM\_SEARCH 18-26 MLM\_ SETBACKCOLOR 18-27 MLM SETCHANGED 18-28 MLM\_SETFIRSTCHAR 18-28 MLM\_SETFONT 18-29 MLM\_SETFORMATRECT 18-30 MLM\_SETIMPORTEXPORT 18-31 MLM\_SETREADONLY 18-32 MLM\_SETSEL 18-31 MLM\_SETTABSTOP 18-33 MLM\_SETTEXTCOLOR 18-32 MLM\_SETTEXTLIMIT 18-33 MLM\_SETWRAP 18-34 MLM\_UNDO 18-35 MLS\_\* values 18-2 MM\_DELETEITEM 17-8 MM\_ENDMENUMODE 17-9 MM\_INSERTITEM 17-9 MM\_ISITEMVALID 17-10 MM\_ITEMIDFROMPOSITION 17-11 MM\_ITEMPOSITIONFROMID 17-11 MM\_QUERYITEM 17-12 MM\_QUERYITEMATTR 17-13 MM\_QUERYITEMCOUNT 17-13 MM\_QUERYITEMRECT 17-14 MM\_QUERYITEMTEXT 17-15 MM\_QUERYITEMTEXTLENGTH 17-15 MM\_QUERYSELITEMID 17-16 MM\_REMOVEITEM 17-17 MM\_SELECTITEM 17-18 MM\_SETITEM 17-19 MM\_SETITEMATTR 17-20 MM\_SETITEMHANDLE 17-20 MM\_SETITEMTEXT 17-21 MM\_STARTMENUMODE 17-22 modal dialog load and process 8-115 Modify Path 5-170, 33-19 monochrome devices 5-327 Move 5-173 Move to Next Character 8-268 Move to Previous Character 8-285 MPARAM A-72 MPATH\_\* values 5-170 MQINFO A-72 MRESULT A-72 MsgCtlHook 10-18 MsgFilterHook 10-20 MSGF \_\*values 10-20 MS\_\* values 12-5, 17-1 MTI A-72 multi-line entry field control data 18-2 multi-line entry field control window processing 18-1 multiple-line statements 32-7 ACCELTABLE 32-9 ASSOCTABLE 32-10 DLGTEMPLATE 32-16 MENU 32-11

multiple-line statements (continued) STRINGTABLE 32-7 WINDOWTEMPLATE 32-16 M\_WPFileSystem \* A-67 M\_WPFolder \* A-67 M\_WPObject \* A-67 M\_WPPalette \* A-67

#### N

No-Operation 33-19 nonstore attribute for segments modify (GpiSetSegmentAttrs) 5-539 notation conventions messages 11-3 notebook control window processing notification messages 25-3 purpose 25-1 styles 25-1 window messages 25-4 NOTIFYDELTA A-73 NOTIFYDELTA data structure A-73 NOTIFYRECORDEMPHASIS A-73 NOTIFYRECORDEMPHASIS data structure A-73 NOTIFYRECORDENTER A-7 4 NOTIFYRECORDENTER data structure A-74 NOTIFYSCROLL A-74 NOTIFYSCROLL data structure A-74 NULL 1-1 NULLHANDLE 1-1

### 0

OBJCLASS A-75 OBJDATA A-75 Object classes 9-2 Offset Clip Region 5-175 Offset Element Pointer 5-177 Offset Rectangle 8-270 Offset Region 5-179 Open Clipboard 8-272 Open Device Context 2-9 open figure 5-20 Open Profile 6-3 Open Segment 5-181 Open Window Device Context 8-273 outline fonts 5-427, 5-430, 5-433, 5-438, 5-441, 5-445 Outline Path 5-184, 33-19 owner-notification messages 11-3 OWNERBACKGROUND A-75 OWNERBACKGROUND data structure A-75 OWNERITEM A-76 OWNERITEM data structure 12-75 owneritem parameter 12-75, 24-6 WM\_DRAWITEM for container control 24-6 WM\_DRAWITEM for font dialog 12-75

#### p

PACCEL A-76 PACCELTABLE A-76 page viewport query 5-330 set 5-516 PAGEINFO A-76 PAGESELECTNOTIFY A-78 paint begin 8-18 end 8-141 Paint Region 5-186 palette animate 5-8 create 5-81 delete 5-100 query 5-332 query information 5-333 realize 8-403 select 5-396 set entries 5-518 PALINFO A-78 PANOSE A-78, F-9 PAPSZ A-82 PARAM A-82 PARCPARAMS A-84 PAREABUNDLE A-84 parent/child/owner relationship 32-23 Partial Arc 5-188 Partial Arc at Current Position 33-20 Partial Arc at Given Position 33-20 path begin 5-19 convert to region 5-191 draw interior 5-142 draw outline 5-184 end 5-132 fill 5-142 modify 5-170 Path to Region 5-191 PATSYM\_\* values 5-335, 5-521 pattern query 5-335 pattern attribute (area) values 5-405, 5-463 patterns query reference point 5-336 query set 5-337 set 5-521 set reference point 5-524 set set 5-526 PBANDRECT A-84 PBITMAPINFO A-84 PBITMAPINFOHEADER A-84 PBITMAPINFOHEADER2 A-84 PBITMAPINF02 A-84 PBOOKTEXT A-84 PBOOL A-84 PBUFFER A-84 PBUNDLE A-84 PBYTE A-84 PC VKEY 1-1 PCATCHBUF A-85 PCDATE A-85 PCELL A-85 PCH A-85 PCHAR A-85 PCHARBUNDLE A-85 PCLASSDETAILS A-85 PCLASSFIELDINFO A-85 PCLASSINFO A-85 PCNRDRAGINFO A-85 PCNRDRAGINIT A-85 PCNRDRAWITEMINFO A-85 PCNREDITDATA A-85 PCNRINFO A-85

PCOLOR A-85 PCONVCONTEXT A-85 PCPTEXT A-85 PCREATEPARAMS A-85 PCREATESTRUCT A-85 PCTIME A-85 PCURSORINFO A-85 PDDEINIT A-85 PDDESTRUCT A-86 PDELETENOTIFY A-86 PDESKTOP A-86 PDEVOPENDATA A-86 PDEVOPENSTRUC A-86 PDLGTEMPLATE A-86 PDLGTITEM A-86 PDRAGIMAGE A-86 PDRAGINFO A-86 PDRAGITEM A-86 PDRAGTRANSFER A-86 PDRIVDATA A-86 PDRIVPROPS A-86 Peek Message 8-275 pel query 5-338 set 5-528 PENTRYFDATA A-86 PERRINFO A-86 PERRORID A-86 PESCMODE A-86 PFACENAMEDESC A-86 PFATTRS A-86 PFFDESCS A-87 PFIELDINFO A-87 PFIELDINFOINSERT A-87 PFILEDLG A-87 PFILEFINDBUF4 A-87 PFIXED A-87 PFN A-87 PFNWP A-87 PFOCAMETRICS type F-2 PFONTDLG A-87 PFONTMETRICS A-87 PGRADIENTL A-87 PHAB A-87 PHBITMAP A-87 PHCINFO A-87 PHDC A-87 PHELPINIT A-87 PHELPSUBTABLE A-87 PHELPTABLE A-87 PHFIND A-87 PHMF A-87 PHMODULE A-87 PHPAL A-87 PHPROGARRAY A-88 PHPROGRAM A-88 PHPS A-88 PHRGN A-88 PHSEM A-88 PHSWITCH A-88 PHWND A-88 PIBSTRUCT A-88 pick aperture query size 5-341 set size 5-531 PICKAP \* values 5-531 PICKSEL\_\* values 5-59, 5-63, 5-67 PICONINFO A-89 PICONPOS A-89 PIO A-89 pie segment 5-189 PIMAGEBUNDLE A-89 PIPT A-89 PIX A-89 PKERNINGPAIRS A-89 Place Bitmap Reference 4-5 Place Metafile Reference 4-21 Play Metafile 5-193 PLINEBUNDLE A-89 PLONG A-89 PL\_ALTERED 12-3 PMARGSTRUCT A-89 PMARKERBUNDLE A-89 PMATRIXLF A-89 PMENUITEM A-89 PMF \_\* values 5-193 PMINIRECORDCORE A-89 PMLE\_SEARCHDATA A-89 PMPARAM A-89 PMQINFO A-89 PMRESULT A-89 PM\_Q\_\* values A-26 PM\_\* flags 8-275 PM\_\* names H-1 PM\_\* values 10-5, 10-13 PNOTIFYDELTA A-90 PNOTIFYRECORDEMPHASIS A-90 PNOTIFYRECORDENTER A-90 PNOTIFYSCROLL A-90 POBJCLASS A-90 POBJDATA A-90 POBJECTS A-89 Point Arc 5-199 Point In Rectangle 8-289 Point In Region 5-219 Point Visible 5-221 pointer create 8-64 create indirect 8-66 destroy 8-107 draw 8-124 hide 8-520 implicit 1-1 load 8-248 query handle 8-342 query information 8-343 query position 8-345 set 8-484 set element 5-482 set position 8-486 show 8-520 pointer file format D-2 Pointer-Conversion Procedure 10-3 POINTERINFO A-90 pointing device capture messages 8-442 POINTL A-90 points A-90 check whether visible 5-221 check whether within region 5-219 Polyfillet 5-201 draw 5-201 sharp 5-204

Polyfillet Sharp 5-204 POLYGON A-91 polygons 33-20 draw a set of 5-207 Polyline 5-209 disjoint 5-211 draw 5-209 Polyline Disjoint 5-211 Polymarker 5-213 Polyspline 5-215 Pop 5-217, 33-21 Pop-up Menu 8-277 Post Device Modes 2-12 Post Drag Message 3-24 Post Message 8-281 Post Queue Message 8-283 POVERFLOW A-91 POWNERBACKGROUND A-91 POWNERITEM A-91 PPAGEINFO A-91 PPAGESELECTNOTIFY A-91 PPALINFO A-89 PPIBSTRUCT A-91 PPID A-89 PPOINTL A-91 PPOINTS A-91 PPOLYGON A-91 PPRDINF03 A-91 PPRDRIVINFO A-91 PPRESPARAMS A-91 PPRINTDEST A-91 PPRINTERINFO A-91 PPRJINF02 A-91 PPRJINF03 A-91 PPROGCATEGORY A-91 PPROGDETAILS A-91 PPROGRAMENTRY A-92 PPROGTITLE A-92 PPROGTYPE A-92 PPRPORTINFO A-92 PPRPORTINF01 A-92 PPRQINF03 A-92 PPRQINF06 A-92 PPRQPROCINFO A-92 PPSZ A-92 PPVOID A-92 PQMOPENDATA A-92 PQMSG A-92 PQUERYRECFROMRECT A-92 PQUERYRECORDRECT A-92 PRDINF03 A-92 PRDRIVINFO A-93 PRECORDCORE A-93 PRECORDINSERT A-93 PRECTL A-94 predefined control statements 32-24 predefined window classes 32-23 PRENDERFILE A-94 Presentation Interface initialize 8-199 Presentation Manager query environment 8-381 query revision level 8-381 query version 8-381 presentation parameters 32-22 presentation space cache 8-18

\ J presentation space (continued) cached 15-11 create 5-84 destroy 5-108 get a cache 8-190 micro 5-86, 8-119, 8-123, 8-128, 8-190 normal 8-119, 8-123, 8-128 options 5-84, 5-533 query 5-342 release cache 8-420 reset 5-382 restore 5-384 save 5-391 presentation space options 5-84, 5-533 PRESPARAMS A-94 PrfCloseProfile 6-2 PrfOpenProfile 6-3 PRFPROFILE A-94 PrfQueryProfile 6-5 PrfQueryProfileData 6-7 PrfQueryProfilelnt 6-10 PrfQueryProfileSize 6-12 PrfQueryProfileString 6-14 PrfReset 6-17 PrfWriteProfileData 6-19 PrfWriteProfileString 6-21 PRGB2 A-94 PRGNRECT A-94 PRGN\_\* values 5-219 primitives set attributes for 5-404 PRIM\_\* values 5-229, 5-271, 5-404, 5-462 PRINTDEST A-94 PRINTERINFO A-95 PRJINF02 A-96 PRJINF03 A-97 procedures 10-1 dialog 10-2 window 10-4 Process Modal Dialog 8-287 profile query string 6-14 PROGCATEGORY A-99 PROGDETAILS A-99 PROGRAMENTRY A-100 PROGTITLE A-100 PROGTYPE A-100 PROG\_\* values A-100 prompted entry field control window processing 19-1 PRPORTINFO A-101 PRPORTINF01 A-101 PRQINF03 A-101 PRQINF06 A-103 PRQPROCINFO A-105 PSBCDATA A-105 PSEARCHSTRING A-105 PSFACTORS A-105 PSF\_\* values 8-169 PSHORT A-105 PSIZEF A-105 PSIZEL A-105 PSLDCDATA A-105 PSTRL A-105 PSTR16 A-105 PSTR32 A-105 PSTR64 A-105 PSTR8 A-105

PSTYLECHANGE A-105 PSWBLOCK A-106 PSWCNTRL A-106 PSWENTRY A-106 PSWP A-106 PSZ A-106 PS\_\* values 5-84, 5-342, 5-533 PTID A-106 PTRACKINFO A-106 PTREEITEMDESC A-106 PUCHAR A-106 pull-down menus 32-14 PULONG A-106 PUSEITEM A-106 PUSERBUTTON A-106 Push and Set Arc Parameters 33-23 Push and Set Background Color 33-23 Push and Set Background Indexed Color 33-24 Push and Set Background Mix 33-25 Push and Set Character Angle 33-26 Push and Set Character Break Extra 33-26 Push and Set Character Cell 33-27 Push and Set Character Direction 33-28 Push and Set Character Extra 33-28 Push and Set Character Precision 33-29 Push and Set Character Set 33-30 Push and Set Character Shear 33-30 Push and Set Color 33-31 Push and Set Current Position 33-32 Push and Set Extended Color 33-32 Push and Set Fractional Line Width 33-33 Push and Set Indexed Color 33-34 Push and Set Individual Attribute 33-35 Push and Set Line End 33-36 Push and Set Line Join 33-36 Push and Set Line Type 33-37 Push and Set Line Width 33-38 Push and Set Marker Cell 33-39 Push and Set Marker Precision 33-40 Push and Set Marker Set 33-40 Push and Set Marker Symbol 33-41 Push and Set Mix 33-41 Push and Set Model Transform 33-42 Push and Set Pattern Reference Point 33-43 Push and Set Pattern Set 33-44 Push and Set Pattern Symbol 33-44 Push and Set Pick Identifier 33-45 Push and Set Stroke Line Width 33-46 Push and Set Text Alignment 33-47 Push and Set Viewing Window 33-48 PUSHORT A-106 Put Data 5-223 PU\_\* values 5-84, 5-533 PVIOFONTCELLSIZE A-106 PVIOSIZECOUNT A-106 PVIS\_\* values 5-221 PVOID A-106 PVSCDATA A-106 PVSDRAGINFO A-106 PVSDRAGINIT A-106 PVSTEXT A-106 PWNDPARAMS A-106 PWPOINT A-106

#### Q

QCD\_LCT\_\* values 5-264 QFC\_\* values 15-16  $QF \star$  values 5-299  $QLCT * values$  5-313 QMOPENSTRUC A-107 QMSG 11-1, A-108  $QS_*$  values 8-352 Query Accelerator Table 8-291 Query Active Window 8-293 Query Anchor Block 8-294 Query Arc Parameters 5-226 Query Atom Length 8-295 Query Atom Name 8-297 Query Atom Usage 8-299 Query Attribute Mode 5-228 Query Attributes 5-229 Query Background Color 5-231 Query Background Mix 5-232 Query Bit-Map Bits 5-233 Query Bit-Map Dimension 5-236 Query Bit-Map Handle 5-239 Query Bit-Map Info Header 5-237 Query Bit-Map Parameters 5-240 Query Boundary Data 5-242 Query Capture 8-302 Query Character Angle 5-244 Query Character Box 5-246 Query Character Break Extra 5-248 Query Character Direction 5-249 Query Character Extra 5-250 Query Character Mode 5-251 Query Character Set 5-252 Query Character Shear 5-253 Query Character String Positions 5-255 Query Character String Positions At 5-257 Query Checkstate of Button 8-300 Query Class Information 8-303 Query Class Name 8-305 Query Class Pointer-Conversion Procedure 8-307 Query Clip Box 5-259 Query Clip Region 5-261 Query Clipboard Data 8-308 Query Clipboard Format Information 8-310 Query Clipboard Owner 8-312 Query Clipboard Viewer 8-313 Query Code Page 5-268, 8-314 Query Code Page List 8-315 Query Color 5-262 Query Color Data 5-264 Query Color Index 5-266 Query Current Position 5-269 Query Cursor Information 8-316 Query Default Arc Parameters 5-270 Query Default Attributes 5-271 Query Default Graphics Character Box 5-275 Query Default Tag 5-277 Query Default 'View Matrix 5-273 Query Default Viewing Limits 5-278 Query Desktop Background 8-317 Query Desktop Window 8-319 Query Device 5-279 Query Device Bit-Map Formats 5-280 Query Device Capabilities 2-15 Query Device Names 2-21 Query Dialog Item Short 8-321

Query Dialog Item Text 8-323 Query Dialog Item Text Length 8-325 Query Draw Control 5-282 Query Drawing Mode 5-284 Query Edit Mode 5-285 Query Element 5-286 Query Element Pointer 5-288 Query Element Type 5-290 Query Face String 5-292 Query Focus 8-327 Query Font Action 5-294 Query Font File Descriptions 5-295 Query Font Metrics 5-297 Query Font Width Table 5-372 Query Fonts 5-299 Query Full Font File Descriptions 5-301 Query Graphics Field 5-303 Query Hardcopy Caps 2-24 Query Help Instance 8-328 Query Initial Segment Attributes 5-304 Query Kerning Pairs 5-306 Query Line End 5-308 Query Line Join 5-309 Query Line Type 5-310 Query Line Width 5-311 Query Line Width Geom 5-312 Query Listbox Item Text 8-331 Query Listbox Item Text Length 8-333 Query Logical Color Table 5-313 Query Logical Font 5-315 Query Marker 5-317 Query Marker Box 5-318 Query Marker Set 5-320 Query Message Position 8-336 Query Message Time 8-338 Query Metafile Bits 5-321 Query Metafile Length 5-323 Query Mix 5-324 Query Model Transform Matrix 5-325 Query Nearest Color 5-327 Query Number Set Identifiers 5-329 Query Object Window 8-340 Query Page Viewport 5-330 Query Palette 5-332 Query Palette Info 5-333 Query Pattern 5-335 Query Pattern Reference Point 5-336 Query Pattern Set 5-337 Query Pel 5-338 Query Pick Aperture Position 5-340 Query Pick Aperture Size 5-341 Query Pointer 8-342 Query Pointer Information 8-343 Query Pointer Position 8-345 Query Presentation Parameter 8-347 Query Presentation Space 5-342 Query Profile 6-5 Query Profile Data 6-7 Query Profile Integer 6-10 Query Profile Size 6-12 Query Profile String 6-14 Query Queue Information 8-350 Query Queue Status 8-352 Query Real Colors 5-343 Query Region Box 5-345 Query Region Rectangles 5-347 Query RGB Color 5-349

Query Segment Attributes 5-351 Query Segment Names 5-353 Query Segment Priority 5-355 Query Segment Transform Matrix 5-357 Query Session Title 8-355 Query Set Identifiers 5-359 Query Stop Draw 5-362 Query Switch Entry 8-357 Query Switch Handle 8-358 Query Switch List 8-360 Query System Atom Table 8-372 Query System Color 8-362 Query System Modal Window 8-364 Query System Pointer 8-365 Query System Value 8-368 Query Tag 5-363 Query Task Title 8-375 Query Task Window Size and Position 8-373 Query Text Alignment 5-364 Query Text Box 5-365 Query the Selected Item in Listbox 8-335 Query Update Rectangle 8-377 Query Update Region 8-379 Query Version 8-381 Query Viewing Limits 5-368 Query Viewing Transform Matrix 5-370 Query Window 8-382 Query Window Device Context 8-384 Query Window Enabled State 8-228 Query Window Handle From Device Context 8-572 Query Window Handle From Identifier 8-574 Query Window Long 8-398 Query Window Model 8-385 Query Window Pointer 8-390 Query Window Pointer-Conversion Procedure 8-397 Query Window Position 8-386 Query Window Process 8-388 Query Window Rectangle 8-392 Query Window Short 8-400 Query Window Showing 8-230 Query Window Text 8-394 Query Window Text Length 8-396 Query Window Visibility 8-232 Query Workplace Object Handle 8-402 QUERYRECFROMRECT A-108 QUERYRECFROMRECT data structure A-108 QUERYRECORDRECT A-109 QUERYRECORDRECT data structure A-109 queue query information 8-350 query status 8-352  $QV *$  values 8-381 QWL\_USER in containers 24-1  $QWL_*$  values 8-398  $QWS *$  values 8-400 QW\_\*values 8-382

#### R

radio button 13-1 raster fonts 5-427, 5-430, 5-433, 5-438, 5-441, 5-445 Realize Palette 8-403 RECORDCORE A-110 RECORDINSERT A-111 RECORDINSERT data structure A-111 RECORDITEM A-111 rectangle
rectangle (continued) calculate frame 8-22 check whether visible 5-376 check whether within region 5-374 compare for equality 8-148 convert to graphic 8-258 copy 8-39 draw border 8-121 draw interior 8-121 exclude from clipping region 5-140 fill 8-154 inflate 8-197 intersect 8-205 intersect clip 5-155 invalidate 8-207 invert 8-211 query if point within 8-289 query update 8-377 set coordinates 8-489 set empty 8-491 subtract 8-538 validate 8-560 Rectangle In Region 5-374 Rectangle Visible 5-376 RECTDIR\_\* values A-114 RECTL A-112 region query box 5-345 query rectangles 5-347 regions check if identical 5-134 check whether point within 5-219 check whether rectangle within 5-374 combine 5-49 create 5-88 destroy 5-110 frame 5-146 invalidate 8-209 move 5-179 offset 5-179 paint 5-186 set 5-536 validate 8-562 Register User Data Type 8-408 Register User Message 8-415 Register User Message Hook 10-21 Register Window Class 8-405 Register Workplace Object Class 8-407 RegisterUserMsg 10-21 Relative Line at Current Position 33-22 Relative Line at Given Position 33-22 Release Hook 8-418 Release Presentation Space 3-44, 8-420 Remove Dynamics 5-378 Remove Presentation Parameter 8-422 Remove Switch Entry 8-424 RENDERFILE A-112 Replace Workplace Object Class 8-426 Request Mutex Semaphore 8-427 reserved messages 12-1 Reset Boundary Data 5-381 reset options 5-194 Reset Presentation Manager 6-17 Reset Presentation Space 5-382 resource load string from 8-251 resource definitions 32-2

resource file specification 32-27 resource files definitions 32-2 introduction 32-1 source file specification 32-27 syntax definitions 32-1 resource script file specification 32-2 resource script file specification keyboard resources 32-18 user-defined resources 32-3 resource statements ACCELTABLE 32-9 ASSOCTABLE 32-10 dialog template 32-16 directives 32-4 DLGTEMPLATE 32-16 MENU item definition 32-13 MENU statement 32-11 multiple-line 32-7 single line 32-2 STRINGTABLE 32-7 user-defined 32-3 window template 32-16 WINDOWTEMPLATE 32-16 Restore Presentation Space 5-384 Restore Window Position 8-429 RES\_\* values 5-194 RGB 5-77, A-113 RGB (red-green-blue) 5-264, 5-343, 5-453, 8-362 query color 5-349 RGB2 A-113 RGNRECT A-114 RGN\_\* values 5-140, 5-155, 5-345, 5-451, 8-379 Right cursor key 8-547 Roman text 5-435 ROP \_\*values 5-24, 5-112, 5-567 Rotate Transform 5-386 RRGN\_\* values 5-374 RT\_\* values 32-27 RUM\_\* values 8-415 AVIS\_\* values 5-376

# s

SAA-conforming metafiles 5-475 Save Metafile 5-389 Save Presentation Space 5-391 Save Window Position 8-430 SBCDATA A-114 secs 34-23 SBMP \_\*values 8-194 SBM\_QUERYPOS 20-4 SBM\_QUERYRANGE 20-4 SBM\_SETPOS 20-5 SBM\_SETSCROLLBAR 20-6 SBM\_SETTHUMBSIZE 20-7 SBS\_\* values 20-1 SB\_\* values 12-38, 12-68, 28-2, 28-5 Scale Matrix 5-393 SCP\_\* values 5-448 scroll bar control data 20-1 scroll bar control window processing 20-1 scroll bar styles 20-1 Scroll Window 8-432 SC\_\* values 15-21 sow\_\* values 5-362, 5-546

SEARCHSTRING A-115 SEARCHSTRING data structure A-115 SEGEM\_\* values 5-285, 5-480 segment attributes chained 5-539 detectability 5-539 highlight 5-539 nonstore 5-539 store 5-539 transformability 5-539 visibility 5-539 Segment Characteristics 33-22 segments add comment 5-51 call matrix 5-31 close current 5-47 correlate 5-67 correlate chain 5-59 correlate section of chain 5-63 delete all 5-104 delete retained 5-102 draw 5-123 draw chain 5-117 draw section of chain 5-121 get graphic data from 5-150 open 5-181 query attributes 5-351 query initial attributes 5-304 query names 5-353 query priority 5-355 query transform matrix 5-357 return last error during drawing 5-138 set attributes 5-538 set initial attributes 5-488 set priority 5-541 set transform matrix 5-543 Select Palette 5-396 Send Drag Message 3-45 Send Message 8-437 Send Message Hook 10-23 Send Message to Dialog Item 8-435 SendMsgHook 10-23 SEPARATOR menu item 32-15 session title query 8-355 Set Accelerator Table 8-439 Set Active Window 8-441 Set Arc Parameters 5-398, 33-23 Set Attribute Mode 5-401 Set Attributes 5-404 Set Background Color 5-412, 33-23 Set Background Indexed Color 33-24 Set Background Mix 5-415, 33-25 Set Bit Map 5-418 Set Bit-Map Bits 5-420 Set Bit-Map Dimension 5-423 Set Bit-Map Identifier 5-425 Set Capture 8-442 Set Character Angle 5-427, 33-26 Set Character Box 5-430 Set Character Break Extra 5-433, 33-26 Set Character Cell 33-27 Set Character Direction 5-435, 33-28 Set Character Extra 5-438, 33-28 Set Character Mode 5-440 Set Character Precision 33-29 Set Character Set 5-443, 33-30

Set Character Shear 5-445, 33-30 Set Checkstate of Button 8-30 Set Class Message Interest 8-444 Set Class Pointer-Conversion Procedure 8-447 Set Clip Path 5-448, 33-31 Set Clip Region 5-451 Set Clipboard Data 8-449 Set Clipboard Owner 8-452 Set Clipboard Viewer 8-454 Set Code Page 5-456, 8-456 Set Color 5-453, 33-31 Set Color of Text 4-26 Set Current Position 5-458, 33-32 Set Default Arc Parameters 5-460 Set Default Attributes 5-462 Set Default Tag 5-470 Set Default View Matrix 5-467 Set Default Viewing Limits 5-472 Set Desktop Background 8-457 Set Dialog Item Short 8-459 Set Dialog Item Text 8-461 Set Drag Image 3-48 Set Draw Control 5-474 Set Drawing Mode 5-477 Set Edit Mode 5-480 Set Element Pointer 5-482 Set Element Pointer At Label 5-484 Set Extended Color 33-32 Set File Icon 8-463 Set Focus 8-464 Set Fractional Line Width 33-33 Set Graphics Field 5-486 Set Hook 8-466 set identifier delete 5-106 Set Indexed Color 33-34 Set Individual Attribute 33-35 Set Initial Segment Attributes 5-488 Set Keyboard State Table 8-468 Set Line End 5-491, 33-36 Set Line Join 5-493, 33-36 Set Line Type 5-495, 33-37 Set Line Width 5-498, 33-38 Set Line Width Geom 5-500 Set Listbox Item Text 8-470 Set Marker 5-502 Set Marker Box 5-504 Set Marker Cell 33-39 Set Marker Precision 33-40 Set Marker Set 5-506, 33-40 Set Marker Symbol 33-41 Set Menu Item Text 8-472 Set Message Interest 8-473 Set Message Mode 8-476 Set Metafile Bits 5-508 Set Mix 5-510, 33-41 Set Model Transform 33-42 Set Model Transform Matrix 5-513 Set Multiple Window Positions 8-478 Set Object Data 8-480 Set Owner 8-481 Set Page Viewport 5-516 Set Palette Entries 5-518 Set Parent 8-482 Set Pattern 5-521 Set Pattern Reference Point 5-524, 33-43 Set Pattern Set 5-526, 33-44

Set Pattern Symbol 33-44 Set Pel 5-528 Set Pick Identifier 33-45 Set Pick-Aperture Position 5-530 Set Pick-Aperture Size 5-531 Set Pointer 8-484 Set Pointer Position 8-486 Set Pointing Device Pointer 3-53 Set Presentation Parameter 8-487 Set Presentation Space 5-533 Set Rectangle 8-489 Set Rectangle Empty 8-491 Set Region 5-536 Set Segment Attributes 5-538 Set Segment Boundary 33-45 Set Segment Priority 5-541 Set Segment Transform Matrix 5-543 Set Stop Draw 5-546 Set Stroke Line Width 33-46 Set Synchronization Mode 8-492 Set System Colors 8-494 Set System Modal Window 8-500 Set System Value 8-502 Set Tag 5-548 Set Text Alignment 5-550, 33-47 Set Values in DRAGITEM 3-50 Set Viewing Limits 5-553 Set Viewing Transform 33-48 Set Viewing Transform Matrix 5-555 Set Viewing Window 33-48 Set Window Enabled State 8-135 Set Window Pointer-Conversion Procedure 8-514 Set Window Position 8-506 Set Window Text 8-512 Set Window Word Bits 8-504 Set Window Word Long 8-515 Set Window Word Short 8-517 Set Window Words Pointer 8-510 SFACTORS A-115 SHANDLE A-116 Sharp Fillet at Current Position 33-50 Sharp Fillet at Given Position 33-50 SHE\_\* values A-101 SHORT A-116 Show Cursor 8-518 Show Pointer 8-520 Show Tracking Rectangle 8-522 Show Window 8-523 Shutdown System 8-525 single-byte character set 1-6 single-byte character sets 34-23 SIZEF A-116 SIZEL A-116 SLDCDATA A-116 SLDCDATA data structure A-116 slider control window processing data structures 26-3 notification messages 26-4 purpose 26-1 styles 26-1 window messages 26-7 SLM\_ADDDETENT 26-7 SLM\_QUERYDETENTPOS 26-7 SLM\_QUERYSCALETEXT 26-8 SLM\_QUERYSLIDERINFO 26-9 SLM\_ QUERYTICKPOS 26-11 SLM\_QUERYTICKSIZE 26-11

SLM\_REMOVEDETENT 26-12 SLM\_SETSCALETEXT 26-13 SLM\_SETSLIDERINFO 26-13 SLM\_SETTICKSIZE 26-15 SLS<sup>\*</sup> values 26-1 SMHSTRUCT A-117 SMIM\_\* values 8-444, 8-473 SMI \* values 8-444, 8-473 SM\_QUERYHANDLE 22-3 SM\_SETHANDLE 22-4 Sound Alarm 8-11 source resource file 32-27 SPBM\_OVERRIDESETLIMITS 21-3 SPBM\_QUERYLIMITS 21-4 SPBM\_QUERYVALUE 21-4 SPBM\_SETARRAY 21-6 SPBM\_SETCURRENTVALUE 21-6 SPBM\_SETLIMITS 21-7 SPBM\_SETMASTER 21-8 SPBM\_SETTEXTLIMIT 21-9 SPBM\_SPINDOWN 21-9 SPBM\_SPINUP 21-10 Specify Text Font 4-29 Specify Text Font Style 4-32 spin button control window processing 21-1 notification message 21-2 purpose 21-1 styles 21-1 SplControlDevice 7-2 SplCopyJob 7-5 SplCreateDevice 7-7 SplCreateQueue 7-10 SplDeleteDevice 7-14 SplDeleteJob 7-16 SplDeleteQueue 7-18 SplEnumDevice 7-20 SplEnumDriver 7-23 SplEnumJob 7-26 SplEnumPort 7-29 SplEnumPrinter 7-32 SplEnumQueue 7-35 SplEnumQueueProcessor 7-39 SPLERR A-117 SplHoldJob 7-42 SplHoldQueue 7-44 SplPurgeQueue 7-46 SplQmAbort 7-48 SplQmAbortDoc 7-49 SplQmClose 7-50 SplQmEndDoc 7-51 SplQmOpen 7-53 SplQmStartDoc 7-55 SplQmWrite 7-57 SplQueryDevice 7-59 SplQueryJob 7-62 SplQueryQueue 7-66 SplReleaseJob 7-70 SplReleaseQueue 7-72 SplSetDevice 7-74 SplSetJob 7-77 SplSetQueue 7-81 SPL\_\* values 7-51, 7-53 Spool File Close 7-50 spooler control device 7-2 copy job 7-5 create device 7-7

spooler (continued) create queue 7-10 delete device 7-14 delete job 7-16 delete queue 7-18 enumerate device 7-20 enumerate driver 7-23, 7-29 enumerate job 7-26 enumerate printer 7-32 enumerate queue 7-35 enumerate queue processor 7-39 hold job 7-42 hold queue 7-44 purge queue 7-46 query device 7-59 query job 7-62 query queue 7-66 queue manager abort 7-48 queue manager abort document 7-49 queue manager close 7-50 queue manager end document 7-51 queue manager open 7-53 queue manager start document 7-55 queue manager write 7-57 release job 7-70 release queue 7-72 set device 7-74 set job information 7-77 set queue 7-81 Spooler Control Device 7-2 Spooler Copy Job 7-5 Spooler Create Device 7-7 Spooler Create Queue 7-10 Spooler Delete Device 7-14 Spooler Delete Job 7-16 Spooler Delete Queue 7-18 Spooler Enumerate Device 7-20 Spooler Enumerate Driver 7-23 Spooler Enumerate Job 7-26 Spooler Enumerate Port 7-29 Spooler Enumerate Print Destinations 7-32 Spooler Enumerate Queue 7-35 Spooler Enumerate Queue Processor 7-39 Spooler File Abort 7-48 Spooler File Abort Document 7-49 Spooler File End Document 7-51 Spooler File Open 7-53 Spooler File Start Document 7-55 Spooler File Write 7-57 Spooler Hold Job 7-42 Spooler Hold Queue 7-44 Spooler Purge Queue 7-46 Spooler Query Device 7-59 Spooler Query Job 7-62 Spooler Query Queue 7-66 Spooler Release Job 7-70 Spooler Release Queue 7-72 Spooler Set Device 7-74 Spooler Set Job 7-77 Spooler Set Queue 7-81 SPTR  $*$  values 8-365  $SS *$  values 22-1 standard bit-map formats D-1 Standard File Dialog 8-152 Standard File Dialog Default Procedure 8-87 Standard Font Dialog 8-163 Standard Font Dialog Default Procedure 8-88

 $\lambda$ )

Start Timer 8-529 static control data 22-2 static control styles 22-1 static control window processing 22-1 Stop Timer 8-531 storage mapping of data types 1-6 store attribute for segments modify (GpiSetSegmentAttrs) 5-539 Store Window Position 8-533 string convert to uppercase 8-556 string handle create 3-5 delete 3-10, 3-11 strings load from resource 8-251 substitute 8-536 STRINGTABLE statement 32-7 Stroke Path 5-558 STRUCT A-117 structures A-1 STR16 A-117 STR32 A-117 STR64 A-117 STR8 A-117 STYLECHANGE A-117 Subclass Window 8-534 submenus 32-14 Substitute Strings 8-536 Subtract Rectangle 8-538 suppression options 5-194 SUP\_\* values 5-194 SV\_\* values effect on container icon size A-17 effect on container mini-icon size A-17 SWBLOCK A-118 SWCNTRL A-118 SWENTRY A-119 Switch To Program 8-540 SWL\_\* values A-119 SWP A-119 SWP\_\* values 8-386, 8-506, 12-69, A-120 SW\_\* options 8-432 SYSCLR\_\* indexes 8-494 SYSINF  $*$  values 8-381 system color query 8-362 set 8-494 system pointer query 8-365 system value query 8-368 set 8-502

## T

tag query 5-363 query default 5-277 set 5-548 TA\_\* values 5-550, 5-551 TBM\_QUERYHILITE 23-3 TBM\_SETHILITE 23-3 templates dialog 32-19 format 32-15 menus 32-15

Terminate 8-542 Terminate Application 8-544 text draw 8-126 query alignment 5-364 query box 5-365 set alignment 5-550 TF\_\* values A-121 ThunkProc 10-3 TIO A-120 timer start 8-529 title bar control data 23-1 control window processing 23-1 style 23-1 TRACKINFO A-120 tracking rectangle hide 8-522 show 8-522 transform matrix query model 5-325 rotate 5-386 scale. 5-393 set model 5-513 translate 5-560 transformability attribute for segments modify (GpiSetSegmentAttrs) 5-539 transforms set viewing 5-555 TRANSFORM\_\* values 5-31, 5-386, 5-393, 5-467, 5-513, 5-543, 5-555, 5-560 Translate Accelerator 8-550 Translate Character with Code Page 8-40 Translate Matrix 5-560 Translate String with Code Page 8-42 TREEITEMDESC A-122 triplets G-2 TXTBOX\_\* values 5-366

# u

UCHAR A-122 ULONG A-122 Union Rectangle 8-552 Unload Fonts 5-563 Unload Public Fonts 5-565 Up cursor key 8-547 update region exclude 8-150 query 8-379 Update Window 8-554 Uppercase Character 8-558 Uppercase String 8-556 USEITEM A-122 user-defined resources 32-3 USERBUTTON A-122 USHORT A-123

# v

Validate Rectangle 8-560 Validate Region 8-562 value set control window processing data structures 27-4 notification messages 27-5 purpose 27-1

value set control window processing (continued) styles 27-1 window messages 27-8 Verify Given Rendering Mechanism and Format 3-57 Verify Native Rendering Mechanism and Format 3-55 Verify True Type of Dragged Object 3-59 Verify Type of Dragged Object 3-61 Verify Types 3-63 VGA 2-19 VIA \* values querying item attributes 27-9 setting item attributes 27-15 view matrix query default 5-273 viewing limits query 5-368 query default 5-278 set 5-553 viewing transform set default 5-467 viewing transforms query 5-370 VIEWITEM A-123 viewports query page 5-330 VIOFONTCELLSIZE A-123 VIOSIZECOUNT A-123 virtual key definitions 1-1 visibility attribute for segments modify (GpiSetSegmentAttrs) 5-539 VK\_\* values 8-176, A-1 VM\_QUERYITEM 27-8 VM\_QUERYITEMATTR 27-9 VM\_QUERYMETRICS 27-11 VM\_QUERYSELECTEDITEM 27-12 VM\_SELECTITEM 27-12 VM\_SETITEM 27-13 VM\_SETITEMATTR 27-14 VM\_SETMETRICS 27-16 VOID A-123 VSCDATA A-123 VSCDATA data structure A-123 VSDRAGINFO A-123 VSDRAGINFO data structure A-123 VSDRAGINIT A-124 VSTEXT A-124 VS \* values 27-1

## w

Wait Event Semaphore 8-565 Wait Message 8-567 Wait MuxWait Semaphore or Message 8-569 WA\_\* values 8-11 wcs\_\* values 8-35 WC\_\* classes 8-398 we\_\* values 11-2, 23-1 WinAddAtom 8-7 WinAddSwitchEntry 8-9 WinAlarm 8-11 WinAssociateHelplnstance 8-13 WinBeginEnumWindows 8-16 WinBeginPaint 8-18 WinBroadcastMsg 8-20 WinCalcFrameRect 8-22 WinCallMsgFilter 8-24 WinCancelShutdown 8-26

WinChangeSwitchEntry 8-28 WinCheckButton 8-30 WinCheckMenultem 8-32 WinCloseClipbrd 8-34 WinCompareStrings 8-35 WinCopyAccelTable 8-37 WinCopyRect 8-39 WinCpTranslateChar 8-40 WinCpTranslateString 8-42 WinCreateAccelTable 8-44 WinCreateAtomTable 8-46 WinCreateCursor 8-48 WinCreateDlg 8-50 WinCreateFrameControls 8-52 WinCreateHelplnstance 8-54 WinCreateHelpTable 8-56 WinCreateMenu 8-58 WinCreateMsgQueue 8-60 WinCreateObject 8-62 WinCreatePointer 8-64 WinCreatePointerlndirect 8-66 WinCreateStdWindow 8-68 WinCreateSwitchEntry 8-72 WinCreateWindow 8-74 WinDdelnitiate 8-78 WinDdePostMsg 8-80 WinDdeRespond 8-83 WinDefDlgProc 8-85 WinDefFileDlgProc 8-87 WinDefFontDlgProc 8-88 WinDefWindowProc 8-89 WinDeleteAtom 8-91 WinDeletelboxltem 8-93 WinDeletelibrary 8-95 WinDeleteProcedure 8-96 WinDeregisterObjectClass 8-97 WinDestroyAccelTable 8-98 WinDestroyAtomTable 8-99 WinDestroyCursor 8-101 WinDestroyHelplnstance 8-102 WinDestroyMsgQueue 8-104 WinDestroyObject 8-106 WinDestroyPointer 8-107 WinDestroyWindow 8-109 WinDismissDlg 8-111 WinDispatchMsg 8-113 WinDlgBox 8-115 window create 8-74 destroy 8-109 query 8-382 query active 8-293 query class name 8-305 query desktop 8-319 query device context for 8-384 query handle from device context 8-572 query pointer 8-390 query position 8-386 query size 8-386 query text 8-394 query text length 8-396 query unsigned long integer value of 8-398 query unsigned short integer value of 8-400 register class of 8-405 scroll 8-432 set message interest 8-473 set multiple positions 8-478

١

window (continued) set owner 8-481 set position 8-506 set to system modal 8-500 update 8-554 window class set message interest 8-444 window class styles 12-1 Window From Point 8-576 window list remove entry 8-424 Window List title query 8-375 Window Procedure 10-4 window processing button control 13-1 combo box control 19-1 container control 24-1 control 11-2 default 11-1, 12-1 entry field control 14-1 frame control 15-1 language support 12-80 list box control 16-1 menu control 17-1 multi-line entry field control 18-1 notebook control 25-1 prompted entry field control 19-1 scroll bar control 20-1 slider control 26-1 spin button control 21-1 static control 22-1 value set control 27-1 Window Start Application 8-526 windows create standard 8-68 create standard frame controls 8-52 define procedure 10-4 enable update 8-137 find descendant 8-576 get maximum position 8-179 get minimum position 8-181 get multiples from identities 8-266 invoke default procedure 8-89 is handle valid 8-226 map points 8-260 open device context 8-273 process message box 8-262 query class information 8-303 query descendancy 8-213 query enabled state 8-228 . query handle from identifier 8-574 query is child 8-213 query object 8-340 query rectangle 8-392 query system modal 8-364 query visibility 8-232 set active 8-441 set enabled state 8-135 set parent 8-482 set text 8-512 set visibility state 8-137, 8-523 show 8-523 start flashing 8-158 stop flashing 8-158 WINDOWTEMPLATE statement 32-16 WinDrawBitmap 8-118

WinDrawBorder 8-121 WinDrawPointer 8-124 WinDrawText 8-126 WinEmptyClipbrd 8-130 WinEnableControl 8-131 WinEnableMenultem 8-132 WinEnablePhyslnput 8-134 WinEnableWindow 8-135 WinEnableWindowUpdate 8-137 WinEndEnumWindows 8-139 WinEndPaint 8-141 WinEnumClipbrdFmts 8-143 WinEnumDlgltem 8-145 WinEnumObjectClasses 8-147 WinEqualRect 8-148 WinExcludeUpdateRegion 8-150 WinFileDlg 8-152 WinFillRect 8-154 WinFindAtom 8-156 WinFlashWindow 8-158 WinFocusChange 8-160 WinFontDlg 8-163 WinFreeErrorlnfo 8-165 WinFreeFileDlglist 8-166 WinFreeFilelcon 8-168 WinGetClipPS 8-169 WinGetCurrentTime 8-171 WinGetDlgMsg 8-172 WinGetErrorlnfo 8-175 WinGetKeyState 8-176 WinGetlastError 8-178 WinGetMaxPosition 8-179 WinGetMinPosition 8-181 WinGetMsg 8-183 WinGetNextWindow 8-186 WinGetPhysKeyState 8-188 WinGetPS 8-190 WinGetScreenPS 8-192 WinGetSysBitmap 8-194 WinlnflateRect 8-197 Winlnitialize 8-199 WinlnSendMsg 8-201 WinlnsertLboxItem 8-203 WinlntersectRect 8-205 WinlnvalidateRect 8-207 WinlnvalidateRegion 8-209 WinlnvertRect 8-211 WinlsChild 8-213 WinlsControlEnabled 8-214 WinlsMenultemChecked 8-216 WinlsMenultemEnabled 8-218 WinlsMenultemValid 8-220 WinlsPhyslnputEnabled 8-222 WinlsRectEmpty 8-223 WinlsThreadActive 8-224 WinlsWindow 8-226 WinlsWindowEnabled 8-228 WinlsWindowShowing 8-230 WinlsWindowVisible 8-232 WinloadAccelTable 8-234 WinloadDlg 8-236 WinloadFilelcon 8-239 WinloadHelpTable 8-241 Winloadlibrary 8-243 WinloadMenu 8-244 WinloadMessage 8-246 WinloadPointer 8-248

WinloadProcedure 8-250 WinloadString 8-251 WinlockVisRegions 8-253 WinlockWindowUpdate 8-255 WinMakePoints 8-257 WinMakeRect 8-258 WinMapDlgPoints 8-259 WinMapWindowPoints 8-260 WinMessageBox 8-262 WinMultWindowFromlDs 8-266 WinNextChar 8-268 WinOffsetRect 8-270 WinOpenClipbrd 8-272 WinOpenWindowDC 8-273 WinPeekMsg 8-275 WinPopupMenu 8-277 WinPostMsg 8-281 WinPostQueueMsg 8-283 WinPrevChar 8-285 WinProcessDlg 8-287 WinPtlnRect 8-289 WinQueryAccelTable 8-291 WinQueryActiveWindow 8-293 WinQueryAnchorBlock 8-294 WinQueryAtomlength 8-295 WinQueryAtomName 8-297 WinQueryAtomUsage 8-299 WinQueryButtonCheckstate 8-300 WinQueryCapture 8-302 WinQueryClasslnfo 8-303 WinQueryClassName 8-305 WinQueryClassThunkProc 8-307 WinQueryClipbrdData 8-308 WinQueryClipbrdFmtlnfo 8-310 WinQueryClipbrdOwner 8-312 WinQueryClipbrdViewer 8-313 WinQueryCp 8-314 WinQueryCplist 8-315 WinQueryCursorlnfo 8-316 WinQueryDesktopBkgnd 8-317 WinQueryDesktopWindow 8-319 WinQueryDlgltemShort 8-321 WinQueryDlgltemText 8-323 WinQueryDlgltemTextlength 8-325 WinQueryFocus 8-327 WinQueryHelplnstance 8-328 WinQuerylboxCount 8-330 WinQuerylboxltemText 8-331 WinQuerylboxltemTextlength 8-333 WinQuerylboxSelectedltem 8-335 WinQueryMsgPos 8-336 WinQueryMsgTime 8-338 WinQueryObject 8-402 WinQueryObjectWindow 8-340 WinQueryPointer 8-342 WinQueryPointerlnfo 8-343 WinQueryPointerPos 8-345 WinQueryPresParam 8-347 WinQueryQueuelnfo 8-350 WinQueryQueueStatus 8-352 WinQuerySessionTitle 8-355 WinQuerySwitchEntry 8-357 WinQuerySwitchHandle 8-358 WinQuerySwitchList 8-360 WinQuerySysColor 8-362 WinQuerySysModalWindow 8-364 WinQuerySysPointer 8-365

WinQuerySystemAtomTable 8-372 WinQuerySysValue 8-368 WinQueryTaskSizePos 8-373 WinQueryTaskTitle 8-375 WinQueryUpdateRect 8-377 WinQueryUpdateRegion 8-379 WinQueryVersion 8-381 WinQueryWindow 8-382 WinQueryWindowDC 8-384 WinQueryWindowModel 8-385 WinQueryWindowPos 8-386 WinQueryWindowProcess 8-388 WinQueryWindowPtr 8-390 WinQueryWindowRect 8-392 WinQueryWindowText 8-394 · WinQueryWindowTextLength 8-396 WinQueryWindowThunkProc 8-397 WinQueryWindowULong 8-398 WinQueryWindowUShort 8-400 WinRealizePalette 8-403 WinRegisterClass 8-405 WinRegisterObjectClass 8-407 WinRegisterUserDatatype 8-408 WinRegisterUserMsg 8-415 WinReleaseHook 8-418 WinReleasePS 8-420 WinRemovePresParam 8-422 WinRemoveSwitchEntry 8-424 WinReplaceObjectClass 8-426 WinRequestMutexSem 8-427 WinRestoreWindowPos 8-429 WinSaveWindowPos 8-430 WinScrollWindow 8-432 WinSendDlgltemMsg 8-435 WinSendMsg 8-437 WinSetAccelTable 8-439 WinSetActiveWindow 8-441 WinSetCapture 8-442 WinSetClassMsglnterest 8-444 WinSetClassThunkProc 8-447 WinSetClipbrdData 8-449 WinSetClipbrdOwner 8-452 WinSetClipbrdViewer 8-454 WinSetCp 8-456 WinSetDesktopBkgnd 8-457 WinSetDlgltemShort 8-459 WinSetDlgltemText 8-461 WinSetFilelcon 8-463 WinSetFocus 8-464 WinSetHook 8-466 WinSetKeyboardStateTable 8-468 WinSetLboxltemText 8-470 WinSetMenultemText 8-472 WinSetMsglnterest 8-473 WinSetMsgMode 8-476 WinSetMultWindowPos 8-478 WinSetObjectData 8-480 WinSetOwner 8-481 WinSetParent 8-482 WinSetPointer 8-484 WinSetPointerPos 8-486 WinSetPresParam 8-487 WinSetRect 8-489 WinSetRectEmpty 8-491 WinSetSynchroMode 8-492 WinSetSysColors 8-494 WinSetSysModalWindow 8-500

 $\overline{\phantom{a}}$ \ *)* 

WinSetSysValue 8-502 WinSetWindowBits 8-504 WinSetWindowPos 8-506 WinSetWindowPtr 8-510 WinSetWindowText 8-512 WinSetWindowThunkProc 8-514 WinSetWindowULong 8-515 WinSetWindowUShort 8-517 WinShowCursor 8-518 WinShowPointer 8-520 WinShowTrackRect 8-522 WinShowWindow 8-523 WinShutdownSystem 8-525 WinStartApp 8-526 WinStartTimer 8-529 WinStopTimer 8-531 WinStoreWindowPos 8-533 WinSubclassWindow 8-534 WinSubstituteStrings 8-536 WinSubtractRect 8-538 WinSwitchToProgram 8-540 WinTerminate 8-542 WinTerminateApp 8-544 WinTrackRect 8-546 WinTranslateAccel 8-550 WinUnionRect 8-552 WinUpdateWindow 8-554 WinUpper 8-556 WinUpperChar 8-558 WinValidateRect 8-560 WinValidateRegion 8-562 WinWaitEventSem 8-565 WinWaitMsg 8-567 WinWaitMuxWaitSem 8-569 WinWindowFromDC 8-572 WinWindowFromlD 8-574 WinWindowFromPoint 8-576 WM\_ACTIVATE 8-109, 8-508, 12-3 WM\_ACTIVATE (in Frame Controls) 15-6 WM\_ACTIVATE (Language Support Dialog) 12-83 WM\_ACTIVATE (Language Support Window) 12-80 WM\_ADJUSTFRAMEPOS 15-6 WM\_ADJUSTWINDOWPOS 8-508, 12-5 WM\_APPTERMINATENOTIFY 12-4 WM\_BEGINDRAG 12-6 WM\_BEGINSELECT 12-7 WM\_BUTION1CLICK 12-7 WM\_BUTTON1DBLCLK 12-10 WM\_BUTTON1DBLCLK (in Frame Controls) 15-7 WM\_BUTTON1DBLCLK (in Multiline Entry Fields) 18-36 WM\_BUTTON1DOWN 12-13 WM\_BUTTON1DOWN (in Frame Controls) 15-8 WM\_BUTION1DOWN (in Multiline Entry Fields) 18-36 WM\_BUTTON1MOTIONEND 12-14 WM\_BUTION1MOTIONSTART 12-14 WM\_BUTTON1UP 12-19 WM\_BUTTON1UP (in Frame Controls) 15-8 WM\_BUTION1UP (in Multiline Entry Fields) 18-37 WM\_BUTTON2CLICK 12-8 WM\_BUTTON2DBLCLK 12-11 WM\_BUTION2DBLCLK (in Frame Controls) 15-7 WM\_BUTTON2DOWN 12-15 WM\_BUTTON2DOWN (in Frame Controls) 15-8 WM\_BUTTON2MOTIONEND 12-16 WM\_BUTTON2MOTIONSTART 12-16 WM\_BUTTON2UP 12-20 WM\_BUTION2UP (in Frame Controls) 15-9

WM\_BUTTON3CLICK 12-9 WM\_BUTTON3DBLCLK 12-12 WM\_BUTTON3DOWN 12-17 WM\_BUTTON3MOTIONEND 12-18 WM\_BUTTON3MOTIONSTR 12-18 WM\_BUTTON3UP 12-21 WM\_CALCFRAMERECT 12-22 WM\_CALCFRAMERECT (in Frame Controls) 15-9 WM\_CALCVALIDRECTS 12-22 WM\_CHAR 12-24 WM\_CHAR (Default Dialogs) 12-70 WM\_CHAR (in Entry Fields) 14-12 WM\_CHAR (in Frame Controls) 15-9 WM\_CHAR (in List Boxes) 16-15 WM\_CHAR (in Multiline Entry Fields) 18-37 WM\_CHAR (in Notebook Controls) 25-18 WM\_CHAR (in Slider Controls) 26-16 WM\_CHAR (in Value Set Controls) 27-17 WM\_CHORD 12-25 WM\_CLOSE 12-26 WM\_CLOSE (Default Dialogs) 12-71 WM\_CLOSE (in Frame Controls) 15-10 WM\_COMMAND 11-3, 12-27, 15-10 WM\_COMMAND (Default Dialogs) 12-71 WM\_COMMAND (in Button Controls) 13-3 WM\_COMMAND (in Menu Controls) 17-4 WM\_CONTEXTMENU 12-28 WM\_CONTROL 11-3, 12-28 WM\_CONTROL (in Button Controls) 13-3 WM\_CONTROL (in Combination Boxes) 19-3 WM\_CONTROL (in Container Controls) 24-4 WM\_CONTROL (in Entry Fields) 14-3 WM\_CONTROL (in List Boxes) 16-2 WM\_CONTROL (in Multiline Entry Fields) 18-3 WM\_ CONTROL (in Notebook Controls) 25-3 WM\_CONTROL (in Slider Controls) 26-4 WM\_CONTROL (in Spin Button Controls) 21-2 WM\_CONTROL (in Value Set Controls) 27-5 WM\_CONTROL (Language Support Dialog) 12-83 WM\_ CONTROL (Language Support Window) 12-80 WM\_CONTROLPOINTER 12-29 WM\_CONTROLPOINTER (in Container Controls) 24-5 WM\_CONTROLPOINTER (in Notebook Controls) 25-19 WM\_CONTROLPOINTER (in Slider Controls) 26-4 WM\_CONTROLPOINTER (in Value Set Controls) 27-6 WM\_CREATE 12-29 WM\_DDE\_ACK 30-1 WM\_DDE\_ADVISE 30-2 WM\_DDE\_DATA 30-3 WM\_DDE\_EXECUTE 30-3 WM\_DDE\_INITIATE 30-5 WM\_DDE\_INITIATEACK 30-5 WM\_DDE\_POKE 30-6 WM\_DDE\_REQUEST 30-7 WM\_DDE\_TERMINATE 30-8 WM\_DDE\_UNADVISE 30-9 WM\_DESTROY 8-109, 12-30 WM\_DESTROYCLIPBOARD 28-1 WM\_DRAWCLIPBOARD 28-2 WM\_DRAWITEM 12-31 WM\_DRAWITEM (in Container Controls) 24-6 WM\_DRAWITEM (in Font Dialog) 12-75 WM\_DRAWITEM (in Frame Controls) 15-10 WM\_DRAWITEM (in List Boxes) 16-3 WM\_DRAWITEM (in Menu Controls) 17-4 WM\_DRAWITEM (in Notebook Controls) 25-20

WM\_DRAWITEM (in Slider Controls) 26-5 WM\_DRAWITEM (in Value Set Controls) 27-6 WM\_ENABLE 12-31 WM\_ENABLE (in Button Controls) 13-10 WM\_ENABLE (in Multiline Entry Fields) 18-40 WM\_ENDDRAG 12-32 WM\_ENDSELECT 12-33 WM\_ERASEBACKGROUND 15-10 WM\_ERASEWINDOW 12-33 WM\_ERROR 12-34 WM\_FLASHWINDOW 15-11 WM\_FOCUSCHANGE 12-34 WM\_FOCUSCHANGE (in Frame Controls) 15-12 WM\_FORMATFRAME 12-35 WM\_FORMATFRAME (in Frame Controls) 15-12 WM\_HELP 11-3, 12-36 WM\_HELP (in Button Controls) 13-4 WM\_HELP (in Menu Controls) 17-5 WM\_HITTEST 12-37 WM\_HSCROLL 12-38 WM\_HSCROLL (in Horizontal Scroll Bars) 20-3 WM\_HSCROLLCLIPBOARD 28-2 WM\_INITDLG 12-38 WM\_INITDLG (Default Dialogs) 12-71 WM\_INITMENU 12-39 WM\_INITMENU (in Frame Controls) 15-13 WM\_INITMENU (in Menu Controls) 17-5 WM\_JOURNALNOTIFY 12-39 WM\_MATCHMNEMONIC 12-40 WM\_MATCHMNEMONIC (Default Dialogs) 12-71 WM\_MATCHMNEMONIC (in Button Controls) 13-10 WM\_MATCHMNEMONIC (in Static Controls) 22-4 WM\_MEASUREITEM 12-41 WM\_MEASUREITEM (in Frame Controls) 15-13 WM\_MEASUREITEM (in List Boxes) 16-4 WM\_MEASUREITEM (in Menu Controls) 17-5 WM\_MENUEND 12-41 WM\_MENUEND (in Menu Controls) 17-6 WM\_MENUSELECT 12-42 WM\_MENUSELECT (in Frame Controls) 15-13 WM\_MENUSELECT (in Menu Controls) 17-6 WM\_MINMAXFRAME 12-42 WM\_MINMAXFRAME (in Frame Controls) 15-4 WM\_MOUSEMOVE 12-43 WM\_MOUSEMOVE (in Multiline Entry Fields) 18-40 WM\_MOVE 8-508, 12-44 WM\_NEXTMENU 12-44 WM\_NEXTMENU (in Frame Controls) 15-14 WM\_NEXTMENU (in Menu Controls) 17-7 WM\_NULL 12-45 WM\_OPEN 12-45 WM\_OWNERPOSCHANGE 15-14 WM\_PACTIVATE 12-46 WM\_PAINT 12-47 WM\_PAINT (in Frame Controls) 15-15 WM\_PAINT (Langauge Support Window) 12-80 WM\_PAINT (Language Support Dialog) 12-83 WM\_PAINTCLIPBOARD 28-3 WM\_PCONTROL 12-47 WM\_PPAINT 12-48 WM\_PPAINT (Language Support Dialog) 12-84 WM\_PPAINT (Language Support Window) 12-81 WM\_PRESPARAMCHANGED 12-48 WM\_PRESPARAMCHANGED (in Container Controls) 24-52 WM\_PRESPARAMCHANGED (in Notebook Controls) 25-21

WM\_PRESPARAMCHANGED (in Slider Controls) 26-17 slider control 26-17 value set control 27-18 WM\_PRESPARAMCHANGED (in Value Set Controls) 27-18 WM\_PSETFOCUS 12-49 WM\_PSIZE 12-49 WM\_PSYSCOLORCHANGE 12-50 WM\_QUERY ACCELTABLE 12-50 WM\_QUERYBORDERSIZE 15-15 WM\_QUERYCONVERTPOS 12-51 WM\_QUERYCONVERTPOS (in Button Controls) 13-10 WM\_QUERYCONVERTPOS (in Entry Fields) 14-13 WM\_QUERYCONVERTPOS (in Frame Controls) 15-16 WM\_QUERYCONVERTPOS (in List Boxes) 16-15 WM\_QUERYCONVERTPOS (in Menu Controls) 17-23 WM\_QUERYCONVERTPOS (in Scroll Bars) 20-8 WM\_QUERYCONVERTPOS (in Static Controls) 22-5 WM\_QUERYCONVERTPOS (in Title Bar Controls) 23-4 WM\_QUERYDLGCODE 12-72 WM\_QUERYFOCUSCHAIN 15-16 WM\_QUERYFRAMECTLCOUNT 15-17 WM\_QUERYFRAMEINFO 15-18 WM\_OUERYHELPINFO 12-52 WM\_QUERYICON 15-18 WM\_QUERYTRACKINFO 12-52 WM\_QUERYWINDOWPARAMS 12-53 WM\_QUERYWINDOWPARAMS (in Button Controls) 13-11 WM\_QUERYWINDOWPARAMS (in Entry Fields) 14-13 WM\_QUERYWINDOWPARAMS (in Frame Controls) 15-19 WM\_QUERYWINDOWPARAMS (in List Boxes) 16-16 WM\_QUERYWINDOWPARAMS (in Menu Controls) 17-23 WM\_QUERYWINDOWPARAMS (in Multiline Entry Fields) 18-41 WM\_QUERYWINDOWPARAMS (in Scroll Bars) 20-8 WM\_QUERYWINDOWPARAMS (in Slider Controls) 26-18 slider control 26-18 value set control 27-19 WM\_QUERYWINDOWPARAMS (in Static Controls) 22-5 WM\_QUERYWINDOWPARAMS (in Title Bars) 23-4 WM\_QUERYWINDOWPARAMS (in Value Set Controls) 27-19 WM\_QUIT 12-53 WM\_REALIZEPALETTE 12-54 WM\_RENDERALLFMTS 8-109, 28-4 WM\_RENDERFMT 28-4 WM\_SAVEAPPLICATION 12-55 WM\_SEM1 12-55 WM\_SEM2 12-56 WM\_SEM3 12-56 WM\_SEM4 12-57 WM\_SETACCELTABLE 12-57 WM\_SETBORDERSIZE 15-19 WM\_SETFOCUS 12-58 WM\_SETFOCUS (Language Support Dialog) 12-84 WM\_SETFOCUS (Language Support Window) 12-81 WM\_SETHELPINFO 12-58 WM\_SETICON 15-20 WM\_SETSELECTION 12-59 WM\_SETWINDOWPARAMS 12-60 WM\_SETWINDOWPARAMS (in Button Controls) 13-11 WM\_SETWINDOWPARAMS (in Entry Fields) 14-13 WM\_SETWINDOWPARAMS (in Frame Controls) 15-20 WM\_SETWINDOWPARAMS (in List Boxes) 16-16 WM\_SETWINDOWPARAMS (in Menu Controls) 17-23

 $\mathbf{t}$ 

WM\_SETWINDOWPARAMS (in Multiline Entry Fields) 18-42 WM\_SETWINDOWPARAMS (in Scroll Bars) 20-8 WM\_SETWINDOWPARAMS (in Slider Controls) 26-19 slider control 26-19 value set control 27-20 WM\_SETWINDOWPARAMS (in Static Controls) 22-5 WM\_SETWINDOWPARAMS (in Title Bar Controls) 23-4 WM\_SETWINDOWPARAMS (in Value Set Controls) 27-20 WM\_SHOW 12-60 WM\_SINGLESELECT 12-61 WM\_SIZE 8-508, 12-61 WM\_SIZE (in Frame Controls) 15-20 WM\_SIZE (in Notebook Controls) 25-22 WM\_SIZE (in Value Set Controls) 27-20 WM\_SIZE (Language Support Dialog) 12-84 WM\_SIZE (Language Support Window) 12-81 WM\_SIZECLIPBOARD 28-5 WM\_SUBSTITUTESTRING 12-62 WM\_SYSCOLORCHANGE 12-63 WM\_SYSCOLORCHANGE (Language Support Dialog) 12-85 WM\_SYSCOLORCHANGE (Language Support Window) 12-82 WM\_SYSCOMMAND 12-63, 13-4, 15-21, 17-7 WM\_SYSCOMMAND (in Title Bar Controls) 23-2 WM\_SYSVALUECHANGED 12-64 WM\_TEXTEDIT 12-65 WM\_TIMER 12-65 WM\_TRACKFRAME 12-66 WM\_TRACKFRAME (in Frame Controls) 15-22 WM\_TRACKFRAME (in Title Bar Controls 23-2 WM\_TRANSLATEACCEL 12-67 WM\_ TRANSLATEACCEL (in Frame Controls) 15-23 WM\_TRANSLATEMNEMONIC 12-67 WM\_TRANSLATEMNEMONIC (in Frame Controls) 15-23 WM\_UPDATEFRAME 12-68 WM\_UPDATEFRAME (in Frame Controls) 15-23 WM\_VSCROLL 12-68 WM\_VSCROLL (in Vertical Scroll Bars) 20-3 WM\_VSCROLLCLIPBOARD 28-5 WM\_WINDOWPOSCHANGED 12-69 WM \* messages 8-352 WNDPARAMS A-125 WndProc 10-4 World Coordinates Bit Bit 5-567 wpAddClockAlarmPage 9-53 wpAddClockDateTimePage 9-54 wpAddClockView1Page 9-55 wpAddClockView2Page 9-56 wpAddCountryDatePage 9-57 wpAddCountryNumbersPage 9-58 wpAddCountryPage 9-59 wpAddCountryTimePage 9-60 wpAddDesktopLockup1Page 9-61 wpAddDesktopLockup2Page 9-62 wpAddDesktopLockup3Page 9-63 wpAddDiskDetailsPage 9-64 wpAddFileMenuPage 9-65 wpAddFileTypePage 9-66 wpAddFile1Page 9-67 wpAddFile2Page 9-68 wpAddFile3Page 9-69 wpAddFolderBackgroundPage 9-70 wpAddFolderlncludePage 9-71 wpAddFolderSortPage 9-72 wpAddFolderView1Page 9-73

wpAddFolderView2Page 9-74 wpAddFolderView3Page 9-75 wpAddKeyboardMappingsPage 9-76 wpAddKeyboardSpecialNeedsPage 9-77 wpAddKeyboardTimingPage 9-78 wpAddMouseMappingsPage 9-79 wpAddMouseTimingPage 9-80 wpAddMouseTypePage 9-81 wpAddObjectGeneralPage 9-82 wpAddProgramAssociationPage 9-83, 9-84 wpAddProgramPage 9-85, 9-86 wpAddProgramSessionPage 9-87, 9-88 wpAddSettingsPages 9-89 wpAddSoundWarningBeepPage 9-90 wpAddSystemConfirmationPage 9-91 wpAddSystemlogoPage 9-92 wpAddSystemPrintScreenPage 9-93 wpAddSystemWindowPage 9-94 wpAddToObjUseList 9-95 wpAllocMem 9-97 WPClock \* A-125 wpClose 9-98 wpclsCreateDefaultTemplates 9-240 wpclsFindObjectEnd 9-241 wpclsFindObjectFirst 9-242 wpclsFindObjectNext 9-244 wpclslnitData 9-246 wpclsMakeAwake 9-247 wpclsNew 9-249 wpclsQueryDefaultHelp 9-251 wpclsQueryDefaultView 9-252 wpclsQueryDetails 9-253 wpclsQueryDetailslnfo 9-254 wpclsQueryEditString 9-257 wpclsQueryError 9-258 wpclsQueryFolder 9-259 wpclsQuerylcon 9-260 wpclsQuerylconData 9-261 wpclsQuerylnstanceFilter 9-262 wpclsQuerylnstanceType 9-263 wpclsQueryObject 9-264 wpclsQueryOpenFolders 9-265 wpclsQuerySettingsPageSize 9-266 wpclsQueryStyle 9-267 wpclsQueryTitle 9-268 wpclsSetError 9-269 wpclsUnlnitData 9-270 wpCnrlnsertObject 9-99 wpCnrRemoveObject 9-101 wpCnrSetEmphasis 9-102 wpConfirmDelete 9-103 wpCopiedFromTemplate 9-104 wpCopyObject 9-105 WPCountry \* A-125 wpCreateFromTemplate 9-106 wpCreateShadowObject 9-107 WPDataFile \* A-125 wpDelete 9-108 wpDeleteAllJobs 9-109 wpDeleteContents 9-110 wpDeleteFromObjUselist 9-111 wpDeleteJob 9-112 WPDesktop \* A-125 WPDisk \* A-125 wpDisplayHelp 9-113 wpDoesObjectMatch 9-114 wpDragCell 9-115

wpDraggedOverObject 9-116 wpDragOver 9-118 wpDrop 9-119 wpDroppedOnObject 9-120 wpEditCell 9-121 wpEndConversation 9-122 WPFileSystem \* A-125 wpFilterPopupMenu 9-123 wpFindUseltem 9-125 WPFolder \* A-125 wpFormatDragltem 9-126 wpFree 9-127 wpFreeMem 9-128 wpHide 9-129 wpHideFldrRunObjs 9-130 wpHoldJob 9-131 wpHoldPrinter 9-132 wplnitData 9-133 wplnsertPopupMenultems 9-134 wplnsertSettingsPage 9-136 wplsCurrentDesktop 9-137 WPJob \* A-126 WPKeyboard \* A-126 wpMenultemHelpSelected 9-138 wpMenultemSelected 9-139 wpModifyPopupMenu 9-140 WPMouse \* A-126 wpMoveObject 9-141 WPM\_\* values A-125 WPObject \* A-126 WPOINT A-126 wpOpen 9-142 wpPaintCell 9-143 WPPalette \* A-126 wpPopulate 9-144 WPPrinter \* A-126 wpPrintJobNext 9-145 wpPrintMetaFile 9-146 wpPrintObject 9-147 wpPrintPifFile 9-148 wpPrintPlainTextFile 9-149 wpPrintPrinterSpecificFile 9-150 wpPrintUnknownFile 9-151 WPProgramFile \* A-126 WPProgramGroup \* A-126 WPProgram \* A-126 wpQueryAssociationFilter 9-152, 9-153 wpQueryAssociationType 9-154, 9-155 wpQueryComputerName 9-156 wpQueryConfirmations 9-157 wpQueryContent 9-158 wpQueryDefaultHelp 9-159 wpQueryDefaultView 9-160 wpQueryDetailsData 9-161 wpQueryError 9-163 wpQueryFldrAttr 9-164 wpQueryFldrDetailsClass 9-165 wpQueryFldrFlags 9-166 wpQueryFldrFont 9-167 wpQueryHandle 9-168 wpQuerylcon 9-169 wpQuerylconData 9-170 wpQuerylogicalDrive 9-171 wpQueryNextlconPos 9-172 wpQueryPaletteHelp 9-173 wpQueryPalettelnfo 9-174 wpQueryPrinterName 9-175

wpQueryProgDetails 9-176, 9-177 wpQueryRealName 9-178 wpQueryRootFolder 9-179 wpQueryShadowedObject 9-180 wpQueryStyle 9-181 wpQueryTitle 9-182 . wpQueryType 9-183 wpRedrawCell 9-184 wpRefresh 9-185 wpRegisterView 9-186 wpReleaseJob 9-187 wpReleasePrinter 9-188 wpRender 9-189 wpRenderComplete 9-190 wpRestore 9-191 wpRestoreData 9-192 wpRestorelong 9-193 wpRestoreState 9-194 wpRestoreString 9-195 WPRootFolder \* A-126 wpSaveData 9-196 wpSaveDeferred 9-197 wpSavelmmediate 9-198 wpSavelong 9-199 wpSaveState 9-200 wpSaveString 9-201 wpScanSetupString 9-202 wpSetAssociationFilter 9-204, 9-205 wpSetAssociationType 9-206, 9-207 wpSetComputerName 9-208 wpSetDefaultHelp 9-209 wpSetDefaultPrinter 9-210 wpSetDefaultView 9-211 wpSetError 9-212 wpSetFldrAttr 9-213 wpSetFldrDetailsClass 9-214 wpSetFldrFlags 9-215 wpSetFldrFont 9-216 wpSetlcon 9-217 wpSetlconData 9-218 wpSetNextlconPos 9-219 wpSetPalettelnfo 9-220 wpSetPrinterName 9-221 wpSetProgOetails 9-222, 9-223 wpSetRealName 9-224 wpSetShadowTitle 9-225 wpSetStyle 9-226 wpSetTitle 9-227 wpSetType 9-228 wpSetup 9-229 wpSetupCell 9-233 WPShadow \* A-126 wpShowPalettePointer 9-234 WPSound \* A-126 WPSpooler \* A-126 WPSRCLASSBLOCK\* A-126 wpStartJobAgain 9-235 wpSwitchTo 9-236 WPSystem \* A-127 wpUnlnitData 9-238 wpUnlockObject 9-237 WRECT A-127 Write Profile Data 6-19 Write Profile String 6-21 WS \* values 8-190, 12-2

\ *)*  x XYF\_\* values A-128 XYWINSIZE A-127

 $\label{eq:2.1} \frac{1}{2} \sum_{i=1}^n \frac{1}{2} \sum_{j=1}^n \frac{1}{2} \sum_{j=1}^n \frac{1}{2} \sum_{j=1}^n \frac{1}{2} \sum_{j=1}^n \frac{1}{2} \sum_{j=1}^n \frac{1}{2} \sum_{j=1}^n \frac{1}{2} \sum_{j=1}^n \frac{1}{2} \sum_{j=1}^n \frac{1}{2} \sum_{j=1}^n \frac{1}{2} \sum_{j=1}^n \frac{1}{2} \sum_{j=1}^n \frac{1}{2} \sum_{j=1}^n \frac{$ 

 $\mathcal{A}(\mathcal{C})$  and  $\mathcal{C}(\mathcal{C})$  $\label{eq:2.1} \frac{1}{\sqrt{2}}\int_{\mathbb{R}^3}\frac{1}{\sqrt{2}}\left(\frac{1}{\sqrt{2}}\right)^2\frac{1}{\sqrt{2}}\left(\frac{1}{\sqrt{2}}\right)^2\frac{1}{\sqrt{2}}\left(\frac{1}{\sqrt{2}}\right)^2.$  $\mathcal{L}(\mathcal{L}(\mathcal{L}))$  and  $\mathcal{L}(\mathcal{L}(\mathcal{L}))$  . The contribution of  $\mathcal{L}(\mathcal{L})$  $\mathcal{N}$  and  $\mathcal{N}$  $\mathcal{L}(\mathcal{L}(\mathcal{$  $\mathcal{A}^{\mathcal{A}}$ 

®IBM, OS/2 and Operating System/2 are registered trademarks of International Business Machines Corporation

 $\epsilon = \frac{1}{2}$ 

IBM - --------'® --

© IBM Corp. 1992 International Business Machines Corporation

Printed in the United States of America All Rights Reserved 10G6264

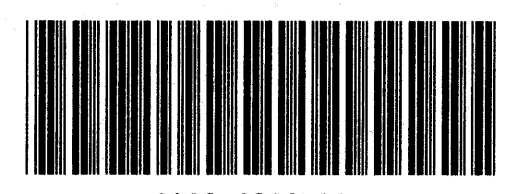

Sl0G-6264-00

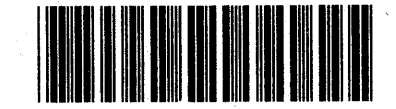

Pl0G6264